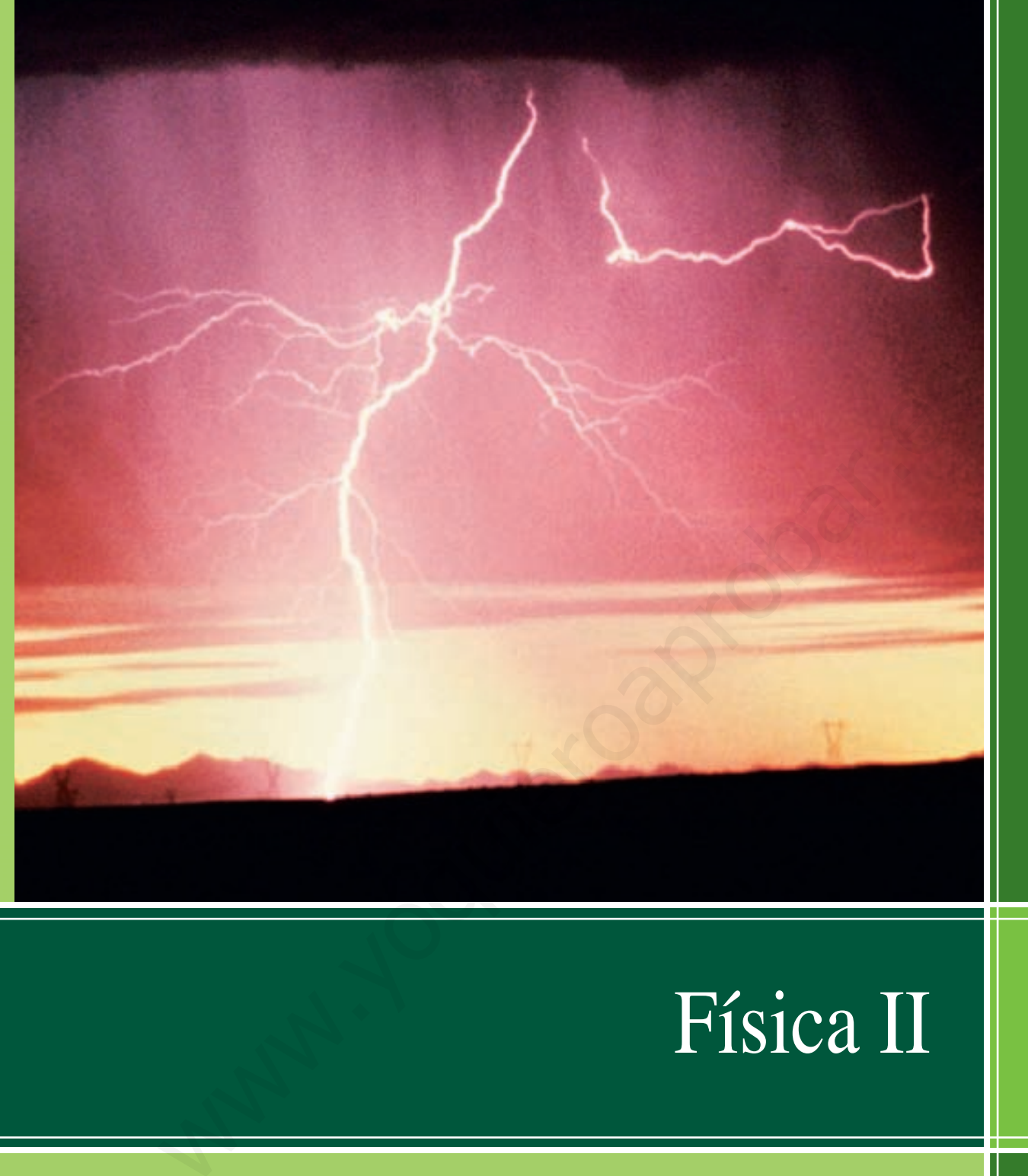

Hugh D. Young . Roger A. Freedman

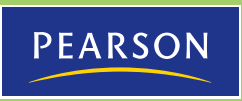

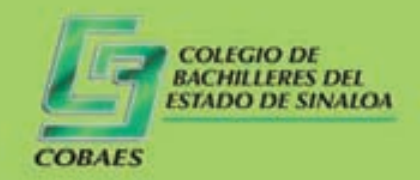

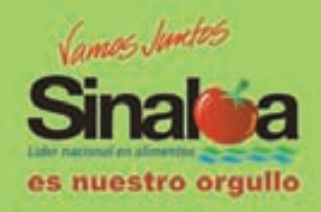

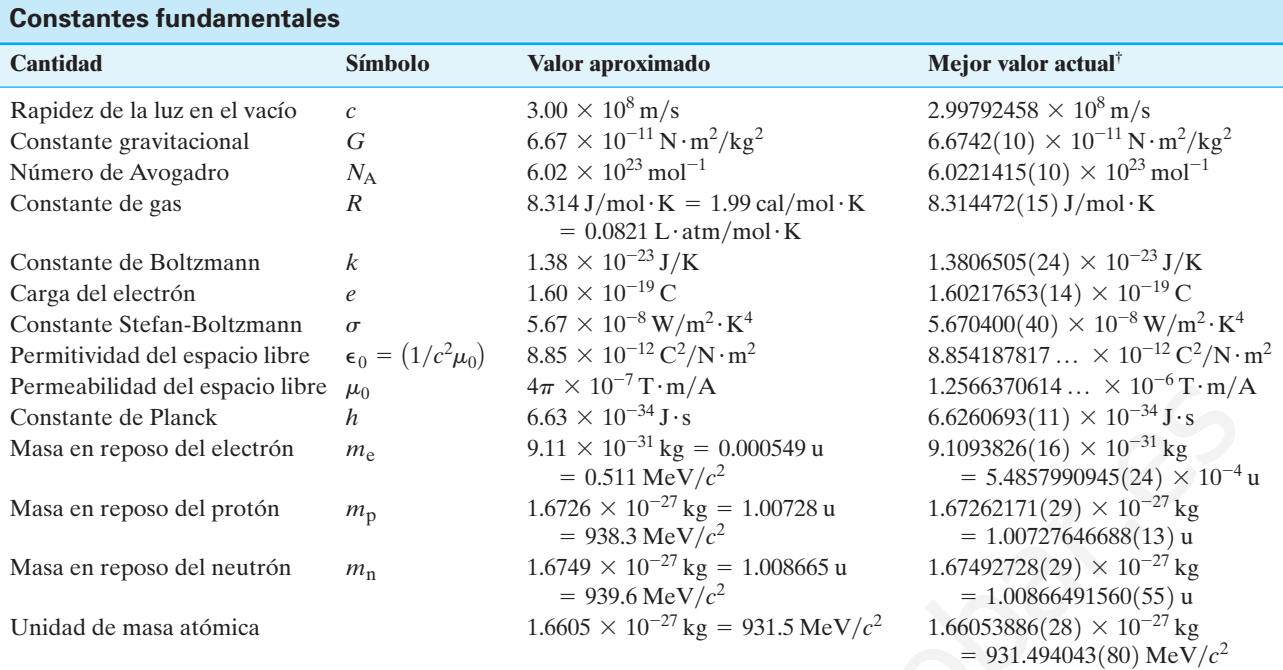

† CODATA (1203), Peter J. Mohr y Barry N. Taylor, National Institute of Standards and Technology. Los números entre paréntesis indican incertidumbres experimentales de una desviación estándar en los dígitos finales. Los valores sin paréntesis son exactos (es decir, son cantidades definidas).

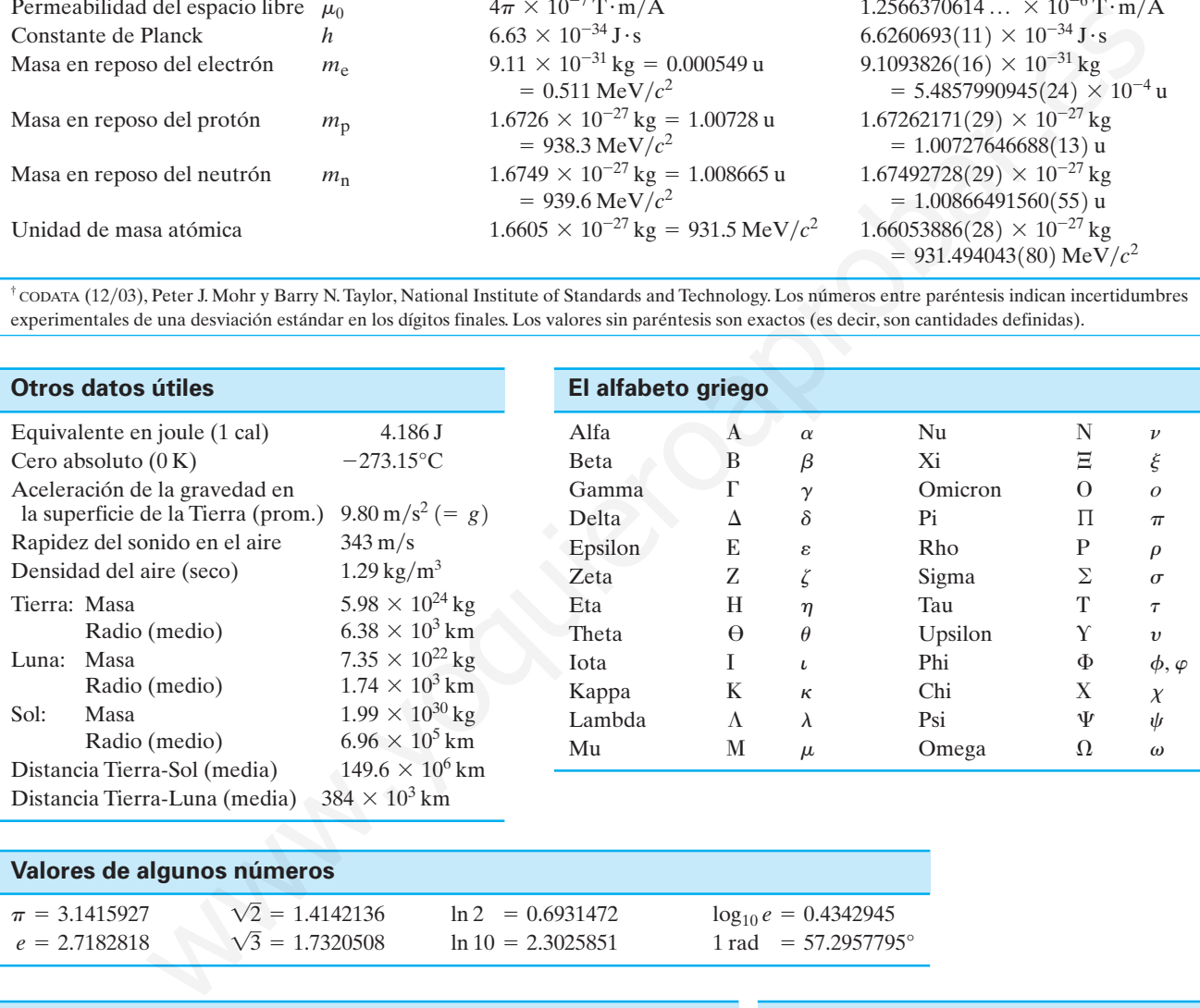

#### **Valores de algunos números**

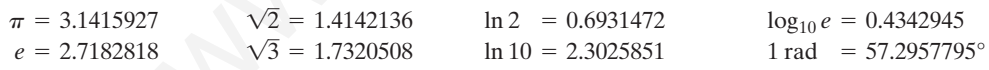

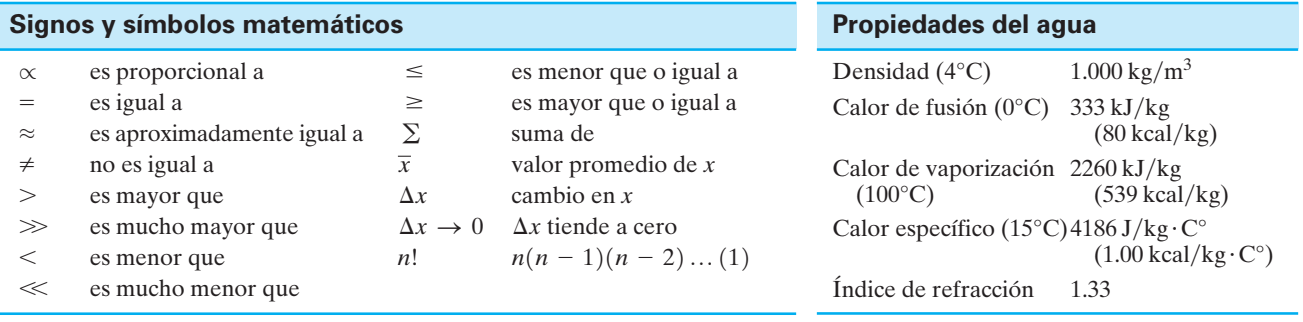

#### **Conversiones de unidades (equivalentes)**

#### **Longitud**

1 milla náutica (EUA) = 1.151 mi = 6076 ft = 1.852 km 1 angstrom  $(\text{\AA}) = 10^{-10}$  m = 0.1 nm 1 año luz (al) = 9.461  $\times$  10<sup>15</sup> m 1 parsec = 3.26 al =  $3.09 \times 10^{16}$  m 1 fermi = 1 femtómetro (fm) =  $10^{-15}$  m  $1 \text{ km} = 0.6214 \text{ mi}$  $1 \text{ mi} = 5280 \text{ ft} = 1.609 \text{ km}$  $1 m = 39.37 in = 3.281 ft$  $1 \text{ ft} = 30.48 \text{ cm}$  $1 \text{ cm} = 0.3937 \text{ in}$  $1 in = 2.54 cm$ 

#### **Volumen**

 $1.057$  (qt EUA) = 61.02 in<sup>3</sup> 1 galón (EUA) = 4 qt (EUA) =  $231 \text{ in}^3$  = 3.785 L 1 cuarto (qt, EUA) = 2 pintas (EUA) = 946 mL 1 pinta (inglesa) =  $1.20$  pintas (EUA) =  $568$  mL  $1 m<sup>3</sup> = 35.31 ft<sup>3</sup>$ 0.8327 galón (inglés) 1 litro (L) = 1000 mL = 1000 cm<sup>3</sup> =  $1.0 \times 10^{-3}$  m<sup>3</sup> =

#### **Rapidez**

 $1 \text{ nudo} = 1.151 \text{ mi/h} = 0.5144 \text{ m/s}$  $1 m/s = 3.281 ft/s = 3.600 km/h = 2.237 mi/h$  $1 \text{ ft/s} = 0.305 \text{ m/s} = 0.682 \text{ mi/h}$  $1 \text{ km/h} = 0.278 \text{ m/s} = 0.621 \text{ mi/h}$  $1 \text{ mi/h} = 1.467 \text{ ft/s} = 1.609 \text{ km/h} = 0.447 \text{ m/s}$ 

#### **Ángulo**

 $1$  rev/min (rpm) = 0.1047 rad/s  $1^{\circ} = 0.01745$  rad 1 radián (rad) =  $57.30^{\circ} = 57^{\circ}18'$ 

#### **Tiempo**

```
1 día = 8.64 \times 10^4 s
```
 $1 \text{ año} = 3.156 \times 10^7 \text{ s}$ 

#### **Masa**

1 unidad de masa atómica (u) =  $1.6605 \times 10^{-27}$  kg [1 kg tiene un peso de 2.20 lb donde  $g = 9.80 \text{ m/s}^2$ .]  $1 \text{ kg} = 0.0685 \text{ sluq}$ 

#### **Fuerza**

 $1 N = 10^5$  dina = 0.225 lb  $1 lb = 4.45 N$ 

#### **Energía y trabajo**

 $1 \text{ kWh} = 3.60 \times 10^6 \text{ J} = 860 \text{ kcal}$  $1 \text{ eV} = 1.602 \times 10^{-19} \text{ J}$ 1 kcal =  $4.186 \times 10^3$  J = 3.97 Btu  $1 \text{ ft} \cdot \text{lb} = 1.36 \text{ J} = 1.29 \times 10^{-3} \text{ B} \text{tu} = 3.24 \times 10^{-4} \text{ kcal}$  $1 J = 10^7 \text{ ergs} = 0.738 \text{ ft} \cdot \text{lb}$ 

#### **Potencia**

 $1 hp = 550 ft \cdot lb/s = 746 W$  $1 W = 1 J/s = 0.738 \text{ ft} \cdot \text{lb/s} = 3.42 \text{ Btu/h}$ 

#### **Presión**

 $= 14.7$  lb/in<sup>2</sup> = 760 torr 1 atm = 1.013 bar =  $1.013 \times 10^5$  N/m<sup>2</sup>

 $1 \text{ lb/in}^2 = 6.90 \times 10^3 \text{ N/m}^2$ 

 $1 Pa = 1 N/m^2 = 1.45 \times 10^{-4} lb/in^2$ 

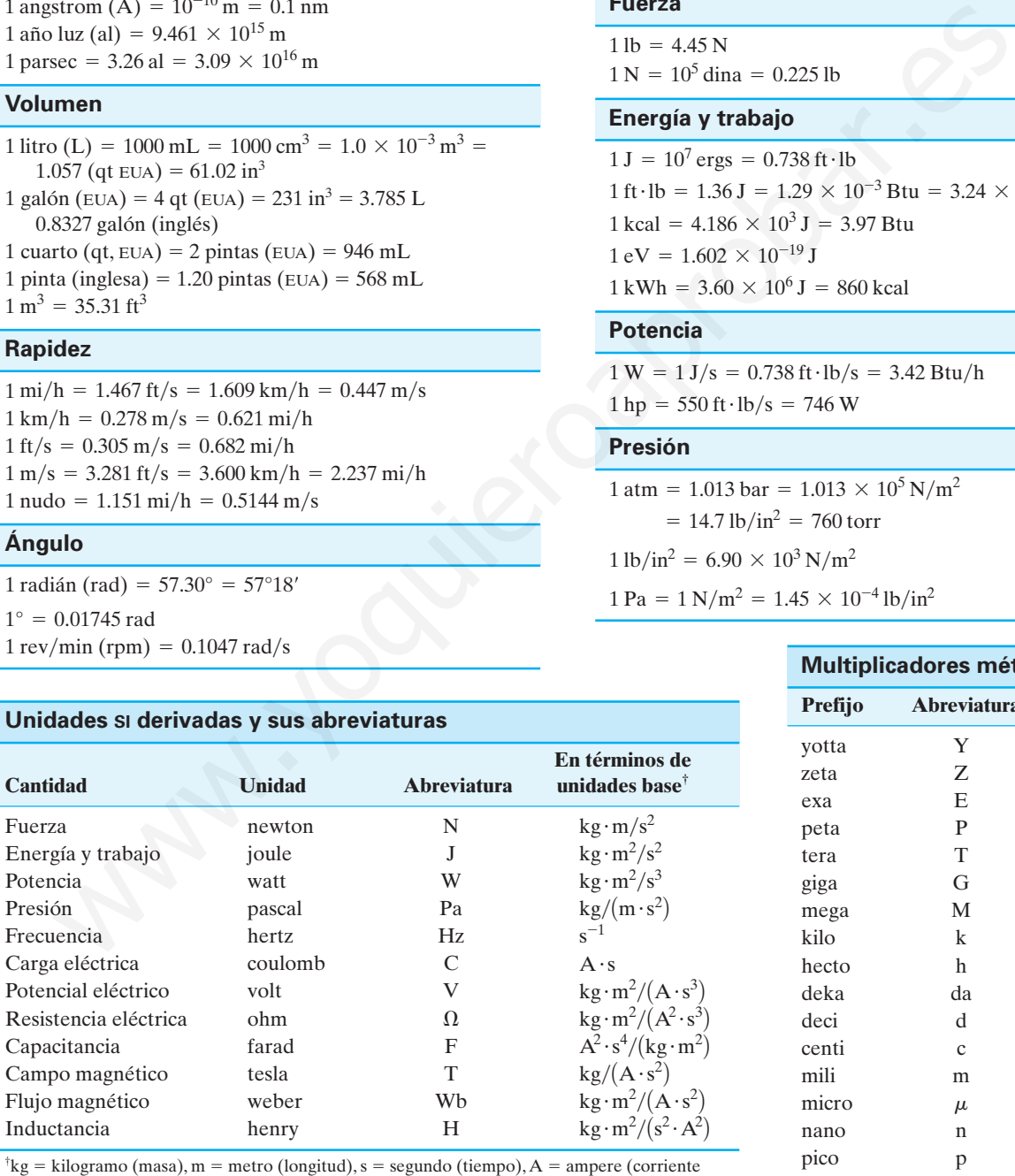

eléctrica).

**Multiplicadores métricos (SI) Prefijo Abreviatura Valor** yotta Y zeta Z exa E peta P tera T giga G mega M kilo k hecto h deka da deci d centi c mili m micro nano n pico p femto f atto a zepto z yocto  $y = 10^{-24}$  $10^{-21}$  $10^{-18}$  $10^{-15}$  $10^{-12}$  $10^{-9}$  $\mu$  10<sup>-6</sup>  $10^{-3}$  $10^{-2}$  $10^{-1}$  $10^{1}$  $10^{2}$  $10^{3}$ 10<sup>6</sup>  $10^{9}$  $10^{12}$  $10^{15}$ 10<sup>18</sup> 10<sup>21</sup>  $10^{24}$ 

# **Física II**

# **Física II**

Douglas C. Giancoli Francis W. Sears Mark W. Zemansky Hugh D. Young Roger A. Freedman Douglas C. Giancoli<br>Francis W. Sears<br>Mark W. Zemansky<br>Hugh D. Young<br>Roger A. Freedman<br>Alland Charles Control of the Mark School of the Mark School of the Mark School of the Mark School of the Mark School of the Mark School

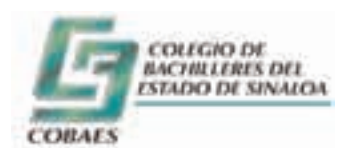

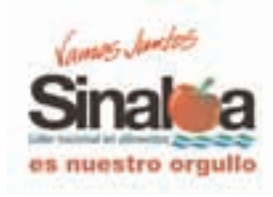

**Prentice Hall**

México • Argentina • Brasil • Colombia • Costa Rica • Chile • Ecuador España • Guatemala • Panamá • Perú • Puerto Rico • Uruguay • Venezuela

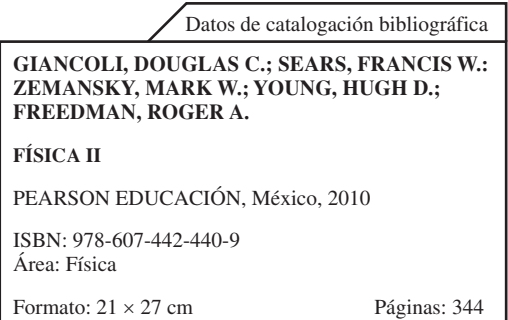

Adapted from the authorized translation from the English Language edition entitled *Physics: Principles with Applications* by Douglas C. Giancoli 6th edition ISBN 0-13-060620-0 Copyright © 2005. Published by Pearson Education Inc., publishing as PRENTICE HALL INC. All right reserved and *University Physics with Modern Physics,* by Francis W. Sears, Mark W. Zemansky, Hugh D. Young and Roger A. Freedman 11th Edition ISBN 0-8053-8684-X Copyright © 2004. Published by Pearson Education Inc., publishing as Benjamin Cummings. All right reserved. Estate the authorized translation from the Finglish I anguage edition entitled *Physics: Principles with Applications* by 1:<br>
the editori ISBN 0-13-060620-0 Copyright © 2005. Published by Perancis Max W. Zemansky, High D.

Adaptación de la traducción autorizada del idioma inglés, titulada: *Physics: Principles with Applications* por Douglas C. Giancoli 6a edición ISBN 0-13-060620-0 Copyright © 2005. Publicado por Pearson Education Inc., bajo el sello de PRENTICE HALL INC. y *University Physics with Modern Physics,* por Francis W. Sears, Mark W. Zemansky, Hugh D. Young y Roger A. Freedman 11a. edición ISBN 0-8053-8684-X Copyright © 2004. Publicado por Pearson Education Inc., bajo el sello de Benjamin Cummings.

Todos los derechos reservados

Editor: Carlos Mario Ramírez Torres carlosmario.ramirez@pearson.com Editor de desarrollo: Alejandro Gómez Ruiz Supervisor de producción: José Hernández Garduño

PRIMERA EDICIÓN, 2010.

D.R.© 2010 por Pearson Educación de México, S.A. de C.V. Atlacomulco 500 – 5o piso Industrial Atoto, 53519 Naucalpan de Juárez, Estado de México.

Cámara Nacional de la Industria Editorial Mexicana. Reg. Núm. 1031.

Custom Publishing es una marca registrada de Pearson Educación de México, S.A. de C.V.

Reservados todos los derechos. Ni la totalidad ni parte de esta publicación pueden reproducirse, registrarse o transmitirse, por un sistema de recuperación de información, en ninguna forma ni por ningún medio, sea electrónico, mecánico, fotoquímico, magnético o electroóptico, por fotocopia, grabación o cualquier otro, sin permiso previo por escrito del editor.

El préstamo, alquiler o cualquier otra forma de cesión de uso de este ejemplar requerirá también la autorización del editor o de sus representantes.

ISBN 978-607-442-440-9 Impreso en México. *Printed in Mexico* 1 2 3 4 5 6 7 8 9 0 - 12 11 10 09

**Pearson Custom Publishing** es una división de

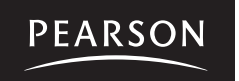

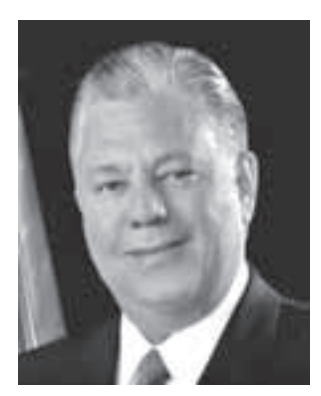

**Lic. Jesús Alberto Aguilar Padilla Lic. Florentino Castro López Lic. Policarpo Infante Fierro**

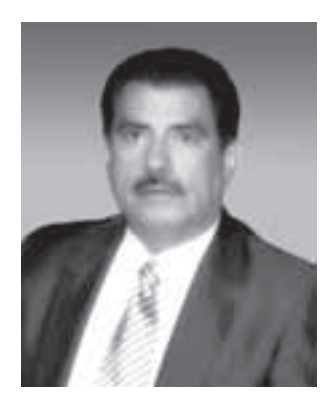

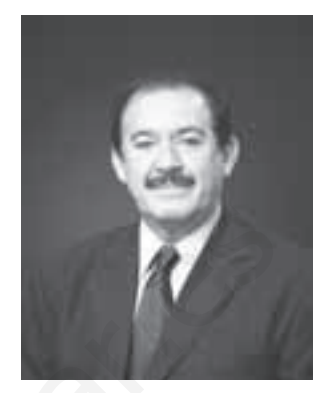

#### A los estudiantes de COBAES:

Hablar de educación siempre es hablar del futuro de un país, de un estado o de una región. Un proyecto educativo ha sido siempre un proyecto de vida.

Lo es sobre todo en esta época de grandes transformaciones en el mundo, que han hecho de éste una aldea global, interdependiente y competitiva, donde las posibilidades de crecimiento, desarrollo y bienestar dependen cada vez más de la sociedad, así como del conocimiento y la tecnología. Election Applier Paul III and The Comparison is the state of the comparison of the comparison of the comparison of the comparison of the comparison of the comparison of the state of the state of the state of the state of t

Por eso, la palabra educación es la palabra del orden que todos estamos obligados a escuchar y acatar, para emprender los cambios que urgen a la sociedad, de cara al mundo moderno.

Esta consideración cobra especial significado cuando nos referimos a la educación media superior.

Esta etapa académica, como ustedes saben, es crucial en la vida de los individuos. Durante el bachillerato, los jóvenes definen tanto sus vocaciones profesionales como gran parte de su personalidad.

Por eso, si queremos formar personas íntegras y útiles a sus familias y a la sociedad, debemos darle especial atención a este nivel educativo.

Hoy damos inicio al Ciclo Escolar 2009-2010 y con esta misma fecha, iniciamos el Año de la consolidación de la Reforma Integral de COBAES a través de su incorporación al Sistema Nacional de Bachillerato.

Es decir, a partir de este día, empezamos el proceso de transformaciones innovadoras en COBAES con un nuevo enfoque nacional, lo cual implica una revisión pormenorizada de sus haberes educativos y procesos administrativos orientados a la reforma integral propuesta por la SEP.

De esta manera compartimos el interés de docentes, estudiantes, personal directivo, padres de familia, y de la propia dirigencia sindical para colocar a COBAES en planos superiores de calidad y pertinencia, en un marco de deliberación académica respetuoso, creativo e incluyente.

Esto es un imperativo porque no obstante los logros sustantivos que esta institución ha alcanzado durante sus 28 años de existencia, se mantienen debilidades que urge superar para fortalecer la calidad de la educación.

Con todo, elevar la calidad de COBAES representa un reto fundamental que nosotros asumimos con mucha responsabilidad.

Con este propósito ponemos en tus manos este libro de texto de bachillerato que unifican contenidos académicos; mismos que se establecen en planes y programas de estudios diseñados para la formación integral con el propósito de dotar a nuestros bachilleres de una cultura general sólida que los habilite para su ingreso a la educación profesional, insertos en una visión nacional.

### Jóvenes bachilleres:

Los esfuerzos que habremos de multiplicar para superar nuestro sistema educativo, se verán truncados si no los acompañamos de una intensa actividad compartida para arraigar los valores que les son consustanciales a la juventud y a las comunidades educativas en general.

A este respecto seguiremos siendo muy enérgicos para cuidar y salvaguardar su integridad física, intelectual y moral.

Con acciones preventivas y educativas, los COBAES serán recintos seguros, refractarios a las influencias negativas que pretendan socavar la formación sana e integral de los estudiantes.

La reforma servirá fundamentalmente para superar la calidad de la educación que se imparte en el COBAES; pero también abrirá los caminos para mejorar las condiciones profesionales y laborales de nuestros docentes y personal administrativo. ciones preventivas y educativas, los COBAES perín recinos seguros, refractarios a las influencias negrales dan<br>secavar la formación sana e integral de los estudiantes.<br>Principales de integrales de ducación que se imparte e

Sean ustedes bienvenidos al Colegio de Bachilleres, la fuerza joven de Sinaloa.

Lic. Jesús Alberto Aguilar Padilla Gobernador constitucional del Estado de Sinaloa

Lic. Florentino Castro López Secretario de Educación del Estado de Sinaloa

> Lic. Policarpo Infante Fierro Director General de COBAES

## **Contenido**

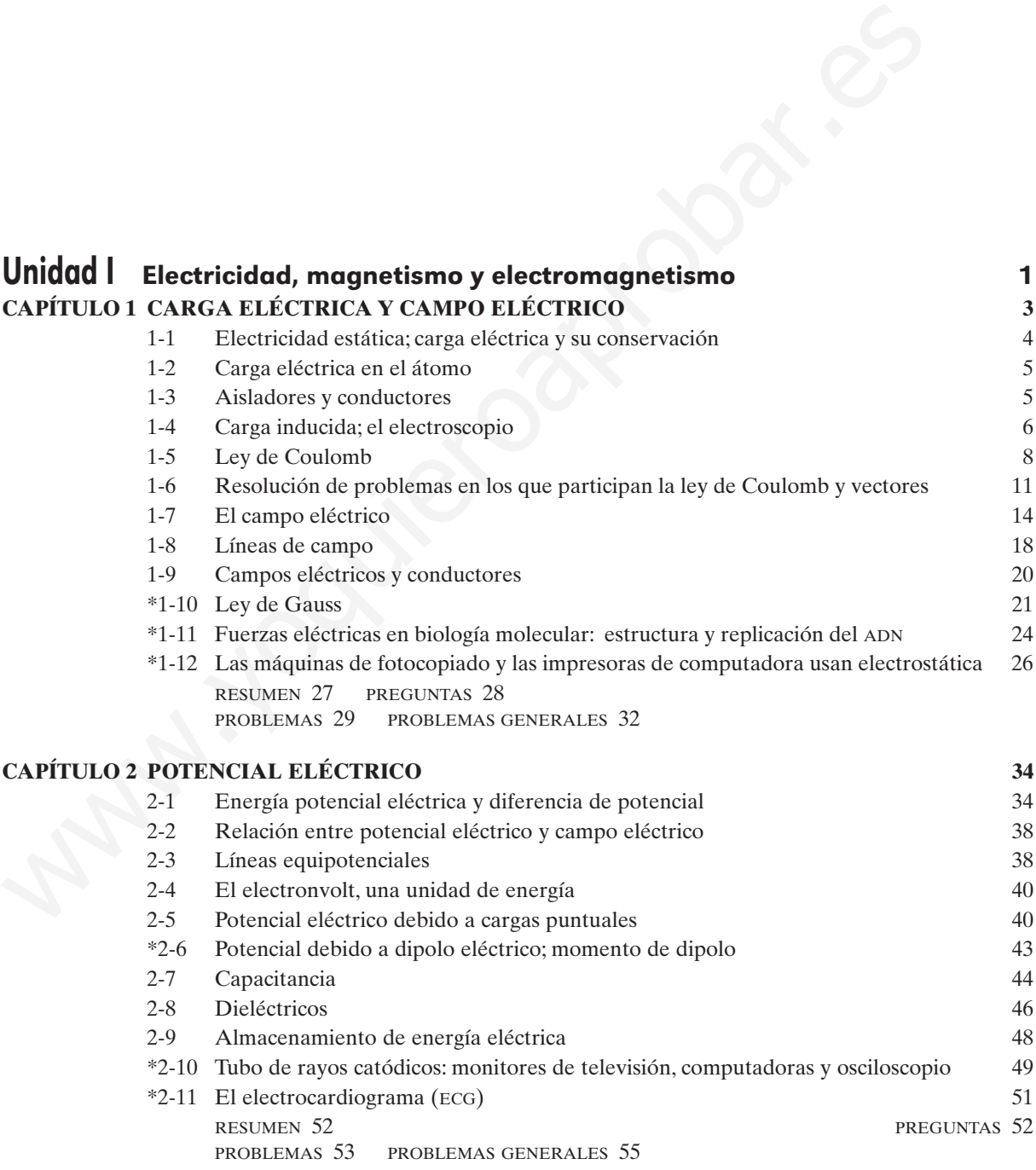

#### **CAPÍTULO 3 [CORRIENTES ELÉCTRICAS](#page-69-0) 57**

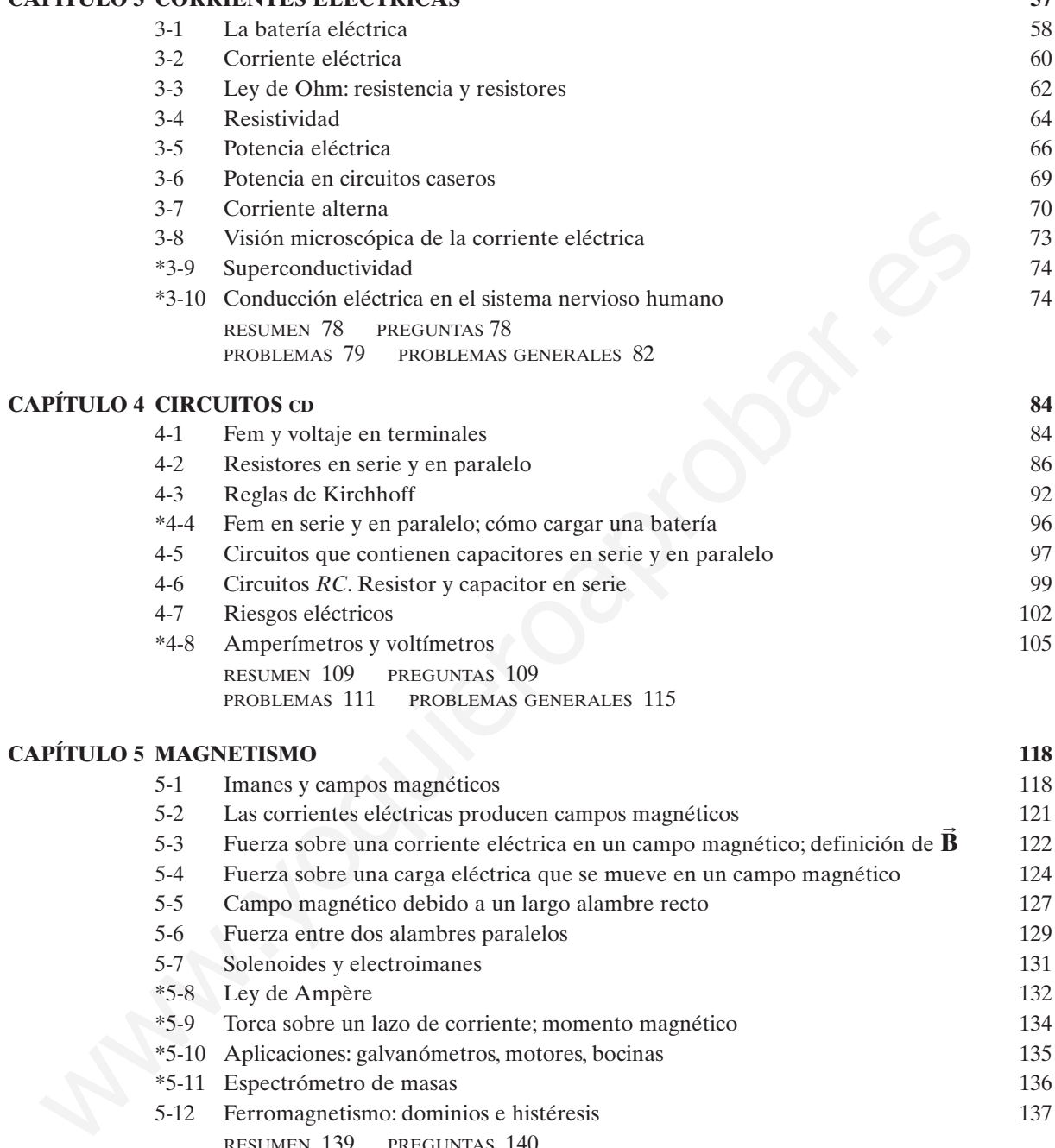

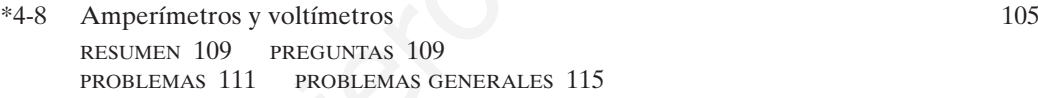

## CAPÍTULO 5 MAGNETISMO 118

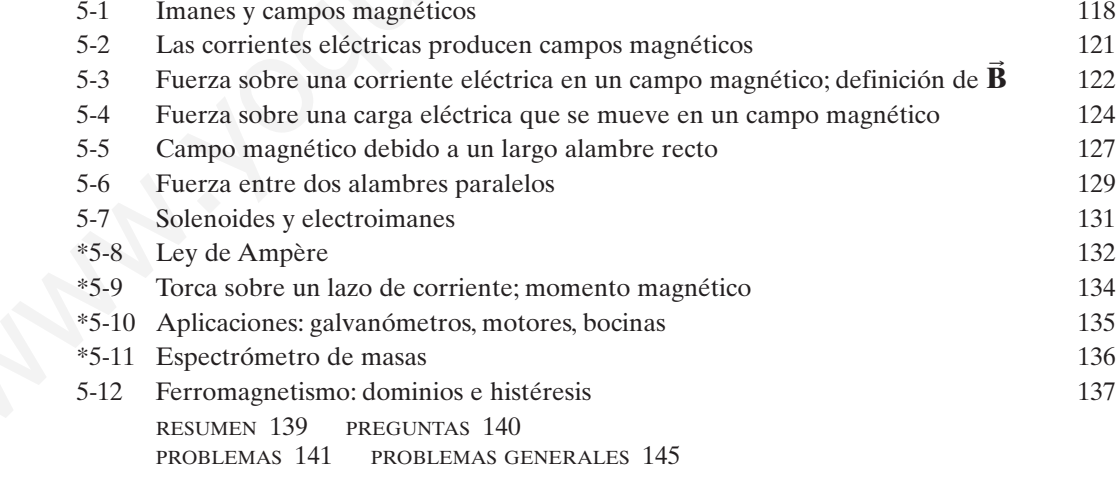

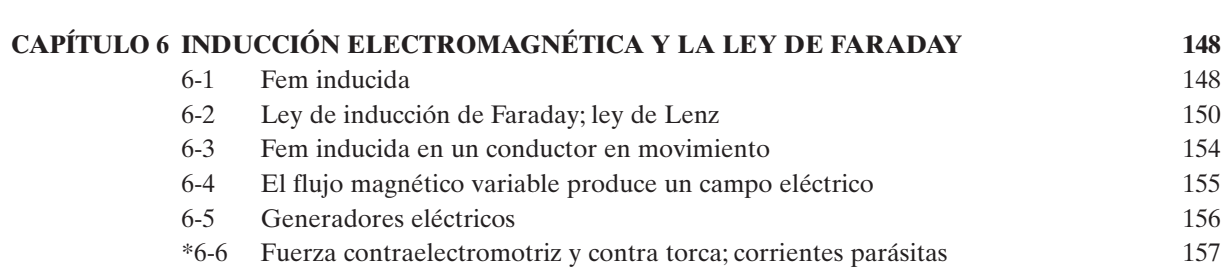

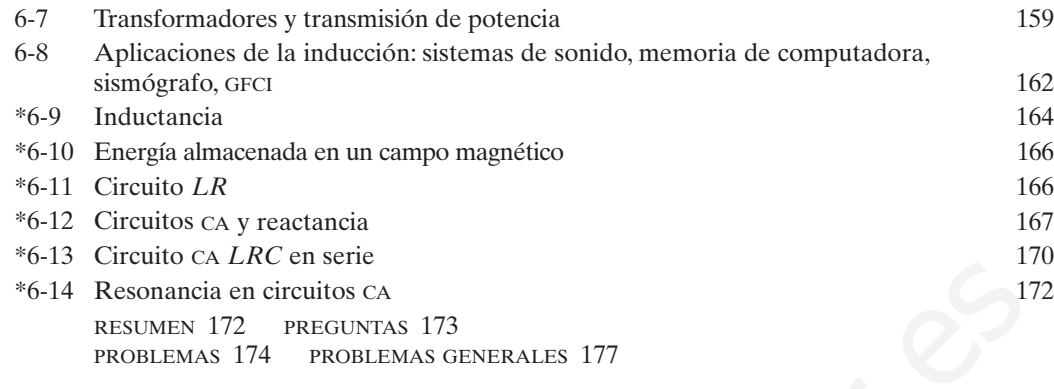

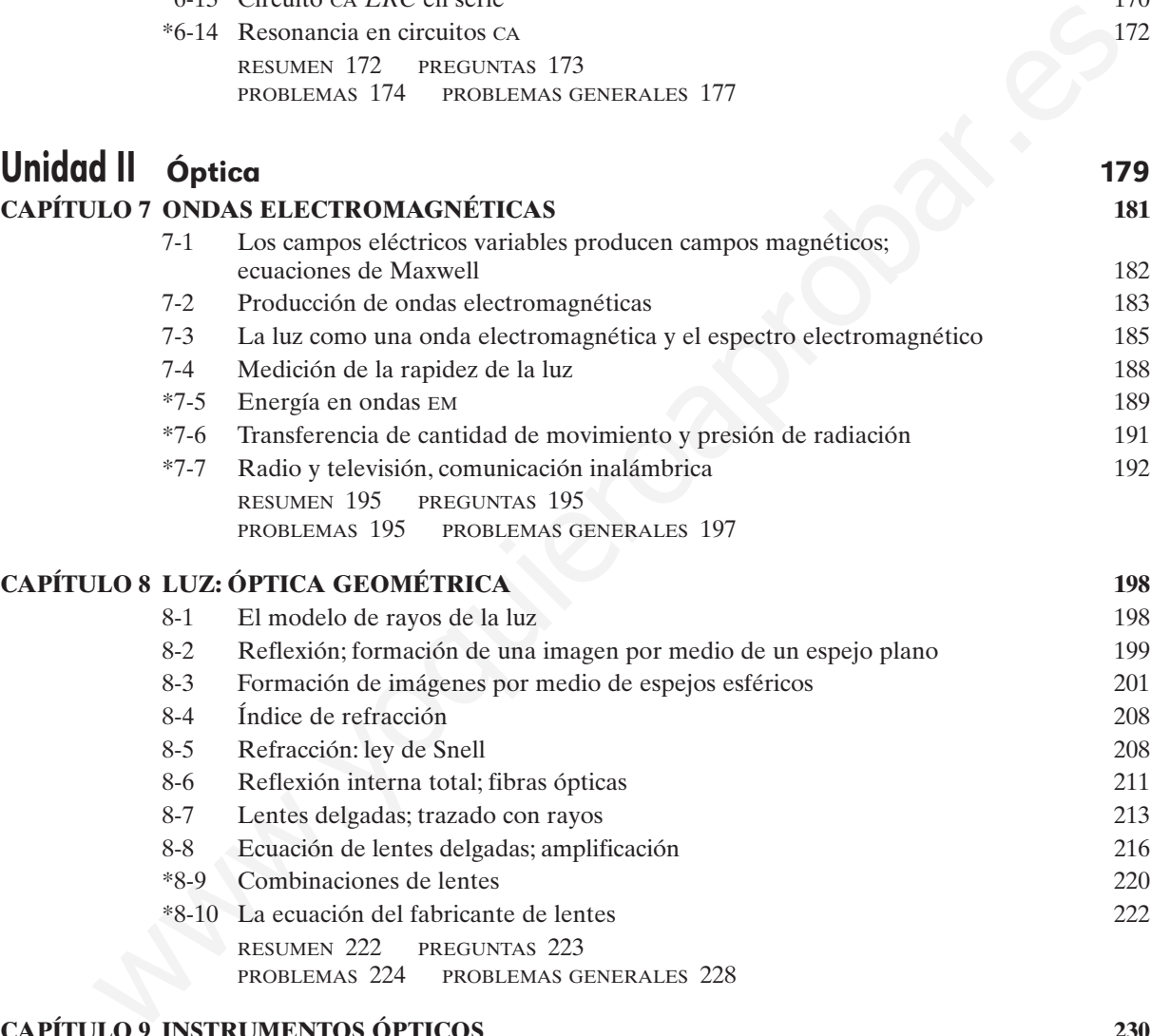

#### **CAPÍTULO 8 LUZ: ÓPTICA GEOMÉTRICA 198**

8-1 El modelo de rayos de la luz 198 8-2 Reflexión; formación de una imagen por medio de un espejo plano 199 8-3 Formación de imágenes por medio de espejos esféricos 201 8-4 Índice de refracción 208 8-5 Refracción: ley de Snell 208 8-6 Reflexión interna total; fibras ópticas 211 8-7 Lentes delgadas; trazado con rayos 213 8-8 Ecuación de lentes delgadas; amplificación 216 \*8-9 Combinaciones de lentes 220 \*8-10 La ecuación del fabricante de lentes 222 RESUMEN 222 PREGUNTAS 223

PROBLEMAS 224 PROBLEMAS GENERALES 228

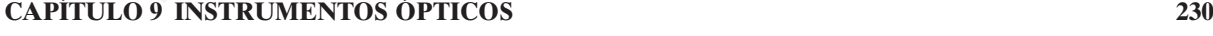

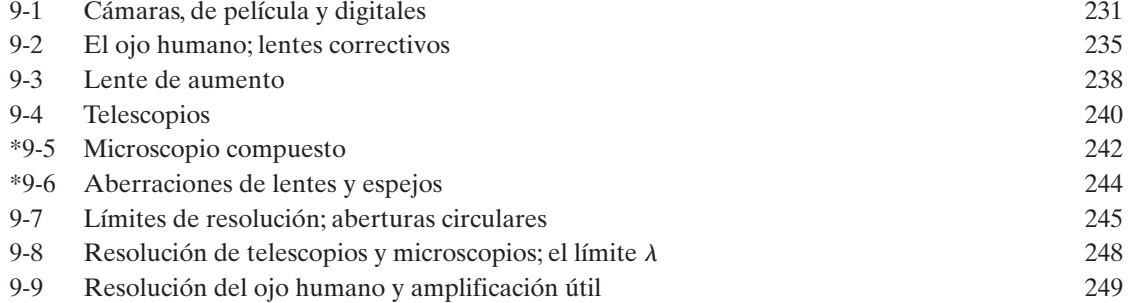

#### **x** Contenido

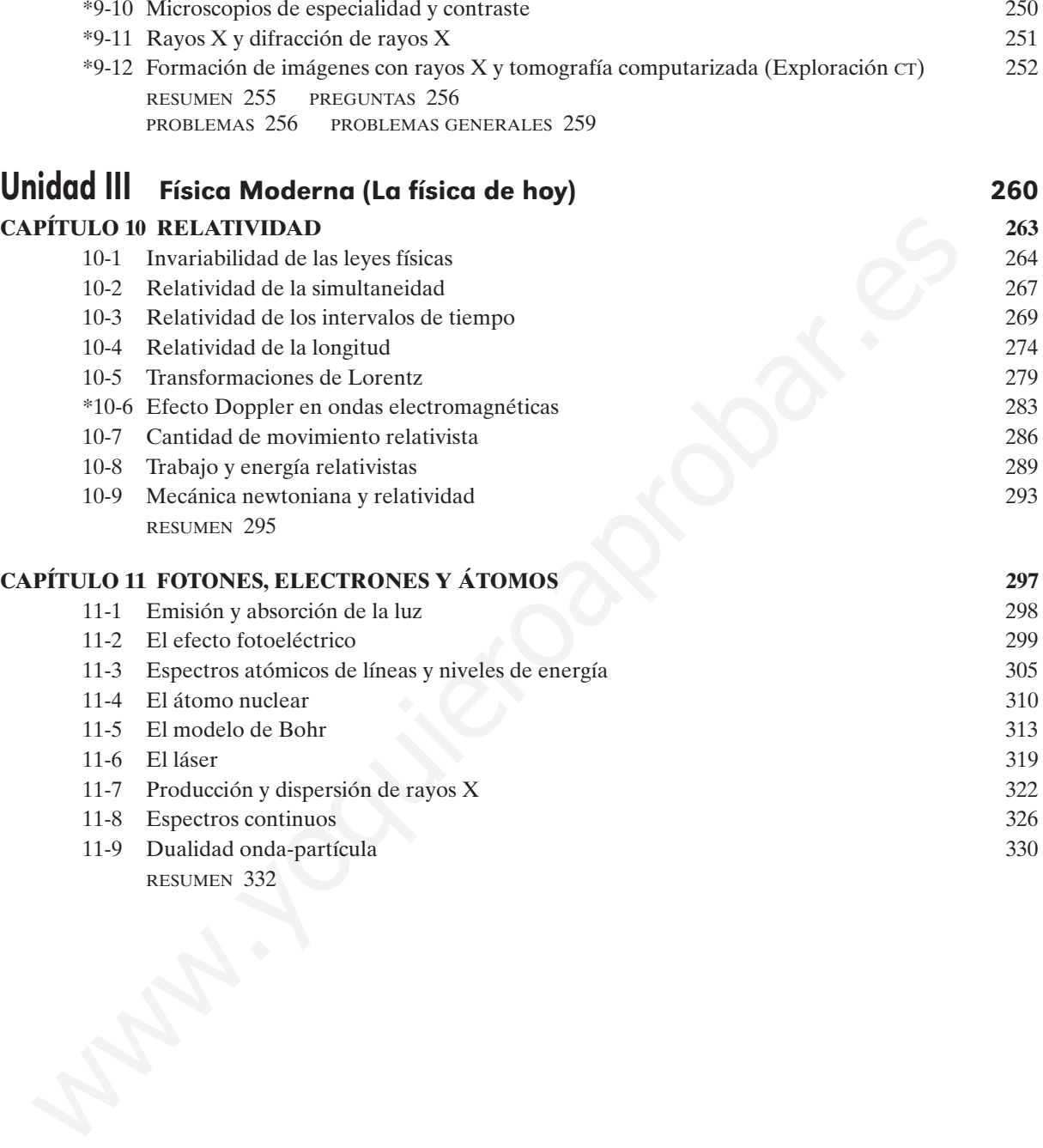

# **UNIDAD I**

# <span id="page-13-0"></span>Electricidad, magnetismo y electromagnetismo WWW.DAD I

<span id="page-15-0"></span>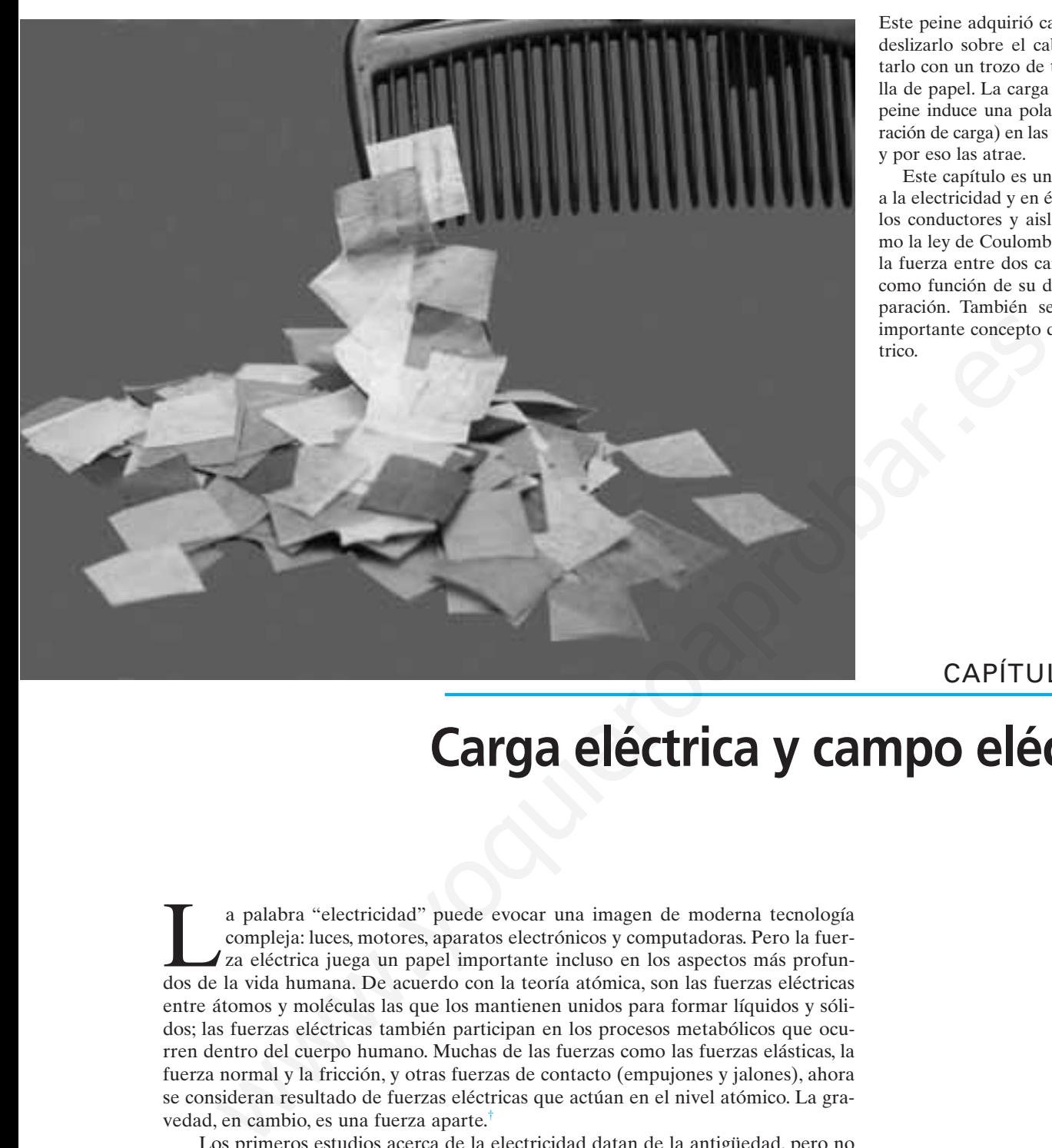

Este peine adquirió carga estática al deslizarlo sobre el cabello o al frotarlo con un trozo de tela o una toalla de papel. La carga eléctrica en el peine induce una polarización (separación de carga) en las tiritas de papel y por eso las atrae.

Este capítulo es una introducción a la electricidad y en él se estudiarán los conductores y aisladores, así como la ley de Coulomb, que relaciona la fuerza entre dos cargas puntuales como función de su distancia de separación. También se introduce el importante concepto de campo eléctrico.

#### **CAPÍTULO**

## **Carga eléctrica y campo eléctrico**

La palabra "electricidad" puede evocar una imagen de moderna tecnología compleja: luces, motores, aparatos electrónicos y computadoras. Pero la fuerza eléctrica juega un papel importante incluso en los aspectos más profundos de la vida humana. De acuerdo con la teoría atómica, son las fuerzas eléctricas entre átomos y moléculas las que los mantienen unidos para formar líquidos y sólidos; las fuerzas eléctricas también participan en los procesos metabólicos que ocurren dentro del cuerpo humano. Muchas de las fuerzas como las fuerzas elásticas, la fuerza normal y la fricción, y otras fuerzas de contacto (empujones y jalones), ahora se consideran resultado de fuerzas eléctricas que actúan en el nivel atómico. La gravedad, en cambio, es una fuerza aparte.†

Los primeros estudios acerca de la electricidad datan de la antigüedad, pero no fue sino hasta los dos últimos siglos que la electricidad se estudió en detalle. En los siguientes siete capítulos se analizará el desarrollo de las ideas en torno a la electricidad y el funcionamiento de diversos dispositivos prácticos, así como la relación entre la electricidad y el magnetismo.

†La física en el siglo XX reconoció cuatro fuerzas fundamentales en la naturaleza: **1.** la fuerza gravitacional, **2.** la fuerza electromagnética (más tarde se verá que las fuerzas eléctrica y magnética están íntimamente relacionadas), **3.** la fuerza nuclear fuerte y **4.** la fuerza nuclear débil. Las últimas dos fuerzas operan a nivel del núcleo de un átomo. La teoría reciente ha combinado las fuerzas electromagnética y débil, de modo que ahora se considera que ambas tienen un origen común conocido como fuerza electrodébil.

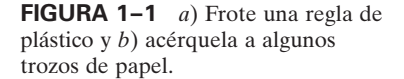

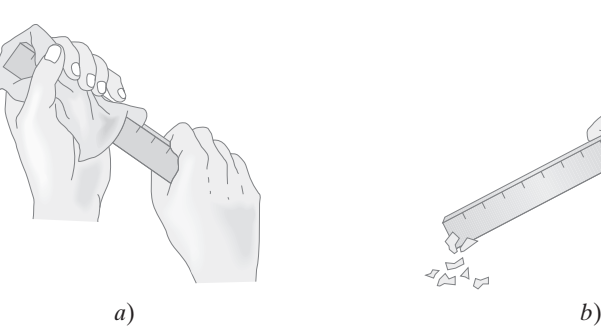

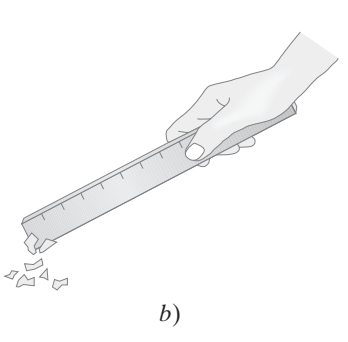

**Electricidad estática; carga eléctrica y su conservación 1–1**

La palabra *electricidad* proviene de la palabra griega *elektron*, que significa "ámbar". El ámbar es resina de árbol petrificada, y los antiguos sabían que si se frota una pieza de ámbar con una tela, el ámbar atrae pequeños pedazos de hojas o polvo. Un pedazo de hule duro, una barra de vidrio o una regla de plástico que se frotan con un trozo de tela también mostrarán este "efecto ámbar", o **electricidad estática**, como se le conoce en la actualidad. Es posible levantar fácilmente pedazos de papel con un peine o una regla de plástico que se haya frotado vigorosamente con una toalla de papel. Observe la fotografía en la página anterior y la figura 1-1. Probablemente el lector ha experimentado la electricidad estática al peinarse el cabello o al sacar una blusa o playera sintética de una secadora de ropa. Y tal vez haya sentido una descarga al tocar la manija metálica de una puerta después de deslizarse del asiento de un automóvil o luego de caminar sobre una alfombra de nylon. En cada caso, un objeto se "carga" como resultado del frotamiento, y se dice que posee una **carga eléctrica** neta.

¿Toda carga eléctrica es la misma o existe más de un tipo? De hecho, existen *dos* tipos de carga eléctrica, como demuestran los experimentos simples que se describen a continuación. Una regla de plástico suspendida mediante un hilo se frota vigorosamente con un trozo de tela para cargarla. Cuando una segunda regla de plástico, también cargada de la misma forma, se acerca a la primera, se ve que una regla *repele* a la otra. Esto se ilustra en la figura 1-2*a*. De igual modo, si una barra de vidrio frotada se acerca a una segunda barra de vidrio cargada, de nuevo se ve que actúa una fuerza repulsiva (figura 1-2*b*). Sin embargo, si la barra de vidrio cargada se acerca a la regla de plástico cargada, se ve que se *atraen* mutuamente (figura 1-2*c*). Así que la carga en el vidrio debe ser diferente de la del plástico. De hecho, experimentalmente se encuentra que todos los objetos cargados caen en una de las dos categorías. O son atraídos por el plástico y repelen el vidrio; o repelen el plástico y atraen el vidrio. Por tanto, parece haber dos, y sólo dos, tipos de carga eléctrica. Cada tipo de carga repele a las del mismo tipo pero atrae a las del tipo opuesto. Es decir, **cargas distintas se atraen; cargas iguales se repelen**. **1-1 Electricidad estática; carga eléctrica**<br> **y su conservación**<br>
la palabra electricalad proviene de la palabra griega elektron, que significa<br>
bar. El ámbar es resina de átolo pertificada, y los antigoos saban que si

Fue el estadista, filósofo y científico estadounidense Benjamin Franklin (1706- 1790) quien nombró los dos tipos de carga eléctrica como *positiva* y *negativa*. La elección de cuál nombre iba con cuál tipo de carga fue arbitraria. La elección de Franklin estableció que la carga en la barra de vidrio frotado era la carga positiva, así que la carga en la regla de plástico frotado (o ámbar) se llamó carga negativa. En la actualidad todavía se sigue esta convención.

Franklin argumentó que siempre que cierta cantidad de carga se produce en un objeto, una cantidad igual del tipo opuesto de carga se produce en otro objeto. Positivo y negativo deben ser tratados *algebraicamente*, así que, durante cualquier proceso, el cambio neto en la cantidad de carga producida es cero. Por ejemplo, cuando una regla de plástico se frota con una toalla de papel, el plástico adquiere una carga negativa y la toalla adquiere una cantidad igual de carga positiva. Las cargas están separadas, pero la suma de las dos es cero.

**FIGURA 1–2** Cargas iguales se repelen; cargas opuestas se atraen.

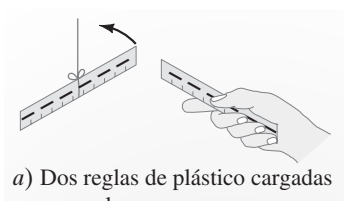

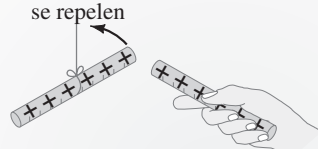

*b*) Dos barras de vidrio cargadas se repelen

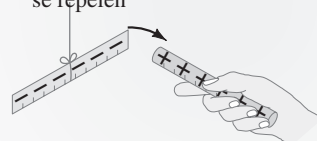

*c*) La barra de vidrio cargada atrae la regla de plástico cargada

> *Cargas iguales se repelen; cargas distintas se atraen.*

Éste es un ejemplo de una ley que ahora está bien establecida: la **ley de conservación de la carga eléctrica**, que establece que

#### **la cantidad neta de carga eléctrica producida en cualquier proceso es cero**, o, dicho de otro modo,

#### **ninguna carga eléctrica neta se puede crear o destruir.**

Si un objeto (o región del espacio) adquiere una carga positiva, entonces una cantidad igual de carga negativa se encontrará en las áreas u objetos vecinos. Nunca se han encontrado violaciones, y esta ley de conservación está tan firmemente establecida como las de energía y la cantidad de movimiento.

#### **Carga eléctrica en el átomo 1–2**

No fue sino hasta el siglo pasado cuando se comprendió que la electricidad se origina dentro del átomo mismo. Así que estudiar brevemente la estructura atómica ayudará a entender la electricidad.

Un modelo simplificado describe al átomo como un pequeño pero pesado núcleo cargado positivamente rodeado por uno o más electrones cargados negativamente (figura 1-3). El núcleo contiene protones, que tienen carga positiva, y neutrones, que no tienen carga eléctrica neta. Todos los protones y todos los electrones tienen exactamente la misma magnitud de carga eléctrica, pero sus signos son opuestos. En consecuencia, los átomos neutros, que no poseen carga neta, contienen igual número de protones y electrones. A veces, un átomo puede perder uno o más de sus electrones, o puede ganar electrones adicionales, en cuyo caso tendrá una carga neta positiva o negativa, y se le llama **ion**.

En los materiales sólidos, los núcleos tienden a permanecer cerca de posiciones fijas, mientras que algunos de los electrones pueden moverse con bastante libertad. Cuando un objeto es *neutro*, contiene igual cantidad de carga positiva y negativa. El hecho de cargar un objeto sólido mediante frotamiento se puede explicar por la transferencia de electrones de un objeto a otro. Cuando una regla de plástico se carga negativamente por frotamiento con una toalla de papel, la transferencia de electrones de la toalla al plástico deja la toalla con una carga positiva igual en magnitud a la carga negativa adquirida por el plástico. En los líquidos y gases, los núcleos o iones se pueden mover al igual que los electrones.

Normalmente, cuando los objetos se cargan mediante frotamiento, conservan su carga sólo durante un tiempo limitado, al cabo del cual regresan al estado neutro. ¿A dónde va esta carga? Por lo general, la carga "se transfiere" a las moléculas de agua en el aire. Esto se debe a que las moléculas del agua son **polares**; es decir, aun cuando sean neutras, su carga no está distribuida de manera uniforme (figura 1-4). De este modo, los electrones adicionales en una regla de plástico cargada, por ejemplo, se pueden "transferir" en el aire porque son atraídos al extremo positivo de las moléculas de agua. Por otra parte, un objeto con carga positiva se puede neutralizar mediante la transferencia de los electrones que se sostienen libremente en las moléculas de agua en el aire. En los días secos, la electricidad estática es mucho más apreciable pues el aire contiene pocas moléculas de agua para permitir el drenaje. En los días húmedos o lluviosos, es difícil hacer que cualquier objeto sostenga una carga neta durante mucho tiempo. uro de atomo mismo. Así que estudiar brevemente la estructura atómica ayum<br>
enticular de comprendidad describe al atomo como un equen ô pro preado núcleo<br>
no positivamente rodeado pre un o o más electrones cargados regati

#### **Aisladores y conductores 1–3**

Suponga que se tienen dos esferas metálicas, una altamente cargada y la otra eléctricamente neutra (figura 1-5*a*). Si ahora se coloca un objeto metálico, como un clavo, de modo que toque a ambas esferas (figura 1-5*b*), la esfera que no estaba cargada se carga con rapidez. Si, en vez de ello, se conectan las dos esferas mediante una barra de madera o una pieza de hule (figura 1-5*c*), la esfera no cargada no se cargará apreciablemente. Se dice que los materiales como el clavo de hierro son **conductores** de electricidad, mientras que la madera y el hule son **no conductores** o **aisladores**.

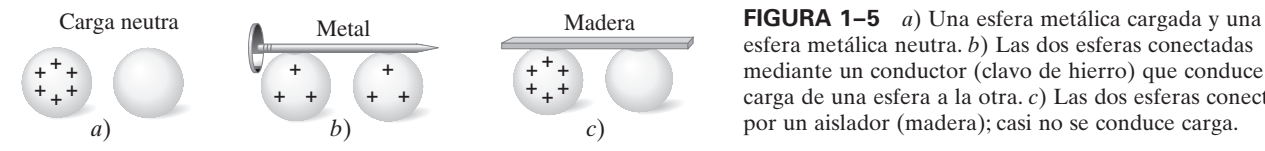

#### *LEY DE CONSERVACIÓN DE LA CARGA ELÉCTRICA*

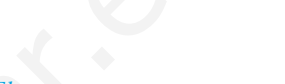

*Electrones, protones, neutrones*

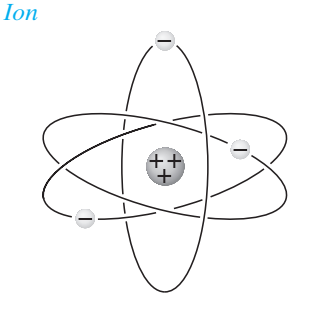

**FIGURA 1–3** Modelo simple del átomo.

#### *Molécula polar*

**FIGURA 1–4** Diagrama de una molécula de agua. Puesto que tiene cargas opuestas en diferentes extremos, se le llama molécula "polar".

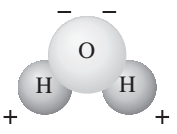

#### *Conductores y aisladores*

esfera metálica neutra. *b*) Las dos esferas conectadas mediante un conductor (clavo de hierro) que conduce la carga de una esfera a la otra. *c*) Las dos esferas conectadas por un aislador (madera); casi no se conduce carga.

#### *Los metales son buenos conductores.*

Los metales generalmente son buenos conductores, mientras que la mayoría de los otros materiales son aisladores (aunque incluso los aisladores conducen la electricidad muy ligeramente). Casi todos los materiales naturales caen en una u otra de estas dos categorías, que son bastante distintas entre sí. Sin embargo, unos cuantos materiales (como el silicio y el germanio) caen en una categoría intermedia conocida como **semiconductores**.

Desde el punto de vista atómico, los electrones en un material aislador están apretadamente ligados al núcleo. Por otra parte, en un buen conductor, algunos de los electrones están ligados muy débilmente y se pueden mover con libertad dentro del material (aunque no pueden *abandonar* fácilmente al objeto) y con frecuencia se les conoce como *electrones libres* o *electrones de conducción*. Cuando un objeto cargado positivamente se acerca a un conductor o es tocado por él, los electrones libres en el conductor son atraídos por este objeto cargado positivamente y se mueven con rapidez hacia él. Por otro lado, los electrones libres se alejan rápidamente de un objeto con carga negativa que se les acerca. En un semiconductor, existen unos cuantos electrones libres, y en un aislador casi ninguno.

#### **Carga inducida; el electroscopio 1–4**

Supongamos que un objeto metálico con carga positiva se acerca a un objeto metálico no cargado. Si los dos se tocan, los electrones libres en el objeto neutro son atraídos hacia el objeto con carga positiva y algunos pasarán a él (figura 1-6). Como el segundo objeto, originalmente neutro, ahora pierde algunos de sus electrones negativos, tendrá una carga positiva neta. Este proceso se llama "carga por conducción" o "por contacto", y los dos objetos terminan con el mismo signo de carga.

Ahora supongamos que un objeto cargado positivamente se acerca a una barra metálica neutra, pero no la toca. Aunque los electrones libres de la barra metálica no dejan la barra, todavía se mueven dentro del metal hacia la carga positiva externa, y dejan una carga positiva en el extremo opuesto de la barra (figura 1-7). Se dice que se ha *inducido* una carga en los dos extremos de la barra metálica. En la barra no se creó carga neta: simplemente se han *separado* las cargas. La carga neta en la barra metálica todavía es cero. Sin embargo, si el metal se rompe en dos piezas, se podrían tener dos objetos cargados: uno positivamente y el otro negativamente. con rapidez hacia is it for otro lado, los electrones libres se alejan rápidamente<br>
objeto con carga negativa que se les acerca. En un semiconductor, existen<br>
cuantos electrones libres, y en un sislador casi ninguno.<br> **1-**

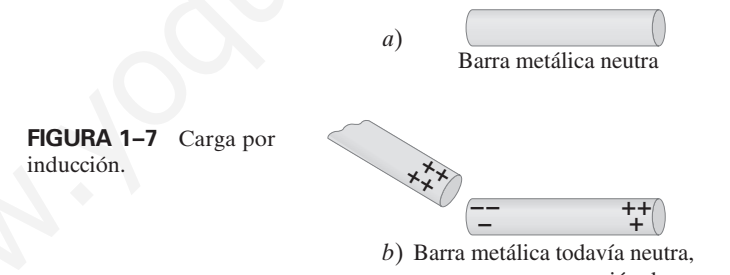

pero con una separación de carga

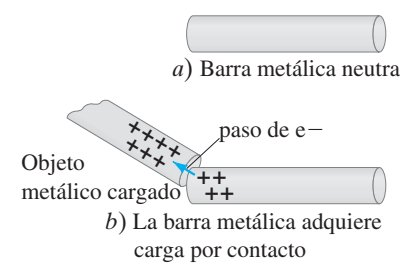

**FIGURA 1–6** Una barra metálica neutra en *a*) adquirirá una carga positiva si se le pone en contacto *b*) con un objeto metálico cargado positivamente. (Los electrones se mueven como se muestra mediante la flecha). Esto se llama carga por conducción.

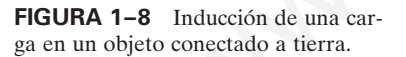

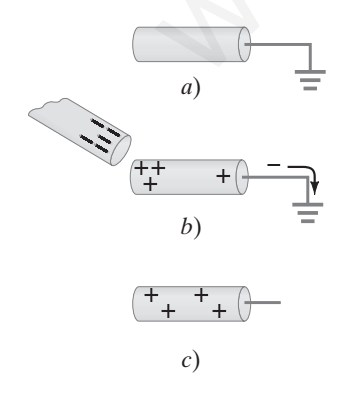

Otra forma de inducir una carga neta en un objeto metálico es conectarlo primero con un alambre conductor a tierra (o a una tubería conductora que se dirige a tierra) como se muestra en la figura 1-8*a* (el símbolo  $\pm$  significa conectado a "tierra"). Se dice entonces que el objeto está "aterrizado". Como la Tierra es tan grande y puede conducir, acepta o entrega electrones con facilidad; por eso actúa como un depósito de carga. Si un objeto cargado (negativo esta vez) se acerca al objeto metálico, los electrones libres en el metal son repelidos y muchos de ellos se mueven por el alambre hacia Tierra (figura 1-8*b*). Esto deja al metal cargado positivamente. Si ahora se corta el alambre, el objeto metálico tendrá sobre él una carga positiva inducida (figura 1-8*c*). Si el alambre se cortara después de alejar al objeto negativo, los electrones se moverían de regreso al objeto metálico y éste sería neutro.

La separación de carga también se puede realizar en los no conductores. Si un objeto con carga positiva se acerca a un no conductor neutro, como se muestra en la figura 1-9, casi ningún electrón se puede mover libremente dentro del no conductor. Pero los electrones se pueden mover ligeramente dentro de sus propios átomos y moléculas. Cada óvalo en la figura 1-9 representa una molécula (no a escala); los electrones cargados negativamente, atraídos hacia la carga positiva externa, tienden a moverse en su dirección dentro de sus moléculas. Puesto que las cargas negativas en el no conductor están más cerca de la carga positiva externa, el no conductor como un todo es atraído a la carga positiva externa (véase la fotografía de apertura de este capítulo).

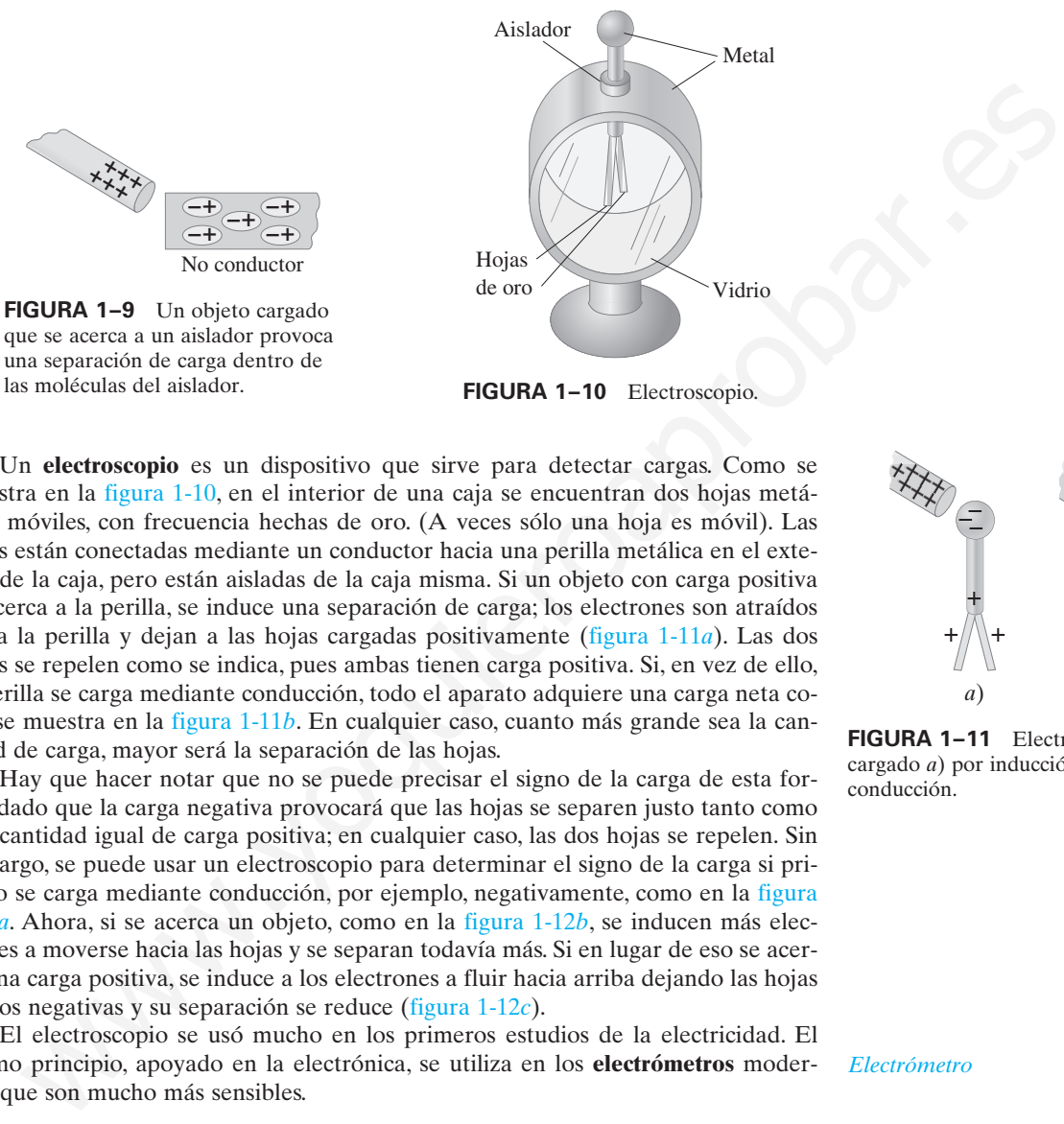

**FIGURA 1–10** Electroscopio.

Un **electroscopio** es un dispositivo que sirve para detectar cargas. Como se muestra en la figura 1-10, en el interior de una caja se encuentran dos hojas metálicas móviles, con frecuencia hechas de oro. (A veces sólo una hoja es móvil). Las hojas están conectadas mediante un conductor hacia una perilla metálica en el exterior de la caja, pero están aisladas de la caja misma. Si un objeto con carga positiva se acerca a la perilla, se induce una separación de carga; los electrones son atraídos hacia la perilla y dejan a las hojas cargadas positivamente (figura 1-11*a*). Las dos hojas se repelen como se indica, pues ambas tienen carga positiva. Si, en vez de ello, la perilla se carga mediante conducción, todo el aparato adquiere una carga neta como se muestra en la figura 1-11*b*. En cualquier caso, cuanto más grande sea la cantidad de carga, mayor será la separación de las hojas.

Hay que hacer notar que no se puede precisar el signo de la carga de esta forma, dado que la carga negativa provocará que las hojas se separen justo tanto como una cantidad igual de carga positiva; en cualquier caso, las dos hojas se repelen. Sin embargo, se puede usar un electroscopio para determinar el signo de la carga si primero se carga mediante conducción, por ejemplo, negativamente, como en la figura 1-12*a*. Ahora, si se acerca un objeto, como en la figura 1-12*b*, se inducen más electrones a moverse hacia las hojas y se separan todavía más. Si en lugar de eso se acerca una carga positiva, se induce a los electrones a fluir hacia arriba dejando las hojas menos negativas y su separación se reduce (figura 1-12*c*).

El electroscopio se usó mucho en los primeros estudios de la electricidad. El mismo principio, apoyado en la electrónica, se utiliza en los **electrómetros** modernos, que son mucho más sensibles. *Electrómetro*

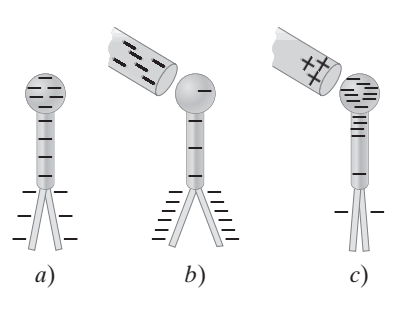

**FIGURA 1–12** Se puede usar un electroscopio previamente cargado para determinar el signo de un objeto cargado.

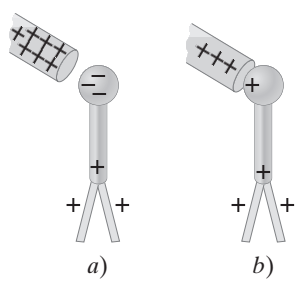

**FIGURA 1–11** Electroscopio cargado *a*) por inducción, *b*) por conducción.

Capítulo 1 Carga eléctrica y campo eléctrico **7**

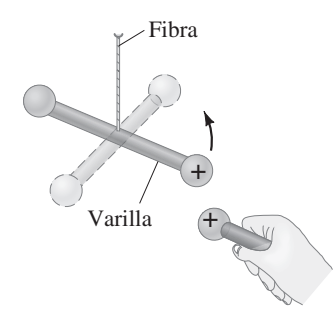

**FIGURA 1–13** Aparato del principio de Coulomb. Es similar al de Cavendish, que se usó para la fuerza gravitacional. Cuando una esfera cargada externa se acerca a la cargada en la barra suspendida, la barra gira ligeramente. La fibra de suspensión resiste el movimiento de giro y el ángulo de giro es proporcional a la fuerza aplicada. Con este aparato, Coulomb investigó cómo varía la fuerza eléctrica como función de la magnitud de las cargas y de la distancia entre ellas.

#### **Ley de Coulomb 1–5**

Se ha visto que una carga eléctrica ejerce una fuerza de atracción o repulsión sobre otras cargas eléctricas. ¿Qué factores afectan la magnitud de esta fuerza? Para encontrar una respuesta, el físico francés Charles Coulomb (1736-1806) investigó las fuerzas eléctricas en la década de 1780 con el uso de una balanza de torsión (figura 1-13) muy parecida a la que utilizó Cavendish para sus estudios de la fuerza gravitacional.

En la época de Coulomb no se disponía de instrumentos precisos para medir la carga eléctrica. No obstante, Coulomb fue capaz de preparar pequeñas esferas con diferentes magnitudes de carga en las que se conocía la *razón* de las cargas.† Aunque tuvo algunas dificultades con las cargas inducidas, Coulomb fue capaz de argumentar que la fuerza que un pequeño objeto cargado ejercía sobre un segundo pequeño objeto cargado es directamente proporcional a la carga sobre cada uno de ellos. Esto es, si la carga sobre cualquiera de los objetos se duplicaba, la fuerza aumentaba a cuatro veces el valor original. Éste fue el caso cuando la distancia entre las dos cargas permaneció constante. Coulomb encontró que, si la distancia entre ellas aumentaba, la fuerza disminuía con el *cuadrado de la distancia* entre ellas. Esto es, si la distancia se duplicaba, la fuerza descendía a un cuarto de su valor original. De esta forma, Coulomb concluyó que la fuerza que un pequeño objeto cargado ejercía sobre un segundo era proporcional al producto de la magnitud de la carga en uno,  $Q_1$ , por la magnitud de la carga sobre el otro,  $Q_2$ , e inversamente proporcional al cuadrado de la distancia *r* entre ellos (figura 1-14). Como ecuación, la **ley de Coulomb** se escribe and a mastern<br>
and the context area in the context of the context of the context of the search is a search is a search is a comparison performance of the search is a comparison of the search is a comparison of the search

$$
LEY\,DE\,COLOMB
$$

$$
F=k\frac{Q_1Q_2}{r^2},
$$

[magnitudes] **(1–1)**

donde *k* es una constante de proporcionalidad.‡

primera, en concordancia con la tercera ley de Newton.

*Dirección de la fuerza*

**FIGURA 1–14** La ley de Coulomb (ecuación 1-1) proporciona la fuerza entre dos cargas puntuales, *Q*<sup>1</sup> y *Q*2, separadas una distancia *r*.

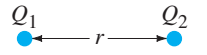

†Coulomb razonó que si una esfera conductora cargada se coloca en contacto con una esfera idéntica no cargada, la carga sobre la primera sería compartida igualmente por las dos a causa de la simetría. Por tanto, tuvo una forma de producir cargas iguales a  $\frac{1}{2}$ ,  $\frac{1}{4}$ , etcétera, de la carga original.

La ley de Coulomb (ecuación 1-1) proporciona la *magnitud* de la fuerza eléctrica que cualquier objeto ejerce sobre otro. La *dirección* de la fuerza eléctrica *siempre es a lo largo de la línea que une los dos objetos*. Si las dos cargas tienen el mismo signo, la fuerza sobre cualquier objeto está dirigida alejándose del otro (es decir, se repelen). Si las dos cargas tienen signos opuestos, la fuerza sobre uno está dirigida hacia el otro (se atraen). Observe la figura 1-15. Note que la fuerza que una carga ejerce sobre la segunda es igual pero opuesta a la ejercida por la segunda sobre la

‡La validez actual de la ley de Coulomb descansa sobre mediciones precisas que son mucho más elaboradas que el experimento original de Coulomb. El exponente, 2, en la ley de Coulomb ha demostrado ser preciso a 1 parte en 10<sup>16</sup> [esto es,  $2 \pm (1 \times 10^{-16})$ ].

**FIGURA 1–15** La dirección de la fuerza depende de si las cargas tienen el mismo signo, como en *a*) y *b*), o signos opuestos, como en *c*).

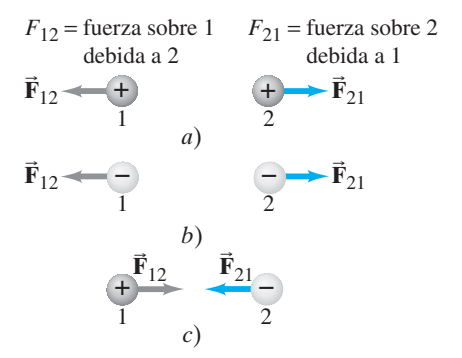

La unidad SI de carga es el **coulomb** (C).† En la actualidad, la definición precisa del coulomb es en términos de corriente eléctrica y campo magnético, y se explicará más adelante (sección 5-6). En unidades SI, *k* tiene el valor

 $k = 8.988 \times 10^9 \,\mathrm{N} \cdot \mathrm{m}^2/\mathrm{C}^2$ 

o, cuando sólo se necesitan dos cifras significativas,

$$
k \approx 9.0 \times 10^9 \,\mathrm{N} \cdot \mathrm{m}^2/\mathrm{C}^2.
$$

Por tanto, 1 C es aquella cantidad de carga que, si se coloca en cualquiera de dos objetos puntuales que están separados 1.0 m, provocará que cada objeto ejerza una fuerza de  $(9.0 \times 10^9 \,\text{N} \cdot \text{m}^2/\text{C}^2)(1.0 \,\text{C})(1.0 \,\text{C})/(1.0 \,\text{m})^2 = 9.0 \times 10^9 \,\text{N}$  sobre el otro. Esto sería una fuerza enorme, igual al peso de casi un millón de toneladas. Normalmente no se encuentran cargas tan grandes como un coulomb.

Por lo general, las cargas producidas al frotar objetos ordinarios (como un peine o una regla de plástico) están alrededor de un microcoulomb (1  $\mu$ C = 10<sup>-6</sup> C) o menos. Los objetos que portan una carga positiva tienen un déficit de electrones, mientras que los objetos con carga negativa tienen un exceso de electrones. Se ha determinado que la carga en un electrón tiene una magnitud aproximada de 1.602  $\times$  10<sup>-19</sup> C, y es negativa. Ésta es la carga más pequeña encontrada en la naturaleza‡ y, puesto que es fundamental, se le ha asignado el símbolo *e* y con frecuencia se denomina *carga elemental*:

$$
e = 1.602 \times 10^{-19} \,\mathrm{C}.
$$

Note que *e* se define como un número positivo, de modo que la carga sobre el electrón es *e*. (Por otra parte, la carga sobre un protón es *e*). Como un objeto no puede ganar o perder una fracción de un electrón, la carga neta sobre cualquier objeto debe ser un múltiplo entero de esta carga. Por eso se dice que la carga eléctrica está **cuantizada**, pues sólo existe en cantidades discretas: 1*e*, 2*e*, 3*e*, etcétera. Sin embargo, como *e* es tan pequeña, normalmente no se nota esta falta de sucesión en las cargas macroscópicas (1  $\mu$ C requiere aproximadamente 10<sup>13</sup> electrones), que entonces parece continua.

La ley de Coulomb se parece mucho a la *ley de la gravitación universal*,  $F = G m_1 m_2 / r^2$ , que expresa la fuerza gravitacional que una masa  $m_1$  ejerce sobre una masa  $m_2$ . Ambas son leyes de cuadrado inverso  $(F \propto 1/r^2)$ . Ambas tienen también una proporcionalidad con una propiedad de cada objeto: masa para la gravedad, carga eléctrica para la electricidad. Y ambas actúan a distancia (esto es, no hay necesidad de contacto). Una gran diferencia entre las dos leyes es que la gravedad siempre es una fuerza atractiva, mientras que la fuerza eléctrica puede ser atractiva o repulsiva. La carga eléctrica viene en dos tipos, positiva y negativa; la masa gravitacional sólo es positiva. regula de pisisto; ostain alrededor de um materoacolomb ( $1 \mu C = 10^{-9}$ C) o menos.<br>
vei so que portan una carga positiva tienen un déficit de electrones, mientras<br>
is objetos on carga en que electron tiene una magnitud apr

La constante *k* en la ecuación 1-1 con frecuencia se escribe en términos de otra constante,  $\epsilon_0$ , llamada la **permisividad del espacio libre**. Está relacionada con *k* mediante  $k = 1/4\pi\epsilon_0$ . Entonces, la ley de Coulomb se puede escribir

donde

 $F = \frac{1}{4}$  $4\pi\epsilon_0$   $\frac{{\cal Q}_1 {\cal Q}_2}{r^2},$ 

$$
\epsilon_0 = \frac{1}{4\pi k} = 8.85 \times 10^{-12} \text{ C}^2/\text{N} \cdot \text{m}^2.
$$
\nLa ecuación 1-2 parece más complicada que la 1-1, pero otras ecuaciones fundamentales que aún no se han estudiado son más simples en términos de  $\epsilon_0$  que en términos de  $k$ . No importa cuid forma se use, pues las ecuaciones 1-1 y 1-2 son equivalentes.

[La convención para las unidades, como  $C^2/N \cdot m^2$  para  $\epsilon_0$ , significa que m<sup>2</sup> está en el denominador. Es decir, C<sup>2</sup>/Nm<sup>2</sup> no significa C<sup>2</sup>·m<sup>2</sup>/N].

*Carga en el electrón (la carga elemental)*

*La carga eléctrica está cuantizada.*

*Ley de Coulomb y ley de la gravitación universal*

 $(en \ t \acute{e}rminos \ de \ \epsilon_0)$ 

*LEY DE COULOMB*

**(1–2)**

*Escritura de unidades*

<sup>†</sup>En el sistema de unidades cgs (que alguna vez fue común), *k* se hace igual a 1, y la unidad de carga eléctrica se llama *unidad electrostática* (esu) o el statcoulomb. Un esu se define como aquella carga, en cada uno de dos objetos puntuales a 1 cm de distancia, que da lugar a una fuerza de 1 dina.

<sup>‡</sup> De acuerdo con el modelo estándar de la física de partículas elementales, partículas subnucleares llamadas quarks tienen una carga más pequeña que la del electrón, igual a $\frac{1}{3}e$  o $\frac{2}{3}e$ . Los quarks no se han detectado directamente como objetos aislados, y la teoría indica que los quarks libres no son detectables.

#### *Carga puntual*

Las ecuaciones 1-1 y 1-2 se aplican a objetos cuyo tamaño es mucho menor que la distancia entre ellos. De manera ideal, es preciso para **cargas puntuales** (tamaño espacial despreciable comparado con otras distancias). Para objetos de tamaño finito, no siempre resulta claro qué valor usar para *r*, en particular porque es posible que la carga no esté distribuida de manera uniforme sobre los objetos. Si los dos objetos son esferas y se sabe que la carga está distribuida de manera uniforme en cada uno, entonces *r* es la distancia entre sus centros.

La ley de Coulomb describe la fuerza entre dos cargas cuando están en reposo. Cuando las cargas están en movimiento, entran en juego fuerzas adicionales, y esto se analizará en capítulos posteriores. En este capítulo se estudiarán sólo cargas en reposo, cuyo estudio se llama **electrostática.**

Cuando se hacen cálculos con la ley de Coulomb, por lo general se ignoran los signos de las cargas y se determina la dirección de una fuerza por separado, con base en si la fuerza es atractiva o repulsiva.

**EJEMPLO 1–1 Fuerza eléctrica sobre un electrón por un protón.** Determine la magnitud y dirección de la fuerza eléctrica sobre el electrón de un átomo de hidrógeno ejercida por el único protón  $(Q_2 = +e)$  que constituye el núcleo del átomo. Suponga que la distancia promedio entre el electrón que gira y el protón es  $r = 0.53 \times 10^{-10}$  m (figura 1-16). gradinte aria let y de se en si la fuerza estractiva o repulsiva.<br>
cargas méticos signos de los algoras de los algoras de los algoras de los algoras de los algoras de los de los algoras de los de los de los de los de los

**PLANTEAMIENTO** Para encontrar la magnitud de la fuerza se usa la ley de Coulomb,  $F = k Q_1 Q_2 / r^2$  (ecuación 1-1), con  $r = 0.53 \times 10^{-10}$  m. El electrón y el protón tienen la misma magnitud de carga, *e*, de modo que  $Q_1 = Q_2 = 1.6 \times 10^{-19}$  C.

**SOLUCIÓN** La magnitud de la fuerza es

$$
F = k \frac{Q_1 Q_2}{r^2} = \frac{(9.0 \times 10^9 \,\mathrm{N \cdot m^2/C^2})(1.6 \times 10^{-19} \,\mathrm{C})(1.6 \times 10^{-19} \,\mathrm{C})}{(0.53 \times 10^{-10} \,\mathrm{m})^2}
$$
  
= 8.2 × 10<sup>-8</sup> N.

La dirección de la fuerza sobre el electrón es hacia el protón, porque las cargas tienen signos opuestos y la fuerza es atractiva.

**EJEMPLO CONCEPTUAL 1–2 ¿Qué carga ejerce la fuerza más grande?** Dos cargas puntuales positivas,  $Q_1 = 50 \mu C$  y  $Q_2 = 1 \mu C$ , están separadas una distancia *l* (figura 1-17). ¿Cuál es más grande en magnitud: la fuerza que *Q*<sup>1</sup> ejerce sobre  $Q_2$ , o la fuerza que  $Q_2$  ejerce sobre  $Q_1$ ?

**RESPUESTA** A partir de la ley de Coulomb, la fuerza sobre  $Q_1$  ejercida por  $Q_2$  es

$$
F_{12} = k \frac{Q_1 Q_2}{l^2}.
$$

La fuerza sobre *Q*<sup>2</sup> ejercida por *Q*<sup>1</sup> es

$$
F_{21} = k \frac{Q_2 Q_1}{l^2}
$$

que es la misma magnitud. La ecuación es simétrica con respecto a las dos cargas, de modo que  $F_{21} = F_{12}$ . La tercera ley de Newton también dice que estas dos fuerzas deben tener igual magnitud.

**EJERCICIO A** En el ejemplo 1-2, ¿cómo es la dirección de  $F_{12}$  en relación con la dirección de  $F_{21}$ ?

**EJERCICIO B** ¿Cuál es la magnitud de  $F_{12}$  (y  $F_{21}$ ) en el ejemplo 1-2, si  $l = 30$  cm?

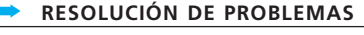

*Uso de magnitudes en la ley de Coulomb; la dirección de la fuerza se determina a partir de los signos de las cargas.*

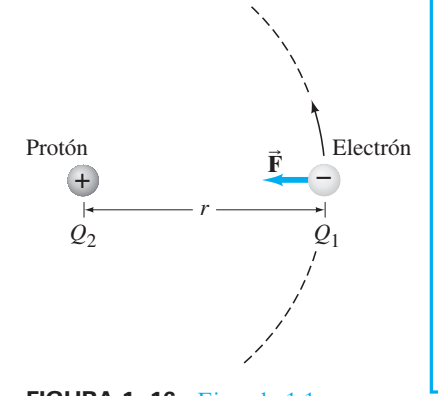

**FIGURA 1–16** Ejemplo 1-1.

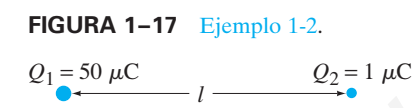

Es muy importante tener en mente que la ley de Coulomb (ecuación 1-1 o 1-2) proporciona la fuerza sobre una carga debida sólo a otra carga *única*. Si varias (o muchas) cargas están presentes, la *fuerza neta sobre cualquiera de ellas será la suma vectorial de las fuerzas sobre dicha carga debida a cada una de las otras*. Este **principio de superposición** se basa en la experimentación, y dice que los vectores de fuerza eléctrica se suman como cualquier otro vector. Por ejemplo, si se tiene un sistema de cuatro cargas, la fuerza neta sobre la carga 1 es la suma de las fuerzas ejercidas sobre ella por las cargas 2, 3 y 4. Las magnitudes de estas tres fuerzas se determinan a partir de la ley de Coulomb, y luego se suman vectorialmente.

*Principio de superposición: las fuerzas eléctricas se suman como vectores.*

#### **Resolución de problemas en los que participan la ley de Coulomb y vectores 1–6**

La fuerza eléctrica entre partículas cargadas en reposo (que en ocasiones se denomina **fuerza electrostática** o **fuerza de Coulomb**) es, como todas las fuerzas, un vector: tiene tanto magnitud como dirección. Cuando varias fuerzas actúan sobre un objeto (designadas como  $\vec{F}_1$ ,  $\vec{F}_2$ , etcétera), la fuerza neta  $\vec{F}_{\text{neta}}$  sobre el objeto es la suma vectorial de todas las fuerzas que actúan sobre él:

$$
\vec{\mathbf{F}}_{\text{neta}} = \vec{\mathbf{F}}_1 + \vec{\mathbf{F}}_2 + \cdots.
$$

Como se acaba de ver, éste es el principio de superposición para fuerzas. Sería una buena idea revisar las técnicas generales de resolución de problemas. He aquí un breve repaso de vectores.

#### **Repaso de la suma de vectores**

Supongamos que dos vectores fuerza,  $\vec{F}_1$  y  $\vec{F}_2$ , actúan sobre un objeto (figura 1-18*a*). Se pueden sumar utilizando el método punta y origen (figura 1-18*b*) o mediante el método del paralelogramo (figura 1-18*c*). Estos métodos son útiles para *comprender* un problema dado (para tener una imagen en la mente de qué es lo que pasa), pero para *calcular* la dirección y magnitud de la suma resultante, es más preciso usar el método de suma de componentes. La figura 1-18*d* muestra los componentes de las fuerzas  $\vec{F}_1$  y  $\vec{F}_2$ , a lo largo de los ejes *x* y *y* elegidos. A partir de las definiciones de las funciones trigonométricas, se tiene

$$
F_{1x} = F_1 \cos \theta_1 \qquad F_{2x} = F_2 \cos \theta_2
$$
  

$$
F_{1y} = F_1 \sin \theta_1 \qquad F_{2y} = -F_2 \sin \theta_2.
$$

Se suman los componentes *x* y *y* por separado para obtener los componentes de la fuerza resultante  $\vec{F}$ , que son

$$
F_x = F_{1x} + F_{2x} = F_1 \cos \theta_1 + F_2 \cos \theta_2,
$$
  

$$
F_y = F_{1y} + F_{2y} = F_1 \sin \theta_1 - F_2 \sin \theta_2.
$$

La magnitud de la fuerza  $\vec{F}$ , resultante (o *neta*) es

.

$$
F=\sqrt{F_x^2+F_y^2}.
$$

La dirección de  $\vec{F}$ , se especifica mediante el ángulo  $\theta$  que  $\vec{F}$  forma con el eje *x*, que está dado por

$$
\tan \theta = \frac{F_y}{F_x}
$$

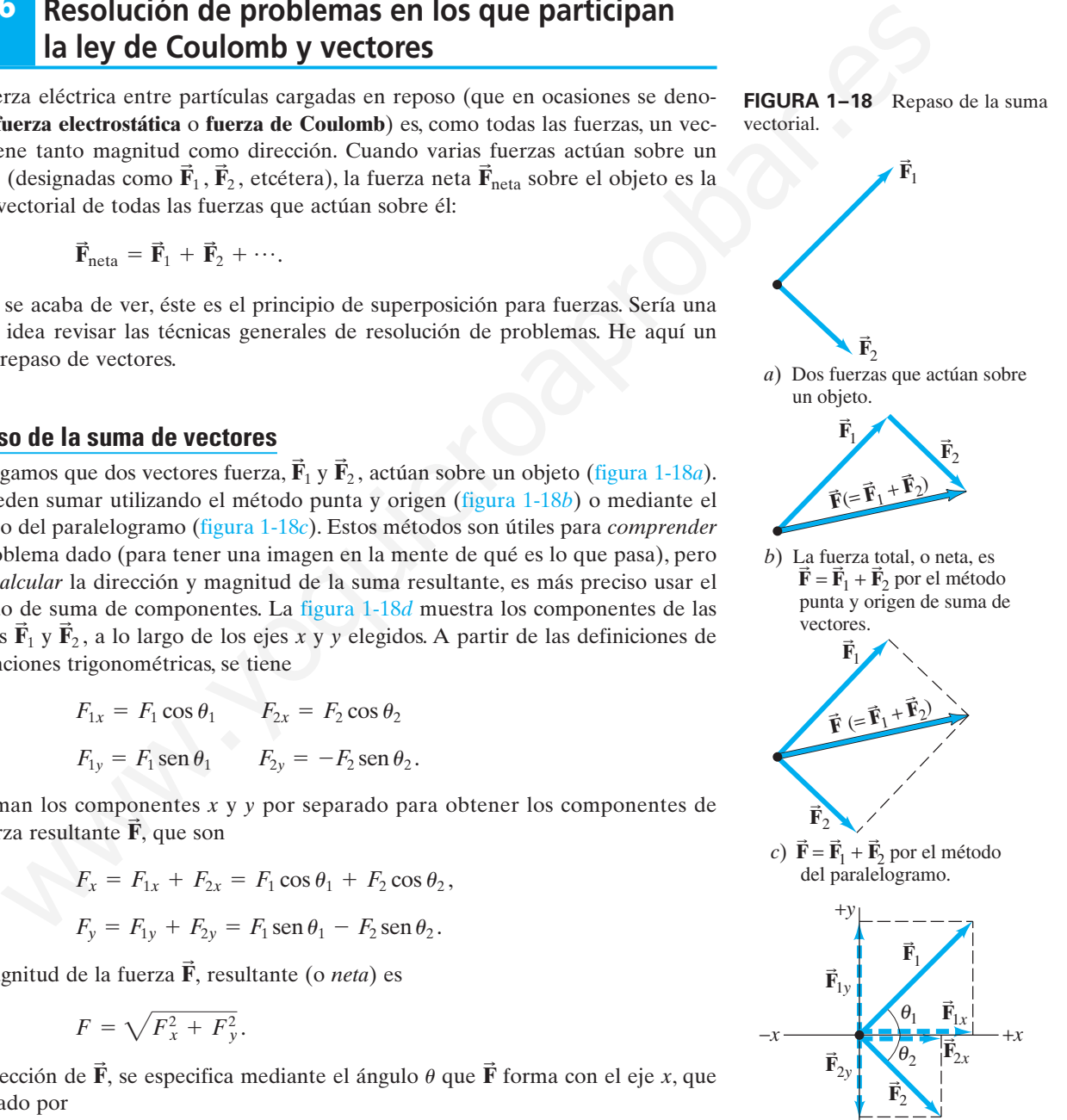

−*y d*)  $\vec{F}_1$  y  $\vec{F}_2$  descompuestas en sus componentes *x* y *y*.

#### **Suma de fuerzas eléctricas; principio de superposición**

Cuando se trata con varias cargas, es útil usar dobles subíndices en cada una de las fuerzas que participan. El primer subíndice se refiere a la partícula *sobre* la que actúa la fuerza; el segundo se refiere a la partícula que ejerce la fuerza. Por ejemplo, si se tienen tres cargas,  $\vec{F}_{31}$  significa la fuerza ejercida *sobre* la partícula 3 *por* la partícula 1. 31

Como en toda resolución de problemas, es muy importante dibujar un diagrama, en particular uno de cuerpo libre para cada objeto, que muestre todas las fuerzas que actúan sobre ese objeto. Al aplicar la ley de Coulomb, se puede tratar sólo con magnitudes de carga (se dejan fuera los signos menos) para obtener la magnitud de cada fuerza. Luego se determina por separado la dirección de la fuerza físicamente (a lo largo de la línea que une las dos partículas: cargas iguales se repelen, cargas distintas se atraen) y se muestra la fuerza sobre el diagrama. Por último, se suman como vectores todas las fuerzas sobre un objeto para obtener la fuerza neta sobre ese objeto.

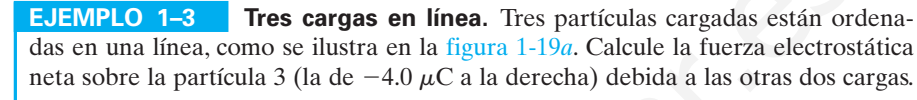

**PLANTEAMIENTO** La fuerza neta sobre la partícula 3 es la suma vectorial de la fuerza  $\vec{F}_{31}$  ejercida sobre 3 por la partícula 1 y la fuerza  $\vec{F}_{32}$  ejercida sobre 3 por la partícula 2:  $\vec{F} = \vec{F}_{31} + \vec{F}_{32}$ . 31

**SOLUCIÓN** Las magnitudes de estas dos fuerzas se obtienen mediante la ley de Coulomb (ecuación 1-1):

$$
F_{31} = k \frac{Q_3 Q_1}{r_{31}^2} = \frac{(9.0 \times 10^9 \,\mathrm{N \cdot m^2/C^2})(4.0 \times 10^{-6} \,\mathrm{C})(8.0 \times 10^{-6} \,\mathrm{C})}{(0.50 \,\mathrm{m})^2} = 1.2 \,\mathrm{N},
$$

donde  $r_{31} = 0.50$  m es la distancia desde  $Q_3$  hasta  $Q_1$ . De manera similar,

$$
F_{32} = k \frac{Q_3 Q_2}{r_{32}^2} = \frac{(9.0 \times 10^9 \,\mathrm{N \cdot m^2/C^2})(4.0 \times 10^{-6} \,\mathrm{C})(3.0 \times 10^{-6} \,\mathrm{C})}{(0.20 \,\mathrm{m})^2} = 2.7 \,\mathrm{N}.
$$

Puesto que se calculan las magnitudes de las fuerzas, se omitieron los signos de las cargas. Pero se debe tener cuidado con ellos para conocer la dirección de cada fuerza. Sea la línea que une las partículas el eje *x* que se considera como positivo hacia la derecha. Entonces, puesto que  $\vec{F}_{31}$  es repulsiva y  $\vec{F}_{32}$  es atractiva, las direcciones de las fuerzas son como se muestra en la figura 1-19*b*: *F*<sup>31</sup> apunta en la dirección *x* positiva y *F*<sup>32</sup> apunta en la dirección *x* negativa. Entonces, la fuerza neta sobre la partícula 3 es 31 where exception the matrix and the section of the section of the section of the section of the section of the section of the section of the section is the section of the section of the section of the section of the sectio

$$
F = -F_{32} + F_{31} = -2.7 \,\mathrm{N} + 1.2 \,\mathrm{N} = -1.5 \,\mathrm{N}.
$$

La magnitud de la fuerza neta es 1.5 N y apunta hacia la izquierda.

**NOTA** La carga *Q*<sup>1</sup> actúa sobre la carga *Q*<sup>3</sup> tal como si *Q*<sup>2</sup> no estuviese ahí (éste es el principio de superposición). Es decir, la carga en el medio, *Q*2, de ninguna forma bloquea el efecto de la carga *Q*<sup>1</sup> que actúa sobre *Q*3. Naturalmente, *Q*<sup>2</sup> ejerce su propia fuerza sobre *Q*3.

**EJERCICIO C** Determine la fuerza neta sobre *Q*<sup>1</sup> en la figura 1-19*a*.

**EJEMPLO 1–4 Fuerza eléctrica con el uso de componentes vectoriales.** Calcule la fuerza electrostática neta sobre la carga  $Q_3$  que se muestra en la figura 1-20*a* debida a las cargas  $Q_1$  y  $Q_2$ .

**PLANTEAMIENTO** Se utiliza la ley de Coulomb para encontrar las magnitudes de las fuerzas individuales. La dirección de cada fuerza será a lo largo de la línea que conecta  $Q_3$  a  $Q_1$  o  $Q_2$ . Las fuerzas  $\vec{F}_{31}$  y  $\vec{F}_{32}$  tienen las direcciones que se indican en la figura 1-20*a*, dado que *Q*<sup>1</sup> ejerce una fuerza atractiva sobre *Q*3, y *Q*<sup>2</sup> ejerce una fuerza repulsiva. Las fuerzas  $\vec{F}_{31}$  y  $\vec{F}_{32}$  no están a lo largo de la misma línea, así que, para encontrar la fuerza resultante sobre  $Q_3$  se descomponen  $\mathbf{F}_{31}$  y  $\vec{F}_{32}$  en componentes *x* y *y* y se efectúa la suma vectorial. 31 31

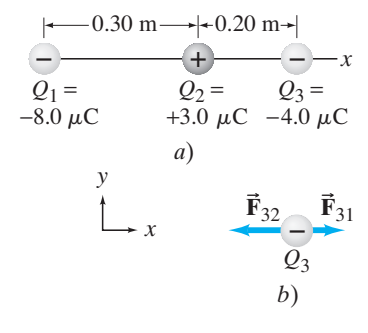

**FIGURA 1–19** Ejemplo 1-3.

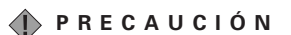

*Cada carga ejerce su propia fuerza. Ninguna fuerza bloquea el efecto de las otras.*

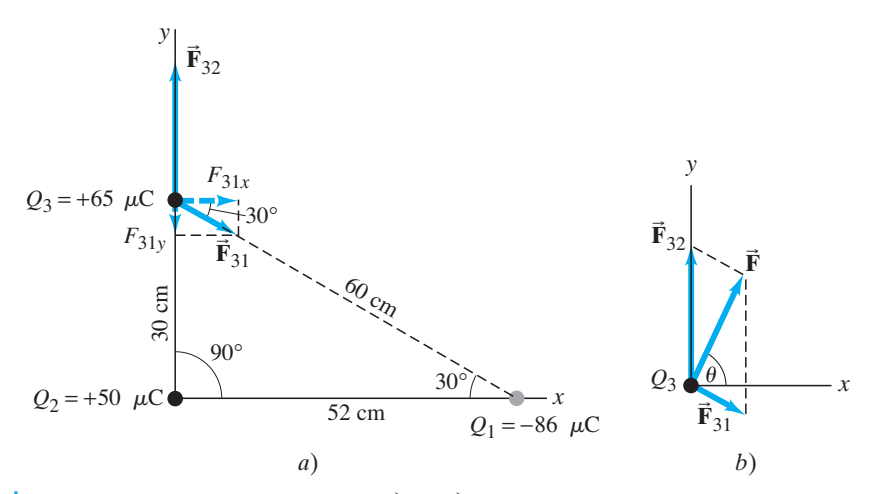

**FIGURA 1–20** Determinación de las fuerzas para el ejemplo 1-4. *a*) Las direcciones de las fuerzas individuales son **B** las que se muestran dado que  $\mathbf{F}_{32}$  es repulsiva (la fuerza sobre *Q*<sup>3</sup> está en la dirección que se aleja de *Q*<sup>2</sup> porque tanto *Q*<sup>3</sup> como *Q*<sup>2</sup> son positivas) mientras que  $\overrightarrow{\mathbf{F}}_{31}$  es atractiva  $(Q_3 \text{ y } Q_1)$  tienen signos opuestos), de modo que  $\vec{F}_{31}$  apunta hacia  $Q_1$ . *b*) Suma de  $\vec{F}_{32}$  y  $\vec{F}_{31}$  para obtener la fuerza neta **F B** . 32 31 31

**SOLUCIÓN** Las magnitudes de  $\vec{F}_{31}$  y  $\vec{F}_{32}$  son (se ignoran los signos de las cargas dado que se conocen las direcciones) 31

52 cm  
\n62 m  
\n63 2 cm  
\n64 20, 1000  
\n65 2 cm  
\n66 200  
\n67 
$$
F_{31} = k \frac{Q_3 Q_1}{r_{31}^2} = \frac{(9.0 \times 10^9 \text{ N} \cdot \text{m}^2/\text{C}^2)(6.5 \times 10^{-5} \text{C})(8.6 \times 10^{-5} \text{C})}{(0.60 \text{ m})^2} = 140 \text{ N},
$$
  
\n $F_{31} = k \frac{Q_3 Q_1}{r_{31}^2} = \frac{(9.0 \times 10^9 \text{ N} \cdot \text{m}^2/\text{C}^2)(6.5 \times 10^{-5} \text{C})(8.6 \times 10^{-5} \text{C})}{(0.00 \text{ m})^2} = 140 \text{ N},$   
\n $F_{32} = k \frac{Q_3 Q_2}{r_{32}^2} = \frac{(9.0 \times 10^9 \text{ N} \cdot \text{m}^2/\text{C}^2)(6.5 \times 10^{-5} \text{C})(5.0 \times 10^{-5} \text{C})}{(0.30 \text{ m})^2} = 330 \text{ N}.$   
\n $F_{31} = F_{31} \cos 30^\circ = (140 \text{ N}) \cos 30^\circ = 120 \text{ N},$   
\n $F_{31} = F_{31} \cos 30^\circ = -(140 \text{ N}) \sin 30^\circ = -70 \text{ N}.$   
\nLa fuerza Ḟ<sub>2</sub> sólo tiene componente y. De modo que la fuerza neta F sobre Q<sub>3</sub> tie-  
\nem components  
\n $F_x = F_{31} = 120 \text{ N},$   
\n $F_y = F_{32} + F_{31y} = 330 \text{ N} - 70 \text{ N} = 260 \text{ N}.$   
\nLa magnitude la fuerza neta es  
\n $F = \sqrt{F_x^2 + F_y^2} = \sqrt{(120 \text{ N})^2 + (260 \text{ N})^2} = 290 \text{ N};$   
\nthe modo que θ = tan<sup>-1</sup>(2.2) = 65°.  
\n**NOTA**

 $\vec{F}_{31}$  se resuelve en sus componentes a lo largo de los ejes *x* y *y*, como se observa en la figura 1-20*a*: 31

$$
F_{31x} = F_{31} \cos 30^\circ = (140 \text{ N}) \cos 30^\circ = 120 \text{ N},
$$
  
\n $F_{31y} = -F_{31} \sin 30^\circ = -(140 \text{ N}) \sin 30^\circ = -70 \text{ N}.$ 

La fuerza  $\vec{\mathbf{F}}_{32}$  sólo tiene componente *y*. De modo que la fuerza neta  $\vec{\mathbf{F}}$  sobre  $Q_3$  tiene componentes 32

$$
F_x = F_{31x} = 120 \text{ N},
$$
  
\n $F_y = F_{32} + F_{31y} = 330 \text{ N} - 70 \text{ N} = 260 \text{ N}.$   
\nLa magnitude de la fuerza neta es

$$
F = \sqrt{F_x^2 + F_y^2} = \sqrt{(120 \,\text{N})^2 + (260 \,\text{N})^2} = 290 \,\text{N};
$$

y actúa en un ángulo  $\theta$  (ver figura 1-20*b*) dado por

$$
\tan \theta = \frac{F_y}{F_x} = \frac{260 \text{ N}}{120 \text{ N}} = 2.2,
$$

de modo que  $\theta = \tan^{-1}(2.2) = 65^{\circ}$ .

**NOTA** Dado que  $\vec{F}_{31}$  y  $\vec{F}_{32}$  no están a lo largo de la misma línea, la magnitud de  $\vec{F}_{3}$ no es igual a la suma (o diferencia, como en el ejemplo 1-3) de las magnitudes separadas. Esto es,  $F_3$  no es igual a  $F_{31} + F_{32}$ ; no es igual a  $F_{32} - F_{31}$ . En vez de ello, se tiene que realizar una suma vectorial. 31

**EJEMPLO CONCEPTUAL 1–5 Hacer cero la fuerza sobre** *Q***3.** En la figura 1-20, ¿dónde debería colocarse una cuarta carga,  $Q_4 = -50 \mu C$ , de modo que la fuerza neta sobre *Q*<sup>3</sup> sea cero?

**RESPUESTA** Por el principio de superposición, se necesita una fuerza exactamen-**B** te en la dirección opuesta a la resultante  $\mathbf F$  debida a  $Q_2$  y  $Q_1$ , que se calculó en el ejemplo 1-4 (figura 1-20*b*). La fuerza debe tener 290 N de magnitud y apuntar abajo y a la izquierda de *Q*<sup>3</sup> en la figura 1-20*b*. Así que *Q*<sup>4</sup> debe estar a lo largo de esta línea. Véase la figura 1-21.

**EJERCICIO D** En el ejemplo 1-5, ¿a qué distancia *r* debe estar  $Q_4$  de  $Q_3$ ?

**EJERCICIO E** *a*) Considere dos cargas puntuales de la misma magnitud pero de signo opuesto  $(+Qy - Q)$ , que están fijas a una distancia *d* de separación. Determine una ubicación donde se pueda colocar una tercera carga positiva *Q* de modo que la fuerza eléctrica neta sobre esta tercera carga sea cero. *b*)  $\chi$ **Y** si las primeras dos cargas fuesen ambas  $+Q$ ?

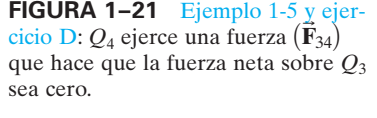

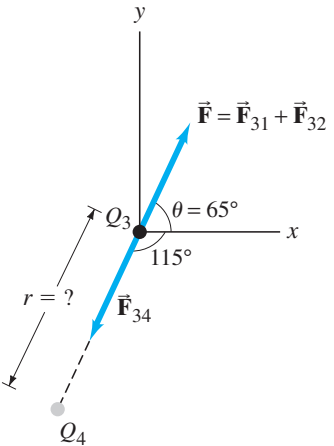

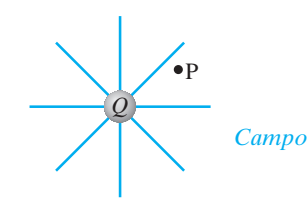

**FIGURA 1–22** Un campo eléctrico rodea a toda carga. P es un punto arbitrario.

#### *Carga de prueba*

**FIGURA 1–23** Fuerza ejercida por la carga +Q sobre una pequeña carga de prueba, *q*, colocada en los puntos a, b y c.

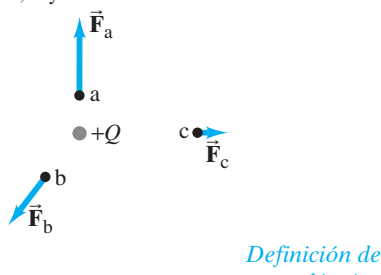

*campo eléctrico*

 $\vec{E}$  *es un vector.* 

**El campo eléctrico 1–7**

A muchas fuerzas comunes, como las manos que empujan o jalan un carrito, o una raqueta de tenis que golpea una pelota, se les conoce como "fuerzas de contacto".

En contraste, tanto la fuerza gravitacional como la fuerza eléctrica actúan a distancia: existe una fuerza entre dos objetos incluso cuando éstos no están en contacto. La idea de una fuerza *que actúa a distancia* fue difícil para los antiguos pensadores. Newton mismo se sintió incómodo con esta idea cuando publicó su ley de gravitación universal. Una forma útil de mirar la situación se basa en la idea del **campo**, desarrollada por el científico británico Michael Faraday (1791-1867). En el caso de la electricidad, de acuerdo con Faraday, un *campo eléctrico* se extiende hacia fuera desde toda carga e impregna todo el espacio (figura 1-22). Si una segunda carga (llámese *Q*2) se coloca cerca de la primera, siente una fuerza ejercida por el campo eléctrico que está ahí (por ejemplo, en el punto P de la figura 1-22). El campo eléctrico en el punto P se considera que interactúa directamente con la carga *Q*<sup>2</sup> para producir la fuerza sobre  $O_2$ .

En principio es posible investigar el campo eléctrico que rodea una carga o grupo de cargas midiendo la fuerza sobre una pequeña **carga de prueba** positiva. Por carga de prueba se entiende una carga tan pequeña que la fuerza que ella ejerce no altera de manera significativa la distribución de aquellas otras cargas que crean el campo. Si una pequeña carga de prueba positiva *q* se coloca en varias posiciones en la vecindad de una sola carga positiva *Q* como se indica en la figura 1-23 (puntos *a*, *b*, *c*), la fuerza ejercida sobre *q* es como se muestra. La fuerza en *b* es menor que en *a* porque la distancia de *b* desde *Q* es mayor (ley de Coulomb); y la fuerza en *c* es más pequeña todavía. En cada caso, la fuerza sobre *q* está dirigida radialmente alejándose de *Q*. El campo eléctrico se define en términos de la fuerza sobre tal carga de prueba positiva. En particular, el **campo eléctrico**,  $\vec{E}$ , en cualquier punto en el espacio se define como la fuerza **F** ejercida sobre una pequeña carga de prueba positiva colocada en dicho punto, dividida por la magnitud de la carga de prueba *q*: tolaria, que será antir un primeira, que está antir que está antir que está antir que está antir que interactita directamente on la carga  $Q$ , para productivame transmitted a primeiral specific que interactita directament

$$
\vec{E} = \frac{\vec{F}}{q}.
$$
 (1-3)

De manera más precisa,  $\vec{E}$  se define como el límite de  $\vec{F}/q$  conforme  $q$  se vuelve cada vez más pequeña, tendiendo a cero. Es decir, *q* es tan pequeña que en esencia no ejerce fuerza sobre las otras cargas que crean el campo. A partir de esta definición (ecuación 1-3), se ve que el campo eléctrico en cualquier punto en el espacio es un vector cuya dirección es la de la fuerza sobre una pequeña carga de prueba positiva en tal punto, y cuya magnitud es la *fuerza por unidad de carga*. En consecuencia, **E B** tiene unidades si de newtons por coulomb  $(N/C)$ .

La razón para definir  $\vec{E}$  como  $\vec{F}/q$  (con  $q \rightarrow 0$ ) es que así  $\vec{E}$  no depende de la magnitud de la carga de prueba q. Esto significa que  $\vec{E}$  sólo describe el efecto de las cargas que crean el campo eléctrico en ese punto.

Se puede medir el campo eléctrico en cualquier punto en el espacio, con base en la definición, ecuación 1-3. Para situaciones simples que implican una o varias cargas puntuales, se puede calcular  $\vec{E}$ . Por ejemplo, el campo eléctrico a un distancia *r* de una sola carga puntual *Q* tendría magnitud

$$
E = \frac{F}{q} = \frac{kqQ/r^2}{q}
$$
  
\n
$$
E = k \frac{Q}{r^2};
$$
 [carga puntual única] (1-4a)

*Campo eléctrico*

*debido a una carga puntual*

o, en términos de  $\epsilon_0$  como en la ecuación 1-2 ( $k = 1/4\pi\epsilon_0$ ):

$$
E = \frac{1}{4\pi\epsilon_0} \frac{Q}{r^2}.
$$
 [carga puntual única] (1-4b)

Note que *E* es independiente de la carga de prueba *q*; esto es, *E* sólo depende de la carga *Q* que produce el campo, y no del valor de la carga de prueba *q*. Las ecuaciones 1-4 se conocen como la forma de campo eléctrico de la ley de Coulomb.

Si se proporciona el campo eléctrico  $\vec{E}$  en un punto dado en el espacio, entonces se puede calcular la fuerza **F** sobre cualquier carga *q* colocada en ese punto escribiendo (véase la ecuación 1-3):

 $\vec{F} = q\vec{E}$ .

**(1–5)**

Esto es válido incluso si *q* no es pequeña en tanto *q* no provoque que se muevan las cargas que crean  $\vec{E}$ . Si  $q \stackrel{\text{1}}{\text{es}}$  positiva,  $\vec{F}$  y  $\vec{E}$  apuntan en la misma dirección. Si  $q$  es negativa,  $\vec{F}$  y  $\vec{E}$  apuntan en direcciones opuestas. Véase la figura 1-24.

**EJEMPLO 1–6 Máquina fotocopiadora.** Una máquina fotocopiadora funciona mediante el ordenamiento de cargas positivas (en el patrón que se copiará) sobre la superficie de un tambor; luego se salpican generosamente sobre el tambor partículas de tóner (tinta) seco con carga negativa. Las partículas de tóner se pegan temporalmente al patrón sobre el tambor (figura 1-25) y posteriormente se transfieren al papel y se "funden" para producir la copia. Suponga que cada partícula de tóner tiene una masa de  $9.0 \times 10^{-16}$  kg y lleva un promedio de 20 electrones adicionales para proporcionar una carga eléctrica. Si se supone que la fuerza eléctrica sobre una partícula de tóner debe superar el doble de su peso con la finalidad de garantizar suficiente atracción, calcule la intensidad del campo eléctrico requerido cerca de la superficie del tambor.

**PLANTEAMIENTO** La fuerza eléctrica sobre una partícula de tóner de carga *q* 20*e* es  $F = qE$ , donde *E* es el campo eléctrico necesario. Esta fuerza necesita ser al menos tan grande como el doble de peso (*mg*) de la partícula.

**SOLUCIÓN** El valor mínimo del campo eléctrico satisface la relación

$$
qE = 2mg
$$

donde  $q = 20e$ . Por tanto

$$
E = \frac{2mg}{q} = \frac{2(9.0 \times 10^{-16} \text{ kg})(9.8 \text{ m/s}^2)}{20(1.6 \times 10^{-19} \text{ C})} = 5.5 \times 10^3 \text{ N/C}.
$$

**EJEMPLO 1–7 Campo eléctrico en una carga puntual única.** Determine la magnitud y dirección del campo eléctrico en un punto P, localizado a 30 cm a la derecha de una carga puntual  $Q = -3.0 \times 10^{-6}$  C.

**PLANTEAMIENTO** La magnitud del campo eléctrico debido a una carga puntual única está dada por la ecuación 1-4. La dirección se determina utilizando el signo de la carga *Q*.

**SOLUCIÓN** La magnitud del campo eléctrico es:

$$
E = k \frac{Q}{r^2} = \frac{(9.0 \times 10^9 \,\mathrm{N \cdot m^2/C^2})(3.0 \times 10^{-6} \,\mathrm{C})}{(0.30 \,\mathrm{m})^2} = 3.0 \times 10^5 \,\mathrm{N/C}.
$$

La dirección del campo eléctrico es *hacia* la carga *Q*, hacia la izquierda como se indica en la figura 1-26*a*, pues se definió la dirección como la de la fuerza sobre una carga de prueba positiva que aquí sería atractiva. Si *Q* hubiese sido positiva, el campo eléctrico habría apuntado alejándose, como en la figura 1-26*b*.

**NOTA** No hay carga eléctrica en el punto P. Pero ahí existe un campo eléctrico. La carga real única es *Q*.

Este ejemplo ilustra un resultado general: el campo eléctrico  $\vec{E}$  debido a una carga positiva apunta alejándose de la carga, mientras que **E** debido a una carga negativa apunta hacia dicha carga.

**EJERCICIO F** ¿Cuál es la magnitud y la dirección del campo eléctrico debido a una carga de  $+2.5\mu$ C en un punto situado 50 cm por debajo de ella?

Si el campo eléctrico en un punto dado en el espacio se debe a más de una carga, los campos individuales (designados como  $\vec{E}_1$ ,  $\vec{E}_2$ , etcétera) debidos a cada una de las cargas se suman vectorialmente para obtener el campo total en ese punto:

$$
\vec{\mathbf{E}} = \vec{\mathbf{E}}_1 + \vec{\mathbf{E}}_2 + \cdots.
$$

La validez de este **principio de superposición** para campos eléctricos está completamente confirmado por los experimentos.

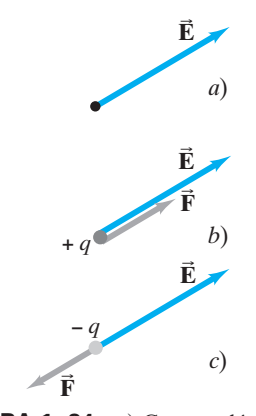

**FIGURA 1–24** *a*) Campo eléctrico en un punto dado en el espacio. *b*) Fuerza sobre una carga positiva en ese punto. *c*) Fuerza sobre una carga negativa en ese punto.

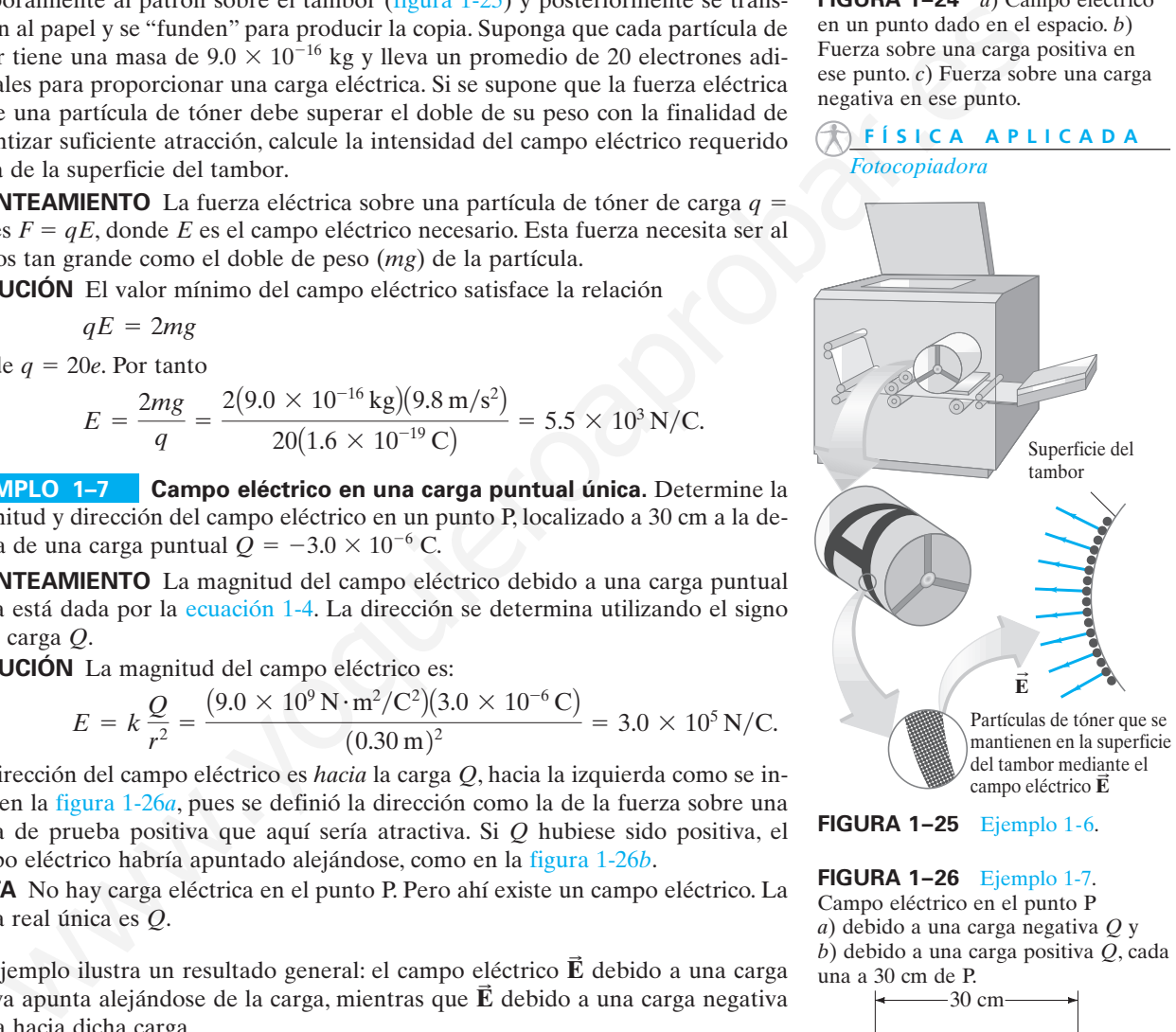

#### **FIGURA 1–26** Ejemplo 1-7.

Campo eléctrico en el punto P *a*) debido a una carga negativa *Q* y *b*) debido a una carga positiva *Q*, cada una a 30 cm de P.

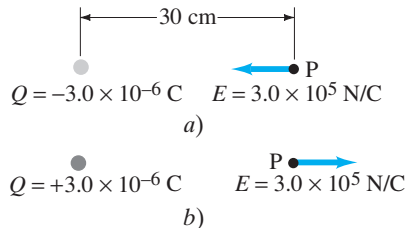

*Principio de superposición para campos eléctricos*

**FIGURA 1–27** Ejemplo 1-8. En  $b$ ), no se conocen las longitudes relativas de  $\mathbf{E}_1$  y  $\mathbf{E}_2$ hasta que se realizan los cálculos.

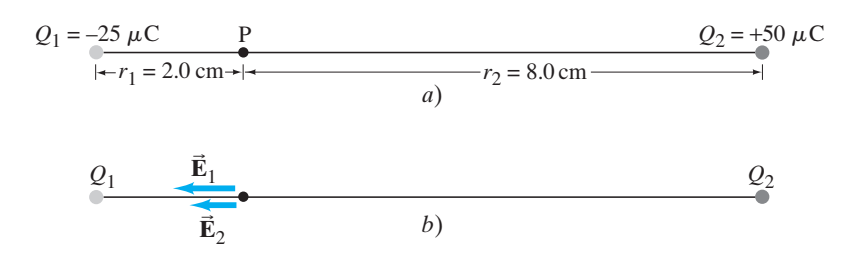

**EJEMPLO 1–8** *E* **en un punto entre dos cargas.** Dos cargas puntuales están separadas una distancia de 10.0 cm. Una tiene una carga de  $-25 \mu C$  y la otra de  $+50\mu$ C. *a*) Determine la dirección y magnitud del campo eléctrico en un punto P entre las dos cargas que está a 2.0 cm de la carga negativa (figura 1-27*a*). *b*) Si un electrón (masa =  $9.11 \times 10^{-31}$  kg) se coloca en reposo en P y luego se libera, ¿cuál será su aceleración inicial (dirección y magnitud)?

**PLANTEAMIENTO** El campo eléctrico en P será la suma vectorial de los campos creados separadamente por *Q*<sup>1</sup> y *Q*2. El campo debido a la carga negativa *Q*<sup>1</sup> apunta hacia *Q*1, y el campo debido a la carga positiva *Q*<sup>2</sup> apunta alejándose de *Q*2. De esta forma, ambos campos apuntan hacia la izquierda, como se muestra en la figura 1-27*b*, y se pueden sumar algebraicamente las magnitudes de los dos campos ignorando los signos de las cargas. En *b*) se utiliza la segunda ley de Newton  $(F = ma)$  para determinar la aceleración, donde  $F = qE$  (ecuación 1-5). entre las dos cargas que esta a 2.0 on de la carga negativa (lagara 1-2.70, lo)<br>electrón (masa = 9.11 × 10<sup>-31</sup> kg) se coloca en reposo en P y luego se libera,<br>será su aceleración inicial (dirección y magnitud)<br>con en res

**SOLUCIÓN** *a*) Cada campo se debe a una carga puntual, como se da por la ecuación 1-4,  $E = kQ/r^2$ . El campo total es

$$
E = k \frac{Q_1}{r_1^2} + k \frac{Q_2}{r_2^2} = k \left( \frac{Q_1}{r_1^2} + \frac{Q_2}{r_2^2} \right)
$$
  
=  $(9.0 \times 10^9 \,\text{N} \cdot \text{m}^2/\text{C}^2) \left( \frac{25 \times 10^{-6} \,\text{C}}{(2.0 \times 10^{-2} \,\text{m})^2} + \frac{50 \times 10^{-6} \,\text{C}}{(8.0 \times 10^{-2} \,\text{m})^2} \right)$   
=  $6.3 \times 10^8 \,\text{N/C}.$ 

*b*) El campo eléctrico apunta hacia la izquierda, de modo que el electrón sentirá una fuerza hacia la *derecha* pues está cargado negativamente. Por tanto, la aceleración *a Fm* (segunda ley de Newton) será hacia la derecha. La fuerza sobre una carga *q* en un campo eléctrico *E* es  $F = qE$  (ecuación 1-5). En consecuencia, la magnitud de la aceleración es

$$
a = \frac{F}{m} = \frac{qE}{m} = \frac{(1.60 \times 10^{-19} \,\text{C})(6.3 \times 10^8 \,\text{N/C})}{9.11 \times 10^{-31} \,\text{kg}} = 1.1 \times 10^{20} \,\text{m/s}^2.
$$

**NOTA** Al considerar cuidadosamente las direcciones de *cada* campo ( $\vec{E}_1$  y  $\vec{E}_2$ ) antes de hacer los cálculos, uno se asegura de que los cálculos se pueden realizar de forma simple y correcta. 1

**EJERCICIO G** Dadas las mismas dos cargas *Q*<sup>1</sup> y *Q*<sup>2</sup> de la figura 1-27, determine la dirección de cada uno de los campos eléctricos componentes  $\vec{E}_1$  y  $\vec{E}_2$ , así como del campo eléctrico total para dos posiciones: *a*) un punto apenas ligeramente hacia la izquierda de *Q*1, y *b*) un punto ligeramente hacia la derecha de *Q*2. (*Sugerencia:* Recuerde el factor  $1/r^2$ ).

**EJEMPLO 1–9** *E* **sobre dos cargas puntuales.** Calcule el campo eléctrico total *a*) en el punto A y *b*) en el punto B de la figura 1-28 debido a ambas cargas, *Q*<sup>1</sup> y *Q*2.

**PLANTEAMIENTO** El cálculo es muy parecido al del ejemplo 1-4, excepto que ahora se trata con campos eléctricos en lugar de fuerza. El campo eléctrico en el punto A es la suma vectorial de los campos  $\vec{E}_{A1}$  debido a  $Q_1$  y  $\vec{E}_{A2}$  debido a  $Q_2$ . Se encuentra la magnitud del campo producido por cada carga puntual, luego se suman sus componentes para hallar el campo total en el punto A. Se procede de igual manera para el punto B. A1

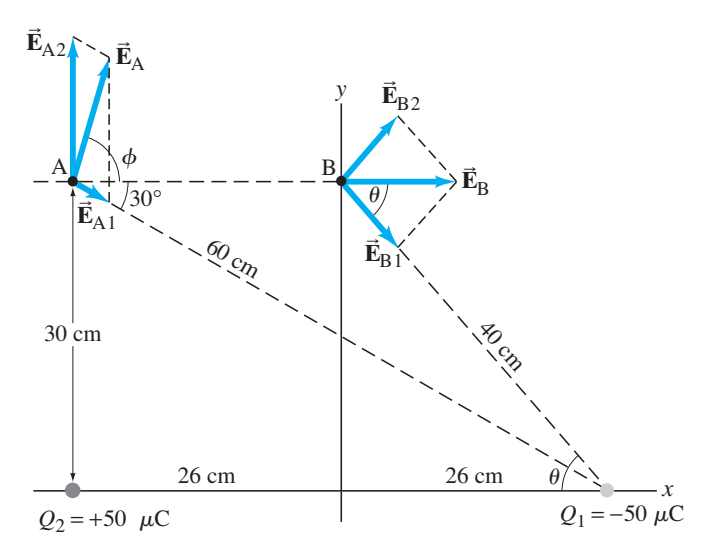

**FIGURA 1–28** Cálculo del campo eléctrico en los puntos A y B para el ejemplo 1-9.

**SOLUCIÓN** *a*) La magnitud del campo eléctrico producido en el punto A por cada una de las cargas  $Q_1$  y  $Q_2$  está dada por  $E = kQ/r^2$ , de modo que

$$
Q_2 = +50 \mu C
$$
  
\n**UCIÓN** a) La magnitud del campo eléctrico producido en el punto A por ca-  
\n**UCIÓN** a) La magnitud del campo eléctrico producido en el punto A por ca-  
\nna de las cargas  $Q_1 y Q_2$  está dada por  $E = kQ/r^2$ , de modo que  
\n
$$
E_{A1} = \frac{(9.0 \times 10^9 \text{ N} \cdot \text{m}^2/\text{C}^2)(50 \times 10^{-6} \text{ C})}{(0.60 \text{ m})^2} = 1.25 \times 10^6 \text{ N/C},
$$
\n
$$
E_{A2} = \frac{(9.0 \times 10^9 \text{ N} \cdot \text{m}^2/\text{C}^2)(50 \times 10^{-6} \text{ C})}{(0.30 \text{ m})^2} = 5.0 \times 10^6 \text{ N/C}.
$$
\n
$$
E_{A2} = \frac{(9.0 \times 10^9 \text{ N} \cdot \text{m}^2/\text{C}^2)(50 \times 10^{-6} \text{ C})}{(0.30 \text{ m})^2} = 5.0 \times 10^6 \text{ N/C}.
$$
\n
$$
E_{A1} = E_{A1} \text{ apunta desde A hacia } Q_1 \text{ (carga negativa)}, \text{ mientras que } E_{A2}
$$
\n
$$
E_{A2} = E_{A1} \cos 30^\circ = 1.1 \times 10^6 \text{ N/C},
$$
\n
$$
E_{Ay} = E_{A2} - E_{A1} \text{ sen } 30^\circ = 4.4 \times 10^6 \text{ N/C}.
$$
\n
$$
E_{A} = \sqrt{(1.1)^2 + (4.4)^2} \times 10^6 \text{ N/C} = 4.5 \times 10^6 \text{ N/C},
$$
\n
$$
E_{A2} = 76^\circ.
$$
\n
$$
E_{A3} = \sqrt{(1.1)^2 + (4.4)^2} \times 10^6 \text{ N/C} = 4.5 \times 10^6 \text{ N/C},
$$
\n
$$
E_{B2} = 76^\circ.
$$
\n
$$
E_{B3} = 76^\circ.
$$
\n<math display="</math>

La dirección de  $E_{A1}$  apunta desde A hacia  $Q_1$  (carga negativa), mientras que  $E_{A2}$ apunta desde A alejándose de *Q*2, como se aprecia; así que el campo eléctrico total en A,  $\vec{\mathbf{E}}_A$ , tiene componentes

$$
E_{\text{A}x} = E_{\text{A}1} \cos 30^{\circ} = 1.1 \times 10^{6} \text{ N/C},
$$
  
\n $E_{\text{A}y} = E_{\text{A}2} - E_{\text{A}1} \sin 30^{\circ} = 4.4 \times 10^{6} \text{ N/C}.$ 

Por ende, la magnitud de  $\vec{E}_A$  es A

$$
E_{\rm A} = \sqrt{(1.1)^2 + (4.4)^2} \times 10^6 \,\text{N/C} = 4.5 \times 10^6 \,\text{N/C},
$$

y su dirección es  $\phi$  y está dada por tan  $\phi = E_{Ay}/E_{Ax} = 4.4/1.1 = 4.0$ , de modo que  $\phi = 76^\circ$ .

*b*) Puesto que B es equidistante (40 cm por el teorema de Pitágoras) de las dos cargas iguales, las magnitudes de  $E_{B1}$  y  $E_{B2}$  son iguales; esto es,

$$
E_{\rm B1} = E_{\rm B2} = \frac{kQ}{r^2} = \frac{(9.0 \times 10^9 \,\mathrm{N \cdot m^2/C^2})(50 \times 10^{-6} \,\mathrm{C})}{(0.40 \,\mathrm{m})^2}
$$

$$
= 2.8 \times 10^6 \,\mathrm{N/C}.
$$

Además, a causa de la simetría, los componentes *y* son iguales y opuestos, y por tanto se cancelan. En consecuencia, el campo total  $E_B$  es horizontal e igual a  $E_{\text{B1}} \cos \theta + E_{\text{B2}} \cos \theta = 2E_{\text{B1}} \cos \theta$ . A partir del diagrama, cos  $\theta = 26 \text{ cm}/40 \text{ cm}$  $= 0.65$ . Entonces

$$
E_{\rm B} = 2E_{\rm B1} \cos \theta = 2(2.8 \times 10^6 \,\text{N/C})(0.65) = 3.6 \times 10^6 \,\text{N/C},
$$

y la dirección de  $\vec{E}_B$  es a lo largo de la dirección +x. B

**NOTA** El inciso *b*) se pudo haber resuelto de la misma forma que el inciso *a*), pero la simetría permitió resolver el problema con menos esfuerzo.

#### ➥ **RESOLUCIÓN DE PROBLEMAS**

*Ignore los signos de las cargas, determine la dirección físicamente y muestre las direcciones en un diagrama.*

➥ **RESOLUCIÓN DE PROBLEMAS**

*Siempre que sea posible, utilice la simetría para ahorrar trabajo.*

#### **RESOLUCIÓN DE PROBLEMAS Electrostática: fuerzas eléctricas y campos eléctricos**

La resolución de problemas de electrostática sigue, en una gran medida, el procedimiento general de resolución de problemas. Ya sea que se utilice un campo eléctrico o fuerzas electrostáticas, el procedimiento es similar:

**1. Dibuje** un **diagrama** con cuidado: un diagrama de cuerpo libre para cada objeto, que muestre todas las fuerzas que actúan sobre tal objeto o que muestre el campo eléctrico en un punto debido a todas las cargas significativas presentes. Determine físicamente la **dirección** de cada fuerza o campo eléctrico: cargas iguales se repelen, cargas distintas se atraen; los campos apuntan alejándose de una carga  $+$  y hacia una carga - Muestre y designe cada fuerza o campo vectorial en el diagrama.

- **2. Aplique la ley de Coulomb** para calcular la magnitud de la fuerza que cada carga ejerce sobre un objeto cargado, o la magnitud del campo eléctrico en un punto. Trabaje sólo con las magnitudes de las cargas (deje a un lado los signos menos) y obtenga la magnitud de cada fuerza o campo eléctrico.
- **3. Sume vectorialmente** todas las fuerzas en un objeto, o los campos contribuyentes en un punto, para obtener el resultante. Utilice la **simetría** (es decir, en la geometría) siempre que sea posible.

Ahora se verá cómo aplicar el recuadro de resolución de problemas al ejemplo 1-9, inciso *b*).

30° A 30 cm 26 cm 26 cm <sup>60</sup>cm **LO**CD B *y x*  $\phi$  $\theta$  $\theta$  $\mathbf{E}_{\mathrm{A2}}$  $\Rightarrow$  $\mathbf{E}_{\mathrm{A}}$ **B**  $E_{\rm B2}$ **B**  $\mathbf{E}_{\text{B}}$  $\rightarrow$  $\mathbf{E}_{\mathrm{B}1}$  $\mathbf{E}_{\mathrm{A1}}$   $\sim$   $\mathcal{S}_{\Omega}$   $\mathbf{E}$ **B**  $Q_2 = +50 \mu C$ 

**FIGURA 1–28** (Repetida) Cálculo del campo eléctrico en los puntos A y B para el ejemplo 1-9.

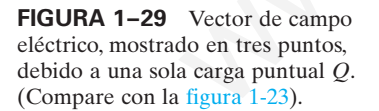

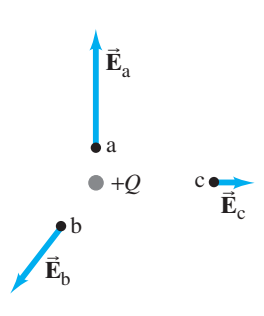

**EJEMPLO 1–9 Repetido.** Calcule el campo eléctrico total en el punto B de la figura 1-28 debida a ambas cargas, *Q*<sup>1</sup> y *Q*2.

#### **PLANTEAMIENTO y SOLUCIÓN**

- **1. Se dibuja** un **diagrama** con cuidado. Las **direcciones** de los campos eléctricos **E B**  $\vec{E}_{B2}$ , así como el campo neto  $\vec{E}_{B_2}$  se muestra en la figura 1-28.  $\vec{E}_{B2}$  apunta alejándose de la carga positiva  $Q_2; \mathbf{E}_{\text{B1}}$  apunta hacia la carga negativa  $Q_1$ . B1
- **2. Se aplica la ley de Coulomb** para encontrar las magnitudes de los campos eléctricos contribuyentes. Puesto que B es equidistante (40 cm por el teorema de Pitágoras) de las dos cargas iguales, las magnitudes de  $E_{B1}$  y  $E_{B2}$  son iguales; es decir,

$$
E_{\text{B1}} = E_{\text{B2}} = \frac{kQ}{r^2} = \frac{(9.0 \times 10^9 \,\text{N} \cdot \text{m}^2/\text{C}^2)(50 \times 10^{-6} \,\text{C})}{(0.40 \,\text{m})^2}
$$

$$
= 2.8 \times 10^6 \,\text{N/C}.
$$

**3. Se suma vectorialmente** y se usa la **simetría** siempre que sea posible. Los componentes y de  $\vec{E}_{B1}$  y  $\vec{E}_{B2}$  son iguales y opuestos. En virtud de esta simetría, el campo total  $E_B$  es horizontal e igual a  $\overline{E}_{B1}$  cos  $\theta + E_{B2}$  cos  $\theta = 2 E_{B1}$  cos  $\theta$ . A partir de la figura 1-28,  $\cos \theta = 26$  cm/40 cm = 0.65. Entonces B1 repolen, cargas distintas se attent; los campos el resultante. Unite la simetría (es decer, en la geo<br>
alégiadose de una carga + hacia una tría) siempre que sea posible.<br>
Ahora se verá ciómo aplicar el recuadro de resoluc

$$
E_{\rm B} = 2E_{\rm B1} \cos \theta = 2(2.8 \times 10^6 \,\text{N/C})(0.65) = 3.6 \times 10^6 \,\text{N/C},
$$

y la dirección de  $\vec{\mathbf{E}}_{\text{B}}$  es a lo largo de la dirección +*x*. B

**NOTA** El inciso *a*) del ejemplo 1-9 no muestra simetría útil.

#### **Líneas de campo 1–8**

Como el campo eléctrico es un vector, a veces se hace referencia a él como *campo vectorial*. El campo eléctrico se podría indicar con flechas en varios puntos en una situación dada, como en *a*, *b* y *c* de la figura 1-29. Las direcciones de  $\vec{E}_a$ ,  $\vec{E}_b$  y  $\vec{E}_c$ son las mismas que para las fuerzas que se mostraron anteriormente en la figura 1-23, pero las longitudes (magnitudes) son diferentes dado que se divide *F* por *q* para obtener E. Sin embargo, las longitudes relativas de  $\vec{E}_a$ ,  $\vec{E}_b$  y  $\vec{E}_c$  son las mismas que para las fuerzas puesto que se divide por la misma *q* cada vez. Sin embargo, indicar el campo eléctrico de tal forma en *muchos* puntos, daría como resultado muchas flechas, lo que pronto se volvería confuso. Para evitar esto, se emplea otra técnica, la de las líneas de campo. b b

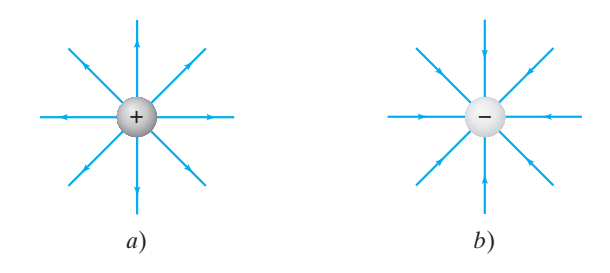

**FIGURA 1–30** Líneas de campo eléctrico *a*) cerca de una sola carga puntual positiva, *b*) cerca de una sola carga puntual negativa.

Para visualizar el campo eléctrico, se dibuja una serie de líneas para indicar la dirección del campo eléctrico en varios puntos en el espacio. Estas **líneas de campo eléctrico** (a veces llamadas *líneas de fuerza*) se dibujan de modo que indiquen la dirección de la fuerza debida al campo dado sobre una carga de prueba positiva. En la figura 1-30*a* se observan las líneas de fuerza debidas a una sola carga positiva aislada, y las de una sola carga negativa aislada se muestran en la figura 1-30*b*. En el inciso *a*) las líneas apuntan radialmente hacia fuera desde la carga, y en el inciso *b*) apuntan radialmente hacia dentro, hacia la carga, porque ésta es la dirección que tendría la fuerza sobre una carga de prueba positiva en cada caso (como en la figura 1-26). Sólo se incluyen unas cuantas líneas representativas. También se podía haber dibujado sólo líneas entre aquellas que se muestran puesto que ahí también existe campo eléctrico. Las líneas se pueden dibujar de modo que el *número de líneas que parten de una carga positiva, o terminan en una carga negativa, sea proporcional a la magnitud de la carga*. Note que, más cerca de la carga, donde el campo eléctrico es mayor  $(F \propto 1/r^2)$ , las líneas están más juntas. Ésta es una propiedad general de las líneas de campo eléctrico: *cuanto más juntas estén las líneas, más intenso es el campo en dicha región*. De hecho, las líneas de campo se pueden dibujar de modo que el número de líneas que cruzan una unidad de área perpendicular a  $\vec{E}$  sea proporcional a la magnitud del campo eléctrico.

La figura 1-31*a* muestra las líneas de campo eléctrico para dos cargas iguales de signo opuesto, una combinación conocida como **dipolo eléctrico**. Las líneas de campo eléctrico se curvan en este caso y están dirigidas desde la carga positiva hacia la negativa. La dirección del campo eléctrico en cualquier punto es tangente a la línea de campo en ese punto, como se indica mediante la flecha vectorial  $\vec{E}$  en el punto P. Para asegurarse de que éste es el patrón correcto para las líneas de campo eléctrico, es conveniente hacer algunos cálculos como los realizados en el ejemplo 1-9 sólo para este caso (véase la figura 1-28). La figura 1-31*b* muestra las líneas de campo para dos cargas iguales positivas, y la figura 1-31*c* para cargas distintas,  $+2Q$  y  $-Q$ . Cabe resaltar que de  $+2Q$  salen el doble de líneas que las que entran a *Q* (el número de líneas es proporcional a la magnitud de *Q*). Finalmente, en la figura 1-31*d*, se observa el campo entre dos placas paralelas que portan iguales cargas pero opuestas. Advierta que las líneas de campo eléctrico entre las dos placas comienzan perpendiculares a la superficie de las placas metálicas (en la siguiente sección se verá por qué esto es cierto) y van directamente de una placa a la otra, como se espera porque una carga de prueba positiva colocada entre las placas sentiría una intensa repulsión hacia la placa positiva y una intensa atracción hacia la negativa. Las líneas de campo entre dos placas cerradas son paralelas y están igualmente espaciadas en la región central, pero se doblan hacia fuera cerca de los bordes. Por ende, en la región central, el campo eléctrico tiene la misma magnitud en todo punto, y se puede escribir or exects numerals annexe are not present material and the product in the solution of the solution of the following the product in the following Engine and the following and the following and the fact and solver and cargi

$$
E = \text{constant}.
$$
\n
$$
\begin{bmatrix}\n\text{entre dos placas paralelas cargadas de manera} \\
\text{opuesta y cercanamente espacia das}\n\end{bmatrix}
$$
\n(1-6)

El plegamiento del campo cerca de los bordes con frecuencia se puede ignorar, en particular si la separación de las placas es pequeña en comparación con su tamaño.†

 $^\dagger$ La magnitud del campo eléctrico constante entre dos placas paralelas está dada por  $E=Q/\epsilon_0 A,$ donde *Q* es la magnitud de la carga en cada placa y *A* es el área de una placa. Esto se muestra en la sección opcional 1-10, acerca de la ley de Gauss.

#### *Líneas de campo eléctrico*

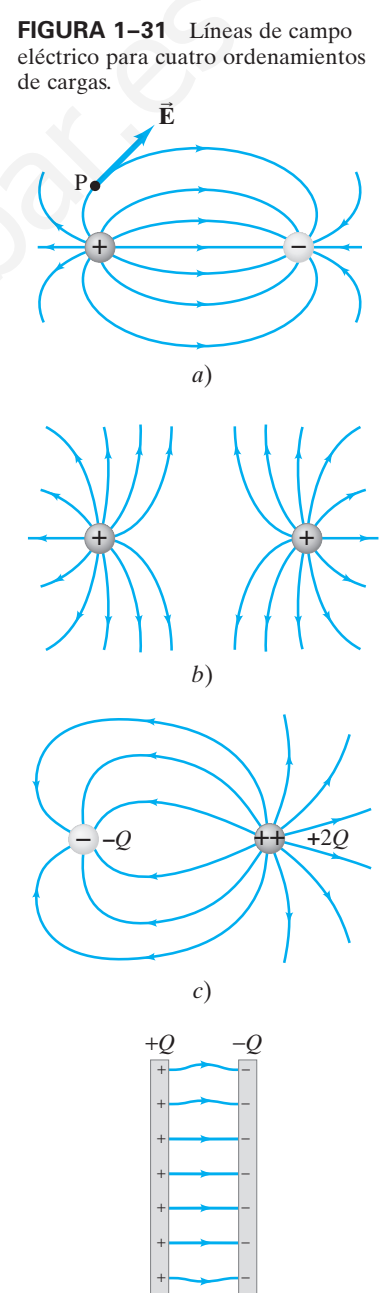

*d*)

+

-

Las propiedades de las líneas de campo se resumen del modo siguiente:

- **1.** Las líneas de campo eléctrico indican la dirección del campo eléctrico; el campo apunta en la dirección tangente a la línea de campo en cualquier punto.
- **2.** Las líneas se dibujan de modo que la magnitud del campo eléctrico, *E*, sea proporcional al número de líneas que cruzan una unidad de área perpendicular a ellas. Cuanto más juntas estén las líneas, más intenso será el campo.
- **3.** Las líneas de campo eléctrico parten en las cargas positivas y terminan en las negativas; y el número de las que empiezan o terminan es proporcional a la magnitud de la carga.

También hay que hacer notar que las líneas de campo nunca se cruzan. ¿Por qué no? Porque no tendría sentido que el campo eléctrico tuviese dos direcciones en el mismo punto.

#### **Campo gravitacional**

El concepto de campo también se puede aplicar a la fuerza gravitacional. Así, se puede decir que, para todo objeto que tenga masa, existe un **campo gravitacional**. Un objeto atrae a otro mediante el campo gravitacional. La Tierra, por ejemplo, posee un campo gravitacional (figura 1-32) que es responsable de la fuerza gravitacional sobre los objetos. El *campo gravitacional* se define como la *fuerza por unidad de masa*. La magnitud del campo gravitacional de la Tierra en cualquier punto sobre la superficie terrestre es, por tanto, ( $GM_\text{T}/r^2$ ), donde  $M_\text{T}$  es la masa de la Tierra,  $r$  es la distancia del punto desde el centro de la Tierra y *G* es la constante gravitacional. En la superficie de la Tierra, *r* es el radio de la Tierra y el campo gravitacional es igual a *g*, la aceleración de la gravedad. Más allá de la Tierra, el campo gravitacional se puede calcular en cualquier punto como una suma de términos en relación con la Tierra, el Sol, la Luna y otros cuerpos que contribuyen significativamente.

#### **Campos eléctricos y conductores 1–9**

Ahora se analizarán algunas propiedades de los conductores. Primero, *el campo eléctrico dentro de un conductor es cero en la situación estática*; es decir, cuando las cargas están en reposo. Si hubiese un campo eléctrico dentro de un conductor, habría una fuerza sobre los electrones libres. Los electrones se moverían hasta alcanzar posiciones donde el campo eléctrico y, por ende, la fuerza eléctrica sobre ellos sea cero.

Este razonamiento tiene algunas consecuencias interesantes. Por ejemplo, *cualquier carga neta sobre un conductor se distribuye ella misma sobre la superficie*. Para un conductor cargado negativamente, puede imaginarse que las cargas negativas se repelen y se dirigen a la superficie para estar tan lejos como sea posible unas de otras. Otra consecuencia es la siguiente. Supongamos que una carga positiva *Q* está rodeada por un conductor metálico no cargado aislado cuya forma es un cascarón esférico (figura 1-33). Puesto que no puede haber campo dentro del metal, las líneas que dejan la carga positiva central deben terminar en cargas negativas en la superficie interior del metal. Por ende, se induce una cantidad igual de carga negativa, *Q*, sobre la superficie interior del cascarón esférico. Entonces, como el cascarón es neutro, en la superficie exterior de éste debe existir una carga positiva de la misma magnitud, *Q*. En consecuencia, aunque no existe campo en el metal mismo, fuera de él existe un campo eléctrico (figura 1-33), como si el metal incluso no estuviese ahí. **Compto gravitational**<br>
El conepto de danyo también se puede aplicar a la fuerza gravitacional.<br>
Fluongeto de campo gravitacional (spura 1520 que es responsable de la fuerza gravitacional (seu antes a orto nediante el com

Una propiedad relacionada de los campos eléctricos estáticos y los conductores es que *el campo eléctrico siempre es perpendicular a la superficie exterior de un conductor*. Si hubiera un componente de  $\vec{E}$  paralelo a la superficie (figura 1-34), éste ejercería una fuerza sobre los electrones libres en la superficie, lo que provocaría que los electrones se movieran a lo largo de la superficie hasta alcanzar posiciones donde sobre ellos no se ejerciera fuerza neta paralela a la superficie; esto es, hasta que el campo eléctrico fuera perpendicular a la superficie.

Estas propiedades sólo se aplican a los conductores. En el interior de un no conductor, que no tiene electrones libres, puede existir un campo eléctrico estático, como se verá en el capítulo 2. Además, el campo eléctrico en el exterior de un no conductor no necesariamente forma un ángulo de 90° con la superficie.

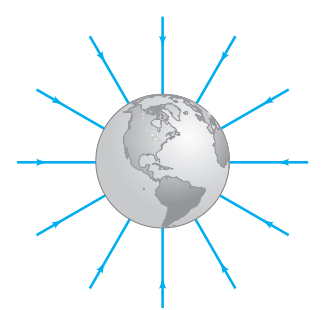

**FIGURA 1–32** El campo gravitacional de la Tierra, que en cualquier punto está dirigido hacia el centro (la fuerza sobre cualquier masa apunta hacia el centro de la Tierra).

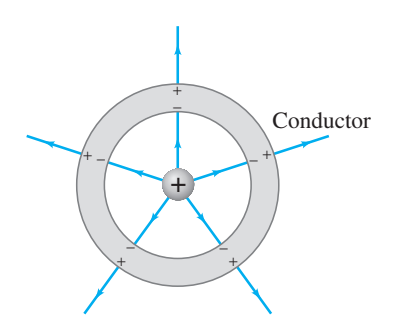

**FIGURA 1–33** Una carga dentro de un cascarón metálico esférico neutro induce carga sobre sus superficies. El campo eléctrico existe incluso más allá del cascarón, pero no dentro del conductor mismo.

**FIGURA 1–34** Si el campo  $\vec{E}$  en la superficie de un conductor tuviera un componente paralelo a la superficie,  $\vec{E}_{\parallel}$ , éste aceleraría a los electrones en movimiento. En el caso estático,  $\vec{E}_{\parallel}$ debe ser cero y el campo eléctrico debe ser perpendicular a la superficie del conductor:  $\vec{\mathbf{E}} = \vec{\mathbf{E}}_{\perp}$ .

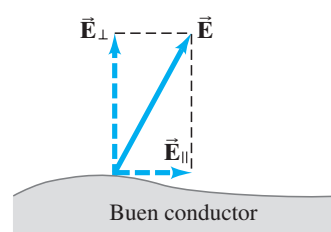

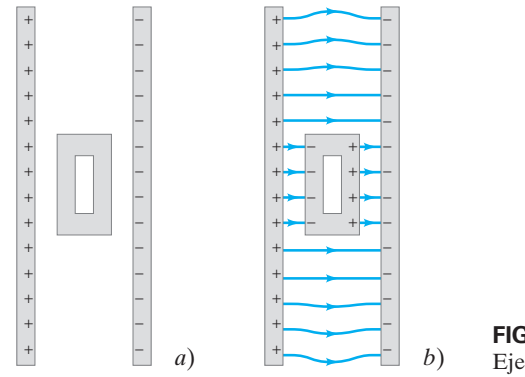

**FIGURA 1–35** Ejemplo 1-10.

**EJEMPLO CONCEPTUAL 1–10 Protección y seguridad en una tormenta.** Entre dos placas paralelas cargadas se coloca una caja metálica hueca neutra, como se ilustra en la figura 1-35*a*. ¿Cuál es el campo dentro de la caja?

**RESPUESTA** Si la caja metálica hubiese sido sólida, y no hueca, los electrones libres en ella se habrían redistribuido ellos mismos a lo largo de la superficie hasta que todos sus campos individuales se hubiesen cancelado uno al otro en el interior de la caja. El campo neto en el interior de la caja habría sido cero. Para una caja hueca, el campo externo no cambia, ya que los electrones en el metal se pueden mover tan libremente como antes en la superficie. Así, el campo en el interior de la caja metálica hueca también es cero, y las líneas de campo son parecidas a las de la figura 1-35*b*. Una caja conductora usada de esta forma es un dispositivo adecuado para proteger instrumentos delicados y circuitos electrónicos de los campos eléctricos externos indeseados. También se puede ver que un lugar relativamente seguro para estar durante una tormenta eléctrica es en el interior de un automóvil, por estar rodeado de metal. Observe también la figura 1-36, donde una persona en el interior de una "caja" con aberturas está protegida de una intensa descarga eléctrica. <u>MPLO CONCEPTUAL 1-10</u> **Protección y seguridad en una tormenta.** FIGURA 1-36 En la media despendentas ex coloca una caja media de la media de la media de la media de la media de la media de la media de la media de la medi

#### **Ley de Gauss 1–10** \*

Una relación importante en electricidad es la ley de Gauss, desarrollada por el gran matemático Karl Friedrich Gauss (1777-1855). En ella se relacionan la carga y el campo eléctricos, y es una versión más general y elegante de la ley de Coulomb.

La ley de Gauss incluye el concepto de **flujo eléctrico**, que se refiere al campo eléctrico que pasa a través de un área dada. Para un campo eléctrico uniforme  $\vec{E}$ que pasa a través de un área *A*, como se indica en la figura 1-37*a*, el flujo eléctrico  $\Phi_E$  se define como

$$
\Phi_E = EA \cos \theta,
$$

donde  $\theta$  es el ángulo entre la dirección del campo eléctrico y una línea dibujada perpendicular al área. El flujo se puede escribir de manera equivalente como

$$
\Phi_E = E_\perp A = EA_\perp,\tag{1-7}
$$

donde  $E_{\perp} = E \cos \theta$  es el componente de  $\vec{E}$  perpendicular al área (figura 1-37*b*) y, de manera similar,  $A_{\perp} = A \cos \theta$  es la proyección del área A perpendicular al  $\vec{E}$  (figura 1-37*c*).

El flujo eléctrico tiene una simple interpretación intuitiva en términos de líneas de campo. En la sección 1-8 se mencionó que las líneas de campo siempre se pueden dibujar de modo que el número (*N*) que pasa a través de una unidad de área perpendicular al campo  $(A_1)$  sea proporcional a la magnitud del campo  $(E)$ : esto es,  $E \propto N/A_{\perp}$ . Por tanto,

$$
N \propto EA_{\perp} = \Phi_E, \tag{1-8}
$$

de modo que el flujo a través de una área es proporcional al número de líneas que pasan a través de esa área.

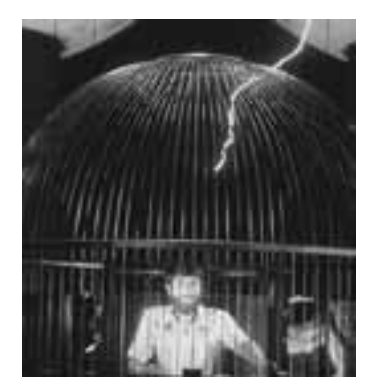

**FIGURA 1–36** En la vecindad de esta "caja de Faraday" existe un intenso campo eléctrico, tan intenso que los electrones que rondan en la atmósfera son acelerados a la EC necesaria para sacar electrones de los átomos de aire, lo que provoca una avalancha de carga que fluye hacia (o desde) la caja metálica. Aunque la persona en el interior de este dispositivo no resulta afectada.

#### **FÍSICA APLICADA** *Protección eléctrica*

**FIGURA 1–37** *a*) Un campo eléctrico uniforme  $\vec{E}$  que pasa a través de una área plana A.  $\hat{b}$ )  $\hat{E_{\perp}} = E \cos \theta$ es el componente de **E** perpendicular al plano de área A. *c*)  $A_{\perp} = A \cos \theta$  es la proyección (punteada) del área A perpendicular **B** al campo **E** .

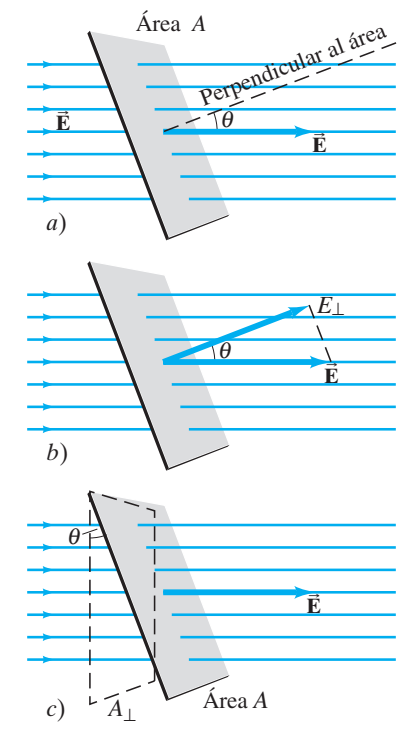

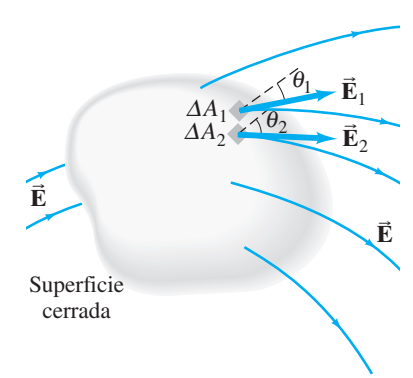

**FIGURA 1–38** Líneas de campo eléctrico que pasan a través de una superficie cerrada. La superficie se divide en muchas pequeñas áreas,  $\Delta A_1, \Delta A_2, \cdots$ , etcétera, de las que sólo se muestran dos

*LEY DE GAUSS*

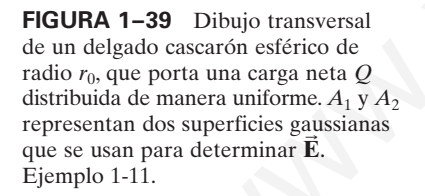

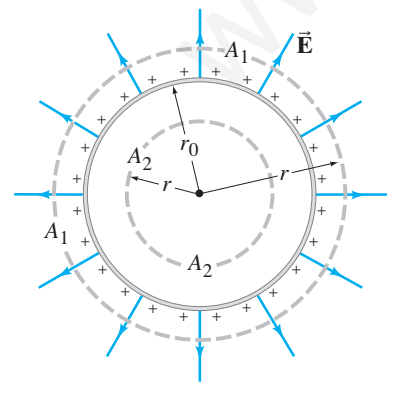

La ley de Gauss implica el flujo *total* a través de una superficie cerrada: una superficie de cualquier forma que encierra un volumen de espacio. Para cualquiera de tales superficies, como la que se ilustra en la figura 1-38, la superficie se divide en muchas pequeñas áreas,  $\overline{\Delta A_1}$ ,  $\Delta A_2$ ,  $\Delta A_3$ ,  $\cdots$ , etcétera. La división se realiza de modo que cada  $\Delta A$  sea lo suficientemente pequeña como para considerarse plana y de modo que el campo eléctrico se pueda considerar constante dentro de cada ¢A. Entonces, el flujo *total* a través de toda la superficie es la suma sobre todos los flujos individuales a través de cada una de las pequeñas áreas:

$$
\Phi_E = E_1 \Delta A_1 \cos \theta_1 + E_2 \Delta A_2 \cos \theta_2 + \cdots
$$

$$
= \sum E \Delta A \cos \theta = \sum E_\perp \Delta A,
$$

donde el símbolo Σ significa "suma de". En la sección 1-8 se vio que el número de líneas de campo que parten de una carga positiva o terminan en una carga negativa es proporcional a la magnitud de la carga. Por tanto, el número *neto* de líneas *N* que apuntan hacia fuera de cualquier superficie cerrada (número de líneas que apuntan afuera menos el número de las que apuntan adentro) debe ser proporcional a la carga neta encerrada por la superficie, *Q*enc. Pero, a partir de la ecuación 1-8, se tiene que el número neto de líneas *N* es proporcional al flujo total  $\Phi_E$ . En consecuencia,

$$
\Phi_E = \sum_{\substack{\text{superficie} \\ \text{cerrada}}} E_\perp \; \Delta A \, \propto \, Q_{\text{enc}}.
$$

La constante de proporcionalidad es  $1/\epsilon_0$ , consistente con la ley de Coulomb, así que se tiene

$$
\sum_{\substack{\text{superficie} \\ \text{cerrada}}} E_{\perp} \Delta A = \frac{Q_{\text{enc}}}{\epsilon_0},\tag{1-9}
$$

donde la suma  $(\Sigma)$  es sobre toda la superficie cerrada y  $Q_{\text{enc}}$  es la carga neta encerrada dentro de tal superficie. Ésta es la **ley de Gauss**.

La ley de Coulomb y la ley de Gauss se pueden usar para determinar el campo eléctrico debido a una distribución de carga dada (estática). La ley de Gauss es útil cuando la distribución de carga es simple y simétrica. Sin embargo, se debe elegir con mucho cuidado la superficie "gaussiana" cerrada, de modo que se pueda determinar  $\vec{E}$ . Normalmente se elige una superficie que tiene justo la simetría necesaria de modo que *E* sea constante sobre toda su superficie o sobre partes de ella. Let the set can<br>be the set of the set of the set of the set of the set of the set of the set of the set of the set of the set of the set of the set of the set of the set of the set of the set of the set of the set of the

**EJEMPLO 1–11 Cascarón esférico cargado.** Un delgado cascarón esférico de radio *r*<sup>0</sup> posee una carga neta total *Q* que está distribuida de manera uniforme sobre él (figura 1-39). Determine el campo eléctrico en puntos *a*) fuera del cascarón y *b*) dentro del cascarón.

**PLANTEAMIENTO** Como la carga está distribuida simétricamente, el campo eléctrico debe ser simétrico. Por tanto, el campo fuera del cascarón debe estar dirigido radialmente hacia fuera (hacia dentro si  $Q < 0$ ) y sólo debe depender de *r*.

**SOLUCIÓN** *a*) El campo eléctrico tendrá la misma magnitud en todos los puntos sobre una superficie gaussiana imaginaria, si se elige como una esfera de radio *r*  $(r > r_0)$  concéntrica con el cascarón, y que en la figura 1-39 aparece como el círculo punteado  $A_1$ . Como  $\vec{E}$  es perpendicular a esta superficie, la ley de Gauss produce (con  $Q_{\text{enc}} = Q$  en la ecuación 1-9)

$$
\sum E_{\perp} \Delta A = E \sum \Delta A = E(4\pi r^2) = \frac{Q}{\epsilon_0},
$$

donde 4πr<sup>2</sup> es el área superficial de la esfera (superficie gaussiana) de radio *r*. Por tanto

$$
E = \frac{1}{4\pi\epsilon_0} \frac{Q}{r^2}.
$$
  $[r > r_0]$ 

En consecuencia, el campo fuera de un cascarón esférico cargado de manera uniforme es el mismo como si toda la carga estuviese aglutinada en el centro como una carga puntual.

*b*) En el interior del cascarón, el campo también debe ser simétrico. De modo que *E* de nuevo debe tener el mismo valor en todos los puntos sobre una superficie gaussiana esférica (*A*<sup>2</sup> en la figura 1-39) concéntrica con el cascarón. Por ende, *E* se puede factorizar fuera de la suma y, con  $Q_{\text{enc}} = 0$  dado que la carga adentro de la superficie es cero, se tiene

$$
\sum E_{\perp} \Delta A = E \sum \Delta A = E(4\pi r^2) = \frac{Q_{\text{encl}}}{\epsilon_0} = 0.
$$

Por lo mismo<br> $E = 0$ 

 $E = 0$   $[r < r_0]$ 

dentro de un cascarón esférico uniforme de carga.

Los útiles resultados del ejemplo 1-11 también se aplican a un conductor esférico *sólido* uniforme que está cargado, puesto que toda la carga estaría en una delgada capa en la superficie (sección 1-9).

**EJERCICIO H** Un alambre recto y muy largo posee una carga uniforme por unidad de longitud, *QL*. Demuestre que el campo eléctrico en puntos cerca (pero fuera) del alambre, lejos de los extremos, está dado por

$$
E = \frac{1}{2\pi\epsilon_0 r} \frac{Q}{L}
$$

utilizando la superficie gaussiana cilíndrica que se muestra (punteada) en la figura 1-40. [*Sugerencia:* Tome en cuenta que no hay flujo eléctrico a través de los extremos planos del cilindro].

**EJEMPLO 1–12** *E* **en la superficie de un conductor.** Demuestre que el campo eléctrico justo afuera de la superficie de cualquier buen conductor de forma arbitraria está dado por

$$
E=\frac{\sigma}{\epsilon_0},
$$

donde  $\sigma$  es la densidad de carga superficial  $(Q/A)$  en el conductor en ese punto.

**PLANTEAMIENTO** La superficie gaussiana se elige como una pequeña caja cilíndrica, muy pequeña en altura de modo que uno de sus extremos circulares esté justo arriba del conductor (figura 1-41). El otro extremo está justo debajo de la superficie del conductor, y los lados son perpendiculares a ella.

**SOLUCIÓN** El campo eléctrico es cero dentro de un conductor y es perpendicular a la superficie justo afuera de ella (sección 1-9), de modo que el flujo eléctrico sólo pasa a través del extremo exterior de la caja cilíndrica; no pasa flujo a través de los lados cortos o del extremo interior. Se elige el área *A* (del extremo plano del cilindro sobre la superficie conductora) suficientemente pequeña como para que *E* sea en esencia uniforme sobre ella. Entonces, la ley de Gauss da n la superficie (sección<sup>-1</sup>,9).<br> **CICOO H** Un almambre rector y may largo posee una carga uniforme por unidad de **Cicco** H<br>
the, lejus de los externos, está dado por<br>
the, lejus de los externos extá dado por<br>
E angerici

$$
\sum E_{\perp} \Delta A = EA = \frac{Q_{\rm enc}}{\epsilon_0} = \frac{\sigma A}{\epsilon_0},
$$

de modo que

$$
E = \frac{\sigma}{\epsilon_0}.
$$

[en la superficie del conductor]

Este útil resultado se aplica para conductores de cualquier forma, incluyendo una gran hoja plana cargada de manera uniforme: el campo eléctrico será constante e igual a  $\sigma/\epsilon_0$ .

Este último ejemplo también proporciona el campo entre las dos placas paralelas consideradas en la figura 1-31*d*. Si las placas son largas en comparación con su separación, entonces las líneas de campo son perpendiculares a las placas y, excepto cerca de los bordes, son paralelas entre sí. En consecuencia, el campo eléctrico (véase la figura 1-42, que muestra la misma superficie gaussiana que la 1-41) también es

$$
E = \frac{\sigma}{\epsilon_0} = \frac{Q/A}{\epsilon_0}, \qquad \left[\text{entre dos placas paralelas cargadas de manera}\right] (1-10)
$$

donde  $Q = \sigma A$  es la carga en una de las placas.

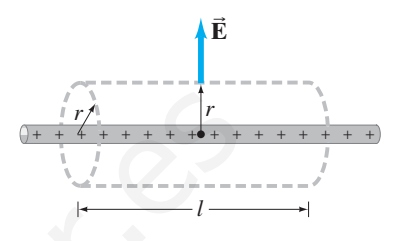

**FIGURA 1–40** Cálculo de **E B** debido a una línea de carga muy larga, ejercicio H, donde el cilindro que se representa (punteado) es la superficie gaussiana.

**FIGURA 1–41** Campo eléctrico cerca de la superficie de un conductor. Dos pequeñas cajas cilíndricas se indican punteadas. Cualquiera puede servir como la superficie gaussiana. Ejemplo 1-12.

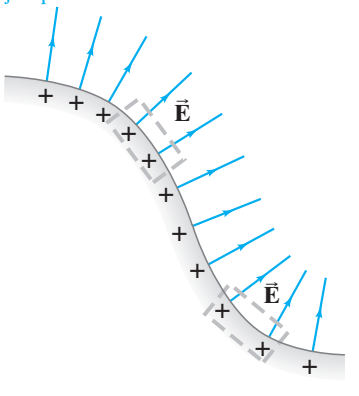

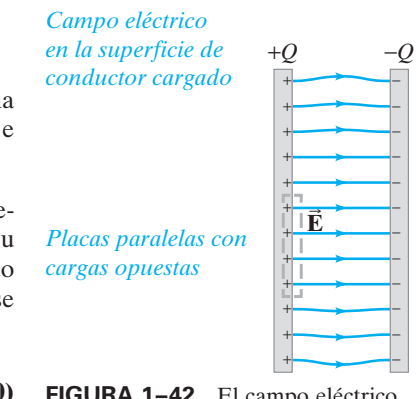

**FIGURA 1–42** El campo eléctrico entre dos placas paralelas es uniforme e igual a  $E = \sigma/\epsilon_0$ .
**FÍSICA APLICADA** *Dentro de una célula: teoría cinética más fuerza electrostática*

\*

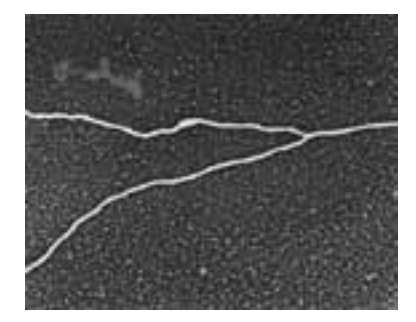

**FIGURA 1–43** Replicación de ADN en una célula cancerosa HeLa humana. Ésta es una imagen de falso color realizada mediante un microscopio de transmisión de electrones (MET o, por sus siglas en inglés, TEM).

**FÍSICA APLICADA** *Estructura del ADN*

#### **Fuerzas eléctricas en biología molecular: estructura y replicación de ADN 1–11**

El estudio de la estructura y funcionamiento de una célula viviente en el nivel molecular se conoce como biología molecular. Es una importante área de aplicación de la física. Como el interior de una célula está constituido sobre todo por agua, puede imaginarse como un vasto mar de moléculas en movimiento continuo que colisionan unas con otras con diversas cantidades de energía cinética. Estas moléculas interactúan unas con otras en varias formas: reacciones químicas (formación y rompimiento de enlaces entre átomos) e interacciones o uniones más breves que ocurren por la *atracción electrostática* entre las moléculas.

Los muchos procesos que ocurren dentro de la célula ahora se consideran el resultado de *movimiento molecular aleatorio (*"*térmico*"*) más el efecto ordenador de la fuerza electrostática*. Ahora se emplearán estas ideas para analizar algunos procesos celulares básicos en los que participan macromoléculas (esto es, moléculas grandes). La imagen que se presenta aquí no se ha visto "en acción". Más bien, es un modelo de lo que se cree que ocurre con base en las teorías físicas actualmente aceptadas y los resultados experimentales.

La información genética que se transmite de generación en generación en todas las células vivientes está contenida en los cromosomas, que están constituidos por genes. Cada gen contiene la información necesaria para producir un tipo particular de molécula proteica. La información genética contenida en un gen se construye en la molécula principal de un cromosoma, el ADN o ácido desoxirribonucleico (figura 1-43). Las moléculas de ADN están constituidas por muchas pequeñas moléculas conocidas como bases nucleótidas. En el ADN existen cuatro tipos de bases nucleótidas: adenina (A), citosina (C), guanina (G) y timina (T).

Por lo general, el ADN de un cromosoma consta de dos largas cadenas de ADN enrolladas una alrededor de la otra en forma de una "doble hélice". La información genética está contenida en el orden específico de las cuatro bases (A, C, G, T) a lo largo de la cadena. Como se ilustra en la figura 1-44, las dos cadenas son atraídas mediante fuerzas electrostáticas; es decir, mediante la atracción de cargas positivas hacia cargas negativas. En la figura 1-44*a* se ve que una A (adenina) en una cadena siempre es opuesta a T en la otra cadena; de manera similar, una G siempre es opuesta

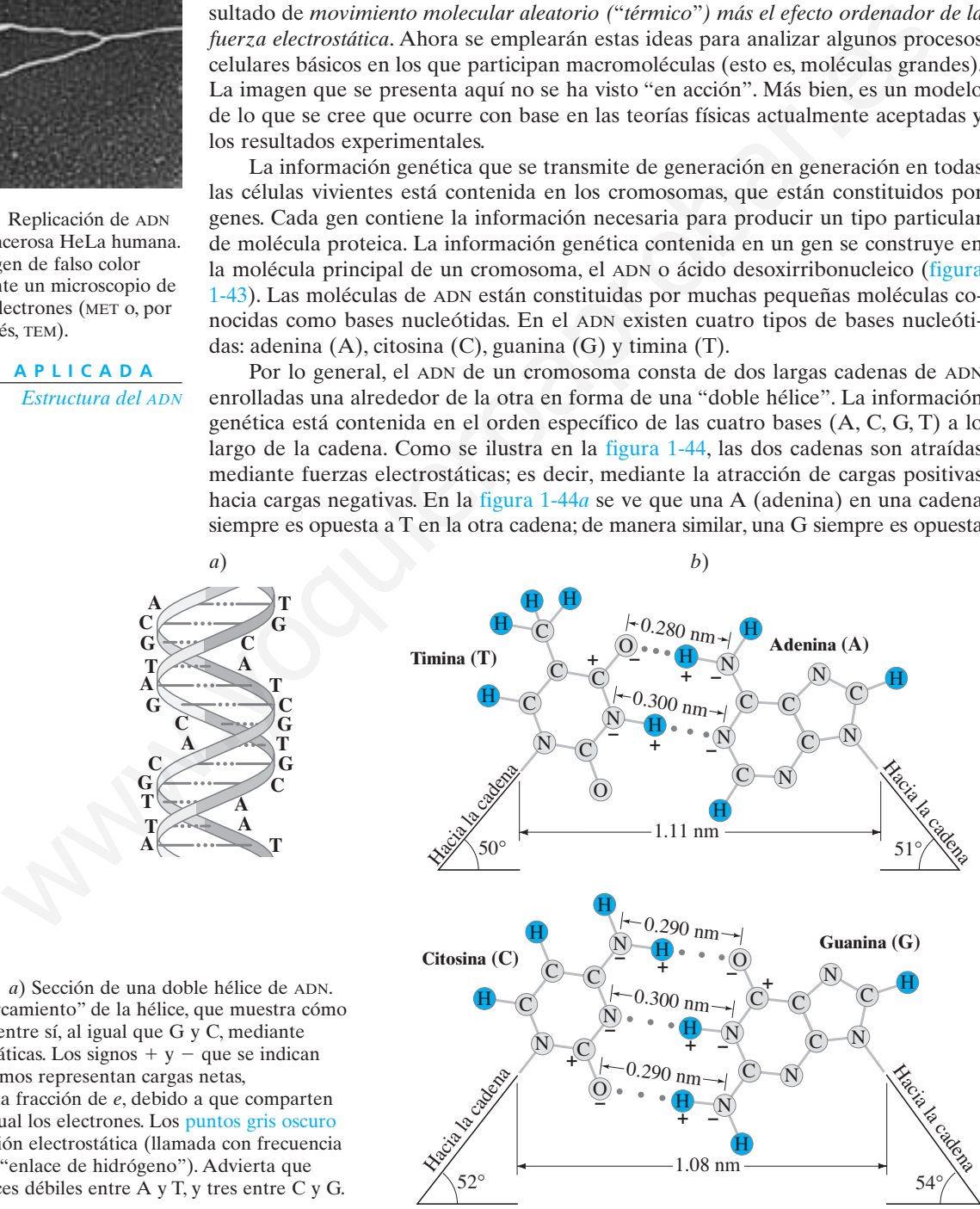

**FIGURA 1–44** *a*) Sección de una doble hélice de ADN. *b*) Vista de "acercamiento" de la hélice, que muestra cómo A y T se atraen entre sí, al igual que G y C, mediante fuerzas electrostáticas. Los signos  $+$  y  $-$  que se indican sobre ciertos átomos representan cargas netas, generalmente una fracción de *e*, debido a que comparten de manera desigual los electrones. Los puntos gris oscuro indican la atracción electrostática (llamada con frecuencia "enlace débil" o "enlace de hidrógeno"). Advierta que existen dos enlaces débiles entre A y T, y tres entre C y G.

a C. Este importante efecto de ordenamiento ocurre porque las formas de A, T, C y G son tales que una T encaja adecuadamente sólo en una A, y una G en una C; y sólo en el caso de esta proximidad cercana de las porciones cargadas la fuerza electrostática es lo suficientemente grande como para mantenerlas juntas durante un corto tiempo (figura 1-44*b*), con lo que forman lo que se conoce como "enlaces débiles". La fuerza electrostática entre A y T, y entre C y G, existe porque tales moléculas tienen partes cargadas. Estas cargas se deben a algunos electrones en cada una de dichas moléculas que pasan más tiempo en órbita alrededor de un átomo que de otro. Por ejemplo, normalmente el electrón del átomo H de adenina (parte superior de la figura 1-44*b*) pasa parte de su tiempo en órbita alrededor del átomo adyacente N, de modo que N tiene una carga negativa y H una carga positiva. Entonces, este átomo  $H^+$  de adenina<sup>†</sup> es atraído hacia el átomo O<sup>-</sup> de la timina. Por lo general, estas cargas netas  $+$  y  $-$  tienen magnitudes de una fracción de *e* (carga en el electrón) como 0.2*e* o 0.4*e*.

¿Cómo se llega a dar el ordenamiento que se ilustra en la figura 1-44? Ocurre cuando el ADN se replica (duplica) a sí mismo justo antes de la división celular. De hecho, el ordenamiento de A opuesta a T y G opuesta a C es crucial para garantizar que la información genética pase con precisión a la siguiente generación. El proceso de replicación se muestra en forma simplificada en la figura 1-45. Las dos cadenas de ADN se separan (con la ayuda de enzimas, que también operan a través de la fuerza electrostática), y dejan expuestas las partes cargadas de las bases. Una vez que comienza la replicación, se observa cómo ocurre el orden correcto de las bases enfocando la atención sobre la molécula G señalada mediante la flecha en la cadena inferior de la figura 1-45. Existen muchas bases nucleótidas sin ligar de los cuatro tipos que deambulan por ahí en el fluido celular. La única de las cuatro bases que experimentarán atracción hacia G, si deambula cerca de ella, será una C. Las cargas en las otras tres bases están ordenadas de modo que puedan llegar cerca de las de G y, por tanto, no habrá fuerza atractiva significativa ejercida sobre ellas; recuerde que la fuerza disminuye rápidamente con la distancia ( $\mu$  1/r<sup>2</sup>). Puesto que G no atrae apreciablemente a A, T o G, éstas serán alejadas mediante colisiones con otras moléculas antes de que las enzimas las puedan atraer hacia la cadena creciente (número 3). Pero la fuerza electrostática con frecuencia mantendrá una C opuesta a G el tiempo suficiente como para que una enzima pueda ligar la C al extremo creciente de la nueva cadena. 022 o 0.4e,<br>no conte e de actrico de a ser el matiema de se ilustra en la figura 1-44? Ocurre<br>como se llega a dar el ordenamiento que se ilustra en la figura 1-44? Ocurre<br>el ordenamiento de A opuesta a 1 y G opuesta a C e

Por tanto, se ve que las fuerzas electrostáticas son responsables de la selección de las bases en el orden apropiado durante la replicación, de modo que la información genética pasa con precisión a la siguiente generación. Note en la figura 1-45 que la nueva cadena número 4 tiene el mismo orden de bases que la antigua cadena número 1; y que la nueva cadena número 3 es la misma que la antigua número 2. De modo que las dos nuevas dobles hélices, 1-3 y 2-4, son idénticas a la hélice original 1-2.

T TTTTTTT  $T \sim 1$ TT TT T A AAAAAAAA AA AA G  $G \parallel G \vee \parallel G$ G  $\widehat{G}$  G  $\left. \frac{\mathrm{G}}{\mathrm{G}}\right\}$ G  $\overline{G}$   $\overline{G}$ C C C C  $\mathsf{C}$ C  $\mathsf{C}$ C ATC  $\mathop{\rm C}\nolimits$ AT T1 2 Antigua **Nueva** 2 4 3 1 Nueva Antigua Nueva Nueva Antigua Antigua Antigua Antigua A $\mathcal{A} \overset{\mathbf{G}}{w}$ G AT $\widehat{\mathrm{T}}{}^{T}$ TA $\frac{G}{A}$ C TTA AG C AA

<sup>†</sup>Cuando está implicado H<sup>+</sup>, el enlace débil que puede formar con una carga negativa cercana, como  $O^-,$  es relativamente fuerte entre los enlaces débiles (en parte porque  $H^+$  es muy pequeño) y se le conoce como "enlace de hidrógeno".

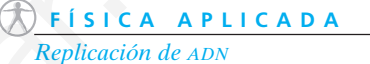

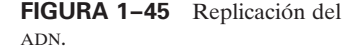

En ocasiones, este proceso de replicación del ADN se presenta como si ocurriera de manera mecánica, como si cada molécula supiera su papel y fuese a su lugar asignado, como abejas en un panal. Pero éste no es el caso. Las fuerzas de atracción entre las cargas eléctricas de las moléculas son más bien débiles y se vuelven significativas sólo cuando las moléculas se pueden acercar y formar varios "enlaces débiles". De hecho, si las formas no son las correctas, casi no habrá atracción electrostática, que es por lo que existen pocos errores. En consecuencia, fuera del movimiento aleatorio de las moléculas, la fuerza electrostática actúa para traer orden en medio del caos.

#### **Las máquinas de fotocopiado y las impresoras de computadora usan electrostática** \* **1–12**

Las máquinas fotocopiadoras y las impresoras láser utilizan atracción electrostática para imprimir una imagen del original. Cada una de ellas utiliza una técnica diferente para proyectar la imagen en un tambor cilíndrico especial. En una *fotocopiadora*, las lentes y espejos enfocan una imagen de la hoja de papel original en el tambor, de manera muy similar a como los lentes† de una cámara enfocan una imagen en la película. El tambor generalmente está hecho de aluminio, un buen conductor, y su superficie está recubierta con una delgada capa de selenio. El selenio es un material que tiene la interesante propiedad (llamada "fotoconductividad") de ser un no conductor eléctrico en la oscuridad, pero que se vuelve conductor cuando se expone a la luz. Let the parameteric in image of the matric and the coopied and street in the case process and the parameteric methods of the case anyone and the parameteric in the street in the street in the street in the street in the s

El paso 1 en el fotocopiado es la colocación de una carga positiva uniforme en la capa de selenio del tambor mediante una barra o rodillo cargado. Esto se hace en la oscuridad. En el paso 2, la imagen a copiar o imprimir se proyecta en el tambor. Por simplicidad, supongamos que la imagen es una letra A oscura en un fondo blanco (como en la página de un libro), como se ilustra en la figura 1-46. La letra A en el tambor es oscura, pero todo el rededor es claro. En todos estos lugares de luz, el selenio se vuelve conductor y los electrones fluyen hacia él desde del aluminio que hay abajo, con lo que se neutralizan dichas áreas positivas. En las áreas oscuras de la letra A, el selenio es no conductor y por lo mismo retiene una carga positiva (figura 1-46).

En el paso 3, se da carga negativa a un fino polvo oscuro conocido como *tóner*, que se impregna en el tambor conforme éste gira. Las partículas de tóner cargadas negativamente son atraídas hacia las áreas positivas del tambor (la A en este caso) y se pegan sólo ahí. En el paso 4, mientras el tambor continúa girando, ejerce presión contra una hoja de papel a la que se ha dado una carga positiva más intensa que el selenio, de modo que las partículas de tóner se transfieren hacia el papel, con lo que forman la imagen final. Por último, en el paso 5, el papel se calienta para fijar firmemente sobre él las partículas de tóner.

En una fotocopiadora (o impresora) a color, este proceso se repite para cada color: negro, cian (azul), magenta (rojo) y amarillo. La combinación de estos cuatro colores en diferentes proporciones produce cualquier color deseado.

 $\dagger$ Las cámaras se analizan en la sección 9-1, y las imágenes formadas a partir de lentes y espejos en el capítulo 8.

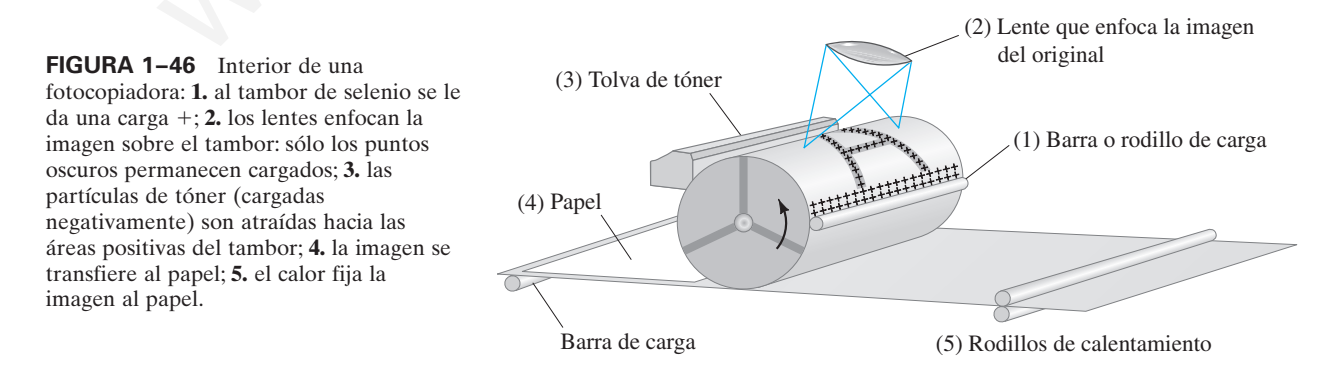

**FÍSICA APLICADA** *Máquinas de fotocopiado*

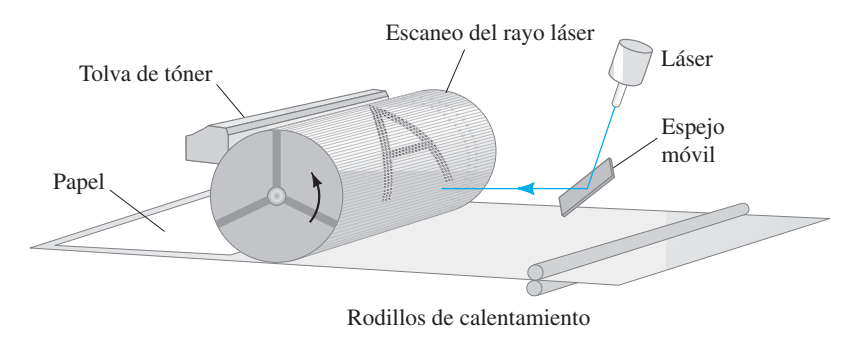

**FIGURA 1–47** Interior de una impresora láser: un espejo móvil barre el rayo láser en líneas horizontales a través del tambor.

Por otra parte, una *impresora láser* no usa un original físico sino que, en lugar de ello, acepta la salida de una computadora que programa la intensidad de un rayo láser. El proceso es muy parecido al de una fotocopiadora, que requiere de un tambor recubierto de selenio y polvo tóner, pero la formación de la imagen en el tambor es diferente. El delgado haz de luz proveniente de un láser se enfoca mediante lentes en un punto fino. Mediante un espejo móvil, el rayo láser escanea de lado a lado a través del tambor en una serie de líneas horizontales, cada una justo debajo de la línea anterior. Conforme el rayo barre a través del tambor, la intensidad del rayo varía (por la salida de la computadora), y es intenso para un punto que representa un blanco o brillante, y débil o cero para puntos que representan una salida oscura. Después de una barrida, el tambor gira muy ligeramente, y se realiza otro barrido horizontal, y luego otro y otro (figura 1-47). Conforme el tambor da vueltas, sobre él se forma una imagen completa. Las partes claras del selenio se vuelven conductoras y pierden su carga eléctrica, y el tóner se pega sólo a las áreas oscuras cargadas eléctricamente. Entonces el tambor transfiere la imagen al papel, como en una fotocopiadora. or otra parte, una *impresora laser* no usa un original físico sino que, en lugar  $\bigotimes$   $F + S + C A$ , a per a parte a saida de un arque propresor a la sinerativa de un arque propresor a la sinerativa de un arque propresor a

Una impresora de inyección de tinta no requiere de tambor. En vez de ello, unas boquillas rocían pequeñas gotas de tinta directamente en el papel. Las boquillas barren el papel, y cada barrido está justo arriba del anterior conforme el papel se mueve hacia abajo. En cada barrida, la tinta forma puntos sobre el papel, excepto por aquellos lugares donde no se desea tinta, según vaya indicando la computadora. La imagen consta de un gran número de puntos muy pequeños. La calidad o resolución de una impresora por lo general se especifica en puntos por pulgada (dpi) en cada dirección lineal.

**FÍSICA APLICADA** *Impresora láser*

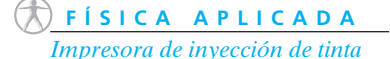

# **Resumen**

Existen dos tipos de **carga eléctrica**, positiva y negativa. Estas designaciones se deben tomar algebraicamente; esto es, cualquier carga es más o menos tantos coulombs (C), en unidades SI.

La carga eléctrica se **conserva**: si cierta cantidad de un tipo de carga se produce en un proceso, también se produce una cantidad igual del tipo opuesto; por tanto, la carga *neta* producida es cero.

De acuerdo con la teoría atómica, la electricidad se origina en el átomo, que consta de un núcleo cargado positivamente rodeado por electrones con carga negativa. Cada electrón tiene una carga  $-e = -1.6 \times 10^{-19}$  C.

Los **conductores** eléctricos son aquellos materiales en los que muchos electrones son relativamente libres para moverse, mientras que los **aisladores** eléctricos son aquellos en los que muy pocos electrones tienen libertad de movimiento.

Un objeto está negativamente cargado cuando tiene un exceso de electrones, y positivamente cargado cuando tiene menos que su número equilibrado de electrones. La carga neta de cualquier objeto es cero o un número entero de veces *e* o *e*. Esto es, la carga está **cuantizada**.

Un objeto puede llegar a cargarse mediante frotamiento (en cuyo caso se transfieren electrones de un material al otro), mediante conducción (que es la transferencia de carga de un objeto cargado a otro mediante contacto) o mediante inducción (la separación de la carga dentro de un objeto debida al acercamiento de otro objeto cargado pero sin contacto).

Las cargas eléctricas ejercen una fuerza una sobre otra. Si dos cargas son de tipos opuestos, una positiva y una negativa, ejercen una fuerza atractiva mutua. Si las dos cargas son del mismo tipo, se repelen entre sí.

La magnitud de la fuerza que una carga puntual ejerce sobre otra es proporcional al producto de sus cargas e inversamente proporcional al cuadrado de la distancia entre ellas:

$$
F = k \frac{Q_1 Q_2}{r^2};
$$
\n(1-1)

Ésta es la **ley de Coulomb**. En unidades SI, con frecuencia *k* se escribe como  $1/4\pi\epsilon_0$ .

Se considera que un **campo eléctrico** existe en el espacio alrededor de cualquier carga o grupo de cargas. Entonces se dice que la fuerza sobre otro objeto cargado se debe al campo eléctrico presente en su ubicación.

El *campo eléctrico*,  $\vec{E}$ , en cualquier punto en el espacio debido a una o más cargas, se define como la fuerza por unidad de carga que actuaría sobre una carga de prueba positiva *q* colocada en ese punto:

$$
\vec{\mathbf{E}} = \frac{\vec{\mathbf{F}}}{q}.
$$
 (1-3)

La magnitud del campo eléctrico a una distancia *r* de una carga puntual *Q* es

$$
E = k \frac{Q}{r^2}.
$$
 (1-4a)

El campo eléctrico total en un punto en el espacio es igual a la suma vectorial de los campos individuales debida a cada una de las cargas contribuyentes (**principio de superposición**).

Los campos eléctricos están representados mediante **líneas de campo eléctrico** que parten de cargas positivas y terminan en

## **Preguntas**

- **1.** Si se carga un peine de bolsillo mediante frotamiento con una bufanda de seda, ¿cómo puede determinarse si el peine está cargado positiva o negativamente?
- **2.** ¿Por qué una camisa o una blusa que se sacan de la secadora de ropa a veces se adhieren al cuerpo?
- **3.** Explique por qué las gotas de niebla o de lluvia tienden a formarse alrededor de iones o electrones en el aire.
- **4.** Una barra cargada positivamente se acerca a un pedazo neutro de papel, al que atrae. Dibuje un diagrama que muestre la separación de carga y explique por qué ocurre la atracción.
- **5.** ¿Por qué una regla de plástico que se ha frotado con un trozo de tela puede levantar pequeños pedazos de papel? ¿Por qué es difícil hacer esto en un día húmedo?
- **6.** Contraste la *carga neta* en un conductor con las "cargas libres" en el conductor.
- **7.** Las figuras 1-7 y 1-8 muestran cómo una barra cargada que se coloca cerca de un objeto metálico sin carga puede atraer (o repeler) electrones. Existe una gran cantidad de electrones en el metal, aunque sólo algunos de ellos se mueven como se indica. ¿Por qué no todos ellos?
- **8.** Cuando un electroscopio está cargado, sus dos hojas se repelen entre sí y permanecen en un ángulo. ¿Qué equilibra la fuerza eléctrica de repulsión de modo que las hojas no se separen más?

cargas negativas. Sus direcciones indican la dirección en la que estaría la fuerza sobre una pequeña carga de prueba positiva colocada en ese punto. Las líneas se pueden dibujar de modo que el número por unidad de área sea proporcional a la magnitud de *E*.

El campo eléctrico estático en el interior de un buen conductor es cero, y las líneas de campo eléctrico justo afuera de un conductor cargado son perpendiculares a su superficie.

[\*El **flujo eléctrico** que pasa a través de una pequeña área *A* para un campo eléctrico uniforme  $\vec{E}$  es

$$
\Phi_E = E_\perp A,\tag{1-7}
$$

donde  $E_{\perp}$  es el componente de  $\vec{E}$  perpendicular a la superficie. El flujo a través de una superficie es proporcional al número de líneas de campo que pasan a través de él].

[\*La **ley de Gauss** establece que el flujo total sumado sobre cualquier superficie cerrada (que se considera conformada por muchas pequeñas áreas ¢*A*) es igual la carga neta *Q*enc encerrada por la superficie, dividida por  $\epsilon_0$ :

$$
\sum_{\substack{\text{superficie} \\ \text{cerrada}}} E_{\perp} \Delta A = \frac{Q_{\text{enc}}}{\epsilon_0}.
$$
 (1–9)

La ley de Gauss sirve para determinar el campo eléctrico debido a distribuciones de carga dadas, pero su utilidad está limitada principalmente a casos donde la distribución de carga exhibe mucha simetría. La importancia real de la ley de Gauss es que es un enunciado general y elegante de la relación entre carga y campo eléctricos]. we or orbits cargado se debe al campo eléctric.<br>
unhatine vaperative correction (que se considera controllation)<br>
unhation can departed debial compare and the carga and the carga and the carga and the carga and probabilit

[\*En la replicación del ADN, la fuerza electrostática juega un papel crucial en la selección de las moléculas apropiadas de modo que la información genética se transmita con precisión de generación en generación].

- **9.** La forma de la ley de Coulomb es muy similar a la de la ley de gravitación universal de Newton. ¿Cuáles son las diferencias entre estas dos leyes? Compare también la masa gravitacional y la carga eléctrica.
- **10.** Por lo general uno no está consciente de la fuerza gravitacional o eléctrica entre dos objetos ordinarios. ¿Cuál es la razón en cada caso? Proporcione un ejemplo donde uno esté consciente de cada una de ellas y por qué.
- **11.** ¿La fuerza eléctrica es una fuerza conservativa? ¿Por qué sí o por qué no?
- **12.** Cuando una regla cargada atrae pequeños pedazos de papel, en ocasiones uno de ellos salta rápidamente y se aleja después de hacer contacto con la regla. Explique este fenómeno.
- **13.** Explique por qué las cargas de prueba que se usan para medir campos eléctricos deben ser pequeñas.
- **14.** Cuando se determina un campo eléctrico, ¿uno debe usar una carga de prueba *positiva* o una carga negativa también estaría bien? Explique su respuesta.
- **15.** Dibuje las líneas de campo eléctrico que rodean dos cargas eléctricas negativas separadas una distancia *l*.
- **16.** Suponga que las dos cargas opuestas en la figura 1-31*a* están separadas 12.0 cm. Considere la magnitud del campo eléctrico a 2.5 cm de la carga positiva. ¿En cuál lado de esta carga —arriba, abajo, izquierda o derecha— el campo eléctrico es más intenso? ¿Y más débil? Explique sus respuestas.

**17.** Considere el campo eléctrico en los puntos A, B y C en la figura 1-48. Primero dibuje una flecha en cada punto que indique la dirección de la fuerza neta que una carga de prueba positiva experimentaría si se coloca en dicho punto, luego mencione los puntos en orden de intensidad de campo *decreciente* (el más intenso primero).

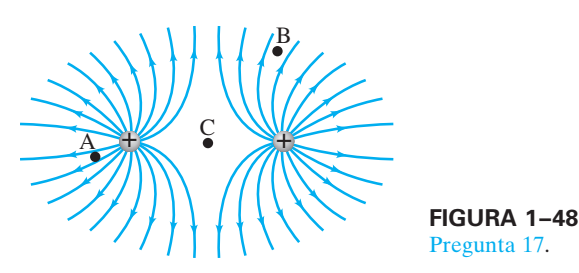

- **18.** ¿Por qué nunca se pueden cruzar las líneas de campo eléctrico?
- **19.** Demuestre, con el uso de las tres reglas para líneas de campo de la sección 1-8, que las líneas de campo eléctrico que parten o terminan en una sola carga puntual deben estar simétricamente espaciadas alrededor de la carga.
- **20.** Dadas dos cargas puntuales *Q* y 2*Q*, separadas una distancia *l*, ¿existe un punto a lo largo de la línea recta que pasa a través de ellas donde  $E = 0$  cuando sus signos sean *a*) opuestos y *b*) iguales? Si es así, establezca aproximadamente dónde estará este punto.
- **21.** Considere una pequeña carga de prueba positiva ubicada sobre una línea de campo eléctrico en algún punto, tal como el punto P en la figura 1-31*a*. ¿La dirección de la velocidad y/o la aceleración de esta carga puntual está a lo largo de esta línea? Discuta este asunto.
- **22.** Bosqueje las líneas de campo eléctrico para una línea uniforme de carga que sea infinitamente larga. (*Sugerencia:* Utilice la simetría). ¿El campo eléctrico es uniforme en intensidad?
- **23.** Si el flujo eléctrico a través de una superficie cerrada es cero, \* ¿el campo eléctrico necesariamente es cero en todos los puntos sobre la superficie? Explique su respuesta. ¿Qué hay acerca de la situación inversa: Si  $\vec{E} = 0$  en todos los puntos sobre la superficie, el flujo a través de la superficie es cero?
- **24.** Una carga puntual está rodeada por una superficie gaussiana \* esférica de radio *r*. Si la esfera se sustituye con un cubo de lado *r*, ¿£*<sup>E</sup>* será mayor, menor o igual? Explique su respuesta.

# **Problemas**

#### **1–5 y 1–6 Ley de Coulomb**

 $[1 \text{ mC} = 10^{-3} \text{ C}, 1 \mu \text{C} = 10^{-6} \text{ C}, 1 \text{ nC} = 10^{-9} \text{ C}$ .

- **1.** (I) Calcule la magnitud de la fuerza entre dos cargas puntuales de 3.60  $\mu$ C separadas 9.3 cm.
- **2.** (I) *i*Cuántos electrones conforman una carga de  $-30.0 \mu$ C?
- **3.** (I) ¿Cuál es la magnitud de la fuerza eléctrica de atracción entre un núcleo de hierro ( $q = -26e$ ) y su electrón más interno, si la distancia entre ellos es de  $1.5 \times 10^{-12}$  m?
- **4.** (I) ¿Cuál es la fuerza eléctrica repulsiva entre dos protones separados  $5.0 \times 10^{-15}$  m en un núcleo atómico?
- **5.** (I)  $i$ Cuál es la magnitud de la fuerza que una carga de  $+25$  $\mu$ C ejerce sobre una carga de +3.0 mC a 35 cm de distancia?
- **6.** (II) Dos partículas de polvo cargadas ejercen una fuerza de  $3.2 \times 10^{-2}$  N una sobre otra. ¿Cuál será la fuerza si se mueven de modo que ahora sólo estén separadas un octavo de la distancia original?
- **7.** (II) Dos esferas cargadas están separadas 8.45 cm. Se mueven y la fuerza en cada una se ha triplicado. ¿A qué distancia están separadas ahora?
- **8.** (II) Una persona que arrastra los pies sobre una alfombra de lana en un día seco acumula una carga neta de  $-42 \mu C$ . ¿Cuánto exceso de electrones obtiene, y por cuánto aumenta su masa?
- **9.** (II) ¿Cuál es la carga total de todos los electrones en 1.0 kg de  $H<sub>2</sub>0$ ?
- **10.** (II) Compare la fuerza eléctrica que mantiene al electrón en órbita ( $r = 0.53 \times 10^{-10}$  m) alrededor del protón del núcleo del átomo de hidrógeno, con la fuerza gravitacional entre los mismos electrón y protón. ¿Cuál es la razón de estas dos fuerzas?
- **11.** (II) Dos cargas puntuales positivas están separadas una distancia fija. La suma de sus cargas es *Q*T. ¿Qué carga debe tener cada una con la finalidad de *a*) maximizar la fuerza eléctrica entre ellas y *b*) minimizarla?

**12.** (II) Partículas de carga  $+75$ ,  $+48$  y  $-85$   $\mu$ C se colocan en una línea (figura 1-49). La central está a 0.35 m de cada una de las otras. Calcule la fuerza neta sobre cada carga debida a las otras dos.

$$
+75 \mu C +48 \mu C -85 \mu C
$$
FIGURA 1-49  
0.35 m  
0.35 m  
Problema 12.

**13.** (II) Tres partículas positivas de igual carga,  $+11.0 \mu C$ , están ubicadas en las esquinas de un triángulo equilátero de 15.0 cm de lado (figura 1-50). Calcule la magnitud y dirección de la fuerza neta sobre cada partícula.

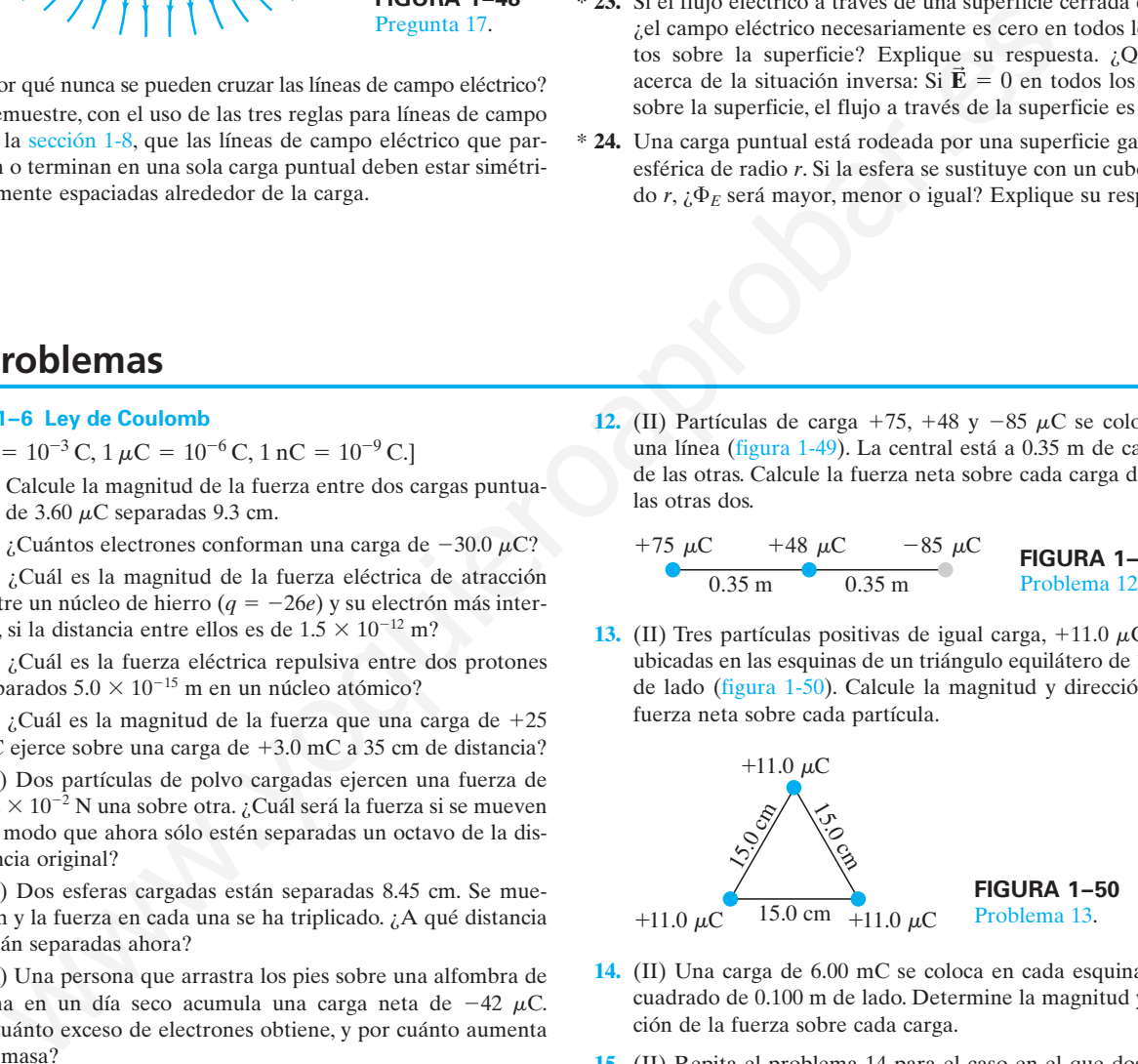

- **14.** (II) Una carga de 6.00 mC se coloca en cada esquina de un cuadrado de 0.100 m de lado. Determine la magnitud y dirección de la fuerza sobre cada carga.
- **15.** (II) Repita el problema 14 para el caso en el que dos de las cargas positivas, en esquinas opuestas, se sustituyen con cargas negativas de la misma magnitud (figura 1-51).

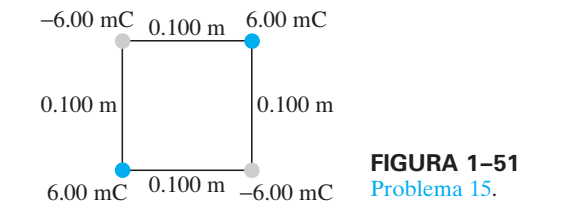

**16.** (II) En cada esquina de un cuadrado de lado *l* hay cargas puntuales de magnitudes *Q*, 2*Q*, 3*Q* y 4*Q* (figura 1-52). Determine la fuerza sobre *a*) la carga 2*Q* y *b*) la carga 3*Q*, debida a las otras tres cargas.

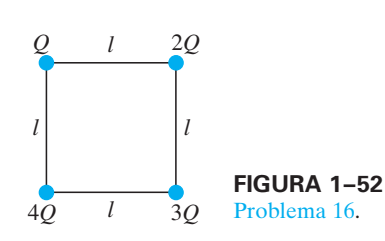

**17.** (II) Tres partículas cargadas se colocan en las esquinas de un triángulo equilátero de 1.20 m de lado (figura 1-53). Las cargas son  $+4.0$ ,  $-8.0$  y  $-6.0$   $\mu$ C. Calcule la magnitud y dirección de la fuerza neta sobre cada una debida a las otras dos.

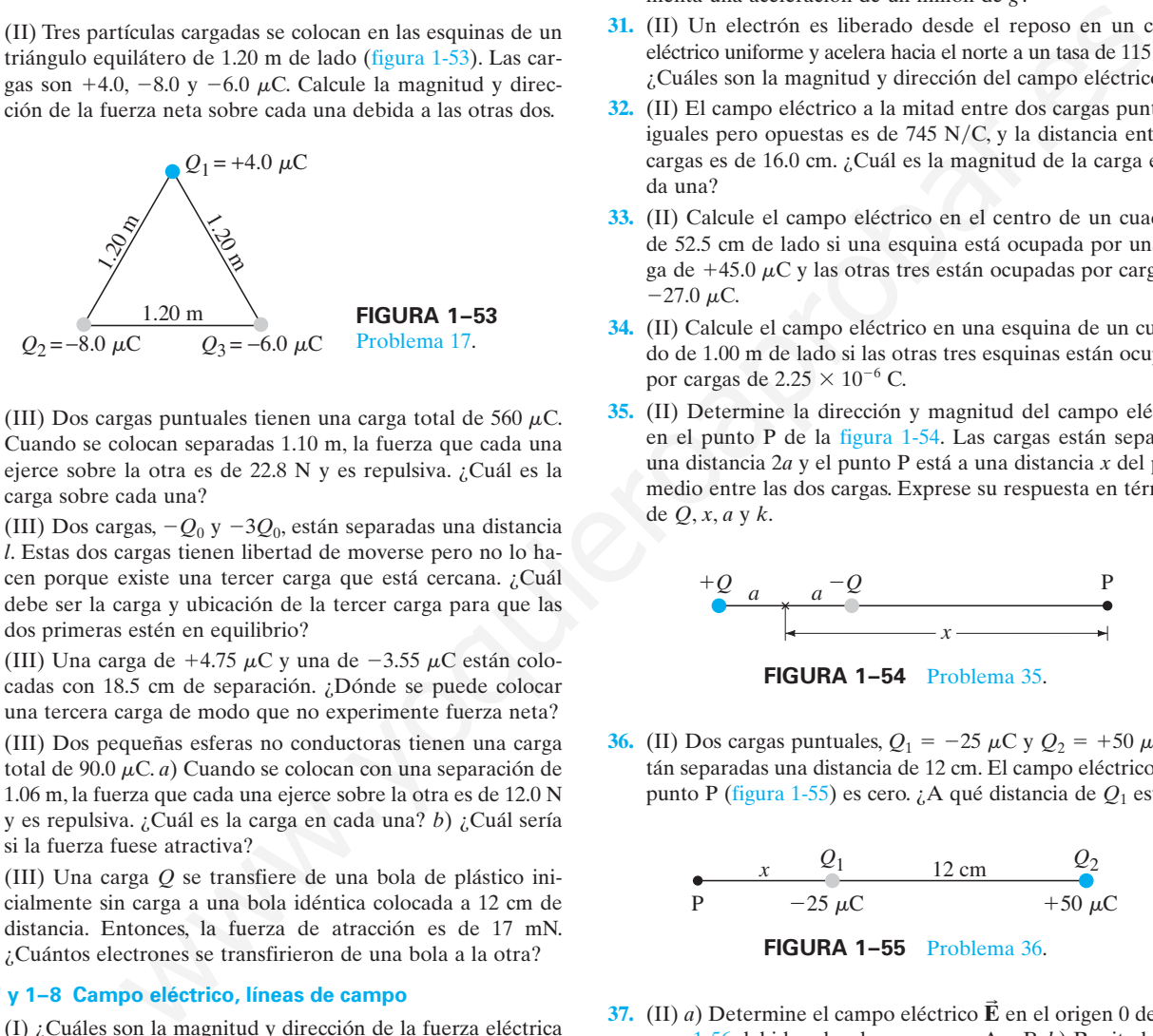

- 18. (III) Dos cargas puntuales tienen una carga total de 560  $\mu$ C. Cuando se colocan separadas 1.10 m, la fuerza que cada una ejerce sobre la otra es de 22.8 N y es repulsiva. ¿Cuál es la carga sobre cada una?
- **19.** (III) Dos cargas,  $-Q_0$  y  $-3Q_0$ , están separadas una distancia *l*. Estas dos cargas tienen libertad de moverse pero no lo hacen porque existe una tercer carga que está cercana. ¿Cuál debe ser la carga y ubicación de la tercer carga para que las dos primeras estén en equilibrio?
- **20.** (III) Una carga de  $+4.75 \mu C$  y una de  $-3.55 \mu C$  están colocadas con 18.5 cm de separación. ¿Dónde se puede colocar una tercera carga de modo que no experimente fuerza neta?
- **21.** (III) Dos pequeñas esferas no conductoras tienen una carga total de 90.0  $\mu$ C. *a*) Cuando se colocan con una separación de 1.06 m, la fuerza que cada una ejerce sobre la otra es de 12.0 N y es repulsiva. ¿Cuál es la carga en cada una? *b*) ¿Cuál sería si la fuerza fuese atractiva?
- **22.** (III) Una carga *Q* se transfiere de una bola de plástico inicialmente sin carga a una bola idéntica colocada a 12 cm de distancia. Entonces, la fuerza de atracción es de 17 mN. ¿Cuántos electrones se transfirieron de una bola a la otra?

#### **1–7 y 1–8 Campo eléctrico, líneas de campo**

- **23.** (I) ¿Cuáles son la magnitud y dirección de la fuerza eléctrica sobre un electrón en un campo eléctrico uniforme de 2360 N/C de intensidad que apunta hacia el este?
- **24.** (I) Un protón es liberado en un campo eléctrico uniforme y experimenta una fuerza eléctrica de 3.75  $\times$  10<sup>-14</sup> N hacia el sur. ¿Cuáles son la magnitud y dirección del campo eléctrico?
- **25.** (I) Una fuerza descendente de 8.4 N se ejerce sobre una carga de  $-8.8 \mu C$ . ¿Cuáles son la magnitud y dirección del campo eléctrico en este punto?
- **26.** (I) ¿Cuáles son la magnitud y dirección del campo eléctrico 20.0 cm arriba de una carga aislada de 33.0  $\times$  10<sup>-6</sup> C?
- **27.** (II) ¿Cuál es la magnitud de la aceleración que experimenta un electrón en un campo eléctrico de 750 N/C? ¿Cómo es que la dirección de la aceleración depende de la dirección del campo en ese punto?
- **28.** (II) ¿Cuáles son la magnitud y dirección del campo eléctrico en un punto a la mitad entre una carga de  $-8.0 \mu C$  y una de  $+7.0 \mu C$  separadas 8.0 cm? Se supone que no hay otras cargas cercanas.
- **29.** (II) Dibuje aproximadamente las líneas de campo eléctrico en torno a dos cargas puntuales,  $+Q$  y  $-3Q$ , que están separadas una distancia *l*.
- **30.** (II) ¿Cuál es la intensidad del campo eléctrico en un punto en el espacio donde un protón ( $m = 1.67 \times 10^{-27}$  kg) experimenta una aceleración de un millón de *g*?
- **31.** (II) Un electrón es liberado desde el reposo en un campo eléctrico uniforme y acelera hacia el norte a un tasa de 115 m/s<sup>2</sup>. ¿Cuáles son la magnitud y dirección del campo eléctrico?
- **32.** (II) El campo eléctrico a la mitad entre dos cargas puntuales iguales pero opuestas es de 745  $N/C$ , y la distancia entre las cargas es de 16.0 cm. ¿Cuál es la magnitud de la carga en cada una?
- **33.** (II) Calcule el campo eléctrico en el centro de un cuadrado de 52.5 cm de lado si una esquina está ocupada por una carga de  $+45.0 \mu C$  y las otras tres están ocupadas por cargas de  $-27.0 \mu C$ .
- **34.** (II) Calcule el campo eléctrico en una esquina de un cuadrado de 1.00 m de lado si las otras tres esquinas están ocupadas por cargas de 2.25  $\times$  10<sup>-6</sup> C.
- **35.** (II) Determine la dirección y magnitud del campo eléctrico en el punto P de la figura 1-54. Las cargas están separadas una distancia 2*a* y el punto P está a una distancia *x* del punto medio entre las dos cargas. Exprese su respuesta en términos de *Q*, *x*, *a* y *k*.

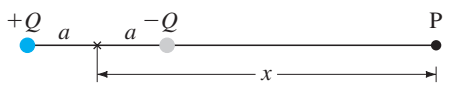

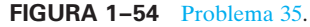

**36.** (II) Dos cargas puntuales,  $Q_1 = -25 \mu C$  y  $Q_2 = +50 \mu C$ , están separadas una distancia de 12 cm. El campo eléctrico en el punto P (figura 1-55) es cero. ¿A qué distancia de *Q*<sup>1</sup> está P?

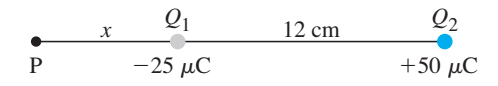

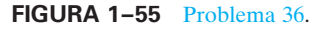

**37.** (II) *a*) Determine el campo eléctrico  $\vec{E}$  en el origen 0 de la figura 1-56 debido a las dos cargas en A y B. *b*) Repita la operación, pero haciendo que la carga en B invierta su signo.

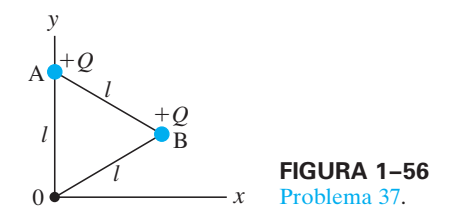

**38.** (II) Utilice la ley de Coulomb para determinar la magnitud y dirección del campo eléctrico en los puntos A y B en la figura 1-57 debido a las dos cargas positivas ( $Q = 7.0 \mu C$ ) que se muestran. ¿Los resultados son consistentes con la figura 1-31*b*?

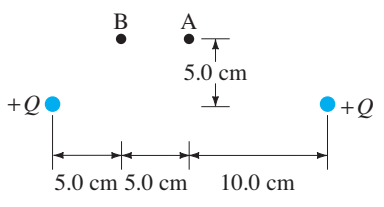

**FIGURA 1–57** Problema 38.

**39.** (II) (II) Se tienen dos cargas puntuales desconocidas, *Q*<sup>1</sup> y *Q*2. En un punto en la línea que las une, a un tercio del camino desde *Q*<sup>1</sup> hacia *Q*2, el campo eléctrico es cero (figura 1-58). ¿Cuál es la razón *Q*1*Q*2?

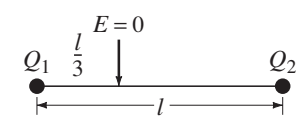

**FIGURA 1–58** Problema 39.

**40.** (III) Determine la dirección y magnitud del campo eléctrico en el punto P que se muestra en la figura 1-59. Las dos cargas están separadas una distancia de 2*a*. El punto P está en el bisector perpendicular de la línea que une las cargas, a una distancia *x* del punto medio entre ellas. Exprese sus respuestas en términos de *Q*, *x*, *a* y *k*.

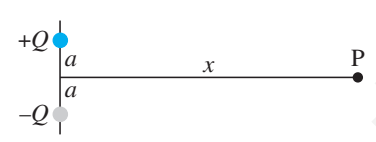

**FIGURA 1–59** Problema 40.

**41.** (III) Un electrón (masa  $m = 9.11 \times 10^{-31}$  kg) es acelerado en el campo uniforme  $\vec{E}$  ( $E = 1.45 \times 10^4$  N/C) entre dos placas

paralelas cargadas. La separación de las placas es de 1.10 cm. El electrón es acelerado desde el reposo cerca de la placa negativa y pasa a través de un pequeño hoyo en la placa opuesta (figura 1-60). *a*) ¿Con qué rapidez deja el hoyo? *b*) Demuestre que se puede ignorar la fuerza gravitacional.

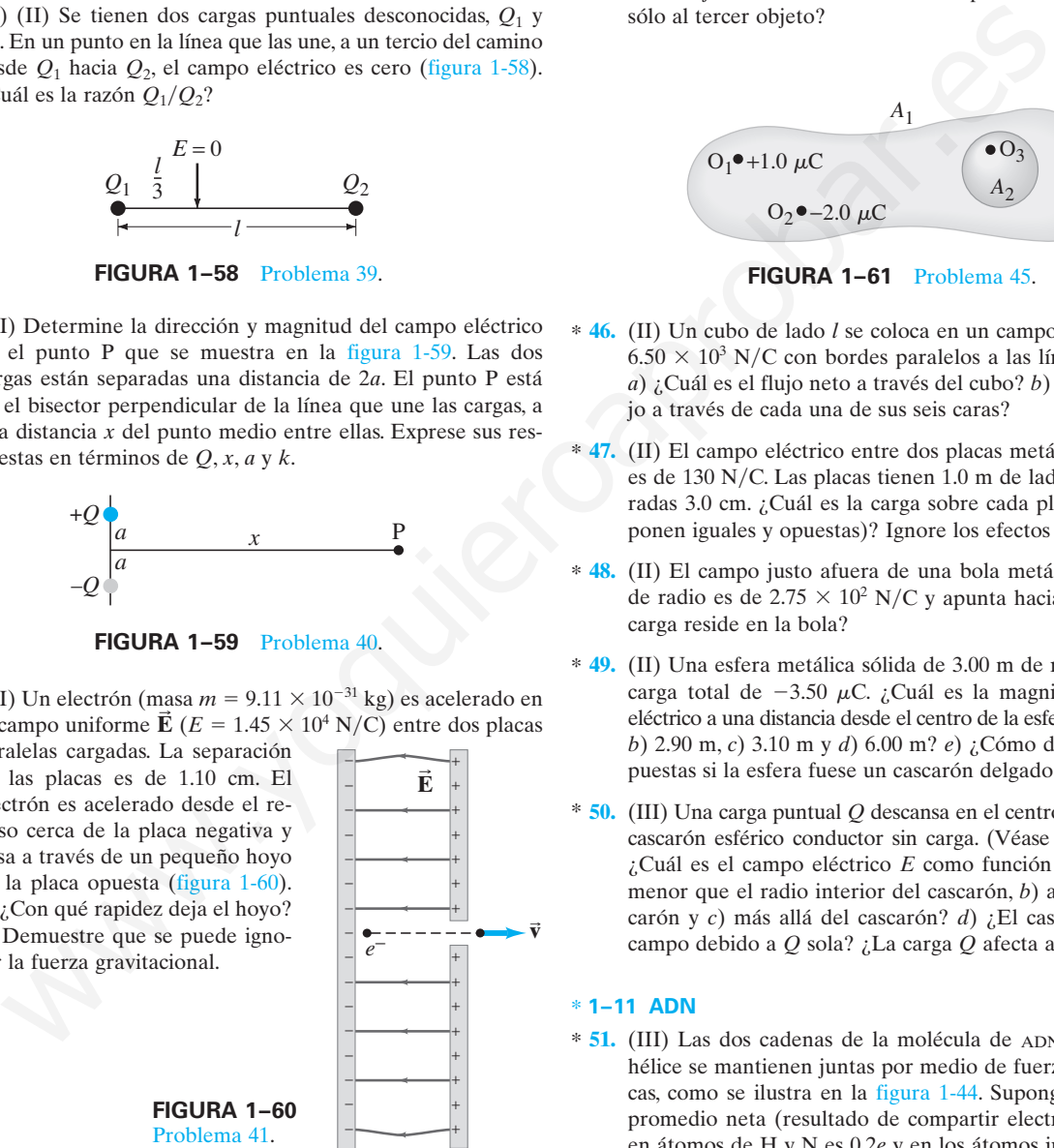

**42.** (III) Un electrón que se mueve hacia la derecha al 1.0% de la rapidez de la luz entra a un campo eléctrico uniforme paralelo a su dirección de movimiento. Si el electrón será llevado al reposo en el espacio de 4.0 cm, *a*) ¿qué dirección se requiere para el campo eléctrico y *b*) cuál es la intensidad del campo?

#### **1–10 Ley de Gauss** \*

- **43.** (I) El flujo eléctrico total de una caja cúbica de 28.0 cm de \* lado es de 1.45  $\times$  10<sup>3</sup> N·m<sup>2</sup>/C. ¿Qué carga encierra la caja?
- **44.** (II) Un círculo plano de 18 cm de radio se coloca en un cam-\* po eléctrico uniforme de  $5.8 \times 10^2$  N/C de magnitud. ¿Cuál es el flujo eléctrico a través del círculo cuando su cara está *a*) perpendicular a las líneas de campo, *b*) a 45° con respecto a las líneas del campo y *c*) paralela a las líneas de campo?
- $*$  **45.** (II) En la figura 1-61, dos objetos,  $O_1$  y  $O_2$ , tienen cargas +1.0  $\mu$ C y -2.0  $\mu$ C, respectivamente, y un tercer objeto, O<sub>3</sub>, es eléctricamente neutro. *a*) ¿Cuál es el flujo eléctrico a través de la superficie *A*<sup>1</sup> que encierra a los tres objetos? *b*) ¿Cuál es el flujo eléctrico a través de la superficie  $A_2$  que encierra sólo al tercer objeto?

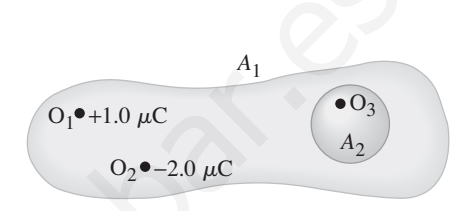

**FIGURA 1–61** Problema 45.

- \* **46.** (II) Un cubo de lado *l* se coloca en un campo uniforme *E*  $6.50 \times 10^3$  N/C con bordes paralelos a las líneas de campo. *a*) ¿Cuál es el flujo neto a través del cubo? *b*) ¿Cuál es el flujo a través de cada una de sus seis caras?
- \* **47.** (II) El campo eléctrico entre dos placas metálicas cuadradas es de 130 N/C. Las placas tienen 1.0 m de lado y están separadas 3.0 cm. ¿Cuál es la carga sobre cada placa (que se suponen iguales y opuestas)? Ignore los efectos de borde.
- \* **48.** (II) El campo justo afuera de una bola metálica de 3.50 cm de radio es de 2.75  $\times$  10<sup>2</sup> N/C y apunta hacia la bola. ¿Qué carga reside en la bola?
- \* **49.** (II) Una esfera metálica sólida de 3.00 m de radio porta una carga total de  $-3.50 \mu C$ . ¿Cuál es la magnitud del campo eléctrico a una distancia desde el centro de la esfera de *a*) 0.15 m, *b*) 2.90 m, *c*) 3.10 m y *d*) 6.00 m? *e*) ¿Cómo diferirán las respuestas si la esfera fuese un cascarón delgado?
- \* **50.** (III) Una carga puntual *Q* descansa en el centro de un delgado cascarón esférico conductor sin carga. (Véase la figura 1-33). ¿Cuál es el campo eléctrico *E* como función de *r*, *a*) para *r* menor que el radio interior del cascarón, *b*) adentro del cascarón y *c*) más allá del cascarón? *d*) ¿El cascarón afecta el campo debido a *Q* sola? ¿La carga *Q* afecta al cascarón?

#### \* **1–11 ADN**

\* **51.** (III) Las dos cadenas de la molécula de ADN con forma de hélice se mantienen juntas por medio de fuerzas electrostáticas, como se ilustra en la figura 1-44. Suponga que la carga promedio neta (resultado de compartir electrones) indicada en átomos de H y N es 0.2*e* y en los átomos indicados C y O es 0.4*e*. Suponga también que los átomos en cada molécula están separados por  $1.0 \times 10^{-10}$  m. Estime la fuerza neta entre *a*) una timina y una adenina; y *b*) una citosina y una guanina. Para cada enlace (puntos gris oscuro) considere sólo los tres átomos en una línea (dos átomos en una molécula, un átomo en el otro). *c*) Estime la fuerza total para una molécula de ADN que contiene  $10<sup>5</sup>$  pares de tales moléculas.

# **Problemas generales**

- **52.** ¿A qué distancia están dos electrones si la fuerza eléctrica entre ellos es igual al peso de cualquiera de ellos en la superficie de la Tierra?
- **53.** Una moneda de cobre de 3.0 g tiene una carga positiva de 38  $\mu$ C. ¿Qué fracción de sus electrones ha perdido?
- 54. Un protón ( $m = 1.67 \times 10^{-27}$  kg) está suspendido en reposo en un campo eléctrico uniforme E. Tome en consideración la gravedad en la superficie de la Tierra y determine  $\vec{E}$ .
- **55.** Las mediciones indican que existe un campo eléctrico alrededor de la Tierra. Su magnitud es aproximadamente de 150  $N/C$ en la superficie terrestre y apunta hacia dentro, es decir, hacia el centro de la Tierra. ¿Cuál es la magnitud de la carga eléctrica sobre la Tierra? ¿Es positiva o negativa? [*Sugerencia:* El campo eléctrico afuera de una esfera cargada de manera uniforme es la misma que si toda la carga estuviese aglutinada en su centro].
- **56.** *a*) Dado el campo eléctrico local de 150 N/C, ¿cuál es la aceleración que experimenta un electrón cerca de la superficie de la Tierra? *b*) ¿Y un protón? *c*) Calcule la razón entre cada aceleración y  $g = 9.8$  m/s<sup>2</sup>.
- **57.** Una gota de agua de 0.018 mm de radio permanece estacionaria en el aire. Si el campo eléctrico de la Tierra dirigido hacia abajo es de 150 N/C, ¿cuánto exceso de cargas de electrón debe tener la gota de agua?
- **58.** Estime la fuerza neta entre el grupo CO y el grupo HN que se muestran en la figura 1-62. C y O tienen cargas ±0.40*e*, y H y N tienen cargas  $\pm 0.20e$ , donde  $e = 1.6 \times 10^{-19}$  C. [*Sugerencia:* No incluya las fuerzas "internas" entre C y O, ni entre H y N].

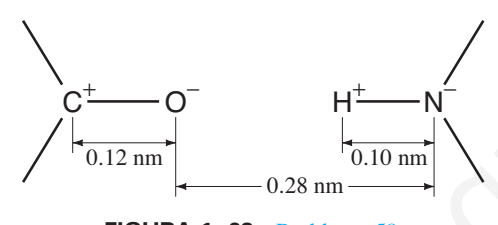

**FIGURA 1–62** Problema 58.

- **59.** En un modelo simple del átomo de hidrógeno, el electrón gira en una órbita circular alrededor del protón, con una rapidez de 1.1  $\times$  10<sup>6</sup> m/s. Determine el radio de la órbita del electrón.
- **60.** Suponga que la atracción eléctrica, en lugar de la gravedad, fuese la responsable de mantener a la Luna en órbita alrededor de la Tierra. Si se colocaran cargas iguales y opuestas *Q* en la Tierra y la Luna, ¿cuál sería el valor de *Q* para mantener la órbita actual? Utilice los siguientes datos: masa de la Tierra = 5.98  $\times$  10<sup>24</sup> kg, masa de la Luna = 7.35  $\times$  10<sup>22</sup> kg, radio de la órbita = 3.84  $\times$  10 $^{8}$  m. Trate a la Tierra y a la Luna como partículas puntuales.
- **61.** Un electrón con rapidez  $v_0 = 21.5 \times 10^6$  m/s viaja paralelo a un campo eléctrico de magnitud  $E = 11.4 \times 10^3$  N/C. *a*) ¿Qué distancia recorrerá el electrón antes de detenerse? *b*) ¿Cuánto tiempo tardará antes de que regrese a su punto de partida?
- **62.** Una carga puntual positiva  $Q_1 = 2.5 \times 10^{-5}$  C está fija en el origen de las coordenadas, y una carga negativa  $Q_2 = -5.0 \times$  $10^{-6}$  C está fija en el eje *x* en  $x = +2.0$  m. Determine la ubicación del lugar (o lugares) a lo largo del eje *x* donde el campo eléctrico debido a estas dos cargas es cero.

**63.** Una pequeña esfera de plomo está encerrada en plástico aislador y suspendida verticalmente de un resorte ideal (*k* 126 N/m) sobre una mesa de laboratorio (figura 1-63). La masa total de la esfera recubierta es de 0.800 kg y su centro se encuentra a 15.0 cm sobre la mesa cuando está en equilibrio. La esfera se jala hacia abajo 5.00 cm por debajo del equilibrio; sobre ella se deposita una carga eléctrica *Q*  $-3.00 \times 10^{-6}$  C y luego se le libera. Con el uso de lo que sabe acerca de la oscilación armónica, escriba una expresión para la intensidad del campo eléctrico como función del tiempo que se mediría en el punto sobre la mesa (P) directamente por debajo de la esfera.

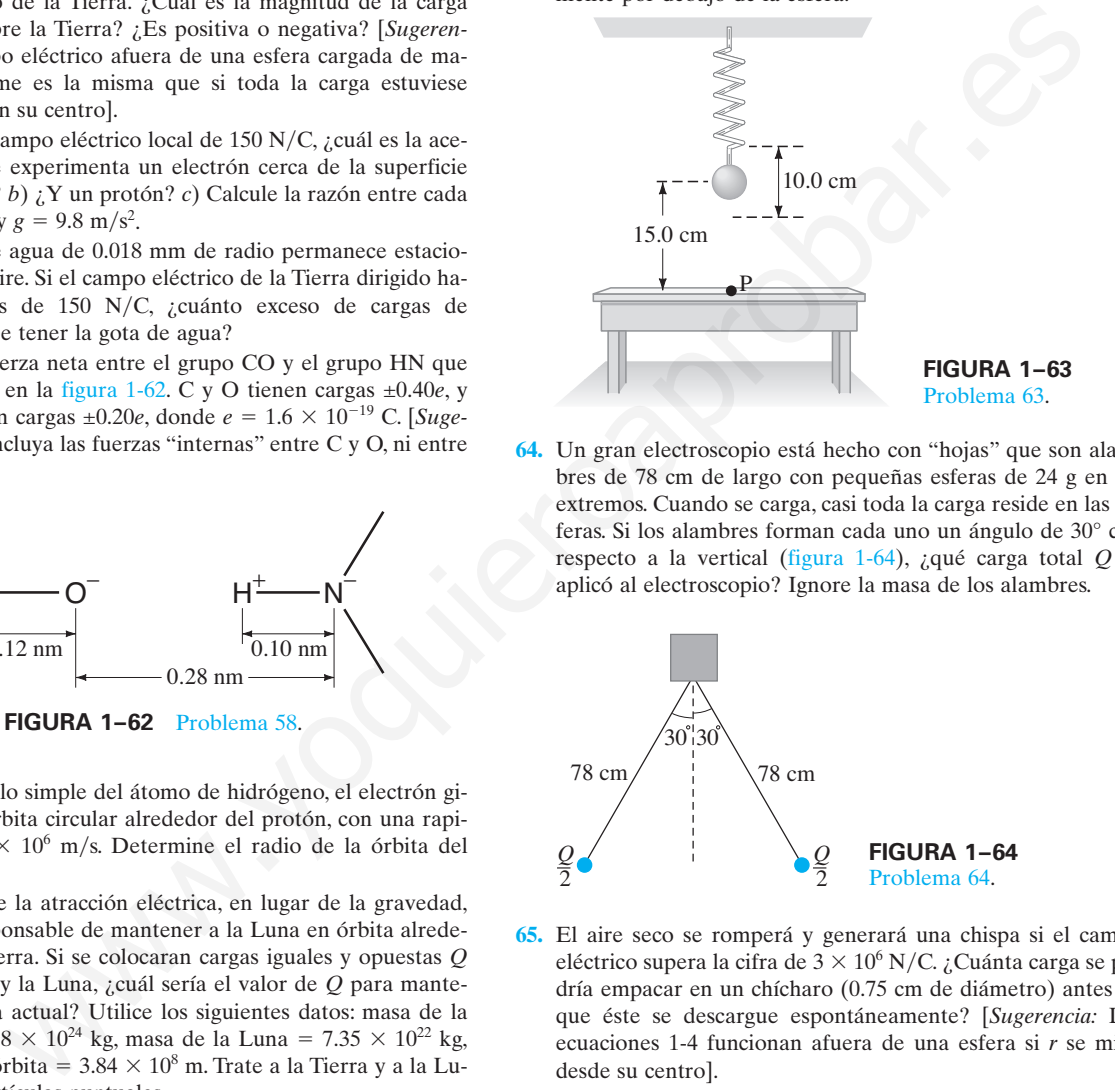

**64.** Un gran electroscopio está hecho con "hojas" que son alambres de 78 cm de largo con pequeñas esferas de 24 g en los extremos. Cuando se carga, casi toda la carga reside en las esferas. Si los alambres forman cada uno un ángulo de 30° con respecto a la vertical (figura 1-64), ¿qué carga total *Q* se aplicó al electroscopio? Ignore la masa de los alambres.

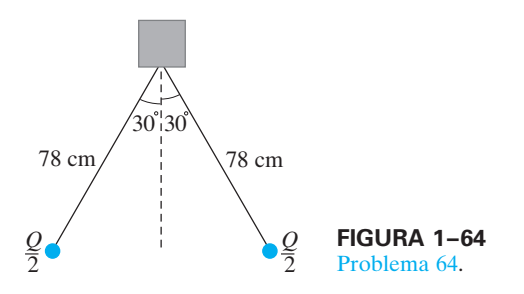

- **65.** El aire seco se romperá y generará una chispa si el campo eléctrico supera la cifra de  $3 \times 10^6$  N/C. ¿Cuánta carga se podría empacar en un chícharo (0.75 cm de diámetro) antes de que éste se descargue espontáneamente? [*Sugerencia:* Las ecuaciones 1-4 funcionan afuera de una esfera si *r* se mide desde su centro].
- 66. Dos cargas puntuales,  $Q_1 = -6.7 \mu C$  y  $Q_2 = 1.8 \mu C$ , están ubicadas entre dos placas paralelas con cargas opuestas, como se indica en la figura 1-65. Las dos cargas están separa-

**FIGURA 1-65** Problema 66.

das por una distancia de  $x = 0.34$  m. Suponga que el campo eléctrico producido por las placas cargadas es uniforme e igual a  $E = 73,000$  N/C. Calcule la fuerza electrostática neta sobre *Q*<sup>1</sup> y determine su dirección.

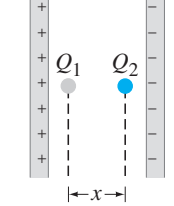

**67.** Una carga puntual  $(m = 1.0 \text{ g})$  en el extremo de una cuerda aisladora de 55 cm de largo está en equilibrio en un campo eléctrico horizontal uniforme de 12,000 N/C, cuando la posición del péndulo es como se muestra en la figura 1-66, con la carga a 12 cm sobre la posición (vertical) más baja. Si el campo apunta hacia la derecha en la figura 1-66, determine la magnitud y signo de la carga puntual.

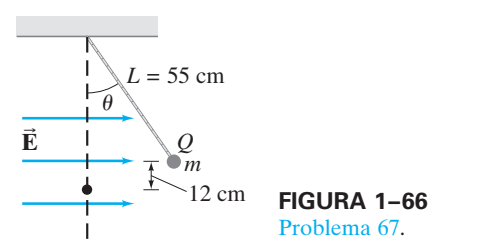

**68.** Una carga puntual de 0.210 kg de masa y carga neta de  $+0.340 \mu C$ , cuelga en reposo al final de una cuerda aisladora sobre una larga hoja de carga. La hoja horizontal de carga uniforme crea un campo eléctrico vertical uniforme en la vecindad de la carga puntual. La tensión en la cuerda es de 5.67 N. Calcule la magnitud y dirección del campo eléctrico debido a la hoja de carga (figura 1-67).

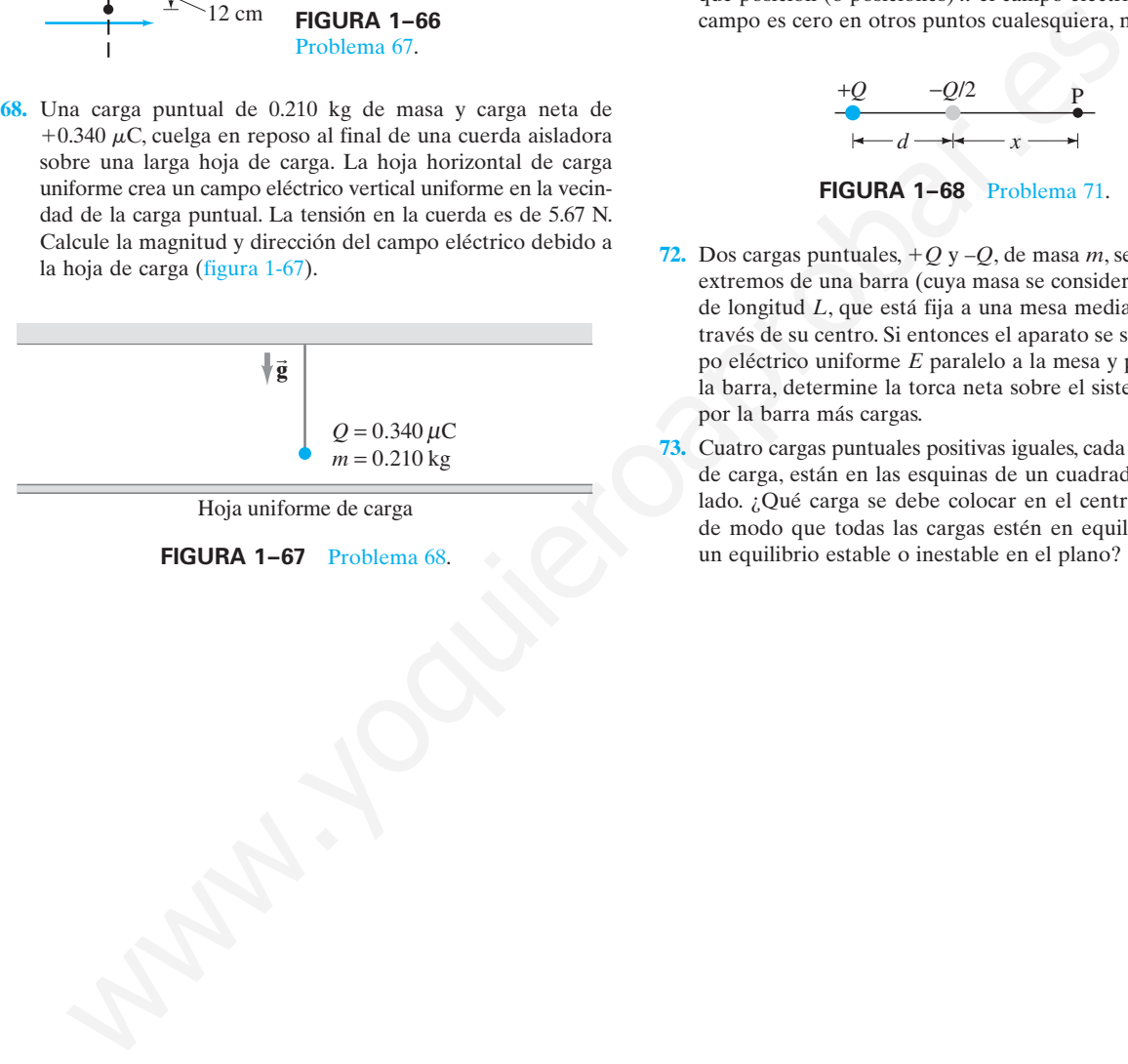

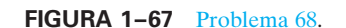

- **69.** ¿Cuál es la carga total de todos los electrones en una barra de aluminio de 15 kg? ¿Cuál es la carga neta de la barra? (El aluminio tiene 13 electrones por átomo y una masa atómica de 27 u).
- **70.** Dos pequeñas esferas conductoras idénticas A y B están separadas una distancia *R*; cada una porta la misma carga *Q*. *a*) ¿Cuál es la fuerza que la esfera B ejerce sobre la A? *b*) Un esfera idéntica con carga cero, la esfera C, hace contacto con la esfera B y entonces se mueve muy lejos. ¿Cuál es ahora la fuerza neta que actúa sobre la esfera A? *c*) A continuación la esfera C hace contacto con la esfera A y entonces se mueve muy lejos. ¿Cuál es la fuerza sobre la esfera A en este tercer caso?
- **71.** Dadas las dos cargas que se muestran en la figura 1-68, ¿en qué posición (o posiciones) *x* el campo eléctrico es cero? ¿El campo es cero en otros puntos cualesquiera, no en el eje *x*?

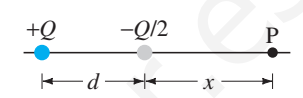

**FIGURA 1–68** Problema 71.

- **72.** Dos cargas puntuales,  $+Q$  y  $-Q$ , de masa *m*, se colocan en los extremos de una barra (cuya masa se considera despreciable) de longitud *L*, que está fija a una mesa mediante un perno a través de su centro. Si entonces el aparato se sujeta a un campo eléctrico uniforme *E* paralelo a la mesa y perpendicular a la barra, determine la torca neta sobre el sistema constituido por la barra más cargas.
- **73.** Cuatro cargas puntuales positivas iguales, cada una con 8.0  $\mu$ C de carga, están en las esquinas de un cuadrado de 9.2 cm de lado. ¿Qué carga se debe colocar en el centro del cuadrado de modo que todas las cargas estén en equilibrio? ¿Éste es un equilibrio estable o inestable en el plano?

#### **Respuestas a los ejercicios**

- **A:** Opuesta.
- **B:** 5 N.
- **C:** 1.2 N, hacia la derecha.
- **D:** 0.32 m.
- **E:** *a*) No; *b*) sí, a la mitad entre ellas.
- **F:**  $9.0 \times 10^4$  N/C, verticalmente hacia abajo.

**G:** *a*)  $\vec{E}_1$  derecha;  $\vec{E}_2$  izquierda;  $\vec{E}$  derecha;  $\vec{E}_1$  izquierda;  $\vec{\mathbf{E}}_2$  derecha;  $\vec{\mathbf{E}}$ .

**H:**  $\sum E_{\perp} \Delta A = E \sum \Delta A = E(2\pi rL) = \frac{Q_{\text{enc}}}{\epsilon_0},$ de modo que  $E = \frac{1}{2\pi\epsilon_0 r}$  $\mathcal Q$ L .

En las nubes se puede almacenar una gran cantidad de energía potencial eléctrica. En los relámpagos, el voltaje  $($  = diferencia de poten $cial = \Delta E$ P por carga) entre las nubes y la Tierra puede ser tan alto que los electrones que deambulan por ahí se aceleran a una EC lo suficientemente grande como para desprender electrones de los átomos del aire. Este último se vuelve un conductor conforme los átomos ionizados y los electrones liberados fluyen rápidamente y chocan con más átomos, lo que provoca más ionización. El flujo masivo de carga reduce la diferencia de potencial y la "descarga" cesa rápidamente. La energía liberada cuando los iones y los electrones se recombinan para formar átomos se manifiesta como luz.

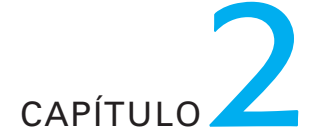

# **Potencial eléctrico**

I concepto de energía es extremadamente valioso para abordar el tema de la mecánica. La energía es una cantidad que se conserva y constituye una importante herramienta para comprender la naturaleza. Más aún, muchos problem mecánica. La energía es una cantidad que se conserva y constituye una importante herramienta para comprender la naturaleza. Más aún, muchos problemas se resuelven con la ayuda del concepto de energía aun cuando no fuera posible un conocimiento detallado de las fuerzas que intervienen, o cuando un cálculo a partir de las leyes de Newton fuera demasiado difícil. Sections Se recommental and the same of the same of the same of the same of the same of the same of the same of the same of the same of the same of the same of the same of the same of the same of the same of the same of th

El punto de vista de la energía resulta especialmente útil en electricidad. No sólo extiende la ley de conservación de la energía, sino que también proporciona otra forma de ver los fenómenos eléctricos. En muchos casos, la energía también es una herramienta más adecuada en la resolución de problemas que el uso de las fuerzas y los campos eléctricos.

#### **Energía potencial eléctrica y diferencia de potencial 2–1**

#### **Energía potencial eléctrica**

Para aplicar la conservación de la energía, es necesario definir la energía potencial eléctrica como otro tipo de energía potencial. La energía potencial se puede definir sólo para una fuerza conservativa. El trabajo realizado por una fuerza conservativa al mover un objeto entre dos posiciones cualesquiera es independiente de la trayectoria seguida. La fuerza electrostática entre dos cargas cualesquiera (ecuación 1-1,  $F = kQ_1Q_2/r^2$ ) es conservativa pues la dependencia es con la posición, tal como la fuerza gravitacional, que es conservativa. A partir de ahí, es posible definir la energía potencial EP para la fuerza electrostática.

El cambio en la energía potencial entre dos puntos *a* y *b* es igual al negativo del trabajo realizado por la fuerza conservativa para mover un objeto de *a* a *b*:  $\Delta$ EP =  $-W$ .

De esta forma, el cambio en la energía potencial eléctrica,  $EP_b - EP_a$ , cuando una carga puntual *q* se mueve desde algún punto *a* hacia otro punto *b*, se define como el negativo del trabajo realizado por la fuerza eléctrica para mover la carga desde *a* hasta *b*. Por ejemplo, considere el campo eléctrico entre dos placas paralelas con la misma carga pero con signo opuesto; se supone que su separación es pequeña en  $\overrightarrow{E}$  será uniforme sobre la ancho y alto, de modo que el campo  $\overrightarrow{E}$  será uniforme sobre la mayor parte de la región (figura 2-1). Considere ahora una pequeña carga puntual positiva *q* colocada en un punto muy cercano a la placa positiva, como se ilustra. Esta carga q es tan pequeña que no afecta a  $\vec{E}$ . Si esta carga q en el punto *a* se libera, la fuerza eléctrica hará trabajo sobre la carga y la acelerará hacia la placa negativa. El trabajo *W* realizado por el campo eléctrico *E* para mover la carga un distancia *d* es

$$
W = Fd = qEd
$$

donde se usó la ecuación 1-5,  $F = qE$ . El cambio en la energía potencial eléctrica es igual al negativo del trabajo realizado por la fuerza eléctrica:

$$
EP_b - EP_a = -qEd
$$
 [uniforme  $\vec{E}$ ]

para este caso de campo eléctrico uniforme  $\vec{\bf E}$ . En el caso ilustrado, la energía potencial disminuye ( $\Delta$ EP es negativo); y, conforme la partícula cargada acelera desde el punto *a* hasta el punto *b* en la figura 2-1, la energía cinética de la partícula EC aumenta por una cantidad igual. En concordancia con la conservación de la energía, la energía potencial eléctrica se transforma en energía cinética, y la energía total se conserva. Hay que hacer notar que la carga positiva *q* tiene su mayor energía potencial en el punto *a*, cerca de la placa positiva.† Lo contrario es cierto para una carga negativa: su energía potencial es mayor cerca de la placa negativa. W realizado por el campo eléctrico E para mover la carga un distancia d es<br>
we la ceuadon 1-5,  $F = qE$ . El cambio en la carga potencial eléctrica;<br>
se usó la ceuadon 1-5,  $F = qE$ . El cambio en la carga potencial eléctrica;<br>

#### **Potencial eléctrico y diferencia de potencial**

En el capítulo 1 se encontró que es útil definir el campo eléctrico como la fuerza por unidad de carga. De manera similar, es útil definir el **potencial eléctrico** (o simplemente el **potencial** cuando "eléctrico" se sobreentiende) como la *energía potencial eléctrica por unidad de carga*. El potencial eléctrico está dado por el símbolo *V*. Si una carga de prueba positiva  $q$  tiene energía potencial eléctrica  $EP<sub>a</sub>$  en algún punto *a* (en relación con alguna energía potencial cero), el potencial eléctrico *V*<sup>a</sup> en este punto es

$$
V_{\rm a} = \frac{\rm EP_{\rm a}}{q}.\tag{2-2a}
$$

Como se sabe, sólo las diferencias en energía potencial son físicamente significativas. De esta forma, sólo la **diferencia en potencial**, o la **diferencia de potencial**, entre dos puntos *a* y *b* (como entre *a* y *b* en la figura 2-1) es mensurable. Cuando la fuerza eléctrica realiza trabajo positivo sobre una carga, la energía cinética aumenta y la energía potencial disminuye. La diferencia en energía potencial,  $EP_b - EP_a$ , es igual al negativo del trabajo, *W*ba, realizado por el campo eléctrico para mover la carga de *a* a EP; de modo que la diferencia de potencial  $V_{ba}$  es

$$
V_{ba} = V_b - V_a = \frac{EP_b - EP_a}{q} = -\frac{W_{ba}}{q}.
$$
 (2-2b)

Cabe destacar que el potencial eléctrico, como el campo eléctrico, no depende de la carga de prueba *q*. *V* depende de las otras cargas que crean el campo, no de *q*; *q* adquiere energía potencial al estar en el potencial *V* debido a las otras cargas.

A partir de la definición se puede ver que la placa positiva en la figura 2-1 está a un potencial más alto que la placa negativa. Por ende, un objeto cargado positivamente se mueve de manera natural desde un potencial alto hacia un potencial bajo. Una carga negativa hace lo contrario.

†En este punto, la carga tiene su mayor capacidad para realizar trabajo (sobre algún otro objeto o sistema).

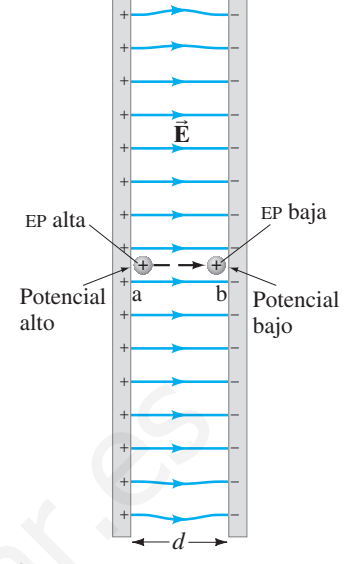

**FIGURA 2–1** Al mover la carga positiva de la posición *a* a la posición *b*, el campo eléctrico realiza trabajo.

 $(2-1)$ 

*El potencial es la energía potencial por unidad de carga.*

*Diferencia de potencial*

*Unidad de diferencia de potencial: el volt*  $(I V = I J/C)$ 

*Voltaje diferencia de potencial*

*V 0 se elige de manera arbitraria*

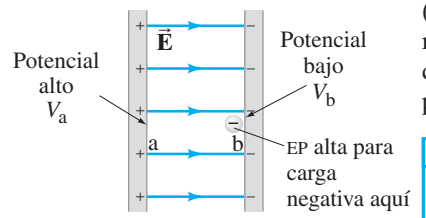

**FIGURA 2–2** Parte central de la figura 2-1, que muestra una carga puntual negativa cerca de la placa negativa. Ejemplo conceptual 2-1.

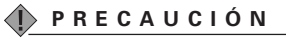

*Una carga negativa tiene EP alta cuando el potencial V es bajo.*

> *Potencial eléctrico y energía potencial*

*Potencial vinculado con la altura de un risco*

La unidad de potencial eléctrico, y de diferencia de potencial, es joules/coulomb y recibe un nombre especial: el **volt**, en honor de Alessandro Volta (1745-1827), quien es mejor conocido por haber inventado la pila eléctrica. El volt se abrevia V, de modo que  $1 V = 1$  J/C. Como la diferencia de potencial se mide en volts, con frecuencia se denomina **voltaje**.

Si se desea hablar del potencial  $V_a$  en algún punto  $a$ , hay que estar conscientes de que *V*<sup>a</sup> depende de dónde se elige el potencial como cero. El cero para el potencial eléctrico en una situación dada se puede elegir de manera arbitraria, tal como se hace para la energía potencial, pues sólo es posible medir las diferencias en la energía potencial. Con frecuencia, la tierra, o un conductor conectado directamente a tierra (la Tierra), se toma como potencial cero, y otros potenciales se proporcionan con respecto a ella. (Por tanto, un punto donde el voltaje sea de 50 V es aquel donde la diferencia de potencial entre él y tierra es de 50 V). En otros casos, como se verá, se puede elegir que el potencial sea cero a una distancia infinita ( $r = \infty$ ).

**EJEMPLO CONCEPTUAL 2–1 Una carga negativa.** Suponga que una carga negativa, como un electrón, se coloca cerca de la placa negativa en la figura 2-1, en el punto *b*, que aquí se muestra en la figura 2-2. Si el electrón tiene libertad para moverse, ¿su energía potencial eléctrica aumenta o disminuye? ¿Cómo cambia el potencial eléctrico?

**RESPUESTA** Un electrón liberado en el punto *b* se moverá hacia la placa positiva. Conforme el electrón se mueve hacia la placa positiva, su energía potencial *disminuye* mientras que su energía cinética se incrementa. Sin embargo, note que el electrón se mueve del punto *b* con potencial bajo al punto *a* con potencial más alto:  $\Delta V = V_a - V_b > 0$ . (Los potenciales  $V_a$  y  $V_b$  se deben a las cargas sobre las placas, no al electrón).

**NOTA** Una carga positiva colocada cerca de la placa negativa en *b* no se aceleraría. Una carga positiva tiende a moverse desde el potencial alto hacia el bajo.

Puesto que la diferencia de potencial eléctrico se define como la diferencia de energía potencial por unidad de carga, el cambio en la energía potencial de una carga *q* cuando se mueve entre dos puntos *a* y *b* es

$$
EP_b - EP_a = q(V_b - V_a) = qV_{ba}.
$$
 (2-3)

Esto es, si un objeto con carga *q* se mueve a través de una diferencia de potencial *V*ba, su energía potencial cambia por una cantidad *qV*ba. Por ejemplo, si la diferencia de potencial entre las dos placas de la figura 2-1 es de 6 V, entonces una carga de +1 C que se mueve (mediante una fuerza externa) de *b* a *a* ganará (1 C)(6 V) = 6 J de energía potencial eléctrica. (Y perderá 6 J de energía potencial eléctrica si se mueve de *a* a *b*). De manera similar, una carga de  $+2 C$  ganará 12 J, y así sucesivamente. Así que la diferencia de potencial eléctrico es una medida de cuánta energía puede adquirir una carga eléctrica en una situación dada. Y, como la energía es la capacidad de realizar trabajo, la diferencia de potencial eléctrico también es una medida de cuánto trabajo puede realizar una carga determinada. La cantidad exacta depende tanto de la diferencia de potencial como de la carga. Wh puede elegir que el potencial sea cero a una distancia infinita (r = ∞).<br>
To plus a expansion and transference control and transference and transference and transference and transference and transference and transfere

Para comprender mejor el potencial eléctrico, hagamos una comparación con el caso gravitacional cuando una roca se deja caer desde lo alto de un risco. Cuanto mayor sea la altura, *h*, del risco, más energía potencial ( *mgh*) tendrá la roca en lo alto del risco, en relación con el fondo, y más energía cinética tendrá cuando alcance el fondo. La cantidad real de energía cinética que adquirirá y la cantidad de trabajo que puede realizar dependen tanto de la altura del risco como de la masa *m* de la roca. Una gran roca y una roca pequeña pueden estar a la misma altura *h* (figura 2-3*a*) y por tanto tener el mismo "potencial gravitacional", pero la roca más grande tiene mayor energía potencial (puesto que tiene más masa). El caso eléctrico es similar (figura 2-3*b*): el cambio en la energía potencial, o el trabajo que se puede realizar, depende tanto de la diferencia de potencial (que corresponde a la altura del risco) como de la carga (que corresponde a la masa), ecuación 2-3. Sin embargo, hay que advertir una diferencia significativa: la carga eléctrica viene en dos tipos,  $+$  y –, mientras que la masa gravitacional siempre es  $+$ .

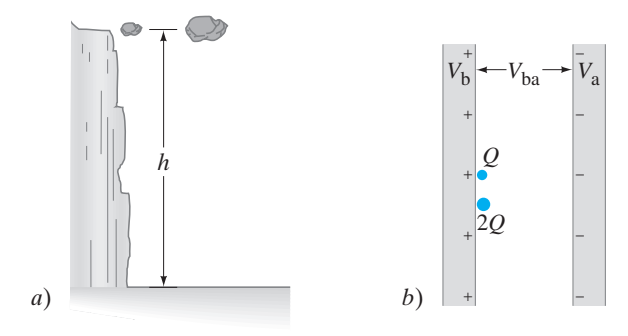

**FIGURA 2–3** *a*) Dos rocas están a la misma altura. La roca más grande tiene más energía potencial. *b*) Dos cargas tienen el mismo potencial eléctrico. La carga 2*Q* tiene más energía potencial.

Las fuentes prácticas de energía eléctrica, como las baterías y los generadores eléctricos, tienen la finalidad de mantener una diferencia de potencial. La cantidad real de energía transformada por tales dispositivos depende de cuánta carga fluya, así como de la diferencia de potencial (ecuación 2-3). Por ejemplo, considere los faros de un automóvil conectados a una batería de 12.0 V. La cantidad de energía transformada (en luz y energía térmica) es proporcional a cuánta carga fluye, lo que a su vez depende de cuánto dura encendida la luz. Si durante un periodo de tiempo dado fluyen 5.0 C de carga, la energía total transformada es  $(5.0 \text{ C})(12.0 \text{ V}) = 60 \text{ J}$ . Si el faro se deja encendido el doble de tiempo, fluirán 10.0 C de carga y la energía transformada será (10.0 C)(12.0 V) = 120 J. cos, tienen la finalidad de mantener una diferencia de poetencia La cantidad de mantena de poetencia de poetencia de poetencia de poetencia de poetencia de poetencia de poetencia de poetencia de poetencia de poetencia de

En la tabla 2-1 se presentan algunos voltajes comunes.

**EJEMPLO 2–2 Electrón en un cinescopio de TV.** Suponga que un electrón en el cinescopio de una televisión se acelera desde el reposo a través de una diferencia de potencial  $V_b - V_a = V_{ba} = +5000 \text{ V}$  (figura 2-4). *a*) ¿Cuál es el cambio en la energía potencial eléctrica del electrón? *b*) ¿Cuál es la rapidez del electrón ( $m = 9.1 \times 10^{-31}$  kg) como resultado de esta aceleración?  $V_{\rm b} - V_{\rm a} = V_{\rm ba} = +5000 \,\rm V$ 

**PLANTEAMIENTO** El electrón, acelerado hacia la placa positiva, disminuirá en energía potencial por una cantidad  $\Delta E$ P =  $qV_{ba}$  (ecuación 2-3). La pérdida en energía potencial igualará su ganancia en energía cinética (conservación de energía).

**SOLUCIÓN** *a*) La carga en un electrón es  $q = -e = -1.6 \times 10^{-19}$  C. Por tanto, su cambio en energía potencial es

$$
\Delta \text{EP} = qV_{ba} = (-1.6 \times 10^{-19} \text{ C})(+5000 \text{ V}) = -8.0 \times 10^{-16} \text{ J}.
$$

El signo menos indica que la energía potencial disminuye. La diferencia de potencial,  $V_{ba}$ , tiene un signo positivo pues el potencial final  $V_b$  es mayor que el potencial inicial *V*a; los electrones negativos son atraídos hacia un electrodo positivo y repelidos de un electrodo negativo.

*b*) La pérdida de energía potencial por el electrón se vuelve energía cinética EC. A partir de la conservación de energía,  $\Delta E = \Delta E = 0$ , de modo que

$$
\Delta E C = -\Delta E P
$$
  

$$
\frac{1}{2}mv^2 - 0 = -q(V_b - V_a) = -qV_{ba},
$$

donde la energía cinética inicial es cero pues se dice que el electrón parte del reposo. Al resolver para v:

$$
v = \sqrt{-\frac{2qV_{ba}}{m}} = \sqrt{-\frac{2(-1.6 \times 10^{-19} \text{ C})(5000 \text{ V})}{9.1 \times 10^{-31} \text{ kg}}} = 4.2 \times 10^7 \text{ m/s}.
$$

**NOTA** La energía potencial no depende de la masa, sólo de la carga y el voltaje. La rapidez *sí* depende de *m*.

**EJERCICIO A** En lugar del electrón en el ejemplo 2-2, suponga que un protón (*m*  $= 1.67 \times 10^{-27}$  kg) se acelera desde el reposo por medio de una diferencia de potencial *V*ba -5000 V. ¿Cuál sería *a*) el cambio en EP y *b*) la rapidez final del protón?

#### **TABLA 2–1 Algunas diferencias de potencial (voltajes) comunes**

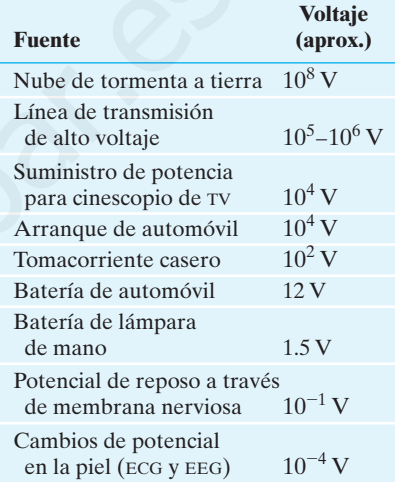

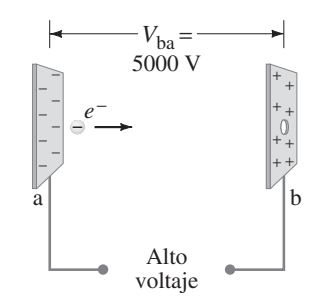

**FIGURA 2–4** Electrón acelerado en el cinescopio de una TV. Ejemplo 2-2.

# **Relación entre potencial 2–2 eléctrico y campo eléctrico**

Los efectos de cualquier distribución de carga se pueden describir ya sea en términos de campo eléctrico o en términos de potencial eléctrico. Con frecuencia, el potencial eléctrico es más fácil de usar pues es un escalar, mientras que el campo eléctrico es un vector. Entre el potencial y el campo existe una íntima conexión. Considere el caso de un campo eléctrico uniforme, como el que existe entre las placas paralelas de la figura 2-1, cuya diferencia de potencial es V<sub>ba</sub>. El trabajo realizado por el campo eléctrico para mover una carga positiva *q* de *a* a *b* es igual al negativo del cambio en la energía potencial (ecuación 2-2b), de modo que

$$
W = -q(Vb - Va) = -qVba.
$$

El trabajo realizado también se expresa como fuerza por distancia, donde la fuerza sobre *q* es  $F = qE$ , así que

$$
W = Fd = qEd,
$$

donde *d* es la distancia (paralela a las líneas de campo) entre los puntos *a* y *b*. Ahora se hacen iguales estas dos expresiones para *W* y se encuentra  $qV_{ba} = -qEd$ , o

*V relacionado con E uniforme*

[*E* uniforme] **(2–4a)**  $V_{ba} = -Ed$ .

Si se resuelve para *E* se encuentra

$$
E = -\frac{V_{ba}}{d}.
$$
 [E uniforme] (2-4b)

$$
Unidades para E: \n1 N/C = 1 V/m
$$

A partir de la ecuación 2-4b se ve que las unidades para el campo eléctrico se pueden escribir como volts por metro (V/m), así como newtons por coulomb (N/C). En general, éstos son equivalentes, dado que  $1 \text{ N/C} = 1 \text{ N} \cdot \text{m/C} \cdot \text{m} = 1 \text{ J/C} \cdot \text{m} =$  $\vec{E}$  V/m. El signo menos en la ecuación 2-4b indica que  $\vec{E}$  apunta en la dirección de potencial *V* decreciente.

**EJEMPLO 2–3 Campo eléctrico obtenido a partir del voltaje.** Dos placas paralelas son cargadas para producir una diferencia de potencial de 50 V. Si la separación entre las placas es de 0.050 m, calcule la magnitud del campo eléctrico en el espacio entre las placas (figura 2-5).

**PLANTEAMIENTO** Se aplica la ecuación 2-4b para obtener la magnitud de *E*, que se supone uniforme.

**SOLUCIÓN** La magnitud del campo eléctrico es

 $E = V_{ba}/d = (50 \text{ V}/0.050 \text{ m}) = 1000 \text{ V/m}.$ 

**NOTA** Las ecuaciones 2-4 sólo se aplican para un campo eléctrico uniforme. La relación general entre  $\vec{E}$  y V es más complicada.

# $\check{\textbf{r}}$  Relación general entre  $\vec{\textbf{E}}$  y  $V$

En una región donde  $\vec{\mathbf{E}}$  no es uniforme, la conexión entre  $\vec{\mathbf{E}}$  y *V* toma una forma diferente a la de las ecuaciones 2-4. En general, es posible demostrar que el campo eléctrico en una dirección dada en cualquier punto en el espacio es igual a la *tasa a la que disminuye el potencial eléctrico sobre la distancia en esa dirección*. Por ejemplo, el componente *x* del campo eléctrico está dado por  $E_x = -\Delta V/\Delta x$ , donde  $\Delta V$ es el cambio en potencial sobre la muy corta distancia  $\Delta x$ . El trabajo realizado también se expresa como fuerza por distancia, donde la fisobre  $q$  es  $F = qE.A$ <br>
donde *d* es la distancia (paralela a las lineas de campo) entre los puntos *a y b.*<br>
ra se hacen igueles estas dos expre

# **Líneas equipotenciales 2–3**

El potencial eléctrico se puede representar en un diagrama dibujando las **líneas equipotenciales** o, en tres dimensiones, las **superficies equipotenciales**. Una superficie equipotencial es aquella en la que todos los puntos están en el mismo potencial. Es decir, la diferencia de potencial entre dos puntos cualesquiera en la superficie es cero, y no se requiere trabajo para mover una carga de un punto a otro sobre una superficie equipotencial. Una *superficie equipotencial debe ser perpendicular al campo eléctrico* en cualquier punto. Si esto no fuera así (es decir, si existiera un componente de  $\vec{E}$  paralelo a la superficie) se requeriría trabajo para mover la carga a lo largo de la superficie contra este componente de E; y esto contradiría la idea de que es una superficie *equi*potencial.

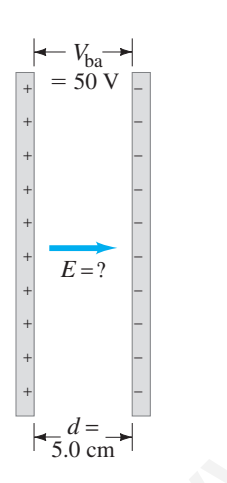

**FIGURA 2–5** Ejemplo 2-3.

 $Equipotenciales \perp \vec{E}$ 

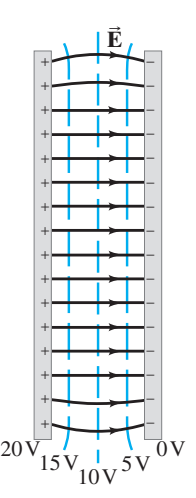

**FIGURA 2–6** Las líneas equipotenciales (líneas punteadas azules) entre dos placas paralelas cargadas siempre son perpendiculares al campo eléctrico (líneas continuas).

El hecho de que las líneas de campo eléctrico y las superficies equipotenciales sean perpendiculares entre sí ayuda a ubicar las equipotenciales cuando se conocen las líneas de campo eléctrico. En un dibujo bidimensional normal, se muestran las *líneas* equipotenciales, que son las intersecciones de las superficies equipotenciales con el plano del dibujo. En la figura 2-6 están dibujadas unas cuantas líneas equipotenciales (líneas punteadas azules) para el campo eléctrico (líneas continuas) entre dos placas paralelas a una diferencia de potencial de 20 V. La placa negativa se elige arbitrariamente como la de cero volts y se indica el potencial de cada línea equipotencial. Note que  $\vec{E}$  apunta hacia valores más bajos de *V*. Las líneas equipotenciales para el caso de dos partículas igualmente cargadas pero opuestas se muestran en la figura  $2-7$  como líneas punteadas azules. (Esta combinación de cargas iguales + y - se llama "dipolo eléctrico", como se vio en la sección 1-8; véase la figura 1-31*a*). 2017<br>
A 2-6 Las ifaces comprehensies (finese punneadas<br>
A 2-6 Las ifaces comprehensies (finese punneadas<br>
entre das phases de comprehensies (finese punneadas<br>
entre das phases de comprehensies anyones compressors)<br>
(comin

A diferencia de las líneas de campo eléctrico, que comienzan y terminan en cargas eléctricas, las líneas y superficies equipotenciales siempre son continuas y nunca terminan, y por tanto continúan más allá de las fronteras de las figuras 2-6 y 2-7. Una analogía útil es la de un mapa topográfico: en esencia, las líneas de contorno son líneas equipotenciales gravitacionales (figura 2-8).

En la sección 1-9 se vio que, en el caso estático, no puede haber campo eléctrico dentro de un conductor; de otro modo, los electrones libres sentirían una fuerza y se moverían. De hecho, *un conductor debe estar completamente al mismo potencial en el caso estático*, y, entonces, la superficie de un conductor es una superficie equipotencial. (Si no fuese así, los electrones libres en la superficie se moverían, puesto que siempre que existe una diferencia de potencial entre dos puntos, se puede realizar trabajo sobre las partículas cargadas para moverlas). Esto es consistente por completo con el resultado, analizado antes, de que el campo eléctrico en la superficie de un conductor debe ser perpendicular a la superficie.

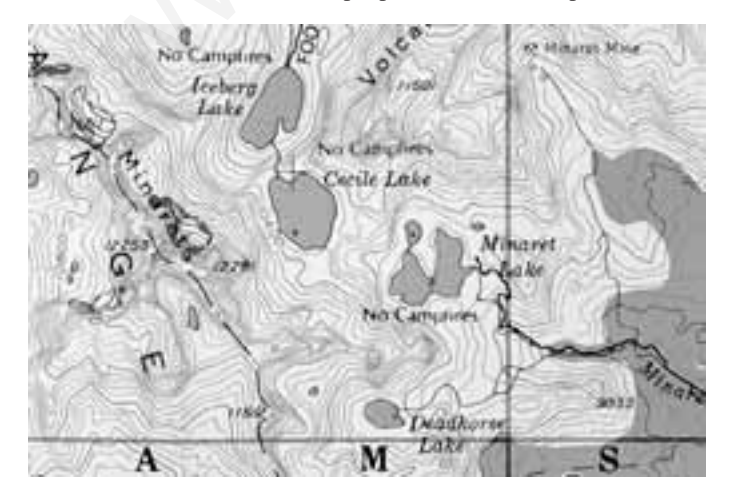

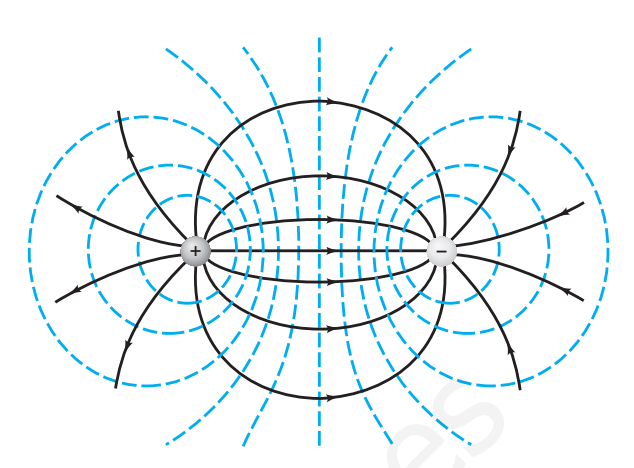

**FIGURA 2–7** Las líneas equipotenciales (punteadas azules) siempre son perpendiculares a las líneas de campo eléctrico (continuas), mostradas aquí para dos partículas igualmente cargadas pero con signo opuesto (un "dipolo eléctrico").

*Los conductores son superficies equipotenciales.*

**FIGURA 2–8** Un mapa topográfico (aquí, una porción de la Sierra Nevada en California) muestra líneas de contorno continuas, cada una de las cuales está a una altura fija sobre el nivel del mar. Aquí hay intervalos de 80 ft (25 m). Si alguien camina a lo largo de una línea de contorno, no asciende ni desciende. Si la persona cruza líneas, y en especial si asciende de forma perpendicular a las líneas, cambiará su potencial gravitacional (rápidamente, si las líneas están más juntas).

#### **El electronvolt, una unidad de energía 2–4**

El joule es una unidad muy grande para estudiar las energías de electrones, átomos o moléculas. Para este propósito se usa la unidad **electronvolt** (eV). Un electronvolt se define como la energía que adquiere una partícula al portar una carga cuya magnitud es igual a la del electrón (*q e*) como resultado de moverse a través de una diferencia de potencial de 1 V. Como la carga en un electrón tiene una magnitud de  $1.6 \times 10^{-19}$  C, y puesto que el cambio en la energía potencial es igual a  $qV$ , 1 eV es igual a  $(1.6 \times 10^{-19} \text{ C})(1.0 \text{ V}) = 1.6 \times 10^{-19} \text{ J}$ :

*Electronvolt (unidad)*

 $1 \text{ eV} = 1.6 \times 10^{-19} \text{ J}.$ 

Un electrón que acelera a través de una diferencia de potencial de 1000 V perderá 1000 eV de energía potencial y por tanto ganará 1000 eV, o 1 keV (kiloelectronvolt) de energía cinética. Por otra parte, si una partícula con una carga igual al doble de la magnitud de la carga en el electrón (=  $2e = 3.2 \times 10^{-19}$  C) se mueve a través de una diferencia de potencial de 1000 V, su energía cambiará por 2000 eV.

Aunque el electronvolt es una unidad adecuada para *establecer* las energías de moléculas y partículas elementales, *no* es propiamente una unidad SI. Para cálculos, el electronvolt se debe convertir a joules, mediante el factor de conversión apenas proporcionado. En el ejemplo 2-2, por ejemplo, el electrón adquiere una energía cinética de 8.0  $\times$  10<sup>-16</sup> J. Normalmente, esta energía se indicaría como 5000 eV (= 8.0  $\times 10^{-16} J/1.6 \times 10^{-19} J/eV$ ). Pero cuando se determina la rapidez de una partícula en unidades SI, se debe usar la EC en joules (J).

#### **Potencial eléctrico debido a cargas puntuales 2–5**

El potencial eléctrico a una distancia *r* de una sola carga puntual *Q* se puede deducir de la expresión para su campo eléctrico (ecuación 1-4) utilizando el cálculo. En este caso, el potencial generalmente se toma como cero en el infinito  $(\infty)$ ; también aquí el campo eléctrico ( $E = kQ/r^2$ ) es cero. El resultado es

*Potencial eléctrico de una carga puntual*  $(V = o \text{ en } r = \infty)$ 

 $V \propto$ 

$$
V = k \frac{Q}{r}
$$

$$
= \frac{1}{4\pi\epsilon_0} \frac{Q}{r},
$$

[carga puntual única] **(2–5)**

*tencial absoluto* a una distancia *r* de la carga  $Q$ , donde  $V = 0$  en  $r = \infty$ , o se puede considerar a *V* como la diferencia de potencial entre *r* e infinito. Note que el potencial *V* disminuye con la primera potencia de la distancia, mientras que el campo eléctrico (ecuación 1-4) disminuye como el *cuadrado* de la distancia. El potencial cerca de una carga positiva es grande y positivo, y disminuye hacia cero a distancias muy largas. El potencial cerca de una carga negativa es negativo y aumenta hacia cero a grandes distancias (figura 2-9). **PRECAUCIÓN** *para una carga puntual*  $\frac{1}{r}, E \propto \frac{1}{r^2}$  $r^2$ de congrés cinétics. Por organ paralles al doble a particula do la carga en el electrón (= 2e = 3.2 × 10<sup>-13</sup> C) se mueve a través de diferencia de potencial de 1000 V, su energía cambiará por 2000 e V, su energía cambiar

donde  $k = 8.99 \times 10^9 \,\mathrm{N \cdot m^2/C^2}$ . Aquí se puede considerar que *V* representa el *po*-

**FIGURA 2–9** Potencial *V* como función de la distancia r desde una sola carga puntual *Q* cuando la carga es *a*) positiva, *b*) negativa.

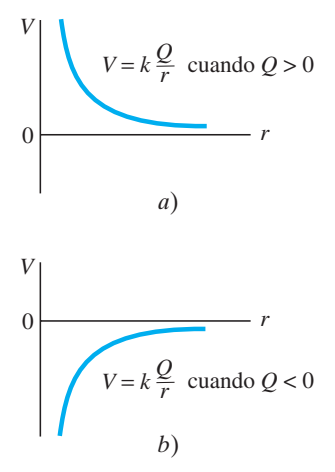

**EJEMPLO 2–4 Potencial debido a una carga positiva o negativa.** Determine el potencial en un punto a 0.50 m *a*) de una carga puntual de +20  $\mu$ C, *b*) de una carga puntual de  $-20 \mu C$ .

**PLANTEAMIENTO** El potencial debido a una carga puntual está dado por la ecuación 2-5,  $V = kQ/r$ .

**SOLUCIÓN** *a*) A una distancia de 0.50 m de una carga positiva de 20  $\mu$ C, el potencial es

$$
V = k \frac{Q}{r}
$$
  
=  $(9.0 \times 10^{9} \,\text{N} \cdot \text{m}^{2}/\text{C}^{2}) \bigg( \frac{20 \times 10^{-6} \,\text{C}}{0.50 \,\text{m}} \bigg) = 3.6 \times 10^{5} \,\text{V}.$ 

*b*) Para la carga negativa,

$$
V = (9.0 \times 10^{9} \,\mathrm{N \cdot m^{2}/C^{2}}) \bigg( \frac{-20 \times 10^{-6} \,\mathrm{C}}{0.50 \,\mathrm{m}} \bigg) = -3.6 \times 10^{5} \,\mathrm{V}.
$$

**NOTA** El potencial puede ser positivo o negativo. Cuando se determina el potencial eléctrico es importante incluir un signo de carga, en contraste con los cálculos de magnitudes de campo eléctrico, para los que generalmente se ignora el signo de las cargas.

**EJEMPLO 2–5 Trabajo realizado para acercar dos cargas positivas.** Qué trabajo mínimo debe realizar una fuerza externa para acercar una carga  $q = 3.00 \mu C$ desde una gran distancia (sea  $r = \infty$ ) hacia un punto a 0.500 m de una carga  $Q =$  $20.0 \mu C?$ 

**PLANTEAMIENTO** Para calcular el trabajo no basta simplemente con multiplicar la fuerza por la distancia porque la fuerza no es constante. En vez de ello, el cambio en la energía potencial se puede hacer igual al (positivo del) trabajo requerido de una fuerza *externa*, y la ecuación 2-3:  $W = \Delta E P = q(V_b - V_a)$ . Los potenciales  $V<sub>b</sub>$  y  $V<sub>a</sub>$  se obtienen mediante la ecuación 2-5. ara la carga negativa,<br>  $V = (9.0 \times 10^8 \text{ N} \cdot \text{m}^2/\text{C}^2) \left(\frac{-20 \times 10^{-6} \text{ C}}{0.50 \text{ m}}\right) = -3.6 \times 10^5 \text{ V}$ .<br>
A El potencial puede ser positivo o negativo. Cuando se determina el potencial **a RESOLUCIÓN DE**<br>
relo es i

**SOLUCIÓN** El trabajo que se requiere es igual al cambio en la energía potencial:

$$
W = q(V_{\rm b} - V_{\rm a}) = q \bigg( \frac{kQ}{r_{\rm b}} - \frac{kQ}{r_{\rm a}} \bigg),
$$

donde  $r_b = 0.500$  m y  $r_a = \infty$ . El término en el extremo derecho dentro de los paréntesis es cero  $(1/\infty = 0)$ , de modo que

$$
W = (3.00 \times 10^{-6} \,\mathrm{C}) \frac{(8.99 \times 10^{9} \,\mathrm{N \cdot m^{2}/C^{2})(2.00 \times 10^{-5} \,\mathrm{C})}}{(0.500 \,\mathrm{m})} = 1.08 \,\mathrm{J}.
$$

**NOTA** Aquí no se podrían emplear las ecuaciones 2-4 porque éstas se aplican *solamente* a campos uniformes*.* Pero sí se usó la ecuación 2-3 porque siempre es válida.

**EJERCICIO B** ¿Qué trabajo se requiere para acercar una carga  $q = 3.00 \mu C$  originalmente a una distancia de 1.50 m de una carga  $Q = 20.0 \mu C$ , hasta que esté a 0.50 m de distancia?

Para determinar el campo eléctrico en puntos cercanos a una colección de dos o más cargas puntuales, se requiere sumar los campos eléctricos debidos a cada una de las cargas. Como el campo eléctrico es un vector, esto tal vez consuma mucho tiempo o resulte complicado. Determinar el potencial eléctrico en un punto debido a una colección de cargas puntuales es mucho más sencillo, pues el potencial eléctrico es un escalar y, por tanto, sólo habrá que sumar números sin preocuparse por la dirección. Ésta es una gran ventaja en el uso del potencial eléctrico para resolver problemas. Sin embargo, sí se tienen que incluir los signos de las cargas.

➥ **RESOLUCIÓN DE PROBLEMAS** *Para el potencial eléctrico, hay que seguir el rastro de los signos de carga.*

**PRECAUCIÓN**

*No se puede usar*  $W = Fd$ *si F no es constante.*

*Los potenciales se suman como escalares (los campos se suman como vectores).*

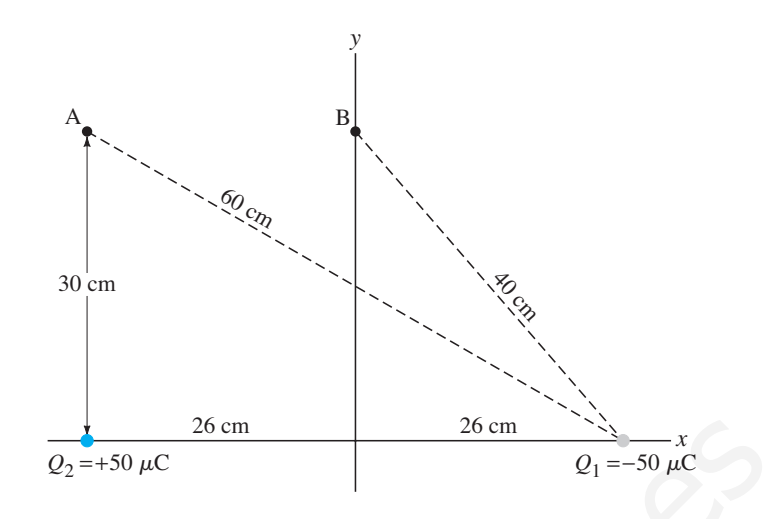

**EJEMPLO 2–6 Potencial sobre dos cargas.** Calcule el potencial eléctrico *a*) en el punto A de la figura 2-10 debido a las dos cargas que se muestran, y *b*) en el punto B. [Ésta es la misma situación que el ejemplo 1-9, figura 1-28, donde se calculó el campo eléctrico en dichos puntos].

**FIGURA 2–10** Ejemplo 2-6. (Véase también el ejemplo 2-9 y la figura 2-28).

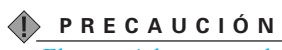

*El potencial es un escalar y no tiene componentes.*

**PLANTEAMIENTO** El potencial total en el punto A (o en el punto B) es la suma de los potenciales en ese punto debido a cada una de las cargas *Q*<sup>1</sup> y *Q*2. El potencial debido a cada carga sola está dado por la ecuación 2-5. Uno no tiene que preocuparse por las direcciones, pues el potencial eléctrico es una cantidad escalar. Pero sí hay que seguir el rastro de los signos de las cargas. Elemplo 2-6,<br>
and  $\frac{1}{2}$ <br>
Elemplo 2-9 y la<br>
and A de linguar 2-10 y la<br>
and A de linguar 2-10 debide a noise argue are measured in the particular<br>
Punto R. [Fisting a languar 2-10 debide a noise argue argue argue argue

**SOLUCIÓN** *a*) Se suman los potenciales en el punto A debido a cada carga  $Q_1$  y *Q*2, y se utiliza la ecuación 2-5 para cada una:

$$
V_{A} = V_{A2} + V_{A1}
$$
  
=  $k \frac{Q_{2}}{r_{2A}} + k \frac{Q_{1}}{r_{1A}}$ 

donde  $r_{1A} = 60$  cm y  $r_{2A} = 30$  cm. Entonces

$$
V_{\rm A} = \frac{(9.0 \times 10^{9} \,\mathrm{N \cdot m^{2}/C^{2})(5.0 \times 10^{-5} \, \mathrm{C})}}{0.30 \,\mathrm{m}}
$$

$$
+ \frac{(9.0 \times 10^{9} \,\mathrm{N \cdot m^{2}/C^{2})(-5.0 \times 10^{-5} \, \mathrm{C})}{0.60 \,\mathrm{m}}
$$

$$
= 1.50 \times 10^{6} \,\mathrm{V} - 0.75 \times 10^{6} \,\mathrm{V}
$$

$$
= 7.5 \times 10^{5} \,\mathrm{V}.
$$

*b*) En el punto B,  $r_{1B} = r_{2B} = 0.40$  m, de modo que

$$
V_{\rm B} = V_{\rm B2} + V_{\rm B1}
$$
  
= 
$$
\frac{(9.0 \times 10^{9} \,\mathrm{N \cdot m^{2}/C^{2})(5.0 \times 10^{-5} \,\mathrm{C})}}{0.40 \,\mathrm{m}}
$$
  
+ 
$$
\frac{(9.0 \times 10^{9} \,\mathrm{N \cdot m^{2}/C^{2})(-5.0 \times 10^{-5} \,\mathrm{C})}{0.40 \,\mathrm{m}}
$$
  
= 0 V.

**NOTA** Los dos términos en la suma en *b*) se cancelan para cualquier punto equidistante de  $Q_1$  y  $Q_2$  ( $r_{1B} = r_{2B}$ ). En consecuencia, el potencial será cero en todas partes en el plano equidistante entre las dos cargas. Este plano es una superficie equipotencial con  $V = 0$ .

Simples sumas como éstas se pueden realizar fácilmente para cualquier número de cargas puntuales.

**EJEMPLO CONCEPTUAL 2–7 Energías potenciales.** Considere los tres pares de cargas, *Q*<sup>1</sup> y *Q*2, en la figura 2-11. *a*) ¿Cuál conjunto tiene una energía potencial positiva? *b*) ¿Cuál conjunto tiene la energía potencial más negativa? *c*) ¿Cuál conjunto requiere más trabajo para separar las cargas hasta el infinito? Suponga que todas las cargas tienen la misma magnitud.

**RESPUESTA** La energía potencial es igual al trabajo requerido para acercar las dos cargas una a la otra partiendo de una gran distancia  $(\infty)$ . Suponga que la carga izquierda  $(+)$  ya está ahí. Para acercar la segunda carga hasta la primera desde una gran distancia  $(\infty)$  se requiere trabajo

$$
W = Q_2 V_{ba} = k \frac{Q_1 Q_2}{r}
$$

donde *r* es la distancia final entre ellas. Por tanto, la energía potencial de las dos cargas es

$$
_{EP} = k \frac{Q_1 Q_2}{r}.
$$

*a*) El conjunto *iii*) tiene una energía potencial positiva porque las cargas tienen el mismo signo. *b*) El conjunto *i*) tiene la energía potencial más negativa porque las cargas son de signo opuesto y su separación es menor que la del conjunto *ii*). Esto es, *r* es menor para *i*). *c*) El conjunto *i*) requerirá más trabajo para separarlo al infinito. Cuanto más negativa sea la energía potencial, más trabajo se requiere para separar las cargas y llevar la EP a cero  $(r = \infty)$ .

#### \* **Potencial debido a un dipolo eléctrico; momento de dipolo 2–6**

Dos cargas puntuales iguales *Q*, de signo opuesto, separadas por una distancia *l*, se llaman **dipolo eléctrico**. En la figura 2-7 se muestran las líneas de campo eléctrico y las superficies equipotenciales para un dipolo. Puesto que los dipolos eléctricos ocurren con frecuencia en la física, al igual que en otros campos como la biología molecular, es útil examinarlos con detenimiento.

El potencial eléctrico en un punto arbitrario P debido a un dipolo (figura 2-12) es la suma de los potenciales debidos a cada una de las dos cargas:

$$
V = \frac{kQ}{r} + \frac{k(-Q)}{r + \Delta r} = kQ\left(\frac{1}{r} - \frac{1}{r + \Delta r}\right) = kQ\frac{\Delta r}{r(r + \Delta r)}
$$

donde *r* es la distancia desde P hasta la carga positiva y  $r + \Delta r$  es la distancia hasta la carga negativa. Esta ecuación se simplifica si se consideran puntos P cuya distancia desde el dipolo es mucho mayor que la separación de las dos cargas; es decir, para  $r \gg l$ . A partir del diagrama se ve que  $\Delta r \approx l \cos \theta$ ; dado que  $r \gg \Delta r = l \cos \theta$ , se puede ignorar  $\Delta r$  en el denominador en comparación con  $r$ . Entonces se obtiene

$$
V \approx \frac{kQl\cos\theta}{r^2}.
$$
 [dipolo;  $r \gg l$ ] (2)

Se ve que el potencial disminuye como el *cuadrado* de la distancia desde el dipolo, mientras que, para una sola carga puntual, el potencial disminuye con la primera potencia de la distancia (ecuación 2-5). No es sorprendente que el potencial se reduzca más rápido para un dipolo, porque, cuando uno se aleja del dipolo, las dos cargas iguales pero opuestas aparecen tan juntas que tienden a neutralizarse una a la otra.

El producto *Ql* en la ecuación 2-6a se conoce como **momento de dipolo**, *p*, del *Momento de dipolo p QL* dipolo. La ecuación 2-6a, en términos del momento de dipolo, es

$$
V \approx \frac{kp \cos \theta}{r^2}.
$$
 [dipolo;  $r \gg l$ ] (2-6b)

Un momento de dipolo tiene unidades de coulomb-metros  $(C<sub>1</sub>)$ , aunque, para las moléculas, a veces se usa una unidad más pequeña llamada *debye*: 1 debye = 3.33  $\times$  $10^{-30}$  C·m.

**FIGURA 2–11** Ejemplo 2-7.

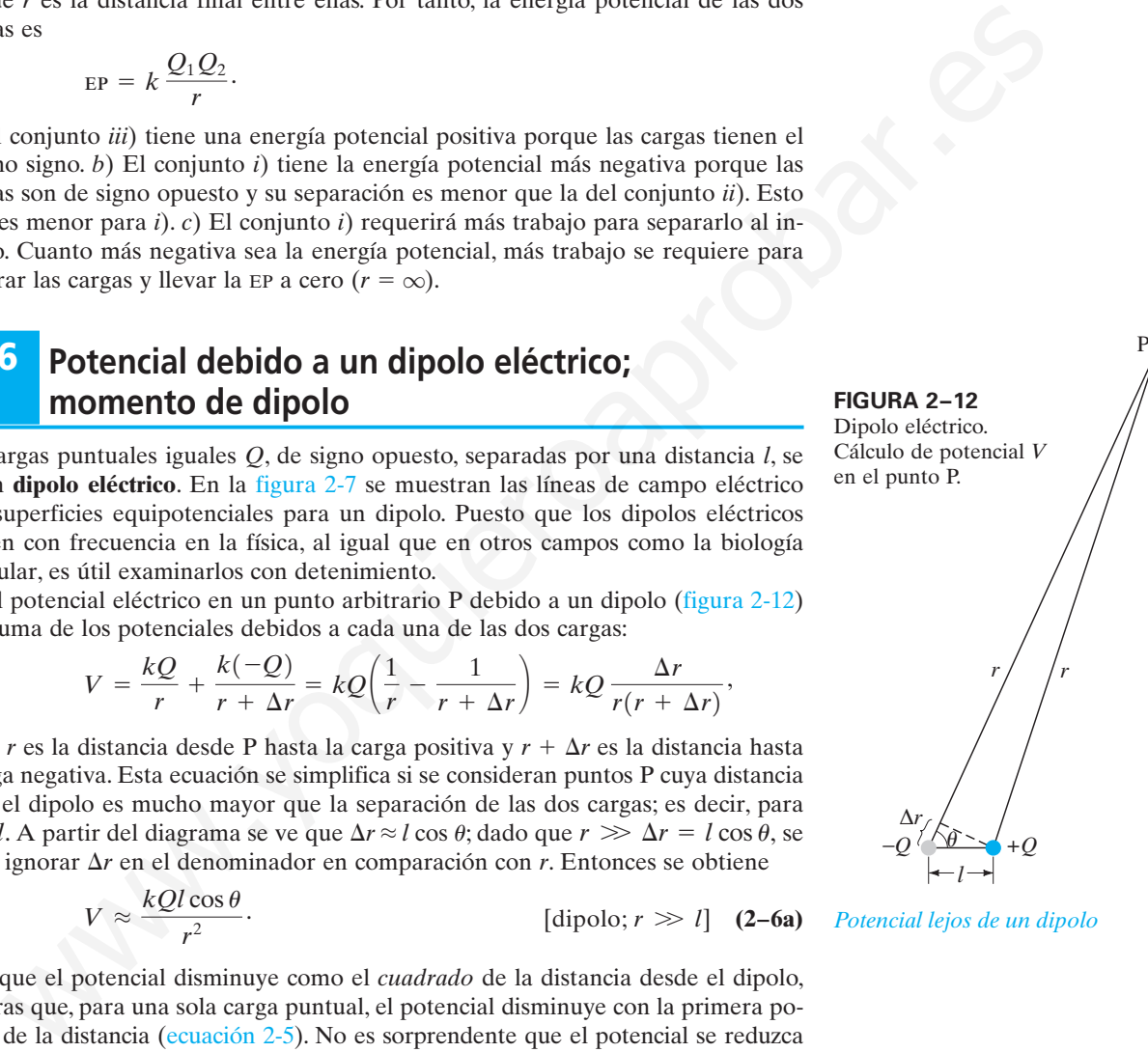

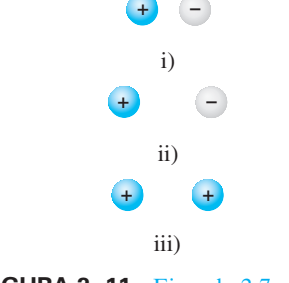

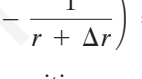

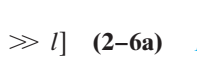

,

*Potencial lejos de un dipolo*

#### **FÍSICA APLICADA**

*Dipolos en biología molecular*

#### **TABLA 2–2 Momentos de dipolo de moléculas seleccionadas**

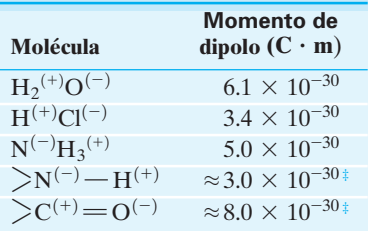

‡ Estos últimos dos grupos aparecen con frecuencia en moléculas grandes; así que el valor para el momento de dipolo variará un poco, dependiendo del resto de la molécula.

**FÍSICA APLICADA** *Usos de los capacitores*

En muchas moléculas, aun cuando sean eléctricamente neutras, los electrones pasan más tiempo en la vecindad de un átomo que en otro, lo cual da como resultado una separación de carga. Tales moléculas tienen un momento de dipolo y se llaman **moléculas polares**. Ya se vio que el agua (figura 1-4) es una molécula polar, y se han encontrado otras en la exposición referente a la biología molecular (sección 1-11). La tabla 2-2 proporciona los momentos de dipolo para varias moléculas. Los signos y - indican en qué átomos se encuentran estas cargas. Las últimas dos entradas son parte de muchas moléculas orgánicas y juegan un importante papel en la biología molecular.

#### **Capacitancia 2–7**

Un **capacitor** es un dispositivo capaz de almacenar carga eléctrica, y consiste en dos objetos conductores (generalmente placas u hojas) colocados uno cerca de otro, pero sin que estén en contacto. Los capacitores se usan ampliamente en los circuitos electrónicos. Almacenan carga que posteriormente se puede liberar, como en los flashes de las cámaras, y como respaldo de energía en las computadoras para cuando falla la potencia. Los capacitores bloquean los excesos de carga y energía para proteger los circuitos. Capacitores muy pequeños sirven como memoria para los "unos" y "ceros" del código binario en la memoria de acceso aleatorio (RAM) de las computadoras. Los capacitores también tienen muchas otras aplicaciones, algunas de las cuales se analizarán a continuación.

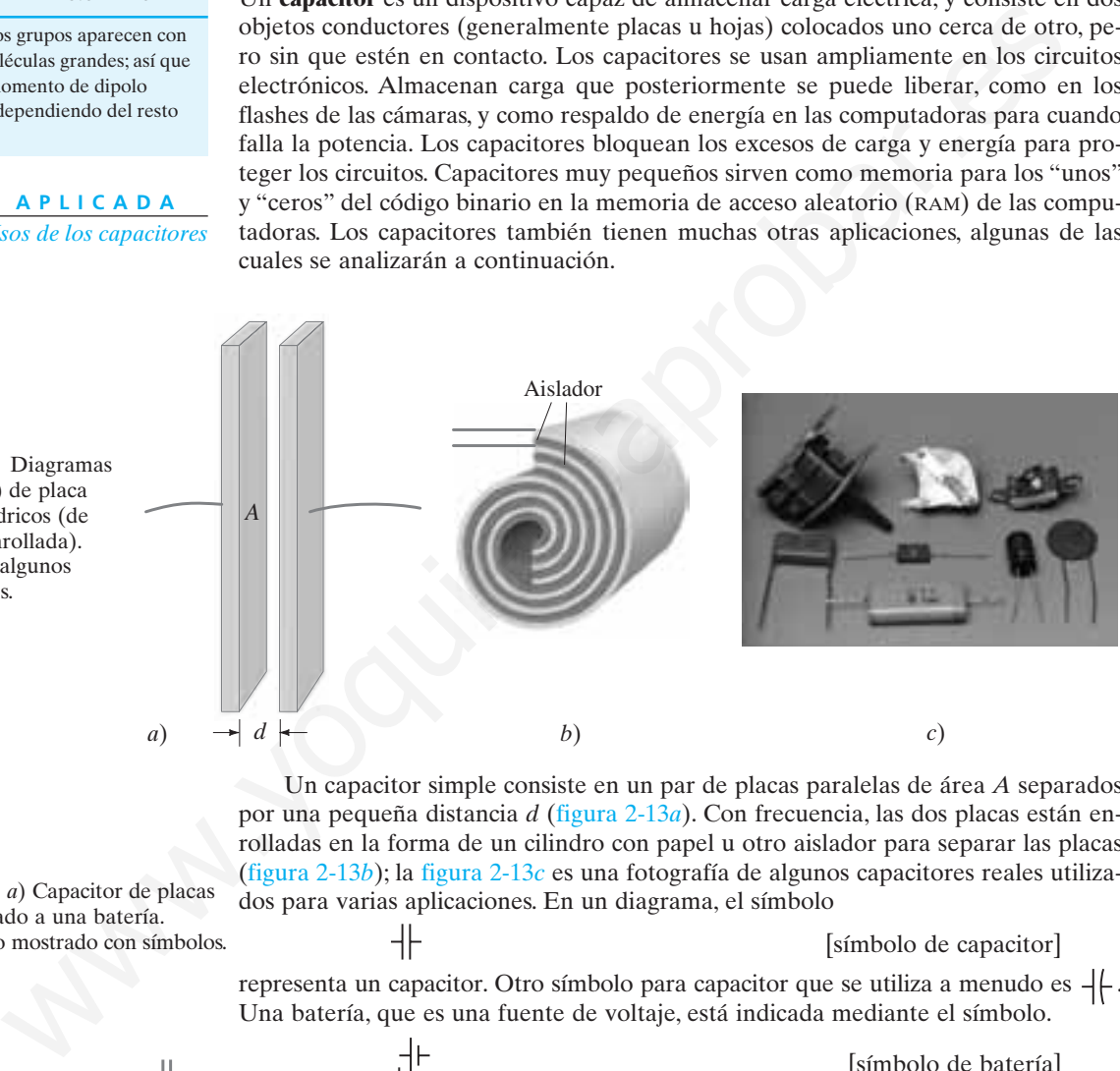

Un capacitor simple consiste en un par de placas paralelas de área *A* separados por una pequeña distancia *d* (figura 2-13*a*). Con frecuencia, las dos placas están enrolladas en la forma de un cilindro con papel u otro aislador para separar las placas (figura 2-13*b*); la figura 2-13*c* es una fotografía de algunos capacitores reales utilizados para varias aplicaciones. En un diagrama, el símbolo

[símbolo de capacitor]

representa un capacitor. Otro símbolo para capacitor que se utiliza a menudo es  $-|$ . Una batería, que es una fuente de voltaje, está indicada mediante el símbolo.

#### [símbolo de batería]

con brazos desiguales.

 $+$ ' $-$ 

Si a través de un capacitor se aplica un voltaje conectando el capacitor a una batería con alambres conductores, como en la figura 2-14, las dos placas rápidamente quedan cargadas: una placa adquiere carga negativa, la otra una cantidad igual de carga positiva. Cada terminal de batería y la placa del capacitor conectado a ella están al mismo potencial; en consecuencia, todo el voltaje de la batería aparece a través del capacitor. Para un capacitor dado, la cantidad de carga *Q* que adquiere cada placa es proporcional a la magnitud de la diferencia de potencial *V* entre ellas:

#### *Capacitancia*

$$
Q = CV. \tag{2-7}
$$

paralela, *b*) cilíndricos (de placa paralela enrollada). *c*) Fotografía de algunos capacitores reales.

**FIGURA 2–13** Diagramas de capacitores *a*) de placa

**FIGURA 2–14** *a*) Capacitor de placas paralelas conectado a una batería. *b*) Mismo circuito mostrado con símbolos.

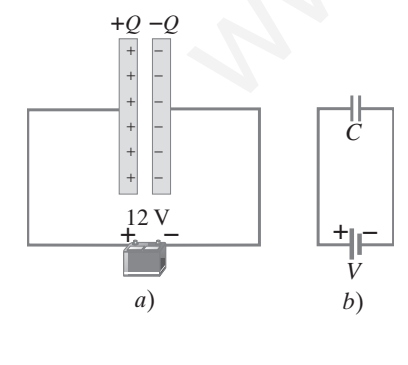

La constante de proporcionalidad, *C*, en la ecuación 2-7 se llama **capacitancia** del capacitor. La unidad de capacitancia es coulomb por volt, y a esta unidad se le llama **farad** (F). Los capacitores comunes tienen capacitancia en el rango de 1 pF (picofarad =  $10^{-12}$  F) a  $10^3 \mu$ F (microfarad =  $10^{-6}$  F). Fue Volta quien sugirió por primera vez la relación expresada en la ecuación 2-7.

A partir de ahora, se usará simplemente *V* (en itálica) para representar una diferencia de potencial, como el producido por una batería, en lugar de  $V_{\rm{ba}}$  o  $V_{\rm{b}} - V_{\rm{a}}$  que se utilizó antes. (Asegúrese de no confundir las *V* y *C* itálicas, que representan voltaje y capacitancia, con las V y C no itálicas, que representan las unidades volt y coulomb).

La capacitancia *C* en general no depende de *Q* ni de *V*. Su valor depende sólo del tamaño, forma y posición relativa de los dos conductores, y también del material que los separa. Para un capacitor de placas paralelas, cuyas placas tienen área *A* y están separadas una distancia *d* de aire (figura 2-13*a*), la capacitancia está dada por

$$
C = \epsilon_0 \frac{A}{d}.
$$
 [capacitor de placas paralelas] (2-8)

Se ve que *C* sólo depende de factores geométricos, *A* y *D*, y no de *Q* o *V*. Esta útil relación se deducirá en la sección opcional de la página siguiente. La constante  $\epsilon_0$  es la *permitividad del espacio libre*, que, como se vio en el capítulo 1, tiene el valor  $8.85 \times 10^{-12} \,\mathrm{C}^2/\mathrm{N} \cdot \mathrm{m}^2$ .

**EJEMPLO 2–8 Cálculos de capacitor.** *a*) Calcule la capacitancia de un capacitor de placas paralelas cuyas placas miden 20 cm  $\times$  3.0 cm y están separadas por un brecha de aire de 1.0 mm. *b*) ¿Cuál es la carga en cada placa si a través de las dos placas se conecta una batería de 12 V? *c*) ¿Cuál es el campo eléctrico entre las placas? *d*) Estime el área de las placas que se necesita para lograr una capacitancia de 1 F, dada la misma brecha de aire *d*.  $C = \epsilon_0 \frac{A}{dt}$ . [capacitor de places paralelas] (2-8)<br>que C sólo depende de factores geométricos, A y D, y no de Q o V. Esta útil<br>m se deducria en la sección opcional de la página siguiente. La constante  $\epsilon_0$  es<br>m se d

**PLANTEAMIENTO** La capacitancia se encuentra mediante la ecuación 2-8, *C*  $\epsilon_0 A/d$ . La carga en cada placa se obtiene a partir de la definición de capacitancia, es decir,  $Q = CV$  (ecuación 2-7). El campo eléctrico es uniforme, así que se puede usar la ecuación 2-4b para la magnitud  $E = V/d$ . En *d*) se usa de nuevo la ecuación 2-8.

**SOLUCIÓN** (*a*) El área  $A = (20 \times 10^{-2} \text{ m})(3.0 \times 10^{-2} \text{ m}) = 6.0 \times 10^{-3} \text{ m}^2$ Entonces, la capacitancia *C* es

$$
C = \epsilon_0 \frac{A}{d} = (8.85 \times 10^{-12} \,\text{C}^2/\text{N} \cdot \text{m}^2) \frac{6.0 \times 10^{-3} \,\text{m}^2}{1.0 \times 10^{-3} \,\text{m}} = 53 \,\text{pF}.
$$

*b*) La carga en cada placa es

$$
Q = CV = (53 \times 10^{-12} \text{ F})(12 \text{ V}) = 6.4 \times 10^{-10} \text{ C}.
$$

*c*) A partir de la ecuación 2-4b para un campo eléctrico uniforme, la magnitud de *E* es

$$
E = \frac{V}{d} = \frac{12 \text{ V}}{1.0 \times 10^{-3} \text{ m}} = 1.2 \times 10^4 \text{ V/m}.
$$

*d*) En la ecuación 2-8 se resuelve para *A* y se sustituye  $C = 1.0$  F y  $d = 1.0$  mm para encontrar que se necesitan placas con una área

$$
A = \frac{Cd}{\epsilon_0} \approx \frac{(1 \text{ F})(1.0 \times 10^{-3} \text{ m})}{(9 \times 10^{-12} \text{ C}^2/\text{N} \cdot \text{m}^2)} \approx 10^8 \text{ m}^2.
$$

**NOTA** Ésta es el área de un cuadrado de  $10^4$  m o 10 km por lado. ¡Éste es el tamaño de una ciudad como San Francisco o Boston! Los capacitores con gran capacitancia no serán simples placas paralelas.

No hace mucho tiempo, una capacitancia mayor que  $1 \mu F$  era inusual. En la actualidad, hay capacitores disponibles en 1 o 2 F, aunque sólo tienen unos cuantos cm de lado. Tales capacitores se usan como respaldos de potencia, por ejemplo, en memorias de computadoras y otros aparatos electrónicos, donde el tiempo y la fecha se pueden conservar a través de pequeños flujos de carga. Tales capacitores de alta ca-

**FÍSICA APLICADA** *El capacitor como respaldo de potencia*

**PRECAUCIÓN**

*Unidad de capacitancia: farad*  $(I \ F = I \ C/V)$ 

*V diferencia de potencial de aquí en adelante*

*La capacitancia sólo depende de características físicas del capacitor, no de Q o V.*

*Capacitancia muy alta*

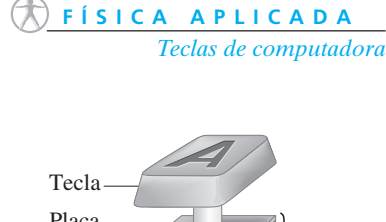

Aislador (flexible) Placa móvil Placa fija Capacitor

**FIGURA 2–15** Tecla de una computadora. Al oprimir la tecla se reduce el espacio del capacitor y por tanto aumenta la capacitancia, que se puede detectar electrónicamente.

pacitancia se fabrican con carbón "activado" que tiene muy alta porosidad, de modo que el área superficie es muy grande; un décimo de un gramo de carbón activado puede tener una área superficial de 100 m<sup>2</sup>. Más aún, las cargas iguales y opuestas pueden existir en una "doble capa" eléctrica de sólo 10<sup>-9</sup> m de grosor.

Un tipo de teclado de computadora opera mediante capacitancia. Como se muestra en la figura 2-15, cada tecla está conectada a la placa superior de un capacitor. La placa superior baja cuando se oprime la tecla, lo que reduce el espacio entre las placas del capacitor y aumenta la capacitancia (ecuación 2-8: *d* más pequeña, *C* más grande). El *cambio* en la capacitancia se convierte en señal eléctrica que detecta un circuito electrónico.

**EJERCICIO C** Dos placas circulares de 5.0 cm de radio están separadas por una brecha de aire de 0.10 mm. ¿Cuál es la magnitud de la carga en cada placa cuando se conecta a una batería de 12 V?

#### **Determinación de la capacitancia para un capacitor de placas paralelas** \*

La ecuación 2-8 se deduce de manera directa con el resultado de la sección 1-10 acerca de la ley de Gauss, que indica que el campo eléctrico entre dos placas paralelas está dado por la ecuación 1-10:

$$
E = \frac{Q/A}{\epsilon_0}.
$$

Al combinar esto con las magnitudes de la ecuación  $2-4a$ ,  $V = Ed$ , se obtiene

$$
V = \left(\frac{Q}{A\epsilon_0}\right) d.
$$

Entonces, a partir de la ecuación 2-7, la definición de capacitancia,

$$
C = \frac{Q}{V} = \frac{Q}{(Q/A\epsilon_0)d} = \epsilon_0 \frac{A}{d}
$$

que es la ecuación 2-8.

#### **Dieléctricos 2–8**

En la mayoría de los capacitores existe una hoja de material aislador, como papel o plástico, llamado **dieléctrico** entre las placas. Esto sirve a varios propósitos. Primero, los dieléctricos no se rompen tan fácilmente (permitiendo el flujo de carga eléctrica) como el aire, así que se pueden aplicar voltajes más altos sin que pase carga a través de la brecha. Más aún, un dieléctrico permite que las placas se coloquen más juntas sin tocarse, lo que permite una capacitancia aumentada dado que *d* es menor en la ecuación 2-8. En tercer lugar, experimentalmente se encuentra que, si el dieléctrico llena el espacio entre los dos conductores, aumenta la capacitancia por un factor *K*, conocido como la **constante dieléctrica**. En consecuencia, para un capacitor de placas paralelas, **<sup>1</sup> L** and **C Example 12 C Example 12 C Example 12 C Example 12 C Example 12 C Example 12 C Example 12 C Example 12 C Example 12 C Example 12 C C Example 12 C C C C**

*Constante dieléctrica*

*Capacitor de placas paralelas con dieléctrico*

$$
C = K\epsilon_0 \frac{A}{d}.
$$
 (2-9)

Esto se puede escribir como

$$
C = \epsilon \frac{A}{d},
$$

donde

$$
\epsilon = K \epsilon_0
$$

se llama la **permitividad** del material.

En la tabla 2-3 se proporcionan los valores de la constante dieléctrica de varios materiales. También en la tabla 2-3 se indica la **rigidez dieléctrica**, el máximo campo eléctrico antes de que ocurra el rompimiento (flujo de carga).

**EJEMPLO CONCEPTUAL 2–9 Inserción de un dieléctrico a V constante.** Un capacitor lleno con aire que consta de dos placas paralelas separadas una distancia *d* se conecta a una batería de voltaje *V* y adquiere una carga *Q*. Mientras todavía está conectado a la batería, entre las placas del capacitor se inserta una lámina de material dieléctrico con  $K = 3$ . ¿*Q* aumentará, disminuirá o permanecerá constante?

**RESPUESTA** Como el capacitor permanece conectado a la batería, el voltaje permanece constante e igual al voltaje *V* de la batería. La capacitancia *C* aumenta cuando el material dieléctrico se inserta, pues *K* en la ecuación 2-9 ha aumentado. A partir de la relación  $Q = CV$ , si *V* permanece constante, pero *C* aumenta, *Q* debe aumentar también. Conforme se inserta el dieléctrico, más carga se jala de la batería y se deposita en las placas del capacitor conforme su capacitancia aumenta.

**EJERCICIO D** Si el dieléctrico en el ejemplo 2-9 llena el espacio entre las placas, ¿en qué factor *a*) cambia la capacitancia, *b*) cambia la carga en cada placa?

**EJEMPLO CONCEPTUAL 2–10 Inserción de un dieléctrico en un capacitor aislado.** Suponga que el capacitor lleno con aire del ejemplo 2-9 se carga (a *Q*) y luego se desconecta de la batería. A continuación se inserta un dieléctrico entre las placas. ¿Cambiará *Q*, *C* o *V*?

**RESPUESTA** La carga *Q* permanece igual: el capacitor está aislado, de modo que no hay ningún lugar adonde vaya la carga. La capacitancia aumenta como resultado de insertar el dieléctrico (ecuación 2-9). El voltaje a través del capacitor también cambia: *disminuye* pues, por la ecuación 2-7,  $Q = CV$ , de modo que  $V =$ *Q*/*C*; si *Q* permanece constante y *C* aumenta (está en el denominador), entonces *V* disminuye.

## **Descripción molecular de los dieléctricos** \*

A continuación se examinará, desde el punto de vista molecular, por qué la capacitancia de un capacitor debe ser mayor cuando un dieléctrico está entre las placas. Un capacitor cuyas placas están separadas por una brecha de aire tiene una carga +*Q* en una placa y −*Q* en la otra (figura 2-16*a*). Supongamos que está aislado (no conectado a una batería), así que no puede fluir carga hacia o desde las placas. La diferencia de potencial entre las placas,  $V_0$ , está dada por la ecuación 2-7:

$$
Q=C_0V_0,
$$

donde los subíndices se refieren al aire entre las placas. Ahora se inserta un dieléctrico entre las placas (figura 2-16*b*). En virtud del campo eléctrico entre las placas del capacitor, las moléculas dieléctricas tenderán a orientarse como se muestra en la figura 2-16*b*. Si las moléculas dieléctricas son *polares*, el extremo positivo será atraído hacia la placa negativa y viceversa. Incluso si las moléculas dieléctricas no son polares, los electrones dentro de ellas tenderán a moverse ligeramente hacia la placa positiva del capacitor, de modo que el efecto será el mismo. El efecto neto de los dipolos alineados es una carga negativa neta en el borde exterior del dieléctrico que da frente a la placa positiva, y una carga positiva neta en el lado opuesto, como se representa en la figura 2-16*c*. **ECOO D** Si el dielétrico en el ejemplo 2-9 llena el espacio entre las placas. <sup>Proficio</sup>co <sup>4</sup><br>
que factor a) cambia la capacitancia, *b*) embia la carga en cada placa?<br> **MELO CONCEPTUAL 2-10 Inserción de un dielétrico** 

Entonces, algunas de las líneas de campo eléctrico no pasan a través del dieléctrico sino, en vez de ello, terminan en cargas inducidas en la superficie del dieléctrico, como se ilustra en la figura 2-16*c*. En consecuencia, el campo eléctrico dentro del dieléctrico es menor que en el aire. Esto es, el campo eléctrico entre las placas del capacitor, que se supone lleno por el dieléctrico, se ha reducido por algún factor *K*. El voltaje a través del capacitor se reduce por el mismo factor *K* porque  $V = Ed$ (ecuación 2-4) y, en consecuencia, por la ecuación 2-7,  $Q = CV$ , la capacitancia  $C$ debe aumentar por ese mismo factor *K* para mantener constante *Q*.

#### **TABLA 2–3 Constantes dieléctricas (a 20°C)**

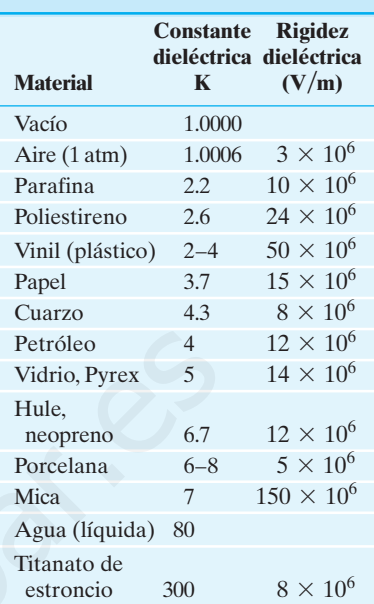

#### **FIGURA 2–16** Vista molecular de los efectos de un dieléctrico.

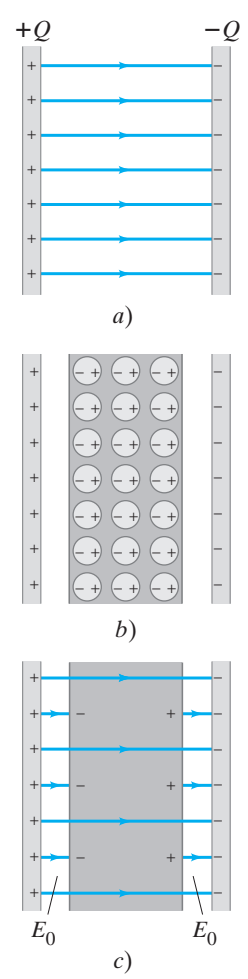

#### **Almacenamiento de energía eléctrica 2–9**

Un capacitor cargado almacena energía eléctrica al separar las cargas +  $y -$ . La energía almacenada en un capacitor será igual al trabajo realizado para cargarlo. El efecto neto de cargar un capacitor es remover carga de una placa y sumarla a la otra placa. Esto es lo que hace una batería cuando se conecta a un capacitor. Inicialmente, cuando el capacitor no está cargado, no se requiere trabajo para mover el primer fragmento de carga por él. Conforme se transfiere más carga, se necesita trabajo para mover carga contra el voltaje creciente *V*. El trabajo necesario para sumar una pequeña cantidad de carga  $\Delta q$ , cuando a través de las placas hay una diferencia de potencial *V*, es  $\Delta W = V \Delta q$ . El trabajo neto necesario para mover la carga total Q es equivalente a mover toda la carga *Q* a través de un voltaje igual al voltaje *promedio* durante el proceso. (Esto es igual que calcular el trabajo realizado para comprimir un resorte). El voltaje promedio es  $(V_f - 0)/2 = V_f/2$ , donde  $V_f$  es el voltaje final; así que el trabajo para mover la carga total *Q* de una placa a la otra es

$$
W=Q\frac{V_{\rm f}}{2}.
$$

En consecuencia, se puede decir que la energía potencial eléctrica, EP, almacenada en un capacitor es

$$
EP = energyia = \frac{1}{2}QV,
$$

donde *V* es la diferencia de potencial entre las placas (se eliminaron los subíndices) y *Q* es la carga en cada placa. Como *Q CV*, también se puede escribir

$$
EP = \frac{1}{2}QV = \frac{1}{2}CV^2 = \frac{1}{2}\frac{Q^2}{C}.
$$
 (2-10)

*Energía almacenada en un capacitor*

**FÍSICA APLICADA** *Flash de cámara*

**FIGURA 2–17** Unidad de flash de cámara.

**EJEMPLO 2–11 Energía almacenada en un capacitor.** Una unidad de flash de cámara (figura 2-17) almacena energía en un capacitor de 150  $\mu$ F a 200 V. ¿Cuánta energía eléctrica puede almacenar?

**PLANTEAMIENTO** Se emplea la ecuación 2-10 en la forma  $EP = \frac{1}{2}CV^2$  puesto que se proporcionan *C* y *V*.

**SOLUCIÓN** La energía almacenada es

$$
EP = \frac{1}{2}CV^2 = \frac{1}{2}(150 \times 10^{-6} F)(200 V)^2 = 3.0 J.
$$

**NOTA** Si esta energía se pudiera liberar en  $\frac{1}{1000}$  de segundo (10<sup>-3</sup> s), la salida de potencia sería equivalente a 3000 W.

**EJERCICIO E** Un capacitor almacena 0.50 J de energía a 9.0 V. ¿Cuál es su capacitancia?

**EJEMPLO CONCEPTUAL 2–12 Aumento en la separación de las placas de un capacitor.** Un capacitor de placas paralelas porta carga *Q* y entonces se desconecta de una batería. Las dos placas inicialmente están separadas una distancia *d*. Suponga que las placas se separan hasta la distancia 2*d*. ¿Cómo cambia la energía almacenada en este capacitor? surante a proceso testo is guata que calcular el transportante a proporcional contents are a proporcional content and the material electric at the proporcional content is proporcional content in the proporcion of  $W = Q \frac{V$ 

> **RESPUESTA** Si se aumenta la separación de placa *d*, la capacitancia disminuye de acuerdo con la ecuación 2-8,  $C = \epsilon_0 A/d$ , por un factor de 2. La carga Q no cambia. Así que la *C* reducida significa que la EP almacenada aumenta por un factor de 2, de acuerdo con la ecuación 2-10, donde se elige la forma  $EP = \frac{1}{2}Q^2/C$  pues se sabe que *Q* es la misma y *C* se ha reducido a la mitad.

> **NOTA** Desde un punto de vista físico se puede ver por qué la energía almacenada aumenta: las dos placas tienen cargas iguales pero con signo opuesto, así que se atraen. Si se les separa, se realiza trabajo, por lo que su energía potencial se eleva.

Resulta útil pensar en la energía almacenada en un capacitor como si estuviese almacenada en el campo eléctrico entre las placas. A modo de ejemplo, calculemos la energía almacenada en un capacitor de placas paralelas en términos del campo eléctrico.

Se ha visto que el campo eléctrico  $\vec{E}$  entre dos placas paralelas cerradas es casi uniforme y su magnitud está relacionada con la diferencia de potencial mediante *V Ed* (ecuación 2-4), donde *d* es la separación. Además, la ecuación 2-8 dice que  $C = \epsilon_0 A/d$  para un capacitor de placas paralelas. Por tanto

$$
EP = \frac{1}{2}CV^2 = \frac{1}{2}\left(\frac{\epsilon_0 A}{d}\right)(E^2 d^2)
$$

$$
= \frac{1}{2}\epsilon_0 E^2 Ad.
$$

La cantidad *Ad* es el volumen entre las placas en las que existe el campo eléctrico *E*. Si ambos lados de esta ecuación se dividen por el volumen, se obtiene una expresión para la energía por unidad de volumen o **densidad de energía**:

densidad de energía = 
$$
\frac{\text{EP}}{\text{volume}} = \frac{1}{2} \epsilon_0 E^2
$$
. (2-11)

La *energía eléctrica almacenada por unidad de volumen en cualquier región del espacio es proporcional al cuadrado del campo eléctrico* en esa región. La ecuación 2-11 se dedujo para el caso especial de un capacitor de placas paralelas. Pero se puede demostrar que es cierta para cualquier región del espacio donde exista un campo eléctrico. De hecho, este resultado se usará cuando se analice la radiación electromagnética (capítulo 7 de la unidad 2).

#### **Efectos en la salud**

La energía almacenada en una gran capacitancia puede provocar daños, al producir quemaduras o un choque eléctrico. Una razón por la que se advierte que no hay que tocar un circuito, o el interior de un dispositivo electrónico, es porque los capacitores todavía pueden portar carga incluso si la potencia externa está desconectada.

Por otra parte, la base de un *defibrilador* cardiaco es un capacitor cargado a un alto voltaje. Un ataque cardiaco puede estar caracterizado por rápidos latidos irregulares del corazón, conocidos como *fibrilación ventricular* (o *cardiaca*). Entonces el corazón no bombea adecuadamente sangre al resto del cuerpo, y si esto se prolonga por mucho tiempo, puede provocar la muerte. Una breve sacudida súbita de carga al corazón, proveniente de un defibrilador, es capaz de provocar una completa detención cardiaca, en ocasiones seguida por una recuperación del latido normal. Por lo general, el capacitor defibrilador está cargado a un voltaje de unos cuantos miles de volts, y se le permite descargarse muy rápidamente a través el corazón mediante un par de contactos anchos, conocidos como "almohadillas", que dispersan la corriente por el pecho (figura 2-18). mbos lados de esta coura en divina pre el volumen se esta consistente de energía.<br>
ara la energía per unidad de volumen o densidad de energía:<br>
densidad de energía per unidad de volumen o densidad de energía:<br>
densidad de

#### **Tubo de rayos catódicos: monitores 2–10 de televisión, computadoras y osciloscopio** \*

Un importante dispositivo que utiliza el voltaje, y que permite "visualizar" cómo cambia éste en el tiempo, es el *tubo de rayos catódicos* (TRC, o CRT, por sus siglas en inglés). Un TRC usado de esta forma es un *osciloscopio*. El TRC también se ha utilizado durante muchos años como el cinescopio de los aparatos de televisión y los monitores de computadora, aunque las pantallas de cristal líquido (LCD) y algunas otras están proliferando en la actualidad.

La operación de un TRC depende del fenómeno de la **emisión termoiónica**, descubierta por Thomas Edison (1847-1931). Considere dos pequeñas placas (electrodos) dentro de un "bulbo" o "tubo" al vacío, como el que se aprecia en la figura 2-19, al cual se aplica una diferencia de potencial. El electrodo negativo se llama **cátodo**, y el positivo **ánodo**. Si se calienta el cátodo negativo (generalmente mediante una corriente eléctrica, como en la bombilla eléctrica) de modo que, además de calentarse, brille, la carga negativa dejará el cátodo y fluirá hacia el ánodo positivo. Tales cargas negativas ahora se llaman electrones, pero originalmente se llamaron **rayos catódicos** pues parecían provenir del cátodo.

*Energía almacenada por unidad de volumen en un campo eléctrico*

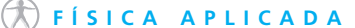

*Hay que evitar un choque eléctrico o una quemadura.*

*Defibrilador cardiaco*

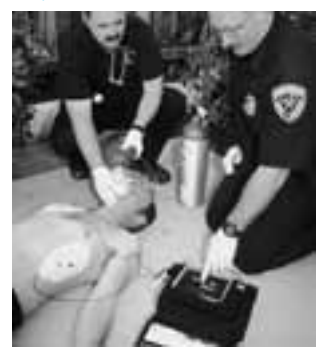

**FIGURA 2–18** Defibrilador cardiaco.

**FIGURA 2–19** Si el cátodo dentro del tubo de vidrio al vacío se calienta hasta brillar (mediante una corriente eléctrica, que no se muestra), los "rayos catódicos" (electrones) cargados negativamente "hierven" y fluyen hacia el ánodo  $(+)$ , hacia el que son atraídos.

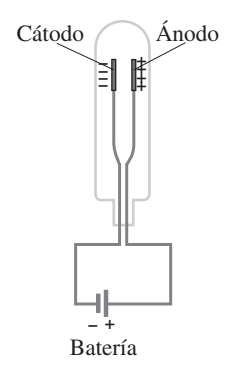

**FIGURA 2–20** Tubo de rayos catódicos. Con frecuencia se usan bobinas de desviación magnética en lugar de las placas de desviación eléctricas que se muestran aquí. Se han exagerado las posiciones relativas de los elementos para brindar mayor claridad.

*TRC*

#### **FÍSICA APLICADA**

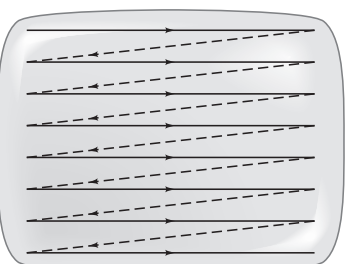

**FIGURA 2–21** Haz de electrones que barre una pantalla de televisión en una sucesión de líneas horizontales. Cada barrido horizontal se realiza al variar el voltaje en las placas de desviación horizontales. Entonces el haz de electrones se mueve hacia abajo una corta distancia por medio de un cambio en el voltaje sobre las placas de desviación verticales, y el proceso se repite.

**FÍSICA APLICADA** *Monitores de TV y de computadoras*

**FÍSICA APLICADA** *Osciloscopio*

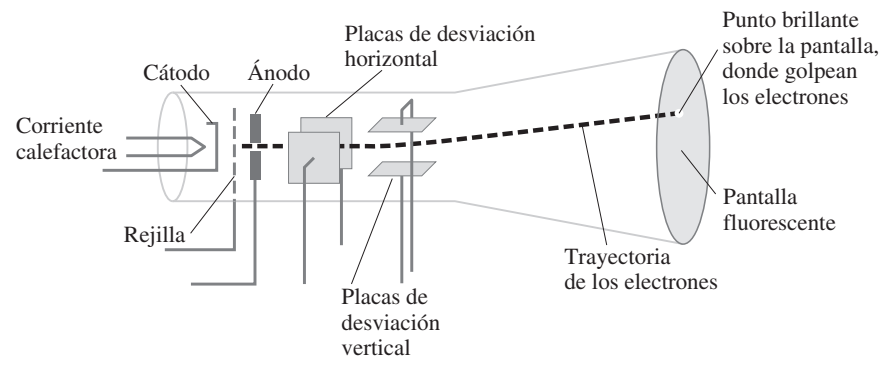

El **tubo de rayos catódicos** (TRC) deriva su nombre del hecho de que, en el interior de un tubo de vidrio al vacío, un haz de rayos catódicos (electrones) se dirige hacia varias partes de una pantalla para producir una "imagen". La figura 2-20 es un diagrama de un TRC simple. Los electrones emitidos por el cátodo calentado se aceleran mediante un alto voltaje (5000-50,000 V) aplicado entre el ánodo y el cátodo. Los electrones salen de este "cañón de electrones" a través de un pequeño agujero en el ánodo. El interior de la cara del tubo está recubierto con un material fluorescente que brilla cuando es golpeado por los electrones. Entonces es visible un pequeño punto brillante donde el haz de electrones golpea la pantalla. Dos placas horizontales y dos verticales pueden desviar el haz de electrones cuando se les aplica un voltaje. Los electrones se desvían hacia cualquier placa que sea positiva. Al variar el voltaje en las placas de desviación, el punto brillante se puede colocar en cualquier lugar de la pantalla. Muchos TRC utilizan bobinas magnéticas de desviación (capítulo 5) en lugar de placas eléctricas.

En el cinescopio de un televisor o en el monitor de una computadora, se hace que el haz de electrones barra la pantalla en la forma que se indica en la figura 2-21, cambiando los voltajes que se aplican a las placas de desviación. Para la televisión estándar en Estados Unidos, 525 líneas constituyen un barrido completo en  $\frac{1}{30}$ s, sobre toda la pantalla. La televisión de alta definición proporciona más del doble de este número de líneas, lo que brinda mayor claridad de imagen. Una imagen se ve porque se retiene en la pantalla fluorescente y en los ojos durante aproximadamente  $\frac{1}{20}$ s. La imagen que uno ve consiste en puntos de brillantez variada sobre la pantalla, controlados por la rejilla (un electrodo "poroso", como una rejilla de alambre, que permite el paso de los electrones). La rejilla limita el flujo de electrones mediante el voltaje (la "señal de video") que se le aplica: cuanto más negativo sea este voltaje, más electrones se repelen y menos pasan a través de la rejilla. Esta señal de video enviada por la estación de televisión, y recibida por el aparato doméstico, está acompañada con señales que sincronizan el voltaje de la rejilla para los barridos horizontales y verticales. A PLICAD A<br>
THUB de raison serve such assess the explore and nonine ed lencho de que en tidio de révolte de la rayon en antidapara probar. Contain a mais antes de un paralla para producir una "mangan". La figura 2.20<br>
Int

Un **osciloscopio** es un dispositivo para amplificar, medir y visualizar una señal eléctrica (una "señal" generalmente es un voltaje variable en el tiempo) en la pantalla de un TRC. El haz de electrones se barre horizontalmente a una tasa uniforme en el tiempo mediante las placas de desviación horizontales. La señal que se mostrará se aplica (después de su amplificación) a las placas de desviación verticales. La "traza" visible en la pantalla, que podría ser un electrocardiograma (figura 2-22) o una señal de un experimento acerca de la conducción nerviosa, es una gráfica de la señal de voltaje (vertical) frente al tiempo (horizontal).

**FIGURA 2–22** Traza de electrocardiograma (ECG) mostrado en un TRC.

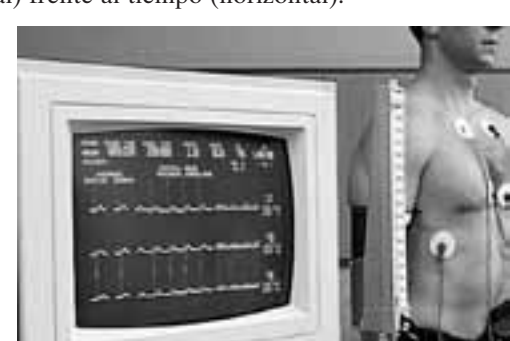

#### **El electrocardiograma (ECG) 2–11** \*

Cada vez que el corazón late, sobre su superficie ocurren cambios en el potencial eléctrico susceptibles de detectarse con el uso de contactos metálicos, llamados "electrodos", unidos a la piel. Los cambios en el potencial son pequeños, del orden de milivolts (mV), por lo que hay que amplificarlos. Se registran en una gráfica que se imprime en papel, o que se despliega en un monitor (TRC), como en la figura 2-22. Un **electrocardiograma** (ECG) es el registro de los cambios de potencial para el corazón de una persona. En la figura 2-23 se presenta un ejemplo. El instrumento mismo se llama electrocardiógrafo. Por el momento no nos interesa la electrónica, sino la fuente de estos cambios de potencial y su relación con la actividad cardiaca.

**FÍSICA APLICADA** *Electrocardiograma*

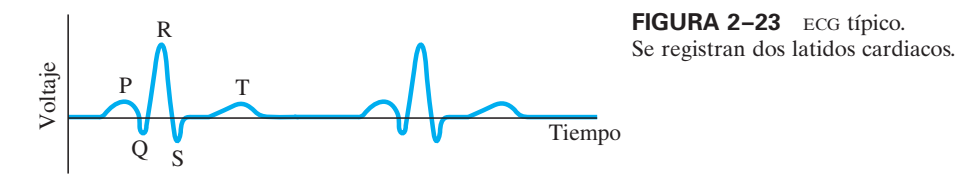

Tanto las células del músculo como las nerviosas tienen una capa de dipolo a través de la pared celular. Es decir, en la situación normal, existe una carga positiva neta en la superficie exterior y una carga negativa neta en la superficie interior, como se observa en la figura 2-24*a*. La cantidad de carga depende del tamaño de la célula, pero es aproximadamente de 10<sup>-3</sup> C/m<sup>2</sup> de superficie. Para una célula cuya área superficial es de 10<sup>-5</sup> m<sup>2</sup>, la carga total en cualquier superficie es  $\approx$  10<sup>-8</sup> C. Justo antes de la contracción de los músculos cardiacos ocurren cambios en la pared celular, de modo que los iones positivos en el exterior de la célula son capaces de pasar a través de la pared y neutralizar a los que están en el interior, o incluso hacen la superficie interior ligeramente positiva en comparación con el exterior, como se muestra en la figura 2-24*b*. Esta "depolarización" comienza en un extremo de la célula y progresa hacia el extremo opuesto, como se indica mediante la flecha, hasta que todo el músculo es depolarizado; entonces el músculo se repolariza a su estado original (figura 2-24*a*), todo en menos de un segundo. La figura 2-24*c* muestra gráficas del potencial *V* como función del tiempo en los dos puntos P y P' (en cualquier lado de esta célula) conforme la depolarización se realiza a través de la célula. La trayectoria de depolarización dentro del corazón como un todo es más complicada y produce la compleja diferencia de potencial como función del tiempo de la figura 2-23. **FORTAL SET THE COURA 2-23** ECE tipico.<br> **FORTACE ALITE ACTION SET TREPARED AND SET TREPARED AND SET TREPARED AND CONSIDER THE CONSIDERATION OF TREPARED AND A CONSIDERATION OF THE ACTION OF THE CONSIDERATION OF THE CONSID** 

Dividir un electrocardiograma típico en regiones que corresponden a las diversas desviaciones (u "ondas") es un procedimiento habitual, como se muestra en la figura 2-23. Cada una de las desviaciones corresponde a la actividad de una parte específica del latido cardiaco. La onda P corresponde a la contracción de las aurículas. El grupo QRS corresponde a la contracción de los ventrículos conforme la depolarización sigue una ruta muy complicada. La onda T corresponde a la recuperación (repolarización) del corazón en preparación para el ciclo siguiente.

Los electrocardiogramas utilizan tres electrodos básicos, uno colocado a cada c) lado del corazón y otro en el pie izquierdo. A veces se colocan seis electrodos adicionales en otras ubicaciones. La medición de tantas diferencias de potencial proporciona información adicional (alguna redundante), ya que el corazón es un órgano tridimensional y la deporalización tiene lugar en las tres dimensiones. Un electrocardiograma completo puede incluir hasta 12 gráficos.

El ECG es una poderosa herramienta en la identificación de anomalías cardiacas. Por ejemplo, el lado derecho del corazón se agranda si el ventrículo derecho debe empujar contra una carga anormalmente grande (como cuando los vasos sanguíneos se endurecen u obstruyen). Este problema se observa fácilmente en un ECG, pues las ondas S se vuelven muy largas (negativamente). Los *infartos*, que son regiones muertas del músculo del corazón como resultado de ataques cardiacos, también se detectan en un ECG pues reflejan la onda de depolarización.

**FIGURA 2–24** Célula de músculo cardiaco que muestra *a*) la capa de dipolo de carga en estado de reposo; *b*) depolarización de una célula que progresa conforme el músculo comienza a contraerse; y *c*) potencial *V* en los puntos P y P' como función del tiempo.

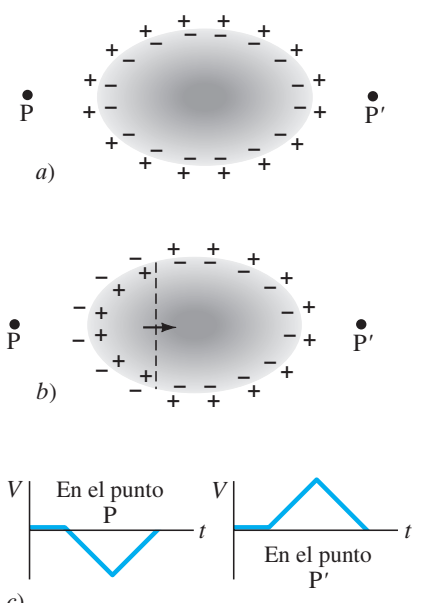

El **potencial eléctrico** *V* en cualquier punto en el espacio se define como la energía potencial eléctrica por unidad de carga:

$$
V_{\rm a} = \frac{\rm EP_{\rm a}}{q} \tag{2-2a}
$$

La **diferencia de potencial eléctrico** entre dos puntos cualesquiera se define como el trabajo realizado para mover una carga eléctrica de 1 C entre los dos puntos. La diferencia de potencial se mide en volts  $(1 V = 1 J/C)$  y se denomina **voltaje**.

El cambio en la energía potencial cuando una carga *q* se mueve a través de una diferencia de potencial *V*ba es

$$
\Delta \mathrm{EP} = qV_{ba}.\tag{2-3}
$$

**(2–4a)**

La diferencia de potencial  $V_{ba}$  entre dos puntos  $a \, y \, b$  donde existe un campo eléctrico uniforme *E* está dada por

$$
V_{ba} = -Ed,
$$

donde *d* es la distancia ente los dos puntos.

Una **línea** o **superficie equipotencial** está toda al mismo potencial y es perpendicular al campo eléctrico en todos los puntos.

El potencial eléctrico en una posición P debida a una sola carga puntual *Q*, relativa al potencial cero en el infinito, está dada por

$$
V = \frac{kQ}{r},\tag{2-5}
$$

donde *r* es la distancia desde *Q* hasta la posición P.

[\*El potencial debido a un **dipolo eléctrico** disminuye como  $1/r^2$ . El **momento de dipolo** es  $p = Ql$ , donde *l* es la distancia entre las dos cargas iguales y opuestas de magnitud *Q*.]

Un **capacitor** es un dispositivo que se utiliza para almacenar carga (y energía eléctrica) y consiste en dos conductores que no se tocan. Los dos conductores pueden soportar cargas iguales y opuestas de magnitud *Q*; la razón entre esta carga y la diferencia de potencial *V* entre los conductores se llama **capacitancia**, *C*:

### **Preguntas**

- **1.** Si dos puntos están al mismo potencial, ¿esto significa que no se realiza trabajo al mover una carga de prueba de un punto a otro? ¿Esto implica que no se necesita ejercer fuerza? Explique su respuesta.
- **2.** Si una carga negativa inicialmente está en reposo en un campo eléctrico, ¿se moverá hacia una región de mayor potencial o de menor potencial? ¿Y una carga positiva? ¿Cómo cambia la energía potencial de la carga en cada caso?
- **3.** Establezca con claridad la diferencia *a*) entre potencial eléctrico y campo eléctrico, *b*) entre potencial eléctrico y energía potencial eléctrica.
- **4.** Con una diferencia de potencial de 0.10 V, se acelera un electrón. ¿Cuál será su rapidez final si se le acelera con cuatro veces dicho voltaje? Explique su respuesta.
- **5.** ¿Existe un punto a lo largo de la línea de unión de dos cargas positivas iguales donde el campo eléctrico sea cero? ¿Y donde el potencial eléctrico sea cero? Explique sus respuestas.
- **6.** ¿Es posible que una partícula se mueva de una región de bajo potencial eléctrico a una de alto potencial y aún así disminuya su energía potencial eléctrica? Explique su respuesta.
- **7.** Compare la energía cinética ganada por un protón ( $q = +e$ ) con la energía ganada por una partícula alfa  $(q = +2e)$  acelerados por el mismo voltaje *V*.

$$
C = \frac{Q}{V}, \quad \text{o} \quad Q = CV. \tag{2-7}
$$

La capacitancia de un capacitor de placas paralelas es proporcional al área de cada placa e inversamente proporcional a su separación:

$$
C = \epsilon_0 \frac{A}{d}.
$$
 (2-8)

El espacio entre los dos conductores de un capacitor contiene un material no conductor como el aire, papel o plástico; a tales materiales se les conoce como **dieléctricos**. La capacitancia es proporcional a una propiedad de los dieléctricos llamada **constante dieléctrica**, *K* (casi igual a 1 para el aire).

Un capacitor cargado almacena una cantidad de energía eléctrica dada por

$$
EP = \frac{1}{2} QV = \frac{1}{2} CV^2 = \frac{1}{2} \frac{Q^2}{C}.
$$
 (2-10)

Esta energía se puede considerar como almacenada en el campo eléctrico entre las placas.

La energía almacenada en cualquier campo eléctrico *E* tiene una densidad (energía por unidad de volumen) de

$$
\frac{\text{EP}}{\text{volume}} = \frac{1}{2} \epsilon_0 E^2.
$$
 (2-11)

[\*Los monitores televisión de computadora tradicionalmente usan un **tubo de rayos catódicos** (TRC, o CRT por sus siglas en inglés) que acelera los electrones por medio de un alto voltaje y los barre a través de la pantalla en una forma regular mediante placas de desviación]. En  $\alpha$  by the spheric of the point of the spheric of the colectivity large equilibrium to the equilibrium of the colectivity and the spheric of the colectivity of the colectivity of the colectivity of the colectivity of

[\*Un **electrocardiograma** (ECG) registra los cambios de potencial en milivolts de cada latido cardiaco conforme las células se depolarizan y repolarizan, y muestra dichos cambios en la pantalla de un monitor o imprime la gráfica de los registros].

- **8.** Si  $V = 0$  en un punto en el espacio, ¿ahí debe ser  $\vec{E} = 0$ ? Si  $\vec{E} = 0$  en algún punto, ¿en dicho punto debe ser  $V = 0$ ? Explique sus respuestas. Proporcione ejemplos para cada uno.
- **9.** ¿Dos líneas equipotenciales se pueden cruzar? Explique por qué sí o por qué no.
- **10.** Dibuje unas cuantas líneas equipotenciales en la figura 1-31*b*.
- **11.** ¿Qué puede decir acerca del campo eléctrico en una región \* del espacio que tiene el mismo potencial en toda ella?
- **12.** Un satélite orbita la Tierra a lo largo de una línea equipotencial gravitacional. ¿De qué forma debe ser la órbita?
- **13.** Cuando se trata con dispositivos prácticos, con frecuencia se toma la tierra (la Tierra) como 0 V. Si, en vez de ello, se dice que la tierra es de -10 V, ¿cómo afectaría esto *a*) al potencial *V* y *b*) al campo eléctrico *E* en otros puntos?
- **14.** Cuando una batería se conecta a un capacitor, ¿por qué las dos placas adquieren cargas de la misma magnitud? ¿Esto será cierto si los dos conductores tienen diferentes tamaños o formas?
- **15.** Se ha visto que la capacitancia *C* depende del tamaño, forma y posición de los dos conductores, así como de la constante dieléctrica *K*. Entonces, ¿qué se quiere dar a entender cuando se dice que *C* es una constante en la ecuación 2-7?

# **Problemas**

#### **De la 2-1 a la 2-4 Potencial eléctrico**

- **1.** (I) ¿Cuánto trabajo realiza el campo eléctrico al mover una carga de  $-7.7 \mu C$  desde tierra a un punto cuyo potencial es 55 V mayor?
- **2.** (I) ¿Cuánto trabajo realiza el campo eléctrico al mover un protón desde un punto con un potencial de 125 V hasta un punto donde es de -55 V? Exprese su respuesta tanto en joules como en electronvolts.
- **3.** (I) ¿Cuánta energía cinética ganará un electrón (en joules y eV) si se acelera a través de una diferencia de potencial de 23,000 V en el cinescopio de un televisor?
- **4.** (I) Un electrón adquiere  $7.45 \times 10^{-16}$  J de energía cinética cuando un campo eléctrico lo acelera desde la placa A hacia la placa B. ¿Cuál es la diferencia de potencial entre las placas, y cuál placa tiene el potencial más alto?
- **5.** (I) ¿Cuál es la intensidad del campo eléctrico entre dos placas paralelas separadas 5.8 mm, si la diferencia de potencial entre ellas es de 220 V?
- **6.** (I) Se desea un campo eléctrico de 640 V/m entre dos placas paralelas separadas 11.0 mm. ¿Qué voltaje debe aplicarse?
- **7.** (I) El campo eléctrico entre dos placas paralelas conectadas a una batería de 45 V es de 1500 V/m. ¿Cuál es la distancia de separación entre las placas?
- **8.** (I) ¿Qué diferencia de potencial se necesita para brindar al núcleo de helio ( $Q = 2e$ ) 65.0 keV de energía cinética?
- **9.** (II) Dos placas paralelas, conectadas a un suministro de potencia de 200 V, están separadas por una brecha de aire. ¿Qué tan pequeña puede ser la brecha si el aire no se debe volver conductor al superar su valor de rompimiento de *E*  $3 \times 10^6$  V/m?
- **10.** (II) El trabajo realizado por una fuerza externa para mover una carga de -8.50 mC desde el punto *a* hasta el punto *b* es de 15.0  $\times$  10<sup>-4</sup> J. Si la carga partiese del reposo y tuviese  $4.82 \times 10^{-4}$  J de energía cinética cuando alcance el punto *b*, ¿cuál debe ser la diferencia de potencial entre *a* y *b*?
- **11.** (II) ¿Cuál es la rapidez de un electrón con una energía cinética de *a*) 750 eV y *b*) 3.2 keV?
- **12.** (II) ¿Cuál es la rapidez de un protón cuya energía cinética es de 3.2 keV?
- **13.** (II) En un decaimiento radiactivo se emite una partícula alfa (que es un núcleo de helio,  $Q = +2e$ ,  $m = 6.64 \times 10^{-27}$  kg) con  $EC = 5.53$  MeV. ¿Cuál es su rapidez?

#### **2**-**5 Potencial debido a cargas puntuales**

- **14.** (I) ¿Cuál es el potencial eléctrico a 15.0 cm de una carga puntual de 4.00  $\mu$ C?
- **15.** (I) Una carga puntual  $Q$  crea un potencial eléctrico de  $+125$ V a una distancia de 15 cm. ¿Cuál es *Q*?
- **16.** (II) Una carga puntual de  $+35 \mu C$  se coloca a 32 cm de una carga idéntica de +35  $\mu$ C. ¿Cuánto trabajo se requeriría para mover una carga de prueba de  $+0.50 \mu C$  desde un punto a la mitad entre ellas, a un punto 12 cm más cerca de cualquiera de las cargas?
- **17.** (II) Dibuje un conductor en la forma de balón de fútbol americano. Este conductor porta una carga negativa neta -*Q*. Dibuje una docena de líneas de campo eléctrico y dos líneas equipotenciales.
- **18.** (II) *a*) ¿Cuál es el potencial eléctrico a una distancia de 2.5  $\times$  10<sup>-15</sup> m de un protón? *b*) ¿Cuál es la energía potencial eléctrica de un sistema que consiste en dos protones separa- $\cos 2.5 \times 10^{-15}$  m, como puede ocurrir dentro de un núcleo típico?
- **19.** (II) Tres cargas puntuales están ordenadas en las esquinas de un cuadrado de lado *L*, como se muestra en la figura 2-25. ¿Cuál es el potencial en la cuarta esquina (punto A), si se toma  $V = 0$  a una gran distancia?

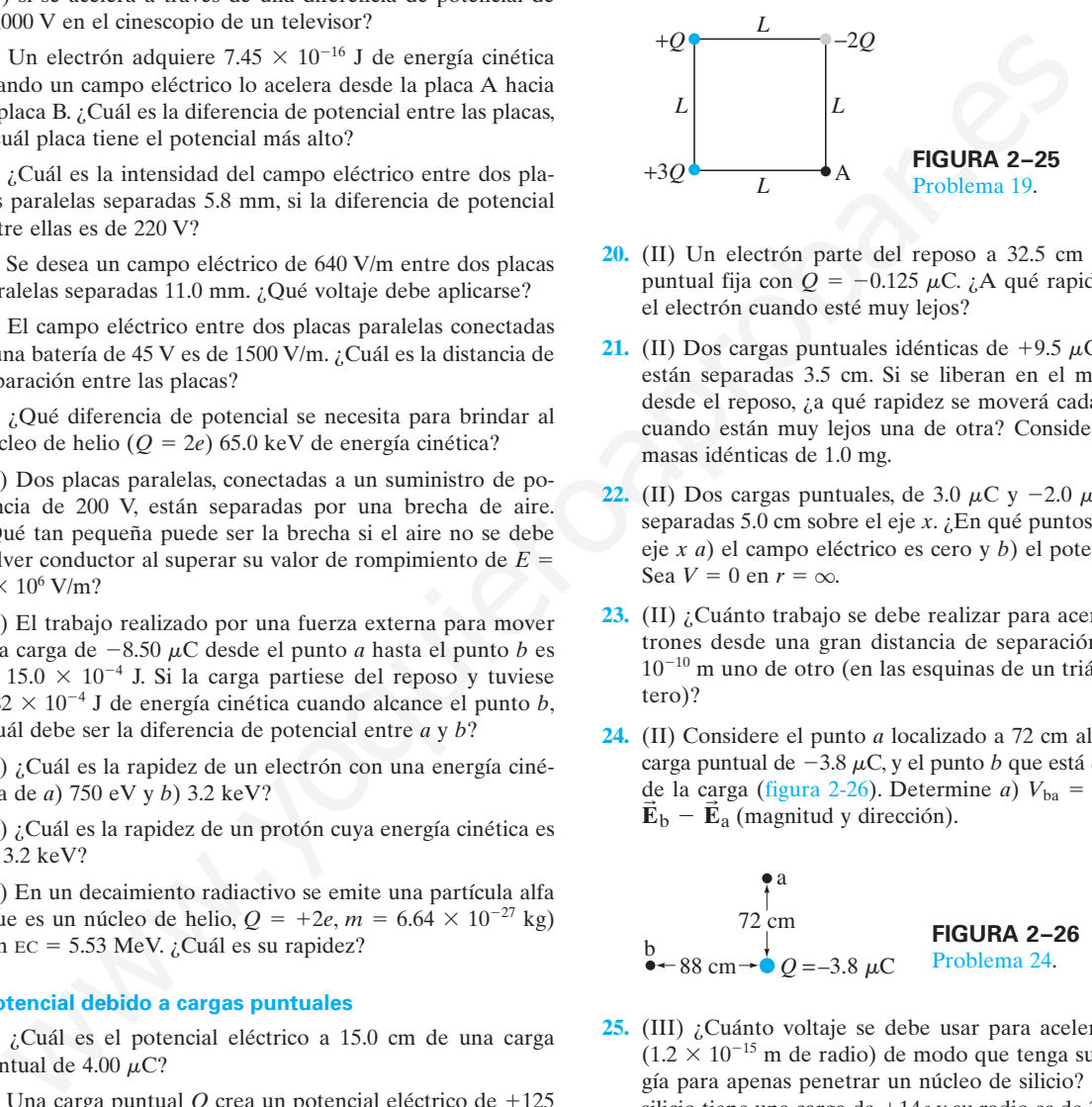

- **20.** (II) Un electrón parte del reposo a 32.5 cm de una carga puntual fija con  $Q = -0.125 \mu C$ . ¿A qué rapidez se moverá el electrón cuando esté muy lejos?
- **21.** (II) Dos cargas puntuales idénticas de +9.5  $\mu$ C inicialmente están separadas 3.5 cm. Si se liberan en el mismo instante desde el reposo, ¿a qué rapidez se moverá cada una de ellas cuando están muy lejos una de otra? Considere que tienen masas idénticas de 1.0 mg.
- **22.** (II) Dos cargas puntuales, de 3.0  $\mu$ C y -2.0  $\mu$ C, se colocan separadas 5.0 cm sobre el eje *x*. ¿En qué puntos a lo largo del eje *x a*) el campo eléctrico es cero y *b*) el potencial es cero? Sea  $V = 0$  en  $r = \infty$ .
- **23.** (II) ¿Cuánto trabajo se debe realizar para acercar tres electrones desde una gran distancia de separación hasta 1.0  $10^{-10}$  m uno de otro (en las esquinas de un triángulo equilátero)?
- **24.** (II) Considere el punto *a* localizado a 72 cm al norte de una carga puntual de  $-3.8 \mu C$ , y el punto *b* que está 88 cm al oeste  $\frac{d}{dx}$  la carga (figura 2-26). Determine *a*)  $V_{ba} = V_b - V_a$  y *b*)  $\vec{E}_b - \vec{E}_a$  (magnitud y dirección).

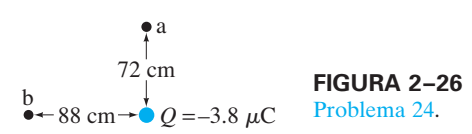

- **25.** (III) ¿Cuánto voltaje se debe usar para acelerar un protón  $(1.2 \times 10^{-15} \text{ m}$  de radio) de modo que tenga suficiente energía para apenas penetrar un núcleo de silicio? Un núcleo de silicio tiene una carga de  $+14e$  y su radio es de  $3.6 \times 10^{-15}$  m. Suponga que el potencial es el de cargas puntuales.
- **26.** (III) Dos cargas iguales y opuestas están separadas una distancia *d*, como se ilustra en la figura 2-27. Determine una fórmula para  $V_{\text{BA}} = V_{\text{B}} - V_{\text{A}}$  para los puntos B y A en la línea entre las cargas.

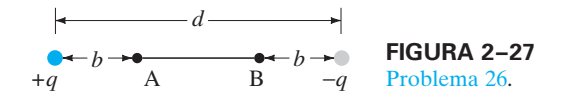

**27.** (III) En el modelo de Bohr del átomo de hidrógeno, un electrón gira en torno a un protón (el núcleo) en una órbita circular de  $0.53 \times 10^{-10}$  m de radio. *a*) ¿Cuál es el potencial eléctrico en la órbita del electrón debida al protón? *b*) ¿Cuál es la energía cinética del electrón? *c*) ¿Cuál es la energía total del electrón en su órbita? *d*) ¿Cuál es la *energía de ionización*; es decir, la energía que se requiere para remover al electrón del átomo y llevarlo a  $r = \infty$ , al reposo? Exprese los resultados de los incisos *b*, *c* y *d* en joules y eV.

#### **2–6 Dipolos eléctricos** \*

- \* **28.** (I) Un electrón y un protón están separados  $0.53 \times 10^{-10}$  m. ¿Cuál es su momento de dipolo si están en reposo?
- **29.** (II) Calcule el potencial eléctrico debido a un dipolo cuyo \* momento de dipolo es de  $4.8 \times 10^{-30}$  C·m en un punto a  $1.1 \times 10^{-9}$  m de distancia si este punto está *a*) a lo largo del eje del dipolo más cerca de la carga positiva; *b*) a 45° sobre el eje pero más cerca de la carga positiva; *c*) a 45° sobre el eje pero más cerca de la carga negativa.
- **30.** (III) El momento de dipolo, considerado como vector, apun-\* ta desde la carga negativa hacia la positiva. La molécula de agua (figura 2-28) tiene un momento de dipolo  $\vec{p}$ , que se puede considerar como la suma vectorial de los dos momentos de dipolo,  $\vec{p}_1$  y  $\vec{p}_2$ , como se muestra. La distancia entre cada H y O es aproximadamente  $0.96 \times 10^{-10}$  m. Las líneas que unen el centro del átomo O con cada átomo H forman un ángulo de 104°, como se ilustra, y el momento de dipolo neto mide  $p = 6.1 \times 10^{-30}$  C·m.

Determine la carga *q* en cada átomo H.

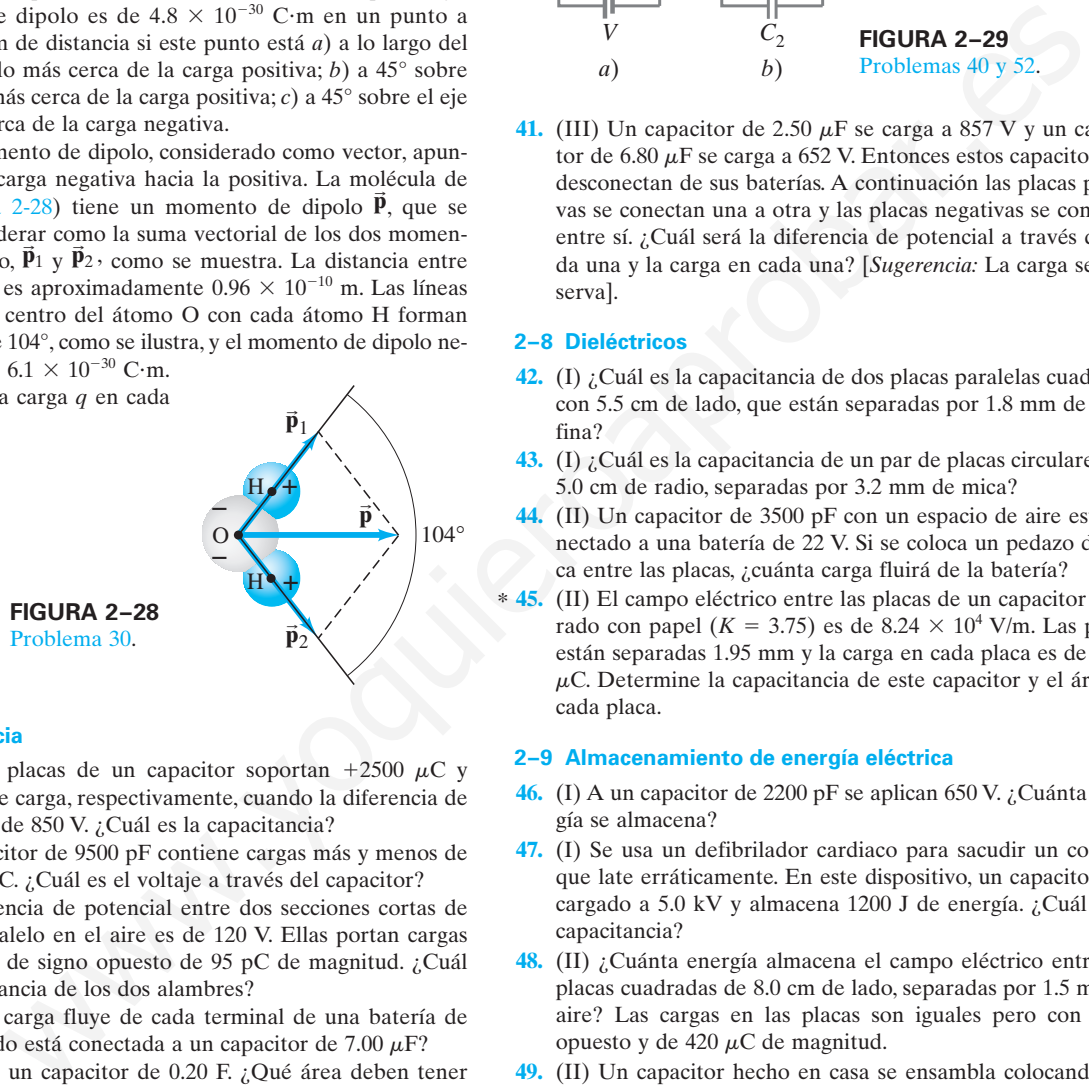

#### **2–7 Capacitancia**

- **31.** (I) Las dos placas de un capacitor soportan  $+2500 \mu C$  y  $-2500 \mu C$  de carga, respectivamente, cuando la diferencia de potencial es de 850 V. ¿Cuál es la capacitancia?
- **32.** (I) Un capacitor de 9500 pF contiene cargas más y menos de  $16.5 \times 10^{-8}$  C. ¿Cuál es el voltaje a través del capacitor?
- **33.** (I) La diferencia de potencial entre dos secciones cortas de alambre paralelo en el aire es de 120 V. Ellas portan cargas iguales pero de signo opuesto de 95 pC de magnitud. ¿Cuál es la capacitancia de los dos alambres?
- **34.** (I) ¿Cuánta carga fluye de cada terminal de una batería de 12.0 V cuando está conectada a un capacitor de 7.00  $\mu$ F?
- **35.** (I) Se desea un capacitor de 0.20 F. ¿Qué área deben tener las placas si deben estar separadas por una brecha de aire de 2.2 mm?
- **36.** (II) La carga en un capacitor aumenta por 18  $\mu$ C cuando el voltaje a través de él aumenta de 97 a 121 V. ¿Cuál es la capacitancia del capacitor?
- **37.** (II) Se desea un campo eléctrico de  $8.50 \times 10^5$  V/m entre dos placas paralelas, cada una con 35.0 cm<sup>2</sup> de área y separadas por 2.45 mm de aire. ¿Qué carga debe haber en cada placa?
- **38.** (II) Si un capacitor tiene cargas opuestas de 5.2  $\mu$ C en las placas, y entre ellas se desea un campo eléctrico de 2.0 kV/mm, ¿cuál debe ser el área de cada placa?
- **39.** (II) ¿Qué tan intenso es el campo eléctrico entre las placas de un capacitor de  $0.80 \mu$ F con brecha de aire si están separadas 2.0 mm y cada una tiene una carga de 72  $\mu$ C?
- **40.** (III) Un capacitor de 7.7  $\mu$ F es cargado por una batería de 125 V (figura 2-29*a*) y luego se desconecta de ella. Cuando este capacitor  $(C_1)$  se conecta (figura 2-29*b*) a un segundo capacitor, *C*2, inicialmente no cargado, el voltaje final en cada capacitor es de 15 V. ¿Cuál es el valor de  $C_2$ ? [*Sugerencia:* La carga se conserva].

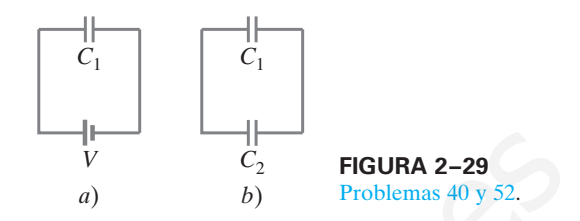

**41.** (III) Un capacitor de 2.50  $\mu$ F se carga a 857 V y un capacitor de 6.80  $\mu$ F se carga a 652 V. Entonces estos capacitores se desconectan de sus baterías. A continuación las placas positivas se conectan una a otra y las placas negativas se conectan entre sí. ¿Cuál será la diferencia de potencial a través de cada una y la carga en cada una? [*Sugerencia:* La carga se conserva].

#### **2–8 Dieléctricos**

- **42.** (I) ¿Cuál es la capacitancia de dos placas paralelas cuadradas con 5.5 cm de lado, que están separadas por 1.8 mm de parafina?
- **43.** (I) ¿Cuál es la capacitancia de un par de placas circulares con 5.0 cm de radio, separadas por 3.2 mm de mica?
- **44.** (II) Un capacitor de 3500 pF con un espacio de aire está conectado a una batería de 22 V. Si se coloca un pedazo de mica entre las placas, ¿cuánta carga fluirá de la batería?
- **45.** (II) El campo eléctrico entre las placas de un capacitor sepa-\* rado con papel ( $K = 3.75$ ) es de  $8.24 \times 10^4$  V/m. Las placas están separadas 1.95 mm y la carga en cada placa es de 0.775  $\mu$ C. Determine la capacitancia de este capacitor y el área de cada placa.

#### **2–9 Almacenamiento de energía eléctrica**

- **46.** (I) A un capacitor de 2200 pF se aplican 650 V. ¿Cuánta energía se almacena?
- **47.** (I) Se usa un defibrilador cardiaco para sacudir un corazón que late erráticamente. En este dispositivo, un capacitor está cargado a 5.0 kV y almacena 1200 J de energía. ¿Cuál es su capacitancia?
- **48.** (II) ¿Cuánta energía almacena el campo eléctrico entre dos placas cuadradas de 8.0 cm de lado, separadas por 1.5 mm de aire? Las cargas en las placas son iguales pero con signo opuesto y de 420  $\mu$ C de magnitud.
- **49.** (II) Un capacitor hecho en casa se ensambla colocando dos moldes de tarta de 9 pulgadas separados 5 cm y conectados a las terminales opuestas de una batería de 9.0 V. Estime *a*) la capacitancia, *b*) la carga en cada placa, *c*) el campo eléctrico a la mitad entre las placas y *d*) el trabajo realizado por la batería para cargar las placas. *e*) ¿Cuál de los valores anteriores cambia si se inserta un dieléctrico?
- **50.** (II) Un capacitor de placas paralelas tiene cargas fijas  $+Q$  y -*Q*. Entonces se duplica la separación de las placas. *a*) ¿En qué factor cambia la energía almacenada en el campo eléctrico? *b*) ¿Cuánto trabajo se debe realizar al duplicar la separación de las placas de *d* a 2*d*? El área de cada placa es *A*.
- **51.** (II) ¿Cómo cambia la energía almacenada si *a*) la diferencia de potencial se duplica y *b*) la carga en cada placa se duplica, mientras el capacitor permanece conectado a una batería?
- **52.** (III) Un capacitor de 2.70  $\mu$ F se carga mediante una batería de 12.0 V. Se desconecta de la batería y luego se conecta a un capacitor no cargado de 4.00  $\mu$ F (figura 2-29). Determine la energía total almacenada *a*) antes de que se conecten los dos capacitores y *b*) después de que se conectan. *c*) ¿Cuál es el cambio en la energía?

# **Problemas generales**

- **55.** Un electrón que parte del reposo adquiere 6.3 keV de EC al moverse del punto A al punto B. *a*) ¿Cuánta EC adquiriría un protón, si parte del reposo en B y se mueve al punto A? *b*) Determine la razón de sus rapideces al final de sus respectivas trayectorias.
- **56.** Un relámpago transfiere 4.0 C de carga y 4.2 MJ de energía a la Tierra. *a*) ¿A través de qué diferencia de potencial viajó? *b*) ¿Cuánta agua podría hervir y vaporizar esto, a partir de la temperatura ambiente?
- **57.** Cerca de la superficie de la Tierra hay un campo eléctrico cuya magnitud es de aproximadamente 150 V/m. ¿Cuánta energía está almacenada, por metro cúbico, en este campo?
- **58.** En el cinescopio de un televisor, los electrones se aceleran mediante miles de volts a través del vacío. Si un aparato de televisión se colocara en el suelo sobre su parte trasera, ¿los electrones serían capaces de moverse hacia arriba contra la fuerza de gravedad? ¿Qué diferencia de potencial, que actúe sobre una distancia de 3.0 cm, se necesitaría para equilibrar la fuerza descendente de la gravedad de modo que un electrón permaneciera estacionario? Considere que el campo eléctrico es uniforme. **TOblemas generales**<br>
c actorion age parte de repose adquirer 6.3 keV de re al 6.3. Un earge de 3.4 µC y otra de  $-2.6 \mu$ C se cos<br>
cerces del punto A al punto B a) ¿Cuánta es adquirirá un 1.6 cm. ¿En qué punto sa lo targo
- **59.** Un gran capacitor de 4.0 F tiene suficiente energía almacenada como para calentar 2.5 kg de agua de 21 a 95°C. ¿Cuál es la diferencia de potencial a través de las placas?
- **60.** Un capacitor no cargado se conecta a una batería de 24.0 V hasta que está completamente cargado y luego se desconecta. Entonces se inserta una lámina de parafina entre las placas. ¿Cuál será ahora el voltaje entre las placas?
- 61. El aire seco se romperá si el campo eléctrico supera  $3.0 \times 10^6$ V/m. ¿Qué cantidad de carga se puede colocar en un capacitor de placas paralelas si el área de cada placa es de 56 cm<sup>2</sup>?
- **62.** Tres cargas están en las esquinas de un triángulo equilátero (lado *L*) como se ilustra en la figura 2-30. Determine el potencial en el punto medio de cada uno de los lados.

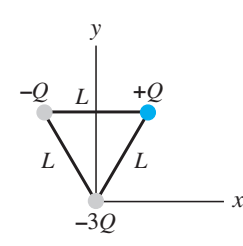

**FIGURA 2–30** Problema 62.

#### **2–10 Tubo de rayos catódicos** \*

- **53.** (III) En un TRC dado, los electrones se aceleran horizontal-\* mente mediante 7.0 kV. Entonces pasan a través de un campo eléctrico uniforme *E* por una distancia de 2.8 cm, que los desvía hacia arriba de modo que alcanzan la parte superior de la pantalla, que está a 22 cm de distancia, a 11 cm sobre el centro. Estime el valor de *E*.
- **54.** (III) En un TRC se aceleran electrones mediante 6.0 kV. La \* pantalla mide 30 cm de ancho y está a 34 cm de las placas de desviación de 2.6 cm de largo. ¿Sobre qué rango debe variar el campo eléctrico de desviación horizontal para barrer el haz completamente a través de la pantalla?
- **63.** Un carga de 3.4  $\mu$ C y otra de -2.6  $\mu$ C se colocan separadas 1.6 cm. ¿En qué puntos a lo largo de la línea que los une *a*) el campo eléctrico es cero y *b*) el potencial eléctrico es cero?
- **64.** Un capacitor con brecha de aire y 2600 pF se conecta a una batería de 9.0 V. Si entre las placas se coloca una pieza de vidrio Pyrex, ¿cuánta carga fluirá entonces desde la batería?
- **65.** Un electrón es acelerado horizontalmente desde el reposo en el cinescopio de un televisor por una diferencia de potencial de 5500 V. Luego pasa entre dos placas horizontales de 6.5 cm de largo y 1.3 cm de separación que tienen una diferencia de potencial de 250 V (figura 2-31). ¿En qué ángulo  $\theta$  viajará el electrón luego de pasar entre las placas?

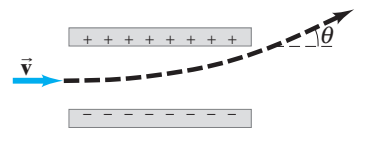

**FIGURA 2–31** Problema 65.

**66.** Un capacitor de capacitancia *C*<sup>1</sup> porta una carga *Q*0. Luego se le conecta directamente a un segundo capacitor, no cargado, de capacitancia *C*2, como se indica en la figura 2-32. ¿Qué carga portará ahora cada uno? ¿Cuál será la diferencia de potencial a través de cada uno?

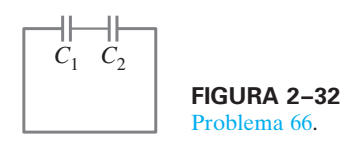

- **67.** Para tener una idea de cuán grande es un farad, suponga que se quiere hacer un capacitor de 1 F de placas paralelas lleno con aire para un circuito que se está construyendo. Para hacerlo de un tamaño razonable, suponga que se limita el área de la placa a 1.0 cm<sup>2</sup>. ¿Cuál tendría que ser la brecha entre las placas? ¿Esto es factible en la práctica?
- **68.** Cerca de la superficie de la Tierra existe un campo eléctrico de aproximadamente 150 V/m que apunta hacia abajo. Dos bolas idénticas, de masa *m* 0.540 kg, se sueltan desde una altura de 2.00 m, pero una de las bolas está cargada positivamente con  $q_1 = 650 \mu C$  y la segunda está cargada negativamente con  $q_2 = -650 \mu C$ . Utilice la conservación de la energía para determinar la diferencia en la rapidez de las dos bolas cuando golpean el suelo. (Desprecie la resistencia del aire).
- **69.** El suministro de potencia para un láser pulsado de nitrógeno tiene un capacitor de  $0.050 \mu$ F con una clasificación de voltaje máximo de 30 kV. *a*) Estime cuánta energía se podría almacenar en este capacitor. *b*) Si el 12% de esta energía eléctrica almacenada se convierte en energía luminosa en un pulso que dura 8.0 microsegundos, ¿cuál es la potencia del pulso láser?
- **70.** En las tormentas eléctricas, la diferencia de potencial entre la Tierra y la parte inferior de las nubes de tormentas puede ser tan alta como 35,000,000 V. La parte inferior de las nubes de tormenta generalmente está a 1500 m sobre la Tierra y puede tener una área de 110 km2 . Modele el sistema Tierra-nube como un gran capacitor y calcule *a*) la capacitancia del sistema Tierra-nube, *b*) la carga almacenada en el "capacitor" y *c*) la energía almacenada en el "capacitor".
- **71.** En una fotocelda, la luz ultravioleta (UV) proporciona suficiente energía a algunos electrones en el bario metálico como para expulsarlos de una superficie con gran rapidez. Observe la figura 2-33. Para medir la energía máxima de los electrones, otra placa sobre la superficie de bario se mantiene a un potencial suficientemente negativo de modo que los electrones emitidos se frenen, se detengan y regresen a la superficie de bario. Si el voltaje de la placa es de -3.02 V (comparado con el bario) cuando los electrones más rápidos son detenidos, ¿cuál fue la rapidez de dichos electrones cuando fueron emitidos?

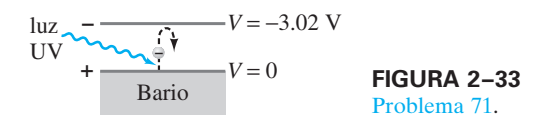

**72.** Una carga puntual de  $+33 \mu C$  se coloca a 36 cm de una carga idéntica de +33  $\mu$ C. Una carga de -1.5  $\mu$ C se mueve desde el punto *a* hasta el punto *b* en la figura 2-34. ¿Cuál es el cambio en la energía potencial?

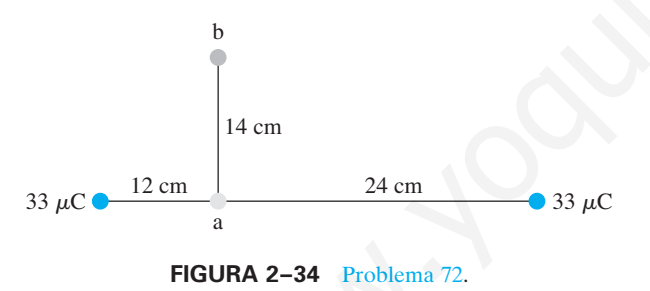

- **73.** Un capacitor se fabrica con dos monedas de 1.1 cm de diámetro, separadas por una pieza de papel  $(K = 3.7)$  de 0.15 mm de grosor. Una batería de 12 V está conectada al capacitor. ¿Cuánta carga hay en cada moneda?
- **74.** Una carga de  $+4.5 \mu C$  está a 23 cm a la derecha de una carga de  $-8.2 \mu C$ . En el punto medio entre las dos cargas, ¿cuáles son *a*) el potencial y *b*) el campo eléctrico?
- **75.** Un capacitor de placas paralelas, con área de placa de 2.0 cm<sup>2</sup> y separación de brecha de aire de 0.50 mm, está conectado a una batería de 12 V y completamente cargado. Entonces se desconecta la batería. *a*) ¿Cuál es la carga en el capacitor? *b*) Ahora las placas se separan a una distancia de 0.75 mm. ¿Cuál es ahora la carga en el capacitor? *c*) ¿Cuál es ahora la diferencia de potencial a través de las placas? *d*) ¿Cuánto trabajo se requirió para jalar las placas a su nueva separación?
- **76.** Un capacitor de 2.5  $\mu$ F es completamente cargado por una batería de 6.0 V. Entonces se desconecta la batería. El capacitor no es ideal y la carga se drena lentamente de las placas. Al día siguiente, el capacitor ha perdido la mitad de su energía almacenada. Calcule la cantidad de carga perdida.
- **77.** Dos cargas puntuales están fijas a 4.0 cm una de otra. Sus cargas son  $Q_1 = Q_2 = 5.0 \mu C$  y sus masas son  $m_1 = 1.5$  mg y  $m_2 = 2.5$  mg. *a*) Si  $Q_1$  se libera desde el reposo, ¿cuál será su rapidez después de un tiempo muy prolongado? *b*) Si ambas cargas son liberadas desde el reposo al mismo tiempo, ¿cuál será la rapidez de *Q*<sup>1</sup> después de un tiempo muy largo?
- **78.** Dos cargas se colocan como se ilustra en la figura 2-35, con  $q_1 = 1.5 \mu C$  y  $q_2 = -3.3 \mu C$ . Determine la diferencia de potencial entre los puntos A y B.

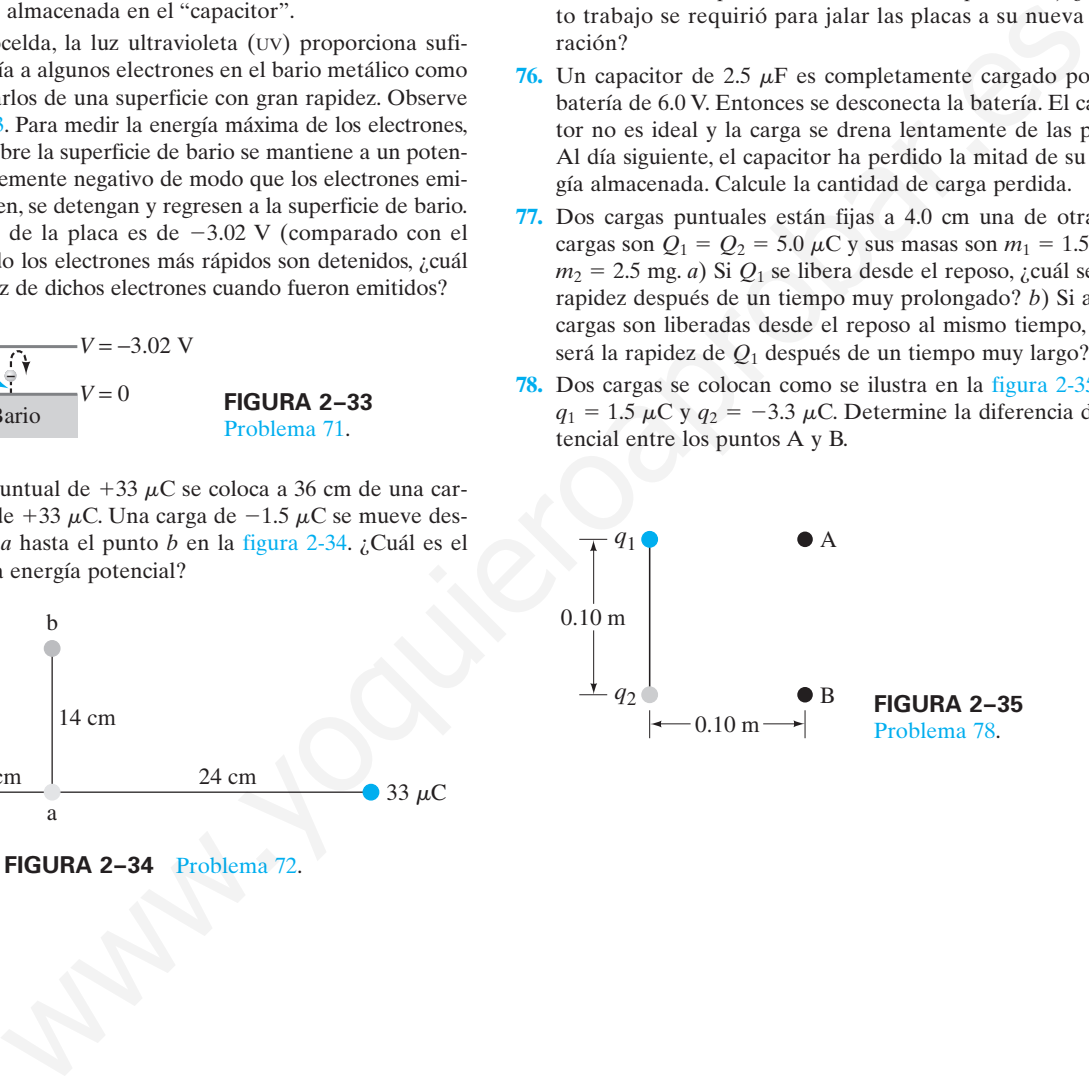

#### **Respuestas a los ejercicios**

**A:** (*a*)  $-8.0 \times 10^{-16}$  J; (*b*)  $9.8 \times 10^5$  m/s. **D: D:** *a*) 3 veces mayor; *b*) 3 veces mayor. **B:** 0.72 J. **C:** 8.3  $\times$  10<sup>-9</sup> C.

**E:** 12 mF.

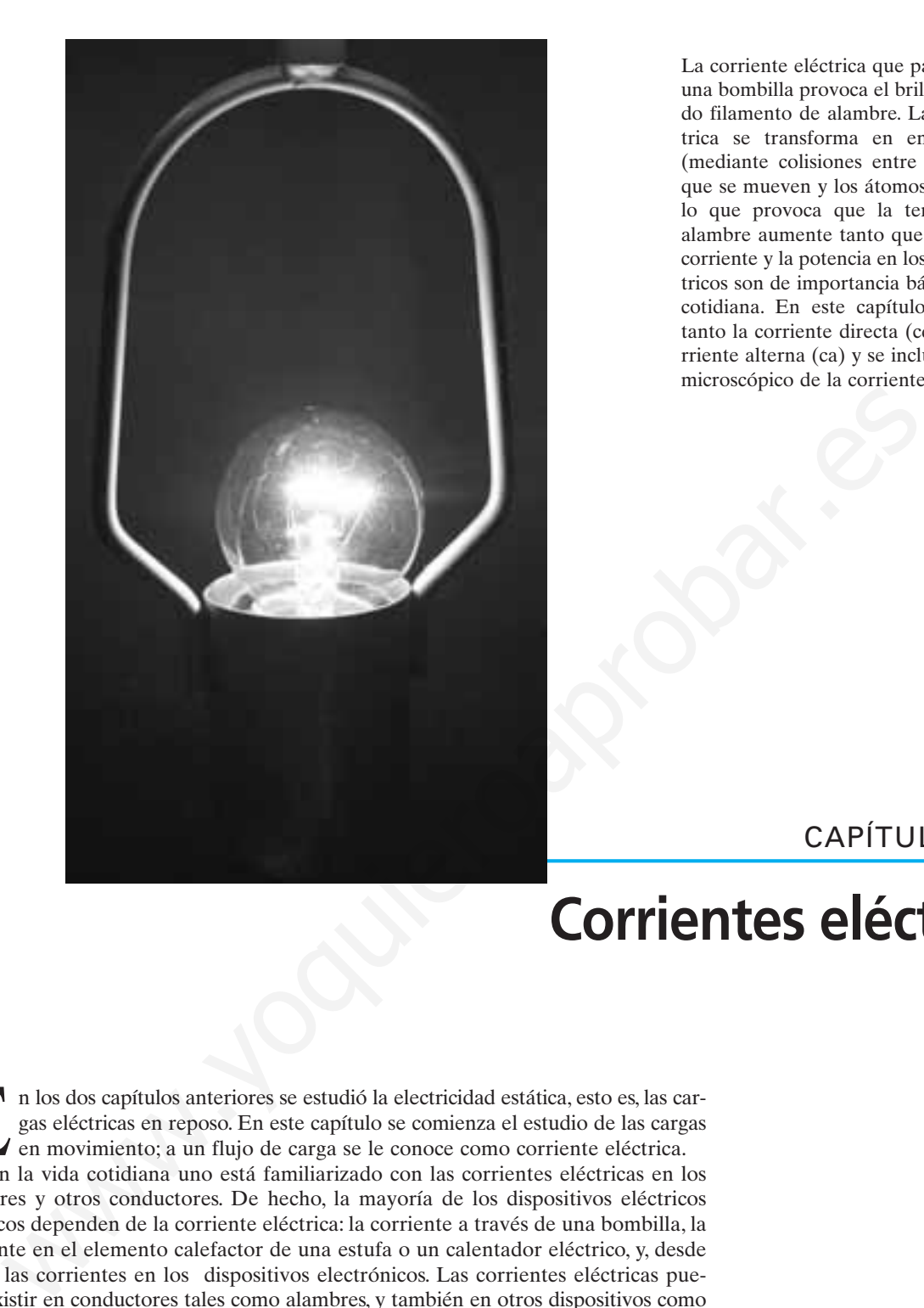

La corriente eléctrica que pasa a través de una bombilla provoca el brillo de su delgado filamento de alambre. La energía eléctrica se transforma en energía térmica (mediante colisiones entre los electrones que se mueven y los átomos del alambre), lo que provoca que la temperatura del alambre aumente tanto que éste brille. La corriente y la potencia en los circuitos eléctricos son de importancia básica en la vida cotidiana. En este capítulo se examinan tanto la corriente directa (cd) como la corriente alterna (ca) y se incluye un análisis microscópico de la corriente eléctrica.

# CAPÍTULO<sup>1</sup>

# **Corrientes eléctricas**

n los dos capítulos anteriores se estudió la electricidad estática, esto es, las car-<br>gas eléctricas en reposo. En este capítulo se comienza el estudio de las cargas<br>en movimiento; a un flujo de carga se le conoce como cor gas eléctricas en reposo. En este capítulo se comienza el estudio de las cargas en movimiento; a un flujo de carga se le conoce como corriente eléctrica.

En la vida cotidiana uno está familiarizado con las corrientes eléctricas en los alambres y otros conductores. De hecho, la mayoría de los dispositivos eléctricos prácticos dependen de la corriente eléctrica: la corriente a través de una bombilla, la corriente en el elemento calefactor de una estufa o un calentador eléctrico, y, desde luego, las corrientes en los dispositivos electrónicos. Las corrientes eléctricas pueden existir en conductores tales como alambres, y también en otros dispositivos como los TRC de un televisor o de un monitor de computadora, cuyos electrones cargados fluyen a través del espacio (sección 2-10).

En la sección 1-9 se vio que, en situaciones electrostáticas, el campo eléctrico debe ser cero en el interior de un conductor (si no lo fuese, las cargas se moverían). Pero cuando las cargas se *mueven* en un conductor, por lo general *existe* un campo eléctrico en el conductor. De hecho, se necesita un campo eléctrico para poner a las cargas en movimiento, y para mantenerlas en movimiento en cualquier conductor normal. Es posible controlar el flujo de carga utilizando los campos eléctricos y el potencial eléctrico (voltaje), conceptos que ya se estudiaron. Para que haya corriente en un alambre, se requiere una diferencia de potencial, lo que se logra con una batería.

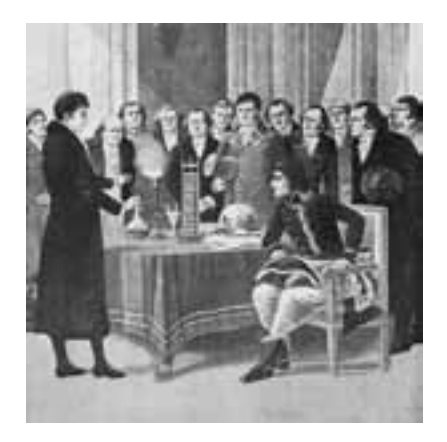

**FIGURA 3-1** Alessandro Volta. En esta pintura, Volta presenta su batería a Napoleón en 1801.

**FIGURA 3-2** Una batería voltaica, de la publicación original de Volta.

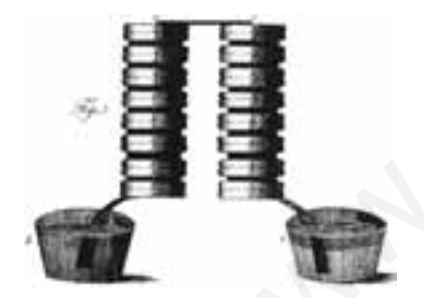

*Electrodos*

Primero se analizará la corriente eléctrica desde un punto de vista macroscópico: es decir, la corriente como se mide en un laboratorio. Más adelante en el capítulo, se analizarán las corrientes desde un punto de vista microscópico (teórico) como flujo de electrones en un alambre.

Hasta el año 1800, el desarrollo técnico de la electricidad consistía principalmente en producir una carga estática mediante fricción. Pero todo cambió en 1800, cuando Alessandro Volta (1745-1827; figura 3-1) inventó la batería eléctrica, y con ella produjo el primer flujo estable de carga eléctrica, es decir, una corriente eléctrica estable.

#### **La batería eléctrica 3–1**

Los eventos que condujeron al descubrimiento de la batería son interesantes. Pero esto no sólo se trató de un importante descubrimiento, sino que también dio origen a un notable debate científico.

En la década de 1780, Luigi Galvani (1737-1798), profesor de la Universidad de Boloña, realizó una serie de experimentos acerca de la contracción del músculo de la pierna de una rana a través de electricidad estática. Galvani encontró que el músculo también se contraía cuando distintos metales se insertaban en la rana. El científico creyó que la fuente de la carga eléctrica estaba en el músculo de la rana o en el nervio en sí, y que el metal simplemente transmitía la carga hacia los puntos adecuados. Cuando publicó su trabajo en 1791, denominó a esta carga "electricidad animal". Muchos, incluido Galvani mismo, se preguntaron si se había descubierto la tan buscada "fuerza vital".

Volta, en la Universidad de Pavia, a 200 km de distancia, se mostraba escéptico acerca de los resultados de Galvani, y llegó a creer que la fuente de la electricidad no estaba en el animal mismo, sino más bien en el *contacto entre los distintos metales*. Volta se dio cuenta de que, para que un circuito resultara efectivo, necesitaba un conductor húmedo, como el músculo de la rana o la humedad en el punto de contacto de dos metales distintos. También se dio cuenta de que el músculo contraído de la rana era un instrumento sensible para detectar "tensión" eléctrica o "fuerza electromotriz" (sus palabras para lo que ahora se denomina potencial), de hecho más sensible que el mejor de los electroscopios disponibles que él y otros habían desarrollado.† Messandro Volta. En a eventos que condujeron al descubirmiento de la hatería son interessimes.<br>
Messandro Volta. En la década de raino interdité descubirmiento, sino que también dio presenta a un notable debute científico.

La investigación de Volta encontró que ciertas combinaciones de metales producían un mayor efecto que otras y, a partir de sus mediciones, las listó en orden de efectividad. (Los químicos de hoy todavía utilizan esta "serie electroquímica"). También se percató de que se podía usar carbono en lugar de uno de los metales.

Entonces Volta concibió su mayor aportación a la ciencia. Entre un disco de zinc y uno de plata, colocó una pieza de tela o papel mojados en una solución salina o en ácido diluido y apiló una "batería" de tales acoplamientos, uno encima del otro, como se observa en la figura 3-2. Esta "pila" o "batería" producía una diferencia de potencial muy aumentada. De hecho, cuando las tiras de metal conectadas a los dos extremos de la pila se acercaban, se producía una chispa. Volta había diseñado y construido la primera batería eléctrica; publicó su descubrimiento en 1800.

#### **Pilas eléctricas y baterías**

Una batería produce electricidad al transformar la energía química en energía eléctrica. En la actualidad está disponible una gran variedad de pilas eléctricas y baterías, desde las baterías de las lámparas de mano hasta las baterías de almacenamiento de un automóvil. Las baterías más simples contienen dos placas o barras hechas de metales distintos (una puede ser carbono) llamados **electrodos**. Los electrodos están sumergidos en una solución, como ácido diluido, llamado **electrolito**. Tal dispositivo se llama adecuadamente **pila eléctrica**, y varias pilas conectadas en conjunto forman una **batería**, aunque en la actualidad incluso una sola pila se reconoce como batería.

†El electroscopio más sensible de Volta (véase la sección 1-4 y la figura 1-10) medía aproximadamente 40 V por grado (ángulo de separación de hoja). No obstante, era capaz de estimar las diferencias de potencial producidas por metales distintos en contacto: para un contacto plata-zinc obtuvo aproximadamente 0.7 V, cifra muy cercana al valor actual de 0.78 V.

Las reacciones químicas que tienen lugar en la mayoría de las pilas eléctricas son bastante complicadas. A continuación se describe cómo funciona una pila muy simple, poniendo énfasis en los aspectos físicos.

La pila que se representa en la figura 3-3 usa como electrolito ácido sulfúrico diluido. Uno de los electrodos está hecho de carbono y el otro de zinc. La parte de cada electrodo que está fuera de la solución se llama **terminal**, y es aquí donde se hacen las conexiones a los alambres y circuitos. El ácido tiende a disolver el electrodo de zinc. Cada átomo de zinc deja dos electrones detrás en el electrodo y entra a la solución como un ion positivo. De esta forma, el electrodo de zinc adquiere una carga negativa. Conforme el electrolito se carga positivamente, los electrones son jalados del electrodo de carbono. En consecuencia, el electrodo de carbono se carga positivamente. Como existe una carga opuesta en los dos electrodos, existe una diferencia de potencial entre las dos terminales.

En una pila cuyas terminales no están conectadas, sólo se disuelve una pequeña cantidad del zinc; en cuanto el electrodo de zinc se vuelve cada vez más negativo, los nuevos iones positivos de zinc producidos son atraídos de vuelta al electrodo. De esta forma se mantiene una cierta diferencia de potencial (o voltaje) entre las dos terminales. Si se permite que la carga fluya entre las terminales, por ejemplo, a través de un alambre (o una bombilla), entonces se puede disolver más zinc. Después de un tiempo, uno u otro electrodo se agota y la pila se "muere".

El voltaje que existe entre las terminales de una batería depende de qué estén hechos los electrodos y de su habilidad relativa para disolver o entregar electrones.

Cuando dos o más pilas se unen de modo que la terminal positiva de una se conecta a la terminal negativa de la siguiente, se dice que están conectadas en *serie* y su voltaje se suma. Por ende, el voltaje entre los extremos de dos baterías de linternas de 1.5 V conectadas en serie es de 3.0 V, mientras que seis pilas de 2 V de una batería de almacenamiento de automóvil dan 12 V. La figura 3-4*a* muestra un diagrama de una "pila seca" común o "batería de linterna" usada en radios portátiles, reproductores de discos compactos, linternas, etcétera; la figura 3-4*b* muestra dos más pequeñas en serie, conectadas a una bombilla de linterna. Una bombilla consta de un delgado alambre enrollado (filamento) en el interior de un bulbo de vidrio al vacío, como se ilustra en la figura 3-5 y en la gran fotografía de apertura de este capítulo. El filamento se calienta y brilla cuando la carga pasa a través de él. una più a cuya terminales no està concedada, sólo se disuelve una pequeña **FGURA 3-5**<br>
Lea no simple.<br>
del del zinc, en cuanto el electrodo de zinc se vuelve cada vez más negativo, los <sup>simpl</sup>e.<br>
si ones positivos de zinc

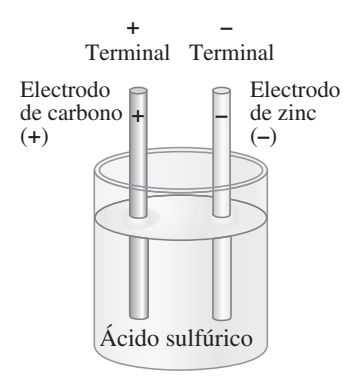

**FIGURA 3-3** Pila eléctrica simple.

*Las baterías producen una diferencia de potencial (voltaje).*

**FIGURA 3-4** *a*) Diagrama de una pila seca ordinaria (como una pila D o AA). La envoltura cilíndrica de zinc está cubierta a los lados; su fondo plano es la terminal negativa. *b*) Dos pilas secas (tipo AA) conectadas en serie. Aquí se observa cómo la terminal positiva de una pila presiona contra la terminal negativa de la otra.

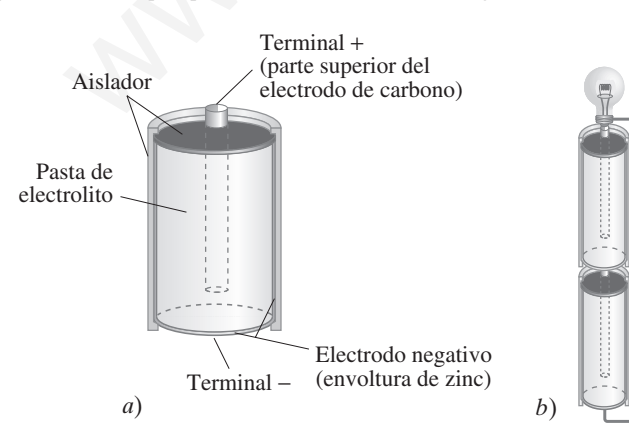

**FIGURA 3-5** Una bombilla: el alambre fino del filamento se pone tan caliente que brilla. Este tipo de bombilla se llama bombilla incandescente (en comparación con una bombilla fluorescente).

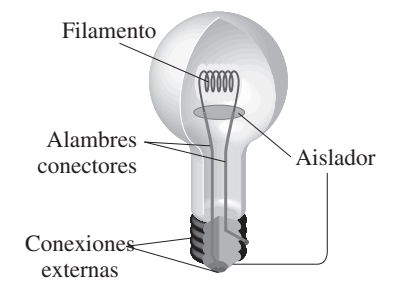
**FIGURA 3-6** *a*) Circuito eléctrico simple. *b*) Esquema del mismo circuito, que consiste en una batería, alambres conectores (líneas gruesas) y una bombilla u otro dispositivo.

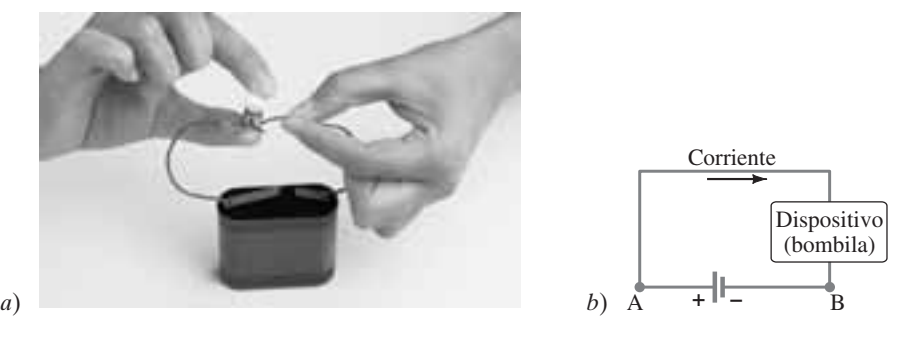

#### **Corriente eléctrica 3–2**

El propósito de una batería es producir una diferencia de potencial, que entonces permitirá mover cargas. Cuando una trayectoria conductora continua está conectada entre las terminales de una batería, se tiene un **circuito** eléctrico (figura 3-6*a*). En cualquier diagrama de un circuito, como en la figura 3-6*b*, se usa el símbolo

*Circuito eléctrico*

*Símbolo de la batería*

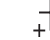

# [símbolo de batería]

para representar una batería. El dispositivo conectado a la batería podría ser una<br>bombilla, un calentador, un radio, o cualquier otro. Cuando tal circuito se forma, la<br>popularita de la batería de la batería de la batería bombilla, un calentador, un radio, o cualquier otro. Cuando tal circuito se forma, la carga fluye a través de los alambres del circuito, de una terminal de la batería a la otra, en tanto la trayectoria conductora sea continua. Cualquier flujo de carga como ésta se llama **corriente eléctrica**.

De manera más precisa, la corriente eléctrica en un alambre se define como la cantidad neta de carga que pasa a través de toda la sección transversal del alambre en cualquier punto por unidad de tiempo. Así entonces, la corriente *I* se define como

*Corriente eléctrica*

*Unidad de corriente eléctrica: ampere*  $(1 A = 1 C/s)$ 

*Circuitos: completo o abierto*

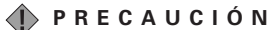

*Una batería no crea carga; una bombilla no destruye carga.*

**(3-1)**  $I = \frac{\Delta Q}{\Delta t},$ 

donde  $\Delta Q$  es la cantidad de carga que pasa a través del conductor en cualquier ubicación durante el intervalo de tiempo  $\Delta t$ .

La corriente eléctrica se mide en coulombs por segundo. A esta unidad se le da el nombre de **ampere** (abreviado amp o A), en honor del físico francés André Ampère (1775-1836). Por tanto,  $1 A = 1 C/s$ . Con frecuencia se usan unidades de corriente más pequeñas, como el miliampere  $(1 \text{ mA} = 10^{-3} \text{ A})$  y el microampere  $(1 \ \mu A = 10^{-6} A).$ 

En un circuito sólo puede fluir corriente si existe una trayectoria conductora *continua*. Entonces se tiene un **circuito completo**. Si existe un rompimiento en el circuito como, por ejemplo, un alambre cortado, se le llama **circuito abierto** y entonces no fluye corriente por él. En cualquier circuito individual, con una trayectoria única para que siga la corriente, como en la figura 3-6*b*, una corriente estable en cualquier instante es la misma en un punto (por ejemplo, punto A) que en cualquier otro (como el B). Esto se deriva de la conservación de la carga eléctrica: la carga no desaparece. Una batería no crea (ni destruye) ninguna carga neta, ni tampoco una bombilla absorbe o destruye carga. El propósito de una batería es producir una diferencia de potencial, que ent<br>
l'el propósito de una batería es producir una diferencia de potencial, que ent<br>
circuito el propósito enteria componente a continente de una ba

**EJEMPLO 3-1 Corriente es flujo de carga.** En un alambre existe una corriente estable (estacionaria) de 2.5 A durante 4.0 min. *a*) ¿Cuánta carga total pasa por un punto dado en el circuito durante esos 4.0 min? *b*) ¿A cuántos electrones equivaldría esto?

**PLANTEAMIENTO** La corriente es flujo de carga por unidad de tiempo (ecuación 3-1); así que la cantidad de carga que pasa por un punto es el producto de la corriente y el intervalo de tiempo. Para obtener el número de electrones para responder al inciso *b*), se divide por la carga en un electrón.

**SOLUCIÓN** *a*) Como la corriente es de 2.5 A, o 2.5 C/s, entonces, en 4.0 min  $( = 240 \text{ s})$  la carga total que fluye por un punto dado en el alambre es, a partir de la ecuación 3-1,

$$
\Delta Q = I \Delta t = (2.5 \text{ C/s})(240 \text{ s}) = 600 \text{ C}.
$$

 $b$ ) La carga en un electrón es  $1.60 \times 10^{-19}$  C, así que 600 C consistiría en 600 C  $- = 3.8 \times 10^{21}$  electrones.

$$
6 \times 10^{-19}
$$
 C/electrón

**EJERCICIO A** Si 1 millón de electrones por segundo pasan por un punto en un alambre, ¿cuál es la corriente en amperes?

**EJEMPLO CONCEPTUAL 3-2 Cómo conectar una batería.** ¿Qué está mal en cada uno de los esquemas que se muestran en la figura 3-7 para poder encender una bombilla con una batería de linterna y un solo alambre?

**RESPUESTA** *a*) No existe una trayectoria cerrada para que la carga fluya. Las cargas pueden comenzar a fluir brevemente hacia la bombilla, pero ahí corren hacia un "callejón sin salida", y el flujo se detendría de inmediato.

*b*) Ahora hay una trayectoria cerrada que pasa hacia la bombilla y desde ella; pero el alambre sólo toca una terminal de la batería, así que no hay diferencia de potencial en el circuito que haga que la carga se mueva.

*c*) Nada está mal aquí. Éste es un circuito completo: la carga puede fluir desde una terminal de la batería, a través del alambre y la bombilla, y hacia la otra terminal. Este esquema encenderá la bombilla.

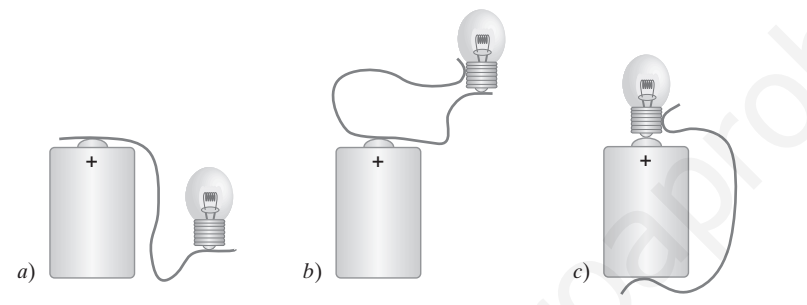

En muchos circuitos reales, los alambres están conectados a un conductor común para proporcionar continuidad. Este conductor común se llama **tierra**; generalmente se representa como  $\perp$ , y en realidad está conectado a la tierra en un edificio o casa. En un automóvil, una terminal de la batería se llama "tierra", aunque no está conectada a la tierra, sino al chasis del automóvil, como lo está una conexión a cada bombilla y otros dispositivos. De este modo, el chasis del automóvil es un conductor en cada circuito, lo que garantiza una trayectoria continua para que fluya la carga.

En el capítulo 1 (sección 1-3) se vio que los conductores contienen muchos electrones libres. De esta forma, si un alambre conductor continuo está conectado a las terminales de una batería, los electrones cargados negativamente fluyen en el alambre. Cuando el alambre se conecta por primera vez, la diferencia de potencial entre las terminales de la batería establecen un campo eléctrico en el interior del alambre† y paralelo a él. Los electrones libres en un extremo del alambre son atraídos hacia la terminal positiva y, al mismo tiempo, otros electrones dejan la terminal negativa de la batería y entran al alambre por el otro extremo. Existe un flujo continuo de electrones a través del alambre que comienza tan pronto como éste se conecta a *ambas* terminales. Sin embargo, cuando se inventaron las convenciones de carga positiva y negativa hace dos siglos, se supuso que la carga positiva fluía en un alambre. Para casi todos los propósitos, la carga positiva que fluye en una dirección es exactamente equivalente a la carga negativa que fluye en la dirección opuesta, como se muestra en la figura 3-8. En la actualidad, todavía se usa la convención histórica de flujo de carga positiva cuando se analiza la dirección de una corriente. De modo que, cuando se habla de la dirección de la corriente en un circuito, se hace referencia a la dirección en la que fluirá la carga positiva. Esto a veces se conoce como **corriente convencional**. Cuando se quiera hablar de la dirección del flujo de electrones, se establecerá específicamente que se trata de la corriente de electrones. En los líquidos y gases, tanto las cargas positivas como las negativas (iones) se pueden mover. hore hay ma travectoria cerreta que pasa hacia la bombilla, y desde ella, pero<br>
mendiente solo toca una terminal de la battería, así que no hay diferencia de poten-<br>
nel circuito que haga que la carga se mueva.<br>
el de la

†Esto no contradice lo que se dijo en la sección 1-9 de que, en el caso *estático*, no puede haber campo eléctrico dentro de un conductor porque de otro modo las cargas se moverían. De hecho, cuando existe un campo eléctrico en un conductor, las cargas se mueven, y se obtiene una corriente eléctrica.

**+ + + FIGURA 3-7** Ejemplo 3-2.

*Tierras y circuitos completos*

**FIGURA 3-8** La corriente convencional de  $+$  a  $-$  es equivalente a un electrón negativo que fluye de  $-$  a  $+$ .

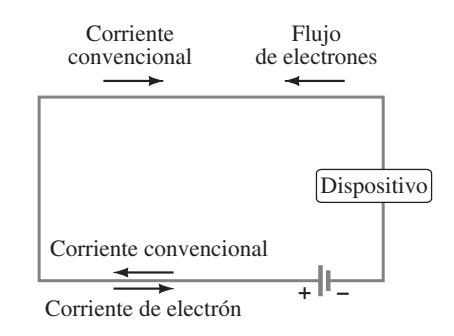

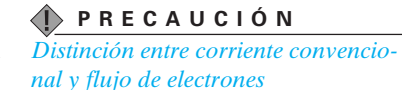

#### **Ley de Ohm: resistencia y resistores 3–3**

Para producir una corriente eléctrica en un circuito se requiere una diferencia de potencial. Una forma de producir una diferencia de potencial a lo largo de un alambre es conectar sus extremos a las terminales opuestas de una batería. Fue Georg Simon Ohm (1787-1854) quien estableció experimentalmente que la corriente en un alambre metálico es proporcional a la diferencia de potencial *V* aplicada a sus dos extremos:

 $I \propto V$ .

Si, por ejemplo, un alambre se conecta a una batería de 6 V, la corriente en el alambre será el doble de lo que sería si el alambre estuviese conectado a una batería de 3 V. También se encontró que invertir el signo del voltaje no afecta la magnitud de la corriente.

*Analogía del agua*

Una analogía útil compara el flujo de carga eléctrica en un alambre con el flujo de agua en un río, o en una tubería, sobre la que actúa la gravedad. Si el río o tubería está casi a nivel, la tasa de flujo es pequeña. Pero si un extremo está un poco más elevado que el otro, la tasa de flujo (o corriente) es mayor. Cuanto mayor sea la diferencia en altura, más rápida será la corriente. En el capítulo 2 se vio que el potencial eléctrico es análogo, en el caso gravitacional, a la altura de un risco. Esto se aplica en el presente caso a la altura a través de la que fluye el fluido. Tal como un aumento en la altura provoca un mayor flujo de agua, una mayor diferencia de potencial eléctrico o voltaje, provocará una mayor corriente eléctrica.

Exactamente cuán grande es la corriente en un alambre depende no sólo del voltaje, sino también de la resistencia que el alambre presenta al flujo de electrones. Las paredes de una tubería, o los bancos y rocas en un río, oponen resistencia a la corriente. De manera similar, las interacciones con los átomos del alambre impiden el flujo de electrones. Cuanto mayor sea esta resistencia, menor será la corriente para un voltaje dado *V*. Entonces se define la *resistencia* eléctrica de modo que la corriente es inversamente proporcional a la resistencia; es decir,

$$
R = \frac{V}{I}
$$
 (3-2a)

donde *R* es la **resistencia** de un alambre u otro dispositivo, *V* es la diferencia de potencial que se aplica a través del alambre o dispositivo, e *I* es la corriente que pasa por él. La ecuación 3-2a con frecuencia se escribe como

*"LEY" DE OHM*

*Unidad de resistencia eléctrica: ohm*  $(1 \Omega = 1 V/A)$ 

**(3-2b)**  $V = IR$ .

Como se mencionó antes, Ohm encontró experimentalmente que, en los conductores metálicos, *R* es una constante independiente de *V*, un resultado que se conoce como ley de Ohm. La ecuación 3-2b,  $V = IR$ , se reconoce a veces como ley de Ohm, aunque sólo cuando se refiere a materiales o dispositivos para los que *R* es una constante independiente de *V*. Pero *R* no es constante para muchas sustancias distintas a los metales, ni para dispositivos como diodos, tubos de vacío, transistores y algunos otros. Por tanto, la "ley" de Ohm no es una ley fundamental, sino más bien una descripción de cierta clase de materiales: los conductores metálicos. Se dice que los materiales o dispositivos que no siguen la ley de Ohm ( $R = constant$ ) son *no óhmicos*. Véase la figura 3-9. Analogia (also analogia diti compare el flujo de carga eléctrica en un almabre con el segue a de agua en un río, o en una tuberá, sobre la que actúa la gravedad. Si el río del segue analogia de agua en un río, la tasa de

La unidad para resistencia se llama **ohm** y se abrevia  $\Omega$  (letra griega omega mayúscula). Puesto que  $R = V/I$ , se ve que 1.0  $\Omega$  es equivalente a 1.0 V/A.

**FIGURA 3-9** Gráficas de corriente contra voltaje para *a*) un conductor metálico que obedece la ley de Ohm y *b*) para un dispositivo no óhmico, en este caso un diodo semiconductor.

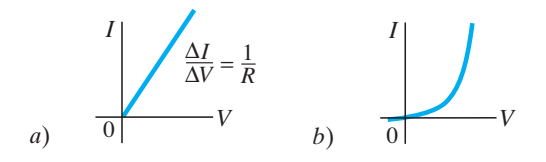

**EJEMPLO 3-3 Resistencia de la bombilla de una linterna.** Una pequeña bombilla de linterna (figura 3-10) extrae 300 mA de su batería de 1.5 V. *a*) ¿Cuál es la resistencia de la bombilla? *b*) Si la batería se debilita y el voltaje desciende a 1.2 V, ¿cómo cambiaría la corriente?

**PLANTEAMIENTO** Se puede aplicar la ley de Ohm a la bombilla, donde el voltaje que se aplica a través de ella es el voltaje de la batería.

**SOLUCIÓN** *a*) Se cambia 300 mA a 0.30 A y se emplea la ecuación 3-2:

$$
R = \frac{V}{I} = \frac{1.5 \text{ V}}{0.30 \text{ A}} = 5.0 \text{ }\Omega.
$$

*b*) Si la resistencia permanece igual, la corriente sería

$$
I = \frac{V}{R} = \frac{1.2 \text{ V}}{5.0 \Omega} = 0.24 \text{ A} = 240 \text{ mA},
$$

o una disminución de 60 mA.

**NOTA** Con la corriente más pequeña en *b*, la temperatura del filamento de la bombilla sería menor y la bombilla menos brillante. Además, la resistencia depende de la temperatura (sección 3-4), así que el cálculo sólo es una aproximación simple.

**EJERCICIO B** ¿Cuál es la resistencia de una bombilla si 0.50 A fluyen a través de ella cuando se conecta a 120 V?

Todos los dispositivos eléctricos, desde los calentadores y las bombillas hasta los amplificadores de sonido, ofrecen resistencia al flujo de corriente. Los filamentos de las bombillas (figura 3-5) y los calentadores eléctricos son tipos especiales de alambres cuya resistencia da como resultado un aumento de temperatura. Por lo general, los alambres conectores tienen muy poca resistencia en comparación con los filamentos de alambre o bobinas, así que los alambres generalmente tienen un efecto mínimo sobre la magnitud de la corriente. En muchos circuitos, sobre todo en los dispositivos electrónicos, los **resistores** se usan para controlar la cantidad de corriente. Los resistores tienen resistencias que varían de menos de un ohm a millones de ohms (figuras 3-11 y 3-12). Los tipos principales son resistores "devanados de alambre" que constan de una bobina de alambre fino, los resistores de "composición" que por lo general están hechos de carbono y delgadas películas de carbono o metal.  $t = \frac{V}{R} = \frac{V}{5.0 \Omega} = 0.24 \text{ A} = 240 \text{ mJ}$ ,<br>
administration de 60 mA.<br>
A Con la corriette más pequeña en *b*, la temperatura del filamento de la<br>
A Con la corriette más pequeña en *b*, la temperatura del filamento de l

Cuando se dibuja un diagrama de circuito, se usa el símbolo

[símbolo de resistor]

 $1.5 \text{ V}$  encendido apagado

**FIGURA 3-10** Linterna (ejemplo 3- 3). Aquí se nota cómo el circuito se completa a través de la tira lateral.

**FIGURA 3-11** Fotografía de resistores (con bandas) y otros dispositivos en un tablero de circuito.

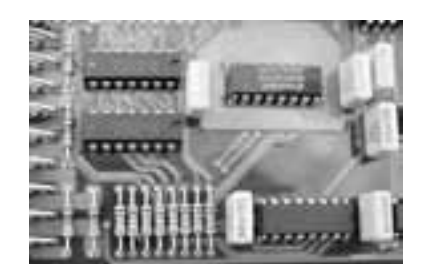

*Símbolo de resistor*

para indicar una resistencia. Sin embargo, los alambres cuya resistencia es despreciable se muestran simplemente como líneas rectas.

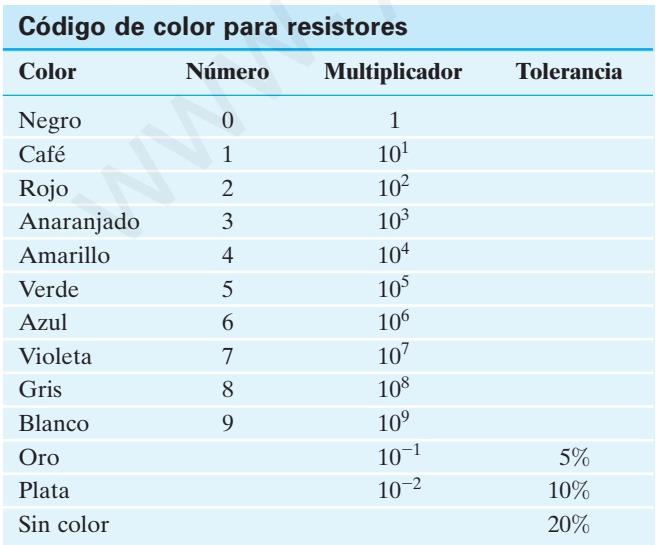

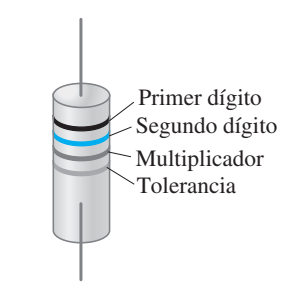

**FIGURA 3-12** El valor de resistencia de un resistor dado está escrito en el exterior, o se expresa mediante un código de color, como se muestra arriba y en la tabla contigua: los primeros dos colores representan los primeros dos dígitos en el valor de la resistencia, el tercer color representa la potencia de 10 por la que se debe multiplicar, y el cuarto es la tolerancia de fabricación. Por ejemplo, un resistor cuyos cuatro colores son rojo, verde, amarillo y plata tiene una resistencia de  $25 \times 10^4 \Omega = 250{,}000 \Omega = 250 \text{ k}\Omega$ , más o menos el 10%.

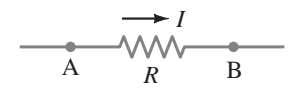

**FIGURA 3-13** Ejemplo 3-4.

**EJEMPLO CONCEPTUAL 3-4 Corriente y potencial.** La corriente *I* entra a un resistor *R* como se indica en la figura 3-13. *a*) ¿El potencial es más alto en el punto A o en el punto B? *b*) ¿La corriente es mayor en el punto A o en el punto B?

**RESPUESTA** *a*) La carga positiva siempre fluye de  $+$  a  $-$ , de potencial alto a potencial bajo. Piense de nuevo en la analogía gravitacional: una masa caerá desde el potencial gravitacional alto hacia el bajo. Así que, para la corriente positiva *I*, el punto A está a un mayor potencial que el punto B.

*b*) La conservación de la carga requiere que, cualquiera que sea la carga que fluya en el resistor en el punto A, emerja una cantidad igual de carga en el punto B. La carga o corriente no se "agota" por un resistor, tal como un objeto que cae a través de una diferencia de potencial gravitacional no gana ni pierde masa. De modo que la corriente es la misma en A y en B.

A una disminución de potencial eléctrico, como del punto A al punto B en el ejemplo 3-4, con frecuencia se le llama **caída de potencial** o **caída de voltaje**.

# **Algunas aclaraciones útiles**

He aquí un breve resumen de algunas posibles malas interpretaciones y sus respectivas aclaraciones. Las baterías no mantienen una corriente constante. En vez de ello, las baterías intentan mantener una diferencia de potencial constante, o casi constante. (Los detalles vienen en el capítulo 4). Por tanto, a una batería se le debería considerar como una fuente de voltaje. El voltaje se aplica *por medio* de un alambre o dispositivo.

La corriente eléctrica pasa *a través* de un alambre o dispositivo (conectado a una batería) y su magnitud depende de la resistencia de dicho dispositivo. La resistencia es una *propiedad* del alambre o dispositivo. El voltaje, por otra parte, es externo al alambre o dispositivo, y se aplica por medio de los dos extremos del alambre o dispositivo. La corriente a través del dispositivo podría llamarse la "respuesta": la corriente aumenta si el voltaje se incrementa o la resistencia disminuye, como  $I = V/R$ . A una disminución de potencial eléctrico, como del punto A al punto B<br>
elemplo 3-4, con frecuencia se le llama caída de potencial o caída de voltaje.<br> **Algunas aclaraciones útiles**<br>
He aquí un breve resumen de algunas pos

La corriente *no* es un vector, aun cuando la corriente tiene una dirección. En un alambre, la corriente siempre es paralela a él, sin importar cómo se curve, tal como el agua en una tubería. La dirección de la corriente convencional (positiva) es del potencial alto  $(+)$  hacia el potencial más bajo  $(-)$ .

La corriente y la carga no aumentan ni disminuyen ni se "agotan" cuando pasan a través de un alambre u otro dispositivo. La cantidad de carga que entra en un extremo sale por el otro.

#### **Resistividad 3–4**

A partir de diversos experimentos se encontró que la resistencia *R* de cualquier alambre es directamente proporcional a su longitud *L* e inversamente proporcional a su área transversal *A*. Esto es

$$
R = \rho \frac{L}{A},\tag{3-3}
$$

*Resistividad*  (unidad =  $\Omega \cdot m$ ) donde  $\rho$ , la constante de proporcionalidad, se llama **resistividad** y depende del material utilizado. En la columna media de la tabla 3-1 se proporcionan valores típicos de  $\rho$ , cuyas unidades son  $\Omega \cdot m$  (véase la ecuación 3-3), para varios materiales. Los valores dependen de algún modo de la pureza, el tratamiento térmico, la temperatura y otros factores. La plata tiene la resistividad más baja y por eso es el mejor conductor (aunque costoso). El cobre está cerca, y es mucho menos costoso, por lo que la mayoría de los alambres están hechos de este material. El aluminio, aunque tiene una mayor resistividad, es mucho menos denso que el cobre; así que es preferible al cobre en algunos casos, como en el de las líneas de transmisión, pues su resistencia para el mismo peso es menor que la del cobre.

**PRECAUCIÓN**

*El voltaje se aplica por medio de un dispositivo; la corriente pasa a través de un dispositivo.*

*"Caída" de voltaje*

**PRECAUCIÓN** *La corriente no se consume*

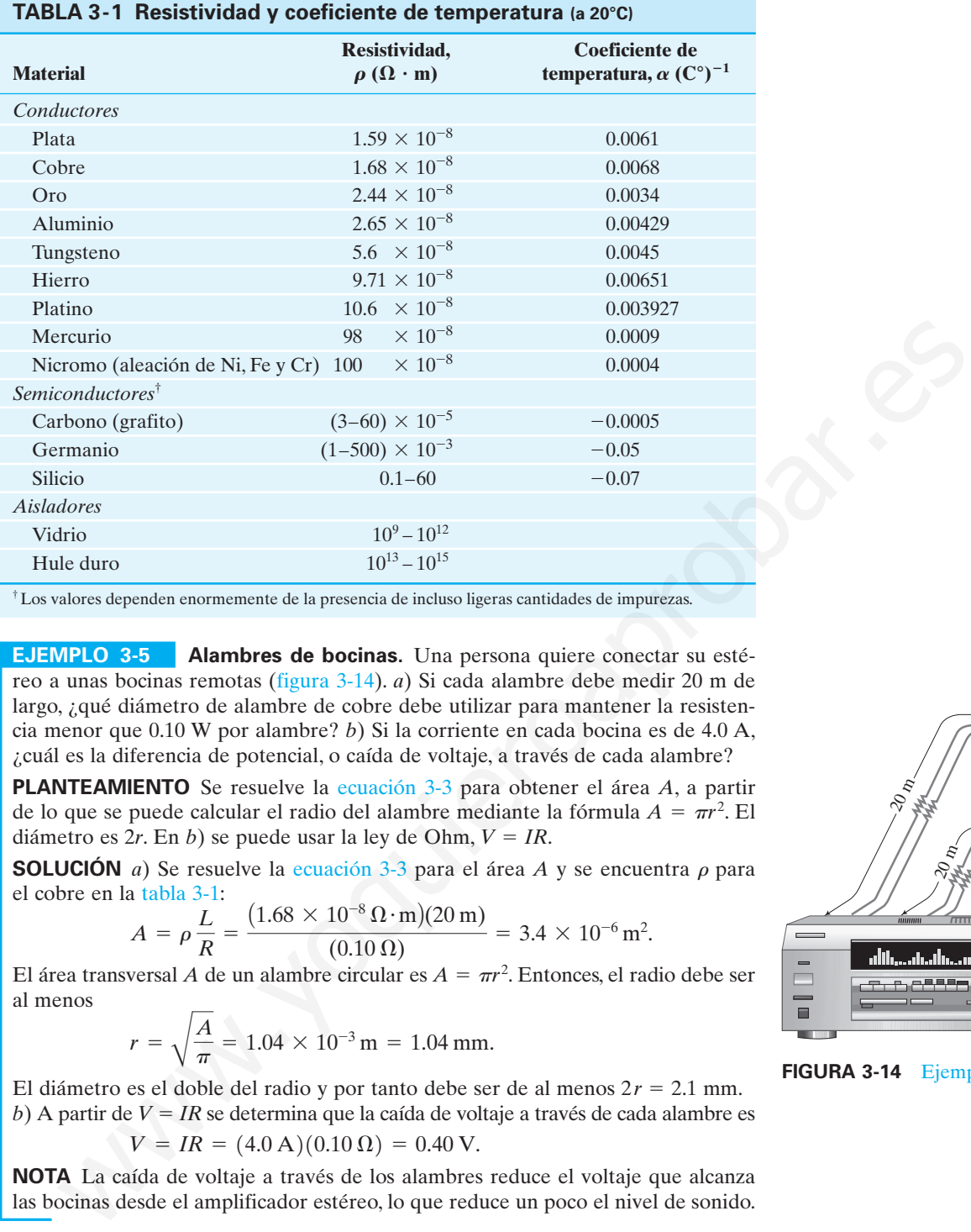

†Los valores dependen enormemente de la presencia de incluso ligeras cantidades de impurezas.

**EJEMPLO 3-5 Alambres de bocinas.** Una persona quiere conectar su estéreo a unas bocinas remotas (figura 3-14). *a*) Si cada alambre debe medir 20 m de largo, ¿qué diámetro de alambre de cobre debe utilizar para mantener la resistencia menor que 0.10 W por alambre? *b*) Si la corriente en cada bocina es de 4.0 A, ¿cuál es la diferencia de potencial, o caída de voltaje, a través de cada alambre?

**PLANTEAMIENTO** Se resuelve la ecuación 3-3 para obtener el área *A*, a partir de lo que se puede calcular el radio del alambre mediante la fórmula  $A = \pi r^2$ . El diámetro es 2*r*. En *b*) se puede usar la ley de Ohm, *V IR*.

**SOLUCIÓN** *a*) Se resuelve la ecuación 3-3 para el área *A* y se encuentra  $\rho$  para el cobre en la tabla 3-1:

$$
A = \rho \frac{L}{R} = \frac{(1.68 \times 10^{-8} \,\Omega \cdot m)(20 \,\text{m})}{(0.10 \,\Omega)} = 3.4 \times 10^{-6} \,\text{m}^2.
$$

El área transversal *A* de un alambre circular es  $A = \pi r^2$ . Entonces, el radio debe ser al menos

$$
r = \sqrt{\frac{A}{\pi}} = 1.04 \times 10^{-3} \,\mathrm{m} = 1.04 \,\mathrm{mm}.
$$

El diámetro es el doble del radio y por tanto debe ser de al menos  $2r = 2.1$  mm. *b*) A partir de  $V = IR$  se determina que la caída de voltaje a través de cada alambre es

$$
V = IR = (4.0 \,\mathrm{A})(0.10 \,\Omega) = 0.40 \,\mathrm{V}.
$$

**NOTA** La caída de voltaje a través de los alambres reduce el voltaje que alcanza las bocinas desde el amplificador estéreo, lo que reduce un poco el nivel de sonido.

**EJEMPLO CONCEPTUAL 3-6 El estiramiento cambia la resistencia.** Un alambre de resistencia *R* se estira de manera uniforme hasta que tiene el doble de su longitud original. ¿Qué ocurre con su resistencia?

**RESPUESTA** Si la longitud *L* se duplica, entonces el área transversal *A* se divide a la mitad, pues el volumen del alambre  $(V = AL)$  permanece igual. A partir de la ecuación 3-3 se ve que la resistencia aumentaría por un factor de cuatro  $\left(2/\frac{1}{2} = 4\right)$ .

**EJERCICIO C** Los alambres de cobre en las casas generalmente tienen un diámetro de aproximadamente 1.5 mm. ¿Qué longitud tendría un alambre con una resistencia de 1.0  $\Omega$ ?

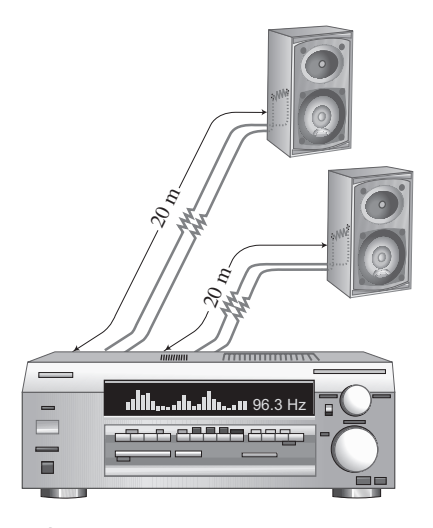

**FIGURA 3-14** Ejemplo 3-5.

# **La resistividad depende de la temperatura \***

La resistividad de un material depende un tanto de la temperatura. En general, la resistencia de los metales aumenta con la temperatura. Esto no es de sorprender, porque, a temperaturas mayores, los átomos se mueven más rápidamente y están acomodados en una forma menos ordenada. Así que cabe esperar que interfieran más con el flujo de electrones. Si el cambio de temperatura no es tan grande, la resistividad de los metales generalmente aumenta de manera casi lineal con la temperatura. Esto es

$$
\rho_T = \rho_0 \big[ 1 + \alpha (T - T_0) \big] \tag{3-4}
$$

donde  $\rho_0$  es la resistividad en alguna temperatura de referencia  $T_0$  (como a 0 o 20°C),  $\rho_T$  es la resistividad a una temperatura *T*, y  $\alpha$  es el *coeficiente de temperatura de resistividad*. En la tabla 3-1 se proporcionan valores para  $\alpha$ . Hay que hacer notar que el coeficiente de temperatura para los semiconductores puede ser negativo. ¿Por qué? Parece que, a temperaturas más altas, algunos de los electrones, que normalmente no son libres en un semiconductor, se liberan y pueden contribuir a la corriente. De esta manera, la resistencia de un semiconductor podría disminuir con un aumento en la temperatura, aunque éste no siempre es el caso.

**EJEMPLO 3-7 Termómetro de resistencia.** La variación en la resistencia eléctrica con la temperatura se puede aprovechar para realizar mediciones precisas de la temperatura. Es común que se utilice el platino ya que está relativamente libre de efectos corrosivos y tiene un elevado punto de fusión. Supongamos que, a 20.0 $^{\circ}$ C, la resistencia de un termómetro de resistencia de platino es de 164.2  $\Omega$ . Cuando se coloca en una solución particular, la resistencia es de 187.4  $\Omega$ . ¿Cuál es la temperatura de esta solución? que'r Parece que, a temperaturas más altas, algunos de los electrones que no<br>
que'r Parece que, a temperaturas más altas, algunos de los electrones que no<br>
mente no solitors en un simiconductor yodría disminuir contribuir

**PLANTEAMIENTO** Como la resistencia *R* es directamente proporcional a la resistividad  $\rho$ , se pueden combinar las ecuaciones 3-3 y 3-4 para encontrar *R* como función de la temperatura *T*, y luego resolver esa ecuación para *T*.

**SOLUCIÓN** Se multiplica la ecuación 3-4 por (*LA*) para obtener (véase también la ecuación 3-3)

$$
R=R_0[1+\alpha(T-T_0)].
$$

Aquí  $R_0 = \rho_0 L/A$  es la resistencia del alambre en  $T_0 = 20.0$ °C. Se resuelve esta ecuación para  $T y$  se encuentra (tabla 3-1 para  $\alpha$ )

$$
T = T_0 + \frac{R - R_0}{\alpha R_0} = 20.0^{\circ}\text{C} + \frac{187.4 \,\Omega - 164.2 \,\Omega}{(3.927 \times 10^{-3} (\text{C}^{\circ})^{-1})(164.2 \,\Omega)} = 56.0^{\circ}\text{C}.
$$

**NOTA** Los termómetros de resistencia tienen la ventaja de que se pueden usar a temperaturas muy altas o muy bajas, donde los termómetros de gas o líquido serían inútiles.

**NOTA** Para algunas aplicaciones es más conveniente el *termistor* (figura 3-15), que consiste en un óxido metálico o semiconductor cuya resistencia también varía de forma repetible con la temperatura. Existen termistores muy pequeños que responden muy rápidamente a los cambios de temperatura.

El valor de  $\alpha$  en la ecuación 3-4 en sí mismo puede depender de la temperatura, así que es importante verificar el rango de temperatura de validez de cualquier valor (en un manual de datos físicos). Si el rango de temperatura es amplio, la ecuación 3-4 no es adecuada y entonces se necesitarán términos proporcionales al cuadrado y cubo de la temperatura, pero por lo general son muy pequeños excepto cuando  $T - T_0$  es grande.

#### **Potencia eléctrica 3–5**

La energía eléctrica es útil porque se puede transformar fácilmente en otros tipos de energía. Los motores transforman energía eléctrica en energía mecánica y se estudiarán en el capítulo 5.

En otros dispositivos eléctricos, como los calentadores, estufas, tostadores y secadoras de cabello, la energía eléctrica se transforma en energía térmica en una resisten-

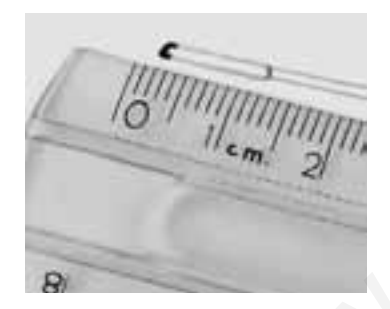

**FÍSICA APLICADA**

*Termómetro de resistencia*

*Efecto de la temperatura en la resistividad*

**FIGURA 3-15** Un termistor que se muestra junto a una regla con milímetros para apreciar la escala.

cia de alambre conocida como "elemento calefactor". Y en las bombillas ordinarias, el delgado filamento de alambre (figura 3-5 y la fotografía de apertura del capítulo) se pone tan caliente que brilla; sólo un pequeño porcentaje de la energía se transforma en luz visible, y el resto, arriba del 90%, en energía térmica. Los filamentos de las bombillas y elementos calefactores (figura 3-16) en los aparatos electrodomésticos por lo general tienen resistencias de unos pocos ohms a unos cuantos cientos de ohms.

La energía eléctrica se transforma en energía térmica o en luz en tales dispositivos, y en ellos se efectúan muchas colisiones entre los electrones en movimiento y los átomos del alambre. En cada colisión, parte de la energía cinética de los electrones se transfiere al átomo con el que choca. Como resultado, aumenta la energía cinética de los átomos del alambre y por ende aumenta la temperatura del elemento de alambre. La energía térmica aumentada se transfiere como calor mediante conducción y convección al aire en un calentador o a la comida en una sartén, mediante radiación al pan en un tostador, o bien, se irradia como luz.

Para encontrar la potencia transformada por un dispositivo eléctrico, recuerde que la energía transformada cuando una carga *Q* se mueve a través de una diferencia de potencial *V* es *QV* (ecuación 2-3). Entonces la potencia *P*, que es la tasa de energía transformada, será

$$
P = \frac{\text{energía transformada}}{\text{tiempo}} = \frac{QV}{t}.
$$

La carga que fluye por segundo, *Qt*, es simplemente la corriente eléctrica *I*. Por tanto, se tiene

$$
P = IV. \tag{3-5}
$$

Esta relación general permite conocer la potencia transformada por cualquier dispositivo, donde *I* es la corriente que pasa a través de él y *V* es la diferencia de potencial a través de él. También proporciona la potencia entregada por una fuente como una batería. La unidad SI de potencia eléctrica es la misma que para cualquier tipo de potencia, el **watt**  $(1 \text{ W} = 1 \text{ J/s}).$ ación al pan en un totatador, o bien, e irradía como luz.<br>
ación al pan en un totator de la energía transformada por un dispositivo eléctrico, recuerde por la corriente deirita<br>
portencial transformada cuando un exega Q s

La tasa de transformación de energía en una resistencia *R* se puede escribir de otras dos formas, a partir de la relación general  $P = IV$  y sustituyendo en  $V = IR$ :

$$
P = IV = I(IR) = I2R
$$
  
\n
$$
P = IV = \left(\frac{V}{R}\right)V = \frac{V^{2}}{R}.
$$
\n(3-6a)  
\n(3-6b)

Las ecuaciones 3-6a y b se aplican sólo a resistores, mientras que la ecuación 3-5,  $P = IV$ , se aplica a cualquier dispositivo, incluso un resistor.

**EJEMPLO 3-8 Faros de automóvil.** Calcule la resistencia de un faro de automóvil de 40 W diseñado para 12 V (figura 3-17).

**PLANTEAMIENTO** Se conoce la potencia y la diferencia de potencial a través de los faros, así que se resuelve la ecuación 3-6b para *R*.

**SOLUCIÓN** Dado  $P = 40$  W y  $V = 12$  V, y resolviendo la ecuación 3-6b para R, se obtiene

$$
R = \frac{V^2}{P} = \frac{(12 \text{ V})^2}{(40 \text{ W})} = 3.6 \text{ }\Omega.
$$

**NOTA** Ésta es la resistencia cuando la bombilla se quema mientras brilla a 40 W. Cuando la bombilla está fría, la resistencia es mucho menor, como se vio en la ecuación 3-4. Como la corriente es alta cuando la resistencia es baja, las bombillas se queman con más frecuencia cuando se encienden por primera vez.

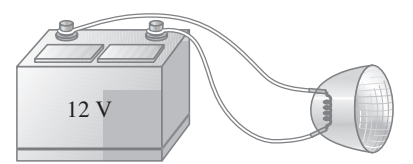

Faro de 40 W

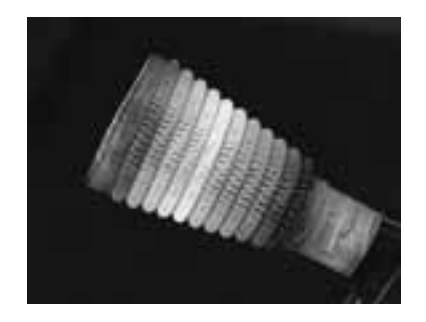

**FIGURA 3-16** El elemento calefactor en forma de bobina de un calentador eléctrico de espacio a causa de la energía transformada por la corriente eléctrica.

*Potencia eléctrica (general)*

*Potencia eléctrica (en resistencia R)*

**FIGURA 3-17** Ejemplo 3-8.

**FÍSICA APLICADA** *¿Por qué las bombillas se queman cuando se encienden por primera ocasión?*

# **PRECAUCIÓN**

*Uno paga por la energía, que es potencia* - *tiempo, no por la potencia.*

> *Kilowatt-hora (unidad de energía usada por las compañías eléctricas)*

Es la energía, no la potencia, la que se paga en la factura de la electricidad. Puesto que la potencia es la *tasa* a la que se transforma la energía, la energía total utilizada por cualquier dispositivo es simplemente su consumo de potencia multiplicado por el tiempo que está encendido. Si la potencia está en watts y el tiempo está en segundos, la energía estará en joules pues  $1 W = 1 J/s$ . Por lo general, las compañías eléctricas especifican la energía con una unidad mucho más grande, el **kilowatthora** (kWh). Un kWh =  $(1000 \text{ W})(3600 \text{ s}) = 3.60 \times 10^6 \text{ J}.$ 

**EJEMPLO 3-9 Calentador eléctrico.** Un calentador eléctrico extrae 15.0 A de manera constante en una línea de 120 V. ¿Cuánta potencia se requiere y cuánto costará por mes (30 días) si opera 3.0 h al día y la compañía eléctrica cobra 9.2 centavos por kWh?

**PLANTEAMIENTO** Se conoce la corriente y el voltaje, así que se usa la ecuación 3-5 para encontrar la potencia. Se multiplica la potencia (en kW) por el tiempo (h) de uso en un mes para encontrar la energía transformada en ese periodo, y luego se multiplica por el costo por unidad de energía, \$0.092 por kWh, para obtener el costo por mes.

**SOLUCIÓN** La potencia es

 $= 1800 W$  $P = IV = (15.0 \text{ A})(120 \text{ V})$ 

o 1.80 kW. El tiempo (en horas) que el calentador se usa por mes es  $(3.0 h/d)$  $(30 d) = 90 h$ , que a 9.2 $\varphi$ /kWh costaría  $(1.80 \text{ kW})(90 h)(\$0.092/\text{kWh}) = \$15$ .

**NOTA** La corriente doméstica en realidad es alterna (ca), pero la solución todavía es válida si se supone que los valores dados para *V* e *I* son los promedios adecuados (rms), como se discutirá en la sección 3-7.

**FÍSICA APLICADA** *Relámpagos*

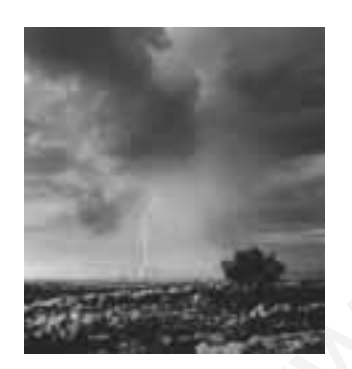

**FIGURA 3-18** Ejemplo 3-10: un relámpago.

**EJEMPLO 3-10 ESTIMACIÓN Relámpagos.** Los relámpagos son un ejemplo espectacular de la corriente eléctrica en un fenómeno natural (figura 3-18). Existe mucha variabilidad en los relámpagos, pero un evento típico puede transferir 10º J de energía a través de una diferencia de potencial de tal vez 5  $\times$  10 $^7$ V durante un intervalo de tiempo de aproximadamente 0.2 s. Utilice esta información para estimar *a*) la cantidad total de carga transferida entre la nube y la tierra, *b*) la corriente en el relámpago y *c*) la potencia promedio entregada durante los 0.2 s. 3-5 para encontrar la potencia. Se multiplica la potencia den KW) por el tiempo<br>de uso en un mes para encontrar la encreta transformada en ese periodo y les multiplica por el costo por mes.<br>Soto por el costo por unidad de

**PLANTEAMIENTO** La carga *Q* se estima recordando que el cambio en la energía potencial es igual a la diferencia de potencial  $V_{ba}$  por la carga  $Q$  (ecuación 2-3). Luego  $\Delta$ EP se iguala con la energía transferida,  $\Delta$ EP  $\approx 10^9$  J. A continuación, la corriente *I* es  $Q/t$  (ecuación 3-1) y la potencia *P* es energía/tiempo.

**SOLUCIÓN** *a*) A partir de la ecuación 2-3, la energía transformada es  $\Delta EP$  = *QV*ba. Se resuelve para *Q*:

$$
Q = \frac{\Delta \text{EP}}{V_{ba}} \approx \frac{10^9 \text{ J}}{5 \times 10^7 \text{ V}} = 20 \text{ coulombs.}
$$

*b*) La corriente durante los 0.2 s es aproximadamente

$$
I = \frac{Q}{t} \approx \frac{20 \,\mathrm{C}}{0.2 \,\mathrm{s}} = 100 \,\mathrm{A}.
$$

*c*) La potencia promedio entregada es

$$
P = \frac{\text{energía}}{\text{tiempo}} = \frac{10^9 \text{ J}}{0.2 \text{ s}} = 5 \times 10^9 \text{ W} = 5 \text{ GW}.
$$

También se puede utilizar la ecuación 18-5:

 $P = IV = (100 \,\mathrm{A})(5 \times 10^7 \,\mathrm{V}) = 5 \,\mathrm{GW}.$ 

**NOTA** Como la mayoría de los relámpagos constan de varias etapas, es posible que partes individuales puedan portar corrientes mucho mayores que los 100 A calculados.

**EJERCICIO D** Si 1 kWh =  $3.6 \times 10^6$  J, ¿cuánta masa se debe levantar contra la gravedad a lo largo de un metro para realizar la cantidad de trabajo equivalente?

#### **Potencia en circuitos caseros 3–6**

Los alambres eléctricos que portan electricidad hacia las luces y otros aparatos eléctricos tienen cierta resistencia, aunque por lo general es bastante pequeña. No obstante, si la corriente es lo suficientemente grande, los alambres se calentarán y producirán energía térmica a una tasa igual a *I* <sup>2</sup> *R*, donde *R* es la resistencia del alambre. Un posible riesgo es que los alambres que portan corriente en la pared de un edificio se calienten tanto que se inicie un incendio. Los alambres más gruesos tienen menos resistencia (ecuación 3-3) y, por esa razón, pueden portar más corriente sin calentarse demasiado. Cuando un alambre porta más corriente de la que es segura, se dice que está "sobrecargado". Para evitar la sobrecarga, en los circuitos se instalan *fusibles* o *interruptores de circuito* (estos últimos también conocidos como disyuntores o *breakers*). Básicamente se trata de interruptores (figura 3-19) que abren el circuito cuando la corriente supera cierto valor particular. Por ejemplo, un fusible de 20 A o un interruptor de circuito se abren cuando la corriente que pasa a través de ellos supera los 20 A. Si un circuito quema repetidamente un fusible o abre un disyuntor, existen dos posibilidades: que haya demasiados dispositivos que extraigan corriente en dicho circuito; o existe una falla en alguna parte, como un "corto". Un cortocircuito, o "corto", significa que dos alambres que no deberían estar en contacto se tocan (quizá porque el aislador se gastó), así que la trayectoria de la corriente se reduce. Entonces la resistencia del circuito es muy pequeña, de modo que la corriente será muy grande. Los cortocircuitos se deben reparar de inmediato. since a content of the interaction of the content of the since the since  $y$  contents and the matrix points and the content of the content of the since the content of the since the content of the since the content of the

**FIGURA 3-19** *a*) Fusibles. Cuando la corriente supera cierto valor, el listón metálico se funde y el circuito se abre. Entonces se debe reemplazar el fusible. *b*) Un tipo de disyuntor. La corriente eléctrica pasa a través de una tira bimetálica. Cuando la corriente rebasa un nivel de seguridad, el calentamiento de la tira bimetálica provoca que la tira se doble tanto hacia la izquierda que la muesca en la tira metálica sostenida por el resorte baje sobre el extremo de la tira bimetálica; *c*) entonces el circuito se abre en los puntos de contacto (uno está unido a la tira metálica) y el interruptor exterior también se voltea. Tan pronto como la tira bimetálica se enfría, se puede restaurar mediante el interruptor exterior. Los disyuntores de tipo magnético se estudiarán en los capítulos 5 y 6.

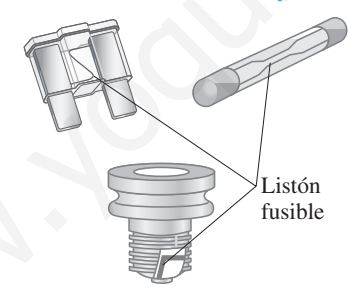

*a*) Tipos de fusibles

Puntos de contacto Interruptor exterior Tira bimetálica *b*) Disyuntor (cerrado) *c*) Disyuntor (abierto) Resorte comprimido Tira metálica Hacia circuito eléctrico Contactos abiertos

**FÍSICA APLICADA** *Seguridad: los alambres se calientan*

*Fusibles, interruptores de circuito y cortos*

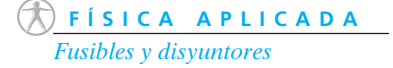

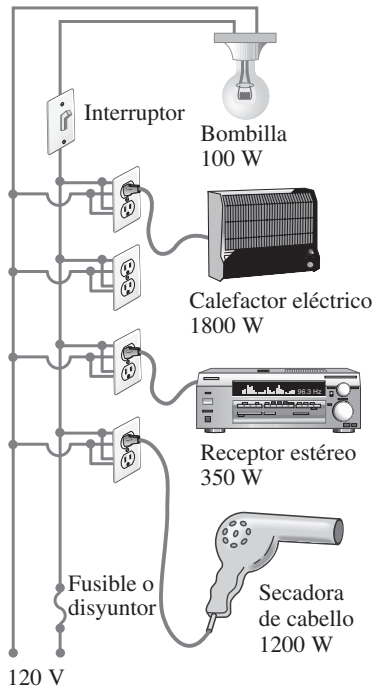

(de la compañía eléctrica)

**FIGURA 3-20** Conexión de aparatos electrodomésticos.

**FÍSICA APLICADA** *Fusibles adecuados y cortos*

**FÍSICA APLICADA** *Cordones de extensión y posibles peligros*

# *CD y CA*

**FIGURA 3-21** *a*) Corriente directa, *b*) corriente alterna.

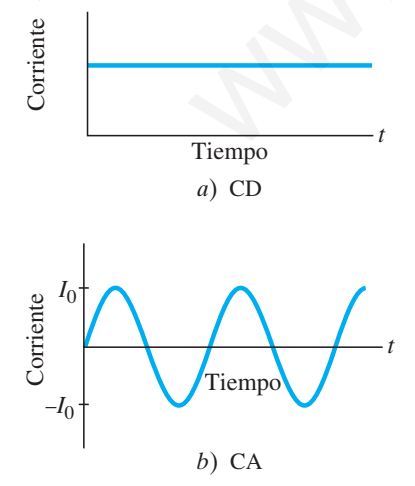

Los circuitos caseros están diseñados con los diversos dispositivos conectados de modo que cada uno recibe el voltaje estándar (120 V en Estados Unidos) proveniente de la compañía eléctrica (figura 3-20). Los circuitos con los dispositivos ordenados como en la figura 3-20 se llaman *circuitos en paralelo*, y se estudiarán en el capítulo 4. Cuando se quema un fusible o se abre un disyuntor, es importante verificar la corriente total que se extrae de dicho circuito, que es la suma de las corrientes en cada dispositivo.

**EJEMPLO 3-11 ¿Se quemará el fusible?** Determine la corriente total que extraen todos los dispositivos en el circuito de la figura 3-20.

**PLANTEAMIENTO** Cada dispositivo tiene el mismo voltaje de 120 V a través de él. La corriente que cada uno extrae de la fuente se determina a partir de la fórmula  $I = P/V$  (ecuación 3-5).

**SOLUCIÓN** El circuito en la figura 3-20 extrae las siguientes corrientes: la bombilla extrae  $I = P/V = 100 W/120 V = 0.8 A$ ; el calentador extrae 1800 W/120 V  $15.0$  A; el estéreo extrae un máximo de 350 W/120 V = 2.9 A; y la secadora de cabello extrae  $1200 \text{ W}/120 \text{ V} = 10.0 \text{ A}$ . La corriente total extraída, si todos los dispositivos se ponen en funcionamiento al mismo tiempo, es

 $0.8 A + 15.0 A + 2.9 A + 10.0 A = 28.7 A$ .

**NOTA** El calentador extrae tanta corriente como 18 bombillas de 100 W. Por seguridad, el calentador probablemente debería tener un circuito para él solo.

Si el circuito en la figura 3-20 está diseñado para un fusible de 20 A, el fusible se quemaría, y uno espera que así suceda, para evitar que los alambres sobrecargados se calienten tanto como para iniciar un incendio. Algo se tendrá que desconectar para hacer que este circuito esté por debajo de los 20 A. (Las casas y departamentos, por lo general, tienen varios circuitos, cada uno con su propio fusible o disyuntor; para comprobarlo, intente mover uno de los dispositivos a otro circuito). Si el circuito está diseñado con alambre más pesado y un fusible de 30 A, el fusible no se debería quemar; si lo hace, un corto puede ser el problema. (El lugar más probable para un corto es el cordón de uno de los dispositivos). El tamaño de fusible adecuado se selecciona de acuerdo con el alambre que se usa para suministrar la corriente; un fusible adecuadamente clasificado *nunca* se debe sustituir por uno con clasificación más alta. Un fusible quemado o un disyuntor abierto actúa como un interruptor, y establece un "circuito abierto". Por circuito abierto se entiende que ya no existe una trayectoria conductora completa, así que no puede fluir corriente; es como si  $R = \infty$ . **SOLUCIÓN** El circuito en la figura 3:00 extrac las siguientes corrientes: la billa extrac el 2-1/4 - 100 W/120 V = 0.8 A; el calendador extrac 1800 W/120 V = 100 A. La corriente todal extraction and the control of the ca

**EJERCICIO E** Un calefactor eléctrico portátil de 1800 W está muy lejos de un escritorio como para calentar los pies de una persona. Su cordón es muy corto, así que se conecta en un cordón de extensión clasificado en 11 A. ¿Por qué esto es peligroso?

#### **Corriente alterna 3–7**

Cuando una batería se conecta a un circuito, la corriente se mueve de manera estable en una dirección. A esto se le llama **corriente directa**, o **cd** (dc por sus siglas en inglés). Sin embargo, los generadores eléctricos en las centrales eléctricas producen **corriente alterna** o **ca** (ac por sus siglas en inglés). (En ocasiones se usan letras mayúsculas, CD y CA). Una corriente alterna invierte la dirección muchas veces por segundo y comúnmente es sinusoidal, como se muestra en la figura 3-21. Los electrones en un alambre se mueven primero en una dirección y luego en la otra. La corriente suministrada a los hogares y negocios por las compañías eléctricas es ca virtualmente a lo largo de todo el mundo. En el capítulo 6 se analizarán y discutirán en detalle los circuitos ca. Pero, como los circuitos ca son tan comunes en la vida real, a continuación se explicarán algunos de sus aspectos básicos.

El voltaje producido por un generador eléctrico ca es sinusoidal, como se verá más tarde. La corriente que produce es, por ende, sinusoidal (figura 3-21*b*). El voltaje como función del tiempo se escribe como

$$
V = V_0 \operatorname{sen} 2\pi ft = V_0 \operatorname{sen} \omega t.
$$

El potencial *V* oscila entre  $+V_0$  y  $-V_0$ , y  $V_0$  se conoce como **voltaje pico**. La frecuencia f es el número de oscilaciones completas efectuadas por segundo,  $\omega = 2\pi f$ . En la mayoría de las áreas de Estados Unidos y Canadá, *f* es de 60 Hz (la unidad "hertz" significa ciclos por segundo). En muchos países se usan 50 Hz.

La ecuación 3-2,  $V = IR$ , también funciona para ca: si por una resistencia R existe un voltaje *V*, entonces la corriente *I* a través de la resistencia es

$$
I = \frac{V}{R} = \frac{V_0}{R} \text{ sen } \omega t = I_0 \text{ sen } \omega t.
$$
 (3-7)

La cantidad  $I_0 = V_0/R$  es la **corriente pico**. La corriente se considera positiva cuando los electrones fluyen en una dirección y negativa cuando fluyen en la dirección opuesta. Es claro a partir de la figura 18-21*b* que una corriente alterna con tanta frecuencia es positiva como negativa. Así que la corriente promedio es cero. Sin embargo, esto no significa que no se necesite potencia o que no se produzca calor en un resistor. Los electrones se mueven de ida y vuelta, y sí producen calor. De hecho, la potencia transformada en una resistencia *R* en cualquier instante es

$$
P = I^2 R = I_0^2 R \operatorname{sen}^2 \omega t.
$$

Puesto que la corriente está al cuadrado, se ve que la potencia siempre es positiva, como se grafica en la figura 3-22. La cantidad sen<sup>2</sup>  $\omega t$  varía entre 0 y 1; y no es demasiado difícil mostrar que su valor promedio es 1, como se indica en la figura 3-22. Por tanto, la *potencia promedio* transformada,  $\overline{P}$ , es

$$
\overline{P} = \frac{1}{2} I_0^2 R.
$$

Como la potencia también se puede escribir  $P = V^2/R = (V_0^2/R)\text{sen}^2 \omega t$ , también se tiene que la potencia promedio es

$$
\overline{P} = \frac{1}{2} \frac{V_0^2}{R}.
$$

El promedio o valor medio del *cuadrado* de la corriente o voltaje es, por tanto, lo que importa para calcular la potencia promedio:  $\overline{I^2} = \frac{1}{2}I_0^2$  y  $\overline{V^2} = \frac{1}{2}V_0^2$ . La raíz cuadrada de cada uno de éstos es el valor **rms** (raíz cuadrática media) de la corriente o voltaje: go, esto no significa que no se necesite potencia o que no se produzen calor en<br>
sisto. Los electrones se mueven de ida y vuelta, y sí producen calor De hecho,<br>
ese parfica de una resistencia R en cualquier instante es<br>
e

$$
I_{\rm rms} = \sqrt{\overline{I}^2} = \frac{I_0}{\sqrt{2}} = 0.707 I_0,
$$
 (3-8a)

$$
V_{\rm rms} = \sqrt{\overline{V^2}} = \frac{V_0}{\sqrt{2}} = 0.707 V_0.
$$
 (3-8b)

Los valores rms de *V* e *I* a veces se denominan *valores efectivos*. Estos valores son útiles porque se pueden sustituir directamente en las fórmulas de potencia (ecuaciones 3-5 y 3-6), para obtener la potencia promedio:

$$
\overline{P} = I_{\rm rms} V_{\rm rms} \tag{3-9a}
$$

$$
\overline{P} = \frac{1}{2}I_0^2R = I_{\text{rms}}^2R
$$
 (3-9b)

$$
\overline{P} = \frac{1}{2} \frac{V_0^2}{R} = \frac{V_{\text{rms}}^2}{R}.
$$
\n(3-9c)

En consecuencia, una corriente directa cuyos valores de *I* y *V* sean iguales a los valores rms de *I* y *V* para una corriente alterna producirá la misma potencia. Así que, por lo general, son los valores rms de corriente los que se especifican o miden. Por ejemplo, en Estados Unidos y Canadá, el voltaje de línea estándar† es de 120 V ca. Los 120 V son  $V_{\text{rms}}$ ; el voltaje pico  $V_0$  es

$$
V_0 = \sqrt{2} V_{\rm rms} = 170 \,\rm V.
$$

En gran parte del mundo (Europa, Australia y Asia), el voltaje rms es de 240 V, de modo que el voltaje pico es de 340 V.

† El voltaje de línea puede variar, dependiendo de la carga total; sin embargo, la frecuencia de 60 o 50 Hz permanece constante.

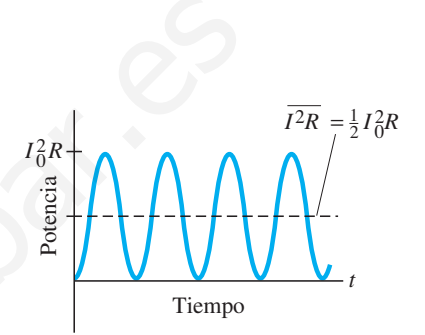

**FIGURA 3-22** Potencia transformada en un resistor en un circuito ca.

*Corriente rms*

*Voltaje rms*

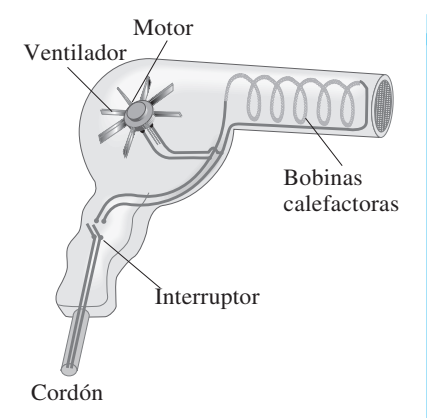

**FIGURA 3-23** Secadora de cabello. La mayor parte de la corriente pasa a través de las bobinas calefactoras, una resistencia pura; una pequeña parte va al motor para activar el ventilador. Ejemplo 3-12.

**EJEMPLO 3-12 Secadora de cabello.** *a*) Calcule la resistencia y la corriente pico en una secadora de cabello de 1000 W (figura 3-23) conectada a una línea de 120 V. *b*) ¿Qué ocurrirá si se conecta a una línea de 240 V en Gran Bretaña? **PLANTEAMIENTO** Se proporcionan P y  $V_{\text{rms}}$ , de modo que  $I_{\text{rms}} = P/V_{\text{rms}}$  (ecuación 3-9a o 3-5) y  $I_0 = \sqrt{2} I_{\text{rms}}$ . Entonces se encuentra *R* a partir de *V* = *IR*. **SOLUCIÓN** *a*) Se resuelve la ecuación 3-9a para la corriente rms:  $\overline{P}$  y  $V_{\text{rms}}$ , de modo que  $I_{\text{rms}} = \overline{P}/V_{\text{rms}}$ 

$$
I_{\text{rms}} = \frac{\overline{P}}{V_{\text{rms}}} = \frac{1000 \text{ W}}{120 \text{ V}} = 8.33 \text{ A}.
$$

Entonces

$$
I_0 = \sqrt{2} I_{\rm rms} = 11.8 \,\mathrm{A}.
$$

La resistencia es

$$
R = \frac{V_{\text{rms}}}{I_{\text{rms}}} = \frac{120 \text{ V}}{8.33 \text{ A}} = 14.4 \text{ }\Omega.
$$

La resistencia se podría calcular igualmente bien con el uso de los valores pico:

$$
R = \frac{V_0}{I_0} = \frac{170 \text{ V}}{11.8 \text{ A}} = 14.4 \text{ }\Omega.
$$

*b*) Cuando se conecta a una línea de 240 V, más corriente fluye y la resistencia cambiará con el aumento de temperatura (sección 3-4). Pero mejor se realiza una estimación de la potencia transformada con base en la misma resistencia de 14.4 W. La potencia promedio sería

$$
\overline{P} = \frac{V_{\text{rms}}^2}{R} = \frac{(240 \text{ V})^2}{(14.4 \Omega)} = 4000 \text{ W}.
$$

Esto es cuatro veces la clasificación de potencia de la secadora e indudablemente fundirá el elemento calefactor o las bobinas de alambre del motor.

**EJEMPLO 3-13 Potencia de un estéreo.** Cada canal de un receptor estéreo es capaz de una salida de potencia promedio de 100 W en una bocina de 8  $\Omega$  (figura 3-14). ¿Cuáles son el voltaje rms y la corriente rms que alimentan a la bocina *a*) en la potencia máxima de 100 W y *b*) a 1.0 W cuando el volumen se apaga? Secadora de cabello.<br>  $R = \frac{V_{rms}}{I_{rms}} = \frac{1.0 \text{ V}}{3.33 \text{ A}} = 14.4 \Omega$ .<br>
La resistencia se podría calcular igualmente bien con el uso de los valores pie<br>
inas calcharons, una<br>
una pequeña parte va<br>
(b) Cuando se conecta a u

**PLANTEAMIENTO** Suponga que la bocina puede ser tratada como una resistencia simple (lo que no es muy cierto; véase el capítulo 6) con  $R = 8.0 \Omega$ . Se proporciona la potencia  $\vec{P}$ , así que es posible determinar  $V_{\text{rms}}$  e  $I_{\text{rms}}$  mediante las ecuaciones de potencia (ecuaciones 3-9).

**SOLUCIÓN** *a*) Se resuelve la ecuación 3-9c para  $V_{\text{rms}}$  y se establece que  $\bar{P} = 100 \text{ W}$ (en el máximo):

$$
V_{\rm rms} = \sqrt{\overline{P}R} = \sqrt{(100 \,\text{W})(8.0 \,\Omega)} = 28 \,\text{V}.
$$

A continuación se resuelve la ecuación 3-9 para *I*rms y se obtiene

$$
I_{\rm rms} = \sqrt{\frac{\overline{P}}{R}} = \sqrt{\frac{100 \text{ W}}{8.0 \Omega}} = 3.5 \text{ A}.
$$

O se podría usar la ley de Ohm  $(V = IR)$ :

$$
I_{\rm rms} = \frac{V_{\rm rms}}{R} = \frac{28 \text{ V}}{8.0 \Omega} = 3.5 \text{ A}.
$$

*b*) En  $\overline{P} = 1.0$  W,

$$
V_{\text{rms}} = \sqrt{(1.0 \text{ W})(8.0 \Omega)} = 2.8 \text{ V}
$$

$$
I_{\text{rms}} = \frac{2.8 \text{ V}}{8.0 \Omega} = 0.35 \text{ A}.
$$

**EJERCICIO F** ¿Cuáles serían el voltaje rms y la corriente rms del estéreo en el ejemplo  $\overline{3}$ -13 si los 100 W se conectan a una bocina de 4  $\Omega$ ?

Esta sección constituyó una breve introducción a los aspectos más simples de las corrientes alternas. En el capítulo 6 se estudiarán los circuitos ca con más detalle. El capítulo 4 sólo se ocupará de los detalles de los circuitos cd.

#### **Visión microscópica de la corriente eléctrica 3–8**

Es útil analizar un modelo simple de la corriente eléctrica en el nivel microscópico de átomos y electrones. En un alambre conductor, por ejemplo, uno puede imaginar a los electrones libres en movimiento aleatorio a alta rapidez, rebotando de los átomos del alambre (un poco como las moléculas de un gas. Cuando en el alambre existe un campo eléctrico (figura 3-24) provocado por una diferencia de potencial que se aplica entre sus extremos, los electrones sienten una fuerza y comienzan a acelerar. Pero pronto alcanzan una rapidez promedio más o menos estable (por las colisiones con los átomos en el alambre), conocida como **rapidez de deriva**,  $v_{\rm d}$ . La rapidez de deriva normalmente es mucho menor que la rapidez aleatoria promedio de los electrones.

 $v<sub>d</sub>$  se puede relacionar con la corriente macroscópica  $I$  en el alambre. En un tiempo  $\Delta t$ , los electrones recorrerán una distancia  $l = v_d \Delta t$  en promedio. Suponga que el alambre tiene un área de sección transversal  $A$ . Entonces, en el tiempo  $\Delta t$ , todos los electrones en un volumen  $V = A l = A v_d \Delta t$  pasarán a través de la sección transversal *A* del alambre, como se muestra en la figura 3-25. Si existen *n* electrones libres (cada uno con carga *e*) por unidad de volumen, entonces el número total de electrones es  $N = nV$  (*V* es volumen, no voltaje), y la carga total  $\Delta Q$  que pasa a través del área  $A$  en un tiempo  $\Delta t$  es so piece tractionar con a corrient in according at  $V$  at a sample. En an independent of the sections technically and the residual scheme in the section and sections and information is chectrones on the section is expecte

$$
\Delta Q = (\text{número de cargas}, N) \times (\text{carga por partícula})
$$
  
= 
$$
(nV)(e) = (nAv_d \Delta t)(e).
$$

La corriente *I* en el alambre es, por tanto,

$$
I = \frac{\Delta Q}{\Delta t} = neAv_{d}.
$$

**EJEMPLO 3-14 Rapidez de electrones en un alambre.** Un alambre de cobre de 3.2 mm de diámetro porta una corriente de 5.0 A. Determine la rapidez de deriva de los electrones libres. Suponga que un electrón por átomo de Cu está libre para moverse (los otros permanecen ligados al átomo).

**PLANTEAMIENTO** Se puede aplicar la ecuación 3-10 para calcular la rapidez de deriva si se determina el número *n* de electrones libres por unidad de volumen. Como se supone que existe un electrón libre por átomo, la densidad de electrones libres, *n*, es la misma que la densidad de los átomos de Cu. La masa atómica del Cu es 63.5, de modo que 63.5 g de Cu contienen un mol o 6.02  $\times$  10<sup>23</sup> electrones libres. Entonces se usa la densidad de masa del cobre,  $p_D = 8.9 \times 10^3 \text{ kg/m}^3$ , para encontrar el volumen de esta cantidad, y luego  $n = N/V$ . (Se usa  $p<sub>D</sub>$  para distinguirla de la *p* de resistividad).

**SOLUCIÓN** La densidad de masa  $p_D = m/V$  está relacionada con el número de electrones libres por unidad de volumen,  $n = N/V$ , mediante

$$
n = \frac{N}{V} = \frac{N}{m/\rho_{\rm D}} = \frac{N (1 \text{ mol})}{m (1 \text{ mol})} \rho_{\rm D}
$$
  
=  $\left(\frac{6.02 \times 10^{23} \text{ electrons}}{63.5 \times 10^{-3} \text{ kg}}\right) (8.9 \times 10^{3} \text{ kg/m}^{3})$   
= 8.4 × 10<sup>28</sup> m<sup>-3</sup>.

El área de sección transversal del alambre es

$$
A = \pi r^2 = (3.14)(1.6 \times 10^{-3} \,\mathrm{m})^2 = 8.0 \times 10^{-6} \,\mathrm{m}^2.
$$

Entonces, por la ecuación 3-10, la rapidez de deriva es

$$
v_{\rm d} = \frac{I}{neA} = \frac{5.0 \,\mathrm{A}}{(8.4 \times 10^{28} \,\mathrm{m}^{-3})(1.6 \times 10^{-19} \,\mathrm{C})(8.0 \times 10^{-6} \,\mathrm{m}^2)}
$$
  
= 4.7 × 10<sup>-5</sup> m/s,

que es sólo de aproximadamente  $0.05$  mm/s.

**NOTA** Esta rapidez de deriva se puede comparar con la rapidez real de los electrones libres que rebotan en el interior del metal como moléculas en un gas, que está calculada en  $1.6 \times 10^6$  m/s a 20°C.

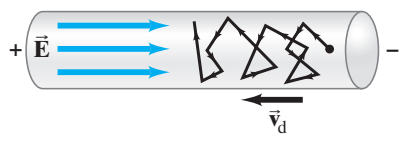

**FIGURA 3-24** El campo eléctrico  $\vec{E}$  en un alambre proporciona a los electrones en movimiento aleatorio una rapidez de deriva  $v_d$ .

#### *Rapidez de deriva*

**FIGURA 3-25** Los electrones en el volumen *Al* pasarán todos a través de la sección transversal indicada en un tiempo  $\Delta t$ , donde  $l = v_d \Delta t$ .

$$
\left(\begin{array}{c|c}\n\hline\n\end{array}\right)\n\left(\begin{array}{c|c}\n\hline\n\end{array}\right)\n\left(\begin{array}{c|c}\nA \\
\hline\nI=\nu_d\Delta t\n\end{array}\right)
$$

**(3–10)** *Corriente (variables microscópicas)* *"Rapidez" de la electricidad*

**\***

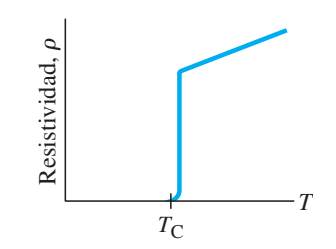

**FIGURA 3-26** Un material superconductor tiene resistividad cero cuando su temperatura está por debajo de  $T_{\rm C}$ , su "temperatura crítica". En  $T_{\rm C}$ , la resistividad salta a un valor "normal" distinto de cero y aumenta con la temperatura como lo hacen la mayoría de los materiales (ecuación 3-4).

> *Superconductores a alta temperatura*

La rapidez de deriva de los electrones en un alambre es muy baja, sólo de alrededor de 0.05 mm/s para el ejemplo 3-14, lo que significa que a un electrón le toma 20  $\times$  10 $^3$  s, o 51 h, recorrer 1 m. Sin embargo, esto no es la rapidez a la que "viaja la electricidad": cuando se acciona el interruptor de la luz, ésta (aunque esté a muchos metros de distancia) se enciende casi instantáneamente porque los campos eléctricos viajan en esencia a la rapidez de la luz (3  $\times$  10<sup>8</sup> m/s). Puede pensarse en los electrones en un alambre como en una tubería llena con agua: cuando una pequeña cantidad de agua entra por un extremo de la tubería, casi de inmediato sale agua por el otro extremo.

#### **Superconductividad 3–9**

A temperaturas muy bajas, muy por debajo de 0°C, la resistividad (sección 3-4) de ciertos metales y ciertos compuestos o aleaciones se vuelve cero, según mediciones basadas en técnicas de la mayor precisión. Se dice que los materiales en tal estado son **superconductores**. Fue H. K. Onnes (1853-1926) quien observó por primera vez este fenómeno en 1911, cuando enfrió mercurio por debajo de 4.2 K ( $-269^{\circ}$ C). Onnes encontró que, a esta temperatura, la resistencia del mercurio súbitamente se reducía a cero. En general, los superconductores se convierten en tales sólo por debajo de cierta *temperatura de transición* o *temperatura crítica*,  $T_c$ , que por lo común está a unos cuantos grados del cero absoluto. Se ha observado que la corriente en un material superconductor con forma de anillo fluye durante años en ausencia de una diferencia de potencial, sin disminución mensurable. Las mediciones muestran que la resistividad p de los superconductores es menor que  $4 \times 10^{-25} \Omega \cdot m$ , que es más de 1016 veces menor que la del cobre, y en la práctica se considera que es cero. Observe la figura 3-26.

Se han realizado extensas investigaciones en torno a la superconductividad para intentar comprender por qué ocurre, y para encontrar materiales que sean superconductores a temperaturas más altas y accesibles, y de este modo reducir el costo y los inconvenientes de la refrigeración a la muy baja temperatura requerida. Antes de 1986 la temperatura más alta a la que se encontró un material superconductor fue de 23 K, y esto requirió helio líquido para mantener frío al material. En 1987 se desarrolló un compuesto de itrio, bario, cobre y oxígeno (YBCO) que podía ser superconductor a 90 K. Como esta cifra está por arriba de la temperatura de ebullición del nitrógeno líquido, 77 K, el nitrógeno líquido es suficientemente frío para mantener como superconductor al material. Esto fue un importante adelanto, pues el nitrógeno líquido es mucho más fácil y barato de obtener que el helio líquido que se necesita para los superconductores convencionales. Desde entonces se ha reportado superconductividad a temperaturas tan elevadas como 160 K, aunque en compuestos frágiles. ciertos metales y eiertos compuestos o adeadones se vuelve cero, según medio bassadas ar ecidivas de la mayor procesión. Se dício que los mardos en tal en mayor procesión en tal en este en mayor procesión en al 1911, cuan

Se sigue realizando considerable investigación para desarrollar superconductores de alta  $T<sub>C</sub>$  como alambres que puedan portar corrientes lo suficientemente intensas como para ser prácticos. La mayoría de las aplicaciones actuales utilizan un óxido de bismuto-estroncio-calcio-cobre conocido (para abreviar) como BSCCO. Un gran problema que hay que resolver es cómo producir un alambre utilizable y flexible a partir del BSCCO, que es muy quebradizo. Una solución es incrustar delgados filamentos del superconductor de alta *T*<sub>C</sub> en una aleación metálica matriz con el alambre superconductor enrollado en torno de un tubo que lleve nitrógeno líquido para mantener al BSCCO por debajo de la *T<sub>C</sub>*. El alambre no puede estar libre de resistencia, a causa de las conexiones de plata, pero la resistencia es mucho menor que la de un cable de cobre convencional.

#### **Conducción eléctrica en el sistema nervioso humano 3–10 \***

Un ejemplo interesante del flujo de carga eléctrica es el sistema nervioso humano, que proporciona los medios para estar consciente del mundo, para la comunicación

dentro del cuerpo y para controlar los músculos. Aunque el funcionamiento detallado del enormemente complejo sistema nervioso todavía no se entiende bien, se tiene una comprensión razonable de cómo se transmiten los mensajes dentro del sistema nervioso: se trata de señales eléctricas que pasan a lo largo del elemento básico del sistema nervioso, la *neurona*.

Las neuronas son células vivientes de forma inusual (figura 3-27). Unidos al cuerpo celular principal hay varios pequeños apéndices conocidos como *dendritas* y un largo tallo llamado *axón*. Las dendritas reciben las señales, que se propagan a lo largo del axón. Cuando una señal alcanza las terminaciones nerviosas, se transmite hacia la siguiente neurona o hacia un músculo en una conexión llamada *sinapsis*. (Algunas neuronas tienen células separadas, llamadas células de Schwann, enrolladas en torno a sus axones; ellas forman una vaina en capas denominada vaina de mielina, que ayuda a aislar unas neuronas de otras).

Las neuronas tienen tres capacidades. Las "neuronas sensoriales" portan mensajes de los ojos, oídos, piel y otros órganos hacia el sistema nervioso central, que consta del cerebro y la médula espinal. Las "neuronas motoras" portan señales desde el sistema nervioso central hacia músculos particulares y pueden indicarles que se contraigan. Estos dos tipos de neuronas conforman el "sistema nervioso periférico", para distinguirlo del sistema nervioso central. El tercer tipo de células nerviosas son las "interneuronas", que transmiten señales entre neuronas. Las interneuronas están en el cerebro y la médula espinal, y con frecuencia están conectadas en un arreglo increíblemente complejo.

Una neurona, antes de transmitir una señal eléctrica, se encuentra en "estado de reposo". Como casi todas las células vivas, las neuronas tienen una carga positiva neta en la superficie exterior de la membrana celular y una carga negativa en la superficie interior, como se mencionó en la sección 2-11 en relación con los músculos cardiacos y el ECG. Esta diferencia en carga, o "capa dipolo", significa que a través de la membrana celular existe una diferencia de potencial. Cuando una neurona no transmite una señal, este "potencial de reposo", normalmente expresado como

$$
V_{\text{interior}} - V_{\text{exterior}},
$$

por lo general es de  $-60$  mV a  $-90$  mV, dependiendo del tipo de organismo. Los iones más comunes en una célula son K<sup>+</sup>, Na<sup>+</sup> y Cl<sup>-</sup>. Existen grandes diferencias en las concentraciones de estos iones dentro y fuera de una célula, como se indica por los valores típicos que se incluyen en la tabla 3-2. También están presentes otros iones, de modo que los fluidos tanto dentro como fuera del axón son eléctricamente neutros. En virtud de las diferencias en concentración existe una tendencia para que los iones se difundan a través de la membrana. Sin embargo, en el estado de reposo, la membrana celular evita cualquier flujo neto de Na<sup>+</sup> (mediante un mecanismo de "bombeo activo" de Na<sup>+</sup> hacia fuera de la célula). Pero sí permite el flujo de iones  $Cl^-$ , y menos de los llamados iones  $K^+$ , y son estos dos tipos de iones los que producen la capa dipolo de carga en la membrana. Puesto que existe mayor concentración de  $K^+$  en el interior de la célula que en el exterior, más iones  $K^+$  tienden a difundirse hacia el exterior a través de la membrana que a difundirse hacia dentro. Un ión  $K<sup>+</sup>$  que pasa a través de la membrana queda unido a la superficie exterior de ésta y deja detrás una carga negativa igual que yace en la superficie interior de la membrana (figura 3-28). Los fluidos mismos permanecen neutros. De hecho, lo que mantiene a los iones en la membrana es su atracción mutua a través de ella. De manera independiente de este proceso, los iones Cl<sup>-</sup> tienden a difundirse *en* la célula pues afuera su concentración es mayor. La difusión de  $K^+$  y Cl<sup>-</sup> tiende a cargar negativamente la superficie interior de la membrana y positivamente la exterior. Conforme la carga se acumula en la superficie de la membrana, cada vez se vuelve más difícil que se difundan más iones: los iones  $K^+$  que intentan moverse hacia fuera, por ejemplo, son repelidos por la carga positiva que ya está ahí. El equilibrio se alcanza cuando la tendencia a difundirse provocada por la diferencia de concentración es apenas balanceada por la diferencia de potencial eléctrico a través de la membrana. Cuanto mayor sea la diferencia de concentración, mayor será la diferencia de potencial a través de la membrana, la que, como se mencionó antes, está en el rango de  $-60$  mV a  $-90$  mV. is euronas tienea mes capacidades. Las "neuronas sensoriales" portan men-<br>neurons tienea para de le coro o sin médula espin al les "neurons amortoso central, que<br>del coro y la médula espinal. Las "neurons motoras" portan

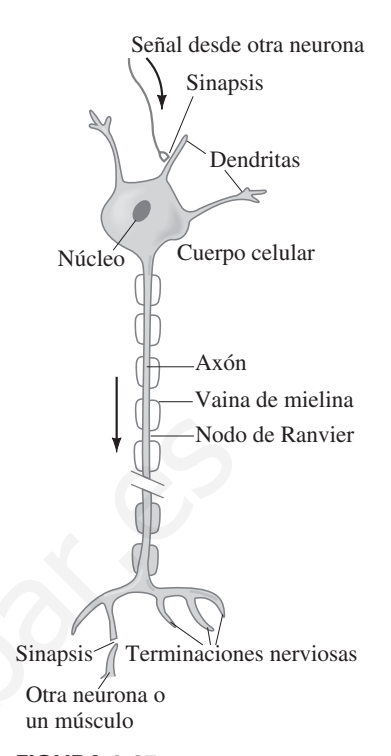

**FIGURA 3-27** Esquema simplificado de una neurona típica.

# **TABLA 3–2 Concentraciones de iones dentro y fuera de un axón típico**

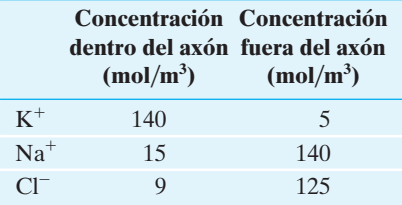

**FIGURA 3-28** Cómo se forma una capa dipolo de carga en la membrana de una célula.

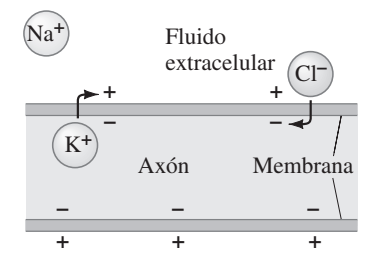

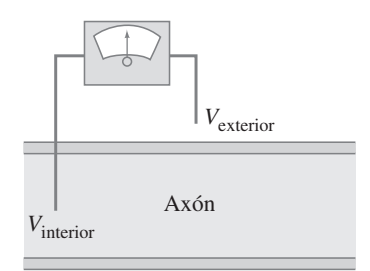

**FIGURA 3-29** Medición de la diferencia de potencial entre el interior y el exterior de una célula nerviosa.

El aspecto más importante de una neurona no es que tenga un potencial de reposo (la mayoría de las células lo tienen), sino más bien que puede responder a un estímulo y conducir una señal eléctrica a lo largo de ella. Un nervio puede ser estimulado de varias formas. El estímulo puede ser térmico (por ejemplo, cuando se toca una estufa caliente) o químico (como en las papilas gustativas); puede ser presión (como en la piel o en el tímpano) o luz (como en el ojo); o puede ser el estímulo eléctrico de una señal que proviene del cerebro u otra neurona. En el laboratorio, el estímulo generalmente es eléctrico y se aplica por medio de una pequeña sonda en algún punto sobre la neurona. Si el estímulo supera cierto umbral, un pulso de voltaje viajará por el axón. Este pulso de voltaje se puede detectar en un punto sobre el axón con el uso de un voltímetro o un osciloscopio conectado, como se representa en la figura 3-29. Este pulso de voltaje tiene la forma que se muestra en la figura 3-30 y se llama **potencial de acción**. Como se observa, el potencial aumenta desde un potencial de reposo a aproximadamente  $-70$  mV y se vuelve 30 mV o 40 mV positivo. El potencial de acción dura aproximadamente 1 ms y viaja por un axón con una rapidez de 30 m/s a 150 m/s. Cuando se estimula un potencial de acción, se dice que el nervio se ha "disparado".

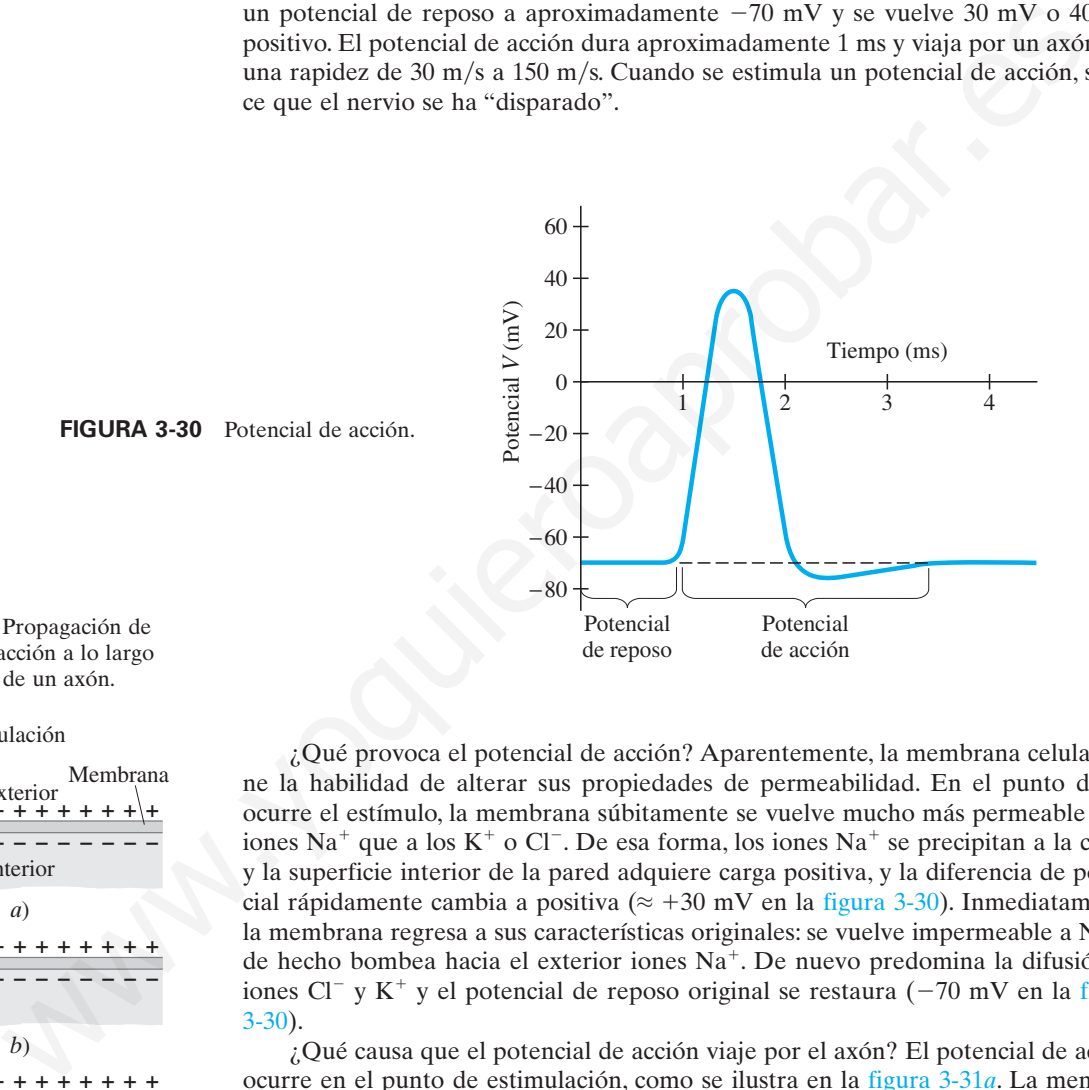

**FIGURA 3-31** Propagación de un potencial de acción a lo largo de la membrana de un axón.

Punto de estimulación

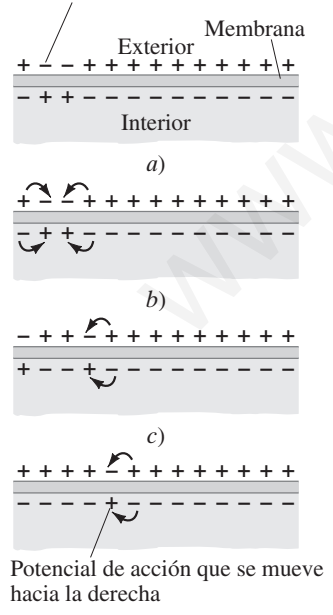

*d*)

**76** Unidad I Electricidad, magnetismo y electromagnetismo

¿Qué provoca el potencial de acción? Aparentemente, la membrana celular tiene la habilidad de alterar sus propiedades de permeabilidad. En el punto donde ocurre el estímulo, la membrana súbitamente se vuelve mucho más permeable a los iones Na<sup>+</sup> que a los K<sup>+</sup> o Cl<sup>-</sup>. De esa forma, los iones Na<sup>+</sup> se precipitan a la célula y la superficie interior de la pared adquiere carga positiva, y la diferencia de potencial rápidamente cambia a positiva ( $\approx$  +30 mV en la figura 3-30). Inmediatamente, la membrana regresa a sus características originales: se vuelve impermeable a  $Na<sup>+</sup>$  v de hecho bombea hacia el exterior iones Na<sup>+</sup>. De nuevo predomina la difusión de iones Cl<sup>-</sup> y K<sup>+</sup> y el potencial de reposo original se restaura ( $-70$  mV en la figura 3-30).

¿Qué causa que el potencial de acción viaje por el axón? El potencial de acción ocurre en el punto de estimulación, como se ilustra en la figura 3-31*a*. La membrana, por un momento, es positiva en el interior y negativa en el exterior en este punto. Las cargas cercanas son atraídas hacia esta región, como se indica en la figura 3-31*b*. Entonces, en estas regiones adyacentes baja el potencial, lo que provoca un potencial de acción. De este modo, conforme la membrana regresa a la normalidad en el punto original, junto a él se registra un potencial de acción, de modo que éste se mueve por el axón (figuras 3-31*c* y *d*).

Tal vez el lector se pregunte si el número de iones que pasan a través de la membrana alterará significativamente las concentraciones. La respuesta es no; y se puede demostrar por qué si se considera al axón como un capacitor, como en el ejemplo siguiente.

**EJEMPLO 3-15 ESTIMACIÓN Capacitancia de un axón.** *a*) Realice una estimación del orden de magnitud para la capacitancia de un axón de 10 cm de largo y 10  $\mu$ m de radio. El grosor de la membrana es de aproximadamente  $10^{-8}$  m, y la constante dieléctrica es 3. *b*) ¿En qué factor cambia la concentración (número de iones por volumen) de iones  $Na<sup>+</sup>$  en la célula como resultado de un potencial de acción?

**PLANTEAMIENTO** Se modela la membrana de un axón como un capacitor de placas paralelas con forma cilíndrica, con cargas opuestas en cada lado. La separación de las "placas" es el grosor de la membrana,  $d \approx 10^{-8}$  m. Primero se calcula el área del cilindro y luego usa la ecuación 2-9,  $C = K \epsilon_0 A/d$ , para determinar la capacitancia. En *b*), se utiliza el cambio de voltaje durante un potencial de acción para calcular la cantidad de carga que se mueve a través de la membrana.

**SOLUCIÓN** *a*) El área *A* es el área de un cilindro de radio *r* y longitud *l*:

$$
A = 2\pi rl \approx (6.28)(10^{-5} \,\mathrm{m})(0.1 \,\mathrm{m}) \approx 6 \times 10^{-6} \,\mathrm{m}^2.
$$

A partir de la ecuación 2-9, se tiene

$$
C = K \epsilon_0 \frac{A}{d} \approx (3)(8.85 \times 10^{-12} \,\mathrm{C}^2/\mathrm{N} \cdot \mathrm{m}^2) \frac{6 \times 10^{-6} \,\mathrm{m}^2}{10^{-8} \,\mathrm{m}} \approx 10^{-8} \,\mathrm{F}.
$$

*b*) Como el voltaje cambia de  $-70$  mV a casi  $+30$  mV, el cambio total es de aproximadamente 100 mV. Entonces, la cantidad de carga que se mueve es

$$
Q = CV \approx (10^{-8} \,\text{F})(0.1 \,\text{V}) = 10^{-9} \,\text{C}.
$$

Cada ion porta una carga  $e = 1.6 \times 10^{-19}$  C, de modo que el número de iones que fluyen por potencial de acción es  $Q/e = (10^{-9} \text{ C})/(1.6 \times 10^{-19} \text{ C}) \approx 10^{10}$ . El volumen del axón cilíndrico es

$$
V = \pi r^2 l \approx (3)(10^{-5} \,\mathrm{m})^2 (0.1 \,\mathrm{m}) = 3 \times 10^{-11} \,\mathrm{m}^3,
$$

y la concentración de iones  $Na<sup>+</sup>$  en el interior de la célula (tabla 3-2) es  $15 \text{ mol/m}^3 = 15 \times 6.02 \times 10^{23} \text{iones/m}^3 \approx 10^{25} \text{iones/m}^3$ . Por tanto, la célula contiene  $(10^{25} \text{iones/m}^3) \times (3 \times 10^{-11} \text{ m}^3) \approx 3 \times 10^{14} \text{iones Na}^+$ . Entonces, un potencial de acción cambiará la concentración de iones  $Na<sup>+</sup>$  en aproximadamente  $10^{10}/(3 \times 10^{14}) = \frac{1}{3} \times 10^{-4}$ , o 1 parte en 30,000. Este pequeño cambio no sería mensurable. **UCIÓN** a) El área A es el área de un eilindro de radio r y longitud l:<br>  $A = 2\pi r l \approx (6.28)(10^{-3} \text{ m})(0.1 \text{ m}) \approx 6 \times 10^{-6} \text{ m}^2$ .<br>
rir de la ecuación 2-9, se tiene<br>  $C = K\epsilon_0 \frac{A}{d} \approx (3)(8.85 \times 10^{-12} \text{ C}^2/\text{N} \cdot \text{m}^2) \$ 

De esta manera, incluso 1000 potenciales de acción no alterarán la concentración significativamente. Por tanto, la bomba de sodio no tendrá que remover iones Na<sup>+</sup> rápidamente después de un potencial de acción, sino que puede operar con lentitud para mantener una concentración relativamente constante.

La propagación de un pulso nervioso como se describe aquí se aplica a un axón desmielinizado. Los axones mielinizados, por otra parte, están aislados del fluido extracelular por medio de la vaina de mielina excepto en los nodos de Ranvier (figura 3-27). Donde hay vaina de mielina no se puede generar un potencial de acción. Una vez que tal neurona recibe un estímulo, el pulso todavía viajará por la membrana, pero existirá una resistencia y el pulso se reducirá conforme se mueva por el axón. No obstante, la señal debilitada todavía puede estimular un potencial de acción de despliegue completo cuando alcance un nodo de Ranvier. Así es como la señal se amplifica varias veces en estos puntos. Comparemos esto con una neurona desmielinizada, en la que la señal se amplifica de manera continua mediante potenciales de acción repetidos a todo lo largo de ella, lo que requiere mucha más energía. El desarrollo de neuronas mielinizadas constituye un significativo paso evolutivo, pues ello significa transmisión confiable de pulsos nerviosos con menor gasto de energía. Y los pulsos viajan más rápidamente, en tanto que la conducción ordinaria es más rápida que la producción repetida de potenciales de acción, cuya rapidez depende del flujo de iones a través de la membrana.

# **Resumen**

Una **batería** eléctrica funciona como fuente de diferencia de potencial casi constante al transformar energía química en energía eléctrica. Una batería simple consiste en dos electrodos hechos de diferentes metales sumergidos en una solución o pasta conocida como electrolito.

La **corriente eléctrica**, *I*, se refiere a la tasa de flujo de carga eléctrica y se mide en **amperes** (A): 1 A es igual al flujo de 1  $C/s$ que pasa por un punto dado.

La dirección de la **corriente convencional** es la del flujo de carga positiva. En un alambre, en realidad son los electrones cargados negativamente los que se mueven, de modo que fluyen en una dirección opuesta a la corriente convencional. Un flujo de carga positiva en una dirección casi siempre es equivalente a un flujo de carga negativa en la dirección opuesta. La corriente convencional positiva siempre fluye de un alto potencial a un bajo potencial.

La **resistencia** *R* de un dispositivo se define mediante la relación

$$
V = IR,\tag{3-2}
$$

donde *I* es la corriente en el dispositivo cuando se aplica una diferencia de potencial *V* a través de él. Para los materiales como los metales, *R* es una constante independiente de *V* (por ende,  $I \propto V$ ), un resultado que se conoce como **ley de Ohm**. En consecuencia, la corriente *I* proveniente de una batería de voltaje *V* depende de la resistencia *R* del circuito conectado a ella.

El voltaje se aplica *mediante* un dispositivo o entre los extremos de un alambre. La corriente pasa *a través* de un alambre o dispositivo. La resistencia es una propiedad *del* alambre o dispositivo.

La unidad de resistencia es el **ohm**  $(\Omega)$ ; donde 1  $\Omega = 1$  V/A. Vea la tabla 3-3.

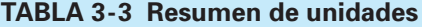

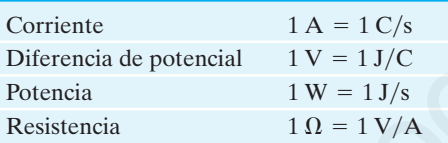

La resistencia *R* de un alambre es inversamente proporcional a su área de sección transversal *A* y directamente proporcional a su longitud *l* y a una propiedad del material llamada resistividad:

$$
R = \frac{\rho L}{A} \tag{3-3}
$$

La **resistividad**,  $\rho$ , aumenta con la temperatura para los metales, pero para los semiconductores puede disminuir.

# **Preguntas**

- **1.** ¿Qué cantidad se mide con la clasificación de una batería dada en ampere-horas  $(A \cdot h)$ ?
- **2.** Cuando una pila eléctrica se conecta a un circuito, los electrones fluyen alejándose de la terminal negativa en el circuito. Pero dentro de la pila, los electrones fluyen *hacia* la terminal negativa. Explique este fenómeno.
- **3.** Cuando una linterna se enciende, ¿qué se usa: corriente de batería, voltaje de batería, energía de batería, potencia de batería o resistencia de batería? Explique su respuesta.

La tasa a la que la energía se transforma en una resistencia *R* de eléctrica a otras formas de energía (como calor y luz) es igual al producto de la corriente y el voltaje. Esto es, la **potencia** transformada, medida en watts, está dada por

$$
P = IV, \tag{3-5}
$$

que para los resistores se expresa como

$$
P = I^2 R = \frac{V^2}{R}.
$$
\n
$$
(3-6)
$$

La unidad si de potencia es el **watt**  $(1 \text{ W} = 1 \text{ J/s}).$ 

La energía eléctrica total transformada en cualquier dispositivo es igual al producto de la potencia y el tiempo durante el que el dispositivo está en funcionamiento. En unidades SI, la energía está dada en joules (1 J = 1 W·s), pero las compañías eléctricas emplean una unidad más grande, el **kilowatt-hora** (1 kWh = 3.6)  $\times$  10<sup>6</sup> J). una dirección especial a corriente casa privada el una dirección especial a probar de la polación el anterior especial a probar de la polación especial a probar de la probar de la probar de la probar de la probar de la pr

La corriente eléctrica puede ser **corriente directa** (**cd**), en la que la corriente es estable en una dirección; o **corriente alterna** (**ca**), en la que la corriente invierte su dirección a una frecuencia particular  $f$ , generalmente de 60 Hz. Las corrientes alternas típicas son sinusoidales en el tiempo

$$
I = I_0 \operatorname{sen} \omega t, \tag{3-7}
$$

donde  $\omega = 2\pi f$ , y se producen mediante un voltaje alterno.

Los valores **rms** de las corrientes y voltajes alternos sinusoidales están dados por

$$
I_{\text{rms}} = \frac{I_0}{\sqrt{2}}
$$
 y  $V_{\text{rms}} = \frac{V_0}{\sqrt{2}}$ , (3-8)

respectivamente, donde *I*<sup>0</sup> y *V*<sup>0</sup> son los valores **pico**. La relación de potencia,  $P = IV = I^2 R = V^2 / R$ , es válida para la potencia promedio en las corrientes alternas cuando se usan los valores rms de *V* e *I*.

[\*La corriente en un alambre, a nivel microscópico, se considera como una **rapidez de deriva** de los electrones baja,  $v_d$ . La corriente *I* está dada por

$$
I = neAv_{d}, \t\t(3-10)
$$

donde *n* es el número de electrones libres por unidad de volumen, *e* es la carga en un electrón y *A* es el área de sección transversal del alambre].

[\*A temperaturas muy bajas, ciertos materiales se vuelven **superconductores**, lo que significa que sus resistencias eléctricas se vuelven cero].

[\*El sistema nervioso humano opera mediante conducción eléctrica: cuando un nervio "se dispara", una señal eléctrica viaja como un pulso de voltaje llamado **potencial de acción**].

- **4.** Se dice que una terminal de una batería de automóvil está conectada a "tierra". Pero en realidad no está conectada a tierra, ¿qué significa entonces esta expresión?
- **5.** Cuando se abre un grifo de agua, el agua casi siempre fluye de inmediato. Uno no tiene que esperar para que el agua fluya de la válvula a la espita. ¿Por qué no? ¿Lo mismo es cierto cuando se conecta un alambre a las terminales de una batería?
- **6.** ¿Un alambre de cobre y un alambre de aluminio de la misma longitud pueden tener la misma resistencia? Explique su respuesta.
- **7.** Si la resistencia de un pequeño calefactor de inmersión (para calentar el agua para té o sopa, figura 3-32) se aumenta, esto ¿acelerará o frenará el proceso de calentamiento? Explique su respuesta.

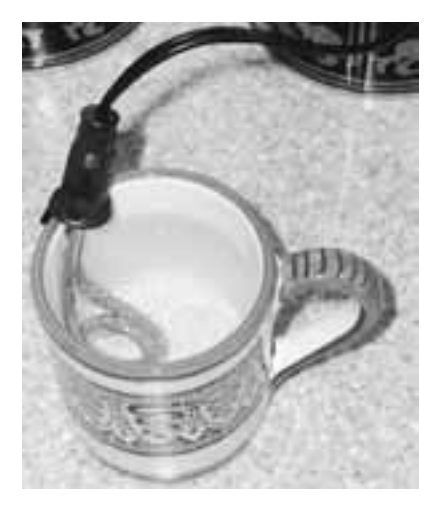

**FIGURA 3-32** Pregunta 7.

- **8.** Si un sólido rectangular hecho de carbono tiene lados de longitudes *a*, 2*a* y 3*a*, ¿cómo deberían conectarse los alambres de una batería de modo que se obtenga *a*) la menor resistencia, *b*) la mayor resistencia?
- **9.** La ecuación  $P = V^2/R$  indica que la potencia disipada en un resistor disminuye si la resistencia aumenta, mientras que la ecuación  $P = I^2 R$  significa lo opuesto. ¿Esto implica contradicción? Explique su respuesta.
- **10.** ¿Qué ocurre cuando una bombilla se quema?
- **11.** Explique por qué las bombillas casi siempre se queman cuando se encienden por primera vez y no después de que han estado encendidas algún tiempo.
- **12.** ¿Cuál bombilla extrae más corriente: una de 100 W o una de 75 W? ¿Cuál tiene la mayor resistencia?
- **13.** La potencia eléctrica se transfiere a través de grandes distancias a muy altos voltajes. Explique cómo el alto voltaje reduce las pérdidas de potencia en las líneas de transmisión.
- **14.** Un fusible de 15 A se quema repetidamente. ¿Por qué es peligroso sustituir este fusible con uno de 25 A?
- **15.** Cuando las luces eléctricas se operan a ca de baja frecuencia (por ejemplo, 5 Hz), titilan notablemente. ¿Por qué?
- **16.** Activados por una potencia ca, los mismos electrones pasan de ida y vuelta a través de una lámpara para lectura una y otra vez. Explique por qué la luz permanece encendida en lugar de apagarse después del primer paso de electrones.
- **17.** El elemento calefactor en un tostador está hecho de alambre de nicromo. Inmediatamente después de que el tostador se enciende, la corriente ( $I_{\text{rms}}$ ) en el alambre ¿aumenta, disminuye o permanece constante? Explique su respuesta.
- **18.** ¿Se emplea corriente en un resistor? Explique su respuesta.
- **19.** Diferentes lámparas pueden tener baterías conectadas en cualquiera de los dos arreglos que se muestran en la figura 3-33. ¿Cuáles serían las ventajas de cada esquema?

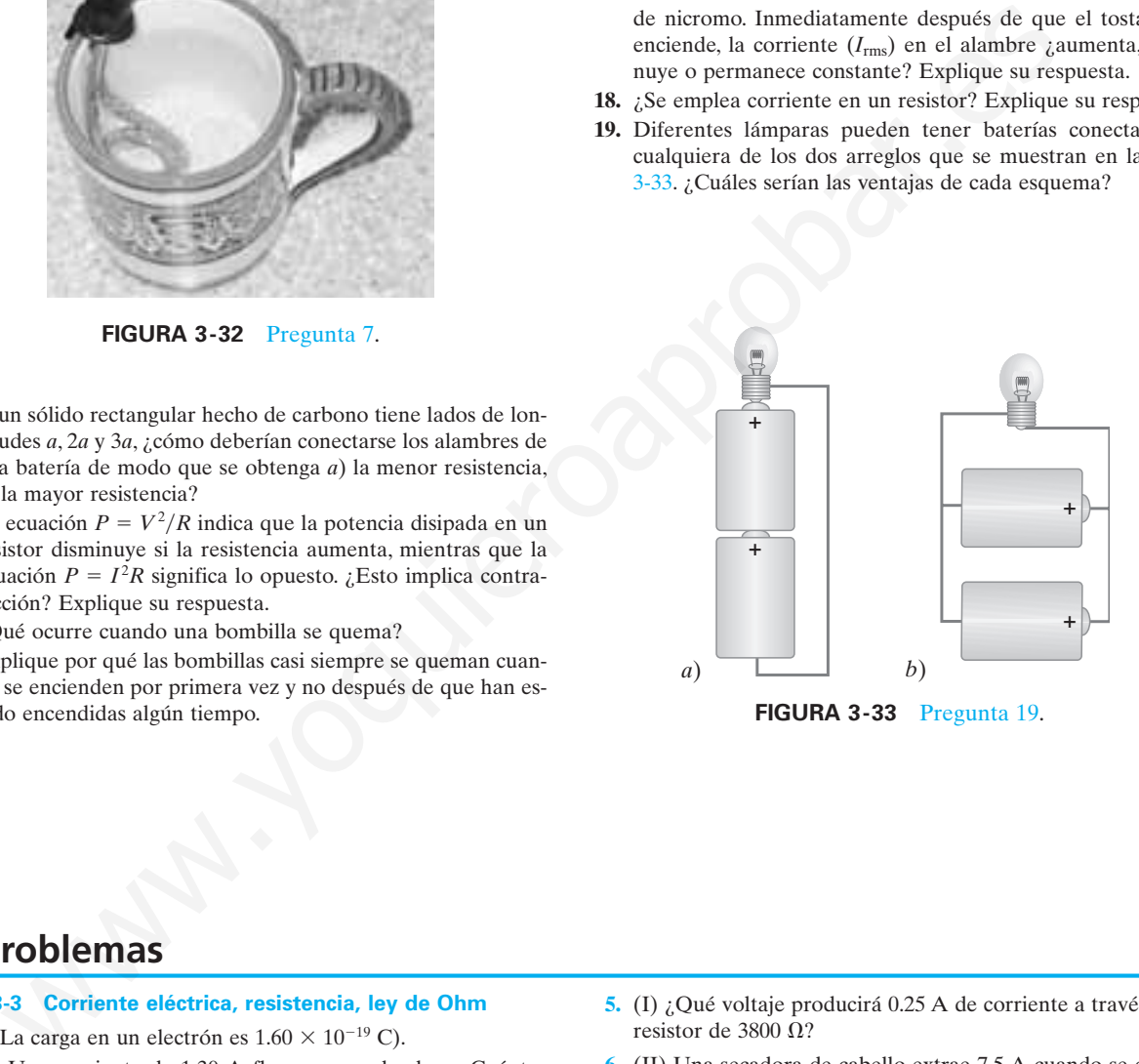

# **Problemas**

# **3-2 y 3-3 Corriente eléctrica, resistencia, ley de Ohm**

(*Nota*: La carga en un electrón es  $1.60 \times 10^{-19}$  C).

- **1.** (I) Una corriente de 1.30 A fluye en un alambre. ¿Cuántos electrones fluyen por segundo por un punto cualquiera en el alambre?
- **2.** (I) Una estación de servicio carga una batería utilizando una corriente de 6.7 A durante 5.0 h. ¿Cuánta carga pasa a través de la batería?
- **3.** (I) *i*. Cuál es la corriente en amperes si 1200 iones Na<sup>+</sup> fluyen a través de la membrana de una célula en  $3.5 \mu s$ ? La carga en el sodio es la misma que un electrón, pero positiva.
- **4.** (I) ¿Cuál es la resistencia de un tostador si 120 V producen una corriente de 4.2 A?
- **5.** (I) ¿Qué voltaje producirá 0.25 A de corriente a través de un resistor de 3800  $\Omega$ ?
- **6.** (II) Una secadora de cabello extrae 7.5 A cuando se conecta a una línea de 120 V. *a*) ¿Cuál es su resistencia? *b*) ¿Cuánta carga pasa a través de ella en 15 min? (Suponga corriente directa).
- **7.** (II) Una secadora de ropa eléctrica tiene un elemento calefactor con una resistencia de 9.6  $\Omega$ . *a*) ¿Cuál es la corriente en el elemento cuando está conectado a 240 V? *b*) ¿Cuánta carga pasa a través del elemento en 50 min?
- **8.** (II) Una batería de 9.0 V está conectada a una bombilla cuya resistencia es de 1.6  $\Omega$ . ¿Cuántos electrones dejan la batería por minuto?

**9.** (II) Una ave se sostiene en una línea de transmisión eléctrica de cd que porta 2800 A (figura 3-34). La línea tiene 2.5  $\times$  $10^{-5}$   $\Omega$  de resistencia por metro y las patas del ave están separadas 4.0 cm. ¿Cuál es la diferencia de potencial entre las patas del ave?

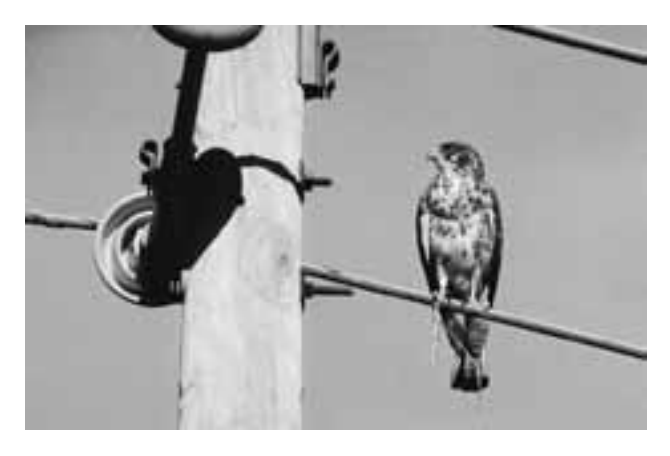

**FIGURA 3-34** Problema 9.

- **10.** (II) Un dispositivo eléctrico extrae 6.50 A a 240 V. *a*) Si el voltaje disminuye un 15%, ¿cuál será la corriente, si se supone que todo lo demás permanece igual? *b*) Si la resistencia del dispositivo se redujese un 15%, ¿qué corriente se extraería a 240 V?
- **11.** (II) Una batería de 12 V provoca una corriente de 0.60 A a través de un resistor. *a*) ¿Cuál es su resistencia y *b*) cuántos joules de energía pierde la batería por minuto?

#### **3-4 Resistividad**

- **12.** (I) ¿Cuál es el diámetro de un alambre de tungsteno de 1.00 m de largo cuya resistencia es de 0.32  $\Omega$ ?
- **13.** (I) ¿Cuál es la resistencia de un alambre de cobre de 3.5 m de longitud y 1.5 mm de diámetro?
- **14.** (II) Calcule la razón entre la resistencia de 10.0 m de alambre de aluminio con 2.0 mm de diámetro y la de 20.0 m de alambre de cobre con 2.5 mm de diámetro.
- **15.** (II) ¿Un alambre de cobre de 2.5 mm de diámetro puede tener la misma resistencia que un alambre de tungsteno de la misma longitud? Proporcione detalles numéricos.
- 16. (II) Cierto alambre de cobre tiene una resistencia de 10.0  $\Omega$ . ¿En qué punto a lo largo de él se debe cortar el alambre de modo que la resistencia de una pieza sea 4.0 veces la resistencia de la otra? ¿Cuál es la resistencia de cada pieza?
- **\*17.**(II) ¿Cuánto tendría que elevarse la temperatura de un alambre de cobre (originalmente a 20°C) para aumentar su resistencia en un 15%?
- **\*18.**(II) Estime a qué temperatura el cobre tendrá la misma resistividad que el tungsteno tiene a 20°C.
- **\*19.**(II) Una bombilla de 100 W tiene una resistencia cercana a 12  $\Omega$  cuando está fría (20°C) y de 140  $\Omega$  cuando está encendida (caliente). Estime la temperatura del filamento cuando está caliente, si se supone un coeficiente de temperatura de resistividad promedio  $\alpha = 0.0060 \, (\text{C}^{\circ})^{-1}$ .
- **20.** (II) Calcule la caída de voltaje a lo largo de un alambre de cobre casero del número 14 de 26 m de longitud (usado en circuitos de 15 A). El alambre tiene un diámetro de 1.628 mm y porta una corriente de 12 A.

**21.** (II) Un sólido rectangular hecho de carbono tiene lados de longitudes 1.0, 2.0 y 4.0 cm, que se encuentran a lo largo de los ejes *x*, *y* y *z*, respectivamente (figura 3-35). Determine la resistencia para la corriente que pasa a través del sólido en *a*) la dirección *x*, *b*) la dirección *y* y *c*) la dirección *z*. La resistividad es  $\rho = 3.0 \times 10^{-5} \Omega \cdot m$ .

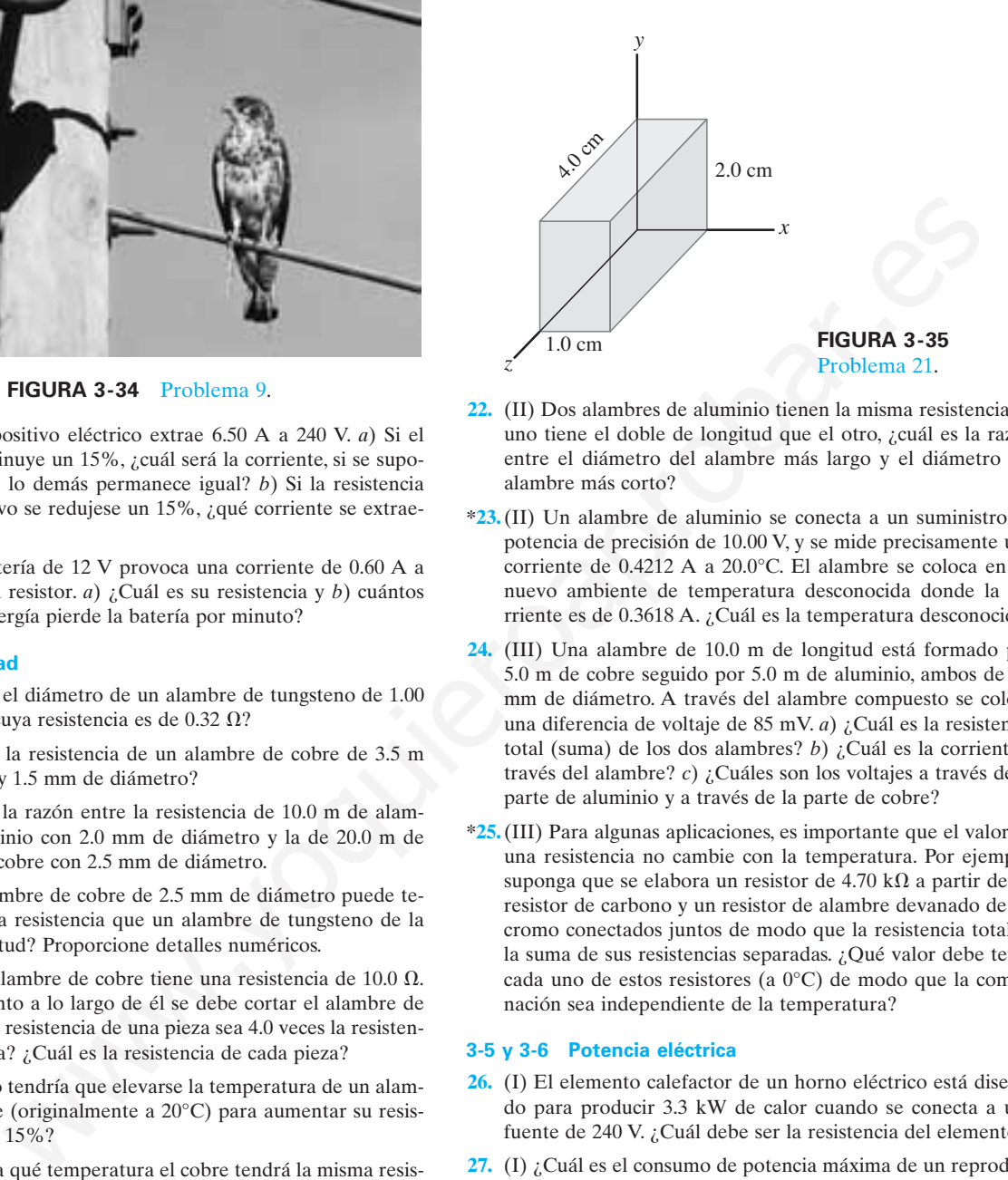

- **22.** (II) Dos alambres de aluminio tienen la misma resistencia. Si uno tiene el doble de longitud que el otro, ¿cuál es la razón entre el diámetro del alambre más largo y el diámetro del alambre más corto?
- **\*23.**(II) Un alambre de aluminio se conecta a un suministro de potencia de precisión de 10.00 V, y se mide precisamente una corriente de 0.4212 A a 20.0°C. El alambre se coloca en un nuevo ambiente de temperatura desconocida donde la corriente es de 0.3618 A. ¿Cuál es la temperatura desconocida?
- **24.** (III) Una alambre de 10.0 m de longitud está formado por 5.0 m de cobre seguido por 5.0 m de aluminio, ambos de 1.0 mm de diámetro. A través del alambre compuesto se coloca una diferencia de voltaje de 85 mV. *a*) ¿Cuál es la resistencia total (suma) de los dos alambres? *b*) ¿Cuál es la corriente a través del alambre? *c*) ¿Cuáles son los voltajes a través de la parte de aluminio y a través de la parte de cobre?
- **\*25.**(III) Para algunas aplicaciones, es importante que el valor de una resistencia no cambie con la temperatura. Por ejemplo, suponga que se elabora un resistor de 4.70 k $\Omega$  a partir de un resistor de carbono y un resistor de alambre devanado de nicromo conectados juntos de modo que la resistencia total es la suma de sus resistencias separadas. ¿Qué valor debe tener cada uno de estos resistores (a 0°C) de modo que la combinación sea independiente de la temperatura?

#### **3-5 y 3-6 Potencia eléctrica**

- **26.** (I) El elemento calefactor de un horno eléctrico está diseñado para producir 3.3 kW de calor cuando se conecta a una fuente de 240 V. ¿Cuál debe ser la resistencia del elemento?
- **27.** (I) ¿Cuál es el consumo de potencia máxima de un reproductor de discos compactos portátil de 3.0 V que extrae un máximo de 320 mA de corriente?
- **28.** (I) ¿Cuál es el voltaje máximo que se puede aplicar a través de un resistor de 2.7 k $\Omega$  clasificado a  $\frac{1}{4}$ 3 de watt?
- **29.** (I) *a*) Determine la resistencia, y la corriente a través de una bombilla de 75 W conectada a su fuente de voltaje apropiada de 120 V. *b*) Repita el cálculo para una bombilla de 440 W.
- **30.** (II) El calefactor de 115 V de una pecera está clasificado en 110 W. Calcule *a*) la corriente a través del calefactor cuando está en funcionamiento y *b*) su resistencia.
- **31.** (II) Una secadora de cabello de 120 V tiene dos configuraciones: 850 y 1250 W. *a*) ¿En cuál configuración se espera que la resistencia sea mayor? Después de hacer una suposición, determine la resistencia en *b*) la configuración más baja y *c*) la configuración más alta.
- **32.** (II) Una persona compra en Europa una bombilla de 75 W, donde la electricidad se entrega a los hogares a 240 V. Si la bombilla se usa en Estados Unidos a 120 V (suponiendo que su resistencia no cambia), ¿qué tan brillante será en relación con las bombillas de 75 W y 120 V? [*Sugerencia:* Suponga que la brillantez es proporcional a la potencia consumida].
- **33.** (II) ¿Cuántos kWh de energía usa un tostador de 550 W en la mañana, si está en funcionamiento durante 15 min? A un costo de 9.0 centavos/kWh, estime cuánto sumaría esto a la factura mensual de consumo eléctrico si el tostador se utiliza cuatro mañanas a la semana.
- **34.** (II) A \$0.095 por kWh, ¿cuánto cuesta dejar encendida día y noche la luz de 25 W del porche durante un año?
- **35.** (II) Una linterna ordinaria usa dos baterías tipo D de 1.5 V conectadas en serie como en la figura 3-4*b* (figura 3-36). La bombilla extrae 450 mA cuando está encendida. *a*) Calcule la resistencia de la bombilla y la potencia disipada. *b*) ¿En qué factor aumentaría la potencia si se usaran cuatro pilas D en serie con la misma bombilla? (Ignore los efectos de calentamiento del filamento). ¿Por qué no se debe intentar esto?

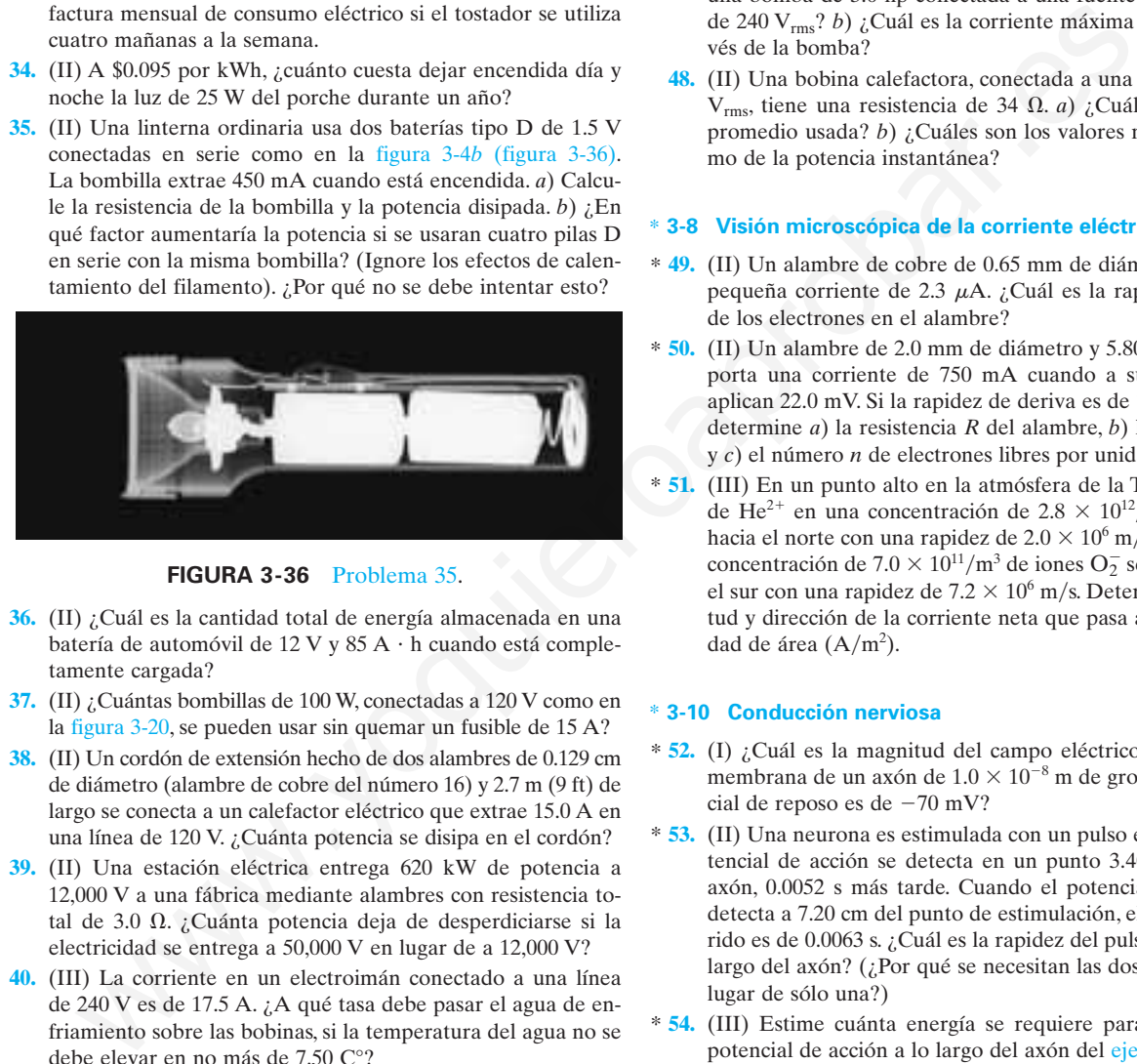

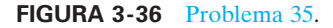

- **36.** (II) ¿Cuál es la cantidad total de energía almacenada en una batería de automóvil de 12 V y 85 A · h cuando está completamente cargada?
- **37.** (II) ¿Cuántas bombillas de 100 W, conectadas a 120 V como en la figura 3-20, se pueden usar sin quemar un fusible de 15 A?
- **38.** (II) Un cordón de extensión hecho de dos alambres de 0.129 cm de diámetro (alambre de cobre del número 16) y 2.7 m (9 ft) de largo se conecta a un calefactor eléctrico que extrae 15.0 A en una línea de 120 V. ¿Cuánta potencia se disipa en el cordón?
- **39.** (II) Una estación eléctrica entrega 620 kW de potencia a 12,000 V a una fábrica mediante alambres con resistencia total de 3.0  $\Omega$ . ¿Cuánta potencia deja de desperdiciarse si la electricidad se entrega a 50,000 V en lugar de a 12,000 V?
- **40.** (III) La corriente en un electroimán conectado a una línea de 240 V es de 17.5 A. ¿A qué tasa debe pasar el agua de enfriamiento sobre las bobinas, si la temperatura del agua no se debe elevar en no más de 7.50 C°?
- **41.** (III) Un pequeño calefactor de inmersión se utiliza en un automóvil con el fin de calentar una taza de agua para preparar café o té. Si el calefactor es capaz de calentar 120 mL de agua de 25 a 95°C en 8.0 min, *a*) ¿aproximadamente cuánta corriente extrae de la batería de 12 V del automóvil, y *b*) cuál es su resistencia? Suponga que el fabricante anuncia un 60% de eficiencia.

#### **3-7 Corriente alterna**

**42.** (I) Calcule la corriente pico en un resistor de  $2.2 \text{ k}\Omega$  conectado a una fuente de ca de 220 V rms.

- **43.** (I) Un voltaje ca, cuyo valor pico es de 180 V, atraviesa un resistor de 330  $\Omega$ . ¿Cuáles son las corrientes rms y pico en el resistor?
- 44. (II) Estime la resistencia de los circuitos de 120 V<sub>rms</sub> en una casa, como los ve la compañía eléctrica, cuando *a*) todos los aparatos eléctricos están desconectados y *b*) hay una sola bombilla de 75 W encendida.
- **45.** (II) El valor pico de una corriente alterna en un dispositivo de 1500 W es de 5.4 A. ¿Cuál es el voltaje rms a través de él?
- **46.** (II) Una soldadora de arco de 1800 W está conectada a una línea ca de 660 V<sub>rms</sub>. Calcule *a*) el voltaje pico y *b*) la corriente pico.
- **47.** (II) *a*) ¿Cuál es la máxima potencia instantánea disipada por una bomba de 3.0 hp conectada a una fuente de potencia ca de 240 Vrms? *b*) ¿Cuál es la corriente máxima que pasa a través de la bomba?
- **48.** (II) Una bobina calefactora, conectada a una línea ca de 240  $V_{\text{rms}}$ , tiene una resistencia de 34  $\Omega$ . *a*) ¿Cuál es la potencia promedio usada? *b*) ¿Cuáles son los valores máximo y mínimo de la potencia instantánea?

# **3-8 Visión microscópica de la corriente eléctrica** \*

- **49.** (II) Un alambre de cobre de 0.65 mm de diámetro porta una \* pequeña corriente de 2.3  $\mu$ A. ¿Cuál es la rapidez de deriva de los electrones en el alambre?
- **50.** (II) Un alambre de 2.0 mm de diámetro y 5.80 m de longitud \* porta una corriente de 750 mA cuando a sus extremos se aplican 22.0 mV. Si la rapidez de deriva es de  $1.7 \times 10^{-5}$  m/s, determine *a*) la resistencia *R* del alambre, *b*) la resistividad *r* y *c*) el número *n* de electrones libres por unidad de volumen.
- **51.** (III) En un punto alto en la atmósfera de la Tierra, los iones \* de He<sup>2+</sup> en una concentración de 2.8  $\times$  10<sup>12</sup>/m<sup>3</sup> se mueven hacia el norte con una rapidez de 2.0  $\times$  10<sup>6</sup> m/s. Además, una concentración de 7.0  $\times$  10<sup>11</sup>/m<sup>3</sup> de iones O<sub>2</sub> se mueven hacia el sur con una rapidez de  $7.2 \times 10^6$  m/s. Determine la magnitud y dirección de la corriente neta que pasa a través de unidad de área  $(A/m^2)$ .

### **3-10 Conducción nerviosa** \*

- **52.** (I) ¿Cuál es la magnitud del campo eléctrico a través de la \* membrana de un axón de  $1.0 \times 10^{-8}$  m de grosor, si el potencial de reposo es de  $-70$  mV?
- **53.** (II) Una neurona es estimulada con un pulso eléctrico. El po-\* tencial de acción se detecta en un punto 3.40 cm abajo del axón, 0.0052 s más tarde. Cuando el potencial de acción se detecta a 7.20 cm del punto de estimulación, el tiempo requerido es de 0.0063 s. ¿Cuál es la rapidez del pulso eléctrico a lo largo del axón? (¿Por qué se necesitan las dos mediciones en lugar de sólo una?)
- **54.** (III) Estime cuánta energía se requiere para transmitir un \* potencial de acción a lo largo del axón del ejemplo 3-15. [*Sugerencia:* Considere que la energía para transmitir un pulso es equivalente a la energía almacenada al cargar la capacitancia del axón; consulte la sección 2-9]. ¿Qué potencia mínima promedio se requiere para que  $10<sup>4</sup>$  neuronas transmitan cada una 100 pulsos por segundo?
- \* 55. (III) Durante un potencial de acción, iones Na<sup>+</sup> se mueven dentro de la célula a una tasa de 3  $\times$  10<sup>-7</sup> mol/m<sup>2</sup>·s. ¿Cuánta potencia debe producir el sistema de "bombeo activo de Na<sup>+</sup>" para producir este flujo contra una diferencia de potencial de  $+30$  mV? El axón mide 10 cm de largo y tiene 20  $\mu$ m de diámetro.

# **Problemas generales**

- **56.** ¿Cuántos coulombs hay en 1.00 ampere-hora?
- **57.** ¿Cuál es la corriente promedio extraída por un motor de 1.0 hp y 120 V? (1 hp = 746 W).
- **58.** Una persona accidentalmente deja encendidas las luces de su automóvil. Si cada uno de los dos faros es de 40 W y cada una de las dos luces traseras es de 6 W, para un total de 92 W, ¿cuánto durará una batería nueva de 12 V si está clasificada a 95 A · h? Suponga que los 12 V aparecen a través de cada bombilla.
- **59.** El elemento calefactor de un calentador de 1500 W y 110 V mide 5.4 m de largo. Si está hecho de hierro, ¿cuál debe ser su diámetro?
- **60.** La *conductancia G* de un objeto se define como el recíproco de la resistencia *R*; es decir,  $G = 1/R$ . La unidad de la conductancia es el *mho* (= ohm<sup>-1</sup>), que también se llama *siemens* (*S*). ¿Cuál es la conductancia (en siemens) de un objeto que extrae 730 mA de corriente a 3.0 V?
- **61.** Una pequeña ciudad requiere aproximadamente 10 MW de potencia. Suponga que, en lugar de usar líneas de alto voltaje para suministrar la potencia, ésta se entrega a 120 V. Si se supone una línea de dos alambres, con alambres de cobre de 0.50 cm de diámetro, estime el costo de la pérdida de energía por calor por hora por metro. El costo de la electricidad es de 10 centavos por kWh.
- 62. *a*) Una casa particular usa un calefactor de 1.8 kW 3.0 h/día (tiempo "encendido"), cuatro bombillas de 100 W 6.0 h/día, un elemento de estufa eléctrica de 3.0 kW durante un total de 1.4 h/día, y potencia diversa que representa 2.0 kWh/día. Si la electricidad cuesta \$0.105 por kWh, ¿cuál será su facturación mensual (30 d)? *b*) ¿Cuánto carbón (que produce 7000 kcal/kg) debe quemar una planta eléctrica que es un 35% eficiente para proporcionar las necesidades anuales de esta casa?
- **63.** Una longitud de alambre se corta a la mitad y las dos piezas se enrollan juntas lado a lado para hacer un alambre más grueso. ¿Cómo se compara la resistencia de esta nueva combinación con la resistencia del alambre original?
- **64.** Una secadora de cabello de 1200 W está diseñada para 117 V. *a*) ¿Cuál será el cambio porcentual en la salida de potencia si el voltaje cae a 105 V? Suponga que no hay cambio en la resistencia. *b*) ¿Cómo afectaría su respuesta el cambio real en resistividad?
- **65.** El alambrado de una casa debe ser lo suficientemente grueso de modo que no se caliente demasiado como para iniciar un incendio. ¿Qué diámetro debe tener un alambre de cobre si debe portar una corriente máxima de 35 A y no producir más de 1.8 W de calor por metro de longitud?
- **66.** Suponga que una corriente está dada por la ecuación *I* 1.80 sen 210*t*, donde *I* está en amperes y *t* en segundos. *a*) ¿Cuál es la frecuencia? *b*) ¿Cuál es el valor rms de la corriente? *c*) Si ésta es la corriente a través de un resistor de 42.0  $\Omega$ , anote la ecuación que describe el voltaje como función del tiempo.
- **67.** Un horno de microondas que tiene una eficiencia del 65% entrega 950 W de energía por segundo al interior. Calcule *a*) la potencia extraída de la fuente y *b*) la corriente extraída. Suponga una fuente de voltaje de 120 V.
- **68.** Un alambre de 1.00  $\Omega$  se estira uniformemente a 3.00 veces su longitud original. ¿Cuál es ahora su resistencia?
- **69.** A dos diferentes conductores hechos del mismo material se aplican 220 V. Un conductor tiene el doble de longitud y el doble de diámetro que el segundo. ¿Cuál es la razón de la potencia transformada en el primero en relación con el segundo?
- **70.** Un calefactor eléctrico se usa para calentar una habitación de 62 m<sup>3</sup> de volumen. El aire se lleva a la habitación a 5°C y es sustituido por completo dos veces por hora. La pérdida de calor a través de las paredes representa aproximadamente 850 kcal/h. Si el aire se va a mantener a 20°C, ¿qué wattaje mínimo debe tener el calefactor? (El calor específico del aire es de 0.17 kcal/kg· $C^{\circ}$ ).
- **71.** Un horno de 2200 W está conectado a una fuente de 240 V. *a*) ¿Cuál es la resistencia del horno? *b*) ¿Cuánto tiempo tardará en llevar 120 mL de agua a 15°C a 100°C, si se supone una eficiencia del 75%? *c*) ¿Cuánto costará esto a 11 centavos/kWh?
- **72.** Un proyecto de vehículo eléctrico utiliza baterías de almacenamiento como su fuente de energía. Su masa es de 1560 kg y es activado por 24 baterías, cada una de 12 V y 95 A h. El automóvil es conducido sobre caminos a nivel a una rapidez promedio de 45 km/h, y la fuerza de fricción promedio es de 240 N. Suponga una eficiencia del 100% e ignore la energía utilizada para la aceleración. Cuando el vehículo está detenido no se consume energía, pues el motor no necesita marchar en vacío. *a*) Determine la potencia requerida. *b*) ¿Después de aproximadamente cuántos kilómetros se deben recargar las baterías? Provide un objeto se define como el reciproco<br>
SSO kcal/A. Si el airs paroles representa aproximada en calco se al antenente al 2C al antenente al 2C al antenente de la conductation de la conductation of the section of th
	- **73.** Un resistor de 12.5  $\Omega$  está hecho de una bobina de alambre de cobre cuya masa total es de 18.0 g. ¿Cuál es el diámetro del alambre y cuál es su longitud?
	- **74.** Una bombilla de 100 W y 120 V tiene una resistencia de 12 cuando está fría (20 $^{\circ}$ C) y de 140  $\Omega$  cuando está encendida (caliente). Calcule su consumo de potencia *a*) en el instante en que se enciende y *b*) después de unos cuantos momentos, cuando está caliente.
	- **75.** El acelerador Tevatrón en el Fermilab (Illinois) está diseñado \* para portar un haz de protones de 11 mA que viajan a una rapidez muy cercana a la de la luz  $(3.0 \times 10^8 \text{ m/s})$  alrededor de un anillo de 6300 m de circunferencia. ¿Cuántos protones se almacenan en el haz?
		- **76.** Un acondicionador de aire extrae 12 A a 220 V ca. El cordón de conexión es alambre de cobre con un diámetro de 1.628 mm. *a*) ¿Cuánta potencia extrae el acondicionador de aire? *b*) Si la longitud total del alambre es de 15 m, ¿cuánta potencia se disipa en el cableado? *c*) Si en vez de ello se usó alambre del número 12 con diámetro de 2.053 mm, ¿cuánta potencia se disiparía? *d*) Si se supone que el acondicionador de aire está en funcionamiento 12 h por día, ¿cuánto dinero por mes (30 días) se ahorraría usando alambre del número 12? El costo de la electricidad es de 12 centavos por kWh.
- **77.** El calefactor de una pecera está clasificado en 95 W cuando se conecta a 120 V. El elemento calefactor es una bobina de alambre de nicromo. Cuando no está enrollado, el alambre tiene una longitud total de 3.8 m. ¿Cuál es el diámetro del alambre?
- **78.** En un automóvil, el voltaje del sistema varía desde 12 V, cuando el carro está apagado, hasta 13.8 V cuando está encendido y el sistema de carga está en operación, lo que significa una diferencia del 15%. ¿En qué porcentaje varía la potencia entregada a los faros conforme el voltaje cambia de 12 V a 13.8 V? Considere que la resistencia del faro permanece constante.
- **79.** La bombilla A está clasificada en 120 V y 40 W para uso doméstico. La bombilla B está clasificada en 12 V y 40 W para aplicaciones automotrices. *a*) ¿Cuál es la corriente a través de cada bombilla? *b*) ¿Cuál es la resistencia de cada una? *c*) En una hora, ¿cuánta carga pasa a través de cada bombilla? *d*) En una hora, ¿cuánta energía utiliza cada una? *e*) ¿Cuál de ellas requiere alambres de mayor diámetro para conectarse a su fuente de potencia? incomes automorphera o  $j$  Cual es in existencia de cuala una? c) En **FIGURA 3-37** Problema 81.<br>
ha bombilla? b) gCaul es la resistencia de cuala una? c) Em<br>
an ha bora, gcuárta congra una congra una congra de paratos de
- **80.** Para conectar un conjunto de aparatos a 120 V, que extraen una potencia total de 2250 W, se usa alambre de cobre de 0.259 cm de diámetro. *a*) ¿Qué potencia se desperdicia en 25.0 m de este alambre? *b*) ¿Cuál es su respuesta si se utiliza alambre de 0.412 cm de diámetro?

**81.** Una tubería de cobre tiene un diámetro interior de 3.00 cm y un diámetro exterior de 5.00 cm (figura 3-37). ¿Cuál es la resistencia de 10.0 m de esta tubería?

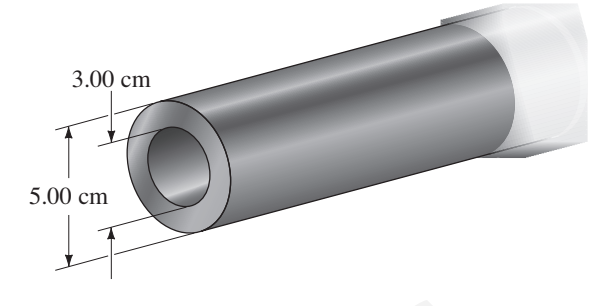

**FIGURA 3-37** Problema 81.

- **82.** Si un alambre de resistencia *R* se estira uniformemente de modo que su longitud se duplique, ¿en qué factor cambia la potencia disipada en el alambre, si se supone que permanece conectado a la misma fuente de voltaje?
- \* **83.** Un filamento de tungsteno usado en la bombilla de una linterna opera a 0.20 A y 3.2 V. Si su resistencia a 20°C es de 1.5  $\Omega$ , ¿cuál es la temperatura del filamento cuando la linterna está encendida?

# **Respuestas a los ejercicios**

- A:  $1.6 \times 10^{-13}$  A.
- B: 240  $\Omega$ .
- C: 110 m.
- D: 370,000 kg, o aproximadamente 5000 personas.
- E: 1800 W a 120 V extraen una corriente de 15 A. Los alambres en el cordón de extensión clasificado en 11 A se podrían calentar lo suficiente como para derretir el aislamiento y provocar un incendio.
- F: 20 V, 5.0 A.

Este reproductor portátil MP3-CD contiene circuitos que son cd, al menos en parte. (La señal de audio es ca). El diagrama de circuito que lo acompaña muestra un posible circuito amplificador para cada canal estéreo. El gran triángulo es un chip amplificador que contiene transistores, y aunque los demás elementos del circuito, resistores y capacitores, ya se han estudiado, ahora se les analizará en los circuitos. También nos ocuparemos de los voltímetros y amperímetros, cómo se fabrican y cómo se emplean para realizar mediciones.

**CAPÍTULO** 

o

 $+\circ$ ±

 $\lambda \Lambda$ 

 $\pm$ 

**Circuitos CD**

**TABLA 4–1 Símbolos para elementos de circuito Símbolo Dispositivo**

> Batería Capacitor Resistor Alambre con resistencia despreciable Interruptor Tierra

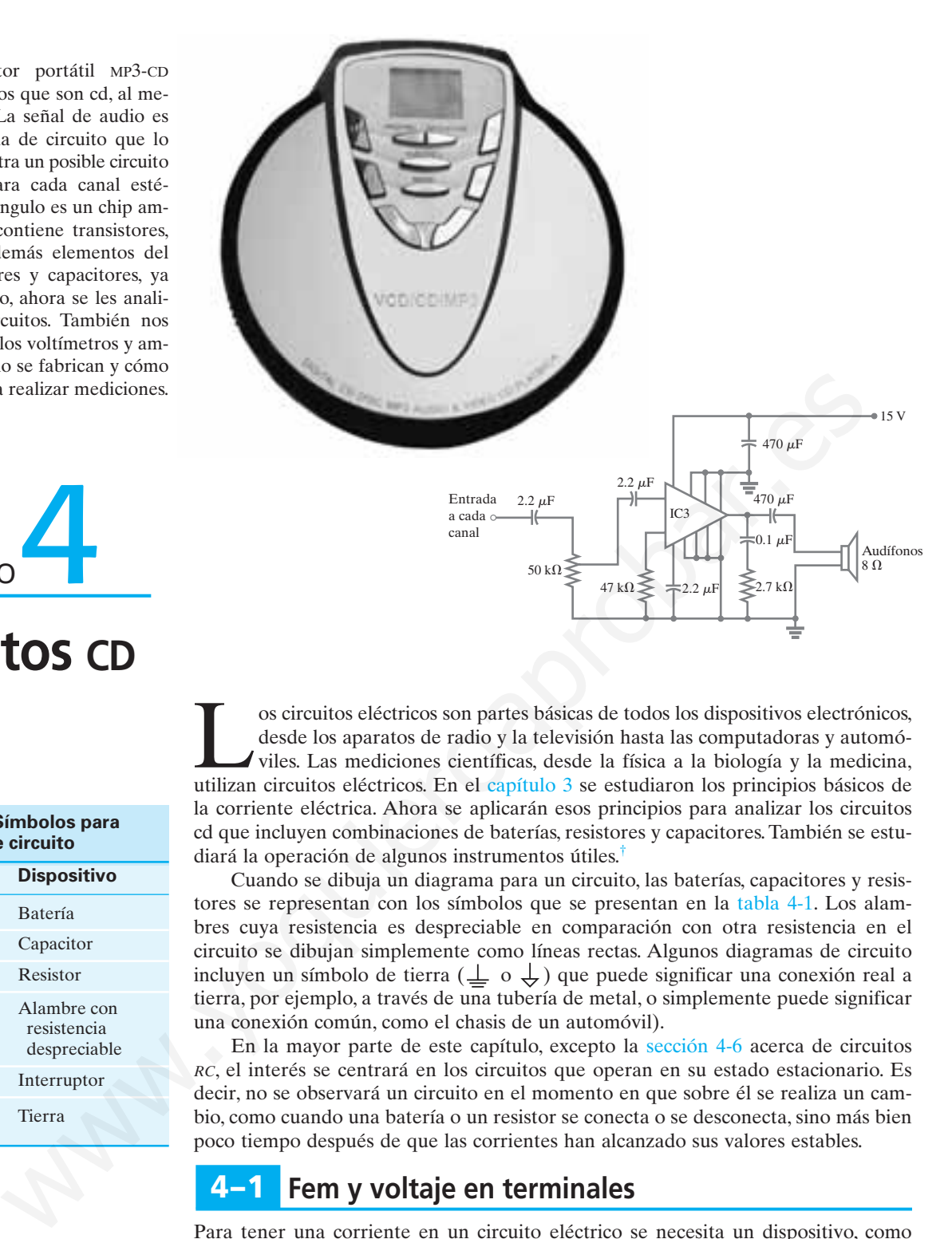

os circuitos eléctricos son partes básicas de todos los dispositivos electrónicos, desde los aparatos de radio y la televisión hasta las computadoras y automóviles. Las mediciones científicas, desde la física a la biología desde los aparatos de radio y la televisión hasta las computadoras y automóviles. Las mediciones científicas, desde la física a la biología y la medicina, utilizan circuitos eléctricos. En el capítulo 3 se estudiaron los principios básicos de la corriente eléctrica. Ahora se aplicarán esos principios para analizar los circuitos cd que incluyen combinaciones de baterías, resistores y capacitores. También se estudiará la operación de algunos instrumentos útiles.†

Cuando se dibuja un diagrama para un circuito, las baterías, capacitores y resistores se representan con los símbolos que se presentan en la tabla 4-1. Los alambres cuya resistencia es despreciable en comparación con otra resistencia en el circuito se dibujan simplemente como líneas rectas. Algunos diagramas de circuito incluyen un símbolo de tierra  $(\perp \circ \downarrow)$  que puede significar una conexión real a tierra, por ejemplo, a través de una tubería de metal, o simplemente puede significar una conexión común, como el chasis de un automóvil).

En la mayor parte de este capítulo, excepto la sección 4-6 acerca de circuitos *RC*, el interés se centrará en los circuitos que operan en su estado estacionario. Es decir, no se observará un circuito en el momento en que sobre él se realiza un cambio, como cuando una batería o un resistor se conecta o se desconecta, sino más bien poco tiempo después de que las corrientes han alcanzado sus valores estables.

#### **Fem y voltaje en terminales 4–1**

Para tener una corriente en un circuito eléctrico se necesita un dispositivo, como una batería o un generador eléctrico, que transforme un tipo de energía (química, mecánica o luz) en energía eléctrica. A tal dispositivo se le llama **fuente** de **fuerza electromotriz** o de **fem**. (El término "fuerza electromotriz" es un nombre equívoco pues no se refiere a una "fuerza" que se mida en newtons. Por eso, para evitar confusión, en el texto se preferirá el uso de la abreviatura fem). La *diferencia de potencial* entre las terminales de tal fuente, cuando no fluye corriente hacia un circuito externo, se llama la **fem** de la fuente. Por lo general se usa el símbolo & para fem (no hay que confundir con *E* de campo eléctrico) y su unidad es el volt.

#### †Los circuitos ca que contienen sólo una fuente de voltaje y resistores se pueden analizar como los circuitos cd en este capítulo. Sin embargo, los circuitos ca que contienen capacitores y otros elementos de circuito son más complicados, y se estudiarán en el capítulo 6.

# *Definición de fem*

Una batería no es una fuente de corriente constante: la corriente que sale de una batería varía de acuerdo con la resistencia en el circuito. Sin embargo, una batería *es* una fuente de voltaje casi constante, pero no perfectamente constante, como se explicará a continuación. Es posible que el lector haya notado en su propia experiencia que, cuando se extrae una corriente de una batería, la diferencia de potencial (voltaje) a través de sus terminales cae por debajo de su fem de clasificación. Por ejemplo, si se enciende un automóvil con los faros encendidos, podrá notarse que los faros se apagan por un momento. Esto ocurre porque el arranque extrae una gran corriente, y el voltaje de la batería disminuye como consecuencia. La caída de voltaje ocurre porque las reacciones químicas en una batería no pueden suministrar carga lo suficientemente rápido como para mantener la fem completa. Por una razón: la carga se debe mover (dentro del electrolito) entre los electrodos de la batería, y siempre existe algún obstáculo para el flujo completamente libre. Por tanto, una batería en sí tiene alguna resistencia, que se llama **resistencia interna**, y generalmente se designa como *r*.

Una batería real está modelada como si fuese una fem & perfecta en serie con un resistor *r*, como se muestra en la figura 4-1. Como esta resistencia *r* está en el interior de la batería, nunca se le puede separar de la batería. Los puntos *a* y *b* en el diagrama representan las dos terminales de la batería. Lo que se mide es el **voltaje en terminales**  $V_{ab} = V_a - V_b$ . Cuando no se extrae corriente de la batería, el voltaje en terminales es igual a la fem, que está determinada por las reacciones químicas en la batería:  $V_{ab} = \mathcal{E}$ . Sin embargo, cuando una corriente *I* fluye de manera natural desde la batería existe una caída interna en el voltaje igual a *Ir*. Así, el voltaje en las terminales (el voltaje verdadero) es† ia, que se llama resistenda interna, y generalmente se designa conor. HOuve<br>A = 10-generalmente se designa conor si fuege una fem  $\frac{2}{3}$  for the<br>site of  $r$ , como se muera en la figura 4-1. Como esta resistencia r está

$$
V_{ab} = \mathscr{E} - Ir.
$$

**(4–1)**

Por ejemplo, si una batería de 12 V tiene una resistencia interna de 0.1  $\Omega$ , entonces, cuando fluyan 10 A de la batería, el voltaje en las terminales será  $12 \text{ V} - (10 \text{ A})(0.1 \Omega)$ - 11 V. En general, la resistencia interna de una batería es pequeña. Por ejemplo, una batería ordinaria de linterna, cuando está nueva, podría tener una resistencia interna de 0.05  $\Omega$ . (Sin embargo, conforme pasa el tiempo y el electrolito se seca, la resistencia interna aumenta a muchos ohms). Las baterías de los automóviles tienen resistencia interna más baja.

**EJEMPLO 4-1 Batería con resistencia interna.** Un resistor de 65.0 Ω (figura 4-2) está conectado a las terminales de una batería, cuya fem es de 12.0 V y cuya resistencia interna es de 0.5  $\Omega$ . Calcule *a*) la corriente en el circuito, *b*) el voltaje en las terminales de la batería, *V*ab, y *c*) la potencia disipada en el resistor *R* y en la resistencia interna *r* de la batería.

**PLANTEAMIENTO** Primero se considera la batería como un todo, que se muestra en la figura 4-2 como una fem *C* y una resistencia interna *r* entre los puntos *a* y *b*. Se aplica entonces  $V = IR$  al circuito mismo.

**SOLUTION** *a*) A partir de la ecuación 4-1 se tiene 
$$
M = \frac{a}{2}
$$

 $V_{ab} = \mathscr{E} - Ir.$ 

Se aplica la ley de Ohm (ecuación 3-2) a esta batería y la resistencia *R* del circuito:  $\hat{V}_{ab} = IR$ . Entonces,  $IR = \mathscr{E} - Ir$  o  $\mathscr{E} = I(R + r)$ , y de este modo

$$
I = \frac{\mathcal{E}}{R + r} = \frac{12.0 \text{ V}}{65.0 \Omega + 0.5 \Omega} = \frac{12.0 \text{ V}}{65.5 \Omega} = 0.183 \text{ A}.
$$

*b*) El voltaje en terminales es

 $P_r$ 

$$
V_{\rm ab} = \mathscr{E} - Ir = 12.0 \,\mathrm{V} - (0.183 \,\mathrm{A})(0.5 \,\Omega) = 11.9 \,\mathrm{V}.
$$

*c*) La potencia disipada (ecuación 3-6) en *R* es

$$
P_R = I^2 R = (0.183 \text{ A})^2 (65.0 \Omega) = 2.18 \text{ W},
$$

y en *r* es

$$
= I^2 r = (0.183 \text{ A})^2 (0.5 \Omega) = 0.02 \text{ W}.
$$

**EJERCICIO A** Repita el ejemplo 4-1, pero suponga ahora que la resistencia es *R* - 10.0  $\Omega$ , mientras que  $\mathscr E$  y r permanecen como antes.

 $^{\dagger}$ Cuando se carga una batería, se fuerza a una corriente a pasar a través de ella; entonces se tiene que escribir

Véase el ejemplo 4-9 o el problema 24 y la figura 4-44.  $V_{ab} = \mathscr{E} + Ir.$ 

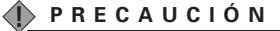

*¿Por qué el voltaje de una batería no es perfectamente constante?*

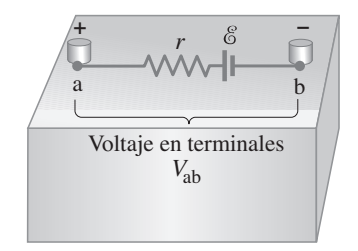

**FIGURA 4–1** Diagrama de una pila o batería eléctrica.

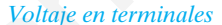

**FIGURA 4–2** Ejemplo 5-1.

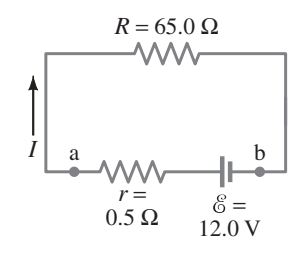

En lo sucesivo, a menos que se especifique de otro modo, se supondrá que la resistencia interna de la batería es despreciable, y que el voltaje de la batería es su voltaje en las terminales, que sólo se escribirá como *V* en lugar de  $V_{ab}$ . Hay que tener cuidado de no confundir *V* (itálica) para voltaje con V (no itálica) para la unidad volt.

#### **Resistores en serie y en paralelo 4–2**

Cuando dos o más resistores están conectados extremo con extremo a lo largo de una sola trayectoria, como se ilustra en la figura 4-3*a*, se dice que están conectados en **serie**. Los resistores podrían ser simples resistores como los de la figura 3-11, o podrían ser bombillas (figura 4-3*b*), o elementos calefactores u otros dispositivos resistivos. Cualquier carga que pase a través de  $R_1$  en la figura  $4-3a$  también pasará a través de *R*<sup>2</sup> y luego por *R*3. De esta forma, la misma corriente *I* pasa a través de cada resistor. (Si no fuese así, esto implicaría que la carga no se conservó o que la carga se acumuló en algún punto en el circuito, lo que no ocurre en el estado estacionario).

**FIGURA 4–3** *a*) Resistencias conectadas en serie. *b*) Las resistencias podrían ser bombillas o cualquier otro tipo de resistencia. *c*) Resistencia sola equivalente  $R_{eq}$  que extrae la misma corriente:  $R_{eq} = R_1 + R_2 + R_3$ .

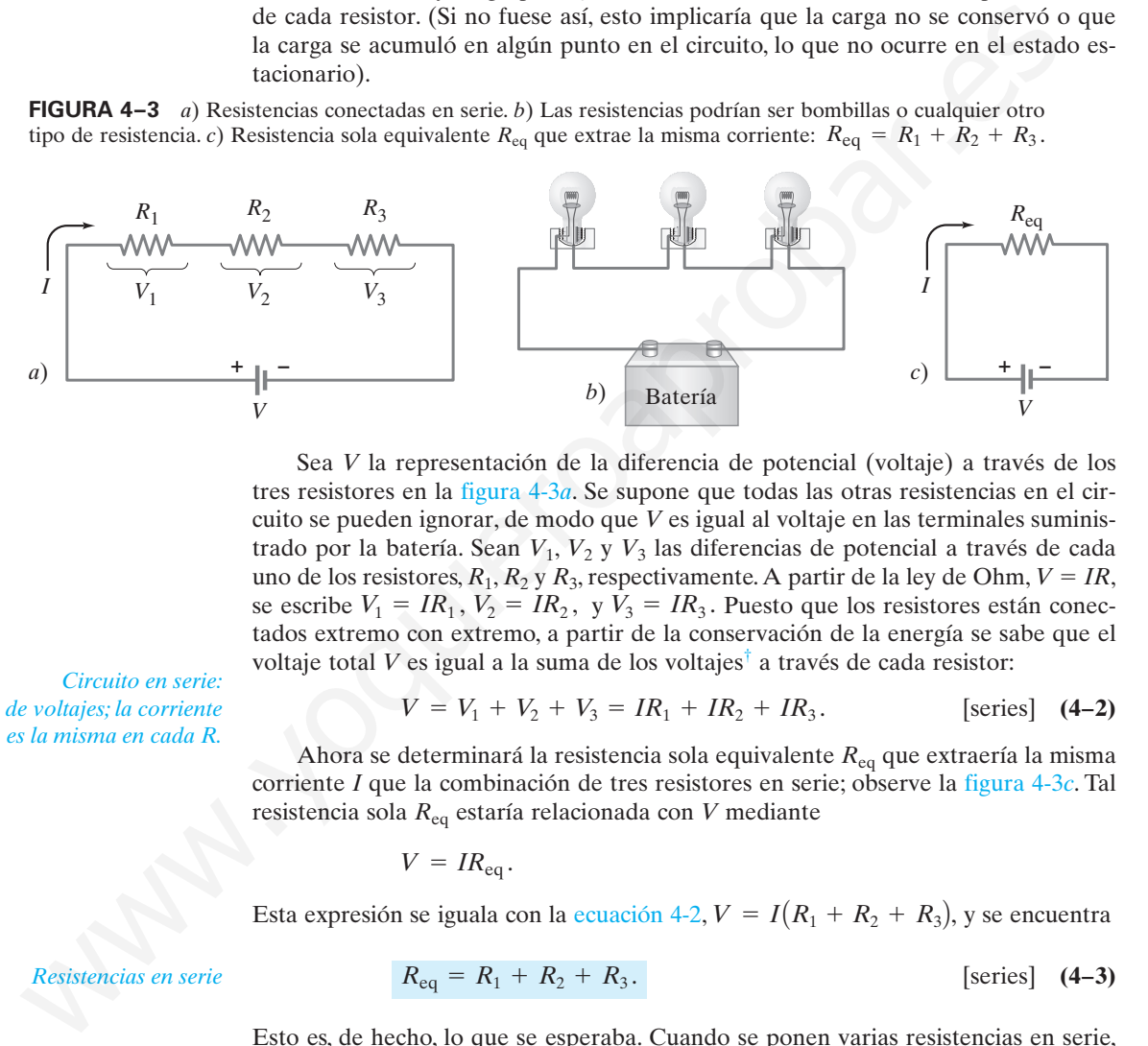

Sea *V* la representación de la diferencia de potencial (voltaje) a través de los tres resistores en la figura 4-3*a*. Se supone que todas las otras resistencias en el circuito se pueden ignorar, de modo que *V* es igual al voltaje en las terminales suministrado por la batería. Sean *V*1, *V*<sup>2</sup> y *V*<sup>3</sup> las diferencias de potencial a través de cada uno de los resistores,  $R_1, R_2$  y  $R_3$ , respectivamente. A partir de la ley de Ohm,  $V = IR$ , se escribe  $V_1 = IR_1$ ,  $V_2 = IR_2$ , y  $V_3 = IR_3$ . Puesto que los resistores están conectados extremo con extremo, a partir de la conservación de la energía se sabe que el voltaje total *V* es igual a la suma de los voltajes† a través de cada resistor:

*Circuito en serie: suma de voltajes; la corriente es la misma en cada R.*

$$
V = V_1 + V_2 + V_3 = IR_1 + IR_2 + IR_3.
$$
 [series] (4-2)

Ahora se determinará la resistencia sola equivalente *R*eq que extraería la misma corriente *I* que la combinación de tres resistores en serie; observe la figura 4-3*c*. Tal resistencia sola *R*eq estaría relacionada con *V* mediante

$$
V = IR_{\text{eq}}.
$$

Esta expresión se iguala con la ecuación 4-2,  $V = I(R_1 + R_2 + R_3)$ , y se encuentra

*Resistencias en serie*

$$
R_{\text{eq}} = R_1 + R_2 + R_3. \tag{series}
$$

Esto es, de hecho, lo que se esperaba. Cuando se ponen varias resistencias en serie, la resistencia total o equivalente es la suma de las resistencias separadas. (A veces se le puede llamar "resistencia neta"). Esta suma se aplica a cualquier número de resistencias en serie. Note que, cuando se suman más resistencias al circuito, la corriente a través de éste disminuye. Por ejemplo, si una batería de 12 V está conectada a un resistor de 4  $\Omega$ , la corriente será de 3 A. Pero si la batería de 12 V está conectada a

†Para ver con más detalle por qué esto es cierto, note que una carga eléctrica *q* que pasa a través de  $R_1$  pierde una cantidad de energía potencial igual a  $qV_1$ . Al pasar por  $R_2$  y  $R_3$ , la energía potencial EP disminuye por  $qV_2$  y  $qV_3$ , para un total  $\Delta$ EP =  $q\hat{V}_1 + qV_2 + q\hat{V}_3$ ; esta suma debe ser igual a la energía dada a *q* por la batería,  $qV$ , de modo que la energía se conserva. En consecuencia,  $qV =$  $q(V_1 + V_2 + V_3)$ , y por tanto  $V = V_1 + V_2 + V_3$ , que es la ecuación 4-2.

tres resistores de 4  $\Omega$  en serie, la resistencia total es de 12  $\Omega$  y la corriente a través de todo el circuito será sólo de 1 A.

Otra forma simple de conectar resistores es en **paralelo**, de modo que la corriente de la fuente se divide en las ramas o trayectorias separadas, como se ilustra en la figura 4-4*a*. El cableado en las casas y en los edificios está arreglado de modo que todos los dispositivos eléctricos estén en paralelo, como ya se vio en el capítulo 3 (figura 3-20). Con el alambrado en paralelo, si se desconecta un dispositivo (por ejemplo,  $R_1$  en la figura 4-4*a*), la corriente hacia los otros dispositivos no se interrumpe. Compare con un circuito en serie, donde si un dispositivo (por ejemplo, *R*<sup>1</sup> en la figura 4-3*a*) se desconecta, la corriente *sí* se detiene en todos los demás.

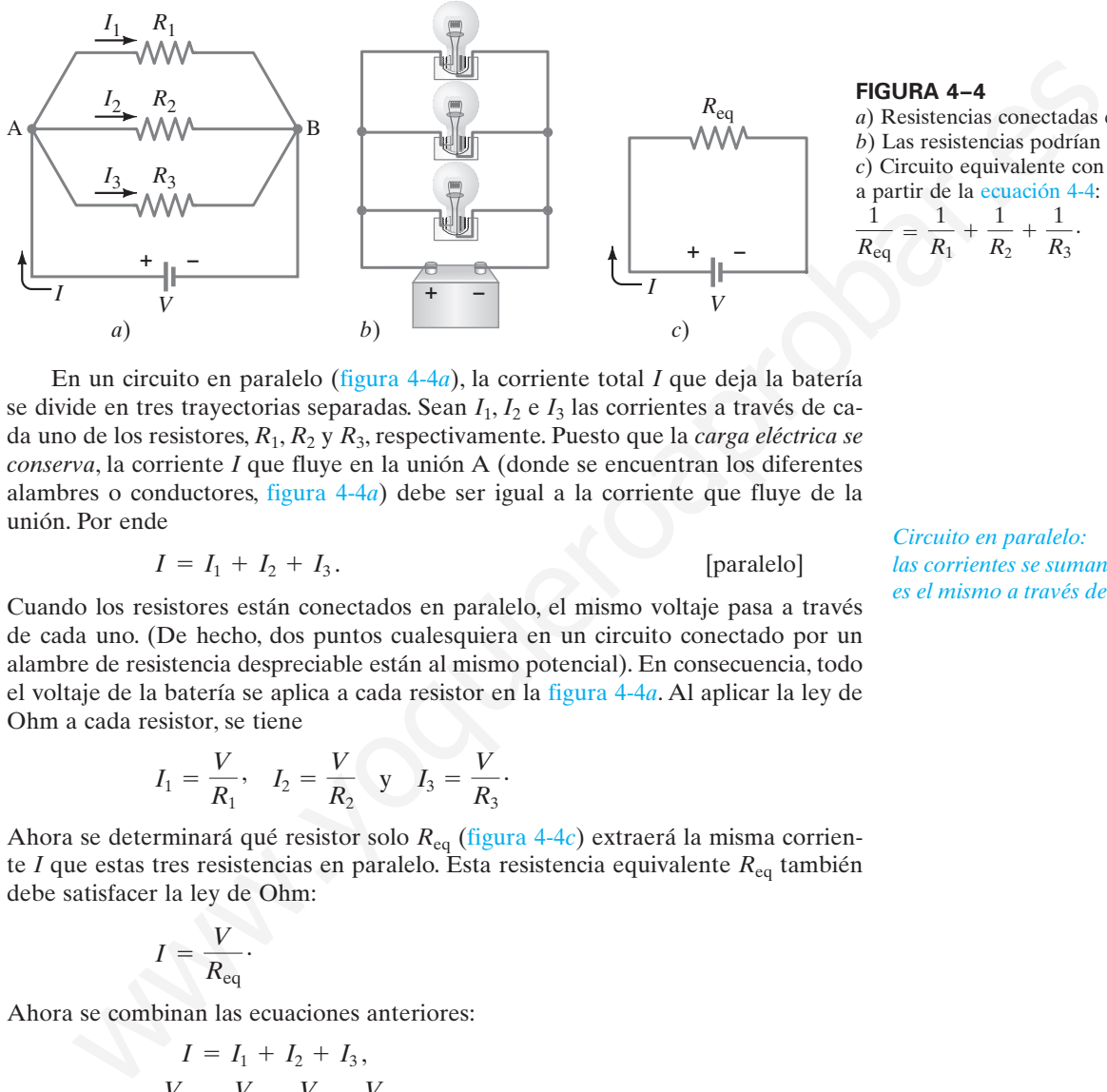

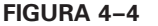

*a*) Resistencias conectadas en paralelo. *b*) Las resistencias podrían ser bombillas. *c*) Circuito equivalente con  $R_{eq}$  obtenido a partir de la ecuación 4-4: 1  $\frac{1}{R_1} + \frac{1}{R}$  $\frac{1}{R_2} + \frac{1}{R}$  $\frac{1}{R_{eq}} = \frac{1}{R_1} + \frac{1}{R_2} + \frac{1}{R_3}.$  $R_{\text{eq}}$ 

En un circuito en paralelo (figura 4-4*a*), la corriente total *I* que deja la batería se divide en tres trayectorias separadas. Sean *I*1, *I*<sup>2</sup> e *I*<sup>3</sup> las corrientes a través de cada uno de los resistores, *R*1, *R*<sup>2</sup> y *R*3, respectivamente. Puesto que la *carga eléctrica se conserva*, la corriente *I* que fluye en la unión A (donde se encuentran los diferentes alambres o conductores, figura 4-4*a*) debe ser igual a la corriente que fluye de la unión. Por ende

$$
I = I_1 + I_2 + I_3.
$$
 [parallel]

Cuando los resistores están conectados en paralelo, el mismo voltaje pasa a través de cada uno. (De hecho, dos puntos cualesquiera en un circuito conectado por un alambre de resistencia despreciable están al mismo potencial). En consecuencia, todo el voltaje de la batería se aplica a cada resistor en la figura 4-4*a*. Al aplicar la ley de Ohm a cada resistor, se tiene

$$
I_1 = \frac{V}{R_1}
$$
,  $I_2 = \frac{V}{R_2}$  y  $I_3 = \frac{V}{R_3}$ .

Ahora se determinará qué resistor solo *R*eq (figura 4-4*c*) extraerá la misma corriente *I* que estas tres resistencias en paralelo. Esta resistencia equivalente *R*eq también debe satisfacer la ley de Ohm:

$$
I = \frac{V}{R_{\text{eq}}}.
$$

Ahora se combinan las ecuaciones anteriores:

$$
I = I_1 + I_2 + I_3,
$$
  
\n
$$
\frac{V}{R_{\text{eq}}} = \frac{V}{R_1} + \frac{V}{R_2} + \frac{V}{R_3}.
$$

Cuando se divide la *V* de cada término se tiene

$$
\frac{1}{R_{\text{eq}}} = \frac{1}{R_1} + \frac{1}{R_2} + \frac{1}{R_3}.
$$

[paralelo] **(4–4)** *Resistencias en paralelo*

Por ejemplo, suponga que se conectan dos bocinas de  $4 \Omega$  a un solo conjunto de terminales de salida de un amplificador o receptor estéreo. (Ignore por un momento el otro canal: las dos bocinas están conectadas al canal izquierdo).

*Circuito en paralelo: las corrientes se suman; el voltaje es el mismo a través de cada R.*

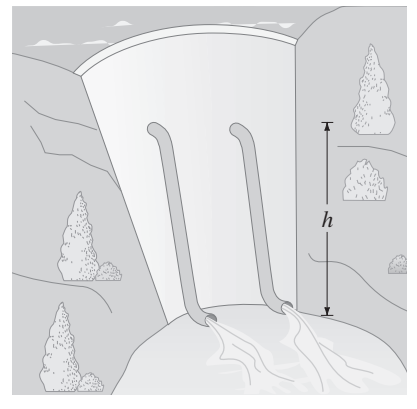

**FIGURA 4–5** Tuberías de agua en paralelo: analogía con corrientes eléctricas en paralelo.

La resistencia equivalente de los dos "resistores" de 4 V en paralelo es

$$
\frac{1}{R_{\text{eq}}} = \frac{1}{4\,\Omega} + \frac{1}{4\,\Omega} = \frac{2}{4\,\Omega} = \frac{1}{2\,\Omega},
$$

y así *R*<sub>eq</sub> = 2 Ω. De este modo, la resistencia neta (o equivalente) es *menor* que la de cada resistencia sola. Al principio, tal vez esto parezca sorprendente. Pero recuerde que, cuando los resistores se conectan en paralelo, la corriente tiene trayectorias adicionales para seguir. Así que la resistencia neta será menor.

Aquí resultará útil una analogía. Considere dos tuberías idénticas que toman el agua cerca de la parte superior de una presa y la liberan abajo, como se muestra en la figura 4-5. La diferencia de potencial gravitacional, proporcional a la altura *h*, es la misma para ambas tuberías, tal como el voltaje es el mismo para los resistores en paralelo. Si ambas tuberías están abiertas, en lugar de sólo una, fluirá el doble de agua. Es decir, con dos tuberías iguales abiertas, la resistencia neta al flujo de agua se reducirá, a la mitad, tal como para los resistores eléctricos en paralelo. Note que si ambas tuberías están cerradas, la presa opone resistencia infinita al flujo de agua. Esto corresponde, en el caso eléctrico, a un circuito abierto (cuando la trayectoria no es continua y no fluye corriente), de modo que la resistencia eléctrica es infinita.

**EJEMPLO CONCEPTUAL 4–2 ¿En serie o en paralelo?** *a*) Las bombillas en la figura 4-6 son idénticas y tienen idéntica resistencia *R*. ¿Cuál configuración produce más luz? *b*) ¿De qué forma estarán conectados los faros de un automóvil?

**RESPUESTA** *a*) La resistencia equivalente del circuito en paralelo se determina a partir de la ecuación 4-4,  $1/R_{eq} = 1/R + 1/R = 2/R$ . Por tanto,  $R_{eq} = R/2$ . Entonces la combinación en paralelo tiene resistencia más baja (= *R*/2) que la combinación en serie ( $R_{eq} = R + R = 2R$ ). Habrá más corriente total en la configuración en paralelo (2), dado que *I* =  $V/R_{eq}$  y *V* es el mismo para ambos circuitos. La potencia total transformada, que está relacionada con la luz producida, es  $P = IV$ , de modo que la mayor corriente en (2) significa más luz producida.

*b*) Los faros están conectados en paralelo (2), pues si una bombilla falla, la otra puede permanecer encendida. Si estuviesen en serie (1), cuando una bombilla se queme (y se rompa el filamento), el circuito estaría abierto y no fluiría corriente, así que incluso la bombilla buena no encendería.

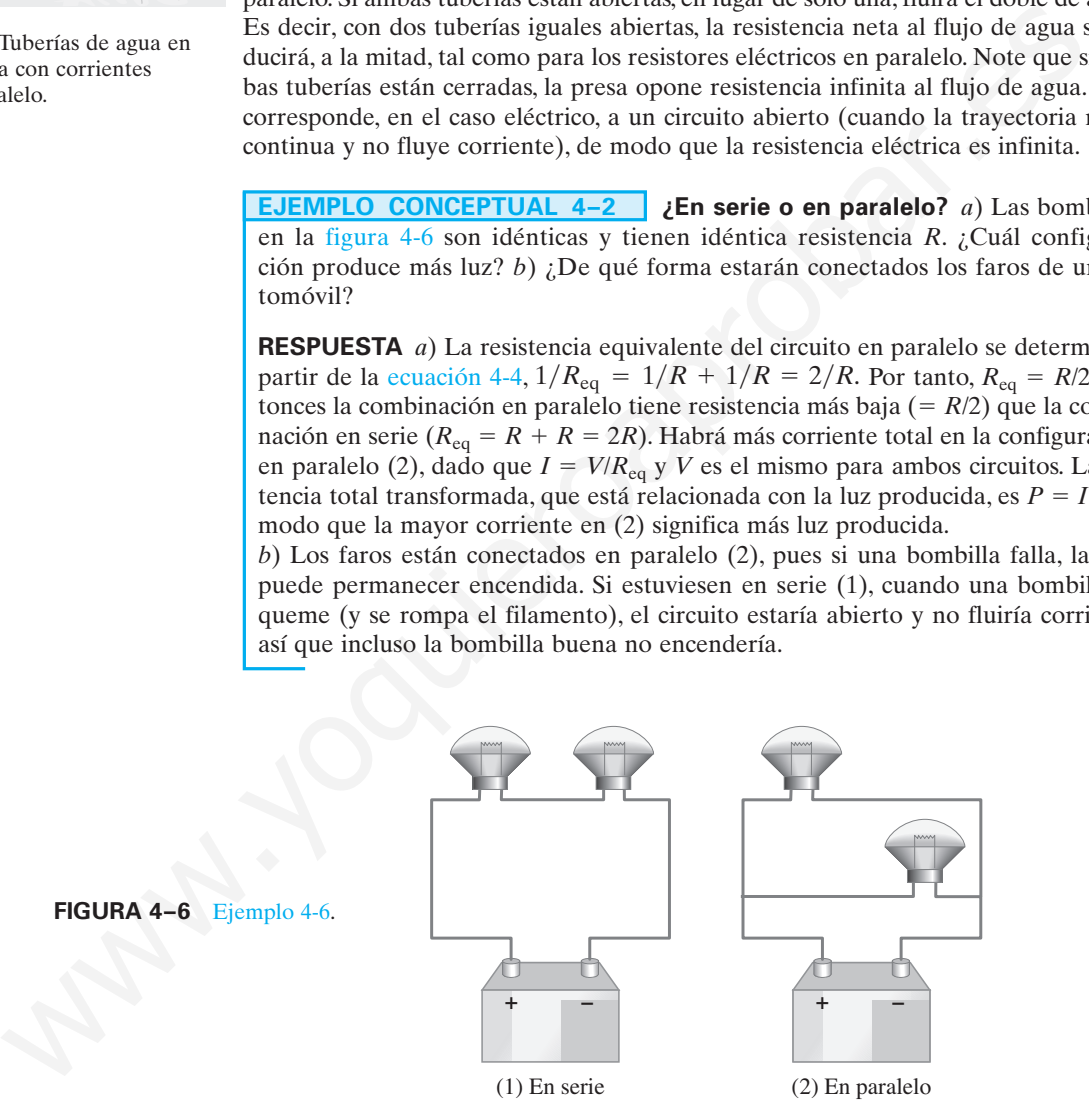

**EJEMPLO 4–3 Resistores en serie y en paralelo.** Dos resistores de 100  $\Omega$ están conectados *a*) en paralelo y *b*) en serie a una batería de 24.0 V. Observe la figura 4-7. ¿Cuál es la corriente a través de cada resistor y cuál es la resistencia equivalente de cada circuito?

**PLANTEAMIENTO** Se utiliza la ley de Ohm y las ideas apenas discutidas acerca de las conexiones en serie y en paralelo para obtener la corriente en cada caso. También serán útiles las ecuaciones 4-3 y 4-4.

**SOLUCIÓN** *a*) Cualquier carga (o electrón) puede fluir sólo a través de uno o el otro de los dos resistores en la figura 4-7*a*. Tal como un río se separa en dos torrentes cuando pasa por de una isla, aquí también la corriente total *I* proveniente de la batería (figura 4-7*a*) se divide para fluir a través de cada resistor, de modo que *I* será igual a la suma de las corrientes separadas a través de los dos resistores:

$$
I = I_1 + I_2.
$$

La diferencia de potencial a través de cada resistor es el voltaje de la batería  $V =$ 24.0 V. Al aplicar la ley de Ohm a cada resistor se obtiene

$$
I = I_1 + I_2 = \frac{V}{R_1} + \frac{V}{R_2} = \frac{24.0 \text{ V}}{100 \Omega} + \frac{24.0 \text{ V}}{100 \Omega}
$$

$$
= 0.24 \text{ A} + 0.24 \text{ A} = 0.48 \text{ A}.
$$

La resistencia equivalente es

$$
R_{\text{eq}} = \frac{V}{I} = \frac{24.0 \text{ V}}{0.48 \text{ A}} = 50 \text{ }\Omega.
$$

También se podría haber obtenido este resultado a partir de la ecuación 4-4:

$$
\frac{1}{R_{\text{eq}}} = \frac{1}{100 \Omega} + \frac{1}{100 \Omega} = \frac{2}{100 \Omega} = \frac{1}{50 \Omega},
$$

de modo que  $R_{\text{eq}} = 50 \Omega$ .

*b*) Toda la corriente que fluye de la batería pasa primero a través de  $R_1$  y luego por *R*2, pues se encuentran a lo largo de una sola trayectoria (figura 4-7*b*). De modo que la corriente *I* es la misma en ambos resistores; la diferencia de potencial *V* a través de la batería es igual al cambio total en el potencial a través de los dos resistores: = 0.24 A + 0.24 A = 0.48 A.<br>
Sistencia equivalente es<br>  $R_{eq} = \frac{V}{I} = \frac{24.0 \text{ V}}{0.0 \Omega + 100 \Omega} = 50 \Omega$ .<br>
Notion se podría haber obtenido este resultado a partir de la ecuación 4-4:<br>  $\frac{1}{R_1}$ <br>  $\frac{1}{R_{eq}} = \frac{1}{100 \Omega + \frac{1$ 

$$
V=V_1+V_2.
$$

La ley de Ohm da

$$
V = IR_1 + IR_2 = I(R_1 + R_2).
$$

En consecuencia

$$
I = \frac{V}{R_1 + R_2} = \frac{24.0 \text{ V}}{100 \Omega + 100 \Omega} = 0.120 \text{ A}.
$$

La resistencia equivalente, utilizando la ecuación 4-3, es  $R_{eq} = R_1 + R_2 = 200 \Omega$ . *R*eq también podría obtenerse si se piensa desde el punto de vista de la batería: la resistencia total *R*eq debe ser igual al voltaje de la batería dividido entre la corriente que entrega:

$$
R_{\text{eq}} = \frac{V}{I} = \frac{24.0 \text{ V}}{0.120 \text{ A}} = 200 \text{ }\Omega.
$$

**NOTA** El voltaje a través de  $R_1$  es  $V_1 = IR_1 = (0.120 \text{ A})(100 \Omega) = 12.0 \text{ V}$ , y el que cruza  $R_2$  es  $V_2 = IR_2 = 12.0$  V, y cada uno es la mitad del voltaje de la batería. Por eso, un circuito simple como el de la figura 4-7*b* con frecuencia se conoce como **divisor de voltaje** simple.

**EJERCICIO B** Diseñe un divisor de voltaje que proporcione un quinto (0.20) del voltaje de la batería a través de  $R_2$ . ¿Cuál es la razón  $R_1/R_2$ ?

Cabe hacer notar que, siempre que un grupo de resistores se sustituya por la resistencia equivalente, la corriente, el voltaje y la potencia en el resto del circuito no resultarán afectados.

*Divisor de voltaje*

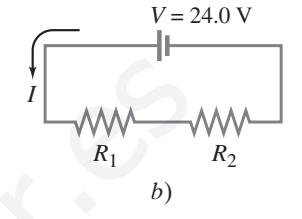

*a*)

 $R<sub>2</sub>$ 

*R*1

 $I \mid I_1$ 

 $I<sub>2</sub>$ 

 $V = 24.0 V$ 

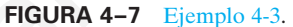

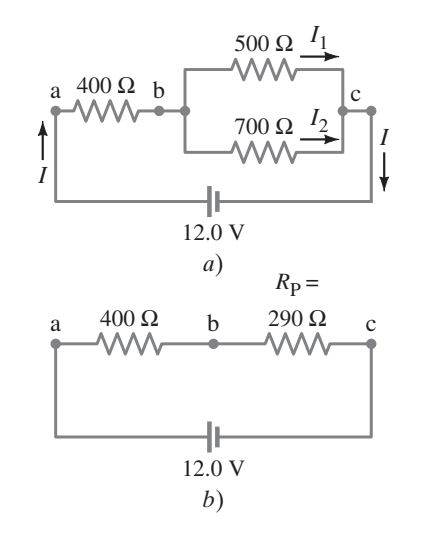

**FIGURA 4–8** *a*) Circuito para los ejemplos 4-4 y 4-5. *b*) Circuito equivalente, que muestra la resistencia equivalente de 290  $\Omega$  para los dos resistores en paralelo en *a*).

> **EJEMPLO 4–4 Circuito con serie y paralelo.** ¿Cuánta corriente se extrae de la batería que se ilustra en la figura 4-8*a*?

**PLANTEAMIENTO** Toda la corriente *I* que fluye de la batería pasa a través del resistor de 400  $\Omega$ , pero luego se divide en  $I_1$  e  $I_2$ , para pasar a través de los resistores de 500 y de 700  $\Omega$ . Los últimos dos resistores están en paralelo. Para simplificar se busca algo que ya se sabe cómo tratar. Así que se comienza por encontrar la resistencia equivalente,  $R<sub>P</sub>$ , de los resistores en paralelo: 500 y 700  $\Omega$ . Luego puede considerarse que esta  $R<sub>P</sub>$  está en serie con el resistor de 400  $\Omega$ . **ELENELO 4-4** Circuito con serie y paralelo. ¿Cuánta corriente se e<br> **ELENELO 4-4** Circuito con serie y paralelo. ¿Cuánta corriente se e<br> **PLANTEAMIENTO** Total a corriente *I* que fluye de la batería pasa a travé<br>
resisto

**SOLUCIÓN** La resistencia equivalente  $R<sub>P</sub>$  de los resistores de 500 y 700  $\Omega$  en paralelo está dada por

$$
\frac{1}{R_{\rm P}} = \frac{1}{500 \,\Omega} + \frac{1}{700 \,\Omega} = 0.0020 \,\Omega^{-1} + 0.0014 \,\Omega^{-1} = 0.0034 \,\Omega^{-1}.
$$

**PRECAUCIÓN** *Recuerde considerar el recíproco.* Esto es 1/ $R<sub>P</sub>$ , así que se toma el recíproco para encontrar  $R<sub>P</sub>$ . Un error común es olvidar tomar este recíproco. Advierta que las unidades de ohms recíprocos,  $\Omega^{-1}$ , son un recordatorio. Por tanto

$$
R_{\rm P} = \frac{1}{0.0034 \,\Omega^{-1}} = 290 \,\Omega.
$$

Estos 290  $\Omega$  son la resistencia equivalente de los dos resistores en paralelo y están en serie con el resistor de 400  $\Omega$ , como se muestra en el circuito equivalente de la figura 4-8*b*. Para encontrar la resistencia equivalente total  $R_{eq}$  se suman los resistores de 400 y de 290  $\Omega$ , pues están en serie, y se obtiene

$$
R_{\text{eq}} = 400 \,\Omega + 290 \,\Omega = 690 \,\Omega.
$$

La corriente total que fluye de la batería es entonces

$$
I = \frac{V}{R_{\text{eq}}} = \frac{12.0 \text{ V}}{690 \Omega} = 0.0174 \text{ A} \approx 17 \text{ mA}.
$$

**NOTA** Esta *I* también es la corriente que fluye a través del resistor de 400  $\Omega$ , pero no a través de los resistores de 500 y 700  $\Omega$  (ambas corrientes son menores; vea el siguiente ejemplo).

**NOTA** Los circuitos con resistores complejos con frecuencia se pueden analizar de esta forma, al considerar el circuito como una combinación de resistencias en serie y en paralelo.

**EJEMPLO 4–5 Corriente en una rama.** ¿Cuál es la corriente a través del resistor de 500  $\Omega$  en la figura 4-8*a*?

**PLANTEAMIENTO** Se necesita encontrar el voltaje a través del resistor de 500  $\Omega$ . que es el voltaje entre los puntos *b* y *c* en la figura 4-8*a*, al que se le llama  $V_{bc}$ . Una vez que se conoce  $V_{bc}$ , se puede aplicar la ley de Ohm,  $V = IR$ , para obtener la corriente. Primero se calcula el voltaje a través del resistor de 400  $\Omega$ ,  $V_{ab}$ , pues se sabe que a través de él pasan 17 mA.

**SOLUCION**  $V_{ab}$  se determina mediante la fórmula  $V = IR$ :

$$
V_{\rm ab} = (0.0174 \,\mathrm{A})(400 \,\Omega) = 7.0 \,\mathrm{V}.
$$

Como el voltaje total a través de la red de resistores es  $V_{ac} = 12.0$  V, entonces  $V_{bc}$ debe ser  $12.0 V - 7.0 V = 5.0 V$ . Entonces la ley de Ohm aplicada al resistor de 500  $\Omega$  indica que la corriente  $I_1$  a través de ese resistor es

$$
I_1 = \frac{5.0 \,\mathrm{V}}{500 \,\Omega} = 1.0 \times 10^{-2} \,\mathrm{A} = 10 \,\mathrm{mA}.
$$

Ésta es la respuesta que se quería. También se puede calcular la corriente *I*<sup>2</sup> a través del resistor de 700  $\Omega$ , pues el voltaje a través de él también es de 5.0 V:

$$
I_2 = \frac{5.0 \text{ V}}{700 \Omega} = 7 \text{ mA}.
$$

**NOTA** Cuando  $I_1$  se combina con  $I_2$  para formar la corriente total *I* (en el punto *c*) de la figura 4-8*a*), su suma es 10 mA + 7 mA = 17 mA. Esto, desde luego, es la corriente total *I* calculada en el ejemplo 4-4.

**EJEMPLO CONCEPTUAL 4–6 Brillantez de una bombilla en un circuito.** El circuito que se muestra en la figura 4-9 tiene tres bombillas idénticas, cada una con resistencia *R*. *a*) Cuando el interruptor S se cierra, ¿cómo se comparará la brillantez de las bombillas A y B con la de la bombilla C? *b*) ¿Qué ocurre cuando el interruptor S se abre? Utilice un mínimo de matemáticas en sus respuestas.

**RESPUESTA** *a*) Con el interruptor S cerrado, la corriente que pasa a través de la bombilla C debe dividirse en dos partes iguales cuando alcance la unión que conduce a las bombillas A y B. Se divide en partes iguales porque la resistencia de la bombilla A es igual a la de B. De esta forma, las bombillas A y B reciben, cada una, la mitad de la corriente de C; A y B serán igualmente brillantes, pero serán menos brillantes que la bombilla C.

*b*) Cuando el interruptor S se abre, ninguna corriente fluye a través de la bombilla A, así que estará oscuro. Ahora se tiene un circuito en serie con un solo lazo, y se espera que las bombillas B y C sean igualmente brillantes. Sin embargo, la resistencia equivalente de este circuito  $(= R + R)$  es mayor que la del circuito con el interruptor cerrado. Cuando se abre el interruptor, se aumenta la resistencia y se reduce la corriente que deja la batería. Por tanto, la bombilla C brillará menos cuando se abra el interruptor. La bombilla B obtiene más corriente cuando el interruptor está abierto (aquí habrá que usar un poco de matemáticas) y de este modo será más brillante que con el interruptor cerrado, y B será tan brillante como C. liea que la corrente  $f_1$  a travées de ese resistor es<br>  $I_1 = \frac{5.0 \text{ V}}{500 \Omega} = 1.0 \times 10^{-2} \text{ A} = 10 \text{ mA}$ .<br>
es la respuesta que se questa : También se puede calcular la corriente  $I_2$  a tra-<br>
es la respuesta que se qu

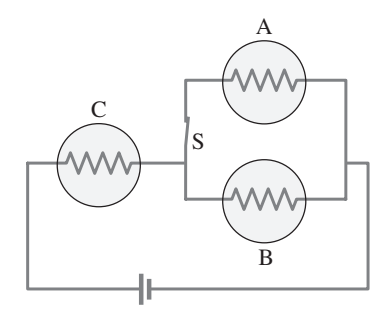

**FIGURA 4–9** Ejemplo 4-6, tres bombillas idénticas. Cada círculo con  $\sim\sim$  en su interior representa una bombilla y su resistencia.

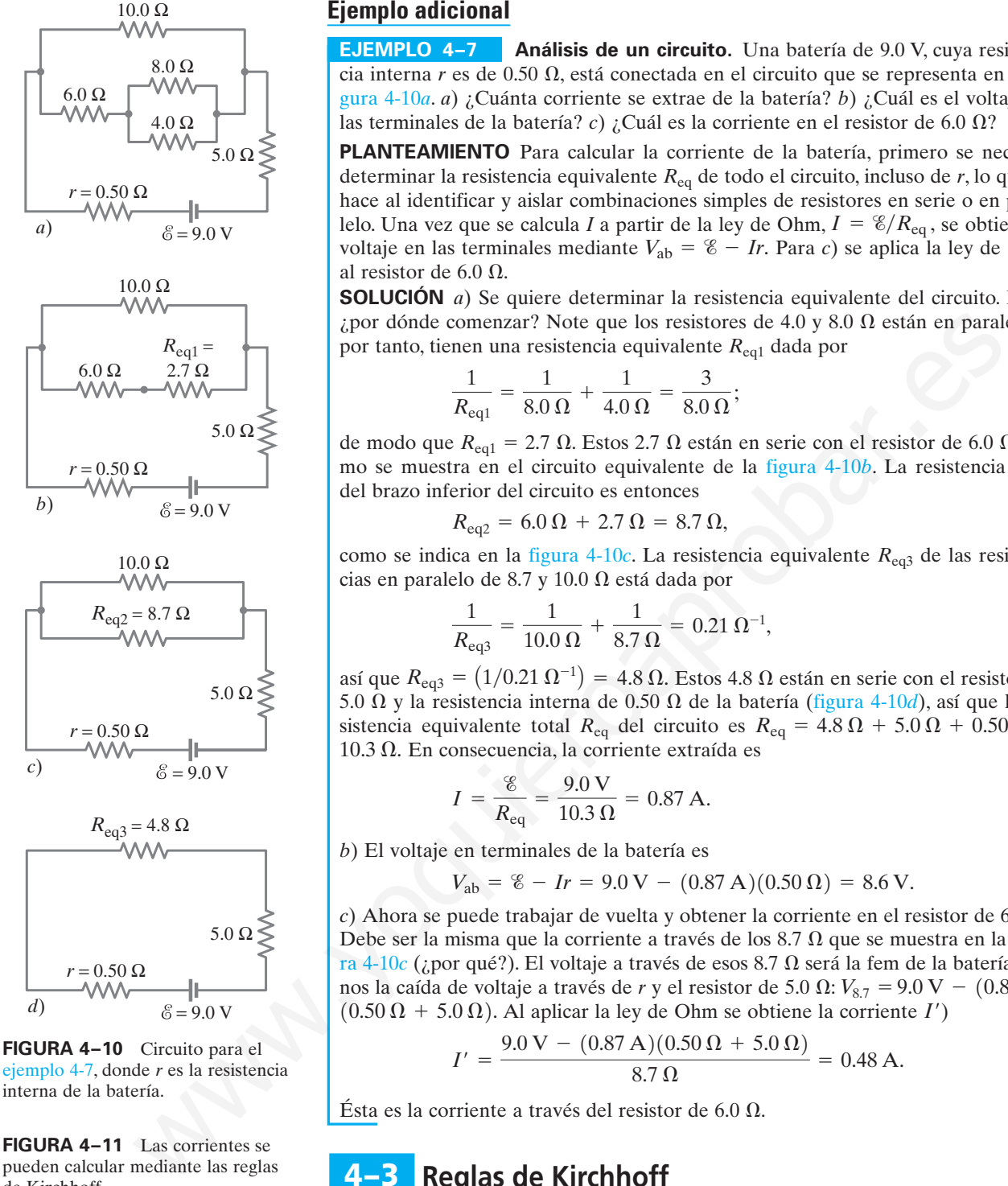

ejemplo 4-7, donde *r* es la resistencia interna de la batería.

**FIGURA 4–11** Las corrientes se pueden calcular mediante las reglas de Kirchhoff.

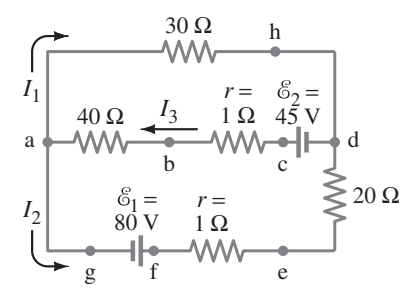

# **Ejemplo adicional**

**EJEMPLO 4–7 Análisis de un circuito.** Una batería de 9.0 V, cuya resistencia interna  $r$  es de 0.50  $\Omega$ , está conectada en el circuito que se representa en la figura 4-10*a*. *a*) ¿Cuánta corriente se extrae de la batería? *b*) ¿Cuál es el voltaje en las terminales de la batería? *c*) ¿Cuál es la corriente en el resistor de 6.0  $\Omega$ ?

**PLANTEAMIENTO** Para calcular la corriente de la batería, primero se necesita determinar la resistencia equivalente *R*eq de todo el circuito, incluso de *r*, lo que se hace al identificar y aislar combinaciones simples de resistores en serie o en paralelo. Una vez que se calcula *I* a partir de la ley de Ohm,  $I = \mathcal{E}/R_{eq}$ , se obtiene el voltaje en las terminales mediante  $V_{ab} = \mathscr{E} - Ir$ . Para *c*) se aplica la ley de Ohm al resistor de 6.0  $\Omega$ .

**SOLUCIÓN** *a*) Se quiere determinar la resistencia equivalente del circuito. Pero, ¿por dónde comenzar? Note que los resistores de 4.0 y 8.0  $\Omega$  están en paralelo y, por tanto, tienen una resistencia equivalente *R*eq1 dada por

$$
\frac{1}{R_{\text{eq}1}} = \frac{1}{8.0 \,\Omega} + \frac{1}{4.0 \,\Omega} = \frac{3}{8.0 \,\Omega};
$$

de modo que  $R_{\text{eq}1} = 2.7 \Omega$ . Estos 2.7  $\Omega$  están en serie con el resistor de 6.0  $\Omega$ , como se muestra en el circuito equivalente de la figura 4-10*b*. La resistencia neta del brazo inferior del circuito es entonces

$$
R_{\text{eq2}} = 6.0 \,\Omega + 2.7 \,\Omega = 8.7 \,\Omega,
$$

como se indica en la figura 4-10*c*. La resistencia equivalente *R*eq3 de las resistencias en paralelo de 8.7 y 10.0  $\Omega$  está dada por

$$
\frac{1}{R_{\text{eq}3}} = \frac{1}{10.0 \,\Omega} + \frac{1}{8.7 \,\Omega} = 0.21 \,\Omega^{-1},
$$

así que  $R_{eq3} = (1/0.21 \Omega^{-1}) = 4.8 \Omega$ . Estos 4.8  $\Omega$  están en serie con el resistor de 5.0  $\Omega$  y la resistencia interna de 0.50  $\Omega$  de la batería (figura 4-10*d*), así que la resistencia equivalente total  $R_{eq}$  del circuito es  $R_{eq} = 4.8 \Omega + 5.0 \Omega + 0.50 \Omega =$  $10.3 \Omega$ . En consecuencia, la corriente extraída es

$$
I = \frac{\mathcal{E}}{R_{\text{eq}}} = \frac{9.0 \text{ V}}{10.3 \Omega} = 0.87 \text{ A}.
$$

*b*) El voltaje en terminales de la batería es

$$
V_{ab} = \mathscr{E} - Ir = 9.0 \,\text{V} - (0.87 \,\text{A})(0.50 \,\Omega) = 8.6 \,\text{V}.
$$

*c*) Ahora se puede trabajar de vuelta y obtener la corriente en el resistor de 6.0  $\Omega$ . Debe ser la misma que la corriente a través de los 8.7  $\Omega$  que se muestra en la figura 4-10 $c$  (¿por qué?). El voltaje a través de esos 8.7  $\Omega$  será la fem de la batería menos la caída de voltaje a través de *r* y el resistor de 5.0  $\Omega$ :  $V_{8.7} = 9.0$  V - (0.87 A)  $(0.50 \Omega + 5.0 \Omega)$ . Al aplicar la ley de Ohm se obtiene la corriente I')

$$
I' = \frac{9.0 \text{ V} - (0.87 \text{ A})(0.50 \Omega + 5.0 \Omega)}{8.7 \Omega} = 0.48 \text{ A}.
$$

Ésta es la corriente a través del resistor de 6.0  $\Omega$ .

#### **Reglas de Kirchhoff 4–3**

En los últimos ejemplos se han encontrado las corrientes en circuitos mediante la combinación de resistencias en serie y en paralelo, y utilizando la ley de Ohm. Esta técnica se aplica con muchos circuitos. Sin embargo, algunos de ellos son demasiado complicados para ese análisis. Por ejemplo, no es posible determinar las corrientes en cada parte del circuito que se representa en la figura 4-11 simplemente combinando las resistencias como se hizo antes.

A mediados del siglo XIX, G. R. Kirchhoff (1824-1887) estableció ciertas reglas, conocidas como reglas de Kirchhoff, que permiten analizar los circuitos complejos. Son dos reglas y se trata de simples aplicaciones convenientes de las leyes de conservación de la carga y de la energía. La **primera regla de Kirchhoff** o **regla de la unión** (o **del nodo**) se basa en la conservación de la carga eléctrica y ya se usó al deducir la regla para resistores en paralelo. Tal regla afirma que

## **en cualquier punto de unión, la suma de todas las corrientes que entran a la unión debe ser igual a la suma de todas las corrientes que salen de ella.**

Esto es, cualquier carga que entra debe salir. Por ejemplo, en el punto de unión *a* de la figura 4-11,  $I_3$  entra mientras que  $I_1$  e  $I_2$  salen. Así, la regla de la unión de Kirchhoff establece que  $I_3 = I_1 + I_2$ . En la nota al final del ejemplo 4-5 se vio un ejemplo de esto.

La **segunda regla de Kirchhoff** o **regla del lazo** (o **de la malla**) se basa en la conservación de la energía. Esta regla establece que

### **la suma de los cambios en el potencial alrededor de cualquier trayectoria cerrada de un circuito debe ser cero.**

Para ver por qué esta regla debería cumplirse, considere una analogía simple con la energía potencial de una montaña rusa en su vía. Cuando la montaña rusa parte de la estación, tiene una energía potencial particular. Conforme asciende la primera colina, su energía potencial aumenta y alcanza un máximo en la cima. Conforme desciende hacia el otro lado, su energía potencial disminuye y alcanza un mínimo local en el fondo de la colina. Mientras la montaña rusa continúa en su trayectoria, su energía potencial experimenta varios cambios más. Pero, cuando llega de regreso al punto de partida, tiene exactamente tanta energía potencial como tenía cuando comenzó en ese punto. Otra forma de decir esto es que hubo tantas subidas como bajadas en la ruta.

Un razonamiento similar se podría aplicar a un circuito eléctrico. Dentro de poco se resolverá el circuito de la figura 4-11, pero primero consideremos el circuito más simple de la figura 4-12. Se trata del mismo circuito de la figura 4-8*b* ya analizado. La corriente en este circuito es  $I = (12.0 \text{ V})/(690 \Omega) = 0.0174 \text{ A}$ , como se calculó en el ejemplo 4-4. (Se mantiene un dígito adicional en *I* para reducir los errores de redondeo). El lado positivo de la batería (punto *e* en la figura 4-12*a*) está a un alto potencial en comparación con el punto *d* en el lado negativo de la batería. Es decir, el punto *e* es como la cima de una colina para una montaña rusa. Seguimos la corriente alrededor del circuito comenzando en cualquier punto. Comenzaremos en el punto *e* y seguiremos una carga de prueba positiva completamente alrededor de este circuito. Al avanzar, notaremos todos los cambios en el potencial. Cuando la carga de prueba regresa al punto *e*, el potencial será el mismo que cuando se inició (el cambio total en el potencial alrededor del circuito es cero). Los cambios en el potencial alrededor del circuito están graficados en la figura 4-12*b*; el punto *d* se elige arbitrariamente como cero. We the tractual de una nontrain sugara estate. The properties are properties of the properties of the properties of the properties of the properties of the method and properties are properties and the method and method an

Conforme la carga de prueba positiva pasa del punto *e* al punto *a*, no existe cambio en el potencial pues no existe fuente de fem y se supone una resistencia despreciable en los alambres de conexión. A continuación, conforme la carga pasa a través del resistor de 400  $\Omega$  para llegar al punto *b*, existe una disminución en el potencial de  $V = IR = (0.0174 \text{ A})(400 \Omega) = 7.0 \text{ V}$ . La carga de prueba positiva fluye "colina abajo" ya que se dirige hacia la terminal negativa de la batería, como se indica en la gráfica de la figura 4-12*b*. Como se trata de una *disminución* en el potencial, se usa un signo *negativo*:

$$
V_{ba} = V_b - V_a = -7.0 \text{ V}.
$$

Conforme la carga avanza de *b* a *c* existe otra disminución de potencial (una "caída de voltaje") de  $(0.0174 \text{ A}) \times (290 \Omega) = 5.0 \text{ V}$ , y esto también representa una disminución en el potencial:

$$
V_{\rm cb} = -5.0 \,\mathrm{V}.
$$

No hay cambio en el potencial conforme la carga de prueba se mueve de *c* a *d*, pues se supone resistencia despreciable en los alambres. Pero cuando se mueve de *d*, que es el lado negativo o de potencial bajo de la batería, al punto *e*, que es la terminal positiva (lado de alto potencial) de la batería, el potencial *aumenta* por 12.0 V. Esto es

$$
V_{\text{ed}} = +12.0 \text{ V}.
$$

La suma de todos los cambios en el potencial alrededor del circuito de la figura 4-12 es  $-7.0$  V  $-5.0$  V  $+12.0$  V  $= 0$ .

Esto es exactamente lo que indica la regla del lazo de Kirchhoff.

# *Regla de la unión (conservación de carga)*

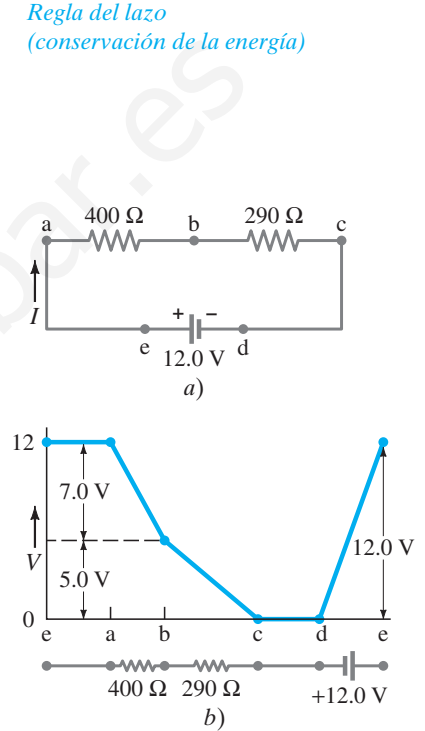

**FIGURA 4–12** Los cambios en el potencial alrededor del circuito en *a*) se grafican en *b*).

#### ➥ **RESOLUCIÓN DE PROBLEMAS**

*Hay que ser consistentes con los signos cuando se aplica la regla del lazo.*

# **RESOLUCIÓN DE PROBLEMAS Reglas de Kirchhoff**

- **1. Designe la corriente** en cada rama separada del circuito dado con un subíndice diferente, como  $I_1$ ,  $I_2$ ,  $I_3$ (figura 4-11 o 4-13). Cada corriente se refiere a un segmento entre dos uniones. Elija la dirección de cada corriente e indíquela con una flecha. La dirección se puede elegir de manera arbitraria: si en realidad la corriente está en la dirección opuesta, resultará con un signo menos en la solución.
- **2. Identifique las incógnitas.** Se necesitarán tantas ecuaciones independientes como incógnitas. Es probable que puedan escribirse más ecuaciones, pero algunas de ellas serán redundantes (es decir, no serán independientes en el sentido de que proporcionen nueva información). Podrá usarse la fórmula  $V = IR$  para cada resistor, lo que a veces reducirá el número de incógnitas.
- **3. Aplique la regla de la unión de Kirchhoff** a una o más uniones.

*de la corriente.*

➥ **RESOLUCIÓN DE PROBLEMAS** *Elija arbitrariamente las direcciones*

- **4. Aplique la regla del lazo de Kirchhoff** a uno o más lazos: siga cada lazo sólo en una dirección. Ponga mucha atención a los subíndices y a los signos:
	- *a*) Para un resistor, aplique la ley de Ohm; la diferencia de potencial será negativa (una disminución) si la dirección elegida del lazo es la misma que la dirección elegida de la corriente a través de tal resistor; la diferencia de potencial será positiva (un aumento) si la dirección elegida del lazo es opuesta a la dirección elegida de la corriente.
	- *b*) Para una batería, la diferencia de potencial será positiva si la dirección del lazo es de la terminal negativa hacia la terminal positiva; la diferencia de potencial será negativa si la dirección del lazo es de la terminal positiva hacia la terminal negativa.
- **5. Resuelva las ecuaciones** algebraicamente para las incógnitas. Hay que tener cuidado de no cometer errores con los signos al manipular las ecuaciones. Al final, verifique las respuestas colocándolas en las ecuaciones originales, o incluso mediante el uso de algunas ecuaciones adicionales de la regla de lazo o de unión no usadas previamente.

**EJEMPLO 4–8 Uso de las reglas de Kirchhoff.** Calcule las corrientes  $I_1, I_2$ e *I*<sup>3</sup> en las tres ramas del circuito de la figura 4-13.

# **PLANTEAMIENTO y SOLUCIÓN**

- **1. Designe las corrientes** e indique sus direcciones. En la figura 4-13 se utilizaron las etiquetas  $I_1$ ,  $I_2$  e  $I_3$  para la corriente en las tres ramas separadas. Puesto que la corriente (positiva) tiende a moverse alejándose de la terminal positiva de una batería, las direcciones de *I*<sup>2</sup> e *I*<sup>3</sup> se eligen como se muestra en la figura 4-13. La dirección de *I*<sup>1</sup> no es obvia por anticipado, así que arbitrariamente se elige la dirección indicada. Si la corriente en realidad fluye en la dirección opuesta, la respuesta tendrá un signo negativo. preparientes cono incópaitas. Es probable positiva si adiección del fazo es de la termina proporcionea nueva<br>
negativa hacia da termina positiva; la diferencia en el serido de la termina de la termina de la termina logati
	- **2. Identifique las incógnitas.** Se tienen tres incógnitas, de modo que se necesitan tres ecuaciones, lo que se obtiene al aplicar las reglas de la unión y del lazo de Kirchhoff.
	- **3. Regla de la unión.** Se aplica la regla de la unión de Kirchhoff a la corriente en el punto *a*, donde entra  $I_3$  y salen  $I_2$  e  $I_1$ :

$$
I_3 = I_1 + I_2. \tag{a}
$$

Esta misma ecuación se sostiene en el punto *d*, así que no se obtiene nueva información al escribir una ecuación para el punto *d*.

**FIGURA 4–13** Las corrientes se pueden calcular mediante las reglas de Kirchhoff. Vea el ejemplo 4-8.

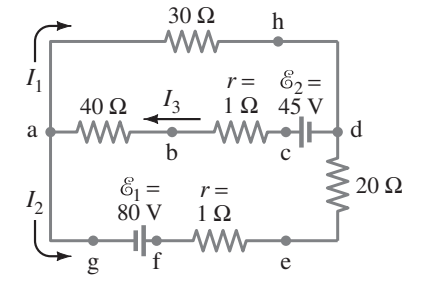

**4. Regla del lazo.** Se aplica la regla del lazo de Kirchhoff a dos lazos cerrados diferentes. Primero se aplica al lazo superior *ahdcba*. Se comienza (y se termina) en el punto *a*. De *a* a *h* se tiene una disminución de potencial  $V_{ha} = -(I_1)(30 \Omega)$ . De *h* a *d* no hay cambio, pero de *d* a *c* el potencial aumenta por 45 V; esto es,  $V_{\text{cd}}$  = +45 V. De *c* a *a* el potencial disminuye a través de las dos resistencias por una cantidad  $V_{\text{ac}} = -(I_3)(40 \Omega + 1 \Omega) = -(41 \Omega)I_3$ . Así, se tiene  $V_{\text{ha}} + V_{\text{cd}}$  $+ V_{ac} = 0, o$ 

$$
-30I_1 + 45 - 41I_3 = 0, \t\t b)
$$

donde se omitieron las unidades. Para el segundo lazo, se toma el lazo exterior *ahdefga*. (En lugar de éste, se pudo haber elegido el lazo inferior *abcdefga*). De nuevo se comienza en el punto *a* y se tiene  $V_{ha} = -(I_1)(30 \Omega)$  y  $V_{dh} = 0$ . Pero, cuando se lleva la carga de prueba positiva de *d* a *e*, en realidad se va colina arriba, contra la corriente, o al menos contra la dirección *supuesta* de la corriente, que es lo que cuenta en este cálculo. Por tanto,  $V_{\text{ed}} = I_2(20 \,\Omega)$  tiene un signo *positivo*. De igual modo,  $V_{fe} = I_2(1 \Omega)$ . De *f* a *g* existe una disminución en el potencial de 80 V pues se va de la terminal de alto potencial de la batería a la baja. En consecuencia,  $V_{\text{gf}} = -80$  V. Por último,  $V_{\text{ag}} = 0$  y entonces la suma de los cambios de potencial alrededor de este lazo es sive, to take the vector of the state and the set in each that the set of the state of the state of the state of the state of the state of the state of the state of the state of the state of the state of the state of the

$$
-30I_1 + (20 + 1)I_2 - 80 = 0.
$$

**5. Resuelva las ecuaciones.** Se tienen tres ecuaciones (*a*, *b* y *c*) y tres incógnitas. A partir de la ecuación *c*) se tiene

$$
I_2 = \frac{80 + 30I_1}{21} = 3.8 + 1.4I_1.
$$

*c*)

*e*)

De la ecuación *b*) se tiene

$$
I_3 = \frac{45 - 30I_1}{41} = 1.1 - 0.73I_1.
$$

Al sustituir las ecuaciones *d*) y *e*) en la ecuación *a*):

$$
I_1 = I_3 - I_2 = 1.1 - 0.73I_1 - 3.8 - 1.4I_1.
$$

Se resuelve para *I*<sub>1</sub>, reuniendo términos:

$$
3.1I_1 = -2.7
$$
  

$$
I_1 = -0.87 \text{ A.}
$$

El signo negativo indica que la dirección de  $I_1$  es en realidad opuesta a la que se supuso inicialmente y se muestra en la figura 4-13. Note que la respuesta se obtiene en amperes porque todos los valores estuvieron en volts y en ohms. A partir de la ecuación *d*) se tiene

$$
I_2 = 3.8 + 1.4I_1 = 3.8 + 1.4(-0.87) = 2.6 \text{ A},
$$

y de la ecuación *e*)

$$
I_3 = 1.1 - 0.73I_1 = 1.1 - 0.73(-0.87) = 1.7 A.
$$

Esto completa la solución.

**NOTA** Las incógnitas en diferentes situaciones no necesariamente son corrientes. Podría presentarse el caso de que las corrientes estén dadas y uno tenga que resolver para la resistencia o el voltaje incógnitos.

**EJERCICIO C** Escriba la ecuación para el lazo inferior *abcdefga* del ejemplo 4-8 y demuestre, si se suponen las corrientes calculadas en este ejemplo, que los potenciales suman cero para este lazo inferior.
### **Fem en serie y en paralelo; cómo cargar una batería** \* **4–4**

Cuando dos o más fuentes de fem, como las baterías, se ordenan en serie como en la figura 4-14*a*, el voltaje total es la suma algebraica de sus respectivos voltajes. Por otra parte, cuando una batería de 20 V y una de 12 V se conectan de manera opuesta, como se observa en la figura 4-14*b*, el voltaje neto  $V_{ca}$  es de 8 V (se ignoran las caídas de voltaje a través de las resistencias internas). Es decir, una carga de prueba positiva que se mueve de *a* a *b* gana 20 V en potencial, pero cuando pasa de *b* a *c* cae 12 V. Así que el cambio es 20 V – 12 V = 8 V. Se podría pensar que conectar las baterías a la inversa, como en este caso, significaría un desperdicio. Para la mayoría de los propósitos esto sería cierto. Pero tal ordenamiento a la inversa es precisamente la manera como funciona un cargador de baterías. En la figura 4-14*b*, la fuente de 20 V carga a la batería de 12 V. A causa de su mayor voltaje, la fuente de 20 V fuerza a la carga de regreso hacia la batería de 12 V: los electrones son forzados en su terminal negativa y removidos de su terminal positiva.

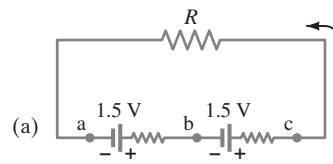

**FIGURA 4–14** Baterías en serie *a*) y *b*), y en paralelo *c*).

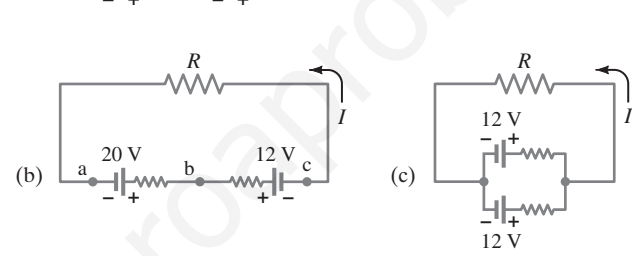

*I*

Un alternador de automóvil mantiene la batería del auto cargada en la misma forma. Un voltímetro colocado en las terminales de una batería de automóvil (12 V) con el motor en marcha bastante rápido puede indicar si el alternador está cargando o no la batería. Si es así, el voltímetro registra 13 o 14 V. Si la batería no se está cargando, el voltaje será de 12 V o menos, cuando la batería se descarga. Es posible recargar las baterías de automóvil, pero algunas no son recargables, pues las reacciones químicas en ellas no se pueden invertir. En tales casos, el ordenamiento de la figura 4-14*b* simplemente desperdiciaría energía. Is manner conto functional un cargado e baterias. En la figura 4-140, la fuenza del anter de 22 vias de su mayor voltaje, la fuenza de 22 vias de 22 vias de 22 vias de 22 vias de 22 vias de 22 vias de 22 vias de 22 vias d

Las fuentes de fem también se pueden poner en paralelo (figura 4-14*c*), lo que normalmente es útil sólo si las fem son iguales. Un arreglo en paralelo no se usa para aumentar voltaje, sino más bien para proporcionar más energía cuando se necesitan grandes corrientes. Cada una de las pilas en paralelo tiene que producir sólo una fracción de la corriente total, de modo que la pérdida de energía debida a la resistencia interna es menor que para una pila sola; y las baterías se agotarán más lentamente.

**EJEMPLO 4–9 Cómo arrancar un automóvil que se ha quedado sin batería.** Para pasar corriente a la batería descargada de un automóvil, se usa una batería de automóvil cargada. La batería en buen estado tiene una fem de 12.5 V y resistencia interna de 0.020  $\Omega$ . Suponga que la batería débil tiene una fem de 10.1 V y resistencia interna de 0.10  $\Omega$ . Cada cable de acoplamiento de cobre mide 3.0 m de largo y 0.50 cm de diámetro, y se puede unir como se muestra en la figura 4-15. Suponga que el arranque del motor se puede representar como un resistor  $R<sub>S</sub>$  =  $0.15 \Omega$ . Determine la corriente a través del arranque del motor *a*) si sólo está conectada la batería débil a él y *b*) si la batería en buen estado también está conectada, como se ilustra en la figura 4-15.

**PLANTEAMIENTO** Se aplican las reglas de Kirchhoff, pero en *b*) primero habrá que determinar la resistencia de los cables de acoplamiento con base en sus dimensiones y la resistividad ( $\rho = 1.68 \times 10^{-8} \Omega \cdot m$  para el cobre), como se explicó en la sección 3-4.

### **FIGURA 4–15** Ejemplo 4-9, arranque sin batería.

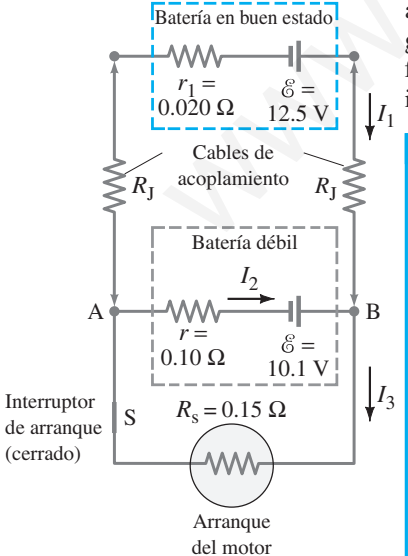

**SOLUCIÓN** *a*) El circuito que sólo tiene la batería débil y que carece de cables de acoplamiento es simple: una fem de 10.1 V conectada a dos resistencias en serie, 0.10  $\Omega$ + 0.15  $\Omega$  = 0.25  $\Omega$ . Por tanto, la corriente es  $I = V/R = (10.1 \text{ V})/(0.25 \Omega) = 40 \text{ A}$ . *b*) Se necesita encontrar la resistencia de los cables de acoplamiento que conectan la batería en buen estado. A partir de la ecuación 3-3, cada uno tiene resistencia La regla del lazo de Kirchhoff para todo el lazo exterior da  $R_{\text{J}} = \rho L/A = (1.68 \times 10^{-8} \,\Omega \cdot \text{m})(3.0 \,\text{m})/(\pi)(0.25 \times 10^{-2} \,\text{m})^2 = 0.0026 \,\Omega.$ 

$$
12.5 \text{ V} - I_1(2R_J + r_1) - I_3 R_5 = 0
$$
  

$$
12.5 \text{ V} - I_1(0.025 \Omega) - I_3(0.15 \Omega) = 0
$$

pues  $(2R<sub>J</sub> + r) = (0.0052 \Omega + 0.020 \Omega) = 0.025 \Omega$ .

La regla del lazo para el lazo inferior, que incluye la batería débil y el arrancador, aporta

$$
10.1 \text{ V} - I_3(0.15 \Omega) - I_2(0.10 \Omega) = 0. \tag{b}
$$

La regla de la unión en el punto B da como resultado

$$
I_1+I_2=I_3.
$$

Se tienen tres ecuaciones con tres incógnitas. A partir de la ecuación *c*),  $I_1 = I_3$  –  $I_2$  y esto se sustituye en la ecuación *a*):

$$
12.5 \text{ V} - (I_3 - I_2)(0.025 \Omega) - I_3(0.15 \Omega) = 0,
$$
  

$$
12.5 \text{ V} - I_3(0.175 \Omega) + I_2(0.025 \Omega) = 0.
$$

Al combinar esta última ecuación con *b*) se obtiene  $I_3 = 71$  A, un poco mejor que en *a*). Las otras corrientes son  $I_2 = -5$  A e  $I_1 = 76$  A. Advierta que  $I_2 = -5$  A está en la dirección opuesta a la que se supuso en la figura 4-15. De esta forma, el voltaje en terminales de la batería débil de 10.2 V es  $V_{BA} = 10.1$  V  $- (-5 \text{ A})(0.10 \Omega) =$ 10.6 V.

**NOTA** El circuito que se muestra en la figura 4-15, sin el arrancador del motor, representa la forma como se puede cargar una batería. La batería más fuerte empuja la carga de regreso en la batería débil.

**EJERCICIO D** Si los cables de acoplamiento del ejemplo 4-9 se conectaran de manera equivocada a la inversa, la terminal positiva de cada batería estaría conectada a la terminal negativa de la otra batería (figura 4-16). ¿Cuál sería la corriente *I* incluso antes de que el arrancador del motor se enganche (el interruptor S en la figura 4-16 está abierto)? ¿Por qué esto podría provocar que las baterías exploten?

### **Circuitos que contienen capacitores en serie y en paralelo 4–5**

Así como los resistores se pueden colocar en serie o en paralelo en un circuito, lo mismo sucede con los capacitores (capítulo 2). Consideremos primero una conexión **en paralelo** como la de la figura 4-17. Si una batería suministra una diferencia de potencial *V* a los puntos *a* y *b*, esta misma diferencia de potencial  $V = V_{ab}$  existe a través de cada uno de los capacitores. Esto es, dado que las placas de la izquierda de todos los capacitores están conectadas mediante conductores, todas alcanzan el mismo potencial *V*<sup>a</sup> cuando se conectan a la batería; y las placas de la derecha alcanzan el potencial  $V_{\rm b}$ . Cada placa de capacitor adquiere una carga dada por  $Q_1 = C_1 V$ ,  $Q_2 = C_2 V$ , y  $Q_3 = C_3 V$ . La carga total  $Q$  que debe dejar la batería es gia de la unión en el punto B da como resultado <br>
yo 10.1 V – I<sub>2</sub>(U.15 1) = I<sub>2</sub>(U.16 1) = 1<sub>2</sub>(U.16 1) = 0,<br>
xoto se sustituye en la cosación *a*);<br>
xoto se sustituye en la cosación *a*);<br>
xoto se sustituye en la cosa

$$
Q = Q_1 + Q_2 + Q_3 = C_1V + C_2V + C_3V.
$$

Intentaremos encontrar un solo capacitor equivalente que sostenga la misma carga *Q* al mismo voltaje *V* - *V*ab. Tendrá una capacitancia equivalente *C*eq dada por

$$
Q=C_{\text{eq}}V.
$$

Al combinar las dos ecuaciones previas se tiene

$$
C_{\text{eq}}V = C_1V + C_2V + C_3V = (C_1 + C_2 + C_3)V
$$

o

$$
C_{\text{eq}} = C_1 + C_2 + C_3.
$$

De esta forma, el efecto neto de conectar capacitores en paralelo es *aumentar* la capacitancia. Esto tiene sentido porque en esencia se aumenta el área de las placas donde se puede acumular carga (véase, por ejemplo, la ecuación 2-8).

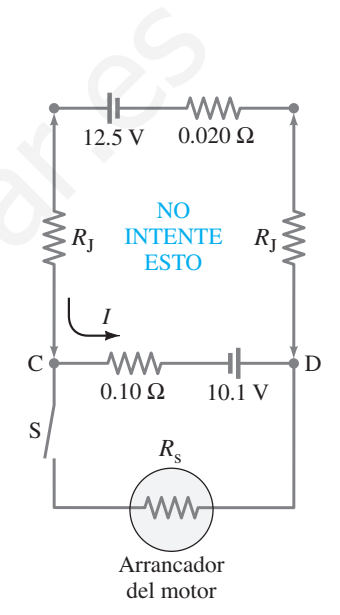

*c*)

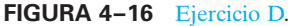

**FIGURA 4–17** Capacitores en paralelo:  $C_{eq} = C_1 + C_2 + C_3$ .

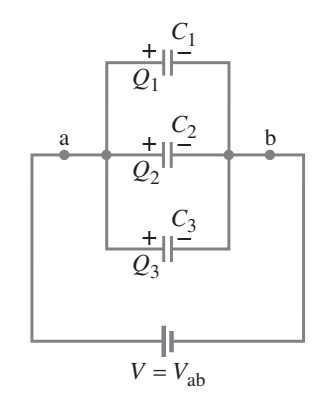

[paralelo] **(4–5)** *Capacitores en paralelo*

*La carga en cada capacitor en serie es igual.*

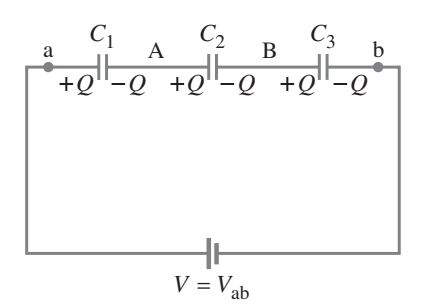

**FIGURA 4–18** Capacitores en serie: 1  $\frac{1}{C_1} + \frac{1}{C_1}$  $\frac{1}{C_2} + \frac{1}{C_1}$  $\frac{1}{C_{\text{eq}}} = \frac{1}{C_1} + \frac{1}{C_2} + \frac{1}{C_3}.$ 

*Capacitores en serie (se suman como recíprocos)*

o

**PRECAUCIÓN** *La fórmula para*

*capacitores en serie se asemeja a la fórmula para resistores en paralelo.*

➥ **RESOLUCIÓN DE PROBLEMAS** *Recuerde considerar el recíproco.*

Los capacitores también se pueden conectar **en serie**; es decir, extremo con extremo, como se ilustra en la figura 4-18. Una carga +Q fluye de la batería a una placa de  $C_1$ , y – $Q$  fluye a una placa de  $C_3$ . Las regiones A y B entre los capacitores originalmente eran neutras, de modo que la carga neta todavía debe ser cero. La  $+Q$  en la placa izquierda de  $C_1$  atrae una carga de  $-Q$  en la placa opuesta. Puesto que la región A debe tener una carga neta cero, en la placa izquierda de  $C_2$  existe *Q*. Las mismas consideraciones se aplican a los otros capacitores, por lo que se ve que la carga en cada placa de capacitor tiene la misma magnitud *Q*. Un solo capacitor que pudiese sustituir estos tres en serie sin afectar al circuito (es decir, de modo que *Q* y *V* sean los mismos) tendría una capacitancia *C*eq donde

 $Q = C_{eq}V$ .

El voltaje total *V* a través de los tres capacitores en serie debe ser igual a la suma de los voltajes a través de cada capacitor:

 $V = V_1 + V_2 + V_3$ .

También para cada capacitor se tiene  $Q = C_1 V_1$ ,  $Q = C_2 V_2$ , y  $Q = C_3 V_3$ , de modo que se pueden sustituir *V*, *V*1, *V*<sup>2</sup> y *V*<sup>3</sup> en la última ecuación para obtener

**EXECUTE:** 
$$
V = V_1 + V_2 + V_3
$$
.  
\nCapacitors en serie:  
\nTambién para cada capacitor:  $V = V_1 + V_2 + V_3$ .  
\nCapacitors en serie:  
\nTambién para cada capacitor se tiene  $Q = C_1 V_1$ ,  $Q = C_2 V_2$ ,  $y$ ,  $Q = C_3 V_3$ , de monotone a specific  
\n*de*  $\frac{Q}{C_{eq}} = \frac{Q}{C_1} + \frac{Q}{C_2} + \frac{Q}{C_3} = Q\left(\frac{1}{C_1} + \frac{1}{C_2} + \frac{1}{C_3}\right)$   
\n*Capacitors en serie*  
\n*na como reciprocos*  
\n*La fórmula para*  
\nmás pequueña. Note a la capacitancia equivalente  $C_{eq}$  es menor que la capacitancia contribuçente La fórmula para fórmula para fórmula para apacitancia e que las comra que las ecuaciones para capacitors en *serie* se serie o en paralelo son el inverso de sus contrapartes para resistencia. Esto es, la  
\n*apacitors en paralelo*  
\n**ELIMPLO 4–10**  
\n**Capacitancia equivalente**. Determine la capacitancia de un solo capacitor que tendrá el mismo efecto que la combinación que se muestra en la fórmula para fórmula para fórmula para fórmula (e) **ELMPLO 4–10**  
\n**Capacitancia equivalente**. Determine la capacitancia de un solo capacitor que tendrá el mismo féro  
\n**PLANTEOMIENOM**  
\n**Pria  
en paralelo, y luge se coes considera es aequación de a variancia equivalente de  $C_2$  y  $C_3$  en paralelo, de modo que son equivalentes a un solo capacitor que tiene capacitancia  
\n*Ca*  
\n**SD-LUCON**  
\n**Lo**  
\n**LOICON**  
\n**Los capacitors**  
\n**Co**  
\n**LOICION**  
\n**Co**  
\n**Co**  
\n**Co**  
\n**Co**  
\n**Co**  
\n**Co**  
\n**Co****

Note que la capacitancia equivalente *C*eq es menor que la capacitancia contribuyente más pequeña. Note también que las formas de las ecuaciones para capacitores en serie o en paralelo son el inverso de sus contrapartes para resistencia. Esto es, la fórmula para capacitores en serie se asemeja a la fórmula para resistores en paralelo.

**EJEMPLO 4–10 Capacitancia equivalente.** Determine la capacitancia de un solo capacitor que tendrá el mismo efecto que la combinación que se muestra en la figura 4-19*a*. Considere  $C_1 = C_2 = C_3 = C$ .

**PLANTEAMIENTO** Primero se determina la capacitancia equivalente de  $C_2$  y  $C_3$ en paralelo, y luego se considera esa capacitancia en serie con *C*1.

**SOLUCIÓN** Los capacitores  $C_2$  y  $C_3$  están conectados en paralelo, de modo que son equivalentes a un solo capacitor que tiene capacitancia

$$
C_{23}=C_2+C_3=2C.
$$

Este *C*<sup>23</sup> está en serie con *C*<sup>1</sup> (figura 4-19*b*), así que la capacitancia equivalente de todo el circuito, *C*eq, está dada por

$$
\frac{1}{C_{\text{eq}}} = \frac{1}{C_1} + \frac{1}{C_{23}} = \frac{1}{C} + \frac{1}{2C} = \frac{3}{2C}.
$$

Por tanto, la capacitancia equivalente de toda la combinación es  $C_{eq} = \frac{2}{3}C$ , y es menor que cualquiera de los capacitores contribuyentes,  $C_1 = C_2 = C_3 = C$ .  $C_{\text{eq}} = \frac{2}{3}C,$ 

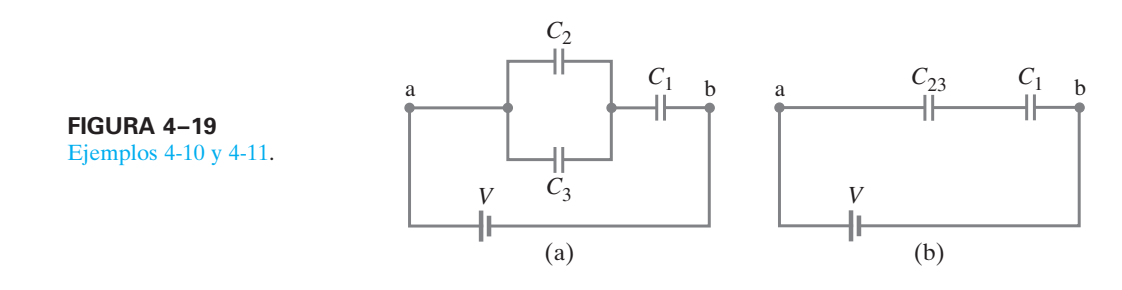

# **Ejemplo adicional. Cálculo de carga y voltaje** \*

**EJEMPLO 4–11 Carga y voltaje sobre capacitores.** Determine la carga sobre cada capacitor en la figura 4-19*a* del ejemplo 4-10 y el voltaje a través de cada uno, si  $C = 3.0 \mu$ F y el voltaje de la batería es  $V = 4.0 V$ .

**PLANTEAMIENTO** Se tiene que trabajar "hacia atrás" en el ejemplo 4-10. Es decir, se encuentra la carga *Q* que deja la batería, mediante la capacitancia equivalente. Luego se determina la carga sobre cada capacitor separado y el voltaje a través de cada uno. Cada paso se vale de la ecuación 2-7,  $Q = CV$ .

**SOLUCIÓN** La batería de 4.0 V "piensa" que está conectada a una capacitancia  $C_{\text{eq}} = \frac{2}{3}C = \frac{2}{3}(3.0 \,\mu\text{F}) = 2.0 \,\mu\text{F}$ . Así, la carga  $Q$  que deja la batería, por la ecuación 2-7, es

$$
Q = CV = (2.0 \,\mu\text{F})(4.0 \,\text{V}) = 8.0 \,\mu\text{C}.
$$

A partir de la figura 4-19*a*, esta carga llega a la placa negativa de *C*1, de modo que  $Q_1 = 8.0 \, \mu$ C. La carga  $Q$  que deja la placa positiva se divide de manera equitativa entre  $C_2$  y  $C_3$  (simetría:  $C_2 = C_3$ ) y es  $Q_2 = Q_3 = \frac{1}{2}Q = 4.0 \,\mu\text{C}$ . Además, los voltajes a través de *C*<sup>2</sup> y *C*<sup>3</sup> tienen que ser iguales. El voltaje a través de cada capacitor se determina mediante la fórmula  $V = Q/C$ . Así que

> $V_3 = Q_3/C_3 = (4.0 \,\mu\text{C})/(3.0 \,\mu\text{F}) = 1.3 \,\text{V}.$  $V_2 = Q_2/C_2 = (4.0 \,\mu\text{C})/(3.0 \,\mu\text{F}) = 1.3 \,\text{V}$  $V_1 = Q_1/C_1 = (8.0 \,\mu\text{C})/(3.0 \,\mu\text{F}) = 2.7 \,\text{V}$

#### **Circuitos** *RC***. Resistor y capacitor en serie 4–6**

Con frecuencia, en un circuito se encuentran juntos capacitores y resistores. Tales **circuitos** *RC* se usan para controlar los limpiaparabrisas de un automóvil y el tiempo de encendido de las luces de los semáforos; se emplean también en los flashes de las cámaras, en los marcapasos cardiacos y en muchos otros dispositivos electrónicos. En los circuitos *RC* no interesa tanto el voltaje y la carga en el capacitor en el "estado estable" final, sino más bien cómo cambian estas variables con el tiempo. En la figura 4-20*a* se

*Circuitos RC*

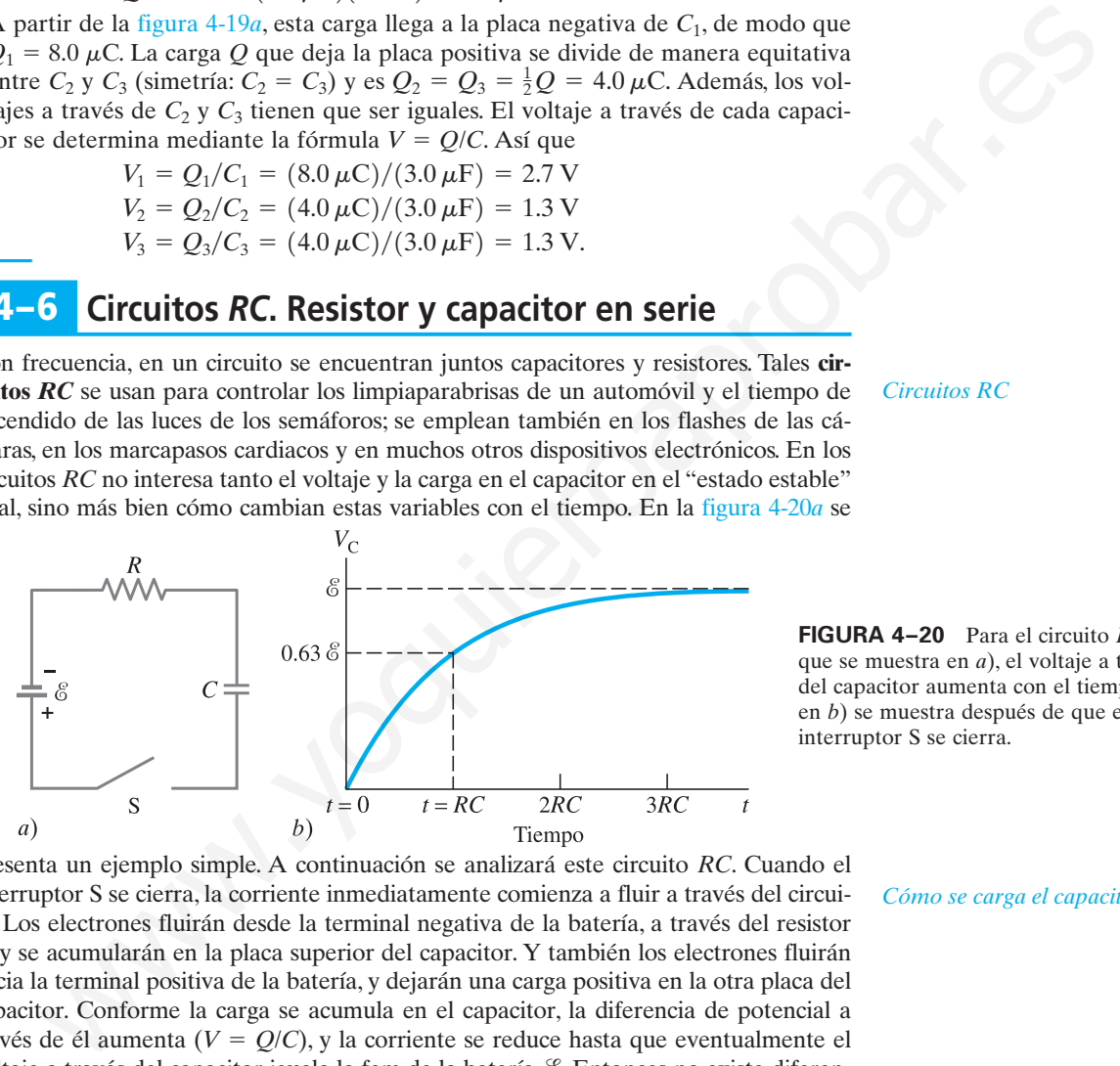

**FIGURA 4–20** Para el circuito *RC* que se muestra en *a*), el voltaje a través del capacitor aumenta con el tiempo; en *b*) se muestra después de que el interruptor S se cierra.

presenta un ejemplo simple. A continuación se analizará este circuito *RC*. Cuando el interruptor S se cierra, la corriente inmediatamente comienza a fluir a través del circuito. Los electrones fluirán desde la terminal negativa de la batería, a través del resistor *R*, y se acumularán en la placa superior del capacitor. Y también los electrones fluirán hacia la terminal positiva de la batería, y dejarán una carga positiva en la otra placa del capacitor. Conforme la carga se acumula en el capacitor, la diferencia de potencial a través de él aumenta (*V* = *Q*/*C*), y la corriente se reduce hasta que eventualmente el voltaje a través del capacitor iguala la fem de la batería, & Entonces no existe diferencia de potencial a través del resistor y ya no fluirá más carga. La diferencia de potencial a través del capacitor, que es proporcional a la carga sobre el capacitor ( $V_{\rm C}$  =  $Q/C$ , ecuación 2-7), aumenta entonces con el tiempo, como se observa en la figura 4-20*b*. La forma verdadera de esta curva es un tipo de exponencial y está dada por la fórmula†

$$
V_{\rm C} = \mathscr{E} (1 - e^{-t/RC}),
$$

donde se usa el subíndice <sub>C</sub> para recordar que  $V<sub>C</sub>$  es el voltaje a través del capacitor y aquí está dado como función del tiempo *t*. [La constante *e*, conocida como la base de los logaritmos naturales, tiene el valor  $e = 2.718 \dots$ . No hay que confundir esta *e*  $e = 2.718 \dots$ con la *e* para la carga en el electrón].

*Cómo se carga el capacitor*

**PRECAUCIÓN**

*No hay que confundir e para exponencial con e para carga de electrón.*

†La deducción requiere cálculo.

Se puede escribir una fórmula similar para la carga  $Q$  (=  $CV_C$ ) en el capacitor:

$$
Q = Q_0(1 - e^{-t/RC}),
$$

donde *Q*<sup>0</sup> representa la carga máxima.

El producto de la resistencia *R* por la capacitancia *C*, que aparece en el exponente, se llama **constante de tiempo**  $\tau$  del circuito:

*Constante de tiempo t = RC* 

$$
\tau = RC. \tag{4-7}
$$

La constante de tiempo es una medida de la rapidez con que se carga el capacitor. [Las unidades de *RC* son  $\Omega \cdot F = (V/A)(C/V) = C/(C/s) = s$ ]. Específicamente, se puede demostrar que el producto *RC* proporciona el tiempo requerido para que el voltaje (y la carga) del capacitor alcance el 63% del máximo. Esto se puede comprobar<sup>†</sup> con una calculadora que tenga la función  $e^x$ :  $e^{-1} = 0.37$ , así que para  $t = RC$ , entonces  $(1 - e^{-t/RC}) = (1 - e^{-1}) = (1 - 0.37) = 0.63$ . Por ejemplo, en un circuito donde  $R = 200 \text{ k}\Omega$  y  $C = 3.0 \mu\text{F}$ , la constante de tiempo es  $(2.0 \times 10^5\,\Omega)(3.0 \times 10^{-6}\,\text{F}) = 0.60 \,\text{s}.$  Si la resistencia es mucho menor, la constante de tiempo es mucho menor y el capacitor se carga casi de inmediato. Esto tiene sentido, ya que una resistencia más baja retardará el flujo de menos carga. Todos los circuitos contienen cierta resistencia (aunque sea sólo en los alambres conectores), así que un capacitor nunca se puede cargar instantáneamente cuando se conecta a una batería.

*Descarga del capacitor*

El circuito que se acaba de analizar implica la *carga* de un capacitor por medio de una batería a través de una resistencia. Ahora observe otra situación: un capacitor ya está cargado (por ejemplo, a un voltaje *V*<sup>0</sup> y carga *Q*0), y luego se le permite *descargarse* a través de una resistencia *R*, como se representa en la figura 4-21*a*. (En este caso no existe batería). Cuando el interruptor S se cierra, la carga comienza a fluir a través del resistor *R* desde un lado del capacitor hacia el otro, hasta que está completamente descargado. El voltaje a través del capacitor disminuye, como se muestra en la figura 4-21*b*. Esta curva de "decaimiento exponencial" está dada por

$$
V_{\rm C}=V_0 e^{-t/RC},
$$

donde *V*<sup>0</sup> es el voltaje inicial a través del capacitor. El voltaje cae el 63% del camino a cero (a  $0.37v_0$ ) en un tiempo  $\tau = RC$ . Como la carga  $Q$  en el capacitor es  $Q =$ *CV*, se puede escribir

$$
Q = Q_0 e^{-t/RC}
$$

para un capacitor que se descarga, donde *Q*<sup>0</sup> es la carga inicial.

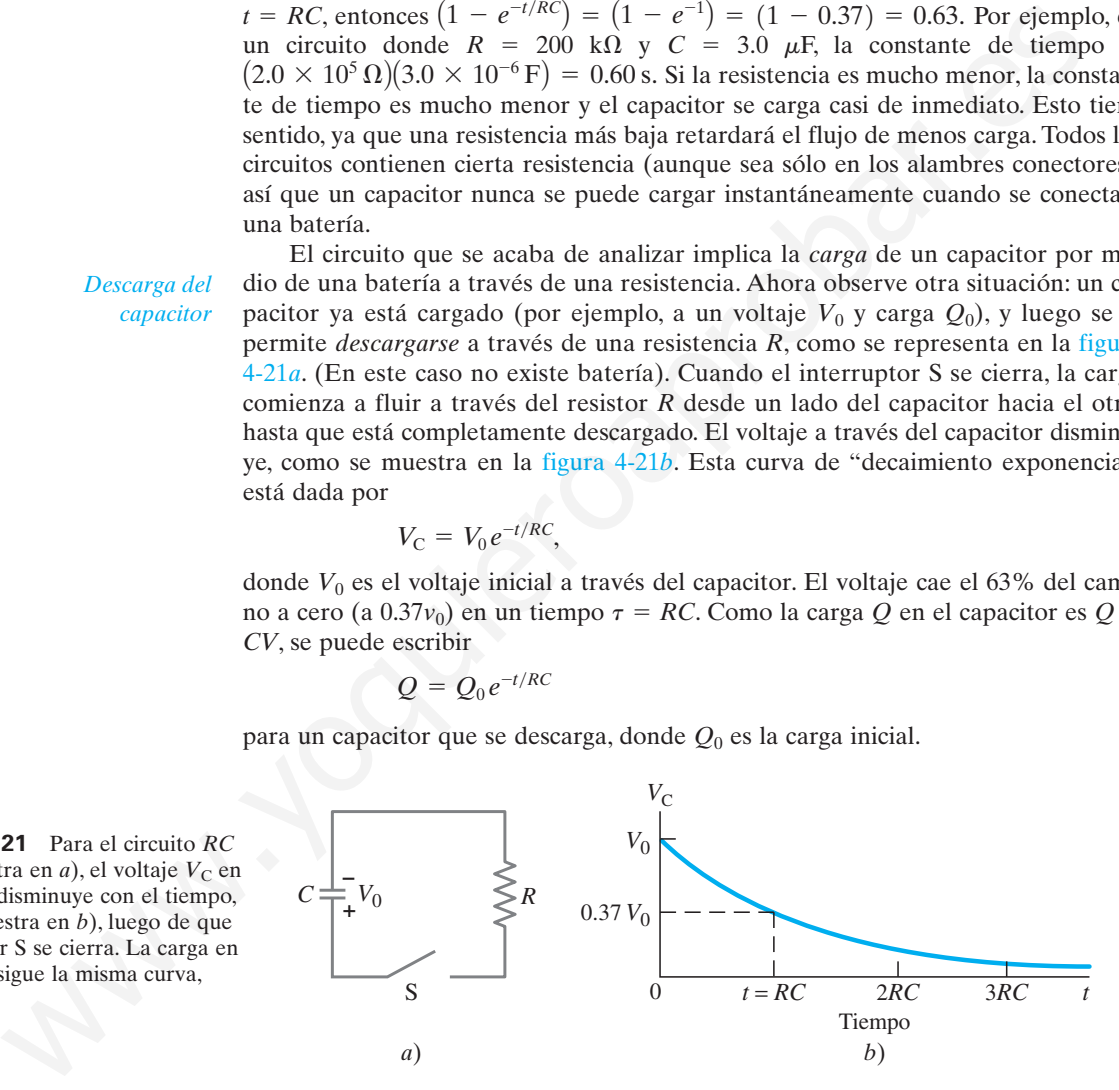

**EJEMPLO 4–12 Un circuito** *RC* **que se descarga.** Si un capacitor cargado,  $C = 35 \mu$ F, se conecta a una resistencia  $R = 120 \Omega$  como en la figura 4-21*a*, ¿cuánto tiempo tardará hasta que el voltaje caiga al 10% de su valor original (máximo)?

**PLANTEAMIENTO** El voltaje a través del capacitor disminuye de acuerdo con  $V<sub>C</sub>$  $V_0 e^{-t/RC}$ . Se hace  $V_C = 0.10V_0$  (10% de  $V_0$ ), pero primero se necesita calcular  $\tau$  $= RC$ .

<sup>†</sup>De manera más simple,  $e = 2.718...$ , entonces  $e^{-1} = 1/e = 1/2.718 = 0.37$ . Advierta que *e* es la operación inversa al logaritmo natural ln:  $ln(e) = 1$ , y  $ln(e^x) = x$ .

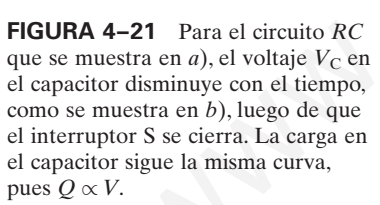

**SOLUCIÓN** La constante de tiempo para este circuito está dada por

$$
\tau = RC = (120 \,\Omega)(35 \times 10^{-6} \,\text{F}) = 4.2 \times 10^{-3} \,\text{s}.
$$

Después de un tiempo *t*, el voltaje a través del capacitor será

$$
V_{\rm C}=V_0\left(e^{-t/RC}\right).
$$

Se quiere conocer el tiempo *t* para el que  $V_{\rm C} = 0.10V_0$ . Esto se sustituye en la ecuación anterior

 $0.10V_0 = V_0 e^{-t/RC}$ 

de modo que

 $e^{-t/RC} = 0.10$ .

La operación inversa al exponencial *e* es el log natural, ln. Por tanto

$$
\ln(e^{-t/RC}) = -\frac{t}{RC} = \ln 0.10 = -2.3.
$$

Al resolver para *t*, se encuentra que el tiempo transcurrido es

$$
t = 2.3(RC) = (2.3)(4.2 \times 10^{-3} \text{ s}) = 9.7 \times 10^{-3} \text{ s}
$$

o 9.7 ms.

 $*<sub>1</sub>$ 

**NOTA** Se puede encontrar el tiempo para cualquier voltaje especificado a través de un capacitor mediante la fórmula  $t = RC \ln(V_0/V_C)$ .

**EJERCICIO E** Para el mismo capacitor de 35  $\mu$ F del ejemplo 4-12, ¿qué valor de resistencia *R* produciría una reducción de voltaje al 10% de  $V_0$  en exactamente 1.0 s?

**EJEMPLO CONCEPTUAL 4–13 Bombilla en circuito** *RC***.** En el circuito de la figura 4-22, el capacitor originalmente no está cargado. Describa el comportamiento de la bombilla desde el instante en que se cierra el interruptor S hasta un largo tiempo después.

**RESPUESTA** Cuando el interruptor se cierra por primera vez, la corriente en el circuito es alta y la bombilla arde brillantemente. Conforme el capacitor se carga, el voltaje a través del capacitor aumenta y la corriente se reduce, lo que provoca que la bombilla emita una luz tenue. Conforme la diferencia de potencial a través del capacitor se aproxima al mismo voltaje que el de la batería, la corriente disminuye hacia cero y la bombilla se apaga.

# **Aplicaciones médicas y de otro tipo de los circuitos** *RC*

La carga y descarga en un circuito *RC* se puede usar para producir pulsos de voltaje a una frecuencia regular. La carga en el capacitor aumenta hacia un voltaje particular y luego se descarga. Una forma simple de iniciar la descarga del capacitor es con el uso de un tubo lleno de gas que tiene un fallo eléctrico cuando el voltaje a través de él alcanza cierto valor  $V_0$ . Después de que la descarga termina, el tubo ya no conduce más corriente y el proceso de recarga se repite a sí mismo comenzando en un voltaje más bajo  $V_0^i$ . La figura 4-23 muestra un posible circuito, y los "dientes de sierra" de voltaje que produce. In( $e^{-\gamma/\kappa v}$ ) =  $-\overline{RC}$  = In 0.10 = -2.3.<br>
Solver part *s*, se creaturat que el tiempo transsurrido es<br>  $t = 2.3/(RC) = (2.3)(4.2 \times 10^{-8} \text{ s}) = 9.7 \times 10^{-8} \text{ s}$ <br>
As Se puede encontrar el tiempo para cualquier voltaje especi

Una simple luz titilante puede ser una aplicación de un circuito oscilador en un diente de sierra. Aquí la fem se suministra mediante una batería; la bombilla de neón destella quizás a una tasa de 1 ciclo por segundo. El componente principal de una "unidad de destellos" es un capacitor moderadamente grande.

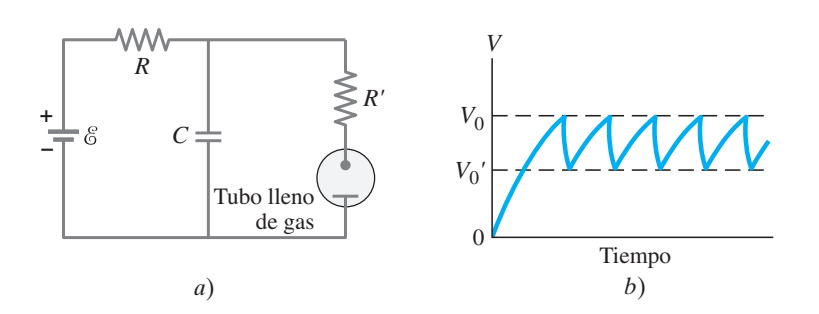

**FIGURA 4–23** *a*) Un circuito *RC*, acoplado con un tubo lleno de gas como interruptor, puede producir un voltaje en "diente de sierra" repetitivo, como se muestra en *b*).

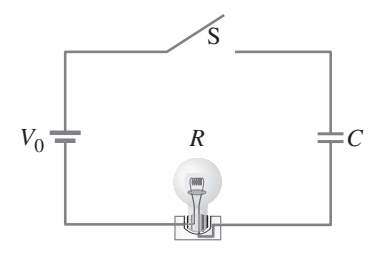

**FIGURA 4–22** Ejemplo 4-13.

**FÍSICA APLICADA** *Voltaje en diente de sierra de lámparas titilantes*

**FÍSICA APLICADA** *Limpiaparabrisas*

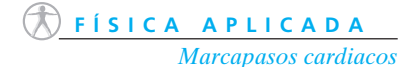

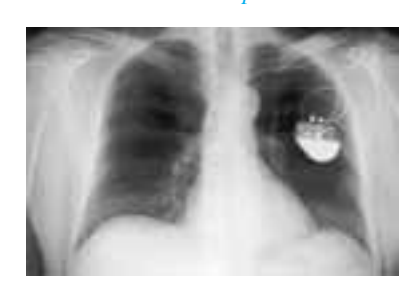

**FIGURA 4–24** En esta radiografía de la caja torácica se observa el marcapasos electrónico activado con batería.

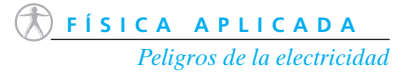

Los limpiaparabrisas intermitentes de un automóvil también utilizan un circuito *RC*. La constante de tiempo del *RC*, que puede cambiar con el uso de un interruptor de posiciones múltiples para diferentes valores de *R* con *C* fija, determina la tasa a la que se activan los limpiadores.

Un interesante uso médico de un circuito *RC* es el marcapasos cardiaco electrónico, que es capaz de hacer que un corazón detenido comience a latir de nuevo al aplicarle un estímulo eléctrico a través de electrodos unidos al pecho. Si es necesario, el estímulo se puede repetir a la tasa del latido normal. El corazón mismo contiene un células *marcapasos* que envían pequeños pulsos eléctricos a una tasa de 60 a 80 por minuto. Estas señales inducen el comienzo de cada latido. En algunas enfermedades cardiacas, el marcapasos natural falla en su funcionamiento adecuado y el corazón pierde su ritmo. Para tales pacientes se prescriben los *marcapasos electrónicos*, capaces de producir un pulso de voltaje regular que inicia y controla la frecuencia del latido cardiaco. Los electrodos se implantan en o cerca del corazón (figura 4-24) y el circuito contiene un capacitor y un resistor. La carga en el capacitor aumenta hasta cierto punto y luego se descarga. Luego comienza a cargarse de nuevo. La tasa de pulsación depende de los valores de *R* y *C*.

### **Riesgos eléctricos 4–7**

El exceso de corriente eléctrica puede quemar los alambres en los edificios y provocar incendios, como se explicó en la sección 3-6. La corriente eléctrica también puede dañar el cuerpo humano o incluso provocarle la muerte. Los daños que la corriente eléctrica podría provocar en el cuerpo humano son de dos tipos: **1.** la corriente eléctrica calienta el tejido y causa quemaduras; **2.** la corriente eléctrica estimula los nervios y músculos (cuyo funcionamiento, como se vio en las secciones 2-11 y 3-10, es eléctrico) y se experimenta un "choque". La severidad de un choque depende de la magnitud de la corriente, de cuánto tiempo actúa y de cuál parte del cuerpo atraviesa. Una corriente que pasa a través de órganos vitales como el corazón o el cerebro es especialmente seria porque interfiere con su funcionamiento.

La mayoría de las personas "sienten" una corriente de aproximadamente 1 mA. Corrientes de unos cuantos mA causan dolor pero rara vez provocan un daño considerable en una persona sana. Las corrientes por arriba de 10 mA provocan severas contracciones de los músculos y es probable que una persona no sea capaz de soltar la fuente de la corriente (como un aparato o alambre dañados). Es factible que sobrevenga la muerte por parálisis del sistema respiratorio. Sin embargo, en ocasiones la respiración artificial puede revivir a una víctima. Si una corriente por arriba de un rango comprendido entre 80 y 100 mA pasa a través del torso, de modo que una porción pase a través del corazón durante más de un segundo o dos, los músculos cardiacos comenzarán a contraerse de manera irregular y la sangre no podrá bombearse de manera adecuada. Esta condición se llama *fibrilación ventricular*. Si dura mucho tiempo, ocasiona la muerte. Aunque parezca extraño, si la corriente es mucho mayor, del orden de 1 A, la muerte por fallo cardiaco resulta menos probable,† pero tales corrientes pueden provocar serias quemaduras, en especial si se concentran en una pequeña área del cuerpo. de laido cardico. Los electricos es implantan en o cerca del corazón (igura<br>
y el circuito contiene un expactior y un resistor. La carga en el capacitor am<br>
hasta circto punto y luego se descarga. Luego comienza a engarse

La seriedad de un choque depende del voltaje aplicado y de la resistencia efectiva del cuerpo. El tejido vivo tiene baja resistencia ya que el fluido de las células contiene iones que son buenos conductores. Sin embargo, la capa exterior de la piel, cuando está seca, ofrece alta resistencia y sirve de protección. La resistencia efectiva entre dos puntos en lados opuestos del cuerpo cuando la piel está seca está en el rango de 10<sup>4</sup> a 10<sup>6</sup>  $\Omega$ . Pero cuando la piel está mojada, la resistencia es de 10<sup>3</sup>  $\Omega$  o menos. Una persona descalza o que lleva zapatos de suela delgada hará un buen

<sup>†</sup>Las grandes corrientes aparentemente llevan al corazón a una pausa. Al liberar la corriente, el corazón regresa a su ritmo normal. Esto en ocasiones no sucede porque la fibrilación, una vez comenzada, es difícil de detener. La fibrilación también puede ocurrir como resultado de un ataque cardiaco o durante una cirugía del corazón. Un dispositivo conocido como *defibrilador* (descrito en la sección 2-9) permite aplicar una corriente intensa al corazón por un lapso breve, lo que provoca un completo paro cardiaco que con frecuencia es seguido por la reanudación del latido normal.

contacto con la tierra, y si toca una línea de 120 V con una mano húmeda esto dará como resultado una corriente de

$$
I = \frac{120 \text{ V}}{1000 \Omega} = 120 \text{ mA}.
$$

Como se vio, esto podría ser mortal.

Una persona que ha recibido un choque se ha convertido en parte de un circuito completo. La figura 4-25 muestra dos formas en que el circuito se puede completar cuando una persona accidentalmente toca un alambre eléctrico "vivo". El término "vivo" significa un alto potencial como 120 V (voltaje doméstico normal) en relación con la tierra. El otro lado del cableado de un edificio está conectado a tierra, ya sea mediante un alambre conectado a un conductor enterrado o a través de una tubería de agua en el suelo. En la figura 4-25*a*, la corriente pasa del alambre de alto voltaje, a través de la persona, hacia tierra a través de sus pies descalzos y de vuelta a lo largo del suelo (un buen conductor) hacia la terminal a tierra de la fuente. Si la persona está de pie sobre un buen aislador, como zapatos con gruesas suelas de goma o un piso de madera seco, habrá mucho más resistencia en el circuito y, en consecuencia, mucho menos corriente a través de la persona. Si la persona está de pie con los pies descalzos en el suelo, o está en una bañera, existe un peligro mortal ya que la resistencia es mucho menor y la corriente mayor. En una bañera (o alberca), no sólo se está mojado, sino que también el agua está en contacto con la tubería de drenaje que conduce a tierra. Por eso se recomienda no tocar aparatos eléctricos cuando se esté mojado o descalzo.

En la figura 4-25*b* una persona toca un alambre "vivo" defectuoso con una mano, y la otra mano toca un grifo (conectado a tierra a través de la tubería). La corriente es particularmente peligrosa porque pasa por el pecho, a través del corazón y los pulmones. Como regla general, si una mano toca algún aparato eléctrico, hay que mantener la otra mano en el bolsillo (¡no la use!), y además es recomendable usar zapatos con suela gruesa de goma. También es una buena idea remover la joyería metálica, en especial los anillos ya que, por lo general, los dedos están húmedos debajo de ellos).

Una persona entra en contacto con un alambre vivo al tocar un alambre cuyo aislador se ha gastado, o un alambre expuesto en el interior de un aparato que intenta reparar. (¡Siempre hay que desconectar un aparato eléctrico antes de inspeccionar† su interior!) Otra posibilidad es que un alambre en el interior de un dispositivo se rompa o pierda su aislamiento y entre en contacto con la cubierta. Si ésta es metálica, conducirá electricidad. Entonces una persona podría sufrir un severo choque con tan sólo tocar la cubierta, como se muestra en la figura 4-26*b*. Para evitar un accidente, se supone que las cubiertas metálicas están conectadas directamente a tierra mediante un alambre separado. Entonces, si un alambre "vivo" toca la cubierta conectada a tierra, en el interior ocurre inmediatamente un cortocircuito a tierra, como se muestra en la figura 4-26*c*, y la mayor parte de la corriente pasará a través del alambre de baja resistencia a tierra y no a través de la persona. Más aún, la alta corriente debe abrir el fusible o el disyuntor (también conocido como *breaker*). in personia, mata nuclear and a both personia and personia and a mean a mata a mean and a term in the mean and a term in the mean and the mean and the mean and the mean and the mean and the mean and the mean and the mean

† Incluso entonces existe la posibilidad de recibir un choque de un capacitor que no se ha descargado hasta que se toca.

**FIGURA 4–26** *a*) Un horno eléctrico que opera normalmente con un enchufe de dos patas.

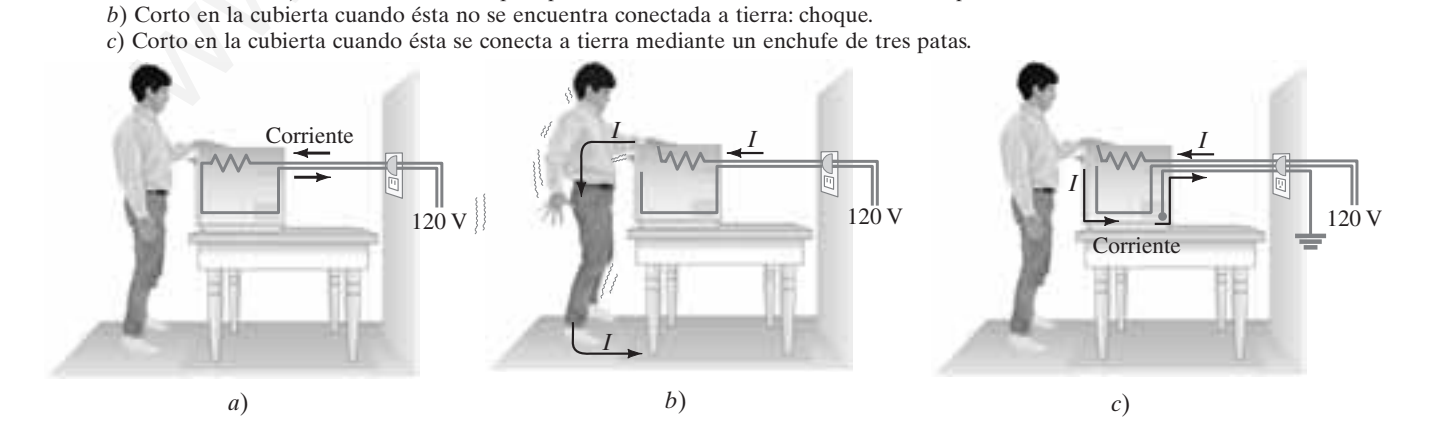

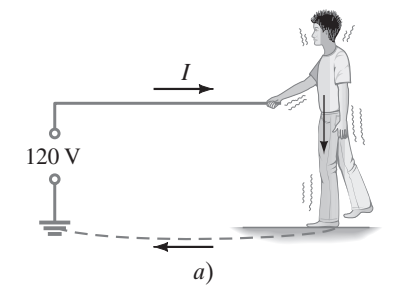

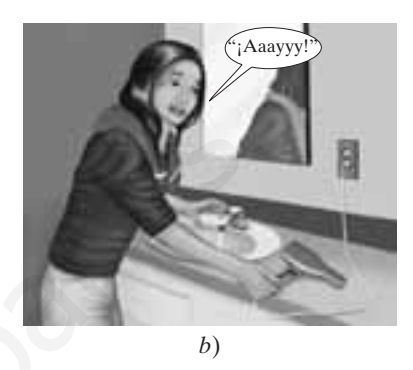

**FIGURA 4–25** Una persona recibe un choque eléctrico cuando el circuito se completa.

### **PRECAUCIÓN**

*Es conveniente mantener una mano en el bolsillo cuando la otra toque electricidad.*

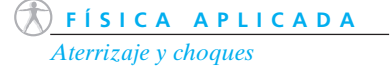

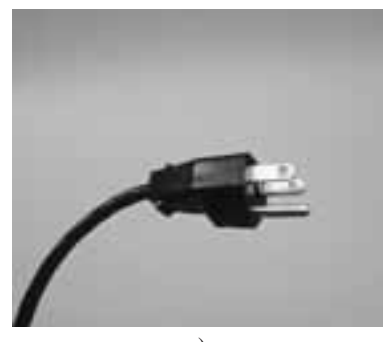

*a*)

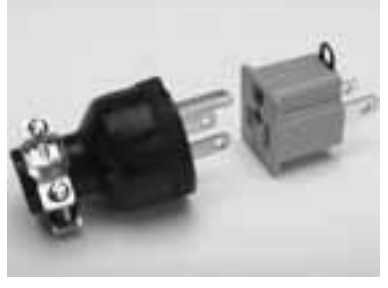

*b*)

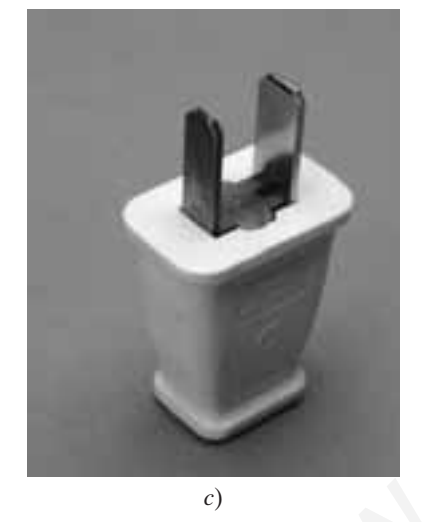

**FIGURA 4–27** *a*) Enchufe con tres patas y *b*) un adaptador (gris) para los antiguos tomacorrientes de dos patas: asegúrese de atornillar la lengüeta a tierra. *c*) Enchufe polarizado de dos patas.

# **PRECAUCIÓN**

*El alambre negro puede ser tierra o vivo. ¡Tenga cuidado!* La conexión a tierra de una cubierta metálica se logra mediante un alambre de tierra separado que se conecta a la tercera pata (redonda) de un enchufe de tres patas (figura 4-27*a*). Nunca corte la tercera pata de un enchufe: podría ser mortal.

¿Por qué se necesita un tercer alambre? Los 120 V son conducidos por los otros dos alambres: uno **vivo** (120 V ca), el otro **neutro**, que en sí mismo está conectado a tierra.† El tercer alambre "dedicado" a tierra, con la pata redonda, parecería inútil. Pero representa protección por dos razones: **1.** protege contra el alambrado interno que pudo haberse realizado de manera incorrecta; **2.** el alambre neutro porta corriente normal ("regresa" corriente de los 120 V) y tiene resistencia; así que puede haber una caída de voltaje a lo largo de él, normalmente pequeña, pero si las conexiones son pobres o están corroídas, o si el enchufe está flojo, la resistencia podría ser lo suficientemente grande como para que una persona sienta dicho voltaje si toca el alambre neutro a cierta distancia de su punto de conexión a tierra.

Algunos dispositivos eléctricos vienen sólo con dos alambres, y las dos patas del enchufe tienen diferentes anchos; el enchufe se puede insertar sólo de una forma en el tomacorriente, de modo que el neutro (pata más ancha) del dispositivo quede conectado al neutro en el alambrado. Por ejemplo, las vueltas de tornillo en una bombilla tienen la intención de ser conectadas a neutro (y el contacto de la base a vivo) para evitar choques cuando se cambie una bombilla en un portalámparas que tal vez esté salido. Los dispositivos con enchufes de dos patas *no* tienen sus cubiertas conectadas a tierra; pero se supone que tienen doble aislamiento eléctrico. De cualquier forma, hay que tomar precauciones adicionales. Algunos dispositivos electricos viene aolo con dos alambas, y las dos patares ancho con de alectron se emotedados a lectron e electron de lentro (patar ancho de lentro de la componente, de modo que el neuro (patar ancho d

El aislamiento de un alambre puede tener código de colores. Los medidores de mano, por lo general, tienen alambres guía rojos (vivo) y negros (tierra). Pero, en una casa, el negro generalmente es vivo (o puede ser rojo), mientras que el blanco es neutro y el verde es el dedicado a tierra. Pero tenga cuidado: no siempre se puede confiar en estos códigos de color.

Los disyuntores o *breakers* normales (secciones 3-6 y 5-7) protegen el equipo y los edificios de sobrecargas e incendios. Protegen a los humanos sólo en algunas circunstancias, como en el caso de corrientes muy altas que son resultado de un corto, si responden suficientemente rápido. Los interruptores de circuito para falla a tierra, descritos en la sección 6-8, están diseñados para proteger a la gente de las corrientes mucho más bajas (10 mA a 100 mA) que son mortales pero que no dispararían un disyuntor de 15 A o que no quemarían un fusible de 20 A.

†En Estados Unidos, en una casa normalmente entran tres alambres: dos alambres *vivos* a 120 V cada uno (que en conjunto suman 240 V para aparatos o dispositivos que funcionan a 240 V) más el *neutro* a tierra (que porta corriente de regreso para los dos vivos). Observe la figura 4-28. El alambre "dedicado" a *tierra* (que no porta corriente) es un cuarto alambre que no proviene de la compañía eléctrica pero que entra a la casa desde una pesada estaca cercana colocada en el suelo o desde una tubería metálica enterrada. Los dos alambres vivos pueden alimentar circuitos separados de 120 V en la casa, así que cada circuito de 120 V en el interior de la casa tiene sólo tres alambres, como se explicó en el texto.

> **FIGURA 4–28** Los cuatro alambres que entran a una casa típica (en Estados Unidos). Los códigos de color para los alambres no siempre son los que se muestran aquí. ¡Tenga cuidado!

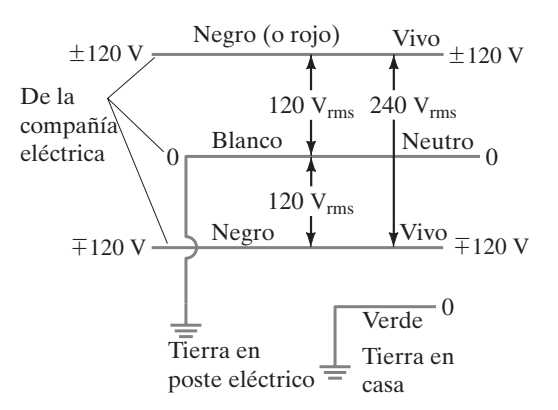

La corriente es la que daña, pero es el voltaje el que provoca la corriente. A veces se dice que 30 volts son el umbral para el peligro. Pero incluso una batería de automóvil de 12 V (capaz de suministrar grandes corrientes) puede causar desagradables quemaduras y choques eléctricos.

Otro peligro es la *fuga de corriente*, término con el que se designa una corriente a lo largo de una trayectoria no deseada. Las fugas de corriente con frecuencia son "acopladas de forma capacitiva". Por ejemplo, un alambre en una lámpara forma un capacitor con la cubierta de metal; las cargas que se mueven en un conductor atraen o repelen carga en el otro, así que existe una corriente. Los códigos típicos de electricidad limitan las fugas de corriente a 1 mA para cualquier dispositivo. Una fuga de corriente de 1 mA, por lo general, no es dañina. Sin embargo, podría ser muy peligrosa para un paciente de hospital con electrodos implantados que se conectan a tierra a través del aparato. Esto se debe a la ausencia de la capa protectora de la piel y porque la corriente puede pasar directamente a través del corazón en comparación con la situación común donde la corriente entra a las manos y se esparce a través del cuerpo. Aunque se requieren 100 mA para provocar fibrilación cardiaca cuando la corriente entra por las manos (en realidad muy poca de ella pasa al corazón), se ha sabido de fibrilaciones producidas por cifras tan pequeñas como 0.02 mA que pasan directamente al corazón. Por tanto, un paciente "conectado" está en considerable peligro por las fugas de corriente, incluso en un acto tan simple como tocar una lámpara.

Finalmente, nunca toque una línea de potencia caída (¡esto es mortal!); ni siquiera se acerque a ella. Una línea de potencia viva está a miles de volts. A través del suelo o del pavimento puede fluir una enorme corriente, desde donde el alambre de alto voltaje toca el suelo hasta el punto de conexión a tierra de la línea neutra, que es suficiente como para que el voltaje entre las piernas sea grande. Sugerencia: Párese en un pie o corra (de modo que sólo un pie toque el suelo a la vez).

#### **Amperímetros y voltímetros 4–8** \*

Un **amperímetro** sirve para medir corriente, y un **voltímetro** mide diferencias de potencial o voltajes. Las mediciones de corriente y voltaje se realizan con medidores que son de dos tipos: **1.** medidores *análogos*, que despliegan valores numéricos mediante la posición de un puntero que se mueve a lo largo de una escala (figura 4-29*a*); y **2.** medidores *digitales*, que despliegan el valor numérico en números (figura 4-29*b*). Ahora se analizarán los medidores en sí y su funcionamiento, para luego explicar cómo se conectan a los circuitos con la finalidad de realizar mediciones. Por último se hablará de cómo el uso de medidores afecta al circuito que se mide, lo que posiblemente ocasiona resultados erróneos; se explicará qué hacer al respecto.

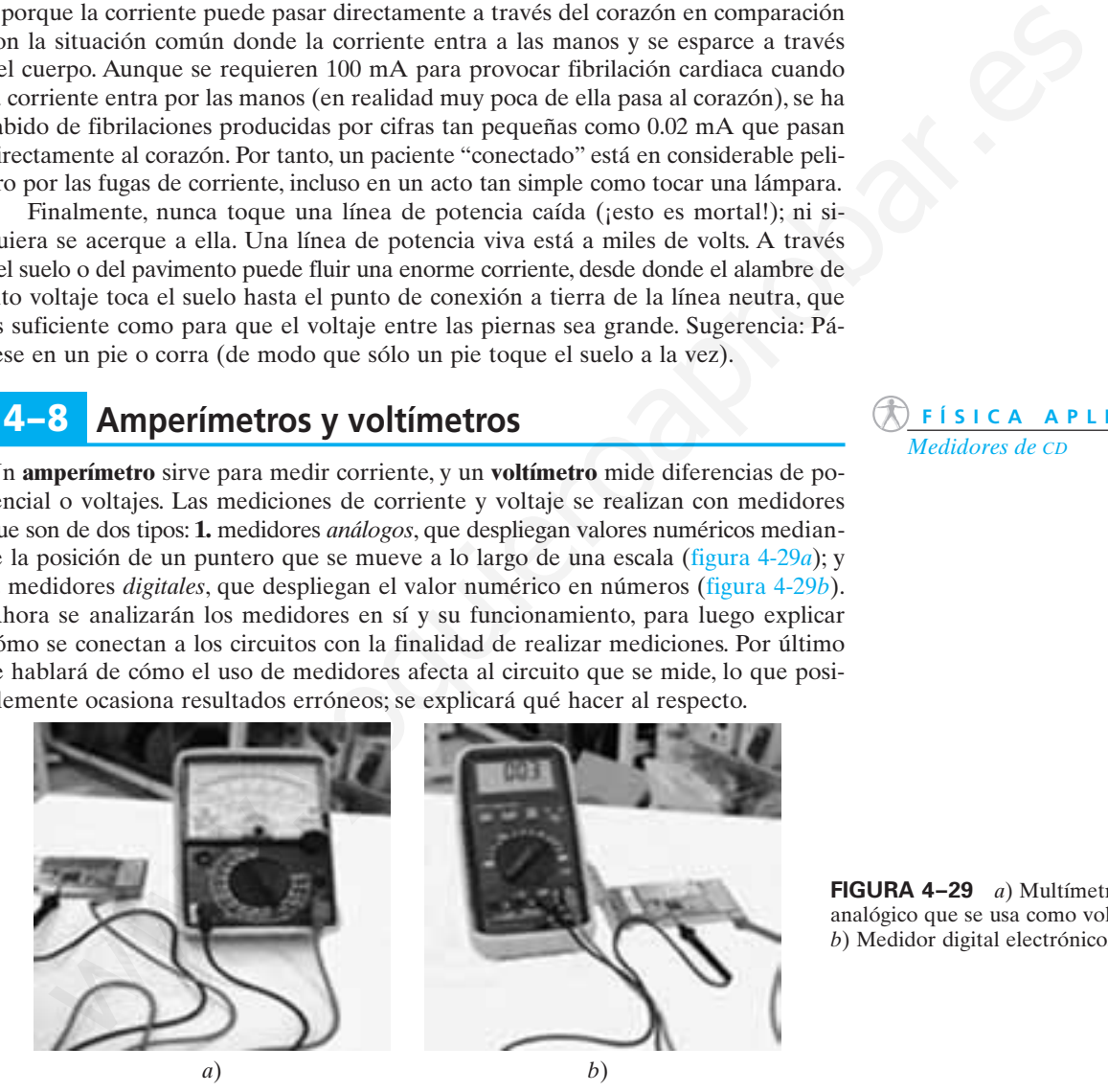

### *Fuga de corriente*

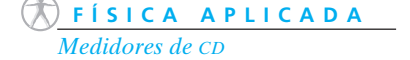

**FIGURA 4–29** *a*) Multímetro analógico que se usa como voltímetro. *b*) Medidor digital electrónico.

# \* **Amperímetros y voltímetros analógicos**

La parte esencial de un amperímetro o voltímetro analógico, en el que la lectura se realiza mediante un puntero sobre una escala (figura 4-29*a*), es un *galvanómetro*. El galvanómetro funciona sobre el principio de la fuerza entre un campo magnético y una bobina de alambre que porta corriente, que se estudiará en el capítulo 5. Por el momento, simplemente se necesita saber que la desviación de la aguja del galvanómetro es proporcional a la corriente que fluye a través de él. La *sensibilidad de* *corriente a escala completa*, *I*m, de un galvanómetro es la corriente necesaria para hacer que la aguja se desvíe la escala completa.

*El amperímetro usa un resistor derivado en paralelo.*

Es posible usar un galvanómetro directamente para medir pequeñas corrientes cd. Por ejemplo, un galvanómetro cuya sensibilidad  $I<sub>m</sub>$  es de 50  $\mu$ A es capaz de medir corrientes desde aproximadamente 1  $\mu$ A (corrientes más pequeñas que esto son difíciles de leer en la escala) hasta 50  $\mu$ A. Para medir corrientes mayores, se coloca un resistor en paralelo con el galvanómetro. Así, un amperímetro, representado por el símbolo  $\boldsymbol{\cdot}$ @ $\boldsymbol{\cdot}$ , consiste en un galvanómetro  $(\boldsymbol{\cdot}$ @ $\boldsymbol{\cdot}$ ) en paralelo con un resistor llamado **resistor en derivación** o **derivado**, como se muestra en la figura 4-30. ("En derivación" o "derivado" es un sinónimo de "en paralelo"). La resistencia en derivación es *R*der, y la resistencia de la bobina del galvanómetro, a través de la que pasa la corriente, es *r*. El valor de  $R_{\text{der}}$  se elige de acuerdo con la desviación de escala completa deseada; normalmente R<sub>der</sub> es muy pequeña —dada la muy pequeña resistencia neta de un amperímetro— así que la mayor parte de la corriente pasa a través de  $R_{\text{der}}$  y muy poca ( $\lesssim$ 50  $\mu$ A) pasa a través del galvanómetro para desviar la aguja.

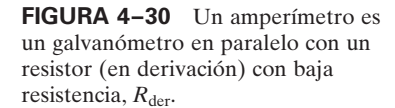

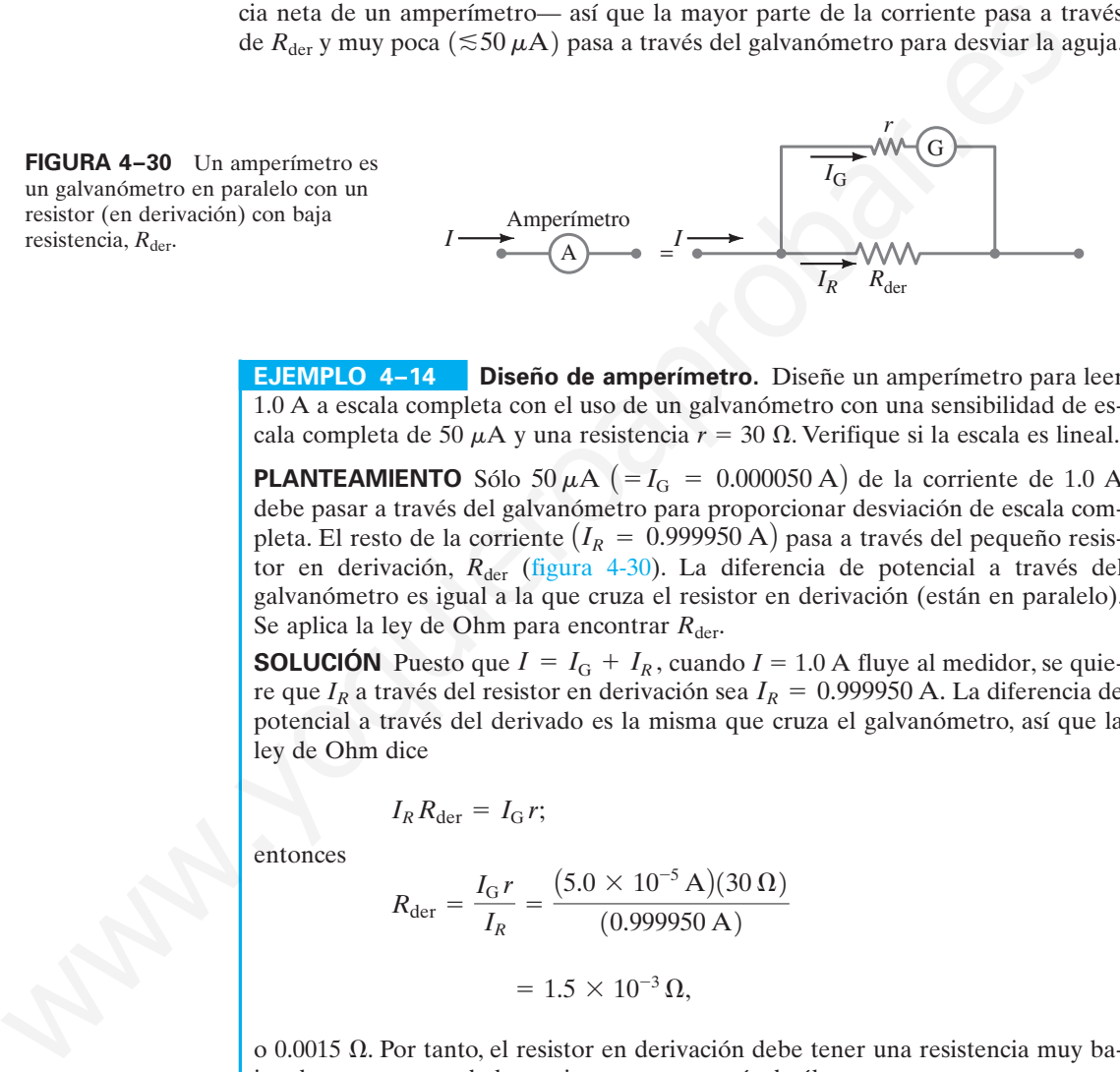

**EJEMPLO 4–14 Diseño de amperímetro.** Diseñe un amperímetro para leer 1.0 A a escala completa con el uso de un galvanómetro con una sensibilidad de escala completa de 50  $\mu$ A y una resistencia  $r = 30 \Omega$ . Verifique si la escala es lineal.

**PLANTEAMIENTO** Sólo 50  $\mu$ A (= $I_G$  = 0.000050 A) de la corriente de 1.0 A debe pasar a través del galvanómetro para proporcionar desviación de escala completa. El resto de la corriente (*I<sub>R</sub>* = 0.999950 A) pasa a través del pequeño resistor en derivación, R<sub>der</sub> (figura 4-30). La diferencia de potencial a través del galvanómetro es igual a la que cruza el resistor en derivación (están en paralelo). Se aplica la ley de Ohm para encontrar  $R_{\text{der}}$ .

**SOLUCIÓN** Puesto que  $I = I_G + I_R$ , cuando  $I = 1.0$  A fluye al medidor, se quiere que *I<sub>R</sub>* a través del resistor en derivación sea *I<sub>R</sub>* = 0.999950 A. La diferencia de potencial a través del derivado es la misma que cruza el galvanómetro, así que la ley de Ohm dice

$$
I_R R_{\text{der}} = I_G r;
$$

entonces

$$
R_{\text{der}} = \frac{I_{\text{G}}r}{I_R} = \frac{(5.0 \times 10^{-5} \text{ A})(30 \ \Omega)}{(0.999950 \text{ A})}
$$

$$
= 1.5 \times 10^{-3} \ \Omega.
$$

o 0.0015  $\Omega$ . Por tanto, el resistor en derivación debe tener una resistencia muy baja y la mayor parte de la corriente pasa a través de él.

Si la corriente *I* en el medidor es de 0.50 A, por ejemplo, esto producirá una corriente hacia el galvanómetro igual a

$$
I_{\rm G} = \frac{I_R R_{\rm der}}{r} = \frac{(0.50 \,\mathrm{A})(1.5 \times 10^{-3} \,\Omega)}{30 \,\Omega}
$$

$$
= 25 \,\mu\mathrm{A},
$$

que brinda una desviación de media escala completa; de modo que la escala es lineal.

*resistor en serie.*

Un voltímetro (⊷<sub>O</sub>→) también consta de un galvanómetro y un resistor. Pero el *El voltímetro usa un* resistor *R<sub>ser</sub>* está conectado en serie (figura 4-31), y por lo general es grande, lo que le da al voltímetro una alta resistencia interna.

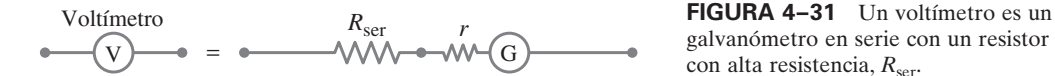

galvanómetro en serie con un resistor con alta resistencia,  $R_{\text{ser}}$ .

**EJERCICIO F** Con el mismo galvanómetro que el del ejemplo 4-14, con resistencia interna  $r = 30 \Omega$  y sensibilidad de corriente a escala completa de 50  $\mu$ A, utilice la ley de Ohm para determinar el valor de R<sub>ser</sub> para fabricar un voltímetro que permita registrar desde 0 hasta 15 V.

Los medidores que se acaban de describir son para corriente directa. Es posible modificar un medidor cd para medir ca (corriente alterna, sección 3-7) con la adición de diodos, lo que permite que la corriente fluya sólo en una dirección. Un medidor ca se puede calibrar para leer valores rms o pico.

Los voltímetros y amperímetros pueden tener varios resistores en serie o en derivación para ofrecer una variedad de rangos. Los **multímetros** pueden medir voltaje, corriente y resistencia. A veces los multímetros se conocen como VOM (Volt-Ohm-Medidor o Volt-Ohm-Miliamperímetro).

Un **óhmmetro** mide resistencia, y debe contener una batería de voltaje conocido conectada en serie a un resistor (*R*ser) y a un amperímetro (figura 4-32). El resistor cuya resistencia se va a medir completa el circuito. La desviación de la aguja es inversamente proporcional a la resistencia. La calibración de la escala depende del valor del resistor en serie. Puesto que un óhmmetro envía una corriente a través del dispositivo cuya resistencia se va a medir, no debería usarse en dispositivos muy delicados que pudiesen dañarse con la corriente. ear un medidor of para media (encricular des concions 3-7) con la sidición *Medidores* Ca<br>
dos, lo que permire que la corriente fluva sinco di en conciones en en de-<br>
ande calibrar para de valores mus o picco en una direc

La **sensibilidad** de un medidor por lo general se especifica en la carátula. Puede estar dada como tantos ohms por volt, lo que indica cuántos ohms de resistencia hay en el medidor por volt de lectura de escala completa. Por ejemplo, si la sensibilidad es de 30,000  $\Omega$ /V, esto significa que, en la escala de 10 V, el medidor tiene una resistencia de 300,000  $\Omega$ , mientras que, en la escala de 100 V, la resistencia del medidor es de  $3 \text{ M}\Omega$ . La sensibilidad de corriente de escala completa,  $I_{\text{m}}$ , discutida con anterioridad, es justo el recíproco de la sensibilidad en  $\Omega/V$ .

# **Cómo conectar los medidores** \*

a<sub>cces</sub> b  $\alpha$ 

 $R_1$ 

Suponga que se desea determinar la corriente *I* en el circuito que se muestra en la figura 4-33*a* y el voltaje a través del resistor  $\overline{R}_1$ . ¿Cómo se conectan exactamente los amperímetros y voltímetros al circuito que se va a medir?

**FIGURA 4–33** Medición de corriente y voltaje.

*R*2

*El amperímetro se inserta a*) *V b*) *c*) Como un amperímetro se usa para medir la corriente que fluye en el circuito, se debe insertar directamente en el circuito, en serie con los otros elementos, como se indica en la figura 4-33*b*. Cuanto más pequeña sea su resistencia interna, menos afectará al circuito.

Por otra parte, un voltímetro se conecta "externamente", en paralelo con el elemento de circuito a través del que se va a medir el voltaje. Se utiliza para medir la diferencia de potencial entre dos puntos. Sus dos alambres guía (alambres conectores) están conectados a los dos puntos, como se ilustra en la figura 4-33*c*, donde se va a medir el voltaje que cruza  $R_1$ . Cuanto mayor sea su resistencia interna,  $(R_{\text{ser}} + r)$  en la figura 4-31, menos afectará al circuito que se mide.

**FIGURA 4–32** Un **óhmmetro**.

**FÍSICA APLICADA** *Cómo usar correctamente los medidores*

*en el circuito.*

*El voltímetro se conecta en paralelo.*

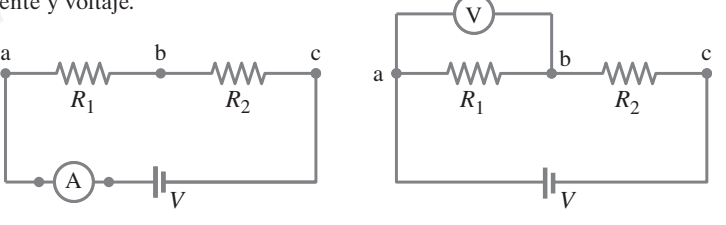

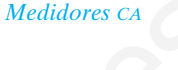

### *Multímetros VOM*

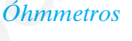

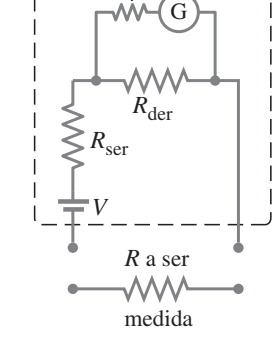

*r*

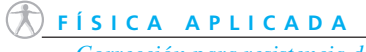

*Corrección para resistencia del medidor.*

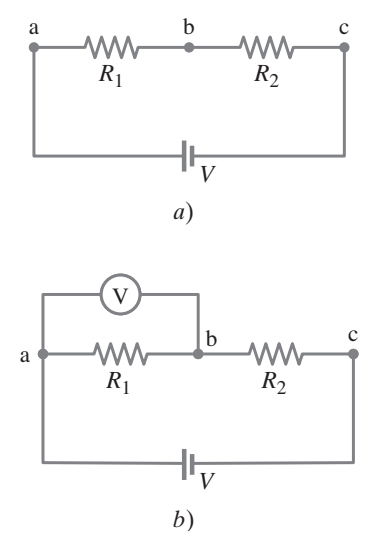

**FIGURA 4–34** Ejemplo 4-15.

# **Efectos de la resistencia del medidor** \*

Es importante conocer la sensibilidad de un medidor, porque en muchos casos la resistencia de éste puede afectar seriamente los resultados. Considere el ejemplo siguiente.

**EJEMPLO 4–15 Lectura de voltaje frente a voltaje verdadero.** Supongamos que se prueba un circuito electrónico que tiene dos resistores,  $R_1$  y  $R_2$ , cada uno de 15 k $\Omega$ , conectados en serie como se aprecia en la figura 4-34*a*. La batería mantiene 8.0 V a través de ellos y tiene resistencia interna despreciable. Un voltímetro, cuya sensibilidad es de 10,000  $\Omega$ /V, se coloca en la escala de 5.0 V. ¿Qué voltaje indica el medidor cuando se conecta a través de *R*<sup>1</sup> (figura 4-34*b*), y qué error provoca la resistencia finita del medidor?

**PLANTEAMIENTO** El medidor actúa como un resistor en paralelo con *R*1. Se emplea el análisis de resistores en paralelo y en serie y la ley de Ohm para determinar las corrientes y los voltajes.

**SOLUCIÓN** En la escala de 5.0 V, el voltímetro tiene una resistencia interna de  $(5.0 \text{ V})(10,000 \Omega/V) = 50,000 \Omega$ . Cuando se conecta a través de  $R_1$ , como en la figura 4-34*b*, estos 50 k $\Omega$  se tienen en paralelo con  $R_1 = 15$  k $\Omega$ . La resistencia neta *R*eq de estos dos está dada por

$$
\frac{1}{R_{\text{eq}}} = \frac{1}{50 \text{ k}\Omega} + \frac{1}{15 \text{ k}\Omega} = \frac{13}{150 \text{ k}\Omega};
$$

así que  $R_{eq} = 11.5 \text{ k}\Omega$ . Esta  $R_{eq} = 11.5 \text{ k}\Omega$  está en serie con  $R_2 = 15 \text{ k}\Omega$ , de modo que la resistencia total del circuito ahora es de 26.5 k $\Omega$  (en lugar del original 30 k $\Omega$ ). En consecuencia, la corriente proveniente de la batería es

$$
I = \frac{8.0 \text{ V}}{26.5 \text{ k}\Omega} = 3.0 \times 10^{-4} \text{ A} = 0.30 \text{ mA}.
$$

Entonces la caída de voltaje a través de *R*1, que es la misma que la que cruza el voltímetro, es  $(3.0 \times 10^{-4} \text{A})(11.5 \times 10^3 \Omega) = 3.5 \text{ V}$ . [La caída de voltaje a través de *R*<sub>2</sub> es  $(3.0 \times 10^{-4} A)(15 \times 10^3 Ω) = 4.5 V$ , para un total de 8.0 V.] Si se supone que el medidor es preciso, indicará 3.5 V. En el circuito original, sin el medidor,  $R_1 = R_2$ , así que el voltaje que cruza  $R_1$  es la mitad del de la batería, o 4.0 V. De este modo, el voltímetro, por su resistencia interna, brinda una lectura baja. En este caso varía en 0.5 V, o más del 10%.

El ejemplo 4-15 ilustra cómo un medidor puede afectar un circuito y arrojar una lectura equivocada. Sin embargo, si la resistencia de un voltímetro es mucho mayor que la resistencia del circuito, tendrá poco efecto y sus lecturas serán confiables, al menos hasta la precisión de fabricación del medidor, que para los medidores analógicos generalmente es del 3 al 4% de desviación de escala completa. Un amperímetro también puede interferir con un circuito, pero el efecto es mínimo si su resistencia es mucho menor que la del circuito como un todo. Tanto para los voltímetros como para los amperímetros, cuanto más sensible sea el galvanómetro, menor efecto tendrá. Un medidor de 50,000  $\Omega$ /V es mucho mejor que un medidor de 1000  $\Omega$ /V. **Example the matrix of the modulation** in resistor in particulation in the solution of  $R_1$ .<br>
We plus all antilis de resistores en particle y en serie y la ley de Ohm para deter<br>
MV = 50 (LOCIÓN En la escala de 5.0 V, el

# **Medidores digitales** \*

Los medidores digitales (figura 4-29*b*) se utilizan de la misma forma que los medidores analógicos: se insertan directamente en el circuito, en serie, para medir corriente (figura 4-33*b*), y en el "exterior", en paralelo con el circuito, para medir voltaje (figura 4-33*c*).

Sin embargo, la construcción interna de los medidores digitales es diferente de la de los medidores analógicos, ya que los primeros no usan galvanómetro. El circuito electrónico y las lecturas digitales son más sensibles que el galvanómetro y la aguja que sustituyen, y tienen menos efecto sobre el circuito sometido a medición. Cuando se miden voltajes cd, la resistencia del medidor es muy alta, por lo general en el orden de 10 a 100 M $\Omega$  (10<sup>7</sup>-10<sup>8</sup>  $\Omega$ ). Esta resistencia interna no cambia significativamente cuando se seleccionan diferentes escalas de voltaje (como sucede para los medidores analógicos). Un medidor digital con esa alta resistencia extraerá muy poca corriente cuando se conecte a través de un elemento de circuito de incluso 1 M de resistencia.

La precisión de los medidores digitales es excepcional, con frecuencia de una parte en 10<sup>4</sup> (= 0.01%) o incluso mejor. Sin embargo, esta precisión no es lo mismo que exactitud. Un medidor preciso de  $10^8 \Omega$  de resistencia interna no brindará resultados exactos si se usa para medir un voltaje a través de un resistor de  $10^8 \Omega$ , en cuyo caso es necesario realizar un cálculo como el del ejemplo 4-15.

Un aspecto fundamental de esta sección es demostrar que, siempre que se realiza una medición en un circuito, éste se ve afectado hasta cierto grado (recuerde el ejemplo 4-15). Esta afirmación también es cierta para otros tipos de mediciones: siempre que se realiza una medición en un sistema, por lo general éste resulta afectado de alguna forma. En una medición de temperatura, por ejemplo, el termómetro tiene un calor específico y puede intercambiar calor con el sistema, con lo que altera su temperatura (aunque sólo de manera ligera). Es importante tener la capacidad de realizar cualquier corrección necesaria, como se hizo en el ejemplo 4-15.

# **Resumen**

Un dispositivo que transforma otro tipo de energía en energía eléctrica se llama **fuente** de **fem**. Una batería se comporta como una fuente de fem en serie con una **resistencia interna**. La fem es la diferencia de potencial determinada por las reacciones químicas en la batería y es igual al voltaje en las terminales cuando no se extrae corriente. Cuando se extrae una corriente, el voltaje en las terminales de la batería es menor que su fem por una cantidad igual a la disminución de potencial *Ir* a través de la resistencia interna. in calore specific by pued intercention can be incredibted and considerate their particle is given by the particle of the consideration of the specifiest consider a material consider the consideration of the second of the

Cuando las resistencias están conectadas en **serie** (extremo con extremo en una sola trayectoria lineal), la resistencia equivalente es la suma de las resistencias individuales:

$$
R_{\text{eq}} = R_1 + R_2 + \cdots \tag{4-3}
$$

En una combinación en serie, *R*eq es mayor que cualquier resistencia componente.

Cuando los resistores están conectados en **paralelo**, el recíproco de la resistencia equivalente es igual a la suma de los recíprocos de las resistencias individuales:

$$
\frac{1}{R_{\text{eq}}} = \frac{1}{R_1} + \frac{1}{R_2} + \cdots
$$
 (4-4)

En una conexión en paralelo, la resistencia neta es menor que cualquiera de las resistencias individuales.

Las **reglas de Kirchhoff** son útiles para determinar las corrientes y los voltajes en los circuitos. La **regla de la unión** de Kirchhoff se basa en la conservación de la carga eléctrica y establece que la suma de todas las corrientes que entran a cualquier unión es igual a la suma de todas las corrientes que dejan dicha unión. La segunda, o **regla del lazo**, se basa en la conservación de la energía y afirma que la suma algebraica de los cambios en el potencial alrededor de cualquier trayectoria cerrada del circuito debe ser cero.

# **Preguntas**

- **1.** Explique por qué las aves se pueden posar con seguridad en las líneas de alta tensión, mientras que inclinar una escalera de metal contra una línea de potencia para desenredar una cometa atorada resulta extremadamente peligroso.
- **2.** Discuta las ventajas y desventajas de las luces de los arbolitos de Navidad en paralelo frente a las conectadas en serie.

Cuando los capacitores están conectados en **paralelo**, la capacitancia equivalente es la suma de las capacitancias individuales:

$$
C_{\text{eq}} = C_1 + C_2 + \cdots \tag{4-5}
$$

Cuando los capacitores están conectados **en serie**, el recíproco de la capacitancia equivalente es igual a la suma de los recíprocos de las capacitancias individuales:

$$
\frac{1}{C_{\text{eq}}} = \frac{1}{C_1} + \frac{1}{C_2} + \cdots. \tag{4-6}
$$

Si un **circuito** *RC* que contiene una resistencia *R* en serie con una capacitancia *C* está conectado a una fuente cd de fem, el voltaje a través del capacitor se eleva gradualmente en el tiempo caracterizado por la **constante de tiempo**

$$
\tau = RC. \tag{4-7}
$$

Éste es el tiempo que le toma al voltaje alcanzar el 63% de su valor máximo. Un capacitor que se descarga a través de un resistor se caracteriza por la misma constante de tiempo: en un tiempo  $\tau$  = *RC*, el voltaje a través del capacitor cae al 37% de su valor inicial.

Los choques eléctricos son provocados por la corriente que pasa a través del cuerpo. Para evitar choques, la persona no debe volverse parte de un circuito completo al permitir que diferentes partes de su cuerpo entren en contacto con objetos a diferentes potenciales. Comúnmente, los choques tienen lugar porque una parte del cuerpo toca tierra y otra entra en contacto con un alto potencial eléctrico.

[\*Un **amperímetro** mide corriente. Un amperímetro analógico consiste en un galvanómetro y un **resistor en derivación** en paralelo que porta la mayor parte de la corriente. Un **voltímetro** analógico consiste en un galvanómetro y un resistor en serie. Un amperímetro se inserta *en* el circuito cuya corriente se va a medir. Un voltímetro es externo y se conecta en paralelo con el elemento cuyo voltaje se va a medir. Los medidores digitales tienen mayor resistencia interna y afectan al circuito que se va a medir menos que los medidores analógicos].

- **3.** Si se tiene una línea de 120 V, ¿sería posible iluminar varias lámparas de 6 V sin quemarlas? ¿Cómo?
- **4.** Dos bombillas de resistencias  $R_1$  y  $R_2$  ( $R_2 > R_1$ ) están conectadas en serie. ¿Cuál es más brillante? ¿Y si estuviesen conectadas en paralelo? Explique sus respuestas.
- **5.** Los tomacorrientes domésticos con frecuencia tienen tomacorrientes dobles. ¿Están conectados en serie o en paralelo? ¿Cómo se sabe?
- **6.** Con dos bombillas idénticas y dos baterías idénticas, ¿cómo deberían ordenarse las bombillas y las baterías en un circuito para obtener la máxima salida de potencia total posible? (Suponga que las baterías tienen resistencia interna despreciable).
- **7.** Si dos resistores idénticos se conectan en serie a una batería, ¿esta última tiene que suministrar más potencia o menos que cuando sólo estaba conectado uno solo de los resistores? Explique su respuesta.
- **8.** En una habitación se tiene una sola bombilla de 60 W. ¿Cómo cambia la resistencia global del circuito eléctrico de la habitación si se enciende una bombilla adicional de 100 W?
- **9.** Cuando se aplica la regla del lazo de Kirchhoff (como en la figura 4-35), ¿el signo (o dirección) de la fem de una batería depende de la dirección de la corriente a través de la batería? ¿Y qué hay acerca del voltaje en terminales?

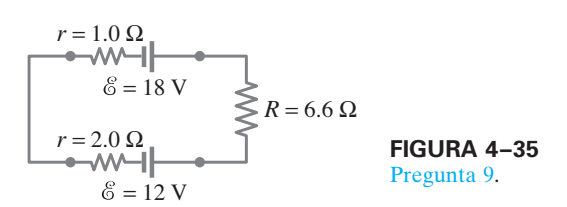

- **10.** Dado el circuito que se muestra en la figura 4-36, utilice las palabras "aumenta", "disminuye" o "permanece igual" para completar los siguientes enunciados:
	- *a*) Si  $R_7$  aumenta, la diferencia de potencial entre A y E\_\_\_\_\_. Suponga que no hay resistencia en  $\circledA$  ni en %.
	- $b)$  Si  $R_7$  aumenta, la diferencia de potencial entre A y E\_\_\_\_. Suponga que  $\bigcirc$  y & tienen resistencia.
	- *c*) Si *R*<sup>7</sup> aumenta, la caída de voltaje a través de *R*<sup>4</sup> \_\_\_\_\_.
	- *d*) Si  $R_2$  disminuye, la corriente a través de  $R_1$  \_ *e*) Si  $R_2$  disminuye, la corriente a través de  $R_4$
	- Si  $R_2$  disminuye, la corriente a través de  $R_6$
	- *f*) Si  $R_2$  disminuye, la corriente a través de  $R_3$ .
	- *g*) Si  $R_5$  aumenta, la caída de voltaje a través de  $R_2$ .<br>*h*) Si  $R_5$  aumenta, la caída de voltaje a través de  $R_4$ .
	- *h*) Si *R*<sup>5</sup> aumenta, la caída de voltaje a través de *R*4\_\_\_\_\_\_. *i*) Si  $R_2$ ,  $R_5$  y  $R_7$  aumentan,  $\mathcal{E}(r = 0)$

### **FIGURA 4–36**

Pregunta 10.  $R_2$ ,  $R_5$  y  $R_7$ son resistores *variables* (se puede cambiar su resistencia), a las que se les da el símbolo -yww

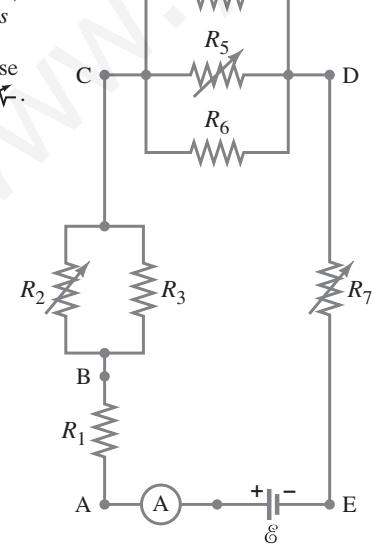

*R*4

- **11.** ¿Para qué uso están conectadas las baterías en serie? ¿Para qué uso están conectadas en paralelo? ¿Importa si las baterías son casi idénticas o no en cualquiera de los dos casos?
- **12.** ¿El voltaje en las terminales de una batería puede superar alguna vez su fem? Explique su respuesta.
- **13.** Explique con detalle cómo podría medirse la resistencia interna de una batería.
- **14.** Compare y discuta las fórmulas para resistores y para capacitores cuando se conectan en serie y en paralelo.
- **15.** Suponga que tres capacitores idénticos están conectados a una batería. ¿Almacenarán más energía si se conectan en serie o en paralelo?
- **16.** ¿Por qué es más peligroso encender un aparato eléctrico cuando se está de pie en el exterior con los pies descalzos, que cuando se está en el interior con zapatos de suela gruesa?
- **17.** La figura 4-37 es un diagrama de un capacitor (o condensador) de *micrófono*. La presión del aire variable en una onda sonora provoca que una placa del capacitor *C* se mueva de ida y vuelta. Explique cómo se produce una corriente de la misma frecuencia que la onda sonora.

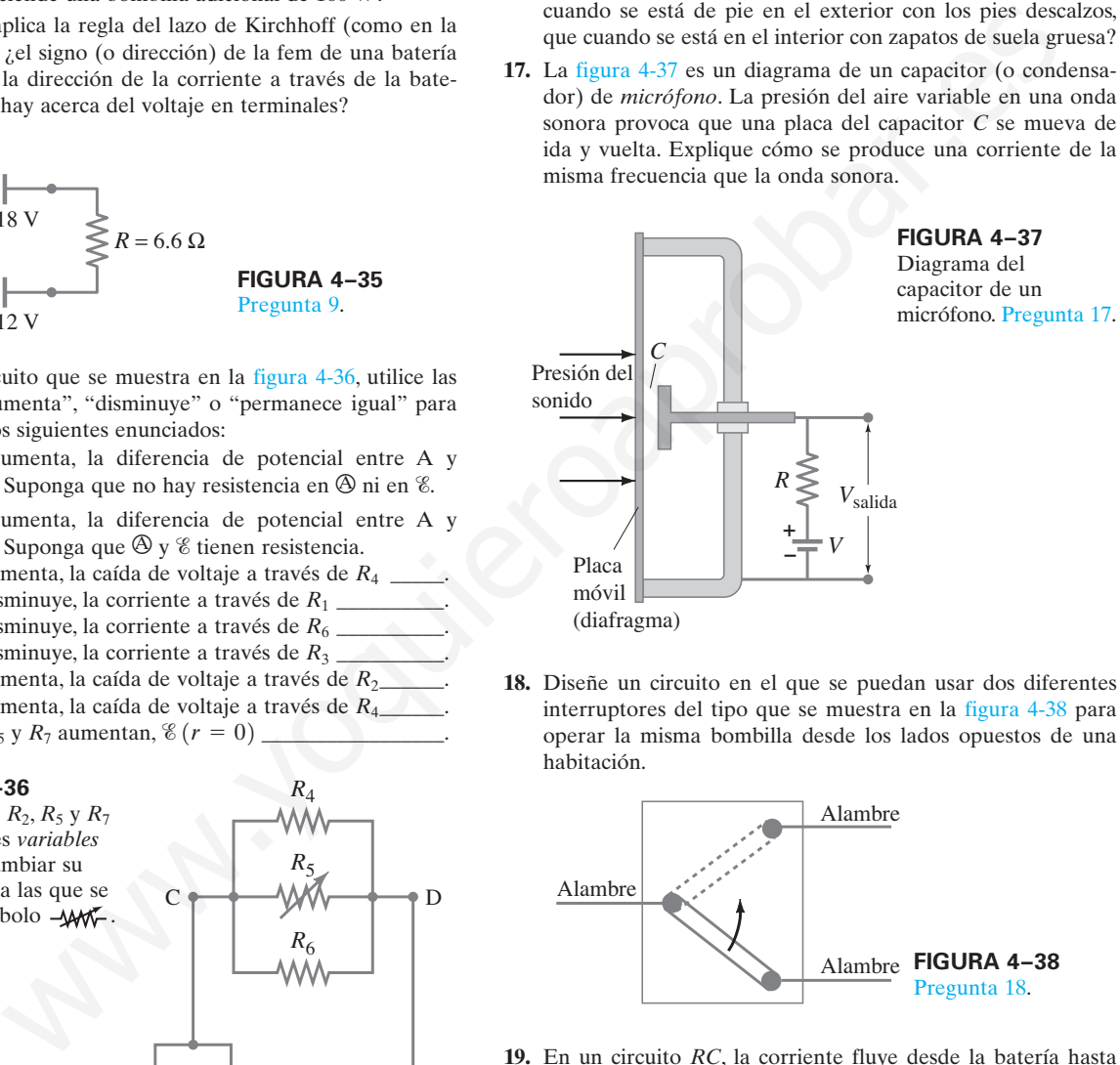

**18.** Diseñe un circuito en el que se puedan usar dos diferentes interruptores del tipo que se muestra en la figura 4-38 para operar la misma bombilla desde los lados opuestos de una habitación.

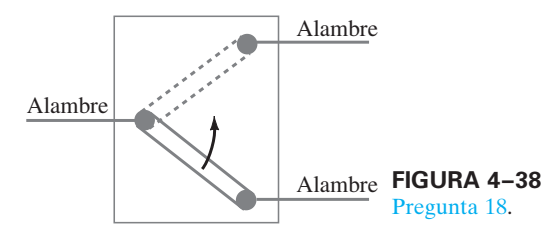

- **19.** En un circuito *RC*, la corriente fluye desde la batería hasta que el capacitor está completamente cargado. ¿La energía total que suministra la batería es igual a la energía total almacenada por el capacitor? Si no lo es, ¿a dónde va la energía adicional?
- \* **20.** ¿Cuál es la diferencia principal entre un voltímetro analógico y un amperímetro analógico?
- \* **21.** ¿Qué ocurriría si por equivocación se emplea un amperímetro donde se necesita usar un voltímetro?
- \* **22.** Explique por qué un amperímetro ideal tendría resistencia cero y un voltímetro ideal resistencia infinita.
- \* \* **23.** Un voltímetro conectado a través de un resistor siempre arroja una lectura *menor* que el voltaje verdadero a través del resistor cuando el medidor no está presente. Explique por qué.
- **24.** Una pequeña linterna operada con batería requiere una sola batería de 1.5 V. La bombilla apenas brilla, pero cuando se extrae la batería y se mide con un voltímetro, registra 1.5 V. ¿Cómo explicaría esto?

# **Problemas**

### **4–1 Fem y voltaje en terminales**

- **1.** (I) Calcule el voltaje en las terminales para una batería con una resistencia interna de 0.900  $\Omega$  y una fem de 8.50 V cuando la batería está conectada en serie con *a*) un resistor de 81.0  $\Omega$  y *b*) un resistor de 810  $\Omega$ .
- **2.** (I) Cuatro pilas de 1.5 V están conectadas en serie a una bombilla de 12  $\Omega$ . Si la corriente resultante es de 0.45 A, ¿cuál es la resistencia interna de cada pila, si se supone que son idénticas y se desprecian los alambres?
- **3.** (II) ¿Cuál es la resistencia interna de una batería de automóvil de 12.0 V cuyo voltaje en terminales cae a 8.4 V cuando el arrancador extrae 75 A? ¿Cuál es la resistencia del arrancador?
- **4.** (II) Se puede probar una pila seca de 1.5 V al conectarla a un amperímetro de baja resistencia. Debería ser capaz de suministrar al menos 22 A. ¿Cuál es la resistencia interna de la pila en este caso, si se supone que es mucho mayor que la del amperímetro?

### **4–2 Resistores en serie y en paralelo**

En estos problemas, considere despreciable la resistencia interna de una batería a menos que el problema se refiera a ella.

- **5.** (I) Cuatro bombillas de 240  $\Omega$  están conectadas en serie. ¿Cuál es la resistencia total del circuito? ¿Cuál es su resistencia si están conectadas en paralelo?
- **6.** (I) Tres bombillas de 45  $\Omega$  y tres bombillas de 75  $\Omega$  están conectadas en serie. *a*) ¿Cuál es la resistencia total del circuito? *b*) ¿Cuál es su resistencia si las seis están conectadas en paralelo?
- **7.** (I) Dos resistores, uno de 650  $\Omega$  y otro de 2200  $\Omega$ , están conectados en serie con una batería de 12 V. ¿Cuál es el voltaje a través del resistor de 2200  $\Omega$ ?
- **8.** (I) Dados sólo un resistor de 25  $\Omega$  y uno de 35  $\Omega$ , elabore una lista con todos los posibles valores de resistencia que se pueden obtener.
- **9.** (I) Suponga que se tiene un resistor de 680  $\Omega$ , otro de 940  $\Omega$ y otro más de 1.20 kΩ. ¿Cuáles son *a*) la resistencia máxima y *b*) mínima que se pueden obtener al combinarlos?
- **10.** (II) Suponga que se tiene una batería de 6.0 V y se quiere aplicar un voltaje de sólo 4.0 V. Dado un suministro ilimitado de 1.0  $\Omega$  resistores, ¿cómo se les podría conectar de modo que se haga un "divisor de voltaje" que produzca una salida de 4.0 V por una entrada de 6.0 V?
- **11.** (II) Tres resistores de 240  $\Omega$  se pueden conectar juntos de cuatro formas diferentes, con lo que se hacen combinaciones de circuitos en serie  $y/o$  en paralelo. ¿Cuáles son estas cuatro formas y cuál es la resistencia neta en cada caso?
- **12.** (II) Una batería con una fem de 12.0 V muestra un voltaje en terminales de 11.8 V cuando opera en un circuito con dos bombillas clasificadas en 3.0 W (a 12.0 V) que están conectadas en paralelo. ¿Cuál es la resistencia interna de la batería?
- **13.** (II) Ocho luces idénticas están conectadas en serie a través de una línea de 110 V. *a*) ¿Cuál es el voltaje a través de cada bombilla? *b*) Si la corriente es de 0.50 A, ¿cuál es la resistencia de cada bombilla y cuál es la potencia disipada en cada una?
- **14.** (II) Ocho luces están conectadas en paralelo a una fuente de  $110$ V mediante dos largas guías de 1.6 $\Omega$  de resistencia total. Si 240 mA fluyen a través de cada bombilla, ¿cuál es la resistencia de cada una y qué fracción de la potencia total se desperdicia en las guías?
- **15.** (II) Ocho luces de 7.0 W para un árbol de Navidad están conectadas en serie una con otra y a una fuente de 110 V. ¿Cuál es la resistencia de cada bombilla?
- **16.** (II) Una inspección cercana de un circuito eléctrico revela que un resistor de 480  $\Omega$  se soldó inadvertidamente en el lugar donde se necesita un resistor de 320  $\Omega$ . ¿Cómo se puede solucionar esto sin remover algo del circuito existente?
- **17.** (II) Determine *a*) la resistencia equivalente del circuito que se muestra en la figura 4-39 y *b*) el voltaje a través de cada resistor.

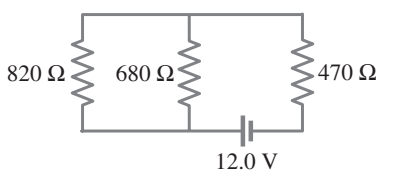

**FIGURA 4–39** Problema 17.

- **18.** (II) Una bombilla de 110 V y 75 W se conecta en paralelo con una bombilla de 110 V y 40 W. ¿Cuál es la resistencia neta?
- **19.** (III) Considere la red de resistores que se muestran en la figura 4-40. Responda cualitativamente: *a*) ¿Qué ocurre con el voltaje a través de cada resistor cuando el interruptor S se cierra? *b*) ¿Qué ocurre a la corriente a través de cada uno cuando el interruptor se cierra? *c*) ¿Qué ocurre con la salida de potencia de la batería cuando el interruptor se cierra? *d*) Sea  $\overline{R}_1 = R_2 = R_3 = R_4 = 125 \Omega$  y  $V = 22.0$  V. Determine la corriente a través de cada resistor antes y después de cerrar el interruptor. ¿Se confirman sus predicciones cualitativas? Is hoten's concerned as a serie considerate of the cast concerned as the potential of the state of the state of the state of the state of the state of the state of the state of the state of the state of the state of the s

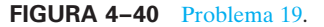

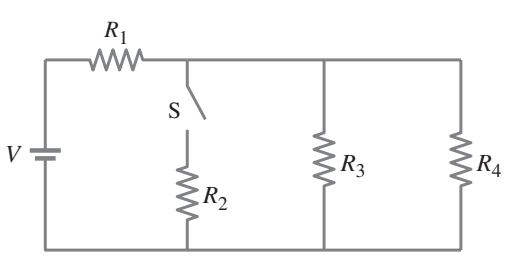

**20.** (III) ¿Cuál es la resistencia neta del circuito conectado a la batería en la figura 4-41? Cada resistencia tiene *R* -  $2.8 \text{ k}\Omega$ 

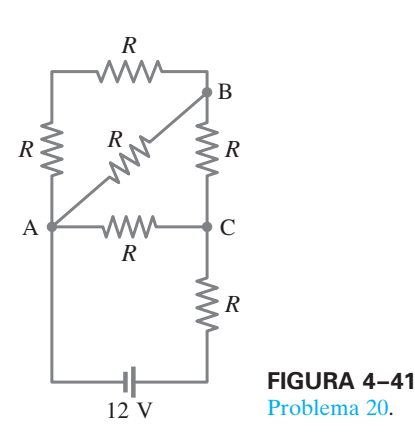

**21.** (III) Tres resistores iguales (*R*) están conectados a una batería como se muestra en la figura 4-42. Cualitativamente, ¿qué ocurre con *a*) la caída de voltaje a través de cada uno de estos resistores, *b*) el flujo de corriente a través de cada uno y *c*) el voltaje en las terminales de la batería, cuando el interruptor S se abre, después de que ha estado cerrado durante largo tiempo? *d*) Si la fem de la batería es de 15.0 V, ¿cuál es su voltaje en terminales cuando el interruptor se cierra, si la resistencia interna es de 0.50  $\Omega$  y  $R = 5.50 \Omega$ ? *e*) ¿Cuál es el voltaje en terminales cuando se abre el interruptor?

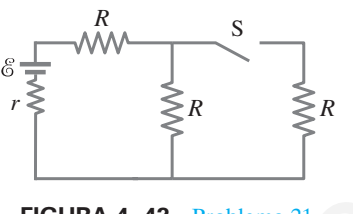

**FIGURA 4–42** Problema 21.

**22.** (III) Un resistor de 2.8 k $\Omega$  y uno de 2.1 k $\Omega$  están conectados en paralelo; esta combinación se conecta en serie con un resistor de 1.8 k $\Omega$ . Si cada resistor está clasificado en  $\frac{1}{2}$ W (máximo sin sobrecalentamiento), ¿cuál es el voltaje máximo que se puede aplicar a través de toda la red?

### **4–3 Reglas de Kirchhoff**

**23.** (I) Calcule la corriente en el circuito de la figura 4-43 y demuestre que la suma de todos los cambios de voltaje alrededor del circuito es cero.

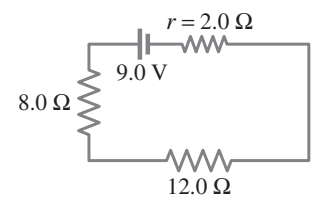

**FIGURA 4–43** Problema 23.

**24.** (II) Determine el voltaje en las terminales de cada batería en la figura 4-44.

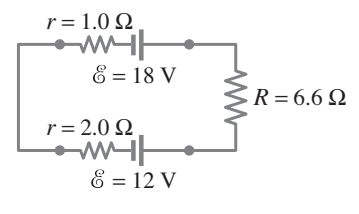

**FIGURA 4–44** Problema 24.

**25.** (II) *a*) ¿Cuál es la diferencia de potencial entre los puntos *a* y *d* en la figura 4-45 (mismo circuito que la figura 4-13, ejemplo 4-8), y *b*) cuál es el voltaje en las terminales de cada batería?

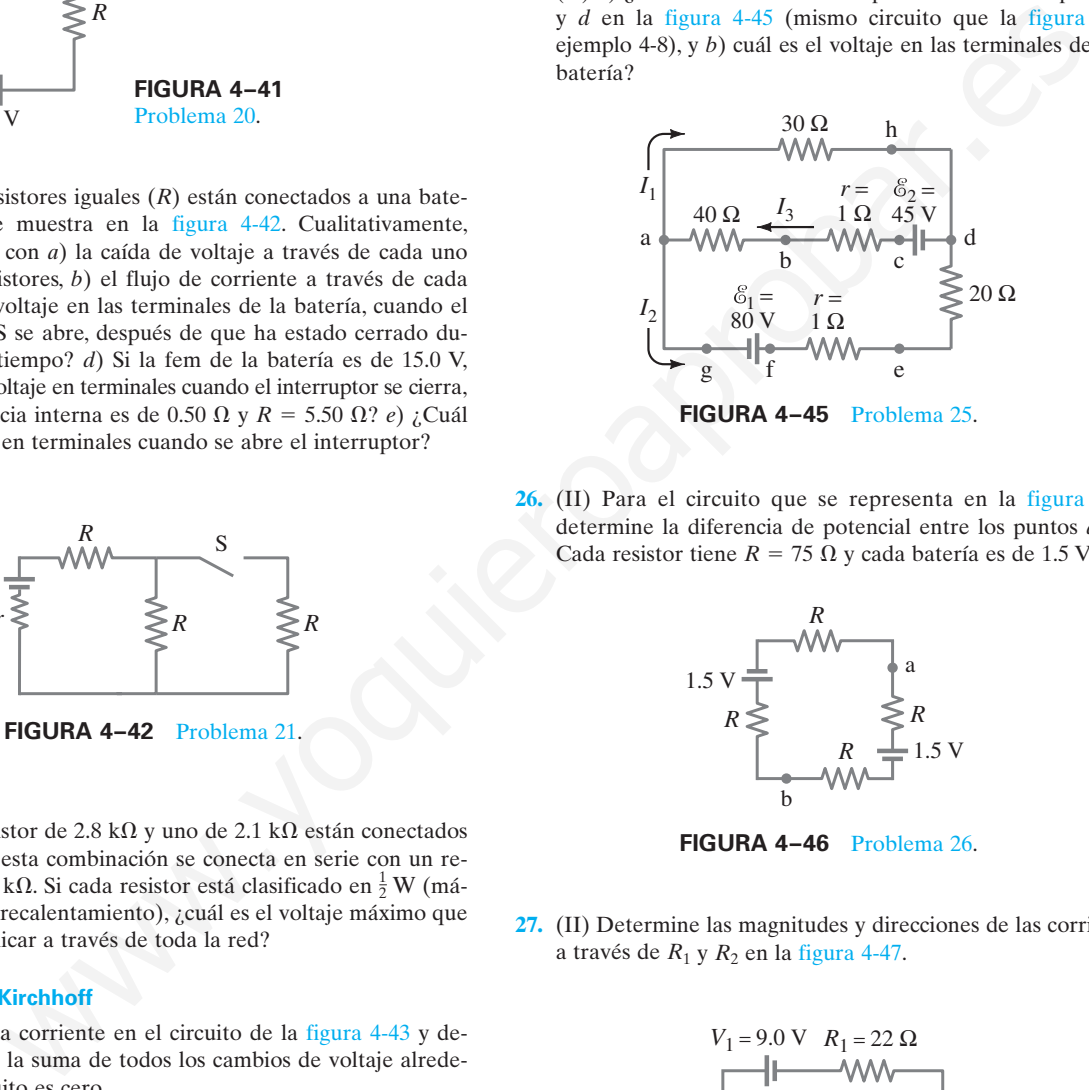

**26.** (II) Para el circuito que se representa en la figura 4-46, determine la diferencia de potencial entre los puntos *a* y *b*. Cada resistor tiene  $R = 75 \Omega$  y cada batería es de 1.5 V.

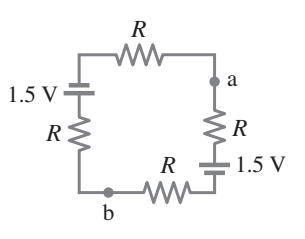

**FIGURA 4–46** Problema 26.

**27.** (II) Determine las magnitudes y direcciones de las corrientes a través de *R*<sup>1</sup> y *R*<sup>2</sup> en la figura 4-47.

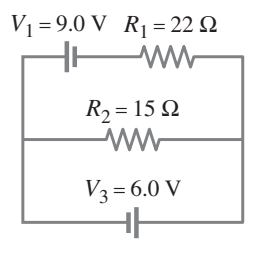

**FIGURA 4–47** Problemas 27 y 28.

**28.** (II) Repita el problema 27, pero ahora suponga que cada batería tiene una resistencia interna  $r = 1.2 \Omega$ .

**29.** (II) Determine las magnitudes y direcciones de las corrientes en cada resistor que se ilustra en la figura 4-48. Las baterías tienen fem de  $\mathscr{C}_1 = 9.0 \text{ V y } \mathscr{C}_2 = 12.0 \text{ V}, \text{y}$  los resistores tienen valores de  $R_1 = 25 \Omega$ ,  $R_2 = 18 \Omega$  y  $R_3 = 35 \Omega$ .

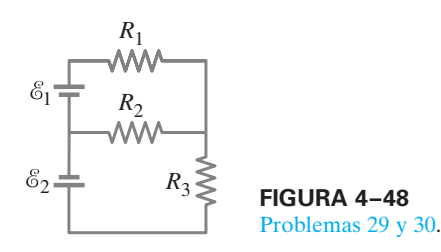

- **30.** (II) Repita el problema 29, pero ahora suponga que cada batería tiene resistencia interna  $r = 1.0 \Omega$ .
- **31.** (II) Calcule las corrientes en cada resistor de la figura 4-49.

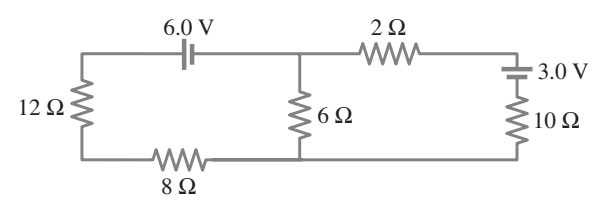

**FIGURA 4–49** Problema 31.

**32.** (III) *a*) Determine las corrientes  $I_1$ ,  $I_2$  e  $I_3$  en la figura 4-50. Suponga que la resistencia interna de cada batería es *r* - 1.0 Ω. *b*) ¿Cuál es el voltaje en las terminales de la batería de 6.0 V?

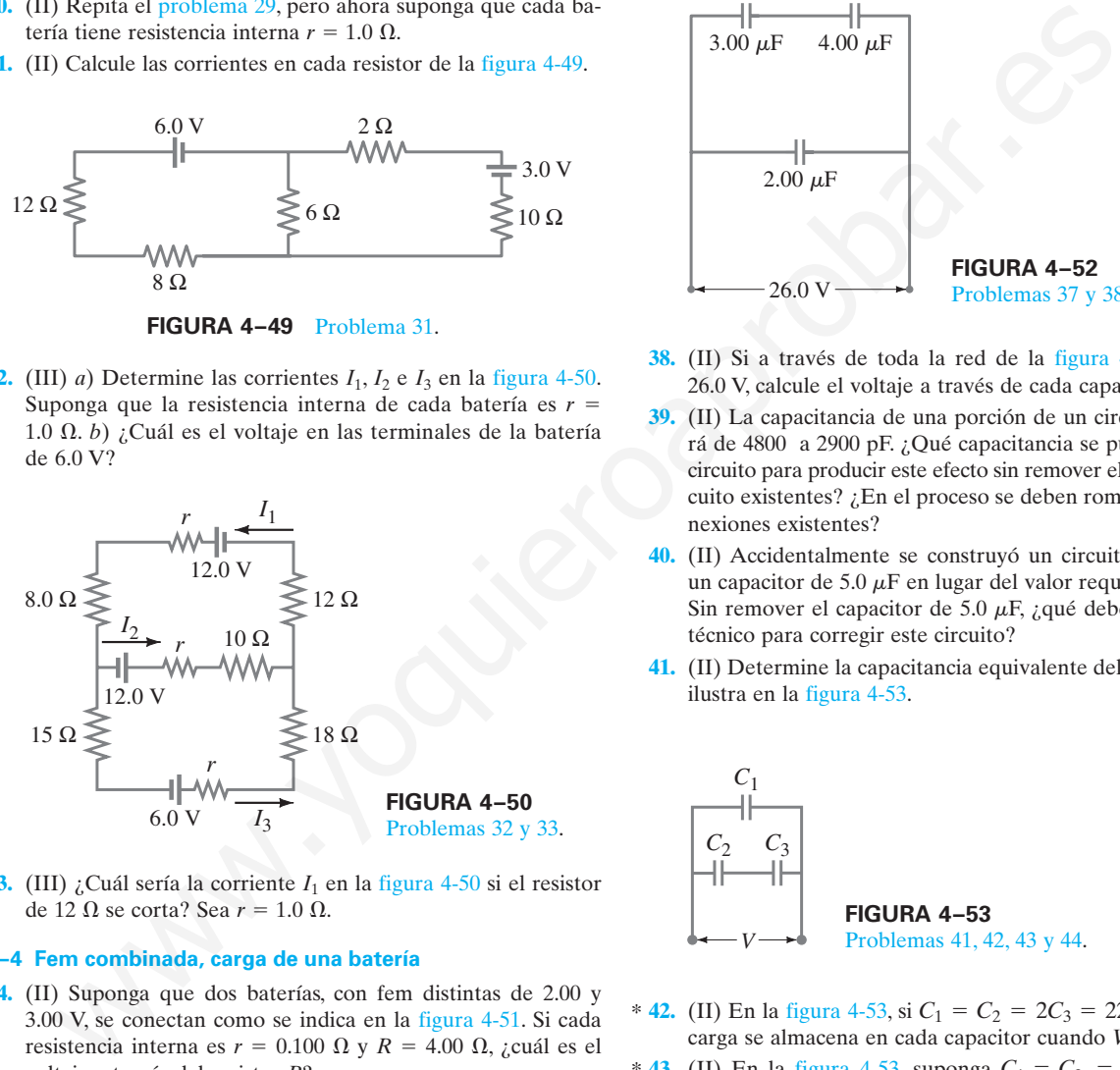

**33.** (III) ¿Cuál sería la corriente *I*<sup>1</sup> en la figura 4-50 si el resistor de 12  $\Omega$  se corta? Sea  $r = 1.0 \Omega$ .

### \* **4–4 Fem combinada, carga de una batería**

 $*$  34. (II) Suponga que dos baterias, con tem distintas de 2.00 y<br>3.00 V, se conectan como se indica en la figura 4-51. Si cada **34.** (II) Suponga que dos baterías, con fem distintas de 2.00 y resistencia interna es  $r = 0.100 \Omega$  y  $R = 4.00 \Omega$ , ¿cuál es el voltaje a través del resistor *R*?

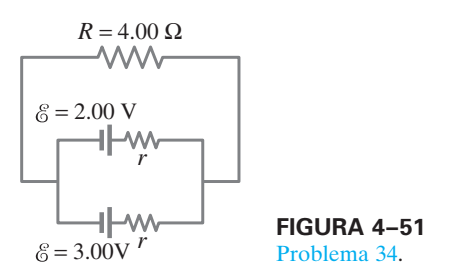

### **4–5 Capacitores en serie y en paralelo**

- **35.** (I) *a*) Seis capacitores de 4.7  $\mu$ F se conectan en paralelo. ¿Cuál es la capacitancia equivalente? *b*) ¿Cuál es su capacitancia equivalente si se conectan en serie?
- **36.** (I) Se tienen tres capacitores con capacitancias de 3200 pF, 7500 pF y 0.0100  $\mu$ F. ¿Qué capacitancias máxima y mínima se pueden formar a partir de estas tres? ¿Cómo se hacen las conexiones en cada caso?
- **37.** (I) Un capacitor de 3.00  $\mu$ F y otro de 4.00  $\mu$ F están conectados en serie y esta combinación se conecta en paralelo con un capacitor de 2.00  $\mu$ F (figura 4-52). ¿Cuál es la capacitancia neta?

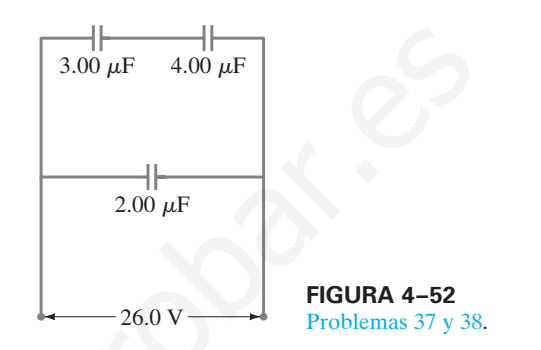

- **38.** (II) Si a través de toda la red de la figura 4-52 se aplican 26.0 V, calcule el voltaje a través de cada capacitor.
- **39.** (II) La capacitancia de una porción de un circuito se reducirá de 4800 a 2900 pF. ¿Qué capacitancia se puede agregar al circuito para producir este efecto sin remover elementos de circuito existentes? ¿En el proceso se deben romper algunas conexiones existentes?
- **40.** (II) Accidentalmente se construyó un circuito eléctrico con un capacitor de 5.0  $\mu$ F en lugar del valor requerido de 16  $\mu$ F. Sin remover el capacitor de 5.0  $\mu$ F, ¿qué debería agregar un técnico para corregir este circuito?
- **41.** (II) Determine la capacitancia equivalente del circuito que se ilustra en la figura 4-53.

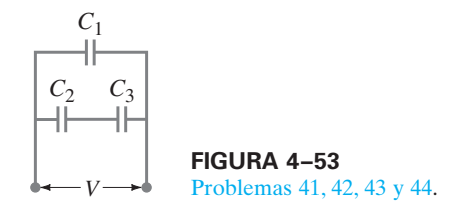

- **42.** (II) En la figura 4-53, si  $C_1 = C_2 = 2C_3 = 22.6 \,\mu\text{F}$ , ¿cuánta carga se almacena en cada capacitor cuando  $V = 45.0 \text{ V}$ ?
- \* **43.** (II) En la figura 4-53, suponga  $C_1 = C_2 = C_3 = 16.0 \,\mu\text{F}$ . Si la carga en  $C_2$  es  $Q_2 = 24.0 \mu C$ , determine la carga en cada uno de los otros capacitores, el voltaje a través de cada capacitor y el voltaje *V* a través de toda la combinación.
- \* **44.** (II) En la figura 4-53, sea  $V = 78$  V y  $C_1 = C_2 = C_3 =$ 7.2  $\mu$ F. ¿Cuánta energía se almacena en la red capacitor?
- \* **45.** (II) Un capacitor de 0.40  $\mu$ F y otro de 0.60  $\mu$ F están conectados en serie a una batería de 9.0 V. Calcule *a*) la diferencia de potencial a través de cada capacitor y *b*) la carga en cada uno. *c*) Repita los incisos *a*) y *b*) pero suponga que los dos capacitores están en paralelo.

**46.** (II) Tres placas conductoras, cada una con área *A*, están conectadas como se muestra en la figura 4-54. *a*) ¿Los dos capacitores formados están en serie o en paralelo? *b*) Determine *C* como función de  $d_1$ ,  $d_2$  y *A*. Suponga que  $d_1$  +  $d_2$  es mucho menor que las dimensiones de las placas.

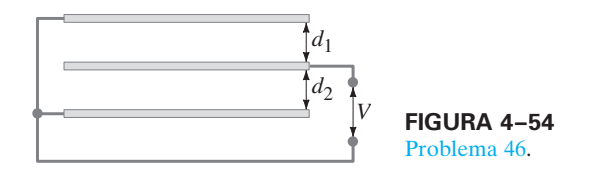

- **47.** (II) Un circuito contiene un solo capacitor de 250 pF conectado a través de una batería. Se desea almacenar tres veces tanta energía en una combinación de dos capacitores al agregar un solo capacitor al que ya se tiene. ¿Cómo lo conectaría y cuál sería su valor?
- **48.** (III) Un capacitor de 185 pF está conectado en serie con una capacitancia desconocida, y como una combinación en serie están conectados a una batería con una fem de 25.0 V. Si el capacitor de 185 pF almacena 125 pC de carga en sus placas, ¿cuál es la capacitancia desconocida?

### **4–6 Circuitos** *RC*

**49.** (I) Con frecuencia, los electrocardiógrafos están conectados como se ilustra en la figura 4-55. Se dice que las guías están acopladas de manera capacitiva. Una constante de tiempo de 3.0 s es típica y permite que los rápidos cambios en el potencial se registren con precisión. Si  $C = 3.0 \mu$ F, ¿qué valor debe tener *R*? [*Sugerencia:* Considere cada pierna como un circuito separado].

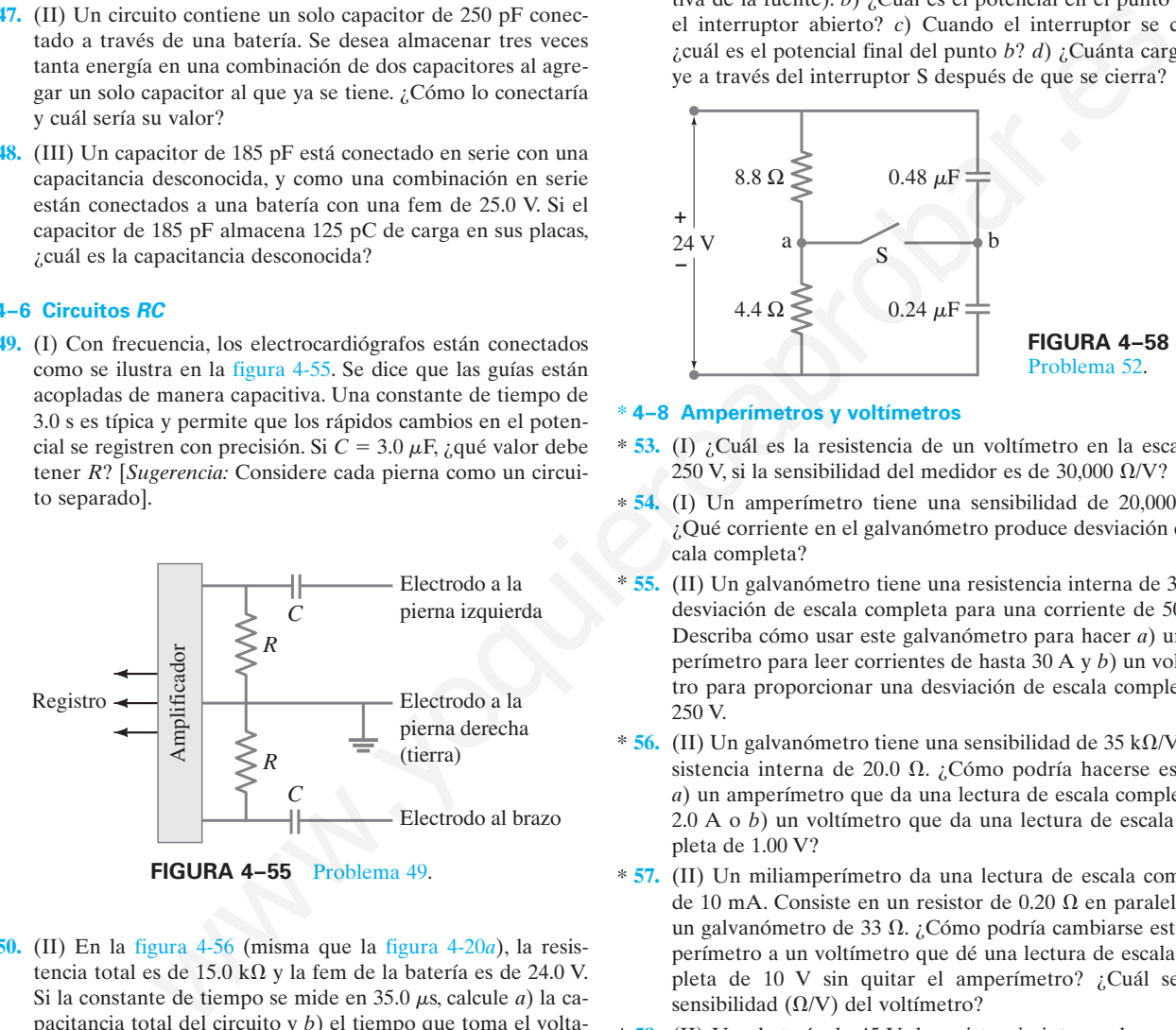

**50.** (II) En la figura 4-56 (misma que la figura 4-20*a*), la resistencia total es de 15.0 k $\Omega$  y la fem de la batería es de 24.0 V. Si la constante de tiempo se mide en 35.0  $\mu$ s, calcule *a*) la capacitancia total del circuito y *b*) el tiempo que toma el voltaje atravesar el resistor para alcanzar 16.0 V después de que se cierra el interruptor.

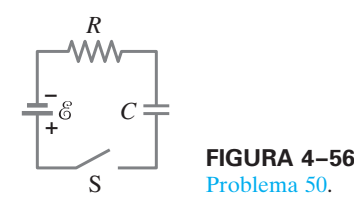

**51.** (II) El circuito *RC* de la figura 4-57 (misma que la figura  $(4-21a)$  tiene  $R = 6.7 \text{ k}\Omega$  y  $C = 3.0 \mu\text{F}$ . El capacitor está a un

Problema 51.

voltaje  $V_0$  en  $t = 0$  cuando el interruptor se cierra. ¿Cuánto le toma al capacitor descargarse al 1.0% de su voltaje inicial? **FIGURA 4–57**

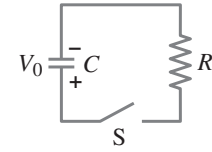

**52.** (III) Dos resistores y dos capacitores no cargados están ordenados como se indica en la figura 4-58. Entonces se aplica una diferencia de potencial de 24 V a través de la combinación, como se muestra. *a*) ¿Cuál es el potencial en el punto *a* con el interruptor S abierto? (Sea  $V = 0$  en la terminal negativa de la fuente). *b*) ¿Cuál es el potencial en el punto *b* con el interruptor abierto? *c*) Cuando el interruptor se cierra, ¿cuál es el potencial final del punto *b*? *d*) ¿Cuánta carga fluye a través del interruptor S después de que se cierra?

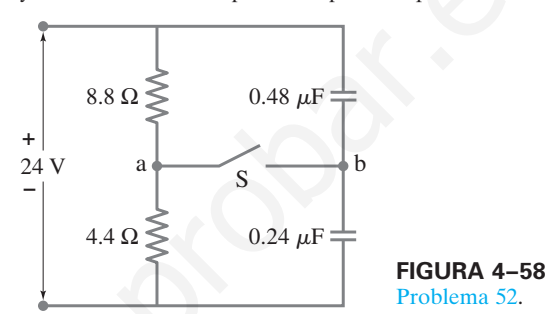

### **4–8 Amperímetros y voltímetros** \*

- **53.** (I) ¿Cuál es la resistencia de un voltímetro en la escala de \* 250 V, si la sensibilidad del medidor es de 30,000  $\Omega$ /V?
- $\ast$  **54.** (I) Un amperímetro tiene una sensibilidad de 20,000  $\Omega$ /V. ¿Qué corriente en el galvanómetro produce desviación de escala completa?
- $*$  55. (II) Un galvanómetro tiene una resistencia interna de 30  $\Omega$  y desviación de escala completa para una corriente de 50  $\mu$ A. Describa cómo usar este galvanómetro para hacer *a*) un amperímetro para leer corrientes de hasta 30 A y *b*) un voltímetro para proporcionar una desviación de escala completa de 250 V.
- $*$  56. (II) Un galvanómetro tiene una sensibilidad de 35 k $\Omega$ /V y resistencia interna de 20.0  $\Omega$ . ¿Cómo podría hacerse esto en *a*) un amperímetro que da una lectura de escala completa de 2.0 A o *b*) un voltímetro que da una lectura de escala completa de 1.00 V?
- **57.** (II) Un miliamperímetro da una lectura de escala completa \* de 10 mA. Consiste en un resistor de 0.20  $\Omega$  en paralelo con un galvanómetro de 33  $\Omega$ . ¿Cómo podría cambiarse este amperímetro a un voltímetro que dé una lectura de escala completa de 10 V sin quitar el amperímetro? ¿Cuál será la sensibilidad  $(\Omega/V)$  del voltímetro?
- **58.** (II) Una batería de 45 V de resistencia interna despreciable \* está conectada a dos resistores en serie, uno de 38 k $\Omega$  y otro de 27 k $\Omega$ . ¿Qué lectura proporcionará un voltímetro, de 95 k $\Omega$  de resistencia interna, cuando se usa para medir el voltaje a través de cada resistor? ¿Cuál es el porcentaje de imprecisión debido a la resistencia del medidor para cada caso?
- $*$  59. (II) Un amperímetro cuya resistencia interna es de 63  $\Omega$  registra 5.25 mA cuando se conecta en un circuito que contiene una batería y dos resistores en serie cuyos valores son 750 y 480  $\Omega$ . ¿Cuál es la corriente real cuando el amperímetro está ausente?
- \* **60.** (II) Una batería con  $\mathscr{E} = 12.0 \text{ V}$  y resistencia interna  $r = 1.0 \Omega$ está conectada a dos resistores de 9.0 k $\Omega$  en serie. Un amperímetro de  $0.50 \Omega$  de resistencia interna mide la corriente, y al mismo tiempo un voltímetro con resistencia interna de  $15 \text{ k}\Omega$  mide el voltaje a través de uno de los resistores de 9.0 k $\Omega$ en el circuito. ¿Qué lectura arrojan el amperímetro y el voltímetro?
- $\ast$  61. (III) Dos resistores de 9.4 kΩ están colocados en serie y se conectan a una batería. Un voltímetro de 1000  $\Omega$ /V de sensibilidad está en la escala de 3.0 V e indica 2.0 V cuando se coloca a través de cualquier resistor. ¿Cuál es la fem de la batería? (Ignore su resistencia interna).

# **Problemas generales**

- **64.** Suponga que se quiere aplicar una diferencia de potencial de 0.25 V entre dos puntos en el cuerpo humano. La resistencia es de aproximadamente 2000  $\Omega$  y sólo se tiene una batería de 9.0 V. ¿Cómo podría conectarse uno o más resistores para producir el voltaje deseado?
- **65.** Una **bombilla de tres vías** puede producir 50, 100 o 150 W a 120 V. Tal bombilla contiene dos filamentos que se pueden conectar a los 120 V individualmente o en paralelo. *a*) Describa cómo se tienen que hacer las conexiones a los dos filamentos para dar cada uno de los tres wattajes. *b*) ¿Cuál debe ser la resistencia de cada filamento?
- **66.** Suponga que se quiere poner en funcionamiento algún aparato que está a 95 m de un tomacorriente eléctrico. Cada uno de los alambres que conectan el aparato con la fuente de 120 V tiene una resistencia por unidad de longitud de 0.0065  $\Omega/m$ . Si el aparato extrae 3.0 A, ¿cuál será la caída de voltaje a través de los alambres conectores y qué voltaje se aplicará al aparato?
- **67.** La electricidad puede ser peligrosa en los hospitales, particularmente para los pacientes que están conectados a electrodos, como en un ECG. Por ejemplo, suponga que el motor de una cama motorizada corta al marco de la cama, y que la conexión a tierra del marco de la cama está rota (o no estaba ahí en primer lugar). Si una enfermera toca la cama y al paciente al mismo tiempo, ella se convierte en conductor y se puede formar un circuito completo a través del paciente a tierra a través del aparato de ECG. Esto se muestra esquemáticamente en la figura 4-60. Calcule la corriente a través del paciente. **TODIENTING GENERATIES**<br>
program que se quiere aplicar una diferencia de potencial de 69. Un marcapaso cardião está diseñado para<br>
s'V entre dos puntos en el cuerpo lumano. La resistencia dos/min con un capacitor de 7.5

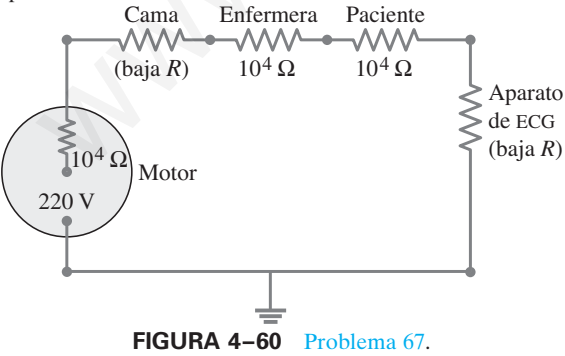

**68.** ¿Cuánta energía debe gastar una batería de 45 V para cargar completamente un capacitor de 0.40  $\mu$ F y otro de 0.60  $\mu$ F cuando están colocados *a*) en paralelo, *b*) en serie? *c*) ¿Cuánta carga fluye de la batería en cada caso?

- $= 12.0 \text{ V}$  y resistencia interna  $r = 1.0 \Omega$   $* 62. (III)$  ¿Qué resistencia interna debería tener el voltímetro del ejemplo 4-15 para estar en un error menor al 3%?
	- $*$  63. (III) Cuando el resistor *R* de la figura 4-59 es de 35  $\Omega$ , el voltímetro de alta resistencia indica 9.7 V. Cuando *R* se sustituye por un resistor de 9.0  $\Omega$ , el voltímetro registra una caída a 8.1 V. ¿Cuáles son la fem y la resistencia interna de la batería?

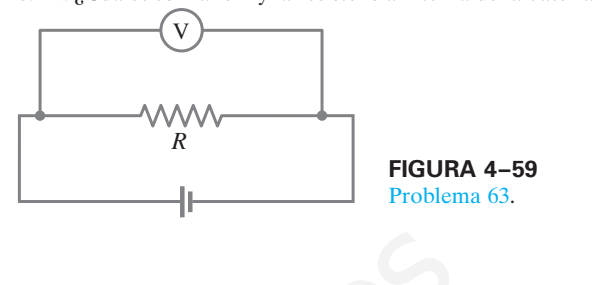

- **69.** Un marcapasos cardiaco está diseñado para operar a 72 latidos/min con un capacitor de 7.5  $\mu$ F en un circuito *RC* simple. ¿Qué valor de resistencia se debe usar si el marcapasos se disparará (descarga de capacitor) cuando el voltaje alcance el 63% del máximo?
- **70.** Suponga que la resistencia del cuerpo de una persona es de 950 Ω. *a*) ¿Qué corriente pasa a través del cuerpo cuando la persona accidentalmente está conectada a 110 V? *b*) Si existe una trayectoria alternativa hacia tierra cuya resistencia es de 45  $\Omega$ , *i*gué corriente pasa a través de la persona? *c*) Si la fuente de voltaje puede producir cuando mucho 1.5 A, ¿cuánta corriente pasa a través de la persona en el caso *b*)?
- **71.** Un **puente de Wheatstone** es un tipo de "circuito puente" que se usa para realizar mediciones de resistencia. La resistencia desconocida que se medirá, *Rx*, se coloca en el circuito con las resistencias *R*1, *R*<sup>2</sup> y *R*<sup>3</sup> que se conocen con precisión (figura 4-61). Una de éstas,  $R_3$ , es un resistor variable que se ajusta de modo que, cuando el interruptor se cierre momentáneamente, el amperímetro @ registra flujo cero de corriente. *a*) Determine *Rx* en términos de *R*1, *R*<sup>2</sup> y *R*3. *b*) Si un puente de Wheatstone está "balanceado" cuando  $R_1 = 630 \Omega$ ,  $R_2 = 972 \Omega$  y  $R_3 = 42.6 \Omega$ , ¿cuál es el valor de la resistencia desconocida?

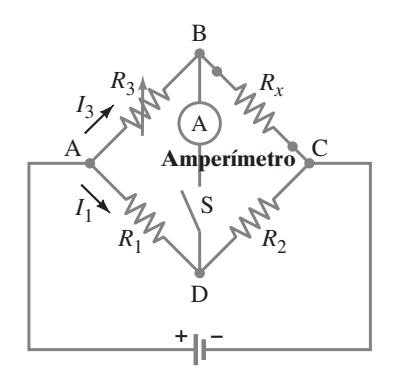

**FIGURA 4–61** Problemas 71 y 72. Puente de Wheatstone.

**72.** Una longitud desconocida de alambre de platino de 0.920 mm de diámetro se coloca como la resistencia desconocida en un puente de Wheatstone (véase el problema 71; figura 4- 61). Los brazos 1 y 2 tienen resistencias de 38.0 y 46.0  $\Omega$ , respectivamente. El equilibrio se alcanza cuando  $R_3$  es de 3.48  $\Omega$ . ¿Cuál es la longitud del alambre de platino?

- **73.** ¿Cuáles son los valores de capacitancia efectiva que se pueden obtener al conectar cuatro capacitores idénticos, cada uno con capacitancia *C*?
- **74.** La capacitancia variable de un viejo sintonizador de radio consta de cuatro placas conectadas juntas colocadas de manera alternada entre otras cuatro placas, también conectadas juntas (figura 4-62). Cada placa está separada de su vecina por 1.5 mm de aire. Un conjunto de placas se puede mover de modo que el área de traslape de cada placa varía de 2.0 cm<sup>2</sup> a 9.5 cm<sup>2</sup> . *a*) ¿Estos siete capacitores están conectados en serie o en paralelo? *b*) Determine el rango de valores de capacitancia.

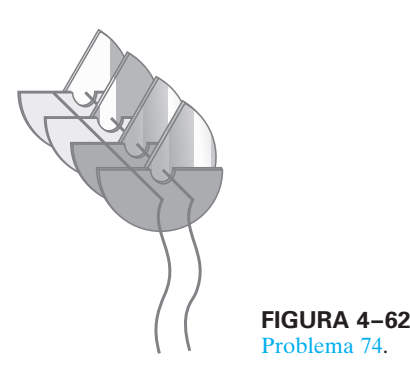

- **75.** Una batería produce 40.8 V cuando de ella se extraen 7.40 A, y 47.3 V cuando se extraen 2.20 A. ¿Cuáles son la fem y la resistencia interna de la batería?
- **76.** ¿Cuántos resistores de  $\frac{1}{2}$ -W, cada uno de la misma resistencia, se deben usar para producir un resistor equivalente de  $2.2~\mathrm{k}\Omega$ y  $3.5~\mathrm{W}?$  ¿Cuál es la resistencia de cada uno y cómo se deben conectar? No rebase  $P = \frac{1}{2}W$  en cada resistor.
- **77.** La corriente a través del resistor de 4.0 k $\Omega$  de la figura 4-63 es de 3.50 mA. ¿Cuál es el voltaje en terminales  $V_{ba}$  de la batería "desconocida"? (Existen dos respuestas. ¿Por qué?) [*Sugerencia:* Utilice la conservación de energía o las reglas de Kirchhoff].

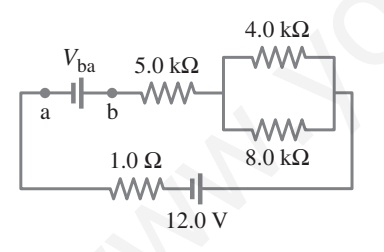

**FIGURA 4–63** Problema 77.

**78.** Un capacitor de placas paralelas lleno de aire tiene capacitancia *C*0. Si dos láminas dieléctricas de idéntico tamaño, con constantes dieléctricas  $K_1$  y  $K_2$ , se insertan como se muestra en la figura 4-64, ¿cuál es la nueva capacitancia? [*Sugerencia:* Considere esto como dos capacitores en combinación].

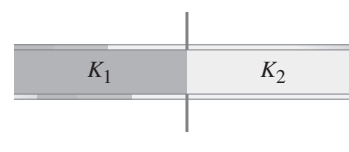

**FIGURA 4–64** Problema 78.

**79.** Para el circuito que se muestra en la figura 4-65, determine *a*) la corriente a través de la batería de 14 V y *b*) la diferencia de potencial entre los puntos *a* y  $b$ ,  $V_a - V_b$ .

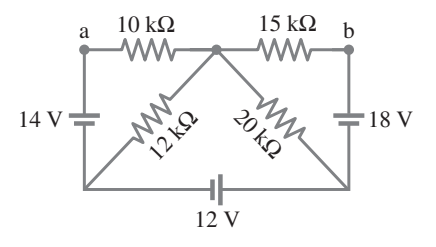

**FIGURA 4–65** Problema 79.

- **80.** Una celda solar de 3.0 cm cuadrados tiene una salida de 350 mA a 0.80 V cuando se expone a plena luz solar. Se necesita un panel solar que entregue cerca de 1.0 A de corriente a 120 V de fem para una carga externa. ¿Cuántas celdas solares se necesitarán para crear el panel? ¿Qué tan grande debe ser el panel y cómo se deben conectar las celdas una con otra? ¿Cómo se podría optimizar la salida del panel solar?
- **81.** Un suministro de potencia tiene una salida de voltaje fija de 12.0 V, pero se necesita  $V_T = 3.0$  V para un experimento. *a*) Con el divisor de voltaje que se ilustra en la figura 4-66,  $i$ cuál sería  $R_2$  si  $R_1$  es de 10.0  $\Omega$ ? *b*)  $i$ Cuál será el voltaje en terminales  $V_T$  si se conecta una carga a la terminal de 3.0 V, y se supone que la carga tiene una resistencia de 7.0  $\Omega$ ?

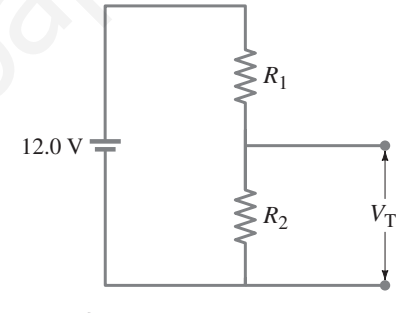

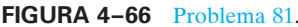

**82.** El circuito que se representa en la figura 4-67 utiliza un tubo lleno de neón como en la figura 4-23*a*. Esta lámpara de neón tiene un voltaje de disparo *V*<sup>0</sup> para conducción, porque no fluye corriente hasta que el gas de neón en el tubo es ionizado por un campo eléctrico suficientemente intenso. Una vez que se supera el voltaje de disparo, la lámpara tiene resistencia despreciable. El capacitor almacena energía eléctrica, que se puede liberar para hacer que la lámpara emita un destello. Suponga que  $C = 0.150 \,\mu\text{F}$ ,  $R = 2.35 \times 10^6 \,\Omega$ ,  $V_0 = 90.0 \,\text{V}$  y  $\mathscr{E} = 105 \,\text{V}$ . *a*) Si se supone que el circuito está conectado a la fem en el tiempo  $t = 0$ , ¿en qué tiempo destellará la luz por primera vez? *b*) Si el valor de *R* aumenta, ¿el tiempo encontrado en el inciso *a*) aumentará o disminuirá? *c*) El destello de la lámpara es muy breve. ¿Por qué? *d*) Explique lo que ocurre después de que la lámpara emite un destello por primera vez. 30. Una celda solar de 3.0 em candrados tiene una sistema de 3.0 em candrados tiene una sistema de sistema de sistema de la parte de la parte de la parte de la parte de la parte de la parte de la parte de la parte de la p

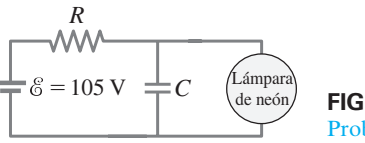

**FIGURA 4–67** Problema 82.

83. La corriente a través del resistor de 20  $\Omega$  en la figura 4-68 no cambia si los dos interruptores  $S_1$  y  $S_2$  están ambos abiertos o ambos cerrados. Use esta clave para determinar el valor de la resistencia desconocida *R*.

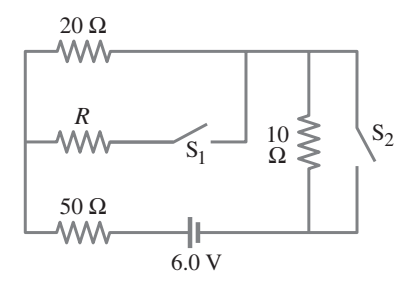

**FIGURA 4–68** Problema 83.

**84.** En el circuito que se ilustra en la figura 4-69, el resistor de 33  $\Omega$  disipa 0.50 W. ¿Cuál es el voltaje de la batería?

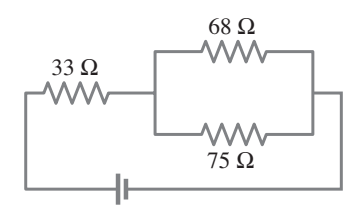

**FIGURA 4–69** Problema 84.

**85.** *a*) ¿Cuál es la resistencia equivalente del circuito que se representa en la figura 4-70? *b*) ¿Cuál es la corriente en el resistor de 18  $\Omega$ ? *c*) ¿Cuál es la corriente en el resistor de 12  $\Omega$ ? *d*) ¿Cuál es la disipación de potencia en el resistor de 4.5  $\Omega$ ?

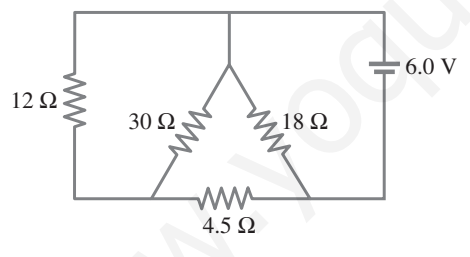

**FIGURA 4–70** Problema 85.

**86.** *a*) Un voltímetro y un amperímetro se pueden conectar como \* se indica en la figura 4-71*a* para medir una resistencia *R*. Si *V* es la lectura del voltímetro e *I* es la lectura del amperímetro, el valor de *R* no será *V*/*I* (como en la ley de Ohm) porque parte de la corriente en realidad se va a través del voltímetro. Demuestre que el valor real de *R* está dado por

$$
\frac{1}{R} = \frac{I}{V} - \frac{1}{R_{\rm V}},
$$

donde  $R_V$  es la resistencia del voltímetro. Note que  $R \approx V/I$ si  $R_V \gg R$ . *b*) Un voltímetro y un amperímetro también se pueden conectar como se muestra en la figura 4-71*b* para medir una resistencia *R*. Demuestre en este caso que

$$
R=\frac{V}{I}-R_{\rm A},
$$

donde *V* e *I* son las lecturas del voltímetro y el amperímetro y  $R_A$  es la resistencia del amperímetro. Note que  $R \approx V/I$  si  $R_A \ll R$ .

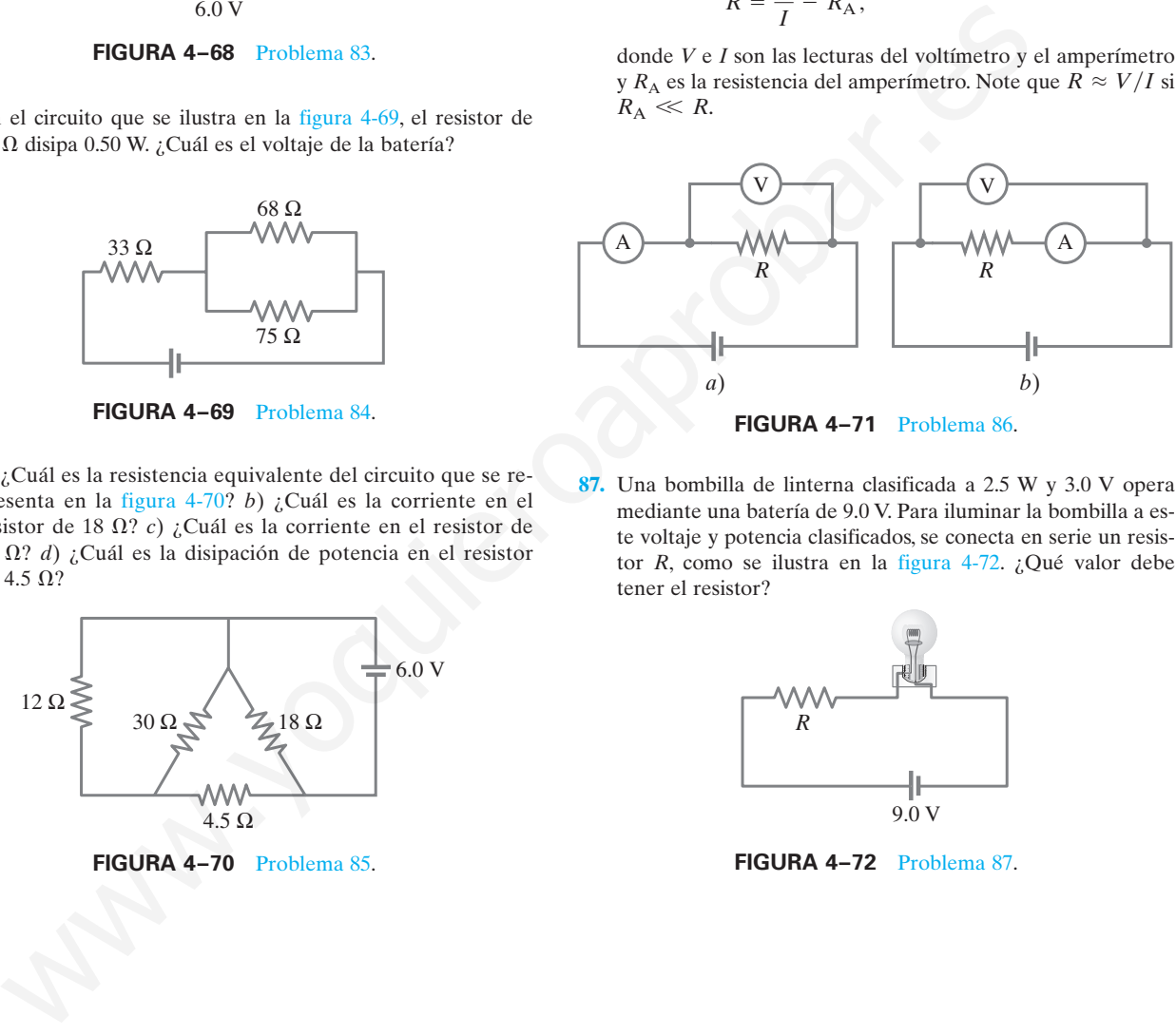

**FIGURA 4–71** Problema 86.

**87.** Una bombilla de linterna clasificada a 2.5 W y 3.0 V opera mediante una batería de 9.0 V. Para iluminar la bombilla a este voltaje y potencia clasificados, se conecta en serie un resistor *R*, como se ilustra en la figura 4-72. ¿Qué valor debe tener el resistor?

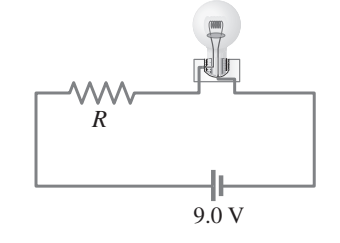

**FIGURA 4–72** Problema 87.

# **Respuestas a los ejercicios**

- **A:** *a*) 1.14 A; *b*) 11.4 V; *c*)  $P_R = 13.1 \text{ W}, P_r = 0.65 \text{ W}.$  **E:**
- **B:** En serie con  $R_1/R_2 = 4.0$ .
- **C:**  $41I_3 45 + 21I_2 80 = 0.$
- **D:** 180 A; esta alta corriente a través de las baterías podría provocar que se pongan muy calientes; la potencia disipada en la batería débil sería  $P = I^2 r = (180 \,\text{A})^2 (0.10 \,\Omega) = 3200 \,\text{W}$ !
- E:  $12 k\Omega$ .
- **F:** El voltímetro consistirá en una resistencia  $R_{\text{ser}} = 300 \text{ k}\Omega$  en serie con el galvanómetro.

Los imanes producen campos magnéticos, pero lo mismo hacen las corrientes eléctricas. Una corriente eléctrica que fluye en este alambre recto produce un campo magnético que hace que las pequeñas piezas de hierro ("limaduras") se alineen en el campo. En este capítulo se definirá el campo magnético, y se verá que la dirección de éste se localiza a lo largo de las limaduras de hierro. Las líneas de campo magnético provocadas por la corriente eléctrica en este largo alambre tienen la forma de círculos alrededor de él.

También se explicará cómo los campos magnéticos ejercen fuerzas sobre las corrientes eléctricas y sobre las partículas cargadas, y se presentarán aplicaciones útiles de la interacción entre campos magnéticos, corrientes eléctricas y cargas eléctricas en movimiento.

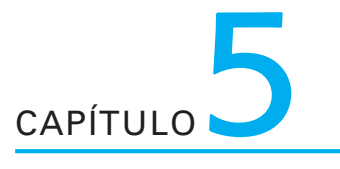

# **Magnetismo**

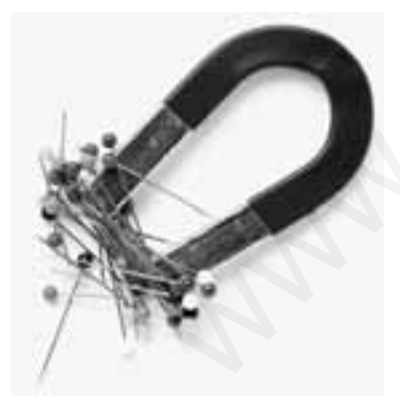

**FIGURA 5–1** Un imán de herradura atrae alfileres.

*Campos magnéticos*

a historia del magnetismo comienza hace miles de años. En una región de Asia menor conocida como Magnesia, se encontraron rocas que podían atraerse unas a otras. Esas rocas recibieron el nombre de "magnetos" en honor al lu Asia menor conocida como Magnesia, se encontraron rocas que podían atraerse unas a otras. Esas rocas recibieron el nombre de "magnetos" en honor al lugar donde se descubrieron.

Sin embargo, no fue sino hasta el siglo XIX cuando se comprendió que el magnetismo y la electricidad estaban estrechamente relacionados. Un hecho fundamental fue descubrir que las corrientes eléctricas producen efectos magnéticos (más bien, "campos magnéticos") al igual que los imanes. Como se verá, todo tipo de dispositivos prácticos dependen del magnetismo: desde las brújulas hasta los motores, las bocinas, la memoria de las computadoras y los generadores eléctricos. explain a composite may magneticos estate la proposition de la magnetique de la magnetique de la magnetique de la magnetique de la magnetique de la magnetique de la magnetique de la magnetique de la magnetique de la magnet

#### **Imanes y campos magnéticos 5–1**

Todos hemos observado que un imán atrae sujetapapeles (clips), clavos y otros objetos hechos de hierro (figura 5-1). Cualquier imán, ya sea que tenga la forma de barra o de herradura, tiene dos extremos o caras, llamados **polos**, donde el efecto magnético es más intenso. Si un imán de barra se suspende de una fina hebra, un polo del imán siempre apuntará hacia el norte. No se sabe con certeza cuándo se descubrió este hecho, pero se sabe que los chinos hicieron uso de ello como auxiliar para la navegación hacia el siglo XI y tal vez antes. Éste es el principio de la brújula. La aguja de una brújula simplemente es un imán de barra que está sostenido en su centro de gravedad de modo que puede girar con libertad. El polo de un imán suspendido libremente que apunta hacia el norte geográfico se llama **polo norte** del imán. El otro polo apunta hacia el sur y se llama **polo sur**.

Es común observar que, cuando dos imanes se acercan entre sí, cada uno ejerce una fuerza sobre el otro. La fuerza puede ser o atractiva o repulsiva y se siente incluso cuando los imanes no se tocan. Si el polo norte de un imán de barra se acerca al polo norte de un segundo imán, la fuerza es repulsiva. De manera similar, si dos polos sur se acercan, la fuerza es repulsiva. Pero cuando un polo norte se acerca a un polo sur, la fuerza es atractiva. Estos resultados se muestran en la figura 5-2 y hacen recordar las fuerzas entre cargas iguales: polos iguales se repelen, polos distintos se atraen. *Pero no hay que confundir polos magnéticos con carga eléctrica*. Son muy diferentes. Una diferencia importante es que una carga eléctrica, positiva o negativa, se puede aislar fácilmente. Pero nunca se ha observado el aislamiento de un solo polo magnético. Si un imán de barra se corta a la mitad, no se obtienen polos norte y sur aislados. En vez de ello, se producen dos nuevos imanes (figura 5-3), cada uno con polos norte (N) y sur (S). Si la operación de corte se repite, se producen más imanes, cada uno con un polo norte y un polo sur. Los físicos han buscado polos magnéticos aislados (monopolos), pero nunca se ha observado un *monopolo magnético*.

Sólo el hierro y algunos otros materiales, como el cobalto, el níquel, el gadolinio y algunos de sus óxidos y aleaciones, muestran intensos efectos magnéticos. Se dice que son **ferromagnéticos** (de la palabra latina *ferrum*, hierro). Otros materiales presentan cierto efecto magnético ligero, pero tan débil que sólo se puede detectar con instrumentos delicados. En la sección 5-12 se estudiará con mayor detalle el ferromagnetismo.

En el capítulo 1 se explicó el concepto de campo eléctrico que rodeaba a una carga eléctrica. De manera similar, se puede imaginar un **campo magnético** que rodea a un imán. La fuerza que un imán ejerce sobre otro se puede describir entonces como la interacción entre un imán y el campo magnético del otro. Tal como se dibujaron líneas de campo eléctrico, también se pueden dibujar **líneas de campo magnético**. Tales líneas se dibujan, como las líneas de campo eléctrico, de modo que **1.** la dirección del campo magnético sea tangente a una línea de campo en cualquier punto y **2.** el número de líneas por unidad de área sea proporcional a la intensidad del campo magnético.

La *dirección* del campo magnético en un punto dado se define como la dirección en la que apuntaría el polo norte de la aguja de una brújula en ese punto. (En la sección 5-3 se dará una definición más precisa.) La figura 5-4*a* muestra cómo finas limaduras de hierro (que actúan como pequeños imanes) revelan las líneas de campo magnético al alinearse como las agujas de una brújula. En la figura 5-4*b* se muestra el campo magnético determinado de esta forma para el campo que rodea a un imán de barra. Note que, por definición, las líneas siempre apuntan desde el polo norte y hacia el polo sur de un imán (el polo norte de la aguja de una brújula magnética es atraída hacia el polo sur del imán). y sur aislados. En vez de ello, se producen dos nuevos inmanes (líguma 5-3), ca-<br>sur aislados con polos norte (N) y sur (S). Si la operación de corte se repite, se producen producen os means;<br>anancs, cada uno con un polo

Las líneas de campo magnético continúan en el interior de un imán, como se indica en la figura 5-4*b*. De hecho, la falta de polos magnéticos solos hace que las líneas de campo magnético siempre formen lazos cerrados, a diferencia de las líneas de campo eléctrico que comienzan en cargas positivas y terminan en cargas negativas.

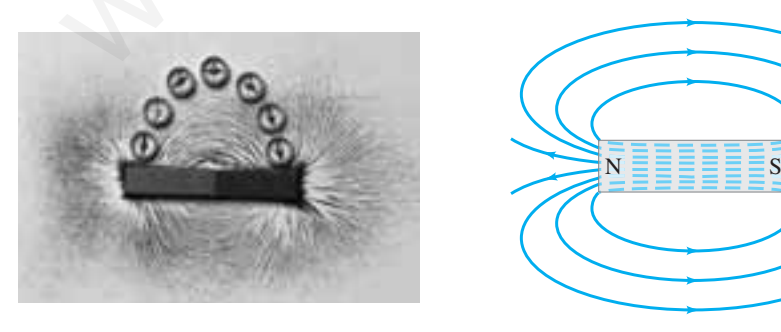

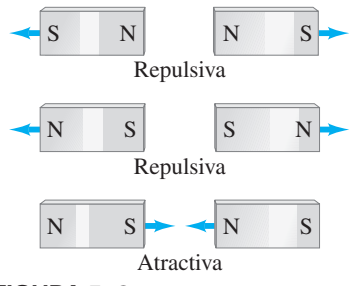

**FIGURA 5–2** Polos iguales de un imán se repelen; polos distintos se atraen.

**FIGURA 5–3** Si un imán se separa, no se obtienen polos norte y sur aislados; en vez de ello, se producen dos nuevos imanes, cada uno con un polo norte y un polo sur.

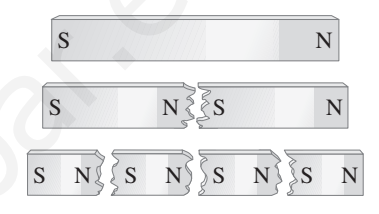

### **PRECAUCIÓN**

*Los imanes no atraen a todos los metales.*

*Líneas de campo magnético*

### **PRECAUCIÓN**

*Las líneas de campo magnético forman lazos cerrados, a diferencia de las líneas de campo eléctrico.*

**FIGURA 5–4** *a*) Visualización de las líneas de campo magnético alrededor de un imán de barra, con el uso de limaduras de hierro y agujas de brújula. El extremo azul del imán de barra es su polo norte. El polo N de la aguja de una brújula cercana apunta alejándose del polo norte del imán. *b*) Líneas de campo magnético para un imán de barra.

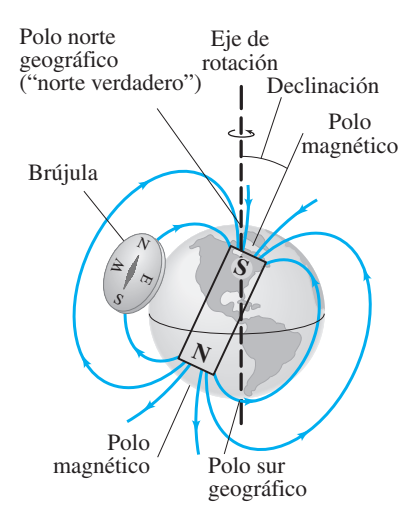

**FIGURA 5–5** La Tierra actúa como un gran imán; pero sus polos magnéticos no están en los polos geográficos, que se localizan en el eje de rotación de la Tierra.

# **Campo magnético de la Tierra**

En la figura 5-5 se muestra el campo magnético de la Tierra. El patrón de líneas de campo es como si existiese un imán de barra imaginario en el interior de la Tierra. Como el polo norte (N) de una brújula apunta hacia el norte, el polo magnético de la Tierra que está en el norte geográfico es magnéticamente un polo sur, como se indica en la figura 5-5 mediante la S en el imán de barra representado en el interior de la Tierra. Recuerde que el polo norte de un imán es atraído hacia el polo sur de otro imán. No obstante, el polo de la Tierra en el norte todavía con frecuencia se llama "polo norte magnético" o "norte geomagnético", simplemente porque está en el norte. De manera similar, el polo magnético sur de la Tierra, que está cerca del polo sur geográfico, es magnéticamente un polo norte (N). Los polos magnéticos de la Tierra no coinciden con los polos *geográficos*, que están en el eje de rotación de nuestro planeta. El polo magnético norte, por ejemplo, está en al Ártico canadiense,† aproximadamente a 900 km del polo norte geográfico o "norte verdadero". Esta diferencia se debe tomar en cuenta al usar una brújula (figura 5-6). A la diferencia angular entre el norte magnético y el norte verdadero (geográfico) se le llama **declinación magnética**. En Estados Unidos varía de 0 a cerca de 20°, dependiendo de la ubicación.

Cabe hacer notar, a partir de la figura 5-5, que el campo magnético de la Tierra en la mayoría de las ubicaciones no es tangente a la superficie de la Tierra. El ángulo que el campo magnético de la Tierra forma con la horizontal en cualquier punto se conoce como ángulo de **inclinación**.

**EJERCICIO A** ¿El campo magnético de la Tierra tiene una mayor magnitud cerca de los polos o cerca del ecuador? *Sugerencia*: Observe las líneas de campo en la figura 5-5.

# **FÍSICA APLICADA**

*Uso de una brújula*

**FIGURA 5–6** Uso de mapa y brújula en tierra salvaje. Primero se alinea la brújula de modo que la aguja apunte alejándose del norte verdadero (N) exactamente el número de grados de declinación establecidos en el mapa (15° para el lugar que se muestra en este mapa topográfico de una parte de California). Luego se alinea el mapa con el norte verdadero, como se muestra, no con la aguja de la brújula.

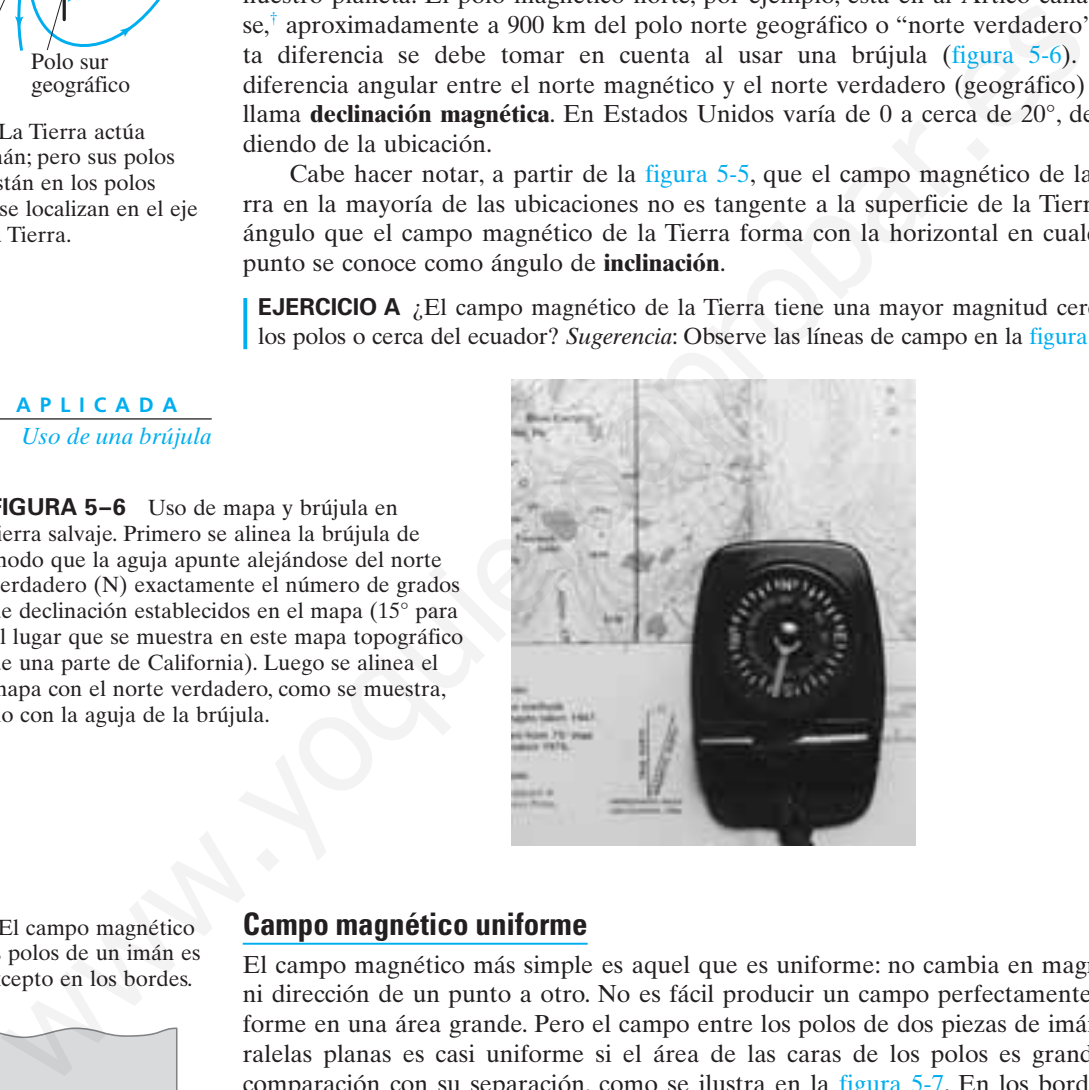

**FIGURA 5–7** El campo magnético entre dos anchos polos de un imán es casi uniforme, excepto en los bordes.

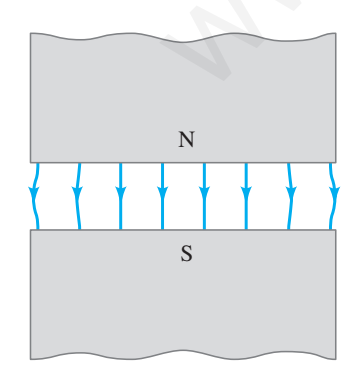

# **Campo magnético uniforme**

El campo magnético más simple es aquel que es uniforme: no cambia en magnitud ni dirección de un punto a otro. No es fácil producir un campo perfectamente uniforme en una área grande. Pero el campo entre los polos de dos piezas de imán paralelas planas es casi uniforme si el área de las caras de los polos es grande en comparación con su separación, como se ilustra en la figura 5-7. En los bordes, el campo "se quiebra" un poco hacia fuera: las líneas de campo magnético ya no son tan paralelas ni uniformes. Las líneas de campo paralelas espaciadas de manera equidistante en la región central de la brecha indican que el campo es uniforme en puntos no muy cercanos al borde, en gran parte como el campo eléctrico entre dos placas paralelas (figura 2-1).

†En la actualidad, el norte magnético se mueve muchos kilómetros al año. El magnetismo en las rocas sugiere que los polos de la Tierra no sólo se han movido significativamente a lo largo del tiempo geológico, sino que también han invertido su dirección 400 veces durante los últimos 330 millones de años.

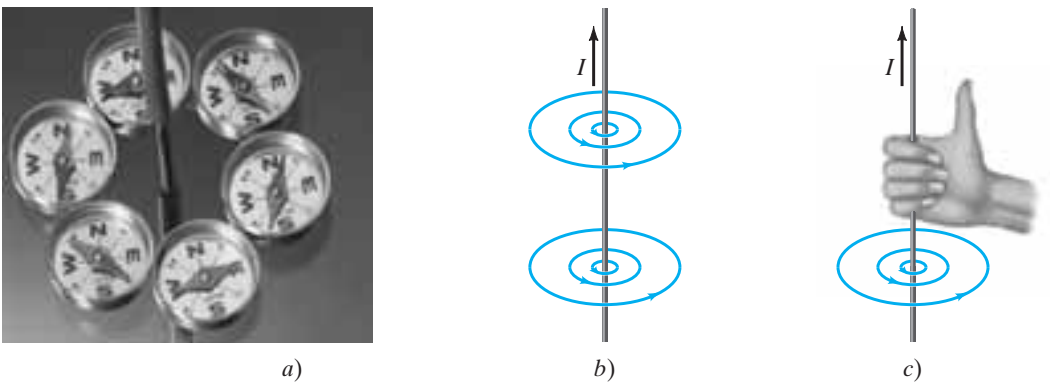

**FIGURA 5–8** a) La desviación de las agujas de las brújulas cerca de un alambre que porta corriente indica la presencia y dirección del campo magnético. b) Líneas de campo magnético alrededor de una corriente eléctrica en un alambre recto. c) Regla de la mano derecha para recordar la dirección del campo magnético: cuando el pulgar apunta en la dirección de la corriente convencional, los dedos alrededor del alambre apuntan en la dirección del campo magnético.

## **Las corrientes eléctricas producen campos magnéticos 5–2**

Durante el siglo XVIII, muchos científicos trataron de averiguar la conexión entre electricidad y magnetismo. Se demostró que una carga eléctrica estacionaria y un imán no tenían influencia mutua. Pero, en 1820, Hans Christian Oersted (1777-1851) descubrió que, cuando se coloca una brújula cerca de un alambre conductor, la aguja se desvía tan pronto como el alambre es conectado a una batería y el alambre porta una corriente eléctrica. Como se ha visto, la aguja de una brújula se desvía por un campo magnético. De modo que el experimento de Oersted demostró que **una corriente eléctrica produce un campo magnético**. De esta forma, se encontró una conexión entre electricidad y magnetismo.

Una brújula colocada cerca de una sección recta de un alambre portador de corriente experimenta una fuerza, lo que provoca que la aguja se alinee de manera tangente a un círculo alrededor del alambre (figura 5-8*a*). En consecuencia, las líneas de campo magnético producidas por una corriente en un alambre recto se disponen en la forma de círculos con el alambre en su centro (figura 5-8*b*). La dirección de esas líneas está indicada por el polo norte de las brújulas en la figura 5-8*a*. Existe una forma simple de recordar la dirección de las líneas de campo magnético en este caso. Se le llama **regla de la mano derecha**: Sujete el alambre con la mano derecha de modo que el pulgar apunte en la dirección de la corriente convencional (positiva); entonces sus dedos encerrarán en un círculo al alambre en la dirección del campo magnético (figura 5-8*c*). A S-B a) La desirado de las agujas de las brújulas certa de un almobre que perta corriente indica ha<br>
na princede, del anno magnetico. b) I meas de campo magnetico alrededor de una corriente indica no<br>
enta dirección de l

Las líneas de campo magnético debidas a un lazo circular de alambre portador de corriente se determinan de forma similar con el uso de una brújula. El resultado se presenta en la figura 5-9. De nuevo resulta útil la regla de la mano derecha, como se indica en la figura 5-10. A diferencia del campo uniforme mostrado en la figura 5-7, los campos magnéticos que se representan en las figuras 5-8 y 5-9 *no* son uniformes: los campos son diferentes en magnitud y dirección en diferentes puntos.

**EJERCICIO B** Un alambre recto porta una corriente directamente hacia una persona. ¿En qué dirección rodean al alambre las líneas de campo magnético?

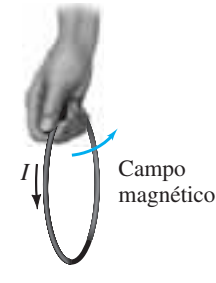

**FIGURA 5–10** Regla de la mano derecha para determinar la dirección del campo magnético en relación con la corriente.

*Las corrientes eléctricas producen campos magnéticos.*

### *Regla de la mano derecha 1: dirección del campo magnético producido por corriente eléctrica*

**FIGURA 5–9** Líneas de campo magnético debidas a un lazo circular de alambre.

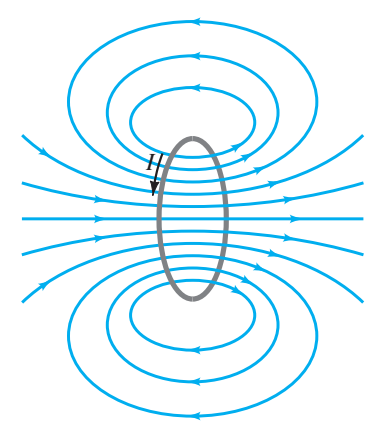

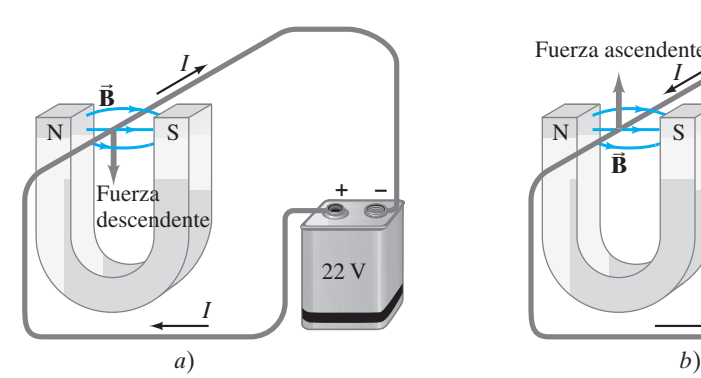

**FIGURA 5–11** *a*) Fuerza sobre un alambre portador de corriente colocado en un campo magnético **B B** ; *b*) lo mismo, pero con corriente invertida; *c*) regla de la mano derecha para la configuración en *b*).

*El imán ejerce una fuerza sobre una corriente eléctrica.*

*Regla de la mano derecha 2: fuerza sobre corriente ejercida por* **B B**

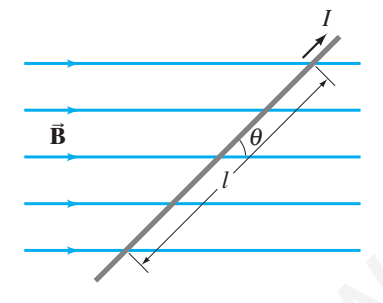

**FIGURA 5–12** Alambre portador de corriente en un campo magnético. La fuerza sobre el alambre está dirigida hacia dentro de la página.

*Fuerza sobre corriente eléctrica en un campo magnético uniforme*

> *Definición de campo magnético*

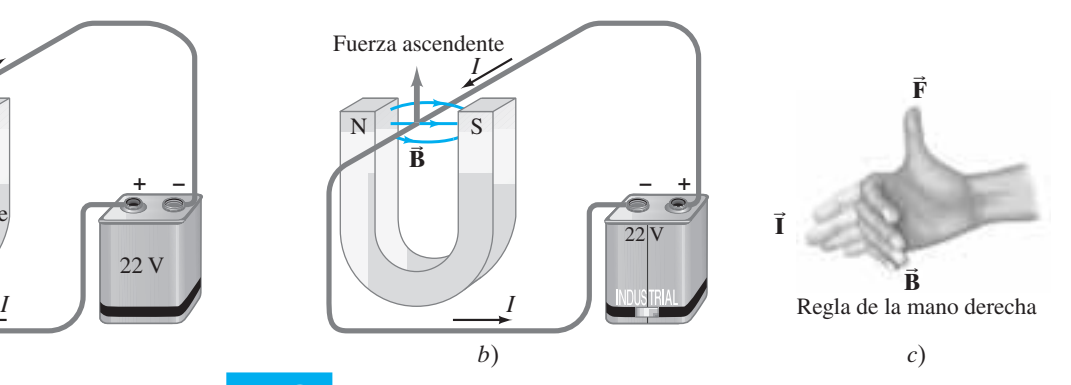

### **Fuerza sobre una corriente eléctrica en un campo magnético; definición de B B 5–3**

En la sección 5-2 se vio que una corriente eléctrica ejerce una fuerza sobre un imán, como en la aguja de una brújula. Por la tercera ley de Newton se puede esperar que lo contrario también sea cierto, es decir, que *un imán ejerza una fuerza sobre un alambre portador de corriente*. De hecho, los experimentos confirman este efecto y fue también Oersted quien lo observó por primera vez.

Suponga que un alambre recto se coloca en el campo magnético entre los polos de un imán de herradura, como se observa en la figura 5-11. Cuando una corriente fluye en el alambre, los experimentos indican que se ejerce una fuerza sobre este último. Pero esa fuerza *no* es hacia uno u otro polo del imán. En vez de ello, la fuerza está dirigida en ángulos rectos con la dirección del campo magnético, hacia abajo en la figura 5-11*a*. Si la corriente se invierte en dirección, la fuerza está en la dirección opuesta, esto es, hacia arriba, como se aprecia en la figura 5-11*b*. Los experimentos demuestran que *la dirección de la fuerza siempre es perpendicular a la dirección de la corriente y también perpendicular a la dirección del campo magnético*, **B B** .

La dirección de la fuerza está dada por otra **regla de la mano derecha**, como se ilustra en la figura 5-11*c*. Se orienta la mano derecha hasta que los dedos estirados apunten en la dirección de la corriente convencional *I*; cuando se doblen los dedos, éstos apuntarán en la dirección de las líneas de campo magnético,  $\vec{B}$ . Entonces el pulgar estirado apuntará en la dirección de la fuerza **F** sobre el alambre.

Esta regla de la mano derecha describe la dirección de la fuerza. ¿Y qué hay acerca de la magnitud de la fuerza sobre el alambre? De manera experimental se ha observado que la magnitud de la fuerza es directamente proporcional a la corriente *I* en el alambre, y a la longitud *l* de alambre expuesta al campo magnético (supuesto uniforme). Más aún, si el campo magnético se hace más intenso, la fuerza será proporcionalmente más grande. La fuerza también depende del ángulo  $\theta$  entre la dirección de la corriente y el campo magnético (figura 5-12), y es proporcional a sen  $\theta$ . Por tanto, la fuerza sobre un alambre que porta una corriente *I* con longitud *l* en un campo magnético uniforme *B* está dada por **Phonon can be a control of the control of the control of the content of the content of the angular density of the numeral content of the same of the same of the same of the content of the same of the same of the same of** 

### $F \propto IlB$  sen  $\theta$ .

Cuando la corriente es perpendicular a las líneas de campo ( $\theta = 90^{\circ}$ ), la fuerza es más intensa. Cuando el alambre es paralelo a las líneas de campo magnético ( $\theta = 0^{\circ}$ ), no hay fuerza en absoluto.

Hasta ahora no se ha definido con precisión la intensidad del campo magnético. De hecho, el campo magnético *B* se puede definir convenientemente en términos de la proporción anterior, de modo que la constante de proporcionalidad es precisamente 1. Por tanto, se tiene

$$
F = IlB \operatorname{sen} \theta.
$$

**(5–1)**

Si la dirección de la corriente es perpendicular al campo  $\vec{B}$  ( $\theta = 90^{\circ}$ ), entonces la fuerza es

$$
F_{\text{max}} = IlB. \qquad \qquad [\text{corriente} \perp \vec{B}] \quad (5-2)
$$

Si la corriente es paralela al campo  $(\theta = 0^{\circ})$ , la fuerza es cero. La magnitud de **B** se puede definir con la ecuación 5-2 como  $B = F_{\text{max}}/I$ , donde  $F_{\text{max}}$  es la magnitud de la fuerza sobre un alambre recto de longitud *l* que porta una corriente *I* cuando el alambre es perpendicular a  $\vec{B}$ <sup>\*</sup>

†En la discusión se ha supuesto que el campo magnético es uniforme. Si no lo es, entonces *B* en las ecuaciones 5-1 y 5-2 es el campo promedio sobre la longitud *l* del alambre.

La unidad SI del campo magnético *B* es el **tesla** (T). A partir de las ecuaciones 5-1 o 5-2, es claro que 1 T = 1 N/A·m. Un nombre antiguo para el tesla es el de "weber por metro cuadrado" (1 Wb/m<sup>2</sup> = 1 T). Otra unidad que a veces se usa para especificar campo magnético en unidades cgs es el **gauss** (G):  $1 \text{ G} = 10^{-4} \text{ T}$ . Un campo dado en gauss siempre se debe cambiar a teslas antes de usarlo con otras unidades SI. Para "acostumbrarse" a estas unidades, diremos que el campo magnético de la Tierra en su superficie es de aproximadamente  $\frac{1}{2}G$  o  $0.5 \times 10^{-4}$  T. Por otra parte, los electroimanes más intensos producen campos del orden de 2 T y los imanes superconductores generan campos por arriba de 10 T.

**EJEMPLO 5–1 Fuerza magnética sobre un alambre portador de corriente.** Un alambre con longitud  $l = 12$  cm porta una corriente de 30 A entre los polos de un imán a un ángulo  $\theta = 60^{\circ}$  (figura 5-12). El campo magnético es aproximadamente uniforme en 0.90 T. Ignore el campo más allá de las piezas del polo. ¿Cuál es la magnitud de la fuerza sobre el alambre?

**PLANTEAMIENTO** Se emplea la ecuación 5-1 para determinar la fuerza *F* sobre los 12 cm de longitud de alambre dentro del campo uniforme *B*.

**SOLUCIÓN** Al utilizar la ecuación 5-1, con  $l = 12$  cm,  $I = 30$  A,  $B = 0.90$  T y  $\theta = 60^{\circ}$ se obtiene

> $= (30 \text{ A})(0.12 \text{ m})(0.90 \text{ T})(0.866) = 2.8 \text{ N}.$  $F = IlB$  sen  $\theta$

**EJERCICIO C** Una línea de potencia recta porta 30 A y es perpendicular al campo magnético de la Tierra de  $0.50 \times 10^{-4}$  T. ¿Cuál es la magnitud de la fuerza que se ejerce sobre 100 m de esta línea de transmisión?

En un diagrama, cuando se quiere representar una corriente eléctrica o un campo magnético que apunta fuera de la página (hacia el observador) o adentro de la página, se usan  $\odot$  o  $\times$ , respectivamente. El símbolo  $\odot$  tiene la intención de recordar el extremo puntiagudo de una flecha que apunta directamente hacia el lector, mientras que × o ⊗ recuerda la cola de una flecha que se aleja. (Véase la figura 5-13).

**EJEMPLO 5–2 Medición de un campo magnético.** Un lazo rectangular de alambre cuelga verticalmente como se indica en la figura 5-13. Un campo magnético **B** está dirigido horizontalmente, perpendicular al alambre, y apunta hacia fuera de la página en todos los puntos, según representa el símbolo  $\odot$ . El campo magnético **B** es casi uniforme a lo largo de la porción horizontal del alambre *ab* (longitud  $l = 10.0$  cm) que está casi en el centro de la brecha de un gran imán que produce el campo. La porción superior del lazo de alambre está libre del campo. El lazo cuelga de una balanza que mide una fuerza descendente (además de la fuerza gravitacional) de  $F = 3.48 \times 10^{-2}$  N cuando el alambre porta una corriente  $I = 0.245$  A. ¿Cuál es la magnitud del campo magnético *B*? simalanmente uniforme en 0.90 T. Ignore el campó más alla de las piezas del coujou de la fuerza de la fuerza de la fuerza de la fuerza de la fuerza de la fuerza de la fuerza de la fuerza de la fuerza de la fuerza de la fu

**PLANTEAMIENTO** Tres secciones rectas del lazo de alambre están en el campo magnético: una sección horizontal y dos secciones verticales. Se aplica la ecuación 5-1 a cada sección y se usa la regla de la mano derecha.

**SOLUCIÓN** La fuerza magnética sobre la sección vertical izquierda del alambre apunta hacia la izquierda; la fuerza sobre la sección vertical derecha apunta hacia la derecha. Estas dos fuerzas son iguales y en direcciones opuestas y por tanto suman cero. En consecuencia, la fuerza magnética neta sobre el lazo es la de la sección horizontal *ab*, cuya longitud es  $l = 0.100$  m. El ángulo  $\theta$  entre  $\vec{B}$  y el alambre es  $\theta = 90^{\circ}$ , de modo que sen  $\theta = 1$ . Por tanto, la ecuación 5-1 da

$$
B = \frac{F}{Il} = \frac{3.48 \times 10^{-2} \,\mathrm{N}}{(0.245 \,\mathrm{A})(0.100 \,\mathrm{m})} = 1.42 \,\mathrm{T}.
$$

**NOTA** Esta técnica puede ser un medio preciso para determinar la intensidad del campo magnético.

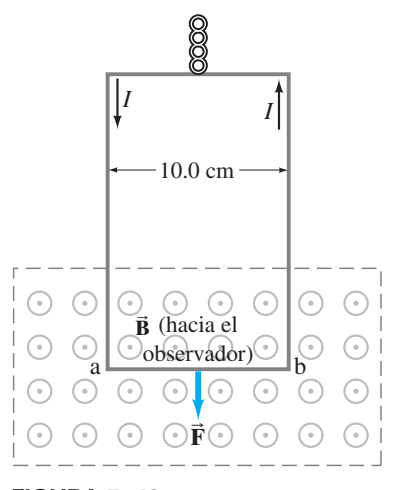

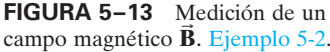

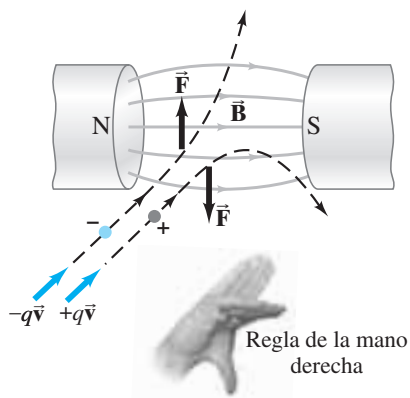

**FIGURA 5–14** La fuerza sobre partículas cargadas debida a un campo magnético es perpendicular a la dirección del campo magnético.

*Fuerza sobre una carga que se mueve en un campo magnético*

*Regla de la mano derecha 3: fuerza sobre una carga en movimiento ejercida por* **B B**

### **FIGURA 5-15** Ejemplo 5

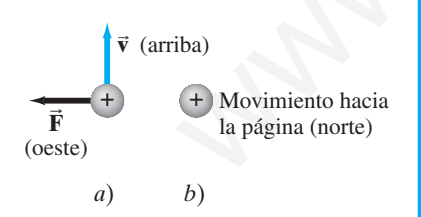

# **Fuerza sobre una carga eléctrica que se mueve en un campo magnético 5–4**

Se ha visto que un alambre portador de corriente experimenta una fuerza cuando se le coloca en un campo magnético. Puesto que una corriente en un alambre consiste en cargas eléctricas en movimiento, se podría esperar que las partículas cargadas (no en un alambre) que se mueven libremente también experimenten una fuerza cuando pasen a través de un campo magnético. Aunque las cargas eléctricas libres no son tan fáciles de producir en el laboratorio como una corriente en un alambre, sí es factible, y los experimentos realizados demuestran que las cargas eléctricas en movimiento experimentan una fuerza en un campo magnético.

A partir de lo que ya se conoce es posible predecir la fuerza sobre una sola carga eléctrica que se mueve en un campo magnético  $\vec{B}$ . Si *N* de tales partículas de carga *q* pasan por un punto dado en el tiempo *t*, constituyen una corriente  $I = Nq/t$ . Sea  $\vec{r}$  el tiempo para que una carga *q* recorra una distancia *l* en un campo magnético  $\vec{B}$ ; entonces  $l = vt$ , donde v es la magnitud de la velocidad  $\vec{v}$  de la partícula. En consecuencia, la fuerza sobre estas N partículas es, por la ecuación  $5-1$ ,  $F = IlB$  sen  $\theta =$  $(Nq/t)(vt)B \operatorname{sen} \theta = NqvB \operatorname{sen} \theta$ . La fuerza sobre *una* de las *N* partículas es entonces **(5–3)**

### $F = qvB \operatorname{sen} \theta$ .

Esta ecuación proporciona la magnitud de la fuerza ejercida por un campo magnético sobre una partícula de carga *q* que se mueve con velocidad *v* en un punto donde el campo magnético tiene magnitud *B*. El ángulo entre  $\vec{v}$  y  $\vec{B}$  es  $\theta$ . La fuerza es mayor cuando la partícula se mueve perpendicular a  $\mathbf{B}$  ( $\theta = 90^{\circ}$ ):

$$
F_{\text{max}} = qvB. \qquad [\vec{v} \perp \vec{B}] \quad (5-4)
$$

La fuerza es *cero* si la partícula se mueve *paralela* a las líneas de campo  $(\theta = 0^{\circ})$ . La *dirección* de la fuerza es perpendicular al campo magnético  $\vec{B}$  y a la velocidad  $(\vec{v})$ , de la partícula. De nuevo está dada por una **regla de la mano derecha**: Se orienta la mano derecha de modo que los dedos estirados apunten a lo largo de la dirección de la velocidad de la partícula ( $\vec{v}$ ); cuando se doblan los dedos, éstos deben apuntar a lo largo de la dirección de **B**. Entonces el dedo pulgar apuntará en la dirección de la fuerza. Esto sólo es cierto para partículas cargadas *positivamente* y será "hacia abajo" para la situación que se muestra en la figura 5-14. Para partículas con carga negativa, la fuerza está exactamente en la dirección opuesta, "hacia arriba" en la figura 5-14. La fuerza solero que se muevo en un ampo magnético a E. Si Me tales particulas de solero que se muevo en un ampo magnético a en un corrente  $I = Nq$ )<br>
as debita a un corrente  $I = Nq$ ) es prepordienta e el tiempo para que una

**EJEMPLO CONCEPTUAL 5–3 Carga negativa cerca de un imán.** Una carga negativa –*Q* se coloca en reposo cerca de un imán. ¿La carga comenzará a moverse? ¿Sentirá una fuerza? ¿Y si la carga fuese positiva, *Q*?

**RESPUESTA** No a todas las preguntas. Una carga en reposo tiene velocidad igual a cero. Los campos magnéticos ejercen fuerza sólo sobre cargas eléctricas en movimiento (ecuación 5-3).

**EJEMPLO 5–4 Fuerza magnética sobre un protón.** Un protón que tiene una rapidez de 5.0  $\times$  10<sup>6</sup> m/s en un campo magnético siente una fuerza de 8.0  $\times$  $10^{-14}$  N hacia el oeste cuando se mueve verticalmente hacia arriba (figura 5-15*a*). Cuando se mueve horizontalmente en una dirección rumbo al norte, siente fuerza cero (figura 5-15*b*). Determine la magnitud y dirección del campo magnético en esta región. (La carga sobre un protón es  $q = +e = 1.6 \times 10^{-19}$  C.)

**PLANTEAMIENTO** Como el protón no siente fuerza cuando se mueve hacia el norte, el campo debe estar en una dirección norte-sur. Para una fuerza hacia el oeste cuando el protón se mueve hacia arriba, la regla de la mano derecha dice que **B B** debe apuntar hacia el norte. (El pulgar apunta al oeste y los dedos estirados de la mano derecha apuntan hacia arriba sólo cuando los dedos doblados apuntan al norte.) La magnitud de  $\vec{B}$  se determina mediante la ecuación 5-3.

**SOLUCIÓN** La ecuación 5-3, con  $\theta = 90^\circ$ , da

$$
B = \frac{F}{qv} = \frac{8.0 \times 10^{-14} \,\mathrm{N}}{(1.6 \times 10^{-19} \,\mathrm{C})(5.0 \times 10^6 \,\mathrm{m/s})} = 0.10 \,\mathrm{T}.
$$

**EJERCICIO D** Determine la fuerza sobre el protón del ejemplo 5-4 si se dirige horizontalmente al sur.

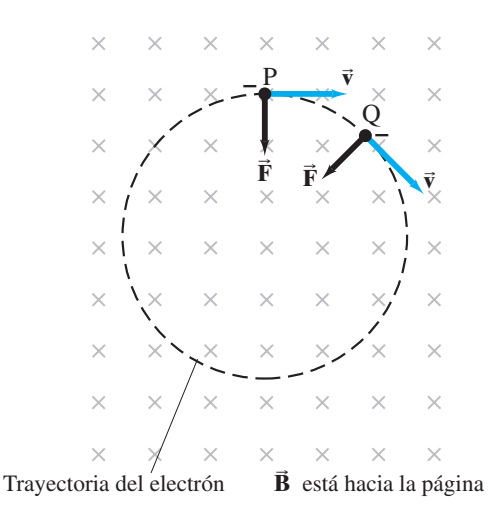

**FIGURA 5–16** La fuerza ejercida por un campo magnético uniforme sobre una partícula cargada en movimiento (en este caso, un electrón) produce una trayectoria circular.

La trayectoria de una partícula cargada que se mueve en un plano perpendicular a un campo magnético uniforme es un círculo, como ahora se demostrará. En la figura 5-16 el campo magnético está dirigido *hacia* el papel, según representan las . Un electrón en el punto P se mueve hacia la derecha, y la fuerza sobre él en este punto es descendente, como se indica (use la regla de la mano derecha e invierta la dirección para carga negativa). Entonces, el electrón se desvía hacia abajo. Un momento después, por ejemplo, cuando alcanza el punto Q, la fuerza todavía es perpendicular a la velocidad y está en la dirección mostrada. Puesto que la fuerza siempre es perpendicular a  $\vec{v}$ , la magnitud de  $\vec{v}$  no cambia: el electrón se mueve con rapidez constante. Si la fuerza sobre una partícula siempre es perpendicular a su velocidad  $\vec{v}$ , la partícula se mueve en un círculo y experimenta una aceleración centrípeta  $a = v^2/r$ . Así que una partícula cargada se mueve en una trayectoria circular con aceleración centrípeta constante (ejemplo 5-5) en un campo magnético uniforme. En la figura 5-16 el electrón se mueve en sentido de las manecillas del reloj. Una partícula positiva sentiría una fuerza en la dirección opuesta y, por ende, se movería en sentido contrario al de las manecillas del reloj. **Example 19**<br> **Example 10**<br> **Example 10**<br> **Example 10**<br> **Example 2 Example 2**<br> **Example 2 C Example 2 C Example 2 C Example 2**<br> **Example 2 C Example 2 C Example 2 Example 2**<br> **Example 2 Example 2** 

**EJEMPLO 5–5 Trayectoria de un electrón en un campo magnético uniforme.** Un electrón viaja a  $2.0 \times 10^7$  m/s en un plano perpendicular a un campo magnético uniforme de 0.010 T. Describa su trayectoria cuantitativamente.

**PLANTEAMIENTO** El electrón se mueve con rapidez *v* en una trayectoria curva, por lo que debe tener una aceleración centrípeta  $a = v^2/r$ . El radio de curvatura se determina con la segunda ley de Newton. La fuerza está dada por la ecuación  $5-3$ , con sen  $\theta = 1$ ,  $F = qvB$ .

**SOLUCIÓN** Se insertan *F* y *a* en la segunda ley de Newton:

$$
\Sigma F = ma
$$

$$
qvB = \frac{mv^2}{r}.
$$

Se resuelve para *r* y se encuentra

$$
r = \frac{mv}{qB}.
$$

Así que  $\vec{F}$  es perpendicular a  $\vec{v}$ , la magnitud de  $\vec{v}$  no cambia. A partir de esta ecuación se ve que, si  $\mathbf{B} = \text{constant}$ , entonces  $r = \text{constant}$  y la curva debe ser un círculo, como se afirmó con anterioridad. Para obtener *r* se ponen números:

$$
r = \frac{(9.1 \times 10^{-31} \text{ kg})(2.0 \times 10^7 \text{ m/s})}{(1.6 \times 10^{-19} \text{ C})(0.010 \text{ T})} = 1.1 \times 10^{-2} \text{ m} = 1.1 \text{ cm}.
$$

# **RESOLUCIÓN DE PROBLEMAS Campos magnéticos**

Los campos magnéticos son de algún modo análogos a los campos eléctricos del capítulo 1, pero existen varias diferencias importantes que hay que recordar:

- **1.** La fuerza experimentada por una partícula cargada que se mueve en un campo magnético es *perpendicular* a la dirección del campo magnético (y a la dirección de la velocidad de la partícula), mientras que la fuerza ejercida por un campo eléctrico es *paralela* a la dirección del campo (y no es afectada por la velocidad de la partícula).
- **2.** La *regla de la mano derecha*, en sus diferentes formas, tiene la intención de ayudar a determinar las direccio-

nes del campo magnético, y las fuerzas que ejerce,  $v/o$ las direcciones de la corriente eléctrica o la velocidad de la partícula cargada. Las reglas de la mano derecha (tabla 5-1) están diseñadas para tratar con la naturaleza "perpendicular" de estas cantidades.

**3.** Por lo general, las ecuaciones en este capítulo no están expresadas como ecuaciones vectoriales, pues sólo incluyen magnitudes. Las reglas de la mano derecha se tienen que usar para determinar las direcciones de cantidades vectoriales.

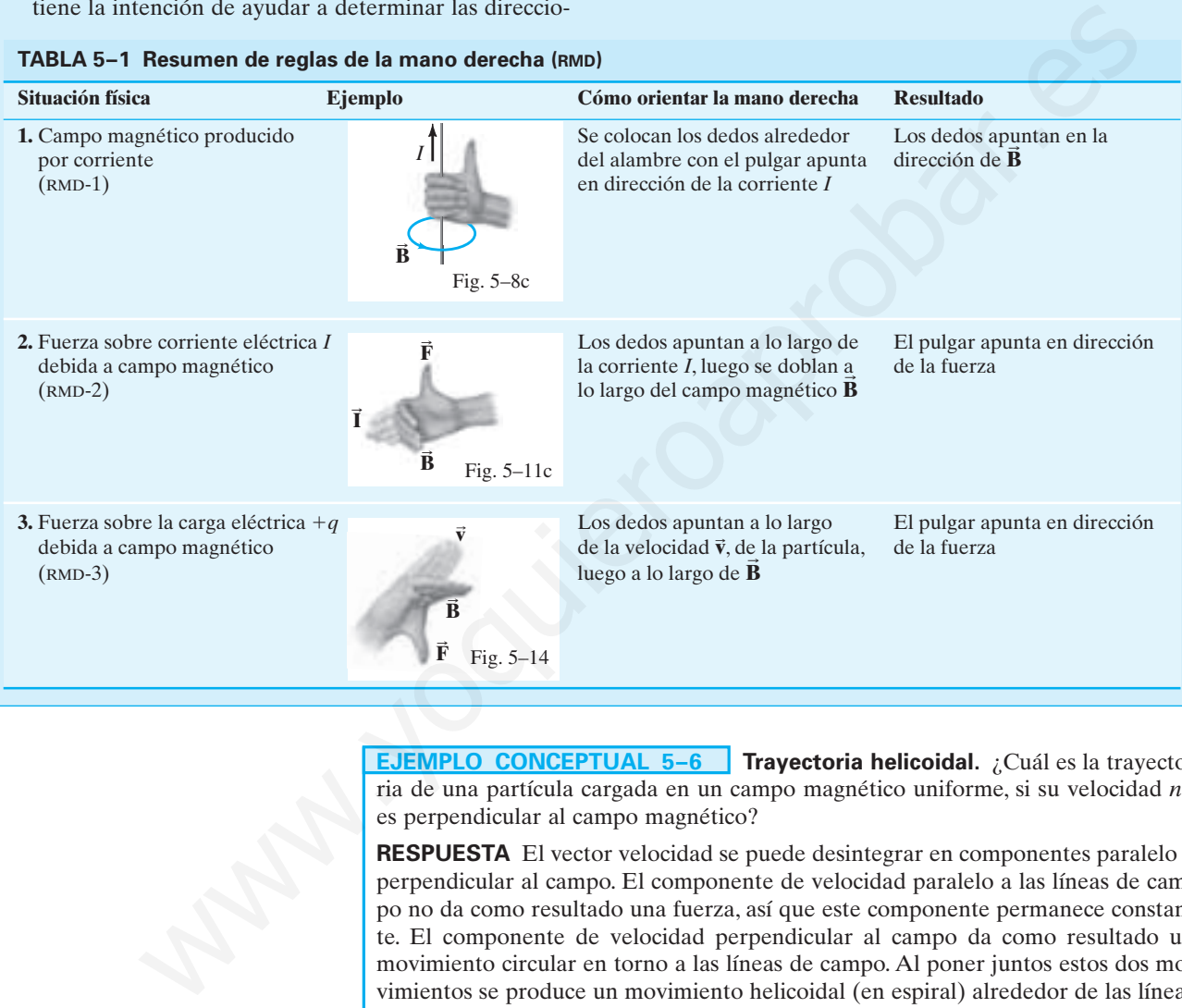

**EJEMPLO CONCEPTUAL 5–6 Trayectoria helicoidal.** ¿Cuál es la trayectoria de una partícula cargada en un campo magnético uniforme, si su velocidad *no* es perpendicular al campo magnético?

**RESPUESTA** El vector velocidad se puede desintegrar en componentes paralelo y perpendicular al campo. El componente de velocidad paralelo a las líneas de campo no da como resultado una fuerza, así que este componente permanece constante. El componente de velocidad perpendicular al campo da como resultado un movimiento circular en torno a las líneas de campo. Al poner juntos estos dos movimientos se produce un movimiento helicoidal (en espiral) alrededor de las líneas de campo, como se ilustra en la figura 5-17.

**EJERCICIO E** ¿Cuál es el signo de la carga en la figura 5-17? ¿Cómo se modificaría el dibujo si el signo se invirtiese?

**B**

**FIGURA 5–17** Ejemplo 5-6.

$$
\frac{\mathbf{B}^{\mathbf{B}}-\mathbf{B}^{\mathbf{B}}\mathbf{B}^{\mathbf{B}}}{\mathbf{B}^{\mathbf{B}}\mathbf{B}^{\mathbf{B}}\mathbf
$$

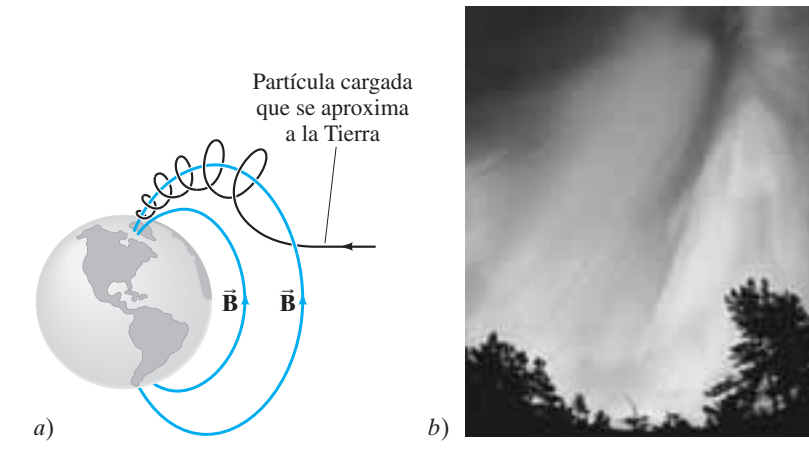

**FIGURA 5–18** *a*) Diagrama que muestra una partícula cargada que se acerca a la Tierra y es "capturada" por el campo magnético de nuestro planeta. Tales partículas siguen las líneas de campo hacia los polos, como se muestra. *b*) Fotografía de una aurora boreal.

# \* **Auroras boreales**

Los iones cargados provenientes del Sol (el "viento solar") que se aproximan a la Tierra e ingresan a la atmósfera principalmente cerca de los polos, en ocasiones provocan un fenómeno denominado **aurora boreal** o "luces del norte" en latitudes del norte. Para ver por qué, considere el ejemplo 5-6 y la figura 5-18 (véase también la figura 5-17). En la figura 5-18 imagine una corriente de partículas cargadas que se aproximan a la Tierra. El componente de velocidad *perpendicular* al campo para cada partícula se convierte en una órbita circular alrededor de las líneas de campo, mientras que el componente de velocidad *paralelo* al campo lleva a la partícula a lo largo de las líneas de campo hacia los polos. Conforme la partícula se aproxima al polo N, el campo magnético es más intenso y el radio de la trayectoria helicoidal se vuelve más pequeño. By<br>
as **boreales**<br>
these cargados provenientes del Sol (el "viento solar") que se aproximan a la<br>
cingresan a la atmosfora principalmente certa de los polos, en coasions pro-<br>
Para ver pro qué, considere el ejemplo 5-6 y

La alta concentración de partículas cargadas ioniza el aire, y conforme los electrones se recombinan con los átomos, se emite luz, que es la aurora. Las auroras son especialmente espectaculares durante periodos de alta actividad de las manchas solares, cuando el viento solar trae más partículas cargadas hacia la Tierra.

# **Producto vectorial** \*

La ecuación 5-3 se puede escribir en forma vectorial que incorpore la regla de la mano derecha:

$$
\vec{\mathbf{F}} = q\vec{\mathbf{v}} \times \vec{\mathbf{B}}
$$

La cruz  $\times$  implica la regla de la mano derecha: primero apunte sus dedos a lo largo del vector velocidad  $\vec{v}$ , de modo que, cuando los doble, apuntarán en la dirección del campo magnético  $\vec{B}$ . Entonces el pulgar proporciona la dirección de la fuerza  $\vec{F}$ . La cruz  $\times$  también implica el uso de sen  $\theta$  para la magnitud de *F*. La ecuación 5-5 es una ecuación vectorial conocida como el *producto cruz de vectores*.

#### **Campo magnético debido a un largo alambre recto 5–5**

En la sección 5-2 se vio (figura 5-8) que el campo magnético que rodea la corriente eléctrica en un largo alambre recto es tal que las líneas de campo son círculos con el alambre en el centro (figura 5-19). Cabría esperar que la intensidad del campo en un punto dado fuera mayor si la corriente que fluye en el alambre fuese mayor; y que el campo fuera menor en puntos más alejados del alambre. De hecho esto es lo que ocurre. Experimentos minuciosos demuestran que el campo magnético *B* debido a la corriente en un largo alambre recto es directamente proporcional a la corriente *I* en el alambre e inversamente proporcional a la distancia *r* desde el alambre:

$$
B \propto \frac{I}{r}.
$$

Esta relación es válida en tanto *r*, la distancia perpendicular al alambre, sea mucho menor que la distancia hacia los extremos del alambre (es decir, el alambre es largo).

**FÍSICA APLICADA** *Las auroras boreales*

**FIGURA 5–19** Igual que la figura 5-8*b*: líneas de campo magnético alrededor de un largo alambre recto portador de una corriente eléctrica *I*.

**(5–5)**

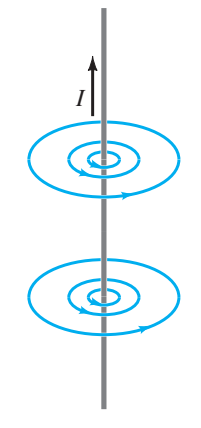

La constante de proporcionalidad se escribe<sup>†</sup> como  $\mu_0/2\pi$ ; por ende,

*Campo magnético debido a corriente en un alambre recto*

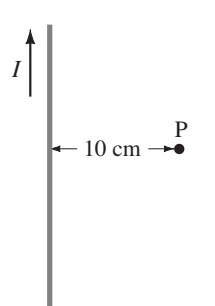

**FIGURA 5–20** Ejemplo 5-7.

**PRECAUCIÓN** *Una brújula cerca de una corriente podría no apuntar al norte.*

**FIGURA 5–21** Ejemplo 5-8. El alambre 1 que porta corriente  $I_1$  hacia el lector y el alambre 2 que porta corriente *I*<sup>2</sup> hacia la página producen campos magnéticos cuyas líneas son círculos alrededor de sus respectivos alambres.

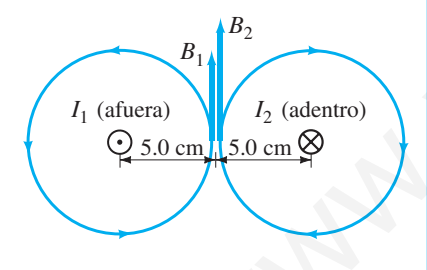

[cerca de un largo alambre recto] **(5–6)**  $B = \frac{\mu_0}{2\pi}$ I r .

El valor de la constante  $\mu_0$ , que se llama permeabilidad del espacio libre, es  $\mu_0 =$  $4\pi \times 10^{-7} \,\mathrm{T \cdot m/A}.$ 

**EJEMPLO 5-7** Cálculo de  $\vec{B}$  cerca de un alambre. Un alambre eléctrico en la pared de un edificio porta una corriente cd de 25 A verticalmente hacia arriba. ¿Cuál es el campo magnético debido a esta corriente en un punto P a 10 cm al norte del alambre (figura 5-20)?

**PLANTEAMIENTO** Se supone que el alambre es mucho más largo que la distancia de 10 cm hacia el punto P, así que se puede aplicar la ecuación 5-6.

**SOLUCIÓN** De acuerdo con la ecuación 5-6:

$$
B = \frac{\mu_0 I}{2\pi r} = \frac{(4\pi \times 10^{-7} \,\mathrm{T \cdot m/A})(25 \,\mathrm{A})}{(2\pi)(0.10 \,\mathrm{m})} = 5.0 \times 10^{-5} \,\mathrm{T},
$$

o 0.50 G. Por la regla de la mano derecha (figura 5-8*c*), el campo apunta hacia el oeste (hacia la página en la figura 5-20) en este punto.

**NOTA** El campo del alambre tiene aproximadamente la misma magnitud que el de la Tierra, así que una brújula podría no apuntar hacia el norte sino en una dirección hacia el noroeste.

**NOTA** La mayor parte del cableado eléctrico en los edificios consiste en cables con dos alambres en cada uno. Como los dos alambres portan corriente en direcciones opuestas, sus campos magnéticos se cancelarán en gran medida.

**EJERCICIO F** ¿A qué distancia del alambre del ejemplo 5-7 su campo magnético es 5 veces mayor que el de la Tierra?

**EJEMPLO 5–8 Campo magnético a la mitad entre dos corrientes.** Dos alambres rectos paralelos separados 10.0 cm portan corrientes en direcciones opuestas (figura 5-21). La corriente  $I_1 = 5.0$  A es hacia fuera de la página, e  $I_2 = 7.0$ A es hacia dentro de la página. Determine la magnitud y dirección del campo magnético a la mitad entre los dos alambres.

**PLANTEAMIENTO** La magnitud del campo producido por cada alambre se calcula a partir de la ecuación 5-6. La dirección del campo de *cada* alambre se determina con la regla de la mano derecha. El campo total es la suma vectorial de los dos campos en el punto medio.

**SOLUCIÓN** Las líneas del campo magnético debido a la corriente  $I_2$  forman círculos alrededor del alambre de *I*1, y la regla de la mano derecha 1 (figura 5-8*c*) indica que apuntan en dirección contraria a las manecillas del reloj alrededor del alambre. Las líneas del campo debido a  $I_2$  forman círculos alrededor de  $I_2$  y apuntan en sentido de las manecillas del reloj (figura 5-21). En el punto medio, ambos campos apuntan hacia arriba, como se muestra, y por tanto se suman. El punto medio está a 0.050 m de cada alambre y, a partir de la ecuación 5-6, las magnitudes de *B*<sup>1</sup>  $y \ B_2$  son **SOLUCIÓN** De acuerdo con la ceutado S-6;<br> **SOLUCIÓN** De acuerdo con la ceutado S-6;<br> **Elempho 5-7.**<br> **Elempho 5-7.**<br> **PECAU C1.0 In the galant de la mano derecha (figura 5-8c), el campo apunta ha pecífica de la mano dere** 

$$
B_1 = \frac{\mu_0 I_1}{2\pi r} = \frac{(4\pi \times 10^{-7} \,\mathrm{T \cdot m/A})(5.0 \,\mathrm{A})}{2\pi (0.050 \,\mathrm{m})} = 2.0 \times 10^{-5} \,\mathrm{T};
$$
\n
$$
B_2 = \frac{\mu_0 I_2}{2\pi r} = \frac{(4\pi \times 10^{-7} \,\mathrm{T \cdot m/A})(7.0 \,\mathrm{A})}{2\pi (0.050 \,\mathrm{m})} = 2.8 \times 10^{-5} \,\mathrm{T}.
$$

El campo total es *hacia arriba*, con una magnitud de

$$
B = B_1 + B_2 = 4.8 \times 10^{-5} \,\mathrm{T}.
$$

†La constante se elige de esta forma complicada de modo que la ley de Ampère (sección 5-8), que se considera más fundamental, tenga una forma simple y elegante.

**EJEMPLO CONCEPTUAL 5–9 Campo magnético debido a cuatro alambres.** La figura 5-22 muestra cuatro largos alambres paralelos que portan corrientes iguales hacia dentro o hacia fuera de la página, como se muestra. ¿En cuál configuración, *a*) o *b*), el campo magnético es mayor en el centro del cuadrado?

**RESPUESTA** Es mayor en *a*). Las flechas señalan las direcciones del campo producido por cada alambre; verifíquelo con el uso de la regla de la mano derecha, para confirmar estos resultados. El campo neto en el centro es la superposición de los cuatro campos, que apuntarán hacia la izquierda en *a*) y es cero en *b*).

#### **Fuerza entre dos alambres paralelos 5–6**

Se ha visto que un alambre que porta corriente produce un campo magnético (magnitud dada por la ecuación 5-6 para un largo alambre recto). Además, un alambre portador de corriente experimenta una fuerza cuando se coloca en un campo magnético (sección 5-3, ecuación 5-1). En consecuencia, se espera que dos alambres portadores de corriente ejerzan fuerza uno sobre otro.

Considere dos largos alambres paralelos separados por una distancia *d*, como en la figura 5-23*a*. Éstos portan corrientes *I*<sup>1</sup> e *I*2, respectivamente. Cada corriente produce un campo magnético que "siente" el otro, así que cada uno debe ejercer una fuerza sobre el otro. Por ejemplo, el campo magnético *B*<sup>1</sup> producido por *I*<sup>1</sup> en la figura 5-23 está dado por la ecuación 5-6 que, en la ubicación del alambre 2, es

$$
B_1 = \frac{\mu_0}{2\pi} \frac{I_1}{d} \cdot
$$

Observe la figura 5-23*b*, donde se muestra el campo debido *sólo* a *I*1. De acuerdo con la ecuación 5-2, la fuerza  $F_2$  ejercida por  $B_1$  sobre una longitud  $l_2$  de alambre 2, que lleva corriente  $I_2$ , es

$$
F_2 = I_2 B_1 l_2.
$$

Hay que hacer notar que la fuerza sobre  $I_2$  se debe sólo al campo producido por  $I_1$ . Por supuesto,  $I_2$  también produce un campo, pero no ejerce fuerza sobre sí. Se sustituye  $B_1$  en la fórmula para  $F_2$  y se encuentra que la fuerza sobre una longitud  $l_2$  de alambre 2 es

$$
F_2 = \frac{\mu_0}{2\pi} \frac{I_1 I_2}{d} l_2.
$$
 (5-7)

Si se usa la regla de la mano derecha 1 de la figura 5-8*c*, se ve que las líneas de *B*<sup>1</sup> son como se ilustra en la figura 5-23*b*. Entonces, al usar la regla de la mano derecha 2 de la figura 5-11*c*, se ve que la fuerza ejercida sobre  $I_2$  será hacia la izquierda en la figura 5-23*b*. Es decir, *I*<sup>1</sup> ejerce una fuerza atractiva sobre *I*<sup>2</sup> (figura 5-24*a*). Esto es cierto en tanto las corrientes estén en la misma dirección. Si  $I_2$  está en la dirección opuesta, la regla de la mano derecha indica que la fuerza es en la dirección opuesta. Es decir, *I*<sup>1</sup> ejerce una fuerza repulsiva sobre *I*<sup>2</sup> (figura 5-24*b*). diala por la coaución 5-5 para un largo alambro: recolo. Además un alambro contente experimenta una fuerza cuando se coloca en un eampo magnético se espera que dos alambros (seceión 5-3, coaución 5-1). En consecuencia, se

Un razonamiento similar al anterior muestra que el campo magnético producido por *I*<sup>2</sup> ejerce una fuerza igual pero opuesta sobre *I*1. Desde luego, también se espera que esto sea cierto a partir de la tercera ley de Newton. En consecuencia, como se ilustra en la figura 5-24, corrientes paralelas en la misma dirección se atraen mutuamente, mientras que corrientes paralelas en direcciones opuestas se repelen.

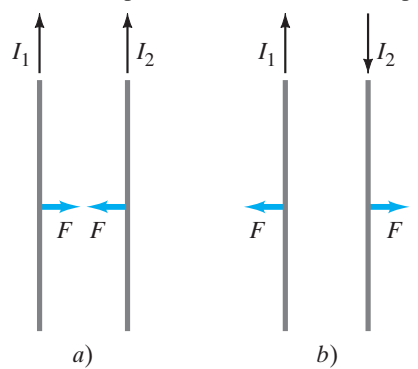

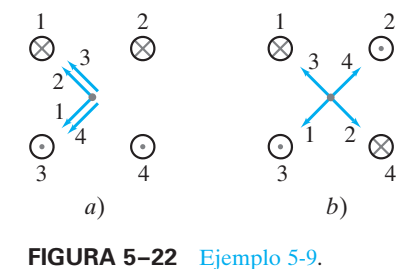

**FIGURA 5–23** *a*) Dos conductores paralelos que portan corrientes  $I_1$  e  $I_2$ .  $\vec{b}$ ) Campo magnético  $\vec{B}_1$  producido por *I*1. (No se muestra el campo producido por  $I_2$ .)  $\vec{B}_1$  apunta hacia la página en la posición de *I*<sub>2</sub>.

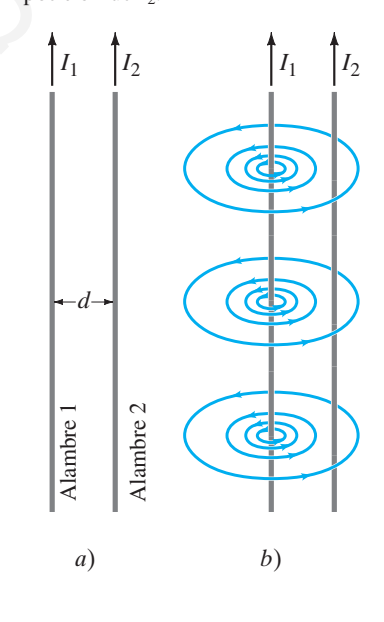

**FIGURA 5–24** *a*) Corrientes paralelas en la misma dirección ejercen una fuerza atractiva entre sí. *b*) Corrientes antiparalelas (en direcciones opuestas) ejercen una fuerza repulsiva entre sí.

**EJEMPLO 5–10 Fuerza entre dos alambres portadores de corriente.** Los dos alambres de 2.0 m de largo del cordón de un aparato están separados 3.0 mm y portan una corriente de 8.0 A cd. Calcule la fuerza que un alambre ejerce sobre el otro.

**PLANTEAMIENTO** Cada alambre está en el campo magnético del otro cuando la corriente está encendida, así que se aplica la ecuación 5-7. Se puede escribir  $\mu_0/2\pi = 2.0 \times 10^{-7} \,\mathrm{T \cdot m/A}.$ 

**SOLUTION** La ecuación 5-7 da  

$$
F = \frac{(2.0 \times 10^{-7} \text{ T} \cdot \text{m/A})(8.0 \text{ A})^2 (2.0 \text{ m})}{(3.0 \times 10^{-3} \text{ m})} = 8.5 \times 10^{-3} \text{ N}.
$$

Las corrientes están en direcciones opuestas (una hacia el aparato, la otra alejándose de él), así que la fuerza será repulsiva y tenderá a separar los alambres.

**EJEMPLO 5–11 Suspensión de una corriente con una corriente.** Un alambre horizontal porta una corriente  $I_1 = 80$  A cd. ¿Qué corriente  $I_2$  debe portar un segundo alambre paralelo, 20 cm debajo del primero (figura 5-25), de modo que no caiga por la acción de la gravedad? El alambre más bajo tiene una masa de 0.12 g por metro de longitud.

**PLANTEAMIENTO** Si el alambre 2 no debe caer bajo la acción de la gravedad, que actúa hacia abajo, la fuerza magnética sobre él debe ser hacia arriba. Esto significa que la corriente en los dos alambres debe estar en la misma dirección. La corriente *I*<sub>2</sub> se determina al igualar las magnitudes de la fuerza magnética y la fuerza gravitacional sobre el alambre.

**SOLUCIÓN** La fuerza de gravedad sobre el alambre 2 es hacia abajo. Por cada 1.0 m de longitud de alambre, la fuerza gravitacional tiene magnitud

 $F = mg = (0.12 \times 10^{-3} \text{ kg/m})(1.0 \text{ m})(9.8 \text{ m/s}^2) = 1.18 \times 10^{-3} \text{ N}.$ 

La fuerza magnética sobre el alambre 2 debe ser hacia arriba, y la ecuación 5-7 produce

$$
F=\frac{\mu_0}{2\pi}\frac{I_1I_2}{d}l
$$

donde  $d = 0.20$  m e  $I_1 = 80$  A. Se resuelve esto para  $I_2$  y se igualan las magnitudes de las dos fuerzas (con  $l = 1.0$  m):

$$
I_2 = \frac{2\pi d}{\mu_0 I_1} \left(\frac{F}{l}\right) = \frac{2\pi (0.20 \text{ m})}{(4\pi \times 10^{-7} \text{ T} \cdot \text{m/A})(80 \text{ A})} (1.18 \times 10^{-3} \text{ N/m}) = 15 \text{ A}.
$$

# **Definición de ampere y coulomb** \*

Tal vez el lector se haya preguntado cómo la constante  $\mu_0$  de la ecuación 5-6 puede ser exactamente  $4\pi \times 10^{-7} \text{T} \cdot \text{m/A}$ . He aquí cómo ocurrió. Con una antigua definición del ampere,  $\mu_0$  experimentalmente se midió muy cerca de este valor. Sin embargo, en la actualidad,  $\mu_0$  se *define* exactamente como  $4\pi \times 10^{-7} \text{T} \cdot \text{m/A}$ . Esto, desde luego, no se pudo haber hecho si el ampere se hubiese definido de manera independiente. El ampere, la unidad de corriente, ahora se define en términos del campo magnético *B* que produce usando el valor definido de  $\mu_0$ . *L*<sub>1</sub> ≡ 80.A<br> **ELENDE O E-11 ■ Suspension de una corriente con una corriente<br>
una megnation particular una corriente**  $I_1 = 80$  **A cd., (Oué corriente** *F***<sub>3</sub> debte p<br>
un segundo alambre paralelo. 20 cm debtig del primero** 

En particular, se usa la fuerza entre dos alambres paralelos portadores de corriente (ecuación 5-7) para definir con precisión el ampere. Si  $I_1 = I_2 = 1$  A exactamente, y los dos alambres están separados exactamente 1 m, entonces

$$
\frac{F}{l} = \frac{\mu_0}{2\pi} \frac{I_1 I_2}{d} = \frac{(4\pi \times 10^{-7} \,\mathrm{T \cdot m/A})}{(2\pi)} \frac{(1 \,\mathrm{A})(1 \,\mathrm{A})}{(1 \,\mathrm{m})} = 2 \times 10^{-7} \,\mathrm{N/m}.
$$

*Definiciones de ampere y coulomb*

Por tanto, *un* **ampere** *se define como aquella corriente que fluye en cada uno de dos largos alambres paralelos, separados 1 m, que da como resultado una fuerza de exactamente*  $2 \times 10^{-7}$  *N/m de longitud de cada alambre.* 

Ésta es la definición precisa del ampere. Entonces el **coulomb** se define como *exactamente* un ampere-segundo:  $1 \text{ C} = 1 \text{ A} \cdot \text{s}$ .

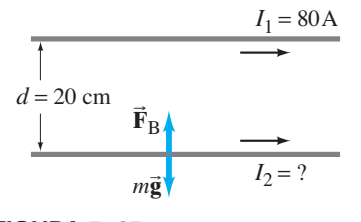

**FIGURA 5–25** Ejemplo 5-11.

#### **Solenoides y electroimanes 5–7**

Una larga bobina de alambre que consta de muchos lazos (o vueltas) de alambre se conoce como **solenoide**. El campo magnético dentro de un solenoide puede ser bastante grande pues es la suma de los campos debidos a la corriente en cada lazo (figura 5-26). Un solenoide actúa como un imán; un extremo se puede considerar el polo norte y el otro el polo sur, dependiendo de la dirección de la corriente en los lazos (de acuerdo con la regla de la mano derecha). Como las líneas de campo magnético salen del polo norte de un imán, el polo norte del solenoide en la figura 5-26 está a la derecha. Como se verá en la siguiente sección, el campo magnético en el interior de un solenoide apretadamente enrollado con *N* vueltas de alambre en una longitud *l*, donde cada una porta corriente *I*, es

$$
B = \mu_0 I N / l.
$$

**(5–8)**

Si una pieza de hierro se coloca dentro del solenoide, el campo magnético aumenta enormemente porque el hierro se convierte en imán. El campo magnético resultante es la suma de los campos debidos a la corriente y al hierro, y puede ser cientos o miles de veces el campo debido a la corriente sola (sección 5-12). Tal solenoide con núcleo de hierro es un **electroimán.**

Los electroimanes tienen muchas aplicaciones prácticas, desde su uso en motores y generadores hasta la producción de grandes campos magnéticos para investigación. A veces no está presente un núcleo de hierro: el campo magnético proviene sólo de la corriente en las bobinas de alambre. Para algunas aplicaciones, los alambres portadores de corriente están hechos de material superconductor conservado por abajo de la temperatura de transición (sección 3-9). Es posible producir campos muy elevados con el uso de alambre superconductor, sin utilizar un núcleo de hierro. No se necesita potencia eléctrica para mantener grandes corrientes en las bobinas superconductoras, lo que significa grandes ahorros de energía; ni se disiparán grandes cantidades de calor.

Otro dispositivo útil consiste en un solenoide en el que una barra de hierro está parcialmente insertada. Esta combinación también se conoce como solenoide. Un uso simple es el del timbre (figura 5-27). Cuando el circuito se cierra al oprimir el botón, la bobina efectivamente se convierte en un imán y ejerce una fuerza sobre la barra de hierro. La barra se jala hacia la bobina y golpea la campana. En los arranques de los automóviles se usa un gran solenoide; cuando se activa el arranque, se cierra un circuito que no sólo acciona el motor del arranque, sino que activa un solenoide que primero mueve el arranque en contacto directo con los engranes en el volante del motor. Los solenoides se usan como interruptores en muchos dispositivos. Tienen la ventaja de mover partes mecánicas de manera rápida y exacta.

Los disyuntores modernos que protegen las casas y edificios de sobrecargas e incendios no sólo contienen partes "térmicas" (las tiras bimetálicas descritas en la sección 3-6, figura 3-19), sino también un sensor magnético. Si la corriente está sobre cierto nivel, el campo magnético que produce jala una placa de hierro que rompe los mismos puntos de contacto que en las figuras 3-19*b* y *c*. En los disyuntores más avanzados, incluso en los de falla a tierra (GFCI, por sus siglas en inglés, que se estudiarán en la sección 6-8), se utiliza un solenoide. La barra de hierro de la figura 5-27, en lugar de golpear una campana, golpea un lado de un par de puntos, con lo que los abre y también abre el circuito. Los disyuntores magnéticos reaccionan rápidamente ( $<$  10 ms) y para los edificios están diseñados de modo que reaccionen a las altas corrientes de los cortos (pero no se apagan para las sobrecargas de arranque de los motores). B =  $\mu_0/N/I$ .<br>
The map is that the minimum is then the seconda dentro del solenoide, el campo magnético au-<br>
ano pieza de hierro se convirte convirte con minimum El campo magnético re-<br>
acconomicato paramete policio a la

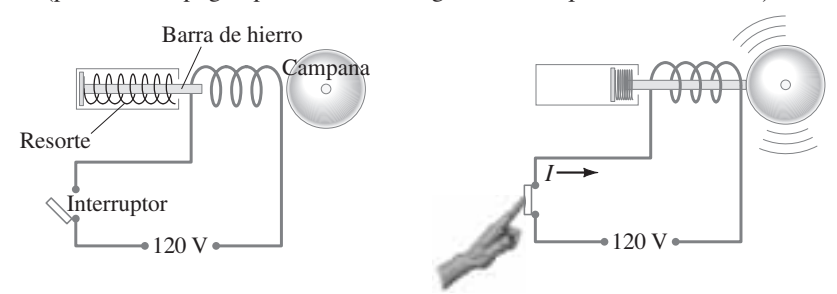

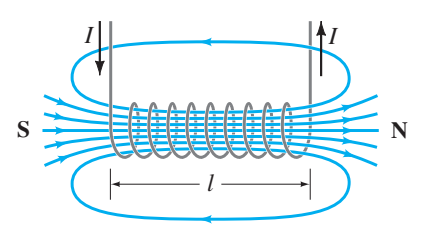

**FIGURA 5–26** Campo magnético de un solenoide. El polo norte de este solenoide, considerado como un imán, está a la derecha, y el polo sur está a la izquierda.

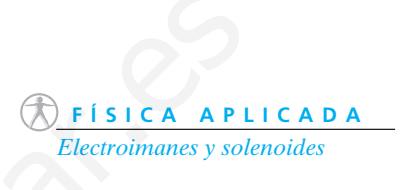

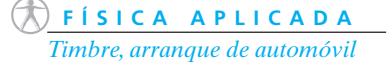

**FÍSICA APLICADA** *Disyuntores magnéticos*

**FIGURA 5–27** Solenoide usado como timbre.
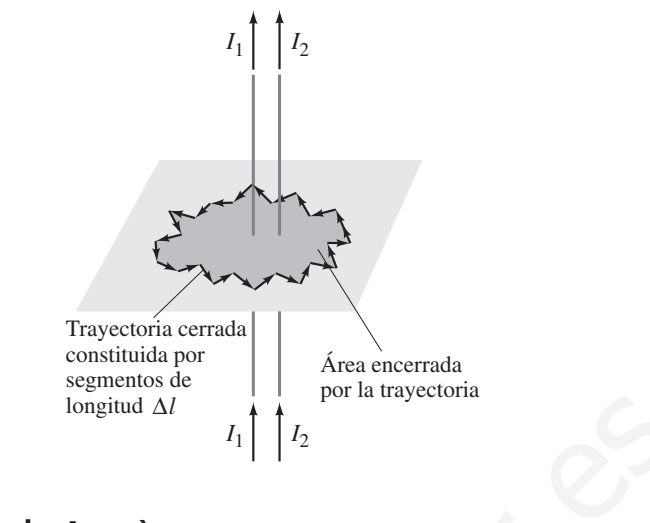

#### **Ley de Ampère 5–8** \*

En la sección 5-5 se vio que la ecuación 5-6 proporciona la relación entre la corriente en un largo alambre recto y el campo magnético que produce. Esta ecuación es válida *sólo* para un largo alambre recto. ¿Existe alguna relación general entre una corriente en un alambre de cualquier forma y el campo eléctrico a su alrededor? Sí: el científico francés André Marie Ampère (1775-1836) propuso tal relación poco después del descubrimiento de Oersted. Considere cualquier trayectoria cerrada (arbitraria) alrededor de una corriente, como se muestra en la figura 5-28, e imagine esta trayectoria como constituida por segmentos cortos, cada uno de longitud  $\Delta l$ . Tomamos el producto de la longitud de cada segmento por el componente de campo magnético  $\mathbf{\vec{B}}$  paralelo a ese segmento. Si ahora se suman todos estos términos, el resultado (dijo Ampère) será igual a  $\mu_0$  por la corriente neta  $I_{\text{enc}}$  que pasa a través de la superficie *encerrada* por la trayectoria. Esto se conoce como **ley de Ampère** y se escribe www.yoquieroaprobar.es

*LEY DE AMPÈRE*

**FIGURA 5–28** Trayectoria arbitraria que encierra corrientes eléctricas, por la ley de Ampère. La trayectoria se separa en segmentos de igual longitud  $\Delta \overline{l}$ . La corriente total encerrada por la trayectoria mostrada

es  $I_{\text{enc}} = I_1 + I_2$ .

$$
\sum B_{\parallel} \Delta l = \mu_0 I_{\text{enc}}.\tag{5-9}
$$

El símbolo ∑ significa "la suma de" y  $B_{\parallel}$  significa el componente de  $\vec{B}$  paralelo a esa  $\Delta l$  particular. Las longitudes  $\Delta l$  se eligen lo suficientemente pequeñas de modo que  $B_{\parallel}$  sea esencialmente constante en cada longitud. La suma se debe realizar sobre una trayectoria cerrada, e  $I_{\text{enc}}$  es la corriente neta total encerrada por la trayectoria cerrada.

### **Campo debido a un alambre recto** \*

Es posible verificar la ley de Ampère aplicándola al caso simple de un largo alambre recto que porta una corriente *I*. A continuación se encontrará la magnitud de *B* en el punto A, a una distancia *r* del alambre en la figura 5-29. Las líneas de campo magnético son círculos con el alambre en su centro (como en la figura 5-8). Como trayectoria para la ecuación 5-9 se elige una conveniente: un círculo de radio *r* pues, en cualquier punto sobre esta trayectoria,  $\vec{B}$  será tangente a este círculo. Para cualquier segmento corto del círculo (figura 5-29), **B** será paralela a dicho segmento, de modo que  $B_{\parallel} = B$ . Suponga que la trayectoria circular se descompone en 100 segmentos.† Entonces la ley de Ampère afirma que

$$
(B \Delta l)_1 + (B \Delta l)_2 + (B \Delta l)_3 + \cdots + (B \Delta l)_{100} = \mu_0 I.
$$

Los puntos representan todos los términos que no se escribieron. Todos los segmentos están a la misma distancia del alambre, así que por simetría se espera que *B* sea el mismo en cada segmento. Entonces se puede factorizar *B* a partir de la suma:

$$
B(\Delta l_1 + \Delta l_2 + \Delta l_3 + \cdots + \Delta l_{100}) = \mu_0 I.
$$

La suma de las longitudes de segmento  $\Delta l$  es justo la circunferencia del círculo,  $2\pi r$ . Por tanto, se tiene

†En realidad, la ley de Ampère es precisa cuando existe un número infinito de segmentos infinitesimalmente cortos, pero ello conduce al cálculo.

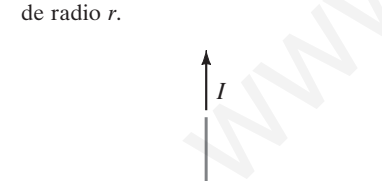

**FIGURA 5–29** Trayectoria circular

*I*

 $\overrightarrow{r}$  A

$$
B(2\pi r) = \mu_0 I,
$$

.

$$
B = \frac{\mu_0 I}{2\pi r}
$$

Ésta es justo la ecuación 5-6 para el campo cerca de un largo alambre recto, así que la ley de Ampère concuerda con el experimento en este caso.

Una gran cantidad de experimentos indican que la ley de Ampère es válida en general. Sin embargo, se puede usar para calcular el campo magnético principalmente para situaciones simples o simétricas. Su importancia radica en que relaciona al campo magnético con la corriente en una forma directa y matemáticamente elegante. Por eso, la ley de Ampère es considerada una de las leyes básicas de la electricidad y el magnetismo. Es válida para cualquier situación donde las corrientes y campos no cambien en el tiempo.

### **Campo en el interior de un solenoide** \*

Ahora se usará la ley de Ampère para calcular el campo magnético en el interior de un *solenoide*, una larga bobina de alambre con muchos lazos o vueltas (figura 5-30). Cada lazo produce un campo magnético, como se ilustra en la figura 5-9, y el campo total dentro del solenoide será la suma de los campos debidos a cada lazo de corriente, como se muestra en la figura 5-30*a* para unos cuantos lazos. Si los lazos del solenoide son muchos y están muy cercanos, el campo en el interior esencialmente será paralelo al eje, excepto en los extremos, como se observa en la figura 5-30*b*. Afuera del solenoide, las líneas de campo se dispersan en el espacio, así que el campo magnético es mucho más débil en el exterior del solenoide que en su interior. Para aplicar la ley de Ampère se elige la trayectoria *abcd* que se muestra en la figura 5-31 lejos de cualquier extremo. Considere esta trayectoria como constituida por cuatro segmentos rectos, los lados del rectángulo: *ab*, *bc*, *cd*, *da*. Entonces la ley de Ampère, ecuación 5-9, se convierte en **o en el interior de un solenoide**<br>
se usará la hey de Ampère para calcular el campo magnético en el interior de un<br>
se usará la hey de Ampère and alcular el campo magnético en el interior de un<br>
del solenoido ser amperia

$$
(B_{\parallel} \Delta l)_{ab} + (B_{\parallel} \Delta l)_{bc} + (B_{\parallel} \Delta l)_{cd} + (B_{\parallel} \Delta l)_{da} = \mu_0 I_{encl}.
$$

El primer término en la suma a la izquierda será (casi) cero, pues el campo afuera del solenoide es despreciable en comparación con el campo en el interior. Más aún, **B B** es perpendicular a los segmentos *bc* y *da*, así que dichos términos son cero también. En consecuencia, el lado izquierdo de la ecuación anterior es simplemente (B<sub>||</sub>∆l)<sub>cd</sub>  $B$ l, donde *B* es el campo en el interior del solenoide y *l* es la longitud *cd*. *Bl* se iguala a  $\mu_0$  y se multiplica por la corriente encerrada por la elección del lazo rectan-

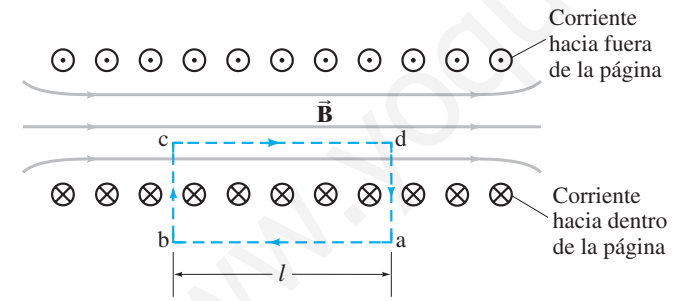

**FIGURA 5–31** Vista transversal en el interior de un solenoide. El campo magnético en el interior es recto excepto en los extremos. Las líneas punteadas indican la trayectoria elegida para usar en la ley de Ampère. O y  $\otimes$ son direcciones de corriente eléctrica (en los lazos de alambre) hacia fuera y hacia dentro de la página.

gular: si una corriente *I* fluye en el alambre del solenoide, la corriente total encerrada por la trayectoria *abcd* es *NI*, donde *N* es el número de lazos (o vueltas) que encierra la trayectoria (cinco en la figura 5-31). Por tanto, la ley de Ampère produce

y

$$
B=\frac{\mu_0 I N}{l},
$$

*Bl* =  $\mu_0 NI$ .

[solenoide] **(5–8** *repetida***)**

que se citó en la sección previa. Ésta es la magnitud del campo magnético en el interior de un solenoide. *B* sólo depende del número de lazos por unidad de longitud, *Nl*, y la corriente *I*. El campo no depende de la posición dentro del solenoide, así que *B* es uniforme en el interior de este último. Esto es estrictamente cierto sólo para un solenoide infinito, pero es una buena aproximación para los reales, para puntos que no estén cerca de los extremos.

La dirección del campo magnético se encuentra con la regla de la mano derecha 1 (figura 5-8*c*) y es como se muestra en la figura 5-31.

*B debido a un alambre recto, con el uso de la ley de Ampère*

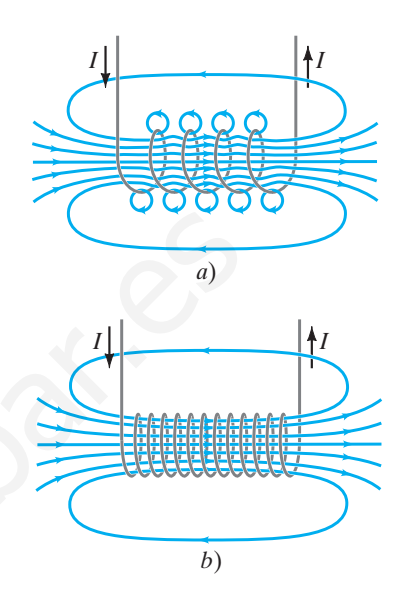

**FIGURA 5–30** *a*) Campo magnético debido a varios lazos de un solenoide. *b*) Para muchos lazos muy cercanos entre sí, el campo es casi uniforme.

*Campo magnético en el interior de un solenoide* Eje de rotación

\*

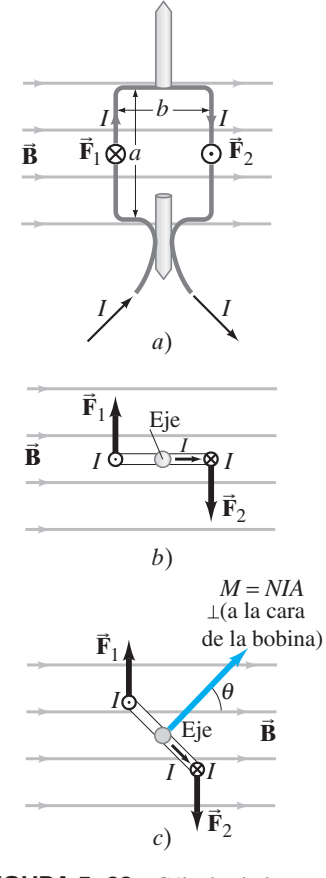

**FIGURA 5–32** Cálculo de la torca sobre un lazo de corriente en un campo magnético **B**. *a*) La cara del lazo es paralela a las líneas de campo de **B**; *b*) vista superior; *c*) el lazo forma un  $\hat{\mathbf{B}}$ , lo que reduce la torca, pues el brazo de palanca disminuye.

*Momento de torsión sobre lazo de corriente*

*Momento de dipolo magnético*

### **Torca sobre un lazo de corriente; momento magnético 5–9**

Cuando una corriente eléctrica fluye en un lazo de alambre cerrado colocado en un campo magnético externo, como se ilustra en la figura 5-32, la fuerza magnética sobre la corriente puede producir una torca. Éste es el principio detrás de varios importantes dispositivos prácticos, incluidos los voltímetros, amperímetros y motores. (Estas aplicaciones se analizarán en la siguiente sección). La interacción entre una corriente y un campo magnético también es importante en otras áreas, incluida la física atómica.

La corriente fluye a través del lazo en la figura 5-32*a*, cuya cara se supone que es paralela a  $\vec{B}$  y rectangular.  $\vec{B}$  no ejerce fuerza ni torca sobre los segmentos horizontales del alambre porque son paralelos al campo y sen  $\theta = 0$  en la ecuación 5-1. Pero el campo magnético sí ejerce una fuerza sobre cada una de las secciones verticales de alambre, como se muestra,  $\vec{F}_1$  y  $\vec{F}_2$  (observe también la vista superior, figura 5-32*b*). Por la regla de la mano derecha 2 (figura 5-11*c*), la dirección de la fuerza sobre la corriente ascendente a la izquierda está en la dirección opuesta de la fuerza  $\vec{F}_2$  de igual magnitud en la corriente descendente a la derecha. Estas fuerzas originan una torca neta que tiende a girar la bobina en torno a su eje vertical. 2 1 **Example 19**<br>
Pero el canaro porque os parados al canaro y sen  $\theta = 0$  en la canación<br>  $\frac{1}{2}\sqrt{2}$ <br>
Pero el canaro, como se muestra. En y Eo destaca de la mano derecha 2 (figura 5-11). In dirección de la figura sobre la

A continuación se calculará la magnitud de esta torca. A partir de la ecuación 5-2 (corriente  $\perp$  **B**), la fuerza  $F = IaB$ , donde *a* es la longitud del brazo vertical de la bobina. El brazo de palanca para cada fuerza es *b*2, donde *b* es el ancho de la bobina y el "eje" está en el punto medio. Las torcas producidas por  $\vec{F}_1$  y $\vec{F}_2$  actúan en la misma dirección, así que el momento de torsión total es la suma de las dos torcas: 1

$$
\tau = IaB\frac{b}{2} + IaB\frac{b}{2} = IabB = IAB,
$$

donde *A ab* es el área de la bobina. Si esta última consta de *N* lazos de alambre, entonces la corriente es *NI*, de modo que la torca se convierte en

$$
\tau = NIAB.
$$

Si la bobina forma un ángulo  $\theta$  con el campo magnético, como se muestra en la figura 5-32*c*, las fuerzas no cambian, pero cada brazo de palanca se reduce de  $\frac{1}{2}b$  a  $\frac{1}{2}b$ sen  $\theta$ . Advierta que el ángulo  $\theta$  se toma como el ángulo entre  $\vec{B}$  y la perpendicular a la cara de la bobina (figura 5-32*c*). De modo que la torca se convierte en

$$
\tau = NIAB \operatorname{sen} \theta. \tag{5-10}
$$

Esta fórmula, deducida aquí para una bobina rectangular, es válida para cualquier forma de bobina plana.

La cantidad *NIA* se llama **momento de dipolo magnético** de la bobina:

$$
M = NIA \tag{5-11}
$$

y se considera un vector perpendicular a la bobina.

**EJEMPLO 5–12 Torca sobre una bobina.** Una bobina circular de alambre tiene un diámetro de 20.0 cm y contiene 10 lazos. La corriente en cada lazo es de 3.00 A y la bobina se coloca en un campo magnético externo de 2.00 T. Determine las torcas máxima y mínima que el campo ejerce sobre la bobina.

**PLANTEAMIENTO** La ecuación 5-10 es válida para cualquier forma de bobina, incluso lazos circulares. Las torcas máxima y mínima se determinan mediante el ángulo  $\theta$  que la bobina forma con el campo magnético.

**SOLUCIÓN** El área de un lazo de la bobina es

$$
A = \pi r^2 = \pi (0.100 \,\mathrm{m})^2 = 3.14 \times 10^{-2} \,\mathrm{m}^2.
$$

La torca máxima ocurre cuando la cara de la bobina es paralela al campo magnético, de modo que  $\theta = 90^\circ$  en la figura 5-32*c*, y sen  $\theta = 1$  en la ecuación 5-10:

$$
\tau = NIAB \operatorname{sen} \theta = (10)(3.00 \text{ A})(3.14 \times 10^{-2} \text{ m}^2)(2.00 \text{ T})(1) = 1.88 \text{ N} \cdot \text{m}.
$$

La torca mínima ocurre si sen  $\theta = 0$ , por lo que  $\theta = 0^{\circ}$ , y entonces  $\tau = 0$  de la ecuación 5-10.

**NOTA** Si la bobina tiene libertad para girar, lo hará hacia la orientación con  $\theta - 0^{\circ}$ .

### **Aplicaciones: galvanómetros,** \* **5–10 motores, bocinas**

### **Galvanómetro** \*

El componente básico de los medidores analógicos (aquellos con puntero y dial), incluyendo los amperímetros, voltímetros y óhmmetros, es el galvanómetro. Ya se ha visto cómo están diseñados estos medidores (sección 4-8) y ahora se examinará cómo funciona el elemento esencial, el galvanómetro. Como se ilustra en la figura 5-33, un **galvanómetro** consiste en una bobina de alambre (con puntero unido) suspendida en el campo magnético de un imán permanente. Cuando la corriente fluye a través del lazo de alambre, el campo magnético ejerce una torca sobre el lazo, dada por la ecuación 5-10,

### $\tau = NIAB$  sen  $\theta$ .

A esta torca se opone un resorte que ejerce una torca  $\tau_R$  aproximadamente proporcional al ángulo  $\phi$  a través del cual gira (ley de Hooke). Es decir,

$$
\tau_{\rm s}=k\phi,
$$

donde *k* es la constante de rigidez del resorte. La bobina y el puntero unido a ella giran al ángulo donde las torcas se equilibran. Cuando la aguja está en equilibrio en reposo, las torcas son iguales:  $k\phi = NIAB$  sen  $\theta$ , o

$$
\phi = \frac{NIAB \operatorname{sen} \theta}{k}.
$$

La desviación del puntero,  $\phi$ , es directamente proporcional a la corriente *I* que fluye en la bobina, pero también depende del ángulo  $\hat{\theta}$  que la bobina forma con  $\vec{B}$ . Para un medidor útil se necesita que  $\phi$  sólo dependa de la corriente *I*, independiente de  $\theta$ . Para resolver este problema, se usan piezas de imanes con polos curvos, y la bobina del galvanómetro se enrolla alrededor de un núcleo de hierro cilíndrico, como se ilustra en la figura 5-34. El hierro tiende a concentrar las líneas de campo magnético, así que  $\vec{B}$  siempre apunta de forma perpendicular a la cara de la bobina, y la torca no variará con el ángulo. En consecuencia  $\phi$  será proporcional a *I*, como se requiere.

### **Motores eléctricos**

Un **motor eléctrico** cambia energía eléctrica en energía mecánica (de rotación). Un \* motor funciona con base en el mismo principio que un galvanómetro, excepto que no existe resorte, de modo que la bobina puede girar de manera continua en una dirección. La bobina es grande y está montada sobre un gran cilindro llamado **rotor** o **armadura** (figura 5-35). En realidad, existen varias bobinas, aunque en la figura sólo se representa una. La armadura está montada en un eje. Cuando la armadura está en la posición mostrada en la figura 5-35, el campo magnético ejerce fuerzas sobre la corriente en el lazo, como se indica. Sin embargo, cuando la bobina, que en la figura 5-35 gira en sentido de las manecillas del reloj, pasa más allá de la posición vertical, entonces las fuerzas actúan para regresar la bobina de vuelta a la vertical si la corriente permanece constante. Pero si la corriente de algún modo pudiera invertirse en ese momento crítico, las fuerzas se invertirían y la bobina continuaría girando en la misma dirección. Por ende, se necesita la alternación de la corriente si un motor ha de dar vueltas de manera continua en un dirección. Esto se puede lograr con un **motor cd** con el uso de **conmutadores** y **escobillas**: como se muestra en la figura 5-36, las escobillas son contactos estacionarios que frotan contra los conmutadores conductores montados en el eje del motor. En cada media revolución, cada conmutador cambia su conexión sobre la otra escobilla. De esta forma, la corriente en la bobina se invierte cada media revolución como se requiere para la rotación continua. Tr= "NATA Source of the ejerce una torea  $\tau_R$  aproximadamente propor-<br>
la angulo  $\phi$  a través del cual gira (ley de Hooke). Es decir,<br>  $k \approx$  la constante de rigidaz del resorte. La bobina y el puntero unido a ella<br>  $\tau_R$ 

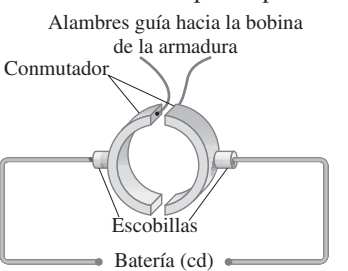

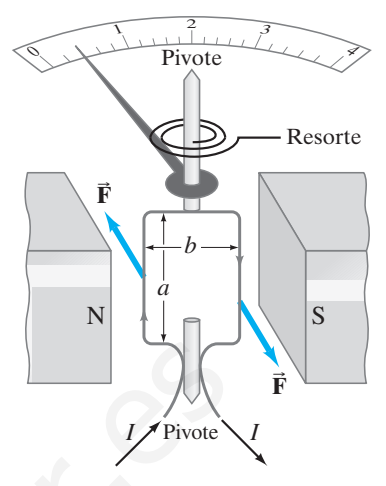

**FIGURA 5–33** Galvanómetro.

**FIGURA 5–34** Bobina de galvanómetro enrollada en un núcleo de hierro.

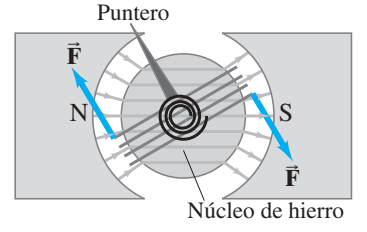

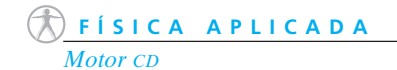

**FIGURA 5–35** Diagrama de un motor cd simple.

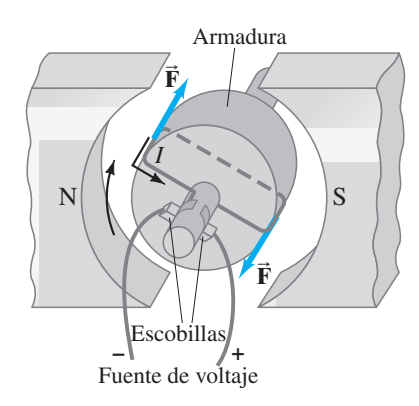

**FIGURA 5–36** El ordenamiento conmutadorescobilla en un motor cd garantiza la alternación de la corriente en la armadura para mantener continua la rotación. Los conmutadores están unidos al eje del motor y dan vuelta con él, mientras que las escobillas permanecen estacionarias.

**FIGURA 5–37** Motor con muchos devanados.

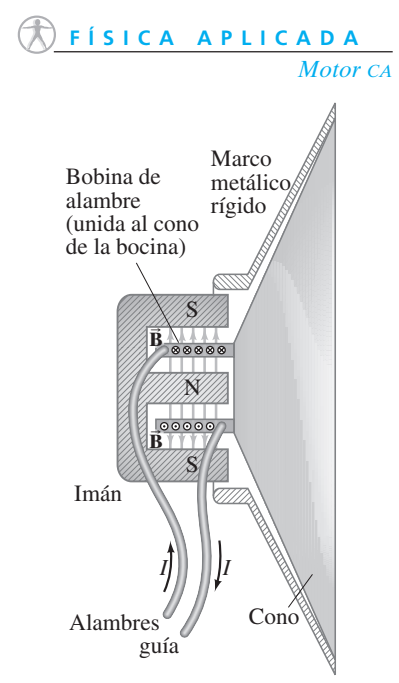

**FIGURA 5–38** Bocina.

### **FÍSICA APLICADA**

*Espectrómetro de masas*

**FIGURA 5–39** Espectrómetro de masas Bainbridge. Los campos magnéticos B y B' apuntan hacia fuera de la página (lo que se indica mediante los puntos).

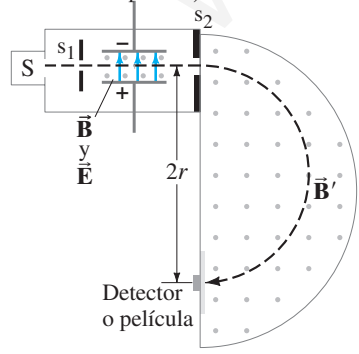

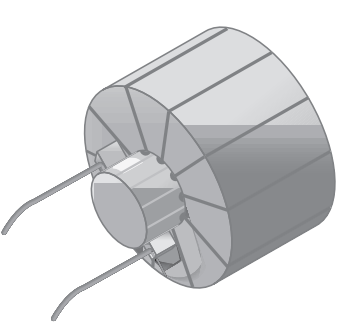

La mayoría de los motores contienen varias bobinas, llamadas *devanados*, cada una ubicada en un lugar diferente de la armadura (figura 5-37). La corriente fluye a través de cada bobina sólo durante una pequeña parte de una revolución, en el momento en el que su orientación da como resultado la torca máxima. De esta forma, un motor produce una torca mucho más estable que la que se obtiene a partir de una sola bobina.

Un **motor ca**, con corriente ca como entrada, puede funcionar sin conmutadores pues la corriente misma alterna. Muchos motores utilizan bobinas de alambre para producir el campo magnético (electroimanes) en lugar de un imán permanente. De hecho, el diseño de la mayoría de los motores es más complejo que el descrito aquí, pero los principios generales son los mismos.

### **Bocinas** \*

Una **bocina** también funciona de acuerdo con el principio de que un imán ejerce una fuerza sobre un alambre portador de corriente. La salida eléctrica de un estéreo o de un aparato de televisión está conectada a una bobina de alambre, que a su vez está unida al cono de la bocina (figura 5-38). El cono de la bocina generalmente está hecho de cartón endurecido y está montado de modo que se puede mover libremente de ida y vuelta. Un imán permanente está montado directamente en línea con la bobina de alambre. Cuando la corriente alterna de una señal de audio fluye a través de la bobina de alambre, que tiene libertad para moverse dentro del imán, la bobina experimenta una fuerza debida al campo magnético del imán. Conforme la corriente alterna a la frecuencia de la señal de audio, la bobina y el cono de bocina unido se mueven de ida y vuelta a la misma frecuencia, lo que provoca compresiones y rarefacciones alternadas del aire adyacente, y entonces se producen ondas sonoras. De esta forma, una bocina cambia la energía eléctrica en energía sonora, y las frecuencias e intensidades de las ondas sonoras emitidas son una reproducción exacta de la entrada eléctrica. monento en el que sua cientación da competidada la torca maisma. De est<br>
monento en el que sua cientación da competidada la torca máxima. De est<br>
de una sota bobina.<br>
de una sota bobina.<br>
de una sota bobina.<br>
pues la corr

#### **Espectrómetro de masas** \* **5–11**

Un **espectrómetro de masas** es un dispositivo para medir masas de átomos. En la actualidad se utiliza no sólo en física, sino también en química, geología y medicina, con frecuencia para identificar átomos (y sus concentraciones) en muestras dadas. Como se observa en la figura 5-39, se producen iones por calentamiento, o mediante una corriente eléctrica, en la fuente o muestra S. Los iones pasan a través de la rendija  $s_1$ y entran a una región donde existen campos eléctricos y magnéticos cruzados. Los iones siguen una trayectoria en línea recta en esta región si la fuerza eléctrica *qE* (hacia arriba sobre un ion positivo) justo se equilibra por la fuerza magnética *q*v*B* (hacia abajo sobre un ion positivo): esto es, si  $q\vec{E} = qv\vec{B}$ , o

$$
v=\frac{E}{B}.
$$

Sólo aquellos iones cuya rapidez es  $v = E/B$  pasarán a través sin desviarse y saldrán por la rendija s2. (Este arreglo se llama **selector de velocidad**.) En la región semicircular, después de s<sub>2</sub>, sólo existe un campo magnético, *B'*, de modo que los iones siguen una trayectoria circular. El radio de la trayectoria circular se encuentra a partir de su marca sobre película (o detectores) si *B'* está fijo, o *r* está fijo por la posición de un detector y *B* varía hasta que ocurre la detección. La segunda ley de Newton,  $\Sigma F = ma$ , aplicada a un ion que se mueve en un círculo sólo bajo la influencia del

campo magnético  $B'$  da como resultado  $qvB' = mv^2/r$ . Puesto que  $v = E/B$ , se tiene

$$
m = \frac{qB'r}{v} = \frac{qBB'r}{E}.
$$

Todas las cantidades en el lado derecho se conocen o pueden medirse, de modo que es posible determinar *m*.

A lo largo de la historia, las masas de muchos átomos se midieron de esta forma. Cuando se empleaba una sustancia pura, a veces se encontraba que en la película aparecían dos o más marcas muy cercanas. Por ejemplo, el neón producía dos marcas cuyos radios correspondían a átomos de 20 y 22 unidades de masa atómica (u). Las impurezas fueron descartadas y se concluyó que debía haber dos tipos de neón con diferentes masas. Estas diferentes formas se llamaron **isótopos**. Pronto se encontró que la mayoría de los elementos eran mezclas de isótopos, y la diferencia de masa se debía a diferentes números de neutrones.

**EJEMPLO 5–13 Espectrometría de masas.** Átomos de carbono, de 12.0 u de masa atómica, están mezclados con otro elemento desconocido. En un espectrómetro de masas con *B*<sup> $\prime$ </sup> fijo, el carbono atraviesa una trayectoria de 22.4 cm de radio y la trayectoria del desconocido tiene 26.2 cm de radio. ¿Cuál es el elemento desconocido? Suponga que ambos tienen la misma carga.

**PLANTEAMIENTO** El carbono y los átomos desconocidos pasan a través de los mismos campos eléctrico y magnético. Así que sus masas son proporcionales al radio de sus respectivas trayectorias (véase la ecuación anterior).

**SOLUCIÓN** Se escribe una razón para las masas y se emplea la ecuación en la parte superior de esta página:

$$
\frac{m_x}{m_C} = \frac{qBB'r_x/E}{qBB'r_C/E} = \frac{26.2 \text{ cm}}{22.4 \text{ cm}} = 1.17.
$$

Por tanto,  $m_x = 1.17 \times 12.0$  u = 14.0 u. El otro elemento probablemente es nitrógeno.

**NOTA** El desconocido también puede ser un isótopo como el carbono-14  $\binom{14}{6}$ C). Se necesitaría mayor análisis físico o químico.

#### **Ferromagnetismo: dominios e histéresis 5–12**

En la sección 5-1 se vio que el hierro (y algunos otros materiales) se pueden convertir en intensos imanes. Se dice que tales materiales son **ferromagnéticos**.

### **Fuentes de ferromagnetismo**

El examen microscópico revela que un imán está constituido por pequeñas regiones conocidas como **dominios**, cuando mucho de aproximadamente 1 mm de longitud o de ancho. Cada dominio se comporta como un pequeño imán con un polo norte y uno sur. En una pieza de hierro no magnetizada, los dominios están ordenados de manera aleatoria (figura 5-40*a*). Los efectos magnéticos de los dominios se cancelan entre sí, de modo que esta pieza de hierro no es un imán. En un imán, los dominios están alineados preferentemente en una dirección, como se muestra en la figura 5-40*b* (hacia abajo en este caso). Se puede hacer un imán a partir de una pieza de hierro no magnetizada al colocarla en un intenso campo magnético. (Una aguja se puede magnetizar, por ejemplo, al frotarla con un polo de un imán intenso.) La dirección de magnetización de los dominios en realidad puede girar ligeramente para estar más en paralelo con un campo externo, o las fronteras de los dominios se mueven de modo que los dominios con orientación magnética paralela al campo externo crecen más (compare las figuras 5-40*a* y *b*). Esto explica cómo un imán es capaz de levantar pedazos de hierro no magnetizado como los sujetapapeles. El campo del imán provoca una ligera alineación de los dominios en el objeto no magnetizado, que se convierte en un imán temporal cuyo polo norte enfrenta al polo sur del imán permanente, y viceversa; entonces, se genera atracción. De manera similar, las limaduras de hierro elongadas en un campo magnético adquieren dominios alineados y is a mayoria de los estembos van instalas de isotopos, y an diferenta de lina-<br>
de los antenios animales de mentos de mentos de mentos de isotopos, y an diferenta de ina-<br>
Ma Long Haga, están mezclados con otro elemento d

*a*) *b*) *Dominios*

**FIGURA 5–40** *a*) Un pedazo de hierro no magnetizado está constituido por dominios ordenados aleatoriamente. Cada dominio es como un pequeño imán; las flechas representan la dirección de magnetización, siendo la punta de la flecha el polo N. *b*) En un imán, los dominios están alineados preferentemente en una dirección (hacia abajo en este caso) y se pueden alterar en tamaño por el proceso de magnetización.

*Isótopos*

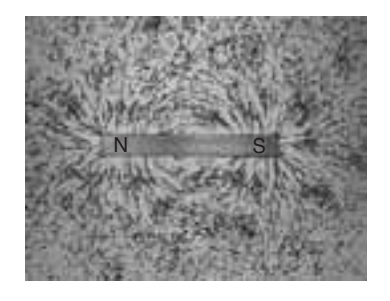

**FIGURA 5–41** Limaduras de hierro alineadas a lo largo de las líneas de campo magnético debido a un imán permanente.

**PRECAUCIÓN**

*Las líneas de forman lazos* **B B**  $c$ errados,  $\vec{\mathbf{E}}$  comienza en  $\oplus$  *y* termina en  $\ominus$  $\frac{1}{2}$ 

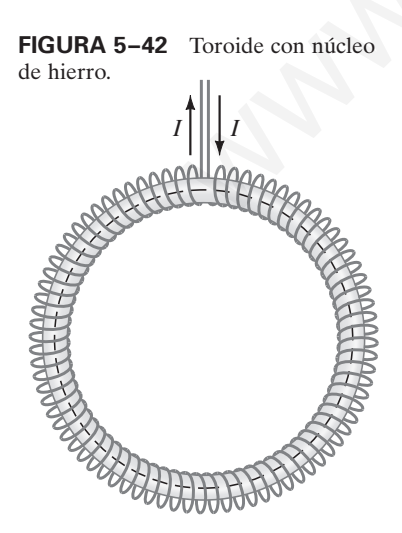

se alinean ellas mismas para revelar la forma del campo magnético (figura 5-41). También observe la fotografía de apertura de este capítulo.

Un imán de hierro puede permanecer magnetizado durante largo tiempo, y en tal caso se le llama "imán permanente". Pero si se suelta un imán sobre el piso o se le golpea con un martillo, los dominios se sacuden de manera aleatoria y el imán pierde parte o todo su magnetismo. Calentar un imán permanente también provoca pérdida de magnetismo, pues la elevación de la temperatura aumenta el movimiento térmico aleatorio de los átomos, que tiende a volver aleatorios los dominios. Sobre cierta temperatura, conocida como **temperatura de Curie** (1043 K para el hierro), es imposible fabricar un imán.

La sorprendente similitud entre los campos producidos por un imán de barra y por un lazo de corriente eléctrico o un solenoide (figuras 5-3*b*, 5-9 y 5-30) ofrecen una pista de que tal vez el campo magnético producido por una corriente tiene relación con el ferromagnetismo. De acuerdo con la teoría atómica moderna, los átomos de cualquier material se visualizan, en términos generales, como constituidos por electrones que giran alrededor de un núcleo central. Los electrones están cargados y así constituyen una corriente eléctrica y, en consecuencia, producen un campo magnético. Los electrones mismos producen un campo magnético adicional, casi como si ellos y sus cargas eléctricas estuviesen girando en torno a sus propios ejes. Se cree que el campo magnético debido al *spin*† del electrón es el que produce el ferromagnetismo en la mayoría de los materiales ferromagnéticos.

Actualmente se cree que *todos* los campos magnéticos son provocados por corrientes eléctricas. Esto significa que las líneas de campo magnético siempre forman lazos cerrados, a diferencia de las líneas de campo eléctrico, que comienzan en cargas positivas y terminan en cargas negativas.

### **Permeabilidad magnética** \*

Si un pedazo de hierro se coloca en el interior de un solenoide para formar un electroimán, el campo magnético crece enormemente sobre el producido por la corriente en las bobinas del solenoide solo. Entonces el campo magnético total  $\vec{B}$  es la suma de dos términos,  $\vec{B} = \vec{B}_0 + \vec{B}_M$ , donde  $\vec{B}_0$  es el campo debido a la corriente en el alambre y  $\vec{B}_{\text{M}}$  es el campo adicional debido al hierro (u otro material magnético insertado en su lugar). Con frecuencia  $B_M \gg B_0$ . El campo total también se puede escribir sustituyendo la constante  $\mu_0$  en la ecuación 5-8 ( $\bar{B} = \mu_0 N I/l$  para un solenoide) por la **permeabilidad magnética**  $\mu$ , que es característica del material magnético en el interior de la bobina. Entonces  $B = \mu N I/l$ . Para materiales ferromagnéticos,  $\mu$  es mucho mayor que  $\mu_0$ . Para todos los otros materiales, su valor es muy cercano a  $\mu_0$ <sup>‡</sup> Sin embargo, el valor de  $\mu$  no es constante para los materiales ferromagnéticos; depende de la intensidad del campo "externo"  $B_0$ , como demuestra el siguiente experimento. M ción con el ferromagnetismo. De acuerdo con la teoría atómica moderna, los ties<br>de cualquier materials se visualizan, en términos generales, como constituído<br>electrons que giran alredolor de un núcleo contral. Los electro

### **Histéresis** \*

Para realizar mediciones sobre materiales magnéticos se usa un toroide, que, en esencia, es un largo solenoide doblado en forma de dona (figura 5-42), de modo que prácticamente todas las líneas de  $\vec{B}$  permanecen dentro del toroide. Considere un toroide con núcleo de hierro que inicialmente no está magnetizado y que no hay corriente en los lazos de alambre. Entonces lentamente se aumenta la corriente *I*. El campo magnético total *B*, que es la suma del campo debido a la corriente sola (*B*0) más el campo debido al hierro, también aumenta, pero sigue la línea curva que se

†El nombre "spin" proviene de las tempranas sugerencias de que el campo magnético adicional surge del "giro" (*spinning*) del electrón sobre su eje (así como de su "órbita" en torno al núcleo) para producir el campo adicional. Sin embargo, esta visión de un electrón que gira está sobresimplificada y no es válida.

‡Todos los materiales son ligeramente magnéticos. Los materiales no ferromagnéticos caen en dos clases principales: **1.** materiales **paramagnéticos** que constituidos por átomos que tienen un momento de dipolo magnético neto que se puede alinear ligeramente con un campo externo, tal como la bobina del galvanómetro en la figura 5-33 experimenta una torca que tiende a alinearlo; **2.** materiales **diamagnéticos** que tienen átomos sin momento de dipolo neto, pero, en presencia de un campo externo, los electrones que giran en una dirección aumentan ligeramente su rapidez, mientras que los electrones que giran en la dirección opuesta reducen su rapidez; el resultado es un ligero efecto magnético neto que se opone al campo externo.

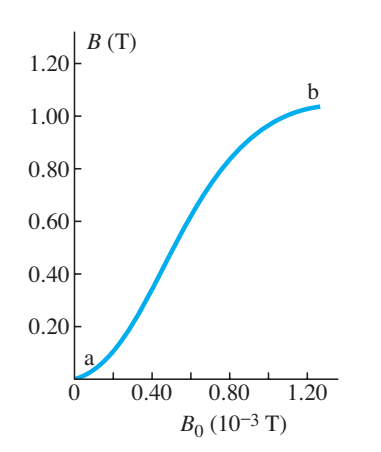

**FIGURA 5–43** Campo magnético total *B* en un toroide con núcleo de hierro como función del campo externo  $B_0$  ( $B_0$  es provocado por la corriente *I* en la bobina).

muestra en la gráfica de la figura 5-43. (Note las diferentes escalas: *B*  $>> B_0$ .) En el punto inicial *a*, los dominios están orientados aleatoriamente. Conforme  $B_0$  aumenta, los dominios se alinean cada vez más y más hasta un punto *b*, donde casi todos están alineados. Se dice que el hierro tiende a la **saturación**. A continuación, suponga que se reduce la corriente en las bobinas, de modo que el campo *B*<sup>0</sup> disminuye. Si la corriente (y *B*0) se reduce a cero (el punto *c* en la figura 5-44), los dominios *no* se vuelven completamente aleatorios. En vez de ello, en el núcleo de hierro queda cierto magnetismo permanente. Si la corriente aumenta en la dirección opuesta, suficientes dominios pueden dar la vuelta de modo que el *B* total se vuelve cero en el punto *d*. Conforme la corriente inversa aumenta todavía más, el hierro se aproxima a la saturación en la dirección opuesta, punto *e*. Finalmente, si la corriente se reduce de nuevo a cero y luego se aumenta en la dirección original, el campo total sigue la trayectoria *efgb*, y de nuevo se aproxima a la saturación en el punto *b*.  $B_0$  (10<sup>-3</sup> T)<br>
a can la gráfica de la figura 5-43; (Note las diferentes escalas:  $B >> B_0$ ) En<br>
toto inicial a, los dominios sestán cientados aleatorianente. Conteme B<sub>1</sub> autometric conteme and<br>
dominios se alinean cada

Cabe destacar que el campo no pasó a través del origen (punto *a*) en este ciclo. El hecho de que la curva no se vuelva a trazar a sí misma sobre la misma trayectoria se conoce como **histéresis**. La curva *bcdefgb* se llama **lazo de histéresis**. En tal ciclo, mucha energía se transforma en energía térmica (fricción) debida al realineamiento de los dominios. Advierta que, en los puntos *c* y *f*, el núcleo de hierro está magnetizado aun cuando no haya corriente en las bobinas. Estos puntos corresponden a un imán permanente.

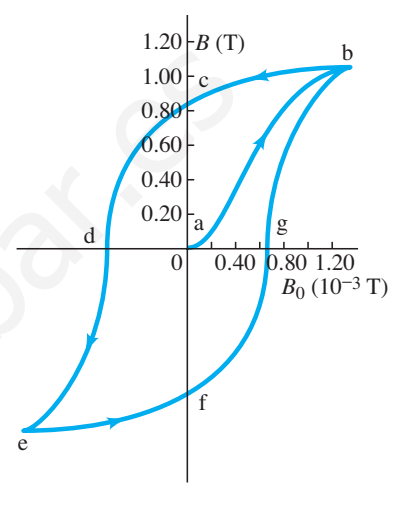

**FIGURA 5–44** Curva de histéresis.

*Histéresis*

### **Resumen**

Un imán tiene dos **polos**, norte y sur. El polo norte es aquel extremo que apunta hacia el norte geográfico cuando el imán está suspendido libremente. Los polos iguales de dos imanes se repelen entre sí, mientras que polos distintos se atraen.

Se puede imaginar que un **campo magnético** rodea a todo imán. La unidad SI de campo magnético es el **tesla** (T).

Las corrientes eléctricas producen campos magnéticos. Por ejemplo, las líneas de campo magnético debidas a una corriente en un alambre recto forman círculos alrededor del alambre, y el campo ejerce una fuerza sobre los imanes (o corrientes) cerca de él.

Un campo magnético ejerce una fuerza sobre una corriente eléctrica. Para un alambre recto de longitud *l* que porta una corriente *I*, la fuerza tiene magnitud

$$
F = IlB \operatorname{sen} \theta,\tag{5-1}
$$

donde  $\theta$  es el ángulo entre el campo magnético  $\vec{B}$  y la corriente. La dirección de la fuerza es perpendicular al alambre portador de corriente y al campo magnético, y está dada por la regla de la mano derecha. La ecuación 5-1 sirve como la definición del campo magnético **B**.

De manera similar, un campo magnético ejerce una fuerza sobre una carga *q* que se mueve con velocidad *v* de magnitud

$$
F = qvB \operatorname{sen} \theta, \tag{5-3}
$$

donde  $\theta$  es el ángulo entre  $\vec{v}$  y  $\vec{B}$ . La dirección de  $\vec{F}$  es perpendicular a  $\vec{v}$  y a  $\vec{B}$  (de nuevo la regla de la mano derecha). La trayectoria de una partícula cargada que se mueve perpendicular a un campo magnético uniforme es un círculo.

La magnitud del campo magnético producido por una corriente *I* en un largo alambre recto, a una distancia *r* del alambre, es

$$
B = \frac{\mu_0}{2\pi} \frac{I}{r}.
$$
\n
$$
(5-6)
$$

 $2\pi r$ <br>Dos corrientes ejercen una fuerza mutua a través del campo magnético que producen. Las corrientes paralelas en la misma dirección se atraen entre sí; las corrientes en direcciones opuestas se repelen.

El campo magnético en el interior de un largo solenoide enrollado apretadamente es

$$
B = \mu_0 NI/l, \tag{5-8}
$$

donde *N* es el número de lazos en una longitud *l* de bobina e *I* es la corriente en cada lazo.

[\*La **ley de Ampère** establece que, alrededor de cualquier trayectoria de lazo cerrado que se elija, la suma de cada segmento de trayectoria  $\Delta l$  por el componente de  $\vec{B}$  paralelo al segmento es igual a  $\mu_0$  por la corriente *I* encerrada por la trayectoria cerrada:

$$
\sum B_{\parallel} \Delta l = \mu_0 I_{\text{enc}}.\tag{5-9}
$$

[\*La torca  $\tau$  sobre *N* lazos de corriente *I* en un campo mag- $\overrightarrow{B}$  es

$$
\tau = NIAB \operatorname{sen} \theta. \tag{5-10}
$$

La fuerza ejercida sobre un alambre portador de corriente por un campo magnético es la base para la operación de muchos dispositivos, como medidores, motores y bocinas.]

### **Preguntas**

- **1.** La aguja de una brújula no siempre está balanceada paralela a la superficie de la Tierra, sino que uno de sus extremos puede inclinarse hacia abajo. Explique por qué.
- **2.** Dibuje las líneas de campo magnético alrededor de una sección recta de alambre que porta una corriente horizontalmente hacia la izquierda.
- **3.** ¿En qué dirección están las líneas de campo magnético que rodean un alambre recto que porta una corriente que se mueve directamente alejándose del observador?
- **4.** Un imán de herradura se mantiene verticalmente con el polo norte hacia la izquierda y el polo sur hacia la derecha. Un alambre que pasa entre los polos, equidistante de ellos, porta una corriente directamente alejándose del observador. ¿En qué dirección está la fuerza sobre el alambre?
- **5.** ¿Un imán atraerá cualquier objeto metálico o sólo a aquellos hechos de hierro? (Inténtelo y observe). ¿Por qué esto es así?
- **6.** Dos barras de hierro se atraen mutuamente sin importar cuáles extremos se pongan juntos. ¿Ambos son imanes? Explique su respuesta.
- **7.** El campo magnético debido a la corriente en los alambres en una casa puede afectar a una brújula. Discuta el efecto en términos de corrientes, incluso si son ca o cd.
- **8.** Si una partícula cargada negativamente entra a una región de campo magnético uniforme que es perpendicular a la velocidad de la partícula, ¿la energía cinética de la partícula aumenta, disminuye o permanece igual? Explique su respuesta. (Desprecie la gravedad y suponga que no existe campo eléctrico).
- **9.** En la figura 5-45, partículas cargadas se mueven en la vecindad de un alambre portador de corriente. Para cada partícula cargada, la flecha indica la dirección de movimiento de la partícula, y los  $+$  o  $-$  indican el signo de la carga. Para cada

una de las partículas, indique la dirección de la fuerza magnética debida al campo magnético producido por el alambre.

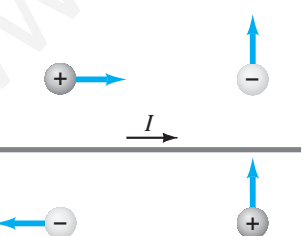

c

### **FIGURA 5–45** Pregunta 9.

**10.** Tres partículas, a, b y c, entran a un campo magnético como se muestra en la figura 5-46. ¿Qué puede dea

cirse acerca de la carga en cada partícula?

**FIGURA 5–46** Pregunta 10.

[\*Un **espectrómetro de masas** usa campos eléctricos y magnéticos para determinar las masas de átomos].

El hierro y algunos otros materiales que son **ferromagnéticos** pueden convertirse en intensos imanes permanentes. Los materiales ferromagnéticos están constituidos por pequeños **dominios** —cada uno un pequeño imán— que se alinean preferentemente en un imán permanente.

[\*Cuando el hierro u otro material ferromagnético se coloca en un campo magnético  $B_0$  debido a una corriente, el hierro se magnetiza. Cuando la corriente se apaga, el material permanece magnetizado; cuando la corriente aumenta en dirección opuesta, una gráfica del campo total *B* contra *B*<sup>0</sup> es un **lazo de histéresis**, y el hecho de que la curva no se vuelva a trazar a sí misma se llama **histéresis**].

**11.** Una partícula cargada positivamente en un campo magnético no uniforme sigue la trayectoria señalada en la figura 5-47. Indique la dirección del campo magnético en todas partes en el espacio, si se supone que la trayectoria siempre está en el plano de la página, e indique las magnitudes relativas del campo en cada región.

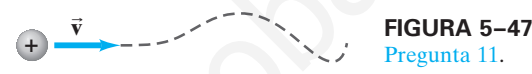

- **12.** ¿Una barra de hierro puede atraer a un imán? ¿Un imán puede atraer a una barra de hierro? ¿Qué debe considerarse para responder estas preguntas?
- **13.** Explique por qué un imán intenso sostenido cerca del TRC de una pantalla de televisión (sección 2-10) provoca que la imagen se distorsione. Además, explique por qué la imagen a veces cambia completamente a negro donde el campo es más intenso. [Pero no se arriesgue a dañar su televisor intentando esto].
- **14.** Se tienen tres barras de hierro, de las cuales dos están magnetizadas pero la tercera no lo está. ¿Cómo determinaría cuáles dos son los imanes sin usar objetos adicionales?
- **15.** ¿Es posible hacer que un electrón en reposo se ponga en movimiento con un campo magnético? ¿Con un campo eléctrico? Explique sus respuestas.
- **16.** Una partícula cargada se mueve en un círculo bajo la influencia de un campo magnético uniforme. Si se enciende un campo eléctrico que apunta en la misma dirección que el campo magnético, describa la trayectoria que tomará la partícula cargada.
- **17.** La fuerza sobre una partícula en un campo magnético es la idea detrás del *bombeo electromagnético*. Se utiliza para bombear fluidos metálicos (como el sodio) y para bombear sangre en las máquinas de corazón artificial. El diseño básico se ilustra en la figura 5-48. Se aplica un campo eléctrico perpendicular a un vaso sanguíneo y a un campo magnético. Explique cómo se provoca que los iones se muevan. ¿Los iones positivos y negativos sienten una fuerza en la misma dirección? **EXAL EXECTS**<br> **EXECTS** is the state of the contributed and positivamente en un campo magnetic de de la Terra, sino que uno de sua extremos puer.<br>
To uniform a signal and a magnetic and la figure and extremos puer a magne

**FIGURA 5–48** Bombeo electromagnético en un vaso sanguíneo. Pregunta 17.

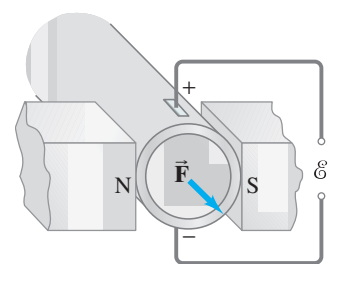

 $a, b, c$ 

**18.** Un haz de electrones se dirige hacia un alambre horizontal que porta una corriente de izquierda a derecha (figura 5-49). ¿En qué dirección se desvía el haz?

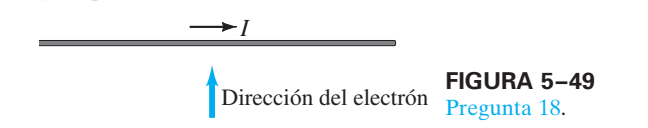

- 19. Describa los campos eléctrico y/o magnético que rodean una carga eléctrica en movimiento.
- **20.** Una partícula cargada se mueve en una línea recta a través de una región particular del espacio. ¿Podría haber un campo magnético distinto de cero en esta región? Si es así, mencione dos situaciones posibles.
- **21.** Si una partícula cargada en movimiento se desvía hacia los lados en cierta región del espacio, ¿se puede concluir con seguridad que  $\vec{B} \neq 0$  en dicha región? Explique su respuesta.
- **22.** En una región particular del espacio existe un campo magnético uniforme  $\overrightarrow{B}$ . Afuera de esta región,  $B = 0$ . ¿Es posible inyectar un electrón desde el exterior en el campo perpendicularmente, de modo que se mueva en una trayectoria circular cerrada en el campo? ¿Y si el electrón se inyecta cerca del centro?
- **23.** ¿Cómo se sabe si los electrones en movimiento en cierta región del espacio se desvían por un campo eléctrico o por un campo magnético (o por ambos)?
- **24.** ¿Cómo se puede fabricar una brújula sin usar hierro u otro material ferromagnético?
- **25.** Dos largos alambres que portan iguales corrientes *I* están en ángulos rectos uno con otro, pero no se tocan. Describa la fuerza magnética que uno ejerce sobre el otro.
- **26.** Un alambre horizontal portador de corriente, libre de moverse en el campo gravitacional de la Tierra, está suspendido directamente sobre un segundo alambre, paralelo, portador de corriente. *a*) ¿En qué dirección está la corriente en el alambre inferior? *b*) ¿El alambre superior se puede mantener en equilibrio estable debido a la fuerza magnética del alambre inferior? Explique sus respuestas.
- **27.** ¿Por qué cualquier polo de un imán atrae una pieza de hierro no magnetizada?
- **28.** Un clavo no magnetizado no atrae un sujetapapeles no magnetizado. Sin embargo, si un extremo del clavo está en contacto con un imán, el otro extremo *atraerá* un sujetapapeles. Explique por qué.
- \* **29.** Dos iones tienen la misma masa, pero uno está ionizado de manera sencilla y el otro está doblemente ionizado. ¿Cómo diferirán sus posiciones en la película de un espectrómetro de masas (figura 5-39)?
	- **30.** ¿Cuál sería el efecto sobre *B* en el interior de un largo solenoide si *a*) el diámetro de todos los lazos se duplica, *b*) el espacio entre los lazos se duplica o *c*) la longitud del solenoide se duplica a lo largo con una duplicación en el número total de lazos?
- **31.** Un tipo de interruptor magnético similar a un solenoide es un **relé** (figura 5-50). Un relé es un electroimán (la barra de hierro en el interior de la bobina no se mueve) que, cuando se activa, atrae una pieza de hierro sobre un pivote. Diseñe un relé para cerrar un interruptor eléctrico. Un relé se usa cuando se necesita abrir un circuito que porta una corriente muy larga pero no se desea que grandes corrientes fluyan a través del interruptor principal. Por ejemplo, el interruptor del arrancador de un automóvil está conectado a un relé, así que la gran corriente que se necesita para el arrancador no pasa hacia el interruptor del tablero. una principal calculate interferimental solution and the set of the contribution and the set of the different capital and papel interference in the substitute in the set of the difference of the both and the set of the se

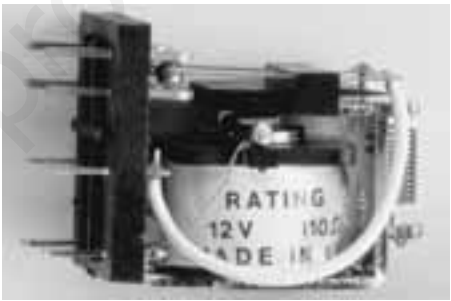

**FIGURA 5–50** Pregunta 31.

### **Problemas**

### **5–3 Fuerza sobre corriente eléctrica en un campo magnético**

- **1.** (I) *a*) ¿Cuál es la magnitud de la fuerza por metro de longitud en un alambre recto que porta una corriente de 8.40 A cuando está perpendicular a un campo magnético uniforme de 0.90 T? *b*) ¿Qué sucede si el ángulo entre el alambre y el campo es de 45.0°?
- **2.** (I) Calcule la magnitud de la fuerza magnética sobre una alambre recto de 160 m de longitud estirado entre dos torres que portan una corriente de 150 A. El campo magnético de la Tierra de  $5.0 \times 10^{-5}$  T forma un ángulo de  $65^{\circ}$  con el alambre.
- **3.** (I) ¿Cuánta corriente fluye en un alambre de 4.80 m de largo si la fuerza máxima sobre él es de 0.750 N cuando se coloca en un campo uniforme de 0.0800 T?
- **4.** (II) Un alambre de 1.5 m de longitud, que porta una corriente de 4.5 A, está orientado horizontalmente. En ese punto sobre la superficie terrestre, la inclinación del campo magnético de la Tierra forma un ángulo de 38° con el alambre. Estime la magnitud de la fuerza magnética sobre el alambre debida al campo magnético de la Tierra de  $5.5 \times 10^{-5}$  T en ese punto.
- **5.** (II) La fuerza sobre un alambre portador de 8.75 A es un máximo de 1.28 N cuando se coloca entre las caras de los polos de un imán. Si la cara del polo norte tiene 55.5 cm de diámetro, ¿cuál es la intensidad aproximada del campo magnético?
- **6.** (II) La fuerza magnética por metro sobre un alambre se mide en sólo 35° de su máximo valor posible. Bosqueje la relación del alambre y el campo si la fuerza ha sido máxima, y bosqueje la relación como es en realidad, calculando el ángulo entre el alambre y el campo magnético.
- **7.** (II) La fuerza sobre un alambre es un máximo de  $6.50 \times 10^{-2}$  N cuando se coloca entre las caras de los polos de un imán. La corriente fluye horizontalmente hacia la derecha y el campo magnético es vertical. El alambre "salta" hacia el observador cuando la corriente se enciende. *a*) ¿Qué tipo de polo magnético es la cara del polo superior? *b*) Si las caras de los polos tienen un diámetro de 10.0 cm, estime la corriente en el alambre si el campo tiene 0.16 T. *c*) Si el alambre se inclina de modo que forme un ángulo de 10.0° con la horizontal, ¿qué fuerza experimentará ahora?
- **8.** (II) Suponga que un alambre recto de cobre de 1.00 mm de diámetro pudiera "flotar" horizontalmente en el aire debido a la fuerza del campo magnético de la Tierra  $\vec{B}$ , que es horizontal, perpendicular al alambre, y de  $5.0 \times 10^{-5}$  T de magnitud. ¿Qué corriente portaría el alambre? ¿La respuesta parece factible? Explique brevemente.

### **5–4 Fuerza sobre carga en movimiento en un campo magnético**

- **9.** (I) Desde una fuente radiactiva se emiten partículas alfa, con carga  $q = +2e$  y masa  $m = 6.6 \times 10^{-27}$  kg, a una rapidez de  $1.6 \times 10^7$  m/s. ¿Qué intensidad de campo magnético se requeriría para doblarse en una trayectoria circular de radio *r*  $= 0.25$  m?
- **10.** (I) Determine la magnitud y dirección de la fuerza sobre un electrón que viaja a  $8.75 \times 10^5$  m/s horizontalmente hacia el este en un campo magnético verticalmente hacia arriba de 0.75 T de intensidad.
- **11.** (I) Encuentre la dirección de la fuerza sobre una carga negativa para cada diagrama mostrado en la figura 5-51, donde  $\vec{v}$ (gris) es la velocidad de la carga y **B** (negro) es la dirección del campo magnético. ( $\otimes$  significa que el vector apunta hacia dentro.  $\odot$  significa que apunta hacia fuera, hacia el lector).

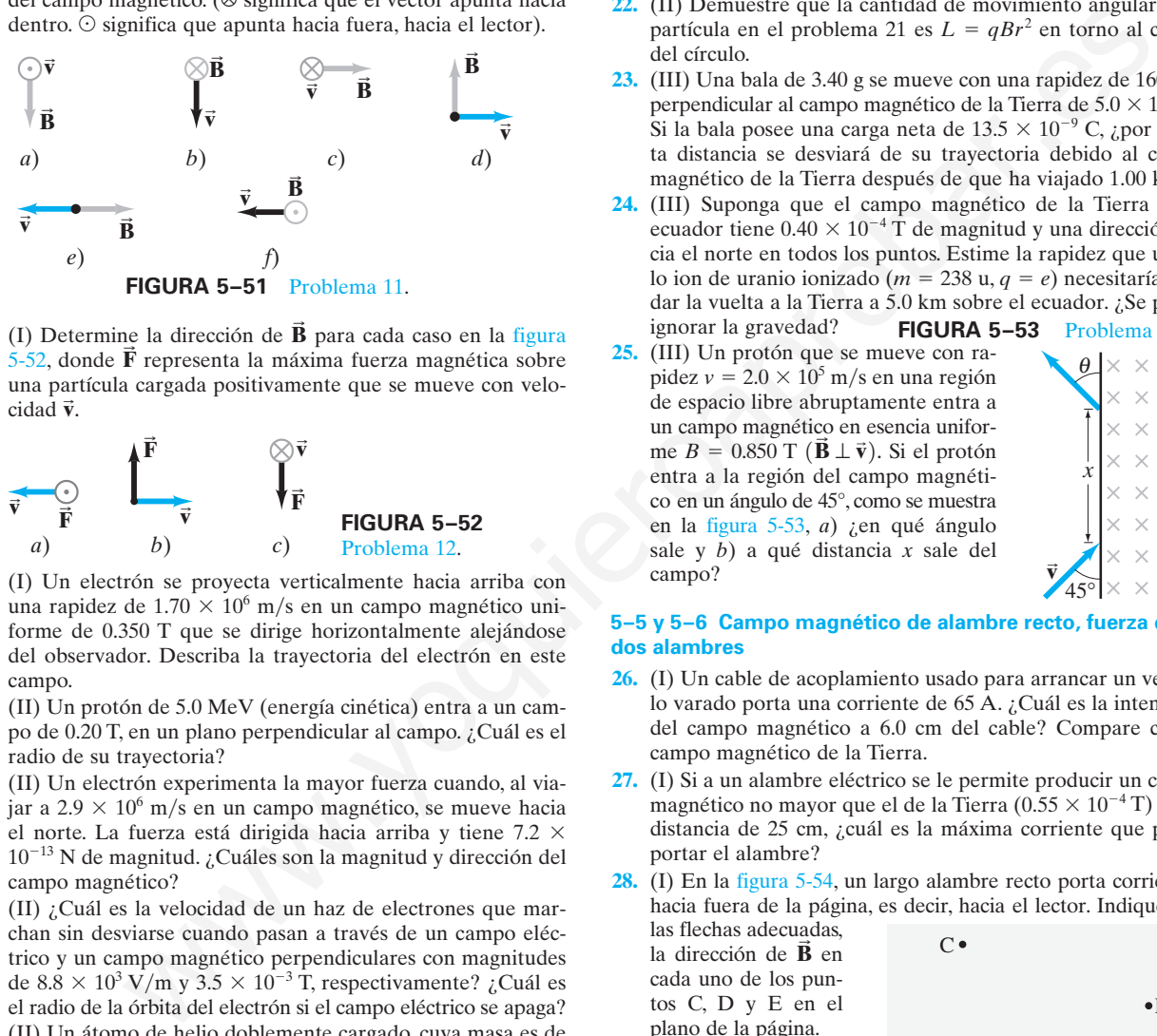

12. (I) Determine la dirección de  $\vec{B}$  para cada caso en la figura 5-52, donde **F** representa la máxima fuerza magnética sobre una partícula cargada positivamente que se mueve con velocidad **v B** .

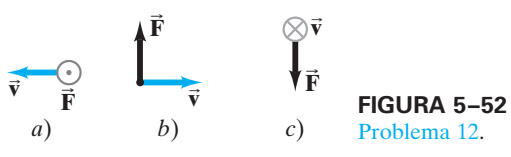

- **13.** (I) Un electrón se proyecta verticalmente hacia arriba con una rapidez de  $1.70 \times 10^6$  m/s en un campo magnético uniforme de 0.350 T que se dirige horizontalmente alejándose del observador. Describa la trayectoria del electrón en este campo.
- **14.** (II) Un protón de 5.0 MeV (energía cinética) entra a un campo de 0.20 T, en un plano perpendicular al campo. ¿Cuál es el radio de su trayectoria?
- **15.** (II) Un electrón experimenta la mayor fuerza cuando, al viajar a  $2.9 \times 10^6$  m/s en un campo magnético, se mueve hacia el norte. La fuerza está dirigida hacia arriba y tiene 7.2  $\times$  $10^{-13}$  N de magnitud. ¿Cuáles son la magnitud y dirección del campo magnético?
- **16.** (II) ¿Cuál es la velocidad de un haz de electrones que marchan sin desviarse cuando pasan a través de un campo eléctrico y un campo magnético perpendiculares con magnitudes de  $8.8 \times 10^3$  V/m y  $3.5 \times 10^{-3}$  T, respectivamente? ¿Cuál es el radio de la órbita del electrón si el campo eléctrico se apaga?
- **17.** (II) Un átomo de helio doblemente cargado, cuya masa es de  $6.6 \times 10^{-27}$  kg, se acelera mediante un voltaje de 2100 V. *a*) ¿Cuál será su radio de curvatura si se mueve en un plano perpendicular a un campo uniforme de 0.340 T? *b*) ¿Cuál es su periodo de revolución?
- **18.** (II) Un protón (masa  $m_p$ ), un deuterón ( $m = 2m_p$ ,  $Q = e$ ) y una partícula alfa ( $m = 4m_p$ ,  $Q = 2e$ ) son acelerados por la misma diferencia de potencial *V* y luego entran a un campo  $\lim_{x \to \infty} \frac{1}{x} \arctan(x) + \frac{1}{x} \arctan(x) +$ circulares perpendiculares a **B**. Determine el radio de las trayectorias para el deuterón y la partícula alfa en términos del radio del protón.

**19.** (II) Demuestre que el tiempo *T* que se requiere para que una partícula de carga *q* que se mueve con rapidez constante v para dar una revolución circular en un campo magnético uniforme  $\vec{\mathbf{B}}$  ( $\perp \vec{\mathbf{v}}$ ) es

$$
T = \frac{2\pi m}{qB}.
$$

[*Sugerencia:* Vea el ejemplo 5-5].

- **20.** (II) Una partícula de carga *q* se mueve en una trayectoria circular de radio *r* en un campo magnético uniforme *B*. Demuestre que su cantidad de movimiento es  $p = qBr$ .
- **21.** (II) Una partícula de masa *m* y carga *q* se mueve en una trayectoria circular en un campo magnético *B*. Demuestre que su energía cinética es proporcional a  $r^2$ , el cuadrado del radio de curvatura de su trayectoria.
- **22.** (II) Demuestre que la cantidad de movimiento angular de la partícula en el problema 21 es  $L = qBr^2$  en torno al centro del círculo.
- $23.$  (III) Una bala de 3.40 g se mueve con una rapidez de  $160 \text{ m/s}$ perpendicular al campo magnético de la Tierra de  $5.0 \times 10^{-5}$  T. Si la bala posee una carga neta de  $13.5 \times 10^{-9}$  C, *i* por cuánta distancia se desviará de su trayectoria debido al campo magnético de la Tierra después de que ha viajado 1.00 km?
- **24.** (III) Suponga que el campo magnético de la Tierra en el ecuador tiene  $0.40 \times 10^{-4}$  T de magnitud y una dirección hacia el norte en todos los puntos. Estime la rapidez que un solo ion de uranio ionizado ( $m = 238$  u,  $q = e$ ) necesitaría para dar la vuelta a la Tierra a 5.0 km sobre el ecuador. ¿Se puede ignorar la gravedad? **FIGURA 5–53** Problema 25.
- **25.** (III) Un protón que se mueve con rapidez  $v = 2.0 \times 10^5$  m/s en una región de espacio libre abruptamente entra a un campo magnético en esencia unifor $m \in B = 0.850$  T  $(\vec{B} \perp \vec{v})$ . Si el protón entra a la región del campo magnético en un ángulo de 45°, como se muestra en la figura 5-53, *a*) ¿en qué ángulo sale y *b*) a qué distancia *x* sale del campo?

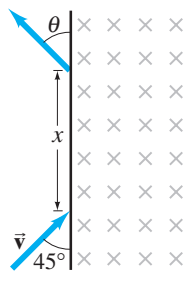

### **5–5 y 5–6 Campo magnético de alambre recto, fuerza entre dos alambres**

- **26.** (I) Un cable de acoplamiento usado para arrancar un vehículo varado porta una corriente de 65 A. ¿Cuál es la intensidad del campo magnético a 6.0 cm del cable? Compare con el campo magnético de la Tierra.
- **27.** (I) Si a un alambre eléctrico se le permite producir un campo magnético no mayor que el de la Tierra ( $0.55 \times 10^{-4}$ T) a una distancia de 25 cm, ¿cuál es la máxima corriente que puede portar el alambre?
- **28.** (I) En la figura 5-54, un largo alambre recto porta corriente *I* hacia fuera de la página, es decir, hacia el lector. Indique, con las flechas adecuadas, **B**

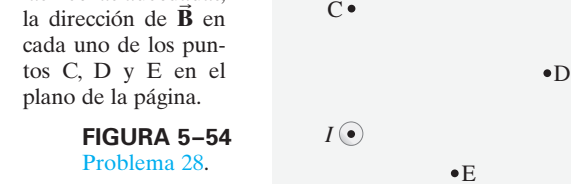

- **29.** (I) Un alambre recto vertical que porta una corriente ascendente de 24 A ejerce una fuerza atractiva por unidad de longitud de  $8.8 \times 10^{-4}$  N/m sobre un segundo alambre paralelo a 7.0 cm de distancia. ¿Qué corriente (magnitud y dirección) fluye en el segundo alambre?
- **30.** (I) Determine la magnitud y dirección de la fuerza entre dos alambres paralelos de 35 m de largo y separados 6.0 cm, si cada uno porta 25 A en la misma dirección.
- **31.** (II) Se va a realizar un experimento acerca del campo magnético de la Tierra a 1.00 m de un cable eléctrico. ¿Cuál es la máxima corriente permisible en el cable si el experimento debe ser exacto en un rango de  $\pm 1.0\%$ ?
- **32.** (II) Una línea de transmisión porta una corriente de 95 A a través de la parte superior de unos postes de 8.5 m de altura. ¿Cuál es la magnitud del campo magnético producido por este alambre en el suelo? ¿Cómo se compara esto con el campo de la Tierra de aproximadamente  $\frac{1}{2} \tilde{G}$ ?
- **33.** (II) Dos largos y delgados alambres paralelos separados 13.0 cm portan corrientes de 25 A en la misma dirección. Determine el campo magnético en el punto P, a 12.0 cm de un alambre y a 5.0 cm del otro (figura 5-55).

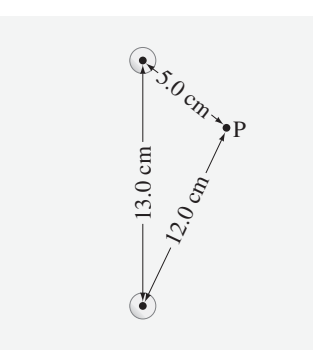

**34.** (II) Una brújula horizontal se coloca a 18 cm hacia el sur de un alambre recto vertical que porta una corriente de 35 A hacia abajo. ¿En qué dirección apunta la aguja de la brújula en esta ubicación? Suponga que el componente horizontal del campo de la Tierra en este punto es de  $0.45 \times 10^{-4}$ T y la declinación magnética es de 0°.

**FIGURA 5–55** Problema 33.

- **35.** (II) Un largo alambre horizontal porta 22.0 A de corriente hacia el norte. ¿Cuál es el campo magnético neto a 20.0 cm al oeste del alambre, si ahí el campo de la Tierra apunta al norte pero hacia abajo, 37° debajo de la horizontal, y tiene 5.0  $\times$  $10^{-5}$  T de magnitud?
- **36.** (II) Una corriente recta de protones pasa un punto dado en el espacio a una tasa de  $1.5 \times 10^9$  protones/s. ¿Qué campo magnético producen a 2.0 m del haz?
- **37.** (II) Determine el campo magnético a la mitad entre dos largos alambres rectos, separados 2.0 cm, en términos de la corriente *I* en uno, cuando el otro porta 15 A. Suponga que estas corrientes están *a*) en la misma dirección y *b*) en direcciones opuestas.
- **38.** (II) Un largo par de alambres conducen 25.0 A de corriente cd a, y desde, un instrumento. Si los alambres aislados son de diámetro despreciable pero están separados 2.8 mm, ¿cuál es el campo magnético a 10.00 cm de su punto medio, en su plano (figura 5-56)? Compare con el campo magnético de la Tierra.

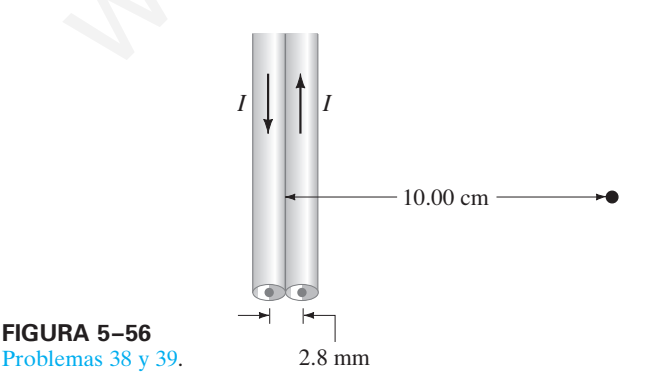

- **39.** (II) Un tercer alambre se coloca en el plano de los dos alambres mostrados en la figura 5-56, paralelo y justo a la derecha. Si porta 25.0 A hacia arriba, ¿qué fuerza por metro de longitud ejerce sobre cada uno de los otros dos alambres? Suponga que está a 2.8 mm del alambre más cercano, de centro a centro.
- **40.** (II) La aguja de una brújula apunta a 23° al E del N en el exterior. Sin embargo, cuando se coloca a 12.0 cm al este de un alambre vertical en el interior de un edificio, apunta a 55° al E del N. ¿Cuáles son la magnitud y dirección de la corriente en el alambre? El campo de la Tierra en ese lugar es de 0.50  $\times$  10<sup>-4</sup> T y es horizontal.
- **41.** (II) Un lazo rectangular de alambre se encuentra en el mismo plano que un alambre recto, como se muestra en la figura 5-57. Existe una corriente de 2.5 A en ambos alambres. Determine la magnitud y dirección de la fuerza neta sobre el lazo.

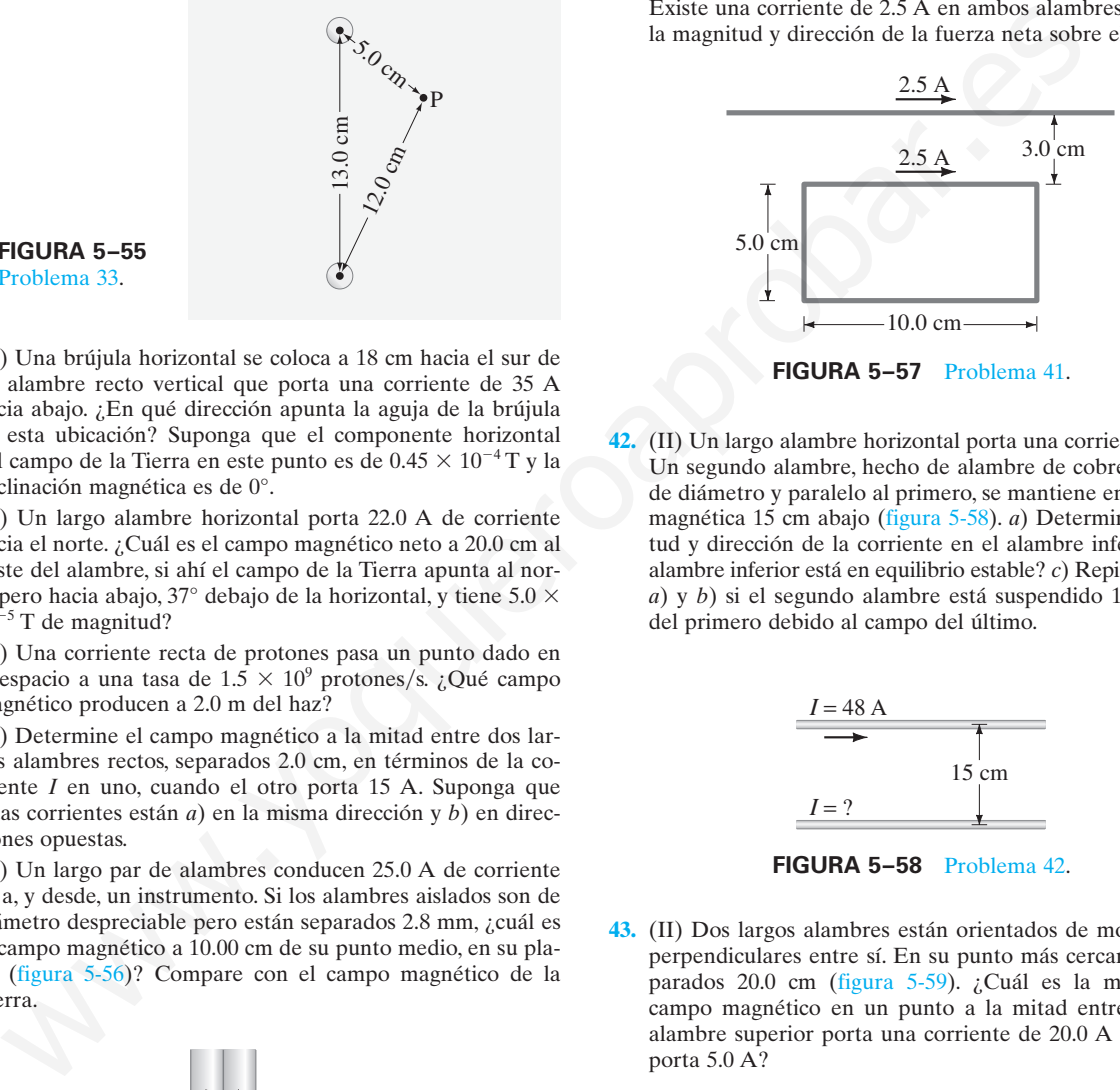

**FIGURA 5–57** Problema 41.

**42.** (II) Un largo alambre horizontal porta una corriente de 48 A. Un segundo alambre, hecho de alambre de cobre de 2.5 mm de diámetro y paralelo al primero, se mantiene en suspensión magnética 15 cm abajo (figura 5-58). *a*) Determine la magnitud y dirección de la corriente en el alambre inferior. *b*) ¿El alambre inferior está en equilibrio estable? *c*) Repita los incisos *a*) y *b*) si el segundo alambre está suspendido 15 cm *arriba* del primero debido al campo del último.

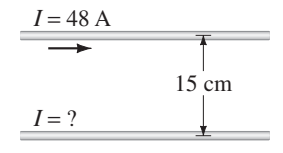

**FIGURA 5–58** Problema 42.

**43.** (II) Dos largos alambres están orientados de modo que son perpendiculares entre sí. En su punto más cercano, están separados 20.0 cm (figura 5-59). ¿Cuál es la magnitud del campo magnético en un punto a la mitad entre ellos, si el alambre superior porta una corriente de 20.0 A y el inferior porta 5.0 A?

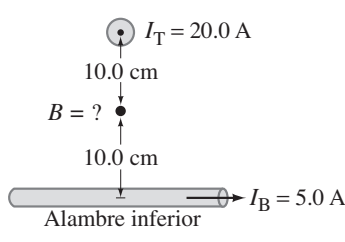

**FIGURA 5–59** Problema 43.

- **44.** (II) Dos largos alambres paralelos rectos están separados 15 cm. El alambre A porta 2.0 A de corriente. La corriente de B es de 4.0 A en la misma dirección. *a*) Determine la magnitud del campo magnético debido al alambre A en la posición del alambre B. *b*) Determine el campo magnético debido al alambre B en la posición del alambre A. *c*) ¿Estos dos campos magnéticos son iguales y opuestos? ¿Por qué sí o por qué no? *d*) Determine la fuerza sobre el alambre A debida al alambre B, y la fuerza sobre el alambre B debida al alambre A. ¿Estas dos fuerzas son iguales y opuestas? ¿Por qué sí o por qué no?
- **45.** (II) Tres largos alambres paralelos están a 3.8 cm uno de otro. (Si se miran desde un extremo, están en las tres esquinas de un triángulo equilátero). La corriente en cada alambre es de 8.00 A, pero su dirección en el alambre M es opuesta a la de los alambres N y P (figura 5-60). Determine la fuerza magnética por unidad de longitud sobre cada alambre debida a los otros dos.

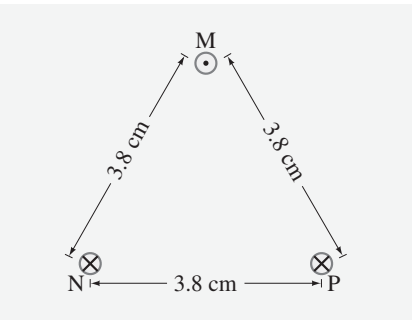

**FIGURA 5–60** Problemas 45, 46 y 74.

- **46.** (II) En la figura 5-60, determine la magnitud y dirección del campo magnético en el punto medio del lado del triángulo entre el alambre M y el alambre N.
- **47.** (II) Sean dos largos alambres paralelos, separados una distancia *d*, que portan corrientes iguales *I* en la misma dirección. Un alambre está en  $x = 0$ , el otro está en  $x = d$  (figura 5-61). Determine  $\vec{B}$  a lo largo del eje *x* entre los alambres como función de *x*.

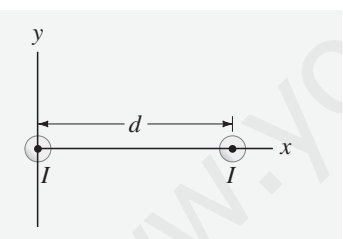

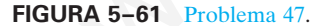

### **5–7 Solenoides y electroimanes**

- **48.** (I) Un delgado solenoide de 12 cm de largo tiene un total de 420 vueltas de alambre y porta una corriente de 2.0 A. Calcule el campo en el interior, cerca del centro.
- **49.** (I) Un solenoide de 30.0 cm de largo y 1.25 cm de diámetro producirá un campo de 0.385 T en su centro. ¿Cuánta corriente debe portar el solenoide si tiene 975 vueltas de alambre?
- **50.** (II) Un solenoide de 550 vueltas mide 15 cm de largo. La corriente en él es de 33 A. Un alambre recto de 3.0 cm de largo pasa por el centro del solenoide, a lo largo de un diámetro. Este alambre porta una corriente descendente de 22 A (y está conectado a otros alambres que no son de importancia). ¿Cuál es la fuerza sobre este alambre si se supone que el campo del solenoide apunta hacia el este?

**51.** (III) Se tiene 1.0 kg de cobre y se quiere hacer un solenoide práctico que produzca el mayor campo magnético posible para un voltaje dado. ¿Del cobre se debe hacer un alambre largo y delgado, corto y grueso, o de alguna otra forma? Considere ciertas variables, como el diámetro del solenoide y la longitud, entre otras.

### \* **5–8 Ley de Ampère**

\*

\* **52.** (II) Un toroide es un solenoide con forma de círculo (figura 5-62). Utilice la ley de Ampère a lo largo de la trayectoria circular, mostrada con línea punteada en la figura 5-62*a*, para determinar que el campo magnético *a*) en el interior del toroide es  $B = \mu_0 NI/2\pi r$ , donde *N* es el número total de vueltas, *v b*) afuera del toroide es  $B = 0$ . *c*) *i*. El campo adentro del toroide es uniforme como el de un solenoide? Si no lo es, ¿cómo varía?

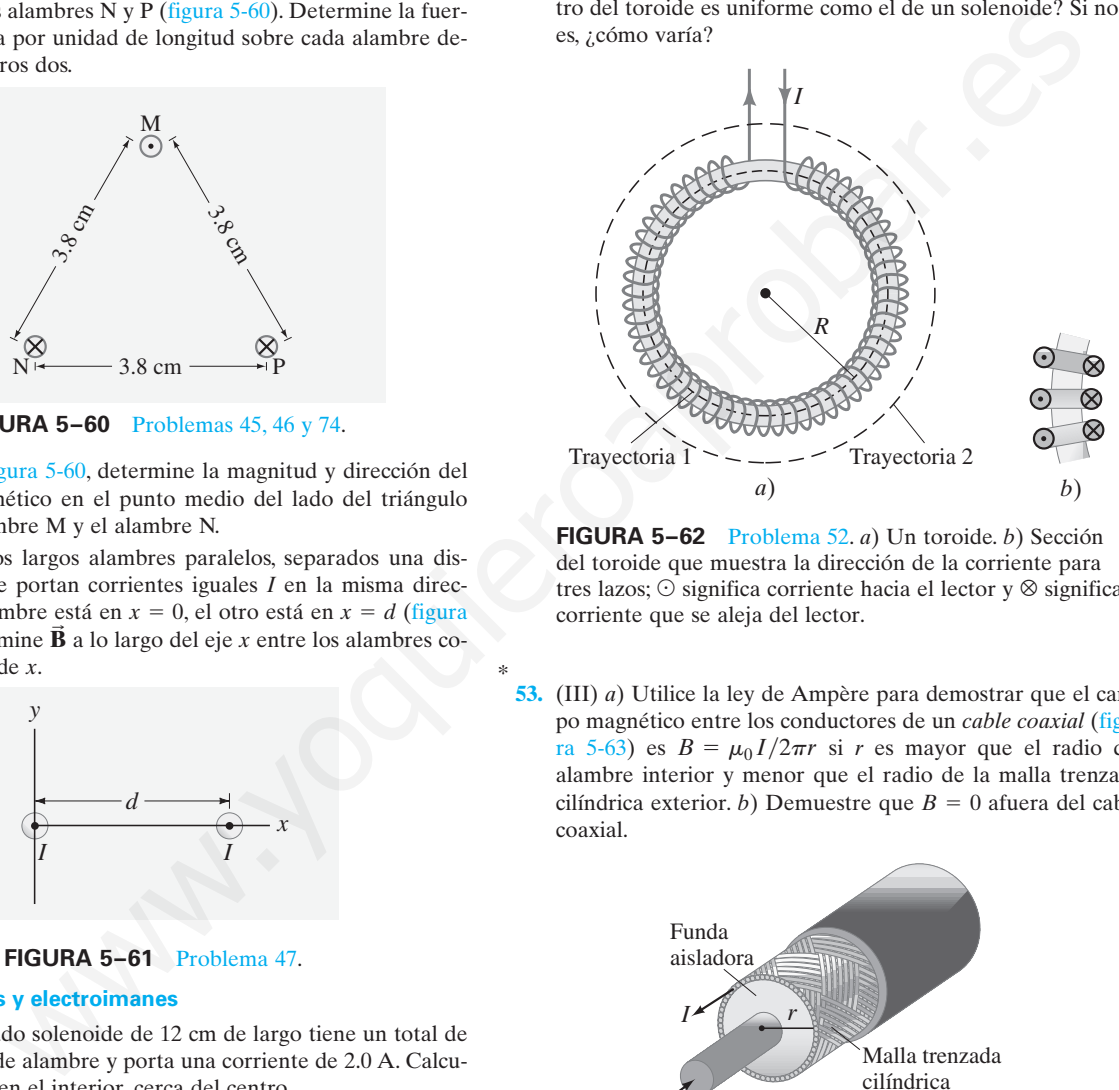

**FIGURA 5–62** Problema 52. *a*) Un toroide. *b*) Sección del toroide que muestra la dirección de la corriente para tres lazos;  $\odot$  significa corriente hacia el lector y  $\otimes$  significa corriente que se aleja del lector.

**53.** (III) *a*) Utilice la ley de Ampère para demostrar que el campo magnético entre los conductores de un *cable coaxial* (figura 5-63) es  $B = \mu_0 I / 2\pi r$  si *r* es mayor que el radio del alambre interior y menor que el radio de la malla trenzada cilíndrica exterior. *b*) Demuestre que  $B = 0$  afuera del cable coaxial.

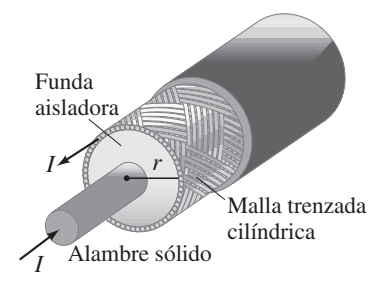

**FIGURA 5–63** Cable coaxial. Problema 53.

### \* **5–9 y 5–10 Torca sobre lazo de corriente, aplicaciones**

\* **54.** (I) Un solo lazo cuadrado de alambre de 22.0 cm de lado se coloca con su cara paralela al campo magnético entre los polos de un gran imán. Cuando 6.30 A fluyen en la bobina, la torca sobre él es de 0.325 m-N. ¿Cuál es la intensidad del campo magnético?

- \* **55.** (I) La aguja de un galvanómetro se desvía la escala completa para una corriente de 53.0  $\mu$ A. ¿Qué corriente dará desviación de escala completa si el campo magnético se debilita a 0.860 de su valor original?
- \* **56.** (I) Si el resorte restaurador de un galvanómetro se debilita en un 25% a través de los años, ¿qué corriente dará desviación de escala completa si originalmente se requerían 36  $\mu$ A?
- \* **57.** (I) Si la corriente a un motor cae en un 12%, ¿en qué factor cambia la torca de salida?
- \* **58.** (II) Demuestre que el momento de dipolo magnético *M* de un electrón que describe una órbita en torno al núcleo de protón de un átomo de hidrógeno está relacionado con la cantidad de movimiento angular orbital *L* del electrón por

$$
M = \frac{e}{2m} L.
$$

\* **59.** (II) Una bobina circular de 16.0 cm de diámetro y que contiene nueve lazos se encuentra plano sobre el suelo. El campo magnético de la Tierra en esta ubicación tiene  $5.50 \times 10^{-5}$  T de magnitud y apunta hacia la Tierra en un ángulo de 56.0° por abajo de una línea que apunta hacia el norte. Si una corriente de 7.20 A en sentido de las manecillas del reloj pasa a través de la bobina, *a*) determine el momento de torsión sobre la bobina y *b*) ¿cuál borde de la bobina se eleva: norte, este, sur u oeste? Usin behind called to to ome diameter operations and perioding red as a maximum of the section of the action of the section of the section of the section of the section of the section of the section of the section of the

### \* **5–11 Espectrómetro de masas**

- **60.** (I) Los protones se mueven en un círculo de 5.10 cm de radio \* en un campo magnético de 0.566 T. ¿Qué valor de campo eléctrico haría rectas sus trayectorias? ¿En qué dirección debe apuntar?
- \* **61.** (I) En un espectrómetro de masas, los átomos de germanio tienen radios de curvatura iguales a 21.0, 21.6, 21.9, 22.2 y 22.8 cm. El radio más largo corresponde a una masa atómica de 76 u. ¿Cuáles son las masas atómicas de los otros isótopos?

### **Problemas generales**

- **67.** Protones con cantidad de movimiento de  $4.8 \times 10^{-16}$  kg·m/s son magnéticamente conducidos en sentido de las manecillas del reloj en una trayectoria circular de 2.0 km de diámetro en el Fermi National Accelerator Laboratory en Illinois. Determine la magnitud y dirección del campo en los imanes que rodean la tubería del haz.
- **68.** Un protón y un electrón tienen la misma energía cinética al entrar a un región de campo magnético constante. ¿Cuál es la razón de los radios de sus trayectorias circulares?
- **69.** El cable de potencia de un tranvía eléctrico (figura 5-64) porta una corriente horizontal de 330 A hacia el este. El campo magnético de la Tierra tiene una intensidad de  $5.0 \times 10^{-5}$ T y forma un ángulo de inclinación de 22° en esta ubicación. Calcule la magnitud y dirección de la fuerza magnética sobre una longitud de 15 m de este cable.

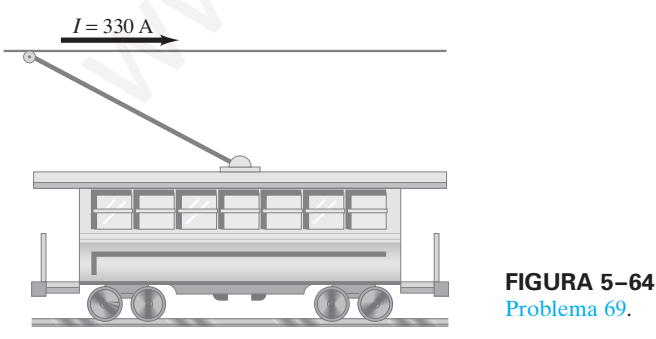

**70.** Calcule la fuerza sobre un avión que adquirió una carga neta de 1550  $\mu$ C y se mueve con una rapidez de 120 m/s perpendicular al campo magnético de la Tierra de  $5.0 \times 10^{-5}$  T.

- \* **62.** (II) Suponga que el campo eléctrico entre las placas eléctricas en el espectrómetro de masas de la figura 5-39 es de 2.48  $\times$  10<sup>4</sup> V/m y los campos magnéticos  $B = B' = 0.68$  T. La fuente contiene isótopos de carbono con números de masa 12, 13 y 14 de un pedazo de árbol muerto hace mucho tiempo. (Para estimar las masa atómicas, multiplique por  $1.67 \times$  $10^{-27}$  kg). ¿Cuál es la distancia de separación entre las líneas formadas por los iones cargados sencillamente de cada tipo en la película fotográfica? ¿Y si los iones estuviesen doblemente cargados?
- \* **63.** (II) Un espectrómetro de masas se usa para llevar registro de los contaminantes del aire. Sin embargo, es difícil separar moléculas con masas casi iguales como  $CO$  (28.0106 u) y N<sub>2</sub> (28.0134 u). ¿De qué tamaño debe ser el radio de curvatura de un espectrómetro si estas dos moléculas deben estar separadas en la película por 0.50 mm?
- \* **64.** (II) Una forma de espectrómetro de masas acelera iones mediante un voltaje *V* antes de que entren a un campo magnético *B*. Se supone que los iones parten del reposo. Demuestre que la masa de un ion es  $m = qB^2R^2/2V$ , donde R es el radio de la trayectoria de los iones en el campo magnético y *q* es su carga.

### **5–12 Ferromagnetismo, histéresis**

- \* **65.** (I) Un largo solenoide delgado tiene 430 lazos de alambre por metro y una corriente de 25 A fluye a través del alambre. Si la permeabilidad del hierro es de  $3000\mu_0$ , ¿cuál es el campo total *B* dentro del solenoide?
- $*66.$ **66.** (II) Un solenoide con núcleo de hierro tiene 38 cm de largo, 1.8 cm de diámetro y 640 vueltas de alambre. El campo magnético dentro del solenoide es de 2.2 T cuando fluyen 48 A en el alambre. ¿Cuál es la permeabilidad  $\mu$  a esta alta intensidad de campo?
	- **71.** Cerca del ecuador, el campo magnético de la Tierra apunta casi horizontalmente hacia el norte y tiene magnitud  $B = 0.50$  $\times$  10<sup>-4</sup> T. ¿Cuál debe ser la magnitud y dirección para la velocidad de un electrón si su peso debe ser exactamente equilibrado por la fuerza magnética?
	- **72.** Un átomo de helio doblemente cargado, cuya masa es de 6.6  $\times$  10<sup>-27</sup> kg, es acelerado por un voltaje de 2400 V. *a*) ¿Cuál será su radio de curvatura en un campo uniforme de 0.240 T? *b*) ¿Cuál es su periodo de revolución?
	- **73.** En la figura 5-65 se ilustra una especie de "lanzaproyectiles". Una gran corriente se mueve en un lazo cerrado compuesto de rieles fijos, una fuente de poder y una barra muy ligera, casi sin fricción, que toca los rieles. Un campo magnético es perpendicular al plano del circuito. si la barra tiene una longitud  $L = 22$  cm, una masa de 1.5 g y se coloca en un campo de 1.7 T, ¿qué flujo de corriente constante se necesita para acelerar la barra desde el reposo hasta 28 m/s en una distancia de 1.0 m? ¿En qué dirección debe apuntar el campo magnético?

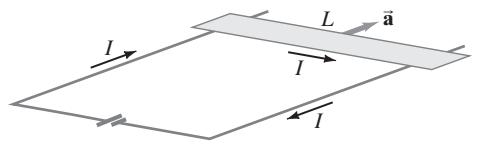

**FIGURA 5–65** Problema 73.

**74.** En la figura 5-60, el alambre superior es alambre de cobre de 1.00 mm de diámetro y está suspendido en el aire debido a las dos fuerzas magnéticas provenientes de los dos alambres inferiores. El flujo de corriente a través de los dos alambres inferiores es de 95 A en cada uno. Calcule el flujo de corriente requerido en el alambre suspendido.

**75.** Dos alambres paralelos rígidos separados una distancia *l* en un plano horizontal actúan como rieles para sostener una barra metálica ligera de masa *m* (perpendicular a cada riel), figura 5-66. Un campo magnético  $\vec{B}$ , dirigido verticalmente hacia arriba (hacia fuera en el diagrama) actúa a todo lo largo. En  $t = 0$ , los alambres conectados a los rieles se conectan a una fuente de corriente constante y a través del sistema comienza a fluir una corriente *I*. Determine la rapidez de la barra, que parte del reposo en  $t = 0$ , como función del tiempo *a*) si se supone que no hay fricción entre la barra y los rieles, y *b*) si el coeficiente de fricción es  $\mu_k$ . *c*) *i*, La barra se mueve al este o al oeste si la corriente a través de ella se dirige hacia el norte?

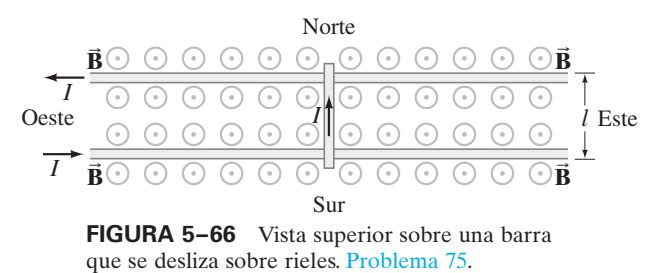

- **76.** Estime la desviación máxima aproximada del haz de electrones cerca del centro de una pantalla de televisión debida al campo de  $5.0 \times 10^{-5}$  T de la Tierra. Suponga que el TRC de la pantalla (sección 2-10) está a 22 cm del cañón de electrones, donde estos últimos son acelerados por *a*) 2.0 kV o *b*) 30 kV. Note que, en los televisores a color, el haz del TRC se debe dirigir con precisión a menos de 1 mm para que golpee el fósforo correcto. Puesto que el campo de la Tierra es significativo aquí, se usan escudos de mu-metal† para reducir el campo de la Tierra en el TRC.
- **77.** El **ciclotrón** (figura 5-67) es un dispositivo que se usa para acelerar partículas elementales, como los protones, a alta rapidez. Las partículas que parten del punto A con cierta velocidad inicial viajan en órbitas circulares en el campo magnético *B*. Las partículas se aceleran a rapideces más altas cada vez que pasan a través de la brecha entre las "des" metálicas, donde hay un campo eléctrico *E*. (No hay campo eléctrico en el interior de las des metálicas huecas). El campo eléctrico cambia de dirección cada medio ciclo, a causa de un voltaje ca  $V = V_0$  sen  $2\pi ft$ , de modo que las partículas aumentan su rapidez en cada paso a través de la brecha. *a*) Demuestre que la frecuencia f del voltaje debe ser  $f = Bq/2\pi m$ , donde q es la carga sobre las partículas y *m* su masa. *b*) Demuestre que la energía cinética de las partículas aumenta por  $2qV_0$  cada revolución, si se supone que la brecha es pequeña. *c*) Si el radio del ciclotrón es de 2.0 m y la intensidad del campo magnético es de 0.50 T, ¿cuál será la energía cinética máxima, en MeV, de los protones acelerados? www.yoquieroaprobar.es

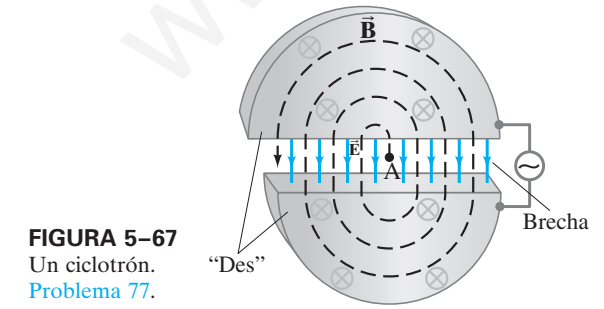

† *N. del T*. El mu-metal (o metal mu) es una aleación de níquel-hierro con cobre y molibdeno. Su nombre se debe a que presenta un gran valor  $\mu$ .

**78.** Cuatro alambres paralelos rectos y muy largos, ubicados en las esquinas de un cuadrado de lado *l*, portan corrientes iguales *I*<sup>0</sup> perpendiculares a la página como se muestra en la figura  $\overline{5}$ -68. Determine la magnitud y dirección de  $\overrightarrow{B}$  en el centro C del cuadrado.

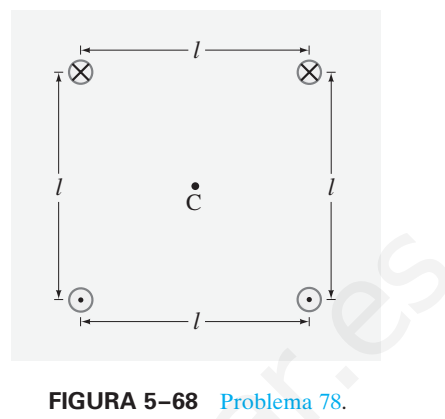

**79.** Los campos magnéticos son muy útiles en los aceleradores de partículas para "dirigir haces"; es decir, los campos magnéticos se pueden usar para cambiar la dirección del haz sin alterar su rapidez (figura 5-69). Demuestre cómo funciona esto con un haz de protones. ¿Qué ocurre a los protones que no se mueven con la rapidez para la que está diseñado el campo magnético? Si el campo se extiende sobre un región de 5.0 cm de ancho y tiene una magnitud de 0.33 T, ¿aproximadamente en qué ángulo se doblará un haz de protones que viaja a 1.0  $10^7 \text{ m/s?}$ 

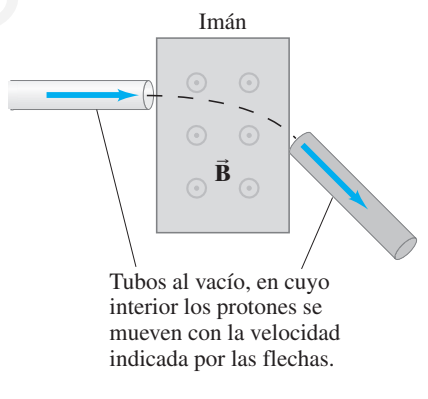

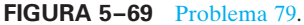

**80.** El campo magnético *B* en el centro de una bobina circular de alambre que porta una corriente *I* (como en la figura 5-9) es

$$
B=\frac{\mu_0 NI}{2r},
$$

donde *N* es el número de lazos en la bobina y *r* es su radio. Suponga que un electroimán usa una bobina de 1.2 m de diámetro hecha de alambre cuadrado de cobre de 1.6 mm de lado. El suministro de potencia produce 120 V a una salida máxima de potencia de 4.0 kW. *a*) ¿Cuántas vueltas se necesitan para correr el suministro de potencia a máxima potencia? *b*) ¿Cuál es la intensidad del campo magnético en el centro de la bobina? *c*) Si se usa un número mayor de vueltas y este mismo suministro de potencia (de modo que el voltaje permanece en 120 V), ¿resultará un campo magnético más grande? Explique su respuesta.

- **81.** Cerca de los polos de la Tierra, el campo magnético es de aproximadamente 1 G ( $1 \times 10^{-4}$  T). Imagine un modelo simple en el que el campo de la Tierra lo produce un solo lazo de corriente alrededor del ecuador. Estime aproximadamente la corriente que este lazo portaría. [*Sugerencia:* Utilice la fórmula del problema 80].
- **82.** Una persona quiere tener una idea de la magnitud de los campos magnéticos producidos por las líneas de transmisión sobre su cabeza. Ella estima que los dos alambres están cada uno aproximadamente a 30 m sobre el suelo y están separados aproximadamente 3 m. La compañía eléctrica local dice que las líneas operan a 10 kV y proporcionan un máximo de 40 MW al área local. Estime el campo magnético máximo que se experimenta al caminar bajo dichas líneas de transmisión y compare con el campo de la Tierra. [Para una corriente ca, los valores son rms y el campo magnético cambiará.]
- **83.** *a*) ¿Qué valor de campo magnético haría que un haz de electrones, que viaja hacia la derecha con una rapidez de 4.8  $10<sup>6</sup>$  m/s, pase sin desviarse a través de una región donde existe un campo eléctrico uniforme de  $10,000$  V/m que apunta verticalmente hacia arriba? *b*) ¿Cuál es la dirección del campo magnético si se sabe que es perpendicular al campo eléctrico? *c*) ¿Cuál es la frecuencia de la órbita circular de los electrones, si el campo eléctrico se apaga? y compare con el campo de la literata plan una corriera de la literata de la literata de la literata de la campo anguérico natá que un hay de electro natá de de la campo anguérico natá de la literatura de la literatura de
- **84.** Un protón sigue una trayectoria espiral a través de un gas en un campo magnético de 0.010 T, perpendicular al plano de la espiral, como se ilustra en la figura 5-70. En dos lazos sucesivos, en los puntos P y Q, los radios son de 10.0 mm y 8.5 mm, respectivamente. Calcule el cambio en energía cinética del protón mientras viaja de P a Q.

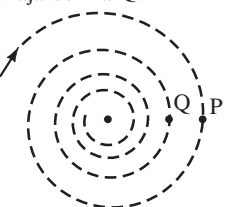

**FIGURA 5–70** Problema 84.

- **85.** Un largo solenoide de 32 cm y 1.8 cm de diámetro producirá un campo magnético de 0.30 T en su centro. Si la corriente máxima será de 5.7 A, ¿cuántas vueltas debe tener el solenoide?
- **86.** Dos largos alambres rectos de aluminio, cada uno de 0.50 mm de diámetro, portan la misma corriente pero en direcciones opuestas. Están suspendidos por cuerdas de 0.50 m de largo, como se muestra en la figura 5-71. Si las cuerdas de suspensión forman un ángulo de 3.0° con la vertical, ¿cuál es la corriente en los alambres?

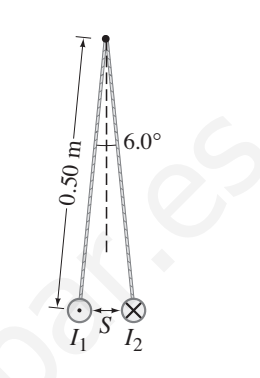

**FIGURA 5–71** Problema 86.

87. Un electrón entra a un campo magnético uniforme  $B = 0.23$  T en un ángulo de 45° con  $\vec{B}$ . Determine el radio *r* y el paso *p* (distancia entre lazos) de la trayectoria helicoidal del electrón, si se supone que su rapidez es de  $3.0 \times 10^6$  m/s. Observe la figura 5-72.

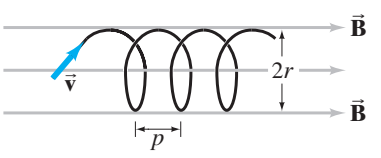

**FIGURA 5–72** Problema 87.

### **Respuestas a los ejercicios**

- **A:** Cerca de los polos, donde las líneas de campo están más juntas.
- **B:** En sentido contrario al de las manecillas del reloj.
- **C:** 0.15 N.
- **D:** Cero.

**E:** Negativo; la dirección de la trayectoria helicoidal se invertiría. **F:** 2.0 cm.

Una de las grandes leyes de la física es la ley de inducción de Faraday, que dice que un flujo magnético variable produce una fem inducida. Esta fotografía muestra un imán de barra que se mueve en el interior de una bobina de alambre, y el galvanómetro registra una corriente inducida. Este fenómeno de inducción electromagnética es la base para muchos dispositivos prácticos, desde generadores, alternadores y transformadores hasta grabadoras de cinta y memorias de computadora.

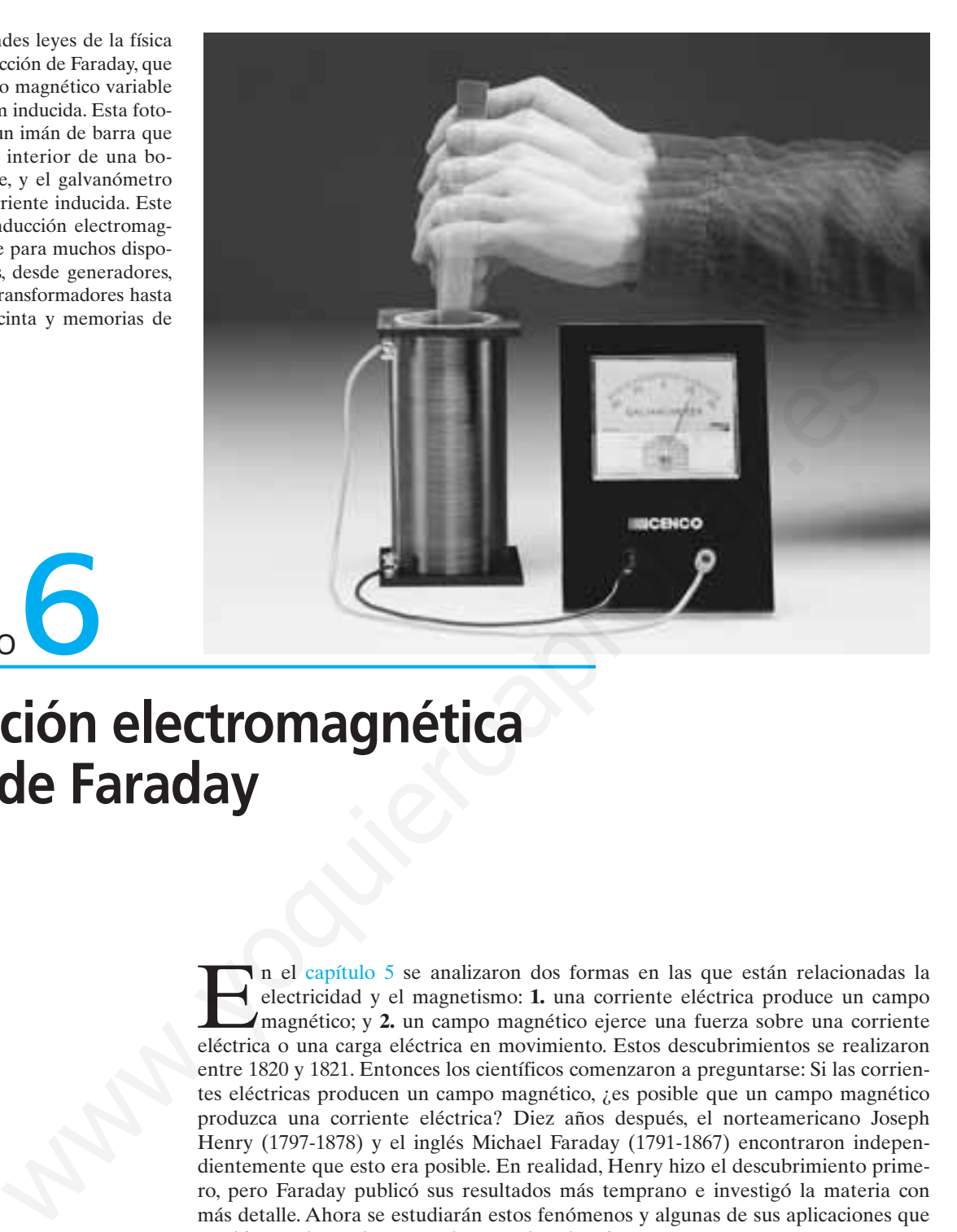

# CAPÍTULO

## **Inducción electromagnética y ley de Faraday**

En el capítulo 5 se analizaron dos formas en las que están relacionadas la electricidad y el magnetismo: **1.** una corriente eléctrica produce un campo magnético; y **2.** un campo magnético ejerce una fuerza sobre una corriente eléctrica o una carga eléctrica en movimiento. Estos descubrimientos se realizaron entre 1820 y 1821. Entonces los científicos comenzaron a preguntarse: Si las corrientes eléctricas producen un campo magnético, ¿es posible que un campo magnético produzca una corriente eléctrica? Diez años después, el norteamericano Joseph Henry (1797-1878) y el inglés Michael Faraday (1791-1867) encontraron independientemente que esto era posible. En realidad, Henry hizo el descubrimiento primero, pero Faraday publicó sus resultados más temprano e investigó la materia con más detalle. Ahora se estudiarán estos fenómenos y algunas de sus aplicaciones que cambiaron al mundo, como el generador eléctrico.

### **Fem inducida 6–1**

En su intento por producir corriente eléctrica a partir de un campo magnético, Faraday empleó un aparato como el que se ilustra en la figura 6-1. Una bobina de alambre, X, se conectaba a una batería. La corriente que fluía a través de X producía un campo magnético que se intensificaba mediante el núcleo de hierro alrededor del cual se enredaba el alambre. Faraday esperaba que una intensa corriente estable en X produciría un campo magnético lo suficientemente grande como para producir

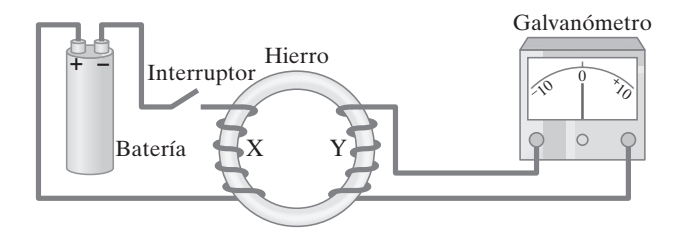

**FIGURA 6-1** Experimento de Faraday para inducir una fem.

una corriente en una segunda bobina Y que compartía el mismo núcleo de hierro. Este segundo circuito, Y, contenía un galvanómetro para detectar cualquier corriente, pero no contenía batería. No tuvo éxito con corrientes constantes. Pero el efecto a largo plazo se observó por fin cuando Faraday notó que el galvanómetro en el circuito Y se desviaba fuertemente en la dirección opuesta cuando cerraba el interruptor en X. Y el galvanómetro se desviaba fuertemente en la dirección opuesta cuando abría el interruptor en X. Una corriente constante en X producía un campo magnético constante que *no* producía corriente en Y. Sólo se producía una corriente en Y cuando la corriente en X iniciaba o se detenía.

Faraday concluyó que aunque un campo magnético constante no produce corriente en un conductor, un campo magnético *cambiante* es capaz de producir una corriente eléctrica. A tal corriente se le llama **corriente inducida**. Cuando cambia el campo magnético a través de una bobina Y, en Y ocurre una corriente, como si hubiese una fuente de fem en el circuito Y. Por tanto, se dice que

### **un campo magnético variable induce una fem.**

Faraday realizó más experimentos acerca de la **inducción electromagnética**, como se llamó a este fenómeno. Por ejemplo, la figura 6-2 muestra que, si un imán se mueve rápidamente en el interior de una bobina de alambre, en éste se induce una corriente. Si el imán se remueve rápidamente, se induce una corriente en la dirección opuesta (disminuye  $\vec{B}$  a través de la bobina). Más aún, si el imán se mantiene estable y la bobina de alambre se mueve hacia o desde el imán, de nuevo se induce una fem y fluye una corriente. Se requiere el movimiento o el cambio para inducir una fem. No importa si el imán o la bobina se mueven. Es su *movimiento relativo* el que cuenta.

### **PRECAUCIÓN**

 $E$ *l* cambio en  $\vec{B}$ , no  $\vec{B}$  misma, *induce corriente.*

**B** *variable induce una fem.* 

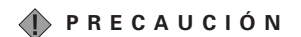

*Movimiento relativo: el imán o la bobina en movimiento inducen corriente.*

**FIGURA 6-2** *a*) Cuando un imán se mueve hacia una bobina se induce una corriente, con lo que momentáneamente aumenta el campo magnético a través de la bobina. *b*) La corriente inducida es opuesta cuando el imán se mueve alejándose de la bobina (**B** disminuye). Note que el cero del galvanómetro está en el centro de la escala y la aguja se desvía hacia la izquierda o hacia la derecha, dependiendo de la dirección de la corriente. En *c*) no se induce corriente si el imán no se mueve en relación con la bobina. Aquí cuenta el movimiento relativo: se puede mantener estable al imán y mover la bobina, lo que también induce una fem.

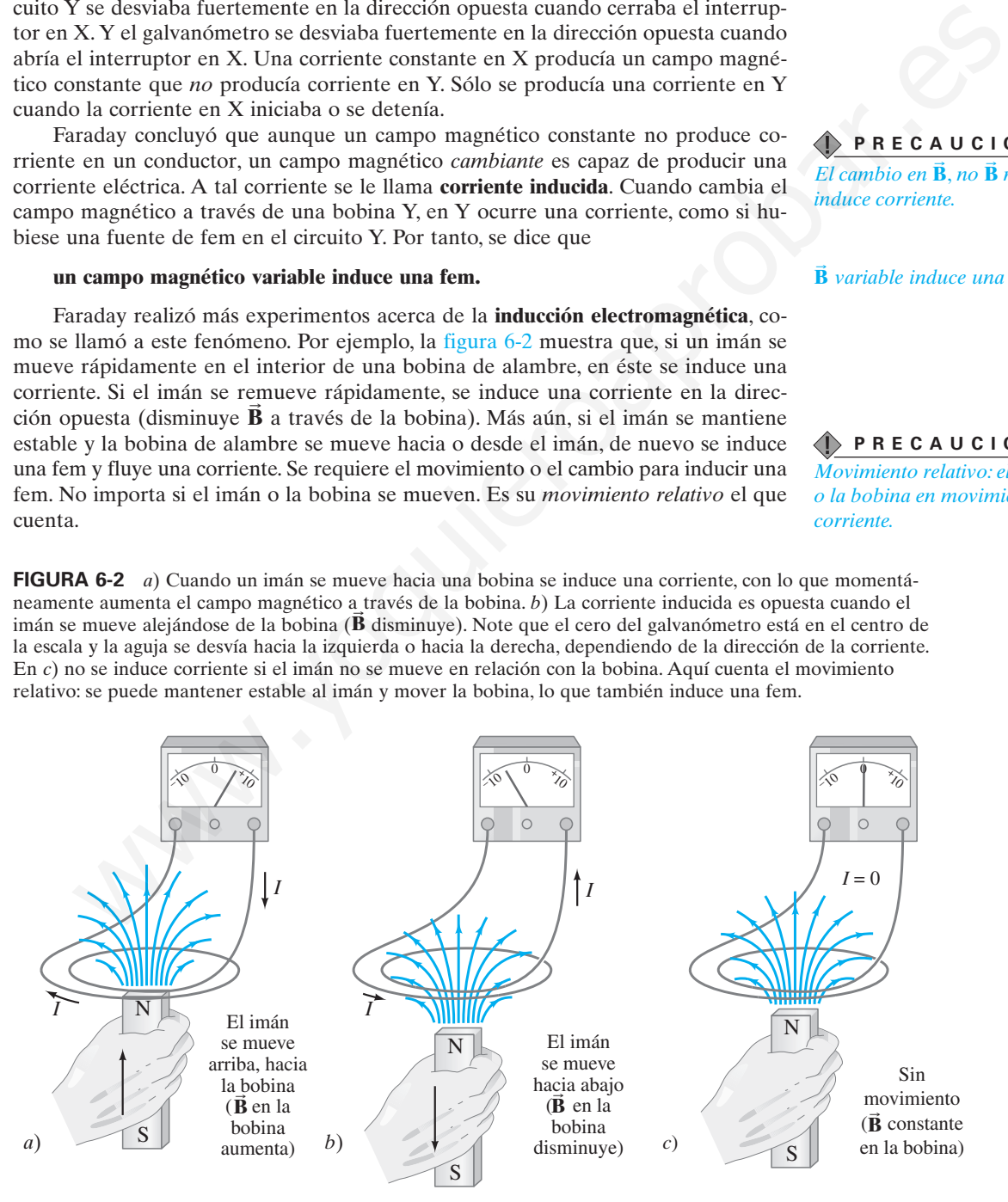

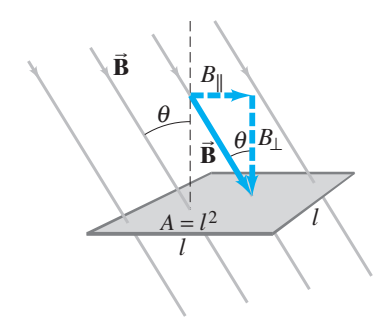

**FIGURA 6-3** Determinación del flujo a través de un lazo plano de alambre. Este lazo es cuadrado, de lado l y área  $A = l^2$ .

**FIGURA 6-4** El flujo magnético  $\Phi_B$ es proporcional al número de líneas de **B** que pasan a través del lazo. **<sup>B</sup>**

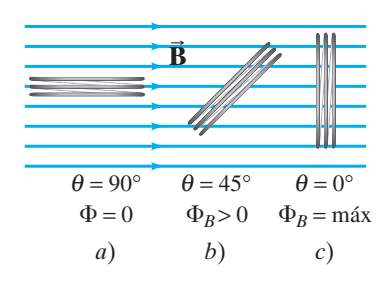

**FIGURA 6-5** Ejemplo 6-1.

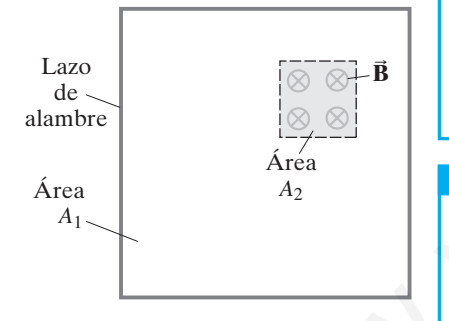

### **Ley de inducción de Faraday; ley de Lenz 6–2**

Faraday investigó cuantitativamente qué factores influyen en la magnitud de la fem inducida. Antes que todo encontró que, cuanto más rápido cambia el campo magnético, mayor es la fem inducida en un lazo de alambre. Pero la fem no es simplemente proporcional a la tasa de cambio del campo magnético,  $\vec{B}$ ; también depende del área y el ángulo del lazo. Esto es, la fem es proporcional a la tasa de cambio del **flujo magnético**, *B*, a través del lazo. El flujo magnético para un campo magnético uniforme a través de un lazo de área *A* se define como

$$
\Phi_B = B_\perp A = BA \cos \theta. \qquad [B \text{ uniforme}] \quad (6-1)
$$

Aquí  $B_{\perp}$  es el componente del campo magnético  $\vec{B}$  perpendicular a la cara del lazo,  $\hat{\mathbf{y}}$   $\hat{\theta}$  es el ángulo entre  $\vec{\mathbf{B}}$  y una línea perpendicular a la cara del lazo. Estas cantidades se muestran en la figura 6-3 para un lazo cuadrado de lado *l* cuya área es  $A = l^2$ . Cuando la cara del lazo es paralela a  $\vec{B}$ ,  $\theta = 90^{\circ}$  y  $\Phi_B = 0$ . Cuando  $\vec{B}$  es perpendicular al lazo,  $\theta = 0^{\circ}$  y

$$
\Phi_B = BA.
$$
 [uniforme  $\vec{B} \perp$  a cara del lazo]

Como se vio en el capítulo 5, las líneas de  $\vec{B}$  (como las líneas de  $\vec{E}$ ) se pueden dibujar de tal modo que el número de líneas por unidad de área sea proporcional a la intensidad del campo. Entonces se puede pensar que *<sup>B</sup>* es proporcional al *número total de líneas que pasan a través del área encerrada por el lazo*. Esto se ilustra en la figura 6-4, donde el lazo se ve desde el lado (o extremo). Para  $\theta = 90^{\circ}$ , no pasan líneas de campo magnético a través del lazo y  $\Phi_B = 0$ , mientras que  $\Phi_B$  es un máximo cuando  $\theta = 0^{\circ}$ . La unidad de flujo magnético es tesla-metro<sup>2</sup>; a esta unidad se le llama **weber**:  $1 \text{ Wb} = 1 \text{ T} \cdot \text{m}^2$ . Se numerican la figura 6-3 para un lazo cuadrado de lado / cuya área es *A*<br>
se muestran en la figura 6-3 para un lazo cuadrado de lado / cuya área es *A*<br>
dicular al lazo *θ* = *BA*.<br>
dicular al lazo *θ* = *P* s<br>
dicul

**EJEMPLO CONCEPTUAL 6-1 Determinación del flujo.** Un lazo cuadrado de alambre encierra una área *A*1, como se muestra en la figura 6-5. Un campo magnético uniforme  $\vec{B}$  perpendicular al lazo se extiende sobre el área  $A_2$ . ¿Cuál es el flujo magnético a través del lazo *A*1?

**RESPUESTA** Se supone que el campo magnético es cero en el exterior del área  $A_2$ . El flujo magnético total a través del área  $A_1$  es el flujo a través del área  $A_2$ , que, por la ecuación 6-1 para campo uniforme, es *BA*2, más el flujo a través del área restante (=  $A_1 - A_2$ ), que es cero porque  $B = 0$ . Así que el flujo total es  $\Phi_B =$  $BA_2 + 0(A_1 - A_2) = BA_2$ . No es igual a  $BA_1$  porque **B** no es uniforme sobre  $A_1$ .

**EJEMPLO 6-2 Cálculo del flujo.** Un lazo cuadrado de alambre de 10.0 cm por lado está en un campo magnético *B* de 1.25 T. ¿Cuáles son los valores máximo y mínimo de flujo que pueden pasar a través del lazo?

**PLANTEAMIENTO** El flujo está dado por la ecuación 6-1. Es un máximo para  $\theta = 0^{\circ}$ , lo que ocurre cuando el plano del lazo es perpendicular a  $\vec{B}$ . El valor mínimo ocurre cuando  $\theta = 90^\circ$  y el plano del lazo está alineado con **B**.

**SOLUCIÓN** A partir de la ecuación 6-1, el valor máximo es

 $\Phi_B = BA \cos \theta = (1.25 \text{ T})(0.100 \text{ m})(0.100 \text{ m}) \cos 0^\circ = 0.0125 \text{ Wb}.$ 

El valor mínimo es 0 Wb cuando  $\theta = 90^{\circ}$  y cos  $90^{\circ} = 0$ .

**EJERCICIO A** Determine el flujo en el ejemplo 6-2 cuando la perpendicular a la bobina forma un ángulo de 35° con **B**.

Con la definición de flujo (ecuación 6-1), ahora es posible escribir los resultados de las investigaciones de Faraday. Si el flujo a través de un lazo de alambre cambia por una cantidad  $\Delta \Phi_B$  durante un muy breve intervalo de tiempo  $\Delta t$ , la fem inducida en este instante es

*LEY DE INDUCCIÓN DE FARADAY*

$$
\mathscr{E} = -\frac{\Delta \Phi_B}{\Delta t}.
$$
 [1 lazo] (6-2a)

Este resultado fundamental se conoce como **ley de inducción de Faraday**, y es una de las leyes básicas del electromagnetismo.

Si el circuito contiene *N* lazos enrollados muy juntos, se suman las fem inducidas en cada lazo, así que

$$
\mathscr{E} = -N \, \frac{\Delta \Phi_B}{\Delta t}.
$$

$$
[N \text{ lazos}] \quad (6-2b)
$$

El signo menos en las ecuaciones 6-2 está ahí para recordar en qué dirección actúa la fem inducida. Los experimentos demuestran que

**una corriente producida por una fem inducida se mueve en una dirección de modo que su campo magnético se opone al cambio original en el flujo.**

Ésta es la **ley de Lenz**. Hay que tener presente que ahora se habla de dos campos magnéticos distintos: **1.** el campo magnético variable o flujo que induce la corriente y **2.** el campo magnético producido por la corriente inducida (todas las corrientes producen un campo). El segundo campo se opone al cambio en el primero.

Ahora se aplicará la ley de Lenz al movimiento relativo entre un imán y una bobina (figura 6-2). El flujo variable a través de la bobina induce una fem en esta última, lo que produce una corriente. Esta corriente inducida produce su propio campo magnético. En la figura 6-2*a* la distancia entre la bobina y el imán disminuye. El campo magnético del imán (y el número de líneas de campo) a través de la bobina aumenta, y por tanto el flujo se incrementa. El campo magnético del imán apunta hacia arriba. Para oponerse al aumento hacia arriba, el campo magnético en el interior de la bobina, producido por la corriente inducida, necesita apuntar *hacia abajo*. Por tanto, la ley de Lenz dice que la corriente se mueve como se muestra (se utiliza la regla de la mano derecha). En la figura 6-2*b*, el flujo *disminuye* (pues el imán se mueve alejándose y *B* disminuye), así que la corriente inducida en la bobina produce un campo magnético *hacia arriba* a través de la bobina que "intenta" mantener el estado imperante. Así, la corriente en la figura 6-2*b* está en la dirección opuesta de la figura 6-2*a*. Sen in campo, as signing of solonic at example of the interior of the pinneton.<br>
The magnetic state of the last state of the interior of the time and find (figura 6-2). Ell flugra by domination for the solonization of the

Es importante notar que, siempre que existe un cambio en el *flujo* a través de la bobina, se induce una fem; ahora se considerarán algunas otras posibilidades.

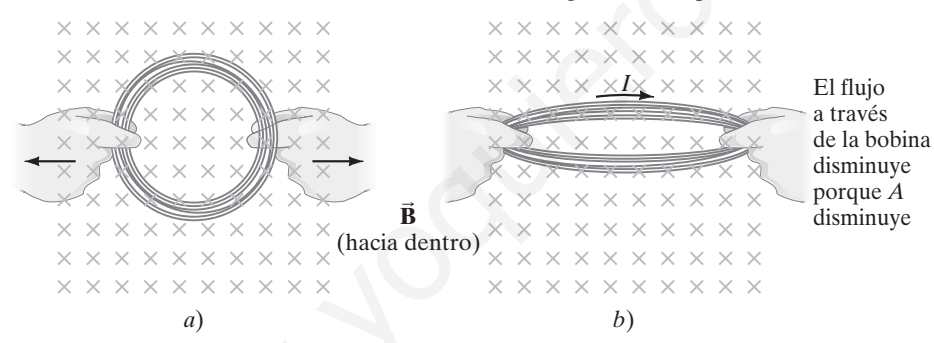

Como el flujo magnético  $\Phi_B = BA \cos \theta$ , se ve que es posible inducir una fem de tres formas: **1.** al cambiar el campo magnético *B*; **2.** al cambiar el área *A* del lazo en el campo; o  $3$ . al cambiar la orientación  $\theta$  del lazo con respecto al campo. Las figuras 6-1 y 6-2 ilustran el caso 1. Los ejemplos de los casos 2 y 3 se ilustran en las figuras 6-6 y 6-7, respectivamente.

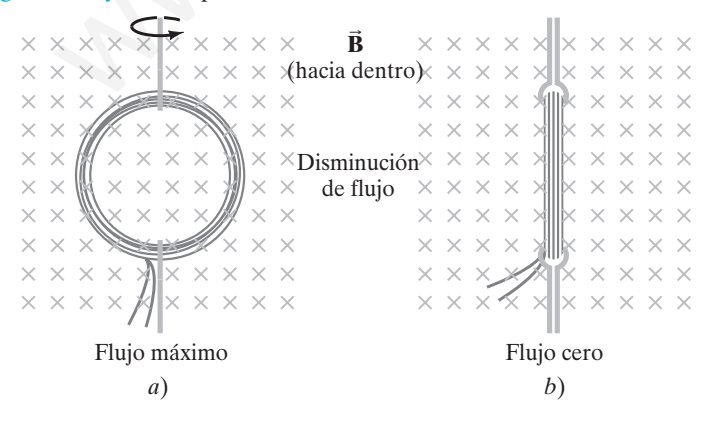

*LEY DE INDUCCIÓN DE FARADAY*

*Ley de Lenz*

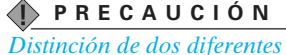

*campos magnéticos*

**FIGURA 6-6** Se puede inducir una corriente al cambiar el área de la bobina, aun cuando B no cambie. Tanto en este caso como en el de la figura 6-7, el *flujo* a través de la bobina se reduce conforme se va de *a*) a *b*). Aquí la breve corriente inducida actúa en la dirección que se indica, de modo que intenta mantener el flujo original  $(\Phi = BA)$  al generar su propio campo magnético hacia la página. Es decir, conforme el área A disminuye, la corriente actúa para aumentar *B* en la dirección original (hacia dentro).

*Tres formas de cambiar el flujo magnético: cambiar B, A*  $\circ$  *0.* 

**FIGURA 6-7** Al hacer girar una bobina en un campo magnético se induce una corriente. El flujo a través de la bobina cambia de *a*) a *b*) porque  $\theta$  (en la ecuación 6-1) pasó de 0°  $(\cos \theta = 1)$  a 90°  $(\cos \theta = 0)$ .

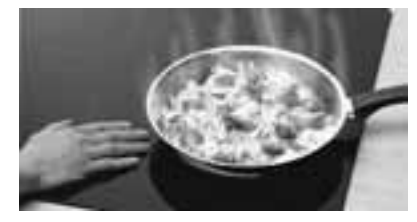

**FIGURA 6-8** Ejemplo 6-3: estufa de inducción.

**EJEMPLO CONCEPTUAL 6-3 Estufa de inducción.** En una estufa de inducción (figura 6-8), una corriente ca pasa alrededor de una bobina que es el "quemador" (un quemador que nunca se calienta). ¿Por qué calentará una sartén de metal pero no un contenedor de vidrio?

**RESPUESTA** La corriente ca establece un campo magnético variable que pasa a través del fondo de la sartén. Ese campo magnético variable induce una corriente en el fondo de la sartén y, puesto que ésta opone resistencia, la energía eléctrica se transforma en energía térmica que calienta el cazo y su contenido. Un contenedor de vidrio opone tan alta resistencia que poca corriente se induce y poca energía se transforma  $(P = V^2/R)$ .

### **15 RESOLUCIÓN DE PROBLEMAS Ley de Lenz**

La ley de Lenz se utiliza para determinar la dirección de la corriente eléctrica (convencional) inducida en un lazo debida a un cambio en el flujo magnético en el interior del lazo. Para producir una corriente inducida se requiere

- *a*) un lazo conductor cerrado y
- *b*) un flujo magnético externo a través del lazo que cambie con el tiempo.
- **1.** Determine si el flujo magnético ( $\Phi = BA$  cos  $\theta$ ) en el interior del lazo disminuye, aumenta o permanece constante.
- **2.** El campo magnético debido a la corriente inducida: *a*) apunta en la misma dirección que el campo externo si el

flujo disminuye; *b*) apunta en la dirección opuesta que el campo externo si el flujo aumenta; o *c*) es cero si el flujo permanece constante.

- **3.** Una vez que se conoce la dirección del campo magnético inducido, se usa la regla de la mano derecha 1 (p. 126) para encontrar la dirección de la corriente inducida.
- **4.** Siempre hay que tener en mente que existen dos campos magnéticos: **1.** un campo externo cuyo flujo debe cambiar si se quiere inducir una corriente eléctrica, y **2.** un campo magnético producido por la corriente inducida.

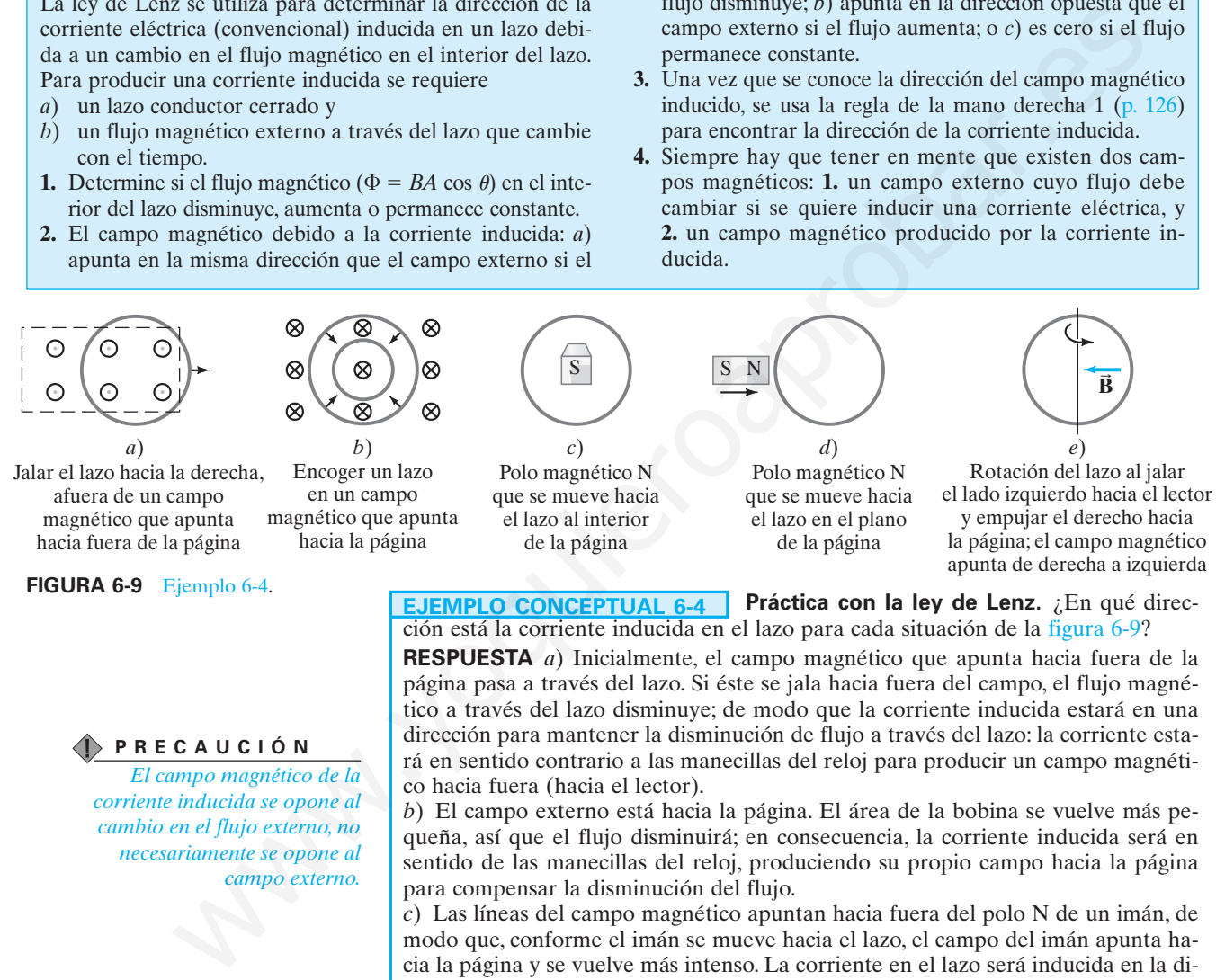

**FIGURA 6-9** Ejemplo 6-4.

### **PRECAUCIÓN**

*El campo magnético de la corriente inducida se opone al cambio en el flujo externo, no necesariamente se opone al campo externo.*

**EJEMPLO CONCEPTUAL 6-4 Práctica con la ley de Lenz.** ¿En qué direc-

ción está la corriente inducida en el lazo para cada situación de la figura 6-9? **RESPUESTA** *a*) Inicialmente, el campo magnético que apunta hacia fuera de la página pasa a través del lazo. Si éste se jala hacia fuera del campo, el flujo magnético a través del lazo disminuye; de modo que la corriente inducida estará en una dirección para mantener la disminución de flujo a través del lazo: la corriente estará en sentido contrario a las manecillas del reloj para producir un campo magnético hacia fuera (hacia el lector).

*b*) El campo externo está hacia la página. El área de la bobina se vuelve más pequeña, así que el flujo disminuirá; en consecuencia, la corriente inducida será en sentido de las manecillas del reloj, produciendo su propio campo hacia la página para compensar la disminución del flujo.

*c*) Las líneas del campo magnético apuntan hacia fuera del polo N de un imán, de modo que, conforme el imán se mueve hacia el lazo, el campo del imán apunta hacia la página y se vuelve más intenso. La corriente en el lazo será inducida en la dirección contraria a las manecillas del reloj, con la finalidad de producir un campo *hacia fuera* de la página. **B B**

*d*) El campo está en el plano del lazo, así que no pasan líneas de campo magnético a través del lazo y el flujo a través de éste es cero a todo lo largo del proceso; por tanto, no existe cambio en el tiempo del flujo magnético externo, y no habrá fem inducida o corriente en el lazo.

*e*) Inicialmente no existe flujo a través del lazo. Cuando éste comienza a girar, el campo externo a través del lazo comienza a aumentar hacia la izquierda. Para contrarrestar este cambio en el flujo, el lazo tendrá corriente inducida en una dirección contraria a las manecillas del reloj de modo que produce su propio campo hacia la derecha.

**EJEMPLO 6-5 Jalar una bobina en un campo magnético.** Una bobina cuadrada de alambre, con lado *l* = 5.00 cm, contiene 100 lazos (vueltas) y está ubicada de forma perpendicular a un campo magnético uniforme de 0.600 T, como se ilustra en la figura 6-10. Se saca del campo con rapidez constante (en movimiento perpendicular a  $\vec{B}$ ) hacia una región donde *B* cae abruptamente a cero. En  $t = 0$ , el borde derecho de la bobina está en el borde del campo. Toma 0.100 s para que toda la bobina alcance la región libre de campo. La resistencia total de la bobina es de 100 . Determine *a*) la tasa de cambio en el flujo a través de la bobina y *b*) la fem y la corriente inducidas. *c*) ¿Cuánta energía se disipa en esta bobina? *d*) ¿Cuál fue la fuerza promedio requerida?

**PLANTEAMIENTO** Se comienza por determinar cómo cambia el flujo,  $\Phi_B = BA$ , durante el intervalo de tiempo  $\Delta t = 0.100$  s. Entonces la ley de Faraday proporciona la fem inducida y la ley de Ohm permite determinar la corriente.

**SOLUCIÓN** *a*) El área de la bobina es  $A = l^2 = (5.00 \times 10^{-2} \text{ m})^2 = 2.50 \times 10^{-3} \text{ m}^2$ . Inicialmente el flujo es  $\Phi_B = BA = (0.600 \text{ T})(2.50 \times 10^{-3} \text{ m}^2)$ . Después de 0.100 s, el flujo es cero. La tasa de cambio en el flujo es constante (porque la bobina es cuadrada), igual a

$$
\frac{\Delta \Phi_B}{\Delta t} = \frac{0 - (1.50 \times 10^{-3} \text{ Wb})}{0.100 \text{ s}} = -1.50 \times 10^{-2} \text{ Wb/s}.
$$

*b*) La fem inducida (ecuación 6-2) en la bobina de 100 lazos durante este intervalo de 0.100 s es

$$
\mathcal{E} = -N \frac{\Delta \Phi_B}{\Delta t} = -(100)(-1.50 \times 10^{-2} \,\text{Wb/s}) = 1.50 \,\text{V}.
$$

La corriente se encuentra al aplicar la ley de Ohm a la bobina de 100  $\Omega$ :

$$
I = \frac{\mathcal{E}}{R} = \frac{1.50 \text{ V}}{100 \Omega} = 1.50 \times 10^{-2} \text{ A} = 15.0 \text{ mA}.
$$

Por la ley de Lenz, la corriente debe estar en el sentido de las manecillas del reloj para producir más  $\vec{B}$  hacia la página y por tanto se opone a la disminución del flujo hacia la página.

*c*) La energía total disipada en la bobina es el producto de la potencia (=  $I^2R$ ) y el tiempo:

$$
E = Pt = I2Rt = (1.50 \times 10^{-2} \text{ A})^{2}(100 \ \Omega)(0.100 \text{ s}) = 2.25 \times 10^{-3} \text{ J}.
$$

*d*) Se puede usar el resultado del inciso *c*) y aplicar el principio trabajo-energía: la energía disipada *E* es igual al trabajo *W* necesario para jalar la bobina hacia fuera del campo. Puesto que  $W = Fd$ , donde  $d = 5.00$  cm, entonces

$$
\overline{F} = \frac{\overline{W}}{d} = \frac{2.25 \times 10^{-3} \text{ J}}{5.00 \times 10^{-2} \text{ m}} = 0.0450 \text{ N}.
$$

**Solución alterna** *d*) También es posible calcular la fuerza directamente de  $F = I/B$ , la ecuación 5-2 para  $\vec{B}$  constante. Las fuerzas que el campo magnético ejerce sobre las secciones superior e inferior de la bobina cuadrada de la figura 6-10 están en direcciones opuestas y se cancelan mutuamente. La fuerza magnética  $\vec{F}_{M}$  ejercida sobre la sección vertical izquierda de la bobina cuadrada actúa hacia la izquierda, como se indica, porque la corriente es hacia arriba (en sentido de las manecillas del reloj). El lado derecho del lazo está en la región donde  $\vec{B} = 0$ . En consecuencia, la fuerza externa, hacia la derecha, necesaria justo para superar la fuerza magnética hacia la izquierda (sobre *N* = 100 lazos) es M **UCION** a) El área de la bobina es  $A = l^2 = (5.00 \times 10^{-2} \text{ m})^2 = 2.50 \times 10^{-3} \text{ m}^2$ . La bobina cuadrata en constante proposa de la mediale analysis paramete and  $\frac{\Delta \Phi_B}{L} = \frac{0 - (1.50 \times 10^{-3} \text{ m})^2}{0.000 \text{ s}} = 0.600 \text{ T$ 

$$
\overline{F}_{ext} = \overline{NIIB} = (100)(0.0150 \text{ A})(0.0500 \text{ m})(0.600 \text{ T}) = 0.0450 \text{ N},
$$

que es la misma respuesta, lo que confirma el uso de la conservación de energía líneas arriba.

**EJERCICIO B** ¿Cuál es la dirección de la corriente inducida en el lazo circular debido a la corriente que se representa en cada inciso de la figura 6-11?

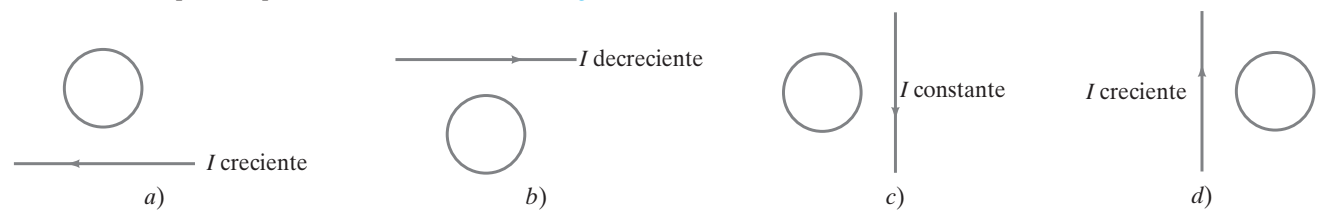

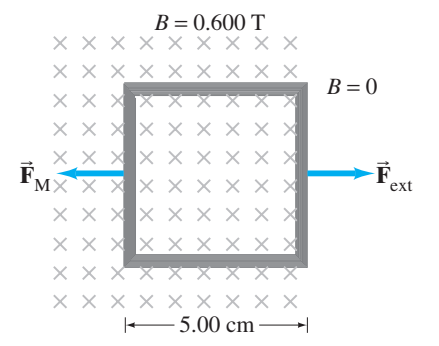

**FIGURA 6-10** Ejemplo 6-5. La bobina cuadrada en un campo magnético  $B = 0.600$  T se jala abruptamente hacia la derecha, hacia una región donde  $B = 0$ .

Capítulo 6 Inducción electromagnética y ley de Faraday **153**

**FIGURA 6-11** Ejercicio B.

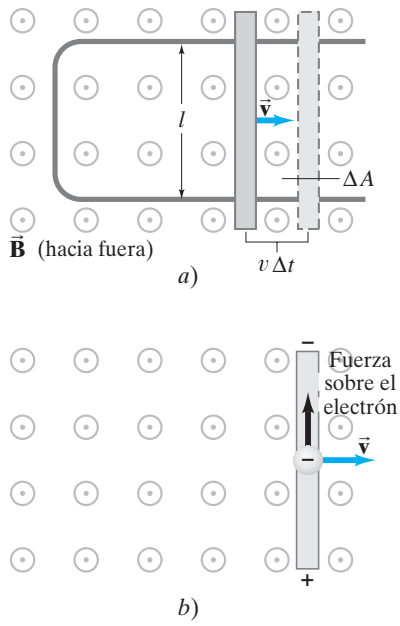

**FIGURA 6-12** *a*) Una barra conductora se mueve hacia la derecha sobre un conductor con forma de U en un campo magnético uniforme **B B** que apunta hacia fuera de la página. *b*) Fuerza ascendente sobre un electrón en la barra metálica (que se mueve hacia la derecha) debida a **B B** que apunta hacia fuera de la página.

### **FIGURA 6-13** Ejemplo 6-6.

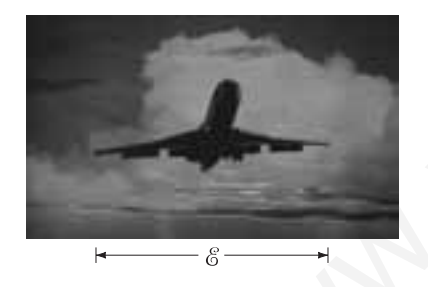

### **FÍSICA APLICADA** *Medición del flujo sanguíneo*

**FIGURA 6-14** Medición de la velocidad sanguínea a partir de la fem inducida. Ejemplo 6-7.

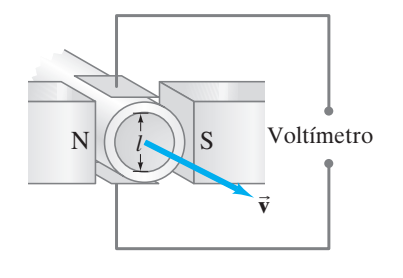

#### **Fem inducida en un conductor en movimiento 6–3**

En la figura 6-12*a* se muestra otra forma de inducir una fem, y esta situación ayuda a arrojar luz sobre la naturaleza de la fem inducida. Suponga que un campo magnético uniforme  $\vec{B}$  es perpendicular al área acotada por el conductor con forma de U y que la barra móvil descansa sobre él. Si se hace que la barra se mueva con una rapidez v, recorre una distancia  $\Delta x = v \Delta t$  en un tiempo  $\Delta t$ . Por tanto, el área del lazo aumenta por una cantidad  $\Delta A = l \Delta x = l v \Delta t$  en un tiempo  $\Delta t$ . Por la ley de Faraday, existe una fem inducida & cuya magnitud está dada por

$$
\mathcal{E} = \frac{\Delta \Phi_B}{\Delta t} = \frac{B \Delta A}{\Delta t} = \frac{Blv \Delta t}{\Delta t} = Blv.
$$
 (6-3)

La ecuación 6-3 es válida en tanto B, *l* y v sean perpendiculares entre sí. (Si no sobre el lo son, sólo se usan los componentes de cada uno que son perpendiculares). Una fem inducida sobre un conductor que se mueve en un campo magnético a veces se conoce como *fem direccional*.

También es factible obtener la ecuación 6-3 sin usar la ley de Faraday. En el capítulo 5 se vio que una partícula cargada que se mueve de forma perpendicular a un campo magnético *B* con rapidez v experimenta una fuerza  $F = qvB$  (ecuación 5-4). Cuando la barra de la figura 6-12*a* se mueve hacia la derecha con rapidez *v*, los electrones en la barra también se mueven con esta rapidez. Por tanto, dado que  $\vec{v} \perp \vec{B}$ , cada electrón experimenta una fuerza  $F = qvB$ , que actúa hacia arriba de la página, como se indica en la figura 6-12*b*. Si la barra no estuviese en contacto con el conductor con forma de U, los electrones se reunirían en el extremo superior de la barra, lo que dejaría el extremo inferior positivo (observe los signos en la figura 6-12*b*). Por tanto, debe haber una fem inducida. Si la barra se desliza sobre el conductor con forma de U (figura 6-12*a*), los electrones fluirán hacia la U. Entonces en el lazo habrá una corriente (convencional) en sentido de las manecillas del reloj. Para calcular la fem, se determina el trabajo *W* necesario para mover una carga *q* de un extremo de la barra hasta el otro contra esta diferencia de potencial: *W* = fuerza  $\times$  distancia =  $(qvB)(l)$ . La fem es igual al trabajo realizado por unidad de carga, de modo que  $\mathcal{E} = \hat{W}/q = qvBl/q = Blv$ , el mismo resultado que se obtuvo a partir de la ley de Faraday (ecuación 6-3). Algoerdon for initiative solution in the sample of the same that the same of the same of the same of the same of the same of the same of the same of the same of the same of the same of the same of the same of the same of

**EJERCICIO C** ¿En qué dirección fluirán los electrones en la figura 6-12 si la barra se mueve hacia la izquierda, con lo que disminuye el área del lazo de corriente?

**EJEMPLO 6-6 ¿El avión en movimiento desarrolla una gran fem?** Un avión viaja a 1000 km/h en una región donde el campo magnético de la Tierra es de  $5.0 \times 10^{-5}$  T y es casi vertical (figura 6-13). ¿Cuál es la diferencia de potencial inducida entre las puntas de las alas que están separadas 70 m?

**PLANTEAMIENTO** Las alas se consideran como conductores de 70 m de largo que se mueven a través del campo magnético de la Tierra. Se utiliza la ecuación 6-3 para obtener la fem.

**SOLUCIÓN** Dado que  $v = 1000 \text{ km/h} = 280 \text{ m/s}, y \vec{v} \perp \vec{B}$ , se tiene

 $\mathscr{E} = Blv = (5.0 \times 10^{-5} \text{ T})(70 \text{ m})(280 \text{ m/s}) = 1.0 \text{ V}.$ 

**NOTA** No hay mucho de qué preocuparse.

**EJEMPLO 6-7 Medición electromagnética del flujo sanguíneo.** Con el aparato de la figura 6-14 se puede medir la tasa de flujo sanguíneo en los vasos del cuerpo humano, pues la sangre contiene iones cargados. Suponga que el vaso sanguíneo mide 2.0 mm de diámetro, que el campo magnético es de 0.080 T y que la fem medida es de 0.10 mV. ¿Cuál es la velocidad del flujo de la sangre?

PLANTEAMIENTO El campo magnético  $\vec{B}$  apunta horizontalmente de izquierda a derecha (el polo N hacia el polo S). La fem inducida actúa sobre el ancho  $l = 2.0$ mm del vaso sanguíneo (figura 6-14), perpendicular a  $\vec{B}$  y  $\vec{v}$ , tal como en la figura 6-12. Entonces se emplea la ecuación 6-3 para obtener v.

**SOLUCIÓN** Se resuelve para *v* en la ecuación 6-3:

$$
v = \frac{\mathcal{E}}{Bl} = \frac{(1.0 \times 10^{-4} \,\text{V})}{(0.080 \,\text{T})(2.0 \times 10^{-3} \,\text{m})} = 0.63 \,\text{m/s}.
$$

**NOTA** En la práctica real se usa una corriente alterna para producir un campo magnético que alterna. Entonces la fem inducida también alterna.

### **Ejemplo adicional**

**EJEMPLO 6-8 Fuerza sobre la barra.** Para hacer que la barra de la figura  $6-12$  se mueva hacia la derecha con una rapidez v, se necesita aplicar una fuerza sobre la barra hacia la derecha. *a*) Explique y determine la magnitud de la fuerza requerida. *b*) ¿Qué potencia externa se requiere para mover la barra? (No hay que confundir esta fuerza sobre la barra con la fuerza sobre los electrones que se ilustra en la figura 6-12*b*).

**PLANTEAMIENTO** Cuando la barra se mueve hacia la derecha, los electrones fluyen hacia arriba en la barra, de acuerdo con la regla de la mano derecha 3 (p. 126). De modo que la corriente convencional está hacia abajo en la barra. Esto también se puede ver a partir de la ley de Lenz: el flujo magnético hacia fuera a través del lazo crece, así que la corriente inducida debe oponerse al incremento. De esta forma, la corriente es en sentido de las manecillas del reloj para producir un campo magnético hacia la página (regla de la mano derecha 1). La fuerza magnética sobre la barra en movimiento es  $F = IlB$  para un *B* constante (ecuación 5-2). La regla de la mano derecha 2 indica que esta fuerza magnética es hacia la izquierda, de modo que es una "fuerza de arrastre" que se opone al esfuerzo por mover la barra hacia la derecha. a corriente es en sentido de las mancellas del rebó para producir un campo<br>
activité bacia la prágina (regla de la mano derceha 1). La fuerza magnética so-<br>
a barra en movimiento es  $F = HB$  para un B constante (causacion 5-

**SOLUCIÓN** *a*) La magnitud de la fuerza externa, hacia la derecha, necesita equilibrar la fuerza magnética  $F = IlB$ . La corriente  $I = \mathcal{E}/R = Blv/R$  (véase la ecuación 6-3) y la resistencia *R* es la de todo el circuito: la barra y el conductor con forma de U. Entonces, la fuerza *F* que se requiere para mover la barra es

$$
F = IlB = \left(\frac{Blv}{R}\right)lB = \frac{B^2l^2}{R}v.
$$

Si  $B$ ,  $l$  y  $R$  son constantes, entonces se produce una rapidez constante  $v$  mediante una fuerza constante. *R* constante implica que los rieles paralelos tienen resistencia despreciable.

*b*) La potencia externa necesaria para mover la barra para *R* constante es

$$
P_{\rm ext}=Fv=\frac{B^2l^2v^2}{R}.
$$

La potencia disipada en la resistencia es  $P = I^2 R$ . Con  $I = \mathcal{E}/R = Blv/R$ ,

$$
P_{\rm R}=I^2R=\frac{B^2l^2v^2}{R},
$$

de modo que la entrada de potencia es igual a la disipada en la resistencia en cualquier momento.

### **El flujo magnético variable produce un campo eléctrico 6–4**

Se ha visto que un flujo magnético variable induce una fem; también existe una corriente inducida. Esto implica que existe un campo eléctrico en el alambre, lo que provoca que los electrones comiencen a moverse. De hecho, éste y otros resultados sugieren la importante conclusión de que

### **un campo magnético variable induce un campo eléctrico.**

Esto no sólo se aplica a los alambres y otros conductores, sino que es un resultado general que se aplica a cualquier región en el espacio: en cualquier punto en el espacio donde exista un campo magnético variable se inducirá un campo eléctrico.

Es posible obtener una fórmula simple para *E* en términos de *B* para el caso de los electrones en un conductor en movimiento, como en la figura 6-12. Los electrones experimentan una fuerza (hacia arriba en la figura 6-12*b*), y si uno se pone a sí mismo en el marco de referencia del conductor, esta fuerza que acelera a los electrones implica que existe un campo eléctrico en el conductor. El campo eléctrico se define como la fuerza por unidad de carga,  $E = F/q$ , donde  $F = qvB$  (ecuación 5-4). Por ende, el campo efectivo *E* en la barra debe ser

$$
E = \frac{F}{q} = \frac{qvB}{q} = vB.
$$
\n(6-4)

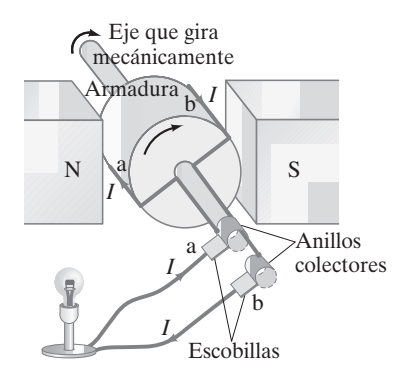

**FIGURA 6-15** Un generador ca.

**FIGURA 6-16** *a*) Un generador cd con un conjunto de conmutadores y *b*) un generador cd con muchos conjuntos de conmutadores y devanados.

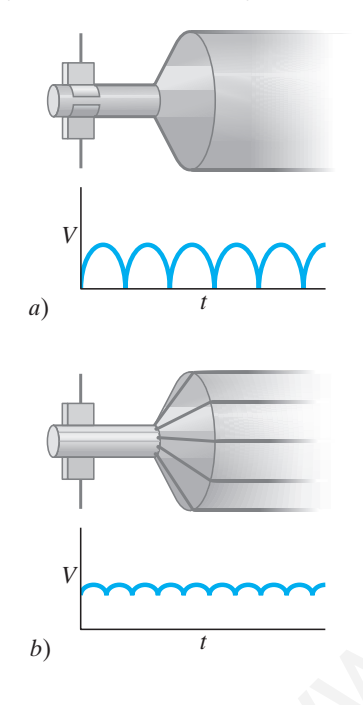

**FIGURA 6-17** La fem se induce en los segmentos ab y cd, cuyos componentes de velocidad perpendiculares al campo **B** son  $v \textrm{ sen } \theta$ .

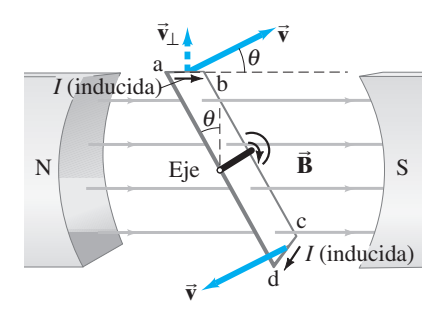

#### **Generadores eléctricos 6–5**

En la sección 3-7 se estudiaron las corrientes alternas (ca). Ahora se examinará como se genera la ca mediante un **generador eléctrico** o **dínamo**, uno de los resultados prácticos más importantes del gran descubrimiento de Faraday. Un generador transforma energía mecánica en energía eléctrica, tal como un motor hace lo opuesto. En la figura 6-15 se muestra un diagrama simplificado de un **generador ca**. Un generador consta de muchos lazos de alambre (sólo se muestra uno) devanados sobre una *armadura* que puede girar en un campo magnético. El eje se activa mediante algún medio mecánico (caída de agua, turbina de vapor, banda de un motor de automóvil) y se induce una fem en la bobina en rotación. Por tanto, la *salida* de un generador es una corriente eléctrica. Suponga que en la figura 6-15 la armadura gira en sentido de las manecillas del reloj; entonces la regla de la mano derecha 3 sobre las partículas cargadas en el alambre (o ley de Lenz) dice que la corriente (convencional) en el alambre designado como *b* en la armadura es hacia fuera; en consecuencia, la corriente es hacia fuera en la escobilla *b*.(Cada escobilla está fija y presiona contra un anillo colector continuo que gira con la armadura.) Después de media revolución, el alambre *b* estará donde ahora se encuentra el alambre *a* en el dibujo, y entonces la corriente en la escobilla *b* será hacia dentro. Por ende, la corriente producida es alterna.

La frecuencia  $f$  es de 60 Hz para uso general en Estados Unidos y Canadá, mientras que en muchos otros países se utilizan 50 Hz. La mayor parte de la potencia generada en Estados Unidos se obtiene en plantas de vapor, donde la quema de combustibles fósiles (carbón, petróleo, gas natural) provoca que el agua hierva para producir vapor de alta presión que hace girar una turbina conectada al eje del generador. En las plantas de potencia nuclear, la energía nuclear liberada se usa para producir vapor que hace girar las turbinas. De hecho, una máquina térmica conectada a un generador es el medio principal de generación de potencia eléctrica. La frecuencia de 60 o 50 Hz se mantiene con mucha precisión por parte de las compañías eléctricas. ou sentendo ra.<br>
al analote (o ley de Lenz) chies que la normente (convencional) en el analote de<br>
del analote (o ley de Lenz) dice que la normente (convencional) en el analote de<br>
en la areadorida en la areadorida, la co

Un **generador cd** es muy parecido a un generador ca, excepto que los anillos colectores son sustituidos por conmutadores (figura 6-16*a*), tal como en un motor cd. La salida de tal generador es como se muestra y se puede suavizar al colocar un capacitor en paralelo con la salida (sección 4-6). Lo más común es el uso de muchos devanados de armadura, como en la figura 6-16*b*, lo que produce una salida más suavizada.

Los automóviles solían usar generadores cd. En la actualidad principalmente usan **alternadores**, que evitan los problemas de deterioro y arqueo eléctrico (chispas) a través de los conmutadores de los generadores cd. Los alternadores difieren de los generadores en que un electroimán, llamado *rotor*, se alimenta mediante corriente proveniente de la batería y se hace girar mediante una banda desde el motor. El campo magnético del rotor que gira pasa a través de un conjunto de bobinas estacionarias que lo rodean, llamadas *estator*, induciendo una corriente alterna en las bobinas del estator, que es la salida. Esta salida ca cambia a cd para cargar la batería por medio de diodos semiconductores, lo que permite que fluya la corriente sólo en una dirección.

La figura 6-17 muestra el lazo de alambre en la armadura de un generador. El lazo gira en sentido de las manecillas del reloj en un campo magnético uniforme **B B** . Se muestra la velocidad de las dos longitudes *ab* y *cd* en este instante. Aunque las secciones de alambre *bc* y *da* se mueven, la fuerza sobre los electrones en estas secciones es hacia el lado del alambre, no a lo largo de la longitud del alambre. Por tanto, la fem generada sólo se debe a la fuerza sobre las cargas en las secciones *ab* y *cd*. A partir de la regla de la mano derecha 3, se ve que la dirección de la corriente inducida en *ab* es de *a* hacia *b*. Y, en la sección inferior, es de *c* a *d*; así que el flujo es continuo en el lazo. La magnitud de la fem generada en *ab* está dada por la ecuación 6-3, excepto que se debe tomar el componente de la velocidad perpendicular a *B*:

$$
\mathscr{E}=Blv_{\perp},
$$

donde *l* es la longitud de *ab*. A partir de la figura 6-17 se observa que  $v_{\perp} = v$  sen  $\theta$ , donde  $\theta$  es el ángulo que la cara del lazo forma con la vertical. La fem inducida en *cd* tiene la misma magnitud y está en la misma dirección. Por tanto, sus fem se suman, y la fem total es

 $\mathscr{E} = 2NB/v$  sen  $\theta$ ,

donde se ha multiplicado por *N*, el número de lazos en la bobina.

Si la bobina gira con velocidad angular constante  $\omega$ , entonces el ángulo  $\theta = \omega t$ . También, a partir de las ecuaciones angulares, se tiene que  $v = \omega r = \omega(h/2)$ , donde *h* es la longitud de *bc* o *ad*. En consecuencia,  $\mathscr{E} = 2NB\omega l(h/2)$  sen  $\omega t$ ; o

 $\mathscr{E} = NB\omega A$  sen  $\omega t$ , **(6-5)** 

donde  $A = lh$  es el área del lazo. Esta ecuación se sostiene para cualquier forma de bobina, no sólo para una rectangular, como se dedujo. Así, la fem de salida del generador alterna de manera sinusoidal (figura 6-18 y sección 3-7). Como *w* está expresada en radianes por segundo, se puede escribir  $\omega = 2\pi f$ , donde f es la frecuencia.

### **Fuerza contraelectromotriz y contra torca; 6–6 corrientes parásitas** \*

### **Fuerza contraelectromotriz** \*

Un motor gira y produce energía mecánica cuando una corriente fluye en él. A partir de la descripción en la sección 5-10 de un motor cd simple, cabe esperar que la armadura acelere indefinidamente debido a la torca sobre ella. Sin embargo, conforme la armadura del motor gira, el flujo magnético a través de la bobina cambia y se genera una fem. Esta fem inducida actúa para oponerse al movimiento (ley de Lenz) y se llama **fuerza contraelectromotriz**. Cuanto mayor sea la rapidez del motor, mayor será la fuerza contraelectromotriz. Normalmente, un motor da vueltas y realiza trabajo sobre algo, pero si no existe carga, la rapidez del motor aumenta hasta que la fuerza contraelectromotriz iguale el voltaje de entrada. Cuando existe carga mecánica, la rapidez del motor también puede estar limitada por la carga. Entonces la fuerza contraelectromotriz será menor que el voltaje externo aplicado. Cuanto mayor sea la carga mecánica, más lentamente girará el motor y más baja será la fuerza contraelectromotriz ( $\& \propto \omega$ , ecuación 6-5). **Continents parallel contract contract and the set of the set of the set of the set of the set of the set of the set of the set of the set of the set of the set of the set of the set of the set of the set of the set of th** 

**EJEMPLO 6-9 Fuerza contraelectromotriz en un motor.** Los devanados de la armadura de un motor cd tienen una resistencia de 5.0  $\Omega$ . El motor está conectado a una línea de 120 V y, cuando el motor alcanza toda su rapidez contra su carga normal, la fuerza contraelectromotriz es de 108 V. Calcule *a*) la corriente en el motor cuando apenas se arranca y *b*) la corriente cuando el motor alcanza toda su rapidez.

**PLANTEAMIENTO** Conforme el motor apenas arranca, gira muy lentamente, así que no existe fuerza contraelectromotriz inducida. El único voltaje es de la línea de 120 V. La corriente está dada por la ley de Ohm con  $R = 5.0 \Omega$ . A toda rapidez, como fem habrá que incluir la fem aplicada de 120 V y la fuerza contraelectromotriz opuesta.

**SOLUCIÓN** *a*) Al arranque, la corriente está controlada por los 120 V aplicados a la resistencia de 5.0  $\Omega$  de la bobina. Por la ley de Ohm,

$$
I = \frac{V}{R} = \frac{120 \text{ V}}{5.0 \Omega} = 24 \text{ A}.
$$

*b*) Cuando el motor está a toda su rapidez, se debe incluir la fuerza contraelectromotriz en el circuito equivalente que se ilustra en la figura 6-19. En este caso, la ley de Ohm (o la regla de Kirchhoff) da

 $120 V - 108 V = I(5.0 \Omega)$ .

En consecuencia

 $I = \frac{12 \text{ V}}{5.0 \Omega} = 2.4 \text{ A}.$ 

**NOTA** Este resultado demuestra que la corriente puede ser muy alta cuando se arranca un motor. Es por esto por lo que las luces en una casa parpadean cuando el motor del refrigerador (u otro gran motor) se enciende. La gran corriente inicial provoca que el voltaje en los tomacorrientes disminuya, pues el alambrado casero tiene resistencia y, a través de él, existe cierta caída de voltaje cuando se extraen grandes corrientes.

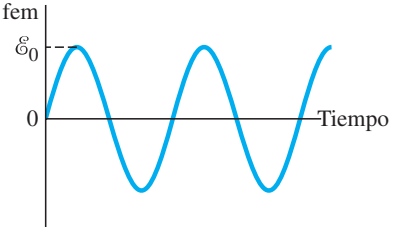

**FIGURA 6-18** Un generador ca produce una corriente alterna. La fem de salida $\mathscr{E} = \mathscr{E}_0$  sen  $\omega t$ , donde  $\mathscr{E}_0 = N A \omega B$  (ecuación 6-5).

**FIGURA 6-19** Circuito de un motor que muestra fuerza contraelectromotriz inducida. Ejemplo 6-9.

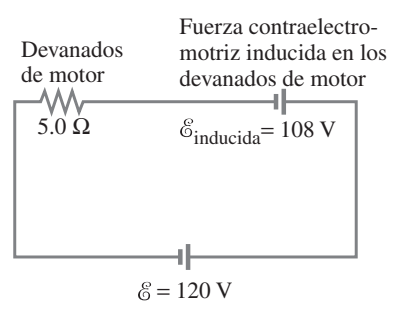

*Efecto de la fuerza contraelectromotriz sobre la corriente*

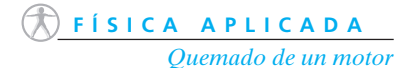

**EJEMPLO CONCEPTUAL 6-10 Motor sobrecargado.** Cuando se pone en funcionamiento un aparato como una licuadora, un taladro eléctrico o una sierra eléctrica, si el aparato se sobrecarga o atasca de modo que el motor frena apreciablemente o se detiene mientras la potencia todavía está conectada, el dispositivo se puede quemar y arruinarse. Explique por qué ocurre esto.

**RESPUESTA** Los motores están diseñados para funcionar a cierta rapidez para un determinado voltaje aplicado, y el diseñador debe tomar en cuenta la fuerza contraelectromotriz esperada. Si la rapidez de rotación se reduce, la fuerza contraelectromotriz no será tan alta como se esperaba ( $\& \propto \omega$ , ecuación 6-5) y la corriente aumentará, y tal vez se vuelva lo suficientemente grande como para que los devanados del motor se calienten hasta el punto de arruinarlo.

### \* **Contra torca**

En un generador, la situación es la contraria a la de un motor. Como se vio, la rotación mecánica de la armadura induce una fem en los lazos, que es la salida. Si el generador no está conectado a un circuito externo, en las terminales existe fem, pero no hay corriente. En este caso, toma poco esfuerzo hacer girar la armadura. Pero si el generador *está* conectado a un dispositivo que extrae corriente, entonces en las bobinas de la armadura fluye una corriente. Como esta bobina portadora de corriente está en un campo magnético externo, habrá una torca ejercida sobre ella (como en un motor) y esta torca se opone al movimiento (se utiliza la regla de la mano derecha 2 para la fuerza sobre un alambre, en las figuras 6-15 o 6-17). A esto se le llama **contra torca**. Cuanto más grande sea la carga eléctrica –es decir, cuanta más corriente se extraiga— más grande será la contra torca. En consecuencia, la torca externa aplicada tendrá que ser mayor para mantener dando vueltas al generador. Esto tiene sentido a partir del principio de conservación de la energía. Se necesita más entrada de energía mecánica para producir más salida de energía eléctrica.

### **Corrientes parásitas** \*

Las corrientes inducidas no siempre están confinadas a trayectorias bien definidas como en los alambres. Considere, por ejemplo, la rueda metálica giratoria de la figura 6-20*a*. Un campo magnético externo se aplica a un área limitada de la rueda, como se indica, y apunta hacia la página. La sección de rueda en el campo magnético tiene una fem inducida en ella porque el conductor se mueve, y lleva electrones consigo. El flujo de corriente (convencional) en la rueda es hacia arriba en la región del campo magnético (figura 6-20*b*) y la corriente sigue una trayectoria de regreso hacia abajo afuera de dicha región. ¿Por qué? De acuerdo con la ley de Lenz, las corrientes inducidas se oponen al cambio que las provoca. Considere la parte de la rueda designada como *c* en la figura 6-20*b*, donde el campo magnético es cero pero apenas está a punto de entrar a una región donde  $\vec{B}$  apunta hacia la página. Para oponerse a este aumento hacia dentro en el campo magnético, la corriente inducida es en el sentido contrario al de las manecillas del reloj para producir un campo que apunte hacia fuera de la página (regla de la mano derecha 1). De manera similar, la región *d* está a punto de moverse hacia *e*, donde  $\vec{B}$  es cero; por tanto, la corriente es en el sentido de las manecillas del reloj para producir un campo hacia dentro opuesto a este flujo decreciente hacia dentro. A dichas corrientes se les conoce como **corrientes parásitas**. Se pueden presentar en cualquier conductor que se mueve a través de un campo magnético o a través del cual el campo magnético varía. En un generador, la situación es la comtaria a la de un motor. Como se viola anterior de la armadura induce una fem en los lazos, que es la salida. Si encador no está conectado a un circuito externo, en las terminales exi

En la figura 6-20*b*, el campo magnético ejerce una fuerza  $\vec{F}$  sobre las corrientes inducidas que ha creado, y esa fuerza se opone al movimiento de rotación. Las corrientes parásitas se usan en esta forma como un suave dispositivo de freno sobre un vehículo que transita rápidamente, por ejemplo. Con la intención de detener al vehículo, se activa un electroimán que aplica su campo hacia las llantas o hacia el riel de acero que se mueve por abajo. Las corrientes parásitas también sirven para amortiguar (reducir) la oscilación de un sistema en vibración. Sin embargo, las corrientes parásitas en ocasiones constituyen un problema. Por ejemplo, las corrientes parásitas inducidas en la armadura de un motor o un generador producen calor  $(P = I)$  y desperdicio de energía. Para reducir las corrientes parásitas, las armaduras son *laminadas*; es decir, se hacen de hojas muy delgadas de hierro que están bien aisladas unas de otras. La longitud de la trayectoria total de las corrientes parásitas está confinada a cada lámina, lo que aumenta la resistencia total; por ende, la corriente es menor y hay menor desperdicio de energía.

**FIGURA 6-20** Producción de corrientes parásitas en una rueda

*Contra torca*

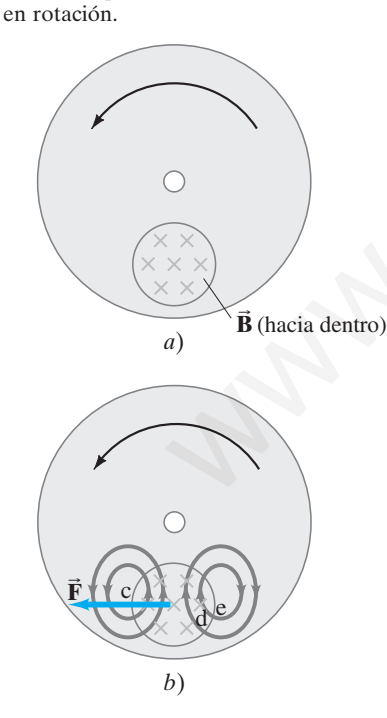

Los detectores de metales por los que se atraviesa en los aeropuertos (figura 6-21) detectan objetos metálicos por medio de inducción electromagnética y de corrientes parásitas. Varias bobinas se sitúan en las paredes de los pasillos a diferentes alturas. En una técnica llamada "inducción de pulso", las bobinas reciben breves pulsos de corriente repetidos (del orden de microsegundos), cientos o miles de veces por segundo. Cada pulso en una bobina produce un campo magnético durante un periodo de tiempo muy breve. Cuando una persona pasa a través del pasillo, cualquier objeto metálico que lleve encima tendrá sobre él corrientes parásitas inducidas. Las corrientes parásitas persisten brevemente después de cada pulso de entrada, y el pequeño campo magnético producido por la corriente parásita persistente (antes del siguiente pulso externo) se detecta, con la activación de una alerta o alarma. Las tiendas y librerías usan sistemas similares para evitar robos.

#### **Transformadores y transmisión de potencia 6–7**

Un transformador es un dispositivo para aumentar o disminuir un voltaje ca. Los transformadores se encuentran en todas partes: en los aparatos de televisión para dar el alto voltaje necesario para el cinescopio, en los convertidores para conectar en un estéreo portátil, en los postes de las líneas de transmisión eléctrica (figura 6-22) para reducir el alto voltaje proveniente de la compañía eléctrica hacia un voltaje utilizable en los hogares (120 V o 240 V), y en muchas otras aplicaciones. Un **transformador** consiste en dos bobinas de alambre conocidas como bobinas **primaria** y **secundaria**. Las dos bobinas se pueden entrelazar (con alambre aislador); o se pueden ligar mediante un núcleo de hierro que está laminado para reducir al mínimo las pérdidas de corrientes parásitas (sección 6-6), como se observa en la figura 6-23. Los transformadores están diseñados de modo que (casi) todo el flujo magnético producido por la corriente en la bobina primaria también pasa a través de la bobina secundaria, y se supone que esto es cierto en lo que sigue. También se supone que las pérdidas de energía (en resistencia e histéresis) se pueden ignorar, lo que constituye una buena aproximación para los transformadores reales, que con frecuencia tienen una eficiencia superior al 99%. **7 Transformadores y transmisión de potencia**<br>
mated cs su mispositivo para aumentar o disminuir un voltaje ca. Los<br>
matedores se encuentran en totas parates en los aparatos de televisión para<br>
atto voltaje necessão para

Cuando se aplica un voltaje ca a la bobina primaria, el campo magnético variable que produce inducirá un voltaje ca de la misma frecuencia en la bobina secundaria. Sin embargo, el voltaje será diferente de acuerdo con el número de lazos (vueltas) en cada bobina. A partir de la ley de Faraday, el voltaje o fem inducida en la bobina secundaria es

$$
V_{\rm S} = N_{\rm S} \frac{\Delta \Phi_B}{\Delta t},
$$

donde  $N_{\rm S}$  es el número de vueltas en la bobina secundaria, y  $\Delta\Phi_B/\Delta t$  es la tasa a la que cambia el flujo magnético.

El voltaje de entrada a la primaria,  $V_{P}$ , está relacionado con la tasa a la que el flujo cambia a través de ella,

$$
V_{\rm P} = N_{\rm P} \frac{\Delta \Phi_B}{\Delta t},
$$

donde *N*<sup>P</sup> es el número de vueltas en la bobina primaria. Estas dos ecuaciones se dividen, y se supone que poco o nada de flujo se pierde, para encontrar

$$
\frac{V_{\rm S}}{V_{\rm P}} = \frac{N_{\rm S}}{N_{\rm P}}.\tag{6-6}
$$

Esta *ecuación de transformador* dice cómo el voltaje secundario (salida) está relacionado con el voltaje primario (entrada);  $V_S$  y  $V_P$  en la ecuación 6-6 pueden ser valores rms (sección 3-7) para ambos, o valores picos para ambos. Los voltajes cd no funcionan en un transformador porque no habría flujo magnético variable.

Si la bobina secundaria contiene más lazos que la bobina primaria  $(N_S > N_P)$ , se tiene un **transformador de subida**. El voltaje secundario es mayor que el voltaje primario. Por ejemplo, si la bobina secundaria tiene el doble de vueltas que la bobina

**FÍSICA APLICADA** *Detector de metales en el aeropuerto*

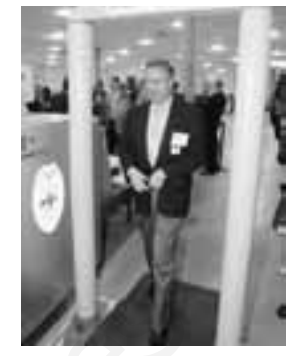

**FIGURA 6-21** Detector de metales en un aeropuerto.

**FIGURA 6-22** Reparación de un transformador de bajada en un poste de transmisión de alto voltaje.

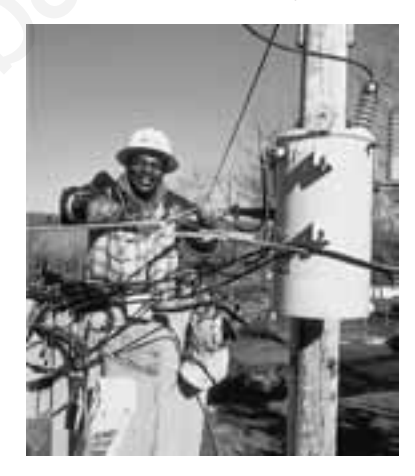

**FIGURA 6-23** Transformador de subida ( $N_{\rm P} = 4, N_{\rm S} = 12$ ).

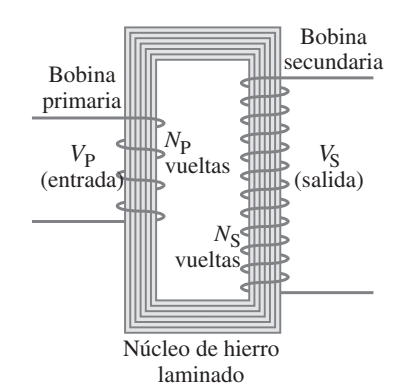

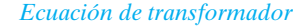

primaria, entonces el voltaje secundario será el doble que el voltaje primario. Si N<sub>S</sub> es menor que  $N_P$  se tiene un **transformador de bajada**.

Aunque con un transformador es posible aumentar (o disminuir) el voltaje ca, no se obtiene algo a cambio de nada. La conservación de energía indica que la salida de potencia no podrá ser mayor que la potencia de entrada. Un transformador bien diseñado puede ser eficiente a más del 99%, así que poca energía se pierde por calor. De este modo, la potencia de salida, en esencia, es igual a la potencia de entrada. Como la potencia  $P = IV$  (ecuación 3-5), se tiene

$$
I_{P}V_{P} = I_{S}V_{S},
$$
  
\n
$$
\frac{I_{S}}{I_{P}} = \frac{N_{P}}{N_{S}}.
$$
\n(6-7)

**EJEMPLO 6-11 Transformador de un radio portátil.** Un transformador para uso doméstico de un radio portátil reduce 120 V ca a 9.0 V ca. (Tal dispositivo también contiene diodos para cambiar los 9.0 V ca a cd, para ser como su batería de 9.0 V). La bobina secundaria contiene 30 vueltas y el radio extrae 400 mA. Calcule *a*) el número de vueltas en la bobina primaria, *b*) la corriente en la primaria y *c*) la potencia transformada. **EJEMPLO 6-11 Transformador de un radio portátil**. Un transform<br>para sus doméstico de un radio portátil reduce 120 V ca a 9.9 V ca (nel dispersion ou canbién contine diodos para cambiar los 9.0 V ca a ed, para ser como

**PLANTEAMIENTO** Se supone que el transformador es ideal, sin pérdida de flujo, así que se utiliza la ecuación 6-6 y luego la 6-7.

**SOLUCIÓN** *a*) Éste es un transformador de bajada y, a partir de la ecuación 6-6, se tiene

$$
N_{\rm P} = N_{\rm S} \frac{V_{\rm P}}{V_{\rm S}} = \frac{(30)(120 \text{ V})}{(9.0 \text{ V})} = 400 \text{ vueltas.}
$$

 $(b)$  A partir de la ecuación 6-

o

$$
I_{\rm P} = I_{\rm S} \frac{N_{\rm S}}{N_{\rm P}} = (0.40 \,\text{A}) \left(\frac{30}{400}\right) = 0.030 \,\text{A}.
$$

(*c*) La potencia transformada es

$$
P = I_{\rm S} V_{\rm S} = (0.40 \,\mathrm{A})(9.0 \,\mathrm{V}) = 3.6 \,\mathrm{W}.
$$

**NOTA** La potencia en la bobina primaria,  $P = (0.030 \text{ A})(120 \text{ V}) = 3.6 \text{ W}$ , es la misma que la potencia en la bobina secundaria. Existe una eficiencia del 100% en la transferencia de potencia para el transformador ideal.

**EJERCICIO D** ¿Cuántas vueltas debería haber en la bobina secundaria del transformador del ejemplo 6-11 ( $N_P = 400$  vueltas) si se quiere reducir el voltaje de 120 V ca a 3.0 V ca?

Un transformador opera sólo en ca. Una corriente cd en la bobina primaria no produce un flujo variable y, por consiguiente, no induce fem en la secundaria. Sin embargo, si se aplica un voltaje cd a la primaria a través de un interruptor, en el instante cuando el interruptor se abre o se cierra habrá una corriente inducida en la secundaria. Por ejemplo, si la cd se enciende o se apaga como se indica en la figura 6-24*a*, el voltaje inducido en la secundaria es como se muestra en la figura 6-24*b*.

Hay que hacer notar que el voltaje secundario cae a cero cuando el voltaje cd es estable. Básicamente, es así como se crea, en el **sistema de ignición** de un automóvil, el alto voltaje para producir la chispa a través de la brecha de una bujía que enciende la mezcla aire-gas. Al transformador se le conoce simplemente como "bobina de ignición" y transforma los 12 V de la batería (cuando está apagada en la primaria) en un pico de hasta 30 kV en la secundaria.

Los transformadores juegan un importante papel en la transmisión de electricidad. Las plantas eléctricas con frecuencia están situadas lejos de las áreas metropolitanas, así que la electricidad se debe transmitir a través de grandes distancias

**FIGURA 6-24** Un voltaje cd encendido y apagado como se muestra en *a*) produce pulsos de voltaje en la secundaria *b*). Las escalas de voltaje en *a*) y *b*) no son las mismas.

*Ecuación de transformador II*

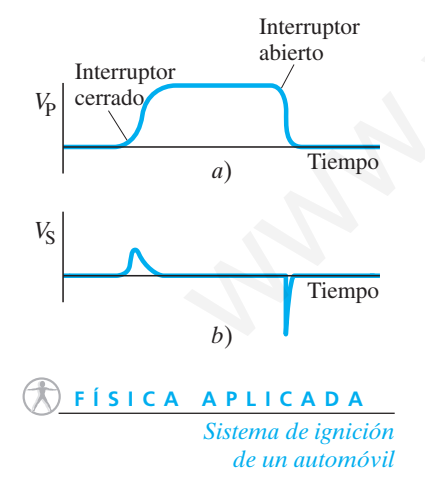

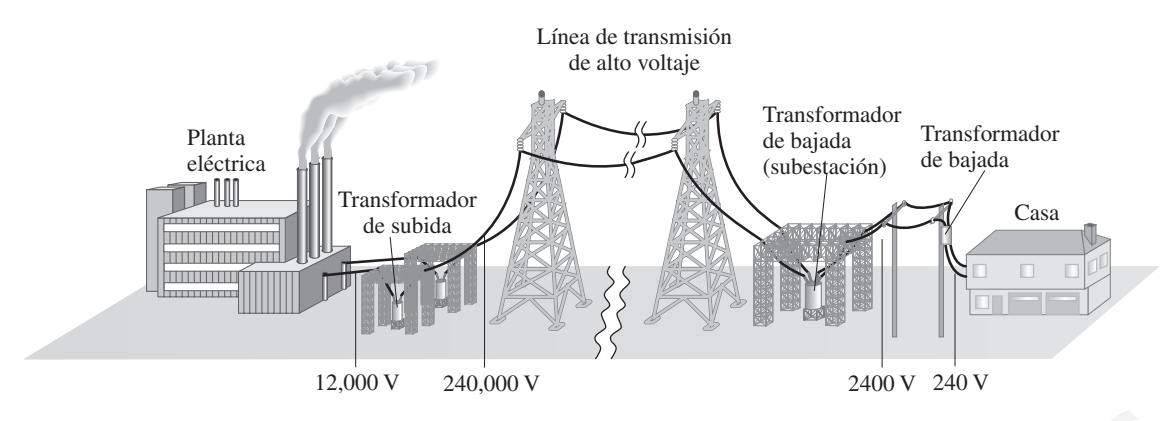

**FIGURA 6-25** La transmisión de energía eléctrica desde las plantas eléctricas hasta los hogares utiliza transformadores en varias etapas.

(figura 6-25). Siempre hay cierta pérdida de potencia en las líneas de transmisión, y esta pérdida se puede reducir al mínimo si la potencia se transmite a alto voltaje, con el uso de transformadores, como muestra el ejemplo siguiente.

**EJEMPLO 6-12 Líneas de transmisión.** A una pequeña ciudad se envían un promedio de 120 kW de energía eléctrica desde una planta eléctrica ubicada a  $10 \text{ km}$  de distancia. Las líneas de transmisión tienen una resistencia total de 0.40  $\Omega$ . Calcule la pérdida de potencia si la energía es transmitida a *a*) 240 V y *b*) 24,000 V.

**PLANTEAMIENTO** No se puede usar  $P = V^2/R$  porque si *R* es la resistencia de las líneas de transmisión, no se conoce la caída de voltaje a lo largo de ellas; los voltajes dados se aplican a través de las líneas más la carga (a la ciudad). Pero es posible determinar la corriente *I* en las líneas (= P/V) y luego calcular la pérdida de potencia a partir de  $P_P = I^2 R$ ; para los casos *a*) y *b*). **IA 6-25** La transmission de energía eléctrica desde las plantas eléctricas hasta los hogares utiliza madores en varias etapas.<br>
6-251. Simpre hay circuta pérdida de potencia en las líneas de transmisión, y  $\frac{F + S + C A \cdot F}{$ 

**SOLUCIÓN** *a*) Si se envían 120 kW a 240 V, la corriente total será

$$
I = \frac{P}{V} = \frac{1.2 \times 10^5 \text{ W}}{2.4 \times 10^2 \text{ V}} = 500 \text{ A}.
$$

La pérdida de potencia en las líneas,  $P_{P}$ , es entonces

$$
P_{\rm P} = I^2 R = (500 \,\mathrm{A})^2 (0.40 \,\Omega) = 100 \,\mathrm{kW}.
$$

Así que ¡más del 80% de toda la potencia se desperdiciaría como calor en las líneas de transmisión!

*b*) Si se envían 120 kW a 24,000 V, la corriente total será

$$
I = \frac{P}{V} = \frac{1.2 \times 10^5 \text{ W}}{2.4 \times 10^4 \text{ V}} = 5.0 \text{ A}.
$$

La pérdida de potencia en las líneas será entonces

$$
P_{\rm P} = I^2 R = (5.0 \,\mathrm{A})^2 (0.40 \,\Omega) = 10 \,\mathrm{W},
$$

que es menor que  $\frac{1}{100}$  del 1%.

**NOTA** Se ve que el mayor voltaje da como resultado menos corriente y, por consiguiente, menos electricidad se desperdicia como calor en las líneas de transmisión. Por esta razón, la electricidad generalmente se transmite a muy altos voltajes, tan altos como 700 kV.

La gran ventaja de la ca, y una razón principal por la que es de uso casi universal, es que el voltaje se puede subir o bajar fácilmente con un transformador. El voltaje de salida de una planta de generación de electricidad se sube antes de la transmisión. Antes de llegar a una ciudad, se baja en etapas en subestaciones eléctricas antes de su distribución. Por lo general, el voltaje en las líneas a lo largo de las calles de la ciudad es de 2400 V y mediante transformadores se baja a 240 V o 120 V para uso doméstico (figuras 6-22 y 6-25).

**FÍSICA APLICADA** *Los transformadores ayudan en la transmisión de energía eléctrica.*

# **6–8**

### **Aplicaciones de la inducción: sistemas de sonido, memoria de computadora, sismógrafo, GFCI**

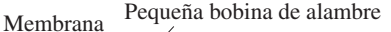

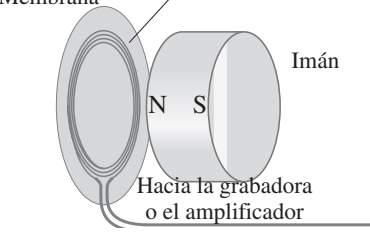

**FIGURA 6-26** Diagrama de un micrófono que funciona por inducción.

**FÍSICA APLICADA** *Computadoras e información digital* **Micrófono**

Existen varios tipos de *micrófonos*, y muchos operan con base en el principio de inducción. En cierto sentido, un micrófono sólo es el inverso de una bocina (sección 5-10). Una pequeña bobina conectada a una membrana está suspendida cerca de un pequeño imán permanente, como se ilustra en la figura 6-26. La bobina se mueve en el campo magnético cuando las ondas sonoras golpean la membrana y este movimiento induce una fem. La frecuencia de la fem inducida será justo la de las ondas sonoras incidentes, y esta fem es la "señal" que se amplifica y se envía a las bocinas, o a una grabadora.

### **Leer/escribir en cinta y discos**

La grabación y reproducción en cinta o discos se realiza mediante *cabezas* magnéticas. Las cintas grabadas para su uso en grabadoras de audio y video contienen una delgada capa de óxido magnético sobre una delgada cinta plástica. Durante la grabación, la señal de voltaje del audio y/o video se envía a la cabeza grabadora, que actúa como un pequeño electroimán (figura 6-27) que magnetiza la pequeña sección de cinta que pasa sobre la angosta brecha en la cabeza en cada instante. En la reproducción, el magnetismo variable de la cinta en movimiento en la brecha produce cambios correspondientes en el campo magnético dentro de la cabeza de hierro suave, que a su vez induce una fem en la bobina (ley de Faraday). Esta fem inducida es la señal de salida susceptible de ser amplificada y enviada a una bocina (audio) o al cinescopio (video). En las grabadoras de audio y video, las señales son *analógicas* cuando varían continuamente en amplitud a través del tiempo. La variación en grado de magnetización de la cinta en cualquier punto refleja la variación en amplitud y frecuencia de la señal de audio y video. Diagrama de un mi-<br>
cinas, o a una grabadora.<br> **Leo Fragmetica de Carcio de Secondo de Carcio de Secondo de Carcio de Carcio de Carcio de Carcio de Carcio de Carcio de Carcio de Carcio de Carcio de Carcio de Carcio de Car** 

La información *digital*, como la usada en los discos de computadora (disco duro o disco zip) o en cinta magnética de computadora y ciertos tipos de grabadoras de cinta digital, se lee y se escribe utilizado cabezas que básicamente son las mismas que las apenas descritas (figura 6-27). La diferencia esencial está en las señales, que no son analógicas, sino digitales, y en binario particular, lo que significa que sólo dos valores son posibles para cada uno de los extremadamente elevados números de espacios predeterminados en la cinta o disco. Los dos posibles valores generalmente son conocidos como 1 y 0. El voltaje de señal no varía de manera continua, sino que más bien sólo toma dos valores,  $+5$  y 0 V, por ejemplo, lo que corresponde a 1 o 0. De esta manera, la información se lleva como una serie de "bits", cada uno de los cuales puede tener sólo uno de dos valores, 1 o 0.

### **Lector de tarjeta de crédito**

Cuando se usa una tarjeta de crédito en una tienda o una estación de servicio, la banda magnética en la parte trasera de la tarjeta pasa por una cabeza lectora tal como

**FIGURA 6-27** *a*) Cabeza de lectura escritura (reproducción/grabación) para cinta o disco. En la escritura o grabación, la señal eléctrica de entrada hacia la cabeza, que actúa como un electroimán, magnetiza la cinta o disco que pasa. En la lectura o reproducción, el campo magnético variable de la cinta o disco que pasa induce un campo magnético variable en la cabeza, que a su vez induce una fem en la bobina, que es la señal de salida. *b*) Fotografía de un disco duro que incluye varias placas y cabezas de lectura/escritura que se pueden mover rápidamente del borde del disco hacia el centro.

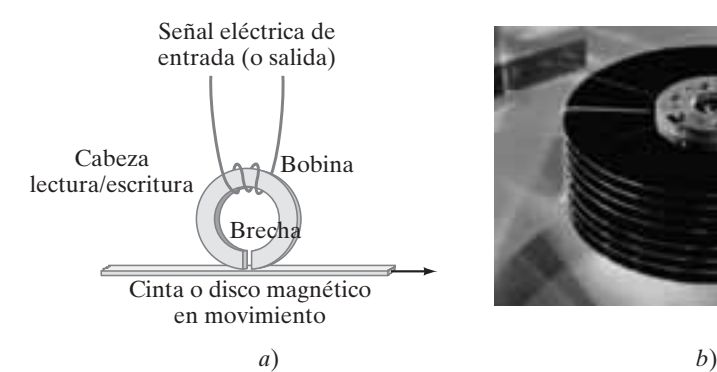

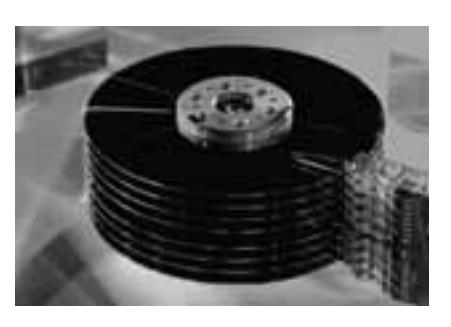

en una grabadora o computadora. La banda magnética contiene información personal acerca de la cuenta y se conecta por línea telefónica para aprobación si la cuenta está en orden.

### **Sismógrafo**

En geofísica, un **sismógrafo** mide la intensidad de las ondas sísmicas mediante un imán y una bobina de alambre. El imán o la bobina está fijo a la carcasa, y el otro es inercial (suspendido mediante resortes; figura 6-28). El movimiento relativo del imán y la bobina cuando la Tierra se sacude induce una fem de salida.

### **Interruptor de circuito para falla a tierra (GFCI)**

Los fusibles y disyuntores (secciones 3-6 y 5-7) protegen a los edificios de incendios, y a los aparatos de daños, provocados por altas corrientes indeseadas. Pero no apagan la corriente sino hasta que ésta es mucho mayor que la que provoca daño permanente a los humanos o la muerte  $(\approx 100 \text{ mA})$ . Si son lo suficientemente rápidos, pueden proteger en caso de corto. Un *interruptor de circuito para falla a tierra* (GFCI, siglas en inglés de *ground fault circuit interrupter*) tiene la intención de proteger a los humanos; los GFCI reaccionan a corrientes tan pequeñas como 5 mA.

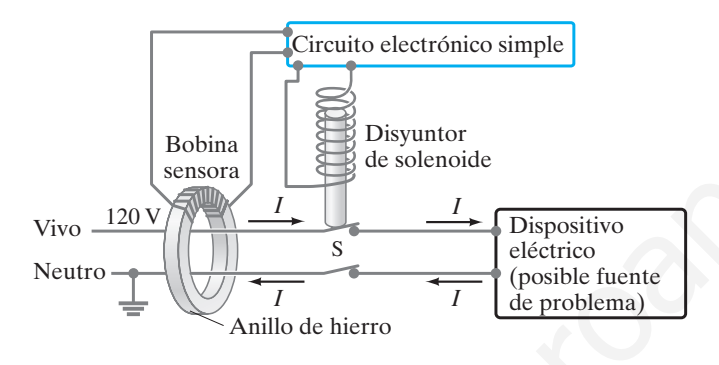

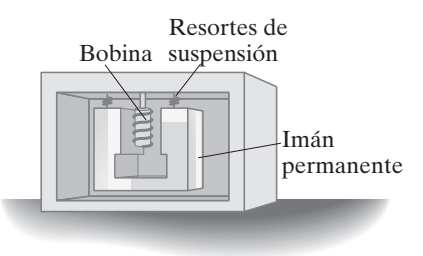

**FIGURA 6-28** Un tipo de sismógrafo en el que la bobina está fija a la carcasa y se mueve con la Tierra.

**FIGURA 6-29** Interruptor de circuito para falla a tierra (GFCI).

La inducción electromagnética es la base física de un GFCI. Como se aprecia en la figura 6-29, los dos conductores de una línea eléctrica conducen a un dispositivo eléctrico que pasa a través de un pequeño anillo de hierro. Alrededor del anillo hay muchos lazos de alambre delgado que sirven como bobina sensora. En condiciones normales (cuando no hay falla a tierra), la corriente que se mueve en el alambre vivo es exactamente equilibrada por la corriente de regreso en el alambre neutro. Si algo sale mal y el alambre vivo toca la carcasa metálica enterrada del dispositivo o aparato, parte de la corriente de entrada puede pasar a través de una persona que toque la carcasa y luego a tierra (una *falla a tierra*). Entonces la corriente de regreso en el alambre neutro será menor que la corriente de entrada en el alambre vivo, de modo que hay una *corriente neta* que pasa a través del anillo de hierro del GFCI. Como la corriente es ca, cambia y produce un campo magnético variable en el hierro, que entonces induce una fem en la bobina sensora enrollada alrededor del hierro. Por ejemplo, si un dispositivo extrae 8.0 A, y existe una falla a tierra de 100 mA (= 0.1 A) a través de una persona, entonces 7.9 A aparecerán en el alambre neutro. La fem inducida en la bobina sensora por esta diferencia de 100 mA se amplifica mediante un circuito transistor simple y se envía a su propio disyuntor de solenoide que abre el circuito en el interruptor S. la corritetivino hasta que c'esta como ba mayor que la que provoca adio-<br>pacien a ba humanos o la marete ( $\approx$  100 mA). Si son lo suficientemente rá-<br>pacien proteger en caso de corto. Un *interruptor de circuito para fall* 

Si la carcasa del dispositivo defectuoso está conectada a tierra, la diferencia de corriente es todavía mayor cuando hay una falla y el GFCI se activa inmediatamente.

Los GFCI son sensibles a corrientes tan bajas como 5 mA y reaccionan en 1 ms, con lo que salvan vidas. Algunos son lo suficientemente pequeños como para encajar como tomacorriente de pared (figura 6-30) o como unidades de enchufe donde se conectan una secadora de cabello o un tostador. Es especialmente importante tener GFCI instalados en cocinas, baños, exteriores y cerca de albercas, donde la gente está en mayor peligro de tocar tierra. Los GFCI siempre tienen un botón de "prueba" (*test*, para asegurarse de que funcionan) y un botón "restablecimiento" (*reset*, después de que se apagan).

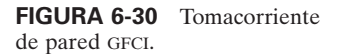

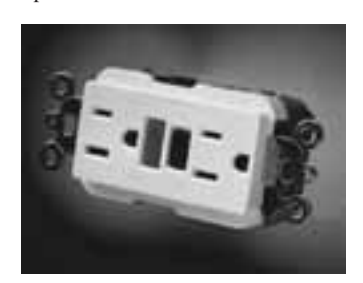

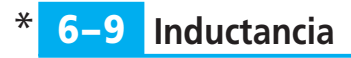

### **Inductancia mutua** \*

Si dos bobinas de alambre están cerca una de la otra, como en la figura 6-31, una corriente variable en una inducirá una fem en la otra. Se aplica la ley de Faraday a la bobina 2: la fem  $\mathscr{E}_2$  inducida en la bobina 2 es proporcional a la tasa de cambio del flujo que pasa a través de ella. Una corriente variable en la bobina 1 produce un flujo variable en la bobina 2. De modo que  $\mathcal{E}_2$  es proporcional a la tasa de cambio de la corriente en la bobina 1:

*Inductancia mutua*

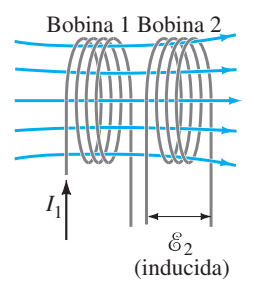

**FIGURA 6-31** Una corriente variable en una bobina inducirá una corriente en la segunda bobina.

**FÍSICA APLICADA** *Marcapasos*

> *Autoinductancia (fem inducida por un inductor)*

> > *Inductores*

$$
\mathscr{E}_2 = -M \frac{\Delta I_1}{\Delta t},\tag{6-8a}
$$

donde la constante de proporcionalidad, *M*, se llama **inductancia mutua**, y se supone que el intervalo de tiempo  $\Delta t$  es muy pequeño. (El signo menos se debe a la ley de Lenz.) La inductancia mutua tiene unidades de  $V \cdot s/A = \Omega \cdot s$ , que se denomina **henry** (H), en honor de Joseph Henry:  $1 H = 1 \Omega \cdot s$ .

La inductancia mutua *M* es una "constante" en tanto que no depende de  $I_1$ ; *M* depende de factores "geométricos", tales como tamaño, forma, número de vueltas y posiciones relativas de las dos bobinas, y también de si está presente hierro (u otro material ferromagnético). Por ejemplo, cuanto más separadas estén las bobinas de la figura 6-31, menos líneas de flujo pasarán a través de la bobina 2, así que *M* será menor. Si se considera la situación inversa —una corriente variable en la bobina 2 que induce una fem en la bobina 1— la constante de proporcionalidad, *M*, resulta tener el mismo valor, 1 Bobina 2<br>
(ande la constante de proporcionalidad, M, se llama **inductancia mutua**, y se su<br>
une el interviolo de tiempo Are muy pequeño. (Fil signo menos se debe a la la<br>
le interviolo de tiempo Are muy pequeño. (Fil si

$$
\mathscr{E}_1 = -M \frac{\Delta I_2}{\Delta t}.
$$
 (6–8b)

Un transformador es un ejemplo de inductancia mutua en la que el acoplamiento se maximiza de modo que casi todas las líneas de flujo pasen a través de ambas bobinas. La inductancia mutua también tiene otras aplicaciones, como en algunos tipos de *marcapasos* usados para mantener el flujo sanguíneo en los pacientes cardiacos (sección 4-6). La potencia en una bobina externa se transmite a través de inductancia mutua hacia una segunda bobina en el marcapasos en el corazón. Este tipo tiene la ventaja, sobre los marcapasos activados con baterías, de que no se necesita cirugía para reemplazar una batería cuando se agota.

### \* **Autoinductancia**

El concepto de inductancia se aplica también a una sola bobina aislada. Cuando una corriente variable pasa a través de una bobina o solenoide, en el interior de la bobina se produce un flujo magnético variable, y esto a su vez induce una fem. Esta fem inducida se opone al cambio en el flujo (ley de Lenz); es muy similar a la fuerza contraelectromotriz generada en un motor. (Por ejemplo, si la corriente a través de la bobina aumenta, el flujo magnético creciente induce una fem que se opone a la corriente original y tiende a retardar su aumento.) La fem inducida  $\mathscr E$  es proporcional a la tasa de cambio en la corriente (y está en la dirección opuesta al cambio):

$$
\mathscr{E} = -L\,\frac{\Delta I}{\Delta t}.\tag{6-9}
$$

La constante de proporcionalidad *L* se llama **autoinductancia**, o simplemente la **inductancia** de la bobina. También se mide en henrys. La magnitud de *L* depende del tamaño y la forma de la bobina, así como de la presencia de un núcleo de hierro. Un circuito ca (sección 3-7) siempre contiene alguna inductancia, pero con frecuencia es bastante pequeña a menos que el circuito contenga una bobina de muchos lazos o vueltas. Una bobina que tiene autoinductancia significativa *L* se llama **inductor**. En los diagramas de circuito se representa con el símbolo

**TIME**.

**EJEMPLO CONCEPTUAL 6-13 Dirección de fem en un inductor.** A través de la bobina de la figura 6-32 pasa corriente de izquierda a derecha, como se indica. *a*) Si la corriente aumenta con el tiempo, ¿en qué dirección está la fem inducida? *b*) Si la corriente disminuye con el tiempo, ¿entonces cuál es la dirección de la fem inducida?

**RESPUESTA** *a*) A partir de la ley de Lenz se sabe que la fem inducida debe oponerse al cambio en el flujo magnético. Si la corriente crece, lo mismo sucede con el flujo magnético. La fem inducida actúa para oponerse al flujo creciente, lo que significa que actúa como una fuente de fem que se opone a la fuente exterior de fem que dirige la corriente. De modo que la fem inducida en la bobina actúa para oponerse a *I* en la figura 6-32*a*. En otras palabras, el inductor se puede considerar como una batería con una terminal positiva en el punto A (que tiende a bloquear la corriente que entra en A), y una negativa en el punto B.

*b*) Si la corriente decrece, entonces, por la ley de Lenz, la fem inducida actúa para reforzar el flujo: como una fuente de fem que refuerza la fem externa. La fem inducida actúa para aumentar *I* en la figura 6-32*b*, así que en esta situación se puede considerar que la fem inducida es como una batería con su terminal negativa en el punto A para atraer más corriente  $(+)$  para moverse hacia la derecha. ente que entra en Ay, y una negativa en el punto ix<br>la corriente decrece, entonces, por la ley de Lenz, la fem inducida actúa para<br>la corriente decrece, entonces, por la ley de Lenz, la fem intendica actúa para<br>actúa para

**EJEMPLO 6-14 Inductancia de solenoide.** *a*) Determine una fórmula para la autoinductancia *L* de un solenoide enrollado apretadamente (una larga bobina) de longitud *l* y área de sección transversal *A*, que contiene *N* vueltas (o lazos) de alambre. *b*) Calcule el valor de *L* si  $N = 100$ ,  $l = 5.0$  cm,  $A = 0.30$  cm<sup>2</sup> y el solenoide está lleno de aire.

**PLANTEAMIENTO** La fem inducida en una bobina se determina a partir de la ley de Faraday ( $\mathscr{E} = -N \Delta \Phi_B / \Delta t$ ) o por la autoinductancia ( $\mathscr{E} = -L \Delta I / \Delta t$ ). Si se igualan estas dos expresiones, se puede resolver para la inductancia *L* pues se sabe cómo calcular el flujo  $\Phi_R$  para un solenoide con la ecuación 5-8.

**SOLUCIÓN** *a*) Se igualan la ley de Faraday (ecuación 6-2b) y la ecuación 6-9 para la inductancia:

$$
\mathscr{E} = -N \frac{\Delta \Phi_B}{\Delta t} = -L \frac{\Delta I}{\Delta t},
$$

y se resuelve para *L*:

$$
L = N \, \frac{\Delta \Phi_B}{\Delta I} \cdot
$$

Se conoce  $\Phi_B = BA$  (ecuación 6-1) y la ecuación 5-8 proporciona el campo magnético *B* para un solenoide,  $B = \mu_0 NI/l$ , así que el flujo magnético en el interior del solenoide es

$$
\Phi_B = \frac{\mu_0 NIA}{l}.
$$

Cualquier cambio en la corriente, *I*, provoca un cambio en el flujo

$$
\Delta \Phi_B = \frac{\mu_0 N \Delta I A}{l}.
$$

Esto se coloca en la ecuación anterior para *L*:

$$
L = N \frac{\Delta \Phi_B}{\Delta I} = \frac{\mu_0 N^2 A}{l}.
$$

b) Al usar  $\mu_0 = 4\pi \times 10^{-7} \text{ T} \cdot \text{m/A}$ , y ponerle valores, se obtiene

$$
L = \frac{(4\pi \times 10^{-7} \,\mathrm{T \cdot m/A})(100)^2 (3.0 \times 10^{-5} \,\mathrm{m}^2)}{(5.0 \times 10^{-2} \,\mathrm{m})} = 7.5 \,\mu\mathrm{H}.
$$

*Cálculo de la autoinductancia de una bobina*

**FIGURA 6-32** Ejemplo 6-13. Los  $signos + y - se$  refieren a la fem inducida debida a la corriente variable, como si los puntos A y B fuesen las terminales de una batería.

#### \* **Energía almacenada en un campo magnético 6–10**

En la sección 2-9 se vio que la energía almacenada en un capacitor es igual a  $\frac{1}{2}CV^2$ . Con un argumento similar, se demuestra que la energía *U* almacenada en una inductancia *L*, que porta una corriente *I*, es

$$
U = \text{energía} = \frac{1}{2}LI^2.
$$

Tal como se considera que la energía almacenada en un capacitor reside en el campo eléctrico entre sus placas, del mismo modo se considera que la energía en un inductor está almacenada en su campo magnético.

Para escribir la energía en términos del campo magnético, se utiliza el resultado del ejemplo 6-14 de que la inductancia de un solenoide es  $L = \mu_0 N^2 A / l$ . Ahora, el campo magnético *B* en un solenoide está relacionado con la corriente *I* (véase la ecuación 5-8) por  $B = \mu_0 NI/l$ . En consecuencia,  $I = Bl/\mu_0 N$ , y

$$
U = \text{energía} = \frac{1}{2}LI^2 = \frac{1}{2}\left(\frac{\mu_0 N^2 A}{l}\right)\left(\frac{Bl}{\mu_0 N}\right)^2 = \frac{1}{2}\frac{B^2}{\mu_0} Al.
$$

Se considera que esta energía reside en el volumen encerrado por los devanados, que es *Al*. Entonces, la energía por unidad de volumen, o **densidad de energía**, es

*Densidad de energía en un campo magnético*

\*

$$
u = \text{densidad de energía} = \frac{1}{2} \frac{B^2}{\mu_0}.
$$
 (6-10)

Es posible demostrar que esta fórmula, que se dedujo para el caso especial de un solenoide, es válida para cualquier región del espacio donde exista un campo magnético. Si un material ferromagnético está presente,  $\mu_0$  se sustituye por  $\mu$ . Esta ecuación es análoga a la de un campo eléctrico,  $\frac{1}{2} \epsilon_0 E^2$ , sección 2-9.

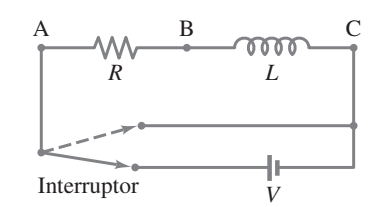

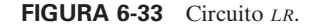

**FIGURA 6-34** *a*) Crecimiento de corriente en un circuito *LR* cuando está conectado a una batería; *b*) decaimiento de corriente cuando el circuito *LR* se corta (la batería se saca del circuito).

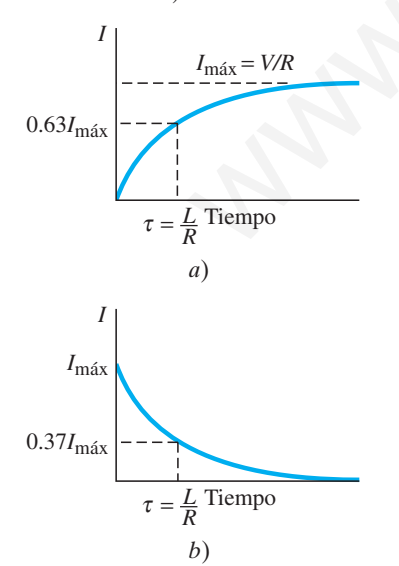

#### **Circuito** *LR* **6–11**

Cualquier inductor tendrá cierta resistencia. Esta situación se representa al dibujar la inductancia *L* y la resistencia *R* por separado, como en la figura 6-33. La resistencia *R* también podría incluir un resistor separado conectado en serie. Ahora la pregunta es: ¿Qué ocurre cuando a tal circuito *LR* se conecta en serie una fuente cd? En el instante en que se cierra el interruptor que conecta a la batería, la corriente comienza a fluir. Se le opone la fem inducida en el inductor debido a la corriente variable. Sin embargo, tan pronto como la corriente comienza a fluir, se registra una caída de voltaje a través de la resistencia ( $V = IR$ ). En consecuencia, se reduce la caída de voltaje a través de la inductancia, y entonces existe menos impedancia hacia el flujo de corriente proveniente de la inductancia. Así, la corriente se eleva gradualmente, como se muestra en la figura 6-34*a*, y se aproxima al valor estable *I*máx - *VR* cuando toda la caída de voltaje es a través de la resistencia. La forma de la curva para *I* como función del tiempo es Example the solution of the solution of the solution of the solution of the solution of the solution of the solution of the solution of the solution of the solution of the solution of the solution of the solution of the

$$
I = \left(\frac{V}{R}\right)(1 - e^{-t/\tau}),
$$
 [circuito *LR* con fem]

donde *e* es el número  $e = 2.718...$  (sección 4-6) y  $\tau = L/R$  es la **constante de tiempo** del circuito. Cuando  $t = \tau$ , entonces  $(1 - e^{-1}) = 0.63$ , de modo que  $\tau$  es el tiempo requerido para que la corriente alcance 0.63*I*máx.

Si la batería se remueve súbitamente del circuito (línea punteada en la figura 6-33), la corriente disminuye como se observa en la figura 6-34*b*. Ésta es una curva de decaimiento exponencial dada por

$$
I = I_{\text{max}} e^{-t/\tau}.
$$
 [circuito *LR* sin fem]

La constante de tiempo  $\tau$  es el tiempo para que la corriente disminuya al 37% del valor original, y de nuevo es igual a *LR*.

Estas gráficas indican que siempre existe algún "tiempo de reacción" cuando un electroimán, por ejemplo, es encendido o apagado. También se ve que un circuito *LR* tiene propiedades similares a un circuito *RC* (sección 4-6). Sin embargo, a diferencia del caso del capacitor, aquí la constante de tiempo es *inversamente* proporcional a *R*.

**166** Unidad I Electricidad, magnetismo y electromagnetismo

**EJEMPLO 6-15 Constante de tiempo de solenoide.** Un solenoide tiene una inductancia de 87.5 mH y una resistencia de 0.25  $\Omega$ . Determine *a*) la constante de tiempo para este circuito y *b*) cuánto tomaría para que la corriente vaya de cero al 63% de su valor final (máximo) cuando está conectado a una batería de voltaje *V*.

**PLANTEAMIENTO** La constante de tiempo es  $\tau = L/R$ . Entonces se usa la ecuación para *I*, se hace *I* - 0.63*I*máx y se resuelve para *t*.

**SOLUCIÓN** *a*) Por definición,  $\tau = L/R = (87.5 \times 10^{-3} \text{ H})/(0.250 \Omega) = 0.350 \text{ s}.$ b) Anteriormente se vio que  $I = (V/R)(1 - e^{-t/\tau})$ . Se quiere encontrar *t* tal que  $I = (0.63)(V/R)$  donde  $V/R = I_{\text{max}}$ . Esto ocurre cuando  $t = \tau = L/R$ , de modo que  $t = 0.350$  s.

#### **Circuitos CA y reactancia 6–12** \*

Previamente se analizaron los circuitos que contienen combinaciones de resistor, capacitor e inductor, pero sólo cuando están conectados a una fuente cd de fem o cuando no están conectados a ninguna fuente (como en la descarga de un capacitor en un circuito *RC*). Ahora se analizarán estos elementos de circuito cuando están conectados a una fuente de voltaje alterno que produce una corriente alterna (ca).

Primero se examinará, uno a la vez, cómo se comporta un resistor, un capacitor y un inductor cuando se conectan a una fuente de voltaje alterno, que se representa mediante el símbolo

[voltaje alterno]

que produce un voltaje sinusoidal de frecuencia  $f$ . En cada caso se supone que la fem da lugar a una corriente

$$
I = I_0 \cos 2\pi f t,
$$

donde *t* es el tiempo e *I*<sup>0</sup> es la corriente pico. Recuerde (sección 3-7) que  $V_{\text{rms}} = V_0 / \sqrt{2} \text{ y} I_{\text{rms}} = I_0 / \sqrt{2} \text{ (ecuación 3-8)}$ 

### **Resistor** \*

Cuando una fuente ca está conectada a un resistor, como en la figura 6-35*a*, la corriente aumenta y disminuye con la fem alterna de acuerdo con la ley de Ohm, *I* - *VR*. La figura 6-35*b* muestra al voltaje (curva gris) y la corriente (curva negra). Puesto que la corriente es cero cuando el voltaje es cero y la corriente alcanza un pico cuando el voltaje lo hace, se dice que la corriente y el voltaje están **en fase**. La energía se transforma en calor (sección 3-7) a una tasa promedio de  $\overline{P} = \overline{IV}$  $I_{\rm rms}^2 R = V_{\rm rms}^2/R$ . mente se analizaron los circuitos que contienen combinaciones de resistor, ca-<br>
e inducto, pero sión cuando están concetados a una fuente de de fem o<br>
circuito *n*ce Andica, a concertados analizará están concetados a una

### **Inductor** \*

En la figura 6-36*a*, un inductor de inductancia *L* (símbolo  $-\text{mm}$ ) está conectado a la fuente ca. Se ignora cualquier resistencia que pueda tener (generalmente es pequeña). El voltaje aplicado al inductor será igual a la "contra" fem generada en el inductor por la corriente variable, como indica la ecuación 6-9. Es por esto por lo que la suma de las fem alrededor de cualquier circuito cerrado debe ser cero, como dice la regla de Kirchhoff. Por ende

$$
V - L\frac{\Delta I}{\Delta t} = 0 \qquad \text{o} \qquad V = L\frac{\Delta I}{\Delta t},
$$

donde *V* es el voltaje de la fuente que varía de forma sinusoidal y  $L \Delta I/\Delta t$  es el voltaje inducido en el inductor. De acuerdo con esta ecuación, *I* crece más rápidamente cuando *V* tiene su valor máximo,  $V = V_0$ . E *I* disminuirá más rápidamente cuando  $V = -V_0$ . Estos dos instantes corresponden a los puntos  $d y b$  en la gráfica de voltaje contra tiempo en la figura 6-36*b*. Al ir punto por punto de esta forma se puede construir la curva de *I* contra *t*, en comparación con la de *V* contra *t*, y ambas se muestran con las líneas azul y gris, respectivamente, en la figura 6-36*b*. Hay que advertir que la corriente alcanza sus picos (y valles) 3 de ciclo después de que el voltaje lo hace. Se dice que

### **en un inductor, la corriente se retrasa del voltaje en 90°.**

Puesto que la corriente y el voltaje en un inductor están fuera de fase por 90°, el producto *IV* (= potencia) tan frecuentemente es positivo como negativo (figura 6-36*b*).

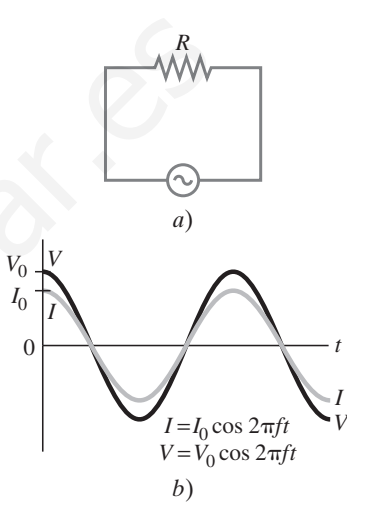

**FIGURA 6-35** *a*) Resistor conectado a una fuente ca. *b*) La corriente (curva negra) está en fase con el voltaje (gris) a través de un resistor.

### *Resistor: corriente y voltaje están en fase*

**FIGURA 6-36** *a*) Inductor conectado a una fuente ca. *b*) La corriente (curva negra) está retrasada del voltaje (curva gris) por un cuarto de ciclo o 90°.

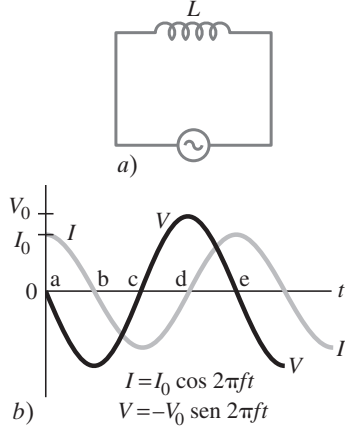

*Inductor: corriente retrasada del voltaje*
Así que, en un inductor, no se transforma energía en el promedio; y no se disipa energía como energía térmica.

Tal como un resistor impide el flujo de carga, del mismo modo un inductor impide el flujo de carga en una corriente alterna debido a la fuerza contraelectromotriz producida. Para un resistor *R*, la corriente y el voltaje están relacionados por medio de *V* = *IR*. Se puede escribir una relación similar para un inductor:

$$
V = IX_L, \qquad \qquad \left[ \begin{array}{c} \text{values rms o pico,} \\ \text{no en cualquier instante} \end{array} \right] \quad \text{(6-11a)}
$$

*Reactancia*

donde *XL* se llama **reactancia inductiva**. *XL* tiene unidades de ohms. Las cantidades *V* e *I* en la ecuación 6-11a se pueden referir a valores rms para ambos, o a valores pico para ambos (véase la sección 3-7). Aunque esta ecuación relaciona valores pico, la corriente y el voltaje pico no se alcanzan al mismo tiempo; así que la ecuación 6-11a *no es válida en un instante particular*, como es el caso para un resistor (*V* - *IR*). Cálculos minuciosos, así como experimentos, demuestran que

*Reactancia inductiva*

$$
X_L = \omega L = 2\pi f L,
$$

**(6–11b)**

donde  $\omega = 2\pi f$  y f es la frecuencia de la ca.

**EJEMPLO 6-16 Reactancia de una bobina.** Una bobina tiene una resistencia  $R = 1.00 \Omega$  y una inductancia de 0.300 H. Determine la corriente en la bobina si *a*) se le aplican 120 V cd, *b*) se le aplican 120 V ca (rms) a 60.0 Hz.

**PLANTEAMIENTO** Cuando el voltaje es cd, no existe reactancia inductiva (*XL* - 2 $\pi fL = 0$ , pues  $f = 0$ ), así que se aplica la ley de Ohm para la resistencia. Cuando el voltaje es ca, se calcula la reactancia *XL* y luego se emplea la ecuación 6-11a.

**SOLUCIÓN** *a*) Con cd, no se tiene  $X_L$ , así que simplemente se aplica la ley de Ohm:

$$
I = \frac{V}{R} = \frac{120 \text{ V}}{1.00 \Omega} = 120 \text{ A}.
$$

*b*) La reactancia inductiva es

$$
X_L = 2\pi f L = (6.28)(60.0 \,\mathrm{s}^{-1})(0.300 \,\mathrm{H}) = 113 \,\Omega.
$$

En comparación con esto, la resistencia se puede ignorar. Por tanto

$$
I_{\rm rms} = \frac{V_{\rm rms}}{X_L} = \frac{120 \text{ V}}{113 \Omega} = 1.06 \text{ A}.
$$

**NOTA** Puede ser tentador decir que la impedancia total es  $113 \Omega + 1 \Omega = 114 \Omega$ . Esto implicaría que cerca del 1% de la caída de voltaje es a través del resistor, o casi 1 V; y que a través de él la inductancia es de 119 V. Aunque el 1 V a través del resistor es correcto, los otros enunciados no son verdaderos a causa de la alteración en fase en un inductor. Esto se analizará en la siguiente sección.

#### **Capacitor** \*

Cuando un capacitor está conectado a una batería, las placas del capacitor rápidamente adquieren cargas iguales y opuestas; pero no fluye corriente estable en el circuito. Un capacitor evita el flujo de una corriente cd. Pero si un capacitor está conectado a una fuente de voltaje alterno, como en la figura 6-37*a*, fluirá continuamente una corriente alterna. Esto ocurre porque, cuando el voltaje ca se enciende por primera vez, la carga comienza a fluir y una placa adquiere una carga negativa y la otra una carga positiva. Pero cuando el voltaje se invierte a sí mismo, las cargas fluyen en la dirección opuesta. Por ende, para un voltaje alterno aplicado, en el circuito se presenta continuamente una corriente ca. We<br>cannota inductiva<br>
(R). Calculos minucies os, así como experimentos, demustrar que<br>  $X_1 = \omega L = 2\pi f L$ ,  $\omega = 2\pi f L$ , así a frecuencia de una bobina. Una bobina tiene una resistencia de una bobina de Una bobina. Una bobin

> El voltaje aplicado debe igualar al voltaje a través del capacitor:  $V = Q/C$ , donde *C* es la capacitancia y *Q* la carga sobre las placas. De este modo, la carga *Q* sobre las placas sigue al voltaje. ¿Pero qué hay acerca de la corriente *I*? En el punto *a* de la figura 6-37*b*, cuando el voltaje es cero y comienza a aumentar, la carga sobre las placas es cero. En consecuencia, la carga fluye fácilmente hacia las placas y la corriente *I* es grande. Conforme el voltaje se aproxima a su máximo de  $V_0$  (punto *b*), la carga que se ha acumulado en las placas tiende a evitar que fluya más carga, así que la corriente *I* se reduce a cero en el punto *b*. De este modo, la corriente sigue la curva azul de la figura 6-37*b*. Como en un inductor, el voltaje y la corriente están

**FIGURA 6-37** *a*) Capacitor conectado a una fuente ca. *b*) La corriente adelanta al voltaje por un cuarto de ciclo, o 90°.

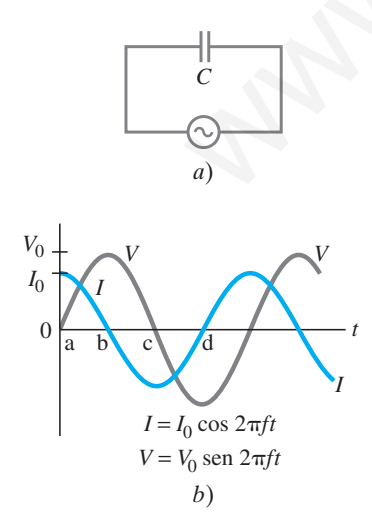

fuera de fase por 90°. Pero, para un capacitor, la corriente alcanza sus picos  $\frac{1}{4}$  de ciclo antes de que lo haga el voltaje, así que se dice que

#### **en un capacitor, la corriente adelanta al voltaje por 90°.**

Como la corriente y el voltaje están fuera de fase, la potencia promedio disipada es cero, tal como para un inductor. Así que *sólo una resistencia disipará energía* como energía térmica en un circuito ca.

Tal como para una inductancia, es posible escribir una relación entre el voltaje aplicado y la corriente en un capacitor:

$$
V = IX_C,
$$
   
values rms  
o pico, (6-12a)

donde *XC* es la **reactancia capacitiva** y tiene unidades ohms. *V* e *I* pueden ser rms o máximos (*V*<sup>0</sup> e *I*0); *XC* depende tanto de la capacitancia *C* como de la frecuencia f:

$$
X_C = \frac{1}{\omega C} = \frac{1}{2\pi f C},\tag{6-12b}
$$

donde  $\omega = 2\pi f$ . Para condiciones cd,  $f = 0$  y  $X_C$  se vuelve infinita, como debería pues un capacitor no pasa corriente cd.

**EJEMPLO 6-17 Reactancia capacitiva.** ¿Cuál es la corriente rms en el circuito de la figura 6-37*a* si  $C = 1.0 \mu$ F y  $V_{\text{rms}} = 120 \text{ V}$ ? Calcule para *a*)  $f = 60 \text{ Hz}$ y luego para *b*)  $f = 6.0 \times 10^5$  Hz.

**PLANTEAMIENTO** La reactancia se determina mediante la ecuación 6-12b y se resuelve para la corriente en la forma equivalente de la ley de Ohm (ecuación 6-12a).

**SOLUCIÓN** *a*)  $X_c = 1/2\pi fC = 1/(6.28)(60 s^{-1})(1.0 \times 10^{-6} F) = 2.7 k\Omega$ . La corriente rms es (ecuación 6-12a):

$$
I_{\rm rms} = \frac{V_{\rm rms}}{X_C} = \frac{120 \text{ V}}{2.7 \times 10^3 \Omega} = 44 \text{ mA}.
$$

*b*) Para  $f = 6.0 \times 10^5$  Hz,  $X_C$  será de 0.27  $\Omega$  e  $I_{\text{rms}} = 440$  A, ¡bastante grande!

**NOTA** La dependencia de  $f$  es considerable. Para altas frecuencias, la reactancia capacitiva es muy pequeña.

En las figuras 6-38*a* y *b* se ilustran dos aplicaciones comunes de los capacitores. En la figura 6-38*a*, se dice que el circuito A está acoplado capacitivamente al circuito B. El propósito del capacitor es evitar que un voltaje cd pase de A a B, pero sí permitir que una señal ca pase relativamente sin impedimento (si *C* es suficientemente grande). En la figura 6-38*b*, el capacitor también pasa ca pero no cd. En este caso, puede mantenerse un voltaje cd entre los circuitos A y B, pero una señal ca

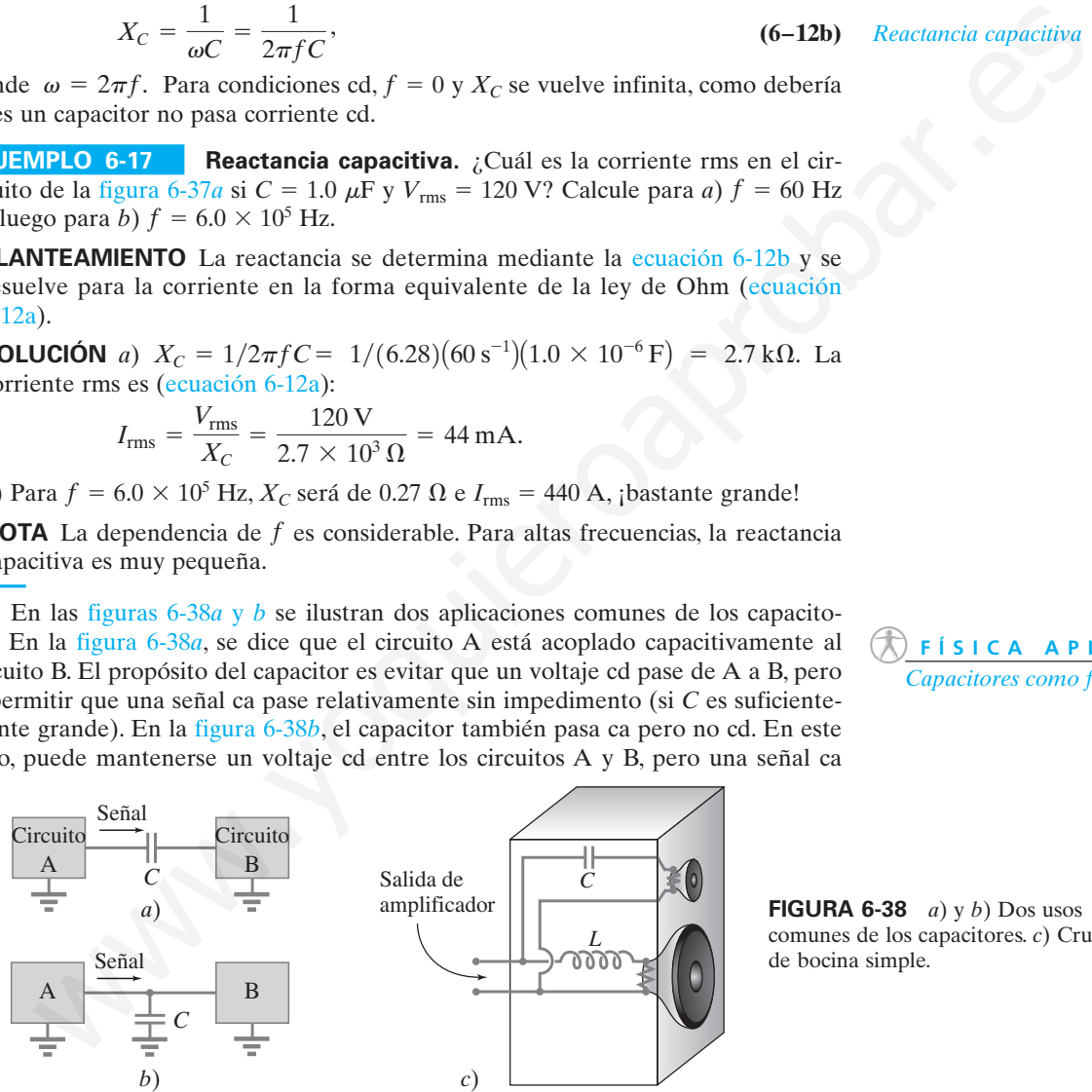

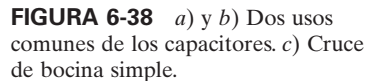

que salga de A pasa a tierra y no a B. De esta forma, el capacitor en la figura 6-38*b* actúa como *filtro* cuando se requiere un voltaje cd; cualquier variación aguda en el voltaje pasará a tierra en lugar de al circuito B.

Las bocinas que tienen "woofers" (bocinas de baja frecuencia) y "tweeters" (bocinas de alta frecuencia) separados requieren de un simple "cruce" que consiste en un capacitor en el circuito del tweeter para impedir señales de baja frecuencia, y un inductor en el circuito del woofer para impedir señales de alta frecuencia  $(X_L = 2\pi fL)$ . De esta forma, principalmente los sonidos de baja frecuencia alcanzan y son emitidos por el woofer. Observe la figura 6-38*c*.

**FÍSICA APLICADA** *Cruce de bocinas*

*Capacitor: la corriente adelanta al voltaje. Sólo R (ni C ni L) disipa energía.*

*Reactancia capacitiva*

**FÍSICA APLICADA**

*Capacitores como filtros*

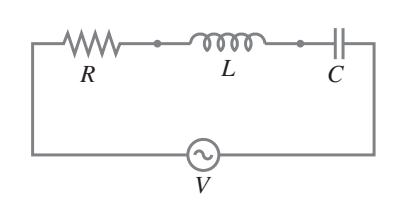

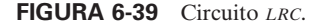

#### **PRECAUCIÓN**

*Los voltajes pico no se suman para producir voltaje fuente.*

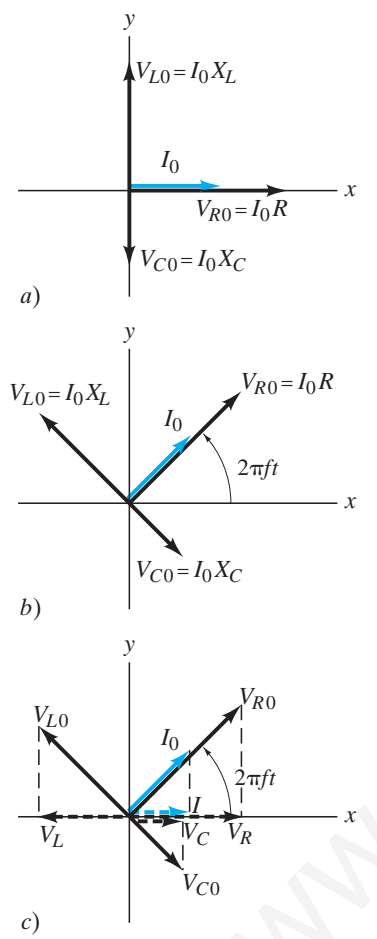

**FIGURA 6-40** Diagrama de fasores para un circuito *LRC* en serie.

*Impedancia*

#### **Circuito CA** *LRC* **en serie 6–13** \*

Ahora se examinará in circuito que contiene los tres elementos en serie: un resistor *R*, un inductor *L* y un capacitor *C* (figura 6-39). Si un circuito dado contiene sólo dos de estos elementos, todavía se pueden usar los resultados de esta sección al hacer  $R=0,$  $X_L = 0$  o  $X_C = 0$ , según se necesite.  $V_R$ ,  $V_L$  y  $V_C$  representan el voltaje a través de cada elemento en un *instante dado* en el tiempo; y  $V_{R0}$ ,  $V_{L0}$  y  $V_{C0}$  representan los valores *máximos* (pico) de dichos voltajes. El voltaje a través de cada uno de los elementos seguirá las relaciones de fase analizadas en la sección previa. En cualquier instante el voltaje *V* suministrado por la fuente será, por la regla del lazo de Kirchhoff,

$$
V = V_R + V_L + V_C.
$$
 (6-13)

Como los diversos voltajes no están en fase, no alcanzan sus valores pico al mismo tiempo, así que el voltaje pico de la fuente  $V_0$  *no* será igual a  $V_{R0} + V_{L0} + V_{C0}$ .

#### **Diagramas de fasores** \*

A continuación se encontrará la impedancia del circuito como un todo y la corriente pico *I*0. La corriente en cualquier instante debe ser la misma en todos los puntos del circuito. De esta forma, las corrientes en cada elemento están en fase unas con otras, aun cuando los voltajes no lo estén. Se elige el origen en tiempo  $(t = 0)$  de modo que la corriente *I* en cualquier tiempo *I* sea

#### $I = I_0 \cos 2\pi f t$ .

Un circuito *LRC* se analiza con un **diagrama de fasores.** En un sistema coordenado *xy* se dibujan flechas (que se tratan como vectores) para representar cada voltaje. La longitud de cada flecha representa la magnitud del voltaje pico a través de cada elemento:

$$
V_{R0} = I_0 R, \qquad V_{L0} = I_0 X_L, \qquad y \qquad V_{C0} = I_0 X_C.
$$

 $V_{R0}$  está en fase con la corriente e inicialmente ( $t = 0$ ) se dibuja a lo largo del eje *x* positivo, como está la corriente. *V<sub>L0</sub>* adelanta a la corriente por 90°, así que adelanta a  $V_{R0}$  por 90° e inicialmente se dibuja a lo largo del eje y positivo.  $V_{C0}$  se atrasa a la corriente por 90°, así que  $V_{C0}$  inicialmente se dibuja a lo largo del eje y negativo. Observe la figura 6-40*a*. Si se hace que el diagrama vectorial gire en sentido contrario a las manecillas del reloj a frecuencia  $f$ , se obtiene el diagrama de la figura 6-40*b*; después de un tiempo  $t$ , cada flecha ha girado a través de un ángulo  $2\pi ft$ . Entonces las proyecciones de cada flecha sobre el eje *x* representan los voltajes a través de cada elemento en el instante *t* (figura 6-40*c*). Por ejemplo,  $I = I_0 \cos 2\pi ft$ . When  $\frac{1}{2}$  with the state  $\frac{1}{2}$  and  $\frac{1}{2}$  with  $\frac{1}{2}$  and  $\frac{1}{2}$  and  $\frac{1}{2}$  and  $\frac{1}{2}$  and  $\frac{1}{2}$  and  $\frac{1}{2}$  and  $\frac{1}{2}$  and  $\frac{1}{2}$  and  $\frac{1}{2}$  and  $\frac{1}{2}$  and  $\frac{1}{2}$  and  $\frac{1}{2}$ 

La suma de las proyecciones de los tres vectores voltaje representan el voltaje instantáneo a través de todo el circuito, *V*. En consecuencia, la suma vectorial de estos vectores será el vector que representa el voltaje fuente pico,  $V_0$ , como se muestra en la figura 6-41, donde se ve que  $V_0$  forma un ángulo  $\phi$  con  $I_0$  y  $V_{R0}$ . Conforme pasa el tiempo, *V*<sup>0</sup> gira con los otros vectores, así que el voltaje instantáneo *V* (proyección de  $V_0$  sobre el eje *x*) es (figura 6-41)

$$
V=V_0\cos(2\pi ft+\phi).
$$

Desde luego, el voltaje *V* a través de todo el circuito debe ser igual al voltaje fuente (figura 6-39). En consecuencia, el voltaje proveniente de la fuente está fuera de fase con la corriente por un ángulo  $\phi$ .

A partir de este análisis ahora es posible determinar la **impedancia** total *Z* del circuito, que se define por la relación

$$
V_{\rm rms} = I_{\rm rms} Z
$$
, o  $V_0 = I_0 Z$ . (6-14)

**FIGURA 6-41** Diagrama de fasores para un circuito *LRC* en serie que muestra al vector suma,  $V_0$ .

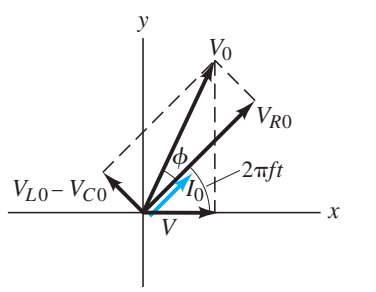

A partir de la figura 6-41 se ve, por el teorema de Pitágoras ( $V_0$  es la hipotenusa de un triángulo rectángulo), que

$$
V_0 = \sqrt{V_{R0}^2 + (V_{L0} - V_{C0})^2}
$$
  
=  $I_0 \sqrt{R^2 + (X_L - X_C)^2}$ .

De esta manera, a partir de la ecuación 6-14, la impedancia total *Z* es

$$
Z=\sqrt{R^2+\left(X_L-X_C\right)^2}.
$$

También a partir de la figura 6-41 se encuentra el ángulo de fase *f* entre voltaje y corriente:

$$
\tan \phi = \frac{V_{L0} - V_{C0}}{V_{R0}} = \frac{I_0(X_L - X_C)}{I_0 R} = \frac{X_L - X_C}{R}
$$
 (6-16a)

y

$$
\cos \phi = \frac{V_{R0}}{V_0} = \frac{I_0 R}{I_0 Z} = \frac{R}{Z}.
$$
\n(6-16b)

La figura 6-41 se dibujó para el caso  $X_L > X_C$ , y la corriente se atrasa al voltaje fuente por *f*. Cuando lo inverso es cierto,  $X_L < X_C$ , entonces  $\phi$  en las ecuaciones 6-16 es menor que cero, y la corriente adelanta al voltaje fuente.

Anteriormente se vio que la potencia se disipa sólo por una resistencia; ninguna se disipa por inductancia o capacitancia. En consecuencia, la potencia promedio  $\overline{P} = \hat{I}_{\text{rms}}^2 R$ . Pero, a partir de la ecuación 6-16b,  $R = Z \cos \phi$ . Por consiguiente

$$
\overline{P} = I_{\rm rms}^2 Z \cos \phi = I_{\rm rms} V_{\rm rms} \cos \phi.
$$

Al factor cos  $\phi$  se le conoce como *factor de potencia* del circuito.

**EJEMPLO 6-18 Circuito** *LRC*. Suponga que  $R = 25.0 \Omega$ ,  $L = 30.0 \text{ mH y } C =$ 12.0  $\mu$ F en la figura 6-39, y están conectados a una fuente de 90.0 V ca (rms) y 500 Hz. Calcule *a*) la corriente en el circuito y *b*) las lecturas (rms) de voltímetro a través de cada elemento.

**PLANTEAMIENTO** Para obtener la corriente, es necesario determinar la impedancia (ecuación 6-15 más ecuaciones 6-11b y 6-12b) y luego se considera *I*rms - *V*rms*Z*. Las caídas de voltaje a través de cada elemento se determinan con la ley de Ohm o el equivalente para cada elemento:  $V_R = IR$ ,  $V_L = IX_L$ , y  $V_C = IX_C$ . **SOLUCIÓN** *a*) Primero se determina la reactancia del inductor y del capacitor en  $f = 500$  Hz =  $500$  s<sup>-1</sup>: cos  $\phi = \frac{V_{R0}}{V_0} = \frac{I_0 R}{I_0 Z} = \frac{R}{Z}$ . (6-16b)<br>
ura 6-41 se dibujó para el enso  $X_L > X_C$  y la corriente se atrasa al voltigio<br>
pro  $f$ . Cuando lo inverso es cierto,  $X_I < X_C$ , entomes  $\phi$  en las cuanciones 6-16<br>
not

$$
X_L = 2\pi f L = 94.2 \Omega
$$
,  $X_C = \frac{1}{2\pi f C} = 26.5 \Omega$ .

Entonces la impedancia total es

$$
Z = \sqrt{R^2 + (X_L - X_C)^2} = \sqrt{(25.0 \,\Omega)^2 + (94.2 \,\Omega - 26.5 \,\Omega)^2} = 72.2 \,\Omega.
$$

A partir de la versión de impedancia de la ley de Ohm, ecuación 6-14

$$
I_{\text{rms}} = \frac{V_{\text{rms}}}{Z} = \frac{90.0 \text{ V}}{72.2 \Omega} = 1.25 \text{ A}.
$$

*b*) El voltaje rms a través de cada elemento es

$$
(V_R)_{\text{rms}} = I_{\text{rms}} R = (1.25 \text{ A})(25.0 \Omega) = 31.2 \text{ V}
$$
  
\n
$$
(V_L)_{\text{rms}} = I_{\text{rms}} X_L = (1.25 \text{ A})(94.2 \Omega) = 118 \text{ V}
$$
  
\n
$$
(V_C)_{\text{rms}} = I_{\text{rms}} X_C = (1.25 \text{ A})(26.5 \Omega) = 33.1 \text{ V}.
$$

**NOTA** Estos voltajes *no* suman el voltaje fuente, 90.0 V (rms). De hecho, el voltaje rms a través de la inductancia *supera* al voltaje fuente. Esto ocurre porque los diferentes voltajes están fuera de fase mutua, y en cualquier instante un voltaje puede ser negativo, para compensar un gran voltaje positivo de otro. Sin embargo, los voltajes rms siempre son positivos por definición. Aunque los voltajes rms no necesitan sumar el voltaje fuente, los voltajes instantáneos en cualquier tiempo deben sumar el voltaje fuente en dicho instante.

*Factor de potencia*

**(6-15)** *Impedancia total*

**(6-17)**

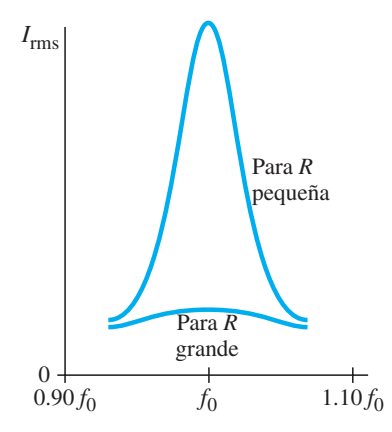

**FIGURA 6-42** Corriente en un circuito *LRC* como función de la frecuencia, que muestra pico de resonancia en  $f = f_0 = (1/2\pi)\sqrt{1/LC}$ .

*Frecuencia resonante*

*Circuito LC*

*Oscilaciones EM*

#### **Resonancia en circuitos CA** \* **6–14**

La corriente rms en un circuito *LRC* en serie está dada por (véase ecuaciones 6-14, 6-15, 6-11b y 6-12b):

$$
I_{\rm rms} = \frac{V_{\rm rms}}{Z} = \frac{V_{\rm rms}}{\sqrt{R^2 + \left(2\pi fL - \frac{1}{2\pi fC}\right)^2}}.
$$
(6-18)

Como la reactancia de los inductores y de los capacitores depende de la frecuencia *f* de la fuente, la corriente en un circuito *LRC* depende de la frecuencia. A partir de la ecuación 6-18 se ve que la corriente será un máximo a una frecuencia que satisfaga

$$
2\pi fL - \frac{1}{2\pi fC} = 0.
$$

Se resuelve esto para *f* y la solución se llama *f*<sub>0</sub>:

$$
f_0 = \frac{1}{2\pi} \sqrt{\frac{1}{LC}}.
$$
\n(6-19)

Cuando  $f = f_0$ , el circuito está en resonancia y  $f_0$  es la **frecuencia resonante** del circuito. A esta frecuencia,  $X_C = X_L$ , de modo que la impedancia es meramente resistiva. En la figura 6-42 se presenta una gráfica de *I*rms contra *f* para valores particulares de *R*, *L* y *C*. Para *R* más pequeño en comparación con *XL* y *XC*, el pico de resonancia será más alto y agudo.

Cuando *R* es muy pequeño, se habla de un **circuito** *LC*. La energía en un circuito  $LC$  oscila, a frecuencia  $f_0$ , entre el inductor y el capacitor, con alguna que se disipa en *R* (cierta resistencia es inevitable). A esto se llama **oscilación** *LC* o una **oscilación electromagnética**. No sólo la carga oscila de ida y vuelta, sino que también lo hace la energía, que oscila entre estar almacenada en el campo eléctrico del capacitor y en el campo magnético del inductor.

La resonancia eléctrica se emplea en muchos circuitos. Los aparatos de radio y televisión, por ejemplo, utilizan circuitos resonantes para sintonizar una estación. Mucha frecuencias alcanzan al circuito desde la antena, pero una corriente significativa sólo fluye para frecuencias en o cerca de la frecuencia resonante. *L* o *C* son variables, de modo que se pueden sintonizar diferentes estaciones (en el capítulo 7 se verá más acerca de esto). Source the interaction of the secure of the section of the method of the forest<br>
Corriette en un circuito section parallel as the section of the forest<br>
Counted a frequencial control of  $f = \frac{1}{2\pi} \sqrt{\frac{1}{L}}$ . (<br>
Cuando

 $\overline{\nu}$ 

#### **Resumen**

El **flujo magnético** que pasa a través de un lazo es igual al producto del área del lazo por el componente perpendicular de la intensidad del campo magnético:

$$
\Phi_B = B_\perp A = BA \cos \theta. \tag{6-1}
$$

Si el flujo magnético a través de una bobina de alambre cambia con el tiempo, se induce una fem en la bobina. La magnitud de la fem inducida es igual a la tasa de cambio en el tiempo del flujo magnético a través del lazo por el número *N* de lazos en la bobina:

$$
\mathscr{E} = -N \frac{\Delta \Phi_B}{\Delta t}.
$$
 (6-2b)

Ésta es la **ley de inducción de Faraday**.

La fem inducida puede producir una corriente cuyo campo magnético se opone al cambio original en flujo (**ley de Lenz**).

La ley de Faraday también dice que un campo magnético variable produce un campo eléctrico; y que un alambre recto de longitud *l* que se mueve con rapidez *v* perpendicular a un campo magnético de intensidad *B* tiene una fem inducida entre sus extremos igual a

$$
\mathscr{E} = Blv. \tag{6-3}
$$

Un **generador** eléctrico cambia energía mecánica en energía eléctrica. Su operación se basa en la ley de Faraday: se hace girar de manera uniforme una bobina de alambre por medios mecánicos en un campo magnético, y el flujo variable a través de la bobina induce una corriente sinusoidal, que es la salida del generador.

[\*Un motor, que opera a la inversa de un generador, actúa como un generador en el sentido de que se induce una **fuerza contraelectromotriz** en su bobina giratoria. Como esta fuerza contraelectromotriz se opone al voltaje de entrada, puede actuar para limitar la corriente en la bobina de un motor. De manera similar, un generador actúa un poco como un motor en el sentido de que una **contra torca** actúa sobre su bobina giratoria.]

Un **transformador**, que es un dispositivo para cambiar la magnitud de un voltaje ca, consiste en una bobina primaria y una bobina secundaria. El flujo variable debido a un voltaje ca en la bobina primaria induce un voltaje ca en la bobina secundaria. En un transformador 100% eficiente, la razón de voltajes de salida a entrada  $(V<sub>S</sub>/V<sub>P</sub>)$  es igual a la razón entre el número de vueltas *N*<sub>S</sub> en la secundaria y el número *N*<sub>P</sub> en la primaria:

$$
\frac{V_{\rm S}}{V_{\rm P}} = \frac{N_{\rm S}}{N_{\rm P}}.\tag{6-6}
$$

La razón entre la corriente secundaria y la primaria está en la razón inversa de las vueltas:

$$
\frac{I_{\rm S}}{I_{\rm P}} = \frac{N_{\rm P}}{N_{\rm S}}.\tag{6-7}
$$

Los micrófonos, interruptores de circuito para falla a tierra, sismógrafos y cabezas lectura/escritura para discos de computadora y grabadoras de cinta son aplicaciones de la inducción electromagnética.

[\*Una corriente variable en una bobina de alambre producirá un campo magnético variable que induzca una fem en una segunda bobina colocada cerca de ella. La **inductancia mutua**, *M*, se define mediante

$$
\mathscr{E}_2 = -M \frac{\Delta I_1}{\Delta t}.
$$
 (6-8)

[\*Dentro de una bobina sola, el *B* variable debido a una corriente variable induce una fem que se opone, %, de modo que una bobina tiene una **autoinductancia** *L* definida por

$$
\mathscr{E} = -L \frac{\Delta I}{\Delta t}.
$$
 (6-9)

[\*La energía almacenada en una inductancia *L* que porta corriente *I* está dada por  $U = \frac{1}{2}LI^2$ . Se puede considerar que esta energía está almacenada en el campo magnético del inductor. La densidad de energía *u* en cualquier campo magnético *B* está dada por

$$
u = \frac{1}{2} \frac{B^2}{\mu_0}.
$$
 (6-10)

[\*Cuando una inductancia *L* y un resistor *R* están conectados en serie a una fuente de fem *V*, la corriente surge como

$$
I = \frac{V}{R} \left( 1 - e^{-t/\tau} \right),\,
$$

donde  $\tau = L/R$  es la constante de tiempo. Si la batería se apaga súbitamente del circuito *LC*, la corriente cae exponencialmente,  $I = I_{\text{max}}e^{-t/\tau}$ .

#### **Preguntas**

- **1.** ¿Cuál sería la ventaja, en los experimentos de Faraday (figura 6-1), de usar bobinas con muchas vueltas?
- **2.** ¿Cuál es la diferencia entre flujo magnético y campo magnético?
- **3.** Suponga que se sostiene un anillo circular de alambre y súbitamente se empuja un imán, el polo sur primero, alejándose del observador hacia el centro del círculo. ¿Se induce una corriente en el alambre? ¿Se induce una corriente cuando el imán se mantiene estable dentro del anillo? ¿Se induce una corriente cuando se retira el imán? En cada caso, si su respuesta es sí, especifique la dirección.
- **4.** Dos lazos de alambre se mueven en la vecindad de un alambre recto muy largo que porta una corriente estable como se indica en la figura 6-43. Encuentre la dirección de la corriente inducida en cada lazo.

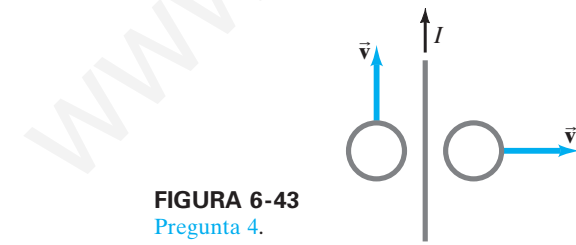

**5.** Suponga que usted observa a lo largo de una línea a través de los centros de dos lazos de alambres circulares (pero separados), uno detrás del otro. Súbitamente se conecta una batería al lazo frontal, que establece una corriente en sentido de las manecillas del reloj. *a*) ¿Se inducirá una corriente en el segundo lazo? *b*) Si es así, ¿cuándo comienza esta corriente? *c*) ¿Cuándo se detiene? *d*) ¿Cuál es la dirección de esta corriente? *e*) ¿Existe una fuerza entre los dos lazos? *f*) Si es así, ¿en qué dirección?

[\*La **reactancia** inductiva y capacitiva, *X*, definida para los resistores, es la constante de proporcionalidad entre voltaje y corriente (ya sean valores rms o pico). A través de un inductor

$$
V = IX_L, \tag{6-11a}
$$

y a través de un capacitor

$$
V = IX_C. \tag{6-12a}
$$

La reactancia de un inductor aumenta con la frecuencia

$$
X_L = 2\pi f L, \tag{6-11b}
$$

mientras que la reactancia de un capacitor disminuye con la frecuencia *f*,

$$
X_C = \frac{1}{2\pi f C}.
$$
 (6-12b)

La corriente a través de un resistor siempre está en fase con el voltaje a través de él, pero en un inductor la corriente se atrasa al voltaje en 90°, y en un capacitor la corriente adelanta al voltaje en 90°].

[\*En un circuito *LRC* en serie, la **impedancia** total *Z* se define mediante el equivalente de  $V = IR$  para resistencia, a saber,

 $Z = \sqrt{R^2}$ 

$$
V_0 = I_0 Z
$$
 o  $V_{\text{rms}} = I_{\text{rms}} Z;$  (6-14)

*Z* está dado por

$$
+(X_L - X_C)^2
$$
. (6-15a)

[\*Un circuito *LRC* en serie **resuena** a una frecuencia dada por

$$
f_0 = \frac{1}{2\pi} \sqrt{\frac{1}{LC}}.
$$
 (6-19)

La corriente rms en el circuito es más grande cuando el voltaje aplicado tiene una frecuencia igual a  $f_0$ .]

**6.** En la figura 6-44, determine la dirección de la corriente inducida en el resistor  $R_A$  cuando *a*) la bobina B se mueve hacia la bobina A, *b*) cuando la bobina B se mueve alejándose de A,  $c$ ) cuando la resistencia  $R<sub>B</sub>$  aumenta.

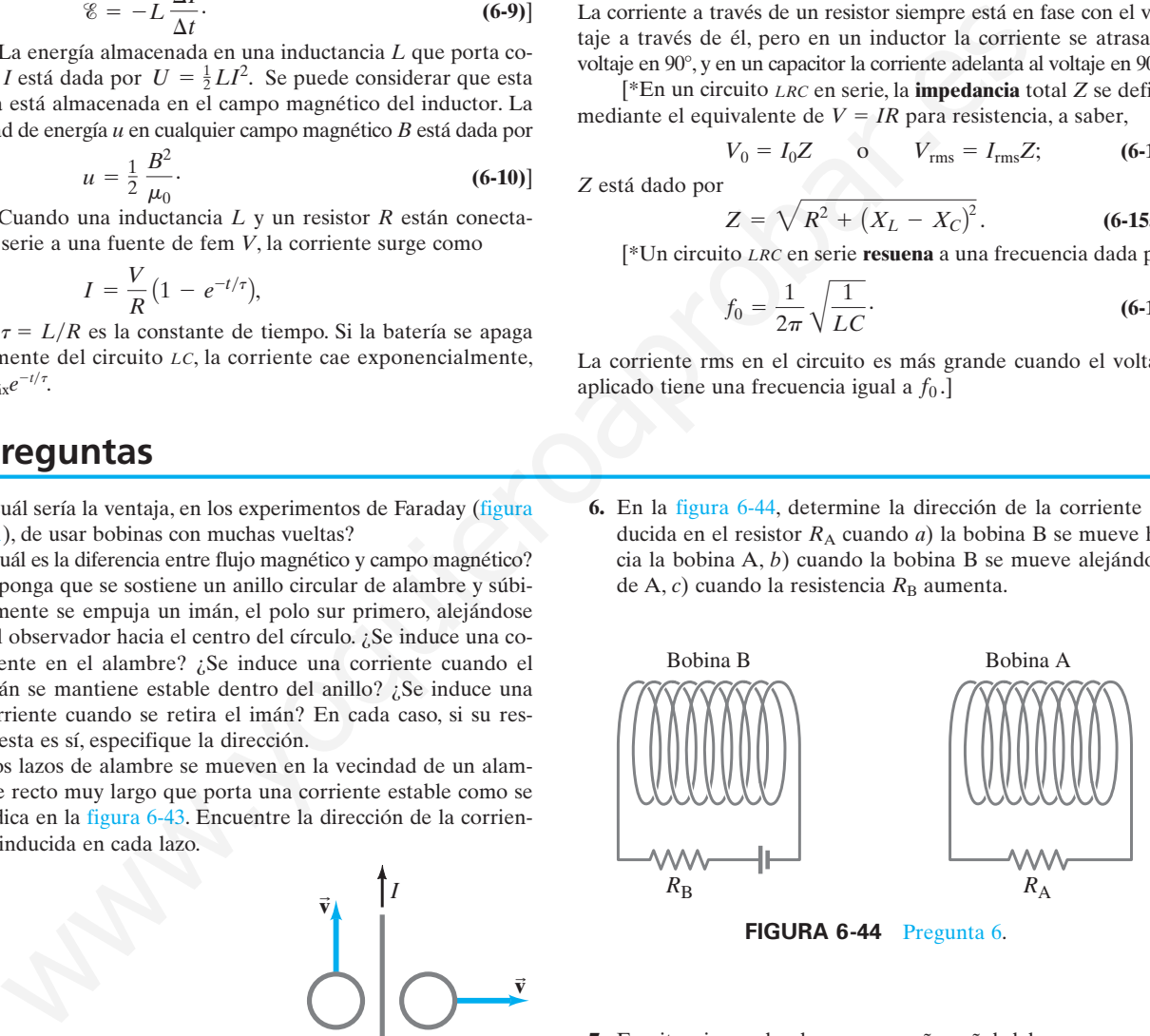

**FIGURA 6-44** Pregunta 6.

- **7.** En situaciones donde una pequeña señal debe recorrer una distancia, se usa un "cable blindado" en el que el alambre de señal está rodeado por un aislador y luego es encerrado por un conductor cilíndrico que porta la corriente de regreso. ¿Por qué es necesario un "blindaje"?
- **8.** ¿Cuál es la ventaja de colocar los dos alambres eléctricos aislados portadores de ca juntos o incluso enlazados uno alrededor del otro?
- **9.** Explique por qué las luces de un refrigerador parpadean bre-\* vemente cuando arranca el motor. Cuando un calefactor eléctrico se enciende, las luces pueden parpadear en tanto el calefactor esté encendido. Explique la diferencia.
- \* **10.** Utilice las figuras 6-15 y 6-17 más las reglas de la mano de- \* recha para demostrar por qué la contra torca en un generador se *opone* al movimiento.
- **11.** ¿El freno de corriente parásita (figura 6-20) funcionará en \* una rueda de cobre o de aluminio, o la rueda debe ser ferromagnética? Explique su respuesta.
- **12.** Se ha propuesto que las corrientes parásitas se usen para \* ayudar a clasificar residuos sólidos para reciclado. Primero se aterriza el residuo en pequeños segmentos y se remueve el hierro con un imán cd. Luego el residuo se desliza por un plano inclinado sobre imanes permanentes. ¿Cómo ayudaría esto a separar metales no ferrosos (Al, Cu, Pb, latón) de materiales no metálicos?
- **13.** La barra de metal pivotada con rendijas de la figura 6-45 \* cae mucho más rápidamente a través de un campo magnético que una barra sólida. Explique por qué.

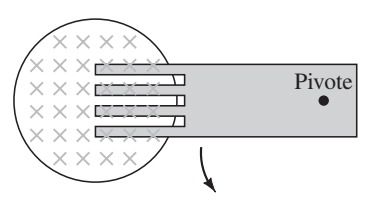

**FIGURA 6-45** Pregunta 13.

- **14.** Si una hoja de aluminio se mantiene entre los polos de un \* gran imán de barra, requiere cierta fuerza jalarlo afuera del campo magnético aun cuando la hoja no sea ferromagnética y no toque las caras de los polos. Explique por qué.
- **15.** Un imán de barra que cae adentro de un tubo metálico verti-\* cal alcanza una velocidad terminal incluso si el tubo está al vacío, de modo que no existe resistencia del aire. Explique este hecho.
- **16.** Una barra metálica, pivotada en un extremo, oscila libremente en ausencia de un campo magnético; pero en un campo magnético, sus oscilaciones son amortiguadas rápidamente. Explique por qué. (Este *amortiguamiento magnético* se utiliza en varios dispositivos prácticos).
- **17.** Un transformador encerrado tiene cuatro alambres guía que salen de él. ¿Cómo podría determinarse la razón de vueltas en las dos bobinas sin abrir el transformador? ¿Cómo podríamos saber cuáles alambres están pareados con cuáles?
- **18.** El uso de líneas de alto voltaje en los hogares –por ejemplo, 600 o 1200 V— reduciría el desperdicio de energía. ¿Por qué no se usan?
- **19.** Un transformador diseñado para una entrada ca de 120 V con frecuencia "se quemará" si se conecta a una fuente cd de 120 V. Explique por qué. [*Sugerencia:* Considere que la resistencia de la bobina primaria generalmente es muy baja].
- **20.** ¿Cómo deberían arreglarse dos bobinas circulares planas de \* modo que su inductancia mutua sea *a*) máxima, *b*) mínima (sin separarlas por una gran distancia)?
- **21.** ¿La fem de la batería de la figura 6-33 afecta el tiempo ne-\* cesario para que el circuito *LR* alcance *a*) una fracción dada de su máxima corriente posible, *b*) un valor dado de corriente? Explique sus respuestas.
- **22.** En un circuito *LRC*, ¿los voltajes rms a través de *a*) un induc-\* tor, *b*) un capacitor, pueden ser más grandes que el voltaje rms de la fuente ca? Explique sus respuestas.
- **23.** Describa brevemente cómo la frecuencia de la fuente fem \* afecta la impedancia de *a*) una resistencia pura, *b*) una capacitancia pura, *c*) una inductancia pura, *d*) un circuito *LRC* cerca de resonancia (*R* pequeña), *e*) un circuito *LRC* lejos de resonancia (*R* pequeña). As reptained a free the control of the response of the Conserver and Conserver and Conserver and the same the same of the same simple and the same simple the same simple the same simple the same simple the same simple the
	- **24.** Describa cómo hacer mínima la impedancia en un circuito \* *LRC*.

#### **Problemas**

#### **De la 6-1 a la 6-4 Ley de inducción de Faraday**

- **1.** (I) El flujo magnético a través de una bobina de alambre que contiene dos lazos cambia de -50 a +38 Wb en 0.42 s. ¿Cuál es la fem inducida en la bobina?
- **2.** (I) El lazo rectangular que se ilustra en la figura 6-46 se empuja en el campo magnético que apunta hacia dentro. ¿En qué dirección está la corriente inducida?

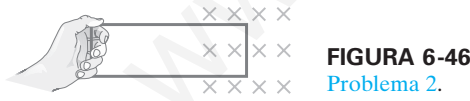

**3.** (I) El polo norte del imán en la figura 6-47 se inserta en la bobina. ¿En qué dirección está la corriente inducida que fluye a través del resistor *R*?

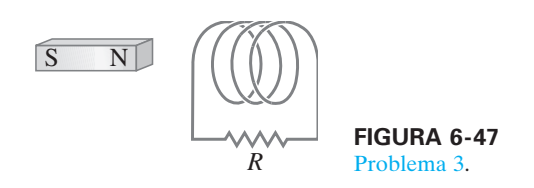

- **4.** (I) Un lazo circular de alambre, de 9.6 cm de diámetro, está en un campo magnético de 1.10 T. El lazo se remueve del campo en 0.15 s. ¿Cuál es la fem inducida promedio?
- **5.** (I) Un lazo de alambre, de 12.0 cm de diámetro, inicialmente está orientado de forma perpendicular a un campo magnético de 1.5 T. El lazo se gira de modo que su plano es paralelo a la dirección del campo en 0.20 s. ¿Cuál es la fem inducida promedio en el lazo?
- **6.** (II) Una bobina de alambre, de 10.2 cm de diámetro, inicialmente está orientado de modo que su plano es perpendicular a un campo magnético de 0.63 T que apunta hacia arriba. Durante el curso de 0.15 s, el campo cambia a uno de 0.25 T que apunta hacia abajo. ¿Cuál es la fem inducida promedio en la bobina?
- **7.** (II) Un lazo circular de alambre, de 15 cm de diámetro, se coloca en un campo magnético de 0.50 T. *a*) Cuando el plano del lazo es perpendicular a las líneas de campo, ¿cuál es el flujo magnético a través del lazo? *b*) El plano del lazo se gira hasta que forma un ángulo de 35° con las líneas de campo.  $i$ Cuál es el ángulo  $\theta$  en la ecuación 6-1 para esta situación? *c*) ¿Cuál es el flujo magnético a través del lazo a este ángulo?

**8.** (II) *a*) Si la resistencia del resistor en la figura 6-48 disminuye lentamente, ¿cuál es la dirección de la corriente inducida en el pequeño lazo circular en el interior del lazo más grande? *b*) ¿Cuál sería si el lazo pequeño se colocase afuera del más grande, hacia la izquierda?

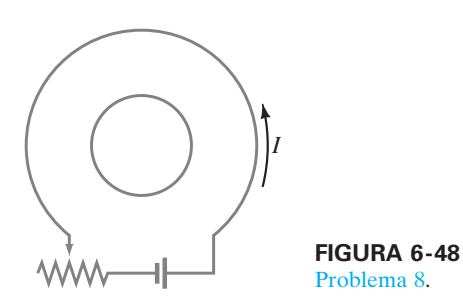

**9.** (II) ¿Cuál es la dirección de la corriente inducida en el lazo circular debida a la corriente que se muestra en cada parte de la figura 6-49?

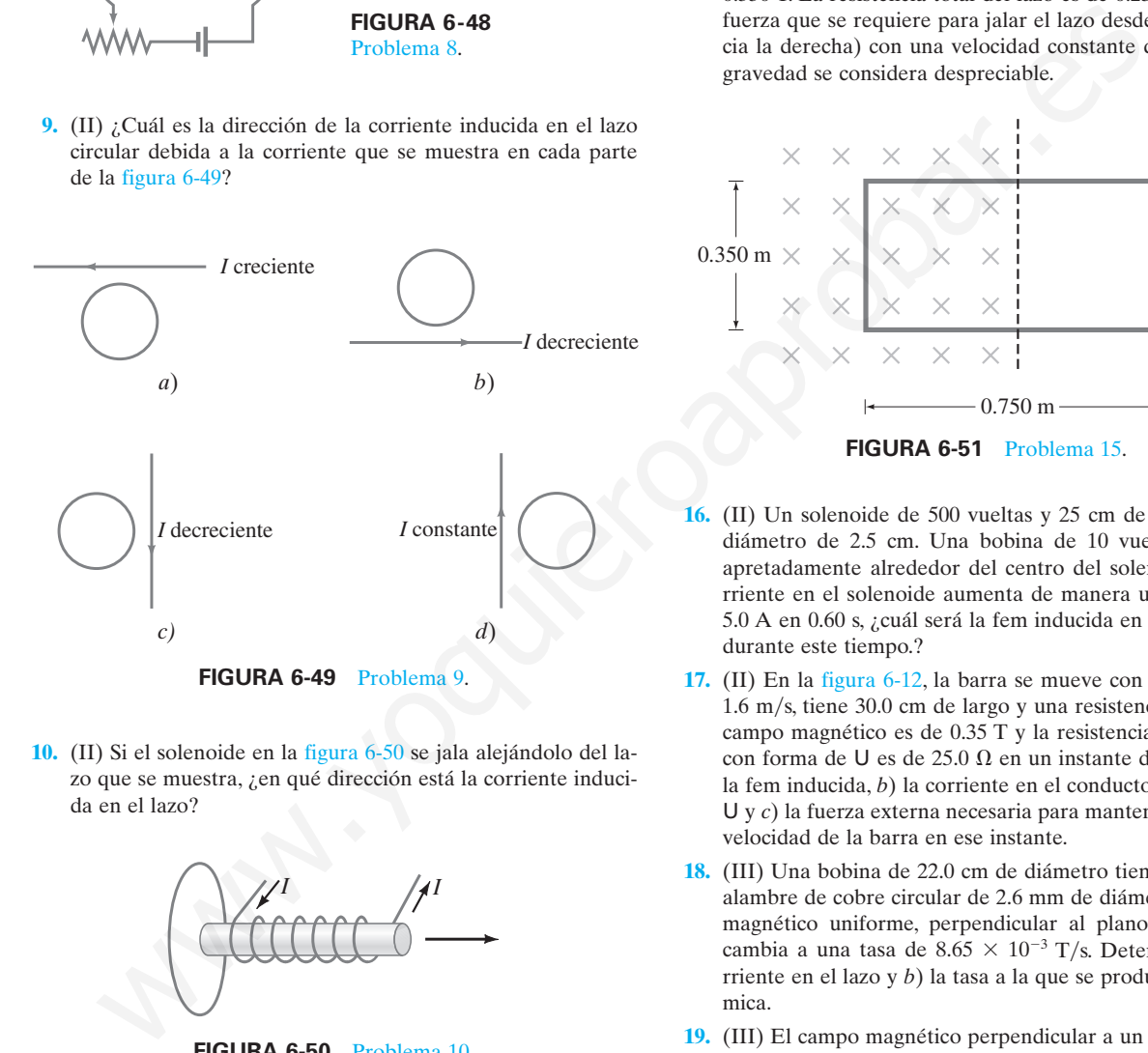

**10.** (II) Si el solenoide en la figura 6-50 se jala alejándolo del lazo que se muestra, ¿en qué dirección está la corriente inducida en el lazo?

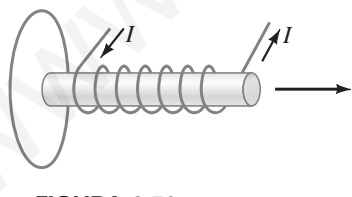

**FIGURA 6-50** Problema 10.

- **11.** (II) El campo magnético perpendicular a un lazo de alambre circular, de 12.0 cm de diámetro, cambia de  $+0.52$  a  $-0.45$  T en 180 ms, donde  $+$  significa que el campo apunta alejándose de un observador y hacia el observador. *a*) Calcule la fem inducida. *b*) ¿En qué dirección fluye la corriente inducida?
- **12.** (II) La barra en movimiento en la figura 6-12 tiene 12.0 cm de largo y se jala con una rapidez de 15.0 cm/s. Si el campo magnético es de 0.800 T, calcule *a*) la fem desarrollada y *b*) el campo eléctrico que experimentan los electrones en la barra.
- **13.** (II) Un lazo circular en el plano del papel se encuentra en un campo magnético de 0.75 T y apunta hacia la página. Si el diámetro del lazo cambia de 20.0 a 6.0 cm en 0.50 s, *a*) ¿cuál es la dirección de la corriente inducida?, *b*) ¿cuál es la magnitud de la fem inducida promedio? y *c*) si la resistencia de la bobina es de 2.5  $\Omega$ , ¿cuál es la corriente inducida promedio?
- **14.** (II) La barra en movimiento en la figura 6-12 tiene 13.2 cm de largo y genera una fem de 120 mV mientras se mueve en un campo magnético de 0.90 T. *a*) ¿Cuál es su rapidez? *b*) ¿Cuál es el campo eléctrico en la barra?
- **15.** (II) Parte de un lazo de alambre rectangular solo, con las dimensiones que se indican en la figura 6-51, está situada en el interior de una región de campo magnético uniforme de 0.550 T. La resistencia total del lazo es de 0.230 W. Calcule la fuerza que se requiere para jalar el lazo desde el campo (hacia la derecha) con una velocidad constante de 3.40 m/s. La gravedad se considera despreciable.

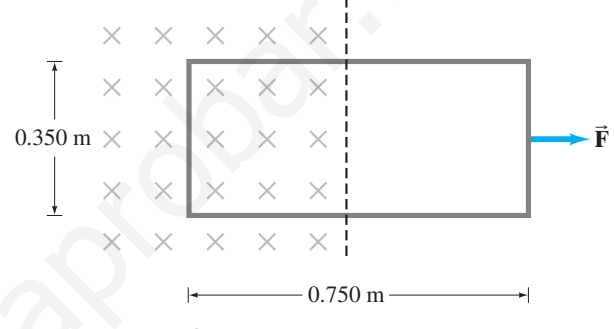

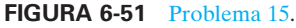

- **16.** (II) Un solenoide de 500 vueltas y 25 cm de largo, tiene un diámetro de 2.5 cm. Una bobina de 10 vueltas se devana apretadamente alrededor del centro del solenoide. Si la corriente en el solenoide aumenta de manera uniforme de 0 a 5.0 A en 0.60 s, ¿cuál será la fem inducida en la bobina corta durante este tiempo.?
- **17.** (II) En la figura 6-12, la barra se mueve con una rapidez de  $1.6$  m/s, tiene 30.0 cm de largo y una resistencia de 2.5  $\Omega$ . El campo magnético es de 0.35 T y la resistencia del conductor con forma de U es de 25.0  $\Omega$  en un instante dado. Calcule *a*) la fem inducida, *b*) la corriente en el conductor con forma de U y *c*) la fuerza externa necesaria para mantener constante la velocidad de la barra en ese instante.
- **18.** (III) Una bobina de 22.0 cm de diámetro tiene 20 vueltas de alambre de cobre circular de 2.6 mm de diámetro. Un campo magnético uniforme, perpendicular al plano de la bobina, cambia a una tasa de  $8.65 \times 10^{-3}$  T/s. Determine *a*) la corriente en el lazo y *b*) la tasa a la que se produce energía térmica.
- **19.** (III) El campo magnético perpendicular a un solo lazo circular de alambre de cobre, de 13.2 cm de diámetro, disminuye de manera uniforme desde 0.750 T hasta cero. Si el alambre tiene 2.25 mm de diámetro, ¿cuánta carga pasa por un punto en la bobina durante esta operación?

#### **6-5 Generadores**

**20.** (I) Un generador simple genera un voltaje de salida pico de \* 240.0 V. La armadura cuadrada tiene devanados de 6.0 cm de lado y gira en un campo de  $0.420$  T a una tasa de  $60.0$  rev/s. ¿Cuántos lazos de alambre se deben devanar en la armadura cuadrada?

- **21.** (II) El generador de un automóvil que marcha en vacío a \* 1100 rpm produce 12.4 V. ¿Cuál será la salida a una rapidez de rotación de 2500 rpm, si se supone que todo lo demás permanece constante?
- **22.** (II) Demuestre que la salida rms (sección 3-7) de un gene-\* rador ca es  $V_{\text{rms}} = NAB\omega/\sqrt{2}$ , donde  $\omega = 2\pi f$ .
- **23.** (II) Un generador simple tiene una bobina cuadrada de 21.0 \* cm de lado y 320 lazos. ¿A qué rapidez debe girar en un campo de 0.650 T para producir una salida pico de 120 V?
- **24.** (II) Una bobina de armadura circular de 450 lazos, con un \* diámetro de 8.0 cm, gira a 120 rev/s en un campo magnético uniforme de 0.55 T de intensidad. *a*) ¿Cuál es la salida de voltaje rms del generador? *b*) ¿Qué debería hacerse a la frecuencia de rotación para que duplique la salida de voltaje rms?
- **25.** (II) Un generador gira a 85 Hz en un campo magnético de \* 0.030 T. Tiene 1000 vueltas y produce un voltaje rms de 150 V y una corriente rms de 70.0 A. *a*) ¿Cuál es la corriente pico producida? *b*) ¿Cuál es el área de cada vuelta de la bobina?

#### **6-6 Fuerza contraelectromotriz y torca** \*

- $*$  **26.** (I) Un motor tiene una resistencia de armadura de 3.25  $\Omega$ . Si extrae 8.20 A cuando corre a toda rapidez y está conectado a una línea de 120 V, ¿cuál será la fuerza contraelectromotriz?
- **27.** (I) La fuerza contraelectromotriz en un motor es de 72 V \* cuando opera a 1800 rpm. ¿Cuál sería la fuerza contraelectromotriz a 2500 rpm si el campo magnético no cambia?
- **28.** (II) La fuerza contraelectromotriz en un motor es de 95 V \* cuando el motor opera a 1000 rpm. ¿Cómo debería cambiar el campo magnético del motor si se quiere reducir la fuerza contraelectromotriz a 65 V cuando el motor corre a 2500 rpm?
- **29.** (II) ¿Cuál será la corriente en el motor del ejemplo 21-9, si la \* carga provoca que corra a la mitad de la rapidez?

#### **6-7 Transformadores**

[Suponga el 100% de eficiencia, a menos que se indique de otro modo.]

- **30.** (I) Un transformador está diseñado para cambiar 120 V en 10,000, y en la bobina primaria hay 164 vueltas. ¿Cuántas vueltas hay en la bobina secundaria?
- **31.** (I) Un transformador tiene 320 vueltas en la bobina primaria y 120 en la bobina secundaria. ¿Qué tipo de transformador es éste y en qué factor cambia el voltaje? ¿En qué factor cambia la corriente?
- **32.** (I) Un transformador de subida aumenta 25 V a 120. ¿Cuál es la corriente en la bobina secundaria en comparación con la bobina primaria?
- **33.** (I) Las señales de neón requieren 12 kV para su operación. Para operar desde una línea de 240 V, ¿cuál debe ser la razón de vueltas secundarias a primarias del transformador? ¿Cuál sería la salida de voltaje si el transformador se conectase a la inversa?
- **34.** (II) Un transformador de tren a escala se conecta en 120 V ca y extrae 0.35 A mientras suministra 7.5 A al tren. *a*) ¿Qué voltaje está presente a través de las vías? *b*) ¿El transformador es de subida o de bajada?
- **35.** (II) El voltaje de salida de un transformador de 95 W es de 12 V y la corriente de entrada es de 22 A. *a*) ¿Se trata de un transformador de subida o de bajada? *b*) ¿En qué factor se multiplica el voltaje?
- **36.** (II) Un transformador tiene 330 vueltas primarias y 1340 vueltas secundarias. El voltaje de entrada es de 120 V y la co-

rriente de salida es de 15.0 A. ¿Cuáles son el voltaje de salida y la corriente de entrada?

- **37.** (II) Si 30 MW de potencia a 45 kV (rms) llegan a una ciudad desde un generador a través de líneas de transmisión de 4.0  $\Omega$ . calcule *a*) la fem en el generador al final de las líneas y *b*) la fracción de la potencia generada que se pierde en las líneas.
- **38.** (III) A una ciudad llegan 65 kW mediante dos líneas de 0.100 . Estime cuánta potencia se ahorra si el voltaje se sube de 120 V a 1200 y luego se baja de nuevo, en lugar de simplemente transmitirlo a 120 V. Suponga que los transformadores son un 99% eficientes cada uno.

#### \* **6-9 Inductancia**

\*

- \* **39.** (I) Si la corriente en una bobina de 180 mH cambia de manera estable de 25.0 A a 10.0 A en 350 ms, ¿cuál es la magnitud de la fem inducida?
- \* **40.** (I) ¿Cuál es la inductancia de una bobina si ésta produce una fem de  $2.50$  V cuando la corriente en ella cambia de  $-28.0$ mA a  $+31.0$  en 12.0 ms?
- \* **41.** (I) ¿Cuál es la inductancia *L* de una bobina llena de aire de 0.60 m de largo y 2.9 cm de diámetro que contiene 10,000 lazos?
- \* **42.** (I) ¿Cuántas vueltas de alambre se requerirían para sacar una inductancia de 130 mH de una bobina llena de aire de 30.0 cm de largo con un diámetro de 5.2 cm?
- \* **43.** (II) Un inductor cilíndrico lleno de aire tiene 2800 vueltas, 2.5 cm de diámetro y 28.2 cm de largo. *a*) ¿Cuál es su inductancia? *b*) ¿Cuántas vueltas se necesitarían para generar la misma inductancia si el núcleo estuviese lleno de hierro? Suponga que la permeabilidad magnética del hierro es aproximadamente 1200 veces la del espacio libre. in para quality and using the same of the same of the same of the same of the same of the same of the same of the same of the same of the same of the same of the same of the same of the same of the same of the same of the
	- **44.** (II) Una bobina tiene 2.25  $\Omega$  de resistencia y 440 mH de inductancia. Si la corriente es de 3.00 A y aumenta a una tasa de 3.50 A/s, ¿cuál es la diferencia de potencial a través de la bobina en este momento? \*
	- **45.** (III) Un largo y delgado solenoide de longitud *l* y área de sección transversal *A* contiene *N*<sup>1</sup> vueltas de alambre muy juntas. Alrededor de él está enrollada apretadamente una bobina aislada de  $N_2$  vueltas (figura 6-52). Suponga que todo el flujo proveniente de la bobina 1 (el solenoide) pasa a través de la bobina 2 y calcule la inductancia mutua.

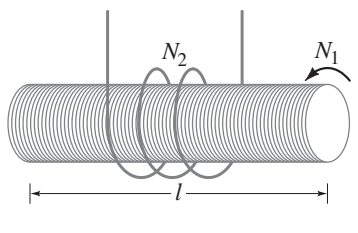

**FIGURA 6-52** Problema 45.

\* **46.** (III) El alambre de un solenoide devanado apretadamente se desenrolla y se usa para fabricar otro solenoide también devanado apretadamente pero con el doble de diámetro. ¿En qué factor cambia la inductancia?

#### \* **6-10 Almacenamiento de energía magnética**

\* **47.** (I) El campo magnético dentro de un solenoide lleno de aire, de 36 cm de largo y 2.0 cm de diámetro, es de 0.80 T. ¿Aproximadamente cuánta energía se almacena en este campo?

- **48.** (II) En un instante dado la corriente a través de un inductor \* es de 50.0 mA y aumenta a la tasa de 115 mA/s. ¿Cuál es la energía inicial almacenada en el inductor si se sabe que la inductancia es de 60.0 mH, y cuánto tarda en que la energía aumente en un factor de 10 desde el valor inicial?
- **49.** (II) Si se supone que el campo magnético de la Tierra prome-\* dia aproximadamente  $0.50 \times 10^{-4}$  T cerca de la superficie de la Tierra, estime la energía total almacenada en este campo en los primeros 10 km sobre la superficie terrestre.

#### **6-11 Circuito** *LR* \*

- \* **50.** (II) Determine  $\Delta I/\Delta t$  en  $t = 0$  (cuando la batería está conectada) para el circuito *LR* de la figura 6-33 y demuestre que, si *I* continúa en aumento a esta tasa, alcanzaría su valor máximo en una constante de tiempo.
- **51.** (III) ¿Después de cuántas constantes de tiempo la corriente \* en la figura 6-33 alcanza el *a*) 10%, *b*) 1.0% y *c*) 0.1% de su valor máximo?
- **52.** (III) Dos solenoides apretadamente devanados tienen la mis-\* ma longitud y área de sección transversal circular. Pero el solenoide 1 contiene alambre que es la mitad de grueso que en el solenoide 2. *a*) ¿Cuál es la razón de sus inductancias? *b*) ¿Cuál es la razón de sus constantes de tiempo inductivo (si se supone que no hay otra resistencia en el circuito)? o a una constante de tiempo. Note that in positive on la inpedabria total, at frage to a measurance of the constants of the constants of the constants of the constants of the constants of the constants of the constants of

#### **6-12 Circuitos CA y reactancia** \*

- $\ast$  53. (I) *i*Cuál es la reactancia de un capacitor de 7.20  $\mu$ F a una frecuencia de *a*) 60.0 Hz, *b*) 1.00 MHz?
- **54.** (I) ¿A qué frecuencia un inductor de 22.0 mH tendrá un \* reactancia de 660  $\Omega$ ?
- $*$  55. (I)  ${}_{6}$ A qué frecuencia un capacitor de 2.40  $\mu$ F tendrá una reactancia de 6.70 k $\Omega$ ?
- **56.** (II) Elabore una gráfica de la reactancia de un capacitor de 1.0  $\mu$ F como función de la frecuencia, de 10 a 1000 Hz.  $*56.$
- **57.** (II) Elabore una gráfica de la reactancia de un inductor de \* 1.0 mH como función de la frecuencia, de 100 a 10,000 Hz.
- **58.** (II) Calcule la reactancia y la corriente rms en una bobina de \* radio de 160 mH conectada a una línea de 240 V (rms) y 10.0 kHz. Ignore la resistencia.
- **59.** (II) Una bobina de inductancia opera a 240 V y 60.0 Hz. Ex-\* trae 12.8 A.¿ Cuál es la inductancia de la bobina?
- $\ast$  60. (II) *a*) ¿Cuál es la reactancia de un capacitor de 0.30  $\mu$ F bien aislado conectado a una línea de 2.0 kV (rms) y 720 Hz? *b*) ¿Cuál será el valor pico de la corriente?

#### **Problemas generales**

**72.** Suponga que se observan los dos lazos de corriente en el plano de la página como se muestra en la figura 6-53. Cuando el interruptor S se cierra en la bobina de la izquierda, *a*) ¿cuál es la dirección de la corriente inducida en el otro lazo? *b*) ¿Cuál es la situación después de un "largo" tiempo? *c*) ¿Cuál es la dirección de la corriente inducida en el lazo de la derecha si este último se jala rápidamente en dirección horizontal hacia la derecha?

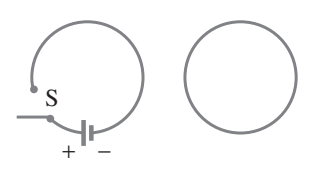

**FIGURA 6-53** Problema 72.

#### \* **6-13 Circuitos** *LRC*

- $*$  61. (I) Un resistor de 30 k $\Omega$  está en serie con un inductor de 45 mH y una fuente ca. Calcule la impedancia del circuito si la frecuencia de la fuente es *a*) 50 Hz y *b*)  $3.0 \times 10^4$  Hz.
- $*$  62. (I) Un resistor de 3.5 k $\Omega$  y un capacitor de 4.0  $\mu$ F están conectados en serie a una fuente ca. Calcule la impedancia del circuito si la frecuencia de la fuente es *a*) 60 Hz y *b*) 60,000 Hz.
- \* **63.** (I) Para un voltaje de 120 V rms y 60 Hz, una corriente de 70 mA que pase a través del cuerpo humano durante 1.0 s podría ser letal. ¿Cuál debe ser la impedancia del cuerpo para que esto ocurra?
- \* **64.** (II) ¿Cuál es la resistencia de una bobina si su impedancia es de 235 W y su reactancia es de 135  $\Omega$ ?
- \* **65.** (II) ¿Cuáles son la impedancia total, el ángulo de fase y la corriente rms en un circuito *LRC* conectado a una fuente de 725 V (rms) y 10.0 kHz si *L* = 22.0 mH, *R* = 8.70 kΩ y *C* = 6250 pF?
- **66.** (III) Un resistor de 2.5 kW en serie con un inductor de 420 \* mH es activado mediante un suministro de potencia ca. ¿A qué frecuencia la impedancia duplica la impedancia a 60 Hz?
- **67.** (III) *a*) ¿Cuál es la corriente rms en un circuito *RL* cuando se \* aplica un voltaje ca de  $60.0$  Hz y  $120$  V rms, donde  $R = 1.80$ k y *L* - 350 mH? *b*) ¿Cuál es el ángulo de fase entre voltaje y corriente? *c*) ¿Cuáles son las lecturas de voltaje rms a través de *R* y *L*?
- **68.** (III) *a*) ¿Cuál es la corriente rms en un circuito *RL* si *R* \*  $8.80 \text{ kW}, C = 1.80 \mu\text{F}$  y el voltaje rms aplicado es de 120 V a 60.0 Hz? *b*) ¿Cuál es el ángulo de fase entre el voltaje y la corriente? *c*) ¿Cuáles son las lecturas de voltímetro a través de *R* y *C*?

#### **6-14 Resonancia en circuitos CA** \*

- **69.** (I) Un capacitor de 3500 pF está conectado a una bobina de \* 55.0  $\mu$ H de 3.00  $\Omega$  de resistencia. ¿Cuál es la frecuencia resonante de este circuito?
- **70.** (I) El capacitor variable en el sintonizador de un radio AM \* tiene una capacitancia de 2800 pF cuando el radio se sintoniza en una estación a 580 kHz. *a*) ¿Cuál debe ser la capacitancia para una estación a 1600 kHz? *b*) ¿Cuál es la inductancia (que se supone constante)?
- $* 71.$  (II) Un circuito *LRC* tiene  $L = 14.8$  mH y  $R = 4.40 \Omega$ . *a*) ¿Qué valor debe tener *C* para producir resonancia a 3600 Hz? *b*) ¿Cuál será la corriente máxima en resonancia, si el voltaje pico externo es de 150 V?
	- **73.** Un lazo cuadrado de 24.0 cm de lado tiene una resistencia de  $5.20 \Omega$ . Inicialmente está en un campo magnético de 0.665 T, con su plano perpendicular a  $\vec{B}$ , pero se remueve del campo en 40.0 ms. Calcule la energía eléctrica disipada en este proceso.
	- **74.** Una lámpara de escritorio de alta intensidad está clasificada en 45 W pero requiere sólo 12 V. Contiene un transformador que convierte 120 V de voltaje casero. *a*) ¿El transformador es de subida o de bajada? *b*) ¿Cuál es la corriente en la bobina secundaria cuando la lámpara está encendida? *c*) ¿Cuál es la corriente en la bobina primaria? *d*) ¿Cuál es la resistencia de la bombilla cuando está encendida?
- **75.** En una planta generadora de electricidad ubicada a 118 km de una ciudad que requiere 50 MW de potencia a 12 kV, se producen 24 kV. Dos líneas de transmisión desde la planta hasta la ciudad tienen cada una resistencia de 0.10  $\Omega$ /km. ¿Cuál deberá ser el voltaje de salida del transformador en la planta generadora para una eficiencia global de transmisión del 98.5%, si se supone una transformador perfecto?
- **76.** Los devanados primarios de un transformador, que tiene una eficiencia del 80%, están conectados a 110 V ca. Los devanados secundarios están conectados a bombillas de 75 W y 2.4  $\Omega$ . *a*) Calcule la corriente a través de los devanados primarios del transformador. *b*) Calcule la razón entre el número de devanados primarios y el número de devanados secundarios del transformador.
- **77.** Un par de líneas de transmisión de potencia tienen cada una resistencia de  $0.80 \Omega$  y portan 740 A sobre 9.0 km. Si el voltaje rms de entrada es de 42 kV, calcule *a*) el voltaje en el otro extremo, *b*) la entrada de potencia, *c*) la pérdida de potencia en las líneas y *d*) la salida de potencia.
- **78.** Dos rieles sin resistencia descansan separados 32 cm en una rampa de 6.0°. Está unidos en el fondo por un resistor de 0.60  $\Omega$  y en la parte superior por una barra de cobre de 0.040 kg de masa (ignore su resistencia) que atraviesa los rieles. Todo el aparato está sumergido en un campo vertical de 0.55 T. ¿Cuál es la velocidad terminal (estable) de la barra conforme se desliza sin fricción hacia abajo de los rieles?
- **79.** Demuestre que la pérdida de potencia en las líneas de transmisión  $P_P$  está dada por  $P_P = (P_T)^2 R_L/V^2$ , donde  $P_T$  es la potencia transmitida al usuario, *V* es el voltaje entregado y *R*<sup>L</sup> es la resistencia de las líneas de potencia.
- 80. Un bobina con 150 vueltas, 5.0 cm de radio y 12  $\Omega$  de resistencia rodea un solenoide que tiene 230 vueltas/cm y 4.5 cm de radio; observe la figura 6-54. La corriente en el solenoide cambia a una tasa constante de 0 a 2.0 A en 0.10 s. Calcule la magnitud y dirección de la corriente inducida en la bobina.

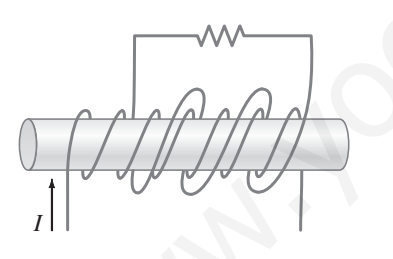

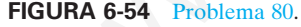

- **81.** Cierto dispositivo electrónico necesita ser protegido contra súbitas sobrecargas en la corriente. En particular, después de que la electricidad se enciende, la corriente no se debe elevar más de 7.5 mA en los primeros 120  $\mu$ s. El dispositivo tiene 150 W de resistencia y está diseñado para operar a 55 mA. ¿Cómo debería protegerse este dispositivo?
- **82.** Una bobina de 25 vueltas y 12.5 cm de diámetro se coloca entre los polos de un electroimán. Cuando el imán se enciende, el flujo a través de la bobina cambia, e induce una fem.  $\lambda$ <sup>2</sup> A qué tasa (en T/s) debe cambiar el campo producido por el imán, si la fem será de 120 V?
- **83.** Calcule el voltaje de salida pico de un generador simple cu-\* yos devanados de armadura cuadrada tienen 6.60 por lado; la armadura contiene 155 lazos y gira en un campo de 0.200 T a una tasa de 120 rev/s.
- \* **84.** Los grandes valores típicos para campos eléctrico y magnético logrados en laboratorio son de aproximadamente  $1.0 \times 10^4$ Vm y 2.0 T. *a*) Determine la densidad de energía para cada campo y compare. *B*) ¿Qué magnitud de campo eléctrico se necesitaría para producir la misma densidad de energía que el campo magnético de 2.0 T?
- \* **85.** ¿Cuál es la inductancia *L* de la primaria de un transformador cuya entrada es de 220 V a 60.0 Hz, si la corriente extraída es de 5.8 A? Suponga que no hay corriente en la secundaria.
- $* 86$ . Una bobina de 130 mH, cuya resistencia es de 18.5  $\Omega$ , está conectada a un capacitor *C* y a una fuente de voltaje de 1360 Hz. Si la corriente y el voltaje deben estar en fase, ¿qué valor debe tener *C*?
- \* **87.** Una bobina de inductancia extrae 2.5 A cd cuando se conecta a una batería de 36 V. Cuando se conecta a una fuente de 60 Hz y 120 V (rms), la corriente extraída es de 3.8 A (rms). Determine la inductancia y la resistencia de la bobina.
- \* **88.** Un inductor de 135 mH, con 2.0 W de resistencia, se conecta en serie a un capacitor de 20  $\mu$ F y a una fuente de 60 Hz y 45 V. Calcule *a*) la corriente rms y *b*) el ángulo de fase.
- \* **89.** El **factor** *Q* de un circuito en resonancia se define como la razón entre el voltaje a través del capacitor (o inductor) y el voltaje a través del resistor, en resonancia. Cuanto más grande sea el factor *Q*, más aguda será la curva de resonancia y más definida la sintonía. *a*) Demuestre que el factor *Q* está dado por la ecuación  $Q = (1/R)\sqrt{L/C}$ . *b*) A una frecuencia resonante  $f_0 = 1.0$  MHz, ¿cuáles deben ser los valores de *L* y *R* para producir un factor Q de 550? Suponga que  $C = 0.010 \mu F$ . neas de transmisión de potencia tienen cada una una simalazion concente la Sigue y any apropositiva solo de 10.8 Value 10.0 (10.8 mpt). Si volta es de 20 Value de energia de tenergia por a la concente de energia por a la

#### **Respuestas a los ejercicios**

**A:** 0.0102 Wb.

- **B:** *a*) Contraria a las manecillas del reloj; *b*) en sentido de las manecillas del reloj; *c*) cero; *d*) contraria a las manecillas del reloj.
- **C:** Contraria a las manecillas del reloj.

**D:** 10 vueltas.

# **UNIDAD II** Óptica

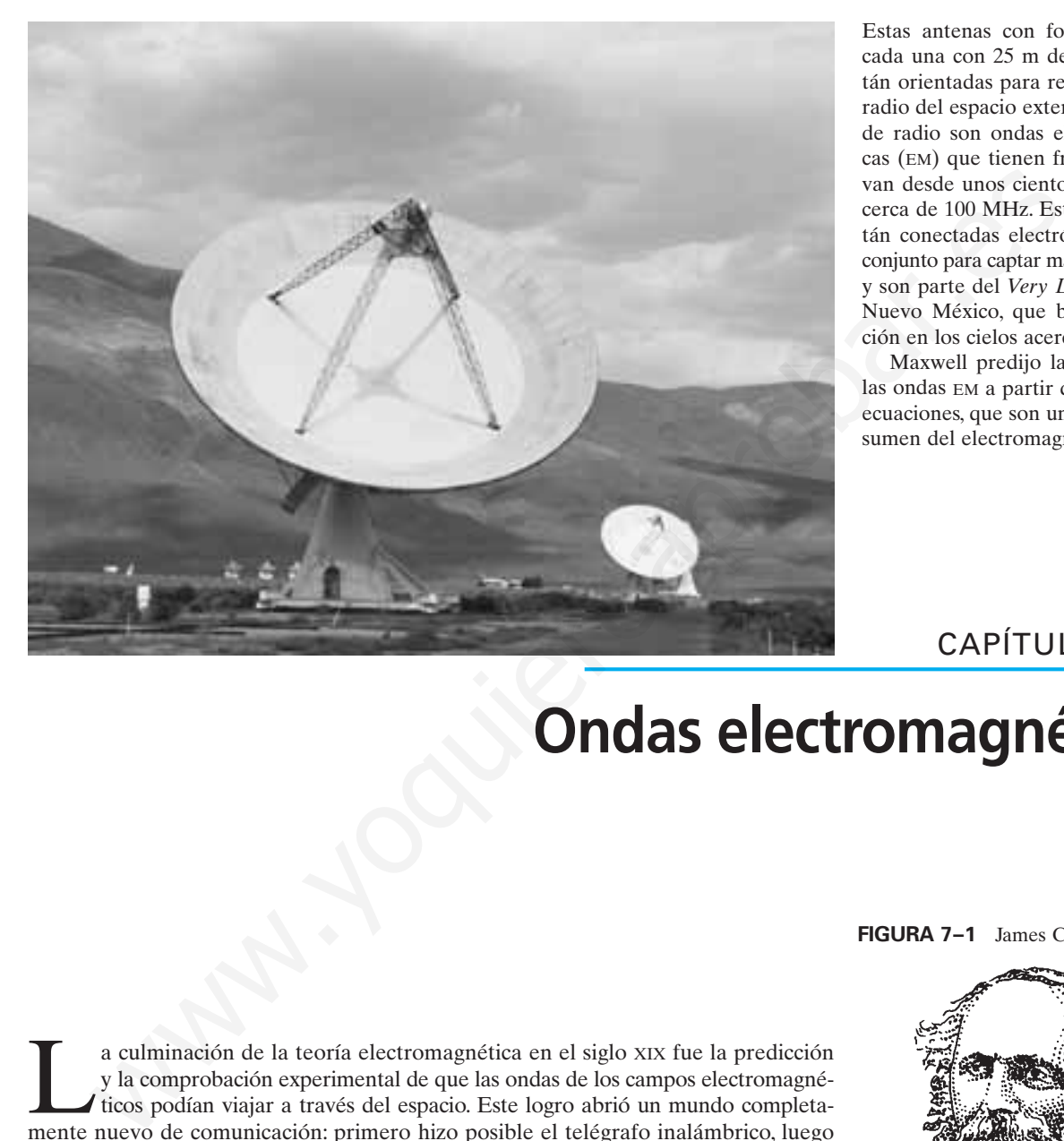

Estas antenas con forma de disco, cada una con 25 m de diámetro, están orientadas para recibir ondas de radio del espacio exterior. Las ondas de radio son ondas electromagnéticas (EM) que tienen frecuencias que van desde unos cientos de Hz hasta cerca de 100 MHz. Estas antenas están conectadas electrónicamente en conjunto para captar mayores detalles, y son parte del *Very Large Array* en Nuevo México, que busca información en los cielos acerca del cosmos.

Maxwell predijo la existencia de las ondas EM a partir de sus famosas ecuaciones, que son un magnífico resumen del electromagnetismo.

## CAPÍTULO

### **Ondas electromagnéticas**

**FIGURA 7–1** James Clerk Maxwell.

a culminación de la teoría electromagnética en el siglo XIX fue la predicción y la comprobación experimental de que las ondas de los campos electromagnéticos podían viajar a través del espacio. Este logro abrió un mundo completamente nuevo de comunicación: primero hizo posible el telégrafo inalámbrico, luego la radio y la televisión, y más recientemente los teléfonos celulares y los aparatos de control remoto. Además, generó la predicción espectacular de que la luz es una onda electromagnética.

La predicción teórica de las ondas electromagnéticas fue obra del físico escocés James Clerk Maxwell (1831-1879; figura 7-1), quien unificó, en una magnífica teoría, todos los fenómenos de la electricidad y el magnetismo.

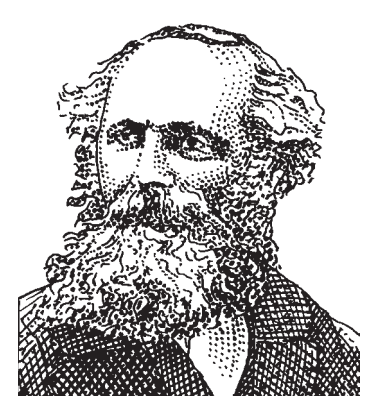

#### **Los campos eléctricos variables producen campos magnéticos; ecuaciones de Maxwell 7–1**

El desarrollo de la teoría electromagnética en la primera parte del siglo XIX por Oersted, Ampère y otros científicos, en realidad, no se realizó en términos de campos eléctricos y magnéticos. La idea del campo la introdujo un poco más tarde Faraday, y no fue de uso generalizado sino hasta que Maxwell demostró que todos los fenómenos eléctricos y magnéticos se podían describir sólo con cuatro ecuaciones referentes a campos eléctricos y magnéticos. Estas ecuaciones, conocidas como **ecuaciones de Maxwell**, son las ecuaciones básicas de todo el electromagnetismo. Son fundamentales en el mismo sentido en el que las tres leyes del movimiento y la ley de gravitación de Newton lo son para la mecánica. En cierta forma, incluso son más fundamentales, pues son consistentes con la teoría de la relatividad, mientras que las leyes de Newton no lo son. Puesto que todo el electromagnetismo está contenido en este conjunto de cuatro ecuaciones de Maxwell, se les considera uno de los grandes triunfos del intelecto humano.

Aunque las ecuaciones de Maxwell no se presentarán aquí en forma matemática, ya que requieren del cálculo, se resumirán con palabras. Estas ecuaciones son:

- **1.** Una forma generalizada de la ley de Coulomb conocida como ley de Gauss (sección 1-10) que relaciona al campo eléctrico con su fuente, la carga eléctrica;
- **2.** Una ley similar para el campo magnético, excepto que las líneas de campo magnético siempre son continuas: no comienzan ni terminan (como las líneas de campo eléctrico comienzan y terminan sobre las cargas);
- **3.** Un campo magnético variable produce un campo eléctrico (ley de Faraday);
- **4.** Una corriente eléctrica, o un campo eléctrico variable, produce un campo magnético (ley de Ampère).

La ley 3 es la ley de Faraday (véase el capítulo 6, en especial la sección 6-4). Oersted descubrió la primera parte de la ley 4, referente a que una corriente eléctrica produce un campo magnético, y la relación matemática está dada por la ley de Ampère (sección 5-8). Pero la segunda parte de la ley 4 es un aspecto completamente nuevo que Maxwell predijo. Él argumentó que, si un campo magnético variable produce un campo eléctrico, como afirma la ley de Faraday, entonces lo inverso también es cierto: **un campo eléctrico variable producirá un campo magnético**. Ésta fue una *hipótesis* de Maxwell, con base en la idea de simetría en la naturaleza. De hecho, el tamaño del efecto en la mayoría de los casos es tan pequeño que Maxwell reconoció que sería difícil detectarlo de forma experimental.

#### \* **Cuarta ecuación de Maxwell (ley de Ampère extendida)**

Para respaldar la idea de que un campo eléctrico variable puede producir un campo magnético, se emplea un argumento indirecto que se parece un poco al siguiente. De acuerdo con la ley de Ampère (sección 5-8),  $\Sigma B_{\parallel} \Delta l = \mu_0 I$ . Esto es, se divide cualquier trayectoria cerrada que se escoja en segmentos cortos  $\Delta l$ , se multiplica cada segmento por el componente paralelo del campo magnético *B* en dicho segmento y luego se suman todos estos productos sobre la trayectoria cerrada completa. Esta suma entonces será igual a  $\mu_0$  por la corriente total *I* que pasa a través de una superficie acotada por la trayectoria. Cuando se aplicó la ley de Ampère al campo alrededor de un alambre recto (sección 5-8), la corriente se imaginó como pasando a través del área circular encerrada por el lazo circular. El área es la superficie plana 1 que se ilustra en la figura 7-2. Sin embargo, también se pudo haber usado la superficie 2 con forma de saco de la figura 7-2 como la superficie para la ley de Ampère, pues la misma corriente *I* pasa a través de ella. fundamentaties, pues son consistentes con la toría de la relatividad, miestras que tes conjunto de cuatro de caracterismo está contenia está contenia está con la bos grandamentas de la derarce encontro de cuatro está con

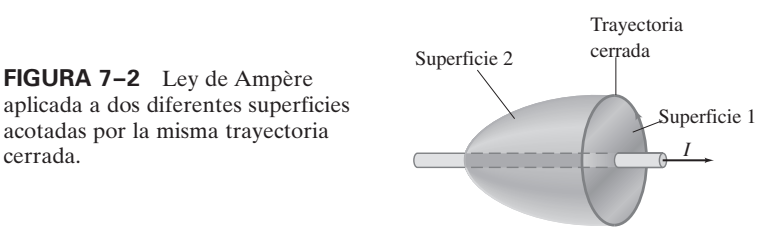

*Ecuaciones de Maxwell*

*variable produce* **B B E B**

cerrada.

Considere ahora la trayectoria cerrada para la situación de la figura 7-3, donde un capacitor se descarga. La ley de Ampère funciona para la superficie 1 (la corriente *I* pasa a través de la superficie 1), pero no funciona para la superficie 2 porque no pasa corriente a través de esta última. Alrededor del alambre existe un campo magnético, así que el lado izquierdo de la ley de Ampère no es cero alrededor de la trayectoria circular cerrada; como no fluye corriente a través de la superficie 2, el lado derecho *es* cero para la superficie 2. Parece haber una contradicción con la ley de Ampère. Sin embargo, en la figura 7-3 hay un campo magnético presente sólo si la carga fluye hacia o desde las placas del capacitor. La carga variable sobre las placas significa que el campo eléctrico entre estas últimas cambia en el tiempo. Maxwell resolvió el problema de ausencia de corriente a través de la superficie 2 de la figura 7-3 al proponer que el campo eléctrico variable entre las placas es *equivalente a* una corriente eléctrica. Él la llamó **corriente de desplazamiento**, *I*<sub>D</sub>. Entonces una corriente ordinaria *I* se llama "corriente de conducción", y la ley de Ampère, generalizada por Maxwell, se convierte en

$$
\Sigma B_{\parallel} \Delta l = \mu_0 (I + I_{\rm D}).
$$

Ahora se aplicará la ley de Ampère a la superficie 2 de la figura 7-3, donde  $I_D$  se refiere al campo eléctrico variable.

Al combinar la ecuación 2-7 para la carga sobre un capacitor, *Q* = *CV*, con la ecuación 2-4a,  $V = Ed$ , y la ecuación 2-8,  $C = \epsilon_0 A/d$ , se puede escribir  $Q = CV$  $= (\epsilon_0 A/d)(Ed) = \epsilon_0 AE$ . Entonces la corriente *I*<sub>D</sub> se convierte en

$$
I_{\rm D} = \frac{\Delta Q}{\Delta t} = \epsilon_0 \frac{\Delta \Phi_E}{\Delta t},
$$

donde  $\Phi_E = EA$  es el **flujo eléctrico**, que se define en analogía con el flujo magnético (sección 6-2). Entonces, la ley de Ampère se vuelve

$$
\sum B_{\parallel} \Delta l = \mu_0 I + \mu_0 \epsilon_0 \frac{\Delta \Phi_E}{\Delta t}.
$$
 (7-1)

Esta ecuación incorpora la idea de Maxwell de que un campo magnético se puede producir no sólo mediante una corriente eléctrica normal, sino también por medio de un campo eléctrico variable o un flujo eléctrico variable.

#### **Producción de ondas electromagnéticas 7–2**

De acuerdo con Maxwell, en el espacio vacío se producirá un campo magnético si existe un campo eléctrico variable. A partir de esto, Maxwell obtuvo otra sorprendente conclusión. Si un campo magnético variable produce un campo eléctrico, ese campo eléctrico en sí mismo es variable. Este campo eléctrico variable, a su vez, producirá un campo magnético, que será variable, y que también producirá un campo eléctrico variable; y así sucesivamente. Cuando Maxwell trabajó con sus ecuaciones, encontró que ¡el resultado neto de esos campos variables en interacción era una *onda* de campos eléctrico y magnético que se puede propagar (es decir, viajar) a través del espacio! Ahora se examinará, de forma simplificada, cómo se producen tales **ondas electromagnéticas**. ria 7 se llama "corriente de conducción", y la ley de Ampère, generalizada por unesasia un seminto suas<br>
se aplicaría la ley de Ampère sa la superficie 2 de la figura 7-3, donde  $I_D$  se<br>
se aplicaría la ley de Ampère a la

Considere dos barras conductoras que servirán como una "antena" (figura 7-4*a*). Supongamos que estas dos barras están conectadas con un interruptor a las terminales opuestas de una batería. Tan pronto como el interruptor se cierra, la barra superior rápidamente queda con carga positiva y la inferior con carga negativa. Las líneas de campo eléctrico se forman como se indica con las líneas en la figura 7-4*b*. Mientras las cargas fluyen, existe una corriente cuya dirección es la indicada por las flechas negras. De esta forma, cerca de la antena se produce un campo magnético. Las líneas de campo magnético encierran en un círculo la antena con forma de barra y en consecuencia, en la figura 7-4,  $\vec{B}$  apunta hacia la página ( $\otimes$ ) en el lado derecho y hacia fuera de la página  $(\odot)$  en el izquierdo. Ahora la pregunta es: ¿A qué distancia hacia fuera se extienden estos campos eléctrico y magnético? En el caso estático, los campos se extienden hacia fuera indefinidamente lejos. Sin embargo, cuando se cierra el interruptor de la figura 7-4, los campos aparecen cerca rápidamente, pero toma tiempo para que alcancen puntos distantes. Los campos eléctricos y magnéticos almacenan energía, y esta energía no se puede transferir a puntos distantes con rapidez infinita.

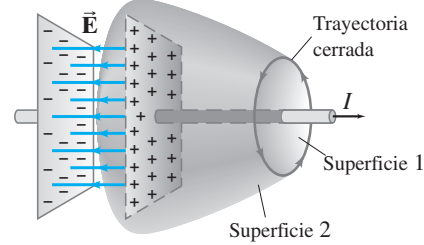

**FIGURA 7–3** Un capacitor que se descarga. A través de la superficie 2 no pasa ninguna corriente de conducción. En la ley de Ampère se necesita un término adicional.

*Ley de Ampère (generalizada)*

**FIGURA 7–4** Campos producidos por carga que fluye en conductores. Toma tiempo para que los campos **<sup>B</sup> E** y **B** viajen hacia fuera a puntos distantes. Los campos se encuentran a la derecha de la antena, pero se mueven hacia fuera en todas direcciones, simétricamente en torno a la antena (vertical).

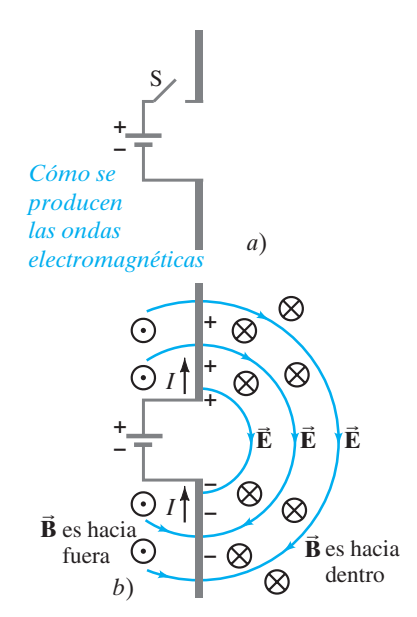

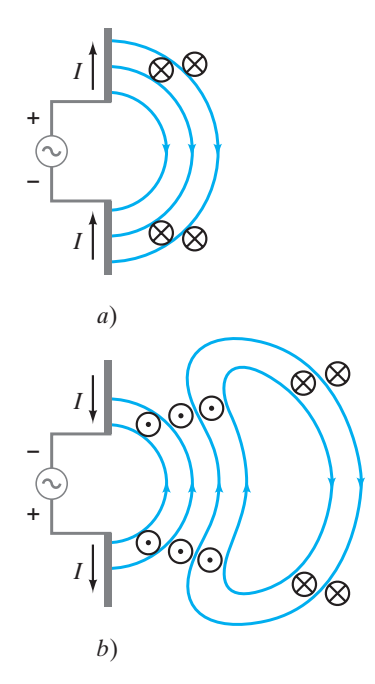

**FIGURA 7–5** Secuencia que muestra los campos eléctrico y magnético que se dispersan hacia fuera a partir de cargas en oscilación sobre dos conductores (la antena) conectados a una fuente ca (véase el texto).

Ahora se observará la situación de la figura 7-5, donde la antena está conectada a un generador ca. En la figura 7-5*a* se acaba de completar la conexión. La carga comienza a acumularse y los campos se forman justo como en la figura 7-4*b*. Los signos +  $y$  – en la figura 7-5*a* indican la carga neta sobre cada barra. Las flechas negras indican la dirección de la corriente. El campo eléctrico está representado por líneas azules en el plano de la página; y el campo magnético, de acuerdo con la regla de la mano derecha, está hacia dentro  $(\otimes)$  o hacia fuera  $(\odot)$  de la página. En la figura 7-5*b* el voltaje del generador ca ha invertido su dirección; la corriente se invierte y el nuevo campo magnético está en la dirección opuesta. Como los nuevos campos han cambiado su dirección, las líneas antiguas se pliegan para conectarse con alguna de las líneas nuevas y formar lazos cerrados como se muestra.† Sin embargo, las líneas antiguas no desaparecen súbitamente; están en camino a puntos distantes. De hecho, puesto que un campo magnético variable produce un campo eléctrico, y un campo eléctrico variable produce un campo magnético, esta combinación de campos eléctrico y magnético variables que se mueven hacia fuera es autosustentable y ya no depende más de las cargas en la antena.

Los campos que no están lejos de la antena, conocidos como *campos cercanos*, se vuelven bastante complejos, pero este texto no está tan interesado en ellos. El interés principal está en los campos lejos de la antena (que son los que en general se detectan), y a los que se conoce como **campo de radiación**. Las líneas de campo eléctrico forman lazos, como se ilustra en la figura 7-6, y continúan en movimiento hacia fuera. Las líneas de campo magnético también forman lazos cerrados, pero no se muestran porque son perpendiculares a la página. Aunque las líneas sólo se representan hacia la derecha de la fuente, los campos también viajan en otras direcciones. Las intensidades de campo son mayores en direcciones perpendiculares a las cargas en oscilación; y caen a cero a lo largo de la dirección de oscilación: arriba y abajo de la antena en la figura 7-6. **v** electrico, y un campo electrico y magnético variable protes que un curopo magnético, se a considerar de la se angua en la antena de la serga en la antena de las capas en la antena de las capas en la antena de las cap

**FIGURA 7–6** *a*) Campos de radiación (lejos de la antena) producidos por una señal sinusoidal en la antena. Los lazos cerrados azules representan líneas de campo eléctrico. Las líneas de campo magnético, perpendiculares a la página y representadas por  $\otimes$  y  $\odot$ , también forman lazos cerrados. *b*) Muy lejos de la antena, los frentes de onda (líneas de campo) son en esencia planos sobre un área bastante grande, y se les conoce como ondas planas.

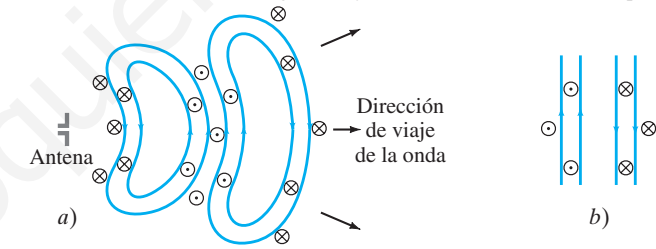

Las magnitudes de  $\vec{E}$  y  $\vec{B}$  en el campo de radiación disminuyen con la distancia como 1/*r*. (Compare esto con el campo eléctrico estático dado por la ley de Coulomb, donde  $\vec{E}$  disminuye como  $1/r^2$ ). La energía portada por la onda electromagnética es proporcional (como para cualquier onda) al cuadrado de la amplitud *E*<sup>2</sup> o *B*<sup>2</sup> , como se discutirá más tarde en la sección 7-7, de modo que la intensidad de la onda disminuye como  $1/r^2$ .

A partir de la figura 7-6 se distinguen varias cosas acerca del campo de radiación. Primero, *los campos eléctrico y magnético en cualquier punto son perpendiculares entre sí y a la dirección de viaje de la onda*. Segundo, se puede ver que los campos alternan en dirección ( $\vec{B}$  es hacia dentro de la página en algunos puntos y hacia fuera de la página en otros;  $\vec{E}$  apunta hacia arriba en algunos puntos y hacia abajo en otros). Así, las intensidades de campo varían de un máximo en una dirección, a cero, a un máximo en la otra dirección. Los campos eléctrico y magnético están "en fase"; es decir, cada uno es cero en los mismos puntos y alcanzan sus máximos en los mismos puntos en el espacio. Por último, muy lejos de la antena (figura 7-6*b*), las líneas de campo son bastante planas sobre un área razonablemente grande, y a las ondas se les conoce como **ondas planas**.

†Se consideran ondas que viajan a través del espacio vacío. No hay cargas de donde partan o termi-**B** nen las líneas de E, así que forman lazos cerrados. Las líneas de campo magnético siempre forman lazos cerrados.

 $\vec{E}$   $\perp$   $\vec{B}$   $\perp$   $\vec{v}$  *en onda EM* 

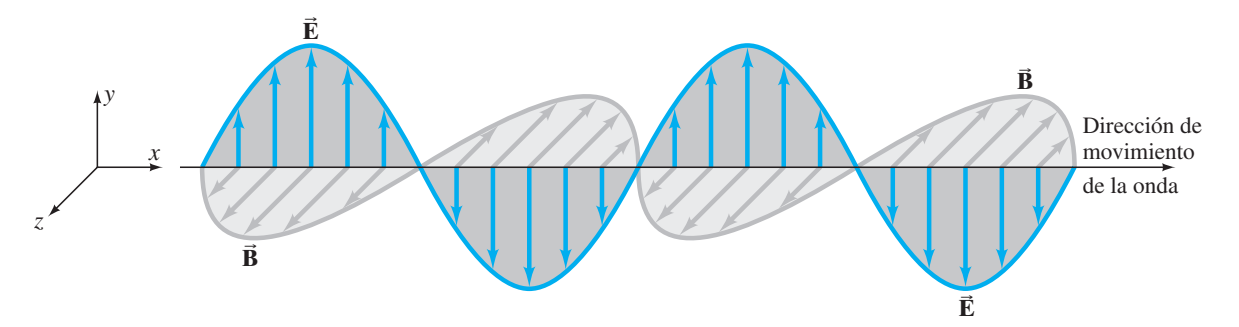

Si la fuente de voltaje varía de forma sinusoidal, entonces las intensidades de campo eléctrico y magnético en el campo de radiación también variarán de forma sinusoidal. El carácter sinusoidal de las ondas se muestra en la figura 7-7, que despliega las *intensidades* de campo como una función de la posición a lo largo de la dirección de viaje de la onda. Advierta que  $\vec{B}$  y  $\vec{E}$  son perpendiculares entre sí y a la dirección de viaje de la onda.

A estas ondas se les llama ondas electromagnéticas (EM). Son ondas *transversales* porque la amplitud es perpendicular a la dirección de viaje de la onda. Sin embargo, las ondas EM siempre son ondas de *campos*, no de materia (como las ondas en el agua o en una cuerda). Como son campos, las ondas EM se propagan en el espacio vacío. idal. El carácter sinustoida de las ondas es muestra en la figura 7-7, que des<br>
las intersidades de campo como una función de la posición a lo largo de la di-<br>
el mángulo rectios uno de viaje de la onda, Advierta que **B**

Como se ha visto, las ondas EM se producen mediante cargas eléctricas en oscilación y, por tanto, experimentan aceleración. De hecho, en general se dice que

#### **las cargas eléctricas en aceleración dan lugar a ondas electromagnéticas.**

Maxwell dedujo una fórmula para la rapidez de las ondas EM:

$$
v=c=\frac{E}{B},
$$

donde *c* es el símbolo especial para la rapidez de las ondas electromagnéticas en el espacio vacío, mientras que *E* y *B* son las magnitudes de los campos eléctrico y magnético en el mismo punto en el espacio. De manera más específica, también se demostró fácilmente que

$$
c = \frac{1}{\sqrt{\epsilon_0 \mu_0}}.\tag{7-3}
$$

Cuando Maxwell puso los valores para  $\epsilon_0$  y  $\mu_0$  encontró

$$
c = \frac{1}{\sqrt{\epsilon_0 \mu_0}} = \frac{1}{\sqrt{(8.85 \times 10^{-12} \text{ C}^2/\text{N} \cdot \text{m}^2)(4\pi \times 10^{-7} \text{N} \cdot \text{s}^2/\text{C}^2)}}
$$
  
= 3.00 × 10<sup>8</sup> m/s,

que es igual a la rapidez de la luz medida en el vacío.

#### **La luz como una onda electromagnética y el espectro electromagnético 7–3**

La predicción de Maxwell de que debían existir ondas EM fue sorprendente. Igualmente asombrosa fue la rapidez a la que se predijo que viajaban las ondas EM: 3.00  $\times$  10<sup>8</sup> m/s, igual que la rapidez de la luz de acuerdo con las mediciones.

Sesenta años antes del trabajo de Maxwell se había demostrado que la luz se comportaba como onda. Pero nadie sabía qué tipo de onda era. ¿Qué es lo que oscila en una onda de luz? Maxwell, sobre la base de la rapidez calculada de las ondas EM, argumentó que la luz debe ser una onda electromagnética. Esta idea pronto llegó a ser aceptada en términos generales por los científicos, pero no del todo, sino hasta después de que las ondas EM se detectaron de forma experimental. Heinrich Hertz (1857-1894) fue el primero en generar y detectar experimentalmente las ondas EM en 1887, ocho años después de la muerte de Maxwell. Hertz utilizó un aparato de brecha de chispa en el que la carga iba rápidamente de ida y vuelta durante corto tiempo, lo que generó ondas cuya frecuencia era de aproximadamente  $10^9$  Hz. Él las **FIGURA 7–7** Intensidades de campo eléctrico y magnético en una onda electromagnética.  $\vec{E}$  y  $\vec{B}$  están en ángulos rectos uno con otro. Todo el patrón se mueve en dirección perpendicular tanto a  $\vec{E}$  como a  $\vec{B}$ .

*Las cargas eléctricas en aceleración producen ondas EM.*

*c es el símbolo para la rapidez de la luz.*

**(7–2)**

*Rapidez de las ondas EM*

detectó a cierta distancia con un lazo de alambre en el que se producía una fem cuando pasaba a través suyo un campo magnético variable. Más tarde se demostró que estas ondas viajaban a la rapidez de la luz,  $3.00 \times 10^8$  m/s, y que exhibían todas las características de la luz, como la reflexión, la refracción y la interferencia. La única diferencia consistía en que no eran visibles. El experimento de Hertz fue una fuerte confirmación de la teoría de Maxwell.

Las longitudes de onda de la luz visible se midieron en la primera década del siglo XIX, mucho antes de alguien imaginara que la luz era una onda electromagnética. Se encontró que las longitudes de onda estaban entre  $4.0 \times 10^{-7}$  m y  $7.5 \times 10^{-7}$  m; o de 400 nm a 750 nm (1 nm =  $10^{-9}$  m). Las frecuencias de la luz visible se determinan mediante la ecuación siguiente:

*Longitud de onda y frecuencia relacionadas con la rapidez*

*Espectro EM*

$$
c = \lambda f, \tag{7-4}
$$

donde f y  $\lambda$  son la frecuencia y longitud de onda, respectivamente, de la onda. Aquí, *c* es la rapidez de la luz,  $3.00 \times 10^8$  m/s; se le asigna el símbolo especial *c* por su universalidad para todas las ondas EM en el espacio libre. La ecuación 7-4 dice que las frecuencias de la luz visible están entre  $4.0 \times 10^{14}$  Hz y  $7.5 \times 10^{14}$  Hz. (Recuerde que 1 Hz = 1 ciclo por segundo =  $1 \text{ s}^{-1}$ ).

Pero la luz visible es sólo un tipo de onda EM. Como se dijo antes, Hertz produjo ondas EM de frecuencia mucho menor, cercanas a  $10<sup>9</sup>$  Hz, que ahora se conocen como **ondas de radio**, pues las frecuencias en este rango se utilizan para transmitir señales de radio y televisión. Las ondas electromagnéticas, o radiación EM como a veces se le llama, se han producido o detectado sobre un amplio rango de frecuencias. Generalmente se les clasifica como en la figura 7-8 (véase el anexo a color al final de esta obra), donde se representa el **espectro electromagnético**.

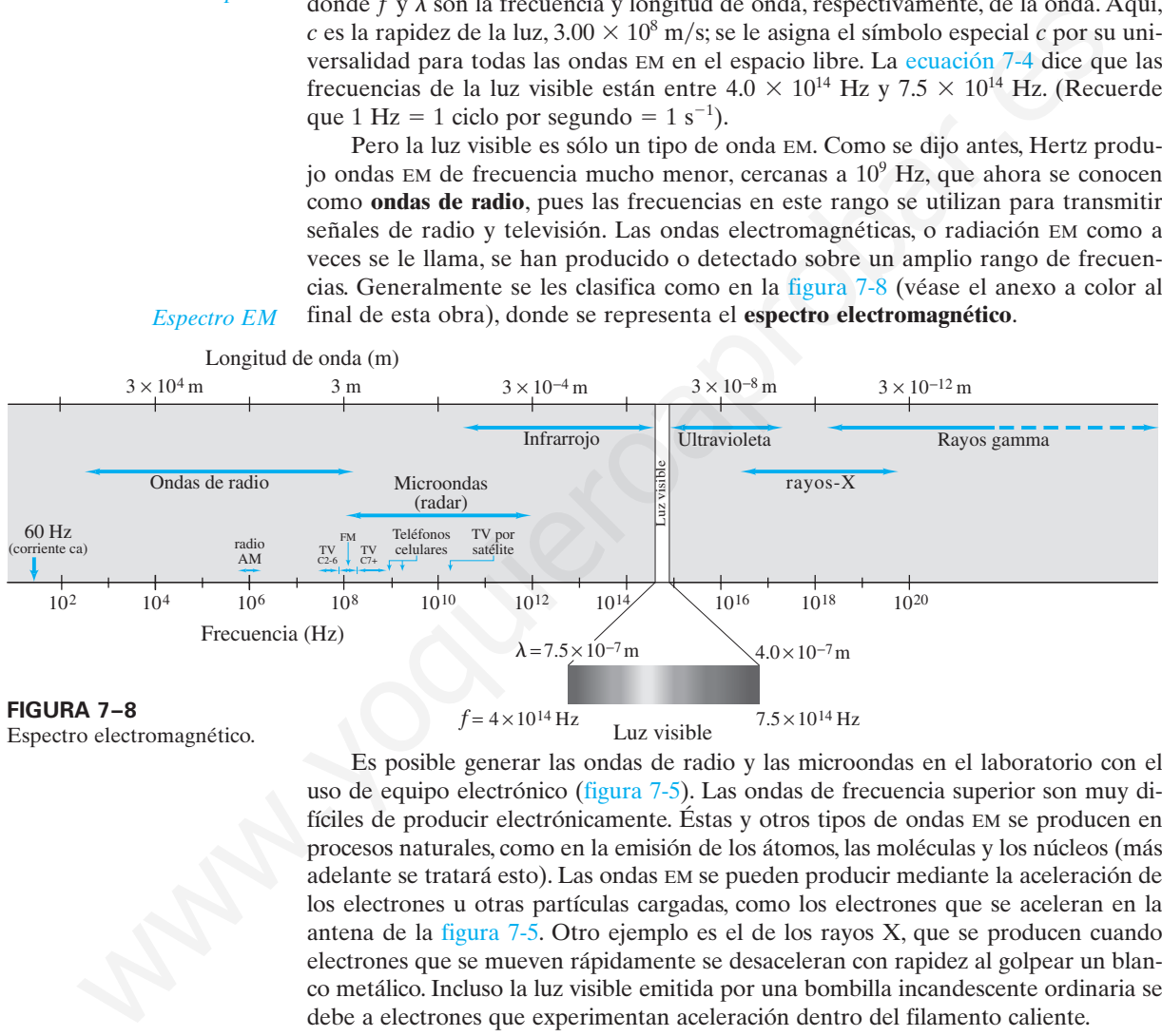

Espectro electromagnético.

Es posible generar las ondas de radio y las microondas en el laboratorio con el uso de equipo electrónico (figura 7-5). Las ondas de frecuencia superior son muy difíciles de producir electrónicamente. Éstas y otros tipos de ondas EM se producen en procesos naturales, como en la emisión de los átomos, las moléculas y los núcleos (más adelante se tratará esto). Las ondas EM se pueden producir mediante la aceleración de los electrones u otras partículas cargadas, como los electrones que se aceleran en la antena de la figura 7-5. Otro ejemplo es el de los rayos X, que se producen cuando electrones que se mueven rápidamente se desaceleran con rapidez al golpear un blanco metálico. Incluso la luz visible emitida por una bombilla incandescente ordinaria se debe a electrones que experimentan aceleración dentro del filamento caliente.

Más adelante se encontrarán varios tipos de ondas EM. Sin embargo, vale la pena mencionar aquí que la radiación infrarroja (IR) (ondas EM cuya frecuencia apenas es menor que la de la luz visible) es la principal responsable por el efecto de calentamiento del Sol. El Sol no sólo emite luz visible, sino también cantidades sustanciales de IR y UV (rayos ultravioleta). Las moléculas de la piel tienden a "resonar" a frecuencias infrarrojas, así que éstas son las que las personas absorben preferentemente y que las calientan. Los humanos experimentan las ondas EM de manera diferente, dependiendo de sus longitudes de onda: los ojos detectan longitudes de onda entre  $4 \times 10^{-7}$  m y  $7.5 \times 10^{-7}$  m (luz visible), mientras que la piel detecta longitudes de onda más largas (IR). Muchas longitudes de onda EM no pueden ser detectadas por los humanos.

La luz y otras ondas electromagnéticas viajan con una rapidez de  $3 \times 10^8$  m/s. Compare esto con el sonido, que viaja a una rapidez aproximada de  $300 \text{ m/s}$  en el aire, un millón de veces más lento; o con la rapidez típica en las autopistas, de  $30 \text{ m/s}$  (100 km/h o 60 mi/h), una cifra 10 millones de veces menor que la rapidez de la luz. Las ondas EM difieren de las ondas sonoras en otro sentido: las ondas sonoras viajan en un medio como el aire, e involucran el movimiento de las moléculas del aire; las ondas EM no involucran ningún material, sólo campos, y pueden viajar en el espacio vacío.

**EJEMPLO 7–1 Longitudes de onda de las ondas EM.** Calcule la longitud de onda *a*) de una onda EM de 60 Hz, *b*) de una onda de radio FM de 93.3 MHz y *c*) de un haz de luz visible roja proveniente de un láser a una frecuencia de  $4.74 \times 10^{14}$  Hz.

**PLANTEAMIENTO** Todas estas ondas son electromagnéticas, así que su rapidez es  $c = 3.00 \times 10^8$  m/s. Se resuelve para  $\lambda$  en la ecuación 7-4:  $\lambda = c/f$ .

**SOLUCIÓN** *a*)

$$
\lambda = \frac{c}{f} = \frac{3.00 \times 10^8 \,\mathrm{m/s}}{60 \,\mathrm{s}^{-1}} = 5.0 \times 10^6 \,\mathrm{m},
$$

o 5000 km. 60 Hz es la frecuencia de la corriente ca en Estados Unidos y, como se ve aquí, una longitud de onda se propaga a través de todo el territorio continental de EUA.

*b*)

$$
\lambda = \frac{3.00 \times 10^8 \,\mathrm{m/s}}{93.3 \times 10^6 \,\mathrm{s}^{-1}} = 3.22 \,\mathrm{m}.
$$

La longitud de una antena de FM es de alrededor de la mitad de esto  $(\frac{1}{2}\lambda)$ , o  $1\frac{1}{2}$ m. *c*)

$$
\lambda = \frac{3.00 \times 10^8 \,\mathrm{m/s}}{4.74 \times 10^{14} \,\mathrm{s}^{-1}} = 6.33 \times 10^{-7} \,\mathrm{m} \ (= 633 \,\mathrm{nm}).
$$

**EJERCICIO A** ¿Cuáles son las frecuencias de *a*) una onda de radio de 80 m de longitud de onda y *b*) rayos X de  $5.5 \times 10^{-11}$  m de longitud de onda?

**EJEMPLO 7–2 ESTIMACIÓN Antena de teléfono celular.** La antena de un teléfono celular a menudo tiene  $\frac{1}{4}$  de longitud de onda de largo. Un teléfono celular en particular tiene como antena una barra recta de 8.5 cm de largo. Estime la frecuencia de operación de este teléfono. 3.00 × 10° m/s Se resucive para λ en la ceuación 7-4: λ = c/f, <br>
3.00 × 10° m/s Se resucive para λ en la ceuación 7-4: λ = c/f, <br>
λ θ km. 60 Hz es la freeuencia de la corriente ea en Fstados Unidos y, como se μμί, una l

**PLANTEAMIENTO** La ecuación básica que relaciona rapidez de onda, longitud de onda y frecuencia es  $c = \lambda f$ ; la longitud de onda  $\lambda$  es igual a cuatro veces la longitud de la antena.

**SOLUCIÓN** La antena mide  $\frac{1}{4}\lambda$  de largo, así que  $\lambda = 4(8.5 \text{ cm}) = 34 \text{ cm} = 0.34 \text{ m}$ . Entonces  $f = c/\lambda = (3.0 \times 10^8 \text{ m/s})/(0.34 \text{ m}) = 8.8 \times 10^8 \text{ Hz} = 880 \text{ MHz}.$ 

**NOTA** Las antenas de radio no siempre son conductores rectos. Hay conductores con forma de lazo redondo para ahorrar espacio. Observe la figura 7-17*b*.

**EJERCICIO B** ¿Cuál debe ser la longitud de una antena de  $\frac{1}{4}\lambda$  para que el radio de una aeronave puede operar a 165 MHz?

Las ondas electromagnéticas viajan tanto a lo largo de líneas de transmisión como en el espacio vacío. Cuando una fuente de fem está conectada a una línea de transmisión, ya sea que se trate de dos alambres paralelos o de un cable coaxial (figura 7-9), el campo eléctrico dentro del alambre no se establece inmediatamente en todos los puntos a lo largo de los alambres. Esto se basa en el mismo argumento que se usó en la sección 7-2 con relación a la figura 7-5. De hecho, es posible demostrar que, si los alambres están separados por espacio vacío o aire, la señal eléctrica viaja a lo largo de los alambres con la rapidez  $c = 3.0 \times 10^8$  m/s. Por ejemplo, cuando se activa un interruptor de luz, en realidad la luz se difunde una pequeña fracción de segundo más tarde. Si los alambres están en un medio cuya permitividad eléctrica es e y la permeabilidad magnética es  $\mu$  (secciones 2-8 y 5-12, respectivamente), la rapidez no está dada por la ecuación 7-3, sino por

$$
v=\frac{1}{\sqrt{\epsilon\mu}}\cdot
$$

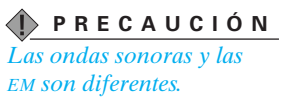

**FIGURA 7–9** Cable coaxial.

**EJEMPLO 7–3 ESTIMACIÓN Rapidez de la voz a través de alambres.** Cuando se habla por teléfono de Los Ángeles a Nueva York, a unos 4000 km de distancia, ¿cuánto tarda en recorrer esa distancia la señal que porta la voz?

**PLANTEAMIENTO** La señal se porta en un alambre de teléfono o en el aire vía satélite. En cualquier caso, es una onda electromagnética. La electrónica, así como el alambre o el cable, hacen las veces de freno, pero de cualquier forma se considera que la rapidez es  $c = 3.0 \times 10^8$  m/s.

**SOLUCIÓN** Puesto que rapidez = distancia/tiempo, entonces tiempo = distancia/ rapidez =  $(4.0 \times 10^6 \text{ m})/(3.0 \times 10^8 \text{ m/s}) = 1.3 \times 10^{-2} \text{ s}$ , o alrededor de  $\frac{1}{100}$  s. **NOTA** Tan pequeña cantidad de tiempo normalmente pasa desapercibida.

**EJERCICIO C** Si la voz de una persona viajara como onda sonora, ¿cuánto tardaría en el ejemplo 7-3?

#### **Medición de la rapidez de la luz 7–4**

Galileo intentó medir la rapidez de la luz al tratar de medir el tiempo requerido para que la luz recorriera una distancia conocida entre dos colinas. Pidió a uno de sus asistentes que se instalara en una colina y él mismo se ubicó en otra; ordenó a su asistente levantar la tapa de una lámpara en el instante en que viera un destello de la lámpara de Galileo. El científico midió el tiempo entre el destello de su lámpara y el momento en el que recibió la luz de la lámpara de su asistente. El tiempo fue tan corto que Galileo concluyó que simplemente representaba tiempo de reacción humano, y que la rapidez de la luz debía ser extremadamente elevada.

Fue el astrónomo danés Ole Roemer (1644-1710) quien realizó la primera determinación exitosa de que la rapidez de la luz es finita. Roemer había notado que la medición cuidadosa del periodo orbital de Ío, una luna de Júpiter con un periodo promedio de 42.5 h, variaba ligeramente dependiendo del movimiento relativo de la Tierra y Júpiter. Cuando la Tierra se movía alejándose de Júpiter, el periodo de Ío era ligeramente más largo, y cuando la Tierra se movía hacia Júpiter, el periodo era ligeramente más corto. Él atribuyó esta variación en el periodo aparente al cambio en la distancia entre la Tierra y Júpiter durante uno de los periodos de Ío, y el tiempo que tardaba la luz en recorrer esta distancia. Roemer concluyó que la rapidez de la luz, aunque grande, era finita. **Exerciso C**<br> **Exerciso C** since the unit personal wigner denote once, contained denote<br>
of elempo  $7-3$ ?<br> **T**  $-4$  **Medición de la rapidez de la luz**<br>
catileo interno medical rapidez de la luz al tratar de medir el tiemp

#### *Michelson mide c.*

Desde entonces se han empleado varias técnicas para medir la rapidez de la luz. Entre las más sobresalientes se encuentra la que ideó el estadounidense Albert A. Michelson (1852-1931). Este científico utilizó el aparato de espejos rotatorios, cuyo diagrama se representa en la figura 7-10, para un serie de experimentos de alta precisión realizados entre 1880 y la década de 1920. La luz proveniente de una fuente se dirigía a la cara de un espejo rotatorio de ocho lados. La luz reflejada viajaba hacia un espejo estacionario a una gran distancia y regresaba de nuevo como se indica. Si el espejo rotatorio daba vueltas justo a la tasa correcta, el haz luminoso de

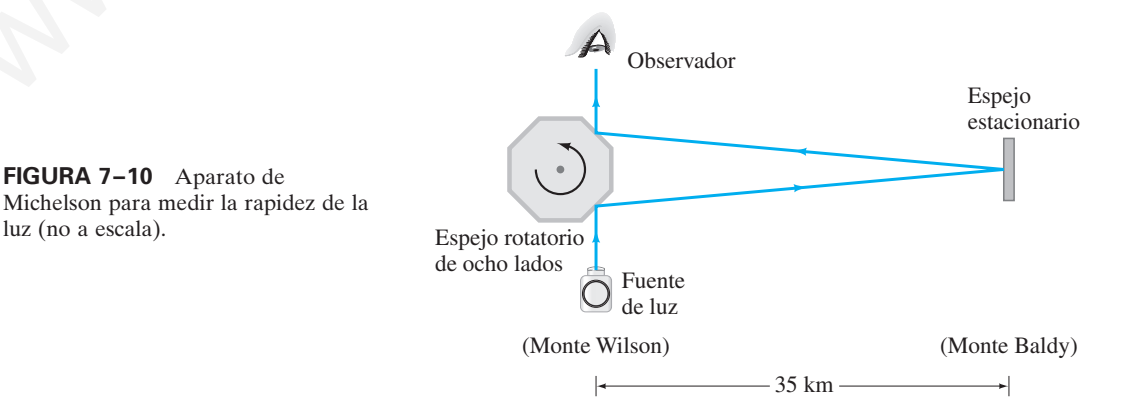

regreso se reflejaría desde una cara del espejo hacia un pequeño telescopio a través del que miraba el observador. Si la rapidez de rotación sólo fuese ligeramente diferente, el haz se desviaría hacia un lado y no lo vería el observador. A partir de la rapidez requerida por el espejo rotatorio y la distancia conocida hacia el espejo estacionario, se podría calcular la rapidez de la luz. En la década de 1920 Michelson colocó el espejo rotatorio en la cima del Monte Wilson, en el sur de California, y el espejo estacionario en el Monte Baldy (Monte San Antonio), a 35 km de distancia. Más tarde midió la rapidez de la luz en el vacío en un largo tubo al vacío.

En la actualidad, se considera que la rapidez de la luz, *c*, en el vacío es

$$
c = 2.99792458 \times 10^8 \,\mathrm{m/s},
$$

y se define como este valor. Esto significa que el estándar para longitud, el metro, ya no se define por separado. En vez de ello, el metro se define ahora de manera formal como la distancia que la luz viaja en el vacío en 1/299,792,458 de segundo.

Por lo general, *c* se redondea a

$$
c = 3.00 \times 10^8 \,\mathrm{m/s}
$$

cuando no se requieren resultados extremadamente precisos. En el aire, la rapidez apenas es menor que esa cifra.

#### **Energía en ondas EM 7–5** \*

Las ondas electromagnéticas portan energía de una región del espacio a otra. Esta energía está asociada con los campos eléctrico y magnético en movimiento. En la sección 2-9 se vio que la densidad de energía  $u_E$  (J/m<sup>3</sup>) almacenada en un campo eléctrico *E* es  $u_E = \frac{1}{2} \epsilon_0 E^2$  (ecuación 2-11). La densidad de energía almacenada en un campo magnético *B*, como se analizó en la sección 6-10, está dada por  $u_B = \frac{1}{2}B^2/\mu_0$ (ecuación 6-10). En consecuencia, la energía total almacenada por unidad de volumen en una región del espacio donde exista una onda electromagnética es se define por separado. En vez de ello, el netacar para voncar el contenento de mane-<br>se define por separado. En vez de ello, el netro se define añora de mane-<br>nal como la distancia que la luz viaja en el vacio en 1/299,7

$$
u = u_E + u_B = \frac{1}{2} \epsilon_0 E^2 + \frac{1}{2} \frac{B^2}{\mu_0}.
$$
 (7-5)

En esta ecuación, *E* y *B* representan las intensidades de los campos eléctrico y magnético de la onda en cualquier instante en una pequeña región del espacio. La ecuación 7-5 se puede escribir sólo en términos del campo *E* con las ecuaciones 7-2  $(B = E/c)$  y 7-3  $(c = 1/\sqrt{\epsilon_0 \mu_0})$  para obtener

$$
u = \frac{1}{2} \epsilon_0 E^2 + \frac{1}{2} \frac{\epsilon_0 \mu_0 E^2}{\mu_0} = \epsilon_0 E^2.
$$
 (7-6a)

Advierta aquí que la densidad de energía asociada con el campo *B* es igual a la que se debe al campo *E*, y cada uno aporta la mitad de la energía total. También es posible escribir la densidad de energía sólo en términos del campo *B*:

$$
u = \epsilon_0 E^2 = \epsilon_0 c^2 B^2 = \frac{B^2}{\mu_0},\tag{7-6b}
$$

o en un término que contenga tanto a *E* como a *B*

$$
u = \epsilon_0 E^2 = \epsilon_0 E c B = \frac{\epsilon_0 E B}{\sqrt{\epsilon_0 \mu_0}} = \sqrt{\frac{\epsilon_0}{\mu_0}} E B.
$$
 (7-6c)

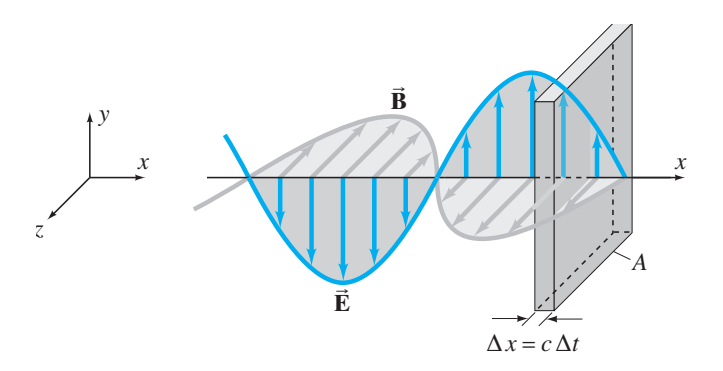

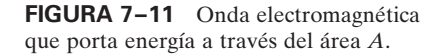

La energía que una onda transporta por unidad de tiempo por unidad de área es la intensidad *I*.<sup>†</sup> Las unidades de *I* son W/m<sup>2</sup>. La energía que pasa a través de un área *A* en un tiempo  $\Delta t$  (figura 7-11) es

$$
\Delta U = u \, \Delta V = (u)(A \, \Delta x) = (\epsilon_0 E^2)(Ac \, \Delta t)
$$

pues  $\Delta x = c \Delta t$ . Por tanto, la magnitud de la intensidad (energía por unidad de área por unidad de tiempo  $\Delta t$ , o potencia por unidad de área) es

$$
I = \frac{\Delta U}{A \Delta t} = \frac{(\epsilon_0 E^2)(Ac \Delta t)}{A \Delta t} = \epsilon_0 c E^2.
$$

A partir de las ecuaciones 7-2 y 7-3, esto también se puede escribir como

*Intensidad de las ondas EM*

$$
I = \epsilon_0 c E^2 = \frac{c}{\mu_0} B^2 = \frac{EB}{\mu_0}.
$$
 (7-7)

La *intensidad promedio* durante un extenso periodo de tiempo, si *E* y *B* son sinusoidales de modo que  $\overline{E^2} = E_0^2/2$  (tal como para corrientes eléctricas y voltajes, sección 3-7), es

*Intensidad promedio*

$$
\overline{I} = \frac{1}{2} \epsilon_0 c E_0^2 = \frac{1}{2} \frac{c}{\mu_0} B_0^2 = \frac{E_0 B_0}{2\mu_0}.
$$
 (7-8)

Aquí  $E_0$  y  $B_0$  son los valores máximos de *E* y *B*. También se puede escribir

$$
\overline{I} = \frac{E_{\rm rms} B_{\rm rms}}{\mu_0},
$$

donde  $E_{\text{rms}}$  y  $B_{\text{rms}}$  son los valores rms ( $E_{\text{rms}} = \sqrt{E^2}$ ,  $B_{\text{rms}} = \sqrt{B^2}$ ).

**EJEMPLO 7–4 E y B provenientes del Sol.** La radiación proveniente del Sol alcanza la Tierra (en la parte alta de la atmósfera) a una tasa aproximada de 1350 J/s·m<sup>2</sup> (= 1350 W/m<sup>2</sup>). Suponga que ésta es una sola onda EM y calcule los valores máximos de *E* y *B*. La conergia que una ordita de licitoria por unidad de licitoria de licitoria de licitoria de licitoria de licitoria de licitoria de licitoria de licitoria de licitoria de licitoria de licitoria de la metala de la metala d

**PLANTEAMIENTO** Se proporciona la intensidad  $I = 1350 \text{ J/s} \cdot \text{m}^2$ . Se resuelve la ecuación 7-8 ( $\overline{I} = \frac{1}{2} \epsilon_0 c E_0^2$ ) para  $E_0$  en términos de  $\overline{I}$ .  $\overline{I} = 1350 \text{ J/s} \cdot \text{m}^2$ .

**SOLUTION** 
$$
E_0 = \sqrt{\frac{2\overline{I}}{\epsilon_0 c}} = \sqrt{\frac{2(1350 \text{ J/s} \cdot \text{m}^2)}{(8.85 \times 10^{-12} \text{ C}^2/\text{N} \cdot \text{m}^2)(3.00 \times 10^8 \text{ m/s})}}
$$
  
= 1.01 × 10<sup>3</sup> V/m.

A partir de la ecuación 7-2,  $B = E/c$ , de modo que

$$
B_0 = \frac{E_0}{c} = \frac{1.01 \times 10^3 \,\text{V/m}}{3.00 \times 10^8 \,\text{m/s}} = 3.37 \times 10^{-6} \,\text{T}.
$$

**NOTA** Aunque *B* tiene un pequeño valor numérico comparado con *E* (como consecuencia de la forma en que se definen las diferentes unidades de *E* y *B*), *B* aporta a la onda la misma energía que *E*, como se vio con anterioridad.

†La intensidad *I* de las ondas EM con frecuencia se llama **vector de Poynting** y se le asigna el símbolo S. Su dirección es aquella en la que se transporta la energía, que es la dirección en que viaja la onda, y su magnitud es la intensidad  $(S = I)$ .

#### **Transferencia de cantidad de movimiento y presión de radiación 7–6** \*

Si las ondas electromagnéticas portan energía, entonces se puede esperar que también porten cantidad de movimiento lineal. Cuando una onda electromagnética encuentra la superficie de un objeto y se absorbe o refleja, sobre la superficie se ejercerá una fuerza como resultado de la transferencia de cantidad de movimiento  $(F = \Delta p / \Delta t)$ , tal como cuando un objeto en movimiento golpea una superficie. La fuerza por unidad de área que las ondas ejercen se denomina **presión de radiación** y Maxwell predijo su existencia. Él demostró que, si un haz de radiación EM (luz, por ejemplo) es absorbido completamente por un objeto, entonces la cantidad de movimiento transferido es

$$
\Delta p = \frac{\Delta U}{c}, \qquad \qquad \left[\text{radiación} \atop \text{absorbida}\right] \quad \text{(7-9a)}
$$

donde  $\Delta U$  es la energía absorbida por el objeto en un tiempo  $\Delta t$  y c es la rapidez de la luz. Si, en vez de ello, la radiación es reflejada por completo (suponga que el objeto es un espejo), entonces la cantidad de movimiento transferido es el doble de grande, tal como cuando una bola rebota elásticamente sobre una superficie:  $\Delta p = \frac{\Delta U}{c}$ .<br>
I radiación cor el objeto en un tiempo  $\Delta v \chi$  e es la rapidez de<br>
alcor sia energía absorbida por completo (suponga que cl ob-<br>
Si, en vez de ello, la radiación es reficjada por completo (suponga que cl

$$
\Delta p = \frac{2\Delta U}{c}.
$$
 [radiación] (7-9b)

Si una superficie absorbe parte de la energía y refleja otra parte, entonces  $\Delta p = a \Delta U/c$ , donde *a* tiene un valor entre 1 y 2.

Mediante la segunda ley de Newton es posible calcular la fuerza y la presión ejercidas por la radiación EM sobre un objeto. La fuerza *F* está dada por

$$
F = \frac{\Delta p}{\Delta t}
$$

.

La presión de radiación *P* (si se supone absorción completa) está dada por (véase la ecuación 7-9a)

$$
P = \frac{F}{A} = \frac{1}{A} \frac{\Delta p}{\Delta t} = \frac{1}{Ac} \frac{\Delta U}{\Delta t}.
$$

En la sección 7-5 se explicó que la intensidad promedio  $I$  se define como energía por unidad de tiempo por unidad de área:

$$
\overline{I} = \frac{\Delta U}{A \, \Delta t}
$$

En consecuencia, la presión de radiación es

.

$$
P = \frac{\overline{I}}{c}.
$$

Si la luz es reflejada por completo, la presión es el doble de grande (ecuación 7-9b):

$$
P=\frac{2\overline{I}}{c}.
$$

**EJEMPLO 7–5 ESTIMACIÓN Presión solar.** La radiación proveniente del Sol que alcanza la superficie de la Tierra (luego de pasar a través de la atmósfera) transporta energía a una tasa de aproximadamente  $1000 \text{ W/m}^2$ . Estime la presión y la fuerza ejercidas por el Sol sobre la mano estirada de una persona.

**PLANTEAMIENTO** La radiación es reflejada en parte y absorbida en parte, así que simplemente se estima  $P = \overline{I}/c$ .

**SOLUTION** 
$$
P \approx \frac{\overline{I}}{c} = \frac{1000 \text{ W/m}^2}{3 \times 10^8 \text{ m/s}} \approx 3 \times 10^{-6} \text{ N/m}^2.
$$

Según una estimación del área de la mano estirada de una persona es de alrededor de 10 por 20 cm, así que  $A = 0.02$  m<sup>2</sup>. Entonces la fuerza es

$$
F = PA \approx (3 \times 10^{-6} \,\mathrm{N/m^2})(0.02 \,\mathrm{m^2}) \approx 6 \times 10^{-8} \,\mathrm{N}.
$$

**NOTA** Estos números son pequeños. Para efectos de comparación, la fuerza de gravedad sobre la mano es tal vez de media libra, o con  $m = 0.2$  kg,  $mg \approx (0.2$  kg)  $(9.8 \text{ m/s}^2) \approx 2 \text{ N}$ . La presión de radiación sobre la mano es imperceptible comparada con la gravedad.

*Presión de radiación (absorbida)*

*Presión de radiación (reflejada)*

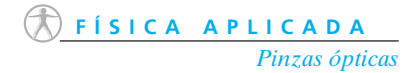

Aunque no es posible sentir directamente los efectos de la presión de la radiación, el fenómeno tiene efectos bastante intensos cuando se aplica a los átomos irradiados por un haz láser finamente enfocado. Un átomo tiene una masa del orden de  $10^{-27}$  kg, y un haz láser puede entregar energía a una tasa de 1000 W/m<sup>2</sup>. Ésta es la misma intensidad que se considera en el ejemplo 7-5, pero aquí la presión de radiación de  $10^{-6}$  N/m<sup>2</sup> sería muy significativa sobre una molécula cuya masa podría variar entre  $10^{-23}$  y  $10^{-26}$  kg. Es posible mover átomos y moléculas al dirigirlos con un haz láser, en un dispositivo llamado "pinzas ópticas". Las pinzas ópticas tienen algunas aplicaciones sobresalientes. Son de gran interés para los biólogos, en especial porque las pinzas ópticas pueden manipular microorganismos vivos y componentes dentro de una célula sin dañarlos. Se han medido las propiedades elásticas del ADN jalando cada extremo de la molécula con tales "pinzas" láser.

#### **Radio y televisión, comunicación inalámbrica 7–7**

Las ondas electromagnéticas ofrecen la posibilidad de transmitir información a través de largas distancias. Uno de los primeros en darse cuenta de esto y de ponerlo en práctica fue Guglielmo Marconi (1874-1937), quien, en la década de 1890, inventó la radio y desarrolló la telegrafía inalámbrica. Estos medios permiten enviar mensajes a la velocidad de la luz sin utilizar cables. Las primeras señales fueron meramente pulsos largos y cortos que se podían traducir en palabras mediante un código, como los "puntos" y "rayas" del código Morse: eran inalámbricos digitales, créanlo o no. En 1895, Marconi envió señales inalámbricas a un kilómetro o dos. Hacia 1901 había enviado señales de prueba a 3000 km a través del océano, desde Newfoundland, Canadá, hasta Cornwall, Inglaterra. En 1903, envió el primer mensaje comercial práctico desde Cabo Cod, Massachusetts, hacia Inglaterra: el *Times* de Londres imprimió las noticias que le envió su corresponsal en Nueva York. 1903 también fue el año del primer vuelo en aeroplano de motor realizado por los hermanos Wright. Los hitos de la era moderna (la comunicación inalámbrica y la posibilidad de volar) datan del mismo año. **Exaction y televisión,**<br> **Exaction comunication in aliambrica**<br> **Exaction in aliambrica**<br> **Exaction in aliambrica**<br> **Exaction in aliambrica**<br> **Exaction in aliambrica**<br> **Exaction deliverse that are elements on the set ali** 

La década siguiente presenció el desarrollo de los tubos al vacío. A partir de estos trabajos primigenios nacieron la radio y la televisión. Ahora se explicará brevemente **1.** cómo se transmiten las señales de radio y televisión, y **2.** cómo se reciben en el hogar.

El proceso mediante el cual una estación de radio transmite información (palabras y música) se describe en la figura 7-12. La información de audio (sonido) se convierte en señal eléctrica de las mismas frecuencias mediante un micrófono o una cabeza grabadora. Esta señal eléctrica se llama señal de audiofrecuencia (AF), pues las frecuencias están en el rango de audio (20 a 20,000 Hz). La señal se amplifica electrónicamente y luego se mezcla con una señal de radio-frecuencia (RF) llamada su **frecuencia portadora**, que representa a dicha estación. Las estaciones de radio AM tienen frecuencias portadoras que van de 530 hasta 1700 kHz. Por ejemplo, "710 en el cuadrante del radio" significa una estación cuya frecuencia portadora es de 710 kHz. Las estaciones de radio FM tienen frecuencias portadoras mucho más altas, entre 88 y 108 MHz. Las frecuencias portadoras para la transmisión de estaciones de televisión en Estados Unidos se encuentran entre 54 y 88 MHz, entre 174 y 216 MHz, y entre 470 y 890 Mhz.

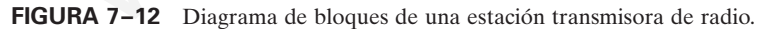

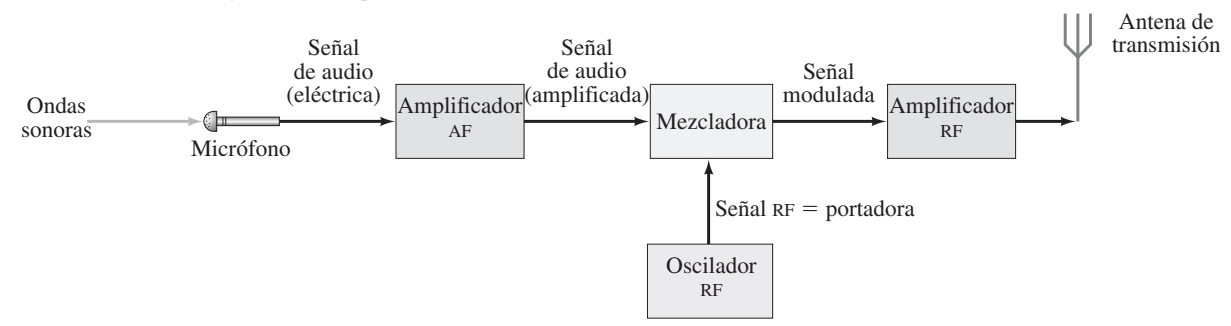

**FÍSICA APLICADA** *Transmisión "inalámbrica"*

\*

*Transmisión de ondas de radio*

*Frecuencia portadora*

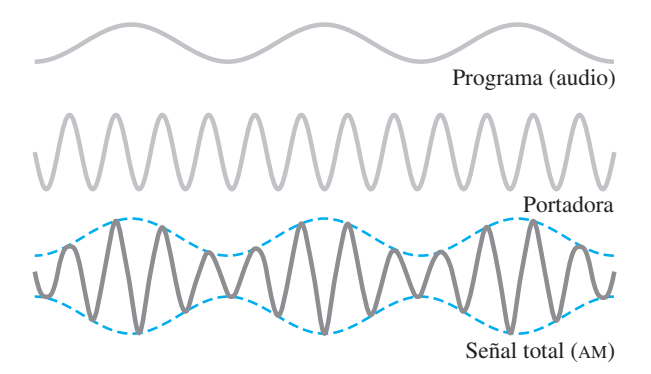

**FIGURA 7–13** En amplitud modulada (AM), la amplitud de la señal portadora varía en proporción a la amplitud de la señal de audio.

La mezcla de la frecuencia de audio y de la frecuencia portadora se realiza de dos formas. En **amplitud modulada** (AM), la amplitud de la onda portadora de alta frecuencia se varía en proporción a la amplitud de la señal de audio, como se muestra en la figura 7-13. Se llama "amplitud modulada" porque la *amplitud* de la onda portadora se altera ("modular" significa cambiar o alterar). En **frecuencia modulada** (FM), la *frecuencia* de la onda portadora se cambia en proporción con la amplitud de la señal de audio, como se ilustra en la figura 7-14. La señal mezclada se amplifica aún más y se envía a la antena transmisora, donde la mezcla compleja de frecuencias se envía en la forma de ondas EM.

Un transmisor de televisión funciona de forma similar, con el uso de FM para audio y AM para video; ambas señales, audio y video, se mezclan con frecuencias portadoras.

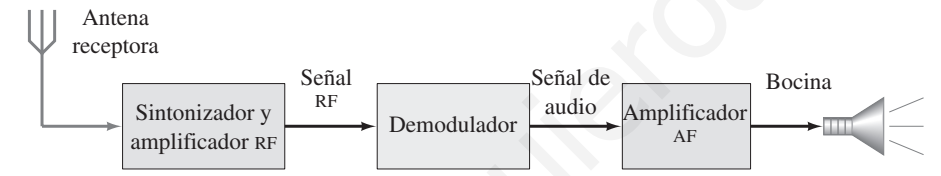

Ahora se observará el otro lado del proceso, es decir, la recepción en casa de programas de radio y televisión. En la figura 7-15 está diagramado un receptor de radio simple. Las ondas EM enviadas por todas las estaciones son recibidas por la antena. La señal que la antena detecta y envía al receptor es muy pequeña y contiene frecuencias provenientes de muchas estaciones diferentes. El receptor selecciona una frecuencia RF particular (en realidad, un estrecho rango de frecuencias) que corresponden a una estación particular, por medio de un circuito *LC* resonante (sección 6-14). En la figura 7-16 se muestra una forma simple de sintonizar una estación. Una estación particular se "sintoniza" al ajustar *C* y/o *L* de modo que la frecuencia resonante del circuito iguale la de la frecuencia portadora de la estación. La señal, que contiene tanto frecuencias de audio como la portadora, pasa a continuación al *demodulador* o *detector* (figura 7-15), donde ocurre la "demodulación"; es decir, la frecuencia portadora RF se separa de la señal de audio. La señal de audio se amplifica y se envía a una bocina o audífonos. and portation and the state of the state of the state of the state of the state of the state of the state of the state of the state of the state of the state of the state of the state of the state of the state of the stat

Los receptores modernos tienen más estaciones que los mostrados. Se dispone de varios medios para aumentar la sensibilidad y la selectividad (habilidad para detectar señales débiles y distinguirlas de otras estaciones), y para reducir al mínimo la distorsión de la señal original.†

†Para la *transmisión de FM estéreo*, dos señales son transportadas por la onda portadora. Una señal contiene frecuencias por arriba de 15 kHz, lo que incluye a la mayoría de las frecuencias de audio. La otra señal incluye el mismo rango de frecuencias, pero a ella se suman 19 kHz. Un receptor estéreo resta esta señal de 19,000 Hz y distribuye las dos señales a los canales izquierdo y derecho. La primera señal consiste en la suma de los canales izquierdo y derecho  $(I + D)$ , de modo que los radios monoaurales detectan todo el sonido. La segunda señal es la diferencia entre los canales izquierdo y derecho  $(I - D)$ . En consecuencia, el receptor debe sumar y restar las dos señales para obtener una señal pura izquierda y derecha para cada canal.

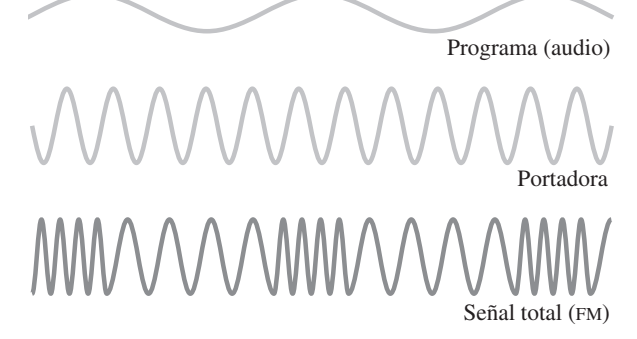

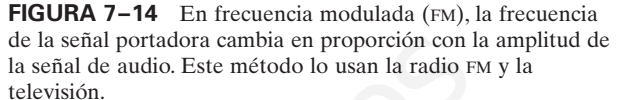

*AM y FM*

**FIGURA 7–15** Diagrama de bloques de un receptor de radio

**FÍSICA APLICADA**

simple.

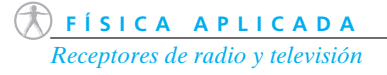

**FIGURA 7–16** Sintonización simple de una estación de radio.

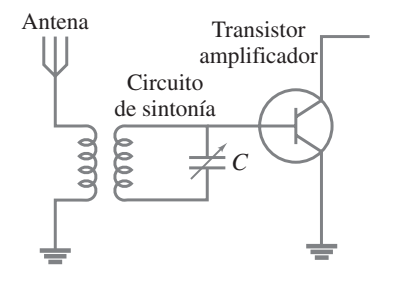

#### *Televisión*

Un receptor de televisión hace cosas similares tanto a las señales de audio como a las de video. La señal de audio pasa finalmente a la bocina, y la señal de video al monitor, que puede ser un *tubo de rayos catódicos* (TRC) o una pantalla LCD (sección 2-10).

#### *Antenas*

Un tipo de antena consta de una o más barras conductoras; el campo eléctrico en las ondas EM ejerce una fuerza sobre los electrones en el conductor, lo que los incita a moverse de ida y vuelta a las frecuencias de las ondas (figura 7-17*a*). Un segundo tipo de antena consiste en una bobina tubular de alambre que detecta el campo magnético de la onda: el campo *B* variable induce una fem en la bobina (figura 7-17*b*). Un plato satelital (figura 7-18) consiste en un reflector parabólico que enfoca las ondas EM en un "cuerno", similar a un telescopio de espejo cóncavo (figura 9-21).

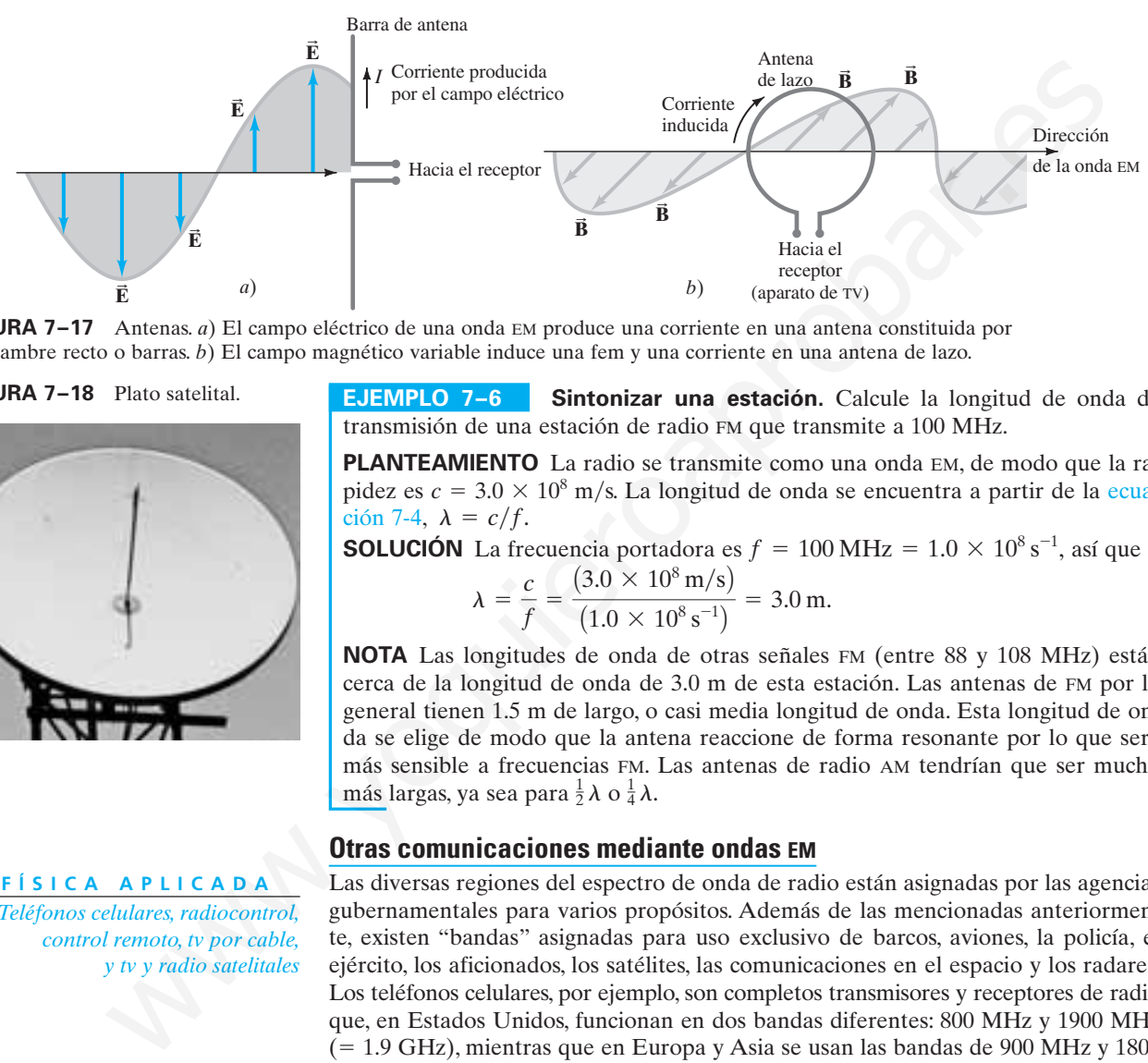

**FIGURA 7–17** Antenas. *a*) El campo eléctrico de una onda EM produce una corriente en una antena constituida por un alambre recto o barras. *b*) El campo magnético variable induce una fem y una corriente en una antena de lazo.

**FIGURA 7–18** Plato satelital.

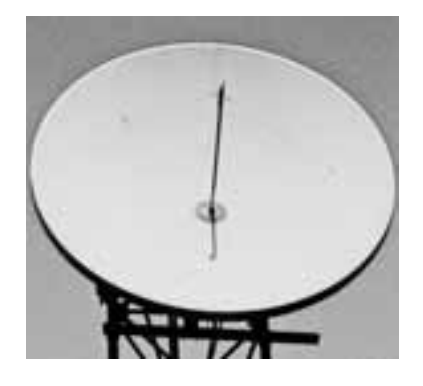

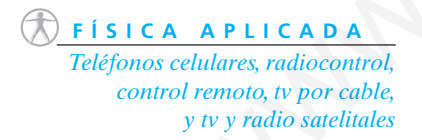

**EJEMPLO 7–6 Sintonizar una estación.** Calcule la longitud de onda de transmisión de una estación de radio FM que transmite a 100 MHz.

**PLANTEAMIENTO** La radio se transmite como una onda EM, de modo que la rapidez es  $c = 3.0 \times 10^8$  m/s. La longitud de onda se encuentra a partir de la ecuación 7-4,  $\lambda = c/f$ .

**SOLUCIÓN** La frecuencia portadora es  $f = 100 \text{ MHz} = 1.0 \times 10^8 \text{ s}^{-1}$ , así que

$$
\lambda = \frac{c}{f} = \frac{(3.0 \times 10^8 \,\mathrm{m/s})}{(1.0 \times 10^8 \,\mathrm{s}^{-1})} = 3.0 \,\mathrm{m}.
$$

**NOTA** Las longitudes de onda de otras señales FM (entre 88 y 108 MHz) están cerca de la longitud de onda de 3.0 m de esta estación. Las antenas de FM por lo general tienen 1.5 m de largo, o casi media longitud de onda. Esta longitud de onda se elige de modo que la antena reaccione de forma resonante por lo que será más sensible a frecuencias FM. Las antenas de radio AM tendrían que ser mucho más largas, ya sea para  $\frac{1}{2}\lambda$  o  $\frac{1}{4}\lambda$ .

#### **Otras comunicaciones mediante ondas EM**

Las diversas regiones del espectro de onda de radio están asignadas por las agencias gubernamentales para varios propósitos. Además de las mencionadas anteriormente, existen "bandas" asignadas para uso exclusivo de barcos, aviones, la policía, el ejército, los aficionados, los satélites, las comunicaciones en el espacio y los radares. Los teléfonos celulares, por ejemplo, son completos transmisores y receptores de radio que, en Estados Unidos, funcionan en dos bandas diferentes: 800 MHz y 1900 MHz ( 1.9 GHz), mientras que en Europa y Asia se usan las bandas de 900 MHz y 1800 MHz en el estándar internacional denominado GSM (*Global System for Mobile Communication*, Sistema Global para Comunicación Móvil). Los juguetes de radiocontrol (carros, botes, animales robóticos, etcétera) utilizan varias frecuencias, desde 27 hasta 75 MHz. El control remoto (llave) de automóviles opera alrededor de 300 o 400 MHz.

Los canales de televisión por cable son transportados como ondas electromagnéticas a lo largo de un cable coaxial (figura 7-9) en lugar de transmitirse y recibirse a través del "aire". Los canales están en la misma parte del espectro EM, es decir, en el rango de cientos de MHz, pero algunos están en frecuencias no disponibles para la transmisión de televisión. La televisión y la radio digitales satelitales son transportadas en la porción de microondas del espectro (12 a 14 GHz y 2.3 GHz, respectivamente).

#### **Resumen**

James Clerk Maxwell sintetizó una elegante teoría en la que todos los fenómenos eléctricos y magnéticos se podían describir mediante cuatro ecuaciones, ahora llamadas **ecuaciones de Maxwell**. Éstas se basan en ideas anteriores, pero Maxwell agregó una más: que un campo eléctrico variable produce un campo magnético.

La teoría de Maxwell predijo que, al acelerar cargas eléctricas, se producirían **ondas electromagnéticas** (EM) transversales, y que tales ondas se propagarían (o moverían) a través del espacio a la rapidez de la luz, dada por la fórmula

$$
c = \frac{1}{\sqrt{\epsilon_0 \mu_0}}.\tag{7-3}
$$

Los campos eléctrico y magnético que oscilan en una onda EM son perpendiculares entre sí y a la dirección de propagación. Esas ondas son ondas de campos, no de materia, y se pueden propagar en el espacio vacío.

#### **Preguntas**

- **1.** El campo eléctrico en una onda EM que viaja al norte oscila en un plano este-oeste. Describa la dirección del vector de campo magnético en esta onda.
- **2.** ¿El sonido es una onda electromagnética? Si no es así, ¿qué tipo de onda es?
- **3.** ¿Las ondas EM pueden viajar a través de un vacío perfecto? ¿Pueden hacerlo las ondas sonoras?
- **4.** Cuando se enciende un interruptor de luz, ¿la luz se enciende inmediatamente? Explique este hecho.
- **5.** ¿Las longitudes de onda de las señales de radio y televisión son más largas o más cortas que las que puede detectar el ojo humano?
- **6.** Cuando se conectan dos bocinas a la salida de un amplificador estéreo, ¿debemos asegurarnos de que los alambres guía tienen igual longitud para evitar que haya un retraso de tiempo entre las bocinas? Explique su respuesta.
- **7.** En el espectro electromagnético, ¿qué tipo de onda EM tendría una longitud de  $10^3$  km? ¿De 1 km? ¿1 m? ¿1 cm? ¿1 mm?  $\zeta$ 1  $\mu$ m?

#### **Problemas**

#### $7-1$   $\vec{E}$  variable produce  $\vec{B}$

- \* **1.** (II) En un instante dado, una corriente de 1.8 A fluye en los alambres conectados a un capacitor de placas paralelas. ¿Cuál es la tasa a la que varía el campo eléctrico entre las placas si las placas cuadradas tienen 1.60 cm por lado?
- **2.** (II) Un capacitor de 1200 nF con placas paralelas circulares \* de 2.0 cm de diámetro acumula carga a la tasa de  $35.0$  mC/s en cierto instante. ¿Cuál será la magnitud del campo magnético inducido a 10.0 cm radialmente hacia fuera desde el centro de las placas? ¿Cuál será la magnitud del campo después de que el capacitor esté completamente descargado?

#### **7–2 Ondas EM**

**3.** (I) Si el campo magnético en una onda EM viajera tiene una magnitud pico de 17.5 nT en un punto dado, ¿cuál es la magnitud pico del campo eléctrico?

La longitud de onda  $\lambda$  y la frecuencia f de las ondas EM están relacionadas con su rapidez *c* mediante

$$
c = \lambda f, \tag{7-4}
$$

tal como sucede con otras ondas.

Después de que las ondas EM se detectaron de forma experimental, la idea de que la luz es una onda EM (de muy alta frecuencia) se volvió ampliamente aceptada. El **espectro electromagnético** incluye ondas EM de una amplia variedad de longitudes de onda, desde microondas y ondas de radio hasta luz visible, rayos X y rayos gamma, todas las cuales viajan a través del espacio con una rapidez  $c = 3.0 \times 10^8$  m/s.

 $[$ <sup>\*</sup>La *intensidad* promedio  $(W/m<sup>2</sup>)$  de una onda EM es

$$
\overline{I} = \frac{1}{2} \epsilon_0 c E_0^2 = \frac{1}{2} \frac{c}{\mu_0} B_0^2 = \frac{1}{2} \frac{E_0 B_0}{\mu_0},
$$
(7-8)

donde *E*<sup>0</sup> y *B*<sup>0</sup> son los valores pico de los campos eléctrico y magnético en la onda, respectivamente].

[\*Las ondas EM portan cantidad de movimiento y ejercen una *presión de radiación* proporcional a la intensidad *I* de la onda].

- **8.** ¿Las ondas de radio pueden tener las mismas frecuencias que las ondas sonoras (20 a 20,000 Hz)?
- \* **9.** ¿Dos estaciones de radio o televisión pueden transmitir en la misma frecuencia portadora? Explique su respuesta.
- \* **10.** Si un transmisor de radio tiene una antena vertical, para obtener una mejor recepción ¿la antena del receptor (tipo barra) debe ser vertical u horizontal?
- \* **11.** Las frecuencias portadoras de las transmisiones de FM son mucho más altas que las de transmisión AM. Sobre la base de lo que sepa acerca de la difracción, explique por qué las señales AM se pueden detectar más fácilmente que las señales FM detrás de los cerros bajos o edificios.
- \* **12.** Discuta cómo usan las ondas EM los teléfonos inalámbricos. ¿Y los teléfonos celulares?
- \* **13.** Una persona perdida puede enviar señales mediante el encendido y apagado de una lámpara de mano, con el código Morse. En realidad, ésta es una onda EM modulada. ¿Es AM o FM? ¿Cuál es la frecuencia de la onda portadora, aproximadamente? **Example 20** (*VEs Ho*<br> **Example 3** (*VEs de CR*)  $\vec{l} = \frac{1}{2}$  (*CR*)  $\vec{l} = \frac{1}{2}$  (*CR*)  $\vec{l} = \frac{1}{2}$  (*CR*)  $\vec{l} = \frac{1}{2}$  (*CR*)  $\vec{l} = \frac{1}{2}$  (*CR*)  $\vec{l} = \frac{1}{2}$  (*CR*)  $\vec{l} = \frac{1}{2}$  (*CR*) (*C*) responsabl
	- **4.** (I) En una onda EM que viaja hacia el oeste, el campo *B* oscila verticalmente y tiene una frecuencia de 80.0 kHz y una intensidad rms de 6.75  $\times$  10<sup>-9</sup> T. ¿Cuáles son la frecuencia e intensidad rms del campo eléctrico, y cuál es su dirección? [*Sugerencia:* Observe la figura 7-7].

#### **7–3 y 7–4 Espectro EM y rapidez**

- **5.** (I) ¿Cuál es la frecuencia de una microonda cuya longitud de onda es de 1.60 cm?
- **6.** (I) ¿Cuál es la longitud de onda de una señal de radar de  $29.75 \times 10^9$  Hz?
- **7.** (I) Una onda EM tiene una frecuencia de  $9.66 \times 10^{14}$  Hz. ¿Cuál es su longitud de onda y cómo se le clasificaría?
- **8.** (I) Una onda EM tiene una longitud de onda de 650 nm. ¿Cuál es su frecuencia y cómo se le clasificaría?
- **9.** (I) ¿Cuánto le toma a la luz llegar del Sol a la Tierra, a 1.50  $\times$  10<sup>8</sup> km de distancia?
- **10.** (I) Una banda de transmisión de radio de "onda corta" ampliamente usada se conoce como una banda de 49 m. ¿Cuál es la frecuencia de una señal de radio de 49 m?
- **11.** (II) La estrella más cercana a la Tierra (distinta al Sol) está a 4.2 años luz de distancia. Es decir, la luz que emite la estrella tarda 4.2 años en llegar a la Tierra. ¿A qué distancia, en metros, está esa estrella?
- **12.** (II) Un año luz es una medida de distancia (no de tiempo). ¿Cuántos metros recorre la luz en un año?
- **13.** (II) ¿Cuánto tardaría en llegar a Marte, *a*) cuando está más cerca de la Tierra y *b*) cuando está más lejos de la Tierra, un mensaje enviado como ondas de radio?
- **14.** (II) ¿Cuál es la rapidez angular mínima a la que habría tenido que girar el espejo de ocho lados de Michelson, para reflejar con éxito la luz en el ojo de un observador mediante las caras del espejo (figura 7-10)?
- **15.** (II) Un estudiante quiere reducir la escala del experimento de rapidez de luz de Michelson a un tamaño que quepa en una habitación. Tiene a su disposición un espejo de seis caras y el espejo estacionario se puede motar a 12 m del espejo rotatorio. Si el ordenamiento es como el que se ilustra en la figura 7-10, ¿a qué tasa mínima debe girar el espejo?
- **16.** (II) ¿Quién escuchará primero la voz de un cantante: una persona en el palco situado a 50.0 m de distancia del escenario (figura 7-19); o una persona a 3000 km de distancia, en su casa, cuya oreja está cerca de la radio? ¿Cuánto más rápido? Suponga que el micrófono está a unos pocos centímetros del cantante y que la temperatura es de 20°C.

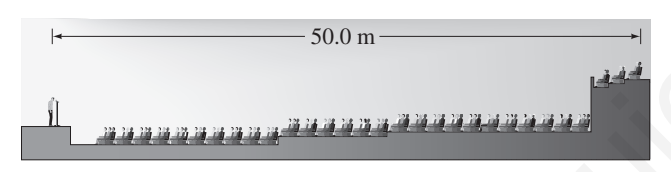

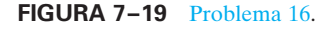

**17.** (II) Los láser de pulso que se usan en ciencia y medicina producen ráfagas muy cortas de energía electromagnética. Si la longitud de onda de la luz láser es de 1062 nm (esto corresponde a un láser neodimio-YAG) y el pulso dura 32 picosegundos, ¿cuántas longitudes de onda se encuentran dentro del pulso láser? ¿Cuán corto necesitaría ser el pulso para contener sólo una longitud de onda? As the the method of the the method spatial method is a proportional method of the spatial method is a proportion of the spatial method of the spatial method is a proportion of the spatial method is the spatial method is

#### **7–5 Energía en ondas EM** \*

- \* 18. (I) El campo  $\vec{E}$  en una onda EM en el espacio libre tiene un pico de 21.8 mV/m. ¿Cuál es la tasa promedio a la que esta onda porta energía a través de una unidad de área por unidad de tiempo?
- **19.** (II) El campo magnético en una onda EM viajera tiene una \* intensidad rms de 28.5 nT. ¿Cuánto tarda en entregar 235 J de energía a 1.00 cm2 de una pared a la que golpea de forma perpendicular?
- **20.** (II) ¿Cuánta energía se transporta por hora a través de un \* área de 1.00 cm2 mediante una onda EM cuyo campo *E* tiene una intensidad rms de 38.6 mV/m?
- **21.** (II) Una onda EM, que se dispersa de manera esférica, pro-\* viene de una fuente de 1200 W. A una distancia de 10.0 m, ¿cuál es la intensidad promedio y cuál es el valor rms del campo eléctrico?
- **22.** (II) Un láser de 12.8 mW emite un estrecho haz de 1.75 mm \* de diámetro. ¿Cuáles son los valores promedio (rms) de *E* y *B* en el haz?
- **23.** (II) Estime la salida de potencia promedio del Sol, dado que \* aproximadamente 1350 W/m<sup>2</sup> alcanzan la atmósfera superior de la Tierra.
- $*$  **24.** (II) Si la amplitud del campo *B* de una onda EM es de 2.5  $\times$ 10<sup>7</sup> T, *a*) ¿cuál es la amplitud del campo *E*? *b*) ¿Cuál es la potencia promedio por unidad de área de la onda EM?
- **25.** (II) Un láser pulsátil de alta energía emite un pulso de 2.8 \*  $10^{11}$  W de potencia promedio y 1.0 ns de longitud. El haz tiene  $2.2 \times 10^{-3}$  m de radio. Determine *a*) la energía entregada en cada pulso y *b*) el valor rms del campo eléctrico.

#### **7–6 Presión de radiación** \*

**26.** (II) Estime la presión de radiación debida a una bombilla de \* 100 W a un distancia de 8.0 cm del centro de la bombilla. Estime la fuerza ejercida sobre la punta del dedo de una persona si lo coloca en este punto.

#### **7–7 Radio, TV** \*

- **27.** (I) ¿Cuál es el rango de longitudes de onda para *a*) radio FM \* (de 88 a 108 MHz) y *b*) radio AM (de 535 a 1700 kHz)?
- **28.** (I) Estime la longitud de onda para la recepción de un teléfo-\* no celular de 1.9 GHz.
- **29.** (I) Compare los 940 en el cuadrante AM con el 94 en el cua-\* drante FM. ¿Cuál tiene la longitud de onda más larga y en qué factor es más larga?
- **30.** (I) ¿Cuáles son las longitudes de onda para dos canales de \* televisión que transmiten a 54.0 MHz (canal 2) y 806 MHz (canal 69)?
- **31.** (I) El capacitor variable en el sintonizador de un radio AM \* tiene una capacitancia de 2800 pF cuando el radio se sintoniza en una estación a 550 kHz. ¿Cuál debe ser la capacitancia para una estación cerca del otro extremo del cuadrante, que corresponde a 1610 kHz?
- **32.** (I) El oscilador de una estación FM de 96.1 MHz tiene una in-\* ductancia de 1.8  $\mu$ H. ¿Cuál debe ser el valor de la capacitancia?
- **33.** (II) Cierto circuito sintonizador de radio FM tiene un capaci-\* tor fijo de  $C = 840$  pF. La sintonización se realiza mediante una inductancia variable. ¿Qué rango de valores debe tener la inductancia para sintonizar estaciones desde 88 hasta 108 MHz?
- **34.** (II) Un operador de radio aficionado quiere construir un re-\* ceptor capaz de sintonizar un rango desde 14.0 hasta 15.0 MHz. Un capacitor variable tiene una capacitancia mínima de 82 pF. *a*) ¿Cuál es el valor requerido de la inductancia? *b*) ¿Cuál es la máxima capacitancia usada en el capacitor variable?
- **35.** (II) Un satélite emite un haz de radiación de microondas con \* una potencia de 10 kW hacia la superficie de la Tierra, a 550 km de distancia. Cuando el haz golpea la Tierra, su diámetro circular es de aproximadamente 1500 m. Determine la intensidad rms del campo eléctrico del haz.
- **36.** (III) Una antena FM de 1.60 m de largo se orienta paralela al \* campo eléctrico de una onda EM. ¿Cuán grande debe ser el campo eléctrico para producir un voltaje de 1.00 mV (rms) entre los extremos de la antena? ¿Cuál es la tasa de transporte de energía por metro cuadrado?

#### **Problemas generales**

- **37.** Si el Sol fuese a desaparecer, o de algún modo cambiara radicalmente su salida, ¿cuánto tiempo nos tomaría darnos cuenta de ello en la Tierra?
- **38.** El filamento de una bombilla ordinaria emite luz en una ráfaga de trenes de ondas de aproximadamente  $10^{-8}$  s de duración. ¿Cuál es la longitud en el espacio de tales trenes de ondas?
- **39.** *a*) ¿Cuánto tiempo le tomó a un mensaje enviado desde la Tierra llegar a los primeros astronautas en la Luna? *b*) ¿Cuánto le tomará a un mensaje enviado desde la Tierra llegar a los primeros astronautas que lleguen a Marte; suponga que Marte está en su punto más cercano a la Tierra  $(78 \times 10^6 \text{ km})$ ?
- **40.** Una señal de voz de radio proveniente de la tripulación del *Apolo* en la Luna (figura 7-20) fue enviada a una multitud que escuchaba en las bocinas de los radios. Si una persona estaba ubicada a 25 m de la bocina, ¿cuál fue el tiempo total de retraso entre el momento en que escuchó el sonido y el momento en que el sonido dejó la Luna?

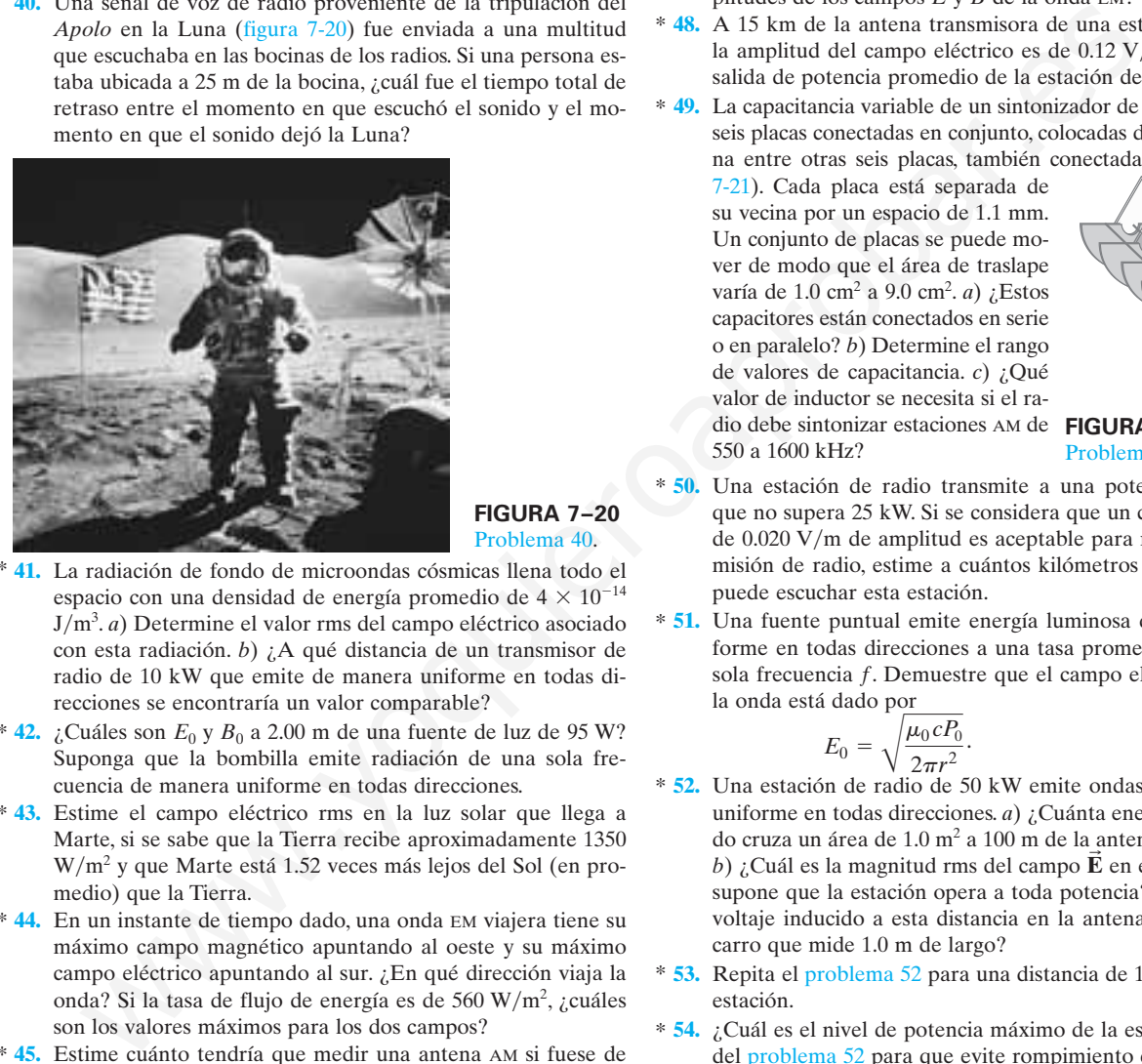

**FIGURA 7–20** Problema 40.

- \* **41.** La radiación de fondo de microondas cósmicas llena todo el espacio con una densidad de energía promedio de  $4 \times 10^{-14}$ Jm3 . *a*) Determine el valor rms del campo eléctrico asociado con esta radiación. *b*) ¿A qué distancia de un transmisor de radio de 10 kW que emite de manera uniforme en todas direcciones se encontraría un valor comparable?
- $*$  **42.** ¿Cuáles son  $E_0$  y  $B_0$  a 2.00 m de una fuente de luz de 95 W? Suponga que la bombilla emite radiación de una sola frecuencia de manera uniforme en todas direcciones.
- \* **43.** Estime el campo eléctrico rms en la luz solar que llega a Marte, si se sabe que la Tierra recibe aproximadamente 1350 Wm2 y que Marte está 1.52 veces más lejos del Sol (en promedio) que la Tierra.
- \* **44.** En un instante de tiempo dado, una onda EM viajera tiene su máximo campo magnético apuntando al oeste y su máximo campo eléctrico apuntando al sur. ¿En qué dirección viaja la onda? Si la tasa de flujo de energía es de 560  $W/m^2$ , ¿cuáles son los valores máximos para los dos campos?
- \* **45.** Estime cuánto tendría que medir una antena AM si fuese de *a*) 1λ o *b*) 3λ. La radio AM es aproximadamente de 1 MHz (de 530 kHz a 1.7 MHz).
- **46.** ¿Cuán grande será la fem (rms) generada en una antena que \* consiste en una bobina circular de alambre de 2.2 cm de diáme-

#### **Respuestas a los ejercicios**

**A:** *a*)  $3.8 \times 10^6$  Hz; *b*)  $5.5 \times 10^{18}$  Hz. **C:** 3 horas. **B:** 45 cm.

tro y 380 lazos, si la onda EM tiene una frecuencia de 810 kHz y transporta energía a una tasa promedio de  $1.0 \times 10^{-4}$  W/m<sup>2</sup> en la antena? [*Sugerencia:* Se puede utilizar la ecuación 21-5 para un generador, dado que se le podría aplicar a un observador que se mueve con la bobina de modo que el campo magnético oscila con la frecuencia  $f = \omega/2\pi$ .

- **47.** La intensidad promedio de la señal de una estación de televi-\* sión en particular es de  $1.0 \times 10^{-13}$  W/m<sup>2</sup> cuando llega a una antena de TV satelital de 33 cm de diámetro. *a*) Calcule la energía total recibida por la antena durante 6.0 horas en las que se ven los programas de esta estación. *b*) ¿Cuáles son las amplitudes de los campos *E* y *B* de la onda EM?
- **48.** A 15 km de la antena transmisora de una estación de radio, \* la amplitud del campo eléctrico es de 0.12 V/m. ¿Cuál es la salida de potencia promedio de la estación de radio?
- **49.** La capacitancia variable de un sintonizador de radio consta de seis placas conectadas en conjunto, colocadas de manera alterna entre otras seis placas, también conectadas juntas (figura  $* 49.$

7-21). Cada placa está separada de su vecina por un espacio de 1.1 mm. Un conjunto de placas se puede mover de modo que el área de traslape varía de 1.0 cm2 a 9.0 cm2 . *a*) ¿Estos capacitores están conectados en serie o en paralelo? *b*) Determine el rango de valores de capacitancia. *c*) ¿Qué valor de inductor se necesita si el radio debe sintonizar estaciones AM de **FIGURA 7–21** 550 a 1600 kHz?

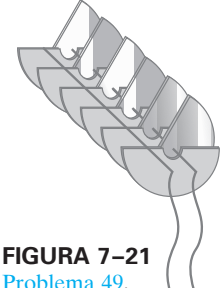

- **50.** Una estación de radio transmite a una potencia promedio que no supera 25 kW. Si se considera que un campo eléctrico de  $0.020$  V/m de amplitud es aceptable para recibir la transmisión de radio, estime a cuántos kilómetros de distancia se puede escuchar esta estación.  $*50.$
- **51.** Una fuente puntual emite energía luminosa de manera uniforme en todas direcciones a una tasa promedio  $P_0$  con una sola frecuencia f. Demuestre que el campo eléctrico pico en la onda está dado por  $*51.$

$$
E_0 = \sqrt{\frac{\mu_0 c P_0}{2\pi r^2}}.
$$

- $E_0 = \sqrt{\frac{\mu_0 c t_0}{2 \pi r^2}}$ .<br>**52.** Una estación de radio de 50 kW emite ondas EM de manera uniforme en todas direcciones. *a*) ¿Cuánta energía por segundo cruza un área de 1.0 m<sup>2</sup> a 100 m de la antena transmisora? *b*) *i*, Cuál es la magnitud rms del campo  $\vec{E}$  en este punto, si se supone que la estación opera a toda potencia? *c*) ¿Cuál es el voltaje inducido a esta distancia en la antena vertical de un carro que mide 1.0 m de largo? \*
- **53.** Repita el problema 52 para una distancia de 100 km desde la \* estación.
- **54.** ¿Cuál es el nivel de potencia máximo de la estación de radio \* del problema 52 para que evite rompimiento eléctrico del aire a una distancia de 1.0 m de la antena? Considere que la antena es una fuente puntual. El aire se rompe en un campo eléctrico de aproximadamente  $3 \times 10^6$  V/m. [*Sugerencia:* Consulte el problema 51].

El reflejo en el agua tranquila, así como el que se forma en un espejo de vidrio, se pueden analizar con el modelo de rayos de la luz.

¿Esta fotografía está derecha? ¿Cómo se puede saber? ¿Cuáles son las pistas? Los diagramas de rayos, que el lector aprenderá a dibujar en este capítulo, ayudan a obtener la respuesta. (La fotografía está de cabeza).

En este primer capítulo acerca de la luz y la óptica, se utiliza el modelo de rayos de la luz para comprender la formación de imágenes en los espejos, tanto planos como curvos (esféricos), así como en las lentes, que son la parte esencial de los así llamados instrumentos ópticos.

CAPÍTULO8

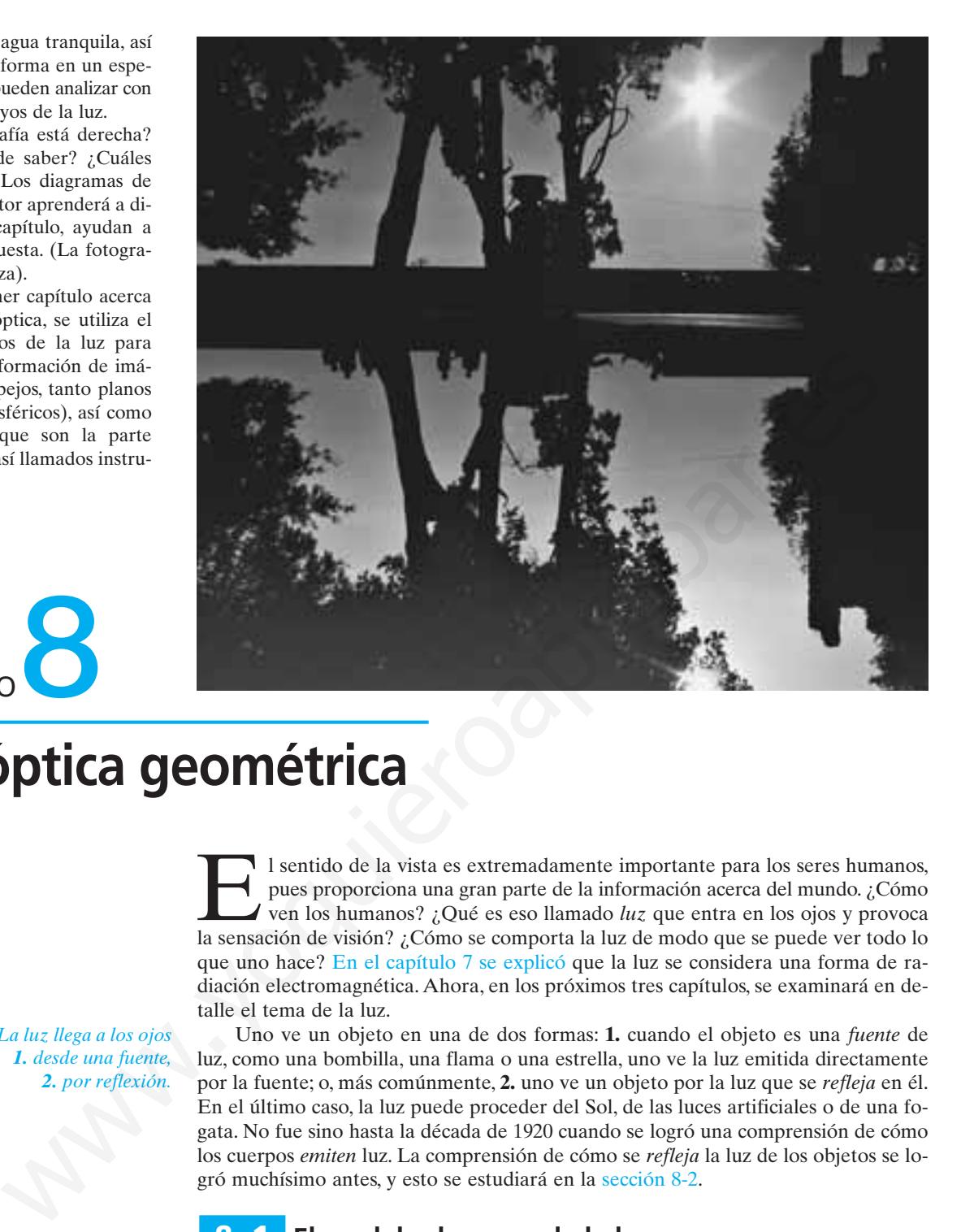

## **Luz: óptica geométrica**

*La luz llega a los ojos 1. desde una fuente, 2. por reflexión.*

I sentido de la vista es extremadamente importante para los seres humanos, pues proporciona una gran parte de la información acerca del mundo. ¿Cómo ven los humanos? ¿Qué es eso llamado *luz* que entra en los ojos y provo pues proporciona una gran parte de la información acerca del mundo. ¿Cómo ven los humanos? ¿Qué es eso llamado *luz* que entra en los ojos y provoca la sensación de visión? ¿Cómo se comporta la luz de modo que se puede ver todo lo que uno hace? En el capítulo 7 se explicó que la luz se considera una forma de radiación electromagnética. Ahora, en los próximos tres capítulos, se examinará en detalle el tema de la luz.

Uno ve un objeto en una de dos formas: **1.** cuando el objeto es una *fuente* de luz, como una bombilla, una flama o una estrella, uno ve la luz emitida directamente por la fuente; o, más comúnmente, **2.** uno ve un objeto por la luz que se *refleja* en él. En el último caso, la luz puede proceder del Sol, de las luces artificiales o de una fogata. No fue sino hasta la década de 1920 cuando se logró una comprensión de cómo los cuerpos *emiten* luz. La comprensión de cómo se *refleja* la luz de los objetos se logró muchísimo antes, y esto se estudiará en la sección 8-2.

#### **El modelo de rayos de la luz 8–1**

Un gran cúmulo de evidencia sugiere que *la luz viaja en líneas rectas* en una amplia variedad de circunstancias. Por ejemplo, una fuente puntual de luz, como el Sol, forma distintas sombras, y el haz de una linterna parece estar en línea recta. De hecho, uno infiere las posiciones de los objetos en el ambiente al suponer que la luz se mueve desde el objeto hasta los ojos en trayectorias de líneas rectas. La orientación en el mundo físico se basa en esta suposición.

*Rayos de luz*

Esta suposición razonable condujo al **modelo de rayos** de la luz. Este modelo supone que la luz viaja en trayectorias de líneas rectas llamadas **rayos** de luz. En realidad, un rayo es una idealización; tiene la intención de representar un haz de luz extremadamente estrecho. Cuando uno ve un objeto, de acuerdo con el modelo de rayos, la luz alcanza los ojos desde cada punto sobre el objeto. Aunque los rayos de luz

abandonan cada punto en muchas direcciones diferentes, normalmente sólo un pequeño cúmulo de esos rayos entran a la pupila del ojo de un observador, como se muestra en la figura 8-1. Si la cabeza de la persona se mueve hacia un lado, desde cada punto entrará al ojo un cúmulo de rayos diferente.

En el capítulo 7 se vio que la luz se considera una onda electromagnética. Aunque el modelo de rayos de la luz no trata con este aspecto, sí resulta adecuado para describir muchos aspectos de la luz tales como la reflexión, la refracción y la formación de imágenes en los espejos y en las lentes. Como tales explicaciones consideran rayos en línea recta en varios ángulos, a esta materia se le conoce como **óptica geométrica**.

#### **Reflexión; formación de una imagen por medio de un espejo plano 8–2**

Cuando la luz entra en contacto con la superficie de un objeto, parte de la luz se refleja. El resto puede ser absorbido por el objeto (y transformarse en energía térmica) o, si el objeto es transparente como el vidrio o el agua, parte de la luz se puede transmitir a través de él. Para un objeto muy brillante, como un espejo plateado, casi el 95% de la luz se refleja.

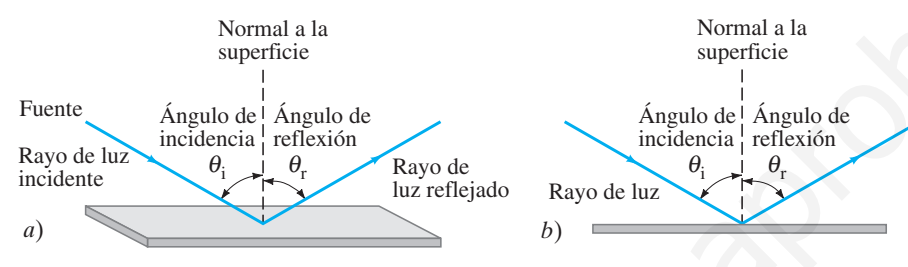

Cuando un estrecho haz de luz entra en contacto con una superficie plana (figura 8-2), se define el **ángulo de incidencia, θ**<sub>i</sub>, como el ángulo que un rayo incidente forma con la normal (perpendicular) a la superficie, y el **ángulo de reflexión,**  $\theta_r$ , como el ángulo que el rayo reflejado forma con la normal. Se observa que *los rayos incidente y reflejado se encuentran en el mismo plano con la normal a la superficie* y que

#### el ángulo de reflexión es igual al ángulo de incidencia,  $\theta_r = \theta_i$ .

Ésta es la **ley de reflexión** y se bosqueja en la figura 8-2. Los antiguos griegos la conocían y uno la puede confirmar al hacer brillar un estrecho haz de una linterna en un espejo dentro de un cuarto oscuro.

Cuando la luz incide sobre una superficie rugosa, incluso microscópicamente rugosa como esta página, se refleja en muchas direcciones (figura 8-3). A esto se le llama **reflexión difusa**. Sin embargo, se sostiene la ley de reflexión en cada pequeña sección de la superficie. En virtud de la reflexión difusa en todas direcciones, un objeto ordinario puede ser visto desde muchos ángulos diferentes por la luz que se refleja en él. Cuando uno mueve la cabeza hacia un lado, diferentes rayos reflejados alcanzan los ojos desde cada punto del objeto (como esta página), figura 8-4*a*. Compare la reflexión difusa con la reflexión de un espejo, que se conoce como *reflexión especular*. ("Speculum" en latín significa espejo.) Cuando un estrecho haz de luz brilla en un espejo, la luz no alcanzará los ojos de una persona a menos que los ojos estén ubicados justo en el lugar correcto donde la ley de reflexión se satisface, como se muestra en la figura 8-4*b*. Esto es lo que da origen a las especiales propiedades de formación de imágenes de los espejos. **Solution the control of the control of the control of the control of the control of the control of the control of the control of the control of the control of the control of the control of the control of the control of t** 

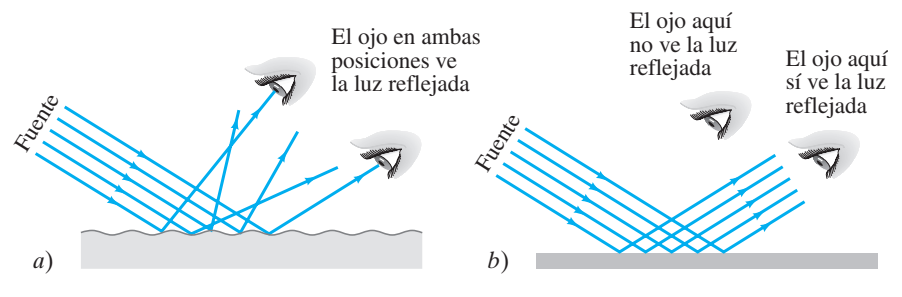

Este cúmulo entra al ojo

**FIGURA 8–1** Los rayos de luz provienen de cada punto individual de un objeto. Se muestra cómo un pequeño cúmulo de rayos que salen de un punto entran a los ojos de una persona.

**FIGURA 8–2** Ley de reflexión: *a*) Vista tridimensional de un rayo incidente reflejado en lo alto de una superficie plana; *b*) Vista lateral o "desde el extremo", que generalmente se usará por su claridad.

*Ángulos de incidencia y reflexión (medidos* ⊥ *a la superficie)*

#### *Ley de reflexión*

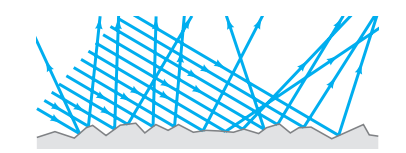

**FIGURA 8–3** Reflexión difusa sobre una superficie rugosa.

**FIGURA 8–4** Un haz de luz proveniente de una linterna brilla sobre *a*) papel blanco y *b*) un espejo. En el inciso *a*) se ve la luz blanca reflejada en varias posiciones gracias a la reflexión difusa. Pero en el inciso *b*) se ve la luz reflejada sólo cuando los ojos del observador se ubican correctamente  $(\theta_r = \theta_i)$ ; a esto se le conoce como reflexión especular. (Galileo, con el uso de argumentos similares, demostró que la Luna tiene una superficie rugosa y no una superficie sumamente pulida como un espejo, como algunas personas creían en esa época.)

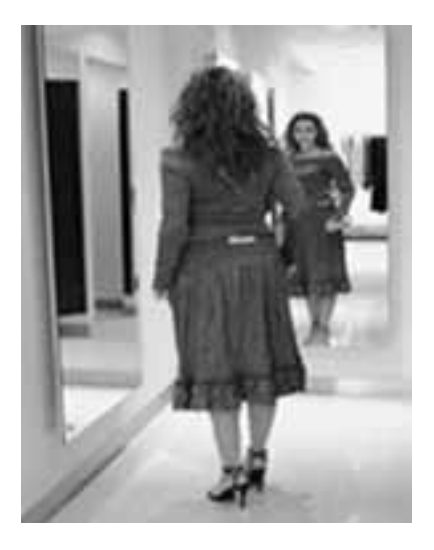

**FIGURA 8–5** Cuando una persona se mira en un espejo, ve una imagen de sí misma y de los objetos que le rodean. No se ve como la ven los otros, porque los lados izquierdo y derecho aparecen invertidos en la imagen.

Cuando una persona se mira de frente en un espejo, observa lo que parece ser ella misma así como varios objetos a su alrededor y detrás suyo (figura 8-5). Parece como si la cara y los objetos estuviesen enfrente del observador, más allá del espejo; pero no lo están. Lo que se ve en el espejo es una **imagen** de los objetos, incluido el observador mismo, que están enfrente del espejo.

Un espejo "plano" es aquel con una suave superficie reflectora plana. La figura 8-6 muestra cómo se forma una imagen en un espejo plano de acuerdo con el modelo de rayos. El espejo se ve desde el extremo en el diagrama de la figura 8-6, y los rayos se muestran reflejándose en la superficie frontal. (Los buenos espejos por lo general tienen un recubrimiento metálico altamente reflectivo sobre una superficie de pieza de vidrio muy plana). En la figura 8-6 se representan los rayos provenientes de dos puntos diferentes en un objeto (una botella): dos rayos salen de un punto en la parte superior de la botella, y dos más desde un punto en la parte inferior. Los rayos que salen de cada punto en el objeto van en muchas direcciones, pero sólo se muestran aquellos que encierra el haz de rayos que entran al ojo y que provienen de cada uno de los dos puntos. Cada conjunto de rayos divergentes que entran al ojo *parecen* provenir de un solo punto (llamado punto de imagen) detrás del espejo, como se indica mediante las líneas punteadas. Es decir, los ojos y el cerebro interpretan cualquier rayo que entra a los ojos como un rayo que ha viajado en una trayectoria de línea recta. El punto desde el que parece provenir cada haz de rayos es un punto sobre la imagen. Para cada punto en el objeto, existe un punto de imagen correspondiente.

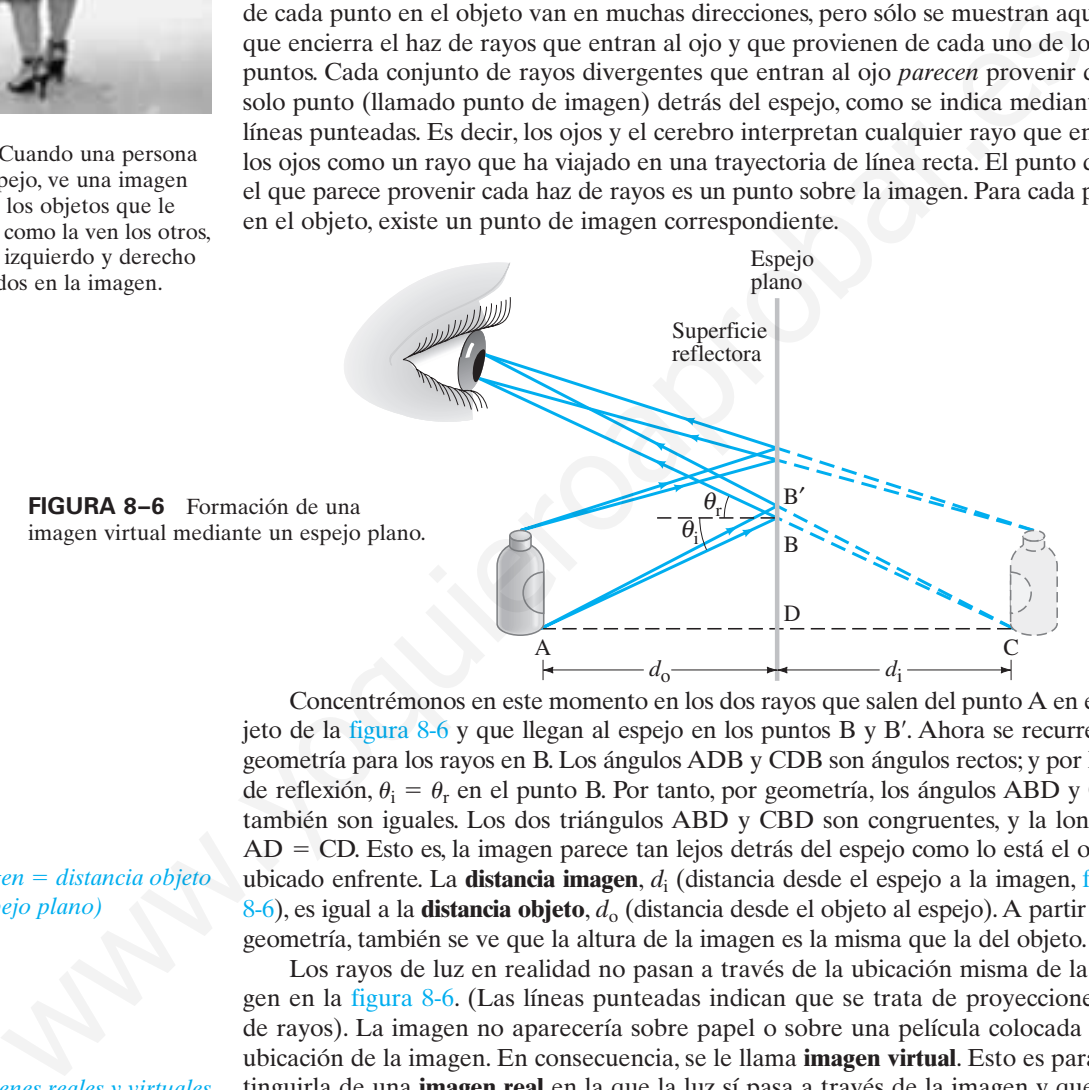

*Distancia imagen distancia objeto (espejo plano)*

*Imágenes reales y virtuales*

Concentrémonos en este momento en los dos rayos que salen del punto A en el objeto de la figura 8-6 y que llegan al espejo en los puntos B y B¿. Ahora se recurre a la geometría para los rayos en B. Los ángulos ADB y CDB son ángulos rectos; y por la ley de reflexión,  $\theta_i = \theta_r$  en el punto B. Por tanto, por geometría, los ángulos ABD y CBD también son iguales. Los dos triángulos ABD y CBD son congruentes, y la longitud AD CD. Esto es, la imagen parece tan lejos detrás del espejo como lo está el objeto ubicado enfrente. La **distancia imagen**, *d*<sup>i</sup> (distancia desde el espejo a la imagen, figura 8-6), es igual a la **distancia objeto**, *d*<sup>o</sup> (distancia desde el objeto al espejo). A partir de la geometría, también se ve que la altura de la imagen es la misma que la del objeto.

Los rayos de luz en realidad no pasan a través de la ubicación misma de la imagen en la figura 8-6. (Las líneas punteadas indican que se trata de proyecciones, no de rayos). La imagen no aparecería sobre papel o sobre una película colocada en la ubicación de la imagen. En consecuencia, se le llama **imagen virtual**. Esto es para distinguirla de una **imagen real** en la que la luz sí pasa a través de la imagen y que, por tanto, podría aparecer en papel o en una película colocada en la posición de la imagen. Nuestros ojos pueden ver imágenes tanto reales como virtuales, siempre que los rayos divergentes entren a las pupilas. Más adelante se verá que los espejos curvos y las lentes pueden formar imágenes reales, así como virtuales. El lente proyector de una película, por ejemplo, produce una imagen real que es visible sobre la pantalla.

**EJEMPLO 8–1 ¿De qué altura debe ser un espejo de cuerpo entero?** Una mujer de 1.60 m de alto está de pie frente a un espejo plano vertical. ¿Cuál debe ser la altura mínima del espejo y a qué distancia por arriba del suelo debe estar su borde inferior para que ella pueda ver reflejado todo su cuerpo? (Suponga que sus ojos están a 10 cm por abajo de la parte superior de su cabeza).

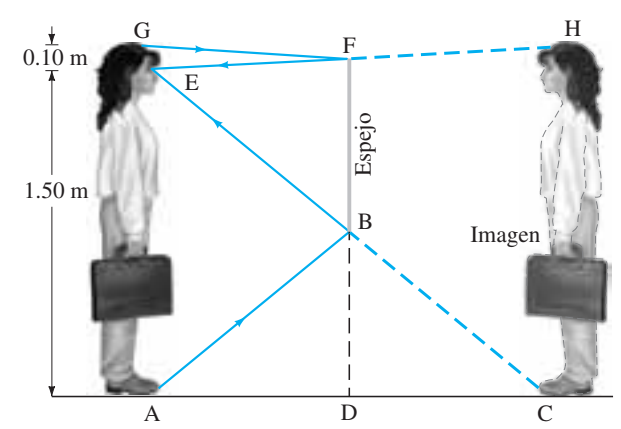

**FIGURA 8–7** Vista de una persona en un espejo. Ejemplo 8-1.

**PLANTEAMIENTO** Para que la mujer vea todo su cuerpo, los rayos de luz provenientes de la parte superior de su cabeza y de sus pies se deben reflejar en el espejo y entrar en sus ojos: observe la figura 8-7. No se muestran dos rayos divergentes desde cada punto como se hizo en la figura 8-6, donde se quería encontrar dónde estaba la imagen. Ahora que se sabe que la imagen está a la misma distancia detrás del espejo plano como lo está el objeto enfrente de él, sólo se necesita mostrar un rayo que sale del punto G (parte superior de la cabeza) y un rayo que sale del punto A (los dedos de sus pies) y luego usar simple geometría.

**SOLUCIÓN** Primero se considera el rayo que sale de los pies en A, se refleja en B y entra a los ojos en E. El espejo no necesita extenderse más abajo de B. Puesto que el ángulo de reflexión es igual al ángulo de incidencia, la altura BD es la mitad de la altura AE. Como AE =  $1.60 \text{ m} - 0.10 \text{ m} = 1.50 \text{ m}$ , entonces BD = 0.75 m. De manera similar, si la mujer quiere ver la parte superior de su cabeza, el extremo superior del espejo sólo necesita alcanzar el punto F, que está 5 cm por abajo del borde superior de su cabeza (la mitad de  $GE = 10$  cm). Por tanto,  $DF = 1.55$  m y el espejo necesita tener una altura vertical de sólo (1.55 m – 0.75 m) = 0.80 m. El borde inferior del espejo necesita estar a 0.75 m sobre el suelo.

**NOTA** Se deduce que un espejo tan sólo necesita tener la mitad de la altura de una persona para que ésta se vea por completo.

**EJERCICIO A** ¿El resultado del ejemplo 8-1 depende de la distancia de la persona al espejo? (Inténtelo y observe; es divertido).

#### **Formación de imágenes por medio de espejos esféricos 8–3**

Las superficies reflectoras no tienen que ser planas. Los espejos *curvos* más comunes son *esféricos*, lo que significa que forman una sección de una esfera. Un espejo esférico se llama **convexo** si la reflexión tiene lugar sobre la superficie exterior de la forma esférica, de modo que el centro de la superficie del espejo se "abomba" hacia el observador (figura 8-8*a*). Un espejo se llama **cóncavo** si la superficie reflectora está en la superficie interior de la esfera, de modo que el centro del espejo se aleja del observador (como una "cueva"), figura 8-8*b*. Los espejos cóncavos se usan como espejos de afeitado o cosméticos (figura 8-9*a*) y los espejos convexos a veces se usan en los autos y camiones (espejos retrovisores) y en las tiendas (para observar a los ladrones), pues tienen un amplio campo de visión (figura 8-9*b*). **NTEAMIENTO** Than que la majer vea todo su cuepo, los ranos de luz prove-<br>
ses de la parte superior de su cuebeza y de su prove-<br>
ses de la parte superior de su cuebeza y de su prove-<br>
ses de la parte superior de su colez

> **FIGURA 8–9** *a*) Un espejo cosmético cóncavo brinda una imagen amplificada. *b*) Un espejo convexo en una tienda reduce el tamaño de la imagen y así incluye un amplio campo de visión.

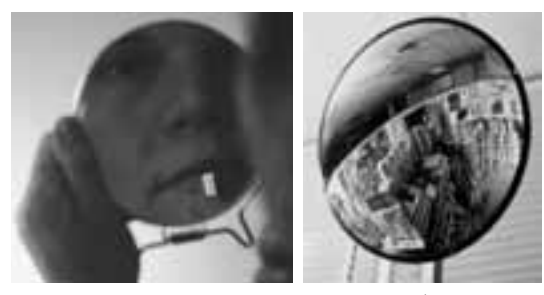

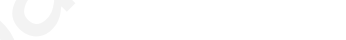

**FÍSICA APLICADA** *¿De qué altura debe ser un espejo para brindar un reflejo de todo el cuerpo?*

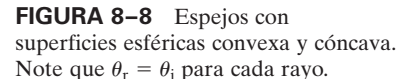

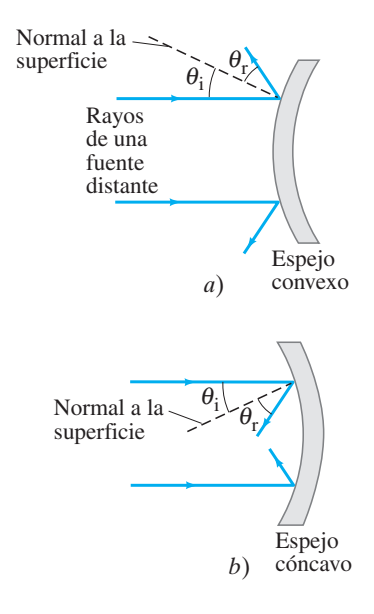

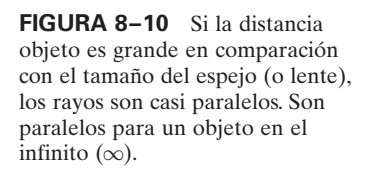

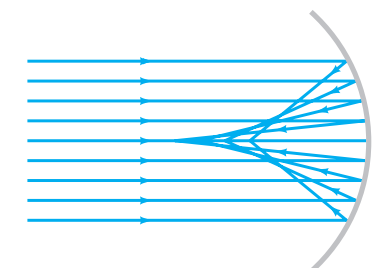

**FIGURA 8–11** Los rayos paralelos que llegan a un espejo esférico cóncavo no se enfocan precisamente en un solo punto. (A este "defecto" se le conoce como "aberración esférica").

**FIGURA 8–12** Los rayos paralelos al eje principal de un espejo esférico cóncavo llegan a un foco en F, el punto focal, siempre que el ancho del espejo sea menor que su radio de curvatura, *r*, de modo que los rayos son "paraxiales", es decir, sólo forman ángulos pequeños con el eje.

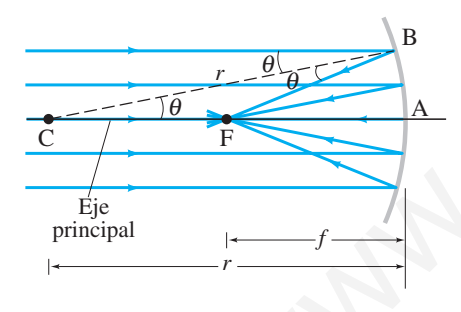

*Longitud focal* . *de un espejo*

#### *Espejo parabólico*

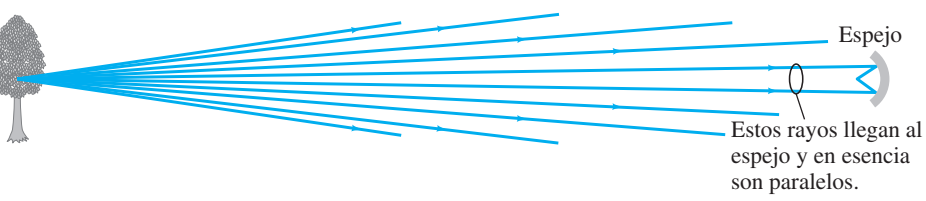

#### **Punto focal y longitud focal**

Para ver cómo forman imágenes los espejos esféricos, consideremos primero un objeto que está muy lejos de un espejo cóncavo. Para un objeto distante, como se muestra en la figura 8-10, los rayos provenientes de cada punto del objeto, que llegan al espejo, serán casi paralelos. *Para un objeto infinitamente distante* (el Sol y las estrellas se aproximan a esto), *los rayos serían precisamente paralelos*. Considere ahora que tales rayos paralelos caen sobre un espejo cóncavo, como en la figura 8-11. La ley de reflexión se sostiene para cada uno de estos rayos en el punto que cada uno toca al espejo. Como se observa, no todos ellos llegan a un solo punto. Para formar una imagen clara, los rayos deben llegar a un punto. En consecuencia, un espejo esférico no formará una imagen tan clara como la de un espejo plano. Sin embargo, como se mostrará más abajo, si el espejo es pequeño en comparación con su radio de curvatura, de modo que un rayo reflejado forme sólo un *ángulo pequeño* con el rayo incidente (2 $\theta$  en la figura 8-12), entonces los rayos se cruzarán unos a otros muy aproximadamente en un solo punto, o **foco**. En el caso que se muestra en la figura 8-12, los rayos son paralelos al **eje principal**, que se define como la línea recta perpendicular a la superficie curva en su centro (línea CA en el diagrama). El punto F, donde los rayos paralelos incidentes llegan a un foco después de la reflexión, se llama **punto focal** del espejo. La distancia entre F y el centro del espejo, longitud FA, se denomina **longitud focal**, f, del espejo. El punto focal también es el *punto de la imagen para un objeto infinitamente alejado* a lo largo del eje principal. La imagen del Sol, por ejemplo, estaría en F.

Ahora se demostrará que los rayos casi se encuentran en un punto común, F, en el caso de un espejo cuya superficie reflectora es pequeña en comparación con su radio de curvatura, y también se calculará la longitud focal f. En esta aproximación, sólo se consideran los rayos que forman un ángulo pequeño con el eje principal; a tales rayos se les llama **rayos paraxiales** y sus ángulos están exagerados en la figura 8-12 para dar mayor claridad. Primero se considera un rayo que llega al espejo en B en la figura 8-12. El punto C es el centro de curvatura del espejo (el centro de la esfera de la cual el espejo es una parte). Así que la línea punteada CB es igual a *r*, el radio de curvatura, y CB es normal a la superficie del espejo en B. El rayo entrante que toca el espejo en B forma un ángulo  $\theta$  con esta normal y por tanto el rayo reflejado, BF, también forma un ángulo  $\theta$  con la normal (ley de reflexión). Hay que hacer notar que el ángulo BCF también es  $\theta$  como se muestra. El triángulo CBF es isósceles porque dos de sus ángulos son iguales. De esta forma, se tiene la longitud  $CF = BF$ . Se supone que la superficie del espejo es pequeña comparada con el radio de curvatura del espejo, así que los ángulos son pequeños y la longitud FB casi es igual a la longitud FA. En esta aproximación, FA = FC. Pero FA = f, la longitud focal, y CA =  $2 \times FA = r$ . En consecuencia, la longitud focal es la mitad del radio de curvatura: and equity can be considered to a solution of the state of the proportion of the tensor in the proportion of the tensor in the constraint in the particle in the state of the state in the state of the matter of the constra

$$
f = \frac{r}{2}.\tag{8-1}
$$

Sólo se supuso que el ángulo  $\theta$  era pequeño, así que este resultado se aplica a todos los otros rayos paraxiales incidentes. De esta forma, todos los rayos paraxiales pasan a través del mismo punto F.

Dado que sólo es aproximadamente cierto que los rayos llegan a un foco perfecto en F, cuanto más curvo sea el espejo, peor será la aproximación (figura 8-11) y más borrosa será la imagen. Este "defecto" de los espejos esféricos se conoce como **aberración esférica**; esto se estudiará con mayor detalle en relación con las lentes en el capítulo 9. Por otra parte, un reflector *parabólico* reflejará los rayos a un foco perfecto. Sin embargo, como las formas parabólicas son mucho más difíciles de hacer y en consecuencia mucho más costosas, los espejos esféricos se usan para la mayoría de los propósitos. (Muchos telescopios astronómicos utilizan reflectores parabólicos). Aquí sólo se considerarán espejos esféricos y se supondrá que son pequeños comparados con sus radios de curvatura, de modo que la imagen será clara y se sostendrá la ecuación 8-1.

#### **Formación de imágenes; diagramas de rayos**

Se vio que, para un objeto en el infinito, la imagen está ubicada en el punto focal de un espejo esférico cóncavo, donde  $f = r/2$ . Pero, ¿dónde se encuentra la imagen para un objeto que no está en el infinito? Primero considere el objeto que se muestra como una flecha en la figura 8-13, que está colocado entre F y C en el punto O (O por objeto). Ahora se determinará dónde estará la imagen para un punto dado O' en la parte superior del objeto. Para hacer esto, se dibujan varios rayos asegurándose de que se reflejan en el espejo de tal modo que el ángulo de reflexión sea igual al ángulo de incidencia. Se podrían dibujar muchos rayos que salen de cualquier punto en el objeto, pero la determinación de la posición de la imagen se simplifica si se trata con tres simples rayos en particular. Éstos son los rayos designados como 1, 2 y 3 en la figura 8-13 y es posible dibujarlos saliendo del punto  $O'$  del objeto del modo siguiente:

El rayo 1 se dibuja paralelo al eje; por tanto, después de la reflexión, debe pasar a lo largo de una línea a través de F (como se vio en la figura 8-12, y se dibuja aquí en la figura 8-13*a*).

El rayo 2 sale de O' y se hace pasar a través de F; por tanto, se debe reflejar de modo que sea paralelo al eje (figura 8-13*b*).

El rayo 3 pasa a través de C, el centro de curvatura; está a lo largo de un radio de la superficie esférica y es perpendicular al espejo, así que se refleja de vuelta sobre sí mismo (figura 8-13*c*).

Los tres rayos salen de un solo punto O' en el objeto. Después de la reflexión en un espejo (pequeño), el punto en el que estos rayos se cruzan es el punto de imagen I¿. Todos los demás rayos provenientes del mismo punto del objeto también pasarán a través de este punto de imagen. Para encontrar el punto de imagen para cualquier punto de objeto, sólo es necesario dibujar estos tres tipos de rayos. En realidad, sólo se necesitan dos de estos rayos, pero el tercero sirve como comprobación.

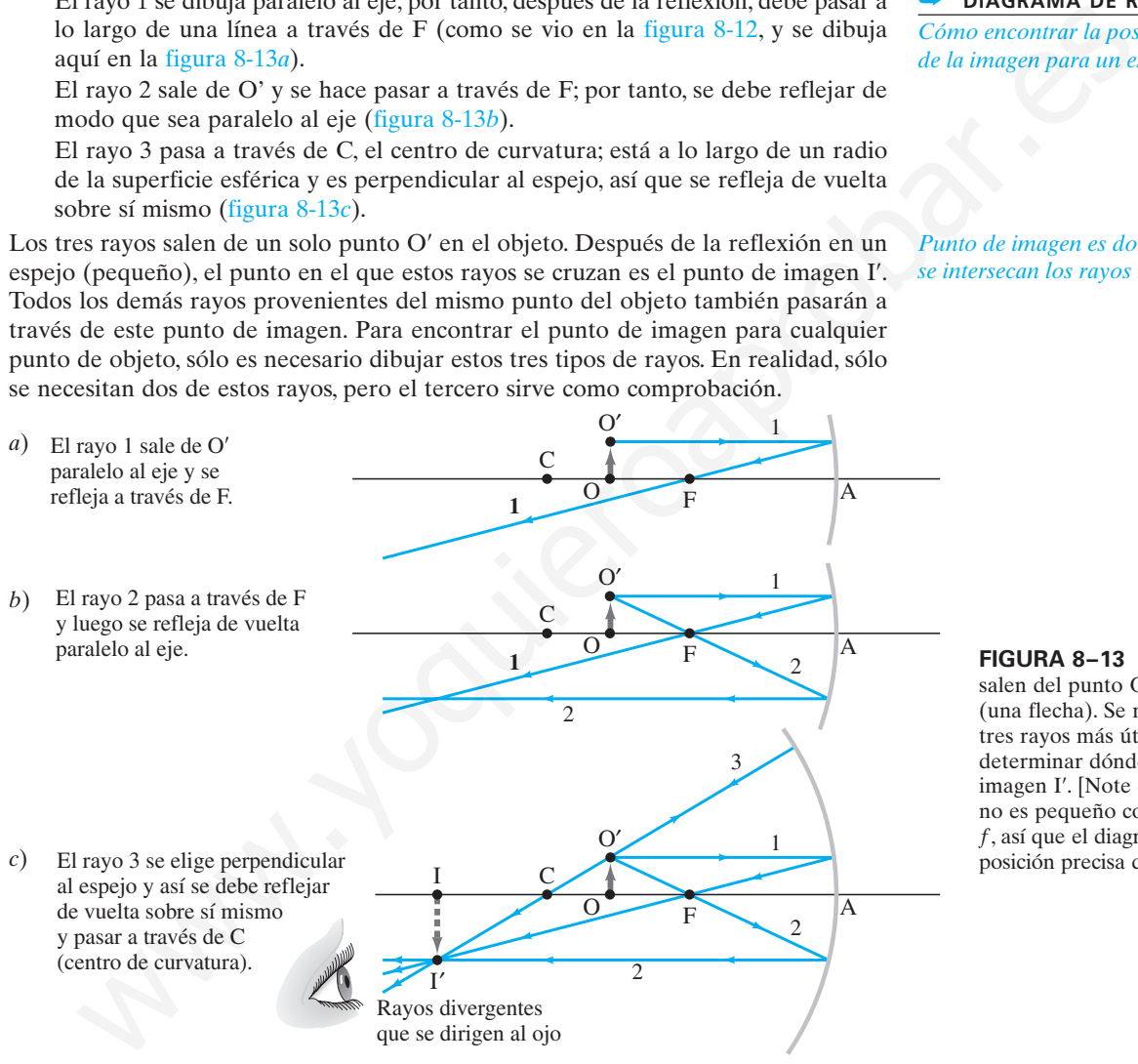

➥ **DIAGRAMA DE RAYOS** *Cómo encontrar la posición*

*de la imagen para un espejo curvo*

*Punto de imagen es donde se intersecan los rayos reflejados.*

> **FIGURA 8–13** Rayos que salen del punto O' en el objeto (una flecha). Se muestran los tres rayos más útiles para determinar dónde se forma la imagen I¿. [Note que el espejo no es pequeño comparado con f, así que el diagrama no dará la posición precisa de la imagen].

En la figura 8-13 se muestra el punto de imagen para un solo punto en el objeto. Otros puntos en el objeto se visualizan cerca, así que se forma una imagen completa del objeto, como se indica mediante las flechas punteadas en la figura 8-13*c*. Puesto que la luz en realidad pasa a través de la imagen misma, ésta es una *imagen real* que aparecerá en un pedazo de papel o en una película colocada ahí. Esto se puede comparar con la imagen virtual formada por un espejo plano (la luz en realidad no pasa a través de esa imagen, figura 8-6).

La imagen en la figura 8-13 puede ser vista por el ojo cuando éste se coloca a la izquierda de la imagen, de modo que parte de los rayos que divergen desde cada punto sobre la imagen (como el punto I') entran al ojo como se ilustra en la figura 8-13*c*. (Véase también las figuras 8-1 y 8-6).

*Imagen real*
# **Ecuación de espejo y amplificación**

Los puntos de imagen se determinan, aproximadamente, al dibujar los tres rayos como se acaba de describir (figura 8-13); pero es difícil dibujar ángulos pequeños para los rayos "paraxiales" como se supuso. Para resultados más precisos, ahora se deducirá una ecuación que proporciona la distancia imagen si la distancia objeto y el radio de curvatura del espejo se conocen. Para hacer esto, nos remitiremos a la figura 8-14. La **distancia objeto**,  $d_0$ , es la distancia del objeto (punto O) desde el centro del espejo. La **distancia imagen**, *d*<sup>i</sup> , es la distancia de la imagen (punto I) desde el centro del espejo. La altura del objeto OO' se llama  $h_0$  y la altura de la imagen, I'I,  $h_i$ . Se ilustran los dos rayos que salen de O': O'FBI' (igual que el rayo 2 en la figura 8-13) y

*Las distancias do y di se miden desde el centro del espejo.*

FIGURA 8-14 Diagrama para deducir la ecuación del espejo. Para ello, se supone que el tamaño del espejo es pequeño comparado con su radio de curvatura.

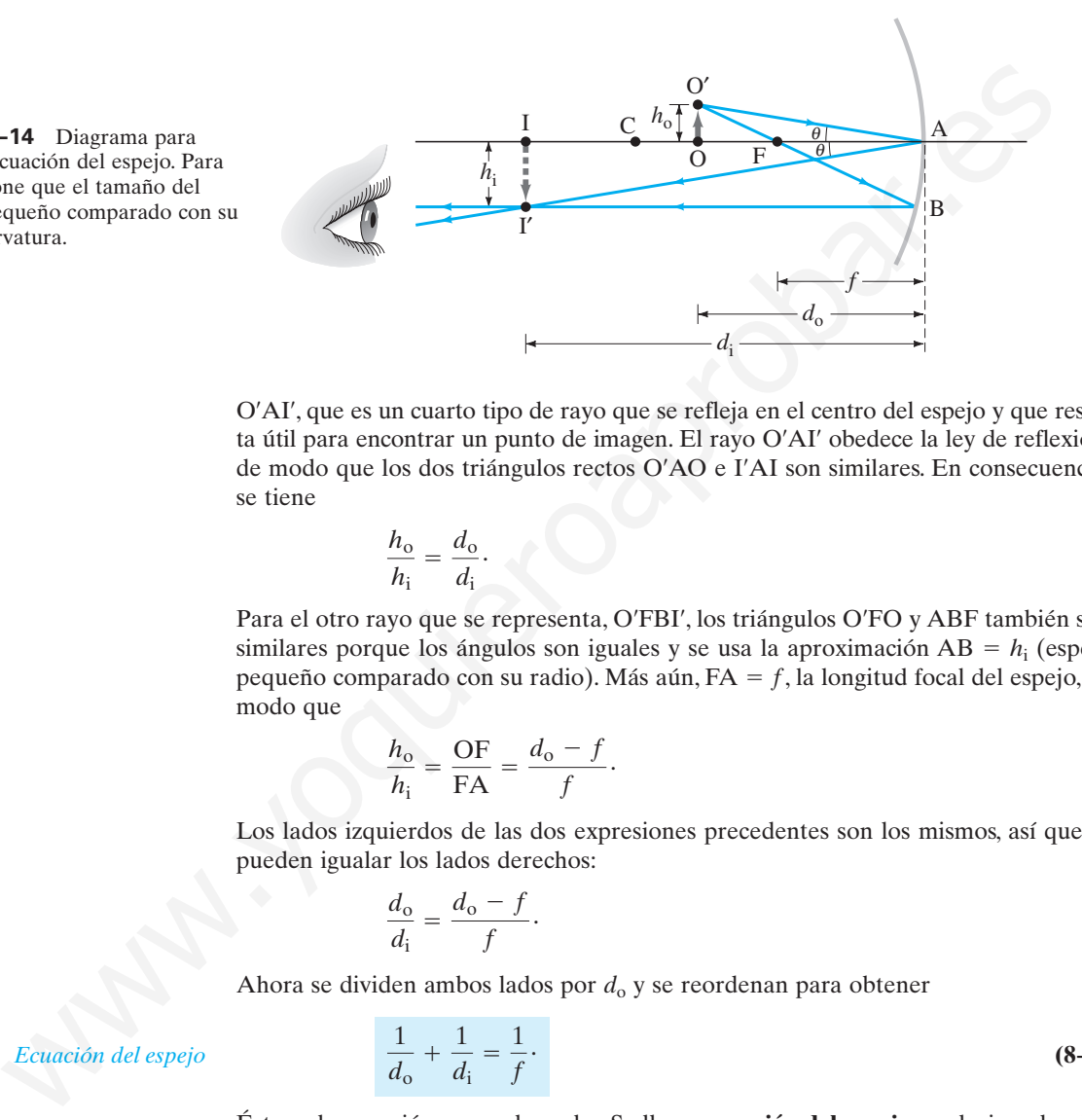

O¿AI¿, que es un cuarto tipo de rayo que se refleja en el centro del espejo y que resulta útil para encontrar un punto de imagen. El rayo O'AI' obedece la ley de reflexión, de modo que los dos triángulos rectos O¿AO e I¿AI son similares. En consecuencia, se tiene

$$
\frac{h_{\rm o}}{h_{\rm i}} = \frac{d_{\rm o}}{d_{\rm i}}.
$$

Para el otro rayo que se representa, O'FBI', los triángulos O'FO y ABF también son similares porque los ángulos son iguales y se usa la aproximación  $AB = h_i$  (espejo pequeño comparado con su radio). Más aún,  $FA = f$ , la longitud focal del espejo, de modo que

$$
\frac{h_o}{h_i} = \frac{\text{OF}}{\text{FA}} = \frac{d_o - f}{f}.
$$

Los lados izquierdos de las dos expresiones precedentes son los mismos, así que se pueden igualar los lados derechos:

$$
\frac{d_{\rm o}}{d_{\rm i}} = \frac{d_{\rm o}-f}{f}.
$$

Ahora se dividen ambos lados por  $d_0$  y se reordenan para obtener

*Ecuación del espejo*

$$
\frac{1}{d_o} + \frac{1}{d_i} = \frac{1}{f}.
$$
 (8-2)

Ésta es la ecuación que se buscaba. Se llama **ecuación del espejo** y relaciona las distancias objeto e imagen con la longitud focal f (donde  $f = r/2$ ).

La **amplificación**, *m*, de un espejo se define como la altura de la imagen dividida por la altura del objeto. A partir del primer conjunto de triángulos similares arriba, o de la primera ecuación de esta página, se puede escribir:

$$
m = \frac{h_{\rm i}}{h_{\rm o}} = -\frac{d_{\rm i}}{d_{\rm o}}.\tag{8-3}
$$

*Amplificación de un espejo curvo*

> El signo menos en la ecuación 8-3 se inserta como convención. De hecho, hay que tener cuidado con los signos de todas las cantidades en las ecuaciones 8-2 y 8-3.

Las convenciones de signos se eligen de modo que brinden las ubicaciones y orientaciones correctas de las imágenes, predichas por los diagramas de rayos. Las convenciones de signos que se emplean son: la altura de la imagen  $h_i$  es positiva si la imagen está derecha y negativa si está invertida en relación con el objeto (se supone que  $h_0$  se toma como positiva);  $d_1$  o  $d_0$  es positiva si la imagen u objeto está enfrente del espejo (como en la figura 8-14); si la imagen o el objeto está detrás del espejo, la distancia correspondiente es negativa (se tiene un ejemplo en la figura 8-16, ejemplo 8-3). Así, la amplificación (ecuación 8-3) es positiva para una imagen derecha y negativa para una imagen invertida (de cabeza). Las convenciones de signos se resumirán de manera más completa luego de analizar los espejos convexos, más adelante en esta sección.

**EJERCICIO B** ¿La ecuación del espejo (ecuación 8-2) se sostiene para un espejo plano? Explique su respuesta.

# **Ejemplos de espejo cóncavo**

**EJEMPLO 8–2 Imagen en un espejo cóncavo.** Un anillo de diamantes de 1.50 cm se coloca a 20.0 cm de un espejo cóncavo con 30.0 cm de radio de curvatura. Determine *a*) la posición de la imagen y *b*) su tamaño.

**PLANTEAMIENTO** Se determina la longitud focal a partir del radio de curvatura (ecuación 8-1),  $f = r/2 = 15.0$  cm. El diagrama de rayos es básicamente como el que se reproduce en la figura 8-13 o en la figura 8-14, pues el objeto está entre F y C. La posición y el tamaño de la imagen se determinan a partir de las ecuaciones 8-2 y 8-3.

**SOLUCIÓN** Al hacer referencia a la figura 8-14, se tiene  $CA = r = 30.0$  cm,  $FA = f = 15.0 \text{ cm } y \text{ OA} = d_0 = 20.0 \text{ cm}.$ 

*a*) A partir de la ecuación 8-2

$$
\frac{1}{d_{\rm i}} = \frac{1}{f} - \frac{1}{d_{\rm o}} = \frac{1}{15.0 \text{ cm}} - \frac{1}{20.0 \text{ cm}} = 0.0167 \text{ cm}^{-1}.
$$

Así que  $d_i = 1/(0.0167 \text{ cm}^{-1}) = 60.0 \text{ cm}$ . Dado que  $d_i$  es positiva, la imagen está a 60.0 cm enfrente del espejo, en el mismo lado que el objeto.

*b*) A partir de la ecuación 8-3, la amplificación es

$$
m = -\frac{d_i}{d_o} = -\frac{60.0 \text{ cm}}{20.0 \text{ cm}} = -3.00.
$$

La altura de la imagen es 3.0 veces la altura del objeto, y es

$$
h_i = mh_o = (-3.00)(1.5 \text{ cm}) = -4.5 \text{ cm}.
$$

El signo menos recuerda que la imagen está invertida, como en la figura 8-14.

**NOTA** Cuando un objeto está más allá del punto focal de un espejo cóncavo, se puede ver a partir de la figura 8-13 o de la 8-14 que la imagen siempre está invertida y es real.

Para que los ojos de una persona vean una imagen clara, deben estar en un lugar donde intercepten los rayos divergentes provenientes de puntos en la imagen, como es el caso para la posición de los ojos en las figuras 8-13 y 8-14. Los ojos están hechos para ver objetos normales, lo que siempre significa que los rayos divergen hacia los ojos como se indica en la figura 8-1. (O, para objetos muy distantes como las estrellas, los rayos se vuelven en esencia paralelos; véase la figura 8-10). Si un observador coloca sus ojos entre los puntos O e I de la figura 8-14, por ejemplo, los rayos *convergentes* que provienen del objeto OO' entrarían a los ojos y el cristalino no podría enfocarlos; la persona vería una imagen borrosa. En el capítulo 9 se hablará más acerca de la visión. **DIS de espejo cóncavo**<br> **APLO 8-2 Imagen en un espejo cóncavo**. Un anillo de diamantes de<br>
mms coloca a 200 cm de un espejo cóncavo con 30.0 cm de radio de cuvatura.<br>
emine a ja posición de la imagen y b) su tamaño.<br>
e

Si *usted* es el objeto OO' en la figura 8-14, situado entre F y C, e intenta verse a sí mismo en el espejo, vería una mancha; pero la persona cuyos ojos se representan en la figura 8-14 podrá verlo con claridad. Usted se verá claramente, pero de cabeza, si se ubica a la izquierda de C en la figura 8-14, de modo que  $d_0 > 2f$ . ¿Por qué? Porque entonces los rayos reflejados de la imagen serán *divergentes* en su posición, como se ilustra en la figura 8-15, y sus ojos podrán enfocarlos. También se verá claramente, y derecho, si está más cerca del espejo que su punto focal  $(d_o < f)$ , como se verá en el ejemplo 8-3 (figura 8-16).

**PRECAUCIÓN** *Convenciones de signos*

**PRECAUCIÓN** *Recuerde tomar el recíproco.*

**FIGURA 8–15** Un observador ve una clara imagen invertida de su rostro cuando está más allá de C  $(d_0 > 2f)$ , porque los rayos que llegan a los ojos son divergentes. Los rayos estándar 2 y 3 salen del punto O en la nariz. El rayo 2 (y otros rayos cercanos) entran a los ojos. Advierta que los rayos son divergentes y que se mueven hacia la izquierda del punto de imagen I.

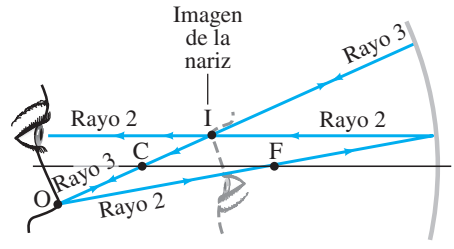

**FIGURA 8–16** Objeto colocado dentro del punto focal F. La imagen está *detrás* del espejo y es *virtual*, ejemplo 8-3. [Note que la escala vertical (altura del objeto  $= 1.0$  cm) es diferente de la horizontal (OA 10.0 cm) para facilitar el dibujo, aunque esto afecta la precisión del mismo].

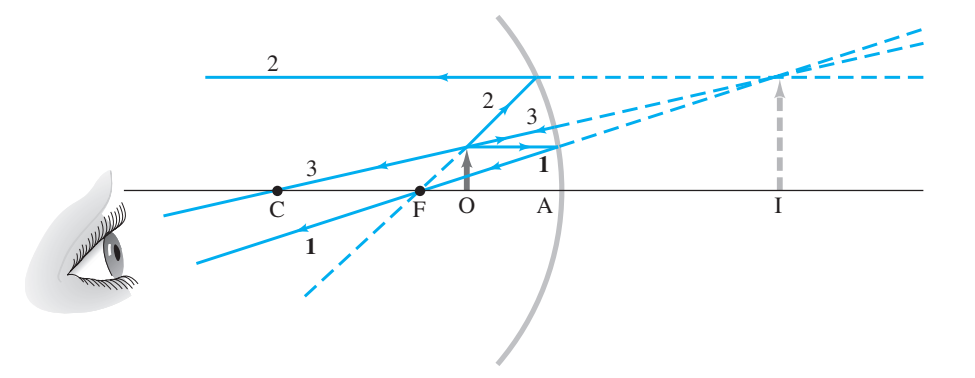

**EJEMPLO 8–3 Objeto más cerca a un espejo cóncavo.** Un objeto de 1.00 cm de alto se coloca a 10.0 cm de un espejo cóncavo cuyo radio de curvatura es de 30.0 cm. *a*) Dibuje un diagrama de rayos para ubicar (aproximadamente) la posición de la imagen. *b*) Determine analíticamente la posición de la imagen y la amplificación.

**PLANTEAMIENTO** Se dibuja el diagrama con los rayos de la figura 8-13. Una solución analítica utiliza las ecuaciones 8-1, 8-2 y 8-3.

**SOLUCIÓN** *a*) Dado que  $f = r/2 = 15.0$  cm, el objeto está entre el espejo y el punto focal. Se dibujan los tres rayos como se describió anteriormente (figura 8-13); se representan saliendo de la punta del objeto en la figura 8-16. El rayo 1 deja la punta del objeto dirigiéndose hacia el espejo paralelo al eje, y se refleja a través de F. El rayo 2 no se puede dirigir hacia F porque no haría contacto con el espejo; así que el rayo 2 debe apuntar como si partiera de F (línea punteada) y se dirigiera al espejo, y luego se refleja paralelo al eje principal. El rayo 3 es perpendicular al espejo, como antes. Los rayos reflejados por el espejo divergen y, por consiguiente, nunca se alcanzan en un punto. Sin embargo, parecen provenir de un punto detrás del espejo. Este punto ubica la imagen de la punta de la flecha. La imagen, por ende, está detrás del espejo y es *virtual*, (¿Por qué?) **EJEMPLO 8-3 Objeto más cerca a un espejo cóncavo**. Un objeto de 14<br>de alto se coloca a 10.0 cm de un espejo cóncavo cuyo radio de curvatura -300 cm, a) Dibige un diagrama de rayos para ubicar (aproximadametre) la<br>ción

*b*) Se emplea la ecuación 8-2 para encontrar  $d_i$  cuando  $d_o = 10.0$  cm:

$$
\frac{1}{d_{\rm i}} = \frac{1}{f} - \frac{1}{d_{\rm o}} = \frac{1}{15.0 \text{ cm}} - \frac{1}{10.0 \text{ cm}} = \frac{2 - 3}{30.0 \text{ cm}} = -\frac{1}{30.0 \text{ cm}}.
$$

Por tanto,  $d_i = -30.0$  cm. El signo menos significa que la imagen está detrás del espejo. La amplificación es  $m = -d_1/d_0 = -(-30.0 \text{ cm})/(10.0 \text{ cm}) = +3.00$ . De modo que la imagen es 3.00 veces más grande que el objeto. El signo más indica que la imagen es derecha (igual que el objeto), lo que es consistente con el diagrama de rayos (figura 8-16).

**NOTA** La distancia imagen no se puede obtener con precisión al medir en la figura 8-16, porque el diagrama viola la suposición de rayo paraxial (para hacer que todos los rayos sean claramente visibles).

**NOTA** Cuando el objeto está ubicado en el interior del punto focal de un espejo cóncavo  $(d_0 < f)$ , la imagen siempre es derecha y vertical. Y si el objeto O en la figura 8-16 es usted, se verá claramente, porque los rayos reflejados en O son divergentes. Su imagen es derecha y alargada.

Es útil comparar las figuras 8-13 y 8-16. Se observa que, si el objeto está dentro del punto focal  $(d_0 < f)$ , como en la figura 8-16, la imagen es virtual, derecha y amplificada. Así es como se usa un espejo para afeitarse o cosmético: debe colocarse la cabeza más cerca del espejo que el punto focal si uno se quiere ver derecho (figura 8-9*a*). Si el objeto está *más allá* del punto focal, como en la figura 8-13, la imagen será real e invertida (de cabeza, ¡y difícil de usar!). Si la amplificación es más grande o menor que 1.0 en el último caso depende de la posición del objeto relativa al centro de curvatura, punto C.

*Cómo verse uno mismo derecho y amplificado en un espejo cóncavo*

**FÍSICA APLICADA** *Espejo amplificador (afeitar y cosmético)*

# **Espejos convexos**

El análisis que se realizó para los espejos cóncavos también es aplicable a los espejos **convexos**. Incluso la ecuación del espejo (ecuación 8-2) se sostiene para un espejo convexo, aunque las cantidades implicadas se deben definir cuidadosamente. La figura 8-17*a* muestra rayos paralelos que caen sobre un espejo convexo. De nuevo estará presente la aberración esférica (figura 8-11), pero se supone que el tamaño del espejo es pequeño comparado con su radio de curvatura. Los rayos reflejados divergen, pero parecen provenir del punto F detrás del espejo. Éste es el **punto focal**, y su distancia desde el centro del espejo es la **longitud focal**, f. Es fácil demostrar que de nuevo  $f = r/2$ . Se ve que un objeto en el infinito produce una imagen virtual en un espejo convexo. De hecho, no importa dónde se coloque el objeto en el lado reflector de un espejo convexo, la imagen será virtual y derecha, como se indica en la figura 8-17*b*. Para encontrar la imagen se dibujan los rayos 1 y 3 de acuerdo con las reglas empleadas antes en el espejo cóncavo, como se observa en la figura 8-17*b*. Advierta que, aunque los rayos 1 y 3 en realidad no pasan a través de los puntos F y C, la línea a lo largo de la que se dibuja cada uno sí lo hace (se indica con líneas punteadas).

La ecuación del espejo (ecuación 8-2) se sostiene para espejos convexos, pero la distancia focal *f* debe considerarse negativa, al igual que el radio de curvatura. La demostración se deja como problema. También se deja como problema la demostración de que la ecuación 8-3 para la amplificación es igualmente válida.

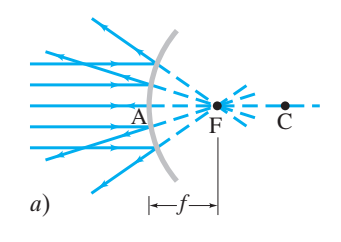

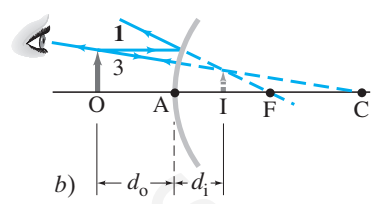

**FIGURA 8–17** Espejo convexo: *a*) el punto focal está en F, detrás del espejo; *b*) la imagen I del objeto en O es virtual, derecha y más pequeña que el objeto. [No a escala para el ejemplo 8-4].

# **RESOLUCIÓN DE PROBLEMAS Espejos esféricos**

- **1.** Siempre **dibuje un diagrama de rayos**, aun cuando se vaya a realizar un cálculo analítico: el diagrama sirve como comprobación, incluso si no es preciso. Desde un punto en el objeto dibuje al menos dos, de preferencia tres, de los rayos más fáciles de dibujar, de acuerdo con las reglas descritas en la figura 8-13. El punto de imagen es donde los rayos reflejados se intersecan o parecen intersecar. Us and clearing the lingura is  $\frac{1}{2}V_0$ . Advantation,  $\frac{1}{2}V_0$  and  $\frac{1}{2}V_0$  and  $\frac{1}{2}V_0$  and  $\frac{1}{2}V_0$  and  $\frac{1}{2}V_0$  and  $\frac{1}{2}V_0$  and  $\frac{1}{2}V_0$  and  $\frac{1}{2}V_0$  and  $\frac{1}{2}V_0$  and  $\frac{1}{2}V_$
- **2.** Aplique la **ecuación del espejo** (ecuación 8-2) y la **ecuación de amplificación** (ecuación 8-3). Es muy importante seguir las convenciones de signos (punto siguiente).

#### **3. Convenciones de signos**

- *a*) Cuando el objeto, imagen, o punto focal esté sobre el lado reflector del espejo (a la izquierda en los dibujos), la distancia correspondiente es positiva. Si alguno de estos puntos está detrás del espejo (a la derecha), la distancia correspondiente es negativa.†
- b) La altura de la imagen  $h_i$  es positiva si la imagen está derecha, y negativa si está invertida, en relación con el objeto (*h*<sub>o</sub> siempre se considera positiva).
- **4. Compruebe** que la solución analítica sea consistente con el diagrama de rayos.

†Las distancias objeto son positivas para los objetos materiales, pero pueden ser negativas en sistemas con más de un espejo o lente; véase la sección 8-9.

**EJEMPLO 8–4 Espejo retrovisor convexo.** Un espejo retrovisor externo en un automóvil es convexo, con un radio de curvatura de 16.0 m (figura 8-18). Determine la ubicación de la imagen y su amplificación para un objeto a 10.0 m del espejo.

**PLANTEAMIENTO** Se siguen explícitamente los pasos del recuadro de resolución de problemas.

**SOLUCIÓN 1. Dibuje un diagrama de rayos:** El diagrama de rayos será como la figura 8-17, pero la gran distancia objeto  $(d_0 = 10.0 \text{ m})$  hace difícil un dibujo preciso. Se tiene un espejo convexo, de modo que *r* es negativo por convención.

**2. Ecuaciones de espejo y amplificación:** El centro de curvatura de un espejo convexo está detrás del espejo, al igual que su punto focal, así que se hace *r*  $-16.0$  m, de modo que la longitud focal es  $f = r/2 = -8.0$  m. El objeto está enfrente del espejo,  $d_0 = 10.0$  m. Al resolver la ecuación del espejo (ecuación 8-2) para  $1/d_i$  se obtiene

$$
\frac{1}{d_i} = \frac{1}{f} - \frac{1}{d_o} = \frac{1}{-8.0 \text{ m}} - \frac{1}{10.0 \text{ m}} = \frac{-10.0 - 8.0}{80.0 \text{ m}} = -\frac{18}{80.0 \text{ m}}.
$$

Por tanto,  $d_i = -80.0 \text{ m}/18 = -4.4 \text{ m}$ . La ecuación 8-3 proporciona la amplificación

$$
m = -\frac{d_{\rm i}}{d_{\rm o}} = -\frac{(-4.4 \,\mathrm{m})}{(10.0 \,\mathrm{m})} = +0.44.
$$

- **3. Convenciones de signos:** La distancia imagen es negativa,  $-4.4$  m, así que la imagen está *detrás* del espejo. La amplificación es  $m = +0.44$ , así que la imagen está *derecha* (misma orientación que el objeto) y tiene menos de la mitad de la altura del objeto.
- **4. Comprobación:** Los resultados son consistentes con la figura 8-17*b*.

*Espejo retrovisor convexo*

**FÍSICA APLICADA**

**FIGURA 8–18** Ejemplo 8-4.

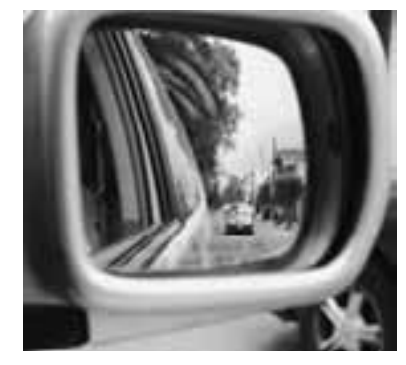

Los espejos retrovisores convexos de los vehículos a veces vienen con una advertencia de que los objetos están más cerca de lo que parecen en el espejo. El hecho de que *d*<sup>i</sup> pueda ser más pequeña que *d*<sup>o</sup> (como en este ejemplo) parece contradecir esta observación. La razón verdadera por la que los objetos parecen más alejados es que su imagen en el espejo convexo es *más pequeña* y la distancia de los objetos ordinarios se juzga como la de los otros automóviles, principalmente por su tamaño.

# **Índice de refracción 8–4**

En el capítulo 7 se vio que la rapidez de la luz en el vacío es

 $c = 2.99792458 \times 10^8$  m/s.

que por lo general se redondea a

 $c = 3.00 \times 10^8 \,\text{m/s}$ 

cuando no se requieren resultados extremadamente precisos. Esta rapidez se aplica a todas las ondas electromagnéticas, incluida la luz visible.

En el aire, la rapidez sólo es ligeramente menor. En otros materiales transparentes, como el vidrio o el agua, la rapidez siempre es menor que en el vacío. Por ejemplo, en el agua, la luz viaja a casi $\frac{3}{4}c$ . La razón entre la rapidez de la luz en el vacío y la rapidez v en un material dado se llama **índice de refracción**, *n*, de ese material:

$$
n=\frac{c}{v}.\tag{8-4}
$$

El índice de refracción nunca es menor que 1, y en la tabla 8-1 se proporcionan los valores de varios materiales. Como se verá más adelante, *n* varía un poco con la longitud de onda de la luz —excepto en el vacío— de modo que en la tabla se especifica una longitud de onda particular, la de la luz amarilla con longitud de onda  $\lambda = 589$  nm. do<br>
1.46 que por lo general se redondea a<br>
1.52<br>
1.85 cuando no se requieren resultados extremadamente precisos. Esta rapidez se e<br>
1.53 cuando no se requieren resultados extremadamente precisos. Esta rapidez se e<br>
1.53 a

**EJEMPLO 8–5 Rapidez de la luz en un diamante.** Calcule la rapidez de la luz en un diamante.

**PLANTEAMIENTO** Se utiliza la ecuación 8-4, y en la tabla 8-1 se encuentra que  $n = 2.42$  para el diamante.

**SOLUCIÓN** La rapidez de la luz que viaja en el interior de un diamante es

$$
v = \frac{c}{n} = \frac{c}{2.42} = 0.413c
$$

$$
v = \frac{3.00 \times 10^8 \text{ m/s}}{2.42}
$$

$$
= 1.24 \times 10^8 \text{ m/s}.
$$

o

El hecho de que la luz viaje más lentamente en la materia que en el vacío se explica, a nivel atómico, como resultado de la absorción y reemisión de la luz por los átomos y las moléculas del material.

#### **Refracción: ley de Snell 8–5**

Cuando la luz pasa de un medio transparente a otro con un índice de refracción diferente, parte de la luz incidente se refleja en la frontera. La restante pasa hacia el medio siguiente. Si un rayo de luz es incidente en un ángulo con la superficie (no perpendicular), el rayo cambia de dirección conforme entra al nuevo medio. Este cambio en la dirección, o doblado, se llama **refracción**.

# **TABLA 8–1 Índices de refracción†**

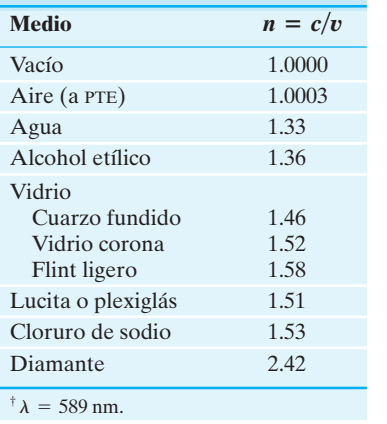

*Índice de refracción*

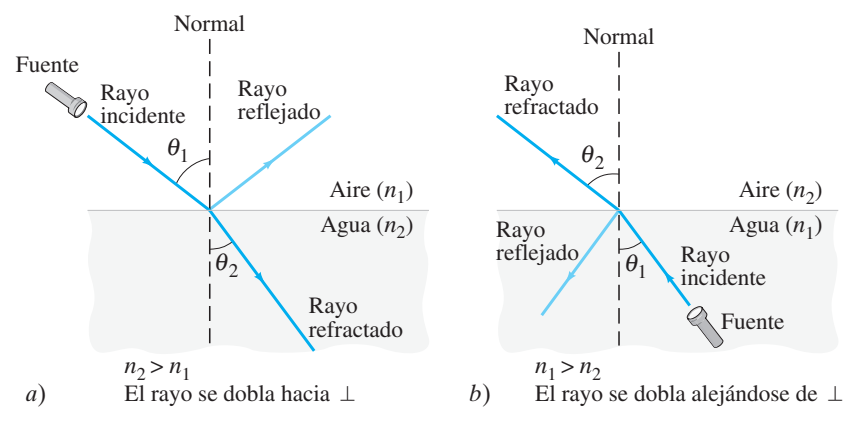

La figura 8-19*a* muestra un rayo que pasa del aire al agua. El ángulo  $\theta_1$  es el ángulo que forma el rayo incidente con la normal (perpendicular) a la superficie y se llama **ángulo de incidencia**. El ángulo  $\theta_2$  es el **ángulo de refracción**, el ángulo que el rayo refractado forma con la normal a la superficie. Note que el rayo se dobla hacia la normal cuando entra al agua. Éste siempre es el caso cuando el rayo entra a un medio donde la rapidez de la luz es *menor* (y al índice de refracción mayor, ecuación 8-4). Si la luz viaja de un medio a otro en el que su rapidez es *más grande*, el rayo se dobla alejándose de la normal; esto se ilustra en la figura 8-19*b* para un rayo que viaja del agua al aire. Frances de a mention de la mention de la mention de la mention de la mention de la mention de la mention de la mention de la mention de la mention de la mention de la mention de la mention de la mention de la mention de l

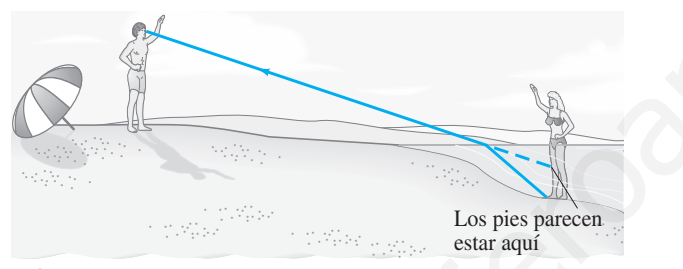

**FIGURA 8–19** Refracción. *a*) Luz refractada cuando pasa del aire  $(n_1)$  al agua  $(n_2)$ :  $n_2 > n_1$ . *b*) Luz refractada cuando pasa del agua  $(n_1)$  al aire  $(n_2)$ :  $n_1 > n_2$ .

*Ángulo de refracción*

**FIGURA 8–20** Diagrama de rayos que muestra por qué las piernas de una persona parecen más cortas cuando está de pie dentro del agua y ésta le llega a la cintura: la trayectoria de la luz que viaja desde los pies del bañista hasta los ojos del observador se dobla en la superficie del agua, y el cerebro interpreta que la luz ha viajado en línea recta desde más arriba (línea punteada).

La refracción es responsable de varias ilusiones ópticas comunes. Por ejemplo, un persona de pie dentro del agua que le llega a la cintura parece tener piernas acortadas. Como se ilustra en la figura 8-20, los rayos que salen de los pies de la persona se doblan en la superficie. El cerebro del observador supone que los rayos viajaron en una trayectoria en línea recta (línea punteada) y por eso los pies parecen estar más arriba de lo que en realidad están. De manera similar, cuando se introduce un lápiz dentro de un recipiente con agua, parece doblado (figura 8-21).

# **Ley de Snell**

El ángulo de refracción depende de la rapidez de la luz en los dos medios y del ángulo de incidencia. Hacia 1621, Willebrord Snell (1591-1626) determinó experimentalmente una relación analítica entre  $\theta_1$  y  $\theta_2$ . Se le conoce como **ley de Snell** y se escribe

## $n_1$  sen  $\theta_1 = n_2$  sen  $\theta_2$ .

**(8–5)**

 $\theta_1$  es el ángulo de incidencia y  $\theta_2$  es el ángulo de refracción;  $n_1$  y  $n_2$  son los respectivos índices de refracción en los materiales. Observe la figura 8-19. Los rayos incidente y refractado se encuentran en el mismo plano, que también incluye la perpendicular a la superficie. La ley de Snell es la **ley de refracción** básica. (La ley de Snell es sólo una combinación de las ecuaciones 8-5 y 8-4).

A partir de la ley de Snell es claro que, si  $n_2 > n_1$ , entonces  $\theta_2 < \theta_1$ . Es decir, si la luz entra a un medio donde *n* es más grande (y su rapidez menor), entonces el rayo se dobla hacia la normal. Y si  $n_2 < n_1$ , entonces  $\theta_2 > \theta_1$ , así que el rayo se dobla alejándose de la normal. Esto quedó representado en la figura 8-19.

**FIGURA 8–21** Un lápiz que se sumerge en agua parece doblado aun cuando no lo está.

**FÍSICA APLICADA** *Ilusiones ópticas*

*Ley de Snell (ley de refracción)*

**PRECAUCIÓN**

 $\cos$  ángulos  $\theta_1$  *v*  $\theta_2$  *se miden desde la perpendicular, no desde la superficie.*

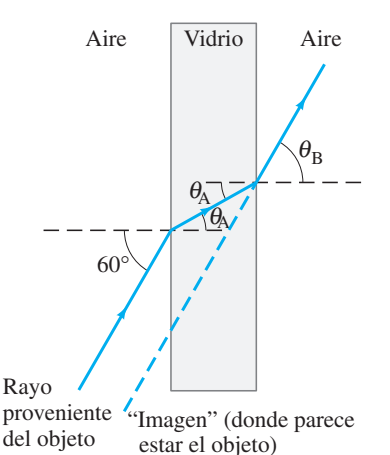

**FIGURA 8–22** Luz que pasa a través de un pedazo de vidrio (ejemplo 8-6).

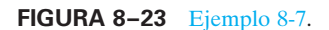

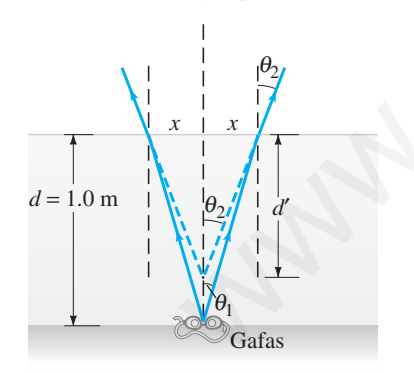

**EJERCICIO C** La luz pasa de un medio con  $n = 1.3$  a un medio con  $n = 1.5$ . ¿La luz se dobla hacia la perpendicular a la interfase o alejándose de ella?

**EJEMPLO 8–6 Refracción a través de un vidrio plano.** Un rayo de luz que viaja en el aire hace contacto con una pieza plana de vidrio de grosor uniforme en un ángulo incidente de 60°, como se aprecia en la figura 8-22. Si el índice de refracción del vidrio es 1.50, *a*) ¿cuál es el ángulo de refracción  $\theta_A$  en el vidrio?; *b*) ¿cuál es el ángulo  $\theta_B$  en el que emerge el rayo del vidrio?

**PLANTEAMIENTO** Se aplica la ley de Snell a la primera superficie, donde la luz entra al vidrio, y de nuevo a la segunda superficie, donde deja el vidrio y entra al aire.

**SOLUCIÓN** *a*) El rayo incidente está en el aire, así que  $n_1 = 1.00$  y  $n_2 = 1.50$ . Al aplicar la ley de Snell donde la luz entra al vidrio  $(\theta_1 = 60^\circ)$  se obtiene

$$
\operatorname{sen}\theta_{\text{A}} = \frac{1.00}{1.50} \operatorname{sen} 60^{\circ} = 0.577,
$$

de modo que  $\theta_A = 35.2^\circ$ .

*b*) Como las caras del vidrio son paralelas, el ángulo incidente en la segunda superficie es justo  $\theta_A$  (geometría simple), de modo que sen  $\theta_A = 0.577$ . En esta segunda interfase,  $n_1 = 1.50$  y  $n_2 = 1.00$ . Por tanto, el rayo reingresa al aire en un ángulo  $\theta_B$  $( = \theta_2)$  dado por

$$
\text{sen}\,\theta_{\text{B}} = \frac{1.50}{1.00} \,\text{sen}\,\theta_{\text{A}} = 0.866,
$$

 $y \theta_B = 60^\circ$ . La dirección de un rayo de luz, por tanto, no cambia al pasar a través de un pedazo plano de vidrio de grosor uniforme.

**NOTA** Debe quedar claro que esto funciona para cualquier ángulo de incidencia. Sin embargo, el rayo se desplaza ligeramente a un lado. Esto se puede constatar al mirar un objeto a través de un pedazo de vidrio (cerca de su borde) y luego mover ligeramente la cabeza hacia un lado, de modo que el objeto se vea directamente. El objeto "salta".

**EJEMPLO 8–7 Profundidad aparente de una alberca.** Un nadador soltó sus gafas de natación en el fondo de una alberca en la zona poco profunda, marcada con 1.0 m de profundidad. Pero las gafas no parecen estar a dicha profundidad. ¿Por qué? ¿A qué profundidad parecen estar las gafas cuando se observa en línea recta en el agua hacia abajo?

**PLANTEAMIENTO** Se dibuja un diagrama de rayos que muestre dos rayos que se dirigen hacia arriba en un pequeño ángulo desde un punto en las gafas de natación y que se refractan en la superficie (plana) del agua. Esto se ilustra en la figura 8-23 y las líneas punteadas indican por qué el agua parece menos profunda de lo que en realidad es. Los dos rayos que viajan hacia arriba desde las gafas se refractan *alejándose* de la normal conforme salen del agua, y así parecen divergir de un punto sobre las gafas (líneas punteadas). magne" (done) parcel<br>
Luz que pasa a<br>
b) Cono las carsas del Vidrio son paraleas, el any b) Cono las carsas del Vidrio son paraleas, el any de modo que  $\theta_A = 35.2^\circ$ .<br>
Luz que pasa a<br>
ficie cs justo  $\theta_A$  (geometría simpl

**SOLUCIÓN** Para calcular la profundidad aparente *d'* (figura 8-23), dada una profundidad real  $d = 1.0$  m, se usa la ley de Snell con  $n_1 = 1.33$  para el agua y  $n_2 = 1$ para el aire:

$$
\operatorname{sen}\theta_2 = n_1 \operatorname{sen}\theta_1.
$$

Sólo se consideran ángulos pequeños, así que sen  $\theta \approx \tan \theta \approx \theta$ , con  $\theta$  en radianes. Así que la ley de Snell se vuelve

$$
\theta_2 \approx n_1 \theta_1.
$$

o

A partir de la figura 8-23 se ve que

$$
\theta_2 \approx \tan \theta_2 = \frac{x}{d'}
$$
 y  $\theta_1 \approx \tan \theta_1 = \frac{x}{d}$ 

Al poner esto en la ley de Snell,  $\theta_2 \approx n_1 \theta_1$ , se obtiene

 $d' \approx \frac{d}{n_1}$  $=$   $\frac{1.0 \text{ m}}{1.33}$  = 0.75 m.  $rac{x}{d'} \approx n_1 \frac{x}{d}$ d

La alberca parece tener sólo tres cuartos de la profundidad que en realidad tiene.

#### **Reflexión interna total; fibras ópticas 8–6**

Cuando la luz pasa de un material a otro cuyo índice de refracción es menor (por ejemplo, del agua al aire), la luz se dobla alejándose de la normal, como para los rayos I y J en la figura 8-24. A un ángulo incidente particular, el ángulo de refracción será de 90°, y el rayo refractado rozaría la superficie (rayo K) en este caso. El ángulo incidente al que ocurre esto se llama **ángulo crítico**,  $\theta_C$ . A partir de la ley de Snell,  $\theta_C$  está dado por

$$
\operatorname{sen}\theta_{\mathcal{C}} = \frac{n_2}{n_1}\operatorname{sen}90^{\circ} = \frac{n_2}{n_1}.
$$

**(8–6)** *Ángulo crítico*

Para cualquier ángulo incidente menor que  $\theta_c$  existirá un rayo refractado, aunque parte de la luz también se reflejará en la frontera. Sin embargo, para ángulos incidentes mayores que  $\theta_{\rm C}$ , la ley de Snell diría que sen  $\theta_2$  es mayor que 1.00. Aunque el seno de un ángulo nunca puede ser mayor que 1.00. En este caso no existe rayo refractado y *toda la luz es reflejada*, como para el rayo L en la figura 8-24. Este efecto se llama **reflexión interna total**. Pero la reflexión interna total sólo puede ocurrir cuando la luz toca una frontera donde el medio que está más allá tiene un índice de refracción más bajo. al tuz también se religiar en la frontera. Sin embargo, para ángulos incidentes<br>
es que  $\theta_k$ : ha ley de Smell diría que sen  $\theta_k$  es mayor que 1:00. Aunque el seno<br>
fan luz es refléjada, como para el rayo L en la figura

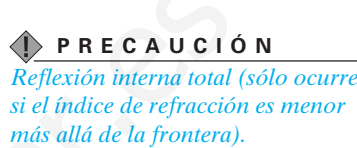

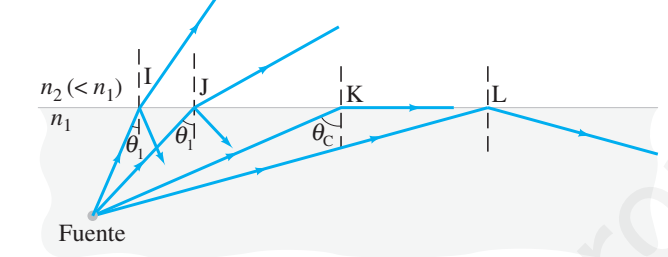

**FIGURA 8–24** Como  $n_2 < n_1$ , los rayos de luz son totalmente reflejados de manera interna si el ángulo de incidencia  $\theta_1 > \theta_C$ , como para el rayo L. Si  $\theta_1 < \theta_C$ , como para los rayos I y J, sólo una parte de la luz se refleja y el resto se refracta.

**EJEMPLO CONCEPTUAL 8–8 Ver hacia arriba desde la profundidad del agua.** Describa qué vería una persona que mirase hacia arriba en el mundo que se encuentra debajo de la superficie perfectamente tranquila de un lago o alberca.

**RESPUESTA** Para una interfase aire-agua, el ángulo crítico está dado por

$$
\operatorname{sen} \theta_{\mathrm{C}} = \frac{1.00}{1.33} = 0.750.
$$

En consecuencia,  $\theta_C = 49^\circ$ . Así que la persona vería el mundo exterior comprimido en un círculo cuyos bordes forman un ángulo de 49° con la vertical. Más allá de este ángulo, la persona vería reflejos de los lados y el fondo del lago o alberca (figura 8-25).

**EJERCICIO D** Un rayo de luz que viaja en el aire toca una superficie de vidrio con *n* 1.48. ¿Para qué rango de ángulos ocurrirá la reflexión interna total?

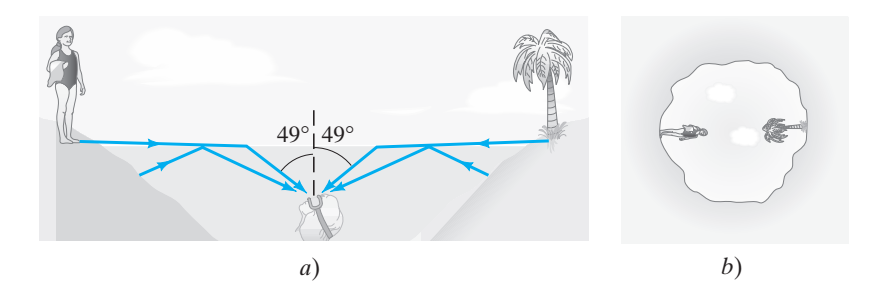

**FIGURA 8–25** *a*) Rayos de luz y *b*) vista hacia arriba desde la profundidad del agua (la superficie del agua debe ser muy tranquila). Ejemplo 8-8.

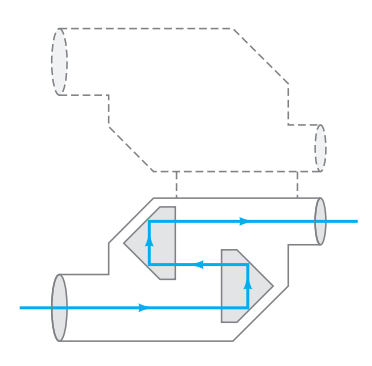

**FIGURA 8–26** Reflexión interna total de la luz mediante prismas en los binoculares.

**FIGURA 8–27** Luz reflejada totalmente en la superficie interior de un vidrio o fibra plástica transparente.

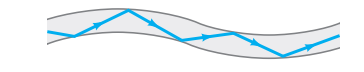

**FÍSICA APLICADA** *Fibras ópticas en las comunicaciones*

**FÍSICA APLICADA** *Medicina: broncoscopios, colonoscopios, endoscopios*

**FIGURA 8–28** *a*) Cómo se forma una imagen de fibra óptica. *b*) Ejemplo de dispositivo de fibra óptica insertado a través de la nariz, que permite generar una imagen.

Muchos instrumentos ópticos, como los binoculares, se basan en la reflexión interna total dentro de un prisma para reflejar la luz. La ventaja es que casi el 100% de la luz es reflejada, mientras que incluso los mejores espejos reflejan menos del 100%. De esta forma, la imagen es más brillante, en especial después de varias reflexiones. Para vidrio con  $n = 1.50$ ,  $\theta_C = 41.8^\circ$ . Así que los prismas de 45° reflejarán internamente toda la luz, si se orientan como se muestra en los binoculares de la figura 8-26.

**EJERCICIO E** Si en los binoculares se usaran lentes de plástico de 45°, ¿qué índice de refracción mínimo debe tener el plástico?

**EJERCICIO F** ¿Qué ocurriría si los prismas de vidrio de 45° del ejercicio E se sumergieran en agua?

# **Fibras ópticas**

La reflexión interna total es el principio detrás de la **fibra óptica**. Son comunes el vidrio y las fibras plásticas tan delgadas como unos cuantos micrómetros de diámetro. A un haz de tales fibras se le llama **conducto de flujo luminoso** o cable, y la luz† se puede transmitir a lo largo de él casi sin pérdida gracias a la reflexión interna total. La figura 8-27 ilustra cómo la luz que viaja por una fibra delgada sólo da colisiones oblicuas con las paredes, por lo que ocurre reflexión interna total. Incluso si el conducto de flujo luminoso se dobla de una forma complicada, el ángulo crítico no se superará, así que la luz se transmite prácticamente sin disminución hasta el otro extremo. Sí ocurren pérdidas, pero muy pequeñas, principalmente por reflexión en los extremos y por la absorción dentro de la fibra.

En la medicina y las comunicaciones hay importantes aplicaciones de los cables de fibra óptica. Se emplean en lugar de alambre para transmitir llamadas telefónicas, señales de video y datos de computadora. La señal es un haz de luz modulado (un haz de luz cuya intensidad se puede variar) y los datos se transmiten a una tasa mucho mayor y con menos pérdida y menos interferencia que una señal eléctrica en un alambre de cobre. Se han desarrollado fibras que pueden transportar hasta 100 longitudes de onda separadas, cada una modulada para llevar hasta  $10$  gigabits  $(10^{10}$  bits) de información por segundo. Eso representa un terabit (10<sup>12</sup> bits) por segundo para las 100 longitudes de onda. El uso especializado de las fibras ópticas para transmitir una imagen clara es particularmente útil en medicina (figura 8-28). Por ejemplo, es posible examinar los pulmones de un paciente mediante un tubo de luz conocido como broncoscopio, que se inserta a través de la boca y que pasa por los bronquios. La luz se envía por un conjunto externo de fibras para iluminar los pulmones. La luz reflejada regresa por un conjunto de fibras en el núcleo central. La luz directamente enfrente de cada fibra viaja por esta última. En el extremo opuesto, un observador mira una serie de manchas brillantes y oscuras, muy parecidas a una pantalla de televisión, que constituyen una imagen de lo que se encuentra en el extremo opuesto. Se usan lentes en cada extremo: en el extremo del objeto, para llevar los rayos en paralelo, y en el extremo de visualización como telescopio. La imagen se puede ver directamente, o bien, en la pantalla de un monitor o en una película. Las fibras deben estar aisladas ópticamente una de otra, generalmente mediante un delgado recubrimiento de material con un índice de refracción menor que el de la fibra. Cuantas más fibras haya, y más pequeñas sean, más detallada será la imagen. Tales instrumentos, que incluyen broncoscopios, colonoscopios (para ver el colon) y endoscopios (para examinar el estómago u otros órganos), son extremadamente útiles para hacer estudios de lugares difíciles de alcanzar. A un haz fiber splatistica stan deigades como unos cuantos micrómetos de dáminos para a la probar transmitir a lo large de dí estas inpéridida gracias a la refluencia de la probar de la probar de la probar de la probar de

†Las fibras ópticas se usan no sólo con luz visible, sino también con luz infrarroja, luz ultravioleta y microondas.

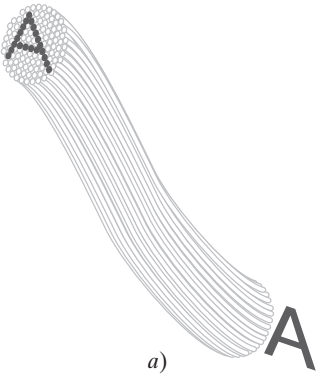

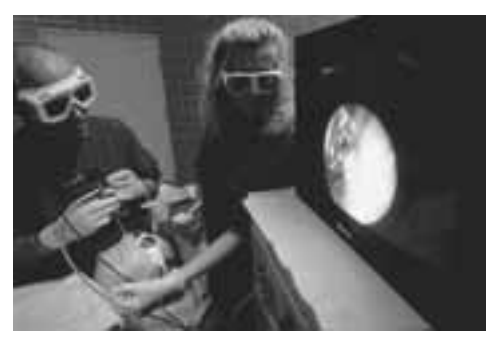

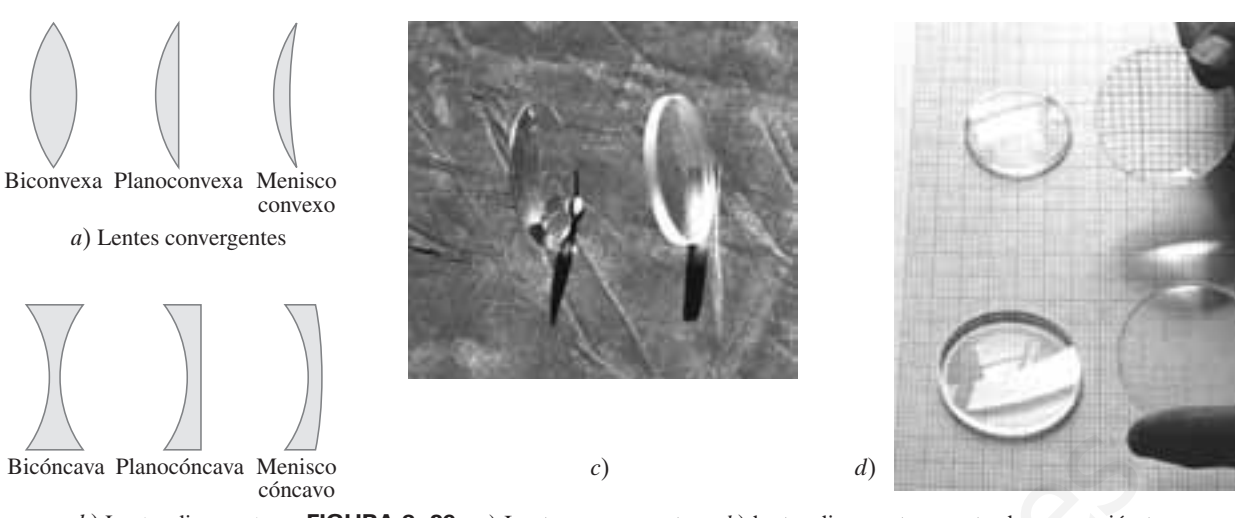

*b*) Lentes divergentes **FIGURA 8–29** *a*) Lentes convergentes y *b*) lentes divergentes, mostradas en sección transversal. *c*) Fotografía de una lente convergente (izquierda) y de una lente divergente (derecha). *d*) Lentes convergentes (arriba) y lentes divergentes (abajo), planas y elevadas sobre el papel para formar imágenes.

#### **Lentes delgadas; trazado con rayos 8–7**

Sin duda, el más importante dispositivo óptico simple es la lente delgada. El desarrollo de dispositivos ópticos que incluyen lentes data de los siglos XVI y XVII, aunque el registro más antiguo de anteojos del que se tiene noticia data de finales del siglo XIII. En la actualidad se encuentran lentes en las gafas, cámaras, lupas, telescopios, binoculares, microscopios e instrumentos médicos. Una lente delgada, por lo general, es circular y sus dos caras son porciones de una esfera. (Aunque también son posibles superficies cilíndricas, el texto se ocupará de las esféricas). Las dos caras pueden ser cóncavas, convexas o planas; en la figura 8-29 se presentan varios tipos, en sección transversal. La importancia de las lentes es que forman imágenes de objetos, como se muestra en la figura 8-30. xiava Planocóncava Menisco<br>
b) Lentes divergentes. **FIGURA 8-29** a) Lentes convergentes y b) lentes divergentes, mostradas en sección<br>
convergenta de um lente convergente (izquerda) y de um alter divergente (izquerda) of

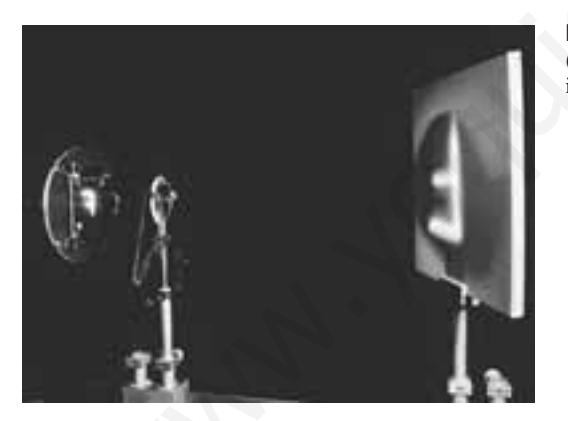

**FIGURA 8–30** La lente convergente (en el soporte) forma una imagen ("F" grande sobre la pantalla de la derecha) de un objeto brillante ("F" iluminada a la izquierda).

Considere los rayos paralelos que entran en contacto con la lente doble convexa que se muestra en sección transversal en la figura 8-31*a*. Se supone que la lente está hecha de vidrio o de plástico transparente, de modo que su índice de refracción es mayor que el del aire exterior. El **eje** de una lente es una línea recta que pasa a través del centro de la lente y es perpendicular a sus dos superficies (figura 8-31). A partir de la ley de Snell, se puede ver que cada rayo en la figura 8-31*a* se dobla hacia el eje cuando el rayo entra a la lente y, de nuevo, cuando deja la lente en la superficie posterior. (Las líneas punteadas indican las normales a cada superficie para el rayo superior). Si los rayos paralelos al eje caen sobre una lente delgada, se enfocarán en un punto llamado **punto focal**, F. Esto no será precisamente cierto para una lente con superficies esféricas. Pero estará muy cerca de ser cierto —es decir, los rayos paralelos se enfocarán sobre una delgada región que es casi un punto— si el diámetro de las lentes es pequeño en comparación con los radios de curvatura de las dos superficies de la lente. Este criterio lo satisface una **lente delgada**, una que es muy delgada en comparación con su diámetro, y aquí sólo se considerarán lentes delgadas.

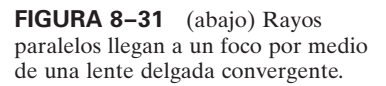

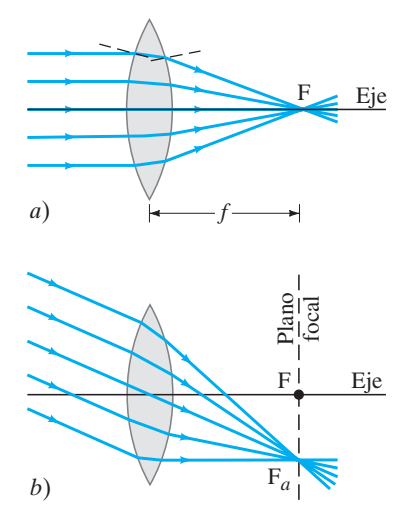

*Longitud focal de las lentes*

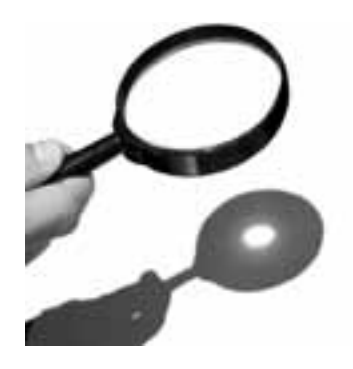

**FIGURA 8–32** Imagen del Sol que quema hasta casi formar un hoyo en un pedazo de papel.

*Potencia de lente*

### *Dioptría*

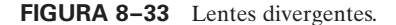

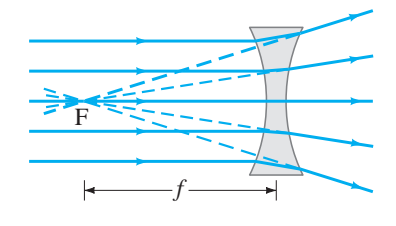

#### ➥ **DIAGRAMA DE RAYOS**

*Cómo encontrar la posición de la imagen formada por una lente delgada*

Los rayos provenientes de un punto en un objeto distante, en esencia, son paralelos; observe la figura 8-10. Así, se puede decir que *el punto focal es el punto de imagen para un objeto en el infinito sobre el eje de la lente*. En consecuencia, el punto focal de una lente se encuentra localizando el punto donde los rayos de Sol (o aquellos de algún otro objeto distante) se llevan a un imagen clara (figura 8-32). La distancia del punto focal desde el centro de las lentes se llama **longitud focal**, f. Una lente se puede hacer girar hasta que la luz pase a través de ella desde el lado opuesto. La longitud focal es *la misma* en ambos lados, como se verá más adelante, incluso si las curvaturas de las dos superficies de la lente son diferentes. Si los rayos paralelos caen sobre una lente en un ángulo, como en la figura 8-31*b*, se enfocan en un punto F*a*. El plano en el que caen todos los puntos como F y F*<sup>a</sup>* se llama **plano focal** de la lente.

Cualquier lente† que sea más gruesa en el centro que en los extremos hará que los rayos paralelos converjan en un punto, y se llama **lente convergente** (figura 8-29*a*). Las lentes que son más delgadas en el centro que en las orillas (figura 8-29*b*) se llaman **lentes divergentes** porque hacen que la luz paralela diverja, como se aprecia en la figura 8-33. El punto focal, F, de una lente divergente se define como aquel punto desde el que los rayos refractados, que se originan de los rayos incidentes paralelos, parecen surgir como se ilustra en la figura 8-33. Y la distancia desde F hasta la lente se llama **longitud focal**, f, tal como para una lente convergente.

Los optometristas y los oftalmólogos, en lugar de usar la longitud focal, usan el recíproco de la longitud focal para especificar la graduación de los anteojos (o lentes de contacto). A esto se le llama **potencia**, *P*, de una lente:

$$
P = \frac{1}{f} \tag{8-7}
$$

La unidad para la potencia de la lente es la **dioptría** (D), que es un metro inverso: 1  $D = 1$  m<sup>-1</sup>. Por ejemplo, una longitud focal de 20 cm tiene una potencia  $P = 1/(0.20)$  $m$ ) = 5.0 D. En el texto principalmente se usará la longitud focal, pero de nuevo se hará referencia a la potencia de una lente cuando nos ocupemos de las lentes de los anteojos, en el capítulo 9.

El parámetro más importante de una lente es su longitud focal f. Para una lente convergente, f se mide fácilmente encontrando el punto de imagen para el Sol u otro objeto distante. Una vez conocida f la posición de la imagen se puede calcular para cualquier objeto. Encontrar el punto de imagen mediante el dibujo de rayos sería difícil si se tienen que determinar los ángulos de refracción en la superficie frontal de la lente y de nuevo en la superficie posterior por donde sale el rayo. Se puede ahorrar mucho esfuerzo si se toman en cuenta ciertos hechos ya conocidos, como el que un rayo paralelo al eje de la lente pasa (después de la refracción) a través del punto focal. Para determinar un punto de imagen, se necesita considerar sólo los tres rayos indicados en la figura 8-34, en la que el objeto se representa con una flecha (a la izquierda), y una lente convergente que forme una imagen a la derecha. Estos rayos, que emanan de un solo punto en el objeto, se dibujan como si la lente fuese infinitamente delgada, y en la figura sólo se muestra una clara desviación en la línea central de la lente en lugar de las refracciones en cada superficie. Estos tres rayos se dibujan del modo siguiente: **Example 10**<br>
main leading the proposition of the the present proposition of the set of the comparison of the desired of the set of the set of the set of the set of the set of the set of the set of the set of the set of t

El rayo 1 se dibuja paralelo al eje; por tanto, se refracta en la lente de modo que pasa a lo largo de una línea a través del punto focal F detrás de la lente, figura 8-34*a*. (Observe también la figura 8-31*a*).

El rayo 2 se dibuja sobre una línea que pasa a través del otro punto focal F' (lado frontal de la lente en la figura 8-34) y surge de la lente paralela al eje, figura 8-34*b*.

El rayo 3 se dirige hacia el centro mismo de la lente, donde las dos superficies son esencialmente paralelas entre sí; por tanto, este rayo emerge de la lente en el mismo ángulo en el que entró; como se vio en el ejemplo 8-6, el rayo se desplazaría ligeramente hacia un lado, pero, como se supuso que la lente es delgada, el rayo 3 se dibujó recto, como se muestra en la figura 8-34*c*.

El punto donde esos tres rayos cruzan es el punto de imagen para dicho punto de objeto. En realidad, cualquiera de estos dos rayos será suficiente para localizar el punto de imagen, pero dibujar el tercer rayo puede servir como comprobación.

†Se supone que la lente tiene un índice de refracción mayor que el del material que lo rodea, como lentes de vidrio o plástico en un medio como el aire, que es la situación más común.

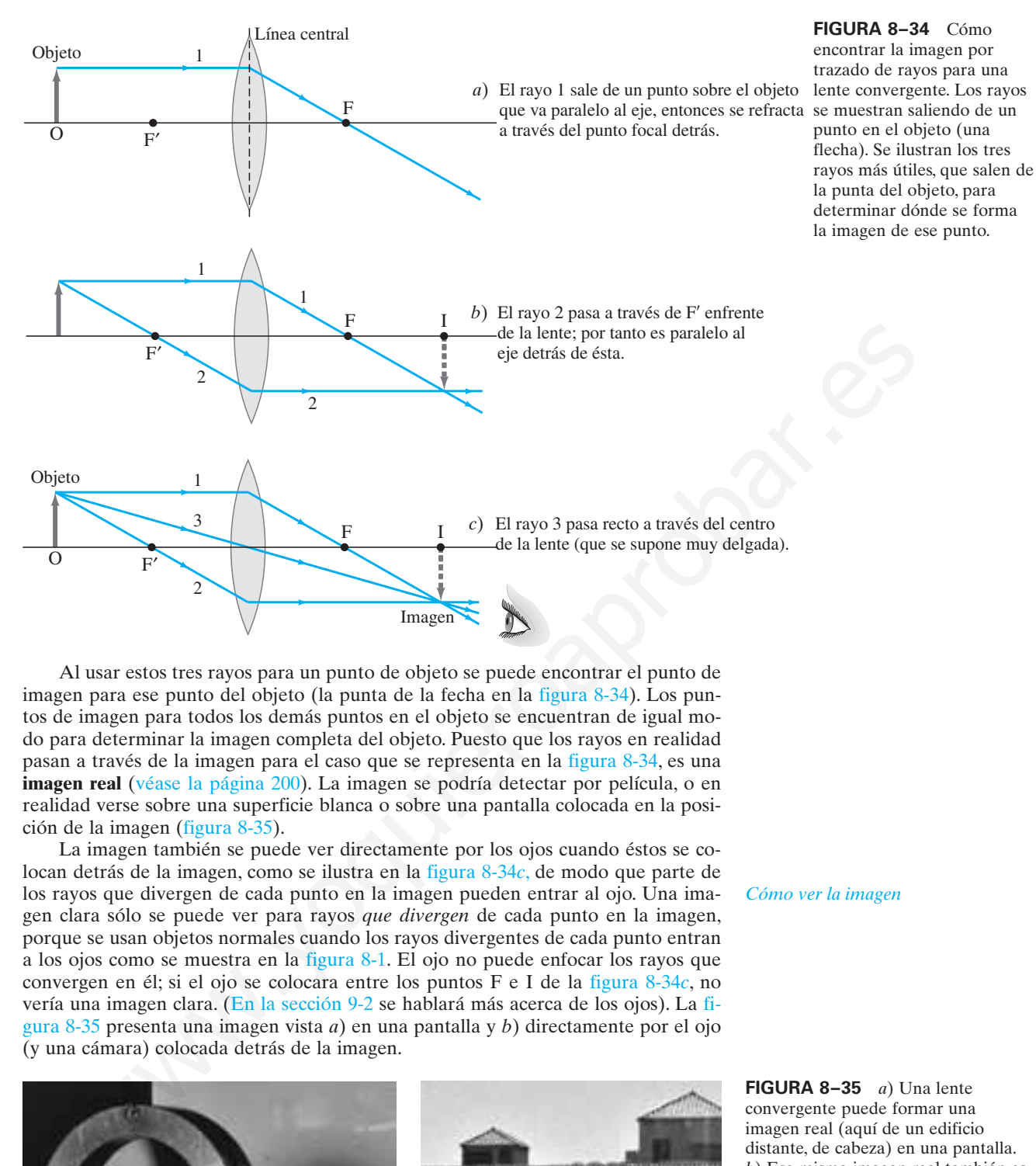

Al usar estos tres rayos para un punto de objeto se puede encontrar el punto de imagen para ese punto del objeto (la punta de la fecha en la figura 8-34). Los puntos de imagen para todos los demás puntos en el objeto se encuentran de igual modo para determinar la imagen completa del objeto. Puesto que los rayos en realidad pasan a través de la imagen para el caso que se representa en la figura 8-34, es una **imagen real** (véase la página 200). La imagen se podría detectar por película, o en realidad verse sobre una superficie blanca o sobre una pantalla colocada en la posición de la imagen (figura 8-35).

La imagen también se puede ver directamente por los ojos cuando éstos se colocan detrás de la imagen, como se ilustra en la figura 8-34*c*, de modo que parte de los rayos que divergen de cada punto en la imagen pueden entrar al ojo. Una imagen clara sólo se puede ver para rayos *que divergen* de cada punto en la imagen, porque se usan objetos normales cuando los rayos divergentes de cada punto entran a los ojos como se muestra en la figura 8-1. El ojo no puede enfocar los rayos que convergen en él; si el ojo se colocara entre los puntos F e I de la figura 8-34*c*, no vería una imagen clara. (En la sección 9-2 se hablará más acerca de los ojos). La figura 8-35 presenta una imagen vista *a*) en una pantalla y *b*) directamente por el ojo (y una cámara) colocada detrás de la imagen.

*Cómo ver la imagen*

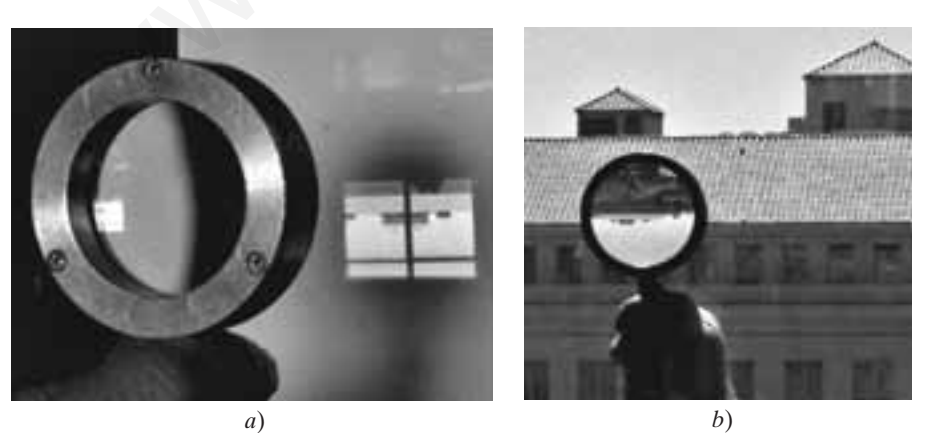

**FIGURA 8–35** *a*) Una lente convergente puede formar una imagen real (aquí de un edificio distante, de cabeza) en una pantalla. *b*) Esa misma imagen real también es directamente visible al ojo. [La figura 8-29*d* muestra imágenes (papel gráfico) formadas tanto por lentes divergentes como por convergentes, vistas por el ojo].

# **Lentes divergentes**

Al dibujar los mismos tres rayos que emergen de un solo punto de un objeto, es posible determinar la posición de la imagen formada por una lente divergente, como se ilustra en la figura 8-36. Advierta que el rayo 1 se dibuja paralelo al eje, pero no pasa a través del punto focal F' detrás de la lente. En lugar de ello, parece llegar desde el punto focal F enfrente de la lente (línea punteada). El rayo 2 se dirige hacia F¿ y se refracta paralelo al eje de la lente por la lente. El rayo 3 pasa directamente a través del centro de la lente. Los tres rayos refractados parecen surgir de un punto a la izquierda de la lente. Éste es el punto de imagen, I. Como los rayos no pasan a través de la imagen, se trata de una **imagen virtual**. Hay que hacer notar que el ojo no distingue entre imágenes reales y virtuales: ambas son visibles.

**FIGURA 8–36** Cómo encontrar la imagen mediante trazado de rayos para una lente divergente.

# 3 **Ecuación de lentes delgadas; amplificación 8–8**

1 2

3  $O \t\t F I$ 

Ahora se deducirá una ecuación que relaciona la distancia imagen con la distancia objeto y la longitud focal de una lente delgada. Esta ecuación hará más rápida y más precisa la determinación de la posición de la imagen que con el trazado de rayos. Sea *d*<sub>0</sub> la distancia objeto, la distancia del objeto desde el centro de la lente, y *d*<sub>i</sub> la distancia imagen, la distancia de la imagen desde el centro de la lente. Y sean *h*<sup>o</sup> y *h*<sup>i</sup> las alturas del objeto y la imagen. Considere los dos rayos que se representan en la

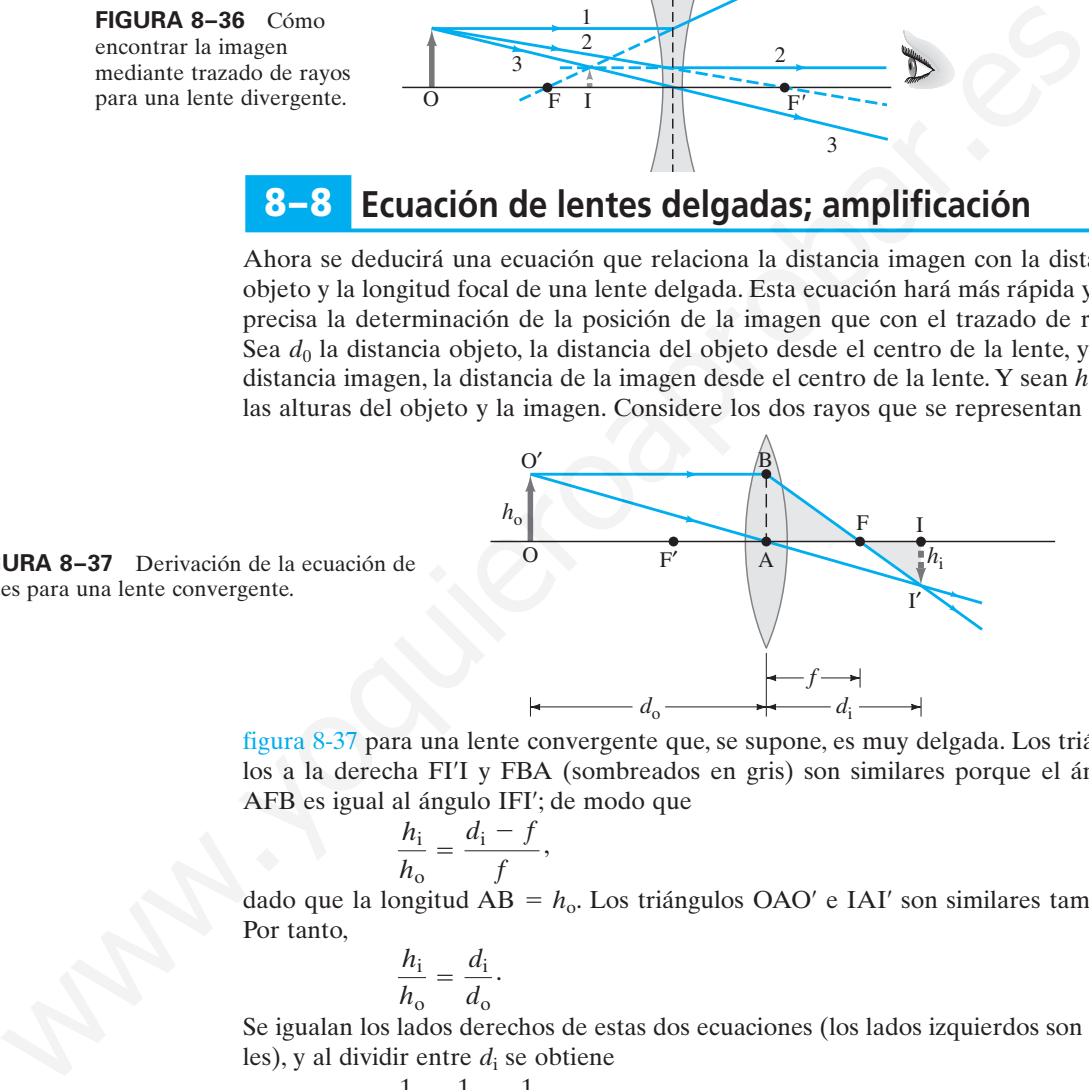

2

F*'*

1

**FIGURA 8–37** Derivación de la ecuación de lentes para una lente convergente.

o

figura 8-37 para una lente convergente que, se supone, es muy delgada. Los triángulos a la derecha FI<sup>T</sup> y FBA (sombreados en gris) son similares porque el ángulo AFB es igual al ángulo IFI¿; de modo que

$$
\frac{h_{\rm i}}{h_{\rm o}} = \frac{d_{\rm i} - f}{f},
$$

dado que la longitud AB =  $h_o$ . Los triángulos OAO<sup>'</sup> e IAI<sup>'</sup> son similares también. Por tanto,

$$
\frac{h_{\rm i}}{h_{\rm o}} = \frac{d_{\rm i}}{d_{\rm o}}.
$$

Se igualan los lados derechos de estas dos ecuaciones (los lados izquierdos son iguales), y al dividir entre *d*<sup>i</sup> se obtiene

$$
\frac{1}{f} - \frac{1}{d_i} = \frac{1}{d_o}
$$
\n
$$
\frac{1}{d_o} + \frac{1}{d_i} = \frac{1}{f}.
$$
\n(8-8)

*ECUACIÓN DE LENTE DELGADA*

A esto se le llama **ecuación de lente delgada**; relaciona la distancia imagen *d*<sup>i</sup> con la distancia objeto *d*<sup>o</sup> y la longitud focal f. Es la ecuación más útil en óptica geométrica. (Es interesante que sea exactamente la misma que la ecuación de espejo, ecuación 8-2). Si el objeto está en el infinito, entonces  $1/d_0 = 0$ , de modo que  $d_i = f$ . Por tanto, la longitud focal es la distancia imagen para un objeto en el infinito, como se mencionó anteriormente.

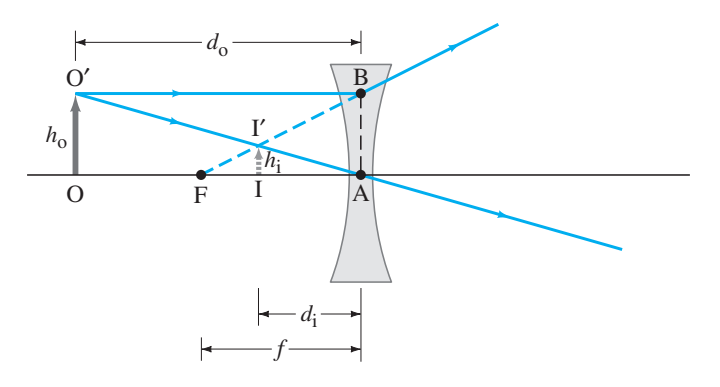

*<sup>d</sup>*<sup>i</sup> **FIGURA 8–38** Deducción de la ecuación de lente para una lente divergente.

Se puede deducir la ecuación de lente para una lente divergente a partir de la figura 8-38. Los triángulos IAI $\prime$  y OAO $\prime$  son similares; y los triángulos IFI $\prime$  y AFB son similares. Por ende (y haciendo notar que la longitud  $AB = h_0$ ),

$$
\frac{h_{\rm i}}{h_{\rm o}} = \frac{d_{\rm i}}{d_{\rm o}} \qquad \text{y} \qquad \frac{h_{\rm i}}{h_{\rm o}} = \frac{f - d_{\rm i}}{f}.
$$

Cuando se igualan los lados derechos de estas dos ecuaciones y se simplifica, se obtiene

$$
\frac{1}{d_{\rm o}} - \frac{1}{d_{\rm i}} = -\frac{1}{f}.
$$

Esta ecuación se convierte en la ecuación 8-8 si f y  $d_i$  se hacen negativas. Esto es, f se hace *negativa para una lente divergente* y *d*<sup>i</sup> es negativa cuando la imagen está en el mismo lado de la lente de donde procede la luz. Por tanto, la ecuación 8-8 será válida tanto para lentes convergentes como para divergentes, y para *todas* las situaciones, si se emplean las siguientes **convenciones de signos**: where the differential of the strengthent of the strengthent and the strengthent of the strengthent and the strengthent and the strengthent and the strengthent and the strengthent and the strengthent parameter in  $\frac{h_1}{$ 

- **1.** La longitud focal es positiva para lentes convergentes y negativa para lentes divergentes.
- **2.** La distancia objeto es positiva si el objeto está en el lado de la lente del que llega la luz (por lo general, éste es el caso, aunque cuando las lentes se usan en combinación, tal vez no lo sea); de otro modo, es negativa.
- **3.** La distancia imagen es positiva si la imagen está en el lado opuesto de la lente de donde proviene la luz; si está en el mismo lado, *d*<sup>i</sup> es negativa. De manera equivalente, la distancia imagen es positiva para una imagen real y negativa para una imagen virtual.
- **4.** La altura de la imagen, *h*<sup>i</sup> , es positiva si la imagen está derecha, y negativa si la imagen está invertida en relación con el objeto. (*h*<sup>o</sup> siempre se toma como positiva).

La **amplificación**, *m*, de una lente se define como la razón entre la altura de la imagen y la altura del objeto,  $m = h_i/h_o$ . De las figuras 8-37 y 8-38, y las convenciones apenas establecidas, se tiene

$$
m=\frac{h_{\rm i}}{h_{\rm o}}=-\frac{d_{\rm i}}{d_{\rm o}}.
$$

**(8–9)**

Para una imagen derecha, la amplificación es positiva, y para una imagen invertida la amplificación es negativa.

A partir de la convención de signos 1, se sigue que la potencia (ecuación 8-7) de una lente convergente, en dioptrías, es positiva, mientras que la potencia de una lente divergente es negativa. A una lente convergente en ocasiones se le designa como **lente positiva**, y a una lente divergente como **lente negativa**.

# **RESOLUCIÓN DE PROBLEMAS Lentes delgadas**

- **1.** Dibuje un **diagrama de rayos**, tan preciso como sea posible, pero incluso un bosquejo servirá como confirmación de los resultados analíticos. Elija un punto en el objeto y dibuje al menos dos, de preferencia tres, de los rayos más fáciles de dibujar descritos en las figuras 8-34 y 8-36. El punto de la imagen es donde los rayos intersecan.
- **2.** Para soluciones analíticas, resuelva las incógnitas en la **ecuación de lentes delgadas** (ecuación 8-8) y la **ecua-**

**ción de amplificación** (ecuación 8-9). La ecuación de lentes delgadas incluye los recíprocos: no olvide tomar el recíproco.

*Amplificación de una lente*

- **3.** Siga las **convenciones de signos** anteriores.
- **4.** Compruebe que las respuestas analíticas sean **consistentes** con el diagrama de rayos.

**PRECAUCIÓN** *La longitud focal es negativa para lentes divergentes.*

➥ **RESOLUCIÓN DE PROBLEMAS** *CONVENCIONES DE SIGNOS para lentes*

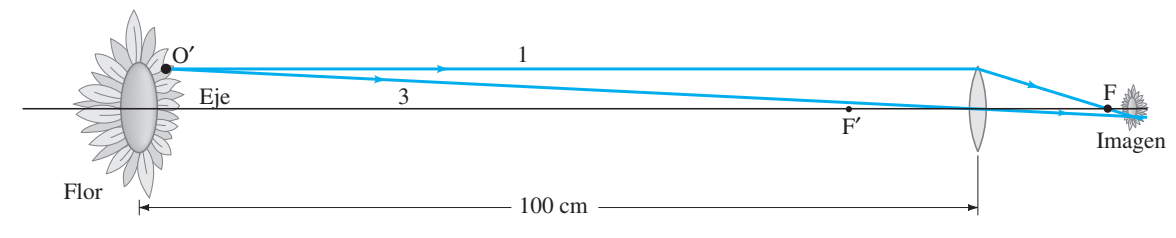

**FIGURA 8-39** Ejemplo 8-9. (No a escala).

**EJEMPLO 8–9 Imagen formada por lentes convergentes.** ¿Cuál es *a*) la posición y *b*) el tamaño de la imagen de una flor de 7.6 cm de alto colocada a 1.00 m de la lente de una cámara de  $+50.0$  mm de longitud focal?

**PLANTEAMIENTO** Se siguen explícitamente los pasos del recuadro de resolución de problemas.

#### **SOLUCIÓN**

- **1. Diagrama de rayos:** La figura 8-39 es un diagrama de rayos aproximado, que sólo muestra los rayos 1 y 3 para un solo punto en la flor. Se ve que la imagen debe estar un poco detrás del punto focal F, hacia la derecha de la lente.
- **2. Ecuaciones de lente delgada y de amplificación:** *a*) Analíticamente se encuentra la posición de la imagen, mediante la ecuación 8-8, la ecuación de lente delgada. La lente de la cámara es convergente, con  $f = +5.00$  cm y  $d_0 = 100$  cm, así que la ecuación de la lente delgada da de la tente de una cémara de +50.0 mm de longitud focal?<br> **PLANTEAMENTO Se siguen explícitamente los pasos del recundro de resolu<br>
de problemas.<br>
SOLUCION<br>
1. Diagrama de rayos 13 figura 8-39 es un diagrama de rayos sipro**

$$
\frac{1}{d_i} = \frac{1}{f} - \frac{1}{d_o} = \frac{1}{5.00 \text{ cm}} - \frac{1}{100 \text{ cm}}
$$

$$
= \frac{20.0 - 1.0}{100 \text{ cm}} = \frac{19.0}{100 \text{ cm}}.
$$

Entonces

$$
d_{\rm i} = \frac{100 \text{ cm}}{19.0} = 5.26 \text{ cm},
$$

o 52.6 mm detrás de la lente.

*b*) La amplificación es

$$
m = -\frac{d_i}{d_o} = -\frac{5.26 \text{ cm}}{100 \text{ cm}} = -0.0526,
$$

de modo que

 $h_i = mh_o = (-0.0526)(7.6 \text{ cm}) = -0.40 \text{ cm}.$ 

La imagen tiene 4.0 mm de alto.

- **3. Convenciones de signos:** La distancia imagen *d*<sup>i</sup> resultó positiva, así que la imagen está detrás de la lente. La altura de la imagen es  $h_i = -0.40$  cm; el signo menos significa que la imagen está invertida.
- **4. Consistencia:** Los resultados analíticos de los pasos 2 y 3 son consistentes con el diagrama de rayos de la figura 8-39: la imagen está detrás de la lente e invertida.

**NOTA** El inciso *a*) dice que la imagen está 2.6 mm más lejos de la lente que la imagen para un objeto en el infinito, que es igual a la longitud focal, 50.0 mm. De hecho, cuando se enfoca la lente de una cámara, cuanto más cerca de la cámara esté el objeto, más lejos de la película debe estar la lente.

**EJERCICIO G** Si la flor (objeto) del ejemplo 8-9 se mueve más lejos de la lente, ¿la imagen se mueve más cerca o más lejos de la lente? (¡No calcule!)

**EJEMPLO 8–10 Objeto cerca de una lente convergente.** Un objeto se coloca a 10 cm de una lente convergente de 15 cm de longitud focal. Determine la posición y el tamaño de la imagen *a*) analíticamente y *b*) con un diagrama de rayos.

**PLANTEAMIENTO** Primero se utilizan las ecuaciones 8-8 y 8-9 para obtener una solución analítica, y luego se confirma con un diagrama de rayos con los rayos especiales 1, 2 y 3 para un solo punto de objeto.

**SOLUCIÓN** *a*) Dados  $f = 15$  cm y  $d_0 = 10$  cm, se tiene

$$
\frac{1}{d_{\rm i}} = \frac{1}{15 \text{ cm}} - \frac{1}{10 \text{ cm}} = -\frac{1}{30 \text{ cm}},
$$

y  $d_i = -30$  cm. (¡Recuerde tomar el recíproco!) Puesto que  $d_i$  es negativo, la imagen debe ser virtual y en el mismo lado de la lente que el objeto. La amplificación

$$
m = -\frac{d_i}{d_o} = -\frac{-30 \text{ cm}}{10 \text{ cm}} = 3.0.
$$

La imagen es tres veces más grande que el objeto y está derecha. Esta lente se usa como un simple vidrio de aumento, que se analizará con más detalle en la sección 9-3. *b*) El diagrama de rayos se reproduce en la figura 8-40 y confirma el resultado del inciso *a*). Se elige el punto O' en lo alto del objeto y se dibuja el rayo 1, lo que es una tarea sencilla. Pero el rayo 2 implica cierto razonamiento: si se dibuja en dirección a  $F'$ , va en el camino equivocado, así que se dibuja como si viniera de  $F'$  (y por tanto está punteado), toca la lente y luego va paralelo al eje de la lente. Se le proyecta hacia atrás con una línea punteada, como también se debe hacer para el rayo 1, con la finalidad de encontrar dónde se cruzan. El rayo 3 se dibuja a través del centro de la lente y cruza a los otros dos rayos en el punto imagen, I¿.  $m = -\frac{d_1}{d_0} = -\frac{-300 \text{ m}}{10 \text{ cm}} = 3.0.$ <br>
sugero es tres veces más grande que el objeto y está derecha. Fista lente se usa es-<br>
a singura de rapensa de quento. O en los más de salazorá con más detalle en la sección 9.3

**NOTA** A partir de la figura 8-40 se ve que, siempre que un objeto se coloque entre una lente convergente y su punto focal, la imagen será virtual.

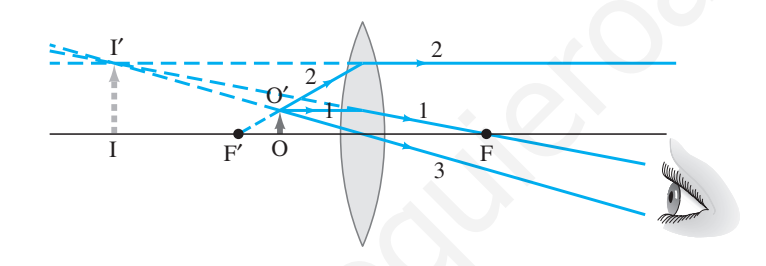

**FIGURA 8–40** Un objeto colocado dentro del punto focal de una lente convergente produce una imagen virtual. Ejemplo 8-10.

**EJEMPLO 8–11 Lente divergente.** ¿Dónde debe colocarse un pequeño insecto si una lente divergente de 25 cm de longitud focal debe formar una imagen virtual de 20 cm enfrente de la lente?

**PLANTEAMIENTO** El diagrama de rayos es básicamente el de la figura 8-38 porque aquí la lente es divergente y la imagen está enfrente de la lente dentro de la distancia focal. (Ahora, sería un valioso ejercicio dibujar el diagrama de rayos a escala, de manera precisa). La distancia del insecto,  $d<sub>o</sub>$ , se calcula mediante la ecuación de la lente delgada.

**SOLUCIÓN** La lente es divergente, así que f es negativa:  $f = -25$  cm. La distancia imagen debe ser negativa también pues la imagen está enfrente de la lente (convenciones de signo), de modo que  $d_i = -20$  cm. La ecuación 8-8 da

$$
\frac{1}{d_o} = \frac{1}{f} - \frac{1}{d_i} = -\frac{1}{25 \text{ cm}} + \frac{1}{20 \text{ cm}} = \frac{-4 + 5}{100 \text{ cm}} = \frac{1}{100 \text{ cm}}.
$$

Así que el objeto debe estar a 100 cm enfrente de la lente.

**EJERCICIO H** Un objeto se coloca a 12 cm de una lente con longitud focal de 15 cm. ¿La imagen será real o virtual si la lente es *a*) convergente o *b*) divergente?

**EJERCICIO I** Determine la posición de la imagen producida por una lente convergente con longitud focal de 15.0 cm, cuando un objeto se coloca a 13.0 cm enfrente de ella.

**PRECAUCIÓN**

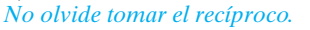

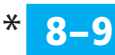

# **Combinaciones de lentes**

*Lentes múltiples: la imagen formada por la primera lente es objeto para la segunda lente.*

Ahora se explicará cómo considerar las lentes usadas en combinación. Cuando la luz pasa a través de más de una lente, se encuentra la imagen formada por la primera lente como si estuviera sola. Esta imagen se convierte en el *objeto* para la segunda lente, y entonces se encuentra la imagen formada por esta segunda lente, que será la imagen final si sólo existen dos lentes. La amplificación total será el producto de las amplificaciones separadas de cada lente, como se verá. Incluso si la segunda lente intercepta la luz proveniente de la primera lente antes de que se forme una imagen, esta técnica todavía funciona.

**EJEMPLO 8–12 Un sistema de dos lentes.** Dos lentes convergentes, A y B, con longitudes focales  $f_A = 20.0$  cm y  $f_B = 25.0$  cm, se colocan separadas 80.0 cm, como se ilustra en la figura 8-41*a*. Un objeto se coloca a 60.0 cm enfrente de la primera lente, como se aprecia en la figura 8-41*b*. Determine *a*) la posición y *b*) la amplificación de la imagen final formada por la combinación de las dos lentes.

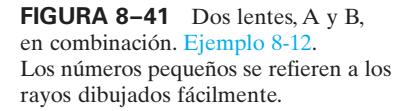

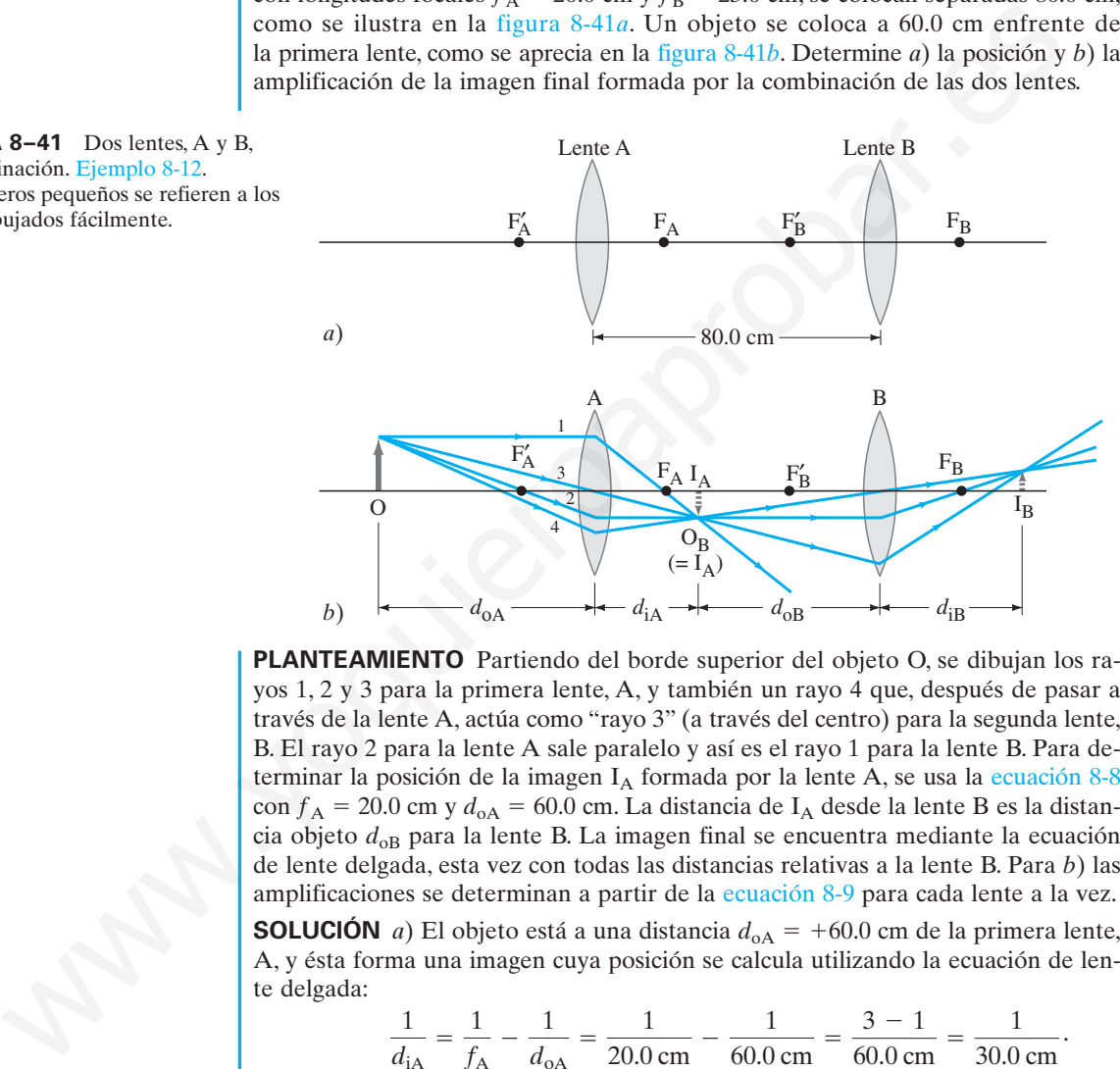

**PLANTEAMIENTO** Partiendo del borde superior del objeto O, se dibujan los rayos 1, 2 y 3 para la primera lente, A, y también un rayo 4 que, después de pasar a través de la lente A, actúa como "rayo 3" (a través del centro) para la segunda lente, B. El rayo 2 para la lente A sale paralelo y así es el rayo 1 para la lente B. Para determinar la posición de la imagen  $I_A$  formada por la lente A, se usa la ecuación 8-8 con  $f_A$  = 20.0 cm y  $d_{oA}$  = 60.0 cm. La distancia de I<sub>A</sub> desde la lente B es la distancia objeto  $d_{\text{OB}}$  para la lente B. La imagen final se encuentra mediante la ecuación de lente delgada, esta vez con todas las distancias relativas a la lente B. Para *b*) las amplificaciones se determinan a partir de la ecuación 8-9 para cada lente a la vez.

**SOLUCIÓN** *a*) El objeto está a una distancia  $d_{oA} = +60.0$  cm de la primera lente, A, y ésta forma una imagen cuya posición se calcula utilizando la ecuación de lente delgada:

$$
\frac{1}{d_{\text{iA}}} = \frac{1}{f_{\text{A}}} - \frac{1}{d_{\text{oA}}} = \frac{1}{20.0 \text{ cm}} - \frac{1}{60.0 \text{ cm}} = \frac{3 - 1}{60.0 \text{ cm}} = \frac{1}{30.0 \text{ cm}}.
$$

Así que la primera imagen I<sub>A</sub> está a  $d_{iA} = 30.0$  cm detrás de la primera lente. Esta imagen se vuelve el objeto para la segunda lente, B. Está a una distancia  $d_{\text{OB}} = 80.0 \text{ cm}$ - 30.0 cm 50.0 cm enfrente de la lente B, como se indica en la figura 8-41*b*. La imagen formada por la lente B, de nuevo con la ecuación de lente delgada, está a una distancia  $d_{iB}$  de la lente B:

$$
\frac{1}{d_{\text{iB}}} = \frac{1}{f_{\text{B}}} - \frac{1}{d_{\text{oB}}} = \frac{1}{25.0 \text{ cm}} - \frac{1}{50.0 \text{ cm}} = \frac{2 - 1}{50.0 \text{ cm}} = \frac{1}{50.0 \text{ cm}}.
$$

Por tanto,  $d_{iB} = 50.0$  cm detrás de la lente B. Ésta es la imagen final; observe la figura 8-41*b*.

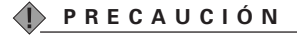

*Note que la distancia objeto para la segunda lente no es igual a la distancia imagen para la primera lente.*

*b*) La lente A tiene una amplificación (ecuación 8-9)

$$
m_{\rm A} = -\frac{d_{\rm iA}}{d_{\rm OA}} = -\frac{30.0 \,\rm cm}{60.0 \,\rm cm} = -0.500.
$$

Por tanto, la primera imagen está invertida y tiene la mitad de la altura del objeto (de nuevo la ecuación 8-9):

$$
h_{\rm iA} = m_{\rm A} h_{\rm oA} = -0.500 h_{\rm oA}.
$$

La lente B toma esta imagen como objeto y cambia su altura por un factor

 $m_{\rm B} = -\frac{d_{\rm iB}}{d_{\rm oB}}$  $= -\frac{50.0 \text{ cm}}{50.0 \text{ cm}} = -1.000.$ 

La segunda lente reinvierte la imagen (el signo menos) pero no cambia su tamaño. La altura de la imagen final es (recuerde que  $h_{\text{oB}}$  es igual que  $h_{\text{iA}}$ )

$$
h_{\text{iB}} = m_{\text{B}} h_{\text{oB}} = m_{\text{B}} h_{\text{iA}} = m_{\text{B}} m_{\text{A}} h_{\text{oA}} = (m_{\text{total}}) h_{\text{oA}}.
$$

La amplificación total es el producto de  $m_A$  y  $m_B$ , que aquí es igual a  $m_{\text{total}} =$  $m_A m_B = (-1.000)(-0.500) = +0.500$ , o la mitad de la altura original, y la imagen final está derecha.

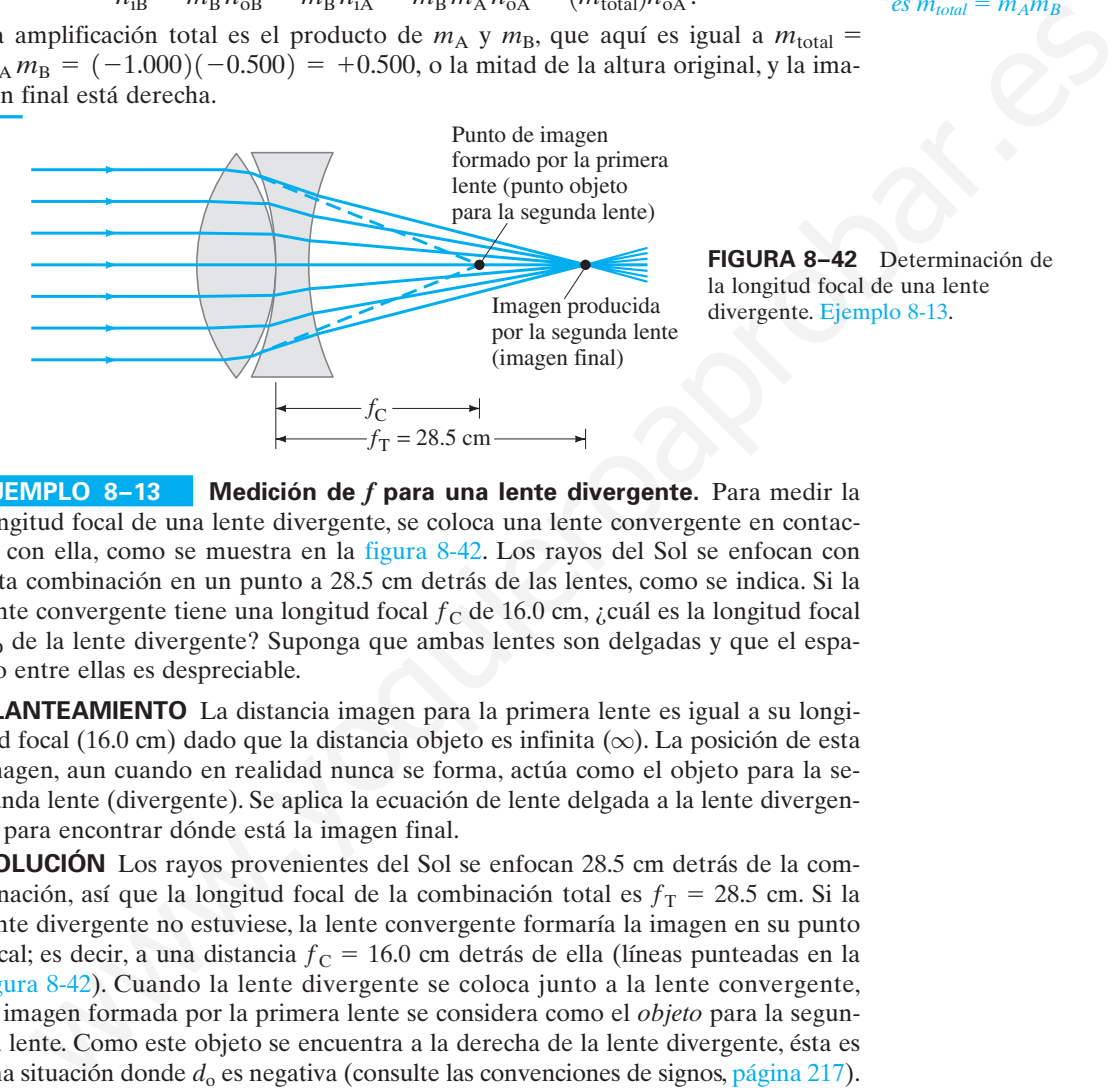

**FIGURA 8–42** Determinación de la longitud focal de una lente divergente. Ejemplo 8-13.

*La amplificación total*  $es m_{total} = m_A m_B$ 

**EJEMPLO 8–13 Medición de f para una lente divergente.** Para medir la longitud focal de una lente divergente, se coloca una lente convergente en contacto con ella, como se muestra en la figura 8-42. Los rayos del Sol se enfocan con esta combinación en un punto a 28.5 cm detrás de las lentes, como se indica. Si la lente convergente tiene una longitud focal  $f_C$  de 16.0 cm, ¿cuál es la longitud focal  $f<sub>D</sub>$  de la lente divergente? Suponga que ambas lentes son delgadas y que el espacio entre ellas es despreciable.

**PLANTEAMIENTO** La distancia imagen para la primera lente es igual a su longitud focal (16.0 cm) dado que la distancia objeto es infinita  $(\infty)$ . La posición de esta imagen, aun cuando en realidad nunca se forma, actúa como el objeto para la segunda lente (divergente). Se aplica la ecuación de lente delgada a la lente divergente para encontrar dónde está la imagen final.

**SOLUCIÓN** Los rayos provenientes del Sol se enfocan 28.5 cm detrás de la combinación, así que la longitud focal de la combinación total es  $f<sub>T</sub> = 28.5$  cm. Si la lente divergente no estuviese, la lente convergente formaría la imagen en su punto focal; es decir, a una distancia  $f_C = 16.0$  cm detrás de ella (líneas punteadas en la figura 8-42). Cuando la lente divergente se coloca junto a la lente convergente, la imagen formada por la primera lente se considera como el *objeto* para la segunda lente. Como este objeto se encuentra a la derecha de la lente divergente, ésta es una situación donde  $d_0$  es negativa (consulte las convenciones de signos, página 217). En consecuencia, para la lente divergente, el objeto es virtual y  $d_0 = -16.0$  cm. La lente divergente forma la imagen de este objeto virtual a una distancia  $d_i = 28.5$  cm alejada (este dato se proporcionó). De este modo,

$$
\frac{1}{f_D} = \frac{1}{d_o} + \frac{1}{d_i} = \frac{1}{-16.0 \text{ cm}} + \frac{1}{28.5 \text{ cm}} = -0.0274 \text{ cm}^{-1}.
$$

Se toma el recíproco para encontrar  $f_{\rm D} = -1/(0.0274 \,\rm cm^{-1}) = -36.5 \,\rm cm$ .

**NOTA** Si esta técnica funciona, la lente convergente debe ser "más potente" que la lente divergente; es decir, debe tener una longitud focal cuya magnitud sea menor que la de la lente divergente.

#### **La ecuación del fabricante de lentes 8–10** \*

Una ecuación útil, conocida como **ecuación del fabricante de lentes**, relaciona la longitud focal de una lente con los radios de curvatura  $R_1$  y  $R_2$  de sus dos superficies y su índice de refracción *n*:

*Ecuación del fabricante de lentes*

$$
\frac{1}{f} = (n-1)\left(\frac{1}{R_1} + \frac{1}{R_2}\right).
$$
\n(8-10)

Si ambas superficies son convexas,  $R_1$  y  $R_2$  se consideran positivas.<sup>†</sup> Para una superficie cóncava, el radio se debe considerar *negativo*.

Note que la ecuación 8-10 es simétrica en  $R_1$  y  $R_2$ . De esta forma, si una lente se da vuelta de modo que la luz toque la otra superficie, la longitud focal será la misma incluso si las dos superficies de la lente son diferentes.

**EJEMPLO 8–14 Cálculo de f para una lente convergente.** Una lente menisco convexa (figuras 8-29*a* y 8-43) está hecha de vidrio con *n* 1.50. El radio de curvatura de la superficie convexa es de 22.4 cm y la de la superficie cóncava es de 46.2 cm. ¿Cuál es la longitud focal? ma incluso si las dos superficies de la lente son diferentes.<br>
Enterpretate de para una lente convergente. Una lente<br>
insiste convergente. Una lente convergente. Una lente<br>
de curvatura de la superficie conceva<br>  $\frac{1}{2}$ 

**PLANTEAMIENTO** Se utiliza la ecuación del fabricante de lentes (ecuación 8-10) para encontrar f.

**SOLUCIÓN**  $R_1 = 22.4$  cm y  $R_2 = -46.2$  cm (superficie cóncava). Entonces

$$
\frac{1}{f} = (1.50 - 1.00) \left( \frac{1}{22.4 \text{ cm}} - \frac{1}{46.2 \text{ cm}} \right) = 0.0115 \text{ cm}^{-1}.
$$

De modo que

$$
f = \frac{1}{0.0115 \text{ cm}^{-1}} = 87 \text{ cm},
$$

y la lente es convergente dado que  $f > 0$ .

**NOTA** Si se da vuelta a la lente de modo que  $R_1 = -46.2$  cm y  $R_2 = +22.4$  cm, se obtiene el mismo resultado.

†Algunos libros emplean una convención diferente. Por ejemplo, *R*<sup>1</sup> y *R*<sup>2</sup> se consideran positivos si sus centros de curvatura están a la derecha de las lentes, en cuyo caso un signo menos sustituye el signo  $+$  en su equivalente de la ecuación 8-10.

# **Resumen**

La luz parece viajar en trayectorias en línea recta, llamadas **rayos**, con una rapidez v que depende del **índice de refracción**, *n*, del material; esto es

$$
n=\frac{c}{v},\tag{8-4}
$$

donde *c* es la rapidez de la luz en el vacío.

Cuando la luz se refleja desde una superficie plana, el *ángulo de reflexión es igual al ángulo de incidencia*. Esta **ley de reflexión** explica por qué los espejos forman **imágenes**.

En un **espejo plano**, la imagen es virtual, derecha, del mismo tamaño que el objeto y está tan lejos detrás del espejo como el objeto enfrente de él.

Un **espejo esférico** puede ser cóncavo o convexo. Un espejo esférico **cóncavo** enfoca rayos paralelos de luz (luz proveniente de un objeto muy distante) en un punto llamado **punto focal**. La distancia de este punto desde el espejo es la **longitud focal** f del espejo y

$$
f = \frac{r}{2},\tag{8-1}
$$

donde *r* es el radio de curvatura del espejo.

Los rayos paralelos que caen en un **espejo cóncavo** se reflejan en el espejo como si divergieran de un punto común detrás del espejo. La distancia de este punto desde el espejo es la longitud focal y se considera negativa para un espejo convexo.

Para un objeto dado, la posición y tamaño aproximado de la imagen formada por un espejo se determina mediante un trazado de rayos. Algebraicamente, la relación entre las distancias imagen y objeto, *d*<sup>i</sup> y *d*o, y la longitud focal f está dada por la **ecuación del espejo**:

$$
\frac{1}{d_o} + \frac{1}{d_i} = \frac{1}{f}.
$$
 (8-2)

La razón entre la altura de imagen  $h_i$  y la altura de objeto  $h_o$ , que es igual a la amplificación *m* de un espejo, es

$$
m = \frac{h_{\rm i}}{h_{\rm o}} = -\frac{d_{\rm i}}{d_{\rm o}}.\tag{8-3}
$$

Cuando los rayos que convergen para formar una imagen en realidad pasan a través de la imagen, de modo que ésta aparecería sobre una película o sobre una pantalla colocada ahí, se dice que la imagen es **real**. Si los rayos de luz en realidad no pasan a través de la imagen, ésta será una **imagen virtual**.

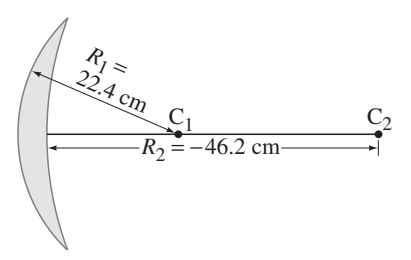

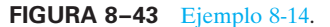

Cuando la luz pasa de un medio transparente a otro, los rayos se doblan o se refractan. La **ley de refracción** (**ley de Snell**) afirma que

$$
n_1 \operatorname{sen} \theta_1 = n_2 \operatorname{sen} \theta_2, \tag{8-5}
$$

donde  $n_1$  y  $\theta_1$  son el índice de refracción y el ángulo con la normal a la superficie para el rayo incidente, y  $n_2$  y  $\theta_2$  son el índice y el ángulo para el rayo refractado.

Cuando los rayos de luz alcanzan la frontera de un material donde el índice de refracción disminuye, los rayos serán **totalmente reflejados de manera interna** si el ángulo incidente,  $\theta_1$ , es tal que la ley de Snell predeciría sen  $\theta_2 > 1$ . Esto ocurre si  $\theta_1$  supera el ángulo crítico  $\theta_C$  dado por

$$
\operatorname{sen} \theta_{\mathcal{C}} = \frac{n_2}{n_1}.\tag{8-6}
$$

Una lente se basa en la refracción para producir una imagen real o virtual. Los rayos paralelos de luz se enfocan en un punto, llamado **punto focal**, mediante una lente **convergente**. La distancia del punto focal desde la lente se llama **longitud focal** f de la lente.

Después de que los rayos paralelos pasan a través de una lente **divergente**, parecen divergir de un punto, su punto focal; y la longitud focal correspondiente se considera negativa.

# **Preguntas**

- **1.** ¿Cuál sería la apariencia de la Luna si tuviese *a*) una superficie rugosa; *b*) una superficie pulida como espejo?
- **2.** Se dice que Arquímedes quemó toda la flota romana en el puerto de Siracusa enfocando los rayos del Sol con un gran espejo esférico. ¿Es esto razonable?
- **3.** Aunque un espejo plano parece invertir izquierda y derecha, no invierte arriba y abajo. Explique por qué.
- **4.** Si un espejo cóncavo produce una imagen real, ¿la imagen necesariamente está invertida? Explique su respuesta.
- **5.** Un objeto se coloca a lo largo del eje principal de un espejo esférico. La amplificación del objeto es –3.0. ¿La imagen es real o virtual, invertida o derecha? ¿El espejo es cóncavo o convexo? ¿En qué lado del espejo está ubicada la imagen?
- **6.** Con las reglas para los tres rayos analizadas con referencia a la figura 8-13, dibuje el rayo 2 para la figura 8-17*b*.
- **7.** ¿Cuál es la longitud focal de un espejo plano? ¿Cuál es la amplificación de un espejo plano?
- **8.** Cuando se mira la reflexión de la Luna en un mar con ondulaciones, parece alargada (figura 8-44). Explique por qué.

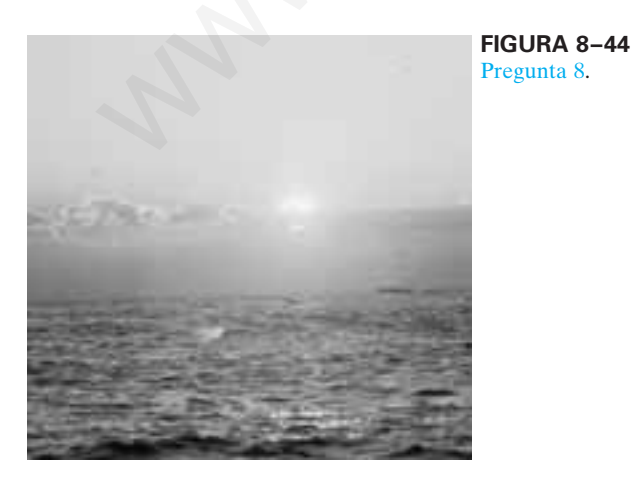

La **potencia** *P* de una lente, que es  $P = 1/f$  (ecuación 8-7), está dada en dioptrías, que son unidades de metros inversos  $(m^{-1})$ .

Para un objeto dado, la posición y el tamaño de la imagen formada por una lente se determinan aproximadamente por el trazado de rayos. Algebraicamente, la relación entre las distancias imagen y objeto,  $d_i$  y  $d_o$ , y la longitud focal f, está dada por la **ecuación de lente delgada**:

$$
\frac{1}{d_0} + \frac{1}{d_i} = \frac{1}{f}.
$$
 (8-8)

La razón entre la altura de imagen y la altura de objeto, que es igual a la amplificación *m* para una lente, es

$$
m = \frac{h_{\rm i}}{h_{\rm o}} = -\frac{d_{\rm i}}{d_{\rm o}}.\tag{8-9}
$$

Cuando se usan las diversas ecuaciones de óptica geométrica, es importante recordar las **convenciones de signos** para todas las cantidades implicadas: revíselas con cuidado (pp. 207 y 217) cuando resuelva problemas.

[\*Cuando dos (o más) lentes delgadas se usan en combinación para producir una imagen, la ecuación de lente delgada se aplica para cada lente en secuencia. La imagen producida por la primera lente actúa como el objeto para la segunda. La **ecuación del fabricante de lentes** relaciona los radios de curvatura de las superficies y el índice de refracción de la lente, con la longitud focal].

- **9.** ¿Cuál es el ángulo de refracción cuando un rayo de luz alcanza perpendicularmente la frontera entre dos materiales?
- **10.** ¿Cómo se puede determinar la rapidez de la luz en un objeto transparente, sólido y rectangular?
- **11.** Cuando se mira hacia abajo en una alberca o en un lago, ¿es probable que se subestime o se sobrestime su profundidad? Explique por qué. ¿Cómo varía la profundidad aparente con el ángulo de visión? (Utilice diagramas de rayos).
- **12.** Dibuje un diagrama de rayos para demostrar por qué un palito parece doblarse cuando parte de él está bajo el agua (figura 8-21).
- **13.** Una persona mira un acuario y observa un pez en su interior. En la figura 8-45 se muestra un rayo de luz que emerge del tanque, así como la posición aparente del pez. En el dibujo, indique la posición aproximada del pez real. Justifique brevemente su respuesta.

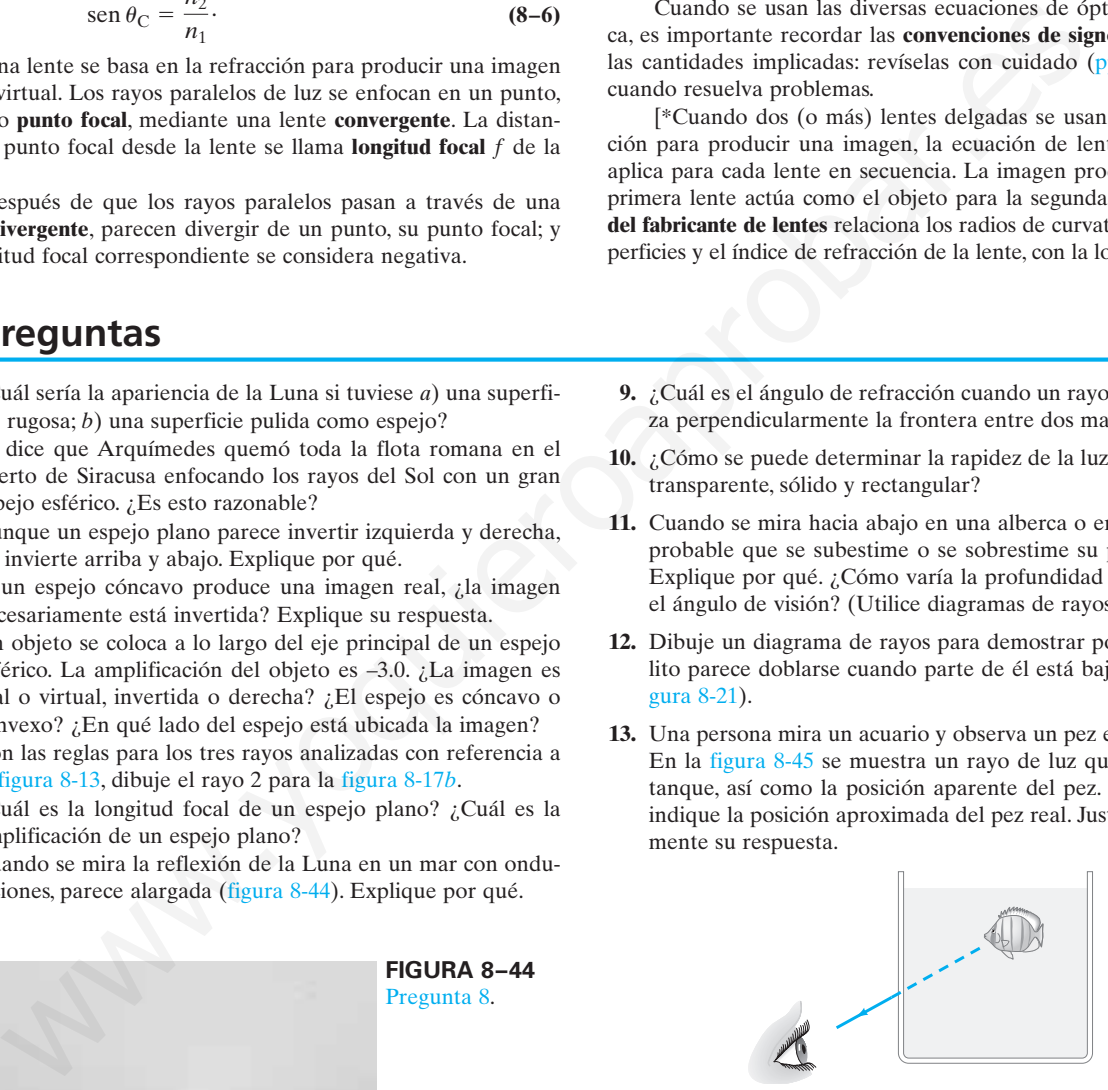

**FIGURA 8–45** Pregunta 13.

- **14.** ¿Cómo es que se puede "ver" una gota redonda de agua en una mesa aun cuando el agua es transparente e incolora?
- **15.** Cuando se observa un objeto en el aire desde abajo de la superficie de una alberca, ¿el objeto parece tener el mismo tamaño que cuando se observa directamente en el aire? Explique su respuesta.
- **16.** ¿Cómo puede un espejo esférico tener una distancia objeto negativa?
- **17.** Los rayos de luz de las estrellas (incluso el Sol) siempre se doblan hacia la dirección vertical conforme pasan a través de la atmósfera terrestre. *a*) ¿Por qué esto tiene sentido? *b*) ¿Qué se concluye acerca de las posiciones aparentes de las estrellas como se ven desde la Tierra?
- **18.** ¿Dónde se debe colocar la película si se necesita que la lente de una cámara obtenga una imagen clara de un objeto muy lejano?
- **19.** ¿Qué tipo de espejo se observa en la figura 8-46? Explique su respuesta.

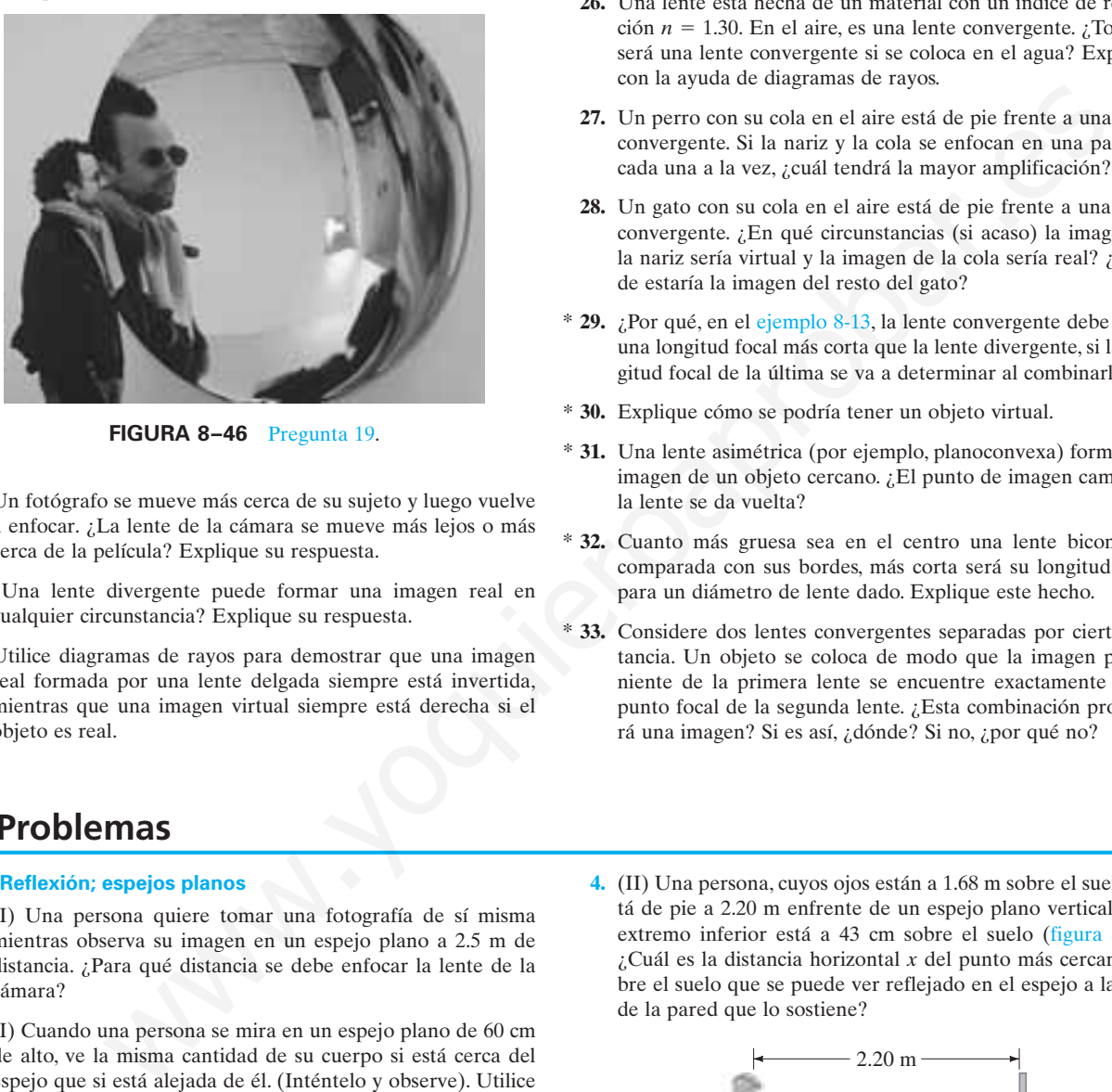

**FIGURA 8–46** Pregunta 19.

- **20.** Un fotógrafo se mueve más cerca de su sujeto y luego vuelve a enfocar. ¿La lente de la cámara se mueve más lejos o más cerca de la película? Explique su respuesta.
- **21.** ¿Una lente divergente puede formar una imagen real en cualquier circunstancia? Explique su respuesta.
- **22.** Utilice diagramas de rayos para demostrar que una imagen real formada por una lente delgada siempre está invertida, mientras que una imagen virtual siempre está derecha si el objeto es real.
	- **Problemas**

#### **8–2 Reflexión; espejos planos**

- **1.** (I) Una persona quiere tomar una fotografía de sí misma mientras observa su imagen en un espejo plano a 2.5 m de distancia. ¿Para qué distancia se debe enfocar la lente de la cámara?
- **2.** (I) Cuando una persona se mira en un espejo plano de 60 cm de alto, ve la misma cantidad de su cuerpo si está cerca del espejo que si está alejada de él. (Inténtelo y observe). Utilice diagramas de rayos para demostrar por qué esto sería cierto.
- **3.** (II) Dos espejos se encuentran en un ángulo de 135° (figura 8-47). Si los rayos de luz hacen contacto con un espejo a 40° como se muestra, ¿en qué ángulo  $\phi$  dejan al segundo espejo?

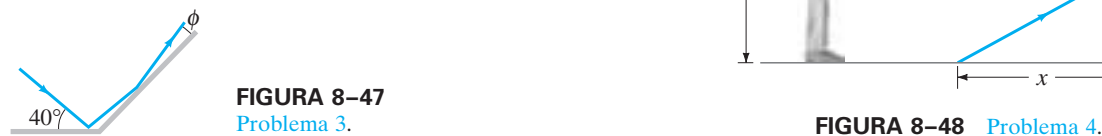

**FIGURA 8–47** Problema 3.

- **23.** Se dice que los rayos de luz son "reversibles". ¿Esto es consistente con la ecuación de lente delgada? Explique su respuesta.
- **24.** ¿Es posible proyectar las imágenes reales en una pantalla? ¿Y las imágenes virtuales? ¿Alguna de ellas puede ser fotografiada? Analice cuidadosamente.
- **25.** Una lente convergente delgada se mueve más cerca de un objeto ya de por sí cercano. ¿La imagen real formada cambia *a*) en posición, *b*) en tamaño? Si es así, describa cómo.
- **26.** Una lente está hecha de un material con un índice de refracción  $n = 1.30$ . En el aire, es una lente convergente. ¿Todavía será una lente convergente si se coloca en el agua? Explique con la ayuda de diagramas de rayos.
- **27.** Un perro con su cola en el aire está de pie frente a una lente convergente. Si la nariz y la cola se enfocan en una pantalla cada una a la vez, ¿cuál tendrá la mayor amplificación?
- **28.** Un gato con su cola en el aire está de pie frente a una lente convergente. ¿En qué circunstancias (si acaso) la imagen de la nariz sería virtual y la imagen de la cola sería real? ¿Dónde estaría la imagen del resto del gato?
- \* **29.** ¿Por qué, en el ejemplo 8-13, la lente convergente debe tener una longitud focal más corta que la lente divergente, si la longitud focal de la última se va a determinar al combinarlas?
- \* **30.** Explique cómo se podría tener un objeto virtual.
- \* **31.** Una lente asimétrica (por ejemplo, planoconvexa) forma una imagen de un objeto cercano. ¿El punto de imagen cambia si la lente se da vuelta?
- \* **32.** Cuanto más gruesa sea en el centro una lente biconvexa, comparada con sus bordes, más corta será su longitud focal para un diámetro de lente dado. Explique este hecho.
- \* **33.** Considere dos lentes convergentes separadas por cierta distancia. Un objeto se coloca de modo que la imagen proveniente de la primera lente se encuentre exactamente en el punto focal de la segunda lente. ¿Esta combinación producirá una imagen? Si es así, ¿dónde? Si no, ¿por qué no?
	- **4.** (II) Una persona, cuyos ojos están a 1.68 m sobre el suelo, está de pie a 2.20 m enfrente de un espejo plano vertical cuyo extremo inferior está a 43 cm sobre el suelo (figura 8-48). ¿Cuál es la distancia horizontal *x* del punto más cercano sobre el suelo que se puede ver reflejado en el espejo a la base de la pared que lo sostiene?

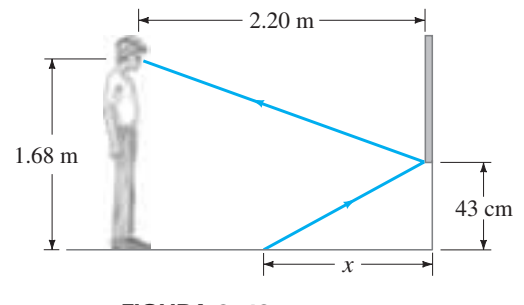

- **5.** (II) Un observador está a 90 cm de un espejo plano. ¿Qué área del espejo se usa para reflejar los rayos que entran en un ojo provenientes de la punta de la nariz si el diámetro de la pupila es de 5.5 mm?
- **6.** (III) Demuestre que, si dos espejos planos se encuentran en un ángulo  $\phi$ , un solo rayo reflejado sucesivamente en ambos espejos se desvía en un ángulo de  $2\phi$  independiente del ángulo incidente. Suponga que  $\phi$  < 90° y que sólo tienen lugar dos reflexiones, una en cada espejo.

#### **8–3 Espejos esféricos**

- **7.** (I) Un calentador solar, en realidad un espejo cóncavo que apunta al Sol, enfoca los rayos solares 18.0 cm enfrente del espejo. ¿Cuál es el radio de la superficie esférica de la que se hizo el espejo?
- **8.** (I) ¿A qué distancia de un espejo cóncavo (23.0 cm de radio) se debe colocar un objeto si su imagen debe estar en el infinito?
- **9.** (II) Si una persona se mira en una brillante esfera de arbolito de Navidad, que tiene un diámetro de 9.0 cm, cuando su cara está a 30.0 cm de distancia de ella, ¿dónde estará su imagen? ¿Ésta es real o virtual? ¿Está derecha o invertida?
- **10.** (II) Un espejo en un parque de diversiones muestra una imagen derecha de cualquier persona que esté de pie a 1.4 m enfrente de él. Si la imagen es tres veces la altura de la persona, ¿cuál es el radio de curvatura?
- **11.** (II) Un dentista quiere un pequeño espejo que, cuando esté a 2.20 cm de una pieza dental, produzca una imagen derecha  $4.5\times$ . ¿Qué tipo de espejo debe usar y cuál debe ser su radio de curvatura?
- **12.** (II) Algunos espejos retrovisores producen imágenes de los automóviles que van detrás, que son más pequeñas de lo que serían si el espejo fuese plano. ¿Los espejos son cóncavos o convexos? ¿Cuál es el radio de curvatura de un espejo si los automóviles a 20.0 m de distancia parecen  $0.33 \times$  de su tamaño normal?
- **13.** (II) Un objeto luminoso de 3.0 mm de alto se coloca a 20.0 cm de un espejo convexo de 20.0 cm de radio de curvatura. *a*) Demuestre, mediante trazado de rayos, que la imagen es virtual, y estime la distancia imagen. *b*) Demuestre que la distancia imagen (negativa) se puede calcular a partir de la ecuación 8-2, si se usa una longitud focal de -10.0 cm. *c*) Calcule el tamaño de la imagen con la ecuación 8-3. o al capegio?<br>
space sia unitary point the state since the state of  $y$ . (A) the case in the space of the state of the state of the state of the state of the state of the state of the state of the state of the state of th
- **14.** (II) Una persona está de pie a 3.0 m de un espejo cóncavo de seguridad en una tienda. Estima que la altura de su imagen es la mitad de su altura real. Estime el radio de curvatura del espejo.
- **15.** (II) *a*) ¿Dónde se debe colocar un objeto enfrente de un espejo cóncavo de modo que produzca una imagen en la misma ubicación que el objeto? *b*) ¿La imagen es real o virtual? *c*) ¿La imagen está invertida o derecha? *d*) ¿Cuál es la amplificación de la imagen?
- **16.** (II) La imagen de un árbol distante es virtual y muy pequeña cuando se ve en un espejo curvo. La imagen parece estar a 18.0 cm detrás del espejo. ¿Qué tipo de espejo es y cuál es su radio de curvatura?
- **17.** (II) Utilice dos diferentes técnicas, *a*) un diagrama de rayos y *b*) la ecuación del espejo, para demostrar que la magnitud de la amplificación de un espejo cóncavo es menor que 1 si el objeto está más allá del centro de curvatura  $C(d_0 > r)$  y es mayor que 1 si el objeto está dentro de  $C$  ( $d_0 < r$ ).
- **18.** (II) Demuestre, con un diagrama de rayos, que la amplificación *m* de un espejo convexo es  $m = -d_i/d_o$ , tal como para un espejo cóncavo. [*Sugerencia:* Considere un rayo proveniente de la parte superior del objeto que se refleja en el centro del espejo].
- **19.** (II) Utilice diagramas de rayos para demostrar que la ecuación del espejo (ecuación 8-2) es válida para un espejo cóncavo en tanto f se considere negativa.
- **20.** (II) La amplificación de un espejo convexo es  $+0.65 \times$  para objetos a 2.2 m del espejo. ¿Cuál es la longitud focal de este espejo?
- **21.** (III) Un objeto de 4.5 cm de alto se coloca enfrente de un espejo esférico a 28 cm. Se desea producir una imagen virtual derecha de 3.5 cm de alto. *a*) ¿Qué tipo de espejo se debe usar? *b*) ¿Dónde está ubicada la imagen? *c*) ¿Cuál es la longitud focal del espejo? *d*) ¿Cuál es el radio de curvatura del espejo?
- **22.** (III) Un espejo que se utiliza para afeitarse está diseñado para amplificar la cara de una persona por un factor de 1.33 cuando la cara está ubicada a 20.0 cm enfrente de él. *a*) ¿Qué tipo de espejo es? *b*) Describa el tipo de imagen que forma de la cara. *c*) Calcule el radio de curvatura requerido para el espejo.

# **8–4 Índice de refracción**

- **23.** (I) ¿Cuál es la rapidez de la luz en *a*) vidrio corona, *b*) lucita y *c*) alcohol etílico?
- **24.** (I) La rapidez de la luz en hielo es de  $2.29 \times 10^8$  m/s. *i*. Cuál es el índice de refracción del hielo?
- **25.** (II) La rapidez de la luz en cierta sustancia es el 89% de su valor en agua. ¿Cuál es el índice de refracción de esta sustancia?

#### **8–5 Refracción: ley de Snell**

- **26.** (I) El haz de una linterna hace contacto con la superficie de un panel de vidrio ( $n = 1.58$ ) en un ángulo de  $63^\circ$  con la normal. ¿Cuál es el ángulo de refracción?
- **27.** (I) Un buzo hace brillar una linterna hacia arriba desde abajo del agua en un ángulo de 42.5° con la vertical. ¿En qué ángulo la luz deja el agua?
- **28.** (I) Un haz de luz proveniente de una luminaria submarina sale del agua en un ángulo de 66.0° con la vertical. ¿En qué ángulo de incidencia alcanza la interfase aire-agua desde la profundidad?
- **29.** (I) Se ve que los rayos del Sol forman un ángulo de 31.0° con la vertical debajo del agua. ¿En qué ángulo sobre el horizonte está el Sol?
- **30.** (II) Un acuario lleno con agua tiene lados de vidrio plano cuyo índice de refracción es 1.52. Un haz de luz proveniente del exterior del acuario toca el vidrio en un ángulo de 43.5° con la perpendicular (figura 8-49). ¿Cuál es el ángulo de este rayo de luz cuando entra *a*) al vidrio y luego *b*) al agua? *c*) ¿Cuál sería el ángulo refractado si el rayo entrara directamente al agua?

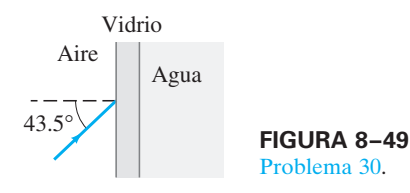

**31.** (II) Al buscar en el fondo de una alberca en la noche, un vigilante hace brillar un estrecho haz de luz de su linterna, a 1.3 m sobre el nivel del agua, hacia la superficie del agua en un punto a 2.7 m del borde la alberca (figura 8-50). ¿Dónde toca el punto de luz el fondo de la alberca, medido desde la pared bajo sus pies, si la alberca tiene 2.1 m de profundidad?

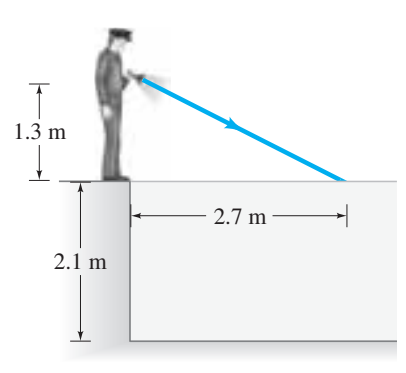

**FIGURA 8–50** Problema 31.

**32.** (II) Un rayo de luz incide en un prisma de vidrio equilátero en un ángulo de 45.0° con una cara (figura 8-51). Calcule el ángulo en el que la luz emerge de la cara opuesta. Suponga que  $n = 1.58$ .

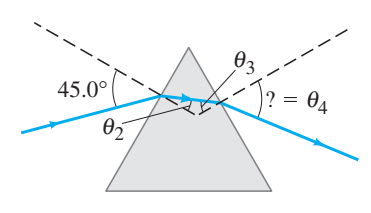

**FIGURA 8–51** Problemas 32 y 40.

- **33.** (II) Un haz de luz en el aire hace contacto con una lámina de vidrio ( $n = 1.52$ ) y es parcialmente reflejado y parcialmente refractado. Calcule el ángulo de incidencia si el ángulo de reflexión es el doble del ángulo de refracción.
- **34.** (III) Pruebe en general que, para un haz de luz incidente sobre una capa uniforme de material transparente, como en la figura 8-22, la dirección del haz emergente es paralela al haz incidente, independiente del ángulo incidente  $\theta$ . Suponga aire en ambos lados del vidrio.
- **35.** (III) Un rayo de luz incide sobre una pieza plana de vidrio con índice de refracción *n*, como en la figura 8-22. Demuestre que, si el ángulo incidente  $\theta$  es pequeño, el rayo emergente se desplaza una distancia  $d = t\theta(n - 1)/n$  del rayo incidente, donde *t* es el grosor del vidrio y θ está en radianes. [Sugeren*cia:* Para  $\theta$  pequeño,  $\theta$ , sen  $\theta \approx \tan \theta \approx \theta$  en radianes].

#### **8–6 Reflexión interna total**

**36.** (I) ¿Cuál es el ángulo crítico para la interfase entre agua y lucita? Para reflejarse totalmente de manera interna, ¿de cuál material debe partir la luz?

- **37.** (I) El ángulo crítico para cierta superficie líquido-aire es de 47.7°. ¿Cuál es el índice de refracción del líquido?
- **38.** (II) Un haz de luz se emite en una alberca de agua desde una profundidad de 62.0 cm. ¿Dónde debe tocar la interfase aireagua, en relación con el punto directamente sobre él, con la finalidad de que la luz *no* salga del agua?
- **39.** (II) Un haz de luz se emite 8.0 cm por abajo de la superficie de un líquido y toca la superficie a 7.0 cm del punto directamente sobre la fuente. Si ocurre reflexión interna total, ¿qué se concluye acerca del índice de refracción del líquido?
- **40.** (III) Suponga que un rayo hace contacto con la cara izquierda del prisma en la figura 8-51 a 45.0° como se muestra, pero es totalmente reflejado de manera interna en el lado opuesto. Si el ángulo del vértice del prisma (en la parte superior) es  $\phi = 75.0^{\circ}$ , ¿qué se concluye acerca del índice de refracción del prisma?
- **41.** (III) Un haz de luz entra en el extremo de una fibra óptica como se ilustra en la figura 8-52. Demuestre que se puede garantizar reflexión interna total en la superficie lateral del material (en el punto *a*), si el índice de refracción es mayor que 1.42. En otras palabras, sin importar el ángulo  $\alpha$ , el haz de luz se reflejará de vuelta hacia el material en el punto *a*.

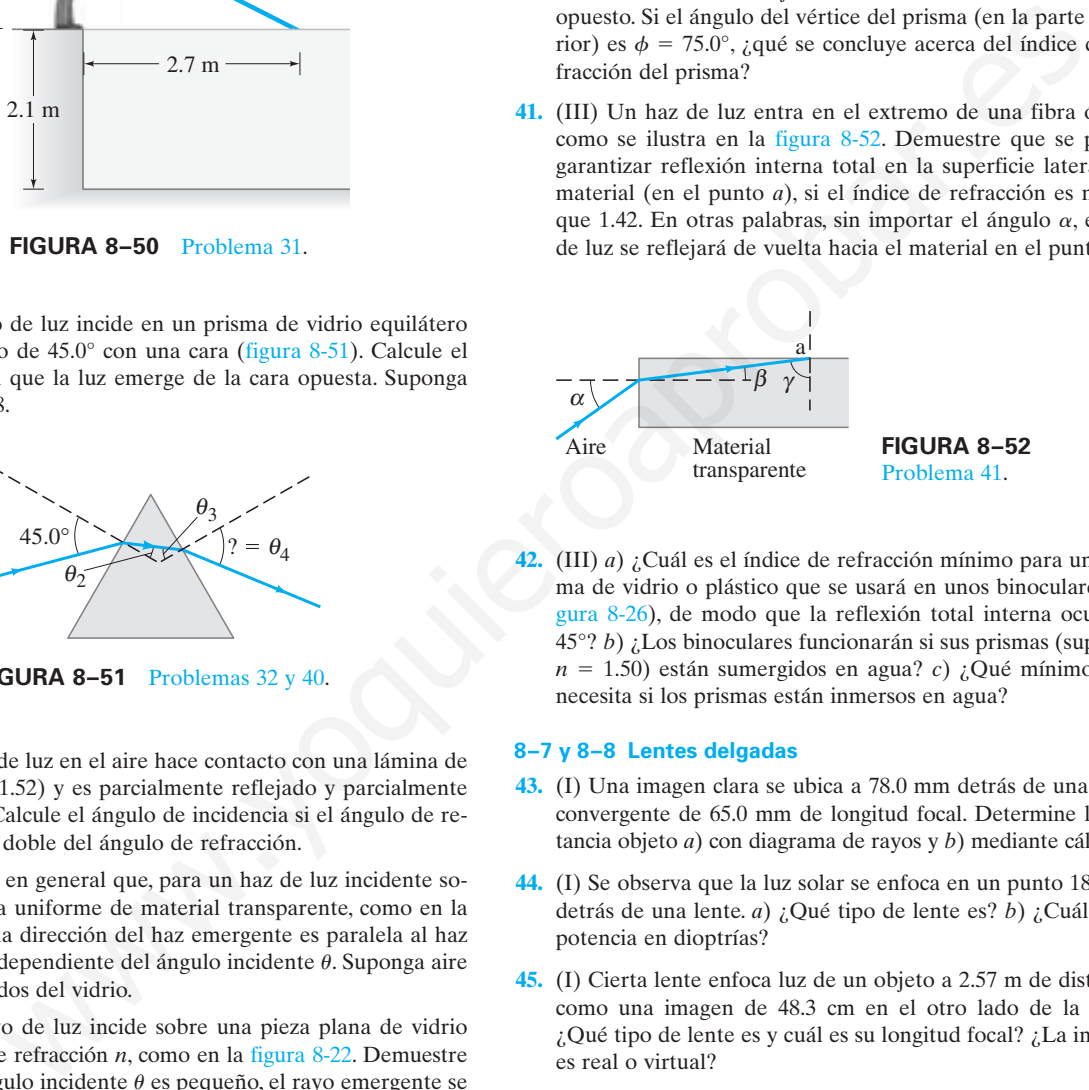

**42.** (III) *a*) ¿Cuál es el índice de refracción mínimo para un prisma de vidrio o plástico que se usará en unos binoculares (figura 8-26), de modo que la reflexión total interna ocurra a 45°? *b*) ¿Los binoculares funcionarán si sus prismas (suponga  $n = 1.50$ ) están sumergidos en agua? *c*) ¿Qué mínimo *n* se necesita si los prismas están inmersos en agua?

#### **8–7 y 8–8 Lentes delgadas**

- **43.** (I) Una imagen clara se ubica a 78.0 mm detrás de una lente convergente de 65.0 mm de longitud focal. Determine la distancia objeto *a*) con diagrama de rayos y *b*) mediante cálculos.
- **44.** (I) Se observa que la luz solar se enfoca en un punto 18.5 cm detrás de una lente. *a*) ¿Qué tipo de lente es? *b*) ¿Cuál es su potencia en dioptrías?
- **45.** (I) Cierta lente enfoca luz de un objeto a 2.57 m de distancia como una imagen de 48.3 cm en el otro lado de la lente. ¿Qué tipo de lente es y cuál es su longitud focal? ¿La imagen es real o virtual?
- **46.** (I) *a*) ¿Cuál es la potencia de una lente de 20.5 cm de longitud focal? *b*) ¿Cuál es la longitud focal de una lente de –6.25 dioptrías? *c*) ¿Estas lentes son convergentes o divergentes?
- **47.** (II) Un coleccionista de estampillas utiliza una lente convergente con longitud focal de 24 cm para examinar una estampilla que se encuentra a 18 cm enfrente de la lente. *a*) ¿Dónde está ubicada la imagen? *b*) ¿Cuál es la amplificación?
- **48.** (II) Una lente de –5.5 D se sostiene a 14.0 cm de un objeto de 4.0 mm de alto. ¿Cuáles son la posición, el tipo y la altura de la imagen?
- **49.** (II) Una lente con 80 mm de longitud focal se usa para enfocar una imagen sobre la película de una cámara. La distancia máxima permitida entre la lente y el plano de la película es de 120 mm. *a*) ¿A qué distancia adelante de la película debe estar la lente si el objeto a ser fotografiado está a 10.0 m de distancia? *b*) ¿A 3.0 m de distancia? *c*) ¿A 1.0 m de distancia? *d*) ¿Cuál es el objeto más cercano que esta lente podría fotografiar con claridad?
- **50.** (II) Se desea amplificar material de lectura en un factor de 2.5 cuando un libro se coloca a 8.0 cm detrás de una lente. *a*) Dibuje un diagrama de rayos y describa el tipo de imagen que sería ésta. *b*) ¿Qué tipo de lente se necesita? *c*) ¿Cuál es la potencia de la lente en dioptrías?
- **51.** (II) Un objeto está ubicado a 1.5 m de una lente de 8.0 D. ¿En cuánto se mueve la imagen si el objeto se mueve *a*) 1.0 m más cerca de la lente y *b*) 1.0 m más lejos de la lente?
- **52.** (II) ¿A qué distancia de una lente convergente, con una longitud focal de 25 cm, se debería colocar un objeto para producir una imagen real que sea del mismo tamaño que el objeto?
- **53.** (II) *a*) ¿A qué distancia de una lente de 50.0 mm de longitud focal se debe colocar un objeto si su imagen debe ser real y amplificada 2.00? *b*) ¿A qué distancia si la imagen debe ser virtual y amplificada 2.00×?
- **54.** (II) Repita el problema 53 para una lente con longitud focal de –50.0 mm. [*Sugerencia:* Considere objetos reales o virtuales (formados por alguna otra pieza de óptica)].
- **55.** (II) *a*) Un insecto de 2.00 cm de alto está a 1.20 de una lente de 135 mm de longitud focal. ¿Dónde está la imagen, cuál es su altura y de qué tipo es? *b*) Responda la pregunta anterior para  $f = -135$  mm.
- **56.** (III) ¿A qué distancia están separados un objeto y una imagen formada por una lente convergente de 75 cm de longitud focal, si la imagen es  $2.5 \times$  más grande que el objeto y es real?
- **57.** (III) Un objeto brillante y una pantalla de visualización están separados por una distancia de 66.0 cm. ¿En qué ubicación (o ubicaciones) entre el objeto y la pantalla se debe colocar una lente de 12.5 cm de longitud focal para producir una imagen fina sobre la pantalla? [*Sugerencia:* Primero dibuje un diagrama].

#### **8–9 Combinaciones de lentes** \*

- **58.** (II) Dos lentes convergentes de 28.0 cm de longitud focal es-\* tán separadas 16.5 cm. Un objeto se coloca a 36.0 cm enfrente de una lente. ¿Dónde estará ubicada la imagen final formada por la segunda lente? ¿Cuál es la amplificación total?
- $\bullet$  59. (II) Una lente divergente con  $f = -31.5$  cm se coloca 14.0 cm detrás de una lente convergente con  $f = 20.0$  cm. ¿Dónde estará enfocado un objeto en el infinito?
- **60.** (II) Una lente convergente de 31.0 cm de longitud focal está \* 21.0 cm detrás de una lente divergente. Luz paralela hace contacto con la lente divergente. Después de pasar a través de la lente convergente, la luz de nuevo es paralela. ¿Cuál es la longitud focal de la lente divergente? [*Sugerencia:* Primero dibuje un diagrama de rayos].
- **61.** (II) Las dos lentes convergentes del ejemplo 8-12 ahora se \* colocan separadas sólo 20.0 cm. El objeto todavía está enfrente de la primera lente a 60.0 cm, como en la figura 8-41. En este caso, determine *a*) la posición de la imagen final y *b*) la amplificación global. *c*) Elabore el diagrama de rayos para este sistema.
- **62.** (II) Dos lentes convergentes se colocan a 30.0 cm de separa-\* ción. La longitud focal de la lente a la derecha es de 20.0 cm y la longitud focal de la lente de la izquierda es de 15.0 cm. Un objeto se coloca a la izquierda de la lente de longitud focal de 15.0 cm. Una imagen final proveniente de ambas lentes es invertida y se ubica a la mitad entre las dos lentes. ¿A qué distancia a la izquierda de la lente de longitud focal de 15.0 cm está el objeto original?
- **63.** (II) Una lente divergente con una longitud focal de –14 cm \* se coloca a 12 cm a la derecha de una lente convergente con una longitud focal de 18 cm. Un objeto se coloca 33 cm a la izquierda de la lente convergente. *a*) ¿Dónde estará ubicada la imagen final? *b*) ¿Dónde estará la imagen si la lente divergente está a 38 cm de la lente convergente?
- **64.** (II) Dos lentes, una convergente con longitud focal de 20.0 \* cm y una divergente con longitud focal de –10.0 cm, se colocan separadas 25.0 cm. Un objeto se coloca 60.0 cm enfrente de la lente convergente. Determine *a*) la posición y *b*) la amplificación de la imagen final formada. *c*) Dibuje un diagrama de rayos para este sistema. DROID in anchores of the search at the particle of the the search is the laterties of the later endoted in the search detection of the search detection of the search at the search detection of the laterties of the latert
	- **65.** (III) Una lente divergente se coloca junto a una lente con-\* vergente de longitud focal  $f<sub>C</sub>$ , como en la figura 8-42. Si  $f<sub>T</sub>$ representa la longitud focal de la combinación, demuestre que la longitud focal de la lente divergente,  $f<sub>D</sub>$ , está dada por

$$
\frac{1}{f_{\rm D}} = \frac{1}{f_{\rm T}} - \frac{1}{f_{\rm C}} \cdot
$$

# **8–10 Ecuación del fabricante de lentes** \*

- **66.** (I) Una lente bicóncava tiene radios de superficie de 34.2 y \* 23.8 cm. ¿Cuál es la longitud focal si  $n = 1.52$ ?
- **67.** (I) Ambas superficies de una lente biconvexa tienen radios \* de 31.0 cm. Si la longitud focal es de 28.9 cm, ¿cuál es el índice de refracción del material de la lente?
- **68.** (II) Una lente planocóncava (*n* 1.50) tiene una longitud \* focal de –23.4 cm. ¿Cuál es el radio de la superficie cóncava?
- **69.** (II) Una lente planocóncava de lucita (figura 8-29*b*) tiene \* una superficie plana y la otra tiene *R* = −18.4 cm. ¿Cuál es la longitud focal?
- **70.** (II) Una lente simétrica biconvexa, con una longitud focal de \* 25.0 cm, se fabricará con vidrio que tiene un índice de refracción de 1.52. ¿Cuál deberá ser el radio de curvatura de cada superficie?
- **71.** (II) Una prescripción para unos lentes correctivos pide 1.50 D. El fabricante pule los lentes a partir de unos "lisos" con  $n = 1.56$ y una superficie frontal convexa preformada de 40.0 cm de radio de curvatura. ¿Cuál deberá ser el radio de curvatura de la otra superficie?  $*71.$

# **Problemas generales**

**72.** Dos espejos planos están frente a frente, separados 2.0 m como en la figura 8-53. Una persona está de pie a 1.5 m de uno de los espejos y se mira en él, de modo que ve imágenes múltiples de sí misma. *a*) ¿A qué distancia del observador están las tres primeras imágenes en el espejo que tiene enfrente? *b*) ¿Estas tres primeras imágenes están de cara hacia el observador o se alejan de él?

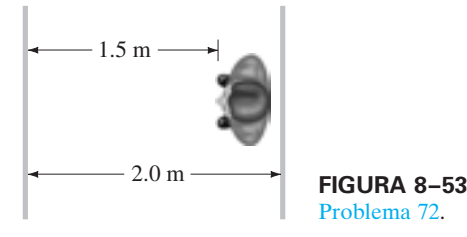

**73.** Se quiere determinar la profundidad de una alberca llena de agua. Se mide el ancho  $(x = 5.50 \text{ m})$  y luego se observa que el extremo del fondo de la alberca es justo visible en un ángulo de 14.0° sobre la horizontal, como se muestra en la figura 8-54. Calcule la profundidad de la alberca.

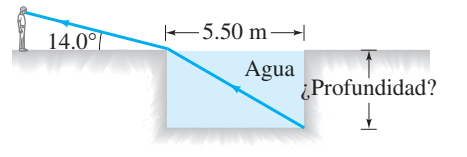

**FIGURA 8–54** Problema 73.

- **74.** El ángulo crítico de cierta pieza de plástico en el aire es  $\theta_C$  = 37.3°. ¿Cuál es el ángulo crítico del mismo plástico si está sumergido en agua?
- **75.** *a*) Un espejo plano se puede considerar un caso límite de un espejo esférico. Especifique de qué límite se trata. *b*) Determine una ecuación que relacione las distancias imagen y objeto en este límite de un espejo plano. *c*) Determine la amplificación de un espejo plano en este mismo límite. *d*) ¿Los resultados en los incisos *b*) y *c*) son consistentes con la sección 8-3 acerca de los espejos planos?
- **76.** Coloque dos espejos planos de modo que formen un ángulo de 90° como en la figura 8-55. Cuando una persona observa este espejo doble, se ve a sí misma como los demás la ven, en lugar de obtener imagen invertida como cuando se ve en un solo espejo. Realice con cuidado un diagrama de rayos para demostrar cómo ocurre esto.

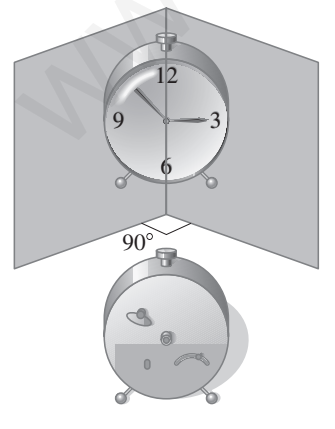

**FIGURA 8–55** Problema 76.

- **77.** Demuestre analíticamente que una lente divergente nunca puede formar una imagen real de un objeto real. ¿Podría describir una situación en la que una lente divergente forme una imagen real?
- **78.** Cada estudiante en un laboratorio de física tiene asignada la tarea de encontrar la ubicación donde se debe colocar un objeto brillante para que un espejo cóncavo con radio de curvatura  $r = 40$  cm produzca una imagen tres veces el tamaño del objeto. Dos estudiantes completan la tarea en diferentes momentos usando equipo idéntico, pero cuando más tarde comparan notas, descubren que sus respuestas para la distancia objeto no son las mismas. Explique por qué no necesariamente necesitan repetir el ejercicio de laboratorio y justifique su respuesta con unos cálculos.
- **79.** Si el ángulo del vértice de un prisma es  $\phi = 72^{\circ}$  (figura 8-56), ¿cuál es el ángulo incidente mínimo para un rayo si debe salir por el lado opuesto (es decir, sin que se refleje totalmente de manera interna), dado  $n = 1.50$ ?

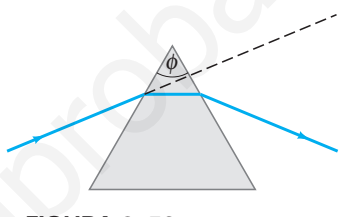

**FIGURA 8–56** Problema 79.

- **80.** Las caras terminales de una barra cilíndrica de vidrio (*n* 1.54) son perpendiculares a los lados. Demuestre que un rayo de luz que entre en una cara terminal, en cualquier ángulo, será totalmente reflejada de manera interna en el interior de la barra cuando el rayo entre en contacto con los lados. Suponga que la barra está en aire. ¿Y si estuviese en agua? **FIGURA 8-54**<br> **FIGURA 8-53**<br>
Trochena 72.<br>
Trochena 72.<br>
Trochena 72.<br>
Trochena 12.<br>
Trochena 12.<br>
Trochena 12.<br>
Trochena alberca llena de productive de un prisma es  $\phi$  = 72° (figure<br>
terminar la production de la alber
	- **81.** Una vela encendida se coloca a 33 cm enfrente de una lente con-\* vergente de longitud focal  $f_1 = 15$  cm, que a su vez está 55 cm enfrente de otra lente convergente de longitud focal  $f_2 = 12$  cm (figura 8-57). *a*) Dibuje un diagrama de rayos y estime la ubicación y el tamaño relativo de la imagen final. *b*) Calcule la posición y el tamaño relativo de la imagen final.

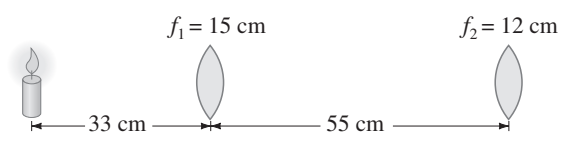

**FIGURA 8–57** Problema 81.

**82.** Un objeto brillante se coloca en un lado de una lente convergente de longitud focal f, y una pantalla blanca para visualizar la imagen está en el lado opuesto. La distancia  $d_T = d_i +$ *d*<sup>o</sup> entre el objeto y la pantalla se mantiene fija, pero la lente se puede mover. *a*) Demuestre que, si  $d_T > 4f$ , habrá dos posiciones donde se podrá colocar la lente para producir una imagen clara sobre la pantalla. *b*) Si  $d_T < 4f$ , demuestre que no existirá posición de la lente donde se forme una imagen clara. *c*) Determine una fórmula para la distancia entre las dos posiciones de lente en el inciso *a*) y la razón de los tamaños de la imagen.

**83.** En un proyector de diapositivas o películas, la película actúa como el objeto cuya imagen se proyectará sobre una pantalla (figura 8-58). Si una lente de 105 mm de longitud focal proyectará una imagen sobre una pantalla a 8.00 m de distancia, ¿a qué distancia de la lente debe estar la diapositiva? Si la diapositiva mide 36 mm de ancho, ¿de qué ancho será la imagen en la pantalla?

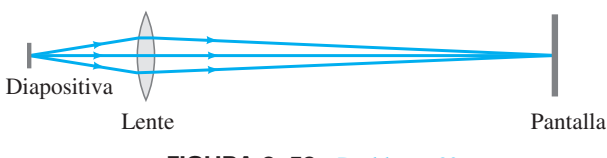

**FIGURA 8–58** Problema 83.

- **84.** Se va a proyectar una diapositiva de 35 mm (el tamaño de la imagen en realidad es de 24 por 36 mm) sobre una pantalla de 1.80 m por 2.70 m ubicada a 7.50 m del proyector. ¿Qué longitud focal de lente se debe usar si la imagen debe cubrir la pantalla?
- **85.** Demuestre analíticamente que la imagen formada por una lente convergente es real e invertida si el objeto está más allá del punto focal  $(d_0 > f)$ , y es virtual y derecha si el objeto está dentro del punto focal  $(d_0 < f)$ . Describa la imagen si el objeto es en sí mismo una imagen, formada por otra lente, de modo que su posición está más allá de la lente, para –*d*<sup>o</sup> > f y para  $0 < -d_0 < f$ . va a proyectar una diapositiva de 35 mm (el tamaño de la  $\frac{1}{250}$  em  $\frac{1}{250}$  em  $\frac{1}{250}$  em  $\frac{1}{250}$  em  $\frac{1}{250}$  em  $\frac{1}{250}$  em  $\frac{1}{250}$  em  $\frac{1}{250}$  em  $\frac{1}{250}$  em  $\frac{1}{250}$  em  $\frac{1}{250}$  em
- **86.** Una estrella de cine sorprende a un reportero tomándole fotografías en su casa. Ella afirma que el reportero estaba invadiendo su propiedad. Para probar su argumento, proporciona como evidencia la película que le quitó. Su altura de 1.75 m equivale a 8.25 mm de alto en la película, y la longitud focal de la lente de la cámara era de 210 mm. ¿A qué distancia de ella estaba el reportero?
- **87.** ¿De qué tamaño es la imagen del Sol en la película usada en una cámara con *a*) una lente de 28 mm de longitud focal, *b*) una lente con 50 mm de longitud focal y *c*) una lente con 135 mm de longitud focal? *d*) Si la lente de 50 mm se considera normal para esta cámara, ¿que amplificación relativa proporciona cada una de las otras dos lentes? El Sol tiene 1.4  $\times$  10<sup>6</sup> km de diámetro y está a 1.5  $\times$  10<sup>8</sup> km de distancia.
- **88.** *a*) Un objeto de 34.5 cm colocado enfrente de cierta lente se visualiza como de 8.20 cm enfrente de dicha lente (en el mismo lado que el objeto). ¿Qué tipo de lente es ésta y cuál es su longitud focal? ¿La imagen es real o virtual? *b*) Si, en vez de ello, la imagen estuviera ubicada enfrente de la lente a una distancia de 41.5 cm, ¿qué tipo de lente sería y qué longitud focal tendría?
- **89.** Cuando un objeto se coloca a 60.0 cm de cierta lente convergente, forma una imagen real. Cuando el objeto se mueve a 40.0 cm de la lente, la imagen se mueve 10.0 más lejos de la lente. Determine la longitud focal de esta lente.
- **90.** Un pequeño objeto está a 25.0 cm de una lente divergente, como se muestra en la figura 8-59. Una lente convergente con una longitud focal de 12.0 cm está a 30.0 cm a la derecha de la lente divergente. El sistema de dos lentes forma una imagen real invertida 17.0 cm a la derecha de la lente convergente. ¿Cuál es la longitud focal de la lente divergente?

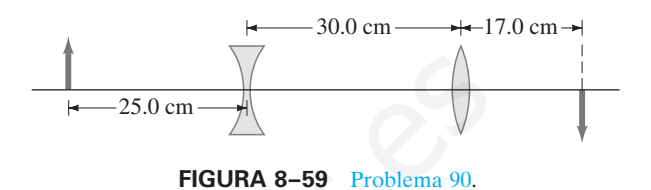

- **91.** Un objeto se coloca a 15 cm de cierto espejo. La imagen tiene la mitad de tamaño del objeto, es invertida y real. ¿A qué distancia está la imagen del espejo y cuál es el radio de curvatura del espejo?
- **92.** *a*) Demuestre que la ecuación de la lente se puede escribir en la *forma newtoniana*

$$
xx' = f^2,
$$

donde *x* es la distancia del objeto desde el punto focal en el lado frontal de la lente, y x' es la distancia de la imagen al punto focal en el otro lado de la lente. Calcule la ubicación de una imagen si el objeto se coloca 45.0 cm enfrente de una lente convexa con una longitud focal f de 32.0 cm utilizando *b*) la forma estándar de la ecuación de lente delgada y *c*) la forma newtoniana, establecida anteriormente.

- \* **93.** Una lente convergente con longitud focal de 10.0 cm se pone en contacto con una lente divergente con longitud focal de –20.0 cm. ¿Cuál es la longitud focal de la combinación? ¿La combinación es convergente o divergente?
- **94.** *a*) Demuestre que, si dos lentes delgadas con longitudes foca-\* les  $f_1$  y  $f_2$  se ponen en contacto, la longitud focal de la combinación está dada por  $f_T = f_1 f_2/(f_1 + f_2)$ . *b*) Demuestre que la potencia *P* de la combinación de dos lentes es la suma de sus potencias separadas,  $P = P_1 + P_2$ .

# **Respuestas a los ejercicios**

- **A:** No.
- **B:** Sí; para un espejo plano,  $r = \infty$ , así que  $f = \infty$ ; entonces la ecuación 8-2 da  $1/d_0 + 1/d_1 = 0$ , o  $d_1 = -d_0$ .
- **C:** Hacia la perpendicular.
- **D:** Para ninguno.
- **E:** 1.414.
- **F:** No habría reflexión interna total,  $\theta_C > 45^\circ$ .
- **G:** Más cerca de ella.
- **H:** *a*) Virtual; *b*) virtual.
- $\textbf{I}:$  -97.5 cm (es decir, 97.5 cm enfrente de la lente).

De los muchos dispositivos ópticos que se analizan en este capítulo, la lente de aumento (o lupa) es el más simple. He aquí una amplificación que describe cómo funciona la lente de aumento de acuerdo con el modelo de rayos. En este capítulo también se analizan las cámaras fotográficas de película y las digitales, el ojo humano, los telescopios y los microscopios, así como la resolución de imagen, los rayos X y las exploraciones de TC. Arrison of part (a) of Fig. 25-16 with p<br>
eyed at the near point with the unitarity in the angular<br>
subtends at the eye is much larger when a meaning<br>
subtends by an object when using the<br>
subtended by an object when usin

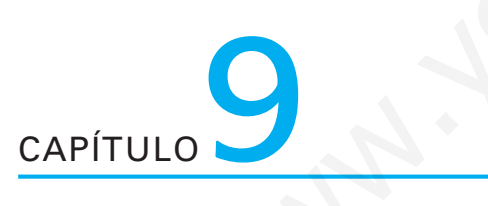

# **Instrumentos ópticos**

n la explicación del comportamiento de la luz en los dos capítulos anterio-<br>res, también se describieron algunos instrumentos como el espectrómetro y<br>el interferómetro Michelson. En este capítulo se estudiarán algunos otro res, también se describieron algunos instrumentos como el espectrómetro y el interferómetro Michelson. En este capítulo se estudiarán algunos otros instrumentos, más comunes, la mayoría de los cuales utilizan lentes, como la cámara fotográfica, el telescopio y el microscopio; se estudiará, además, el funcionamiento del ojo humano. Para describir la forma de operar de los instrumentos ópticos, se emplearán diagramas de rayos. Sin embargo, se verá que para comprender algunos aspectos de su operación se recurrirá a la naturaleza ondulatoria de la luz.

#### **Cámaras, de película y digitales 9–1**

Los elementos básicos de una **cámara** son una lente, una cámara oscura, un obturador que permite que la luz pase a través de la lente sólo brevemente, y, en una cámara tradicional, un rollo de película (figura 9-1), o, en una cámara digital, un sensor electrónico. Cuando el obturador se abre, la luz proveniente de los objetos externos en el campo de visión es enfocada por la lente como una imagen sobre la película o el sensor. La película contiene químicos fotosensibles que cambian cuando entran en contacto con la luz. En el proceso de desarrollo, las reacciones químicas provocan que las áreas cambiadas se vuelvan opacas, de modo que la imagen se registra sobre la película.† Cualquier persona podrá observar la imagen si remueve la parte trasera de una cámara convencional y ve a través de un trozo de papel de seda (sobre el cual se formará la imagen), colocado en el lugar de la película, con el obturador abierto.

# **Cámaras digitales, sensores CCD**

En una **cámara digital** la película se sustituye con un sensor semiconductor conocido como **dispositivo de carga acoplada** o **CCD**, por sus siglas en inglés. Un sensor CCD está hecho de millones de pequeños pixeles ("elementos de imagen"). Un sensor‡ de 3 MP (3 megapixeles) contendría unos 1500 pixeles verticalmente por 2000 pixeles horizontalmente sobre un área de  $9 \times 12$  mm. La luz que alcanza cualquier pixel libera electrones del semiconductor. Cuanto más intensa sea la luz, más carga se acumulará durante el breve tiempo de exposición. Electrodos conductores llevan carga de cada pixel (en serie en el tiempo, hilera por hilera, de ahí el nombre de "carga acoplada") a un procesador central que almacena la brillantez relativa de los pixeles y permite, más tarde, la reformación de la imagen en una pantalla de computadora o impresora. **FIGURA 9.1 FIGURA 9.1 FIGURA 9.1 FIGURA 9.1 FIGURA 9.1 COLORA 9.1 COLORA 9.1 COLORA 9.1 COLORA 9.1 COLORA 9.1 COLORA 9.1 COLORA 9.1 COLORA 9.1 COLORA 9.1 COLORA A A P COLORA A P COLORATION** 

Un CCD es completamente reutilizable. Una vez que las cargas de pixel son transferidas a la memoria, se puede tomar una nueva fotografía.

El color se logra mediante filtros rojo, verde y azul sobre pixeles alternados, como se muestra en la figura 9-2 que aparece en el anexo a color al final del libro, similar a como sucede en un TRC o en una pantalla LCD. El tipo de sensor que se ilustra en la figura 9-2 contiene el doble de pixeles verdes que rojos o azules (el verde tiene una mayor influencia sobre la sensación de claridad). El color analizado por computadora en cada pixel es la intensidad de ese pixel promediada con las intensidades de los colores vecinos más cercanos.

A fin de reducir la cantidad de memoria para cada fotografía, los programas de compresión promedian varios pixeles, pero con una consecuente pérdida de claridad o "resolución".

# **Artefactos digitales** \*

Las cámaras digitales pueden producir artefactos en la imagen (efectos artificiales introducidos por el proceso), como el que se describe en la figura 9-3 utilizando el ordenamiento común de los pixeles "en mosaico" de la figura 9-2. Una tecnología más novedosa utiliza un sistema de capa de silicio semiconductor semitransparente, que se basa en el hecho de que diferentes longitudes de onda de la luz penetran el silicio a diferentes profundidades: cada pixel es un emparedado de capas parcialmente transparentes, una para cada color. La capa superior absorbe luz azul, lo que permite que pasen las luces verde y roja. La segunda capa absorbe la luz verde y la capa del fondo detecta la roja. Los tres colores son detectados por cada pixel, lo que da como resultado una mejor resolución de color y menos artefactos.

†A esto se le llama *negativo*, porque las áreas negras corresponden a objetos brillantes y viceversa. El mismo proceso ocurre durante la impresión para producir una imagen "positiva" en blanco y negro a partir del negativo. La película de color tiene tres emulsiones (o tintes) que corresponden a los tres colores primarios.

‡ Cada diferente color de pixel en un CCD se cuenta como un pixel por separado. En contraste, en una pantalla LCD, un grupo de tres subpixeles se cuenta como un pixel, un conteo más conservador.

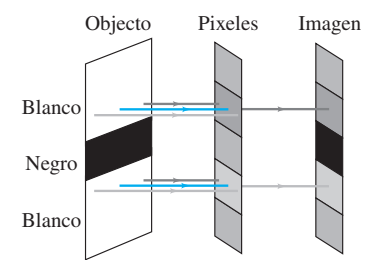

Pixeles Imagen **FIGURA 9–3** Suponga que se toma una fotografía que incluye una delgada línea negra (el objeto) sobre un fondo blanco. La imagen de esta línea blanca tiene un halo colorido (rojo arriba, azul abajo) debido al ordenamiento en mosaico de los pixeles de filtro de color, como lo muestran los otros colores transmitidos. El promedio de la computadora permite minimizar los problemas de color como éste (el verde en la parte superior e inferior de la imagen se promedia con los pixeles cercanos para dar blanco o casi blanco), pero la imagen, en consecuencia, se "suaviza" o se vuelve borrosa. Los pixeles de color en capa descritos en el texto evitarían este artefacto.

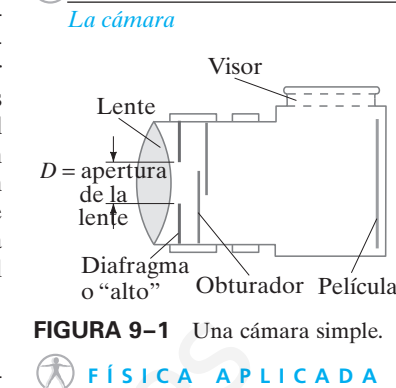

**FÍSICA APLICADA**

**FIGURA 9–2** Porción de un sensor CCD típico. Un grupo cuadrado de cuatro pixeles VA a veces se llama "pixel de color".

*Cámara digital*

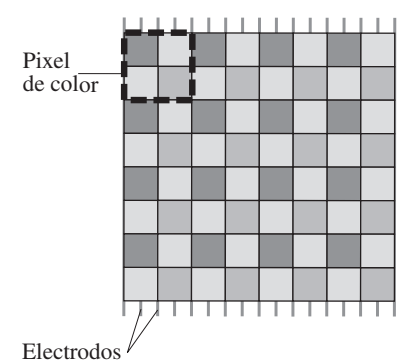

# **Ajustes de cámara**

Existen tres ajustes principales en las cámaras de buena calidad: rapidez del obturador, abertura del diafragma (números "*f* ") y foco. Aunque la mayoría de las cámaras actuales realizan estos ajustes automáticamente, es valioso comprender qué es lo que sucede para usar una cámara de manera efectiva. Para trabajos especiales o de alta calidad, una cámara manual es indispensable (figura 9-4).

**Rapidez del obturador** Se refiere a cuánto tiempo está abierto el obturador y expuesta la película. Esto puede variar desde un segundo o más ("tiempos de exposición") hasta  $\frac{1}{1000}$ s o menos. Para evitar imágenes borrosas por el movimiento de la cámara, normalmente se usan rapideces mayores a  $\frac{1}{100}$ s. Si el objeto está en movimiento, se necesita una rapidez mayor del obturador para "congelar" la acción. Algunos obturadores se abren y se cierran "detrás de la lente", como en la figura 9-1, mientras que otros, llamados de "plano focal", consisten en una cortina móvil colocada justo enfrente de la película.

Las cámaras digitales tienen "obturadores electrónicos", que son los breves tiempos de muestreo para recolectar cargas de pixel; también tienen un obturador mecánico que normalmente se abre para que pueda verse la toma en la pantalla LCD adjunta, pero se cierra justo antes de que se haga la toma, se abre brevemente para disparar y se vuelve a abrir después de ello. Las cámaras digitales fijas que toman breves secuencias deben tener un tiempo de "muestreo" rápido y un tiempo de "aclarado" (de la carga) rápido, de modo que puedan tomar fotografías de al menos 12 o 15 cuadros por segundo.

**Abertura del diafragma (números "f")** La cantidad de luz que alcanza la película debe controlarse con sumo cuidado para evitar **subexposición** (que se presenta cuando hay muy poca luz, de modo que la imagen es oscura y sólo se distinguen los objetos más brillantes), o bien, **sobreexposición** (cuando hay demasiada luz, de modo que todos los objetos brillantes parecen iguales, con la consecuente falta de contraste y una apariencia "deslavada"). Para controlar la exposición, detrás de la lente (figura 9-1) se coloca un diafragma, cuya abertura es de diámetro variable. El tamaño de la abertura se varía para compensar las condiciones de iluminación brillantes u oscuras, la sensibilidad de la película† utilizada y para diferentes rapideces de obturador. El tamaño de la abertura se especifica con los **números** *f*, que se definen como

$$
n \text{úmeros-} f = \frac{f}{D},
$$

donde f es la longitud focal de la lente y *D* es el diámetro de la abertura de la lente (figura 9-1). Por ejemplo, cuando una lente con longitud focal de 50 mm tiene una abertura  $D = 25$  mm, se dice que está puesta a  $f/2$ . Cuando la lente está en  $f/8$ , la abertura sólo es de 6 $\frac{1}{4}$ mm  $(50/6\frac{1}{4} = 8)$ . Para una rapidez mayor del obturador, o para condiciones de poca luz, se debe usar una mayor abertura de lente a fin de obtener una exposición adecuada. Esto corresponde a un número *f* (abertura de diafragma) menor. Cuanto más pequeño sea el número, mayor será la abertura y más luz pasará a través de la lente hacia la película. El número *f* más pequeño de una lente (mayor abertura) se conoce como la *rapidez* de la lente. En la actualidad es común encontrar lentes de  $f/2.0$ , y algunas incluso más rápidas. La ventaja de una lente rápida es que permite que las fotografías se tomen en pobres condiciones de iluminación. Las lentes de buena calidad constan de varios elementos para reducir los defectos presentes en las lentes delgadas simples (sección 9-6). Marcajes de número *f* estándar en las buenas lentes son 1.0, 1.4, 2.0, 2.8, 4.0, 5.6, 8, 11, 16, 22 y 32 (figura 9-4). Cada una de estas aberturas de diafragma corresponde a una reducción del diámetro por un factor de aproximadamente  $\sqrt{2} = 1.4$ . Puesto que la cantidad de luz que llega a la película es proporcional al *área* de la abertura, y en consecuencia proporcional al diámetro al cuadrado, cada número *f* estándar corresponde a un factor de 2 en la intensidad de luz que llega a la película. colocada justo cantente de la peliciala.<br>
sociedad in contraste de la peliciala se cantente de la peliciala se cantente peliciale se en la peliciale menositative que esten any de peliciale menositative que esten any de pe

> **Enfoque** Enfoque es la operación de colocar la lente en la posición correcta en relación con la película para obtener la imagen más clara. La distancia imagen es más pequeña para objetos en el infinito (el símbolo  $\infty$  se usa para infinito) y es igual a la

†Diferentes películas tienen diferentes sensibilidades a la luz, que definen la "rapidez de la película" y que se especifican como un "número ASA" o "número ISO". Una película "más rápida" es más sensible y necesita menos luz para producir una buena imagen. Las películas más rápidas son más granulosas, así que ofrecen menor claridad (resolución) cuando se amplifican. Las cámaras digitales pueden tener un ajuste de "ganancia" o "ISO" para la sensibilidad. Ajustar un CCD para que sea "más rápido" en condiciones de luz baja da como resultado "ruido", el equivalente digital del carácter granuloso.

*Obturador de cámara digital*

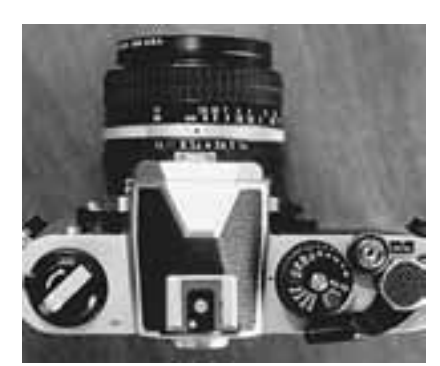

**FIGURA 9–4** En esta cámara, los números "f" y el anillo de enfoque están en la lente de la cámara. La rapidez del obturador se selecciona en la pequeña rueda en la parte superior del cuerpo de la cámara. *Números f*

*Enfoque*

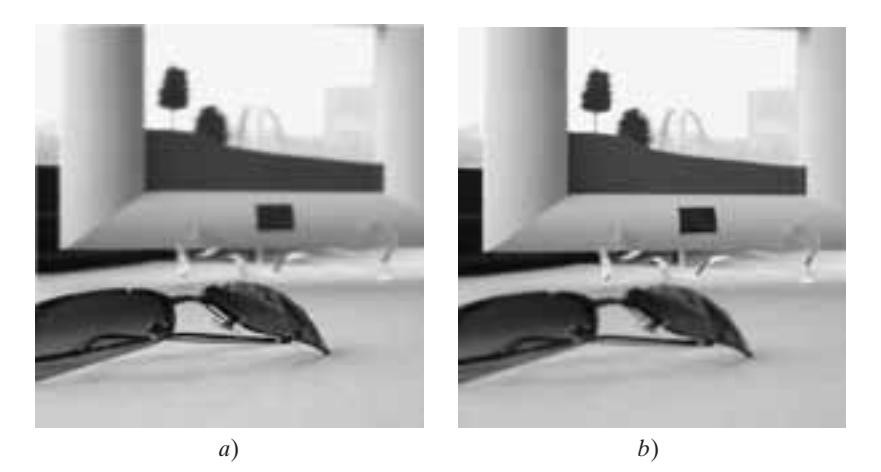

longitud focal. Para objetos más cercanos, la distancia imagen es mayor que la longitud focal, como se ve a partir de la ecuación de lentes,  $1/f = 1/d_0 + 1/d_i$  (ecuación 8-8). Así, para enfocar objetos cercanos, la lente se debe mover lejos de la película, y en una cámara manual esto generalmente se hace dando vuelta a un anillo sobre la lente.

Si la lente se enfoca sobre un objeto cercano, se formará una imagen clara de él, pero la imagen de los objetos distantes resultará borrosa (figura 9-5). Los rayos provenientes de un punto en el objeto distante estarán fuera de foco: formarán un círculo sobre la película, como se muestra (exagerado) en la figura 9-6. El objeto distante producirá entonces una imagen consistente en círculos traslapados y será borrosa. Tales círculos se denominan **círculos de confusión**. Para incluir objetos cercanos y distantes en la misma fotografía, es conveniente fijar el foco de la lente en una posición intermedia. Para una configuración de distancia dada, existe un rango de distancias sobre el que los círculos de confusión serán lo suficientemente pequeños como para que las imágenes sean claras. A esto se le llama **profundidad de campo**. La profundidad de campo varía con la abertura de la lente. Si la abertura de la lente es más pequeña, sólo serán aceptados los rayos a través de la parte central de la lente, y éstos formarán círculos de confusión más pequeños para una distancia objeto dada. De esta forma, a aberturas de lente más pequeñas, un mayor rango de distancias objeto encajarán dentro del criterio de círculo de confusión, de modo que la profundidad de campo será mayor. Para cámaras de 35 mm, la profundidad de campo se basa en un diámetro máximo de círculo de confusión de 0.03 mm. *a*)<br>
a)<br>
(a) focal. Para objetos más cercanos, la distancia imagen es mayor que la longitud<br>
como se ve a partir de la cercació de lentres e debe mover lejos de la película, y en una manda seo generalmente se has de move

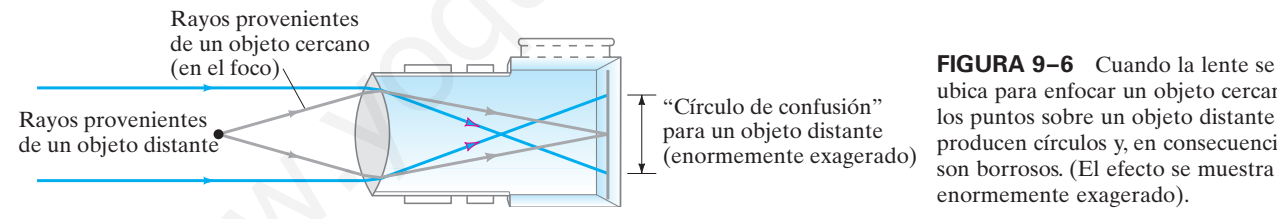

**FIGURA 9–5** Fotografías tomadas con una cámara *a*) enfocada sobre un objeto cercano, mientras un objeto distante aparece borroso, y *b*) enfocada sobre un objeto más distante, mientras el objeto cercano se ve borroso.

> **FIGURA 9–6** Cuando la lente se ubica para enfocar un objeto cercano, los puntos sobre un objeto distante producen círculos y, en consecuencia,

**EJEMPLO 9–1 Foco de cámara.** ¿A qué distancia de su configuración en el infinito se debe mover la lente de una cámara de 50.0 mm de longitud focal para enfocar claramente un objeto a 3.00 m de distancia?

**PLANTEAMIENTO** Para un objeto en el infinito, la imagen está en el punto focal, por definición, como se explicó en la sección 8-7. Para una distancia objeto de 3.00 m, se usa la ecuación de lente delgada, ecuación 8-8, para encontrar la distancia imagen (es decir, la distancia de la lente a la película o al sensor).

**SOLUCIÓN** Cuando se enfoca al infinito, la lente está a 50.0 mm de la película. Cuando se enfoca a  $d_0 = 3.00$  m, la distancia imagen está dada por la ecuación de la lente

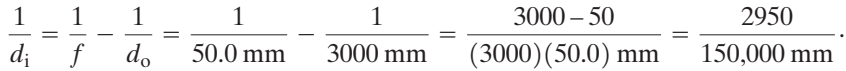

Se resuelve para  $d_i$  y se encuentra que  $d_i = 50.8$  mm, de modo que la lente necesita moverse 0.8 mm lejos de la película o sensor digital.

**EJERCICIO A** Si la lente del ejemplo 9-1 está a 50.4 mm de la película o del sensor, ¿cuál es la distancia objeto para un enfoque claro?

*Profundidad de campo*

**EJEMPLO CONCEPTUAL 9–2 Rapidez de obturador.** Para mejorar la profundidad de campo, un fotógrafo "detiene" la lente de su cámara con dos números *f* de *f*/4 a *f*/8. ¿Qué debe hacer con la rapidez del obturador para mantener la misma exposición?

**RESPUESTA** La cantidad de luz admitida por la lente es proporcional al área de la abertura de la lente. Al reducir la abertura de la lente con dos números *f* se reduce el diámetro en un factor de 2, y el área por un factor de 4. Para mantener la misma exposición, el obturador se debe abrir cuatro veces más. Si la rapidez del obturador era de  $\frac{1}{500}$ s, habría que aumentarlo a  $\frac{1}{125}$ s.

# **Claridad de la imagen**

La claridad de la imagen depende no sólo del enfoque preciso, sino también de qué tan granulosa es la película o del número de pixeles en el caso de una cámara digital. Las películas de grano fino son "más lentas", lo que significa que requieren exposiciones más largas para un nivel de luz dado.

La calidad de la lente afecta enormemente la calidad de la imagen, y en las secciones 9-6 y 9-7 se analizarán la resolución de la lente y los efectos de difracción. La claridad, o *resolución*, de una lente con frecuencia está dada como tantas líneas por milímetro, que se mide mediante la fotografía de un conjunto estándar de líneas paralelas en una película de grano fino. El espaciamiento mínimo de líneas distinguibles proporciona la resolución; 50 líneas/mm es razonable, 100 líneas/mm es muy bueno. La chirada de la imagen depende on solo de el núngue preeso, smo también da la imagen de la imagen de particula de grano foro ser más lentas per la indicad de la laneta de grano foro ser más lentas de grano foro ser más l

#### *Pixeles y resolución*

**EJEMPLO 9–3 Pixeles y resolución.** Una cámara digital de alta calidad de 6 MP (6 megapixeles) ofrece una resolución máxima de  $2000 \times 3000$  pixeles en un sensor CCD de  $16 \times 24$  mm. ¿Qué tan clara debe ser la lente para usar esta resolución?

**PLANTEAMIENTO** Se calcula el número de pixeles por milímetro y se requiere que la lente sea al menos tan buena como eso.

**SOLUCIÓN** Se puede tomar la altura de la imagen (2000 pixeles en 16 mm) o el ancho (3000 pixeles en 24 mm):

 $\frac{3000 \text{ pixels}}{24 \text{ mm}} = 125 \text{ pixels/mm}.$ 

Se quiere que la lente sea capaz de resolver también al menos 125 líneas/mm. Si no es posible, se podrían usar menos pixeles y menos memoria.

**NOTA** En la actualidad, aumentar la resolución de la lente es un problema más serio que apretar más pixeles en un CCD.

#### *¿Cuándo es clara una imagen?*

**EJEMPLO 9–4 Fotografía ampliada.** La ampliación de una fotografía parece clara a distancias de visualización normales si los puntos o líneas están resueltos a aproximadamente 10 puntos/mm. ¿Una ampliación de  $8 \times 10$  pulgadas de una fotografía tomada por la cámara del ejemplo 9-3 parecerá clara? ¿A qué tamaño máximo se podría ampliar esta imagen de  $2000 \times 3000$  pixeles?

**PLANTEAMIENTO** Se supone que la imagen tiene  $2000 \times 3000$  pixeles en un CCD de  $16 \times 24$  mm, como en el ejemplo 9-3, o 125 pixeles/mm. Se hace una ampliación fotográfica de  $8 \times 10$  pulgadas =  $20 \times 25$  cm.

**SOLUCIÓN** El lado corto del CCD mide 16 mm = 1.6 cm de largo, y el lado de la fotografía tiene 8 pulgadas o 20 cm. Por ende, la ampliación es por un factor de  $20 \text{ cm}/1.6 \text{ cm} = 12.5 \times (0.25 \text{ cm}/2.4 \text{ cm} \approx 10 \times)$ . Para llenar el papel de  $8 \times 10 \text{ pul-}$ gadas, se supone que la ampliación es de  $12.5\times$ . Los pixeles, por tanto, se amplían 12.5 $\times$ ; así que la cuenta de pixel de 125/mm en el CCD se vuelve 10/mm en la impresora, que está apenas alrededor del máximo posible para una fotografía clara. Si se considera que 7 puntos/mm es suficientemente bueno, tal vez podría ampliarse a 11  $\times$  14 pulgadas.

# **Telefotos y gran angular**

Las lentes de las cámaras están clasificadas en normal, telefoto y gran angular, de acuerdo con la longitud focal y el tamaño de la película. Una **lente normal** cubre la película con un campo de visión que corresponde aproximadamente a la visión normal. Una lente normal para película de 35 mm tiene una longitud focal de alrededor de 50 mm.† La **lente telefoto** actúa como telescopio para amplificar las imágenes. Tiene longitudes focales más largas que una lente normal: como se vio en el capítulo 8 (ecuación 8-9), la altura de la imagen para una distancia objeto determinada es proporcional a la distancia imagen, y esta última será más grande para una lente con mayor longitud focal. Para objetos distantes, la altura de la imagen es casi proporcional a la longitud focal. Así, una lente telefoto de 200 mm que se usa con una cámara de 35 mm proporciona una amplificación de  $4\times$  sobre la lente normal de 50 mm. Una **lente gran angular** tiene una longitud focal más corta que la normal: incluye un campo de visión más ancho, y los objetos parecen más pequeños. Una **lente zoom** es aquella cuya longitud focal se puede modificar de modo que parece que el sujeto o el objeto cuya imagen se va a capturar se acerca o se aleja conforme se cambia la longitud focal.

Algunas cámaras digitales tienen un "zoom óptico", lo que significa que la lente puede cambiar la longitud focal y mantener la resolución. Pero un "zoom electrónico" o "digital" sólo alarga los puntos (pixeles) con pérdida de claridad.

En la actualidad, en las cámaras son comunes diferentes tipos de sistemas de visualización. En muchas cámaras se ve a través de una pequeña ventana justo arriba de la lente, como en la figura 9-1. En una cámara **réflex de una sola lente** (SLR, por sus siglas en inglés), en realidad se ve a través de la lente con la ayuda de prismas y espejos (figura 9-7). Un espejo cuelga en un ángulo de 45° detrás de la lente y sube fuera del camino de la luz justo antes de que se abra el obturador. Las SLR tienen la gran ventaja de que se puede ver casi exactamente lo que se obtendrá en la película. Esto también es cierto para las cámaras digitales con LCD, si están construidas con cuidado.

#### **El ojo humano; lentes correctivos 9–2**

El ojo humano recuerda una cámara fotográfica en su estructura básica (figura 9-8), pero entraña mayor complejidad. El interior del ojo está lleno con una sustancia transparente gelatinosa llamada *humor vítreo*, cuyo índice de refracción es  $n = 1.337$ . La luz entra a esta sustancia encerrada a través de la córnea y el cristalino. Entre la córnea y el cristalino hay un fluido acuoso, el humor acuoso, con *n* = 1.336. Un diafragma, llamado **iris** (la parte colorida del ojo) se ajusta automáticamente para controlar la cantidad de luz que entra al globo ocular, de manera similar a como sucede en una cámara fotográfica. El orificio en el iris a través del que pasa la luz (la **pupila**) es negro porque en él no se refleja luz (es un orificio) y muy poca luz se refleja de regreso desde el interior del ojo. La **retina**, que juega el papel de la película o del sensor en una cámara, se localiza en la superficie trasera curva del ojo. La retina consiste en un complejo arreglo de nervios y receptores conocidos como *bastones* y *conos*, que actúan para transformar la energía luminosa en señales eléctricas que viajan a lo largo de los nervios. La reconstrucción de la imagen a partir de todos estos pequeños receptores se realiza principalmente en el cerebro, aunque algunos análisis también se pueden efectuar en la compleja red de nervios interconectados en la retina misma. En el centro de la retina hay una pequeña área llamada **fóvea**, de aproximadamente 0.25 mm de diámetro, donde los conos están muy juntos y se encuentra la mejor imagen y la mejor discriminación de color. on mais anche, y los objeticos pareces más pequeiros. Una **lare zoom** es aquella<br>
singúnid focal se puede modifican de modo que parece que el sujeto o el objeto cu-<br>
gens va a captura va excrea ose aleja conforme se cembi

A diferencia de una cámara fotográfica, el ojo carece de obturador. La operación equivalente la realiza el sistema nervioso, que analiza las señales para formar imágenes a una tasa aproximada de 30 por segundo. Esto es comparable con las cámaras de cine o televisión, que operan al tomar una serie de imágenes fijas a una tasa de 24 (películas para cine) o 30 (televisión estadounidense) por segundo. Su rápida proyección en la pantalla brinda la apariencia de movimiento.

El cristalino del ojo ( $n = 1.386$  a 1.406) realiza poco del doblamiento de los rayos de luz. La mayor parte de la refracción se realiza en la superficie frontal de la **córnea** ( $n = 1.376$ ) en su interfase con el aire ( $n = 1.0$ ). El cristalino actúa como un fino ajuste para enfocar a diferentes distancias. Esto se logra mediante los músculos ciliares (figura 9-8), que modifican la curvatura del cristalino de modo que su lon-

#### *Telefoto y lente gran angular*

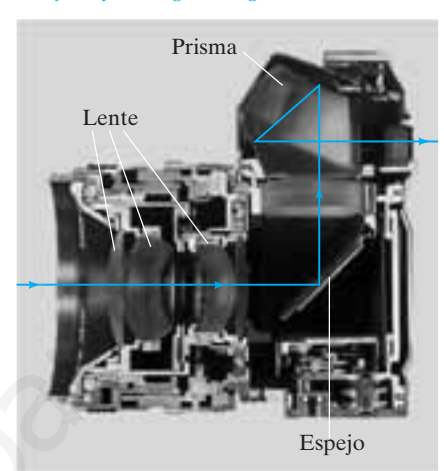

**FIGURA 9–7** Cámara réflex de una sola lente (SLR) que muestra cómo se ve la imagen a través de la lente con la ayuda de un espejo móvil y de un prisma.

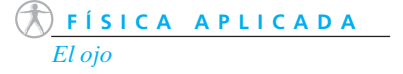

#### *Anatomía del ojo*

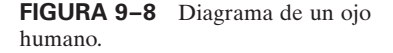

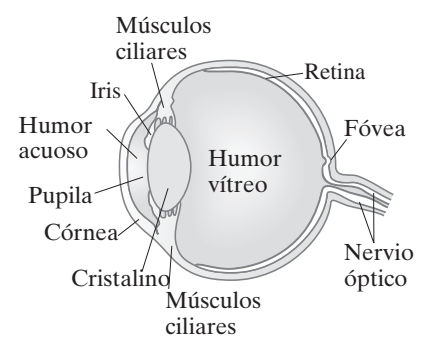

*Enfoque del ojo*

†Una "cámara de 35 mm" usa película que tiene 35 mm de ancho; no hay que confundir estos 35 mm con una longitud focal.

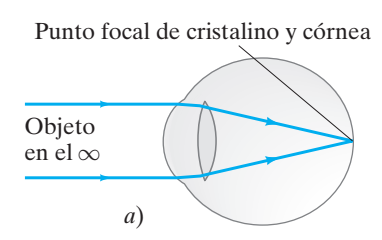

Punto focal de cristalino y córnea

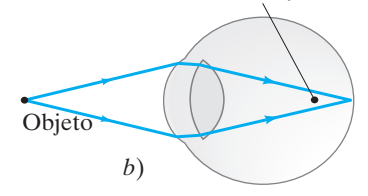

**FIGURA 9–9** Acomodación de un ojo normal: *a*) cristalino relajado, que enfoca al infinito; *b*) cristalino engrosado, que enfoca sobre un objeto cercano.

**FÍSICA APLICADA** *Lentes correctivos*

**FIGURA 9–10** Corrección de los defectos de los ojos con lentes: *a*) un ojo miope, que no puede enfocar claramente los objetos lejanos, se corrige con el uso de una lente divergente; *b*) un ojo hipermétrope, incapaz de enfocar con claridad los objetos cercanos, se corrige con el uso de una lente convergente.

*Miopía*

gitud focal cambia. Para enfocar un objeto distante, los músculos ciliares del ojo se relajan y el cristalino se vuelve delgado, como se ilustra en la figura 9-9*a*, y los rayos paralelos se enfocan en el punto focal (sobre la retina). Para enfocar un objeto cercano, los músculos se contraen, lo que provoca que el centro del cristalino se vuelva más grueso (figura 9-9*b*) y que, por tanto, se acorte la longitud focal de modo que las imágenes de los objetos cercanos se puedan enfocar sobre la retina, detrás del nuevo punto focal. Este ajuste en el enfoque se llama **acomodación**.

La distancia más cercana a la que el ojo es capaz de enfocar con claridad se llama **punto cercano** del ojo. Para los adultos jóvenes es típicamente de 25 cm, aunque los niños pequeños con frecuencia enfocan objetos a una distancia tan cercana como 10 cm. Conforme las personas envejecen, la habilidad para la acomodación se reduce y el punto cercano aumenta. El **punto lejano** de una persona es la distancia más lejana a la que puede ver un objeto con claridad. Para algunos propósitos es útil hablar de un **ojo normal** (una especie de promedio sobre la población), que se define como un ojo que tiene un punto cercano de 25 cm y un punto lejano de infinito. Para comprobar su propio punto cercano, coloque este libro cerca de los ojos y aléjelo lentamente hasta que los tipos sean claros.

El ojo "normal" es una especie de ideal. Muchas personas tienen ojos que no se acomodan dentro del rango "normal" de 25 cm al infinito, o tienen algún otro defecto. Dos defectos comunes son la miopía y la hipermetropía. Ambos se corrigen en gran medida con el uso de lentes, ya sea montados en anteojos o gafas, o bien, que se colocan como lentes de contacto.

En la **miopía** el ojo sólo es capaz de enfocar objetos cercanos. El punto lejano no es el infinito sino alguna otra distancia más corta, de modo que los objetos distantes no se distinguen con claridad. Generalmente se presenta cuando el globo ocular es muy largo, aunque a veces es la curvatura de la córnea la que es demasiado larga. En cualquier caso, las imágenes de los objetos distantes se enfocan enfrente de la retina. Una lente divergente, que hace que los rayos paralelos diverjan, permite que los rayos se enfoquen en la retina (figura 9-10*a*), de modo que corrigen este defecto.

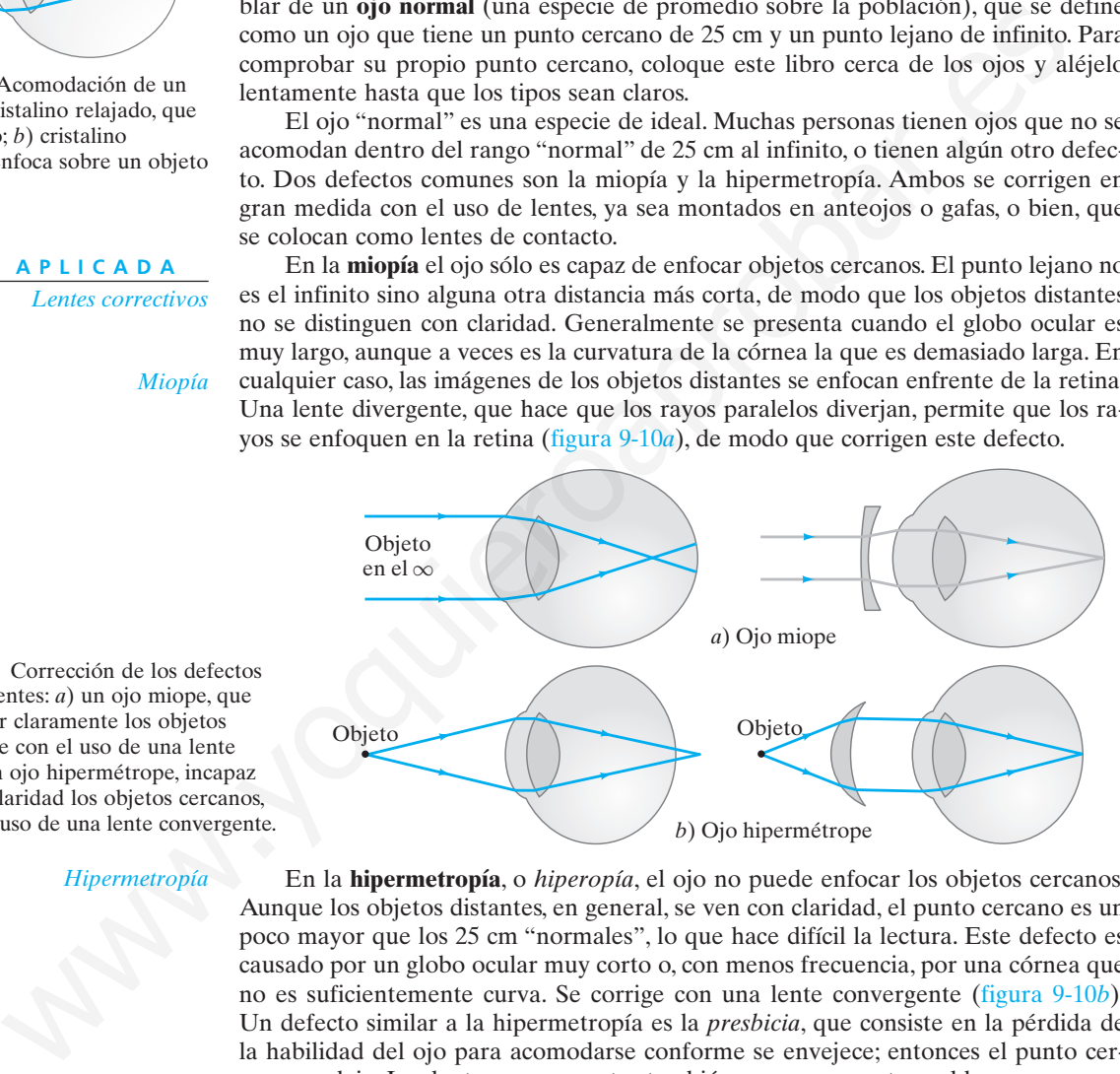

#### *Hipermetropía*

#### *Astigmatismo*

**FIGURA 9–11** Una lente cilíndrica forma una imagen lineal de un objeto puntual porque es convergente sólo en un plano.

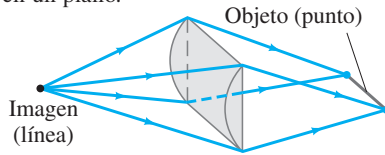

En la **hipermetropía**, o *hiperopía*, el ojo no puede enfocar los objetos cercanos. Aunque los objetos distantes, en general, se ven con claridad, el punto cercano es un poco mayor que los 25 cm "normales", lo que hace difícil la lectura. Este defecto es causado por un globo ocular muy corto o, con menos frecuencia, por una córnea que no es suficientemente curva. Se corrige con una lente convergente (figura 9-10*b*). Un defecto similar a la hipermetropía es la *presbicia*, que consiste en la pérdida de la habilidad del ojo para acomodarse conforme se envejece; entonces el punto cercano se aleja. Las lentes convergentes también compensan este problema.

El **astigmatismo**, por lo regular, tiene su causa en una córnea o un cristalino fuera de redondez, de modo que los objetos puntuales se enfocan como líneas cortas, lo que hace borrosa la imagen. Es como si la córnea fuese esférica con una sección cilíndrica sobrepuesta. Como se ilustra en la figura 9-11, una lente cilíndrica enfoca un punto en una línea paralela a su eje. Un ojo astigmático es capaz de enfocar rayos en un plano, como el plano vertical, a una distancia más corta que enfoca los rayos en un plano horizontal. El astigmatismo se corrige con el uso de una lente cilíndrica compensadora. Las lentes para los ojos miopes o hipermétropes, así como para los astigmáticos, se pulen con superficies esféricas y cilíndricas sobrepuestas, de modo que el radio de curvatura de la lente correctiva es diferente en distintos planos.

**EJEMPLO 9–5 Ojo hipermétrope.** Susana es hipermétrope con un punto cercano de 100 cm. ¿Qué potencia deben tener sus lentes de lectura para que pueda leer un periódico a una distancia de 25 cm? Suponga que la lente está muy cerca del ojo.

**PLANTEAMIENTO** Cuando el objeto se coloca a 25 cm de la lente, se quiere que la imagen esté a 100 cm de distancia sobre el *mismo* lado de la lente (de modo que el ojo la pueda enfocar), así que la imagen es virtual (figura 9-12) y  $d_i = -100$  cm será negativa. Se utiliza la ecuación de lente delgada (ecuación 8-8) para determinar la longitud focal necesaria. Las prescripciones de los optometristas especifican la potencia ( $P = 1/f$ , ecuación 8-7) en dioptrías (1 D = 1 m<sup>-1</sup>).

**SOLUCIÓN** Como  $d_0 = 25$  cm y  $d_i = -100$  cm, la ecuación de lente delgada da

$$
\frac{1}{f} = \frac{1}{d_o} + \frac{1}{d_i} = \frac{1}{25 \text{ cm}} + \frac{1}{-100 \text{ cm}} = \frac{4 - 1}{100 \text{ cm}} = \frac{1}{33 \text{ cm}}.
$$

De modo que  $f = 33$  cm = 0.33 m. La potencia *P* de la lente es  $P = 1/f = +3.0$  D. El signo más indica que es una lente convergente.

**NOTA** La posición de la imagen se eligió donde el ojo pueda realmente enfocarla. La lente necesita colocar la imagen ahí, dada la ubicación deseada del objeto (periódico).

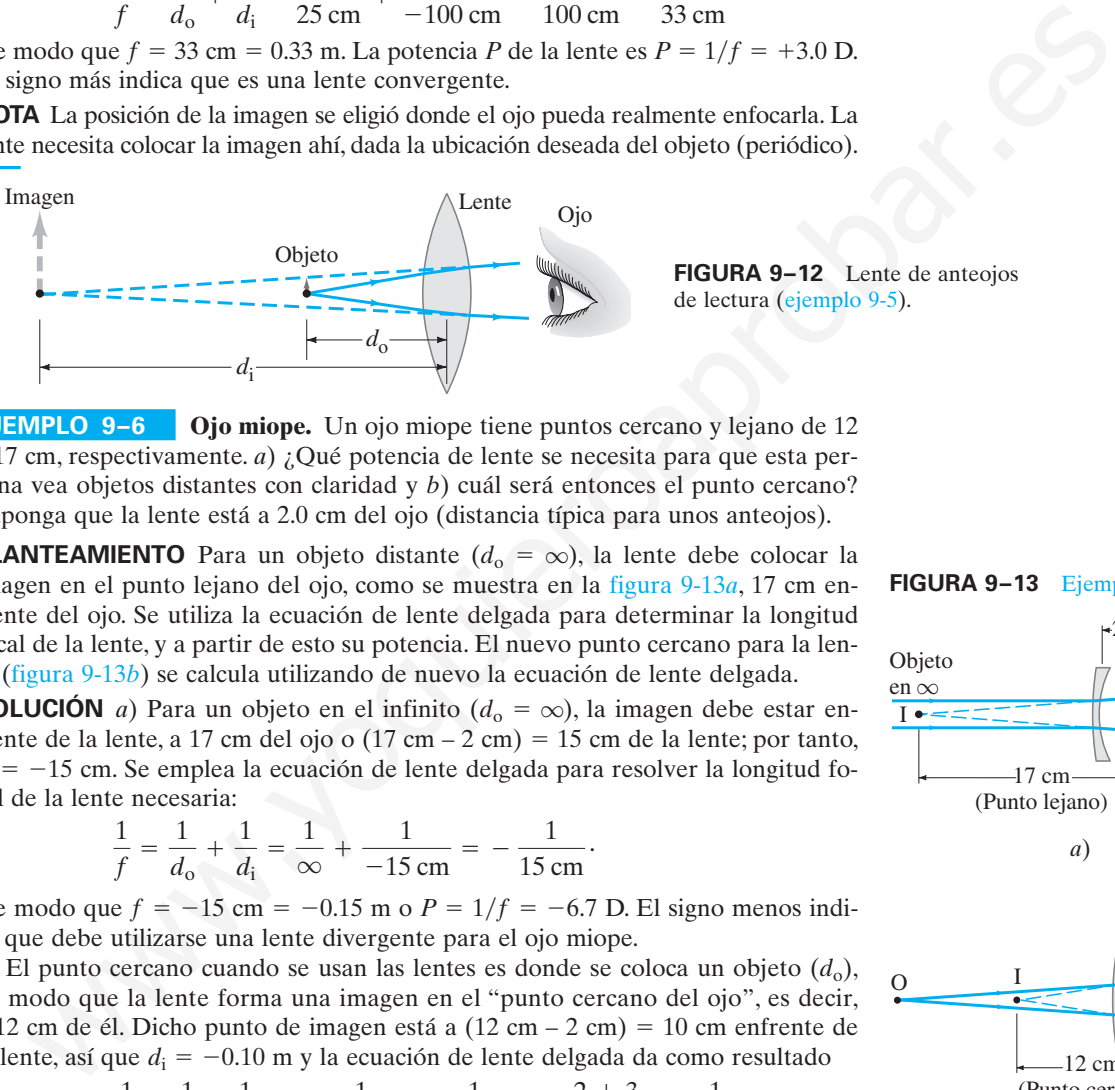

**FIGURA 9–12** Lente de anteojos de lectura (ejemplo 9-5).

**EJEMPLO 9–6 Ojo miope.** Un ojo miope tiene puntos cercano y lejano de 12 y 17 cm, respectivamente. *a*) ¿Qué potencia de lente se necesita para que esta persona vea objetos distantes con claridad y *b*) cuál será entonces el punto cercano? Suponga que la lente está a 2.0 cm del ojo (distancia típica para unos anteojos).

**PLANTEAMIENTO** Para un objeto distante  $(d_0 = \infty)$ , la lente debe colocar la imagen en el punto lejano del ojo, como se muestra en la figura 9-13*a*, 17 cm enfrente del ojo. Se utiliza la ecuación de lente delgada para determinar la longitud focal de la lente, y a partir de esto su potencia. El nuevo punto cercano para la lente (figura 9-13*b*) se calcula utilizando de nuevo la ecuación de lente delgada.

**SOLUCIÓN** *a*) Para un objeto en el infinito ( $d_0 = \infty$ ), la imagen debe estar enfrente de la lente, a 17 cm del ojo o  $(17 \text{ cm} - 2 \text{ cm}) = 15 \text{ cm}$  de la lente; por tanto,  $d_i = -15$  cm. Se emplea la ecuación de lente delgada para resolver la longitud focal de la lente necesaria:

$$
\frac{1}{f} = \frac{1}{d_o} + \frac{1}{d_i} = \frac{1}{\infty} + \frac{1}{-15 \text{ cm}} = -\frac{1}{15 \text{ cm}}.
$$

De modo que  $f = -15$  cm =  $-0.15$  m o  $P = 1/f = -6.7$  D. El signo menos indica que debe utilizarse una lente divergente para el ojo miope.

*b*) El punto cercano cuando se usan las lentes es donde se coloca un objeto  $(d_0)$ , de modo que la lente forma una imagen en el "punto cercano del ojo", es decir, a 12 cm de él. Dicho punto de imagen está a (12 cm – 2 cm) = 10 cm enfrente de la lente, así que  $d_i = -0.10$  m y la ecuación de lente delgada da como resultado

$$
\frac{1}{d_{o}} = \frac{1}{f} - \frac{1}{d_{i}} = -\frac{1}{0.15 \text{ m}} + \frac{1}{0.10 \text{ m}} = \frac{-2 + 3}{0.30 \text{ m}} = \frac{1}{0.30 \text{ m}}.
$$

Así entonces,  $d_0 = 30$  cm, lo que significa que el punto cercano, cuando la persona usa los anteojos, está a 30 cm enfrente de la lente.

Suponga que los lentes de contacto se usan para corregir la visión de la persona del ejemplo 9-6. Como los lentes de contacto se colocan directamente sobre la córnea, no se restarían los 2.0 cm de las distancias imagen. Es decir, para objetos distantes,  $d_i = f = -17$  cm, de modo que  $P = 1/f = -5.9$  D. El nuevo punto cercano sería 41 cm. Por tanto, se ve que un lente de contacto y una lente montada en unos anteojos re-

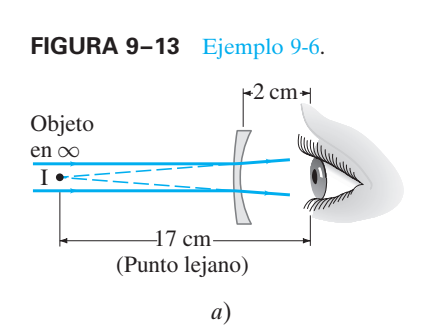

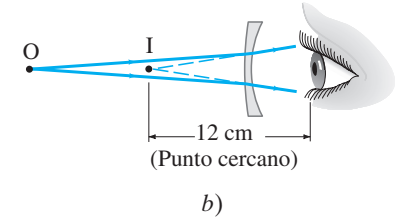

#### *Lentes de contacto*

querirán potencias, o longitudes focales, ligeramente diferentes para una misma persona en función de sus diferentes ubicaciones con respecto al ojo. También se ve que los anteojos, en este caso, brindan un mejor punto cercano que los lentes de contacto.

**EJERCICIO B** ¿Qué potencia de lentes de contacto se necesita para que un ojo vea objetos distantes, si su punto lejano es de 25 cm?

### **Visión submarina**

**FÍSICA APLICADA** *Visión submarina*

Cuando una persona está bajo el agua, los objetos submarinos distantes le parecen borrosos porque, en la interfase agua-córnea, la diferencia en los índices de refracción es muy pequeña:  $n = 1.33$  para el agua, 1.376 para la córnea. Por consiguiente, los rayos de luz se doblan muy poco y se enfocan muy detrás de la retina (figura 9-14*a*). El uso de gafas de natación o de una mascarilla, restaura una interfase aire-córnea  $(n = 1.0 \text{ y } 1.376$ , respectivamente) y los rayos se pueden enfocar (figura 9-14*b*).

**FIGURA 9–14** *a*) Bajo el agua se ven imágenes borrosas porque los rayos de luz se doblan mucho menos que en el aire. *b*) Si se usan gafas de natación de nuevo se tiene una interfase airecórnea y se puede ver con claridad.

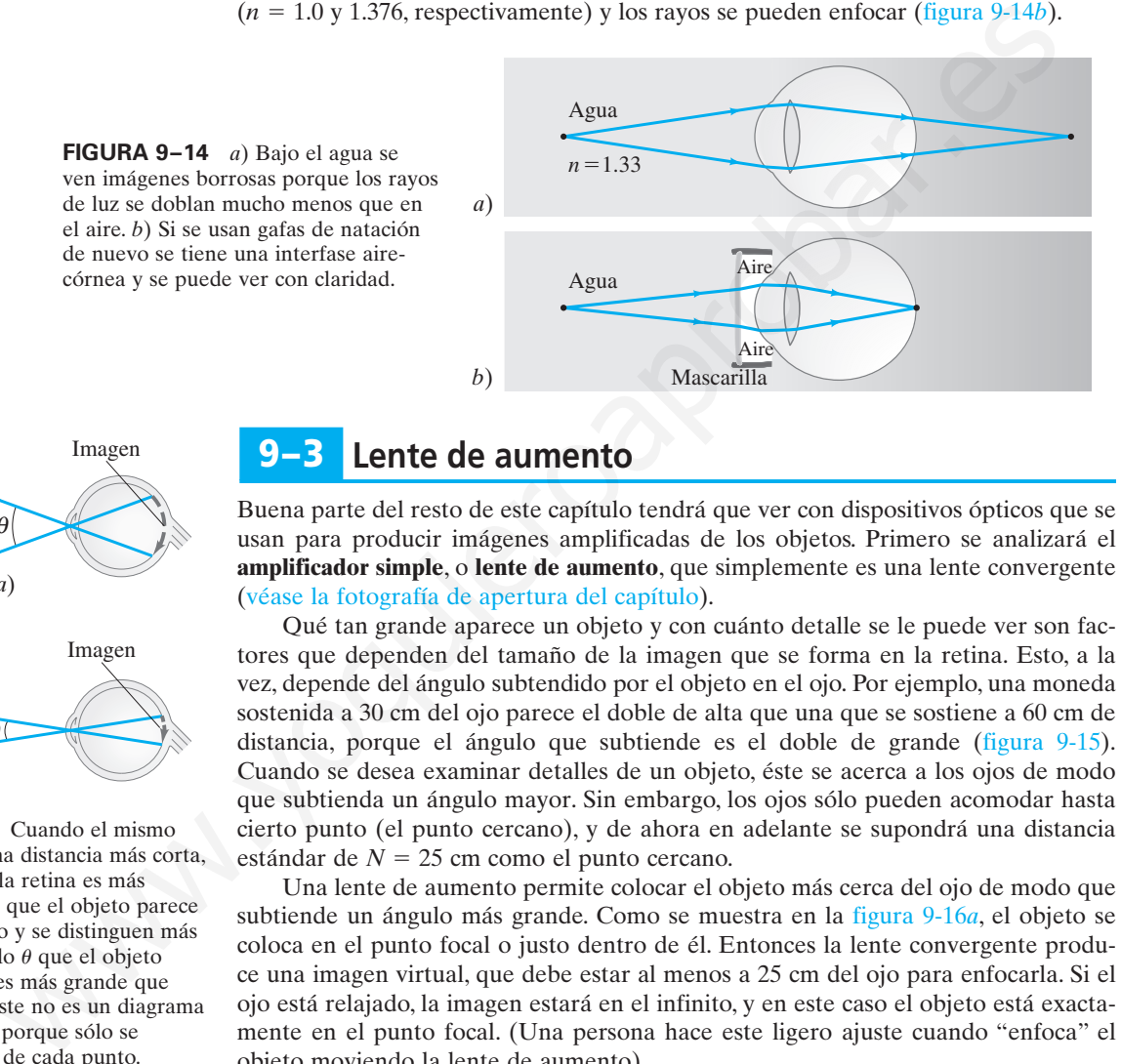

# θ *a*) Imagen Imagen

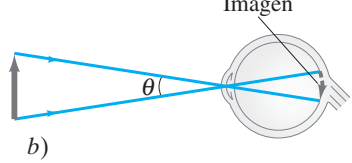

**FIGURA 9–15** Cuando el mismo objeto se ve a una distancia más corta, la imagen sobre la retina es más grande, de modo que el objeto parece de mayor tamaño y se distinguen más detalles. El ángulo  $\theta$  que el objeto subtiende en *a*) es más grande que el de *b*). Nota: Éste no es un diagrama de rayos normal porque sólo se muestra un rayo de cada punto.

#### **Lente de aumento 9–3**

Buena parte del resto de este capítulo tendrá que ver con dispositivos ópticos que se usan para producir imágenes amplificadas de los objetos. Primero se analizará el **amplificador simple**, o **lente de aumento**, que simplemente es una lente convergente (véase la fotografía de apertura del capítulo).

Qué tan grande aparece un objeto y con cuánto detalle se le puede ver son factores que dependen del tamaño de la imagen que se forma en la retina. Esto, a la vez, depende del ángulo subtendido por el objeto en el ojo. Por ejemplo, una moneda sostenida a 30 cm del ojo parece el doble de alta que una que se sostiene a 60 cm de distancia, porque el ángulo que subtiende es el doble de grande (figura 9-15). Cuando se desea examinar detalles de un objeto, éste se acerca a los ojos de modo que subtienda un ángulo mayor. Sin embargo, los ojos sólo pueden acomodar hasta cierto punto (el punto cercano), y de ahora en adelante se supondrá una distancia  $estándar de  $N = 25$  cm como el punto cercano.$ 

Una lente de aumento permite colocar el objeto más cerca del ojo de modo que subtiende un ángulo más grande. Como se muestra en la figura 9-16*a*, el objeto se coloca en el punto focal o justo dentro de él. Entonces la lente convergente produce una imagen virtual, que debe estar al menos a 25 cm del ojo para enfocarla. Si el ojo está relajado, la imagen estará en el infinito, y en este caso el objeto está exactamente en el punto focal. (Una persona hace este ligero ajuste cuando "enfoca" el objeto moviendo la lente de aumento).

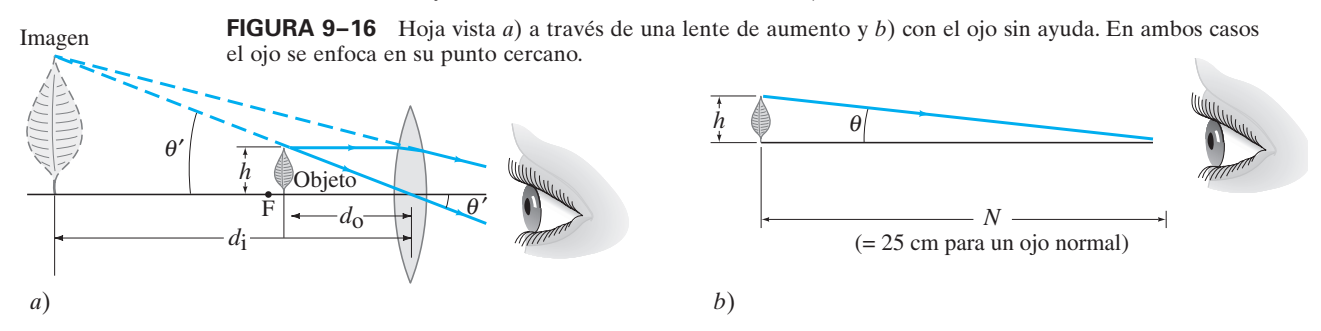

Una comparación del inciso *a*) de la figura 9-16 con el inciso *b*), en la que el mismo objeto se ve en el punto cercano con el ojo sin ayuda, revela que el ángulo que subtiende el objeto en el ojo es mucho más grande cuando se usa el amplificador. La **amplificación angular** o **potencia de amplificación**, *M*, de la lente se define como la razón entre el ángulo subtendido por un objeto cuando se usa la lente y el ángulo subtendido con el ojo desprovisto de ella, con el objeto en el punto cercano  $N$  del ojo ( $N = 25$  cm para un ojo normal):

$$
M = \frac{\theta'}{\theta},\tag{9}
$$

 $\theta$  y  $\theta'$  se muestran en la figura 9-16. *M* se puede escribir en términos de la longitud focal al notar que  $\theta = h/N$  (figura 9-16*b*) y  $\theta' = h/d_o$  (figura 9-16*a*), donde *h* es la altura del objeto y se supone que los ángulos son pequeños de modo que  $\theta$  y  $\theta'$  igualan sus senos y tangentes. Si el ojo está relajado (es decir, hay menor tensión en el ojo), la imagen estará en el infinito y el objeto estará precisamente en el punto focal; observe la figura 9-17. Entonces  $d_0 = f y \theta' = h/f$ . En consecuencia,

$$
M = \frac{\theta'}{\theta} = \frac{h/f}{h/N} = \frac{N}{f} \cdot \left[ \begin{array}{c} \text{ojo enfocado en el } \infty \\ N = 25 \text{ cm para un ojo normal} \end{array} \right] \text{ (9--2a)}
$$

Se ve que, cuanto más corta sea la longitud focal de la lente, mayor será la amplificación.†

La amplificación de una lente dada se puede aumentar un poco al mover la lente y ajustar el ojo de modo que se enfoque sobre la imagen en el punto cercano. En este caso,  $d_i = -N$  (figura 9-16*a*) si el ojo está muy cerca del amplificador. Entonces la distancia objeto *d*<sup>o</sup> está dada por s expansive line and its ideal of each is proportion end it and its indicate the same of the same of the same of the same of the same of the same of the same of the same of the same of the same of the same of the same of

$$
\frac{1}{d_{\rm o}} = \frac{1}{f} - \frac{1}{d_{\rm i}} = \frac{1}{f} + \frac{1}{N}.
$$

A partir de esta ecuación se ve que  $d_0 = fN/(f + N) < f$ , como se muestra en la figura 9-16*a*, dado que  $N/(f + N)$  debe ser menor que 1. Con  $\theta' = h/d_o$ , la amplificación es

$$
M = \frac{\theta'}{\theta} = \frac{h/d_0}{h/N} = \frac{N}{d_0} = N\left(\frac{1}{f} + \frac{1}{N}\right)
$$

o

$$
M = \frac{N}{f} + 1.
$$
 [ojo enfocado en el punto cercado *N*;  
N = 25 cm para un ojo normal ] (9-2b)

Se ve que la amplificación es ligeramente mayor cuando el ojo se enfoca en su punto cercano, en lugar de estar relajado.

**EJEMPLO 9–7 ESTIMACIÓN "Lupa" de un joyero.** Una lente convergente de 8 cm de longitud focal se usa como "lupa de joyero", que es una lente de aumento. Estime *a*) la amplificación cuando el ojo está relajado, y *b*) la amplifica- $\text{ción si el ojo se enfoca en su punto cercano } N = 25 \text{ cm.}$ 

**PLANTEAMIENTO** La amplificación cuando el ojo está relajado está dada por la ecuación 9-2a. Cuando el ojo está enfocado en su punto cercano se usa la ecuación 9-2b y se supone que la lente está cerca del ojo.

**SOLUCIÓN** *a*) Con el ojo relajado enfocado en el infinito,

$$
M = \frac{N}{f} = \frac{25 \text{ cm}}{8 \text{ cm}} \approx 3 \times.
$$

*) La amplificación cuando el ojo está enfocado en su punto cercano (* $N = 25$  *cm),* y la lente está cerca del ojo, es

$$
M = 1 + \frac{N}{f} = 1 + \frac{25}{8} \approx 4 \times.
$$

**(9–1)**

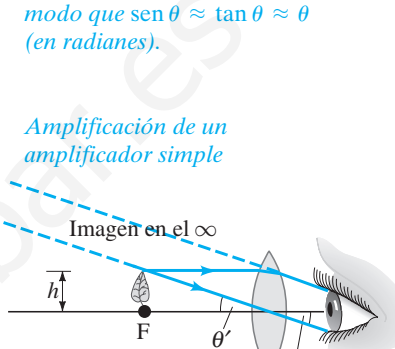

*Se suponen ángulos pequeños, de*

**FIGURA 9–17** Con el ojo relajado, el objeto se coloca en el punto focal, y la imagen está en el infinito. Compare con la figura 9-16*a*, donde la imagen está en el punto cercano del ojo.

θ′

<sup>&</sup>lt;sup>†</sup>Los amplificadores simples constituidos por una lente sola están limitados a alrededor de 2 o 3× en virtud de la distorsión producida por la aberración esférica (sección 9-6).
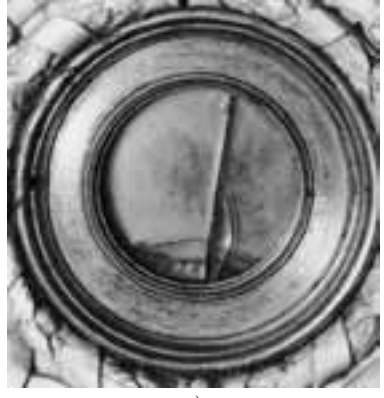

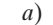

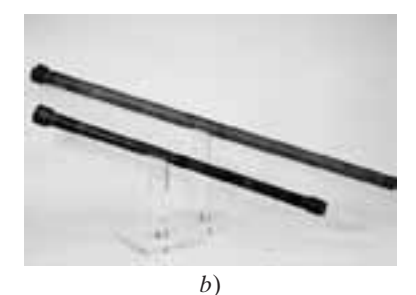

**FIGURA 9–18** *a*) Lente objetivo (montado ahora en un marco de marfil) del telescopio con el que Galileo realizó sus descubrimientos que conmocionaron al mundo, incluidas las lunas de Júpiter. *b*) Últimos telescopios hechos por Galileo.

*Amplificación de telescopio*

#### **Telescopios 9–4**

El telescopio sirve para amplificar los objetos que están muy lejos. En la mayoría de los casos, el objeto se considera en el infinito.

Galileo, aunque no inventó el telescopio,† lo convirtió en un instrumento útil e importante. Fue el primero en examinar los cielos con él (figura 9-18) y realizó descubrimientos que conmocionaron al mundo: las lunas de Júpiter, las fases de Venus, las manchas solares, la estructura de la superficie de la Luna, que la Vía Láctea está constituida por un gran número de estrellas individuales, entre otros.

Existen varios tipos de **telescopios astronómicos**. El común tipo **refractor**, a veces llamado **kepleriano**, contiene dos lentes convergentes ubicadas en lados opuestos de un tubo largo, como se ilustra en la figura 9-19. La lente más cercana al objeto se llama **lente objetivo** (longitud focal  $f_0$ ) y forma una imagen real  $I_1$  del objeto distante en el plano de su punto focal  $F<sub>o</sub>$  (o cerca de él si el objeto no está en el infinito). Aunque esta imagen,  $I_1$ , es más pequeña que el objeto original, subtiende un ángulo más grande y está muy cerca de la segunda lente, llamada **ocular** (longitud focal  $f_e$ ), que actúa como amplificador. Es decir, el ocular amplifica la imagen producida por la lente objetivo para producir una segunda imagen enormemente amplificada, I<sub>2</sub>, que es virtual e invertida. Si el ojo observador está relajado, el ocular se ajusta de modo que la imagen  $I_2$  esté en el infinito. Entonces la imagen real  $I_1$ está en el punto focal  $\dot{F}_e$  del ocular, y la distancia entre las lentes es  $f_o + \dot{f}_e$  para un objeto en el infinito. so the most three operator of the content of the content in the content of the distant energy in the distant of the content of the signal and the signal and the signal and the signal and the signal and the content of the

Para encontrar la amplificación total de este telescopio, note que el ángulo que subtiende un objeto según lo ve el ojo por sí solo, es justo el ángulo  $\theta$  subtendido en el objetivo del telescopio. A partir de la figura 9-19 se ve que  $\theta \approx h/f_0$ , donde *h* es la altura de la imagen I<sub>1</sub> y se supone que  $\theta$  es pequeño, de modo que tan  $\theta \approx \theta$ . Note, también, que el más grueso de los rayos dibujados en la figura 9-19 es paralelo al eje antes de entrar en contacto con el ocular, y por tanto se refracta a través del punto focal ocular  $F_e$  en el lado lejano. En consecuencia,  $\theta' \approx h/f_e$  y la potencia de amplificación total (amplificación angular) de este telescopio es

$$
M = \frac{\theta'}{\theta} = \frac{(h/f_e)}{(h/f_o)} = -\frac{f_o}{f_e},\tag{9-3}
$$

donde se ha insertado un signo menos para indicar que la imagen está invertida. Para lograr una mayor amplificación, la lente objetivo debe tener una gran longitud focal, y el ocular una corta longitud focal.

†Galileo construyó su primer telescopio en 1609, después de haber escuchado que tal instrumento existía en Holanda. Los primeros telescopios amplificaban sólo tres o cuatro veces, pero Galileo pronto hizo un instrumento de potencia 30. El primer telescopio holandés parece datar de 1604, pero existe una referencia que sugiere que se pudo haber copiado de un telescopio italiano construido tan temprano como 1590. Kepler brindó una descripción en rayos (en 1611) del telescopio kepleriano, que se llama así en su honor por haber sido él quien lo describió primero, aunque no lo construyó.

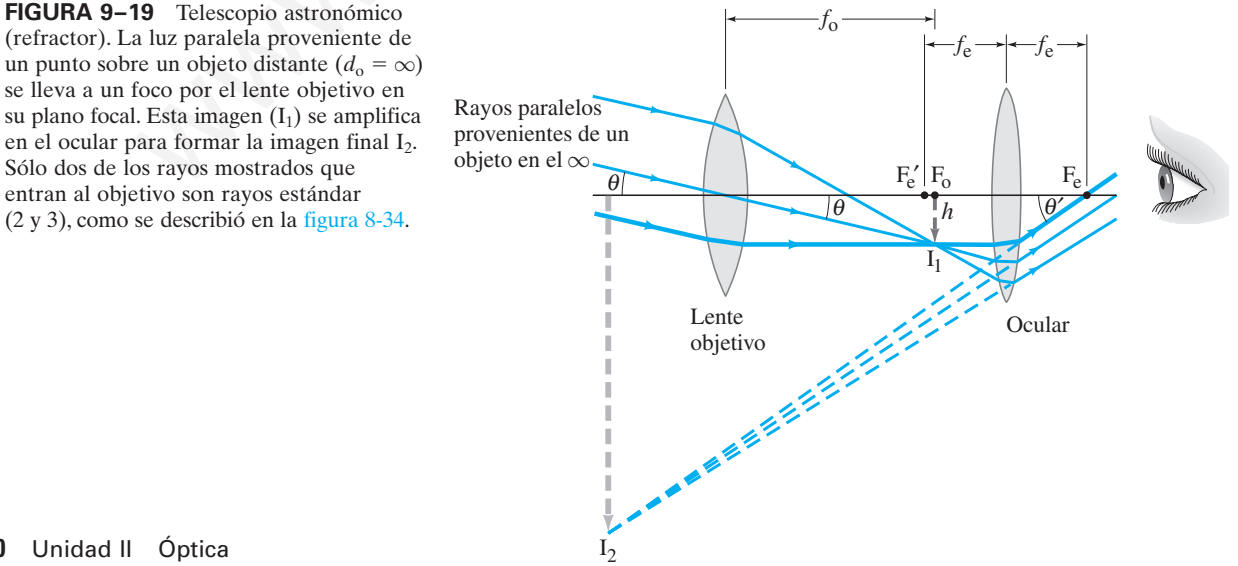

**EJEMPLO 9–8 Amplificación de telescopio.** El telescopio óptico refractor más grande del mundo se encuentra en el Observatorio Yerkes, en Wisconsin (figura 9-20). Se le conoce como telescopio de "40 pulgadas", lo que significa que el diámetro del objetivo es de 40 pulgadas, o 102 cm. El objetivo tiene una longitud focal de 19 m, y el ocular una longitud focal de 10 cm. *a*) Calcule la potencia de amplificación total de este telescopio. *b*) Estime la longitud del telescopio.

**PLANTEAMIENTO** La ecuación 9-3 proporciona la amplificación. La longitud del telescopio es la distancia entre las dos lentes.

**SOLUCIÓN** *a*) A partir de la ecuación 9-3 se determina

$$
M = -\frac{f_o}{f_e} = -\frac{19 \,\mathrm{m}}{0.10 \,\mathrm{m}} = -190 \times.
$$

*) Para un ojo relajado, la imagen*  $I_1$  *está en el punto focal tanto del ocular como* del objetivo. La distancia entre las dos lentes es, por tanto,  $f_0 + f_e \approx 19$  m, que en esencia es la longitud del telescopio.

**EJERCICIO C** Un telescopio de  $40 \times$  tiene un ocular con longitud focal de 1.2 cm. ¿Cuál es la longitud focal de la lente objetivo?

Para que un telescopio astronómico genere imágenes brillantes de distintas estrellas, la lente objetivo debe ser grande para permitir que entre tanta luz como sea posible. De hecho, el diámetro de la lente objetivo (y por tanto su "potencia de recolección de luz") es un importante parámetro para un telescopio astronómico, por lo que los más grandes se especifican proporcionando el diámetro del objetivo (como el telescopio Keck de 10 metros en Hawaii). La construcción y pulido de grandes lentes es muy difícil. Así que los telescopios más grandes son **telescopios reflectores** que usan un espejo curvo como objetivo (figura 9-21). Un espejo sólo tiene una superficie para pulir y se tiene que sostener a lo largo de toda su superficie† (una gran lente, sostenida sólo en sus extremos, se rompería con su propio peso). Con frecuencia, la lente del ocular o espejo (figura 9-21) se remueve de modo que la imagen real formada por el espejo objetivo se pueda registrar directamente en una película o en un sensor digital CCD (sección 9-1). ara un ojo relajado, la imagen 1, está en el punto focal tanto del ocular como<br>deirivo. La distancia entre las dos lentes es, por tanto,  $f_n + f_e \approx 19$ m, que en<br>sia es la longitud del telescopio.<br>
CiCIO C Un telescopio de 4

†Otra ventaja de los espejos es que no muestran aberración cromática porque la luz no pasa a través de ellos; y se pueden pulir en forma parabólica para corregir la aberración esférica (sección 9-6). Newton fue quien propuso el telescopio reflector por primera vez.

**FIGURA 9–21** Un espejo cóncavo sirve como el objetivo de un telescopio astronómico. Como el ocular se pueden usar *a*) una lente o *b*) un espejo. El arreglo se llama *a*) foco newtoniano y *b*) foco cassegrainiano. También son posibles otros arreglos. *c*) El telescopio Hale de 200 pulgadas (diámetro del espejo), en Monte Palomar, California. *d*) El telescopio Keck en Mauna Kea, Hawaii. El Keck combina 36 espejos de seis lados de 1.8 metros en el equivalente de un reflector solo muy grande, de 10 m de diámetro.

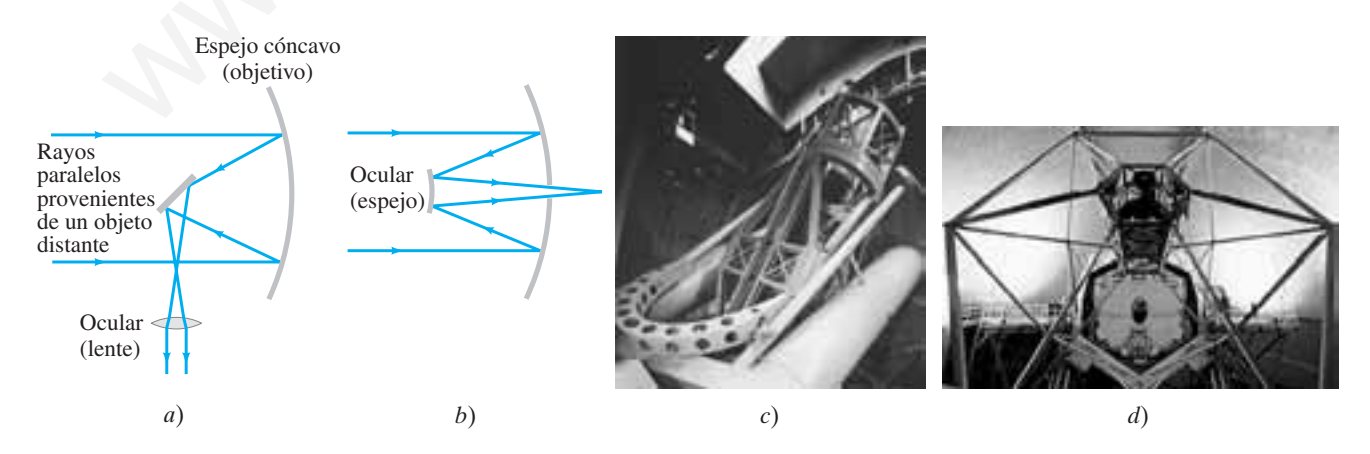

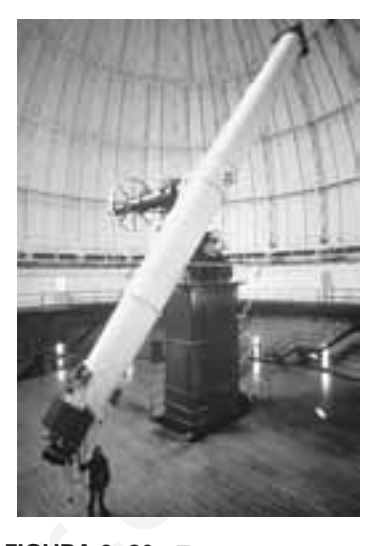

**FIGURA 9–20** Este gran telescopio refractor se construyó en 1897 y se alberga en el Observatorio Yerkes, en Wisconsin. La lente del objetivo tiene 102 cm (40 pulgadas) de diámetro y el tubo del telescopio mide aproximadamente 19 m de largo. Ejemplo 9-8.

*Telescopios reflectores*

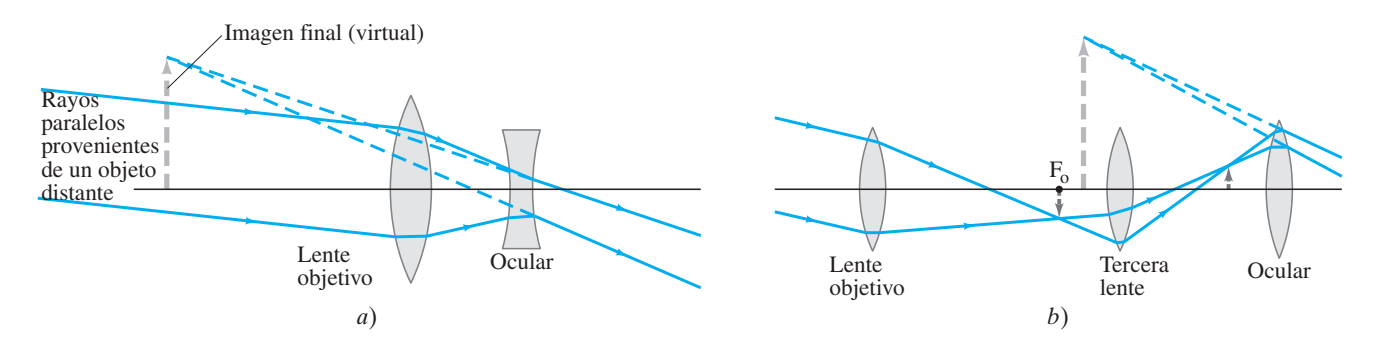

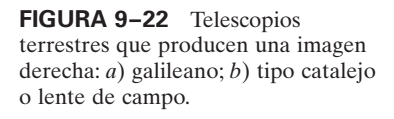

Un **telescopio terrestre**, para proporcionar imágenes de objetos en la Tierra, debe presentar una imagen derecha: ver los objetos normales de cabeza sería difícil (algo mucho menos importante para ver las estrellas). En la figura 9-22 se muestran dos diseños. El tipo **galileano**, que usó Galileo para sus notables descubrimientos astronómicos, tiene una lente divergente como ocular, que intercepta los rayos convergentes provenientes de la lente objetivo antes de que alcancen el foco, y actúa para formar una imagen virtual derecha (figura 9-22*a*). Este diseño se usa con frecuencia en los binoculares. El tubo es razonablemente corto, pero el campo de visión es pequeño. El segundo tipo, que se representa en la figura 9-22*b*, con frecuencia se llama **catalejo** y usa una tercera lente convexa que actúa para hacer que la imagen sea derecha, como se muestra. Un catalejo debe ser bastante largo. El diseño más práctico en la actualidad es el **binocular de prisma** que se ilustra en la figura 8-26. El objetivo y el ocular son lentes convergentes. Los prismas reflejan los rayos mediante reflexión interna total, acortan el tamaño del dispositivo, y también actúan para producir una imagen derecha. Un prisma reinvierte la imagen en el plano vertical, el otro en el plano horizontal. ano. (b) tipo catalejo (b) representar una imagen desentar ver las estrellas). En la figura 9-22 se mueros en el considerado en la forma ver la forma ver la considerado en la forma version de la la la la considerado en la

#### **Microscopio compuesto 9–5** \*

**FÍSICA APLICADA** *Microscopios*

El **microscopio** compuesto, al igual que el telescopio, tiene lente objetivo y ocular (figura 9-23). El diseño es diferente del de un telescopio porque un microscopio se usa para ver objetos que están muy cerca, de modo que la distancia objeto es muy pequeña. El objeto se coloca justo más allá del punto focal del objetivo, como se observa en la figura  $9-23a$ . La imagen I<sub>1</sub> formada por la lente objetivo es real, bastante lejos de la lente y muy agrandada. Esta imagen es amplificada por el ocular en una imagen virtual muy grande,  $I_2$ , que se ve por el ojo y está invertida.

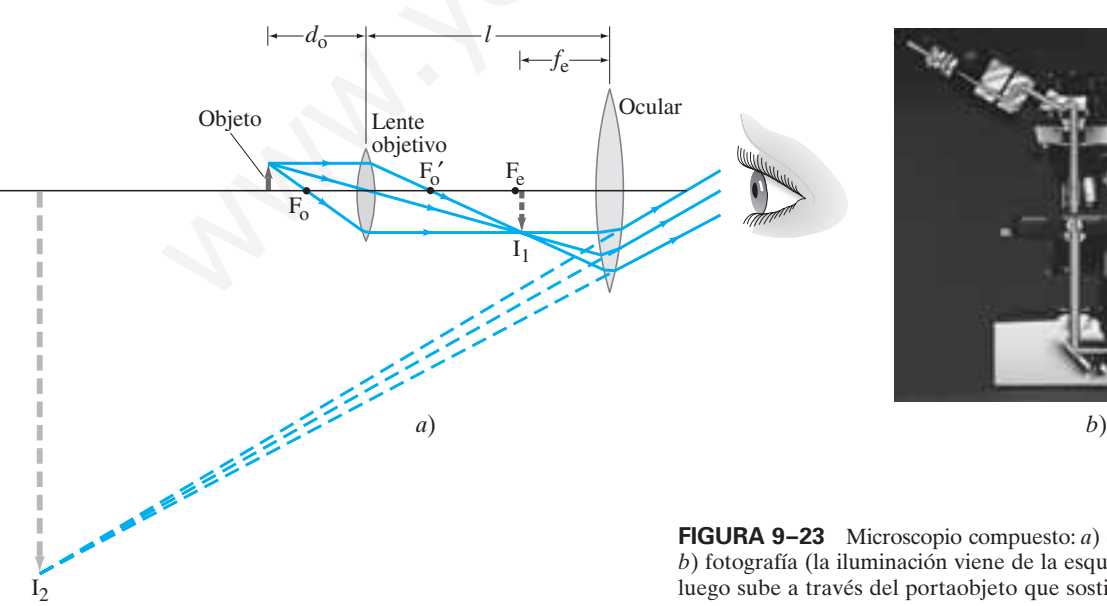

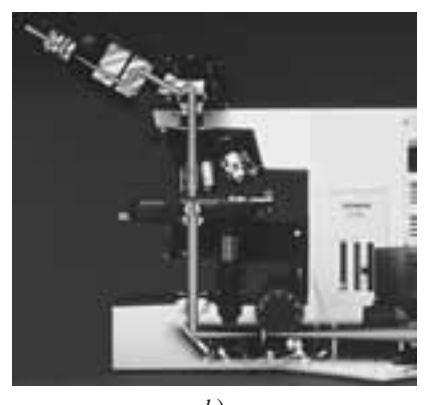

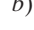

**FIGURA 9–23** Microscopio compuesto: *a*) diagrama de rayos, *b*) fotografía (la iluminación viene de la esquina inferior derecha, luego sube a través del portaobjeto que sostiene al objeto).

La amplificación global de un microscopio es el producto de las amplificaciones producidas por las dos lentes. La imagen  $I_1$  formada por el objetivo es un factor  $m_0$ más grande que el objeto en sí. A partir de la figura 9-23*a* y la ecuación 9-9 para la amplificación de una lente simple, se tiene

$$
m_o = \frac{h_i}{h_o} = \frac{d_i}{d_o} = \frac{l - f_e}{d_o},
$$
\n(9-4)

donde *d*<sup>o</sup> y *d*<sup>i</sup> son las distancias objeto e imagen para la lente objetivo, *l* es la distancia entre las lentes (igual a la longitud del barril) y se ignora el signo menos en la ecuación 8-9 que sólo indica que la imagen está invertida. Se hace  $d_i = l - f_e$ , que es verdadera sólo si el ojo está relajado, de modo que la imagen I<sub>1</sub> está en el punto focal del ocular Fe. El ocular actúa como un amplificador simple. Si se supone que el ojo está relajado, la amplificación angular del ocular  $M_e$  es (a partir de la ecuación 9-2a)

$$
M_{\rm e} = \frac{N}{f_{\rm e}},\tag{9-5}
$$

donde el punto cercano *N* - 25 cm para el ojo normal. Como el ocular agranda la imagen formada por el objetivo, la amplificación angular global *M* es el producto de la amplificación lateral del objetivo,  $m_0$ , por la amplificación angular,  $M_e$ , de la lente ocular (ecuaciones 9-4 y 9-5):

$$
M = M_{\rm e} m_{\rm o} = \left(\frac{N}{f_{\rm e}}\right) \left(\frac{l - f_{\rm e}}{d_{\rm o}}\right)
$$
\n
$$
\approx \frac{N l}{f_{\rm e} f_{\rm o}}.
$$
\n(9-6a)

\n[ $f_{\rm o} \, y \, f_{\rm e} \ll l$ ] (9-6b)

La aproximación (ecuación 9-6b) es precisa cuando  $f_e$  y  $f_o$  son pequeñas comparadas con *l*, de modo que  $l - f_e \approx l$  y  $d_o \approx f_o$  (figura 9-23*a*). Ésta es una buena aproximación para grandes amplificaciones, que se obtienen cuando  $f_0$  y  $f_e$  son muy pequeñas (están en el denominador de la ecuación 9-6b). Para hacer lentes de muy corta longitud focal, que se pueden hacer mejor para el objetivo, se deben usar lentes compuestas que contienen varios elementos para evitar aberraciones serias, como se explicará en la siguiente sección. of State etasted, a amplificación angular dei ocurar  $m_{\xi}$  es (a partir de la complete de formada por el opiero, a amplificación angular global M es el producto de formada por el objetivo, a amplificación angular M es e

**EJEMPLO 9–9 Microscopio.** Un microscopio compuesto consta de un ocular  $10 \times$  y un objetivo  $50 \times$  separados 17.0 cm. Determine *a*) la amplificación global, *b*) la longitud focal de cada lente y *c*) la posición del objeto cuando la imagen final está en foco con el ojo relajado. Considere un ojo normal, para el que *N* - 25 cm.

**PLANTEAMIENTO** La amplificación global es el producto de la amplificación del ocular y la amplificación del objetivo. La longitud focal del ocular se encuentra a partir de la ecuación 9-2a o 9-5 para la amplificación de un amplificador simple. Para el objetivo, es más fácil determinar a continuación  $d_0$  (inciso c) mediante la ecuación 9-4 antes de encontrar  $f_0$ .

**SOLUCIÓN** *a*) La amplificación global es  $(10\times)(50\times) = 500\times$ .

*b*) La longitud focal del ocular es (ecuación 9-5)  $f_e = N/M_e = 25$  cm/10 = 2.5 cm. A continuación se resuelve la ecuación 9-4 para  $d_0$  y se obtiene

$$
d_{\rm o} = \frac{l - f_{\rm e}}{m_{\rm o}} = \frac{(17.0 \text{ cm} - 2.5 \text{ cm})}{50} = 0.29 \text{ cm}.
$$

Entonces, a partir de la ecuación de lente delgada para el objetivo con  $d_i = l - f_e$  $= 14.5$  cm (figura 9-23*a*),

$$
\frac{1}{f_o} = \frac{1}{d_o} + \frac{1}{d_i} = \frac{1}{0.29 \text{ cm}} + \frac{1}{14.5 \text{ cm}} = 3.52 \text{ cm}^{-1};
$$

de modo que  $f_0 = 1/(3.52 \text{ cm}^{-1}) = 0.28 \text{ cm}.$ *c*) Se acaba de calcular  $d_0 = 0.29$  cm, que está muy cerca de  $f_0$ . *Amplificación*

*de*

*microscopio*

# **Aberraciones de lentes y espejos** \* **9–6**

En el capítulo 8 se desarrolló una teoría de formación de imágenes mediante lente delgada. Se encontró, por ejemplo, que todos los rayos provenientes de cada punto de un objeto se llevan hacia un solo punto como el punto de imagen. Éste y otros resultados se basaron en aproximaciones como la de que los rayos forman pequeños ángulos unos con otros y que se puede usar sen  $\theta \approx \theta$ . A causa de estas aproximaciones, se esperan desviaciones de la teoría simple, que se conocen como **aberraciones de lentes**. Existen varios tipos de aberración; se explicará brevemente cada una de ellas por separado, pero es posible que todas se presenten al mismo tiempo.

Considere un objeto en cualquier punto (incluso en el infinito) sobre el eje de una lente. Los rayos de este punto que pasan a través de regiones exteriores de la lente se llevan a un foco en un punto diferente de aquellos por los que pasa el centro de la lente. A esto se le llama **aberración esférica** y se muestra exagerada en la figura 9-24. En consecuencia, la imagen vista en un trozo de película (por ejemplo) no

*Aberración esférica*

**FIGURA 9–24** Aberración esférica (exagerada). El círculo de menor confusión está en C.

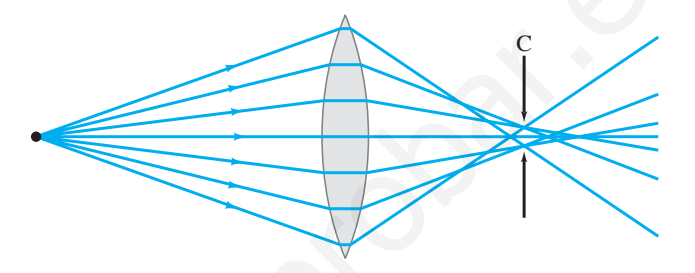

será un punto, sino un pequeño parche circular de luz. Si la película se coloca en el punto C, como se indica, el círculo tendrá su diámetro más pequeño, al que se le conoce como **círculo de menor confusión**. La aberración esférica está presente siempre que se emplean superficies esféricas. Se corrige con el uso de lentes con superficies no esféricas, pero pulir tales lentes es un procedimiento difícil y costoso. Es posible minimizar esta aberración con superficies esféricas eligiendo las curvaturas de modo que ocurran iguales cantidades de doblamientos en cada superficie de la lente; se puede diseñar una lente como ésta sólo para una distancia objeto particular. Por lo general, la aberración esférica se corrige (con lo que se entiende que se reduce enormemente) con el uso de varias lentes en combinación, y utilizando sólo la parte central de ellas.

Para objetos que apuntan al eje de la lente ocurren aberraciones adicionales. Los rayos que pasan a través de las diferentes partes de la lente provocan dispersión de la imagen que es no circular. Existen dos efectos: **coma** (cuando la imagen de un punto tiene forma de cometa en lugar de círculo) y **astigmatismo fuera de eje.**† Más aún, los puntos de imagen para los objetos fuera de eje pero a la misma distancia de la lente no caen sobre una superficie plana, sino sobre una superficie curva; es decir, el plano focal no es plano. (Esto es de esperar dado que los puntos sobre un plano con forma plana, como la película en una cámara, no están equidistantes de la lente). Esta aberración se conoce como **curvatura de campo** y es un problema en las cámaras y otros dispositivos donde la película se coloca en un plano con forma plana. Sin embargo, en el ojo, la retina es curva, lo que compensa este efecto. Aberración esferica e tavea a un crioxo de tin punto un estente de aquensa por los que pasa el terme. A esto se le llama **aberración** esferica y e muestra exagerada en la rava-24. En consecuencia, la imagen vista en un tr

Otra aberración, conocida como **distorsión**, es el resultado de la variación de la amplificación a diferentes distancias del eje de la lente. Por tanto, un objeto en línea recta a cierta distancia del eje puede formar una imagen curva. Una retícula cuadrada de líneas podría distorsionarse para producir una "distorsión en barril" o "distorsión en cojín" (figura 9-25). Esta última es común en lentes gran angular extremos.

Todas las aberraciones anteriores ocurren para luz monocromática y por eso se les conoce como *aberraciones monocromáticas*. La luz normal no es monocromática y también habrá **aberración cromática**. Esta aberración surge a causa de la dispersión: la variación del índice de refracción de los materiales transparentes con la longitud de onda. Por ejemplo, la luz azul se dobla más que la luz roja en el vidrio. De

†Aunque el efecto es el mismo que para el astigmatismo en el ojo (sección 9-2), la causa es diferente. El astigmatismo fuera de eje no es problema en el ojo porque los objetos se ven claramente sólo en la fóvea, en el eje de la lente.

## *Aberraciones fuera de eje*

**244** Unidad II Óptica

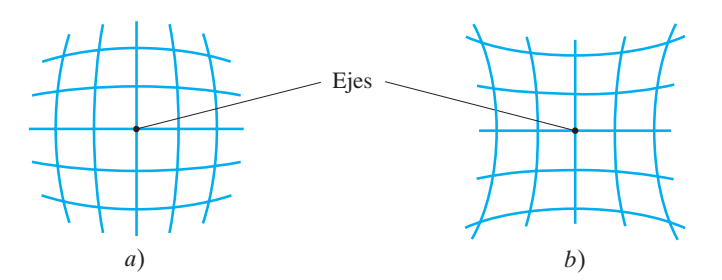

**FIGURA 9–25** Distorsión: las lentes forman la imagen de una rejilla cuadriculada de líneas perpendiculares para producir *a*) distorsión en barril o *b*) distorsión en cojín. Estas distorsiones se aprecian en la fotografía de la figura 8-29*d*.

modo que si luz blanca incide sobre una lente, los diferentes colores se enfocan en diferentes puntos (figura 9-26), y existirán franjas coloridas en la imagen. Es posible eliminar la aberración cromática para dos colores cualesquiera (y reducirse enormemente para todos los demás) mediante el uso de dos lentes hechas de diferentes materiales con distintos índices de refracción y dispersión. Normalmente, una lente es convergente y la otra divergente, y con frecuencia se pegan juntas (figura 9-27). Tal combinación de lentes se llama **doblete acromático** (o lente "correctora de color").

No es posible corregir por completo todas las aberraciones. Al combinar dos o más lentes es posible reducirlas. Las lentes de alta calidad utilizadas en las cámaras, los microscopios y en otros dispositivos son **lentes compuestas** que consisten en muchas lentes simples (a las que se les conoce como **elementos**). Una lente típica de alta calidad para cámara contiene de seis a ocho (o más) elementos. Por simplicidad, las lentes en los diagramas generalmente se representarán como si fuesen lentes simples.

El ojo humano también es sujeto de aberraciones, pero son mínimas. La aberración esférica, por ejemplo, se minimiza porque **1.** la córnea es menos curva en los bordes que en el centro y **2.** el cristalino es menos denso en los bordes que en el centro. Ambos efectos hacen que los rayos en los bordes exteriores se doblen menos intensamente, y por ende ayudan a reducir la aberración esférica. La aberración cromática es parcialmente compensada porque el cristalino absorbe de forma considerable las longitudes de onda más cortas y la retina es menos sensible a las longitudes de onda azul y violeta. Ésta es justo la región del espectro donde la dispersión —y por tanto la aberración cromática— es mayor. As puntos (figura 9-20), y existiran framise coloridas en la imagen. Es posible eli-<br>a aberración cronidata para dos solores cualesquera (y reducins comenciante (e a dos models in a dos solores in a dos solores cuales (di

Los espejos esféricos (sección 8-3) también sufren aberraciones que incluyen aberración esférica (figura 8-11). Los espejos se pueden pulir en forma parabólica para corregir la aberración esférica, pero son mucho más difíciles de elaborar y, por esa razón, muy costosos. Sin embargo, los espejos no exhiben aberración cromática porque la luz no pasa a través de ellos (no hay refracción, no hay dispersión).

#### **Límites de resolución; aberturas circulares 9–7**

La capacidad de una lente para producir distintas imágenes de dos objetos puntuales muy juntos se llama **resolución** de la lente. Cuanto más juntas estén las imágenes sin que dejen de verse distintas (es decir, sin que se conviertan manchas traslapadas), mayor será la resolución. La resolución de la lente de una cámara, por ejemplo, con frecuencia se especifica como tantas líneas por milímetro, como se mencionó en la sección 9-1.

Dos factores principales limitan la resolución de una lente. El primero se refiere a las aberraciones de ésta. Como se vio, las aberraciones esféricas y algunas otras provocan que un objeto puntual no sea un punto sobre la imagen, sino una pequeña mancha. El diseño cuidadoso de lentes compuestas reduce significativamente las aberraciones, pero no las elimina por completo. El segundo factor que limita la resolución es la *difracción*, que no se puede corregir ópticamente ya que es un resultado natural de la naturaleza ondulatoria de la luz. A continuación se analizará este fenómeno.

Se sabe que, en tanto que la luz viaja como onda, la luz proveniente de una fuente puntual que pasa a través de una rendija se dispersa en un patrón de difracción. Una lente, en virtud de que tiene bordes, actúa como una rendija. Cuando una lente forma la imagen de un objeto puntual, la imagen en realidad es un pequeño patrón de difracción. Así, *una imagen resultaría borrosa incluso si no hubiese aberraciones*.

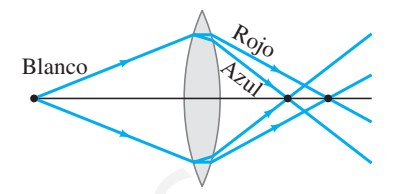

**FIGURA 9–26** Aberración cromática. Los diferentes colores se enfocan en diferentes puntos.

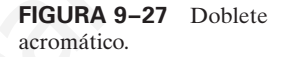

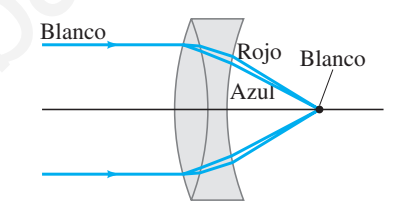

**FIGURA 9–28** Fotografías de imágenes (enormemente amplificadas) formadas por una lente, que muestran el patrón de difracción de una imagen para *a*) un solo objeto puntual, *b*) dos objetos puntuales cuyas imágenes tienen baja resolución.

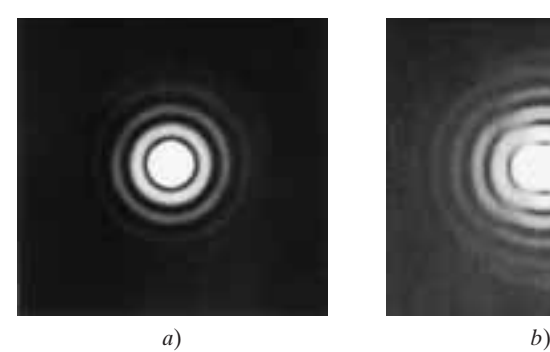

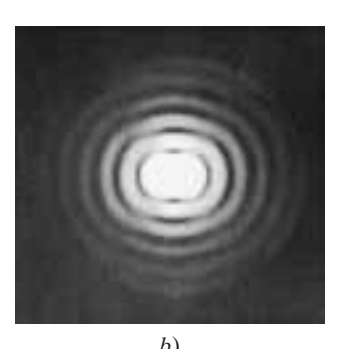

En el análisis que sigue, se supone que la lente está libre de aberraciones, así que es posible concentrarse en los efectos de difracción y cuánto limitan la resolución de la lente. El patrón de difracción producido por la luz que pasa a través de una rendija rectangular tiene un máximo central en el que cae la mayoría de la luz. Este pico central cae a un mínimo en cualquier lado de su centro en un ángulo  $\theta$  dado por

$$
\operatorname{sen}\theta=\frac{\lambda}{D}
$$

En esta ecuación, *D* es el ancho de rendija y  $\lambda$  la longitud de onda de la luz usada.  $\theta$  es medio ancho angular del máximo central y para ángulos pequeños se puede escribir

$$
\theta \approx \operatorname{sen} \theta = \frac{\lambda}{D} \cdot
$$

También hay franjas de baja intensidad más allá. Para una lente, o para cualquier hoyo circular, la imagen de un objeto puntual consistirá en un pico central *circular* (llamado *punto de difracción* o *disco Airy*) rodeado por franjas circulares más débiles, como se muestra en la figura 9-28*a*. El máximo central tiene un ancho medio angular dado por

*Ángulos más pequeños significan mejor resolución.*

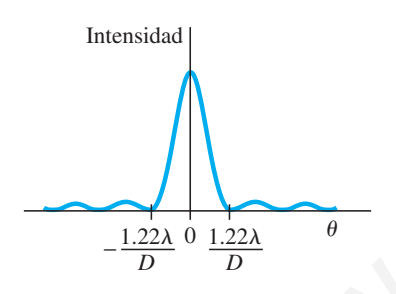

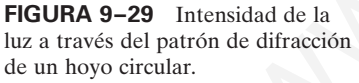

 $\theta = \frac{1.22\lambda}{D},$ 

donde *D* es el diámetro de la abertura circular.

Esta fórmula difiere de aquella para una rendija por el factor de 1.22. Este factor aparece porque el ancho de un hoyo circular no es uniforme (como una rendija rectangular), sino que varía desde su diámetro *D* hasta cero. Un análisis matemático muestra que el ancho "promedio" es *D*1.22. En consecuencia, se obtiene la ecuación anterior. En la figura 9-29 se muestra la intensidad de la luz en el patrón de difracción de la luz proveniente de una fuente puntual que pasa a través de una abertura circular. La imagen para una fuente no puntual es una superposición de tales patrones. Para la mayoría de los propósitos es necesario considerar sólo la mancha central, pues los anillos concéntricos son mucho más débiles. que es possibe concentrare cen los decires de dirección y exiatto limitan la re<br>
eion de la lente. El patrón de difracción producido por la luz que pasa a trav<br>
una readia recebe area un máximo central en el que cae la ma

Si dos objetos puntuales están muy juntos, los patrones de difracción de sus imágenes se traslaparán como se ilustra en la figura 9-28*b*. Conforme los objetos se muevan más cerca, se alcanzará una separación tal que no se podrá decir si existen dos imágenes traslapadas o una sola imagen. La separación a la que esto ocurre podría ser diferente a juicio de diferentes observadores. Sin embargo, un criterio generalmente aceptado es el que propuso por lord Rayleigh (1842-1919). El **criterio de Rayleigh** afirma que *dos imágenes apenas son resolubles cuando el centro del disco de difracción de una imagen está directamente sobre el primer mínimo en el patrón de difracción del otro.* Esto se ilustra en la figura 9-30. Como el primer mínimo está en un ángulo  $\theta = 1.22\lambda/D$  del máximo central, la figura 9-30 indica que dos objetos se consideran *apenas resolubles* si están separados por al menos el ángulo  $\theta$  dado por

$$
\theta = \frac{1.22\lambda}{D}.
$$
 [θ en radians] (9-7)

*Criterio de Rayleigh (límite de resolución)*

Éste es el límite sobre la resolución puesto por la naturaleza ondulatoria de la luz que se debe a la difracción. Un ángulo más pequeño significa mejor resolución: es posible juntar más los objetos. A partir de la ecuación 9-7 se sabe que usar una longitud de onda más corta  $\lambda$  aumenta la resolución.

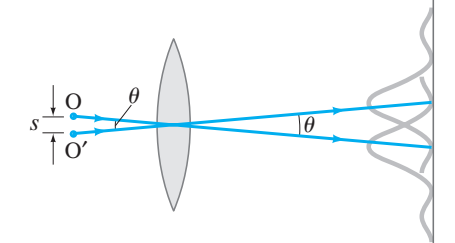

**FIGURA 9–30** El *criterio de Rayleigh*. Dos imágenes apenas son resolubles cuando el centro del pico de difracción de una está directamente sobre el primer mínimo en el patrón de difracción de la otra. Los dos objetos puntuales O y O' subtienden un ángulo  $\theta$ en la lente; para cada objeto sólo se dibuja un rayo (el que pasa a través del centro de la lente), para indicar el centro del patrón de difracción de su imagen.

**EJEMPLO 9–10 Telescopio Espacial Hubble.** El Telescopio Espacial Hubble es un telescopio reflector que se puso en órbita sobre la atmósfera de la Tierra, de modo que su resolución no estaría limitada por turbulencias en la atmósfera. Su diámetro de objetivo es 2.4 m. Para la luz visible, por ejemplo  $\lambda = 550$  nm, estime la mejora en resolución que el Hubble ofrece sobre los telescopios en la Tierra, que están limitados en resolución por el movimiento de la atmósfera de nuestro planeta a casi la mitad de un arco segundo. (Cada grado se divide en 60 minutos, y cada uno contiene 60 segundos, de modo que  $1^\circ = 3600$  arco segundos).

**PLANTEAMIENTO** La resolución angular para el Hubble está dada (en radianes) por la ecuación 9-7. La resolución para los telescopios en la Tierra está dada, y primero se le convierte a radianes para tener una cifra comparable.

**SOLUCIÓN** Los telescopios en la Tierra están limitados a una resolución angular de

$$
\theta = \frac{1}{2} \left( \frac{1}{3600} \right)^{\circ} \left( \frac{2\pi \text{ rad}}{360^{\circ}} \right) = 2.4 \times 10^{-6} \text{ rad.}
$$

El Hubble, por otra parte, está limitado por la difracción (ecuación 9-7) que, para  $\lambda = 550$  nm es

$$
\theta = \frac{1.22\lambda}{D} = \frac{1.22(550 \times 10^{-9} \text{ m})}{2.4 \text{ m}} = 2.8 \times 10^{-7} \text{ rad},
$$

lo que significa casi 10 veces mejor resolución  $(2.4 \times 10^{-6} \text{rad}/2.8 \times 10^{-7} \text{rad} \approx 9 \times)$ . **NOTA** El Hubble también puede observar radiación en el ultravioleta cercano (longitudes de onda tan pequeñas como 115 nm) e infrarrojo (longitudes de onda tan largas como 1 mm), que son rangos del espectro bloqueados por la atmósfera. El sensor es un CCD, como en una cámara (ver sección 9-1), con una cuenta de pixeles de 16 MP. que su resolución no estaría limitada por turbulentas en la atmósfera. Su<br>
a que de distinguista de la mésica de distinguista de la mésica de distinguista de la mésica de la mésica de la mésica de la mésica de la mésica d

**EJEMPLO 9–11 ESTIMACIÓN Resolución del ojo.** Una persona viaja en un avión a una altitud de 10,000 m. Si mira hacia abajo, hacia tierra, estima la separación mínima *s* entre los objetos que puede distinguir. Considere sólo la difracción y suponga que la pupila mide aproximadamente 3.0 mm de diámetro y  $\lambda = 550$  nm.

**PLANTEAMIENTO** Se utiliza el criterio de Rayleigh (ecuación 9-7) para estimar  $\theta$ . La separación *s* de los objetos es igual a su distancia de alejamiento,  $L = 10^4$  m, por  $\theta$  (en radianes) en tanto  $\theta$  sea pequeño, de modo que  $s = L\theta$ .

**SOLUCIÓN** En la ecuación 9-7 se hace  $D = 3.0$  mm para la abertura del ojo:

$$
s = L\theta = L \frac{1.22\lambda}{D}
$$
  
= 
$$
\frac{(10^4 \text{ m})(1.22)(550 \times 10^{-9} \text{ m})}{3.0 \times 10^{-3} \text{ m}} = 2.2 \text{ m}.
$$

**EJERCICIO D** Alguien afirma que una cámara instalada en un satélite espía es capaz de captar los encabezados de los periódicos, de 3 cm de alto, desde una altitud de 100 km. Si la difracción fuese la única limitación ( $\lambda = 550$  nm), utilice la ecuación 9-7 para determinar qué diámetro tendría la lente de la cámara.

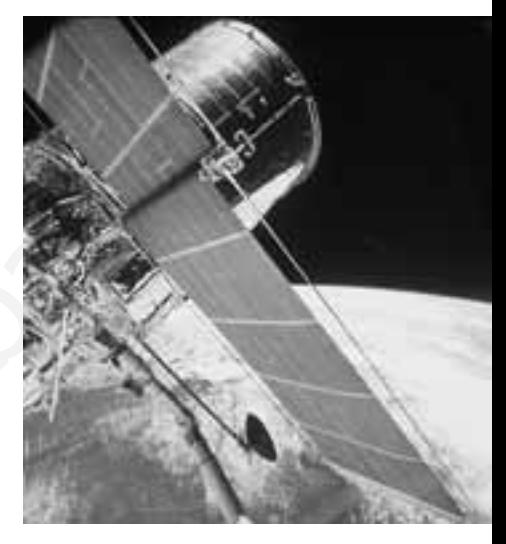

**FIGURA 9–31** El Telescopio Espacial Hubble con la Tierra como fondo. Los paneles planos son celdas solares que captan energía proveniente del Sol.

**FÍSICA APLICADA** *Qué tan bien ve el ojo.*

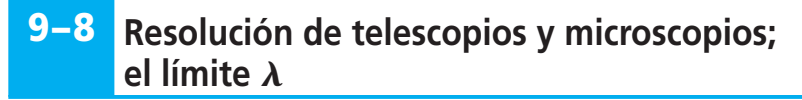

Tal vez el lector piense que se podría diseñar un microscopio o un telescopio para producir cualquier amplificación deseada, dependiendo de la elección de las longitudes focales y de la calidad de las lentes. Pero esto no es posible debido a la difracción. Un incremento en la amplificación sobre cierto punto simplemente da como resultado una amplificación de los patrones de difracción. Esto puede conducir a errores enormes, pues se podría pensar que uno está viendo detalles de un objeto cuando en realidad se ven detalles del patrón de difracción. Para examinar este problema, se aplica el criterio de Rayleigh: dos objetos (o dos puntos cercanos en un objeto) apenas son resolubles si están separados por un ángulo  $\theta$  (figura 9-30) dado por la ecuación 9-7:

$$
\theta = \frac{1.22\lambda}{D}.
$$

queña significa mejor resolución y mayor detalle.

Esta fórmula es válida para cualquier microscopio o telescopio, donde *D* es el diámetro de la lente objetivo. Para un telescopio, la resolución se especifica al establecer  $\theta$  dado por esta ecuación.<sup>†</sup>

Para un microscopio, es más conveniente especificar la distancia real, *s*, entre dos puntos que apenas son resolubles: observe la figura 9-30. Como los objetos normalmente están colocados cerca del punto focal del objetivo del microscopio, el ángulo subtendido por dos objetos es  $\theta = s/f$ , o  $s = f\theta$ . Si esto se combina con la ecuación 9-7, se obtiene la **potencia de resolución** (**PR**) de un microscopio

*Potencia de resolución*

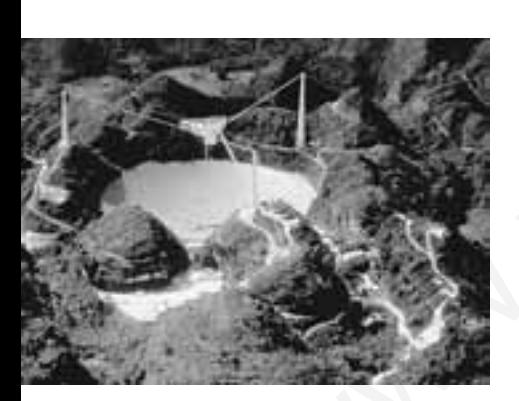

**FIGURA 9–32** El radiotelescopio de 300 m de Arecibo, Puerto Rico, emplea ondas de radio (figura 7-8) en lugar de luz visible.

$$
RP = s = f\theta = \frac{1.22\lambda f}{D},
$$
\n(9-8)

donde f es la longitud focal de la lente objetivo (no la frecuencia). Esta distancia *s* se llama la potencia de resolución de la lente porque es la separación mínima de dos puntos objeto que apenas pueden ser resueltos, si se utiliza la lente de mayor calidad, pues este límite lo impone la naturaleza ondulatoria de la luz. Una PR más pe-

**EJEMPLO 9–12 Resolución de un telescopio (onda de radio contra luz visible).** ¿Cuál es la mínima separación angular teórica entre dos estrellas que apenas pueden ser resolubles por *a*) el telescopio de 200 pulgadas de Monte Palomar (figura 9-21*c*), y *b*) el radiotelescopio de Arecibo (figura 9-32), cuyo diámetro es de 300 m y cuyo radio de curvatura también es de 300 m. Suponga que  $\lambda$  = 550 nm para el telescopio de luz visible en el inciso *a*) y  $\lambda = 4$  cm (la longitud de onda más corta a la que se ha operado el radiotelescopio) para el inciso *b*). por la ecuación 9-7;<br>  $\rho = \frac{1.22\lambda}{D}$ .<br>
Esta fórmula ca sidida para cualquier microscopio o telescopio, donde D es centre de la lente objetivo. Para un telescopio, la resolución se específica al est<br>
era de por esta ecu

**PLANTEAMIENTO** Se aplica el criterio de Rayleigh (ecuación 9-7) para cada telescopio.

**SOLUCION** *a*) Dado que  $D = 200$  pulgadas = 5.1 m, se tiene, a partir de la ecuación 9-7, que

$$
\theta = \frac{1.22\lambda}{D} = \frac{(1.22)(5.50 \times 10^{-7} \,\mathrm{m})}{(5.1 \,\mathrm{m})} = 1.3 \times 10^{-7} \,\mathrm{rad},
$$

o  $0.75 \times 10^{-5}$  grados. (¡Note que esto es equivalente a la resolución de dos puntos con menos de 1 cm de separación desde una distancia de 100 km!) *b*) Para ondas de radio con  $\lambda = 0.04$  m, la resolución es

$$
\theta = \frac{(1.22)(0.04 \text{ m})}{(300 \text{ m})} = 1.6 \times 10^{-4} \text{ rad.}
$$

La resolución es menor porque la longitud de onda es mucho mayor, pero el objetivo más grande es una ventaja.

†Los telescopios en la Tierra con objetivos de gran diámetro generalmente están limitados, no por la difracción, sino por otros efectos como la turbulencia en la atmósfera. La resolución de un microscopio de gran calidad, por otra parte, normalmente *está* limitada por la difracción; los objetivos de los microscopios son complejas lentes compuestas que contienen muchos elementos de pequeño diámetro (dado que f es pequeña), y por tanto se reducen las aberraciones.

**NOTA** En ambos casos, se determinó el límite impuesto por la difracción. La resolución para un telescopio terrestre de luz visible no es tan buena a causa de las aberraciones y, lo que es más importante, a causa de la turbulencia en la atmósfera. De hecho, los objetivos de gran diámetro no se justifican por un aumento en la resolución, sino por su mayor capacidad para capturar luz: permiten que entre más luz, lo que permite ver los objetos que, de otro modo, apenas serían perceptibles. A los radiotelescopios no les estorba la turbulencia atmosférica, y la resolución que se encontró en *b*) es una buena estimación.

La difracción impone un límite final al detalle que se puede ver en cualquier objeto. En la ecuación 9-8 para potencia de resolución, la longitud focal de una lente prácticamente no se puede hacer menor (aproximadamente) que el radio de la lente, e incluso esto es muy difícil (véase la ecuación del fabricante de lentes, ecuación 8-10). En este mejor caso, la ecuación 9-8 da, con  $f \approx D/2$ ,

$$
RP \approx \frac{\lambda}{2}.
$$
 (9-9)

Por tanto, se puede decir, dentro de un factor de 2 o algo así, que

**no es posible tener resolución para detalles de los objetos más pequeños que la longitud de onda de la radiación que se utiliza.**

Ésta es una importante y útil regla empírica.

Las lentes compuestas de los microscopios ahora se diseñan tan bien que el límite real en la resolución con frecuencia lo impone la difracción, es decir, la longitud de onda de la luz utilizada. Para obtener mayor detalle se debe usar radiación de longitud de onda más corta. El uso de radiación UV permite aumentar la resolución por un factor tal vez de 2. Sin embargo, todavía más importante fue el descubrimiento, a principios del siglo XX, de que los electrones tienen propiedades ondulatorias y de que sus longitudes de onda pueden ser muy pequeñas. La naturaleza ondulatoria de los electrones se utiliza en el microscopio de electrones, capaz de amplificar de 100 a 1000 veces más que un microscopio de luz visible gracias a las longitudes de onda mucho muy cortas. También los rayos X tienen longitudes de onda muy cortas y se usan con frecuencia para estudiar objetos con gran detalle (sección 9-11).

## **Resolución del ojo humano y amplificación útil 9–9**

La resolución del ojo humano está limitada por varios factores, todos aproximadamente del mismo orden de magnitud. La resolución es mejor en la fóvea, donde el espaciamiento de conos es menor, de alrededor de 3  $\mu$ m (= 3000 nm). El diámetro de la pupila varía desde más o menos 0.1 cm hasta aproximadamente 0.8 cm. De modo que, para  $\lambda = 500$  nm (donde la sensibilidad del ojo es mayor), el límite de difracción es de alrededor de  $\theta \approx 1.22 \lambda/D \approx 8 \times 10^{-5}$  rad a  $6 \times 10^{-4}$  rad. El ojo mide aproximadamente 2 cm de largo, lo que da una potencia de resolución (ecuación 9-8) de  $s\approx (2\times 10^{-2}\,\rm m)(8\times 10^{-5}\,rad)\approx 2\,\mu\textrm{m}$  en el mejor de los casos, hasta más o menos  $15 \mu m$  en el peor de los casos (pupila pequeña). Las aberraciones esférica y cromática también limitan la resolución a alrededor de 10  $\mu$ m. El resultado neto es que el ojo es capaz de tener resolución para objetos cuya separación angular aproximada es de  $5 \times 10^{-4}$  rad RP  $\approx \frac{1}{2}$ .<br>
RP  $\approx \frac{1}{2}$ .<br>
The separation de un factor de 2 o algo así, que<br>
se pueblic tener resolution para decisites de los objetos más pequeños que la<br>
méputura de la radiación de un factor de 2 o algo así, que

en el mejor caso. Esto corresponde a objetos separados 1 cm a una distancia de unos 20 m.

El punto cercano típico de un ojo humano es aproximadamente de 25 cm. A esta distancia, el ojo apenas puede tener resolución para objetos que están separados  $(25 \text{ cm})(5 \times 10^{-4} \text{ rad}) \approx 10^{-4} \text{ m} = \frac{1}{10} \text{ mm}$ . Como los mejores microscopios de luz son capaces de tener resolución para objetos no menores a aproximadamente 200 nm cuando mucho (ecuación 9-9 para luz violeta,  $\lambda = 400$  nm), la amplificación útil [= (resolución del ojo por sí solo)(resolución por microscopio)] está limitada a aproximadamente

$$
\frac{10^{-4} \text{ m}}{200 \times 10^{-9} \text{ m}} \approx 500 \times.
$$

En la práctica, con frecuencia se usan amplificaciones de alrededor de  $1000 \times$  para reducir al mínimo la tensión ocular. Cualquier amplificación mayor simplemente haría visible el patrón de difracción producido por el objetivo del microscopio.

*Resolución limitada a* l

*Mejor resolución del ojo*

*Máxima amplificación útil de microscopio*

#### **Microscopios de especialidad y contraste** \* **9–10**

Toda la potencia de resolución que un microscopio pueda lograr será inútil si el objeto a ser observado no se distingue del fondo. La diferencia en brillantez entre la imagen de un objeto y la imagen de sus alrededores se llama **contraste.** Lograr alto contraste es un importante problema en microscopía y otras formas de creación de imágenes. El problema surge, por ejemplo, en biología porque las células están constituidas principalmente por agua y casi son uniformemente transparentes a la luz. Ahora se hablará brevemente acerca de dos tipos especiales de microscopios que aumentan el contraste: los microscopios de interferencia y los de contraste de fase.

Un **microscopio de interferencia** utiliza las propiedades ondulatorias de la luz de una forma directa para aumentar el contraste en un objeto transparente. Considere un objeto transparente, por ejemplo, una bacteria en agua (figura 9-33). La luz entra de manera uniforme desde la izquierda y es coherente (está en fase) en todos los puntos como *a* y *b*. Si el objeto es tan transparente como el agua, el haz que sale en *d* será tan brillante como el de *c*. No habrá contraste y el objeto no se verá. Sin embargo, si el índice refractivo del objeto es ligeramente diferente al del medio circundante, la longitud de onda dentro del objeto se alterará como se ilustra. En consecuencia, las ondas de luz en los puntos *c* y *d* diferirán en fase, si no es que en amplitud. El microscopio de interferencia convierte esta diferencia en fase en una diferencia de amplitud que los ojos pueden detectar. La luz que pasa a través de la muestra se superpone en un haz de referencia que no pasa a través del objeto, por lo que se interfieren. En la figura 9-34 se ilustra una forma de hacer esto. La luz proveniente de una fuente se divide en dos haces iguales mediante un espejo semiplateado, EP1. Un haz pasa a través el objeto y el segundo (haz de comparación) pasa a través de un sistema idéntico sin el objeto. Los dos se encuentran de nuevo y se superponen mediante el espejo semiplateado EP2 antes de entrar al ocular y al ojo. La longitud (y amplitud) de la trayectoria del haz de comparación es ajustable, así que el fondo podría ser oscuro, lo que indicaría que ocurrió interferencia destructiva completa. La luz que pasa a través del objeto (haz *bd* en la figura 9-33) también interferirá con el haz de comparación. Pero, por su diferencia de fase, la interferencia no será completamente destructiva. Por ende, parecerá más brillante que el fondo. Donde el objeto varía en grosor, la diferencia de fase entre los haces *ac* y *bd* en la figura 9-33 será distinta, y por tanto afectará la cantidad de interferencia. En consecuencia, *la variación en el grosor del objeto aparecerá como variaciones en brillantez en la imagen*. de manera uniforme desde la izquereza en aguesta en aguesta en aguesta en aguesta en aguesta en aguesta en aguesta en aguesta en aguesta en aguesta en aguesta en aguesta en aguesta en aguesta en aguesta en aguesta en ague

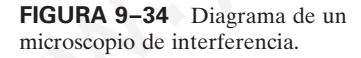

 $E_1 \wedge \text{MS}_2$  $EP_1$   $E_2$ Lentes objetivo **Ocular** Fuente Portaobjeto de comparación Objeto

Un **microscopio de contraste de fase** también se basa en la interferencia y en las diferencias de fase para producir una imagen de alto contraste. El contraste se logra mediante una *placa de fase* circular de vidrio que tiene una muesca (o una porción elevada) con forma de anillo, ubicada de modo que los rayos de la fuente no desviados pasen por él, pero que los rayos desviados por el objeto no pasen a través del anillo. Como los rayos desviados por el objeto pasan a través de un grosor de vidrio diferente de aquel por el que pasan los rayos de la fuente no desviados, unos y otros podrían estar fuera de fase e interferir destructivamente en el plano de la imagen objeto. Por tanto, la imagen del objeto contrasta claramente con el fondo. Las imágenes del microscopio de contraste de fase tienden a tener "halos" a su alrededor (como resultado de la difracción de la abertura de la placa de fase), así que se debe tener cuidado en la interpretación de las imágenes.

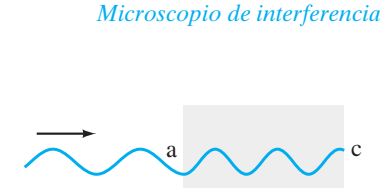

**FÍSICA APLICADA**

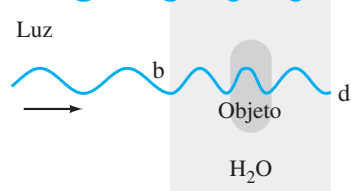

**FIGURA 9–33** Objeto —que podría tratarse de una bacteria en una solución acuosa.

**FÍSICA APLICADA** *Microscopio de contraste de fase*

#### **Rayos X y difracción de rayos X 9–11** \*

En 1895, W. C. Roentgen (1845-1923) descubrió que, cuando los electrones se aceleraban mediante un alto voltaje en un tubo al vacío y se les permitía golpear un vidrio o una superficie metálica en el interior del tubo, los minerales fluorescentes a cierta distancia brillaban, y la película fotográfica quedaba expuesta. Roentgen atribuyó estos efectos a un nuevo tipo de radiación (diferente de los rayos catódicos). Se les dio el nombre de **rayos X** en "honor" del símbolo algebraico *x*, que significa una cantidad desconocida. Roentgen pronto descubrió que los rayos X penetraban mejor a través de algunos materiales que de otros, y en pocas semanas presentó la primera fotografía de rayos X (de la mano de su esposa). La producción de rayos X en la actualidad generalmente se realiza en un tubo (figura 9-35) similar al de Roentgen, con voltajes típicos de 30 a 150 kV.

Las investigaciones acerca de la naturaleza de los rayos X indicaron que no eran partículas cargadas (como los electrones) pues no se podían desviar mediante un campo eléctrico o magnético. Se sugirió que podía tratarse de una forma de luz invisible. Sin embargo, no mostraban difracción ni efectos de interferencia al utilizar rejillas ordinarias. De hecho, si sus longitudes de onda eran mucho más pequeñas que el espaciamiento típico de rejilla de 10<sup>-6</sup> m (= 10<sup>3</sup> nm), no se esperarían efectos. Alrededor de 1912, Max von Laue (1879-1960) sugirió que si los átomos de un cristal se ordenaban en un arreglo regular, tal cristal podría servir como rejilla de difracción para longitudes de onda muy cortas, del orden del espaciamiento entre átomos, que se estimaba en alrededor de  $10^{-10}$  m (=  $10^{-1}$  nm). Los experimentos pronto demostraron que los rayos X dispersados por un cristal, de hecho, mostraban los picos y valles de un patrón de difracción (figura 9-36). Entonces se demostró, con un solo soplido, que los rayos X tienen naturaleza ondulatoria y que los átomos en un cristal están ordenados de forma regular. En la actualidad, los rayos X están reconocidos como radiación electromagnética con longitudes de onda en el rango de  $10^{-2}$ hasta 10 nm, el rango fácilmente producido en un tubo de rayos X. gian to the original state of the section of the section of the section of the section of the section of the section of the section of the section of the section of the section of the section of the section of the section

En las secciones 9-7 y 9-8 se vio que la luz de longitud de onda más corta proporciona mayor resolución cuando se examina un objeto bajo el microscopio. Como los rayos X tienen longitudes de onda mucho más cortas que la luz visible, en principio ofrecerían mucho mayor resolución. Sin embargo, parece no haber un material efectivo para usar como lentes para las longitudes de onda tan cortas de los rayos X. En vez de ello, la astuta pero complicada técnica de **difracción de rayos X** (o **cristalografía**) ha probado ser muy efectiva para examinar el mundo microscópico de los átomos y las moléculas. En un cristal simple, como el NaCl, los átomos están acomodados en una forma cúbica ordenada (figura 9-37), con átomos espaciados una distancia *d*. Suponga que un haz de rayos X incide sobre el cristal en un ángulo  $\phi$  con la superficie, y que los dos rayos mostrados se reflejan en dos planos subsecuentes de átomos como se muestra. Los dos rayos interferirán constructivamente si la distancia adicional que recorre el rayo I es un número entero de longitudes de onda mayor que la distancia que recorre el rayo II. Esta distancia adicional es  $2d$  sen  $\phi$ .

Por tanto, la interferencia constructiva ocurrirá cuando  
\n
$$
m\lambda = 2d \operatorname{sen} \phi, \qquad m = 1, 2, 3, \cdots,
$$
 (9)

$$
-10)
$$

donde *m* puede ser cualquier entero. (Note que φ *no* es el ángulo con respecto a la normal a la superficie). A esto se le llama **ecuación de Bragg**, en honor de W. L. Bragg (1890-1971), quien la dedujo y quien, junto con su padre, W. H. Bragg (1862-1942), desarrolló la teoría y técnica de difracción de rayos X mediante cristales entre 1912 y 1913. Si se conoce la longitud de onda de los rayos X y se mide el ángulo  $\phi$ , es posible obtener la distancia *d* entre átomos. Ésta es la base de la cristalografía de rayos X.

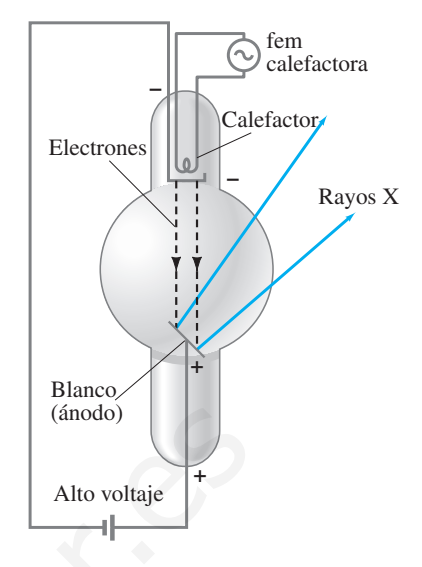

**FIGURA 9–35** Tubo de rayos X. Los electrones emitidos por un filamento caliente en un tubo al vacío se aceleran mediante un alto voltaje. Cuando golpean la superficie del ánodo, el "blanco", se emiten rayos X.

**FIGURA 9–36** Este patrón de difracción de rayos X es uno de los primeros observados por Max von Laue en 1912 cuando dirigió un haz de rayos X a un cristal de sulfuro de zinc. El patrón de difracción se detectó directamente sobre una placa fotográfica.

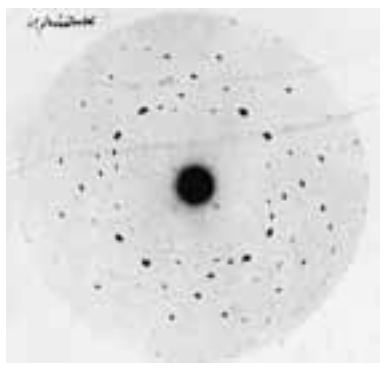

*Ecuación de Bragg*

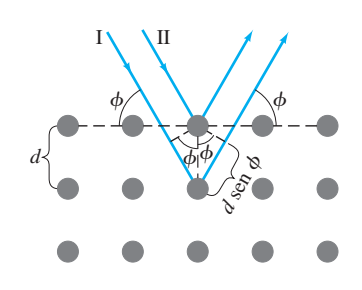

FIGURA 9-37 Difracción de rayos X mediante un cristal.

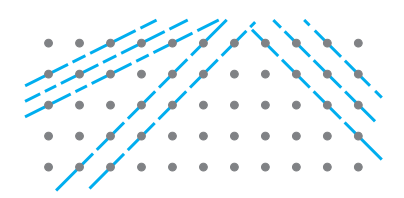

**FIGURA 9–38** Los rayos X se pueden difractar desde muchos planos posibles dentro de un cristal.

Los patrones de difracción de los rayos X reales son bastante complicados. Antes que todo, un cristal es un objeto tridimensional, y los rayos X se pueden difractar desde diferentes planos en distintos ángulos dentro del cristal, como se observa en la figura 9-38. Aunque el análisis es complejo, se aprende mucho acerca de cualquier sustancia que se pueda poner en forma cristalina. Si la sustancia no es un solo cristal sino una mezcla de muchos cristales pequeños —como en un metal o un polvo— entonces, en lugar de una serie de manchas, como en la figura 9-36, se obtiene una serie de círculos (figura 9-39), y cada uno corresponde a la difracción de cierto orden *m* de un conjunto particular de planos paralelos.

**FIGURA 9–39** *a*) La difracción de rayos X de un sustancia policristalina produce un conjunto de anillos circulares como en *b*), que es para acetoacetato de sodio policristalino.

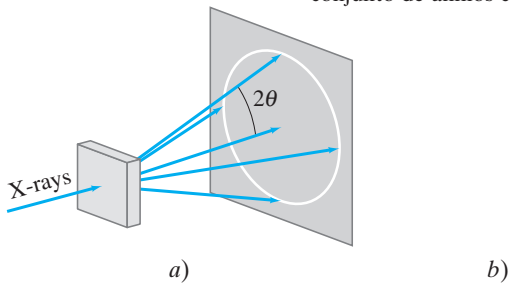

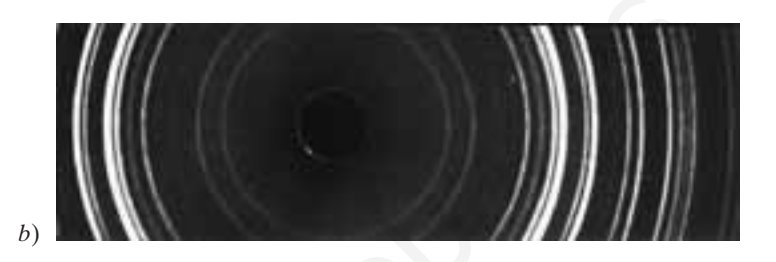

**FIGURA 9–40** Fotografía de difracción de rayos X de moléculas de ADN tomada por Rosalind Franklin a comienzos de los 1950. La cruz de manchas sugiere que el ADN es una hélice.

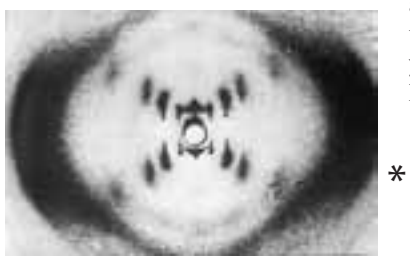

**FÍSICA APLICADA** *Imagen normal de rayos X*

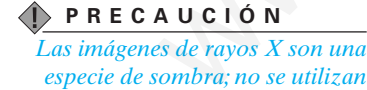

La difracción de rayos X ha sido muy útil en la determinación de la estructura de moléculas biológicamente importantes, como la estructura de doble hélice del ADN, estudiada por James Watson y Francis Crick en 1953. Observe la figura 9-40 y, para modelos de la doble hélice, las figuras 1-44*a* y 1-45. Alrededor de 1960, con la ayuda de la difracción de los rayos X, se conoció la primera estructura detallada de una molécula proteica, la mioglobina. Pronto se estudió la estructura de un constituyente importante de la sangre, la hemoglobina, y desde entonces, con el auxilio de los rayos X, se han determinado las estructuras de una gran cantidad de moléculas.

## **Formación de imágenes con rayos X y tomografía computarizada (Exploración CT) 9–12**

# **Imagen normal de rayos X** \*

Para una fotografía convencional de rayos X, médica o dental, los rayos X que salen del tubo (figura 9-35) pasan a través del cuerpo y se detectan sobre una película fotográfica o una pantalla fluorescente (figura 9-41). Los rayos viajan en líneas casi rectas a través del cuerpo, con mínima desviación pues a las longitudes de onda de los rayos X existe poca difracción o refracción. Sin embargo, existe absorción (y dispersión), y la diferencia en absorción por las diferentes estructuras del cuerpo es lo que da lugar a la imagen producida por los rayos transmitidos. Menos absorción significa mayor transmisión y más oscuridad en la película. La imagen es, en cierto sentido, una "sombra" de lo que han atravesado los rayos. La imagen de rayos X *no* se produce al enfocar los rayos con lentes, como sucede con los instrumentos analizados anteriormente en este capítulo. Forcestina de<br>
Ward and de moistains de moistains de la diffracción de rayos X ha sido nuy útil en la determinación de la estru<br>
Novas de moistains de moistains biológicamente importantes, como la estructura de doble héli

**FIGURA 9–41** Formación convencional de imágenes con rayos X, que en esencia es una producción de sombras.

*lentes.*

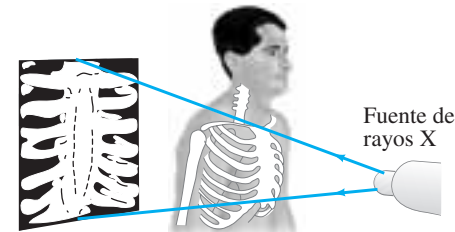

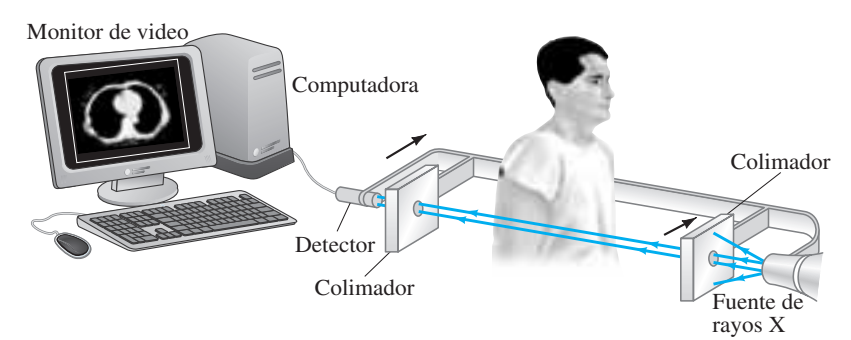

**FIGURA 9–42** Formación de imágenes tomográficas: la fuente y el detector de rayos X se mueven juntos a través del cuerpo, para medir la intensidad transmitida en un gran número de puntos. Entonces el conjunto fuente-detector gira ligeramente (por ejemplo, 1°) y se realiza otra exploración. Este proceso se repite tal vez durante 180°. La computadora reconstruye la imagen de la rebanada y se presenta en un monitor de TV.

# **Imágenes de tomografía (TC)** \*

En las imágenes convencionales de rayos X, el grosor total del cuerpo se proyecta en la película; las estructuras se traslapan y en muchos casos son difíciles de distinguir. En la década de 1970 se desarrolló una nueva técnica revolucionaria de rayos X, llamada **tomografía computarizada** (TC, o CT por sus siglas en inglés), que produce la imagen de una *rebanada* a través del cuerpo. (La palabra **tomografía** viene del griego: *tomos* = rebanada, *grafos* = imagen). Las estructuras y lesiones previamente imposibles de visualizar ahora se pueden distinguir con notable claridad. El principio detrás de la TC se ilustra en la figura 9-42: un delgado haz colimado de rayos X ("colimar" significa "hacer recto") pasa a través del cuerpo hacia un detector que mide la intensidad transmitida. Se realizan mediciones en un gran número de puntos conforme la fuente y el detector se mueven juntos a lo largo del cuerpo. Entonces el aparato gira ligeramente en torno al eje del cuerpo y de nuevo explora; esto se repite a intervalos de (acaso) 1° para 180°. Los datos de la intensidad del haz transmitido para los muchos puntos de cada exploración, y para cada ángulo, se envían a una computadora que reconstruye la imagen de la rebanada. Note que la rebanada visualizada es perpendicular al eje longitudinal del cuerpo. Por esta razón, a la TC a veces se le llama **tomografía axial computarizada** (TAC, o CAT por sus siglas en inglés), aunque la abreviatura TAC, como en exploración TAC, también se puede interpretar como **tomografía asistida por computadora**. compute interacted or programments (par experiments) (by secarizes of experimental interaction and the proposition of the structure of the structure of the structure of the structure of the structure of the structure of t

El uso de un solo detector como en la figura 9-42 requeriría unos cuantos minutos para que las muchas exploraciones formen una imagen completa. Los exploradores (*scanners*) mucho más rápidos usan un haz en abanico (figura 9-43*a*), en el que los haces que pasan a través de toda la sección transversal del cuerpo se detectan simultáneamente mediante muchos detectores. Entonces la fuente y los detectores se hacen girar en torno al paciente, y una imagen sólo requiere de unos cuantos segundos para formarse. Todavía más rápidas y, por supuesto, útiles para las exploraciones cardiacas, son las máquinas de fuente fija en las que se dirige un haz de electrones (mediante campos magnéticos) hacia anillos de tungsteno que rodean al paciente y que sirven de blanco, con lo que generan los rayos X. Observe la figura 9-43*b*.

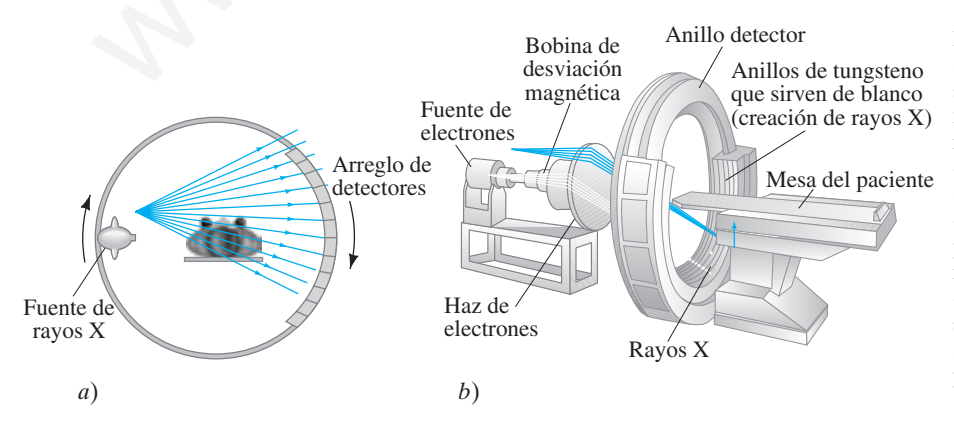

**FÍSICA APLICADA**

*Imágenes de tomografía computarizada*

*Exploraciones TAC*

**FIGURA 9–43** *a*) Explorador de haz en abanico. Los rayos transmitidos a través de todo el cuerpo se miden simultáneamente en cada ángulo. La fuente y el detector giran para tomar mediciones en diferentes ángulos. En otro tipo de explorador de haz en abanico, existen detectores alrededor de todos los 360° del círculo, que permanece fijo conforme la fuente se mueve. *b*) En otro tipo, un haz de electrones, proveniente de la fuente, se dirige mediante campos magnéticos a anillos de tungsteno que rodean al paciente y que sirven de blanco.

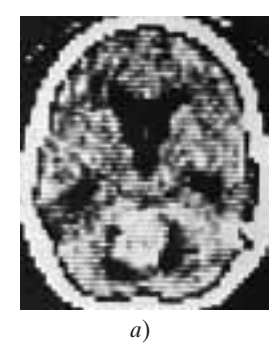

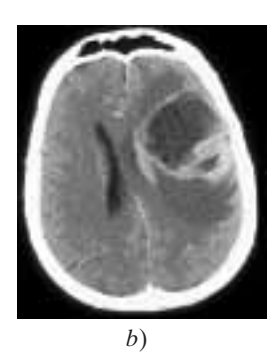

**FIGURA 9–44** Dos imágenes TC con diferentes resoluciones; cada una muestra una sección transversal del cerebro. La fotografía *a*) es de baja resolución; la fotografía *b*), de alta resolución, muestra un tumor cerebral (área oscura a la derecha).

#### *Reconstrucción de una imagen*

**FIGURA 9–45** Una simple imagen  $2 \times 2$  que muestra los valores de absorción verdadera y las proyecciones medidas.

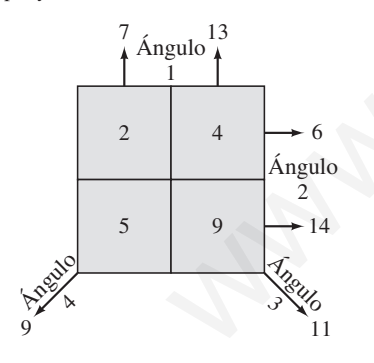

7 13

# \* **Formación de imágenes**

Pero, ¿cómo se forma la imagen? Podría considerarse que la rebanada a visualizar está dividida en muchos pequeños elementos de imagen (o pixeles), que podrían ser cuadrados. Para la TC, el ancho de cada pixel se elige de acuerdo con el ancho de los detectores  $y$ /o el ancho de los haces de rayos X, y esto determina la resolución de la imagen, que puede ser de 1 mm. Un detector de rayos X mide la intensidad del haz transmitido. Al sustraer este valor de la intensidad del haz en la fuente, se produce la absorción total (llamada "proyección") a lo largo de la línea del haz. Complicadas técnicas matemáticas permiten analizar todas las proyecciones de absorción para el gran número de exploraciones de haz medidas (véase el siguiente apartado), con lo que se obtiene la absorción en cada pixel y a cada uno se le asigna un "valor de gris" de acuerdo con cuánta radiación se absorbió. La imagen está constituida por pequeñas manchas (pixeles) de tonalidades variables de gris. Con frecuencia, la cantidad de absorción tiene código de color. Sin embargo, los colores en la imagen de "falso color" no tienen nada que ver con el color verdadero del objeto.

La figura 9-44 ilustra cómo se ven las imágenes reales de TC. En general se concuerda en que la exploración TC revolucionó algunas áreas de la medicina, al proporcionar diagnósticos mucho menos invasivos  $y/\sigma$  más precisos.

La tomografía computarizada también se aplica a la formación de imágenes con ultrasonido, en las emisiones de radioisótopos y en la resonancia magnética nuclear.

# **Reconstrucción de imágenes tomográficas**

\* ¿Cómo se determina el grado de gris de cada pixel, aun cuando todo lo que se mide es la absorción total a lo largo de cada línea de haz en la rebanada? Sólo se logra utilizando muchas exploraciones de haz realizadas en muchos ángulos diferentes. Suponga que la imagen será un arreglo de 100  $\times$  100 elementos, para un total de 10<sup>4</sup> pixeles. Si se tienen 100 detectores y se miden las proyecciones de absorción en 100 ángulos diferentes, entonces se obtienen  $10<sup>4</sup>$  piezas de información. A partir de esta información se reconstruye una imagen, pero no de manera precisa. Si se miden más ángulos, la reconstrucción de la imagen se realizará con mayor precisión.

Para sugerir cómo se hace la reconstrucción matemática, considere un caso muy simple que emplea la técnica "iterativa" ("iterar" proviene del latín y significa "repetir"). Suponga que la rebanada muestra se divide en los simples pixeles  $2 \times 2$ , como se observa en la figura 9-45. El número en cada pixel representa la cantidad de absorción por el material en dicha área (por ejemplo, en décimos de un porcentaje): esto es, 4 representa el doble de absorción que 2. Pero no se pueden medir directamente esos valores: son las incógnitas que se necesita resolver. Todo lo que se puede medir son las proyecciones —la absorción total a lo largo de cada línea de haz— y éstas se muestran en el diagrama como la suma de las absorciones para los pixeles a lo largo de cada línea en cuatro ángulos diferentes. Tales proyecciones (dadas en la punta de cada flecha) son lo que se puede medir, y ahora se quiere trabajar de vuelta a partir de ellas para ver qué tan cerca se puede llegar al valor de absorción verdadero para cada pixel. El análisis comienza al asignar a cada pixel un valor cero (figura 9-46*a*). En la técnica iterativa se usan las proyecciones para estimar el valor de absorción en cada cuadro, y se repite para cada ángulo. Las proyecciones del ángulo 1 son 7 y 13. Cada uno de éstos se divide equitativamente entre sus dos cuadros: cada cuadro en la columna izquierda obtiene 31 (la mitad de 7) y cada cuadro en la columna derecha obtiene 61 (la mitad de 13); observe la figura 9-46*b*. A continuación absortion tiene exhign de eolor. Sin embargo, los eolores en la imagen de "alaboriva de entre a métode reconnectado en la esploración reconnectado en la esploración de la entre de la entre de la entre de la entre de la en se usan las proyecciones en el ángulo 2. Se calcula la diferencia entre las proyecciones

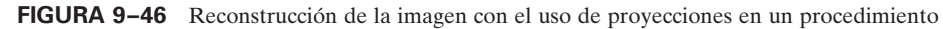

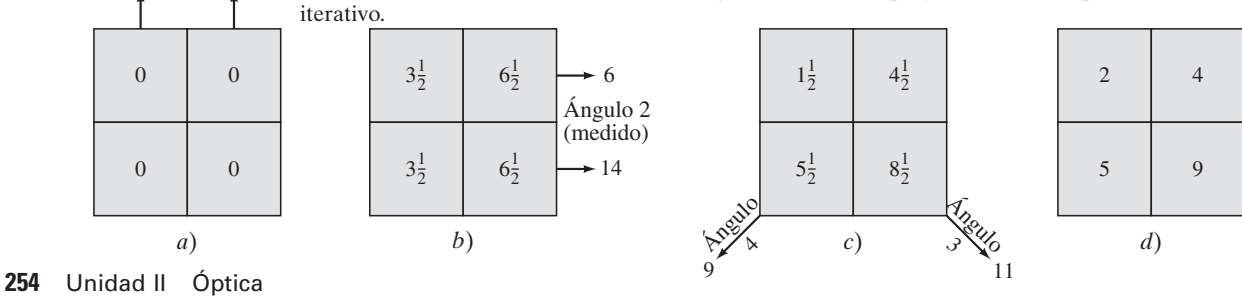

medidas en el ángulo 2 (6 y 14) y las proyecciones basadas en la estimación previa (hilera superior:  $3\frac{1}{2} + 6\frac{1}{2} = 10$ ; lo mismo para la hilera inferior). Luego se distribuye esta diferencia equitativamente a los cuadros en esa hilera. Para la hilera superior, se tiene

$$
3\frac{1}{2} + \frac{6 - 10}{2} = 1\frac{1}{2}
$$
 y  $6\frac{1}{2} + \frac{6 - 10}{2} = 4\frac{1}{2}$ ;

y para la hilera inferior

$$
3\frac{1}{2} + \frac{14 - 10}{2} = 5\frac{1}{2}
$$
  $y$   $6\frac{1}{2} + \frac{14 - 10}{2} = 8\frac{1}{2}$ .

Estos valores se insertan como se indica en la figura 9-46*c*. A continuación, la proyección en el ángulo 3 da

(superior izquierda)  $1\frac{1}{2} + \frac{11 - 10}{2} = 2$  e (inferior derecha)  $8\frac{1}{2} + \frac{11 - 10}{2} = 9$ ;

y las del ángulo 4 dan

(inferior izquierda)  $5\frac{1}{2} + \frac{9-10}{2} = 5$  e (superior derecha)  $4\frac{1}{2} + \frac{9-10}{2} = 4$ .

El resultado, que aparece en la figura 9-46*d*, corresponde exactamente a los valores verdaderos. (En situaciones reales, los valores verdaderos no se conocen, por lo que se requiere de esta técnica por computadora). Para obtener estos números exactamente se utilizaron seis piezas de información (dos en cada uno de los ángulos 1 y 2, uno en cada uno de los ángulos 3 y 4). Para el número mucho mayor de pixeles usados en imágenes reales, los valores exactos generalmente no se logran. Se necesitan muchas iteraciones, y el cálculo se considera suficientemente preciso cuando la diferencia entre la proyección calculada y la medida es suficientemente pequeña. El ejemplo anterior ilustra la "convergencia" del proceso: la primera iteración (*b* a *c* en la figura 9-46) cambió los valores en 2, la última iteración (*c* a *d*) sólo en  $\frac{1}{2}$ . or inquited dam<br>
of inquited dam<br>
of inquited dam<br>
of inquited dam<br>
or inquited a)  $S_3^1 + \frac{9-10}{2} = 5$  e (superior derection  $S_3^1 + \frac{9-10}{2} = 4$ ,<br>
latado, que aparece en la figura 9-46d, corresponde exactamente a los

# **Resumen**

La lente de una **cámara** forma una imagen sobre película, o sobre un dispositivo de carga acoplada en una cámara digital, al permitir el paso de la luz a través de un obturador. La lente se enfoca al moverla en relación con la película, y su **número** *f* (o abertura de lente) se debe ajustar para la brillantez de la escena y la rapidez de obturador elegida. El número *f* se define como la razón entre la longitud focal y el diámetro de la abertura de la lente.

El **ojo** humano también se ajusta para la luz disponible, mediante la apertura y cierre del iris. Enfoca no mediante el movimiento del cristalino, sino por el ajuste de la forma de este último para variar su longitud focal. La imagen se forma sobre la retina, que contiene un arreglo de receptores conocidos como bastones y conos.

Las lentes divergentes montadas sobre anteojos o en forma de lentes de contacto se usan para corregir el defecto de un ojo miope, que no puede enfocar bien los objetos distantes. Las lentes convergentes se usan para corregir los defectos en los que el ojo no puede enfocar los objetos cercanos.

Un **amplificador simple** es una lente convergente que forma una imagen virtual de un objeto colocado en (o dentro de) el punto focal. La **amplificación angular**, cuando se ve con un ojo normal relajado, es

$$
M = \frac{N}{f},\tag{9-2a}
$$

donde f es la longitud focal de la lente y *N* es el punto cercano del ojo (25 cm para un ojo "normal").

Un **telescopio astronómico** consiste en una **lente objetivo** o espejo y un **ocular** que amplifica la imagen real formada por el objetivo. La **amplificación** es igual a la razón de las longitudes focales del objetivo y el ocular, y la imagen está invertida:

$$
M = -\frac{f_0}{f_e}.\tag{9-3}
$$

[\*Un **microscopio** compuesto también emplea lentes objetivo y ocular, y la imagen final está invertida. La amplificación total es el producto de las amplificaciones de las dos lentes y es aproximadamente

$$
M \approx \frac{N l}{f_{\rm e} f_{\rm o}},\tag{9-6b}
$$

donde *l* es la distancia entre las lentes, *N* es el punto cercano del ojo y  $f_0$  y  $f_e$  son las longitudes focales del objetivo y el ocular, respectivamente].

Los microscopios, los telescopios y otros instrumentos ópticos están limitados en la formación de imágenes claras por las **aberraciones de lentes**. En éstas se incluyen la **aberración esférica**, en la que los rayos que pasan a través del borde de una lente no se enfocan en el mismo punto que los que pasan cerca del centro, y la **aberración cromática**, en la que diferentes colores se enfocan en diferentes puntos. Las lentes compuestas, que constan de varios elementos, permiten corregir considerablemente las aberraciones.

La naturaleza ondulatoria de la luz también limita la claridad, o **resolución**, de las imágenes. A causa de la difracción, *no es posible discernir detalles más pequeños que la longitud de onda* de la radiación que se utiliza. Esto limita la amplificación útil de un microscopio de luz a aproximadamente  $500\times$ .

[\*Los **rayos X** son una forma de radiación electromagnética de longitud de onda muy corta. Se producen cuando electrones de alta rapidez, acelerados por alto voltaje en un tubo al vacío, chocan con un vidrio o un blanco de metal].

[\*La **tomografía computada** (TC o exploración TAC) emplea muchos haces estrechos de rayos X a través de una sección del cuerpo para construir una imagen de esa sección].

# **Preguntas**

- **1.** ¿Por qué la profundidad de campo es mayor, y la imagen más clara, cuando la lente de una cámara "obstruye el objetivo" a un gran número *f*? Ignore la difracción.
- **2.** Describa cómo afecta la difracción el enunciado de la pregunta 1. [*Sugerencia:* ve la ecuación 9-7].
- **3.** ¿Por qué la lente de una cámara se debe mover más lejos de la película para enfocar sobre un objeto más cercano?
- **4.** ¿Por qué principalmente son las personas de más edad quienes necesitan los lentes bifocales y no las personas más jóvenes?
- **5.** ¿Una persona miope, que usa lentes correctivas en sus gafas, será capaz de ver claramente bajo el agua cuando usa esas gafas? Utilice un diagrama para demostrar por qué sí o por qué no.
- **6.** Es posible decir que alguien es miope o hipermétrope al observar el ancho de su cara a través de los anteojos. Si la cara de la persona parece más delgada a través de las gafas (figura 9-47), ¿la persona es miope o hipermétrope?

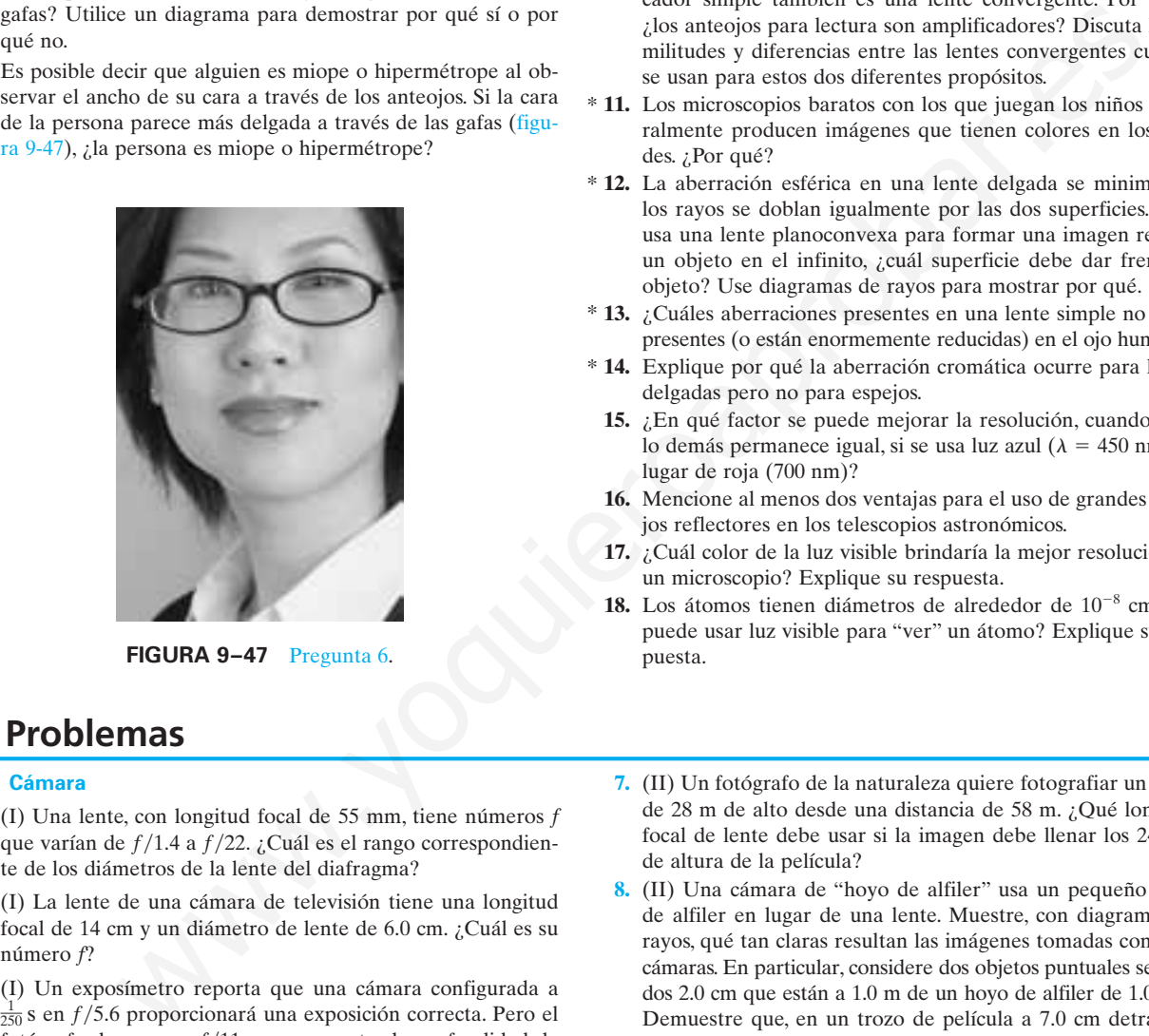

**FIGURA 9–47** Pregunta 6.

# **Problemas**

## **9–1 Cámara**

- **1.** (I) Una lente, con longitud focal de 55 mm, tiene números *f* que varían de  $f/1.4$  a  $f/22$ . ¿Cuál es el rango correspondiente de los diámetros de la lente del diafragma?
- **2.** (I) La lente de una cámara de televisión tiene una longitud focal de 14 cm y un diámetro de lente de 6.0 cm. ¿Cuál es su número *f*?
- **3.** (I) Un exposímetro reporta que una cámara configurada a  $\frac{1}{50}$ s en  $f/5.6$  proporcionará una exposición correcta. Pero el fotógrafo desea usar  $f/11$  para aumentar la profundidad de campo. ¿Cuál debe ser la rapidez del obturador?
- **4.** (I) Una fotografía adecuadamente expuesta se toma a  $f/16$  y  $\frac{1}{60}$ s. ¿Qué abertura de lente requeriría si la rapidez del obturador fuese de  $\frac{1}{1000}$  s?
- 5. (II) Si un telefoto de  $f = 135$  mm está diseñado para cubrir distancias de objeto de 1.2 m al  $\infty$ , ¿sobre qué distancia se debe mover la lente en relación con el plano de la película?
- **6.** (II) Una lente, con longitud focal de 200 mm, se puede ajustar de modo que esté de 200.0 a 206.0 mm de la película. ¿Para qué rango de distancias objeto es posible ajustarla?
- **7.** Al intentar discernir detalles distantes, a veces las personas entrecierran los ojos. ¿Por qué les ayuda esto?
- **8.** ¿La imagen formada sobre la retina del ojo humano está derecha o invertida? Discuta las implicaciones de esto para la percepción de los objetos.
- **9.** El ojo humano es muy parecido a una cámara fotográfica, sin embargo, cuando el obturador de una cámara se deja abierto y la cámara se mueve, la imagen resultará borrosa; pero cuando una persona mueve la cabeza con los ojos abiertos, puede ver con claridad. Explique por qué.
- **10.** Los anteojos de lectura son lentes convergentes. Un amplificador simple también es una lente convergente. Por tanto, ¿los anteojos para lectura son amplificadores? Discuta las similitudes y diferencias entre las lentes convergentes cuando se usan para estos dos diferentes propósitos.
- \* **11.** Los microscopios baratos con los que juegan los niños generalmente producen imágenes que tienen colores en los bordes. ¿Por qué?
- \* **12.** La aberración esférica en una lente delgada se minimiza si los rayos se doblan igualmente por las dos superficies. Si se usa una lente planoconvexa para formar una imagen real de un objeto en el infinito, ¿cuál superficie debe dar frente al objeto? Use diagramas de rayos para mostrar por qué.
- \* **13.** ¿Cuáles aberraciones presentes en una lente simple no están presentes (o están enormemente reducidas) en el ojo humano?
- \* **14.** Explique por qué la aberración cromática ocurre para lentes delgadas pero no para espejos.
- **15.** ¿En qué factor se puede mejorar la resolución, cuando todo lo demás permanece igual, si se usa luz azul ( $\lambda = 450$  nm) en lugar de roja (700 nm)?
- **16.** Mencione al menos dos ventajas para el uso de grandes espejos reflectores en los telescopios astronómicos.
- **17.** ¿Cuál color de la luz visible brindaría la mejor resolución en un microscopio? Explique su respuesta.
- **18.** Los átomos tienen diámetros de alrededor de  $10^{-8}$  cm. ¿Se puede usar luz visible para "ver" un átomo? Explique su respuesta.
- **7.** (II) Un fotógrafo de la naturaleza quiere fotografiar un árbol de 28 m de alto desde una distancia de 58 m. ¿Qué longitud focal de lente debe usar si la imagen debe llenar los 24 mm de altura de la película?
- **8.** (II) Una cámara de "hoyo de alfiler" usa un pequeño hoyo de alfiler en lugar de una lente. Muestre, con diagramas de rayos, qué tan claras resultan las imágenes tomadas con tales cámaras. En particular, considere dos objetos puntuales separados 2.0 cm que están a 1.0 m de un hoyo de alfiler de 1.0 mm. Demuestre que, en un trozo de película a 7.0 cm detrás del hoyo de alfiler, los dos objetos producen dos círculos separados que no se traslapan.
- **9.** (III) Suponga que una exposición correcta es de  $\frac{1}{250}$ s en  $f/11$ . En las mismas condiciones, ¿qué tiempo de exposición se necesitaría para una cámara de hoyo de alfiler (problema 8) si el diámetro del hoyo es de 1.0 mm y la película está a 7.0 cm del hoyo?

## **9–2 Ojo y lentes correctivas**

**10.** (I) Un globo ocular humano tiene aproximadamente 2.0 cm de largo, y la pupila tiene un diámetro mínimo de alrededor de 8.0 mm. ¿Cuál es la "rapidez" de esta lente?

- **11.** (I) Si la persona miope del ejemplo 9-6 usara lentes de contacto correctivos para el punto lejano  $(=\infty)$ , demuestre que el punto cercano sería de 41 cm. (¿Las gafas serían más recomendables en este caso?)
- **12.** (II) ¿Qué potencia de anteojos de lectura se requiere para una persona cuyo punto cercano está a 115 cm, de modo que pueda leer una pantalla de computadora a 55 cm? Suponga una distancia lente-ojo de 1.8 cm.
- **13.** (II) Una persona tiene un punto lejano de 14 cm. ¿Qué potencia de anteojos podría corregir esta visión si se considera que éstos habrán de colocarse a 2.0 cm de los ojos? ¿Qué potencia de lentes de contacto, colocados sobre el ojo, necesitaría esa persona?
- **14.** (II) Una persona se esfuerza por leer sujetando un libro con su mano estirada, a una distancia de 45 cm (= punto cercano). ¿Qué potencia de anteojos de lectura se prescribiría para ella, si se supone que aquellos se colocarán a 2.0 cm de los ojos y que la persona quiere leer en el punto cercano normal de 25 cm? Uting persona set estivera por ler sujetando un libro con<br>
Mano estirado, a una distancia de 45 cm (= punto cerca-<br>
200 objetivo tiene una longitud focal de 28 cm é contras e estencimia que la menididad conde de 28 cm é c
- **15.** (II) El ojo izquierdo de una persona está corregido por una lente de –3.50 dioptrías, a 2.0 cm del ojo. *a*) ¿El ojo izquierdo de esta persona es miope o hipermétrope? *b*) ¿Cuál es el punto lejano de este ojo sin lentes?
- **16.** (II) El ojo derecho de una persona puede ver los objetos con claridad sólo si están entre 25 cm y 75 cm de distancia. *a*) ¿Qué potencia de lentes de contacto se requiere, de modo que los objetos más allá de esa distancia se vean con claridad? *b*) ¿Cuál será el punto cercano con los lentes puestos?
- **17.** (II) ¿Aproximadamente cuánto más grande es el ojo miope del ejemplo 9-6 que un ojo normal que mide 2.0 cm?
- **18.** (II) Una lente de los anteojos de una persona miope tiene una longitud focal de –22.0 cm, y la lente está a 1.8 cm del ojo. Si la persona cambia a lentes de contacto que están colocados directamente sobre el ojo, ¿cuál debería ser la longitud focal de los lentes de contacto correspondientes?
- **19.** (II) ¿Cuál es la longitud focal del sistema ojo-lente cuando se ve un objeto *a*) en el infinito y *b*) a 33 cm del ojo? Suponga que la distancia lente-retina es de 2.0 cm.
- **20.** (III) Una persona miope tiene puntos cercano y lejano de 10.0 y 20.0 cm, respectivamente. Si ella se pone lentes de contacto con potencia  $P = -4.00 \text{ D}, \zeta$ cuáles son sus nuevos puntos cercano y lejano?

## **9–3 Lente de aumento**

- **21.** (I) ¿Cuál es la amplificación de una lente que se usa con un ojo relajado, si su longitud focal es de 12 cm?
- **22.** (I) ¿Cuál es la longitud focal de una lente de aumento de  $3.5 \times$  de amplificación para un ojo relajado normal?
- 23. (I) Un amplificador está clasificado en 2.5  $\times$  para un ojo normal que enfoca una imagen en el punto cercano. *a*) ¿Cuál es su longitud focal? *b*) ¿Cuál es su longitud focal si los  $2.5 \times$  se refieren a un ojo relajado?
- **24.** (II) Sherlock Holmes usa una lente con longitud focal de 9.00 cm como lupa. Para obtener la máxima amplificación, ¿dónde debe colocarse el objeto (suponga un ojo normal) y cuál será la amplificación?
- **25.** (II) Un insecto de 3.30 mm de ancho se ve con una lente de 9.50 cm de longitud focal. Un ojo normal ve la imagen en su punto cercano. Calcule *a*) la amplificación angular, *b*) el ancho de la imagen y *c*) la distancia objeto desde la lente.
- **26.** (II) Un pequeño insecto se coloca a 5.55 cm de una lente con 6.00 cm de longitud focal. Calcule *a*) la posición de la imagen y *b*) la amplificación angular.
- **27.** (II) Una lupa con una longitud focal de 8.5 cm se usa para leer impresos colocados a una distancia de 7.5 cm. Calcule *a*) la posición de la imagen; *b*) la amplificación angular.
- **28.** (III) Una lente de aumento se clasifica en  $3.0 \times$  para un ojo normal que está relajado. ¿Cuál sería la amplificación de esta lente para un ojo relajado cuyo punto cercano está *a*) a 55 cm y *b*) a 16 cm? Explique las diferencias.

#### **9–4 Telescopios**

- **29.** (I) ¿Cuál es la amplificación de un telescopio astronómico cuyo objetivo tiene una longitud focal de 76 cm y cuyo ocular tiene una longitud focal de 2.8 cm? ¿Cuál es la longitud global del telescopio cuando se ajusta para un ojo relajado?
- **30.** (I) Se desea que la amplificación global de un telescopio astronómico sea de 25×. Si se usa un objetivo con longitud focal de 78 cm, ¿cuál debe ser la longitud focal del ocular? ¿Cuál es la longitud global del telescopio cuando se ajusta para que lo utilice una persona con los ojos relajados?
- **31.** (I) Un binocular de  $8.0 \times$  tiene un ocular de 2.8 cm de longitud focal. ¿Cuál es la longitud focal de la lente objetivo?
- **32.** (II) Un telescopio astronómico tiene un objetivo con longitud focal de 85 cm y un ocular de +35 D. ¿Cuál es la amplificación total?
- **33.** (II) Un telescopio astronómico tiene sus dos lentes separados 75.2 cm. Si el objetivo tiene una longitud focal de 74.5 cm, ¿cuál es la amplificación de este telescopio? Suponga un ojo relajado.
- **34.** (II) Un telescopio galileano ajustado para un ojo relajado tiene 32.8 cm de largo. Si el objetivo tiene una longitud focal de 36.0 cm, ¿cuál es su amplificación?
- **35.** (II) ¿Cuál es la potencia de amplificación de un telescopio astronómico que usa un espejo reflector cuyo radio de curvatura es de 6.0 m y un ocular cuya longitud focal es de 3.2 cm?
- **36.** (II) La imagen de la Luna parece amplificarse  $120 \times$  mediante un telescopio astronómico reflector con un ocular que tiene una longitud focal de 3.2 cm. ¿Cuáles son la longitud focal y el radio de curvatura del espejo principal (objetivo)?
- 37. (II) Un telescopio astronómico de 170× está ajustado para un ojo relajado cuando las dos lentes están separadas 1.25 m. ¿Cuál es la longitud focal de cada lente?
- **38.** (III) Un telescopio reflector (figura 9-21*b*) tiene un radio de curvatura de 3.0 m para su espejo objetivo y un radio de curvatura de –1.50 m para su espejo ocular. Si la distancia entre los dos espejos es de 0.90 m, ¿a qué distancia enfrente del ocular se debe colocar la película fotográfica para registrar la imagen de una estrella?

## **9–5 Microscopio** \*

**39.** (I) Un microscopio usa un ocular con una longitud focal de \* 1.40 cm. Con un ojo normal y una imagen final en el infinito, la longitud del tubo es de 17.5 cm y la longitud focal de la lente objetivo es de 0.65 cm. ¿Cuál es la amplificación del microscopio?

- \* 40. (I) Un microscopio de 620× usa una lente objetivo de 0.40 cm de longitud focal. Si la longitud del tubo es de 17.5 cm, ¿cuál es la longitud focal del ocular? Suponga un ojo normal y que la imagen final está en el infinito.
- **41.** (I) Un microscopio de 17 cm de largo tiene un ocular con una longitud focal de 2.5 cm y un objetivo con una longitud focal de 0.28 cm. ¿Cuál es la amplificación aproximada?
- \* **42.** (II) Un microscopio tiene un ocular de 12.0× y un objetivo de 59.0 $\times$  separados 20.0 cm. Calcule *a*) la amplificación total, *b*) la longitud focal de cada lente y *c*) dónde debe estar el objeto para que un ojo normal relajado pueda verlo en foco.
- \* **43.** (II) Un microscopio tiene un ocular con 1.8 cm de longitud focal y un objetivo de 0.80 cm. Si se supone un ojo normal relajado, calcule *a*) la posición del objeto si la distancia entre las lentes es de 16.0 cm y *b*) la amplificación total.
- \* **44.** (II) Repita el problema 43, pero suponga que la imagen final se ubica a 25 cm del ocular (punto cercano de un ojo normal).
- \* **45.** (III) El ocular de un microscopio compuesto tiene una longitud focal de 2.70 cm y el objetivo tiene  $f = 0.740$  cm. Si un objeto se coloca a 0.790 cm del lente objetivo, calcule *a*) la distancia entre las lentes cuando el microscopio se ajusta para un ojo relajado, y *b*) la amplificación total.

## \* **9–6 Aberraciones**

- \* **46.** (II) Una lente acromática está hecha de dos lentes muy delgadas, en contacto, que tienen longitudes focales  $f_1 = -28$  cm  $y f_2 = +23$  cm. *a*)  $\lambda$  La combinación es convergente o divergente? *B*) ¿Cuál es la longitud focal neta?
- **47.** (III) Examine la aberración esférica en una situación parti-\* cular. En la figura 9-48 se ilustra una lente planoconvexa de 1.50 de índice de refracción y  $R = 12.0$  cm de radio de curvatura. Considere un rayo entrante paralelo al eje principal y a una altura *h* sobre él, como se muestra. Determine la distancia *d*, desde la cara plana de la lente, a donde este rayo cruza el eje principal si *a*)  $h = 1.0$  cm, y *b*)  $h = 6.0$  cm. *c*) ¿Cuál es la distancia de separación entre estos "puntos focales"? *d*) ¿Cuál es el radio del "círculo de menor confusión" producido por el rayo *h* - 6.0 cm en el "punto focal" para  $h = 1.0 \text{ cm}$ ? voscopio tiene un ocular con 1.8 cm de longitud privatione de 5.90 nm. Su difoneto de abentus varia de 160 nm si e supose un opi normal de 160 nm si termine el limita de resolución inpusto pro dificreción de los de 160 cm

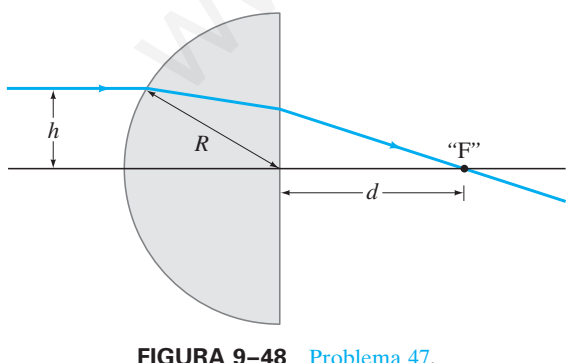

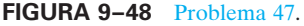

#### **De la sección 9-7 a la 9-9 Resolución**

- **48.** (I) ¿Cuál es el límite de resolución angular (en grados) impuesto por la difracción para el telescopio de 100 pulgadas (254 cm diámetro de espejo) del Monte Wilson ( $\lambda = 550$  nm)?
- **49.** (II) Se quiere construir un telescopio capaz de resolver características de 7.0 km en la Luna, a 384,000 km de distancia. Se tiene un lente objetivo de 2.0 m de longitud focal cuyo diámetro es de 11.0 cm. ¿Qué longitud focal se necesita en el ocular si el ojo puede resolver objetos separados 0.10 mm a una distancia de 25 cm? ¿Cuál es el límite de resolución (en radianes) impuesto por el tamaño de la lente objetivo (es decir, por difracción)? Considere que  $\lambda = 550$  nm.
- **50.** (II) La lente normal en una cámara de 35 mm tiene una longitud focal de 50.0 mm. Su diámetro de abertura varía de un máximo de 25 mm  $(f/2)$  a un mínimo de 3.0 mm  $(f/16)$ . Determine el límite de resolución impuesto por difracción para  $f/2$  y  $f/16$ . Especifique como el número de líneas por milímetro resuelto en la película. Considere que  $\lambda = 550$  nm.
- **51.** (II) Dos estrellas separadas 15 años luz apenas son resueltas por un telescopio de 55 cm (diámetro de espejo). ¿Qué distancia separa a las estrellas? Suponga que  $\lambda = 550$  nm y que la resolución está limitada por difracción.
- **52.** (II) *a*) ¿A qué distancia puede distinguir el ojo humano dos faros de automóvil separados 2.0 m? Considere sólo los efectos de la difracción y suponga un diámetro de la pupila del ojo de 5.0 mm y una longitud de onda de 550 nm. *b*) ¿Cuál es la separación angular mínima que un ojo puede resolver cuando ve dos estrellas, si se consideran sólo los efectos de la difracción? En realidad, es aproximadamente 1' de arco. ¿Por qué no es igual a su respuesta en *b*)?
- **53.** (II) La Tierra y la Luna están separadas por aproximadamente 400  $\times$  10<sup>6</sup> m. Cuando Marte está a 8  $\times$  10<sup>10</sup> m de la Tierra, ¿una persona en Marte podría resolver la Tierra y su Luna como dos objetos separados sin un telescopio? Suponga un diámetro de pupila de 5 mm y que  $\lambda = 550$  nm.

#### **9–11 Rayos X** \*

- **54.** (II) Rayos X con 0.133 nm longitud de onda caen sobre un \* cristal cuyos átomos, que se encuentran en planos, están separados 0.280 nm. ¿A qué ángulo  $\phi$  (relativo a la superficie, figura 9-37) se deben dirigir los rayos X si se debe observar el primer máximo de difracción?
- **55.** (II) Rayos X con 0.0973 nm de longitud de onda se dirigen a \* un cristal desconocido. El segundo máximo de difracción se registra cuando los rayos X se dirigen en un ángulo de 23.4° en relación con la superficie del cristal. ¿Cuál es el espaciamiento entre los planos del cristal?
- **56.** (II) Difracción Bragg de primer orden se observa a 25.2° en \* relación con la superficie del cristal, con espaciamiento entre átomos de 0.24 nm. *a*) ¿En qué ángulo se observará el segundo orden? *b*) ¿Cuál es la longitud de onda de los rayos X?

#### **9–12 Tomografía computarizada** \*

**57.** (II) *a*) Suponga para una imagen convencional de rayos X \* que el haz de rayos X consiste en rayos paralelos. ¿Cuál sería la amplificación de la imagen? *b*) En vez de ello, suponga que los rayos X provienen de una fuente puntual (como en la figura 9-41) que está 15 cm enfrente de un cuerpo humano de 25 cm de grosor y que la película se presiona contra la espalda de la persona. Determine y discuta el rango de amplificaciones que resulta.

# **Problemas generales**

- **58.** Samuel compra unos anteojos de +3.50 dioptrías que corrigen su visión defectuosa para poner su punto cercano a 25 cm. (Suponga que él usa los lentes a 2.0 cm de sus ojos). *a*) Calcule la longitud focal de los lentes de Samuel. *b*) Calcule el punto cercano de Samuel sin lentes. *c*) Pamela, quien tiene ojos normales con punto cercano a 25 cm, se pone los lentes de Samuel. Calcule el punto cercano de Pamela cuando se pone los lentes de Samuel.
- **59.** Conforme la mañana transcurre hacia el mediodía, y la luz del Sol se vuelve más intensa, una fotógrafa nota que, si mantiene constante la rapidez de su obturador, tiene que cambiar el número *f* de *f*/5.6 a *f*/22. ¿En qué factor ha aumentado la intensidad de la luz solar durante este tiempo?
- **60.** Demuestre que, para objetos muy lejanos (suponga infinito), la amplificación de la lente de una cámara es proporcional a su longitud focal.
- **61.** Para un cámara equipada con una lente de 50 mm de longitud focal, ¿cuál es la distancia objeto si la altura de la imagen es igual a la altura del objeto? ¿A qué distancia de la película está el objeto?
- **62.** Una mujer puede ver claramente con su ojo derecho sólo cuando los objetos están entre 45 y 155 cm de distancia. ¿Qué potencia deben tener los bifocales prescritos para que pueda ver claramente los objetos distantes (parte superior) y ser capaz de leer un libro a 25 cm de distancia (parte inferior) con su ojo derecho? Suponga que los lentes estarán a 2.0 cm de los ojos. minero  $f \, ds = f / 56$  a  $f / 22$ , En que factor ha amentado la<br>
mentado ta hue a para objetos muy lejanos (supong infinito),<br>
mentes tie tien por ejemplo,  $\infty$ , b) si altumiancio por este de para objetos muy lejanos (supong
- **63.** Un niño tiene un punto cercano de 15 cm. ¿Cuál es la amplificación máxima que el niño puede obtener con el uso de un amplificador de 8.0 cm de longitud focal? ¿Qué amplificación puede obtener un ojo normal con la misma lente? ¿Cuál persona ve más detalle?
- **64.** ¿Cuál es la potencia de amplificación de una lente de  $+4.0$  D usada como amplificador? Suponga un ojo normal relajado.
- **65.** Un físico perdido en las montañas intenta hacer un telescopio con las lentes de sus gafas de lectura, que tienen potencias de 2.0 D y 4.5 D, respectivamente. *a*) ¿Qué máxima amplificación de telescopio es posible? *b*) ¿Cuál lente se debe usar como el ocular?
- **66.** Un hombre de 50 años de edad usa lentes de +2.5 dioptrías para leer un diario a 25 cm de distancia. Diez años después, debe sostener el periódico a 35 cm de distancia para ver claramente con los mismos lentes. ¿Qué potencia de lentes necesita ahora para leer el periódico a 25 cm de distancia? (Las distancias se miden desde los lentes).
- **67.** Los aviones espía vuelan a alturas extremadamente altas (25 km) para evitar intercepción. Sus cámaras son capaces de discernir características tan pequeñas como 5 cm. ¿Cuál debe ser la abertura mínima de la lente de la cámara para lograr esta resolución? (Considere que  $\lambda = 550$  nm).
- **68.** Cuando se toman fotografías a distancias muy cortas, hay que aumentar los tiempos de exposición pues la distancia de la lente a la película aumenta para una imagen enfocada. *a*) Demuestre que, cuando el objeto está tan cerca de la cámara que la altura de la imagen es igual a la altura del objeto, el tiempo de exposición debe ser cuatro veces más largo (o 2 números *f*) que cuando el objeto está a una gran distancia (por ejemplo,  $\infty$ ), si la iluminación y el número *f* son los mismos. *b*) Demuestre que, si  $d_0$  es al menos cuatro o cinco veces la longitud focal  $f$  de la lente, el tiempo de exposición aumenta por menos de la mitad de un número *f* relativo al mismo objeto que está a gran distancia.
- **69.** El objetivo y el ocular de un telescopio están separados 85 cm. Si el ocular es de  $+23$  dioptrías, ¿cuál es la amplificación total del telescopio?
- **70.** El Telescopio Espacial Hubble, con un diámetro de objetivo de 2.4 m, se enfoca hacia la Luna. Estime la distancia mínima entre dos objetos sobre la Luna que el Hubble puede distinguir. Considere la difracción de la luz con longitud de onda de 550 nm. Suponga que el Hubble está cerca de la Tierra.
- **71.** Dos lentes convergentes, una con  $f = 4.0$  cm y la otra con  $f =$ 44 cm, se convierten en telescopio. *a*) ¿Cuáles son la longitud y la amplificación? ¿Cuál lente debe ser el ocular? *b*) Suponga que dichas lentes ahora se combinan para hacer un microscopio; si la amplificación necesaria debe ser de  $25\times$ , ¿qué tan largo deberá ser el microscopio?
- **72.** Un telescopio astronómico tiene una amplificación de 8.0. Si las dos lentes están separadas 28 cm, determine la longitud focal de cada una.
- **73.** Se quiere diseñar un satélite espía para fotografiar los números de las placas de los automóviles. Si se supone que es necesario resolver puntos separados por 5 cm con luz de 550 nm, y que el satélite orbitará a un altura de 130 km, ¿qué abertura de lente mínima (diámetro) se requiere?
- **74.** Una lente planoconvexa de lucita (figura 8-29*a*) tiene una \* superficie plana y la otra tiene  $R = 18.4$  cm. Esta lente se usa para ver un objeto, ubicado a 66.0 cm de distancia de la lente, que es una mezcla de rojo y amarillo. El índice de refracción del vidrio es 1.5106 para luz roja y 1.5226 para luz amarilla. ¿Cuáles son las ubicaciones de las imágenes roja y amarilla formadas por la lente?

# **Respuestas a los ejercicios**

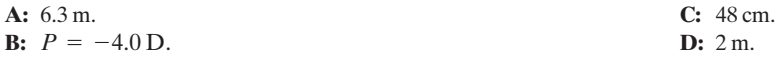

# **UNIDAD III**

Física Moderna (La física de hoy) UNIDAD III<br>Física Moderna<br>(La física de hoy)

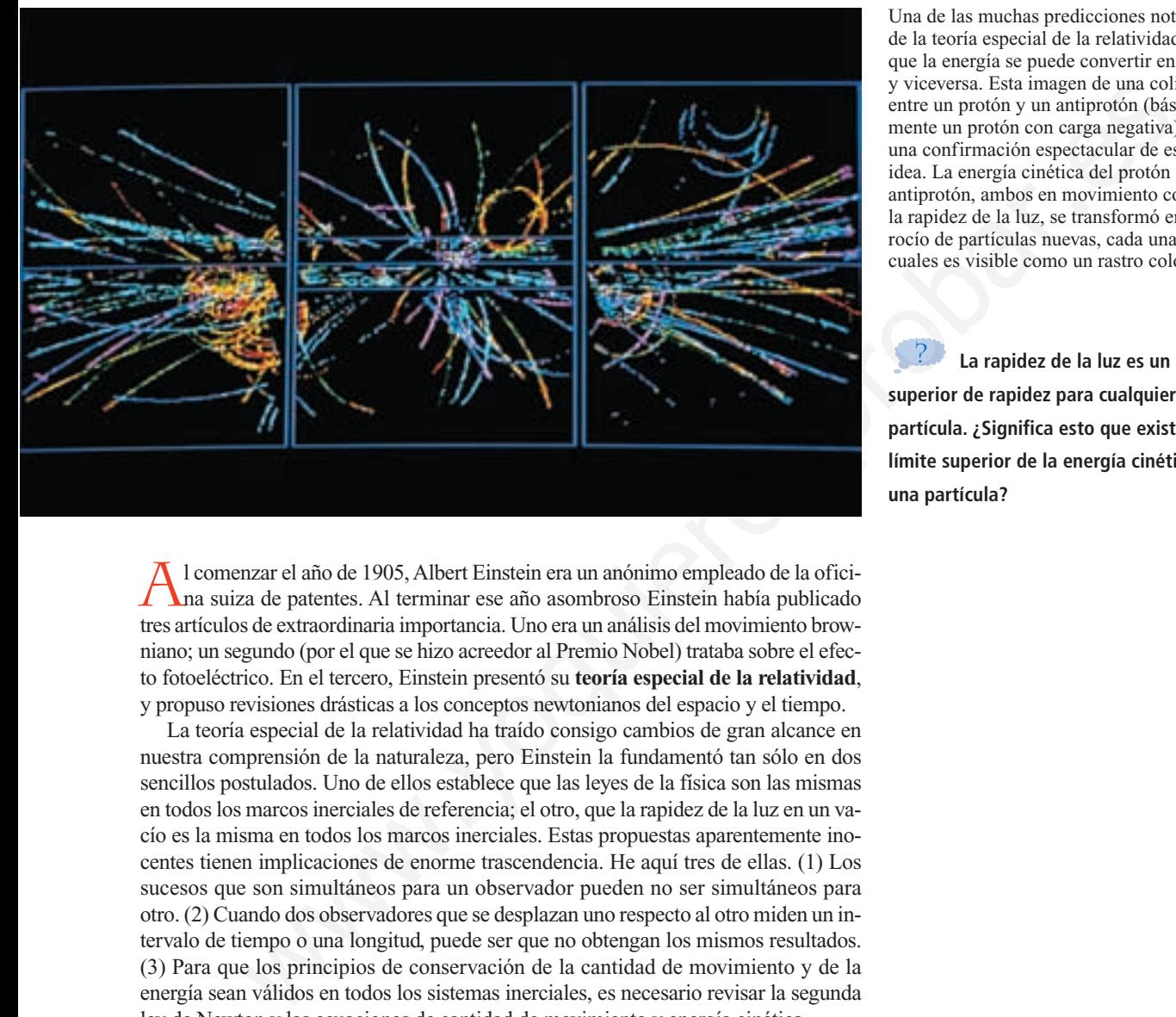

**Relatividad** 

Al comenzar el año de 1905, Albert Einstein era un anónimo empleado de la oficina suiza de patentes. Al terminar ese año asombroso Einstein había publicado tres artículos de extraordinaria importancia. Uno era un análisis del movimiento browniano; un segundo (por el que se hizo acreedor al Premio Nobel) trataba sobre el efecto fotoeléctrico. En el tercero, Einstein presentó su **teoría especial de la relatividad**, y propuso revisiones drásticas a los conceptos newtonianos del espacio y el tiempo.

La teoría especial de la relatividad ha traído consigo cambios de gran alcance en nuestra comprensión de la naturaleza, pero Einstein la fundamentó tan sólo en dos sencillos postulados. Uno de ellos establece que las leyes de la física son las mismas en todos los marcos inerciales de referencia; el otro, que la rapidez de la luz en un vacío es la misma en todos los marcos inerciales. Estas propuestas aparentemente inocentes tienen implicaciones de enorme trascendencia. He aquí tres de ellas. (1) Los sucesos que son simultáneos para un observador pueden no ser simultáneos para otro. (2) Cuando dos observadores que se desplazan uno respecto al otro miden un intervalo de tiempo o una longitud, puede ser que no obtengan los mismos resultados. (3) Para que los principios de conservación de la cantidad de movimiento y de la energía sean válidos en todos los sistemas inerciales, es necesario revisar la segunda ley de Newton y las ecuaciones de cantidad de movimiento y energía cinética.

La relatividad tiene importantes consecuencias en *todos* los campos de la física, entre ellos el electromagnetismo, la física atómica y nuclear y la física de alta energía. Aunque muchos de los resultados que se deducen en este capítulo contradicen quizá nuestra intuición, la teoría concuerda sólidamente con las observaciones experimentales.

Una de las muchas predicciones notables de la teoría especial de la relatividad es que la energía se puede convertir en masa, y viceversa. Esta imagen de una colisión entre un protón y un antiprotón (básicamente un protón con carga negativa) ofrece una confirmación espectacular de esta idea. La energía cinética del protón y del antiprotón, ambos en movimiento con casi la rapidez de la luz, se transformó en un rocío de partículas nuevas, cada una de las cuales es visible como un rastro colorido.

**La rapidez de la luz es un límite superior de rapidez para cualquier partícula. ¿Significa esto que existe un límite superior de la energía cinética de una partícula?**

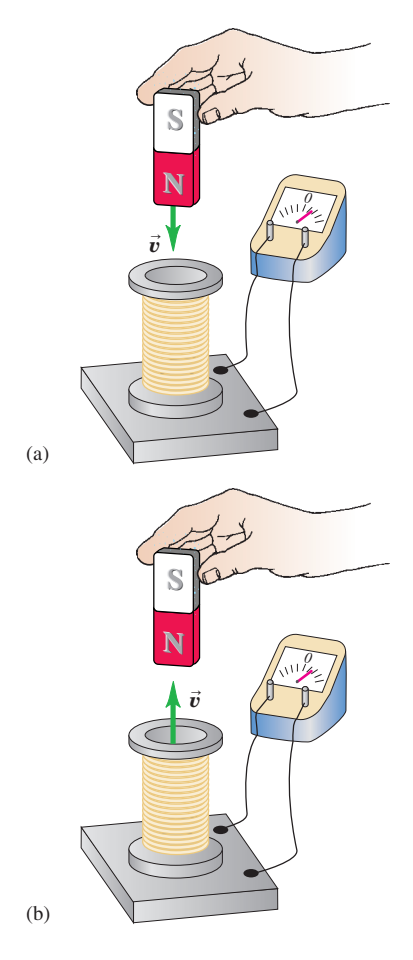

**10.1** Se induce la misma fem en la bobina ya sea que (a) el imán se mueva respecto a la bobina o (b) la bobina se mueva respecto al imán.

# **10.1 | Invariabilidad de las leyes físicas**

Examinemos los dos postulados que constituyen la teoría especial de la relatividad. Ambos postulados describen lo que ve un observador que se halla en un *marco inercial de referencia*. La teoría es "especial" en el sentido de que se aplica a observadores en este tipo de marcos de referencia especiales.

# **Primer postulado de Einstein**

El primer postulado de Einstein, conocido como el **principio de relatividad**, afirma que **las leyes de la física son las mismas en todos los marcos inerciales de referencia**. Si las leyes difiriesen, esa diferencia permitiría distinguir un marco inercial de los otros o haría que un marco fuese de algún modo más "correcto" que otro. Veamos dos ejemplos. Suponga que observa a dos niños que juegan a atrapar una pelota mientras usted y los niños se hallan a bordo de un tren que avanza con velocidad constante. Sus observaciones del movimiento *de la pelota*, no importa con cuánto cuidado las haga, no le pueden indicar con qué rapidez (o si) se mueve el tren. Esto se debe a que las leyes de Newton del movimiento son las mismas en todos los marcos inerciales.

Otro ejemplo es la fuerza electromotriz (fem) que induce en una bobina de alambre un imán permanente que se mueve cerca de ella. En un marco de referencia en el que la *bobina* está inmóvil (Fig. 10.1a), el imán en movimiento provoca un cambio de flujo magnético a través de la bobina, y esto induce una fem. En un marco de referencia diferente, en el que el *imán* está inmóvil (Fig. 10.1b), el movimiento de la bobina a través de un campo magnético induce la fem. De acuerdo con el principio de relatividad, ambos marcos de referencia son igualmente válidos. Por consiguiente, se debe inducir la misma fem en las dos situaciones que muestra la figura 10.1. Esto es en efecto lo que ocurre, así que la ley de Faraday es congruente con el principio de relatividad. De hecho, *todas* las leyes del electromagnetismo son las mismas en todos los marcos inerciales de referencia. whenevel the matrimon of the thermal particular consistents of the probable methanisms and the the probable methanisms of the mattern of the probable methanisms of the constrained on the constrained on the mattern of the m

Igualmente significativa es la predicción de la rapidez de la radiación electromagnética, deducida de las ecuaciones de Maxwell. De acuerdo con este análisis, la luz y todas las demás ondas electromagnéticas se propagan en el vacío con cierta rapidez constante, que ahora se ha definido como exactamente igual a 299,792,458 m/s. (Se suele emplear el valor aproximado  $c = 3.00 \times 10^8$  m/s, que difiere en una parte en 1000 del valor exacto). Como veremos, la rapidez de la luz en el vacío desempeña un papel central en la teoría de la relatividad.

# **Segundo postulado de Einstein**

A lo largo del siglo XIX, casi todos los físicos creían que la luz viajaba a través de un medio hipotético al que llamaban *éter*, tal como las ondas sonoras viajan a través del aire. De ser así, la rapidez de la luz medida por observadores dependería del movimiento de éstos respecto al éter y, por tanto, sería distinta en diferentes direcciones. El experimento de Michelson-Morley fue un esfuerzo por detectar el movimiento de la Tierra respecto al éter. El salto conceptual de Einstein consistió en reconocer que, si las ecuaciones de Maxwell son válidas en todos los marcos inerciales, entonces la rapidez de la luz en un vacío también debe ser la misma en todos los marcos y en todas direcciones. De hecho, Michelson y Morley *no* detectaron ningún movimiento del éter a través de la Tierra, y se ha desechado el concepto del éter. Aunque quizá Einstein podía no tener conocimiento de este resultado negativo, apoyaba su audaz hipótesis de la constancia de la rapidez de la luz en el vacío.

El segundo postulado de Einstein afirma que **la rapidez de la luz en un vacío es la misma en todos los marcos inerciales de referencia y es independiente** 

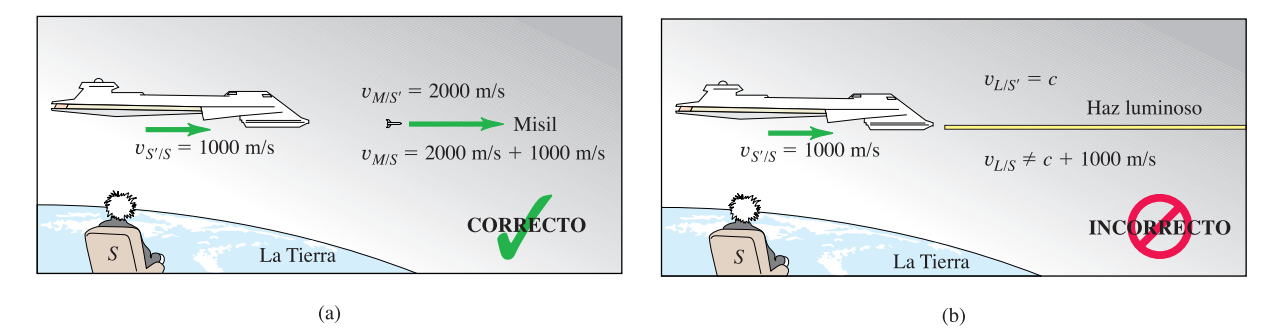

**del movimiento de la fuente**. Reflexionemos en lo que esto significa. Supóngase que dos observadores miden la rapidez de la luz en el vacío. Uno de ellos está en reposo respecto a la fuente de luz, y el otro se aleja de ella. Ambos se hallan en marcos inerciales de referencia. De acuerdo con el principio de relatividad, los dos observadores deben obtener el mismo resultado, no obstante el hecho de que uno de ellos se desplaza respecto al otro.

Si esto parece fácil, considérese la situación siguiente. Una nave espacial que pasa cerca de la Tierra dispara un misil hacia adelante con una rapidez de 2000 m/s (respecto a la nave espacial) (Fig. 10.2). ¿Cuál es la rapidez del misil respecto a la Tierra? Muy sencillo, decimos; se trata de un problema elemental de velocidad relativa. La respuesta correcta, de acuerdo con la mecánica newtoniana, es de 3000 m/s. Pero supóngase ahora que la nave espacial enciende un reflector y lo apunta en la dirección en la que se disparó el misil. Un observador a bordo de la nave espacial mide la rapidez de la luz que emite el reflector y obtiene el valor *c*. De acuerdo con el segundo postulado de Einstein, el movimiento de la luz una vez que ésta ha dejado la fuente no puede depender del movimiento de la fuente. Por tanto, el observador situado en la Tierra que mide la rapidez de esta misma luz también debe obtener el valor *c*, *no c* + 1000 m/s. Este resultado contradice nuestra noción elemental de las velocidades relativas, y quizá parezca no concordar con el sentido común. Pero el "sentido común" es la intuición basada en la experiencia ordinaria, y por lo regular ésta no incluye mediciones de la rapidez de la luz.

El segundo postulado de Einstein implica de inmediato el resultado siguiente: *es imposible que un observador inercial viaje a* c*, la rapidez de la luz en el vacío*. Podemos probar esto demostrando que viajar a *c* implica una contradicción lógica. Supóngase que la nave espacial *S'* de la figura 10.2b se desplaza con la rapidez de la luz respecto a un observador que se encuentra en la Tierra, de modo que *vs'*/*<sup>s</sup> c*. Si la nave espacial enciende un faro, el segundo postulado afirma ahora que el observador terrestre *S* encuentra que el haz del faro también se desplaza a *c*. Así pues, las mediciones de este observador le indican que el haz del faro y la nave espacial se desplazan juntos y siempre están en el mismo punto del espacio. Pero el segundo postulado de Einstein también afirma que el haz del faro se desplaza con una rapidez *c* respecto a la nave espacial, de modo que *no pueden* hallarse en el mismo punto del espacio. Este resultado contradictorio sólo se evita si es imposible que un observador inercial, como, por ejemplo, un pasajero de la nave espacial, se desplace a *c*. Conforme avancemos en nuestro análisis de la relatividad, quizá nos encontremos haciéndonos la pregunta que Einstein se formuló a sí mismo cuando era un estudiante de 16 años: "¿Qué vería yo si viajara con la rapidez de la luz?" No fue sino varios años más tarde que Einstein comprendió que el error básico de su pregunta era que él *no* podía viajar a *c*. so soveradores munda na papaez de la uz en el vazio en de el sue es soveradores mende a mendeva de referencia de ferencia de ferencia de ferencia de referencia de referencia de referencia de referencia de referencia de re

Formulemos de nuevo este argumento en términos simbólicos, con base en dos marcos inerciales de referencia, identificados como *S* (el del observador en la Tie-

**10.2** Una nave espacial (*S'*) se desplaza con una rapidez  $v_{S/S} = 1000$  m/s respecto a un observador situado en la Tierra (*S*). (a) Se dispara un misil (*M*) con una rapidez  $v_{M/S'}$  = 2000 m/s respecto a la nave espacial. La mecánica newtoniana nos dice correctamente que el misil se desplaza con una rapidez  $v_{M/S} = 3000$  m/s respecto al observador que se halla en la Tierra. (b) La mecánica newtoniana también nos dice que el haz luminoso (*L*) emitido por la nave espacial se desplaza con una rapidez mayor que *c* respecto a la Tierra. Esto es incorrecto porque contradice el segundo postulado de Einstein.

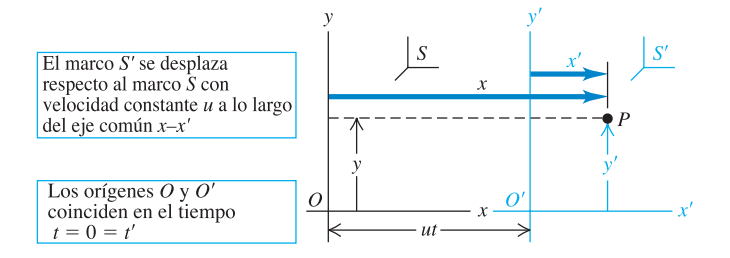

rra) y *S'* (el de la nave espacial en movimiento), como se muestra en la figura 10.3. Para simplificar las cosas lo más posible, hemos omitido el eje de las *z*. Los ejes de las *x* de los dos marcos se hallan a lo largo de la misma recta, pero el origen *O'* del marco *S'* se desplaza respecto al origen *O* del marco *S* con velocidad constante *u* a lo largo del eje común *x-x'*. Nosotros en la Tierra ajustamos nuestros relojes de modo que los dos orígenes coincidan en el tiempo  $t = 0$ , por lo que su separación algún tiempo después es *ut*.

Muchas de las ecuaciones que se deducen en este capítulo son vá-**CUIDADO** lidas *sólo* si se definen los marcos de referencia como se indica en el párrafo anterior. Por ejemplo, la dirección *x* positiva debe ser la dirección en la que el origen *O'* se desplaza respecto al origen *O*. En la figura 10.3 esta dirección es hacia la derecha; si, en cambio, *O'* se desplaza hacia la izquierda respecto a *O*, es preciso definir que la dirección *x* positiva es hacia la izquierda. marco  $S$ 'se desplaza respecto al origen *O* del menco o convected constant<br>lo large del eje común.  $x$ y'. Nesotros en la l'ierra quistanos nuestros relojes de<br>do que los dos orígenes concidan en el tierro  $t = 0$ , por lo

Ahora piense acerca de cómo describimos el movimiento de una partícula *P*. Ésta podría ser un vehículo explorador lanzado desde la nave espacial o una pulsación de luz de un láser. Podemos describir la *posición* de esta partícula con base en las coordenadas terrestres (*x*, *y*, *z*) en *S* o las coordenadas de la nave espacial (*x'*, *y'*, *z'*) en *S'*. La figura 10.3 muestra que entre ellas existe la relación simple

$$
x = x' + ut \t y = y' \t z = z'
$$
\n(10.1)  
\n(transformation galileana de coordinates)

Estas ecuaciones, basadas en las conocidas nociones newtonianas de espacio y tiempo, se conocen como la **transformación galileana de coordenadas**.

Si la partícula P se desplaza en la dirección *x*, su velocidad instantánea  $v<sub>x</sub>$  medida por un observador inmóvil en *S* es  $v_x = dx/dt$ . Su velocidad  $v'_x$  medida por un observador inmóvil en *S'* es  $v'_x = dx'/dt$ . Podemos deducir una relación entre  $v_x$  y  $v'$ <sub>x</sub> derivando con respecto a *t* la primera de las ecuaciones (10.1):

$$
\frac{dx}{dt} = \frac{dx'}{dt} + u
$$

Ahora *dx*/*dt* es la velocidad *v<sup>x</sup>* medida en *S*, y *dx'*/*dt* es la velocidad *v'x* medida en *S'*, por lo que obtenemos la *transformación galileana de velocidades* correspondiente a un movimiento unidimensional:

$$
v_x = v'_x + u
$$
 (Transformación galileana de velocidades) (10.2)

Aunque la notación es diferente, este resultado concuerda con nuestro análisis de las velocidades relativas.

Ahora bien, el problema fundamental es el siguiente. Aplicada a la rapidez de la luz en un vacío, la ecuación (10.2) afirma que  $c = c' + u$ . El segundo postulado de Einstein, respaldado ulteriormente por abundantes pruebas experimentales, afirma que  $c = c'$ . Esto es una incongruencia auténtica, no una ilusión, y es forzoso resolverla. Si

**10.3** La posición de la partícula *P* se puede describir mediante las coordenadas *x* y *y* en el marco de referencia *S* o mediante *x'* y *y'* en el marco *S'*.

aceptamos este postulado, nos vemos obligados a concluir que las ecuaciones (10.1) y (10.2) *no pueden* ser exactamente correctas, a pesar de nuestra convincente deducción. Es preciso modificar estas ecuaciones para que armonicen con este principio.

La resolución implica ciertas modificaciones de carácter muy fundamental a nuestros conceptos cinemáticos. La primera idea que debemos cambiar es el supuesto aparentemente obvio de que los observadores de los marcos *S* y *S'* emplean la misma *escala de tiempo*, enunciado formalmente como  $t = t'$ . Lamentablemente, estamos por demostrar que esta suposición ordinaria no puede ser correcta; los dos observadores *deben* tener escalas de tiempo diferentes. Debemos definir la velocidad *v*<sup>*'*</sup> en el marco *S'* como  $v' = dx'/dt'$ , no como  $dx'/dt$ ; las dos cantidades no son iguales. La dificultad radica en el concepto de *simultaneidad*, que es nuestro siguiente tema. Un análisis minucioso de la simultaneidad nos ayudará a formular las modificaciones apropiadas a nuestras nociones acerca del espacio y el tiempo.

## **Evalúe su comprensión**

Al pasar volando cerca de usted, una nave espacial a alta velocidad enciende una luz estroboscópica que emite una pulsación de luz en todas direcciones. Un observador a bordo de la nave mide un frente de onda esférico que se propaga a partir de la nave con la misma rapidez *c* en todas direcciones. ¿Qué forma tiene el frente de onda que *usted* mide? ¿Se propaga con la misma rapidez en todas direcciones el frente de onda medido por usted? ¿Coincide el centro del frente de onda con la nave espacial?

# **10.2 | Relatividad de la simultaneidad**

La medición de tiempos e intervalos de tiempo implica el concepto de **simultaneidad**. En un marco de referencia dado, un **suceso** es un acontecimiento con una posición y un tiempo definidos. Cuando decimos que despertamos a las siete de la mañana, queremos decir que dos sucesos (el despertar y que el reloj indicase 7:00) ocurrieron *simultáneamente*. El problema fundamental de la medición de intervalos de tiempo es éste: en general, dos sucesos que son simultáneos en un marco de referencia *no* lo son en un segundo marco que se desplaza respecto al primero, aun cuando ambos son marcos inerciales.

Esto parece contradecir el sentido común. Para ilustrar el argumento, he aquí una versión de uno de los *experimentos mentales* (experimentos de razonamiento que siguen los conceptos hasta sus consecuencias lógicas) de Einstein. Imaginemos un tren que se desplaza con una rapidez comparable a *c*, con velocidad uniforme (Fig. 10.4). Caen dos rayos en un vagón de pasajeros, uno cerca de cada extremo. Cada rayo deja una marca en el vagón y otra en el suelo en el instante en que cae. Los puntos del suelo aparecen marcados como *A* y *B* en la figura, y los puntos correspondientes del vagón son *A'* y *B'*. Sergio se encuentra inmóvil en el suelo en *O*, equidistante de *A* y *B*. Magda se mueve junto con el tren en *O'*, a la mitad del vagón de pasajeros, equidistante de *A'* y *B'*. Tanto Sergio como Magda ven los destellos luminosos emitidos desde los puntos donde cayeron los rayos. de su comprensión <br>
de su comprensión <br>
sociedad enciendo ana nave especial a alta velocidad enciende una ltaz<br>
sociedad que emite una pulsación de ltaz en todas directives. Un boservador<br>
de la nave mide un frente de ond

Supóngase que los dos frentes de onda generados por la caída de los rayos llegan a Sergio en *O* simultáneamente. Él sabe que está a la misma distancia de *B* y de *A*, por lo que concluye que ambos rayos cayeron en *B* y *A* simultáneamente. Magda coincide en que los dos frentes de onda llegaron a Sergio al mismo tiempo, pero no está de acuerdo en que los destellos fueron emitidos simultáneamente.

Sergio y Magda coinciden en que los dos frentes de onda no llegan a Magda al mismo tiempo. Magda, en *O'*, se desplaza hacia la derecha junto con el tren, por lo que se encuentra con el frente de onda proveniente de *B' antes* que el frente de onda procedente de *A'* le dé alcance. Sin embargo, debido a que Magda se halla a la mitad del vagón de pasajeros, equidistante de *A'* y *B'*, su observación es que am-

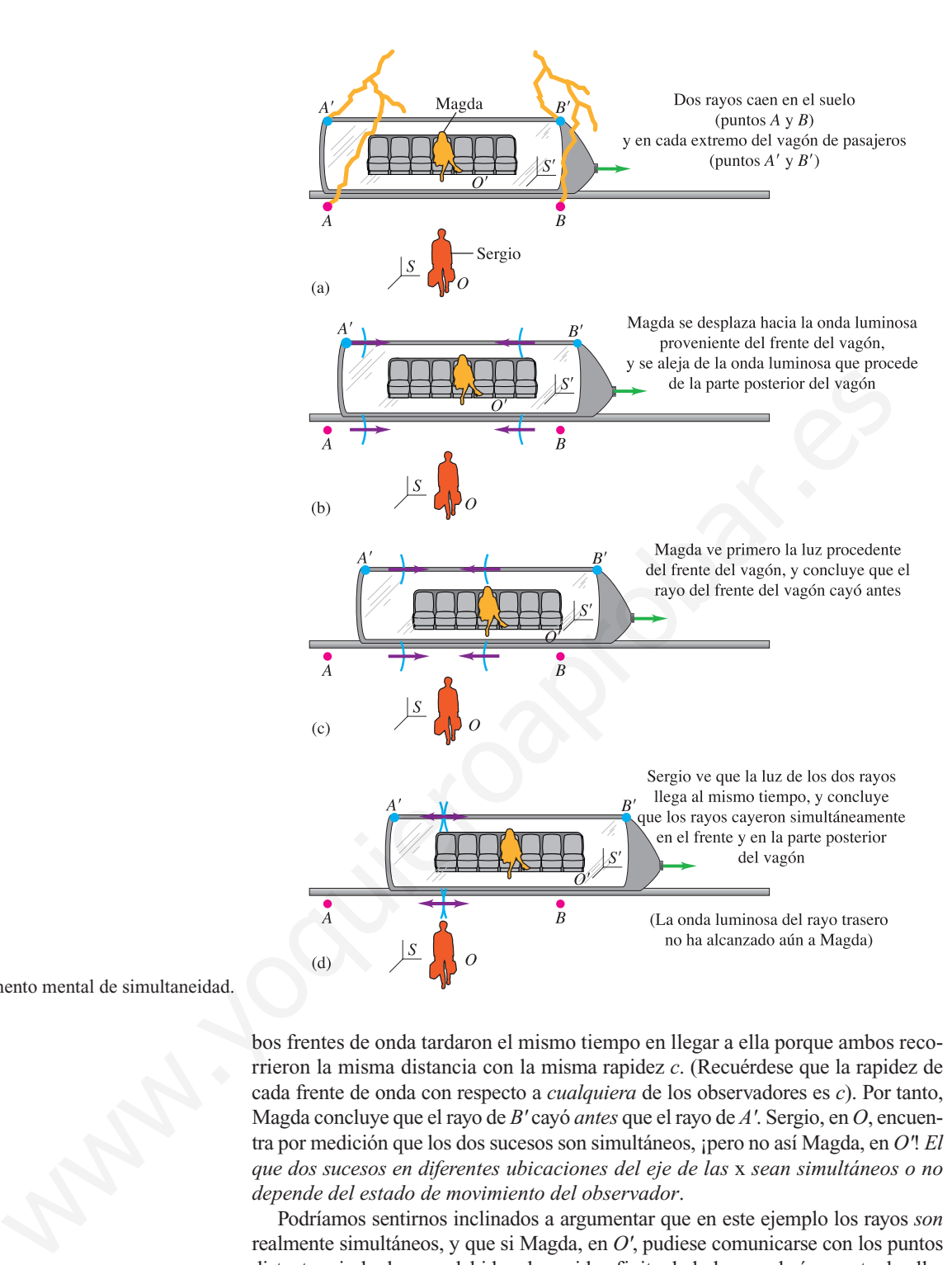

```
10.4 Experimento mental de simultaneidad.
```
bos frentes de onda tardaron el mismo tiempo en llegar a ella porque ambos recorrieron la misma distancia con la misma rapidez *c*. (Recuérdese que la rapidez de cada frente de onda con respecto a *cualquiera* de los observadores es *c*). Por tanto, Magda concluye que el rayo de *B'* cayó *antes* que el rayo de *A'*. Sergio, en *O*, encuentra por medición que los dos sucesos son simultáneos, ¡pero no así Magda, en *O'*! *El que dos sucesos en diferentes ubicaciones del eje de las* x *sean simultáneos o no depende del estado de movimiento del observador*.

Podríamos sentirnos inclinados a argumentar que en este ejemplo los rayos *son* realmente simultáneos, y que si Magda, en *O'*, pudiese comunicarse con los puntos distantes sin la demora debida a la rapidez finita de la luz, se daría cuenta de ello. Pero eso sería erróneo; la rapidez finita de la transmisión de información no es el verdadero problema. Si *O'* está a medio camino entre *A'* y *B'*, entonces en su marco de referencia el tiempo para que una señal viaje de *A'* a *O'* es el mismo que de *B'* a *O'*. Dos señales llegarán simultáneamente a *O'* sólo si fueron emitidas simultáneamente en *A'* y *B'*. En este ejemplo *no* llegan simultáneamente a *O'*, por lo que Magda se ve obligada a concluir que los sucesos en *A'* y *B' no* fueron simultáneos.

Por añadidura, no existe base alguna para afirmar que Sergio tiene razón y Magda está equivocada, o viceversa. De acuerdo con el principio de relatividad, ningún marco inercial de referencia es más correcto que cualquier otro para la formulación de leyes físicas. Cada observador está en lo correcto *en su propio marco de referencia*. En otras palabras, la simultaneidad no es un concepto absoluto. El que dos sucesos sean simultáneos depende del marco de referencia. Como mencionamos al comienzo de esta sección, la simultaneidad desempeña un papel fundamental en la medición de intervalos de tiempo. Se sigue que *el intervalo de tiempo entre dos sucesos puede ser diferente en distintos marcos de referencia*. Así pues, nuestra siguiente tarea consiste en aprender a comparar intervalos de tiempo en diferentes marcos de referencia.

## **Evalúe su comprensión**

Sergio, que trabaja para el sistema ferroviario de la figura 10.4, ha sincronizado minuciosamente los relojes de todas las estaciones del ferrocarril. En el momento en que Sergio ve que todos los relojes marcan el mediodía, Magda se encuentra en el vagón de pasajeros de alta velocidad viajando de Buenos Aires a Montevideo. Según Magda, cuando el reloj de Buenos Aires marca las doce del día, ¿qué hora es en Montevideo: mediodía, antes del mediodía o después del mediodía?

# **10.3 | Relatividad de los intervalos de tiempo**

Para deducir una relación cuantitativa entre intervalos de tiempo en diferentes sistemas de coordenadas, consideremos otro experimento mental. Como en el caso anterior, un marco de referencia *S'* se desplaza a lo largo de un eje común *x-x'* con rapidez constante *u* respecto a un marco *S*. Como se explicó en la sección 10.1, *u* debe ser menor que la rapidez de la luz *c*. Magda, que viaja junto con el marco *S'*, mide el intervalo de tiempo entre dos sucesos que ocurren en el *mismo* punto del espacio. El suceso 1 corresponde al momento en que parte de *O'* un destello de luz de una fuente luminosa. El suceso 2 es cuando el destello regresa a *O'*, luego de haberse reflejado en un espejo situado a una distancia *d*, como se muestra en la figura 10.5a. Denotamos el intervalo de tiempo como  $\Delta t_0$ , donde el subíndice cero es un recordatorio de que el aparato se halla en reposo, con velocidad cero, en el marco *S'*. El destello de luz recorre una distancia total 2*d*; por tanto, el intervalo de tiempo es tie su compression<br>
que trabaja para el sistema ferroviario de la figura 10.4, ha sineronizado<br>
Sergio ve que todos los relojes de tosas estacions del fretrocarril. En el momento<br>
Sergio ve que todos los relojes marca el

$$
\Delta t_0 = \frac{2d}{c} \tag{10.3}
$$

El tiempo del recorrido de ida y vuelta medido por Sergio en el marco *S* es un intervalo diferente  $\Delta t$ ; en su marco de referencia los dos sucesos ocurren en puntos *diferentes* del espacio. Durante el tiempo  $\Delta t$ , la fuente se desplaza respecto a *S* una distancia  $u \Delta t$  (Fig. 10.5b). En *S'* la distancia del recorrido de ida y vuelta es 2*d*, **10.5** (a) Magda, en el marco de referencia *S'*, observa una pulsación luminosa emitida desde una fuente en *O'* y reflejada de regreso a lo largo de la misma línea. (b) Sergio, en el marco de referencia *S*, ve que la misma pulsación luminosa sigue una trayectoria diagonal. Se muestran las posiciones de *O'* en los momentos de partida y retorno de la pulsación.

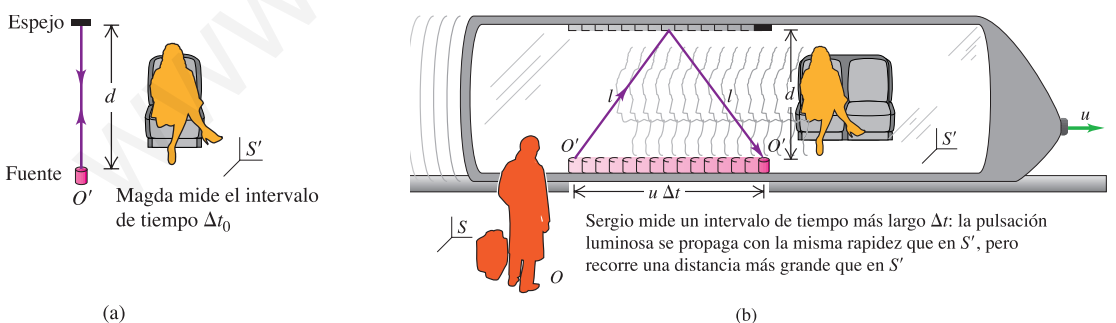

perpendicular a la velocidad relativa, pero en *S* la distancia del recorrido de ida y vuelta es una distancia más grande 2*l*, donde

$$
l = \sqrt{d^2 + \left(\frac{u \Delta t}{2}\right)^2}
$$

Al escribir esta expresión hemos supuesto que ambos observadores miden la misma distancia *d*. Justificaremos esta suposición en la sección que sigue. La rapidez de la luz es la misma para ambos observadores; por tanto, el tiempo del recorrido de ida y vuelta medido en *S* es

$$
\Delta t = \frac{2l}{c} = \frac{2}{c}\sqrt{d^2 + \left(\frac{u \Delta t}{2}\right)^2} \tag{10.4}
$$

Preferiríamos tener una relación entre  $\Delta t$  y  $\Delta t_0$  que fuese independiente de *d*. Para obtenerla, despejamos *d* de la ecuación (10.3) y sustituimos el resultado en la ecuación (10.4); tenemos entonces

$$
\Delta t = \frac{2}{c} \sqrt{\left(\frac{c \Delta t_0}{2}\right)^2 + \left(\frac{u \Delta t}{2}\right)^2}
$$
 (10.5)

Ahora elevamos al cuadrado y despejamos  $\Delta t$ ; el resultado es

$$
\Delta t = \frac{\Delta t_0}{\sqrt{1 - u^2/c^2}}
$$

Podemos generalizar este importante resultado. En un marco de referencia específico, supóngase que ocurren dos sucesos en un mismo punto del espacio. El intervalo de tiempo entre estos sucesos, medido por un observador en reposo en este mismo marco (al cual denominamos el *marco en reposo* de este observador), es  $\Delta t_0$ . En estas condiciones un observador en un segundo marco que se desplaza con rapidez constante *u* respecto al marco en reposo medirá un intervalo de tiempo  $\Delta t$ , donde

$$
\Delta t = \frac{\Delta t_0}{\sqrt{1 - u^2/c^2}} \quad \text{(dilatación del tiempo)} \tag{10.6}
$$

Recordemos que ningún observador inercial puede viajar a  $u = c$ , y advirtamos que  $\sqrt{1 - u^2/c^2}$  es imaginaria cuando  $u > c$ . Por tanto, la ecuación (10.6) da resultados razonables sólo cuando  $u < c$ . El denominador de la ecuación (10.6) siempre es menor que 1; por tanto,  $\Delta t$  siempre es *mayor* que  $\Delta t_0$ . En consecuencia, llamamos a este efecto **dilatación del tiempo**.

Piense en un reloj antiguo de péndulo en el que transcurre un segundo entre cada tic, medido por Magda en el marco en reposo del reloj; esto es  $\Delta t_0$ . Si el marco en reposo del reloj se desplaza respecto a Sergio, éste mide un tiempo  $\Delta t$  de más de un segundo entre cada tic. En pocas palabras, *los observadores perciben que cualquier reloj marcha más despacio si se desplaza respecto a ellos* (Fig. 10.6). Adviértase que esta conclusión es un resultado directo del hecho de que la rapidez de la luz en el vacío es la misma en ambos marcos de referencia. reterminants user to the reaction entits are the season entits and the season entits and the season of the season of the season of the season of the season of the season of the season of the season of the season of the se

La cantidad  $1/\sqrt{1 - u^2/c^2}$  de la ecuación (10.6) aparece con tanta frecuencia en la relatividad que se le ha asignado su propio símbolo,  $\gamma$  (gamma):

 $\gamma$ 

$$
v = \frac{1}{\sqrt{1 - u^2/c^2}}\tag{10.7}
$$

En términos de este símbolo, podemos expresar la fórmula de la dilatación del tiempo [ecuación (10.6)] como

$$
\Delta t = \gamma \, \Delta t_0 \quad \text{(dilatación del tiempo)} \tag{10.8}
$$

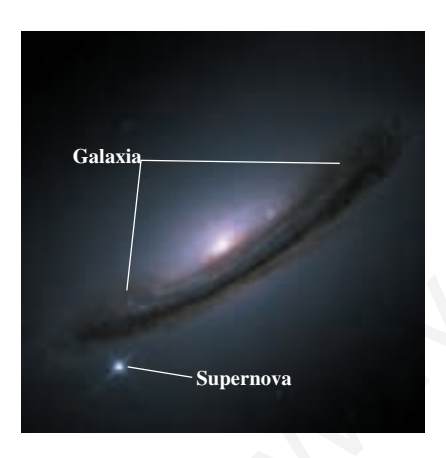

**10.6** Esta imagen muestra la explosión de una estrella, llamada *supernova*, en el interior de una galaxia distante. La brillantez de una supernova representativa decae a cierto ritmo. Pero las supernovas que se alejan de nosotros a una fracción considerable de la rapidez de la luz decaen con más lentitud, de acuerdo con la ecuación (10.6): la supernova en extinción es un "reloj" en movimiento que marcha con lentitud.

Como simplificación adicional, a veces se asigna a  $u/c$  el símbolo  $\beta$  (beta), en cuyo caso  $\gamma = 1/\sqrt{1 - \beta^2}$ .

La figura 10.7 muestra una gráfica de  $\gamma$  en función de la rapidez relativa *u* de dos marcos de referencia. Cuando  $u$  es muy pequeña en comparación con  $c$ ,  $u^2/c^2$ es mucho menor que 1 y  $\gamma$  es prácticamente *igual* a 1. En ese límite, las ecuaciones (10.6) y (10.8) tienden a la relación newtoniana  $\Delta t = \Delta t_0$ , que corresponde a un mismo intervalo de tiempo en todos los marcos de referencia.

# **Tiempo propio**

Hay un solo marco de referencia en el que un reloj está en reposo, y existe un número infinito de ellos en el que está en movimiento. Por consiguiente, el intervalo de tiempo medido entre dos sucesos (por ejemplo, dos tics del reloj) que ocurren en el mismo punto en un marco determinado es una magnitud más fundamental que el intervalo entre sucesos en puntos diferentes. Utilizamos el término **tiempo propio** para describir el intervalo de tiempo  $\Delta t_0$  entre dos sucesos que ocurren *en el mismo punto*.

**CUIDADO** Es importante advertir que el intervalo de tiempo  $\Delta t$  de la ecuación (10.6) se refiere a sucesos que ocurren en *puntos espaciales diferentes* en el marco de referencia *S*. Adviértase asimismo que cualesquiera diferencias entre  $\Delta t$  y el tiempo propio  $\Delta t_0$  *no* se deben a diferencias en los tiempos necesarios para que la luz se propague de esos puntos del espacio a un observador en reposo en *S*. Suponemos que nuestro observador es capaz de hacer correcciones por las diferencias de tiempo de tránsito de la luz, del mismo modo que un astrónomo que observa el Sol comprende que un suceso que se ve en este momento en la Tierra ocurrió en realidad hace 500 s en la superficie del Sol. Otra opción es considerar dos observadores, uno inmóvil en la ubicación del primer suceso y el otro en la del segundo, cada uno con su propio reloj. Podemos sincronizar estos dos relojes sin dificultad, siempre y cuando se hallen en reposo en el mismo marco de referencia. Por ejemplo, podríamos enviar una pulsación luminosa simultáneamente a los dos relojes desde un punto equidistante de ambos. Cuando la pulsación llega, los observadores ajustan sus relojes a un tiempo acordado previamente. (Sin embargo, adviértase que, en general, los relojes que están sincronizados en un marco de referencia *no* están sincronizados en cualquier otro marco). n cui tumamo pututo an un marco of certuminate os una magnului tuma successore efferencia.<br>
que el intervalo entre succesos en puntos diferentes. Unifizames el término<br>
que el intervalo entre succesos en puntos diferentes

En los experimentos mentales, suele ser conveniente imaginar muchos observadores con relojes sincronizados en reposo en diversos puntos de un marco de referencia en particular. Podemos imaginar un marco de referencia como una cuadrícula de coordenadas con muchos relojes sincronizados distribuidos por todas partes, como lo sugiere la figura 10.8. Sólo cuando un reloj está en movimiento respecto a un marco de referencia dado es necesario estar alerta para reconocer ambigüedades de sincronización o simultaneidad.

A lo largo de este capítulo utilizaremos con frecuencia frases como "Sergio *observa* que Magda pasa por el punto  $x = 5.00$  m,  $y = 0$ ,  $z = 0$  en el momento 2.00 s". Esto significa que Sergio está utilizando una cuadrícula de relojes en su marco de referencia, como la que se muestra en la figura 10.8, para registrar el momento en que ocurre un suceso. Podríamos reformular la frase como "cuando Magda pasa por el punto situado en  $x = 5.00$  m,  $y = 0$ ,  $z = 0$ , el reloj ubicado en ese punto del marco de referencia de Sergio marca 2.00 s". Evitaremos el uso de frases como "Sergio *ve* que Magda está en un punto determinado en cierto momento", porque la luz tarda cierto tiempo en viajar al ojo de Sergio desde la posición donde ocurre el suceso.

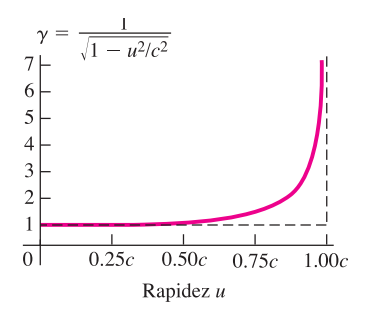

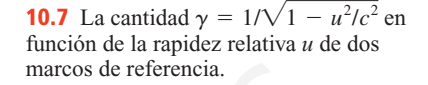

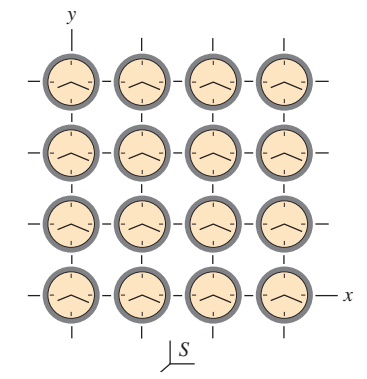

**10.8** Marco de referencia representado como un sistema de coordenadas con una cuadrícula de relojes sincronizados. En realidad la cuadrícula es tridimensional: hay planos idénticos de relojes paralelos a la página, delante y detrás de ella, enlazados por líneas de cuadrícula perpendiculares a la página.

# resolver problemas

# Estrategia para<br>solver problemas **Dilatación del tiempo**

#### **IDENTIFICAR** *los conceptos pertinentes:*

Se utiliza el concepto de dilatación del tiempo siempre que se compara el intervalo de tiempo entre sucesos medido por observadores en marcos inerciales de referencia distintos.

#### **PLANTEAR** *el problema siguiendo estos pasos:*

- 1. Para describir un intervalo de tiempo, primero decida cuáles son los dos sucesos que definen el comienzo y el final del intervalo. Asimismo, identifique los dos marcos de referencia en los que se mide el intervalo de tiempo.
- 2. Determine cuál es la variable que se busca.

#### **EJECUTAR** *la solución como sigue:*

1. En muchos problemas en los que interviene una dilatación del tiempo, el intervalo de tiempo entre sucesos medido en un marco de referencia es el tiempo *propio*  $\Delta t_0$ . El

tiempo propio es el intervalo de tiempo entre dos sucesos en un marco de referencia en el que los dos sucesos ocurren en el mismo punto del espacio. El tiempo dilatado *t* es el intervalo de tiempo más largo entre los mismos dos sucesos medido en un marco de referencia que tiene una rapidez *u* respecto al primer marco. Medidos en el segundo marco, los dos sucesos ocurren en puntos diferentes. Será necesario decidir en qué marco el intervalo de tiempo es  $\Delta t_0$ , y en cuál es  $\Delta t$ .

2. Relacione  $\Delta t_0$  con  $\Delta t$  por medio de la ecuación (10.6) o la (10.8), y luego despeje la variable que se busca.

#### **EVALUAR** *la respuesta:*

Advierta que  $\Delta t$  nunca es menor que  $\Delta t_0$ , y que *u* nunca es más grande que *c*. Si sus resultados sugieren algo distinto, deberá revisar sus cálculos.

#### Ejemplo 10.1

# **Dilatación del tiempo en 0.990<sup>c</sup>**

Las partículas subatómicas de alta energía que llegan del espacio interactúan con los átomos de las capas altas de la atmósfera terrestre y producen partículas inestables llamadas *muones*. Un muón se desintegra con una vida media de 2.20  $\times$  10<sup>-6</sup> s medido en un marco de referencia en el que se halla en reposo. Si un muón se desplaza a  $0.990c$  (aproximadamente 2.97  $\times$   $10^8$  m/s) respecto a la Tierra, ¿cuál será su vida media medida por usted (un observador que se encuentra en la Tierra)? The properties and solution of the standard quality and the standard of the protesting of the protesting and the standard and the standard and the standard and the standard and the standard and the standard standard and t

# **SOLUCIÓN**

**IDENTIFICAR Y PLANTEAR:** Sea *S* su marco de referencia en la Tierra, y sea *S'* el marco de referencia del muón. Los dos sucesos en cuestión son la producción del muón y su desintegración subsiguiente; la variable que se busca es el intervalo entre estos sucesos medido en *S*.

**EJECUTAR:** El intervalo de tiempo entre los dos sucesos medido en  $S'$ , 2.20  $\times$  10<sup>-6</sup> s, es un tiempo *propio*, porque los dos sucesos ocurren en la misma posición respecto al muón. Por tanto,  $\Delta t_0 = 2.20$  $\times$  10<sup>-6</sup> s. El muón se desplaza respecto a la Tierra entre los dos sucesos, por lo que, medidos en *S*, los sucesos ocurren en posiciones diferentes, y el intervalo de tiempo en ese marco es  $\Delta t$  (la variable que se busca). De acuerdo con la ecuación (10.6),

$$
\Delta t = \frac{\Delta t_0}{\sqrt{1 - u^2/c^2}} = \frac{2.20 \times 10^{-6} \text{ s}}{\sqrt{1 - (0.990)^2}} = 15.6 \times 10^{-6} \text{ s}.
$$

**EVALUAR:** Nuestro resultado predice que la vida media del muón en el marco terrestre  $(\Delta t)$  es alrededor de siete veces más larga que en el marco del muón  $(\Delta t_0)$ . Esta predicción se ha comprobado experimentalmente; de hecho, fue la primera confirmación experimental de la fórmula de dilatación del tiempo [ecuación (10.6)].

# 10.2

# Ejemplo<br>**La 10.2 Dilatación del tiempo a la rapidez de un avión comercial a reacción**

Un avión vuela de San Francisco a Nueva York (aproximadamente 4800 km, o 4.80  $\times$  10<sup>6</sup> m) con una rapidez constante de 300 m/s (aproximadamente 1080 km/h). ¿Cuánto tiempo toma el viaje, medido por un observador en tierra? ¿Y por un observador a bordo del avión?

## **SOLUCIÓN**

**IDENTIFICAR Y PLANTEAR:** Los dos sucesos son la partida del avión de San Francisco y su llegada a Nueva York. Las variables que

se buscan son los intervalos de tiempo entre estos sucesos medidos en el marco de referencia del suelo *S* y en el marco de referencia del avión *S'*.

**EJECUTAR:** Medidos en *S*, los dos sucesos ocurren en posiciones diferentes (San Francisco y Nueva York); por tanto, el intervalo de tiempo medido por observadores en tierra corresponde a  $\Delta t$  en la ecuación (10.6). Para hallarlo, basta con dividir la distancia entre la rapidez:

$$
\Delta t = \frac{4.80 \times 10^6 \,\mathrm{m}}{300 \,\mathrm{m/s}} = 1.60 \times 10^4 \,\mathrm{s} \quad \text{(alrededor de } 4\frac{1}{2} \,\mathrm{horas})
$$

En el marco del avión, *S'*, el paso de San Francisco a Nueva York en el avión ocurre en el mismo punto (la posición del avión). El intervalo de tiempo en el avión es un tiempo propio, el cual corresponde a  $\Delta t_0$  en la ecuación (10.6). Tenemos entonces

$$
\frac{u^2}{c^2} = \frac{(300 \text{ m/s})^2}{(3.00 \times 10^8 \text{ m/s})^2} = 1.00 \times 10^{-12}
$$

De acuerdo con la ecuación (10.6),

$$
\Delta t_0 = (1.60 \times 10^4 \,\text{s}) \sqrt{1 - 1.00 \times 10^{-12}}
$$

Este radical no se puede evaluar con la precisión adecuada con una calculadora ordinaria. Pero podemos obtener una aproximación aplicando el teorema del binomio:

# 10.3

# **¿Cuál es entonces el tiempo propio?** Ejemplo

Magda aborda una nave espacial, y luego pasa velozmente por donde está Sergio en la Tierra con una rapidez relativa de 0.600*c*. En el instante en que Magda pasa, ambos ponen en marcha sendos cronómetros. a) En el instante en que Sergio mide que Magda ha recorrido  $9.00 \times 10^7$  m más allá de donde él está, ¿qué tiempo indica el cronómetro de Magda? b) En el instante en que Magda lee 0.400 s en su cronómetro, ¿qué tiempo lee Sergio en el suyo?

# **SOLUCIÓN**

**IDENTIFICAR Y PLANTEAR:** Sea *S* el marco de referencia de Sergio, y *S'*, el marco de referencia de Magda. Los dos sucesos de interés en el inciso (a) son cuando Magda pasa por donde se halla Sergio, y cuando Sergio mide que Magda ha recorrido una distancia de 9.00  $\times$  10<sup>7</sup> m; las variables que se buscan son los intervalos de tiempo entre estos dos sucesos medidos en *S* y en *S'*. En el inciso (b) los dos sucesos son cuando Magda pasa por donde se halla Sergio y cuando Magda mide un tiempo transcurrido de 0.400 s; la variable que se busca es el intervalo de tiempo entre estos dos sucesos medido en *S*. Como veremos, la comprensión de este ejemplo depende de que se entienda la diferencia entre estos dos pares de sucesos. adora orbitantia. Pero podemos obtener una aproximación dos verificar la ceasación (10.6) incluso a una mpielez<br>
do el teceno de historio que c.<br>
(10.6) incluso a una mpielez<br>
igne)<br>
(10.3)<br>  $\mathcal{E} \mathbf{C} \mathbf{u} \mathbf{a} \mathbf{d$ 

**EJECUTAR:** a) Los dos sucesos, el paso de Magda cerca de la Tierra y el que Magda alcance una distancia  $x = 9.00 \times 10^7$  m medida por Sergio, ocurren en posiciones diferentes en el marco de Sergio, pero en la misma posición en el marco de Magda. Por tanto, el intervalo de tiempo en el marco de Sergio, *S*, es  $\Delta t$ , en tanto que el intervalo de tiempo en el marco de Magda, *S'*, es el tiempo propio  $\Delta t_0$ . Según las mediciones de Sergio, Magda se desplaza a

# **La paradoja de los gemelos**

Las ecuaciones (10.7) y (10.8) de la dilatación del tiempo sugieren una paradoja aparente conocida como la **paradoja de los gemelos**. Considérense dos astronautas gemelas idénticas llamadas Teresa y Estrella. Teresa permanece en la Tierra mientras su gemela Estrella emprende un viaje a gran velocidad a través de la galaxia. Debido a la dilatación del tiempo, Teresa observa que el latido cardiaco y to-

$$
(1 - 1.00 \times 10^{-12})^{1/2} = 1 - \left(\frac{1}{2}\right)(1.00 \times 10^{-12}) + \cdots
$$

Los términos restantes son del orden de  $10^{-24}$  o menos, y se pueden desechar. El resultado aproximado de  $\Delta t_0$  es

$$
\Delta t_0 = (1.60 \times 10^4 \,\mathrm{s})(1 - 0.50 \times 10^{-12})
$$

El tiempo propio  $\Delta t_0$ , medido en el avión, es ligeramente menor (menos de una parte en  $10^{12}$ ) que el tiempo medido en tierra.

**EVALUAR:** No advertimos los efectos de este tipo en la vida diaria. Los relojes atómicos actuales alcanzan una precisión de alrededor de una parte en 1013. Se ha utilizado un reloj de cesio que recorre una distancia larga en un avión para medir este efecto y, de este modo, verificar la ecuación (10.6) incluso a una rapidez mucho menor que *c*.

 $0.600c = 0.600(3.00 \times 10^8 \text{ m/s}) = 1.80 \times 10^8 \text{ m/s} \text{ y recorre los}$  $9.00 \times 10^7$  m en un tiempo  $\Delta t = (9.00 \times 10^7 \text{ m})/(1.80 \times 10^8 \text{ m/s})$  $= 0.500$  s. De acuerdo con la ecuación (37.6), el cronómetro de Magda indica un tiempo transcurrido de

$$
\Delta t_0 = \Delta t \sqrt{1 - u^2/c^2} = 0.500 \text{ s} \sqrt{1 - (0.600)^2} = 0.400 \text{ s}
$$

b) Es tentador, aunque erróneo, responder que el cronómetro de Sergio indica 0.500 s. Ahora estamos considerando un par *diferente* de sucesos, la puesta en marcha y la lectura del cronómetro de Sergio, que ocurren ambos en el mismo punto en el marco terrestre *S* de Sergio. Estos dos sucesos ocurren en posiciones diferentes en el marco *S'* de Magda, por lo que el intervalo de tiempo de 0.400 s que ella mide entre estos sucesos es igual a  $\Delta t$ . (En el marco de Magda, Sergio pasa por donde ella está en el tiempo cero, y se halla detrás de ella a una distancia de  $(1.80 \times 10^8 \text{ m/s})(0.400 \text{ s}) =$  $7.20 \times 10^7$  m en el tiempo de 0.400 s). El tiempo en el cronómetro de Sergio es ahora el tiempo propio:

$$
\Delta t_0 = \Delta t \sqrt{1 - u^2/c^2} = 0.400 \text{ s} \sqrt{1 - (0.600)^2} = 0.320 \text{ s}
$$

**EVALUAR:** Si aún le inquieta la diferencia entre 0.500 s y 0.320 s, considere lo siguiente: Sergio, teniendo en cuenta como es debido el tiempo de tránsito de una señal proveniente de  $x = 9.00 \times 10^7$  m, afirma que Magda pasó por ese punto y su cronómetro indicó 0.500 s en el mismo instante. Pero Magda afirma que esos dos sucesos ocurrieron en posiciones diferentes y *no* fueron simultáneos: ella pasó por el punto en el instante en que su cronómetro indicaba 0.320 s. Este ejemplo muestra la relatividad de la simultaneidad.

dos los demás procesos vitales de Estrella se llevan a cabo con más lentitud que los suyos. Es así que, para Teresa, Estrella envejece más despacio; cuando Estrella regresa a la Tierra es más joven (ha envejecido menos) que Teresa.

La paradoja es la siguiente. Todos los marcos inerciales son equivalentes. ¿Acaso no puede Estrella emplear exactamente los mismos argumentos para concluir que Teresa es, de hecho, la más joven? En tal caso las mediciones de cada gemela indican que la otra es más joven cuando se reúnen de nuevo, y eso es una paradoja.

Para resolver la paradoja, es preciso reconocer que las gemelas *no* son idénticas en todos los aspectos. En tanto que Teresa permanece en un marco aproximadamente inercial en todo momento, Estrella debe acelerar con respecto a ese marco inercial durante algunas partes de su recorrido a fin de partir, dar la vuelta y regresar a la Tierra. El marco de referencia de Teresa siempre es aproximadamente inercial; el de Estrella está en muchos casos lejos de ser inercial. Así pues, hay una diferencia física real entre las circunstancias de las dos gemelas. Un análisis minucioso muestra que Teresa está en lo correcto; cuando Estrella regresa, *es* más joven que Teresa.

## **Evalúe su comprensión**

Samuel (que se encuentra en el suelo) pone en marcha su cronómetro en el instante en que María pasa volando en su nave espacial por donde él se encuentra, con una rapidez de 0.600*c*. En el mismo instante, María pone en marcha su cronómetro ¿Cuánto tiempo ha transcurrido en el marco de María en el instante en que el reloj de Samuel indica 16.0 s? ¿Cuánto tiempo ha transcurrido en el marco de Samuel en el instante en que el cronómetro de María indica 20.0 s?

# **10.4 | Relatividad de la longitud**

No sólo el intervalo de tiempo entre dos sucesos depende del marco de referencia del observador; también la *distancia* entre dos puntos puede depender del marco de referencia del observador. En esto interviene el concepto de simultaneidad. Suponga que se desea medir la longitud de un auto en movimiento. Una forma de lograrlo es hacer que dos ayudantes marquen el pavimento en las posiciones de las defensas delantera y trasera, y luego medir la distancia entre las marcas. Pero los ayudantes tendrían que hacer las marcas *al mismo tiempo*. Si uno marca la posición de la defensa delantera en un momento determinado, y el otro marca la posición de la defensa trasera, medio segundo más tarde, no se obtendrá la longitud propia del auto. Como ya sabemos que la simultaneidad no es un concepto absoluto, es necesario proceder con precaución. de soarce as a remedient and space to a security and we calculate the result of the rate rate and the deterministics of the deterministics of the deterministic scenario control of the set control of the set of the control

## **Longitudes paralelas al movimiento relativo**

Para hallar una relación entre las longitudes que se miden paralelas a la dirección de movimiento en diversos sistemas de coordenadas, consideremos otro experimento mental. Fijamos una fuente de luz a un extremo de una regla y un espejo al otro extremo. La regla se halla en reposo en el marco de referencia *S'*, y su longitud en este marco es  $l_0$  (Fig. 10.9a). En estas condiciones el tiempo  $\Delta t_0$  que se requiere para que una pulsación luminosa haga el recorrido de la fuente al espejo y viceversa es

$$
\Delta t_0 = \frac{2l_0}{c} \tag{10.9}
$$

Éste es un intervalo de tiempo propio porque la partida y el regreso ocurren en el mismo punto en *S'*.

En el marco de referencia *S* la regla se desplaza hacia la derecha con rapidez *u* durante este recorrido de la pulsación luminosa (Fig. 10.9b). La longitud de la regla en *S* es *l*, y el tiempo de recorrido de la fuente al espejo, medido en *S*, es  $\Delta t_1$ .

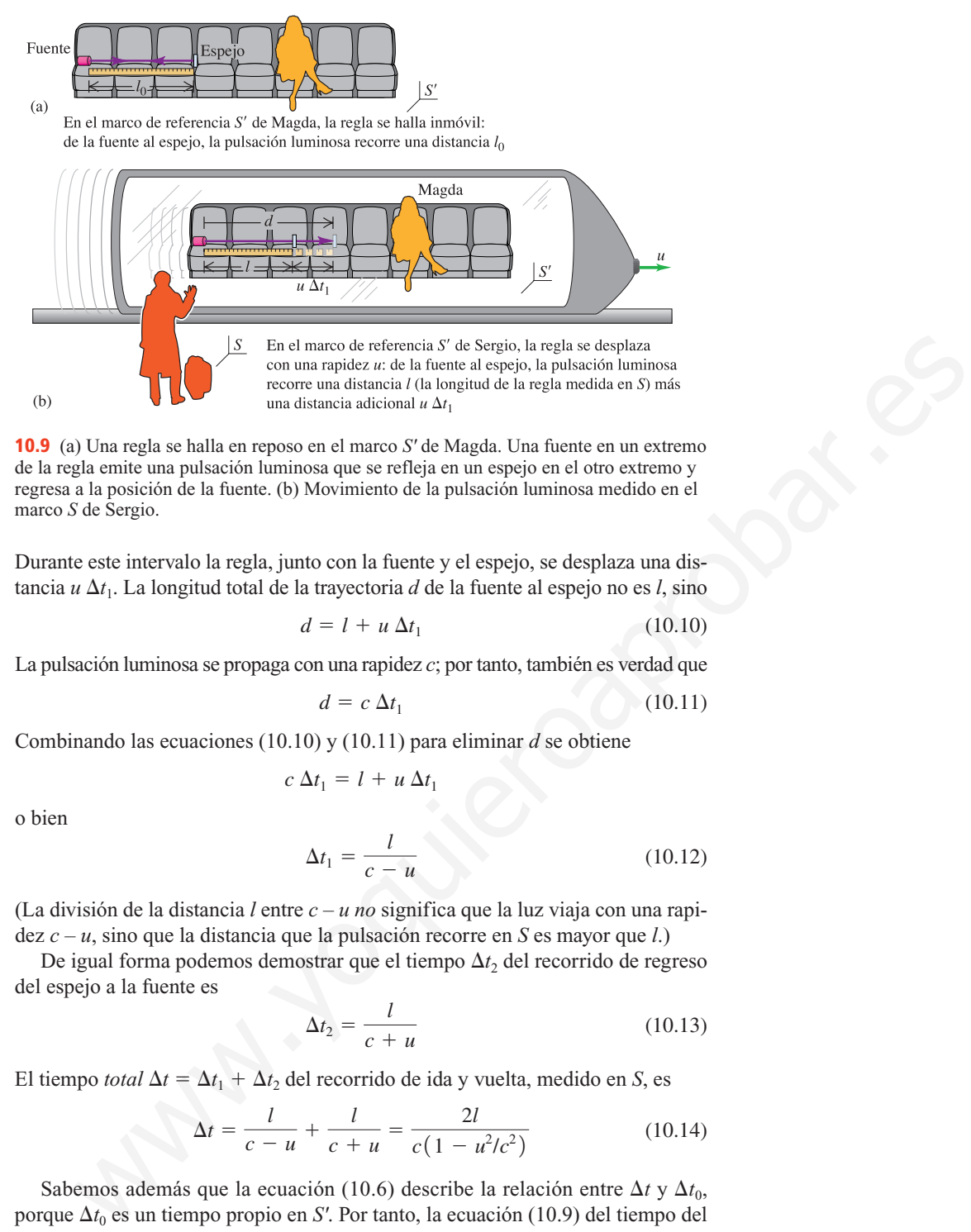

**10.9** (a) Una regla se halla en reposo en el marco *S'* de Magda. Una fuente en un extremo de la regla emite una pulsación luminosa que se refleja en un espejo en el otro extremo y regresa a la posición de la fuente. (b) Movimiento de la pulsación luminosa medido en el marco *S* de Sergio.

Durante este intervalo la regla, junto con la fuente y el espejo, se desplaza una distancia  $u \Delta t_1$ . La longitud total de la trayectoria *d* de la fuente al espejo no es *l*, sino

$$
d = l + u \, \Delta t_1 \tag{10.10}
$$

La pulsación luminosa se propaga con una rapidez *c*; por tanto, también es verdad que

$$
d = c \, \Delta t_1 \tag{10.11}
$$

Combinando las ecuaciones (10.10) y (10.11) para eliminar *d* se obtiene

$$
c \Delta t_1 = l + u \Delta t_1
$$

o bien

$$
\Delta t_1 = \frac{l}{c - u} \tag{10.12}
$$

(La división de la distancia *l* entre *c* – *u no* significa que la luz viaja con una rapidez *c* – *u*, sino que la distancia que la pulsación recorre en *S* es mayor que *l*.)

De igual forma podemos demostrar que el tiempo  $\Delta t_2$  del recorrido de regreso del espejo a la fuente es

$$
\Delta t_2 = \frac{l}{c+u} \tag{10.13}
$$

El tiempo *total*  $\Delta t = \Delta t_1 + \Delta t_2$  del recorrido de ida y vuelta, medido en *S*, es

$$
\Delta t = \frac{l}{c - u} + \frac{l}{c + u} = \frac{2l}{c(1 - u^2/c^2)}
$$
(10.14)

Sabemos además que la ecuación (10.6) describe la relación entre  $\Delta t$  y  $\Delta t_0$ , porque  $\Delta t_0$  es un tiempo propio en *S'*. Por tanto, la ecuación (10.9) del tiempo del recorrido de ida y vuelta en el marco en reposo *S'* de la regla se transforma en

$$
\Delta t \sqrt{1 - \frac{u^2}{c^2}} = \frac{2l_0}{c}
$$
 (10.15)
Por último, combinando las ecuaciones (10.14) y (10.15) para eliminar  $\Delta t$  y simplificar, se obtiene

$$
l = l_0 \sqrt{1 - \frac{u^2}{c^2}} = \frac{l_0}{\gamma}
$$
 (contracción de la longitud) (10.16)

(Hemos empleado la cantidad  $\gamma = 1/\sqrt{1 - u^2/c^2}$  definida en la ecuación (10.7).) Así pues, la longitud *l* medida en *S*, donde la regla está en movimiento, es *más corta* que la longitud *l*<sup>0</sup> medida en su marco en reposo *S'*.

¡Esto *no* es una ilusión óptica! La regla es efectivamente más cor-**CUIDADO** ta en el marco de referencia *S* que en *S'*.

Una longitud medida en el marco en el que el cuerpo está en reposo (el marco en reposo del cuerpo) recibe el nombre de **longitud propia**; así,  $l_0$  es una longitud propia en *S'*, y la longitud medida en cualquier otro marco en movimiento respecto a *S'* es *menor que l*<sub>0</sub>. Este efecto se llama **contracción de la longitud**.

Cuando *u* es muy pequeña en comparación con *c*,  $\gamma$  se acerca a  $l = l_0$ . Así, en el límite de la pequeña rapidez nos acercamos a la relación newtoniana  $l = l_0$ . Esto, junto con el resultado correspondiente a la dilatación del tiempo, muestran que las ecuaciones (10.1), la transformación galileana de coordenadas, son por lo regular suficientemente exactas cuando la rapidez relativa es mucho menor que *c*.

### **Longitudes perpendiculares al movimiento relativo**

Hemos deducido la ecuación (10.16) con respecto a longitudes medidas en la dirección *paralela* al movimiento relativo de dos marcos de referencia. Las longitudes medidas *perpendicularmente* a la dirección de movimiento *no* se contraen. Para probarlo, considérense dos metros de madera idénticos. Un metro está en reposo en el marco *S* y yace a lo largo del eje de las *y* positivas con un extremo en *O*, el origen de *S*. El otro está en reposo en el marco *S'* y yace a lo largo del eje de las *y'* positivas con un extremo en *O'*, el origen de *S'*. El marco *S'* se desplaza en la dirección *x* positiva respecto al marco *S*. Los observadores Sergio y Magda, en reposo en *S* y *S'* respectivamente, se sitúan en la marca de 50 cm de sus metros. En el instante en que los dos orígenes coinciden, los dos metros yacen a lo largo de la misma línea. En ese instante, Magda hace una marca en el metro de Sergio en el punto que coincide con su propia marca de 50 cm, y Sergio hace lo mismo en el metro de Magda. Una longitud medida en el marco en el que el euerpo está en reposo (el mareo sos del cuerpo) recibe el nombre de longitud propia, así,  $t_b$  es una longitud propia, es menor  $T_S$  la longitud medida en cualquiero ron encore

Pongamos por caso que Sergio ve el metro de Magda más largo que el suyo. Entonces la marca que Sergio hace en el metro de Magda estará *abajo* de su centro. En ese caso, Magda pensará que el metro de Sergio se ha acortado, pues la mitad de su longitud coincide con *menos* de la mitad de la longitud del metro de ella. Por consiguiente, Magda ve que los metros en movimiento se acortan y Sergio ve que se alargan. Pero esto implica una asimetría entre los dos marcos que contradice el postulado básico de la relatividad, según el cual todos los marcos inerciales son equivalentes. Se concluye entonces que la congruencia con los postulados de la relatividad exige que ambos observadores vean las reglas de una misma longitud, no obstante que para cada observador uno de ellos está inmóvil y el otro se halla en movimiento (véase la figura 10.10). Por tanto, *no hay contracción de longitud perpendicularmente a la dirección del movimiento relativo de los sistemas de coordenadas*. Hicimos uso de este resultado en nuestra deducción de la ecuación (10.6) al suponer que la distancia *d* es la misma en ambos marcos de referencia.

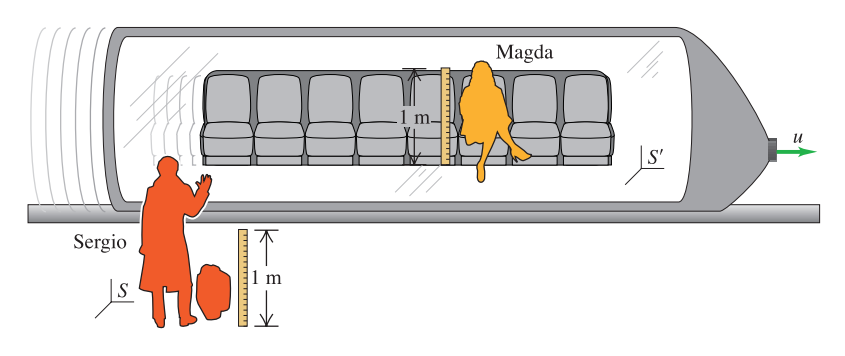

**10.10** Los metros de madera son perpendiculares a la velocidad relativa. Cualquiera que sea el valor de *u*, tanto para Sergio como para Magda ambos metros de madera tienen una longitud de un metro.

Por ejemplo, supóngase que una varilla en movimiento, de longitud  $l_0$ , forma un ángulo  $\theta_0$  con la dirección de movimiento relativo (el eje de las *x*), medido en su marco en reposo. Su componente de longitud en ese marco paralela al movimiento,  $l_0 \cos \theta_0$ , se contrae a  $(l_0 \cos \theta_0)/\gamma$ . Sin embargo, su componente de longitud perpendicular al movimiento,  $l_0$  sen  $\theta_0$ , no cambia.

### resolver problemas

## Estrategia para<br>solver problemas **Contracción de la longitud**

**IDENTIFICAR** *los conceptos pertinentes:* Se utiliza el concepto de contracción de la longitud siempre que se compara la longitud de un objeto medida por observadores en marcos inerciales de referencia diferentes.

- **PLANTEAR** *el problema siguiendo estos pasos:*
- 1. Decida qué es lo que define la longitud en cuestión. Si el enunciado del problema describe un objeto como una regla, es simplemente la distancia entre los extremos del objeto. Sin embargo, si el problema se refiere a una distancia entre dos puntos sin ningún objeto entre ellos, puede ser útil imaginar una regla o varilla que se extiende de un punto al otro.
- 2. Establezca cuál es la variable que se busca.

#### **EJECUTAR** *la solución como sigue:*

1. Establezca el marco de referencia en el que el objeto en cuestión se halla en reposo. En este marco, la longitud del objeto es su longitud propia *l*0. En un segundo marco de referencia que se desplaza con rapidez *u* respecto al primer marco, el objeto tiene una longitud contraída *l*.

- 2. Tenga presente que la contracción de longitud ocurre sólo respecto a las longitudes paralelas a la dirección del movimiento relativo de los dos marcos. Toda longitud perpendicular al movimiento relativo es la misma en ambos marcos.
- 3. Relacione  $l \, y \, l_0$  por medio de la ecuación (10.16), y luego despeje la variable que se busca.

#### **EVALUAR** *la respuesta:*

Compruebe que sus respuestas tengan sentido: *l* nunca es mayor que *l*0, y *u* nunca es más grande que *c*.

## 10.4

## **¿Cuál es la longitud de la nave espacial?** Ejemplo

Una nave espacial pasa volando cerca de la Tierra con una rapidez de 0.990*c*. Un miembro de la tripulación a bordo de la nave mide la longitud de ésta, y obtiene un valor de 400 m. ¿Qué longitud miden los observadores que se hallan en la Tierra?

### **SOLUCIÓN**

**IDENTIFICAR Y PLANTEAR:** La longitud en cuestión es la distancia entre el extremo anterior y el extremo posterior de la nave espacial. Esta longitud coincide con la dirección del movimiento relativo

**10.11** Los dos observadores que están en la Tierra (marco *S*) deben medir *x*<sup>2</sup> y *x*<sup>1</sup> simultáneamente para obtener de forma correcta la longitud  $\overline{l} = x_2 - x_1$  en su marco de referencia.

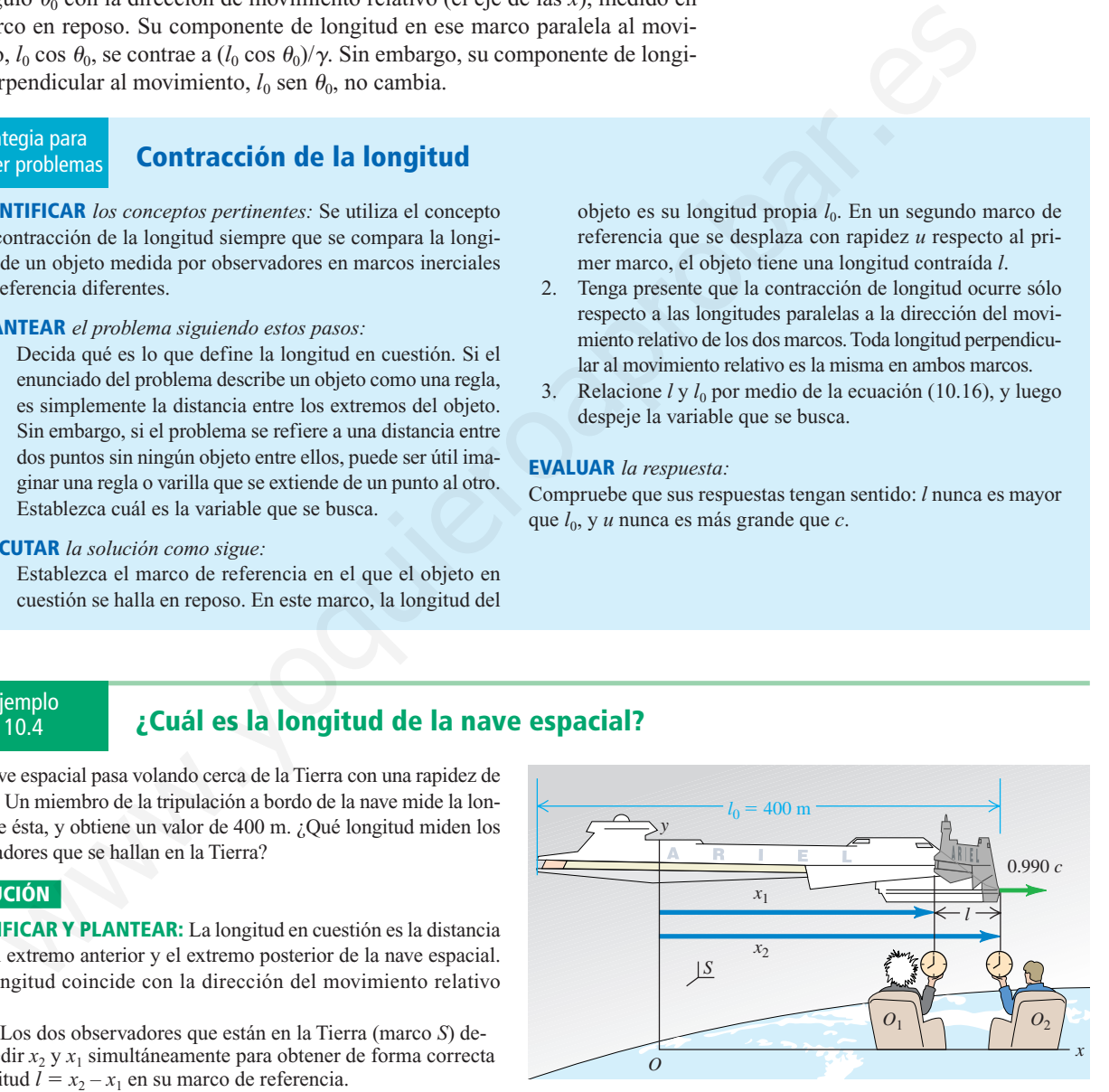

(Fig. 10.11); por tanto, habrá una contracción de longitud medida en uno de los marcos de referencia. La variable que se busca es la longitud medida en el marco terrestre.

**EJECUTAR:** La longitud de 400 m de la nave espacial es la longitud *propia l*<sup>0</sup> porque ha sido medida en el marco en el que la nave está en reposo. Se busca la longitud *l* medida por observadores situados en la Tierra. De acuerdo con la ecuación (10.16),

**EVALUAR:** Esta respuesta tiene sentido: la nave espacial es más corta en un marco en el que está en movimiento que en un marco en el que se halla en reposo. Para medir la longitud *l*, dos observadores con relojes sincronizados podrían medir las posiciones de los dos extremos de la nave simultáneamente en el marco de referencia terrestre, como se muestra en la figura 10.11. (Estas dos mediciones *no* le parecerán simultáneas a un observador a bordo de la nave).

$$
l = l_0 \sqrt{1 - \frac{u^2}{c^2}} = (400 \text{ m}) \sqrt{1 - (0.990)^2}
$$
  
= 56.4 m

### 10.5

## **¿Cuál es la separación entre los observadores?** Ejemplo

Los dos observadores mencionados en el ejemplo 10.4 están a una distancia de 56.4 m uno del otro en la Tierra. ¿Cuál es la separación entre ellos, medida por la tripulación de la nave espacial?

### **SOLUCIÓN**

**IDENTIFICAR Y PLANTEAR:** La respuesta *no* es 400 m, porque en este ejemplo la longitud en cuestión *no* es la longitud de la nave espacial, sino la distancia entre los dos observadores  $O_1$  y  $O_2$  de la figura 10.11. La variable que se busca es la distancia entre estos dos observadores medida en el marco de la nave.

**EJECUTAR:** Piénsese en un cable telefónico de 56.4 m de largo que se extiende de un observador al otro. Este cable se halla en reposo en el marco terrestre; por tanto, 56.4 es la longitud propia  $l_0$ . Con respecto a los miembros de la tripulación, la tierra pasa velozmente cerca de ellos a  $u = 0.990c$ ; por tanto, la ecuación (10.16) da

$$
l = l_0 \sqrt{1 - \frac{u^2}{c^2}} = (56.4 \text{ m}) \sqrt{1 - (0.990)^2}
$$
  
= 7.96 m

**EVALUAR:** Esta respuesta *no* indica que la nave espacial, medida por su tripulación, tiene a la vez 400 m de largo y 7.96 m de largo. Para los observadores que están en la Tierra, la nave espacial tiene una longitud contraída de 56.4 m, porque ellos están a 56.4 m uno del otro cuando miden las posiciones de los extremos en lo que para ellos es el mismo instante. (Vistos desde el marco de la nave espacial, los observadores no miden esas posiciones simultáneamente). La medición realizada por la tripulación indica que la longitud propia de 56.4 m se ha contraído a 7.96 m. El punto clave es que se efectúan dos mediciones distintas en el ejemplo 10.4 (en el que los observadores terrestres miden la distancia entre los extremos de la nave) y en el ejemplo que nos ocupa (donde la tripulación de la nave mide la distancia entre los observadores terrestres). **Example 3** a superior of the term is the second to the second to the second the second to the second to the second to the second to the second to the second to the second to the second to the second to the second to the

## conceptual 10.6

## Ejemplo<br><sub>Ceptual 10.6</sub> **De paseo en un muón**

Como se indicó en el ejemplo 10.1, un muón tiene, en promedio, una vida propia de 2.20  $\times$   $10^{-6}$  s y una vida dilatada de 15.6  $\times$  10<sup>-6</sup> s en un marco en el que su rapidez es de 0.990*c*. Al multiplicar la rapidez constante por el tiempo para hallar la distancia se obtiene 0.990(3.00  $\times$  10<sup>8</sup> m/s)  $\times$  (2.20  $\times$  10<sup>-6</sup> s) = 653 m y 0.990(3.00  $\times$  10<sup>8</sup> m/s)  $\times$  $(15.6 \times 10^{-6} \text{ s}) = 4630 \text{ m}$ . Interprete estas dos distancias.

#### **SOLUCIÓN**

Si un muón promedio pasa a 0.990*c* cerca de los observadores, de acuerdo con las mediciones de éstos el muón se crea en cierto punto y se desintegra  $15.6 \times 10^{-6}$  s más tarde en otro punto a 4630 m de distancia. Por ejemplo, este muón podría ser creado a la altura de la cima de una montaña y luego descender en línea recta para desintegrarse en la base de la montaña 4630 m más abajo.

Sin embargo, un observador que se desplazase a la par de un muón promedio diría que recorrió sólo 653 m porque el muón existió sólo durante 2.20  $\times$  10<sup>-6</sup> s. Para demostrar que esta respuesta es totalmente congruente, considérese la montaña. La distancia de 4630 m es su altura, una longitud propia en la dirección del movimiento. Respecto a un observador que viaja junto con este muón, sube la montaña a 0.990*c* con la longitud de 4630 m contraída a

$$
l = l_0 \sqrt{1 - \frac{u^2}{c^2}} = (4630 \text{ m}) \sqrt{1 - (0.990)^2}
$$
  
= 653 m

Así pues, vemos que la contracción de la longitud es congruente con la dilatación del tiempo.

Por último, reflexionemos un poco acerca de la apariencia visual de un cuerpo tridimensional en movimiento. Si pudiésemos ver simultáneamente la posición de todos los puntos del cuerpo, éste parecería que se encoge sólo en la dirección del movimiento. Pero *no* vemos todos los puntos simultáneamente; la luz proveniente de los puntos más alejados tarda más tiempo en llegar a nosotros que la luz procedente de los puntos cercanos, por lo cual vemos los puntos más alejados en la posición que tenían en tiempos anteriores.

Supóngase que tenemos una barra rectangular con sus caras paralelas a los planos de coordenadas. Cuando miramos desde un extremo hacia el centro de la cara más próxima de una barra (de este tipo en reposo), vemos sólo esa cara. (Véase la barra central en la figura 10.12a generada por computadora). Pero cuando esa barra pasa cerca de nosotros moviéndose hacia la derecha con rapidez relativista, también podemos ver su lado izquierdo debido al efecto de tiempos anteriores que hemos descrito. Es decir, podemos ver ciertos puntos que no pudimos ver cuando la barra estaba en reposo porque la barra se quita del paso de los rayos luminosos que vienen de esos puntos hacia nosotros. A la inversa, la barra en movimiento impide el paso de parte de la luz que puede llegar hasta nosotros cuando la barra está en reposo. Por todo esto, las barras de las figuras 10.12b y 10.12c se ven giradas y deformadas.

#### **Evalúe su comprensión**

Marina sostiene un cubo cuyos lados tienen una longitud de 15.0 cm. Las aristas del cubo son paralelas a los ejes de las *x*, de las *y* y de las *z*. Si Santiago pasa volando cerca de Marina en la dirección *y* negativa con una rapidez de 0.800*c*, ¿cuáles serán las dimensiones del cubo medidas por Santiago?

### **10.5 | Transformaciones de Lorentz**

En la sección 10.1 estudiamos las ecuaciones de la transformación galileana de coordenadas [ecuación (10.1)], las cuales relacionan las coordenadas (*x*, *y*, *z*) de un punto en un marco de referencia *S* con las coordenadas (*x'*, *y'*, *z'*) del punto en un segundo marco de referencia *S'*. El segundo marco se desplaza con rapidez constante *u* respecto a *S* en la dirección positiva a lo largo del eje común *x–x'*. Esta transformación supone asimismo que la escala de tiempo es la misma en los dos marcos de referencia, como lo expresa la relación adicional  $t = t'$ . Esta transformación galileana, como hemos visto, es válida sólo en el límite cuando *u* tiende a cero. Ahora estamos en condiciones de deducir transformaciones de carácter más general que sean congruentes con el principio de relatividad. Estas relaciones más generales se conocen como las **transformaciones de Lorentz**. ir, podenos ver ciertos puntos quas no pudimes ser cuando la harra estaba en puntos que a para estaba en any mesmo. Na investa, la barra en movimiento impide el paso de parte poste le paso de parte de le paso de parte de

Nuestra primera pregunta es la siguiente: cuando ocurre un suceso en el punto (*x*, *y*, *z*) en el tiempo *t*, observado en un marco de referencia *S*, ¿cuáles son las coordenadas (*x'*, *y'*, *z'*) y el tiempo *t'* del suceso observado en un segundo marco de referencia *S'*, que se desplaza respecto a *S* con rapidez constante *u* en la dirección  $+x$ ?

Para deducir la transformación de coordenadas haremos referencia a la figura 10.13, que es igual a la figura 10.3. Como hicimos antes, suponemos que los orígenes coinciden en el tiempo inicial  $t = 0 = t'$ . Entonces en *S* la distancia de *O* a *O'* en el tiempo *t* sigue siendo *ut*. La coordenada *x'* es una *longitud propia* en *S'*; por tanto, en *S* se ha contraído por el factor  $1/\gamma = \sqrt{1 - u^2/c^2}$ , como en la ecuación (10.16).

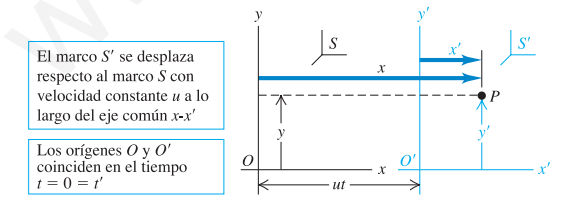

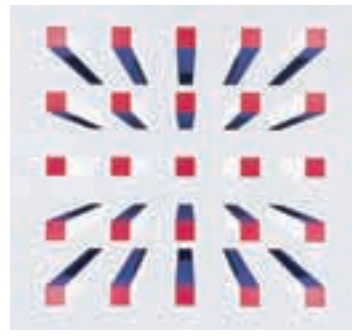

(a) Formación en reposo

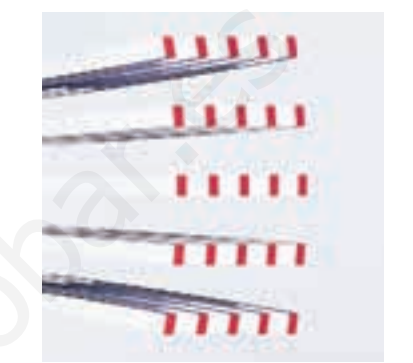

(b) Formación desplazándose hacia la derecha a 0.2*c*

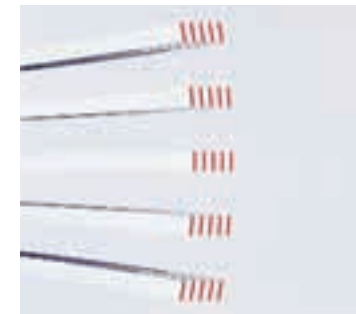

(c) Formación desplazándose hacia la derecha a 0.9*c*

**10.12** Simulación de computadora de la apariencia de una formación de 25 barras de sección transversal cuadrada. La barra central se ve desde un extremo. (La simulación no tiene en cuenta los cambios de color de la formación debidos al efecto Doppler).

**10.13** Medida en un marco de referencia *S*, *x'* se ha contraído a *x'*/ $\gamma$ ; por tanto, *x* =  $ut + x/\gamma$  *y*  $x' = \gamma(x - ut)$ .

En consecuencia, la distancia *x* de *O* a *P*, vista en *S*, no es simplemente  $x = ut + x'$ , como en la transformación galileana de coordenadas, sino

$$
x = ut + x' \sqrt{1 - \frac{u^2}{c^2}}
$$
 (10.17)

Despejando *x'* de esta ecuación se obtiene

$$
x' = \frac{x - ut}{\sqrt{1 - u^2/c^2}}
$$
 (10.18)

La ecuación (10.18) es parte de la transformación de coordenadas de Lorentz; otra parte es la ecuación que proporciona *t'* en términos de *x* y *t*. Para obtenerla, advertimos que el principio de relatividad demanda que la transformación de *S* a *S'* sea idéntica en cuanto a *forma* a la transformación de *S'* a *S*. La única diferencia es un cambio en el signo de la componente de velocidad relativa *u*. Por tanto, de acuerdo con la ecuación (10.17) debe ser cierto que

$$
x' = -ut' + x\sqrt{1 - \frac{u^2}{c^2}}
$$
 (10.19)

Ahora igualamos las ecuaciones (10.18) y (10.19) para eliminar *x'*. Esto nos da una ecuación de *t'* en términos de *x* y *t*. Dejamos a usted la resolución de los detalles algebraicos; el resultado es

$$
t' = \frac{t - ux/c^2}{\sqrt{1 - u^2/c^2}}
$$
 (10.20)

Como ya comentamos, el movimiento no influye en las longitudes perpendiculares a la dirección del movimiento relativo; por tanto,  $y' = y y z' = z$ .

Agrupando todas estas ecuaciones de transformación tenemos lo siguiente:

$$
x' = \frac{x - ut}{\sqrt{1 - u^2/c^2}} = \gamma(x - ut)
$$
  
\n
$$
y' = y
$$
  
\n
$$
z' = z
$$
  
\n
$$
t' = \frac{t - ux/c^2}{\sqrt{1 - u^2/c^2}} = \gamma(t - ux/c^2)
$$
 (transformaciones de (10.21)  
coordinates de Lorentz)

Estas ecuaciones son la *transformación de coordenadas de Lorentz*, la generalización relativista de la transformación galileana de coordenadas: las ecuaciones (10.1)  $y t = t'$ . Con valores de *u* que tienden a cero, los radicales de los denominadores y  $\gamma$  tienden a 1, y el término  $ux/c^2$  tiende a cero. En este límite, las ecuaciones (10.21) se tornan idénticas a la ecuación (10.1), junto con  $t = t'$ . En general, sin embargo, tanto las coordenadas como el tiempo de un suceso en un marco dependen de sus coordenadas y tiempo en otro marco. *El espacio y el tiempo han quedado ligados; ya no podemos afirmar que la longitud y el tiempo tienen significados absolutos independientes del marco de referencia*. Por esta razón, nos referimos al tiempo y a las tres dimensiones del espacio colectivamente, como una entidad tetradimensional denominada **espaciotiempo**, y denominamos a (*x*, *y*, *z*, *t*) en conjunto las **coordenadas de espaciotiempo** de un suceso. cia es un cambio en el signo de la componente de volocidad relativa u. Por de acuerdo con la ecuación (10.17) debe ser cierto que<br>  $x' = -ut' + x\sqrt{1 - \frac{u^2}{c^2}}$  (1<br>
Ahora igualamos las ecuación de  $x$ ) (10.18) para eliminar

### **Transformación de velocidades de Lorentz**

Las ecuaciones (10.21) nos permiten deducir la generalización relativista de la transformación galileana de velocidades [ecuación (10.2)]. Consideramos sólo el movimiento unidimensional a lo largo del eje de las *x* y empleamos el término "velocidad" como una abreviatura de la "componente *x* de la velocidad". Supóngase que en un tiempo *dt* una partícula se desplaza una distancia *dx*, medida en el marco *S*. La distancia *dx'* y el tiempo *dt'* correspondientes en *S'* se obtienen diferenciando las ecuaciones (10.22):

$$
dx' = \gamma (dx - u dt)
$$
  

$$
dt' = \gamma (dt - u dx/c^2)
$$

Dividimos la primera ecuación entre la segunda, y luego el numerador y el denominador del resultado entre *dt* para obtener

$$
\frac{dx'}{dt'} = \frac{\frac{dx}{dt} - u}{1 - \frac{u}{c^2}\frac{dx}{dt}}
$$

Ahora *dx*/*dt* es la velocidad *v<sup>x</sup>* en *S*, y *dx'*/*dt'* es la velocidad *v'x* en *S'*, y así obtenemos finalmente la generalización relativista

$$
v_x' = \frac{v_x - u}{1 - uv_x/c^2}
$$
 (transformación de velocidades de Lorentz) (10.22)

Cuando  $u \vee v$ , son mucho menores que  $c$ , el denominador de la ecuación (10.22) tiende a 1, y nos aproximamos al resultado no relativista  $v'_x = v_x - u$ . El extremo opuesto se da cuando  $v_x = c$ , en cuyo caso encontramos que

$$
v_x' = \frac{c - u}{1 - u c/c^2} = \frac{c(1 - u/c)}{1 - u/c} = c
$$

Esto indica que cualquier cosa que se desplace con una velocidad  $v_x = c$  medida en *S* también tiene una velocidad  $v'_x = c$  medida en *S'*, no obstante el movimiento relativo de los dos marcos. Así pues, la ecuación (10.22) es congruente con el postulado de Einstein de que la rapidez de la luz en el vacío es la misma en todos los marcos inerciales de referencia.

El principio de relatividad nos dice que no existe una distinción fundamental entre los dos marcos *S* y *S'*. Por tanto, la expresión de *v<sup>x</sup>* en términos de *v'x* debe tener la misma forma que la ecuación (10.22), con  $v_x$  convertida en  $v'_x$ , y viceversa, y el signo de *u* invertido. Si llevamos a cabo estas operaciones con la ecuación (10.22) encontramos que  $\frac{du'}{v} = \frac{1}{v^2} \frac{dx}{dt}$ <br>  $dx/dt$  es la velocidad  $v_x$  en S, y  $dx'/dt$  es la velocidad  $v'_x$  en S', y así obtene-<br> **windmente la generalización relativista**<br>  $v_x = \frac{v_x - u}{1 - uv_x/c^2}$  (transformación de velocidades de Lorentz)

$$
v_x = \frac{v'_x + u}{1 + uv'_x/c^2}
$$
 (transformación de velocidades de Lorentz)(10.23)

Esto también se obtiene algebraicamente despejando  $v_x$  de la ecuación (10.22). Las ecuaciones (10.22) y (10.23) son *transformaciones de velocidades de Lorentz* para el movimiento unidimensional.

Tenga presente que las ecuaciones de transformaciones de Lorentz **CUIDADO** dadas por las ecuaciones (10.21), (10.22) y (10.23) suponen que el marco *S'* se desplaza en la dirección *x* positiva con velocidad *u* respecto al marco *S*. Siempre establezca su sistema de coordenadas de modo que se apegue a esta convención.

Cuando *u* es menor que *c*, las transformaciones de velocidades de Lorentz nos demuestran que un cuerpo que se desplaza con rapidez menor que *c* en un marco de referencia siempre tiene una rapidez menor que *c* en *cualquier otro* marco de referencia. Ésta es una de las razones por las que se concluye que ningún cuerpo material puede viajar con una rapidez igual o mayor que la de la luz en el vacío, respecto a *cualquier* marco inercial de referencia. La generalización relativista de la energía y la cantidad de movimiento, que examinaremos más adelante, brindan un respaldo adicional a esta hipótesis.

### resolver problemas

### **Estrategia para Transformaciones de Lorentz**

**IDENTIFICAR** *los conceptos pertinentes:* La transformación de *coordenadas* de Lorentz nos dice cómo relacionar las coordenadas de espaciotiempo de un suceso en un marco inercial de referencia con las coordenadas de espaciotiempo del mismo suceso en un segundo marco inercial. La transformación de *velocidades* de Lorentz relaciona la velocidad de un objeto en un marco inercial con su velocidad en un segundo marco inercial.

**PLANTEAR** *el problema siguiendo estos pasos:*

- 1. Establezca cuál es la variable que se busca.
- 2. Defina los dos marcos inerciales *S* y *S'*. Recuerde que *S'* se desplaza respecto a *S* con velocidad constante *u* en la dirección  $+x$ .
- 3. Si se necesitan las ecuaciones de transformación de coordenadas, haga una lista de coordenadas de espaciotiempo en los dos marcos, como  $x_1$ ,  $x'_1$ ,  $t_1$ ,  $t'_1$ , y así sucesivamente. Identifique minuciosamente cuáles de ellas conoce y cuáles no.
- 4. En los problemas de transformación de velocidades, identifique claramente las velocidades *u* (la velocidad relativa en los dos marcos de referencia), *v<sup>x</sup>* (la velocidad del objeto respecto a *S*) y  $v'$ <sub>x</sub> (la velocidad del objeto respecto a *S*<sup>'</sup>).

### **EJECUTAR** *la solución como sigue:*

- 1. En un problema de transformación de coordenadas, despeje de las ecuaciones (10.21) las coordenadas de espaciotiempo del suceso medidas en *S'* en términos de los valores correspondientes en *S*. (Si necesita despejar las coordenadas de espaciotiempo en *S* en términos de los valores correspondientes en *S'*, puede convertir fácilmente las expresiones de las ecuaciones (10.21): sustituya todas las cantidades con prima por cantidades sin prima, y viceversa, y sustituya *u* por –*u*.)
- 2. En un problema de transformación de velocidades, despeje la variable que se busca de la ecuación (10.22) o de la ecuación (10.23), según sea apropiado.

**EVALUAR** *la respuesta:* No se desanime si algunos de sus resultados parecen no tener sentido o si no concuerdan con el "sentido común". Toma tiempo adquirir intuición acerca de la relatividad; la experiencia se la brindará. (Un resultado que definitivamente sería erróneo es una rapidez mayor que *c*).

### **¿Se recibió antes de ser enviado?** Ejemplo 10.7

Ganadora de una carrera interestelar, Magda cruza la meta en el espacio al mando de su nave espacial con una rapidez de 0.600*c* respecto a esa línea. Un mensaje de "hurra" es enviado desde el extremo posterior de su nave (suceso 2) en el instante (en su marco de referencia) en que el extremo anterior de la nave cruza la meta (suceso 1). La longitud de la nave medida por Magda es de 300 m. Sergio está en la meta y se halla en reposo respecto a ella. Según las mediciones de Sergio, ¿cuándo y dónde ocurren los sucesos 1 y 2? mon tarreference in calination and vertices of series point and the space of the series of the series of the sylectical dependents of series of the sylectic series of the sylectic series of the sylectic series of series

### **SOLUCIÓN**

**IDENTIFICAR Y PLANTEAR:** En este ejemplo interviene la transformación de coordenadas de Lorentz. Nuestra deducción de esta transformación supone que los orígenes de los marcos *S* y *S'* coinciden en  $t = 0 = t'$ . Por tanto, para simplificar fijamos el origen de *S* en la meta y el origen de *S'* en el extremo anterior de la nave espacial, a fin de que, según las mediciones de Sergio y Magda, el suceso 1 tenga lugar en  $x = 0 = x'$  y  $t = 0 = t'$ .

Magda, en *S'*, ha determinado que su nave tiene 300 m de largo, por lo que ordena enviar el "hurra" desde 300 m detrás del frente de su nave en el instante en que, según sus mediciones, el frente cruza la meta. Es decir, según sus mediciones el suceso 2 ocurre en *x'*  $-300$  m y  $t' = 0$ .

Las variables que buscamos son la coordenada *x* y el tiempo *t* del suceso 2 medidos por Sergio en *S*.

**EJECUTAR:** Para despejar del modo más fácil las variables que se buscan, modificamos la primera y la última de las ecuaciones (10.21) para obtener *x* y *t* como funciones de *x'* y *t'*. Para ello aplicamos el principio de relatividad del mismo modo como obtuvimos la ecuación (10.23) a partir de la ecuación (10.22). Eliminamos las primas de *x'* y *t'*, agregamos primas a *x* y *t*, y sustituimos cada *u* por –*u*. Los resultados son

$$
x = \gamma(x' + ut') \quad y \quad t = \gamma(t' + ux'/c^2)
$$

De acuerdo con la ecuación (10.7),  $\gamma = 1.25$  cuando  $u = 0.600c$  $= 1.80 \times 10^8$  m/s. Sustituimos además  $x' = -300$  m,  $t' = 0$ ,  $c = 3.00$  $\times$  10<sup>8</sup> m/s y  $u = 1.80 \times 10^8$  m/s en la ecuación de *x* y *t* para hallar *x*  $=$  –375 m en  $t = -7.50 \times 10^{-7}$  s = –0.750  $\mu$ s en el caso del suceso 2.

**EVALUAR:** Magda afirma que los sucesos son simultáneos, pero Sergio no está de acuerdo. De hecho, Sergio afirma que el "hurra"

fue enviado *antes* de que Magda cruzase la meta. Esto no significa que el efecto antecediera a la causa. Lo más rápidamente que Magda puede enviar una señal a lo largo de su nave es de 300 m/3.00  $\times$  $10^8$  m/s = 1.00  $\mu$ s. Magda no puede enviar una señal desde el frente, en el instante en que cruza la meta, capaz de provocar la emisión de un "hurra" desde el extremo posterior en el mismo instante. Tendría que enviar esa señal desde el frente con al menos  $1.00 \mu s$  de anticipación, para lo cual tendría que prever ligeramente su triunfo.

10.8

## **Velocidades relativas** Ejemplo

a) Una nave espacial que se aleja de la Tierra con una rapidez de 0.900*c* dispara una sonda espacial robot en la dirección de su movimiento, con una rapidez de 0.700*c* respecto a la nave. ¿Cuál es la velocidad de la sonda respecto a la Tierra? b) Una nave exploradora intenta dar alcance a la nave espacial viajando a 0.950*c* respecto a la Tierra. ¿Cuál es la velocidad de la nave exploradora respecto a la nave espacial?

### **SOLUCIÓN**

**IDENTIFICAR Y PLANTEAR:** Este ejemplo utiliza la transformación de velocidades de Lorentz. Sea *S* el marco de referencia de la Tierra, y *S'*, el marco de referencia de la nave espacial (Fig. 10.14). La velocidad relativa de los dos marcos es  $u = 0.900c$ . La variable que se busca en el inciso (a) es la velocidad de la sonda respecto a

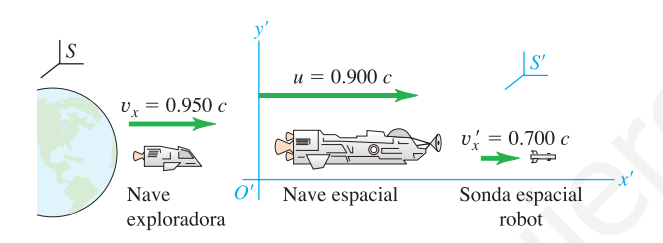

**10.14** Nave espacial, sonda espacial robot y nave exploradora.

Adviértase que la relatividad *es* congruente. Las mediciones de Sergio en su marco le indican que la nave de Magda mide  $l_0/\gamma$  =  $300 \text{ m}/1.25 = 240 \text{ m}$  de largo y el extremo posterior se halla en *x*  $= -375$  m en  $t = -0.750 \mu s = -7.50 \times 10^{-7}$  s cuando se envía el "hurra". En ese instante, por tanto, Sergio encuentra que el frente de la nave de 240 m de largo está a una distancia de (375 – 240) m = 135 m de la meta. Sin embargo, dado que  $(1.80 \times 10^8 \text{ m/s})(7.50$  $\times$  10<sup>-7</sup> s) = 135 m, el frente cruza la meta en  $t = 0$ .

*S*; en el inciso (b), la variable que se busca es la velocidad de la nave exploradora respecto a *S'*.

**EJECUTAR:** a) Conocemos la velocidad de la sonda respecto a la nave espacial:  $v'_x = 0.700c$ . Aplicamos la ecuación (10.23) para hallar su velocidad *v<sup>x</sup>* respecto a la Tierra:

$$
v_x = \frac{v'_x + u}{1 + uv'_x/c^2} = \frac{0.700c + 0.900c}{1 + (0.900c)(0.700c)/c^2} = 0.982c
$$

b) Conocemos la velocidad de la nave exploradora respecto a la Tierra:  $v_x = 0.950c$ . Aplicamos la ecuación (10.22) para hallar su velocidad *v'x* respecto a la nave espacial:

$$
v_x' = \frac{v_x - u}{1 - uv_x/c^2} = \frac{0.950c - 0.900c}{1 - (0.950c)(0.900c)/c^2} = 0.345c
$$

**EVALUAR:** Resulta instructivo comparar nuestros resultados con los que habríamos obtenido de haber utilizado la fórmula de la transformación galileana de velocidades [ecuación (10.2)]. En el inciso (a) habríamos encontrado que la velocidad de la sonda respecto a la Tierra es  $v_x = v'_x + u = 0.700c + 0.900c = 1.600c$ . Este valor es mayor que la rapidez de la luz, por lo que debe ser incorrecto. En el inciso (b) habríamos hallado que la velocidad de la nave exploradora respecto a la nave espacial es  $v'_x = v_x - u = 0.950c - 0.900c = 0.050c$ ; el valor correcto desde la perspectiva relativista,  $v'_x = 0.345c$ , es casi siete veces mayor que el valor galileano incorrecto. uns around conscious and inversion describes the interesting converges of a larger of a larger of a larger spectra in the respective of a solidar delay sensitive converges and interest of a larger of a larger of a larger

#### **Evalúe su comprensión**

En el ejemplo 10.8, ¿cuál es la velocidad de la sonda espacial robot respecto a la nave exploradora?

### **\*10.6 | Efecto Doppler en ondas electromagnéticas**

Otra importante consecuencia de la cinemática relativista es el efecto Doppler en ondas electromagnéticas. En nuestro análisis previo del efecto Doppler citamos, sin probarla, la fórmula del desplazamiento de la frecuencia que provoca el movimiento de una fuente de ondas electromagnéticas respecto al observador. Ahora podemos deducir ese resultado.

**10.15** Efecto Doppler en la luz. Una fuente de luz que se desplaza con rapidez *u* respecto a Sergio emite una cresta de onda, luego recorre una distancia *uT* hacia un observador y emite la cresta siguiente. En el marco de referencia *S* de Sergio, la segunda cresta se halla a una distancia  $\lambda$  atrás de la primera.

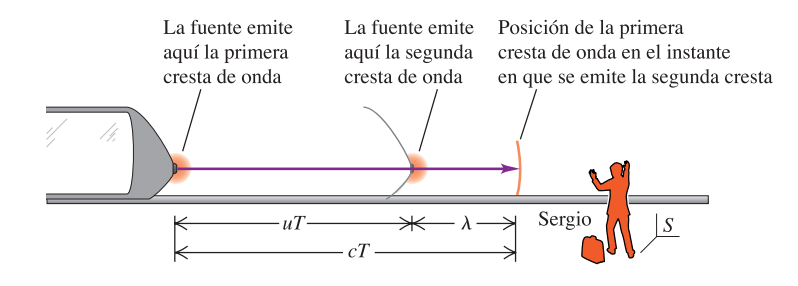

El problema es el siguiente. Una fuente de luz se desplaza con rapidez constante *u* hacia Sergio, quien se halla inmóvil en un marco inercial (Fig. 10.15). Medida en su marco en reposo, la fuente emite ondas luminosas de frecuencia  $f_0$  y periodo  $T_0 = 1/f_0$ . ¿Cuál es la frecuencia *f* de estas ondas como las recibe Sergio?

Sea *T* el intervalo de tiempo entre la *emisión* de crestas de onda observado en el marco de referencia de Sergio. Adviértase que *no* se trata del intervalo entre la *llegada* de crestas sucesivas a la posición que ocupa Sergio, porque las crestas se emiten en diferentes puntos del marco de Sergio. Al medir sólo la frecuencia *f* que recibe, Sergio no tiene en cuenta la diferencia de tiempo de tránsito de las crestas sucesivas. Por consiguiente, la frecuencia que recibe *no* es 1/*T*. ¿Cuál es la ecuación de *f*?

Durante un tiempo *T* las crestas que van por delante de la fuente recorren una distancia *cT***,** y la fuente se desplaza una distancia más corta *uT* en la misma dirección. La distancia  $\lambda$  entre crestas sucesivas, esto es, la longitud de onda, es por tanto  $\lambda = (c - u)T$ , medida en el marco de Sergio. La frecuencia que éste mide es  $c/\lambda$ . Por consiguiente,

$$
f = \frac{c}{(c - u)T} \tag{10.24}
$$

Hasta aquí hemos seguido un modelo similar al del efecto Doppler correspondiente al sonido de una fuente en movimiento. En ese análisis el paso siguiente consistió en equiparar  $T$  con el tiempo  $T_0$  entre emisiones de crestas de onda sucesivas por la fuente. Sin embargo, debido a la dilatación del tiempo, desde el punto de vista relativista *no* es correcto equiparar  $T$  con  $T_0$ . El tiempo  $T_0$  se mide en el marco en reposo de la fuente, por lo que es un tiempo propio. Según la ecuación (10.6), la relación entre  $T_0$  y  $T$  es are so and the presentation of the presentation of the control of the case of the metric of the distribution of the control of the control of the metric of the control of the control of the control of the control of the c

$$
T = \frac{T_0}{\sqrt{1 - u^2/c^2}} = \frac{cT_0}{\sqrt{c^2 - u^2}}
$$

o bien, puesto que  $T_0 = 1/f_0$ ,

$$
\frac{1}{T} = \frac{\sqrt{c^2 - u^2}}{cT_0} = \frac{\sqrt{c^2 - u^2}}{c} f_0
$$

Recuérdese que 1/*T* no es igual a *f*. Debemos sustituir esta expresión de 1/*T* en la ecuación (10.24) para hallar *f*:

$$
f = \frac{c}{c - u} \frac{\sqrt{c^2 - u^2}}{c} f_0
$$

Dado que  $c^2 - u^2 = (c - u)(c + u)$ , la expresión anterior da

 $f = \sqrt{\frac{c+u}{c-u}} f_0$  (efecto Doppler, ondas electromagnéticas) (10.25)  $f = \sqrt{\frac{c + u}{c - u}} f_0$ 

Esto demuestra que, cuando la fuente se desplaza *hacia* el observador, la frecuencia observada *f* es *mayor* que la frecuencia emitida  $f_0$ . La diferencia  $f - f_0 = \Delta f$ se conoce como el desplazamiento de frecuencia de Doppler. Cuando *u*/*c* es mucho menor que 1, el desplazamiento fraccionario *f*/*f* también es pequeño y aproximadamente igual a *u*/*c*:

$$
\frac{\Delta f}{f} = \frac{u}{c}
$$

Cuando la fuente se *aleja* del observador, se cambia el signo de *u* en la ecuación (10.25) para obtener

$$
f = \sqrt{\frac{c - u}{c + u}} f_0 \tag{10.26}
$$

En el caso de la luz, a diferencia del sonido, no existe distinción alguna entre el movimiento de la fuente y el movimiento del observador; sólo importa la velocidad *relativa* de los dos. La figura 10.16 muestra una aplicación común.

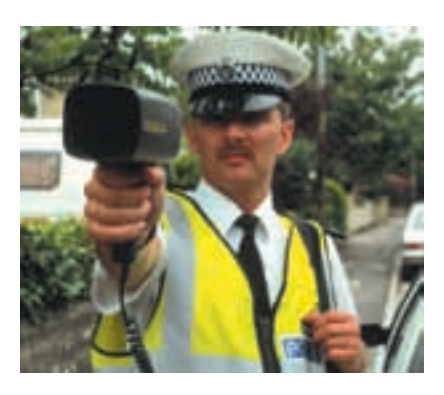

**10.16** Este cañón manual de radar emite un haz de radio de frecuencia  $f_0$ , el cual, en el marco de referencia de un automóvil que se aproxima, tiene una frecuencia *f* más alta dada por la ecuación (10.25). El haz reflejado también tiene una frecuencia *f* en el marco del auto, pero tiene una frecuencia *f'* aún más alta en el marco del policía. El cañón de radar calcula la rapidez del auto comparando las frecuencias del haz emitido y del haz doblemente reflejado y con desplazamiento de Doppler.

10.9

## **Ejemplo**<br>**Efecto Doppler**

Algunas galaxias tienen en su centro agujeros negros de enorme masa. El material que gira en remolino en torno a un agujero negro se calienta, se ioniza y genera intensos campos magnéticos. Las fuerzas magnéticas resultantes encaminan parte del material hacia chorros de alta velocidad que se proyectan hacia afuera de la galaxia y al espacio intergaláctico (Fig. 10.17). La luz azul que se observa en el chorro de la figura 10.17 tiene una frecuencia de  $6.66 \times 10^{14}$  Hz, pero en el marco de referencia del material proyectado la luz tiene una frecuencia de  $5.55 \times 10^{13}$  Hz (en la región infrarroja del espectro electromagnético). ¿Con qué rapidez se desplaza el material del chorro hacia nosotros?

### **SOLUCIÓN**

**IDENTIFICAR Y PLANTEAR:** La frecuencia que observamos es  $f = 6.66 \times 10^{14}$  Hz, y la frecuencia en el marco de la fuente es  $f_0 =$  $5.55 \times 10^{13}$  Hz. Puesto que  $f > f_0$ , la fuente se aproxima hacia nosotros y, por tanto, para hallar la variable que se busca (*u*) debemos emplear la ecuación (10.25).

**EJECUTAR:** Debemos despejar *u* de la ecuación (10.25). Esto requiere un poco de álgebra; dejamos como ejercicio demostrar que el resultado es

$$
u = \frac{(f/f_0)^2 - 1}{(f/f_0) + 1}c
$$

Tenemos que  $f/f_0 = (6.66 \times 10^{14} \text{ Hz})/(5.55 \times 10^{13} \text{ Hz}) = 12.0$ ; por tanto

$$
u = \frac{(12.0)^2 - 1}{(12.0)^2 + 1}c = 0.986c
$$

#### **EVALUAR:**

Dado que el desplazamiento de la frecuencia es muy considerable, habría sido erróneo emplear la expresión aproximada  $\Delta f/f = u/c$ . De haberlo intentado, habríamos hallado que  $u = c \Delta f/f_0 = c(6.66$  $\times 10^{14}$  Hz – 5.55  $\times 10^{13}$  Hz)/(5.55  $\times 10^{13}$  Hz) = 11.0*c*. Este resultado no puede ser correcto, porque el material del chorro no puede viajar con más rapidez que la luz.

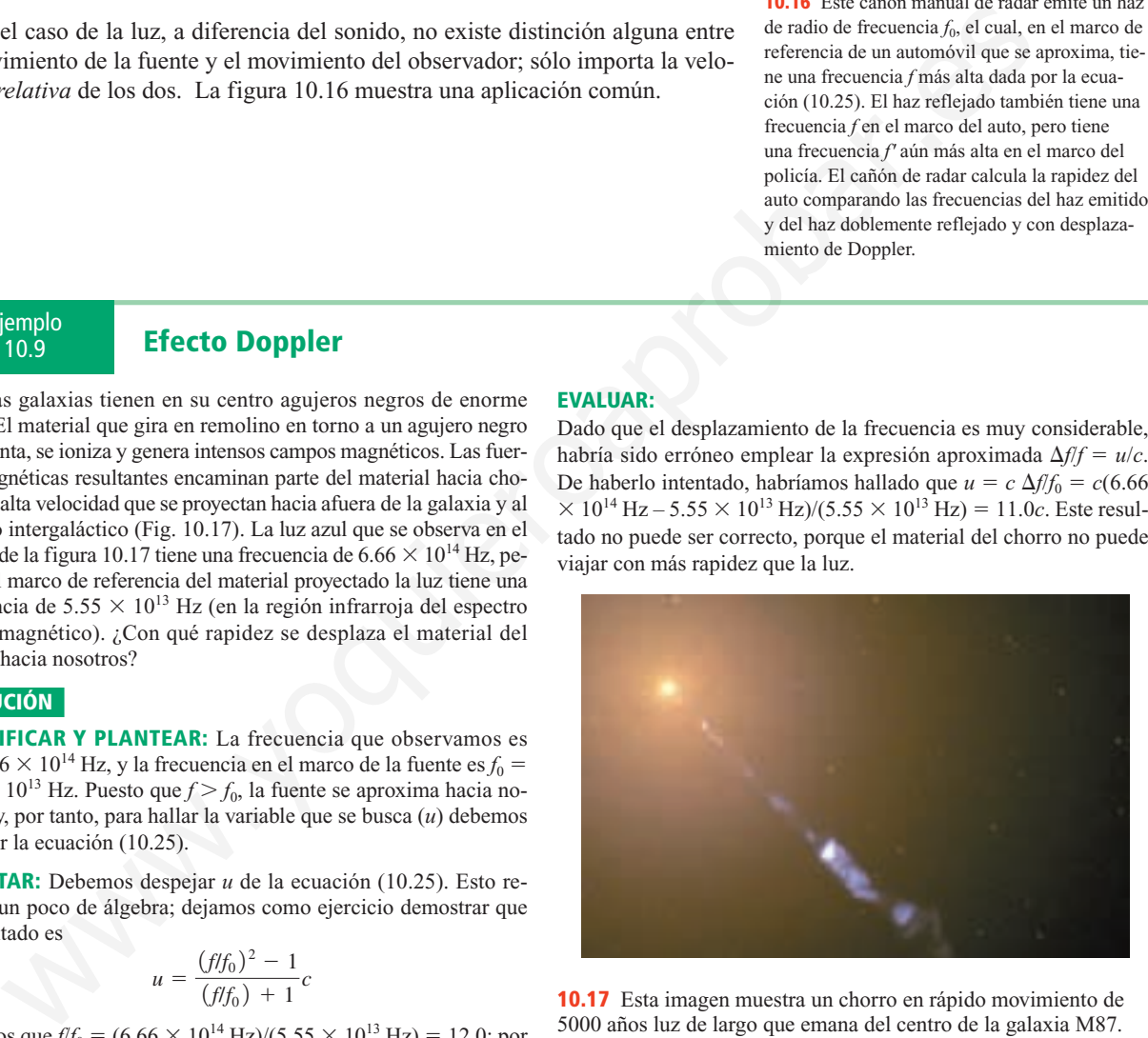

**10.17** Esta imagen muestra un chorro en rápido movimiento de 5000 años luz de largo que emana del centro de la galaxia M87. La luz del chorro es emitida por electrones que se mueven en espiral con gran rapidez en torno a líneas de campo magnético.

#### **Evalúe su comprensión**

Las galaxias con agujeros negros de masa enormemente grande presentan típicamente *dos* chorros que se desplazan en direcciones opuestas. Si un chorro se *aleja* de nosotros a 0.986*c* y emite luz de la misma frecuencia (medida en el marco de referencia del material del chorro) que el chorro descrito en el ejemplo 10.9, ¿cuál es la frecuencia que medimos en la Tierra?

### **10.7 | Cantidad de movimiento relativista**

Las leyes de Newton del movimiento tienen la misma forma en todos los marcos inerciales de referencia. Cuando empleamos transformaciones para cambiar de un marco inercial a otro, las leyes deben ser *invariables* (no cambiantes). Pero hace poco hemos visto que el principio de relatividad nos obliga a sustituir las transformaciones galileanas por las transformaciones de Lorentz, de carácter más general. Como veremos, esto demanda generalizaciones correspondientes en las leyes del movimiento y en las definiciones de cantidad de movimiento y energía.

El principio de conservación de la cantidad de movimiento afirma que *cuando dos cuerpos interactúan, la cantidad de movimiento total es constante*, siempre y cuando la fuerza externa neta que actúa sobre los cuerpos en un marco inercial de referencia sea cero (por ejemplo, si forman un sistema aislado en el que interactúan sólo uno con otro). Si la conservación de la cantidad de movimiento es una ley física válida, debe ser válida en *todos* los marcos inerciales de referencia. Ahora bien, el problema es el siguiente. Supóngase que observamos una colisión en un sistema inercial de coordenadas *S* y encontramos que se conserva la cantidad de movimiento. A continuación aplicamos la transformación de Lorentz para obtener las velocidades en un segundo sistema inercial *S'*. Encontramos que si se aplica la definición newtoniana de cantidad de movimiento  $(\vec{p} = m\vec{v})$ , ja cantidad de movimiento *no* se conserva en el segundo sistema! Si estamos convencidos de que el principio de relatividad y la transformación de Lorentz son correctos, la única forma de salvar la conservación de la cantidad de movimiento es generalizar la *definición* de cantidad de movimiento. provincentos and para sus ou para para sus contents and also contains and the materials genuine to the security de contribute the security of contribution of the materials genuine in the proposition of the materials and t

No deduciremos la generalización relativista correcta de la cantidad de movimiento, pero el resultado es el siguiente. Supóngase que la masa medida de una partícula resulta ser *m* cuando está en reposo respecto a nosotros: se suele llamar a *m* **masa en reposo**. Utilizaremos el término *partícula material* para designar una partícula cuya masa en reposo es diferente de cero. Cuando una de estas partículas tiene una velocidad  $\vec{v}$ , su **cantidad de movimiento relativista**  $\vec{p}$  es

$$
\vec{p} = \frac{m\vec{v}}{\sqrt{1 - v^2/c^2}}
$$
 (cantidad de movimiento relativista) (10.27)

Cuando la rapidez *v* de la partícula es mucho menor que *c*, esto es aproximadamente igual a la expresión newtoniana  $\vec{p} = m\vec{v}$ , sin embargo, en general, la magnitud de la cantidad de movimiento es mayor que *mv* (Fig. 10.18). De hecho, conforme *v* tiende a *c*, la cantidad de movimiento tiende a infinito.

#### **Segunda ley de Newton**

¿Qué hay de la generalización relativista de la segunda ley de Newton? En la mecánica newtoniana la forma más general de la segunda ley es

 $\rightarrow$ 

$$
\vec{F} = \frac{d\vec{p}}{dt} \tag{10.28}
$$

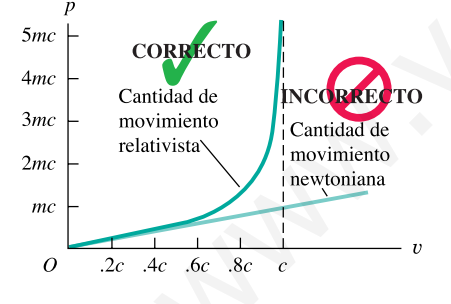

**10.18** Gráfica de la magnitud de la cantidad de movimiento de una partícula de masa en reposo *m* en función de la rapidez *v*. También se muestra la predicción newtoniana, que da resultados correctos sólo cuando la rapidez es mucho menor que *c*.

Es decir, la fuerza total  $\vec{F}$  sobre una partícula es igual a la razón de cambio de su cantidad de movimiento respecto al tiempo. Los experimentos muestran que este resultado conserva su validez en la mecánica relativista, siempre y cuando se utilice la cantidad de movimiento relativista dada por la ecuación (10.27). Es decir, la generalización correcta de la segunda ley de Newton desde la perspectiva relativista es

$$
\vec{F} = \frac{d}{dt} \frac{m\vec{v}}{\sqrt{1 - v^2/c^2}}
$$
(10.29)

Debido a que la cantidad de movimiento ya no es directamente proporcional a la velocidad, la rapidez de cambio de la cantidad de movimiento ha dejado de ser directamente proporcional a la aceleración. En consecuencia, *una fuerza constante no produce una aceleración constante*. Por ejemplo, cuando la fuerza neta y la velocidad están dirigidas a lo largo del eje de las *x*, la ecuación (10.29) da

$$
F = \frac{m}{(1 - v^2/c^2)^{3/2}} a
$$
 (*F* y  $\vec{v}$  a lo largo de la misma línea) (10.30)

donde *a* es la aceleración, también a lo largo del eje de las *x*. Despejando la aceleración *a* de la ecuación (10.30) se obtiene

$$
a = \frac{F}{m} \left( 1 - \frac{v^2}{c^2} \right)^{3/2}
$$

Vemos que, a medida que la rapidez de una partícula aumenta, la aceleración provocada por una fuerza dada *disminuye* constantemente. Conforme la rapidez tiende a *c*, la aceleración tiende a cero, no importa cuán grande sea la fuerza que se aplica. Por tanto, es imposible acelerar una partícula con una masa en reposo diferente de cero a una rapidez igual o mayor que *c*. A la rapidez de la luz en el vacío se le llama en ocasiones la "rapidez última".

A veces se interpreta la ecuación (10.27) de la cantidad de movimiento relativista en el sentido de que una partícula que se desplaza con rapidez sufre un aumento de masa. Si la masa a velocidad nula (la masa en reposo) se denota con *m*, entonces la "masa relativista"  $m_{\text{rel}}$  es

$$
m_{\rm rel} = \frac{m}{\sqrt{1 - v^2/c^2}}
$$

De hecho, cuando se considera el movimiento de un sistema de partículas (como las moléculas en rápido movimiento de un gas ideal en un recipiente inmóvil), la masa total en reposo del sistema es la suma de las masas relativistas de las partículas, no la suma de sus masas en reposo. Asimismo, con la masa relativista la famosa ecuación  $E = mc^2$  es aplicable a todos los tipos de energía, no sólo a la mayor parte de ellos.

Sin embargo, si se aplica a ciegas, el concepto de masa relativista presenta escollos. Como muestra la ecuación (10.29), la generalización relativista de la segunda ley de Newton *no* es  $\vec{F} = m_{rel} \vec{a}$ , y en la sección 10.8 demostraremos que la energía cinética relativista de una partícula *no* es  $K = \frac{1}{2} m_{rel} v^2$ . El uso de la masa relativista tiene partidarios y detractores, algunos de ellos muy enérgicos en sus opiniones. En la mayor parte de los casos habremos de tratar con partículas individuales, por lo que haremos a un lado la controversia y utilizaremos la ecuación (10.27) como la definición generalizada de cantidad de movimiento con *m* como una constante de cada partícula, independiente de su estado de movimiento. as existing mass a *vo* nague of eve as *x*, a celastical in (10.25) as<br>  $F = \frac{m}{(1 - v^2/c^2)^{3/2}} a$  (*F* y y a lo largo de la misma linea) (10.30)<br>
as a la aceleración, annóhen a lo largo de lei ed las *x*. Despejando la a

Utilizaremos la abreviatura

$$
\gamma = 1/\sqrt{1 - v^2/c^2}
$$

Cuando empleamos esta abreviatura en la sección 10.3 con *u* en lugar de *v*, *u* era la rapidez relativa de dos sistemas de coordenadas. En el caso que nos ocupa *v* es

la rapidez de una partícula en un sistema de coordenadas determinado, es decir, la rapidez del *marco en reposo* de la partícula con respecto a ese sistema. En términos de  $\gamma$ , las ecuaciones (10.27) y (10.30) se transforman en

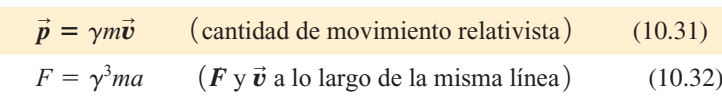

En los aceleradores lineales que se utilizan tanto en medicina como en física nuclear y de partículas elementales, la fuerza neta  $\vec{F}$  y la velocidad  $\vec{v}$  de la partícula acelerada están dirigidas a lo largo de la misma recta. Pero durante la mayor parte de la trayectoria en casi todos los aceleradores circulares la partícula tiene un movimiento circular uniforme con rapidez constante *v*. En este caso la fuerza total y la velocidad son perpendiculares; por tanto, la fuerza no puede realizar trabajo sobre la partícula y la energía cinética y la rapidez permanecen constantes. En consecuencia, el denominador de la ecuación (10.29) es constante, y se obtiene lo siguiente:

$$
F = \frac{m}{(1 - v^2/c^2)^{1/2}} a = \gamma ma \quad (\textbf{F} \text{ y } \vec{\textbf{v}} \text{ perpendiculares}) \quad (10.33)
$$

Recuérdese que si la partícula se mueve en círculo, la fuerza neta y la aceleración están dirigidas hacia adentro a lo largo del radio *r*, y  $a = v^2/r$ .

¿Qué ocurre en el caso general en el que y no están a lo largo de una mis-*v* r *F* r ma recta ni tampoco son perpendiculares? Entonces podemos resolver la fuerza total  $\vec{F}$  en cualquier instante en sus componentes paralela y perpendicular a  $\vec{v}$ . La aceleración resultante tendrá componentes correspondientes obtenidas de las ecuaciones (10.32) y (10.33). Debido a que los factores  $\gamma^3$  y  $\gamma$  son diferentes, las componentes de la aceleración no serán proporcionales a las componentes de la fuerza neta. Es decir, *a menos que la fuerza neta sobre una partícula relativista esté a lo largo de la misma recta que la velocidad de la partícula o bien sea perpendicular a ella, los vectores de fuerza total y de aceleración no son paralelos*. la particula y la energría cinética y la repriod<br>
cia, el denominado de la encuención (10.29) es constantes, y e obtiene lo siguita<br>
F =  $\frac{m}{(1 - v^3/c^2)^{1/3}}$  es origen (10.29) es constantes, y e obtiene lo siguita<br>
Recu

10.10

### **Ejemplo**<br>Ejemplo **Dinámica relativista de un electrón**

Un electrón (masa en reposo =  $9.11 \times 10^{-31}$  kg; carga =  $-1.60 \times$ 10–19 C) se desplaza en dirección opuesta a un campo eléctrico de magnitud  $E = 5.00 \times 10^5$  N/C. Todas las demás fuerzas son insignificantes en comparación con la fuerza del campo eléctrico. a) Halle la magnitud de la cantidad de movimiento y de la aceleración en los instantes cuando  $v = 0.010c$ , 0.90*c* y 0.99*c*. b) Halle las aceleraciones correspondientes si una fuerza total de la misma magnitud es perpendicular a la velocidad.

### **SOLUCIÓN**

**IDENTIFICAR:** Además de las expresiones de esta sección referentes a la cantidad de movimiento y la aceleración relativistas, necesitamos la relación entre fuerza eléctrica y campo eléctrico.

**PLANTEAR:** En el inciso (a) se aplica la ecuación (10.31) para hallar la magnitud de la cantidad de movimiento, y la ecuación (10.32) para hallar la magnitud de la aceleración debida a una fuerza a lo largo de la dirección de la velocidad. En el inciso (b) la fuerza es perpendicular a la velocidad; por tanto, se aplica la ecuación (10.33) para hallar la magnitud de la aceleración.

**EJECUTAR:** Para hallar la magnitud de la cantidad de movimiento y la magnitud de la aceleración, necesitamos los valores de  $\gamma$  =  $\sqrt{1 - v^2/c^2}$  correspondientes a cada uno de los tres valores de rapidez. Hallamos que  $\gamma = 1.00, 2.29 \text{ y } 7.09$ . Los valores de la magnitud *p* de la cantidad de movimiento son

$$
p_1 = \gamma_1 m v_1
$$
  
= (1.00) (9.11 × 10<sup>-31</sup> kg) (0.010) (3.00 × 10<sup>8</sup> m/s)  
= 2.7 × 10<sup>-24</sup> kg·m/s a v<sub>1</sub> = 0.010c  

$$
p_2 = (2.29) (9.11 × 10-31 kg) (0.90) (3.00 × 108 m/s)= 5.6 × 10-22 kg·m/s a v2 = 0.90c
$$
p_3 = (7.09) (9.11 × 10-31 kg) (0.99) (3.00 × 108 m/s)= 1.9 × 10-21 kg·m/s a v3 = 0.99c
$$
$$

$$
= 1.9 \times 10^{-21} \,\mathrm{kg} \cdot \mathrm{m/s} \,\mathrm{a} \, v_3 = 0.99c
$$

La magnitud de la fuerza sobre el electrón es

$$
F = |q|E = (1.60 \times 10^{-19} \,\text{C})(5.00 \times 10^5 \,\text{N/C})
$$
  
= 8.00 × 10<sup>-14</sup> N

Según la ecuación (10.32),  $a = F/\gamma^3 m$ . Cuando  $v = 0.010c$  y  $\gamma = 1.00$ ,

$$
a_1 = \frac{8.00 \times 10^{-14} \,\mathrm{N}}{(1.00)^3 (9.11 \times 10^{-31} \,\mathrm{kg})} = 8.8 \times 10^{16} \,\mathrm{m/s^2}
$$

Las aceleraciones a los dos valores más altos de rapidez son más pequeñas por factores de  $\gamma^3$ :

$$
a_2 = 7.3 \times 10^{15} \text{ m/s}^2
$$
  $a_3 = 2.5 \times 10^{14} \text{ m/s}^2$ 

Estas últimas dos aceleraciones representan sólo el 8.3% y el 0.28%, respectivamente, de los valores que predice la mecánica no relativista.

b) De acuerdo con la ecuación (10.33),  $a = F/\gamma m$  si  $\vec{F}$  y  $\vec{v}$  son perpendiculares. Cuando  $v = 0.010c$  y  $\gamma = 1.00$ ,

$$
a_1 = \frac{8.00 \times 10^{-14} \,\mathrm{N}}{(1.00)(9.11 \times 10^{-31} \,\mathrm{kg})} = 8.8 \times 10^{16} \,\mathrm{m/s^2}
$$

Las aceleraciones a los dos valores más altos de rapidez son más pequeñas por un factor de  $\gamma$ .

$$
a_2 = 3.8 \times 10^{16} \text{ m/s}^2
$$
  $a_3 = 1.2 \times 10^{16} \text{ m/s}^2$ 

Estas aceleraciones son mayores que las correspondientes del inciso (a) por factores de  $\gamma^2$ .

**EVALUAR:** Nuestros resultados del inciso (a) muestran que, cuando la rapidez es mayor, los valores relativistas de cantidad de movimiento difieren cada vez más respecto a los valores no relativistas calculados con base en  $p = mv$ . Adviértase que la cantidad de movimiento a 0.99*c* es más de tres veces mayor que a 0.90*c* debido al aumento del factor  $\gamma$ .

Nuestros resultados también muestran que la aceleración decae con gran rapidez conforme *v* se aproxima a *c*. En el Stanford Linear Accelerator Center (Centro del Acelerador Lineal de Stanford), se utiliza una fuerza eléctrica prácticamente constante para acelerar electrones a una rapidez apenas ligeramente menor que *c*. Si la aceleración fuera constante como lo predice la mecánica newtoniana, se alcanzaría esta rapidez luego de que los electrones hubiesen recorrido tan sólo 1.5 cm. De hecho, debido a la disminución de la aceleración con la rapidez, se necesita una longitud de trayectoria de 3 km.

#### **Evalúe su comprensión**

¿A qué rapidez tendría una partícula el doble de la cantidad de movimiento de la que predice la mecánica newtoniana? ¿Depende la respuesta de la masa de la partícula?

### **10.8 | Trabajo y energía relativistas**

Cuando formulamos la relación entre trabajo y energía cinética , aplicamos las leyes de Newton del movimiento. Para generalizar estas leyes conforme al principio de relatividad, necesitamos una generalización correspondiente de la ecuación de la energía cinética.

Aplicamos el principio de trabajo y energía, comenzando por la definición de trabajo. Cuando la fuerza neta y el desplazamiento tienen la misma dirección, el trabajo efectuado por esa fuerza es  $W = \int F dx$ . En seguida sustituimos la expresión correspondiente a *F* de la ecuación (10.30), la versión relativista aplicable de la segunda ley de Newton. Al desplazar una partícula de masa en reposo *m* del punto  $x_1$  al punto  $x_2$ ,

$$
W = \int_{x_1}^{x_2} F \, dx = \int_{x_1}^{x_2} \frac{ma \, dx}{(1 - v^2/c^2)^{3/2}} \tag{10.34}
$$

Para deducir la expresión generalizada de la energía cinética *K* en función de la rapidez *v*, sería conveniente convertir ésta en una integral respecto a *v*. Antes, sin embargo, recordemos que la energía cinética de una partícula es igual al trabajo total realizado sobre ella al llevarla del reposo a la rapidez  $v: K = W$ . Por tanto, fijamos la rapidez en cero en el punto  $x_1$  y en  $v$  en el punto  $x_2$ . A fin de no confundir la variable de integración con la rapidez final, cambiamos  $v$  por  $v<sub>x</sub>$  en la ecuación (10.34). Es decir,  $v<sub>x</sub>$  es la componente *x* variable de la velocidad de la partícula cuando la fuerza neta la acelera del reposo a una rapidez *v*. Asimismo, entendemos que  $dx \, y \, dv$ , son los cambios infinitesimales de *x* y  $v$ , respectivamente, en el intervalo de tiempo *dt*. Puesto que  $v_x = dx/dt$  y  $a = dv_x/dt$ , podemos reescribir *a dx* de la ecuación (10.34) como <sup>2</sup> (1.00) (9.11 × 10<sup>-21</sup> kg) <br>
elemention furta constante come lo predict and the selections as lost also subsets and the selections and the selections and the selections and spin and the selections and spin and the sel

$$
a\,dx = \frac{dv_x}{dt}dx = dx\frac{dv_x}{dt} = \frac{dx}{dt}dv_x = v_x\,dv_x
$$

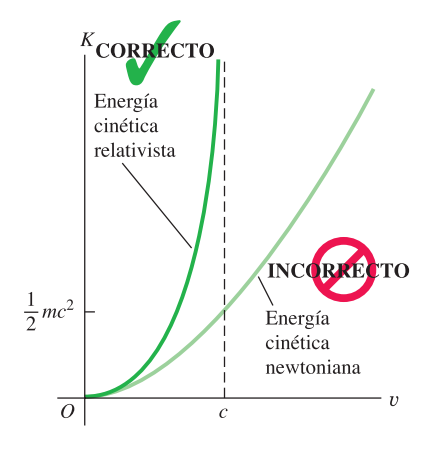

**10.19** Gráfica de la energía cinética de una partícula de masa en reposo *m* en función de la rapidez *v*. También se muestra la predicción newtoniana, que da resultados correctos sólo cuando la rapidez es mucho menor que *c*.

Al hacer estas sustituciones obtenemos lo siguiente:

$$
K = W = \int_0^v \frac{mv_x dv_x}{(1 - v_x^2/c^2)^{3/2}}
$$
 (10.35)  
Podemos evaluar esta integral mediante un simple cambio de variable; el resulta-

do final es

$$
K = \frac{mc^2}{\sqrt{1 - v^2/c^2}} - mc^2 = (\gamma - 1)mc^2
$$
 (10.36)  
(energía cinética relativista)

Conforme *v* tiende a *c*, la energía cinética tiende a ser infinita. Si la ecuación (10.36) es correcta, también debe tender a la expresión newtoniana  $K = \frac{1}{2}mv^2$ cuando *v* es mucho más pequeña que *c* (véase la figura 10.19). Para verificar esto, expandimos el radical mediante el teorema del binomio en la forma

$$
(1 + x)^n = 1 + nx + n(n - 1)x^2/2 + \cdots
$$

En nuestro caso,  $n = -\frac{1}{2}$  y  $x = -\frac{v^2}{c^2}$ , y obtenemos

$$
\gamma = \left(1 - \frac{v^2}{c^2}\right)^{-1/2} = 1 + \frac{1}{2}\frac{v^2}{c^2} + \frac{3}{8}\frac{v^4}{c^4} + \cdots
$$

Combinando esto con  $K = (\gamma - 1)mc^2$ , encontramos que

$$
K = \left(1 + \frac{1}{2}\frac{v^2}{c^2} + \frac{3}{8}\frac{v^4}{c^4} + \dots - 1\right)mc^2
$$
  
=  $\frac{1}{2}mv^2 + \frac{3}{8}\frac{mv^4}{c^2} + \dots$  (10.37)

Cuando *v* es mucho más pequeña que *c*, todos los términos de la serie, salvo el primero, son insignificantemente pequeños, y obtenemos la expresión newtoniana  $\frac{1}{2}mv^2$ .

### **Energía en reposo**

La ecuación (10.36) de la energía cinética, la energía debida al movimiento de la partícula, incluye un término de energía,  $mc^2/\sqrt{1 - v^2/c^2}$  que depende del movimiento y un segundo término de energía *mc*<sup>2</sup> que es independiente del movimiento. Al parecer, la energía cinética de una partícula es la diferencia entre cierta **energía total** *E* y una energía *mc*<sup>2</sup> que tiene incluso cuando está en reposo. Por consiguiente, podemos reformular la ecuación (10.36) como considerate the constrained on the constrained que c (vease la figure 10.19). Para vertice de<br>
de la energía cinética de transmission en la forma ( $1 + x$ )<sup>w</sup> =  $1 + nx + n(n - 1)x^2/2 + \cdots$ <br>
de la energía cinética de transmission

$$
E = K + mc^2 = \frac{mc^2}{\sqrt{1 - v^2/c^2}} = \gamma mc^2
$$
 (10.38)  
(energia total de una partícula)

En el caso de una partícula en reposo ( $K = 0$ ), vemos que  $E = mc^2$ . La energía  $mc^2$ asociada con la masa en reposo *m*, y no con el movimiento, se conoce como la **energía en reposo** de la partícula.

De hecho, tenemos pruebas experimentales directas de que la energía en reposo existe realmente. El ejemplo más simple es la desintegración de un *pión* neutro. Se trata de una partícula subatómica de masa en reposo  $m_{\pi}$ ; cuando se desintegra, desaparece y en su lugar aparece radiación electromagnética. Si un pión neutro no tiene energía cinética antes de desintegrarse, la energía total de la radiación una vez que se ha desintegrado resulta ser igual a exactamente  $m_{\pi}c^2$ . En muchas otras transformaciones de partículas fundamentales, la suma de las masas en reposo de las partículas cambia. En todos los casos hay un cambio energético correspondiente, el cual concuerda con la supuesta energía en reposo *mc*<sup>2</sup> asociada con una masa en reposo *m*.

Históricamente, los principios de conservación de la masa y de la energía se descubrieron de modo muy independiente. La teoría de la relatividad muestra que se trata en realidad de dos casos especiales de un solo principio de conservación más amplio, el *principio de conservación de la masa y la energía*. En ciertos fenómenos físicos, ni la suma de las masas en reposo de las partículas ni la energía total distinta de la energía en reposo se conservan por separado, pero hay un principio de conservación más general: en un sistema aislado, cuando la suma de las masas en reposo cambia, siempre hay un cambio equivalente a  $1/c<sup>2</sup>$  veces la energía total distinta de la energía en reposo. Este cambio es de la misma magnitud que el cambio de la suma de las masas en reposo, aunque de signo opuesto.

Esta ley más general de conservación de la masa y la energía es el principio fundamental en el que se basa la generación de energía por medio de reacciones nucleares. Cuando un núcleo de uranio sufre fisión en un reactor nuclear, la suma de las masas en reposo de los fragmentos resultantes es *menor que* la masa en reposo del núcleo original. Se libera una cantidad de energía equivalente al producto de la disminución de masa por *c*<sup>2</sup> . La mayor parte de esta energía se puede utilizar para producir vapor de agua y con él mover turbinas para generar energía eléctrica (Fig. 10.20). aley más general de conservación de la masa y la energía es el principio funda-<br>en el que se bass la generación de conservación de conservación de conservación a melado de conservación de conservación de conservación de c

También podemos relacionar directamente la energía total *E* de una partícula (energía cinética más energía en reposo) con su cantidad de movimiento combinando la ecuación (10.27) de la cantidad de movimiento relativista y la ecuación (10.38) de la energía total para eliminar la velocidad de la partícula. El procedimiento más simple consiste en reformular estas ecuaciones como sigue:

$$
\left(\frac{E}{mc^2}\right)^2 = \frac{1}{1 - v^2/c^2} \quad \text{y} \quad \left(\frac{p}{mc}\right)^2 = \frac{v^2/c^2}{1 - v^2/c^2}
$$

Restando la segunda de éstas de la primera y reorganizando términos hallamos que

$$
E^2 = (mc^2)^2 + (pc)^2
$$
 (10.39)  
(energia total, energia en reposo y cantidad de movimiento)

Vemos una vez más que, en el caso de una partícula en reposo ( $p = 0$ ),  $E = mc^2$ . La ecuación (10.39) también sugiere que una partícula puede tener energía y can-

tidad de movimiento incluso cuando carece de masa en reposo. En tal caso,  $m = 0$  y

$$
E = pc \quad \text{(cero masa en reposo)} \tag{10.40}
$$

De hecho, existen partículas con masa en reposo nula. Estas partículas siempre viajan a la rapidez de la luz en un vacío. Un ejemplo es el *fotón*, el cuanto de radiación electromagnética. Los fotones son emitidos y absorbidos durante cambios de estado de un sistema atómico o nuclear, cuando la energía y la cantidad de movimiento del sistema cambian.

10.11

## **Elemplo**<br>**Electrones con mucha energía**

a) Halle la energía en reposo de un electrón ( $m = 9.109 \times 10^{-31}$  kg,  $q = -e = -1.602 \times 10^{-19}$  C) en joule y en electrón volt. b) Halle la rapidez de un electrón que ha sido acelerado por un campo eléctrico, a partir del reposo, a través de un aumento de potencial de 20.0 kV (representativo de los cinescopios de televisión) o de 5.00 MV (una máquina de rayos X de alto voltaje).

#### **SOLUCIÓN**

**IDENTIFICAR Y PLANTEAR:** Se utiliza la relación  $E = mc^2$  para hallar la energía en reposo, y la ecuación (10.38) para hallar la rapidez que proporciona la energía total indicada. También aplicamos los conceptos de energía potencial eléctrica.

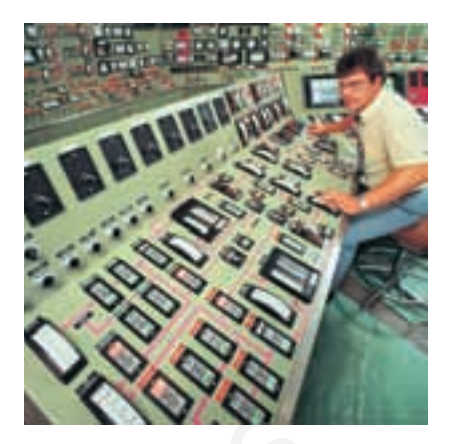

**10.20** Aunque la sala de control de una central nucleoeléctrica es muy compleja, el principio físico en el que se basa el funcionamiento de la central es sencillo: parte de la energía en reposo de los núcleos atómicos se convierte en energía térmica, con la cual se produce vapor de agua para impulsar generadores eléctricos.

**EJECUTAR:** a) La energía en reposo es

$$
mc^{2} = (9.109 \times 10^{-31} \text{ kg})(2.998 \times 10^{8} \text{ m/s})^{2}
$$

$$
= 8.187 \times 10^{-14} \text{ J}
$$

De acuerdo con la definición del electrón volt  $1 \text{ eV} =$  y  $1.602 \times 10^{-19}$  J. Con base en esto se encuentra que

$$
mc^{2} = (8.187 \times 10^{-14} \text{ J}) \frac{1 \text{ eV}}{1.602 \times 10^{-19} \text{ J}}
$$

$$
= 5.11 \times 10^{5} \text{ eV} = 0.511 \text{ MeV}
$$

b) En cálculos como éste, suele ser conveniente trabajar con la cantidad  $\gamma$  definida a partir de la ecuación (10.7) modificada:

$$
\gamma = \frac{1}{\sqrt{1 - v^2/c^2}}
$$

Despejando *v* de esta ecuación se obtiene

$$
v = c\sqrt{1 - (1/\gamma)^2}
$$

La energía total del electrón acelerado es su energía en reposo *mc*<sup>2</sup> y la energía cinética e $V_{ba}$  que gana en virtud del trabajo realizado sobre él por el campo eléctrico al desplazarlo del punto *a* al punto *b*:

$$
E = \gamma mc^2 = mc^2 + eV_{ba}
$$

o bien,

$$
\gamma = 1 + \frac{eV_{ba}}{mc^2}
$$

Un electrón acelerado a través de un aumento de potencial de  $V_{ba}$  20.0 kV gana una cantidad de energía de 20.0 keV; por tanto, respecto a este electrón tenemos que

### Ejemplo<br>**Choque relativista** 10.12

Dos protones (cada uno con  $M = 1.67 \times 10^{-27}$  kg) se desplazan inicialmente con la misma rapidez en direcciones opuestas, y siguen existiendo después de un choque frontal que produce además un pión neutro ( $m = 2.40 \times 10^{-28}$  kg). Si los protones y el pión están en reposo después de la colisión, halle la rapidez inicial de los protones. La energía se conserva durante el choque.

### **SOLUCIÓN**

**IDENTIFICAR Y PLANTEAR:** Puesto que la energía se conserva, podemos equiparar la energía total (desconocida) de los dos protones antes del choque con la energía en reposo de los dos protones y el pión después de la colisión. Después despejamos la rapidez de cada protón de la ecuación (10.38).

**EJECUTAR:** La energía de cada protón antes de la colisión es  $\gamma Mc^2$ . Por la conservación de la energía,

$$
2(\gamma Mc^2) = 2(Mc^2) + mc^2
$$

$$
\gamma = 1 + \frac{m}{2M} = 1 + \frac{2.40 \times 10^{-28} \text{ kg}}{2(1.67 \times 10^{-27} \text{ kg})} = 1.072
$$

$$
\gamma = 1 + \frac{20.0 \times 10^3 \text{ eV}}{0.511 \times 10^6 \text{ eV}}
$$
  
= 1.039

$$
v = c \sqrt{1 - (1/1.039)^2} = 0.272c
$$

$$
= 8.15 \times 10^7 \text{ m/s}
$$

Al repetir el cálculo con  $V_{ba} = 5.00$  MV, encontramos que  $eV_{ba}/mc^2 = 9.78$ ,  $\gamma = 10.78$  y  $v = 0.996c$ .

**EVALUAR:** Estos resultados tienen sentido: con  $V_{ba} = 20.0 \text{ kV}$ , la energía cinética adicional de 20.0 keV es menos del 4% de la energía en reposo de 0.511 MeV, y la rapidez final es aproximadamente una cuarta parte de la rapidez de la luz. Con  $V_{ba} = 5.00$  MV, la energía cinética adicional de 5.00 MeV es mucho mayor que la energía en reposo, y la rapidez se aproxima a *c*.

El electrón que se aceleró a partir del reposo a través **CUIDADO** de un aumento de potencial de 5.00 MV tenía una energía cinética de 5.00 MeV. Por convención, a un electrón como éste le llamamos "electrón de 5.00 MeV". Un electrón de 5.00 MeV tiene una energía en reposo de 0.511 MeV (como todos los electrones), una energía cinética de 5.00 MeV y una energía total de 5.51 MeV. Tenga cuidado de no confundir estas energías.

por tanto,

$$
v = c\sqrt{1 - (1/\gamma)^2} = 0.360c
$$

**EVALUAR:** La energía cinética inicial de cada protón es  $(\gamma - 1)Mc^2$  $= 0.072Mc^2$ . La energía en reposo de un protón es de 938 MeV; por tanto, la energía cinética es  $(0.072)(938 \text{ MeV}) = 67.5 \text{ MeV}$ . (Se trata de "protones de 67.5 MeV"). Usted puede verificar que la energía en reposo del pión es el doble de esta cantidad, esto es, 135 MeV. Toda la energía cinética "perdida" en esta colisión totalmente inelástica se transforma en la energía en reposo del pión. speciality of the external extends the state of the transfer of the controllation of the state of the controllation of the state of the controllation of the state of the controllation of the state of the state of the stat

#### **Evalúe su comprensión**

Cada uno de los protones que chocan en el ejemplo 10.12 es acelerado a partir del reposo hasta la rapidez de colisión en una distancia de 40 m. ¿Qué fuerza constante se requiere para lograr esto? ¿Es constante la aceleración?

### **10.9 | Mecánica newtoniana y relatividad**

Los cambios radicales que exige el principio de relatividad alcanzan hasta las raíces mismas de la mecánica newtoniana, incluso los conceptos de longitud y tiempo, las ecuaciones del movimiento y los principios de conservación. Así pues, podría parecer que hemos destruido los cimientos sobre los que se funda la mecánica newtoniana. En cierto sentido esto es verdad; no obstante, la formulación newtoniana sigue siendo exacta siempre que la rapidez es pequeña en comparación con la rapidez de la luz en un vacío. En tales casos, la dilatación del tiempo, la contracción de la longitud y las modificaciones de las leyes del movimiento son tan minúsculas que resulta imposible observarlas. De hecho, cada uno de los principios de la mecánica newtoniana sobrevive como un caso especial de la formulación relativista, de carácter más general.

Las leyes de la mecánica newtoniana no son *erróneas*; están *incompletas*. Son un caso límite de la mecánica relativista. Son *aproximadamente* correctas cuando toda rapidez es pequeña en comparación con *c*, y se tornan exactamente correctas en el límite cuando toda rapidez tiende a cero. Vemos pues que la relatividad no destruye totalmente las leyes de la mecánica newtoniana, sino que las *generaliza*. Las leyes de Newton descansan sobre una base muy sólida de pruebas experimentales, y sería muy extraño que se propusiese una nueva teoría que fuese incongruente con estas pruebas. Esto es un fenómeno que se repite comúnmente en el desarrollo de la teoría física. Siempre que una teoría nueva entra en conflicto parcial con una teoría establecida más antigua, la nueva debe hacer las mismas predicciones que la antigua en los campos donde la teoría antigua está respaldada por pruebas experimentales. Toda teoría física nueva debe pasar con éxito esta prueba, conocida como el **principio de correspondencia**. (i). The talse cases, la dibatación del tieropo, la contracción de la longitud y las<br>
cacciones de las leyes del movimiento son tan minisculas que resulta imposible<br>
arias. De hecho, cada uno de los principios de la mecán

En este punto podríamos preguntarnos si la teoría especial de la relatividad es la última palabra en materia de mecánica o si son posibles o necesarias generalizaciones *adicionales*. Por ejemplo, los marcos inerciales han ocupado una posición privilegiada en nuestro análisis. ¿Es posible ampliar el principio de relatividad para abarcar también los marcos no inerciales?

He aquí un ejemplo que ilustra algunas de las implicaciones de esta pregunta. Una estudiante decide lanzarse por las cataratas del Niágara encerrada en una gran caja de madera. Durante su caída libre la estudiante puede flotar en el aire en el interior de la caja. No cae al piso porque tanto ella como la caja están en caída libre con una aceleración hacia abajo de 9.8 m/s<sup>2</sup>. Pero otra interpretación, desde el punto de vista de la estudiante, es que no cae al piso porque su interacción gravitatoria con la tierra ha sido suspendida de improviso. En tanto permanezca en la caja y en caída libre, la estudiante no puede saber si efectivamente se halla en caída libre o si la interacción gravitatoria ha desaparecido.

Un problema semejante se presenta en una estación espacial en órbita alrededor de la Tierra. Los objetos que se hallan en la estación espacial *parecen* ingrávidos, pero sin mirar afuera de la estación no hay forma de saber si la gravedad ha sido desactivada o si la estación y todo su contenido se están acelerando hacia el centro de la Tierra. La figura 10.21 ilustra un argumento análogo respecto a una nave espacial que no se halla en caída libre, pero que pudiera estar acelerándose respecto a un marco inercial o encontrarse en reposo en la superficie terrestre.

Estas observaciones constituyen la base de la **teoría general de la relatividad** de Einstein. Si no podemos distinguir experimentalmente entre un campo gravita-

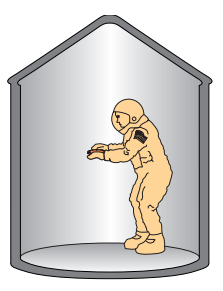

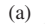

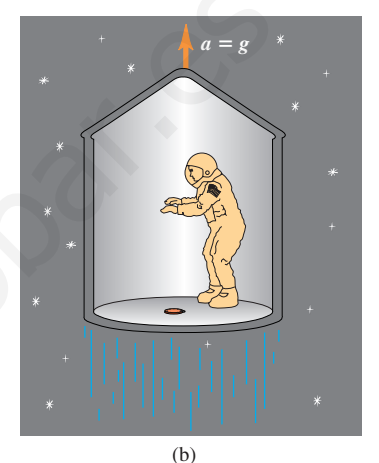

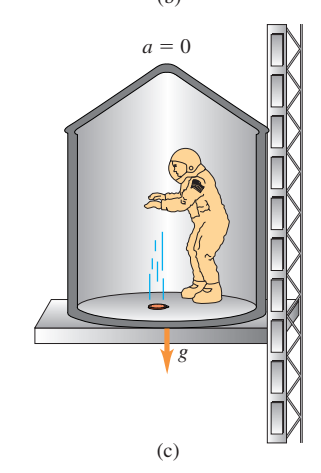

**10.21** (a) Un astronauta deja caer su reloj en la nave espacial. (b) En el espacio sin gravedad el piso se acelera hacia arriba a *a g* y golpea el reloj. (c) En la superficie terrestre el reloj se acelera hacia abajo a *a*  $=$  g y golpea el piso. Sin información acerca del exterior de la nave, el astronauta es incapaz de distinguir la situación (b) de la situación (c).

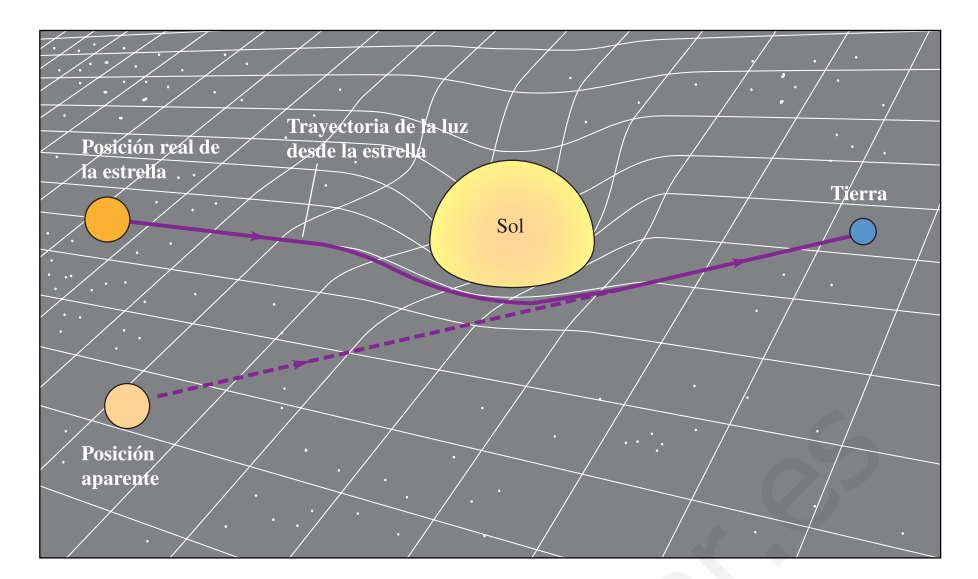

**10.22** Representación bidimensional del espacio curvo. Imaginamos que el espacio (un plano) es deformado como se muestra por un objeto de gran masa (el Sol). La luz proveniente de una estrella distante (línea continua) sigue la superficie deformada camino a la Tierra. La línea punteada muestra la dirección de la que *parece* provenir la luz. Se ha exagerado considerablemente el efecto; en el caso del Sol, la desviación máxima es de sólo 0.00048°.

cional uniforme en un lugar en particular y un marco de referencia uniformemente acelerado, entonces no puede haber una distinción real entre los dos. Prosiguiendo con este concepto, podemos tratar de representar *cualquier* campo gravitacional en términos de características especiales del sistema de coordenadas. Resulta que esto exige revisiones aún más radicales de nuestros conceptos de espacio y tiempo que la teoría especial de la relatividad. En la teoría general de la relatividad, las propiedades geométricas del espacio son no euclidianas en general (Fig. 10.22).

La teoría general de la relatividad ha pasado con éxito varias pruebas experimentales, entre ellas tres que propuso el mismo Einstein. Una prueba tiene que ver con la comprensión de la rotación de los ejes de la órbita elíptica del planeta Mercurio, conocida como *precesión del perihelio*. (El perihelio es el punto de máxima aproximación al Sol). Una segunda prueba se refiere a la aparente flexión de los rayos luminosos procedentes de estrellas distantes cuando pasan cerca del Sol. La tercera prueba es el *desplazamiento gravitacional al rojo*, el aumento de longitud de onda de la luz que se emite desde una fuente de masa muy grande. Es difícil poner a prueba ciertos detalles de la teoría general, pero esta teoría ha desempeñado un papel fundamental en las investigaciones cosmológicas de la estructura del universo, la formación y evolución de las estrellas, los agujeros negros y otras cuestiones afines. En años recientes se ha podido confirmar la teoría mediante varios experimentos puramente *terrestres*. **Example 19**<br> **Example 19**<br> **Example 19**<br> **Example 19**<br> **Example 19**<br> **Example 19**<br> **Example 19**<br> **Example 19**<br> **Example 19**<br> **Example 19**<br> **Example 19**<br> **Example 19**<br> **Example 19**<br> **Example 19**<br> **Example 19**<br> **Example 19** 

### **RESUMEN**

Todas las leyes fundamentales de la física tienen la misma forma en todos los marcos inerciales de referencia. La rapidez de la luz en el vacío es la misma en todos los marcos inerciales y es independiente del movimiento de la fuente. La simultaneidad no es un concepto absoluto; los sucesos que son simultáneos en un marco de referencia no lo son necesariamente en un segundo marco en movimiento respecto al primero.

Magda ve primero la luz procedente del frente del vagón, y concluye que el rayo<br>del frente del vagón cayó antes

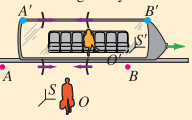

Si dos sucesos ocurren en el mismo punto espacial en un marco de referencia en particular, el intervalo de tiempo  $\Delta t_0$  entre los sucesos, medido en ese marco, se denomina intervalo de tiempo propio. Si este marco se desplaza con velocidad constante *u* respecto a un segundo marco, el intervalo de tiempo  $\Delta t$  entre los sucesos observados en el segundo marco es más largo que  $\Delta t_0$ . Este efecto se llama dilatación del tiempo. (Véanse los ejemplos del 10.1 al 10.3).

Si dos puntos se hallan en reposo en un marco de referencia en particular, la distancia 
$$
l_0
$$
 entre los puntos medida en ese marco es una longitud propia. Si este marco se desplaza con rapidez constante *u* respecto a un segundo marco, y si las distancias se miden paralelamente al movimiento, la distancia *l* entre los puntos medida en el segundo marco es más corta que  $l_0$ . Este efecto se llama contracción de la longitud. (Véanse los ejemplos del 10.4 al 10.6).

$$
\Delta t = \frac{\Delta t_0}{\sqrt{1 - u^2/c^2}} = \gamma \Delta t_0 \quad (10.6), (10.8)
$$

$$
\gamma = \frac{1}{\sqrt{1 - u^2/c^2}} \quad (10.7)
$$

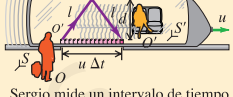

$$
l = l_0 \sqrt{1 - u^2/c^2} = \frac{l_0}{\gamma}
$$
 (10.16)

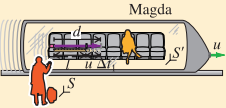

La transformación de coordenadas de Lorentz relaciona las coordenadas y el tiempo de un suceso en un marco inercial *S* con las coordenadas y el tiempo del mismo suceso observado en un segundo marco inercial *S'* que se desplaza con rapidez *u* respecto al primero. Respecto a un movimiento unidimensional, las velocidades  $v_x$  en *S* y  $v'_x$  en *S'* de una partícula están relacionadas de acuerdo con la transformación de velocidades de Lorentz. (Véanse los ejemplos 10.7 y 10.9). when we determine interested de trainery of  $y = \frac{1}{\sqrt{1 - u^2/c^2}}$  (10.7)<br>
Since the matrix and the strength of the strength of the strength of the strength of the strength of the strength of the strength of the strength o

El efecto Doppler es el desplazamiento de la frecuencia de la luz proveniente de una fuente, debida al movimiento relativo de la fuente y el observador. La ecuación (10.25) proporciona la frecuencia recibida *f* en términos de la frecuencia emitida *f*<sub>0</sub>. (Véase el ejemplo 10.9).

$$
t' = \frac{t - ux/c^{2}}{\sqrt{1 - u^{2}/c^{2}}} = \gamma (t - ux/c^{2})
$$
 (10.21)  

$$
v'_{x} = \frac{v_{x} - u}{1 - uv_{x}/c^{2}}
$$
 (10.22)

$$
v_x = \frac{v'_x + u}{1 + uv'_x/c^2}
$$
 (10.23)

 $\frac{u}{\sqrt{1 - u^2/c^2}} = \gamma(x - ut)$ 

 $v'$ 

 $y' = y$   $z' = z$ 

 $x' = \frac{x - ut}{\sqrt{2}}$ 

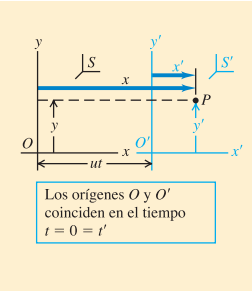

$$
f = \sqrt{\frac{c+u}{c-u}} f_0 \qquad (10.25)
$$

Con respecto a una partícula de masa en reposo *m* que se mueve con velocidad  $\vec{v}$ , la cantidad de movimiento relativista  $\vec{p}$  viene dada por la ecuación (10.27) o (37.31), y la energía cinética relativista *K*, por la ecuación (10.36). La energía total *E* es la suma de la energía cinética y la energía en reposo *mc*<sup>2</sup> . La energía total también se puede expresar en términos de la magnitud de la cantidad de movimiento *p* y la masa en reposo *m*. (Véanse los ejemplos del 10.10 al 10.12).

$$
\vec{p} = \frac{m\vec{v}}{\sqrt{1 - v^2/c^2}} = \gamma m\vec{v}
$$
 (10.27), (10.31)

$$
K = \frac{mc^2}{\sqrt{1 - v^2/c^2}} - mc^2 = (\gamma - 1)mc^2
$$
 (10.36)

$$
E = K + mc^2 = \frac{mc^2}{\sqrt{1 - v^2/c^2}} = \gamma mc^2 \qquad (10.38)
$$

$$
E^2 = (mc^2)^2 + (pc)^2 \tag{10.39}
$$

La teoría especial de la relatividad es una generalización de la mecánica newtoniana. Todos los principios de la mecánica newtoniana están presentes como casos límite cuando toda rapidez es pequeña en comparación con *c*. Una generalización adicional para incluir los marcos no inerciales de referencia y su relación con los campos gravitacionales desemboca en la teoría general de la relatividad. special de la relatividad es una generalización de la mecúnica newtoniana. Todos los le la mecánica newtoniana están pessents como casos finite cuando toda rapidez es perompanción con c. Una generalización adicional para

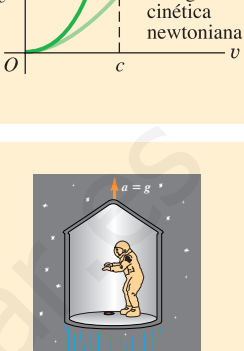

INCORRE

Energía

 $K$  CORRECTO Energía cinética relativista

 $rac{1}{2}mc^2$ 

### **Términos clave**

**cantidad de movimiento relativista, 286 contracción de la longitud, 276 coordenadas de espaciotiempo, 280 dilatación del tiempo, 270 energía en reposo, 290 energía total, 290 espaciotiempo, 280**

**longitud propia, 276 masa en reposo, 286 paradoja de los gemelos, 273 principio de correspondencia, 293 principio de relatividad, 264 simultaneidad, 267 suceso, 267**

**teoría especial de la relatividad, 263 teoría general de la relatividad, 293 tiempo propio, 271 transformación galileana de coordenadas, 266 transformaciones de Lorentz, 279**

### **Notas**

# 11 **Fotones, electrones y átomos**

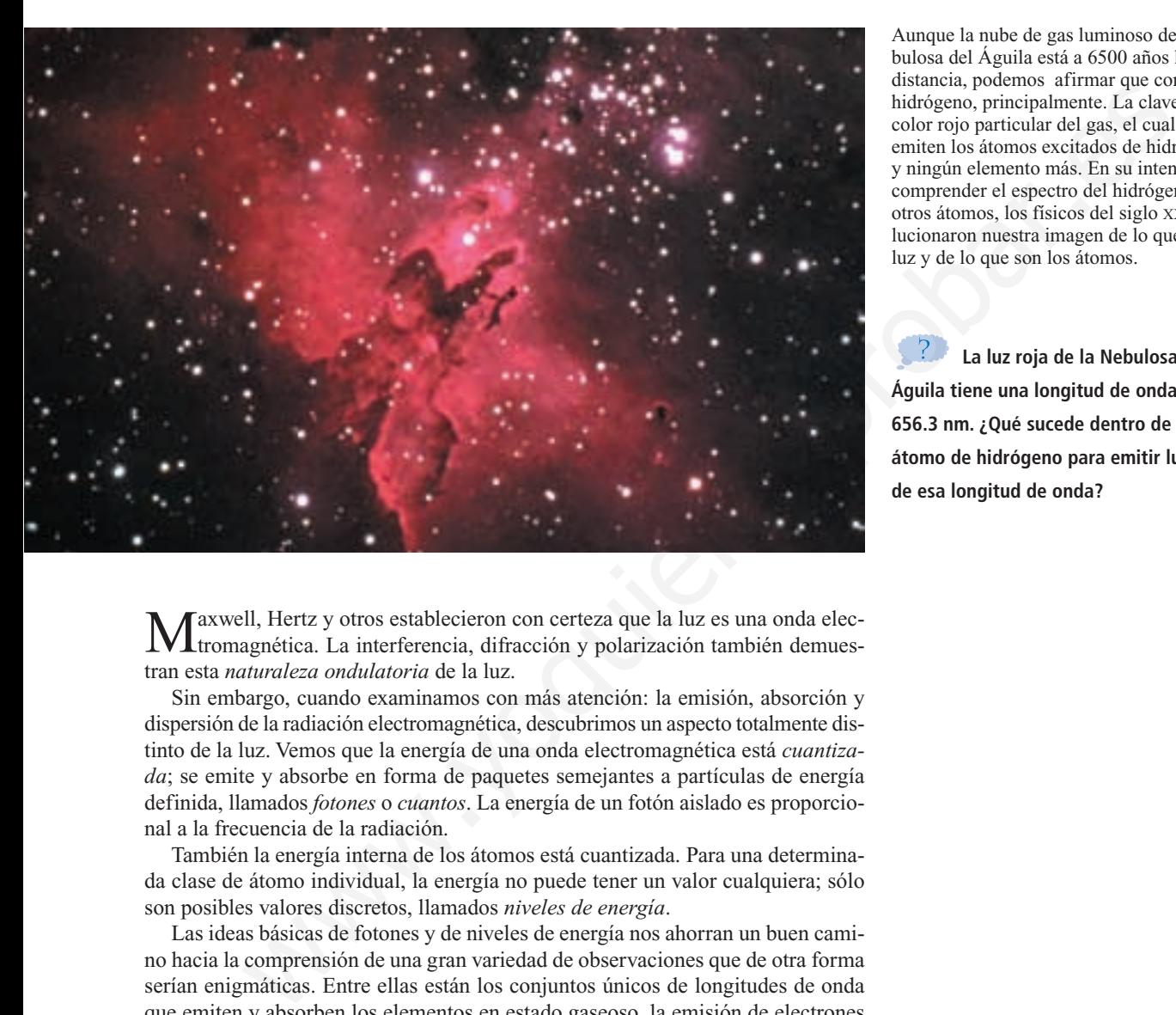

Aunque la nube de gas luminoso de la Nebulosa del Águila está a 6500 años luz de distancia, podemos afirmar que contiene hidrógeno, principalmente. La clave es el color rojo particular del gas, el cual sólo lo emiten los átomos excitados de hidrógeno, y ningún elemento más. En su intento por comprender el espectro del hidrógeno y de otros átomos, los físicos del siglo XX revolucionaron nuestra imagen de lo que es la luz y de lo que son los átomos.

**La luz roja de la Nebulosa del Águila tiene una longitud de onda de 656.3 nm. ¿Qué sucede dentro de un átomo de hidrógeno para emitir luz de esa longitud de onda?**

Maxwell, Hertz y otros establecieron con certeza que la luz es una onda elec-tromagnética. La interferencia, difracción y polarización también demuestran esta *naturaleza ondulatoria* de la luz.

Sin embargo, cuando examinamos con más atención: la emisión, absorción y dispersión de la radiación electromagnética, descubrimos un aspecto totalmente distinto de la luz. Vemos que la energía de una onda electromagnética está *cuantizada*; se emite y absorbe en forma de paquetes semejantes a partículas de energía definida, llamados *fotones* o *cuantos*. La energía de un fotón aislado es proporcional a la frecuencia de la radiación.

También la energía interna de los átomos está cuantizada. Para una determinada clase de átomo individual, la energía no puede tener un valor cualquiera; sólo son posibles valores discretos, llamados *niveles de energía*.

Las ideas básicas de fotones y de niveles de energía nos ahorran un buen camino hacia la comprensión de una gran variedad de observaciones que de otra forma serían enigmáticas. Entre ellas están los conjuntos únicos de longitudes de onda que emiten y absorben los elementos en estado gaseoso, la emisión de electrones desde una superficie iluminada, el funcionamiento de los láseres y la producción y dispersión de los rayos X. Nuestros estudios de fotones y de niveles de energía nos llevarán al umbral de la *mecánica cuántica,* que implica tener algunos cambios radicales en nuestras ideas sobre la naturaleza de la radiación electromagnética y de la materia misma.

### **11.1 | Emisión y absorción de la luz**

¿Cómo se produce la luz? Heinrich Hertz produjo ondas electromagnéticas al usar las oscilaciones en un circuito resonante *L-C*. Usó frecuencias del orden de 10<sup>8</sup> Hz, pero la luz visible tiene frecuencias del orden de  $10^{15}$  Hz, mucho mayores que cualquier frecuencia que pueda alcanzarse con los circuitos electrónicos convencionales. Al final del siglo XIX, algunos físicos especulaban que las ondas en este intervalo de frecuencias podrían ser producidas por cargas eléctricas oscilantes dentro de átomos individuales. Sin embargo, sus hipótesis no explicaban algunos resultados experimentales clave. Entre los grandes desafíos que enfrentaban los físicos en 1900 estaban cómo explicar: los *espectros de líneas*, el *efecto fotoeléctrico* y la naturaleza de los *rayos X*. En breve explicaremos uno por uno estos fenómenos.

### **Espectros de líneas**

Podemos usar un prisma o una rejilla de difracción para separar las diversas longitudes de onda de un rayo de luz, y formar un espectro. Si la fuente luminosa es un sólido caliente (como el filamento de una lámpara) o un líquido, el espectro es *continuo*; hay en él luz de todas las longitudes de onda (Fig. 11.1a). Pero si la fuente es un gas que conduce una descarga eléctrica (como en un letrero de neón), o una sal volátil calentada en una llama (como cuando se arroja sal de mesa a una fogata de campamento), sólo aparecen algunos colores en forma de líneas paralelas nítidas y aisladas (Fig. 11.1b). (Cada "línea" es una imagen de la rendija del espectrógrafo, desviada un ángulo que depende de la longitud de onda de la luz que forma esa imagen. Un espectro de esta clase se llama **espectro de rayas** o **espectro de líneas**. Cada línea corresponde a una longitud de onda y frecuencia definida. **Espectros de lineas**<br>
Podemos uas rupital de difracción para separar las diversa<br>
pitudes de onda de un rayo de luz, y formar un espectro. Si la fuente lumina<br>
giudes de onda de un rayo de luz, y formar un espectro. Si l

A principios del siglo XIX se descubrió que cada elemento en estado gaseoso tiene un conjunto único de longitudes de onda en su espectro de líneas. El espectro del hidrógeno contiene siempre cierto conjunto de longitudes de onda; el sodio produce un conjunto distinto, el hierro otro más, etc. Los científicos encuentran invaluable el uso de los espectros para identificar elementos y compuestos (véase la fotografía que inicia este capítulo). Por ejemplo, los astrónomos han detectado los espectros de más de 100 moléculas distintas en el espacio interestelar, incluyendo algunas que no existen naturalmente en la Tierra. El espectro característico de un átomo se creyó relacionado con su estructura interna, pero los intentos para comprender esa relación sólo con la base de la mecánica y la electrodinámica *clásica*,

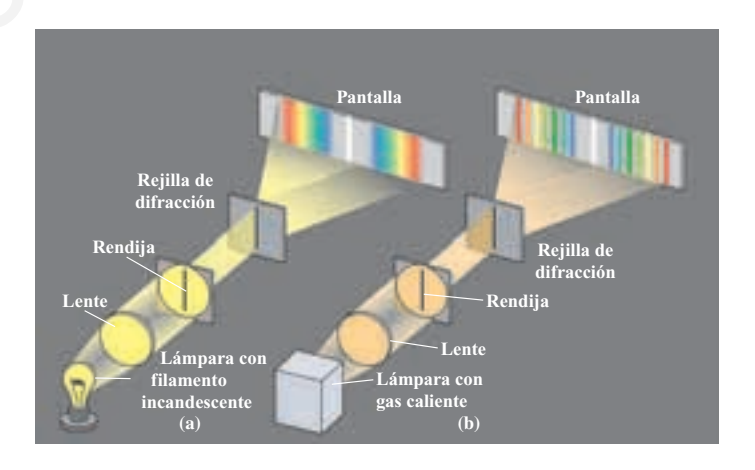

**11.1** (a) Espectro continuo producido por el filamento de una lámpara incandescente. (b) Espectro de líneas, emitido por una lámpara que contiene un gas caliente.

es decir, la física resumida en las tres leyes de Newton y las cuatro ecuaciones de Maxwell, fueron infructuosos.

### **El efecto fotoeléctrico**

También existían algunos enigmas relacionados con la *absorción* de la luz. En 1887, durante sus experimentos con ondas electromagnéticas, Hertz descubrió el *efecto fotoeléctrico*. Cuando la luz chocaba con una superficie metálica, algunos electrones cercanos a la superficie absorbían energía suficiente para superar la atracción de los iones positivos en el metal, y escapaban al espacio vecino. Una investigación detallada de este efecto reveló algunas propiedades intrigantes que no se podían comprender con base en la física clásica. Describiremos esas propiedades en la sección siguiente.

### **Rayos X**

Otros problemas sin resolver acerca de la emisión y absorción de la radiación se centraban en la producción y la dispersión de los *rayos X*, descubiertos en 1895. Esos rayos se producían en tubos de descarga eléctrica con alto voltaje, pero nadie comprendía cómo ni por qué se producían o qué determinaba sus longitudes de onda (que son mucho más cortas que las de la luz visible). Peor aún, cuando los rayos X chocaban con la materia, a veces los rayos dispersados tenían mayores longitudes de onda que el rayo original. ¡Es como si un rayo de luz azul llegara a un espejo y se reflejara con color rojo! problemas sin resolver acerca de la emisión y absorción de la radiación se<br>
bom en la producción y la dispersión de los *rayos* X, descubiertos en 1895.<br>
Son con el producción y la dispersión de los *rayos* X, descubiertos

### **Fotones y niveles de energía**

Todos estos fenómenos (así como otros más) apuntaban, por fuerza, a la conclusión de que la óptica clásica, a pesar de su éxito para explicar: las lentes, espejos, interferencia y polarización, tenía sus limitaciones. Hoy comprendemos que todos esos fenómenos se deben a la naturaleza *cuántica* de la radiación. La radiación electromagnética, junto con su naturaleza *ondulatoria*, tiene propiedades que se asemejan a las de las *partículas*. En especial, la energía de una onda electromagnética siempre se emite y se absorbe en forma de paquetes llamados *fotones* o *cuantos*, cuya energía es proporcional a la frecuencia de la radiación.

Los dos temas que se analizan a través de este capítulo son: la cuantización de la radiación electromagnética y la existencia de niveles discretos de energía en los átomos. En el resto de este capítulo mostraremos cómo contribuyen esos conceptos a la comprensión de los fenómenos mencionados arriba. Todavía no estamos listos para una teoría detallada de la estructura atómica. Pero examinaremos el modelo de Bohr para el átomo de hidrógeno, que es un intento para predecir los niveles atómicos de energía, con base en la estructura atómica.

### **11.2 | El efecto fotoeléctrico**

El **efecto fotoeléctrico** es la emisión de electrones cuando la luz choca con una superficie. Este efecto tiene muchas aplicaciones prácticas (Fig. 11-2). Para escapar de una superficie, el electrón debe absorber energía suficiente de la radiación incidente para superar la atracción de los iones positivos del material de la superficie. Esta atracción produce una barrera de energía potencial, que confina a los electrones al interior del material. Imagine que esta barrera se parece a una orilla redondeada que separa al arroyo vehicular de una banqueta elevada. La orilla mantendrá en el arroyo a un balón de fútbol que ruede lentamente. Pero si se patea el balón con suficiente fuerza, puede rodar subiendo por la orilla, y el trabajo efectuado contra la atracción gravitacional (la ganancia de energía potencial gravitacional) es igual a su pérdida de energía cinética.

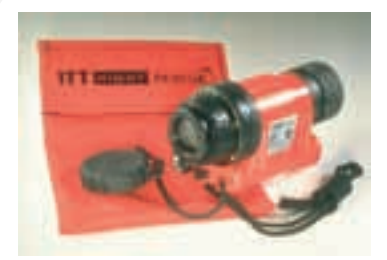

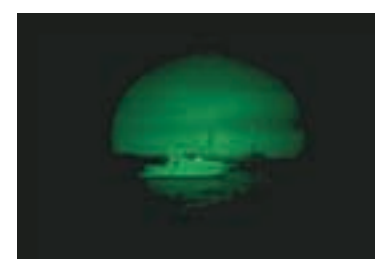

**11.2** Un visor nocturno usa el efecto fotoeléctrico. Los fotones que entran al instrumento chocan con una placa y emiten electrones que atraviesan un disco delgado donde hay millones de canales diminutos. La corriente por cada canal se amplifica electrónicamente y se dirige hacia una pantalla, que resplandece al llegarle los electrones. La imagen que se forma en la pantalla (se ve abajo) es una combinación de esos millones de manchas luminosas, es miles de veces más brillante de lo que ve el ojo al natural.

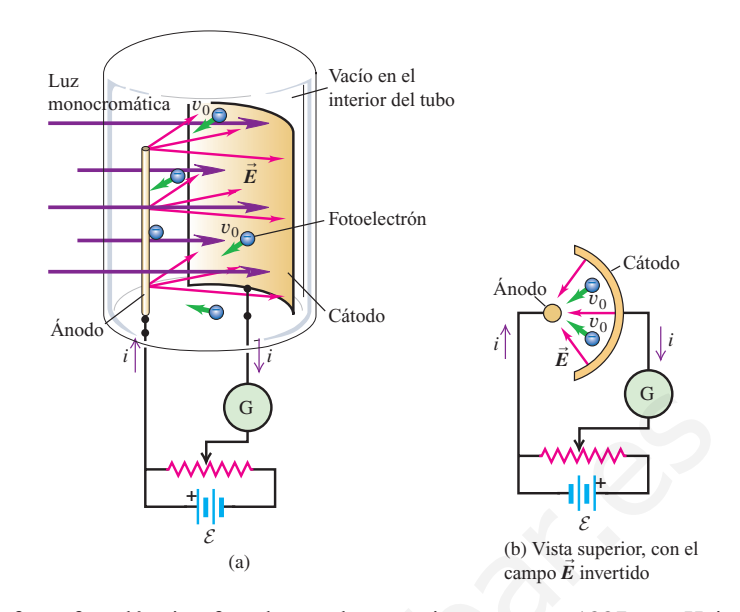

co. (a) La luz que llega al cátodo emite electrones que son impulsados por el campo eléctrico hacia el ánodo. (b) Aun cuan- $\overline{E}$  do la dirección del campo  $\overline{E}$  se invierta, algunos electrones continúan llegando al ánodo. El potencial de frenado  $V_0$  es el valor absoluto mínimo de la diferencia de potencial inverso que produce una corriente igual a cero.

**11.3** Demostración del efecto fotoeléctri-

El efecto fotoeléctrico fue observado por primera vez en 1887, por Heinrich Hertz, quien observó que una descarga saltaba con más facilidad entre dos esferas cargadas eléctricamente, cuando sus superficies se iluminaban con la luz de otra fuente luminosa. La luz que incide sobre las superficies facilita de alguna manera el escape de lo que hoy sabemos que son electrones. Esta idea en sí no era revolucionaria. Ya se conocía la existencia de la barrera superficial de energía potencial. Thomas Edison descubrió en 1883 la *emisión termiónica*, en la que la energía de escape se suministra calentando el material a una temperatura muy alta; se liberan electrones mediante un proceso análogo a la ebullición de un líquido. La cantidad *mínima* de energía que debe ganar un electrón para escapar de determinada superficie se llama **función trabajo** para esa superficie, y se representa con  $\phi$ . Sin embargo, las superficies que utilizó Hertz no estaban a las altas temperaturas necesarias para la emisión termiónica. where the animal streament and the content of the material and the content and the content and the content and the content and the content and the content and the content and the difference of the content and the differen

El efecto fotoeléctrico fue investigado con detalle por los físicos alemanes Wilhelm Hallwachs y Philipp Lenard, durante los años 1886 a 1900; sus resultados fueron muy inesperados. Describiremos su trabajo en términos de un fototubo más moderno (Fig. 11.3). Dos electrodos conductores, el ánodo y el cátodo, están dentro de un tubo de vidrio al vacío. La batería de la figura 11.3a, u otra fuente de diferencia de potencial, forma un campo eléctrico cuya dirección es de ánodo a cátodo. La luz (representada por las flechas magenta) que llega a la superficie del cátodo crea una corriente en el circuito externo; la corriente se mide con el galvanómetro (G). Hallwachs y Lenard estudiaron la forma en que esta *fotocorriente* varía en función: del voltaje, la frecuencia y la intensidad de la luz.

Después del descubrimiento del electrón en 1897, se aclaró que la luz causa la emisión de electrones del cátodo. Debido a su carga negativa -e, los *fotoelectrones* emitidos son impulsados por el campo eléctrico hacia el ánodo. Para reducir al mínimo los choques de los electrones con las moléculas de gas se necesita un alto vacío, a presiones residuales de 0.01 Pa  $(10^{-7} \text{ atm})$  o menores.

Hallwachs y Lenard encontraron que cuando sobre el cátodo incidía luz monocromática, *no* se emitían fotoelectrones, a menos que la frecuencia de la luz fuera mayor que cierto valor mínimo llamado **frecuencia de umbral**. Esta frecuencia mínima depende del material del cátodo. Para la mayor parte de los metales, la frecuencia de umbral está en el ultravioleta (que corresponde a longitudes de onda  $\lambda$  entre 200 y 300 nm); pero para los óxidos de potasio y cesio, está en el espectro visible ( $\lambda$  entre 400 y 700 nm).

Cuando la frecuencia *f* es *mayor* que la frecuencia de umbral, algunos electrones son emitidos del cátodo, con velocidades iniciales apreciables. Eso se puede mostrar invirtiendo la polaridad de la batería (Fig. 11.3b) de modo que la fuerza del campo eléctrico sobre los electrones los regrese hacia el cátodo. Si la magnitud del campo no es muy grande, los electrones emitidos con energía máxima seguirán llegando al ánodo, y todavía producirán una corriente. Podemos determinar la energía cinética *máxima* de los electrones emitidos, haciendo que el potencial del ánodo, relativo al del cátodo, *VAC*, sea justo lo suficientemente negativo para que se detenga la corriente. Eso sucede cuando  $V_{AC} = -V_0$ , donde  $V_0$  es el llamado **potencial de frenado**, o **potencial de paro**. Conforme un electrón se mueve del cátodo al ánodo, el potencial disminuye en  $V_0$  y se efectúa un trabajo negativo  $-eV_0$  sobre el electrón (que tiene carga negativa); el electrón con más energía sale del cátodo con una energía cinética  $K_{\text{max}} = \frac{1}{2} m v_{\text{max}}^2$ , y tiene energía cinética cero en el ánodo. Si se aplica el teorema del trabajo y la energía, se obtiene

$$
W_{\text{tot}} = -eV_0 = \Delta K = 0 - K_{\text{max}}
$$
  

$$
K_{\text{max}} = \frac{1}{2} m v_{\text{max}}^2 = eV_0
$$
 (11.1)

(Energía cinética máxima de los fotoelectrones)

Así, al medir el potencial de frenado  $V_0$  se puede determinar la energía cinética máxima con la que salen los electrones del cátodo (no se toma en cuenta efecto alguno debido a diferencias en los materiales del cátodo y el ánodo).

La figura 11.4 muestra gráficas de fotocorriente en función de diferencia de potencial *VAC* para luz de frecuencia constante y dos intensidades distintas. Cuando *VAC* es suficientemente grande y positivo, las curvas se nivelan, lo que demuestra que *todos* los electrones emitidos llegan al ánodo. Se muestra la diferencia de potencial inverso,  $-V_0$ , necesaria para reducir la corriente a cero.

Si aumenta la intensidad de la luz, manteniendo igual su frecuencia, la corriente se nivela en un valor mayor, lo que demuestra que se emiten más electrones por unidad de tiempo. Pero se encuentra que el potencial de frenado  $V_0$  es igual.

La figura 11.5 muestra a la corriente en función de la diferencia de potencial, para dos frecuencias distintas, con radiación de la misma intensidad en cada caso. Se ve que cuando la frecuencia de la luz monocromática incidente se eleva, aumenta el potencial de frenado *V*0. De hecho, se ve que *V*<sup>0</sup> es una función lineal de la frecuencia *f*.

Es difícil comprender esos resultados con base en la física clásica. Cuando aumenta la intensidad (que es energía promedio por unidad de área por unidad de tiempo), los electrones deberían poder aumentar más su energía e incrementar el potencial de frenado  $V_0$ . Pero se encontró que  $V_0$  *no* dependía de la intensidad. También, la física clásica no nos explica por qué hay frecuencia de umbral. La intensidad de una onda electromagnética como la luz no depende de la frecuencia, así que un electrón debería poder adquirir la energía de escape que necesita, a partir de la luz de cualquier frecuencia. En consecuencia no debería haber una frecuencia de umbral *f*<sub>0</sub>. Por último, sería de esperarse que pasara un tiempo para que un electrón reuniera la energía necesaria para escapar, cuando la luz fuera demasiado débil. Pero también con experimentos se demuestra que se emiten electrones tan pronto como llega a la superficie *cualquier* cantidad de luz con  $f \ge f_0$ . oso an anoto,  $\cos \theta$  procedural material value of  $r_0$  is exceeding the material value of  $\cos \theta$  and  $\sin \theta$  and  $\theta$  and  $\theta$  and  $\theta$  and  $\theta$  and  $\theta$  and  $\theta$  and  $\theta$  and  $\theta$  and  $\theta$  and  $\theta$  and  $\theta$  and  $\theta$  and

En 1905, Albert Einstein desarrolló el análisis correcto del efecto fotoeléctrico. Al basarse en una hipótesis de Max Planck, sugerida cinco años antes (que describiremos en la sección 11.8), Einstein postuló que un rayo de luz consiste en pequeños paquetes de energía llamados **fotones** o *cuantos*. La energía *E* de un fo-

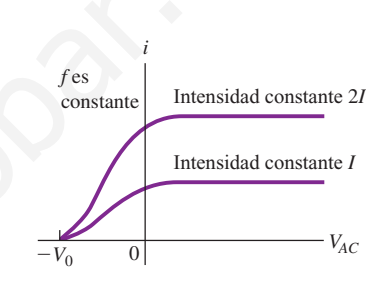

**11.4** Corriente fotoeléctrica *i* para una frecuencia constante *f* de luz, en función del potencial *VAC* del ánodo con respecto al cátodo. El potencial de frenado  $V_0$  es independiente de la intensidad luminosa, pero la corriente fotoeléctrica es directamente proporcional a la intensidad, cuando  $V_{AC}$ es grande y positivo.

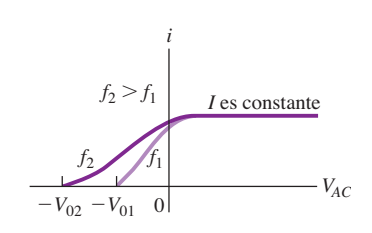

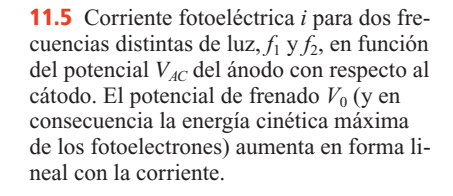

tón es igual a una constante *h* por su frecuencia *f*. De acuerdo con  $f = c/\lambda$  para las ondas electromagnéticas en el vacío, se obtiene

$$
E = hf = \frac{hc}{\lambda} \qquad \left(\text{energia de un fotón}\right) \tag{11.2}
$$

donde *h* es una constante universal llamada **constante de Planck.** El valor numérico de esta constante, con la exactitud con que se conoce hoy, es

$$
h = 6.62606876(52) \times 10^{-34}
$$
 J·s

Un fotón que llega a la superficie es absorbido por un electrón. Esta transferencia de energía es un proceso de todo o nada, a diferencia de la transferencia continua de energía de la teoría clásica; el electrón obtiene toda la energía del fotón o no obtiene nada. Si esta energía es mayor que la función trabajo  $\phi$ , el electrón puede escapar de la superficie. Cuando es mayor la intensidad a determinada frecuencia equivale a una cantidad proporcionalmente mayor de fotones que se absorben por segundo, y en consecuencia resulta una cantidad proporcionalmente mayor de electrones emitidos por segundo entonces la corriente es proporcionalmente mayor como en la figura 11.4.

Recuérdese que  $\phi$  es la energía *mínima* necesaria para quitar un electrón de la superficie. Einstein aplicó la conservación de la energía para determinar que la energía cinética *máxima*  $K_{\text{max}} = \frac{1}{2} m v_{\text{max}}^2$  para un electrón emitido es la energía *hf* adquirida por un fotón menos la función trabajo  $\phi$ :

$$
K_{\text{max}} = \frac{1}{2} m v_{\text{max}}^2 = h f - \phi \tag{11.3}
$$

Al sustituir  $K_{\text{max}} = eV_0$  de la ecuación (11.1), se ve que

$$
eV_0 = hf - \phi
$$
 (efecto fotoeléctrico) (11.4)

Podemos medir el potencial de frenado  $V_0$  para cada uno de varios valores de frecuencia *f*, con un material de cátodo dado. Sucede que una gráfica de  $V_0$  en función de *f* es una recta, con lo que se verifica la ecuación (11.4); a partir de esa gráfica se pueden determinar tanto la función trabajo  $\phi$  del material como el valor de la cantidad *h/e*. (Lo haremos en forma gráfica en el ejemplo 11.3). Después de que Robert Millikan midió la carga del electrón - e, en 1909, se pudo determinar también la constante de Planck, por estas mediciones. ma de energia de la teoria casaca; el electron obtene toda la energia de la teoria de la descubida de descubida de escuente de la squivale a una carridició Carado de secuente de la squivale a una carridició Carado de seu

Las energías y las funciones trabajo de los electrones se suelen expresar en electrón volts (eV), con cuatro cifras significativas,

$$
1 \text{ eV} = 1.602 \times 10^{-19} \text{ J}
$$

y con esta exactitud, la constante de Planck es

$$
h = 6.626 \times 10^{-34} \,\text{J} \cdot \text{s} = 4.136 \times 10^{-15} \,\text{eV} \cdot \text{s}
$$

La tabla 11.1 contiene una lista de algunas funciones-trabajo de los elementos. Esos valores son aproximados, porque son muy sensibles a impurezas en la superficie. Mientras mayor sea la función-trabajo, la frecuencia mínima necesaria para emitir fotoelectrones será mayor.

Hemos descrito a los fotones casi siempre en el contexto de la luz. Sin embargo, el concepto de la cuantización se aplica a *todas* las regiones del espectro electromagnético, incluyendo: las ondas de radio, los rayos X, etc. Un fotón de radiación electromagnética, de frecuencia *f* y longitud de onda tiene una energía *E* expresada

#### **Tabla 11.1 Funciones trabajo de varios elementos**

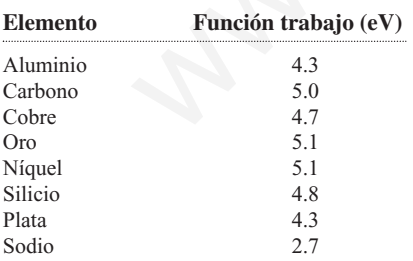

por la ecuación (11.2). Además, de acuerdo con la teoría especial de la relatividad, toda partícula con energía también debe tener cantidad de movimiento, aun cuando no tenga masa en reposo. Los fotones tienen cero masa en reposo. Como vimos en la ecuación (10.40), un fotón de energía *E* tiene cantidad de movimiento de magnitud *p*, definida por  $E = pc$ . Así, la longitud de onda  $\lambda$  de un fotón y la magnitud de su cantidad de movimiento *p* se relacionan en forma sencilla por

$$
p = \frac{E}{c} = \frac{hf}{c} = \frac{h}{\lambda}
$$
 (cantidad de movimiento de un fotón) (11.5)

La dirección del movimiento del fotón es sencillamente la dirección en la que se mueve la onda electromagnética.

**Fotones**<br>**Fotones Fotones** 

**IDENTIFICAR** *los conceptos relevantes:* la energía y la cantidad de movimiento de un fotón individual son proporcionales a la frecuencia, e inversamente proporcionales a la longitud de onda. Esos conceptos, junto con la idea del potencial de frenado en el efecto fotoeléctrico, le permiten resolver casi cualquier problema donde intervienen los fotones.

**PLANTEAR** *el problema:* decida cuál es la variable que busca. Podría ser la longitud de onda  $\lambda$  del fotón, su frecuencia *f*, su energía *E* o su cantidad de movimiento *p*. Si el problema implica el efecto fotoeléctrico, la variable buscada podría ser: la energía cinética máxima *K*máx de los fotoelectrones, el potencial de frenado  $V_0$ , o la función trabajo  $\phi$ .

**EJECUTAR** *la solución como sigue:*

1. Use las ecuaciones (11.2) y (11.5) para relacionar la energía y la cantidad de movimiento de un fotón, con su longitud de onda y su frecuencia. Si en el problema interviene el efecto fotoeléctrico, use las ecuaciones (11.1), (11.3) y

(11.4) para relacionar la frecuencia del fotón, el potencial de frenado, la función trabajo y la energía cinética máxima del fotoelectrón.

2. El electrón volt es una unidad importante y cómoda. La usamos en el capítulo 10 y la usaremos todavía más en éste y en los tres capítulos que siguen. Un electrón volt (eV) es la cantidad de energía cinética que gana un electrón cuando se mueve libremente a través de un aumento de potencial de un volt. 1 e $V = 1.602 \times 10^{-19}$  J. Si la energía del fotón *E* se da en electrón volt, use  $h = 4.136 \times 10^{-15}$  eV · s; si *E* está en joules, use  $h = 6.626 \times 10^{-34}$  J · s. **EV pluginario.**<br> **EV produces:**<br> **EV pluginario.**<br> **EV pluginario.**<br> **EV pluginario.**<br> **EV produces and the model interview of the model in the model interview of the some<br>
some proposed only and the model of the model i** 

**EVALUAR** *su respuesta:* en problemas donde intervienen fotones, los números están entre márgenes tan extraños que puede ser que el sentido común no le ayude a identificar si su cálculo tiene un gran error. Es útil recordar que un fotón de luz visible, con  $\lambda = 600$  nm y  $f = 5 \times 10^{14}$  Hz, tiene una energía *E* aproximada de 2 eV, más o menos  $3 \times 10^{-19}$  J.

11.1

### **Fiemplo**<br>**Fotones de radio de FM**

La estación WQED de Pittsburgh emite a 89.3 MHz con una potencia irradiada de 43.0 kW. a) ¿Cuál es la magnitud de la cantidad de movimiento de cada fotón? b) ¿Cuántos fotones emite la WQED cada segundo?

### **SOLUCIÓN**

**IDENTIFICAR y PLANTEAR:** Un dato es la frecuencia de la radiación, por lo que podemos usar en forma directa la ecuación (11.5) para calcular la magnitud de la cantidad de movimiento de cada fotón, en la parte a). En la parte b), obsérvese que "potencia irradiada" quiere decir la energía emitida por segundo, y que la ecuación (11.2) da como resultado la energía por fotón. Se pueden combinar las anteriores para calcular la cantidad de fotones emitidos por segundo.

**EJECUTAR:** a) De acuerdo con la ecuación (11.5), la magnitud de la cantidad de movimiento de cada fotón es

$$
p = \frac{hf}{c} = \frac{(6.626 \times 10^{-34} \text{ J} \cdot \text{s}) (89.3 \times 10^6 \text{ Hz})}{3.00 \times 10^8 \text{ m/s}}
$$
  
= 1.97 × 10<sup>-34</sup> kg·m/s

(Recuérdese que 1 J = 1 kg·m<sup>2</sup>/s<sup>2</sup>, y que 1 Hz = 1 s<sup>-1</sup>). b) Según la ecuación (11.2), la energía de cada fotón es

$$
E = pc = (1.97 \times 10^{-34} \,\text{kg} \cdot \text{m/s}) (3.00 \times 10^8 \,\text{m/s})
$$

$$
= 5.92 \times 10^{-26} \,\text{J}
$$

La estación emite  $43.0 \times 10^3$  joules cada segundo, y por lo que la razón con que se emiten los fotones es

$$
\frac{(43.0 \times 10^3 \text{ J/s})}{5.92 \times 10^{-26} \text{ J/fotón}} = 7.26 \times 10^{29} \text{ fotón/s}
$$

**EVALUAR:** El resultado de la parte a) es muy pequeño, más o menos de la magnitud de la cantidad de movimiento que tendría un electrón si se arrastrara con una velocidad de un metro por hora. La energía *E* del fotón, calculada en la parte b), también es muy baja, igual a  $3.69 \times 10^{-7}$  eV. Un fotón de luz visible tiene más o menos 10<sup>7</sup> veces más energía. Eso tiene sentido: la energía de un fotón es proporcional a su frecuencia, y las frecuencias de la luz visible son aproximadamente  $10<sup>7</sup>$  veces mayores que las que se usan en la ra-

11.2

## **Un experimento fotoeléctrico** Ejemplo

Al realizar un experimento de efecto fotoeléctrico con luz de cierta frecuencia, usted encuentra que se requiere una diferencia de potencial inverso de 1.25 V para reducir la corriente a cero. Calcule: a) la energía cinética máxima, b) la velocidad máxima de los fotoelectrones emitidos.

### **SOLUCIÓN**

**IDENTIFICAR y PLANTEAR:** El valor de 1.25 V es el potencial de frenado *V*0. Se puede determinar la energía cinética máxima del fotoelectrón *K*máx con la ecuación (11.1); una vez con su valor, podemos determinar la velocidad máxima del fotoelectrón.

**EJECUTAR:** a) De la ecuación (11.1),

$$
K_{\text{max}} = eV_0 = (1.60 \times 10^{-19} \text{ C})(1.25 \text{ V}) = 2.00 \times 10^{-19} \text{ J}
$$

Recuerde que  $1 V = 1 J/C$ . En términos de electrón volt,

dio de FM. (También puede comprobar el valor de la energía del fo-  
tón, aplicando 
$$
E = hf
$$
).

Nuestro resultado, de la parte b) muestra que una cantidad inmensa de fotones sale de la estación cada segundo, y cada uno tiene una cantidad infinitesimal de energía. Por consiguiente no se nota lo discreto de los fotones, y parece que la energía irradiada es un flujo continuo.

$$
K_{\text{max}} = eV_0 = e(1.25 \text{ V}) = 1.25 \text{ eV}
$$

ya que el electrón volt (eV) es la magnitud de la carga del electrón *e* por un volt (1 V).

b) A partir de  $K_{\text{max}} = \frac{1}{2} m v_{\text{max}}^2$  se obtiene

$$
v_{\text{max}} = \sqrt{\frac{2K_{\text{max}}}{m}} = \sqrt{\frac{2(2.00 \times 10^{-19} \text{ J})}{9.11 \times 10^{-31} \text{ kg}}}
$$
  
= 6.63 × 10<sup>5</sup> m/s

**EVALUAR:** El valor de  $V_{\text{max}}$  es más o menos 1/500 de *c*, la velocidad de la luz, por lo que se justifica el uso de la ecuación no relativista de la energía cinética. Una justificación equivalente es que la energía cinética de 1.25 eV del electrón es mucho menor que su energía en reposo  $mc^2 = 0.511$  MeV.

11.3

## **Ejemplo**<br>**La Elección experimental de** *d* **y** *h*

Para cierto material de cátodo en un experimento de efecto fotoeléctrico, usted mide un potencial de frenado de 1.0 V para luz de 600 nm de longitud de onda; 2.0 V para 400 nm y 3.0 V para 300 nm. Determine la función trabajo de este material y el valor de la constante de Planck.

**SOLUCIÓN**

**IDENTIFICAR y PLANTEAR:** De acuerdo con la ecuación (11.4), una gráfica del potencial de frenado  $V_0$  en función de la frecuencia *f* debería ser una recta. Esa gráfica queda totalmente determinada con su pendiente y el valor con el que cruza el eje vertical; los usaremos para determinar los valores de las variables que buscamos,  $\phi$  y  $h$ .

**EJECUTAR:** Replanteamos la ecuación (11.4) como sigue:

$$
V_0 = \frac{h}{e}f - \frac{\phi}{e}
$$

De esta manera vemos que la pendiente de la recta es *h/e* y que la ordenada al origen (correspondiente a  $f = 0$ ) está en  $-\phi/e$ . Las frecuencias, obtenidas con  $f = c/\lambda$  y  $c = 3.00 \times 10^8$  m/s, son 0.50  $\times$  $10^{15}$  Hz,  $0.75 \times 10^{15}$  Hz y  $1.0 \times 10^{15}$  Hz, respectivamente. En la figura 11.6 se muestra la gráfica. A partir de ella vemos que

$$
-\frac{\phi}{e} = \text{ordenada al origen} = -1.0 \text{ V}
$$

$$
\phi = 1.0 \text{ eV} = 1.6 \times 10^{-19} \text{ J}
$$

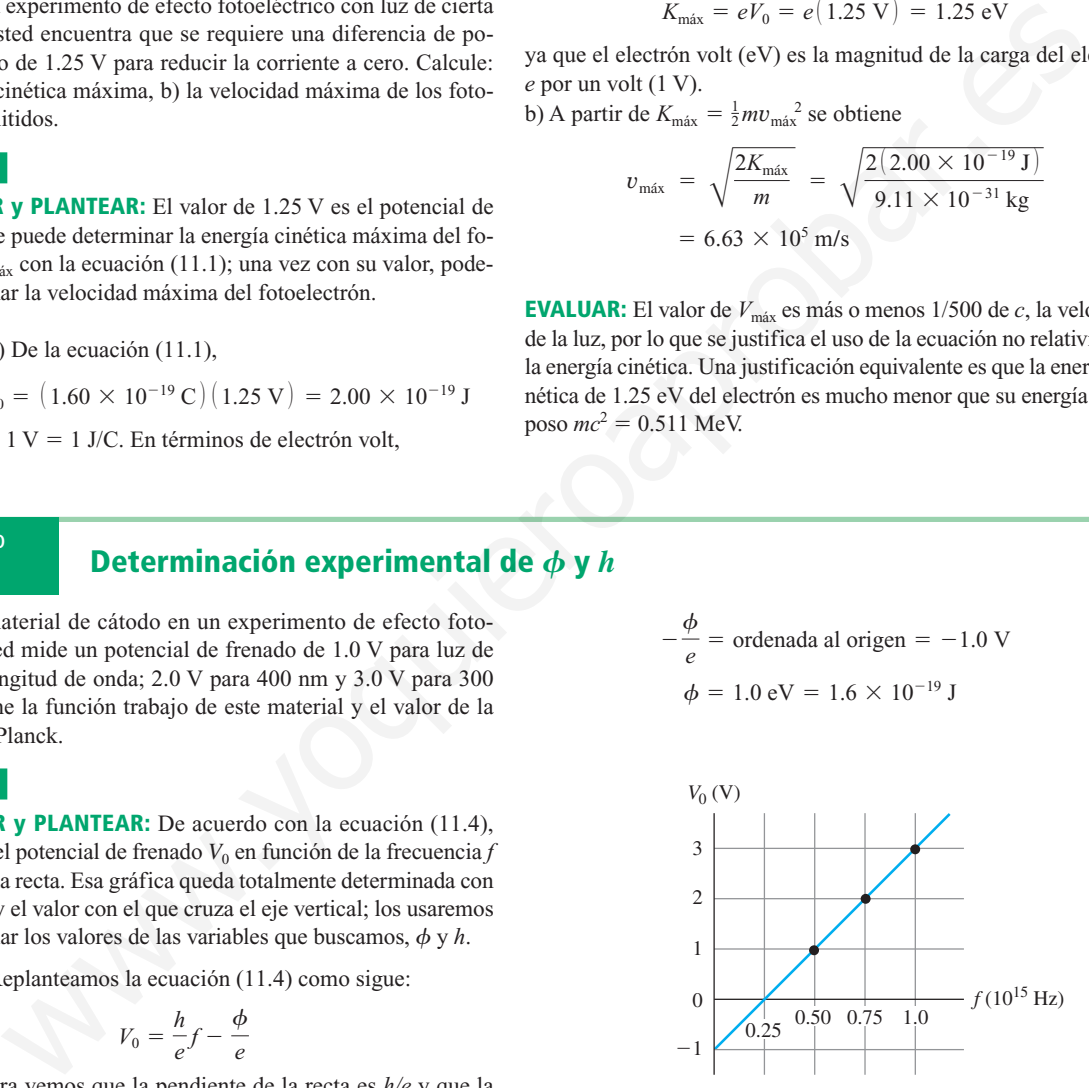

**11.6** Potencial de frenado en función de la frecuencia. Para un material distinto de cátodo con distinta función trabajo, la línea se desplazaría hacia arriba o hacia abajo, pero tendría la misma pendiente, igual a *h/e*, dentro del error experimental.

**EVALUAR:** Este valor experimental difiere un 3% del valor aceptado. El pequeño valor de  $\phi$  indica que la superficie del cátodo no sólo está formada por uno de los elementos de la tabla 11.1.

Pendiente = 
$$
\frac{\Delta V_0}{\Delta f} - \frac{3.0 \text{ V} - (-1.0 \text{ V})}{1.00 \times 10^{15} \text{ s}^{-1} - 0} = 4.0 \times 10^{-15} \text{ J} \cdot \text{s/C}
$$
  
\n
$$
h = \text{pend.} \times e = (4.0 \times 10^{-15} \text{ J} \cdot \text{s/C}) (1.60 \times 10^{-19} \text{ C})
$$
\n
$$
= 6.4 \times 10^{-34} \text{ J} \cdot \text{s}
$$

#### **Evalúe su comprensión**

Las películas de silicio se vuelven mejores conductores eléctricos cuando se iluminan con fotones de 1.14 eV o más de energía; a este efecto se le llama *fotoconductividad*. ¿Qué intervalo de longitudes de onda causa la fotoconductividad en las películas de silicio?

### **11.3 | Espectros atómicos de líneas y niveles de energía**

El origen de los *espectros de líneas,* mencionados en la sección 11.1, puede comprenderse en términos generales con base en dos ideas fundamentales. Una es el concepto del fotón, y la otra es el concepto de *niveles de energía* de los átomos. Niels Bohr, físico danés, combinó esas dos ideas en 1913.

La hipótesis de Bohr representó un rompimiento brusco con las ideas del siglo XIX. Su razonamiento fue como sigue. El espectro de líneas de un elemento es causado por la emisión de fotones con energías específicas, desde los átomos de ese elemento. Durante la emisión de un fotón, la energía interna del átomo cambia una cantidad igual a la energía del fotón. Por consiguiente, dijo Bohr, cada átomo debe poder existir sólo con ciertos valores específicos de energía interna. Cada átomo tiene un conjunto de **niveles de energía** posibles. Un átomo puede tener una cantidad de energía interna igual a cualquiera de esos niveles, pero *no puede* tener una energía *intermedia* entre dos niveles. Todos los átomos aislados de determinado elemento tienen el mismo conjunto de niveles de energía, pero los átomos de distintos elementos tienen diferentes conjuntos. En los tubos de descarga eléctrica, los átomos se elevan, o se *excitan*, a mayores niveles de energía, principalmente por choques inelásticos con electrones. iculas de silicio?<br> **Expectros atómicos de lineas y niveles de energía**<br>
gra de los espectros de lineas, moncionados en la sección 11.1, puede com-<br>
serse en terminos generals con bas en dos ideas lindamentales. Una se d<br>

Según Bohr, un átomo puede hacer una *transición* de un nivel de energía a uno de menor energía, al emitir un fotón cuya energía es igual a la *diferencia* de energía entre los niveles inicial y final (Fig. 11.7). Si  $E<sub>1</sub>$  es la energía inicial del átomo antes de esa transición, *E*<sup>f</sup> es su nivel de energía después de la transición y, si la energía del fotón es  $hf = hc/\lambda$ , entonces, de acuerdo con la conservación de la energía:

$$
hf = \frac{hc}{\lambda} = E_{\rm i} - E_{\rm f}
$$
 (energia del fotón emitido) (11.6)

Por ejemplo, cuando un átomo de kriptón emite un fotón de luz naranja con una longitud de onda  $\lambda = 606$  nm, su energía correspondiente es

$$
E = \frac{hc}{\lambda} = \frac{(6.63 \times 10^{-34} \text{ J} \cdot \text{s}) (3.00 \times 10^8 \text{ m/s})}{606 \times 10^{-9} \text{ m}}
$$

$$
= 3.28 \times 10^{-19} \text{ J} = 2.05 \text{ eV}
$$

Este fotón se emite durante una transición como la de la figura 11.7, entre dos niveles del átomo, cuyas energías difieren en 2.05 eV.

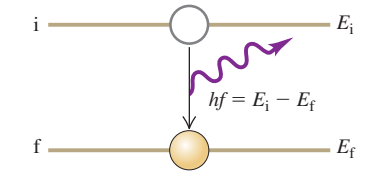

**11.7** Un átomo cae de un nivel inicial i a un nivel final de menor energía f, emitiendo un fotón con energía igual a  $E_i - E_f$ .

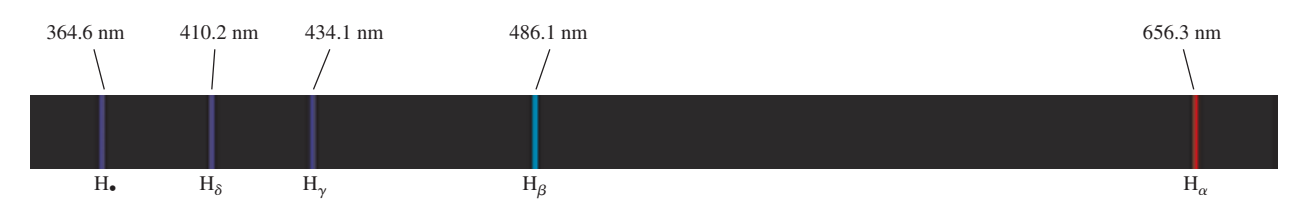

**11.8** La serie de Balmer de líneas espectrales para el hidrógeno atómico. Las líneas:  $H_{\alpha}$ ,  $H_{\beta}$ ,  $H_{\gamma}$  y  $H_{\delta}$  se encuentran en la región visible del espectro; todas las demás líneas de la serie de Balmer están en el ultravioleta.

### **El espectro del hidrógeno**

Para 1913 se había estudiado el espectro del hidrógeno, el átomo más simple y menos masivo, en forma extensa. En un tubo de descarga eléctrica, el hidrógeno atómico emite la serie de líneas que muestra la figura 11.8. La línea visible con la máxima longitud de onda, o frecuencia mínima, está en el rojo, y se llama  $\mathrm{H}_\alpha$ ; la siguiente línea, en el azul-verde, se llama  $H_6$ , y así sucesivamente. En 1885, Johann Balmer (1825-1898), profesor suizo, encontró (por tanteos) una fórmula para calcular las longitudes de onda de esas líneas, que ahora se conoce como la *serie de Balmer*. La fórmula de Balmer se puede escribir como sigue:

$$
\frac{1}{\lambda} = R \left( \frac{1}{2^2} - \frac{1}{n^2} \right) \tag{11.7}
$$

donde  $\lambda$  es la longitud de onda,  $R$  es una constante llamada **constante de Rydberg** (elegida para que la ecuación (11.7) se ajuste a las longitudes de onda medidas), y *n* puede tener los valores enteros 3, 4, 5, . . . . Si  $\lambda$  está en metros, el valor numérico de *R* es

$$
R = 1.097 \times 10^7 \,\mathrm{m}^{-1}
$$

Si  $n = 3$  en la ecuación (11.7), obtenemos la longitud de onda de la línea H<sub>a</sub>:

$$
\frac{1}{\lambda} = (1.097 \times 10^7 \,\mathrm{m}^{-1}) \left( \frac{1}{4} - \frac{1}{9} \right) \quad \text{o sea} \quad \lambda = 656.3 \,\mathrm{nm}
$$

Para  $n = 4$  obtenemos la longitud de onda de la línea  $H_\beta$ , y así sucesivamente. Para  $n = \infty$ , se obtiene la longitud de onda *mínima* en la serie,  $\lambda = 364.6$  nm.

La fórmula de Balmer tiene una relación muy directa con la hipótesis de Bohr acerca de los niveles de energía. Aplicando la relación  $E = hc/\lambda$  podemos determinar las *energías de los fotones* que corresponden a las longitudes de onda de la serie de Balmer. Al multiplicar la ecuación (11.7) por *hc*, vemos que

$$
E = \frac{hc}{\lambda} = hcR \left( \frac{1}{2^2} - \frac{1}{n^2} \right) = \frac{hcR}{2^2} - \frac{hcR}{n^2}
$$
 (11.8)

Las ecuaciones (11.6) y (11.8) para la energía de los fotones concuerdan en forma muy sencilla si identificamos a -*hcR/n*<sup>2</sup> como la energía inicial *E*<sup>i</sup> del átomo, y  $-hcR/2<sup>2</sup>$  como su energía final  $E_f$ , en una transición en la que se emite un fotón de energía *E*<sup>i</sup> - *E*f. Las energías de los niveles son negativas, porque se escogió la energía potencial cero cuando el electrón y el núcleo están a una distancia infinita. La serie de Balmer (y otras más) parecen indicar que el átomo de hidrógeno tiene una serie de niveles de energía, a las que llamaremos *En*, expresadas por aration in Batther (1825-1898), professor anomicly, scale of the operator of the methanic function (1826-1898), probably and the calcular is longitudes de onda de examplise de salations, encourate of the method of the sca

$$
E_n = -\frac{hcR}{n^2} \qquad n = 1, 2, 3, 4, \dots \tag{11.9}
$$

(niveles de energía del átomo de hidrógeno)

Cada longitud de onda de la serie de Balmer corresponde a una transición de un nivel con  $n = 3$ , o mayor al nivel con  $n = 2$ .

El valor numérico del producto *hcR* es

$$
hcR = (6.626 \times 10^{-34} \,\text{J} \cdot \text{s})(2.998 \times 10^8 \,\text{m/s})(1.097 \times 10^7 \,\text{m}^{-1})
$$
  
= 2.179 × 10<sup>-18</sup> J = 13.60 eV

Así, las magnitudes de los niveles de energía determinados con la ecuación (11.9) son  $-13.60$  eV,  $-3.40$  eV,  $-1.51$  eV,  $-0.85$  eV, ...

Se han descubierto otras series espectrales del hidrógeno que se llaman, en honor de sus descubridores: serie de Lyman, de Paschen, de Brackett y de Pfund. Sus longitudes de onda pueden representarse con fórmulas parecidas a la de Balmer:

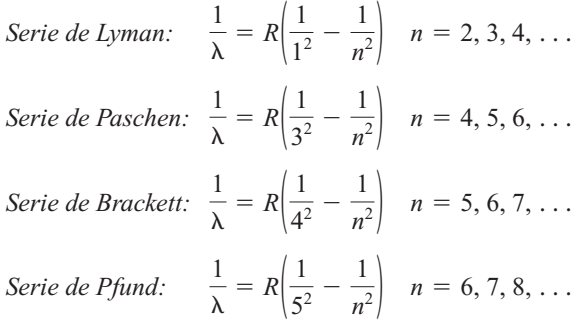

La serie de Lyman está en el ultravioleta, y las de Paschen, Brackett y Pfund están en el infrarrojo. Vemos que la serie de Balmer se ajusta al esquema entre las series de Lyman y de Paschen.

Entonces, pueden comprenderse *todas* las líneas espectrales del hidrógeno con base en el modelo de Bohr de transiciones de uno a otro nivel de energía (y sus órbitas correspondientes para los electrones), y los niveles de energía indicados por la ecuación (11.9) con  $n = 1, 2, 3, \ldots$  Para la serie de Lyman, el nivel final siempre es  $n = 1$ ; para la de Paschen es  $n = 3$ , etc. La relación de las diversas series espectrales con los niveles de energía y con las órbitas electrónicas se ve en la figura 11.9. Tomadas en conjunto, esas series espectrales son un fuerte respaldo a la idea de Bohr, sobre los niveles de energía de los átomos.

**11.9** a) Órbitas "permitidas" de un electrón para el modelo de un átomo de hidrógeno, según Bohr. (No está a escala). Las flechas indican las transiciones causantes de algunas de las líneas espectrales de las diversas series. b) Diagrama de niveles de energía para el hidrógeno; muestra algunas transiciones correspondientes a las diversas series.

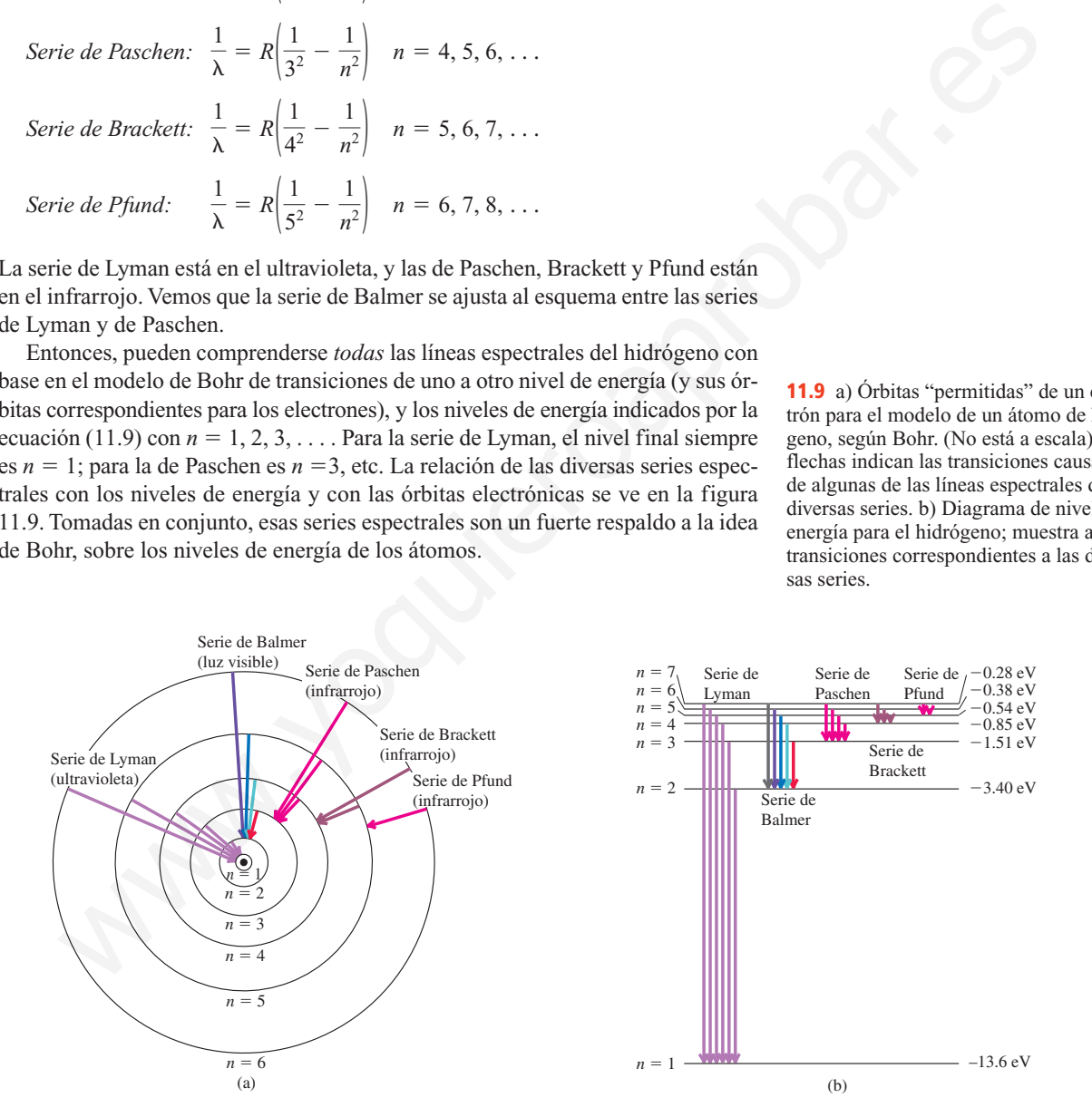

*No todas* las líneas de un espectro, como el espectro del hidróge-**CUIDADO** no de la figura 11.8, son producidas por un sólo átomo. La muestra de hidrógeno gaseoso que produjo el espectro de la figura 11.8 contenía una gran cantidad de átomos; éstos fueron excitados en un tubo de descarga eléctrica hacia diversos niveles de energía. El espectro del gas muestra la luz emitida por todas las transiciones diferentes que sucedieron en distintos átomos de la muestra.

Todavía no hemos descrito forma alguna para *predecir* cuáles deben ser los niveles de energía de determinado átomo. Tampoco hemos indicado cómo deducir la ecuación (11.9) a partir de una teoría fundamental, ni a relacionar a *R*, la constante de Rydberg, con otras constantes fundamentales. Después regresaremos a estos problemas.

### **El experimento de Franck-Hertz**

En 1914, James Franck y Gustav Hertz encontraron evidencia experimental todavía más directa sobre la existencia de niveles de energía en átomos. Franck y Hertz estudiaron el movimiento de electrones a través de vapor de mercurio, bajo la acción de un campo eléctrico. Encontraron que cuando la energía cinética de los electrones era 4.9 eV o mayor, el vapor emitía luz ultravioleta de  $0.25 \text{ }\lambda\text{m}$ . Suponga que los átomos de mercurio tienen un nivel de energía de 4.9 V arriba del nivel de energía mínimo. Un átomo puede elevarse a este nivel por choque con un electrón; después regresa al nivel mínimo de energía, emitiendo un fotón. De acuerdo con la ecuación (11.2), la longitud de onda del fotón debe ser **El experimento de Franck-Hertz**<br> **El experimento de Franck-Hertz**<br> **En 1914, James Franck y Gustav Hertz encontraron evidencia experimenta**<br>
via más dirretz estudiaron el movimiento de electrones a través de vapor de mec

$$
\lambda = \frac{hc}{E} = \frac{(4.136 \times 10^{-15} \text{ eV} \cdot \text{s})(3.00 \times 10^8 \text{ m/s})}{4.9 \text{ eV}}
$$
  
= 2.5 × 10<sup>-7</sup> m = 0.25 μm

Esto es igual a la longitud de onda medida, y se confirma la existencia de este nivel de energía en el átomo de mercurio. Con experimentos similares con otros átomos se obtiene la misma clase de evidencia para los niveles de energía en átomos.

### **Niveles de energía**

Sólo pocos átomos e iones (como el hidrógeno, el helio simplemente ionizado y el litio doblemente ionizado) tienen espectros cuyas longitudes de onda pueden representarse con una fórmula sencilla, como la de Balmer. Pero *siempre* es posible analizar los espectros más complicados de otros elementos en términos de transiciones entre diversos niveles de energía, y deducir los valores numéricos de esos niveles a partir de las longitudes de onda medidas de su espectro.

Cada átomo tiene un nivel mínimo de energía, que incluye al estado de energía interna *mínima* que puede tener el átomo. A éste se le llama *nivel de estado fundamental*, o **nivel fundamental**, y todos los niveles más altos se llaman **niveles excitados**. Un fotón que corresponde a determinada línea del espectro se emite cuando un átomo hace una transición de un estado de un nivel excitado, a otro con un nivel menos excitado, o al nivel fundamental.

Algunos niveles de energía para el sodio aparecen en la figura 11.10. El lector habrá notado la luz emitida por las lámparas de vapor de sodio en las calles, de color amarillo-anaranjado. Los átomos de sodio emiten esta luz característica, de longitudes de onda 589.0 y 589.6 nm cuando hacen transiciones entre los dos niveles muy cercanos, llamados *niveles excitados mínimos* al nivel fundamental.

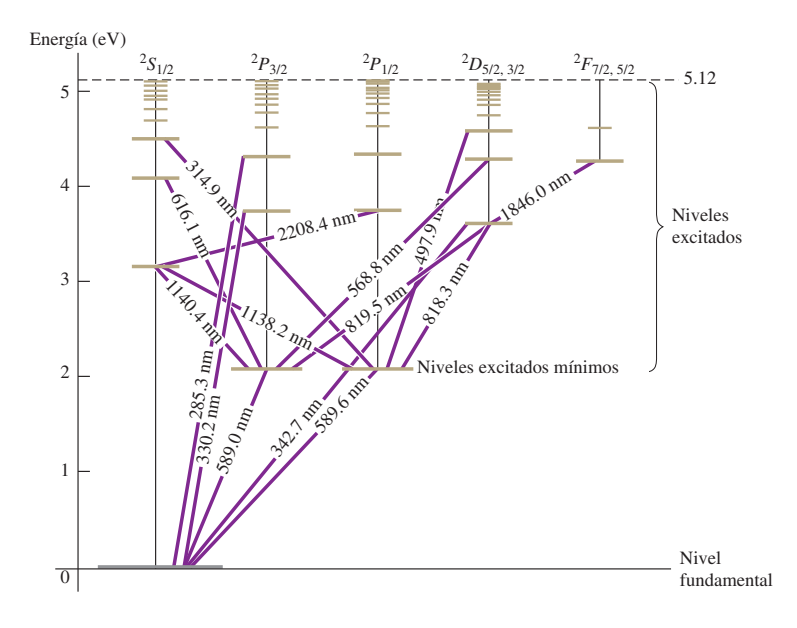

**11.10** Niveles de energía del átomo de sodio, en relación con el nivel fundamental. Los números en las líneas que unen los niveles son longitudes de onda. Los encabezados de columna, como  ${}^{2}S_{1/2}$ , representan algunos estados cuánticos del electrón de valencia.

Un átomo de sodio en el nivel fundamental también puede *absorber* un fotón de 589.0 o 589.6 nm de longitud de onda. Para demostrar este proceso se hace pasar un haz de luz de una lámpara de vapor de sodio, por un bulbo que contenga vapor de sodio. Los átomos en el vapor absorben los fotones de 589.0 y 589.6 nm del rayo, y llegan a sus niveles excitados mínimos; después de poco tiempo regresan al nivel fundamental y emiten fotones en todas direcciones, haciendo que el vapor de sodio brille con la luz amarilla característica. El tiempo promedio que pasan en un nivel excitado se llama *vida* o *duración* del nivel; para los niveles excitados mínimos del átomo de sodio, esa vida es aproximadamente  $1.6 \times 10^{-8}$  s.

En forma más general, un fotón *emitido* cuando un átomo hace una transición de un nivel excitado a uno menor, también puede ser *absorbido* por un átomo similar que inicialmente esté en el nivel inferior (Fig. 11.11). Si hacemos pasar luz blanca (de espectro continuo) a través de un gas y vemos la luz *transmitida* con un espectrómetro, se encuentran una serie de líneas negras, que corresponden a las longitudes de onda que se han absorbido, como se ve en la figura 11.12. A éste se le llama **espectro de absorción**.

Un fenómeno relacionado es la *fluorescencia*. Un átomo absorbe un fotón (con frecuencia en la región ultravioleta) y llega a un nivel excitado; después regresa al nivel fundamental en etapas, emitiendo dos o más fotones de menor energía y mayor longitud de onda. Por ejemplo, la descarga eléctrica en un tubo fluorescente hace que el vapor de mercurio en el tubo emita radiación ultravioleta. Esta radiación es absorbida por los átomos del recubrimiento del interior del tubo. Los átomos del recubrimiento reemiten luz en la parte visible del espectro de mayor longitud de onda. Las lámparas fluorescentes son más eficientes que las incandescentes, en cuanto a la conversión de energía eléctrica en luz visible, porque no gastan tanta energía en producir fotones (invisibles) infrarrojos. Figure 1.1 and the molecular states of the set of the set of the set of the set of the set of the set of the set of the set of the set of the set of the set of the set of the set of the set of the set of the set of the se

La hipótesis de Bohr estableció la relación de longitudes de onda y niveles de energía, pero no proporcionaba principios generales para *predecir* los niveles de energía de determinado átomo. Bohr presentó un análisis parcial para el átomo de hidrógeno; lo describiremos en la sección 11.5. Una idea más general de la estructura atómica y de los niveles de energía se basa en los conceptos de la *mecánica*

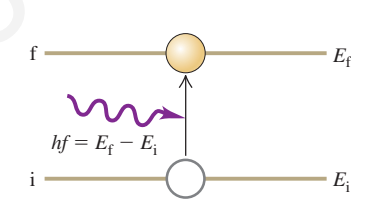

**11.11** Un átomo se eleva de un nivel inicial i a un nivel final f, absorbiendo un fotón cuya energía es igual a  $E_f - E_i$ . (Compárelo con la Fig. 11.7).

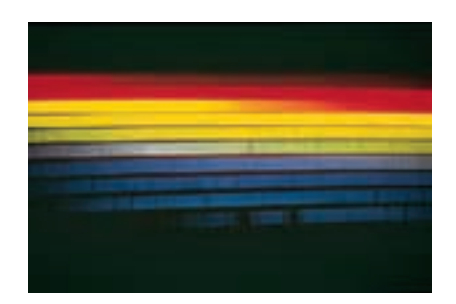

**11.12** Espectro de absorción del Sol. La atmósfera solar es relativamente fría y absorbe fotones, en forma selectiva, de la superficie incandescente del Sol, produciendo líneas de absorción oscuras. Las longitudes de onda de las líneas oscuras indican qué clases de átomos hay en la atmósfera solar.

*cuántica*. La mecánica cuántica proporciona todos los principios necesarios para calcular niveles de energía, partiendo de una teoría fundamental. Desafortunadamente, para átomos con muchos electrones esos cálculos son tan complicados que sólo pueden hacerse en forma aproximada.

11.4

## Ejemplo<br>**Espectros de emisión y absorción**

Un átomo hipotético tiene tres niveles de energía: el fundamental, y los de 1.00 eV y 3.00 eV arriba del fundamental. a) Calcule las frecuencias y longitudes de onda de las líneas espectrales que puede emitir este átomo cuando se excita. b) ¿Qué longitudes de onda puede absorber este átomo, si al principio está en su nivel fundamental?

#### **SOLUCIÓN**

**IDENTIFICAR y PLANTEAR:** Usaremos la idea de que la energía se conserva cuando un fotón se emite o absorbe. En consecuencia, la energía del fotón es igual a la diferencia entre las energías del nivel más alto y el más bajo que intervienen en la transición.

**EJECUTAR:** a) La figura 11.13a muestra un diagrama de niveles de energía. Las energías posibles de los fotones que corresponden a las transiciones indicadas son: 1.00 eV, 2.00 eV y 3.00 eV. Para 1.00 eV tenemos que, de acuerdo con la ecuación (11.2),

$$
f = \frac{E}{h} = \frac{1.00 \text{ eV}}{4.136 \times 10^{-15} \text{ eV} \cdot \text{s}} = 2.42 \times 10^{14} \text{ Hz}
$$

Para 2.00 y 3.00 eV,  $f = 4.84 \times 10^{14}$  Hz y 7.25  $\times 10^{14}$  Hz, respectivamente. Podemos calcular las longitudes de onda con  $\lambda = c/f$ . Para 1.00 eV,,

$$
\lambda = \frac{c}{f} = \frac{3.00 \times 10^8 \text{ m/s}}{2.42 \times 10^{14} \text{ Hz}} = 1.24 \times 10^{-6} \text{ m} = 1240 \text{ nm}
$$

en la región infrarroja del espectro. Para 2.00 y 3.00 eV, las longitudes de onda son: 620 nm (rojo) y 414 nm (violeta), respectivamente (Fig. 11.13b).

b) Cuando el átomo se encuentra en el nivel fundamental, sólo absorbe un fotón de 1.00 eV o de 3.00 eV; no puede absorber uno de 2.00 eV porque no hay nivel de energía que esté 2.00 eV sobre el nivel fundamental. Como ya calculamos, las longitudes de onda de los fotones de 1.00 eV y 3.00 eV son 1240 nm y 414 nm, respectivamente. Al pasar luz de un sólido caliente a través de un gas frío, esos átomos causarán un espectro continuo con líneas oscuras de absorción a 1240 nm y 414 nm.

**EVALUAR:** Nótese que si un gas con estos átomos estuviera a una temperatura suficientemente alta, las colisiones excitarían cierta cantidad de átomos y pasarían al nivel de energía de 1.00 eV. Esos átomos excitados *sí pueden* absorber fotones de 2.00 eV, y en el espectro aparecería una línea de absorción en 620 nm. Así, el espectro observado para determinada sustancia depende de sus niveles de energía y también de su temperatura.

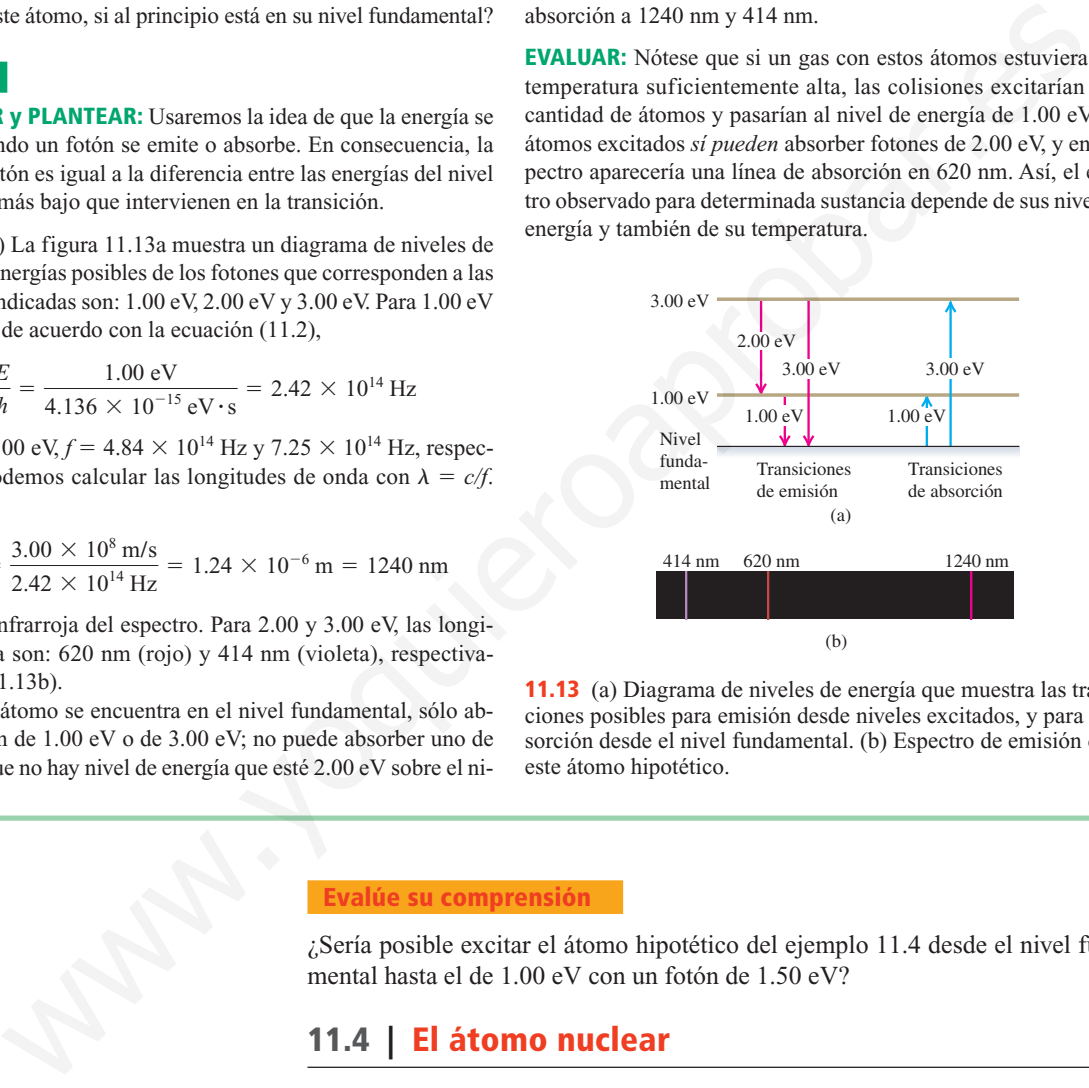

**11.13** (a) Diagrama de niveles de energía que muestra las transiciones posibles para emisión desde niveles excitados, y para absorción desde el nivel fundamental. (b) Espectro de emisión de este átomo hipotético.

#### **Evalúe su comprensión**

¿Sería posible excitar el átomo hipotético del ejemplo 11.4 desde el nivel fundamental hasta el de 1.00 eV con un fotón de 1.50 eV?

### **11.4 | El átomo nuclear**

Antes de avanzar más en la relación de niveles de energía de un átomo con su estructura interna, necesitamos tener una mejor idea sobre a qué se parece el interior de un átomo. Sabemos que los átomos son mucho menores que las longitudes de onda de la luz visible, por lo que no hay esperanza de *ver* realmente un átomo con

esa luz. Pero aun así podemos describir cómo están distribuidas la masa y la carga eléctrica en el átomo.

En 1910, las cosas estaban así: J. J. Thomson había descubierto el electrón y medido su relación de carga a masa (*e/m*) en 1897, y en 1909, Millikan había terminado sus primeras mediciones de la carga del electrón,  $-e$ . Éstos y otros experimentos indicaban que casi toda la masa de un átomo debería estar asociada con la carga *positiva* y no con los electrones. También se sabía que el tamaño general de los átomos era del orden de  $10^{-10}$  m, y que todos los átomos, excepto el hidrógeno, contenían más de un electrón. Lo que *no* se sabía era cómo se distribuían la masa y la carga dentro del átomo. Thomson había propuesto un modelo en el que el átomo consistía en una esfera con carga positiva, del orden de  $10^{-10}$  m de diámetro, con los electrones incrustados en ella como las pasas en una gelatina más o menos esférica.

Los primeros experimentos cuyo objeto era sondear la estructura interior del átomo fueron los **experimentos de dispersión de Rutherford**, realizados entre 1910 y 1911 por Ernest Rutherford (Fig. 11.14) y dos de sus alumnos: Hans Geiger y Ernest Marsden, en la Universidad de Manchester, Inglaterra. Esos experimentos consistían en lanzar partículas cargadas hacia hojas delgadas de los elementos en estudio, y observar las desviaciones de las partículas. Los aceleradores de partículas que hoy son de uso común en los laboratorios todavía no se habían inventado, y los proyectiles de Rutherford eran *partículas alfa* emitidas por elementos radiactivos naturales. Las partículas alfa son idénticas a los núcleos de los átomos de helio: dos protones y dos neutrones enlazados entre sí. Son expulsados de núcleos inestables con velocidades de unos  $10^7$  m/s, y pueden viajar varios centímetros en el aire, o más o menos 0.1 mm a través de materia sólida, antes de detenerse por las colisiones. sistementes controlled to the state of the controlled to the state of the controlled to the controlled to the controlled to the controlled to the controlled to the controlled to the controlled to the controlled to the cont

La figura 11.15 muestra un esquema del dispositivo experimental de Rutherford. Una sustancia radiactiva, en el lado izquierdo, emite partículas alfa. Con pantallas gruesas de plomo se detienen todas las partículas, excepto las de un haz angosto definido por agujeros pequeños. A continuación, el haz atraviesa un blanco formado por una hoja delgada de: oro, plata o cobre, y llega a pantallas recubiertas con sulfuro de zinc; es un principio parecido al de la pantalla de un televisor. Siempre que la pantalla es golpeada por una partícula alfa, se puede ver en ella un destello, o *centelleo* momentáneo. Rutherford y sus alumnos contaron las cantidades de partículas desviadas en varios ángulos.

Imagine que los átomos del material objetivo están empacados, como canicas en una caja. Una partícula alfa puede atravesar una hoja delgada metálica, por lo que en realidad esa partícula debe poder atravesar los interiores de los átomos. La

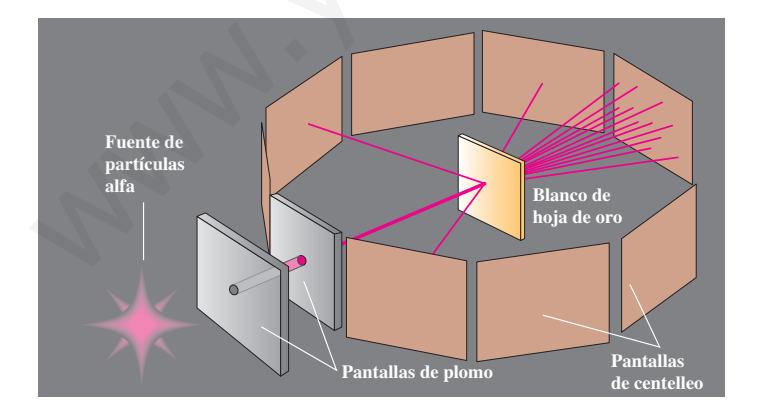

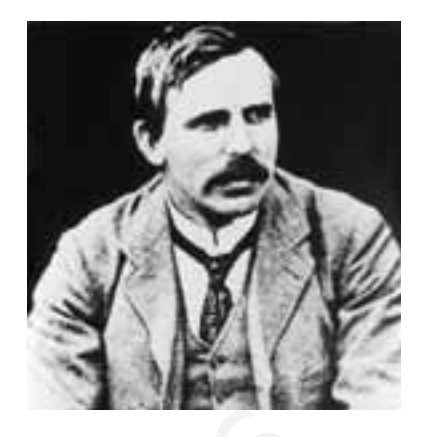

**11.14** Nacido en Nueva Zelanda, Ernest Rutherford (1871-1937) hizo su vida profesional en Inglaterra y en Canadá. Antes de efectuar los experimentos que establecieron la existencia de núcleos atómicos, compartió el Premio Nobel de Química de 1908 con Frederick Soddy, por demostrar que la radiactividad se debe a la desintegración de átomos.

**11.15** Dispersión de partículas alfa por una hoja metálica delgada. La fuente de partículas alfa es un elemento radiactivo, como el radio. Las dos pantallas de plomo con agujeros pequeños forman un haz angosto de partículas alfa, que son dispersadas por la hoja de oro. Las direcciones de las partículas alfa se determinan por los destellos en las pantallas de centelleo.
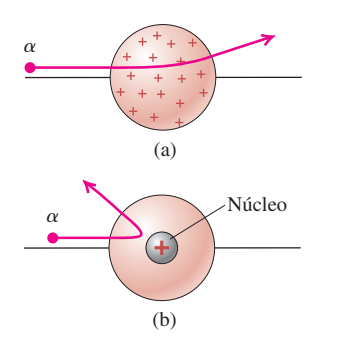

**11.16** (a) El modelo del átomo según Thomson: una partícula alfa sólo es dispersada en un ángulo pequeño. (b) Modelo del átomo según Rutherford: una partícula alfa puede ser dispersada por el núcleo compacto y con carga positiva. (El dibujo no está a escala).

**11.17** Simulación por computadora de la dispersión de partículas alfa, de 5.0 MeV, por un núcleo de oro. Cada curva indica una trayectoria posible de la partícula alfa. (a) Un núcleo de oro, con  $7.0 \times 10^{-15}$  m de radio (su tamaño real) produce dispersión en ángulos grandes. (b) Un núcleo con un radio diez veces el anterior *no* produce dispersión en ángulo grande.

carga eléctrica total del átomo es cero, por lo que en su exterior actúa poca fuerza sobre la partícula alfa. Dentro del átomo están las fuerzas eléctricas causadas por los electrones y por la carga positiva. Pero la masa de una partícula alfa es más o menos 7300 veces mayor que la de un electrón. Los cálculos de cantidad de movimiento indican que una partícula alfa puede ser desviada sólo una cantidad pequeña por su interacción con los electrones, que son mucho más ligeros. Es como arrojar una piedra a través de un enjambre de mosquitos: los mosquitos no desvían mucho a la piedra. Sólo las interacciones con la carga *positiva*, que contiene casi toda la masa del átomo, pueden desviar en forma apreciable a la partícula alfa.

En el modelo de Thomson, la carga positiva y los electrones negativos están distribuidos por todo el átomo. Por consiguiente, el campo eléctrico dentro del átomo debe ser bastante pequeño, y la fuerza eléctrica de una partícula alfa que entre al átomo debería ser muy débil. La deflexión máxima que cabe esperar es, por lo anterior, sólo de algunos grados (Fig. 11.16a).

Los resultados fueron muy diferentes y totalmente inesperados. Algunas partículas alfa fueron dispersadas casi 180°, esto es, casi directo hacia atrás (Fig. 11.166b). Después escribiría Rutherford:

Fue casi el evento más increíble que me sucedió en la vida. Casi tan increíble como si usted hubiera disparado un cañón de 15 pulgadas contra un trozo de papel tisú y le rebotara y le pegara.

Suponga que la carga positiva, en lugar de distribuirse en una esfera de dimensiones atómicas (del orden de  $10^{-10}$  m), se encuentra concentrada en un espacio mucho *menor*. Entonces funcionaría como una carga puntual, en distancias mucho menores. El campo eléctrico máximo que repele a la partícula alfa sería mucho mayor, y sería posible tener la sorprendente dispersión en grandes ángulos. Rutherford llamó **núcleo** a esta concentración de carga positiva. De nuevo calculó las cantidades de partículas que esperaba se dispersaran en varios ángulos. Dentro de la exactitud de sus experimentos, los resultados calculados y medidos coincidieron hasta distancias de  $10^{-14}$  m. En consecuencia, sus experimentos demostraron que el átomo sí tiene un núcleo, una estructura muy pequeña y muy densa, no mayor de 10<sup>-14</sup> m de diámetro. El núcleo sólo ocupa aproximadamente la 10<sup>-12</sup> parte del volumen total del átomo, o menos, pero contiene a *toda* la carga positiva, y al menos el 99.95% de la masa total del átomo. Narrows and solon estable the maturity and solon and the maturity of the served and the maturity of the served and the maturity of the served and the maturity of the served and the served of the served of the served of th

La figura 11.17 muestra una simulación en computadora, de la dispersión de partículas alfa de 5.0 MeV en un núcleo de oro de 7  $\times$  10 $^{-15}$  m (el valor real) y de un núcleo con un radio hipotético de diez veces el anterior. En el segundo caso *no hay* dispersión en ángulos grandes. La presencia de dispersión en ángulos grandes, en los experimentos de Rutherford, atestiguó el tamaño tan pequeño del núcleo.

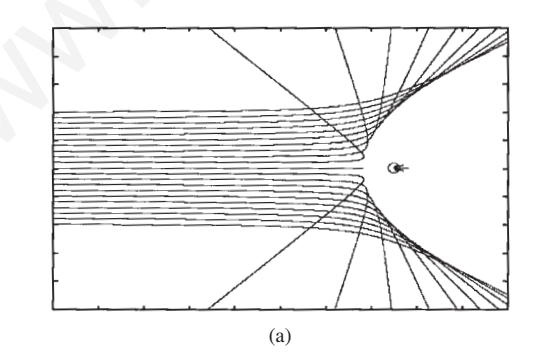

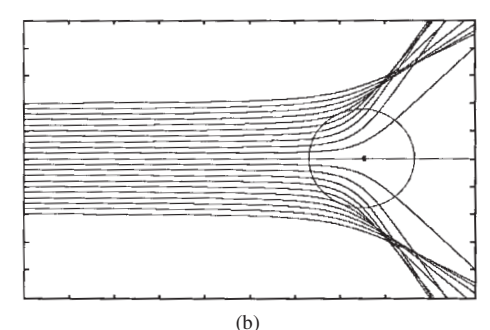

11.5

## **Ejemplo**<br>**Experimento de Rutherford**

Una partícula alfa se apunta directamente hacia un núcleo de oro. Esa partícula tiene dos protones, y su carga es de  $2e = 2(1.60 \times$ 10-<sup>19</sup> C), mientras que un núcleo de oro tiene 79 protones y una carga de 79 $e = 79(1.60 \times 10^{-19} \text{ C})$ . ¿Qué energía cinética mínima debe tener la partícula alfa para acercarse a menos de 5. $0 \times 10^{-14}$  m del centro del núcleo de oro? Suponga pue el núcleo de oro, que tiene más o menos 50 veces la masa en reposo de una partícula alfa, permanece en reposo.

#### **SOLUCIÓN**

**IDENTIFICAR y PLANTEAR:** Sea el punto 1 (la posición inicial de la partícula alfa) muy alejado del núcleo de oro y sea el punto 2 a una distancia de  $5.0 \times 10^{-14}$  m del centro del núcleo de oro. La variable que buscamos es la energía cinética de la partícula alfa en el punto 1, que le permita llegar al punto 2. Para determinarla, usaremos la ley de la conservación de la energía, y la ecuación para la energía potencial eléctrica,  $U = pp_0/4\pi\epsilon_0 r$ .

**EJECUTAR:** La energía cinética en el punto 1 es  $K_1$  (la variable buscada) y la energía cinética en el punto 2 (donde la partícula alfa llega momentáneamente al reposo) es  $K_2 = 0$ . En el punto 1, la partícula alfa y el núcleo de oro están tan distantes, que se puede considerar que su separación *r* es infinita, por lo que la energía potencial eléctrica es  $U_1 = 0$ . En el punto 2, el potencial es

$$
U_2 = \frac{1}{4\pi\epsilon_0} \frac{qq_0}{r}
$$

= 
$$
(9.0 \times 10^{9} \,\mathrm{N \cdot m^{2}/C^{2}}) \frac{(2) (79) (1.60 \times 10^{-19} \,\mathrm{C})^{2}}{5.0 \times 10^{-14} \,\mathrm{M}}
$$
  
=  $7.3 \times 10^{-13} \,\mathrm{J} = 4.6 \times 10^{6} \,\mathrm{eV} = 4.6 \,\mathrm{MeV}$ 

Para que la energía se conserve,  $K_1 + U_1 = K_2 + U_2$ , y entonces  $K_1$  $K_2 + U_2 - U_1 = 0 + 4.6 \text{ MeV} - 0 = 4.6 \text{ MeV}$ . Así, para llegar  $a 5.0 \times 10^{-14}$  m del núcleo, la partícula alfa debe tener 4.6 MeV cuando esté muy lejos de él; para acercarse más, se necesitará todavía más energía cinética. De hecho, las partículas alfa emitidas por elementos radiactivos naturales tienen energías normales en el intervalo de 4 a 6 MeV. Por ejemplo, el isótopo común del radio, 226Ra, emite una partícula alfa con 4.78 MeV de energía.

**EVALUAR:** ¿Fue válido suponer que el núcleo de oro permanece en reposo? Para descubrirlo, nótese que cuando se detiene momentáneamente la partícula alfa, toda su cantidad de movimiento inicial se transfiere al núcleo de oro. Una partícula alfa tiene masa  $m_{\alpha} = 6.64$  $3 \times 10^{-27}$  kg; si su energía cinética inicial  $K_1 = \frac{1}{2} m v_1^2$  es  $7.3 \times 10^{-13}$ J, se puede demostrar que su velocidad inicial es  $v_1 = 1.5 \times 10^7$ m/s, y su cantidad de movimiento inicial es  $p_1 = m_\alpha v_1 = 9.8 \times$  $10^{-20}$  kg · m/s. Un núcleo de oro (cuya masa es  $m_{Au} = 3.27 \times$ 10-<sup>25</sup> kg), con esta cantidad de movimiento tiene una velocidad mucho menor,  $v_{\text{Au}} = 3.9 \times 10^5$  m/s, y una energía cinética  $K_{\text{Au}} =$  $\frac{1}{2}mv_{\text{Au}}^2 = 1.5 \times 10^{-14} \text{ J} = 0.092 \text{ MeV}$ . La *energía cinética de retroceso* del núcleo de oro es una fracción pequeña de la energía total en este caso, por lo que se justifica ignorarla. FICARY p LANTEAR: sea el punto (14 posición incidad de leveralo de 4 a 6 MeV. Por gienplo, el istòco de normanización de la median de SD x 10<sup>-14</sup> median de SD x 10<sup>-14</sup> median de son (a superior) de la median de SD x 10<sup></sup>

#### **Evalúe su comprensión**

Suponga que repitiera el experimento de dispersión de Rutherford, con una hoja delgada de hidrógeno sólido, en lugar de la hoja de oro (el hidrógeno es sólido a temperaturas menores que 14.0 K). ¿Esperaría una dispersión de partículas alfa en ángulos grandes?

### **11.5 | El modelo de Bohr**

Al mismo tiempo (1913) que Bohr establecía la relación entre las longitudes de onda espectrales y los niveles de energía, propuso un modelo del átomo de hidrógeno. Desarrolló sus ideas mientras trabajaba en el laboratorio de Rutherford. Con este modelo, que ahora se llama **modelo de Bohr**, pudo *calcular* los niveles de energía del hidrógeno, y obtener su concordancia con los valores determinados a partir de los espectros.

El descubrimiento de Rutherford, del núcleo atómico, originó una duda importante. ¿Qué mantenía a los electrones con carga negativa a distancias relativamente grandes (~10<sup>-10</sup> m) del núcleo tan pequeño (~10<sup>-14</sup> m) con carga positiva, a pesar de su atracción electrostática? Rutherford sugirió que quizá los electrones *giran* en órbitas en torno al núcleo, justo como los planetas giran alrededor del Sol.

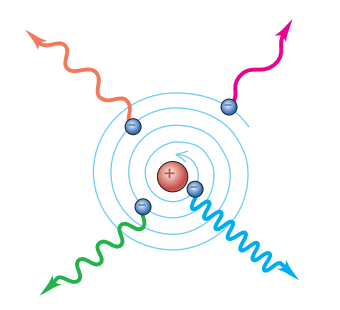

**11.18** La física clásica predice que un electrón en órbita irradia continuamente ondas electromagnéticas y describe una espiral hacia el núcleo. Ya que la velocidad angular del electrón varía en función de su radio, la física clásica predice que la frecuencia de la radiación emitida debe cambiar en forma continua.

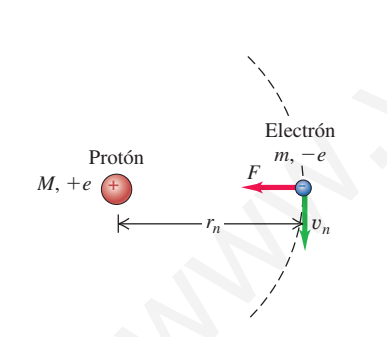

**11.19** Modelo de Bohr para el átomo de hidrógeno. Se supone que el protón es estacionario; el electrón gira en un círculo de radio *rn* con velocidad *vn*. La atracción electrostática proporciona la aceleración centrípeta necesaria.

Pero, de acuerdo con la teoría electromagnética clásica, toda carga que acelera (sea oscilante o giratoria) irradia ondas electromagnéticas. Por tanto, la energía de un electrón en órbita debería disminuir en forma continua, su órbita debería contraerse cada vez más, y rápidamente describiría una espiral hacia el núcleo (Fig. 11.18). Todavía peor, de acuerdo con la teoría clásica, la *frecuencia* de las ondas electromagnéticas emitidas debería ser igual a la frecuencia de revolución. A medida que los electrones irradiaban energía, sus velocidades angulares cambiarían en forma continua, y emitirían un espectro *continuo* (una mezcla de todas las frecuencias) y no los espectros *de líneas* que se observan en realidad.

#### **Órbitas estables**

Para resolver este problema, Bohr hizo una propuesta revolucionaria. Postuló que un electrón en un átomo puede moverse en torno al núcleo en ciertas *órbitas estables*, circulares, *sin* emitir radiación, al contrario de las predicciones de la teoría electromagnética clásica. De acuerdo con Bohr hay una energía definida asociada con cada órbita estable, y un átomo sólo irradia energía cuando hace una transición de una de esas órbitas a otra. La energía se irradia en forma de un fotón, con energía y frecuencia determinadas por la ecuación (11.6),  $hf = E_i - E_f$ .

Como resultado de un argumento bastante complicado, que relacionaba la frecuencia angular de la luz emitida con las velocidades angulares del electrón en niveles de energía muy excitados, Bohr encontró que la magnitud del momento angular del electrón está *cuantizada*, que esa magnitud debe ser, para el electrón, un múltiplo entero de  $h/2\pi$ . (Nótese que como  $1 \text{ J} = 1 \text{ kg} \cdot \text{m}^2/\text{s}^2$ , las unidades SI de la constante de Planckh, son J·s, igual que las unidades SI del momento angular, que se suelen escribir kg  $\cdot$  m<sup>2</sup>/s). La magnitud del momento angular es  $L = mvr$  para una partícula con masa *m*, que se mueve con velocidad *v* en un círculo de radio *r* (por tanto con  $\phi = 90^{\circ}$ ). Así, el argumento de Bohr llevó a males. Yn gus la velocidad<br>
une clectrón en un atomo puede moveros en toron al mícleo professor fracta en funcion de su predicciones de la necesión puede en els frectrons aproides (a la frec-<br>
electrón varía en función de

$$
L = mvr = n\frac{h}{2\pi}
$$

donde  $n = 1, 2, 3, ...$  Cada valor de *n* corresponde a un valor permitido del radio de la órbita, que en adelante representaremos con  $r_n$ , y una velocidad  $v_n$  correspondiente. El valor de *n* para cada órbita se llama **número cuántico principal** de la órbita. Con esta notación, la ecuación anterior se transforma en

$$
L_n = m v_n r_n = n \frac{h}{2\pi}
$$
 (cuantización del momento angular) (11.10)

Ahora examinemos un modelo del átomo de hidrógeno (Fig. 11.19) que tiene espíritu newtoniano, pero que incorpora esta hipótesis de cuantización. Este átomo consiste en un solo electrón con masa *m* y carga  $-e$ , que gira en torno a un solo protón de carga 1*e*. El protón tiene casi 2000 veces la masa del electrón, por lo que supondremos que el protón no se mueve. Cuando una partícula con masa *m* se mueve en una órbita circular de radio  $r_n$  con velocidad  $v_n$ , su aceleración es  $v_n^2/r_n$ dirigida radialmente hacia adentro. De acuerdo con la segunda ley de Newton, se necesita una fuerza neta radialmente hacia adentro, de magnitud  $F = mv_n^2/r_n$  para causar esa aceleración. En el hidrógeno, la fuerza *F* la proporciona la atracción eléctrica entre el protón y el electrón. De acuerdo con la ley de Coulomb

$$
F = \frac{1}{4\pi\epsilon_0} \frac{e^2}{r_n^2}
$$

así, la segunda ley de Newton establece que

$$
\frac{1}{4\pi\epsilon_0} \frac{e^2}{r_n^2} = \frac{mv_n^2}{r_n} \tag{11.11}
$$

Al resolver simultáneamente las ecuaciones (11.10) y (11.11) para obtener  $r_n$  y  $v_n$ ;

$$
r_n = \epsilon_0 \frac{n^2 h^2}{\pi m e^2}
$$
 (radius de las órbitas en el modelo de Bohr) (11.12)  

$$
v_n = \frac{1}{\epsilon_0} \frac{e^2}{2nh}
$$
 (velocidades orbitales en el modelo de Bohr) (11.13)

La ecuación (11.12) muestra que el radio de la órbita  $r_n$  es proporcional a  $n^2$ ; el radio de la órbita más pequeña corresponde a  $n = 1$ . Representaremos con  $a_0$  a este radio mínimo, que se conoce como *radio de Bohr*:

$$
a_0 = \epsilon_0 \frac{h^2}{\pi m e^2} \tag{11.14}
$$

Entonces, la ecuación (11.12) puede escribirse como:

$$
r_n = n^2 a_0 \tag{11.15}
$$

Las órbitas permitidas tienen radios  $a_0$ ,  $4a_0$ ,  $9a_0$  y así sucesivamente.

Los valores numéricos de las cantidades en el lado derecho de la ecuación (11.14). Al usar esos valores vemos que el radio  $a_0$  de la órbita más pequeña de Bohr es

$$
a_0 = \frac{(8.854 \times 10^{-12} \text{ C}^2/\text{N} \cdot \text{m}^2) (6.626 \times 10^{-34} \text{ J} \cdot \text{s})^2}{(3.142) (9.109 \times 10^{-31} \text{ kg}) (1.602 \times 10^{-19} \text{ C})^2}
$$
  
= 5.29 × 10<sup>-11</sup> m

Este resultado, de un diámetro aproximado del átomo de más o menos  $10^{-10} = 0.1$ nm, es consistente con las dimensiones atómicas estimadas con otros métodos.

Se puede usar la ecuación (11.13) para calcular la *velocidad* orbital del electrón. Dejaremos este cálculo como ejercicio; el resultado es para el estado  $n = 1$ ,  $v_1 = 2.19 \times 10^6$  m/s. Ésta es la máxima velocidad posible del electrón en el átomo de hidrógeno, y es menos del 1% de la velocidad de la luz, mostrando que las consideraciones relativistas no tienen importancia.  $v_a = \frac{1}{\epsilon_0 2m}$  (velocidades orbitales en el modelo de Bohr) (11.13)<br>
acción (11.12) muestra que el radio de la órbita  $r_n$  es proporcional a  $n^2$ ; el ria-<br>
la órbita más pequeña corresponde a  $n = 1$ . Representaremos

#### **Niveles de energía**

Podemos utilizar las ecuaciones (11.13) y (11.12) para calcular las energías cinética y potencial, *Kn* y *Un*, cuando el electrón está en la órbita de número cuántico *n*:

$$
K_n = \frac{1}{2} m v_n^2 = \frac{1}{\epsilon_0^2} \frac{me^4}{8n^2 h^2}
$$
 (11.16)

$$
U_n = -\frac{1}{4\pi\epsilon_0} \frac{e^2}{r_n} = -\frac{1}{\epsilon_0^2} \frac{me^4}{4n^2h^2}
$$
 (11.17)

La energía total *En* es la suma de las energías cinética y potencial:

$$
E_n = K_n + U_n = -\frac{1}{\epsilon_0^2} \frac{me^4}{8n^2h^2}
$$
 (11.18)

La energía potencial tiene signo negativo, porque se considera que es cero cuando el electrón está a una distancia infinita del núcleo. Sólo nos interesan *diferencias* de energía, por lo que no importa cuál sea la posición de referencia.

Las órbitas y los niveles de energía se muestran en la figura 11.9 (sección 11.3). Los niveles de energía posibles en el átomo se identifican con los valores del número cuántico *n*. Para cada valor de *n* hay valores correspondientes del radio  $r_n$ , la velocidad  $v_n$ , el momento angular  $L_n = nh/2\pi$  y la energía total  $E_n$  de la órbita. La energía del átomo es mínima cuando  $n = 1$  y  $E<sub>n</sub>$  tiene su valor más negativo. Éste es el *nivel fundamental* del átomo; es el nivel que tiene la órbita más pequeña, de radio  $a_0$ . Para  $n = 2, 3, \ldots$ , el valor absoluto de  $E_n$  es menor y la energía es cada vez mayor (menos negativa). El radio de la órbita aumenta en función de *n*<sup>2</sup> , como se ve en las ecuaciones (11.12) y (11.15), mientras que la velocidad disminuye en función de 1/*n*, como en la ecuación (11.13).

Al comparar la ecuación (11.18) de *En*, con la ecuación (11.9), deducida midiendo el espectro del hidrógeno, podemos ver que sólo concuerdan si los coeficientes son iguales:

$$
hcR = \frac{1}{\epsilon_0^2} \frac{me^4}{8h^2} \quad \text{o} \quad R = \frac{me^4}{8\epsilon_0^2 h^3 c} \tag{11.19}
$$

En consecuencia, esta ecuación nos indica cómo *calcular* el valor de la constante de Rydberg a partir de las constantes físicas fundamentales *m, c, e, h*  $\gamma \epsilon_0$ ; todas ellas pueden determinarse en forma bastante independiente de la teoría de Bohr. Al sustituir los valores numéricos de esas cantidades se obtiene el valor  $R = 1.097$  $\times$  10<sup>7</sup> m<sup>-1</sup>. Con cuatro cifras significativas, éste es el valor determinado a partir de las mediciones de longitudes de onda. Esta concordancia proporciona una confirmación muy fuerte y directa de la teoría de Bohr. El lector debe sustituir los valores numéricos en la ecuación (11.19) y calcular el valor de *R*, para confirmar estas afirmaciones. pougna, de radio  $\alpha_0$ . Para  $n = 2, 3, \ldots$ , el valor absoluto de  $Z_c$  se menor y la<br>gia es seda ver mayor (menos regativa). El radio de la órbita aumenta en fu<br>de *n*<sup>2</sup>, como se ve en las ecuacions (11.12) y (11.15), mi

La *energía de ionización* del átomo de hidrógeno es la necesaria para retirar al electrón por completo. La ionización corresponde a una transición del nivel fundamental ( $n = 1$ ) a un radio de órbita infinitamente grande ( $n = \infty$ ), por lo que es igual a 2*E*1. Al sustituir las constantes del Apéndice F en la ecuación (11.18), obtenemos una energía de ionización de 13.606 eV. Esta energía también puede medirse en forma directa, y el resultado es 13.60 eV. Estos dos valores concuerdan con el 0.1%.

# 11.6

## Ejemplo<br>**Exploración del modelo de Bohr**

Determine las energías: cinética, potencial y total del átomo de hidrógeno en el primer nivel de excitación, y determine la longitud de onda del fotón emitido en la transición del primer nivel de excitación al nivel fundamental.

#### **SOLUCIÓN**

**IDENTIFICAR y PLANTEAR:** Usaremos las ecuaciones (11.16), (11.17) y (11.18) para calcular las energías del átomo. Para determinar la longitud de onda del fotón  $\lambda$ , usaremos la ecuación (11.6), que relaciona la energía y la longitud de onda de un fotón emitido, con las energías inicial y final del átomo.

**EJECUTAR:** Podríamos evaluar las ecuaciones (11.16), (11.17) y (11.18) para el *n*-ésimo nivel, sustituyendo los valores de *m*, *e*,  $\epsilon_0$  y *h*. Pero podemos simplificar el cálculo al comparar con la ecuación (11.19), que muestra la constante que aparece en las ecuaciones (11.14), (11.15) y (11.16) es igual a *hcR*, y en forma experimental es igual a 13.60 eV:

$$
\frac{me^4}{8\epsilon_0^2h^2} = hcR = 13.60 \text{ eV}
$$

Con esta ecuación se pueden replantear las ecuaciones (11.16), (11.17) y (11.18) como sigue:

$$
K_n = \frac{13.60 \text{ eV}}{n^2} \qquad U_n = \frac{-27.20 \text{ eV}}{n^2} \qquad E_n = \frac{-13.60 \text{ eV}}{n^2}
$$

El primer nivel de excitación es de  $n = 2$ , que tiene  $K_2 = 3.40$  eV,  $U_2 = -6.80$  eV y  $E_2 = -3.40$  eV.

El nivel fundamental es el de  $n = 1$ , para el cual la energía es  $E_1$  $= -13.60$  eV. La energía del fotón emitido es  $E_2 - E_1 = -3.40$  eV  $-(-13.60 \text{ eV}) = 10.20 \text{ eV}$ . Esta energía del fotón es igual a  $hc/\lambda$ , por lo que

$$
\lambda = \frac{hc}{E_2 - E_1} = \frac{(4.136 \times 10^{-15} \text{ eV} \cdot \text{s})(3.00 \times 10^8 \text{ m/s})}{10.2 \text{ eV}}
$$
  
= 1.22 × 10<sup>-7</sup> m = 122 nm

Ésta es la longitud de onda de la línea "Lyman alfa", la de longitud de onda máxima en la serie del Lyman, de líneas ultravioleta del espectro del hidrógeno (Fig.11.9).

**EVALUAR:** Nuestros resultados demuestran que la energía mecánica total es negativa, y es igual a la mitad de la energía potencial. En forma notable vimos la misma relación de energías en las órbitas de satélites. La razón de la similitud entre los dos casos es que tanto la fuerza electrostática como la fuerza gravitacional son inversamente proporcionales a  $1/r^2$ .

#### **Masa reducida**

Los valores de la constante de Rydberg, *R,* y la energía de ionización del hidrógeno, calculadas con el análisis de Bohr, concuerdan dentro de menos de 0.1% con los valores medidos. La concordancia sería todavía mejor si no hubiéramos supuesto que el núcleo (un protón) está en reposo. Más bien, lo que sucede es que el protón y el electrón giran en órbitas circulares en torno a su *centro de masa* común, como se ve en la figura 11.20. Sucede que este movimiento puede considerarse en forma muy sencilla, usando en las ecuaciones de Bohr no la masa del electrón en reposo *m*, sino una cantidad llamada **masa reducida**, *m*r, del sistema. Para un sistema formado por dos cuerpos de masas  $m_1$  y  $m_2$ , la masa reducida se define como  $E_2 = E_1$ <br>  $E_1 = 1.22 \times 10^{-7}$  m = 122 mm<br> **reducida**<br>
alorses de la constante de Rydberg, *R*, *y* la energia de ionización del hidróge-<br>
civalentes de la constante de Rydberg, *R*, *y* la energia de ionización del hidró

$$
m_{\rm r}=\frac{m_1m_2}{m_1+m_2}
$$

Para el hidrógeno ordinario,  $m_1$  es igual a  $m$ , y  $m_2$  es igual a la masa del protón,  $m_p$ 5 1836.2*m*. Así, el sistema protón-electrón del hidrógeno ordinario tiene una masa reducida de

$$
m_{\rm r} = \frac{m(1836.2m)}{m + 1836.2m} = 0.99946m
$$

Cuando se usa este valor en lugar de la masa del electrón *m* en las ecuaciones de Bohr, los valores calculados concuerdan muy bien con los valores medidos.

En un átomo de deuterio, llamado también *hidrógeno pesado*, el núcleo no es un solo protón, sino un protón y un neutrón enlazados para formar un cuerpo compuesto llamado *deuterón*. Sucede que la masa reducida del átomo de deuterio es 0.99973*m*. Las ecuaciones (11.6) y (11.18), con *m* sustituida por *m*r, indican que todas las energías y las frecuencias son proporcionales a *m*r, mientras que todas las longitudes de onda son inversamente proporcionales a *m*r. Así, las longitudes de onda del espectro del deuterio deberían ser las del hidrógeno divididas entre  $(0.99973*m*)/(0.99946*m*) = 1.00027$ . Este es un efecto pequeño, pero está muy dentro de la precisión de los espectrómetros modernos. Éste desplazamiento pequeño condujo a Harold Urey, científico estadounidense, a descubrir el deuterio en 1932, un logro que le valió el Premio Nobel de Química, en 1934.

El concepto de masa reducida tiene otras aplicaciones. Un *positrón* tiene la misma masa en reposo que un electrón, pero una carga +e. Un "átomo" de posi-

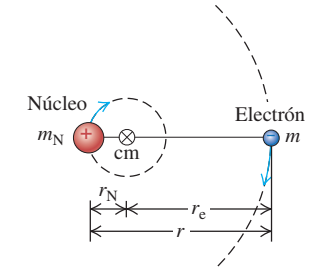

**11.20** El núcleo y el electrón giran en torno a su centro de masa común. Se ha exagerado la distancia  $r_N$  para tener claridad; para el hidrógeno ordinario, en realidad es igual a  $r_e/1836.2$ .

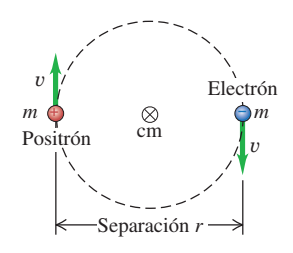

**11.21** Aplicación del modelo de Bohr al positronio. El electrón y el positrón giran en torno a su centro de masa común, el cual se encuentra en el punto medio entre ellos, porque su masa es igual. Su separación es dos veces el radio de la órbita de cada uno.

**11.22** Niveles de energía del H y del He<sup>+</sup>. La ecuación de la energía (38.18) se multiplica por  $Z^2 = 4$  para el He<sup>+</sup>, por lo que la energía de un ion He<sup>+</sup> con determinada *n* casi es exactamente igual a cuatro veces la de un átomo de H con la misma *n*. (Hay pequeñas diferencias, del orden de 0.05%, porque las masas reducidas son ligeramente diferentes).

tronio (Fig. 11.21) consiste en un electrón y un positrón, cada uno de masa *m*, y orbitan en torno a su centro de masa común. Esta estructura sólo dura aproximadamente  $10^{-6}$  s antes de que ambas partículas se aniquilen y desaparezcan; pero este tiempo basta para estudiar el espectro del positronio. La masa reducida es *m*/2, por lo que los niveles de energía y las frecuencias de los fotones tienen exactamente la mitad de los valores del modelo simple de Bohr, con una masa de protón infinita. La existencia de los átomos de positronio fue confirmada por la observación de las líneas de su espectro.

#### **Átomos hidrogenoides**

Se puede ampliar el modelo de Bohr a otros átomos de un electrón, como por ejemplo el helio simplemente ionizado (He<sup>+</sup>), el litio doblemente ionizado ( $Li<sup>+2</sup>$ ), etc. A esos átomos se les llama *hidrogenoides*. En ellos, la carga nuclear no es *e*, sino *Ze*, donde *Z* es el *número atómico*, igual a la cantidad de protones en el núcleo. El efecto de *Z* en el análisis anterior es reemplazar *Ze*<sup>2</sup> donde quiera que aparezca *e*<sup>2</sup>. En particular, los radios de las órbitas  $r_n$  que se obtienen con la ecuación (11.12) se vuelven menores por un factor de *Z*, y los niveles de energía *En* dados por la ecuación (11.18) se multiplican por  $Z^2$ . Invitamos al lector a comprobar estas afirmaciones. En estos casos, la corrección por masa reducida es todavía menor que 0.1%, porque los núcleos son más masivos que el único protón del hidrógeno ordinario. En la figura 11.22 se comparan los niveles de energía del H y del He<sup>+</sup>, que tiene  $Z = 2$ .

Los átomos de los metales *alcalinos* tienen un electrón fuera de una región interna formada por el núcleo y los electrones internos, y esa región tiene una carga neta 1*e*. Estos átomos se parecen al del hidrógenoide, en especial en los niveles excitados. Hasta los electrones atrapados y los huecos de electrones en los sólidos semiconductores se comportan en forma similar a los átomos de hidrógeno.

Aunque el modelo de Bohr predijo en forma correcta los niveles de energía del átomo de hidrógeno, produjo tantas dudas como las que resolvió. Combinó los elementos de la física clásica con postulados nuevos que eran inconsistentes con las ideas clásicas. El modelo no proporcionó una imagen de lo que sucede *durante* una transición de una a otra órbita; en general, las velocidades angulares del movimiento del electrón no eran las frecuencias angulares de la radiación emitida, resultado contrario a la electrodinámica clásica. No tuvieron éxito los intentos de modelar átomos con dos o más electrones. Un electrón que se mueve en una de las órbitas circulares de Bohr forma un circuito de corriente, y debería producir un momento magnético. Sin embargo, un átomo de hidrógeno en su nivel fundamental *no* tiene momento magnético debida su movimiento orbital. ces el radio de la órbita de donde Z es el *mínero atómico*, igual a la cantidad de protones en el núeleo. El<br>
to é Z en el análisis ambreo recendezar e 2 donde quiera que para contra de la forma de la forma de la forma d

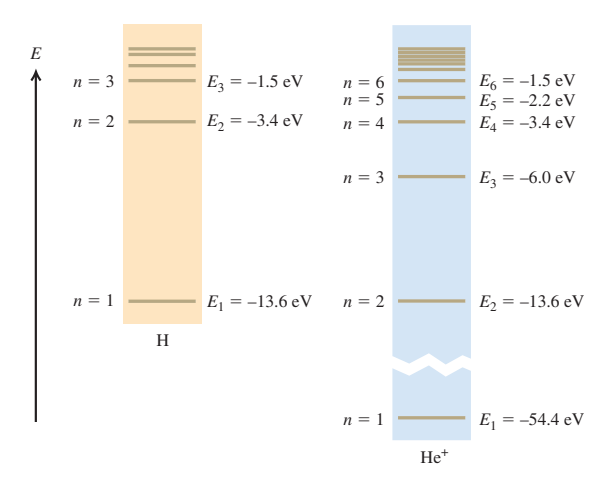

Muchas de las longitudes de onda en el espectro de la luz emitida por iones  $He<sup>+</sup>$  son casi iguales a las emitidas por los átomos de H excitados. Explique por qué.

### **11.6 | El láser**

El **láser** es una fuente luminosa que produce un haz de luz altamente coherente y muy aproximadamente monocromática, debido a una emisión de muchos átomos en conjunto. El nombre *láser* es acrónimo de "*light amplification by stimulated emission of radiation",* amplificación de luz por emisión estimulada de radiación. Los principios del funcionamiento del láser se explican con base en los fotones y los niveles de energía de los átomos. Durante esta descripción también presentaremos dos conceptos nuevos: *emisión estimulada* e *inversión de la población*.

Si un átomo tiene un nivel excitado con energía *E*, arriba del nivel fundamental, cuando está en su nivel fundamental puede absorber un protón con la frecuencia *f* definida por *E = hf*. Éste proceso se ve en forma esquemática en la figura 11.23a, que representa un gas en un recipiente transparente. Hay tres átomos A, y cada uno absorbe un fotón pasando a un nivel excitado, en el que se representan por A\* . Algún tiempo después, los átomos excitados regresan al nivel fundamental, emitiendo cada uno un fotón de la misma frecuencia que la que absorbieron originalmente. A este proceso se le llama *emisión espontánea*; la dirección y la fase de los fotones emitidos son aleatorias (Fig. 11.23b).

En la **emisión estimulada** (Fig. 11.23c), cada fotón incidente se encuentra con un átomo excitado previamente. Una especie de resonancia induce a cada átomo a emitir un segundo fotón con la misma: frecuencia, dirección, fase y polarización que el fotón incidente, el cual no cambia durante el proceso. Para cada átomo hay un fotón antes de una emisión estimulada, y dos fotones después; de ahí el nombre de *amplificación de luz*. Como los dos fotones tienen la misma fase, emergen juntos en forma de radiación *coherente*. El láser usa la emisión estimulada para producir un haz formado por grandes cantidades de fotones coherentes.

Para describir la emisión estimulada de átomos en niveles excitados se debe saber algo acerca de cuántos átomos hay en cada uno de los diversos niveles de energía. En primer lugar necesitamos diferenciar entre los términos *nivel de energía* y *estado*. Un sistema puede tener más de una manera de llegar a determinado nivel de energía; cada forma distinta es un **estado** diferente. Por ejemplo, hay dos formas de poner un resorte ideal no estirado en un determinado nivel de energía. Si recuerda que  $U = \frac{1}{2}kx^2$ , verá que es posible comprimir el resorte en  $x = -b$ , o bien se puede estirar en  $x = +b$  para llegar a la misma  $U = \frac{1}{2}kb^2$ . El modelo de Bohr sólo tenía un estado en cada nivel de energía, pero el hidrógeno en realidad tiene dos estados en su nivel fundamental de  $-13.60$  eV, ocho estados en su primer nivel excitado de  $-3.40$  eV, y así sucesivamente.

La función de distribución de Maxwell-Boltzmann determina la cantidad de átomos en un determinado estado, en un gas. Esta función indica que cuando el gas está en equilibrio térmico a una temperatura absoluta *T*, la cantidad *ni* de átomos en un estado con energía  $E_i$  es igual a  $Ae^{-E/kT}$ , donde k es la constante de Boltzmann, y *A* otra constante determinada por la cantidad total de átomos en el gas. Como el exponente es negativo, hay menos átomos en estados de mayor energía, como era de esperarse. Si *E*<sup>g</sup> es una energía de estado fundamental, y *E*ex es la

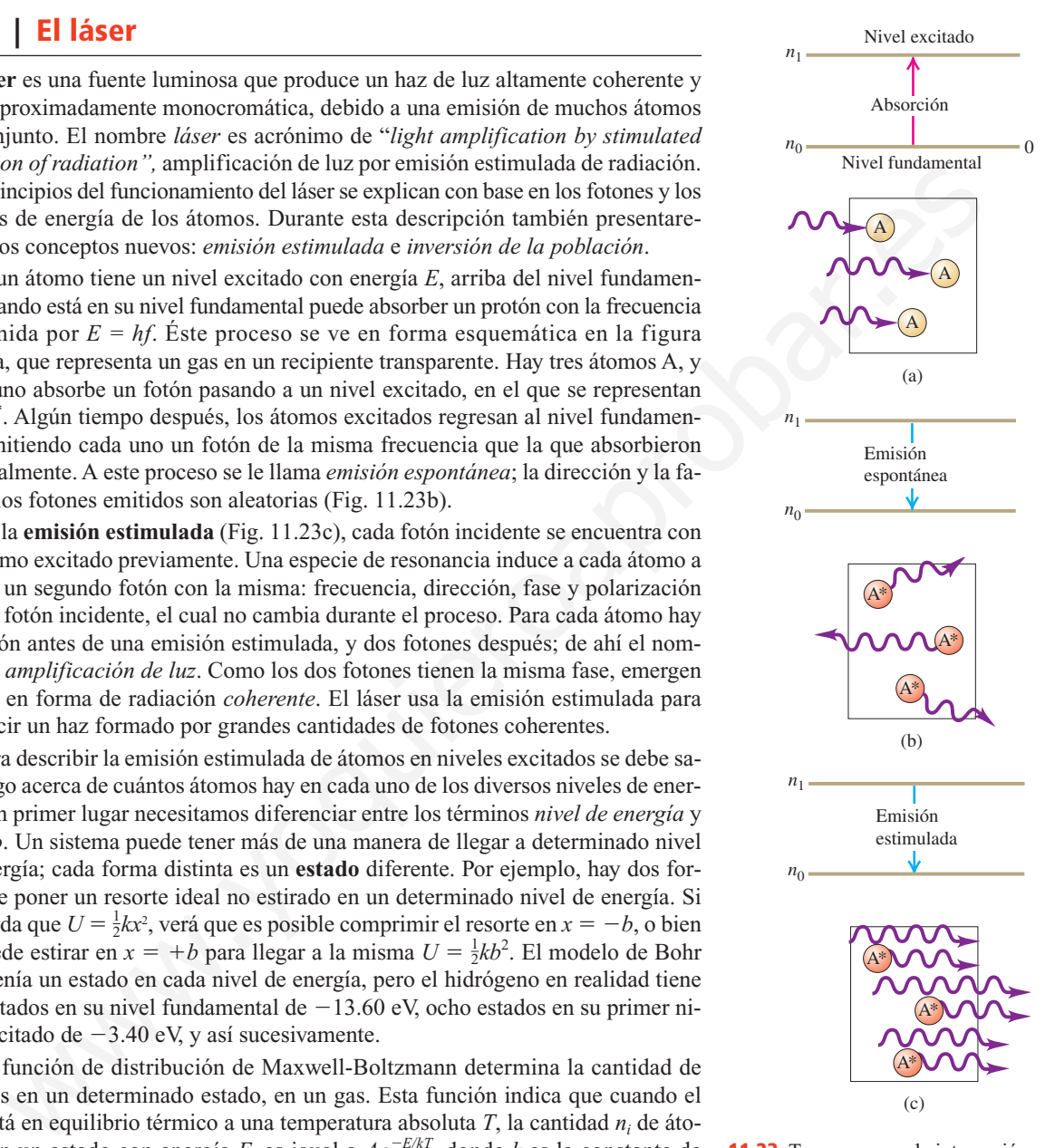

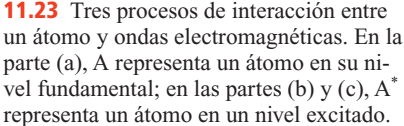

de un estado excitado, la relación de las cantidades de átomos en los dos estados es

$$
\frac{n_{\text{ex}}}{n_{\text{g}}} = \frac{A e^{-E_{\text{ex}}/kT}}{A e^{-E_{\text{g}}/kT}} = e^{-(E_{\text{ex}} - E_{\text{g}})/kT}
$$
(11.21)

Por ejemplo, supongamos que  $E_{\text{ex}} - E_{\text{g}} = 2.0 \text{ eV} = 3.2 \times 10^{-19} \text{ J}$ , la energía de un fotón de luz visible de 620 nm. Cuando  $T = 3000$  K (la temperatura del filamento de una lámpara incandescente),

$$
\frac{E_{\text{ex}} - E_{\text{g}}}{kT} = \frac{3.2 \times 10^{-19} \text{ J}}{(1.38 \times 10^{-23} \text{ J/K})(3000 \text{ K})} = 7.73
$$

y

$$
e^{-(E_{\rm ex}-E_{\rm g})/kT}=e^{-7.73}=0.00044
$$

Esto es, la fracción de átomos en un estado de 2.0 eV sobre un estado fundamental es extremadamente pequeña, aun a esa temperatura tan alta. El argumento es que en cualquier temperatura razonable no hay átomos suficientes en los estados excitados para que suceda una cantidad apreciable de emisión estimulada de esos estados. En vez de ello, es mucho más probable que haya absorción.

Podríamos tratar de aumentar la cantidad de átomos en estados excitados, mandando un haz de radiación a través del contenedor de frecuencia *f = E/h*, correspondiente a la diferencia de energía  $E = E_{ex} - E_{g}$  a través del recipiente. Algunos de los átomos absorben fotones de energía *E* y se elevan al estado excitado, y aumenta en forma momentánea la relación de poblaciones  $n_{ex}/n_g$ . Pero como  $n_g$  es originalmente mucho mayor que  $n_{\text{ex}}$ , se necesitaría un rayo de luz de intensidad enorme para aumentar a  $n_{ex}$ , en forma momentánea, a un valor comparable con  $n_{g}$ . La razón con la que se *absorbe* la energía del haz, en los  $n_g$  átomos en estado fundamental, supera con mucho la razón con la que se agrega energía al haz por la emisión estimulada a partir de los  $n_{ex}$  átomos excitados, relativamente raros.

Se necesita crear un estado de desequilibrio en el que la cantidad de átomos en un estado de mayor energía sea mayor que la que hay en un estado de menor energía. A ese caso se le llama **inversión de población**. Entonces, la razón de radiación de energía por emisión estimulada puede *ser mayor* que la tasa de absorción, y el sistema trabaja como una *fuente* neta de radiación con energía *E* en sus fotones. Además, como los fotones son el resultado de la emisión estimulada, todos ellos tienen la misma: frecuencia, fase, polarización y dirección de propagación. En consecuencia, la radiación que resulta es mucho más coherente que la luz de fuentes ordinarias, en la que no están coordinadas las emisiones de los átomos individuales. Esta emisión coherente es exactamente lo que sucede en un láser.  $e^{-(k_x - k_x)/kT} = e^{-7.73} = 0.00044$ <br>
Esto es, la fracción de átomos en un estado de 2.0 eV sobre un estado funda<br>
tel se externadamente poqueisa, sun a es atemperatura translata. El argumente que en cualquier temperatura razo

La inversión de población necesaria se puede lograr de varias formas. Un ejemplo familiar es el del láser de helio-neón, común y poco costoso que hay en muchos laboratorios de nivel licenciatura. Una mezcla de helio y neón, en forma característica a presiones del orden de  $10^2$  Pa  $(10^{-3}$  atm), se sella en un recipiente de vidrio con dos electrodos. Cuando se aplica un voltaje suficientemente alto, se produce una descarga eléctrica. Los choques entre los átomos ionizados y los electrones que llevan la corriente de descarga excitan a los átomos hasta varios niveles de energía.

La figura 11.24a muestra un diagrama de niveles de energía para el sistema. Las designaciones de los diversos niveles de energía, como: 1*s*, 3*p* y 5*s*, se refieren a estados de los electrones en esos niveles. Debido a las restricciones que impone la conservación del momento angular, el átomo de helio con un electrón excitado a un estado 2*s* no puede regresar a un estado fundamental (1*s*) emitiendo un fotón de

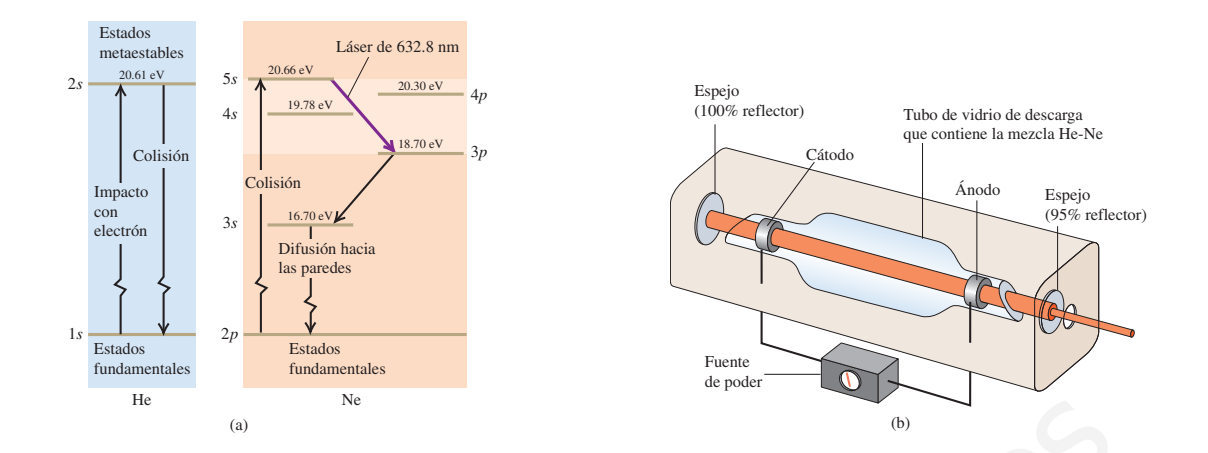

20.61 eV, como era de esperarse que lo hiciera. Ese estado, en el que es imposible la emisión de un solo fotón, tiene una vida excepcionalmente larga, y se llama **estado metaestable**. Los átomos de helio "se apilan" en estados 2*s* metaestables, formando una inversión de población respecto a los estados fundamentales.

Sin embargo, los átomos excitados de helio *sí pueden* perder energía mediante choques con intercambio de energía, con átomos de neón que inicialmente están en estado fundamental. Un átomo de helio, excitado en un estado 2*s* a 20.61 eV arriba de sus estados fundamentales, y con poca energía cinética adicional, puede chocar con un átomo de neón en un estado fundamental, y excitarlo (al de *neón*) a un estado excitado 5*s* de 20.66 eV, y el átomo de *helio* regresa a su estado fundamental. Éste es el mecanismo necesario para que haya inversión de población en el neón, con más átomos de neón por cada estado 5*s* que por cada estado 3*p*.

Entonces, las emisiones estimuladas durante transiciones de un estado 5*s* a un estado 3*p*, causan la emisión de luz muy coherente a 632.8 nm, como se ve en el diagrama. En la práctica, el haz se envía de ida y vuelta muchas veces a través del gas, mediante un par de espejos paralelos (Fig. 11.24b), para estimular la emisión de tantos átomos excitados como sea posible. Uno de los espejos es parcialmente transparente, y una parte del haz emerge como haz hacia el exterior. El resultado neto de todos esos procesos es un rayo de luz que puede ser bastante intenso, sus rayos luminosos son muy paralelos, es muy monocromático y es espacialmente *coherente* en todos los puntos en una determinada sección transversal.

En otras clases de láseres se usan distintos procesos para alcanzar la inversión de población necesaria. En un láser semiconductor, la inversión se obtiene impulsando electrones y huecos a una unión *p-n* con un campo eléctrico constante. En un tipo de láser *químico*, una reacción química forma moléculas en estados excitados metaestables. En un láser dinámico de dióxido de carbono gaseoso, la inversión de población se debe a la expansión rápida del gas. Un *máser* (acrónimo de "*microwave amplification by stimulated emission of radiation*", amplificación de microondas por emisión estimulada de radiación) funciona basándose en inversiones de población en moléculas, y se usan niveles de energía cercanos. La radiación emitida correspondiente está en el intervalo de las microondas. La acción máser llega a presentarse en la naturaleza, en las nubes de gas interestelar. www.yomo era de esperarse que lo hiciera. Ese estado, en el que es imposible  $\frac{1}{124}$  (a) Diagrama de niveloción de un solo fotón, tivo una viola exceptionalmente larga, y se llama es- para un lais electroción. Es a me

Los láseres tienen una gran variedad de aplicaciones prácticas. Un rayo láser de gran intensidad puede hacer un agujero muy pequeño en un diamante, para formar un "dado" o hilera y extruir alambres de diámetro muy pequeño. Con frecuencia, los topógrafos usan láseres, en especial en casos que requieren gran precisión, co**11.24** (a) Diagrama de niveles de energía para un láser de helio-neón. (b) Funcionamiento de ese láser. La luz emitida por los electrones que regresan a niveles de energía inferiores se refleja entre los espejos, por lo que continúa estimulando la emisión de más luz coherente. Uno de los espejos es parcialmente transmisor, y permite escapar al haz luminoso de gran intensidad.

mo la perforación de un túnel largo a partir de sus dos extremos; el haz láser tiene rayos paralelos que pueden recorrer grandes distancias sin dispersarse.

En medicina se usan mucho los láseres. Uno, con un haz intenso y muy angosto, se puede usar en el tratamiento del desprendimiento de retina; una ráfaga corta de radiación daña un área pequeña de la retina y el tejido cicatrizal que resulta "suelda" la retina nuevamente a la membrana de donde se despegó. Los rayos láser se usan en cirugía; los vasos sanguíneos que corta el rayo tienden a sellarse a sí mismos y facilitan el control de la hemorragia. También se usan láseres para destrucciones selectivas de tejidos, como en la remoción de tumores.

#### **Evalúe su comprensión**

Una lámpara ordinaria de neón (como las de los letreros luminosos) emite luz roja con la misma longitud de onda de 632.8 nm que el láser de helio-neón. Entonces ¿por qué no se considera como láser a esa lámpara?

## **11.7 | Producción y dispersión de rayos X**

La producción y la dispersión de rayos X son ejemplos adicionales de la naturaleza cuántica de la radiación electromagnética. Los rayos X se producen cuando los electrones que se mueven rápidamente, y que fueron acelerados a través de una diferencia de potencial del orden de  $10<sup>3</sup>$  a  $10<sup>6</sup>$  V, chocan con un metal. Wilhelm Röntgen (1845-1923) los produjo por primera vez en 1895, usando un aparato parecido, en principio, al arreglo que se muestra en la figura 11.25. Los electrones "hierven y se expulsan" del cátodo calentado por emisión termiónica, y son acelerados hacia el ánodo (el objetivo) mediante una gran diferencia de potencial  $V_{AC}$ . El bulbo se evacua (presión residual  $10^{-7}$  atm o menor), para que los electrones puedan ir del cátodo al ánodo sin chocar con moléculas de aire. Cuando  $V_{AC}$  es de algunos miles de volts o más, la superficie del ánodo emite una radiación muy penetrante. ja con la misma longitud de onda de 632.8 mm que láser de helio-neón. E<br>
ces *Le*par què no se considera cono láser a esa lámpara?<br>
1.**7.** Producción y diayensión de rayos X empleas de la naturación de la nativación de la

#### **Fotones de rayos X**

Debido a que se emiten por medio de cargas aceleradas, es lógico que los rayos X sean ondas electromagnéticas. Al igual que la luz, los rayos X están gobernados por relaciones cuánticas en su interacción con la materia. Entonces podemos hablar de fotones o cuantos de rayos X, y la energía de un fotón de rayo X se relaciona con su frecuencia y su longitud de onda en la misma forma que los fotones de luz, *E =*  $hf = hc/\lambda$ . Las longitudes de onda características de los rayos X son de 0.001 a 1 nm  $(10^{-12} a 10^{-9} m)$ . Estas longitudes de onda pueden medirse con gran precisión mediante técnicas de difracción en cristales.

La emisión de rayos X es lo inverso del efecto fotoeléctrico. En la emisión fotoeléctrica, hay una transformación de la energía de un fotón en energía cinética de un electrón; en la producción de rayos X hay una transformación de la energía cinética de un electrón en la energía de un fotón. Las relaciones de energía son parecidas. En la producción de rayos X se suele no tener en cuenta la función trabajo del emisor ni la energía cinética de los electrones "hervidos", ya que esas energías son muy pequeñas con respecto a las demás que se manejan.

En la emisión de los rayos X intervienen dos procesos distintos. En el primero, algunos electrones son frenados o detenidos por el blanco (material golpeado por los electrones), y parte o toda su energía cinética se convierte en forma directa en un espectro continuo de fotones, incluyendo los rayos X. A este proceso se le llama *bremsstrahlung* (palabra alemana que significa "radiación de frenado"). La física clásica es totalmente incapaz de explicar por qué los rayos X que se emiten en el proceso de *bremsstrahlung* tienen una frecuencia máxima *f*máx y una longitud de

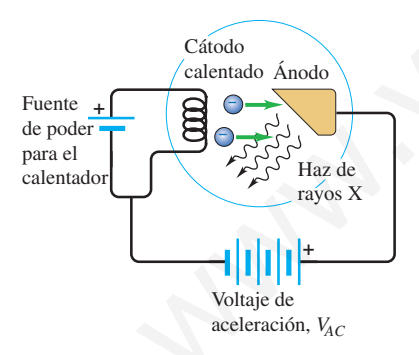

**11.25** Aparato usado para producir rayos X, parecido al de Röntgen, de 1895. Se emiten electrones termiónicamente del cátodo caliente, y son acelerados hacia el ánodo; cuando chocan con él, se producen los rayos X.

onda correspondiente mínima,  $\lambda_{\min}$ , y mucho menos puede predecir sus valores. Con los conceptos cuánticos es cosa fácil. Un electrón tiene la carga  $-e$ , y gana energía cinética  $eV_{AC}$  al acelerarse a través de un aumento de potencial  $V_{AC}$ . El fotón más energético (el de máxima frecuencia y longitud más corta de onda) se produce cuando toda su energía cinética se emplea en producir el fotón; esto es

$$
eV_{AC} = hf_{\text{max}} \frac{hc}{\lambda_{\text{min}}} \qquad \text{(limits de bremsstrahlung)} \tag{11.22}
$$

Nótese que la frecuencia máxima y la longitud de onda mínima, en el proceso de *bremsstrahlung no* dependen del material del blanco.

El segundo proceso causa picos en el espectro de rayos X en frecuencias y longitudes de onda características que *sí* dependen del material del blanco. Otros electrones, si tienen la energía cinética suficiente, pueden transferirla en parte o en forma total a átomos individuales en el blanco. Esos átomos quedan en niveles excitados; cuando decaen y regresan a sus niveles fundamentales, pueden emitir fotones de rayos X. Como cada elemento tiene un conjunto único de niveles de energía en sus átomos, también cada uno tiene un espectro de rayos X característico. Los niveles de energía correspondientes a los rayos X son de carácter muy distinto de los correspondientes a espectros visibles; implican huecos en las configuraciones electrónicas internas de átomos complejos. Las diferencias de energía entre esos niveles pueden ser de cientos o miles de electrón volt, no de unos pocos electrón volt, lo característico de los espectros ópticos. mes, si tienen la aerogría criadeira surfaction surfaction any particular and particular surfaction and as the mess fundamentales, putched means and surfaction and a demention the mean are surfactoreapp yeepessan as use i

11.7

## **Producción de rayos X** Ejemplo

Los electrones son acelerados en un tubo de rayos X, mediante una diferencia de potencial de 10.0 kV. Si un electrón produce un fotón al chocar con el blanco (o *ánodo*) ¿cuál es la longitud de onda mínima de los rayos X resultantes? Conteste tanto en unidades SI como en electrón volt.

#### **SOLUCIÓN**

**IDENTIFICAR y PLANTEAR:** Para producir un fotón de rayo X con longitud de onda mínima y, por consiguiente, con energía máxima, toda la energía cinética de un electrón debe transformarse y producir un solo fotón de rayo X. Usaremos la ecuación (11.22) para determinar la longitud de onda en este caso.

**EJECUTAR:** De la ecuación (11.22) usando unidades SI tenemos:

 $= 1.24 \times 10^{-10}$  m  $= 0.124$  nm  $\lambda_{\min} = \frac{hc}{eV_{AC}} = \frac{(6.626 \times 10^{-34} \,\text{J} \cdot \text{s}) (3.00 \times 10^8 \,\text{m/s})}{(1.602 \times 10^{-19} \,\text{C}) (10.0 \times 10^3 \,\text{V})}$  $(1.602 \times 10^{-19} \,\mathrm{C})(10.0 \times 10^3 \,\mathrm{V})$ 

#### **Dispersión de Compton**

Un fenómeno llamado **dispersión de Compton**, explicado por primera vez por el físico estadounidense Arthur H. Compton, proporciona una confirmación adicional directa de la naturaleza cuántica de los rayos X. Cuando esos rayos chocan con la materia, algo de su radiación se *dispersa*, del mismo modo que la luz visible que cae sobre una superficie áspera y sufre una reflexión difusa. Compton y otras

En electrón volt, se tiene que

$$
\lambda_{\min} = \frac{hc}{eV_{AC}} = \frac{(4.136 \times 10^{-15} \text{ eV} \cdot \text{s})(3.00 \times 10^8 \text{ m/s})}{e(10.0 \times 10^3 \text{ V})}
$$
  
= 1.24 × 10<sup>-10</sup> m = 0.124 nm

Nótese que la "e" en las unidades eV se simplifica con la *e* de la magnitud de la carga del electrón, porque el electrón volt (eV) es la magnitud de la carga del electrón *e* por un volt (1 V).

**EVALUAR:** Para comprobar nuestro resultado, recordemos, del ejemplo 11.6 (sección 11.5), que un fotón de 10.2 eV de energía tiene una longitud de onda de 122 nm. En este ejemplo, la energía del electrón, y en consecuencia la energía del fotón de rayo X, es 10.0  $\times$  10<sup>3</sup> eV = 10 keV (unas 10<sup>3</sup> veces mayor que en el ejemplo 11.6), y la longitud de onda es más o menos  $10^{-3}$  veces menor que en el ejemplo 11.6. Esto tiene sentido, porque la longitud de onda y la energía del fotón son inversamente proporcionales.

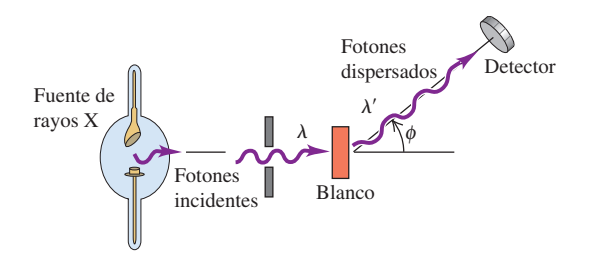

**11.26** Un experimento de efecto Compton.

personas descubrieron que algo de esa radiación dispersada tiene menor frecuencia (mayor longitud de onda) que la radiación incidente, y que el cambio de longitud de onda depende del ángulo en el que se dispersa la radiación. En forma específica, la radiación dispersada sale formando un ángulo  $\phi$  con la radiación incidente (Fig. 11.26), y si  $\lambda$  y  $\lambda'$  son las longitudes de onda de la radiación incidente y de la dispersada, respectivamente, se ve que

$$
\lambda' - \lambda = \frac{h}{mc} (1 - \cos \phi) \qquad \text{(dispersion de Compton)} \qquad (11.23)
$$

donde *m* es la masa en reposo del electrón. Las unidades de la cantidad *h/mc* que aparece en la ecuación (11.23) son de longitud. El valor numérico es

$$
\frac{h}{mc} = \frac{6.626 \times 10^{-34} \text{ J} \cdot \text{s}}{(9.109 \times 10^{-31} \text{ kg})(2.998 \times 10^8 \text{ m/s})} = 2.426 \times 10^{-12} \text{ m}
$$

Con la teoría electromagnética clásica no se puede explicar la dispersión de Compton, la cual pronostica que la onda dispersada tiene la misma longitud de onda que la onda incidente. Sin embargo, la teoría cuántica proporciona una explicación bellamente clara. Imaginemos al proceso de dispersión como una colisión de dos *partículas*, el fotón incidente y un electrón, que inicialmente está en reposo, como en la figura 11.27a. El fotón incidente desaparece y cede parte de su energía y su cantidad de movimiento al electrón, el cual retrocede como resultado de este impacto. El resto se transforma en un fotón nuevo, dispersado, que en consecuencia tiene menos energía, menor frecuencia y mayor longitud de onda que el incidente (Fig. 11.27b).

La ecuación (11.23) se puede deducir a partir de los principios de la conservación de la energía y de la cantidad de movimiento (momentum). A continuación describiremos esta deducción, y lo invitamos a completar sus detalles (véase el ejercicio 11.41). La energía de retroceso del electrón puede estar en el intervalo relativista, por lo que se deben usar las ecuaciones relativistas de energía y cantidad de movimiento, las ecuaciones (10.39) y (10.40). El fotón incidente tiene una cantidad de movimiento  $\hat{p}$  con magnitud  $p$  y energía  $pc$ . El fotón dispersado tiene una cantidad de movimiento  $\tilde{p}'$ , de magnitud  $p'$  y energía  $p'c$ . El electrón está en reposo al principio, y su cantidad de movimiento inicial es cero, y su energía inicial es su energía en reposo, *mc*<sup>2</sup> . La cantidad de movimiento final del electrón es  $\tilde{p}_e$ , de magnitud  $P_e$ , y la energía final del electrón es  $E_e = (mc^2)^2 + (P_e c)^2$ . Entonces, la conservación de la energía determina la relación ea, la readución dispersada sua tormano un angulo de on la reducción mechanicales<br>
(Fig. 11.26), y si  $\lambda$  y  $\lambda$  son las longitudes de onda de la raducción incidente<br>
la dispersada, respectivamente, se ve que<br>  $\lambda' - \lambda = \frac$ 

$$
pc + mc^2 = p'c + E_e
$$

Al reacomodar queda

$$
(pc - p'c + mc^2)^2 = E_e^2 = (mc^2)^2 + (P_e c)^2 \tag{11.24}
$$

e

De esta ecuación podemos eliminar la cantidad de movimiento del electrón,  $\tilde{p}_e$ usando la conservación de cantidad de movimiento (Fig. 11.27c):

$$
\check{p} = \check{p}' + \check{P}
$$

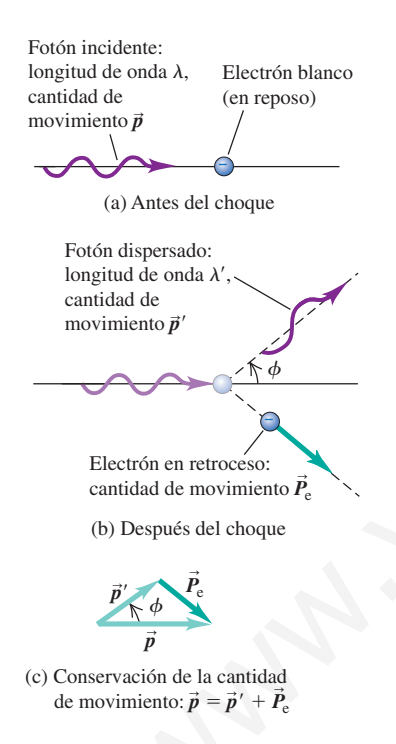

**11.27** Esquema de la dispersión de Compton. (a) El electrón blanco está en reposo. (b) El ángulo entre las direcciones del fotón dispersado y el fotón incidente (y por consiguiente entre sus cantidades de movimiento  $\bar{p}'$  y  $\bar{p}$ ) es  $\phi$ . (c) Diagrama vectorial que muestra la conservación de la cantidad de movimiento en el choque.

o sea

$$
\check{P}_e = \check{p} - \check{p}' \tag{11.25}
$$

Sacando el producto escalar de cada lado de la ecuación (11.25) por sí mismo, o usando la ley de los cosenos en el diagrama vectorial de la figura 11.27c, vemos que

$$
P_e^2 = p^2 + p'^2 - 2pp' \cos \phi \tag{11.26}
$$

Ahora sustituimos esta ecuación de  $P_e^2$  en la ecuación (11.24), y multiplicamos el lado izquierdo. Dividimos entre un factor común  $c^2$ ; varios términos se anulan, y cuando la ecuación que resulta se divide entre  $(pp'$ ), el resultado es

$$
\frac{mc}{p'} - \frac{mc}{p} = 1 - \cos\phi \tag{11.27}
$$

Por último, se sustituye  $p' = h/\lambda'$  y  $p = h/\lambda$ , y después multiplicamos por  $h/mc$  para llegar a la ecuación (11.23).

Cuando se miden las longitudes de onda de los rayos X dispersados en cierto ángulo, la curva de intensidad por unidad de longitud de onda en función de la longitud de onda tiene dos máximos (fig. 11.28). El pico de mayor longitud de onda representa la dispersión de Compton. El de menor longitud de onda, identificado con  $\lambda_0$ , está en la longitud de onda de los rayos X incidentes, y corresponde a la dispersión de ellos por electrones firmemente enlazados. En esos procesos de dispersión debe retroceder todo el átomo, por lo que la *m* de la ecuación (11.23) es la masa de todo el átomo, y no la de un solo electrón. Los desplazamientos de longitud de onda que resultan son despreciables. imo, se sustituye  $p' = h/\lambda$ , y después multiplicamos por  $h/mr$  pai<br>
ar a fa ecuación (11.23).<br>
ar a fa ecuación (11.23).<br>
A undo se unidad de longitud de onda e función de la<br>
a de onda tiene dos máximos (fig. 11.28). El p

## 11.8

## Ejemplo<br>**La La La La Dispersión de Compton**

Utilice los fotones de rayos X del ejemplo 11.7 (con  $\lambda = 0.124$  nm) en un experimento de dispersión de Compton. a) ¿En qué ángulo la longitud de onda de los rayos X dispersados es 1.0% mayor que la de los incidentes? b) ¿En qué ángulo es 0.050% mayor?

#### **SOLUCIÓN**

**IDENTIFICAR y PLANTEAR:** En cada caso, nuestra variable deseada es el ángulo  $\phi$  que se ve en la figura 11.27b. La despejaremos con la ecuación (11.23)

**EJECUTAR:** a) En la ecuación (11.23) deseamos que  $\Delta \lambda = \lambda' - \lambda$ sea 1.0% de 0.124 nm. Esto es,  $\Delta \lambda = 0.00124$  nm = 1.24  $\times$  10<sup>-12</sup> m. Usando el valor  $h/mc = 2.426 \times 10^{-12}$ , vemos que

$$
\Delta\lambda = \frac{h}{mc} (1 - \cos \phi)
$$
  
\n
$$
\cos \phi = 1 - \frac{\Delta\lambda}{(h/mc)} = 1 - \frac{1.24 \times 10^{-12} \text{ m}}{2.426 \times 10^{-12} \text{ m}} = 0.4889
$$
  
\n
$$
\phi = 60.7^{\circ}
$$

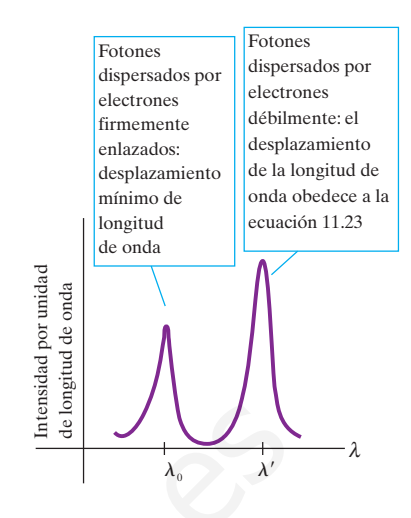

**11.28** Intensidad en función de longitud de onda, para fotones dispersados en un ángulo de 135°, en un experimento de dispersión de Compton.

b) Para que  $\Delta\lambda$  sea 0.050% de 0.124 nm, o sea 6.2  $\times$  10<sup>-14</sup> m,

$$
\cos \phi = 1 - \frac{6.2 \times 10^{-14} \text{ m}}{2.426 \times 10^{-12} \text{ m}} = 0.9744
$$

$$
\phi = 13.0^{\circ}
$$

**EVALUAR:** Al comparar nuestros resultados de las partes a) y b) vemos que los ángulos menores dan desplazamientos menores de longitud de onda. Así, en una colisión rasante, la pérdida de energía del fotón y la energía de retroceso del electrón son menores cuando el ángulo de dispersión es mayor. Es justo lo que se espera de un choque elástico, sea entre un fotón y un electrón, o sean dos bolas de billar.

Los rayos X tienen muchas aplicaciones prácticas en medicina y en la industria. Como los fotones de rayos X tienen una energía tan alta, penetran varios centímetros de materia sólida, por lo que se pueden usar para visualizar los interiores de materiales que son opacos a la luz ordinaria, como huesos rotos o defectos en acero estructural. El objeto por visualizar se coloca entre una fuente de rayos X y

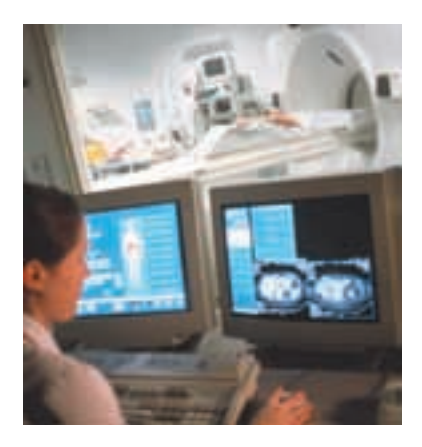

**11.29** Este radiólogo maneja un aparato de tomografía computada (se ve por la ventana, arriba) desde un recinto separado, para evitar exposiciones frecuentes a los rayos X.

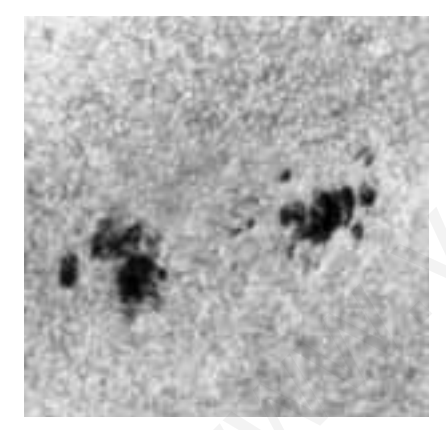

**11.30** Este acercamiento a la superficie del Sol muestra dos manchas solares, oscuras. Su temperatura aproximada es 4000 K, mientras que el material solar que las rodea está a  $T = 5800$  K. De acuerdo con la ley de Stefan-Boltzmann, la intensidad de determinada zona de la mancha solar sólo es (4000 K/5800 K)<sup>4</sup> = 0.23 tan grande como la del material que la rodea; es la causa de que las manchas parezcan oscuras.

una hoja grande de película fotográfica. El oscurecimiento de la película es proporcional a la exposición a la radiación. Una grieta o una burbuja de aire permiten mayor transmisión y se muestra como un área oscura. Los huesos aparecen más claros que los tejidos blandos que los rodean, porque contienen mayores proporciones de elementos con menor número atómico (y mayor absorción); en los tejidos blandos predominan los elementos ligeros: carbono, hidrógeno y oxígeno.

Una técnica de rayos X muy usada, que ahora está muy mejorada, es la *tomografía computada*; al instrumento con que se obtiene se le llama *escáner CT* ("CT", de *computed tomography*). La fuente de rayos X produce un haz delgado, en forma de abanico, que se detecta en el lado opuesto del sujeto mediante una serie de varios cientos de detectores alineados. Cada detector mide la absorción a lo largo de una línea delgada que atraviesa al sujeto. Todo el aparato gira en torno al sujeto, en el plano del haz, durante algunos segundos. Las razones variables de conteo de fotones, en los detectores, se registran en forma digital; una computadora procesa esa información y reconstruye una imagen de absorción dentro de todo un corte transversal del sujeto (Fig. 11.29). Con las imágenes de CT se pueden determinar diferencias hasta de 1%, así como los tumores y otras anomalías que son demasiado pequeñas para verlas con las técnicas anteriores de radiología.

Los rayos X ocasionan daños a los tejidos vivos. Cuando se absorben fotones de rayos X en los tejidos, su energía rompe enlaces moleculares y forma radicales libres muy reactivos (como H y OH neutros), que a su vez pueden perturbar la estructura molecular de las proteínas, y en especial del material genético. Las células jóvenes, y las que crecen con rapidez, son especialmente susceptibles; por consiguiente, los rayos X son útiles en la destrucción selectiva de células cancerosas. Sin embargo, a la inversa, una célula puede ser dañada por la radiación, pero puede sobrevivir, continuar dividiéndose y producir generaciones de células defectuosas; por tanto, los rayos X pueden *causar* cáncer. state the control of fotons, encoded to particle and particle on the particle of the control of the control of the state of the state of the state of the state of the state of the state of the state of the state of the sta

Aun cuando el organismo no muestre daños aparentes, su exposición excesiva a la radiación puede causar cambios en su sistema reproductor, los cuales afectarán su descendencia. Es esencial tener una evaluación cuidadosa del balance entre los riesgos y los beneficios de la exposición a la radiación, en cada caso individual.

#### **Evalúe su comprensión**

Si usted usara fotones de luz visible en el experimento de la figura 11.26 ¿los fotones sufrirían un desplazamiento de longitud de onda al dispersarse? El ojo humano ¿puede detectar el desplazamiento?

### **11.8 | Espectros continuos**

Los espectros de línea son emitidos por materia en estado gaseoso, cuando los átomos están tan alejados entre sí, entonces su interacción es despreciable, y cada uno se comporta como un sistema aislado. La materia caliente en estados condensados (sólido o líquido) emite casi siempre radiación con una distribución *continua* de longitudes de onda, y no un espectro de líneas. Una superficie ideal que absorbe todas las longitudes de onda de la radiación electromagnética que le llegan, también es el mejor emisor posible de radiación electromagnética de cualquier longitud de onda. Esa superficie ideal se llama *cuerpo negro*, y el espectro continuo de radiación que emite se llama **radiación de cuerpo negro**. Para 1900, esa radiación había sido estudiada en forma extensa, y se habían determinado varias de sus características.

Primero, la intensidad total *I* (la razón promedio de radiación de energía por unidad de superficie, o potencia promedio por área) emitida de la superficie de un radiador ideal es proporcional a la cuarta potencia de la temperatura absoluta (Fig.11.30). Esta intensidad total *I* emitida a la temperatura absoluta *T* sigue la **ley de Stefan-Boltzmann**:

(11.28)  $I = \sigma T^4$ <sup>1</sup>Ley de Stefan-Boltzmann para un cuerpo negro <sup>2</sup>

donde σ es una constante física fundamental, llamada *constante de Stefan-Boltzmann*. En unidades SI,

$$
\sigma = 5.670400(40) \times 10^{-8} \frac{\text{W}}{\text{m}^2 \cdot \text{K}^4}
$$

En segundo lugar, la intensidad no se distribuye uniformemente en todas las longitudes de onda. Su distribución puede medirse y describirse con la intensidad por intervalo de longitud de onda,  $I(\lambda)$ , llamada *emitancia espectral*. Así,  $I(\lambda)d\lambda$  es la intensidad correspondiente a las longitudes de onda del intervalo que va de  $\lambda$  a  $\lambda + d\lambda$ . La intensidad *total I*, definida por la ecuación (11.28), es la *integral* de la función de distribución  $I(\lambda)$  sobre todas las longitudes de onda, y es igual al área bajo la curva de  $I(\lambda)$  en función de  $\lambda$ :

$$
I = \int_0^\infty I(\lambda) \, d\lambda \tag{11.29}
$$

**CUIDADO** Aunque usamos el símbolo *I*(λ) para representar la emitancia espectral, tenga en cuenta que la emitancia espectral *no* es la mismo que la intensidad *I*. La intensidad es potencia por unidad de área, y sus unidades son *W/m*<sup>2</sup> ; la emitancia espectral es potencia por unidad de área por unidad de longitud de onda, y sus unidades son *W/m*<sup>3</sup> .

En la figura 11.31 se muestran emitancias espectrales  $I(\lambda)$  medidas a tres temperaturas distintas. Cada una tiene una longitud de onda máxima,  $\lambda_m$ , a la cual la intensidad emitida por intervalo de longitud de onda es máxima. Los experimentos demuestran que  $\lambda_m$  es inversamente proporcional a *T*, de tal manera que su producto es constante. A este resultado se le llama **ley de desplazamiento de Wien**. El valor experimental de la constante es  $2.90 \times 10^{-3}$  m·K:

$$
\lambda_m T = 2.90 \times 10^{-3} \text{ m} \cdot \text{K}
$$
 (ley de desplazamiento de Wien) (11.30)

Cuando la temperatura aumenta, el máximo de  $I(\lambda)$  se vuelve más alto y se desplaza a longitudes de onda menores. Un cuerpo que brilla amarillo está más caliente y más brillante que uno que brilla rojo; la luz amarilla tiene menores longitudes de onda que la luz roja. Por último, los experimentos demuestran que la *forma* de la curva de distribución es igual para todas las temperaturas; se puede hacer que una curva de una temperatura se ajuste a otra temperatura, sólo cambiando las escalas de la gráfica.

Durante la última década del siglo XIX, se hicieron muchos intentos para *deducir* estos resultados empíricos a partir de principios básicos. En uno de los intentos, Lord Rayleigh, físico inglés, consideró el caso de la luz encerrada en una caja rectangular con lados interiores perfectamente reflejantes. Esa caja tiene una serie de *modos normales* posibles para las ondas electromagnéticas. Parecía razonable suponer que la distribución de la energía entre los diversos modos estuviera determinada por el principio de equipartición, que se había usado con éxito en el análisis de las capacidades caloríficas. Un agujero pequeño en la caja se comporta como un radiador ideal de cuerpo negro. A. La intensida *total*, definida por la ceutación (11.28), es la *integral* de la carrea de distribución  $f(x)$  de la distribución de la ceutación (11.28) (11.29) (A)  $\sqrt{2}$  (11.29) (A)  $\sqrt{2}$  (11.29) (A)  $\sqrt{2}$  (11.29

Incluyendo las energías de campos eléctricos y magnéticos, Rayleigh supuso que la energía total de cada modo normal es igual a *kT*. Entonces, al calcular la *cantidad* de modos normales correspondientes a un intervalo de longitud de onda  $d\lambda$ , Ray-

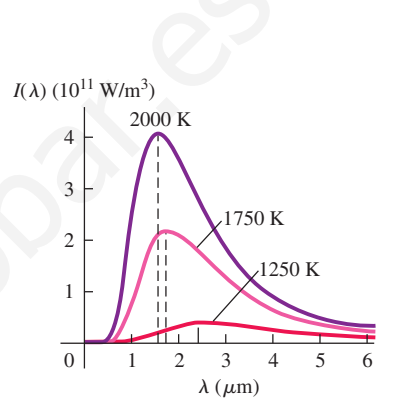

**11.31** Emitancia espectral  $I(\lambda)$  de radiación de un cuerpo negro en tres temperaturas distintas. Las líneas verticales interrumpidas indican el valor de  $\lambda_m$  en la ecuación (11.30) para cada temperatura. Al aumentar la temperatura, el máximo se vuelve mayor y se desplaza hacia menores longitudes de onda.

leigh pudo predecir la distribución de longitudes de onda en la radiación del interior de la caja. Por último, pudo calcular la distribución de intensidad  $I(\lambda)$  de la radiación que sale de un agujero pequeño en la caja. Su resultado fue bastante sencillo:

$$
I(\lambda) = \frac{2\pi ckT}{\lambda^4} \tag{11.31}
$$

A longitudes de onda grandes, esta fórmula concuerda bastante bien con los resultados experimentales que muestra la figura 11.30, pero hay un grave desacuerdo a pequeñas longitudes de onda. La curva experimental tiende a cero a  $\lambda$ pequeña, pero la curva de Rayleigh se va en dirección contraria y tiende a infinito en función de  $1/\lambda^4$ , resultado que se llamó, en tiempos de Rayleigh, la "catástrofe del ultravioleta." Todavía peor, la integral de la ecuación (11.31) sobre todas las  $\lambda$  es infinita, lo que indica una intensidad *total* irradiada infinitamente grande. Es claro que algo anda mal.

Por último, en 1900, Max Planck, físico alemán, pudo deducir una función, que hoy se llama **ley de radiación de Planck**, que concordaba muy bien con las curvas experimentales de distribución de intensidad. En su deducción hizo una hipótesis, que en su tiempo parecía descabellada. Supuso que los osciladores electromagnéticos (los electrones) en las paredes de la caja de Rayleigh, que vibran a la frecuencia *f*, sólo podían tener ciertos valores de energía, iguales a *nhf*, donde  $n = 0, 1, 2, 3, \ldots$ y sucedió que *h* fue la constante que hoy tiene el nombre de Planck. Esos osciladores estaban en equilibrio con las ondas electromagnéticas en la caja. Su hipótesis produjo niveles cuantizados de energía, y estaba en aguda oposición con la consideración de Rayleigh, de que cada modo normal podría tener cualquier cantidad de energía. las A es infraînta, lo que indica una intensidad *total* irradiada infinitamente gras as infinitamente que and a mail.<br>
Fis clare que a dge and a mail.<br>
Por thium, on 1900, Max Pamek, fisico alternation, the deduction in

Planck no se sentía contento con su *hipótesis cuántica*; la consideraba como un truco de cálculo, más que un principio fundamental. En su carta a un amigo, la llamó "acto de desesperación" al que se había visto obligado porque "había que llegar a una explicación teórica a toda costa". Pero cinco años después, Einstein identificó el cambio de energía *hf* entre niveles, como la energía de un fotón, para explicar el efecto fotoeléctrico (sección 11.2), y rápidamente se acumularon más pruebas. Para 1915, había poca duda de la validez del concepto cuántico y de la existencia de fotones. Al describir los espectros atómicos *antes* que los espectros continuos, nos apartamos del orden histórico de las cosas. El crédito de la invención del concepto de cuantización se debe a Planck, aun cuando al principio no creía en él.

No narraremos los detalles de la deducción de la distribución de la intensidad, por parte de Planck. El resultado es:

$$
I(\lambda) = \frac{2\pi hc^2}{\lambda^5 (e^{hc/\lambda kT} - 1)}
$$
 (ley de radiación de Planck) (11.32)

donde *h* es la constante de Planck, *c* es la velocidad de la luz, *k* es la constante de Boltzmann,  $T$  es la temperatura *absoluta* y  $\lambda$  es la longitud de onda. Sucede que esta función concuerda bien con las curvas experimentales de intensidad, como las de la figura 11.31.

La ley de radiación de Planck también incluye como consecuencias la ley de desplazamiento de Wien y la ley de Stefan-Boltzmann. Para deducir la ley de Wien, se saca la derivada de la ecuación (11.32) y se iguala a cero, para determinar el valor de  $\lambda$ , en el que  $I(\lambda)$  es máximo. Dejaremos estos detalles como problema (véase el ejercicio 11.49). El resultado es

$$
\lambda_{\rm m} = \frac{hc}{4.965kT} \tag{11.33}
$$

Para llegar a él, debe resolver la ecuación

$$
5 - x = 5e^{-x} \tag{11.34}
$$

La raíz de esta ecuación, que se obtiene por tanteos o por métodos más complicados, es 4.965, con cuatro cifras significativas. Usted debería evaluar la constante  $hc/4.965k$  y demostrar que concuerda con el valor experimental de  $2.90 \times 10^{-3}$ m?K de la ecuación (11.30).

Podemos obtener la ley de Stefan-Boltzmann del cuerpo negro, integrando la ecuación (11.32) sobre toda  $\lambda$ , para determinar la intensidad *total* irradiada (véase el problema 11.77). No es una integral sencilla; el resultado es

$$
I = \int_0^\infty I(\lambda) \ d\lambda = \frac{2\pi^5 k^4}{15c^2 h^3} T^4 = \sigma T^4 \tag{11.35}
$$

que concuerda con la ecuación (11.28). Este resultado indica también que la constante  $\lambda$  en esa ley puede expresarse como una combinación de otras constantes fundamentales:

$$
\sigma = \frac{2\pi^5 k^4}{15c^2h^3} \tag{11.36}
$$

El lector debe sustituir los valores de *k, c* y *h*, y comprobar que se obtiene la constante de Stefan-Boltzmann  $\sigma = 5.6705 \times 10^{-8} \,\mathrm{W/m^2 \cdot K^4}$ .

La forma general de la ecuación (11.33) es la que cabe esperar de acuerdo con la teoría cinética. Si las energías de los fotones son normalmente del orden de *kT*, como sugiere el teorema de la equipartición, entonces, para un fotón típico es de esperar que

$$
E \approx kT \approx \frac{hc}{\lambda} \quad \text{y} \quad \lambda \approx \frac{hc}{kT} \tag{11.37}
$$

En realidad, un fotón con la longitud de onda definida por la ecuación (11.33) tiene una energía  $E = 4.965KT$ .

La ley de radiación de Planck, ecuación (11.32), parece tan distinta de la nada exitosa ecuación de Rayleigh (11.31), que podría parecer improbable que concordaran en valores grandes de  $\lambda$ . Pero cuando  $\lambda$  es grande, el exponente del denominador de la ecuación (11.32) es muy pequeño. Entonces se puede usar la aproximación  $e^x \approx 1 + x$  (para  $x \ll 1$ ). El lector debe verificar que al hacer lo anterior, el resultado tiende a la ecuación (11.31), indicando que las dos ecuaciones *sí* concuerdan en el límite cuando  $\lambda$  es muy grande. También se nota que la ecuación de Rayleigh no contiene a *h*. A longitudes de onda muy grandes, y energías de fotón correspondientes muy bajas, los efectos cuánticos dejan de tener importancia. meutrola con la ecuación (11.28). Este resultado indica también que la cons-<br>
e er as la py puede expresarse como una combinación de otras constantes<br>
constantes<br>
contrades:<br>  $\sigma = \frac{2\pi^2 k^4}{15c^2 h^3}$  (11.36)<br>
or debe sa

11.9

**Luz del Sol** Ejemplo

La superficie del Sol tiene una temperatura aproximada de 5800 K. **EJECUTAR:** a) Según la ecuación (11.30), Con buena aproximación, se puede considerar que es un cuerpo negro. a) ¿Cuál es la longitud de onda  $\lambda_m$  de intensidad máxima? b) ¿Cuál es la potencia total irradiada por unidad de área?

#### **SOLUCIÓN**

**IDENTIFICAR y PLANTEAR:** Usaremos la ley de desplazamiento de Wien [Ec.(11.30)] para determinar el valor de  $\lambda_m$ , y la ley de Stefan-Boltzmann [Ec. 11.28)] para determinar *I*, la potencia total irradiada por unidad de área.

$$
\lambda_{\rm m} = \frac{2.90 \times 10^{-3} \,\mathrm{m} \cdot \mathrm{K}}{T} = \frac{2.90 \times 10^{-3} \,\mathrm{m} \cdot \mathrm{K}}{5800 \,\mathrm{K}}
$$

$$
= 0.500 \times 10^{-6} \,\mathrm{m} = 500 \,\mathrm{nm}
$$

b) De acuerdo con la ecuación (11.28)

$$
I = \sigma T^4 = (5.67 \times 10^{-8} \,\text{W/m}^2 \cdot \text{K}^4)(5800 \,\text{K})^4
$$

$$
= 6.42 \times 10^7 \text{ W/m}^2 = 64.2 \text{ MW/m}^2
$$

**EVALUAR:** La longitud de onda determinada en la parte b) está cerca de la mitad del espectro visible. No es un resultado sorprendente: el ojo humano evolucionó para aprovechar al máximo la luz natural.

Tierra, esa intensidad baja a unos 1.4 kW/m<sup>2</sup> , porque la potencia se reparte en la superficie de una esfera cuyo radio es igual al de la órbita de la Tierra.

El valor enorme de *I*, determinado en la parte b), es la intensidad en la *superficie* del Sol. Cuando la potencia irradiada llega a la

#### **Una rebanada de luz solar** Ejemplo 11.10

Determine la potencia por unidad de área que irradia la superficie del Sol, en el intervalo de longitudes de onda de 600.0 a 605.0 nm.

#### **SOLUCIÓN**

**IDENTIFICAR y PLANTEAR:** Para llegar a un resultado exacto debe integrar la ecuación (11.32) entre los límites de 600.0 y 605.0 nm, y así determinar el área bajo la curva de  $I(\lambda)$  entre esos límites. Esa integral no se puede evaluar en términos de funciones familiares, por lo que *aproximaremos* el área mediante la altura de la curva en la longitud de onda mediana  $\lambda = 602.5$  nm, multiplicada por el ancho del intervalo ( $\Delta \lambda = 5.0$  nm).

**EJECUTAR:** Para obtener la altura de la curva  $I(\lambda)$  en  $\lambda = 602.5$  nm  $= 6.025 \times 10^{-7}$  m, primero se evalúa la cantidad *hc*/ $\lambda kT$  para este valor de  $\lambda$  y con *T* = 5800 K (la temperatura de la superficie solar, véase el ejemplo 11.9). A continuación sustituimos el resultado en la ecuación (11.32):

 $= 4.116$  $\frac{hc}{\lambda kT} = \frac{(6.626 \times 10^{-34} \,\text{J} \cdot \text{s}) (2.998 \times 10^8 \,\text{m/s})}{(6.025 \times 10^{-7} \,\text{m}) (1.381 \times 10^{-23} \,\text{J/K}) (580 \,\text{m/s})}$  $(6.025 \times 10^{-7} \,\mathrm{m}) (1.381 \times 10^{-23} \,\mathrm{J/K}) (5800 \,\mathrm{K})$ 

$$
I(\lambda) = \frac{2\pi (6.626 \times 10^{-34} \,\text{J} \cdot \text{s}) (2.998 \times 10^8 \,\text{m/s})^2}{(6.025 \times 10^{-7} \,\text{m})^5 (e^{4.116} - 1)}
$$
  
= 7.81 × 10<sup>13</sup> W/m<sup>3</sup>

La intensidad en el intervalo de 5.0 nm entre 600.0 y 605.0 nm es aproximadamente,

$$
I(\lambda)\Delta\lambda = (7.81 \times 10^{13} \text{ W/m}^3)(5.0 \times 10^{-9} \text{ m})
$$
  
= 3.9 × 10<sup>5</sup> W/m<sup>2</sup> = 0.39 MW/m<sup>2</sup>

**EVALUAR:** En este resultado, y en la parte b) del ejemplo 11.9 (donde determinamos la potencia irradiada por unidad de área en *todas* las longitudes de onda) vemos que más o menos el 0.6% de la potencia irradiada del Sol está entre las longitudes de onda de 600.0 a 605.0 n. Si hubiéramos determinado que en este intervalo se irradia más potencia que la calculada en el ejemplo 11.9 ¡algo andaría muy mal en nuestros cálculos!

**Evalúe su comprensión**

Un cuerpo negro a 2000 K ¿emite rayos X? ¿Emite ondas de radio?

### **11.9 | Dualidad onda-partícula**

Hemos estudiado muchos ejemplos del comportamiento de la luz y de otras radiaciones electromagnéticas. Algunos ejemplos, incluyendo los efectos de interferencia y de difracción demuestran en forma concluyente la naturaleza *ondulatoria* de la luz. Otros, que son el tema de este capítulo, apuntan con igual fuerza a la naturaleza de *partículas* para la luz. Al primer vistazo, parece que estos dos aspectos están en oposición directa. ¿Cómo puede la luz ser al mismo tiempo una onda y una partícula? y Probabis and resultation contains and the thermal de a line interval of  $\approx 0.83$  and the studied on all intervals of  $\approx 0.83$  and the studies of  $\approx 0.83$  and  $\approx 0.83$  and  $\approx 0.83$  and  $\approx 0.83$  and  $\approx 0.83$  and  $\$ 

Podemos encontrar la respuesta a este conflicto aparente entre onda y partícula en el **principio de complementariedad**, enunciado por Niels Bohr en 1928. Las descripciones ondulatoria y de partícula son complementarias. Esto es, se necesitan ambas descripciones para completar nuestro modelo de la naturaleza, pero nunca necesitaremos usar ambas al mismo tiempo, para describir una parte única de un suceso.

Comencemos fijándonos de nuevo en el patrón de difracción que produce una sola rendija. En lugar de registrar el patrón en una película fotográfica, usaremos un detector llamado *fotomultiplicador*, que puede detectar realmente los fotones individuales. Si usamos el dispositivo de la figura 11.32, se pone el multiplicador en diversas posiciones durante intervalos iguales de tiempo, se cuentan los fotones en cada posición y se hace la gráfica de la distribución de intensidades.

En los puntos correspondientes a los máximos de la figura, se cuentan muchos fotones, y en los puntos mínimos casi no aparece ninguno, y así sucesivamente.

Ahora supongamos que se reduce la intensidad hasta el punto en el que sólo pasen por la rendija unos pocos fotones por segundo. Con sólo unos cuantos fotones no cabe esperar que se obtenga la curva uniforme de difracción que se determinó con grandes cantidades. De hecho, no hay forma de predecir con exactitud dónde irá cada fotón individual. Para reconciliar los aspectos ondulatorio y discreto de este patrón debemos considerar que éste es una distribución *estadística* que indica cuántos fotones, en promedio, van a diversos lugares, es decir, la *probabilidad* de que un fotón individual vaya a dar a cada uno de varios lugares. Pero no podemos predecir con exactitud dónde irá un fotón individual.

Ahora examinemos en forma breve una interpretación cuántica de un patrón de interferencia óptica con *dos rendijas*. De nuevo podemos trazar la figura con un fotomultiplicador y un contador. Se reduce la intensidad luminosa hasta un valor de unos cuantos fotones por segundo (Fig. 11.33). De nuevo, no podemos predecir exactamente dónde irá un fotón individual; ya que el patrón de interferencia es una *distribución estadística*.

¿Cómo se aplica el principio de complementariedad a estos experimentos de difracción e interferencia? La descripción ondulatoria, y no la descripción de partículas, explican los patrones con una y con dos rendijas. Pero la descripción de partículas, y no la ondulatoria, explica por qué el fotomultiplicador mide el patrón como si estuviera formado por paquetes discretos de energía. Las dos descripciones completan la explicación de los resultados.

En estos experimentos, la luz pasa por una o varias rendijas, y los fotones se detectan en varias posiciones en la pantalla. Supongamos que se pregunta lo siguiente: "Acabamos de detectar un fotón en cierta posición; cuando pasó por la rendija ¿cómo sabía qué camino tomar?" El problema con esta pregunta es que se plantea en términos de una descripción de *partículas*. La naturaleza ondulatoria de la luz, y no la discreta, determina la distribución de los fotones. El plantear esta pregunta es tratar de imponer la descripción como partícula (el fotón se dirige, de cierta manera al camino que debe tomar) en un fenómeno ondulatorio (la formación del patrón).

Por experimentación sabemos que al mandar ondas electromagnéticas a través de rendijas se producen patrones de interferencia, y que esos patrones están formados por fotones individuales. Pero si no conociéramos los resultados experimentales ¿cómo podríamos predecir cuándo aplicar la descripción ondulatoria y cuándo aplicar la descripción de partículas? Necesitamos una teoría que incluya ambas descripciones y además pronostique y explique las dos clases de comportamiento. Esa teoría detallada se llama *electrodinámica cuántica*. En ella, se amplía el concepto de niveles de energía de un sistema atómico a los campos electromagnéticos. De la misma manera que un átomo sólo existe en ciertos estados de energía definidos, el campo electromagnético también tiene ciertos estados de energía bien definidos, que corresponden a la presencia de varias cantidades de fotones con energías, cantidades de movimiento y polarizaciones distintas. La electrodinámica cuántica floreció 50 años después de que la hipótesis cuántica de Planck, en 1900, dio luz al nacimiento conceptual de la mecánica cuántica. erienencia optica con *das rendigas.* De meteo podemos trazar la ingua con meteorial a estretectua antes a musical<br>constrained a musical constrained in the maximum constrained in the maximum constrained in the maximum cons

Uno de los grandes logros de la mecánica cuántica ha sido el reconciliar estos aspectos aparentemente incompatibles del comportamiento de: fotones, electrones y otros componentes de la materia.

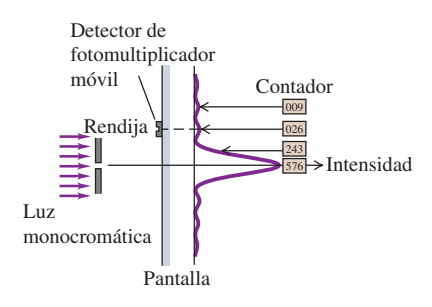

**11.32** Figura de difracción en una rendija, observada con un fotomultiplicador móvil. La curva muestra la distribución de intensidades que predice la imagen ondulatoria. La distribución de fotones se indica con las cantidades contadas en diversas posiciones.

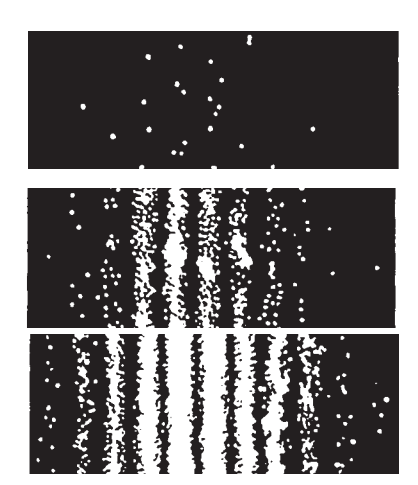

**11.33** En estas imágenes se registran las posiciones donde los fotones individuales llegan a la pantalla, en un experimento de interferencia con dos rendijas. La imagen superior muestra la figura después de haber llegado a la pantalla 21 fotones; la de en medio, después de 1000 fotones, y la inferior, después de 10,000 fotones. A medida que llegan más y más fotones a la pantalla, aparece una figura de interferencia reconocible.

## **RESUMEN**

La energía en una onda electromagnética se transporta en unidades llamadas fotones. La energía *E* de un fotón es proporcional a la frecuencia *f* de la onda, y es inversamente proporcional a la longitud de onda  $\lambda$ ; además es proporcional a una cantidad *h* universal, llamada constante de Planck. La cantidad de movimiento de un fotón tiene la magnitud *E/c*. (Véase el ejemplo 11.1).

En el efecto fotoeléctrico, una superficie puede expulsar un electrón al absorber un fotón cuya energía *hf* es mayor o igual a la función trabajo  $\phi$  del material. El potencial de frenado  $V_0$  es el voltaje necesario para detener una corriente de electrones expulsados e impedir que lleguen al ánodo. (Véanse los ejemplos 11.2 y 11.3).

$$
E = hf = \frac{hc}{\lambda}
$$
 (11.2)  

$$
p = \frac{E}{c} = \frac{hf}{c} = \frac{b}{\lambda}
$$
 (11.5)

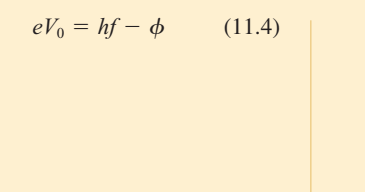

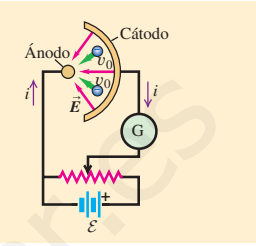

 $hf = E_i$  –  $-E_{\rm f}$ 

Vúcleo

*E*i

Cuando un átomo hace una transición de un nivel de energía  $E_i$  a uno inferior  $E_f$ , la energía del fotón emitido es igual a  $E_i - E_f$ . Los niveles de energía del átomo de hidrógeno se definen con la ecuación (11.9), donde *R* es la constante de Rydberg. Todas las series espectrales observadas del hidrógeno pueden explicarse en función de esos niveles. (Véase el ejemplo 11.4).

function trabajo 
$$
\phi
$$
 del material. El potencial  
\n $V_0$  se el voltaje necesrio para determina co-  
\nelectrones expulsados e impeder una co-  
\nelante con la transición de un  
\nemergia  $E_i$  a uno inferior  $E_n$  la energia  
\nmitido es igual a  $E_i - E_i$  Los nive-  
\ngia del átomo de hidrógenos e defi-  
\nerção de l'atomode hirdógeno yreden expli-  
\ne k-dydegree, Tolas las series espec-  
\nrevalas del hidrógeno pueden expli-  
\nmentioí de esos niveles. (Véase el  
\n4).  
\n $m = 1, 2, 3, ...$  (11.9)  $f$   
\n $m = 1, 2, 3, ...$  (11.9)  $f$   
\n $m = 1, 2, 3, ...$  (11.9)  $f$   
\n $m = 1, 2, 3, ...$  (11.9)  $f$   
\n $m = 1, 2, 3, ...$  (11.9)  $f$   
\n $m = 1, 2, 3, ...$  (11.9)  $f$   
\n $m = 1, 2, 3, ...$  (11.9)  $f$   
\n $m = 1, 2, 3, ...$  (11.9)  $f$   
\n $m = 1, 2, 3, ...$  (11.10)  
\nea posular son multiple  
\nelo de Bohr, del átomo de  
\n $L_n$  le  $mv_n r_n = n \frac{h}{2\pi}$  (11.10)  
\n $m = 1, 2, 3, ...$  (11.10)  
\n $m = 1, 2, 3, ...$   
\n $m = 1, 2, 3, ...$   
\n $m = 1, 2, 3, ...$   
\n $m = 1, 2, 3, ...$   
\n $m = 1, 2, 3, ...$   
\n $m = 1, 2, 3, ...$   
\n $m = 1, 2, 3, ...$   
\n $m = 1, 2, 3, ...$   
\n $m = 1, 2, 3, ...$   
\n $m = 1,$ 

Los experimentos de dispersión de Rutherford demuestran que en el centro de un átomo hay un núcleo denso, mucho menor que el tamaño general del átomo, pero que contiene toda la carga positiva y la mayor parte de la masa. (Véase el ejemplo 11.5).

En el modelo de Bohr, del átomo de hidrógeno, los valores permitidos para el momento angular son múltiplos enteros de  $h/2\pi$ . El multiplicador entero *n* se llama número cuántico principal del nivel. Los radios orbitales son proporcionales a  $n^2$ , y las velocidades orbitales son proporcionales a 1/*n*. (Véase el ejemplo 11.6).

$$
L_n = m v_n r_n = n \frac{h}{2\pi}
$$
  
\n
$$
n = 1, 2, 3, ...
$$
\n(11.10)

$$
r_n = \epsilon_0 \frac{n^2 h^2}{\pi m e^2} = n^2 a_0
$$
  
=  $n^2 (5.29 \times 10^{-11} \text{ m})$  (11.12)

$$
v_n = \frac{1}{\epsilon_0} \frac{e^2}{2nh} = \frac{2.19 \times 10^6 \text{ m/s}}{n}
$$
 (11.13)

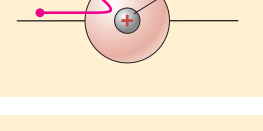

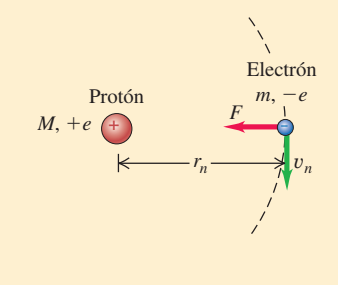

El láser funciona de acuerdo con el principio de emisión estimulada, en el que se emiten muchos fotones con longitud de onda y fase idénticas. El funcionamiento del láser requiere una condición de desequilibrio llamada inversión de población, en la que hay más átomos en un estado de mayor energía que los que hay en un estado de menor energía.

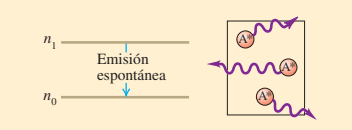

Los rayos X se pueden producir por el impacto de un electrón con un blanco. Si los electrones se aceleran a través de un aumento de potencial  $V_{AC}$ , la frecuencia máxima, y la longitud de onda mínima que pueden producir se define con la ecuación (11.22). (Véase el ejemplo 11.7).

La dispersión Compton ocurre cuando los fotones de rayos X se dispersan al chocar con los electrones. Para los electrones libres (de masa *m*), las longitudes de onda de los fotones incidente y dispersado se relacionan con el ángulo de dispersión  $\phi$  del fotón, mediante la ecuación (11.23). (Véase el ejemplo 11.8).

La intensidad total irradiada (potencia irradiada promedio por área) por la superficie de un cuerpo negro es proporcional a la cuarta potencia de la temperatura absoluta *T*. La cantidad  $\sigma = 5.67 \times 10^{-8} \,\mathrm{W/m^2 \cdot K^4}$  se conoce como constante de Stefan-Boltzmann. La longitud de onda  $\lambda_{\rm m}$  a la que el cuerpo negro irradia más fuertemente es inversamente proporcional a *T*. La ley de radiación de Planck determina la emitancia espectral  $I(\lambda)$  (intensidad por intervalo de longitud de onda) en la radiación del cuerpo negro. (Véanse los ejemplos 11.9 y 11.10). acción (11.23). (Véase el ejemplo 11.8).<br>
intensidad total irradiada (potencia irradiada pro-<br>
ifo por área) pot la suerta potencia de la temperatura<br>
ifo por área) por área concerto de la temperatura<br>
accessor de suerta

$$
eV_{AC} = hf_{\text{max}} = \frac{hc}{\lambda_{\text{min}}} \tag{11.22}
$$

Fuente de poder para calentador Ánodo Voltaje de aceleración *VAC* **– – +** Haz de rayos X **+** Cátodo

Fotón dispersado: longitud de onda  $\lambda'$  cantidad de movimiento *p* 

Electrón de retroceso: cantidad de movimiento  $\vec{P}_e$ 

$$
\lambda' - \lambda = \frac{h}{mc} (1 - \cos \phi) \quad (11.23)
$$

(11.28) (ley de Stefan-Boltzmann)  $I = \sigma T^4$ 

(11.30) (ley de desplazamiento de Wien)  $\lambda_{\rm m}T = 2.90 \times 10^{-3} \,\rm m \cdot K$ 

(11.32) (ley de radiación de Planck)  $I(\lambda) = \frac{2\pi hc^2}{\lambda^5 (e^{hc/\lambda kT} - 1)}$ 

0 123456 1 2 3  $4\left\lfloor \frac{2000 \text{ K}}{2 \cdot 2000 \text{ K}} \right\rfloor$ 1750 K 1250 K  $\lambda$  ( $\mu$ m)  $I(\lambda)$  (10<sup>11</sup> W/m<sup>3</sup>)

**–**  $\phi$ 

La radiación electromagnética se comporta tanto como ondas como partículas. Una teoría detallada debe incluir estos dos aspectos de su comportamiento.

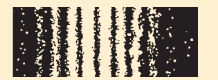

#### **Términos clave**

**constante de Planck, 302 constante de Rydberg, 306 dispersión de Compton, 323 efecto fotoeléctrico, 299 emisión estimulada, 318 espectro de absorción, 319 espectro de líneas, 298 estado metaestable, 321 estado, 318**

#### **Notas del lector**

**experimentos de dispersión de Rutherford, 321 fotón, 302 frecuencia de umbral, 300 función-trabajo, 300 inversión de población, 320 láser, 319 ley de desplazamiento de Wien, 327**

**ley de radiación de Planck, 328 ley de Stefan-Boltzman, 327 masa reducida, 317 modelo de Bohr, 313 nivel de energía, 305 nivel excitado, 308 nivel fundamental, 308 núcleo, 312**

**número cuántico principal, 314 potencial de frenado, 301 principio de complementariedad, 330 radiación de cuerpo negro, 326**

Capítulo 11 Fotones, electrones y átomos **333**